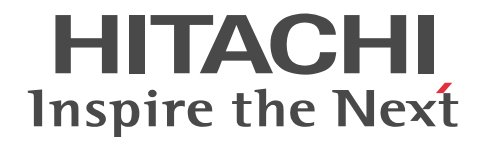

# HiRDB データ連動機能 HiRDB Datareplicator Version 8

解説・手引・操作書

3020-6-360-70

### ■ 対象製品

#### ●適用 OS: HP-UX 11i V2(IPF), HP-UX 11i V3(IPF)

P-1J62-4K81 HiRDB Datareplicator Version 8(64) 08-09

●適用 OS: AIX V6.1, AIX V7.1

P-1M62-5K81 HiRDB Datareplicator Version 8(64) 08-09

●適用 OS: Red Hat Enterprise Linux 5 (AMD/Intel 64), Red Hat Enterprise Linux 6 (64-bit x86\_64), Red Hat Enterprise Linux 7 (64-bit x86\_64)

P-9W62-6K81 HiRDB Datareplicator Version 8(64) 08-09

●適用 OS: Windows Server 2008 R2, Windows Server 2008 (x64), Windows Server 2012, Windows Vista Ultimate (x64), Windows Vista Business (x64), Windows Vista Enterprise (x64), Windows 7 Professional (x64), Windows 7 Enterprise (x64), Windows 7 Ultimate (x64), Windows 8 Pro (x64), Windows 8 Enterprise (x64), Windows 8.1 Pro (x64), Windows 8.1 Enterprise (x64), Windows 10 Pro (x64), Windows 10 Enterprise (x64)

P-2462-1K84 HiRDB Datareplicator Version 8 08-09

●適用 OS: Windows Server 2008, Windows Server 2012, Windows Vista Ultimate, Windows Vista Business, Windows Vista Enterprise, Windows Vista Ultimate (x64), Windows Vista Business (x64), Windows Vista Enterprise (x64), Windows 7 Professional, Windows 7 Enterprise, Windows 7 Ultimate, Windows 7 Professional (x64), Windows 7 Enterprise (x64), Windows 7 Ultimate (x64), Windows 8 Pro, Windows 8 Enterprise, Windows 8 Pro (x64), Windows 8 Enterprise (x64), Windows 8.1 Pro, Windows 8.1 Enterprise, Windows 8.1 Pro (x64), Windows 8.1 Enterprise (x64), Windows 10 Pro, Windows 10 Enterprise, Windows 10 Pro (x64), Windows 10 Enterprise (x64)

P-2962-5K84 HiRDB Datareplicator Version 8(64) 08-09

既存システムからのバージョンアップの際,旧システムで次の形名の製品を使用しており,UOC を利用していた場合は,継続 して次の形名の製品を使用してください。旧システムで UOC を利用していない場合は,上記形名の製品に切り替えても構いま せん。

●適用 OS: AIX 5L V5.1, AIX 5L V5.2, AIX 5L V5.3, AIX V6.1, AIX V7.1

P-1M62-4K81 HiRDB Datareplicator Version 8(64) 08-05

●適用 OS: Red Hat Enterprise Linux AS 3(AMD64 & Intel EM64T)<sup>※</sup>, Red Hat Enterprise Linux AS 4(AMD64 & Intel EM64T), Red Hat Enterprise Linux ES 4(AMD64 & Intel EM64T), Red Hat Enterprise Linux 5.1 Advanced Platform (AMD/Intel 64), Red Hat Enterprise Linux 5.1 (AMD/Intel 64)

P-9W62-1K81 HiRDB Datareplicator Version 8(64) 08-04

●適用 OS: Windows XP x64 Edition, Windows Server 2003 Standard x64 Edition, Windows Server 2003 Enterprise x64 Edition, Windows 2003 R2 x64 Editions, Windows Server 2008 Standard, Windows Server 2008 Enterprise, Windows Vista, Windows 7

P-2962-1K84 HiRDB Datareplicator Version 8(64) 08-04

注※ 動作環境としては、Intel EM64T にだけ対応しています。

#### ■ 輸出時の注意

本製品を輸出される場合には、外国為替及び外国貿易法の規制並びに米国輸出管理規則など外国の輸出関連法規をご確認の上、 必要な手続きをお取りください。

なお、不明な場合は、弊社担当営業にお問い合わせください。

#### ■ 商標類

HITACHI, HiRDB, Cosminexus, HA モニタ, IP1, OpenTP1, TPBroker, uCosminexus, VOS3/LS, VOS3/US, XDM は,株式会社 日立製作所の商標または登録商標です。

ActiveX は、米国 Microsoft Corporation の米国およびその他の国における登録商標または商標です。 AMD は, Advanced Micro Devices, Inc.の商標です。

IBM, AIX は,世界の多くの国で登録された International Business Machines Corporation の商標です。 IBM, AIX 5L は,世界の多くの国で登録された International Business Machines Corporation の商標です。 IBM, DataStage, MetaBroker, MetaStage および QualityStage は, 世界の多くの国で登録された International Business Machines Corporation の商標です。 IBM, DB2 は,世界の多くの国で登録された International Business Machines Corporation の商標です。 IBM, HACMP は,世界の多くの国で登録された International Business Machines Corporation の商標です。 IBM, OS/390 は,世界の多くの国で登録された International Business Machines Corporation の商標です。 IBM, PowerHA は, 世界の多くの国で登録された International Business Machines Corporation の商標です。 Itanium は,アメリカ合衆国およびその他の国における Intel Corporation の商標です。 Linux は,Linus Torvalds 氏の日本およびその他の国における登録商標または商標です。 Microsoft および Visual Studio は,米国 Microsoft Corporation の米国およびその他の国における登録商標または商標です。 Microsoft Access は,米国 Microsoft Corporation の米国およびその他の国における登録商標または商標です。 Microsoft Office および Excel は、米国 Microsoft Corporation の米国およびその他の国における登録商標または商標です。 Motif は, Open Software Foundation,Inc.の商標です。 MS-DOS は,米国 Microsoft Corporation の米国およびその他の国における登録商標または商標です。 ODBC は、米国 Microsoft Corporation が提唱するデータベースアクセス機構です。 OLE は、米国 Microsoft Corporation が開発したソフトウェア名称です。 Oracle と Java は, Oracle Corporation 及びその子会社,関連会社の米国及びその他の国における登録商標です。 PowerBuilder は、Sybase,Inc.の登録商標です。 Red Hat は,米国およびその他の国で Red Hat, Inc. の登録商標もしくは商標です。 UNIX は、The Open Group の米国ならびに他の国における登録商標です。 Veritas 、 Veritas ロゴ は、Veritas Technologies LLC または関連会社の米国およびその他の国における商標または登録商標 です。 Visual Basic は,米国 Microsoft Corporation の米国およびその他の国における登録商標または商標です。 Visual C++は,米国 Microsoft Corporation の米国およびその他の国における登録商標または商標です。 Windows は,米国 Microsoft Corporation の米国およびその他の国における登録商標または商標です。 Windows NT は,米国 Microsoft Corporation の米国およびその他の国における登録商標または商標です。 Windows Server は,米国 Microsoft Corporation の米国およびその他の国における登録商標または商標です。 Windows Vista は,米国 Microsoft Corporation の米国およびその他の国における登録商標または商標です。

その他記載の会社名,製品名などは,それぞれの会社の商標もしくは登録商標です。

#### ■ 発行

2016 年 4 月 3020-6-360-70

#### ■ 著作権

All Rights Reserved. Copyright (C) 2006, 2016, Hitachi, Ltd.

#### 変更内容

変更内容 (3020-6-360-70) HiRDB Datareplicator Version 8 08-09, HiRDB Datareplicator Version 8 (64) 08-09

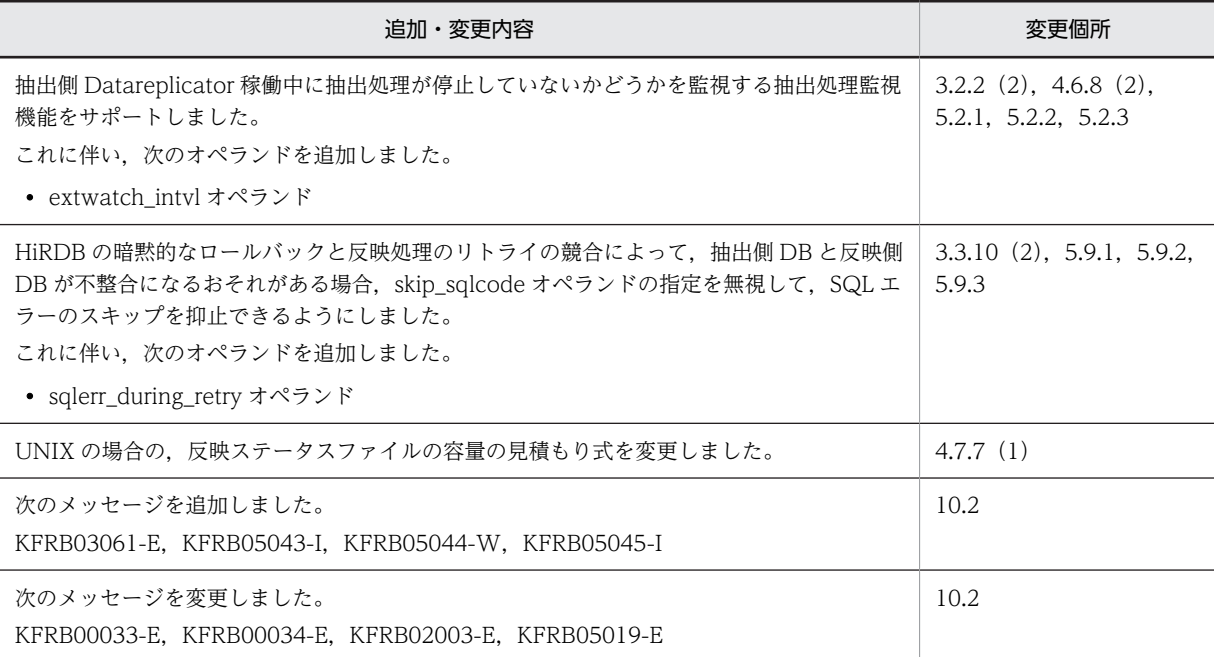

単なる誤字・脱字などはお断りなく訂正しました。

変更内容 (3020-6-360-60) HiRDB Datareplicator Version 8 08-07, HiRDB Datareplicator Version 8 (64) 08-07

追加・変更内容

抽出側 Datareplicator,及び反映側 Datareplicator で障害が発生した場合,障害の原因調査に必要な情報を取得できるよう にしました。

これに伴い、次のコマンドを追加しました。

• hdeinfoget コマンド

• hdsinfoget コマンド

抽出側,及び反映側の HiRDB のバージョンが 09-50 以降の場合,抽出定義の extract 文の key,及び ukey に指定できる列 数を最大 64 個にしました。

列データ編集 UOC からの戻り値に 4 を追加しました。

次のメッセージを追加しました。

KFRB00053-W, KFRB03095-W, KFRB09250-E, KFRB09253-I, KFRB09254-I, KFRB09256-E, KFRB09257-I, KFRB09258-I, KFRB09259-E, KFRB09263-E, KFRB09264-E, KFRB09265-E, KFRB09266-E, KFRB09267-I, KFRB09268-I, KFRB09269-W, KFRB09270-I, KFRB09271-I, KFRB09272-I, KFRB09273-I, KFRB09274-W, KFRB09275-W, KFRB09276-W, KFRB09277-W, KFRB09278-I

次のメッセージを変更しました。 KFRB00824-E, KFRB02003-E

HiRDB の適用 OS と使用できる Datareplicator のバージョンに、適用 OS を追加しました。

変更内容 (3020-6-360-50) HiRDB Datareplicator Version 8 08-06, HiRDB Datareplicator Version 8 (64) 08-06

追加・変更内容

COMPRESSED オプションを指定している表をデータ連動できるようにしました。

次のメッセージを追加しました。

KFRB00083-E, KFRB00084-E, KFRB00085-E, KFRB00086-E, KFRB04335-E

次のメッセージを変更しました。

KFRB00824-E, KFRB03002-I

**変更内容 (3020-6-360-40) HiRDB Datareplicator Version 8 08-04, HiRDB Datareplicator Version 8** (64) 08-04

#### 追加・変更内容

反映情報編集 UOC で標準入力,標準出力,又は標準エラー出力を使用できるようになりました。

これに伴い,環境変数に HDS\_MST\_STDCLOSE を追加しました。

抽出情報キューファイルの容量見積もり時の考慮点を追加しました。

cmtintvl, trncmtintvl, 及び tblcmtintvl オペランドについての説明を追加しました。

抽出側 Datareplicator が通信障害を検知した際,障害内容に関係なく無条件にコネクションリトライできるようになりまし た。

これに伴い, cm\_errno\_check オペランドを追加しました。

データ連動回復機能に,システムログファイルによる回復方法を追加しました。

これに伴い、次のオペランドを追加しました。

- recover info\_send オペランド
- recover\_info\_send\_interval オペランド

また, hdestart コマンドに-v オプションを追加しました。

Datareplicator のチューニングについての説明を追加しました。

コネクションリトライ時のリトライ間隔を指定できるようになりました。これに伴い,retry\_interval オペランドを追加しま した。また、retrynum オペランドの説明を変更しました。

hdeservice オペランドの説明に,反映側システムが 2 台のサーバマシンで構築されている場合の運用例を追加しました。

mapping\_key\_check オペランド,及び check 句の指定例を追加しました。

システムの対応とファイルの構成例,及び抽出環境定義の例の説明を変更しました。

HA モニタの server 定義文の指定例に説明を追加しました。

系切り替え機能を使うときの,マシンの時刻に関する注意事項を追加しました。

反映情報編集 UOC の作成手順(UNIX)に説明を追加しました。

また, HP-UX 版の場合の, コンパイル及びリンケージについての説明を変更しました。

次のメッセージを追加しました。

KFRB00071-W, KFRB00080-W, KFRB00081-W, KFRB00082-W, KFRB04334-E, KFRB04336-E, KFRB04337-E, KFRB04338-E, KFRB04339-E, KFRB05040-I, KFRB05041-I, KFRB05042-E, KFRB11001-E, KFRB11002-E, KFRB11003-E, KFRB11004-E, KFRB11005-E

## はじめに

このマニュアルは、HiRDB Datareplicator Version 8 (以降、このマニュアルでは、「Datareplicator」と表記 します)の機能と使い方について説明したものです。

Datareplicator をインストールできる HiRDB (HiRDB/Single Server, 及び HiRDB/Parallel Server) は, HiRDB Version 9 以降です。

### ■ 対象読者

Datareplicator を使ってデータ連動システムを構築/運用するシステム管理者,システム設計者,プログラマ, 及びオペレータの方々を対象としています。

このマニュアルの記述は、次に示す知識があることを前提としています。

### HiRDB から HiRDB へのデータ連動システムを構築/運用する方

Datareplicator の適用 OS の基礎的な知識 HiRDB のシステム管理者の知識

XDM/RD E2 から HiRDB へのデータ連動システム,又は HiRDB から XDM/RD E2 へのデータ連動システムを構 築/運用する方

Datareplicator の適用 OS の基礎的な知識 HiRDB のシステム管理者の知識 XDM E2 系のシステム管理者の知識 XDM/RD E2 のシステム管理者の知識 XDM/DS のシステム管理者の知識

#### XDM/SD E2 から HiRDB へのデータ連動システムを構築/運用する方

Datareplicator の適用 OS の基礎的な知識 HiRDB のシステム管理者の知識 XDM E2 系のシステム管理者の知識 XDM/SD E2 のシステム管理者の知識 XDM/DS のシステム管理者の知識

#### ADM から HiRDB へのデータ連動システムを構築/運用する方

Datareplicator の適用 OS の基礎的な知識 HiRDB のシステム管理者の知識 ADM のシステム管理者の知識 XDM/DS のシステム管理者の知識

#### PDMII E2 から HiRDB へのデータ連動システムを構築/運用する方

Datareplicator の適用 OS の基礎的な知識 HiRDB のシステム管理者の知識 PDMII E2 のシステム管理者の知識 XDM/DS のシステム管理者の知識(VOS3 PDMII E2 の場合)

#### TMS-4V/SP から HiRDB へのデータ連動システムを構築/運用する方

Datareplicator の適用 OS の基礎的な知識 HiRDB のシステム管理者の知識 TMS-4V/SP のシステム管理者の知識(TMS-4V/SP/データ連携支援の知識) XDM/DS のシステム管理者の知識

RDB1 E2 から HiRDB へのデータ連動システムを構築/運用する方 Datareplicator の適用 OS の基礎的な知識 HiRDB のシステム管理者の知識 RDB1 E2 のシステム管理者の知識

JP1/Cm2 の SNMP エージェントを使って Datareplicator を運用/監視する方

Datareplicator の適用 OS の基礎的な知識 HiRDB のシステム管理者の知識 JP1/Cm2 の適用 OS の基礎的な知識と JP1/Cm2 のシステム管理者の知識

#### ■ 関連マニュアル

このマニュアルの関連マニュアルを次に示します。必要に応じてお読みください。 HiRDB (UNIX 用マニュアル)

- HiRDB Version 9 システム導入・設計ガイド(UNIX(R)用)(3000-6-452)
- HiRDB Version 9 システム定義(UNIX(R)用)(3000-6-453)
- HiRDB Version 9 システム運用ガイド(UNIX(R)用)(3000-6-454)
- HiRDB Version 9 コマンドリファレンス(UNIX(R)用)(3000-6-455)
- インナレプリカ機能 HiRDB Staticizer Option Version 9(3000-6-463)
- HiRDB Version 9 ディザスタリカバリシステム 構築・運用ガイド(3000-6-464)

#### HiRDB (Windows 用マニュアル)

- HiRDB Version 9 システム導入・設計ガイド(Windows(R)用)(3020-6-452)
- HiRDB Version 9 システム定義(Windows(R)用)(3020-6-453)
- HiRDB Version 9 システム運用ガイド(Windows(R)用)(3020-6-454)
- HiRDB Version 9 コマンドリファレンス(Windows(R)用)(3020-6-455)

#### HiRDB (Windows, UNIX 共通マニュアル)

- HiRDB Version 9 解説 (3020-6-450)
- HiRDB Version 9 UAP 開発ガイド(3020-6-456)
- HiRDB Version 9 SQL リファレンス(3020-6-457)
- HiRDB Version 9 メッセージ (3020-6-458)
- HiRDB Version 9 XDM/RD E2 接続機能 (3020-6-465)
- HiRDB Version 8 バッチ高速化機能(3020-6-368)
- HiRDB Version 9 パフォーマンスガイド (3020-6-470)
- HiRDB XML 拡張機能 HiRDB XML Extension Version 9(3020-6-480)
- HiRDB 全文検索プラグイン HiRDB Text Search Plug-in Version 9(3020-6-481)
- HiRDB Version 9 セキュリティガイド(3020-6-459)
- HiRDB データ連動拡張機能 HiRDB Datareplicator Extension Version 8(3020-6-361)
- データベース抽出・反映サービス機能 HiRDB Dataextractor Version 8(3020-6-362)

なお、本文中で使用している HiRDB Version 9 のマニュアル名は、(UNIX(R)用) 又は (Windows(R)用) を省 略して表記しています。使用しているプラットフォームに応じて UNIX 用又は Windows 用のマニュアルを参照 してください。

#### 関連製品

- 通信管理 XNF/S-E2 構成定義編(3000-3-521)
- 高信頼化システム監視機能 HA モニタ(3000-9-109)※
- HI-UX/WE2 日立 CSMA/CD ネットワーク CD105 (TCP/IP) (3000-3-200)
- JP1 Version 8 JP1/Cm2/Network Node Manager ネットワーク管理ガイド (3020-3-L01)
- JP1 Version 8 JP1/Cm2/Extensible SNMP Agent (3020-3-L04)
- JP1 Version 8 JP1/Cm2/SNMP System Observer (3020-3-L22)
- VOS3 データマネジメントシステム XDM E2 系 解説(6190-6-620)
- VOS3 データマネジメントシステム XDM E2 系 XDM/RD E2 解説(6190-6-637)
- VOS3 データマネジメントシステム ADM 概説(6190-6-521)
- VOS3 TMS-4V/SP 解説 (6190-6-104)
- VOS3 TMS-4V/SP データ連携支援機能 TMS-4V/SP/データ連携支援(6190-6-152)
- VOS3 データベース抽出プログラム XDM/XT (6190-6-641)
- VOS3 XDM データ連動機能 XDM/DS 解説・定義(6190-6-642)
- VOS3 XDM データ連動機能 XDM/DS 運用(6190-6-658)
- VOS3 データベースデータ連動機能 Database Datareplicator(6190-6-650)
- VOS3 データマネジメントシステム PDMII, PDMII E2 解説 (6190-6-511)
- VOS3 データマネジメントシステム PDMII,PDMII E2 ユティリティ(6190-6-513)
- VOS3 データマネジメントシステム PDMII,PDMII E2 使用の手引(6190-6-514)
- VOS1 データマネジメントシステム PDMII E2 解説(6150-6-511)
- VOS1 データマネジメントシステム PDMII E2 使用の手引(6150-6-514)
- VOS1 データマネジメントシステム PDMII E2 ユティリティ(6150-6-515)
- VOS1 データマネジメントシステム RDB1 E2 解説(6150-6-560)
- VOS1 データマネジメントシステム RDB1 E2 使用の手引(6150-6-561)

注※

本文中で使用している HA モニタのマニュアル名は,AIX(R)編及び HP-UX(R)編を省略して表記しています。 使用しているプラットフォームに応じて AIX 用, HP-UX 用, 又は Linux 用のマニュアルを参照してくださ い。

#### ■ 利用者ごとの関連マニュアル

HiRDB のマニュアルをご利用になる場合,利用者ごとに次のようにお読みください。 また,より理解を深めるために,左側のマニュアルから順にお読みいただくことをお勧めします。

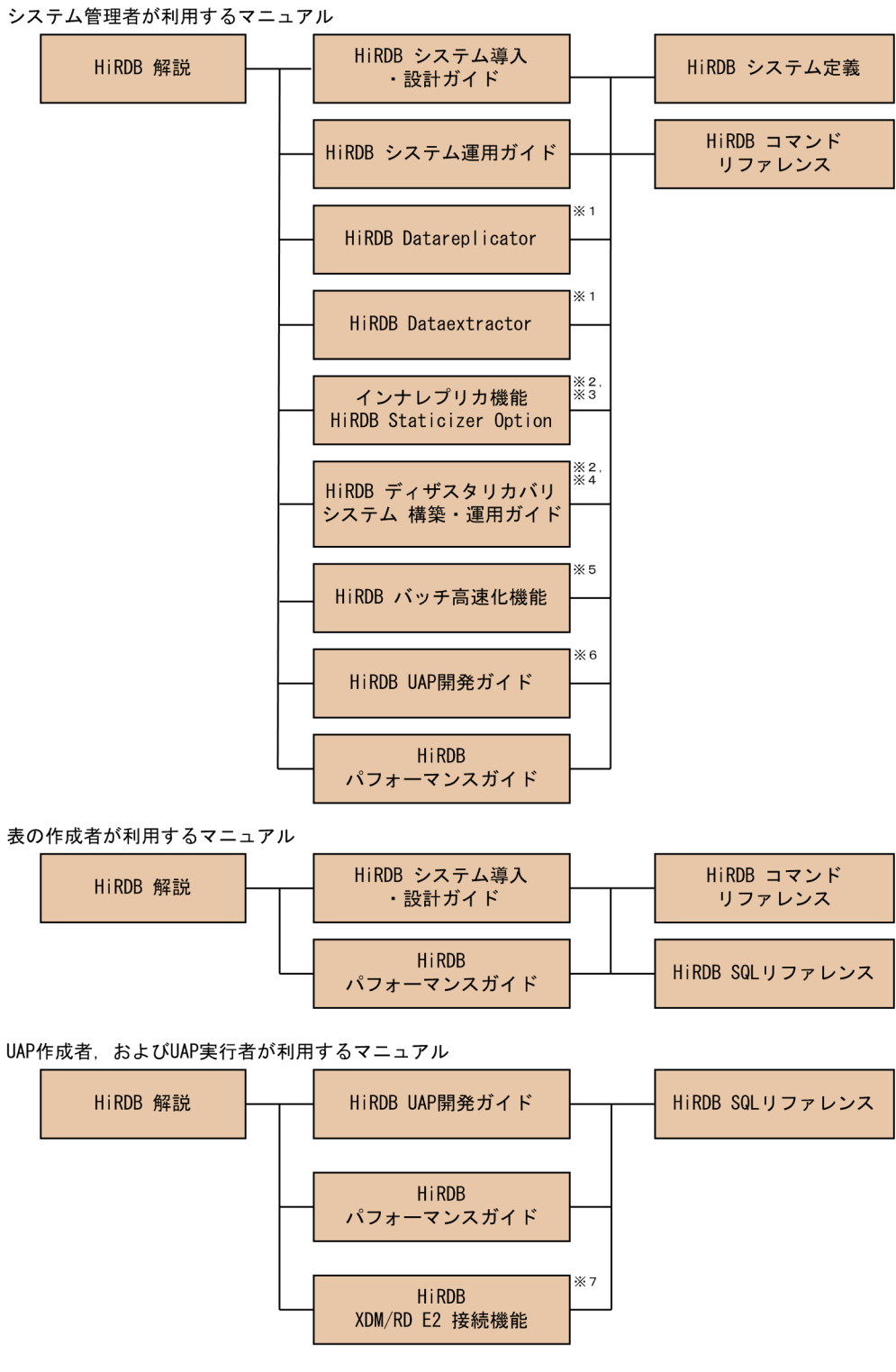

注※1 レプリケーション機能を使用してデータ連携をする場合にお読みください。

- 注※2 UNIX用マニュアルです。Windows用はありません。
- 
- 注※2 GNIA用ヾーユノルです。Willidows用はめりよせん。<br>注※3 インナレプリカ機能を使用する場合にお読みください。<br>注※4 ディザスタリカバリシステムを構築する場合にお読みください。<br>注※5 インメモリデータ処理によるバッチ高速化を行う場合にお読みください。
- 
- 注※6 OLTPシステムと連携する場合は必ずお読みください。
- 注※7 XDM/RD E2接続機能を使用して、XDM/RD E2のデータベースを操作する場合にお読みください。

## ■ このマニュアルでの表記

このマニュアルでは製品名称及び名称について次のように表記しています。ただし,それぞれのプログラムについ ての表記が必要な場合はそのまま表記しています。

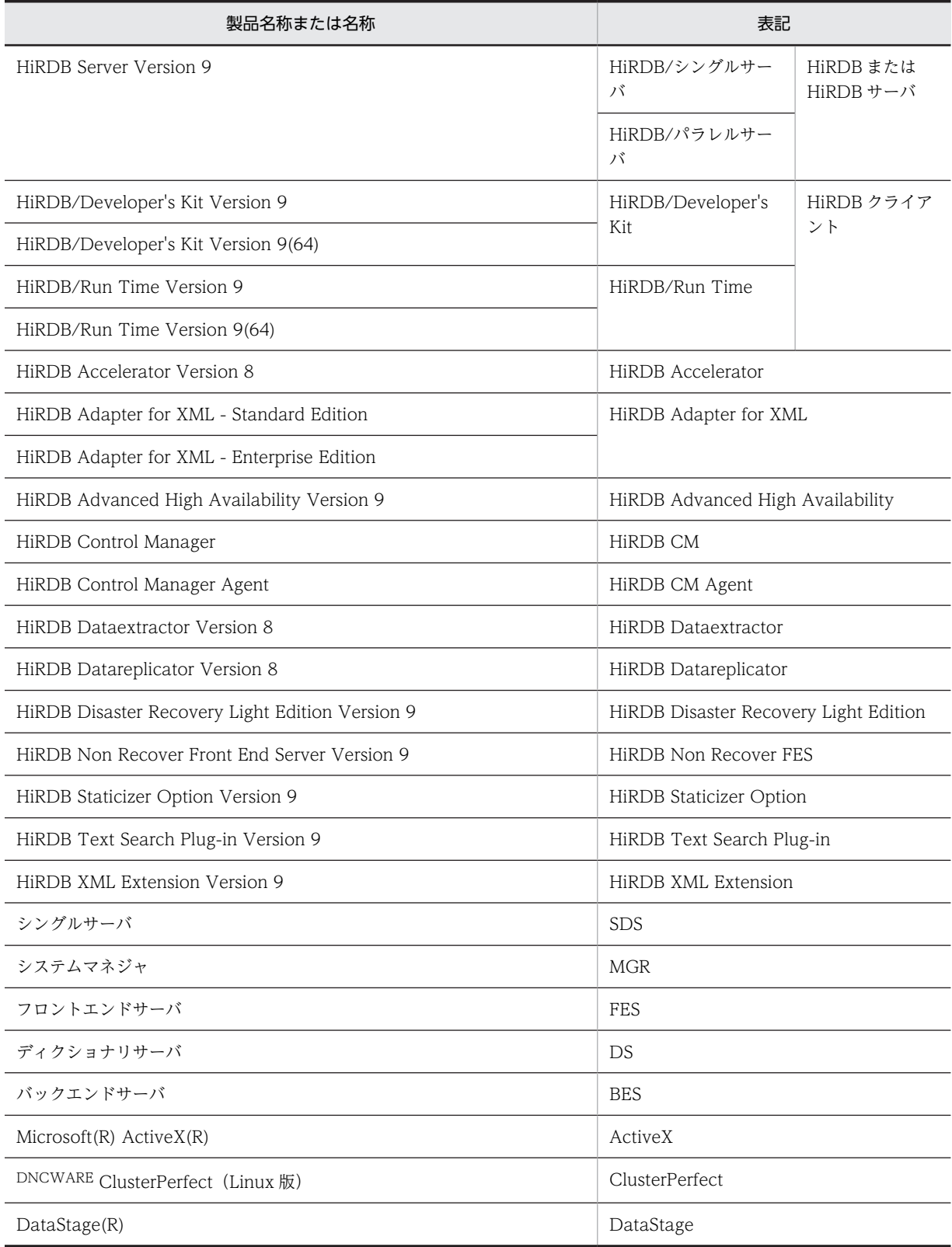

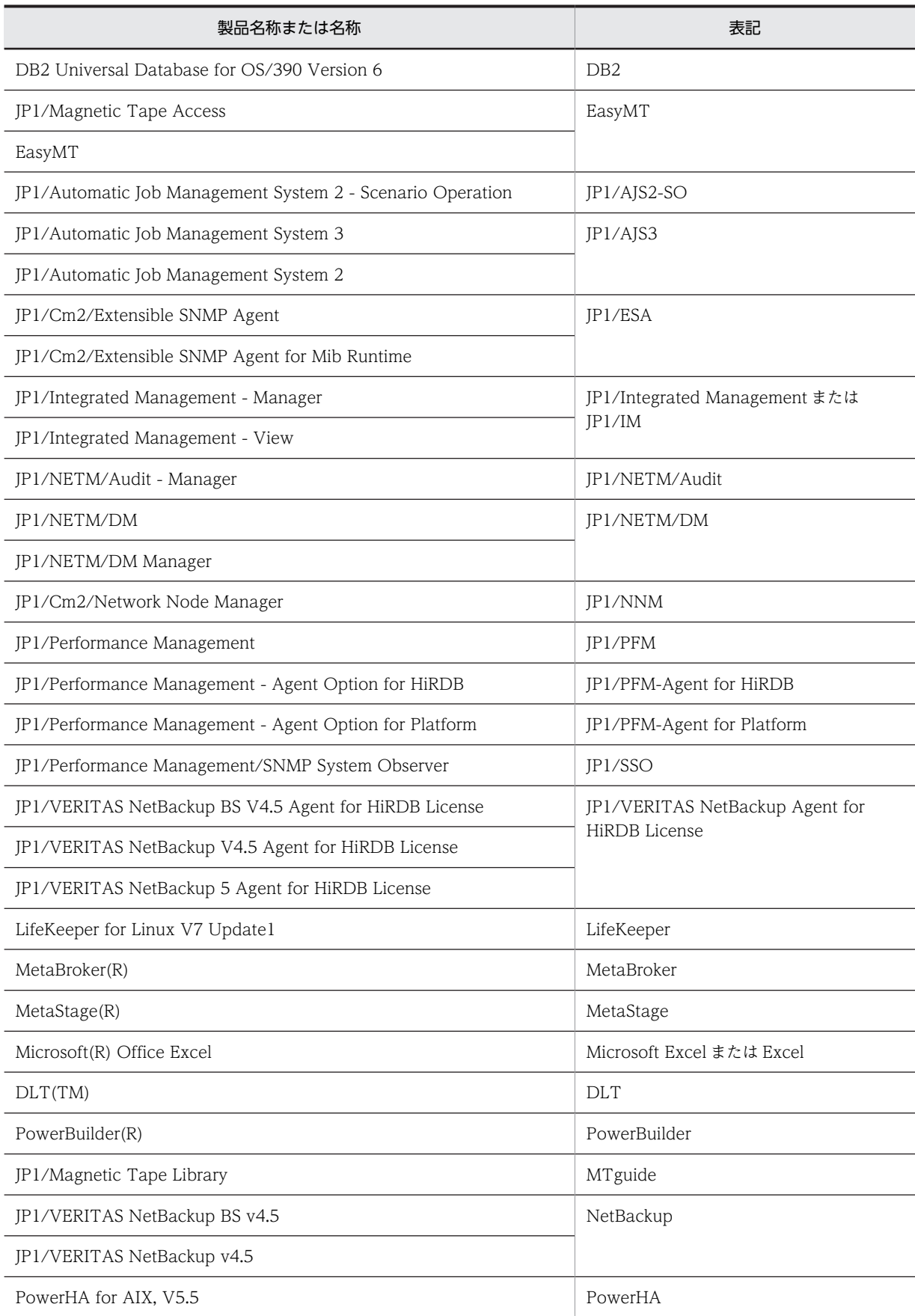

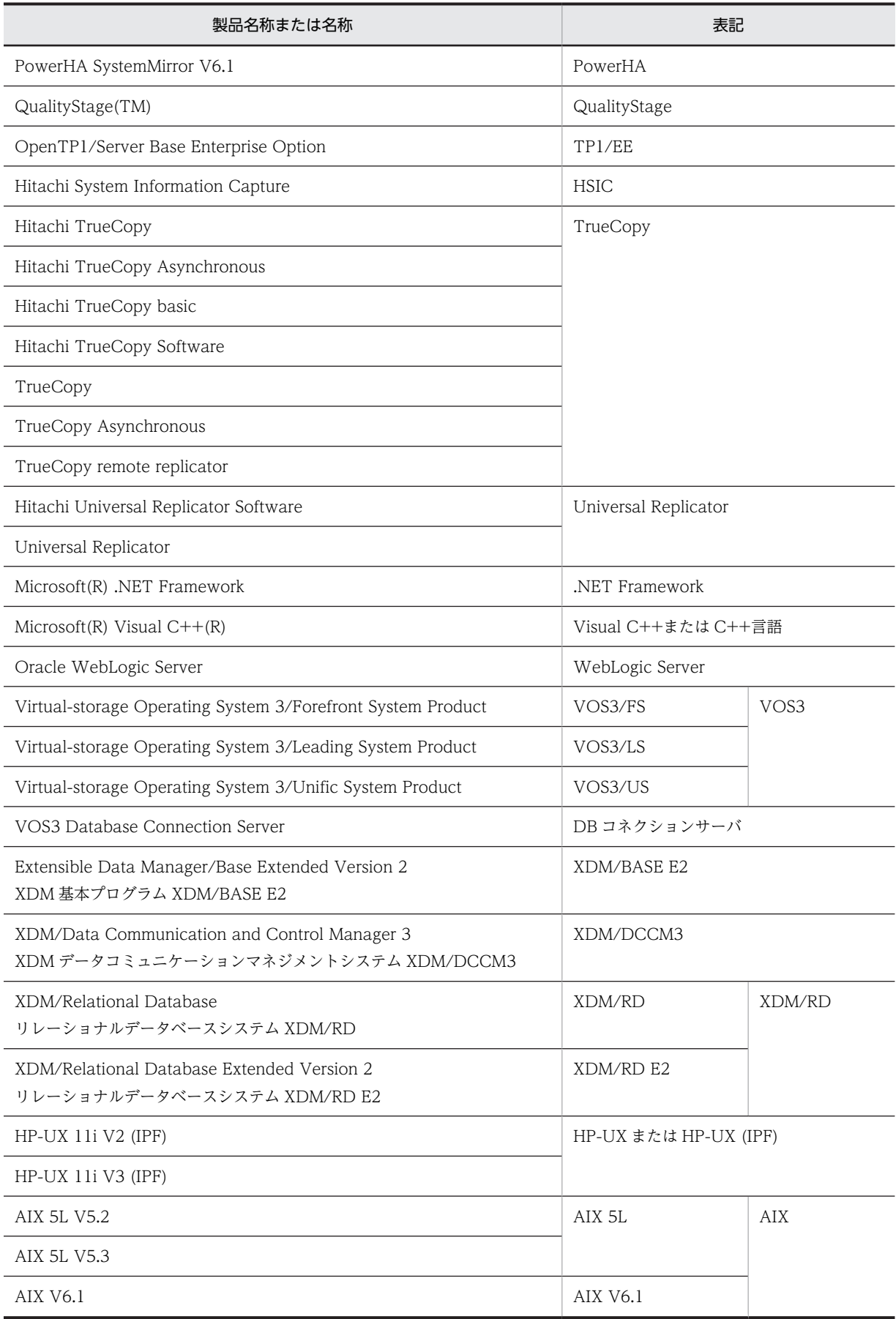

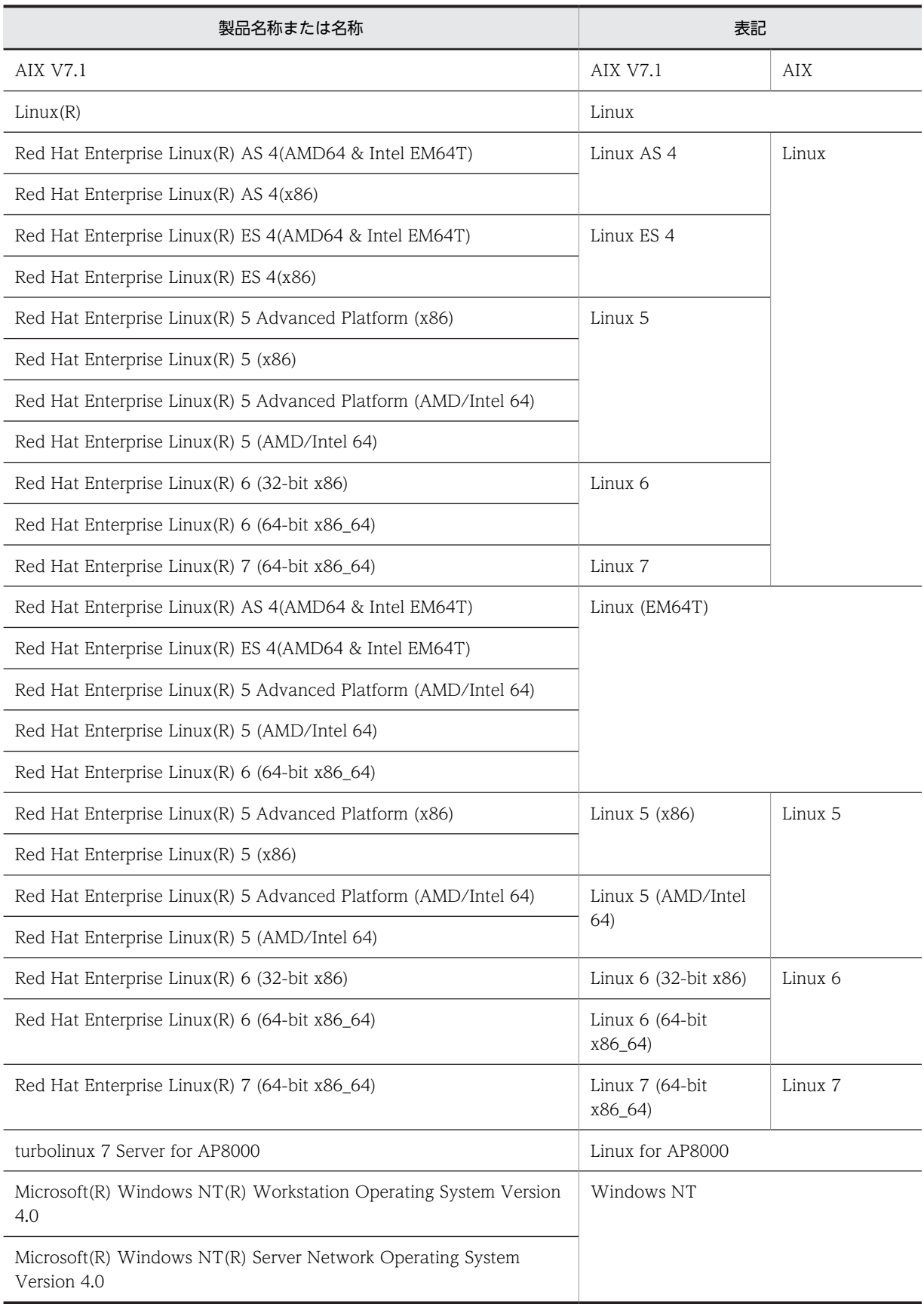

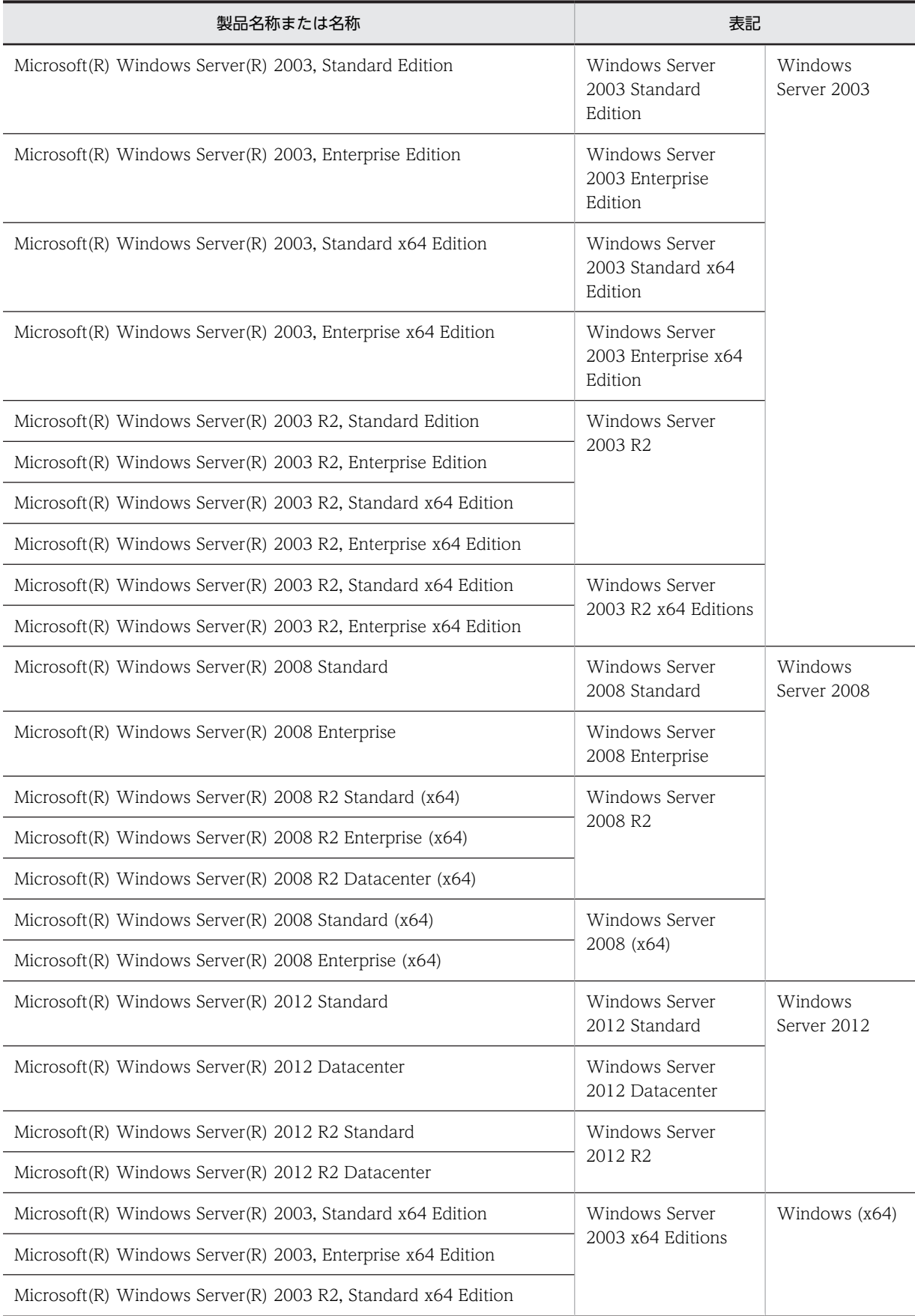

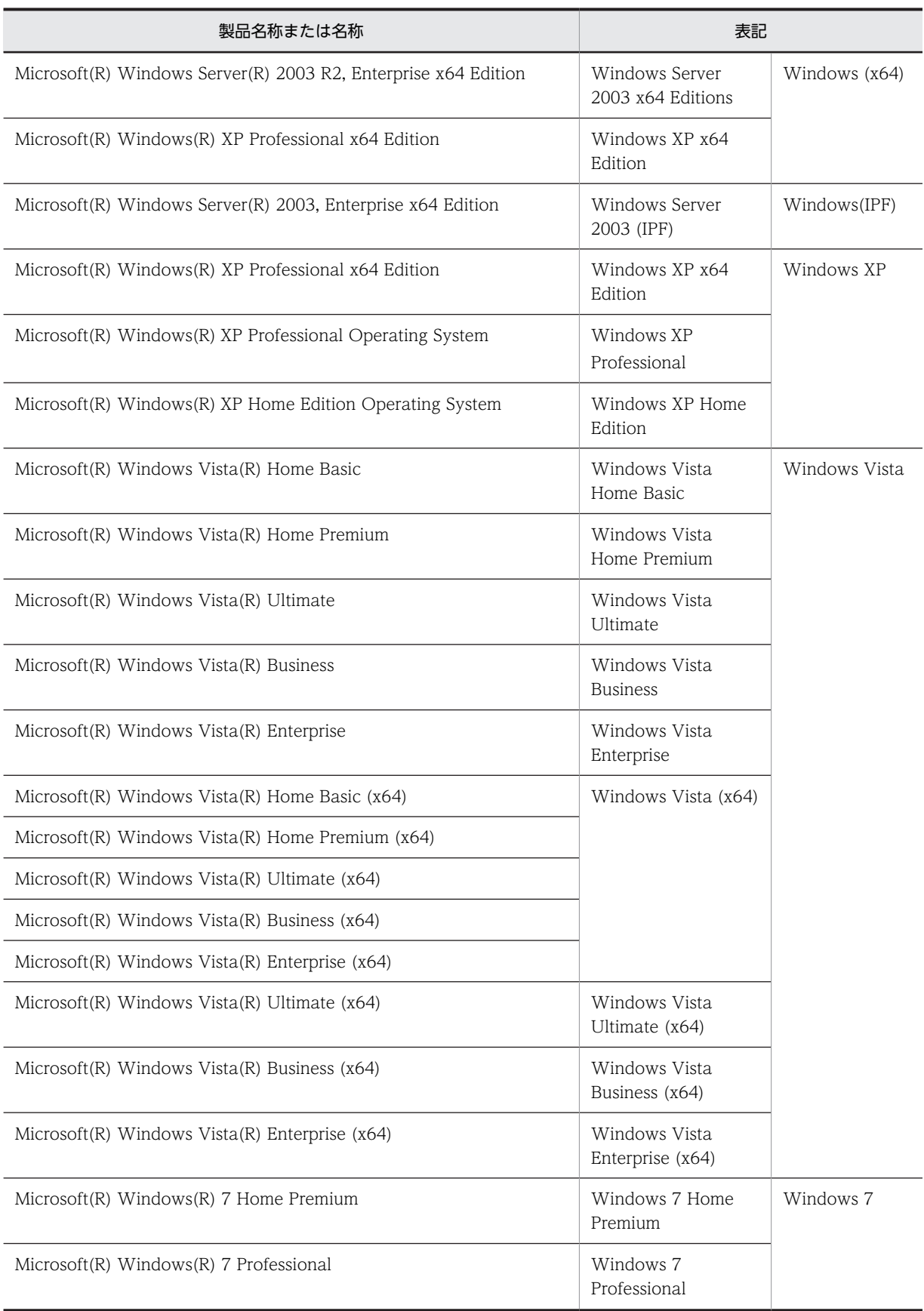

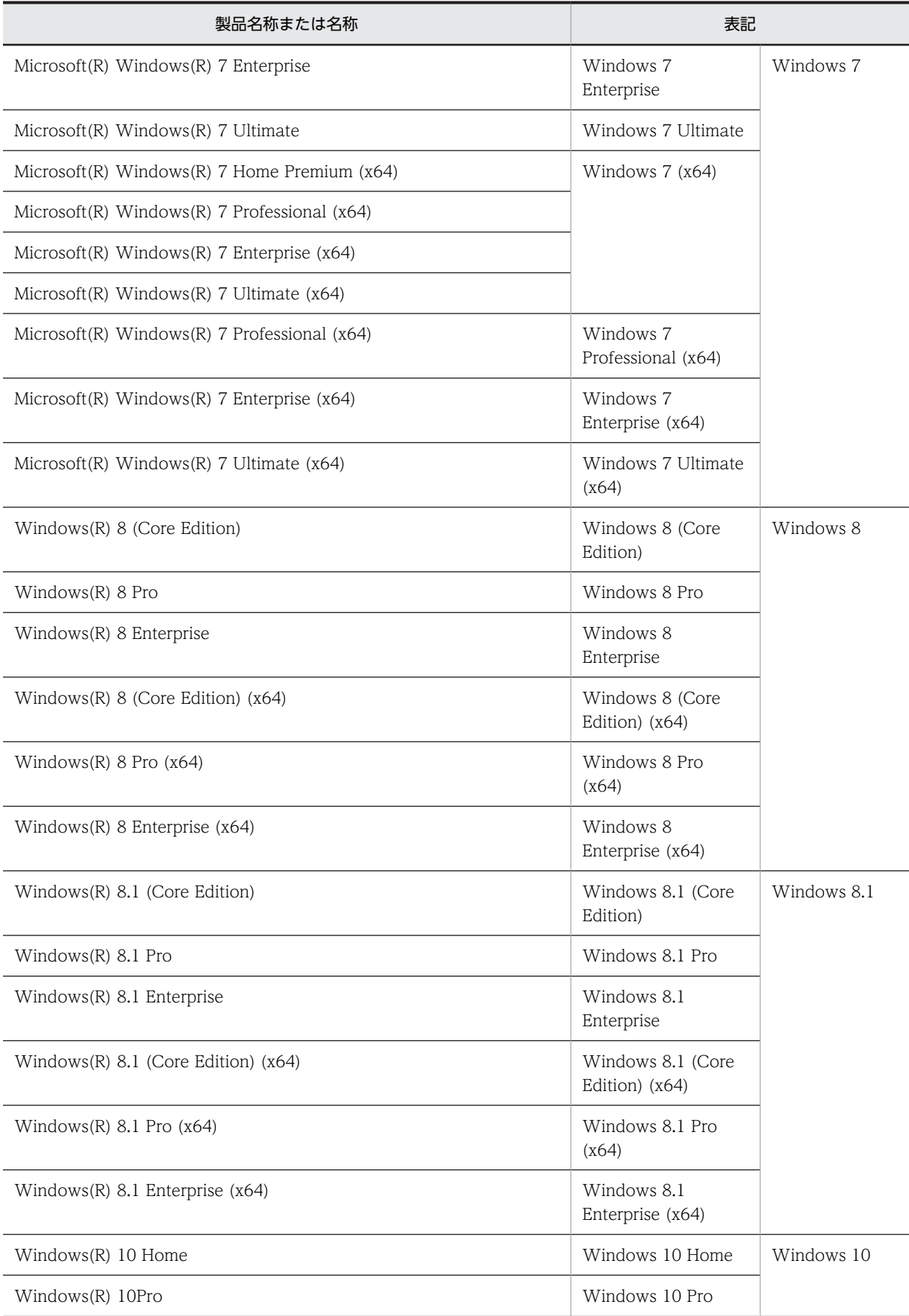

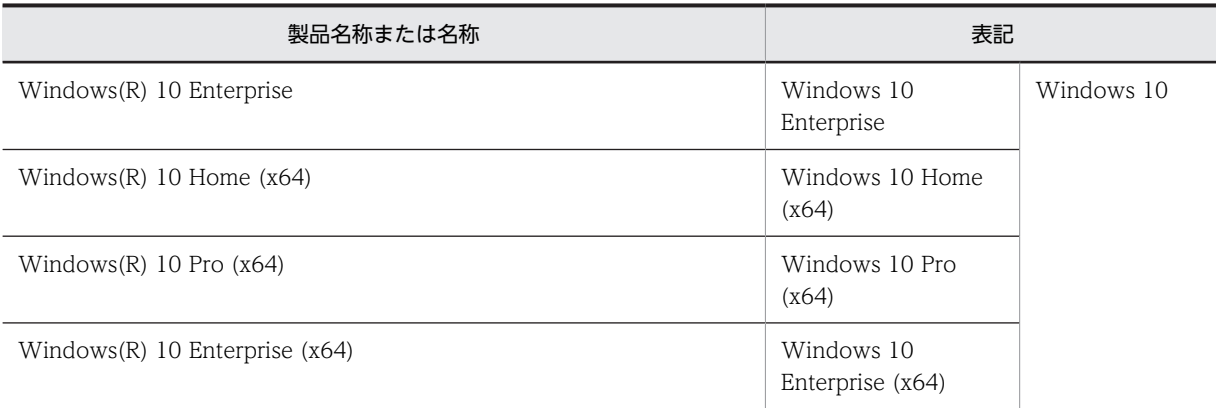

• Windows Server 2008,及び Windows Server 2012 を総称して Windows Server と表記します。また, Windows Server, Windows Vista, Windows 7, Windows 8, Windows 8.1, 及び Windows10 を総 称して Windows と表記します。

- 本文中では, Windows 8, 及び Windows 8.1 を分けて説明している個所以外は, Windows 8, 及び Windows 8.1 を総称して Windows 8 と表記します。
- HP-UX, AIX, 及び Linux を総称して UNIX と表記します。
- JP1/Cm2 と NETM\*Cm2 を総称して JP1/Cm2 と表記します。JP1/Cm2 の各製品名は、NETM\*Cm2 の該 当する製品を含みます。

## ■ このマニュアルで使用する略語

このマニュアルで使う英略語の一覧を次に示します。

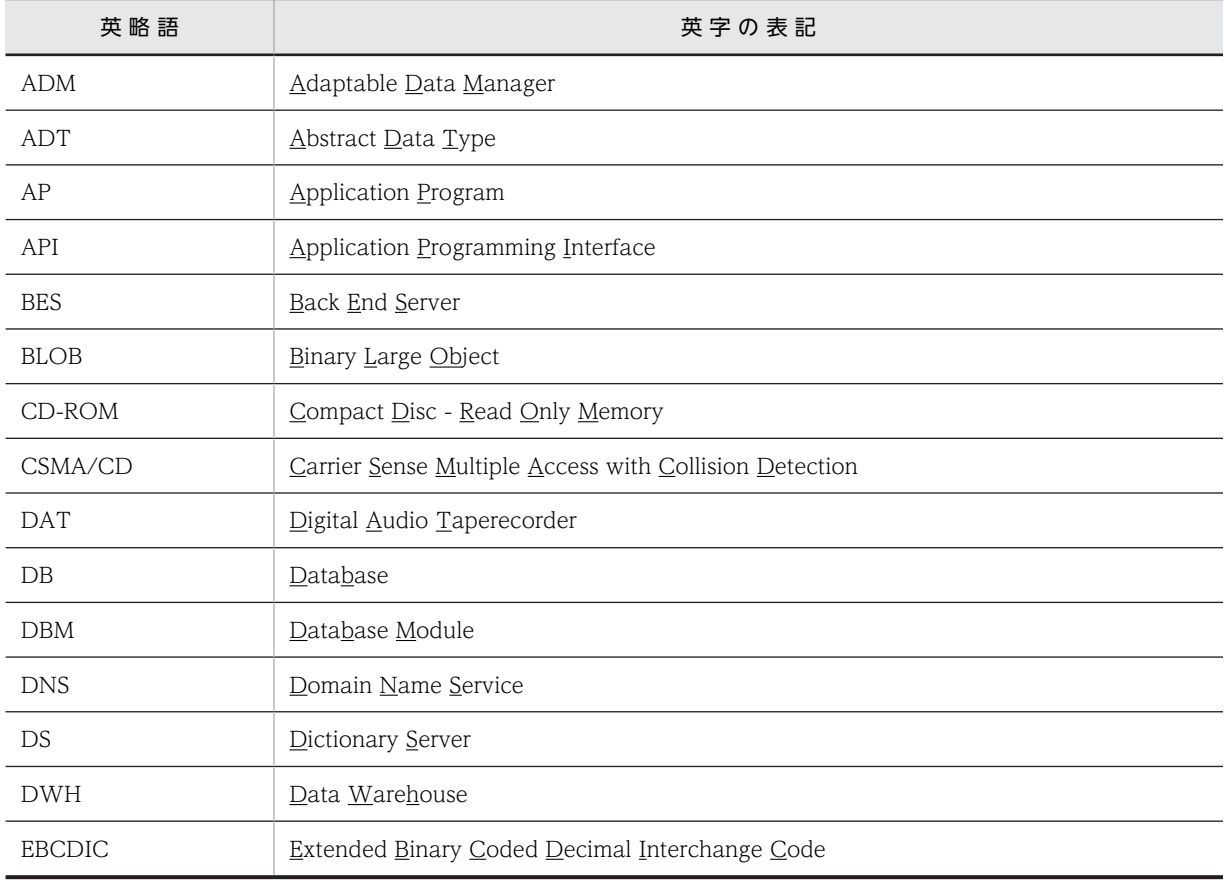

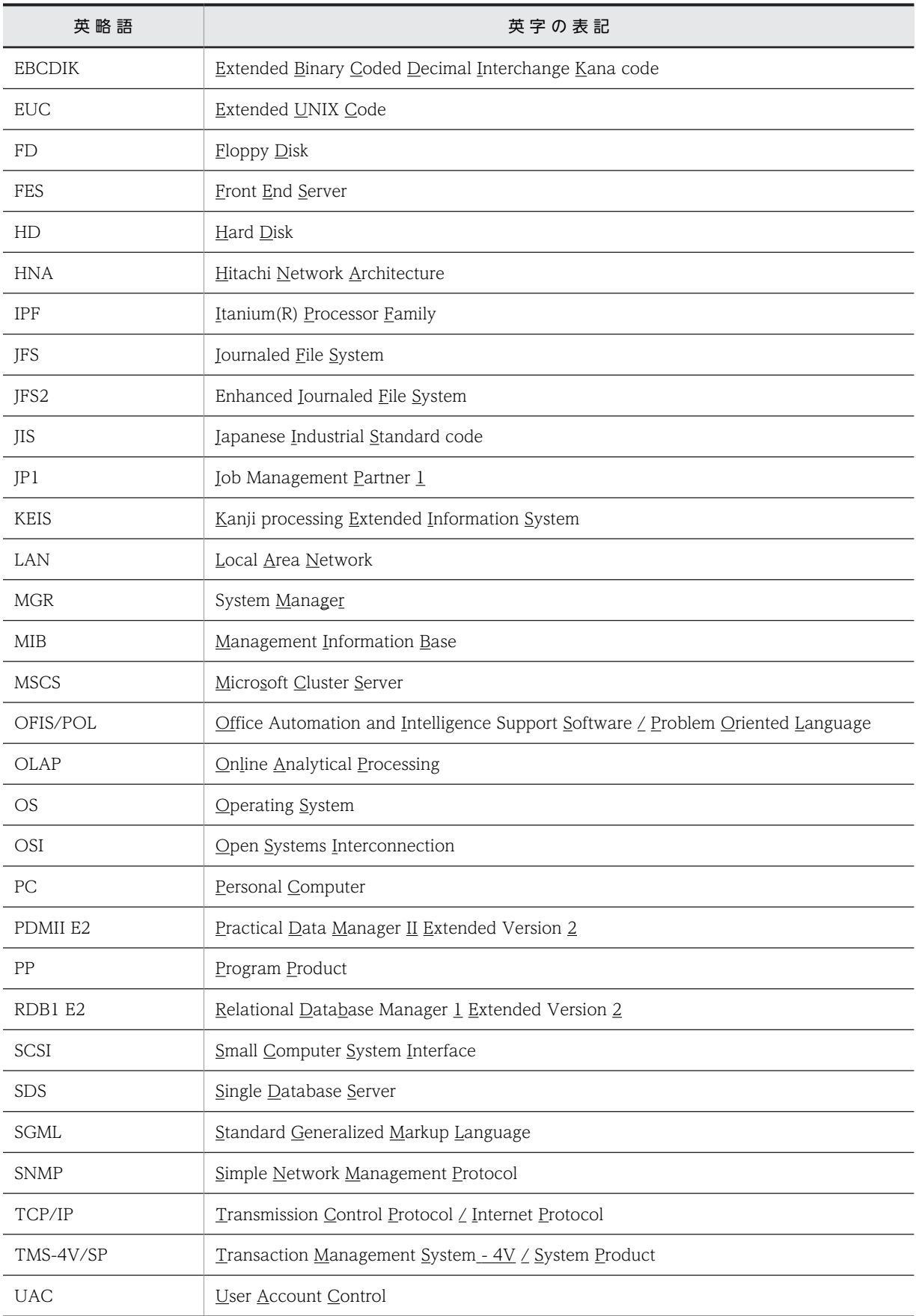

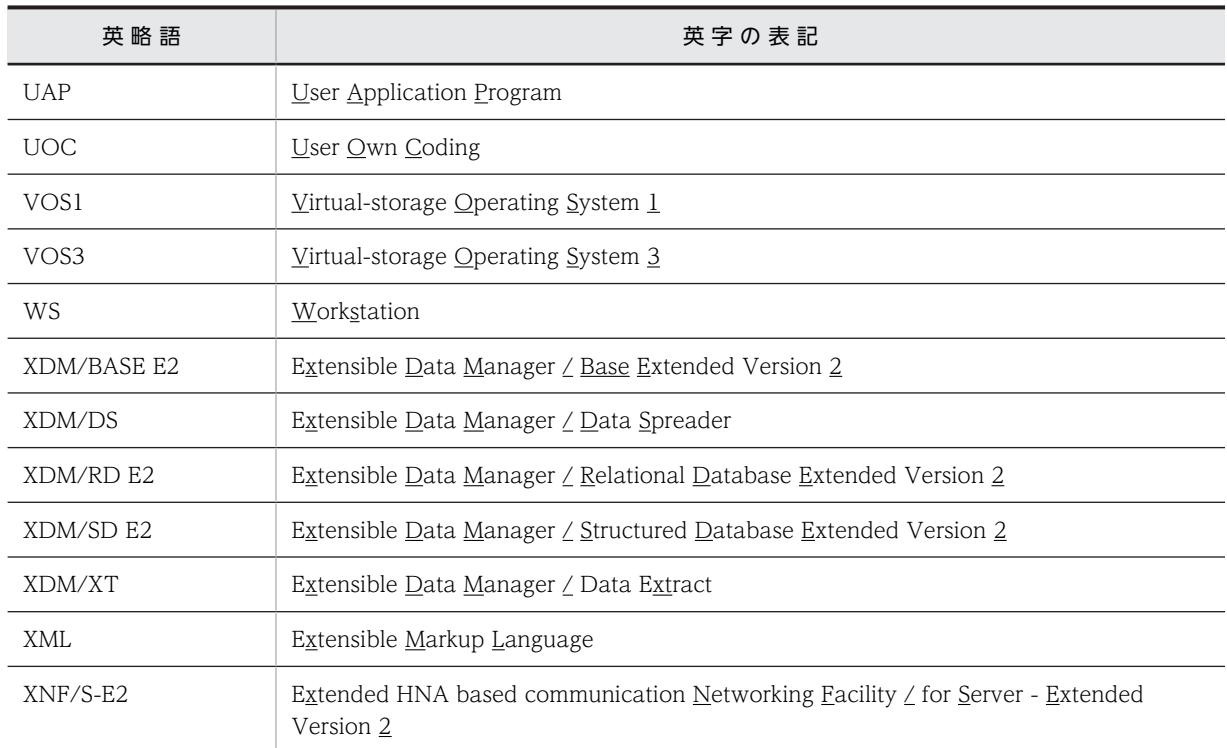

## ■ パス名の表記

- パス名の区切りは「/」で表記しています。Windows 版 Datareplicator を使用している場合はマニュアル中 の「/」を「¥」に置き換えてください。ただし, Windows 版と UNIX 版でパス名が異なる場合は, それぞれ のパス名を表記しています。
- HiRDB 運用ディレクトリのパスを\$PDDIR と表記します。ただし、Windows 版と UNIX 版でパス名が異な るため,それぞれを表記する場合,Windows 版は%PDDIR%と表記します。例を次に示します。

UNIX 版:\$PDDIR/client/lib/

Windows 版: %PDDIR%¥CLIENT¥UTL¥

## ■ ログの表記

#### **●Windows 版の場合**

Windows のイベントビューアで表示されるアプリケーションログをイベントログと表記します。イベントロ グは,次の方法で参照できます。

〈手順〉

1.[スタート]−[プログラム]−[管理ツール(共通)]−[イベントビューア]を選択します。

2.[ログ]−[アプリケーション]を選択します。

アプリケーションログが表示されます。「ソース」の列が「HiRDB Datareplicator」になっているのが HiRDB Datareplicator が出力したメッセージです。

#### **●UNIX 版の場合**

OS のログを syslogfile と表記します。syslogfile は,/etc/syslog.conf でログ出力先に指定しているファイル です。一般的には,次のファイルが syslogfile となります。

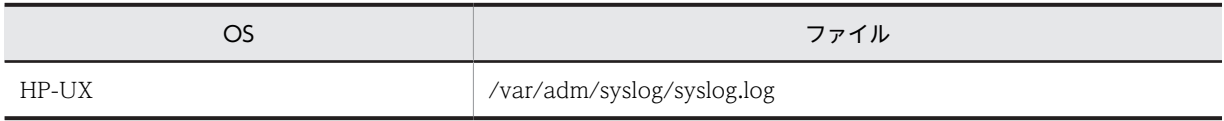

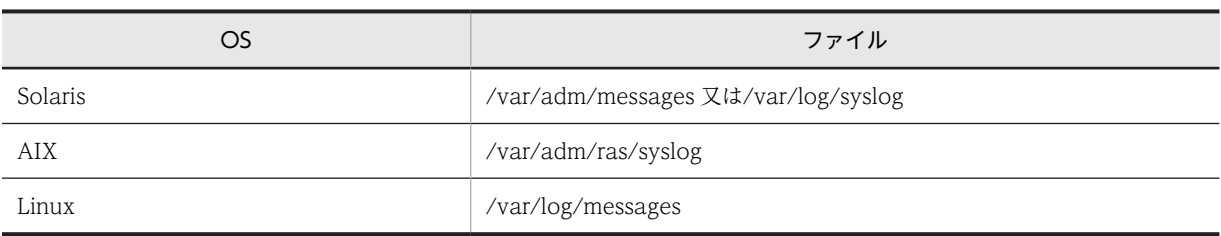

## ■ Windows の操作説明で使う表記

Windows の操作説明で使う記号を次に示します。

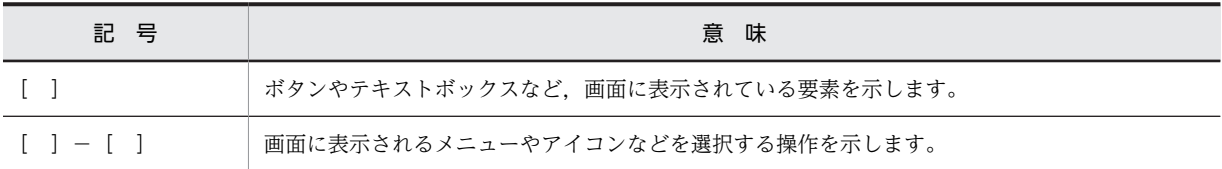

Windows の用語「ディレクトリ」と「フォルダ」は,「ディレクトリ」に統一して表記しています。

## ■ 図中で使用する記号

このマニュアルの図中で使用する記号を、次のように定義します。

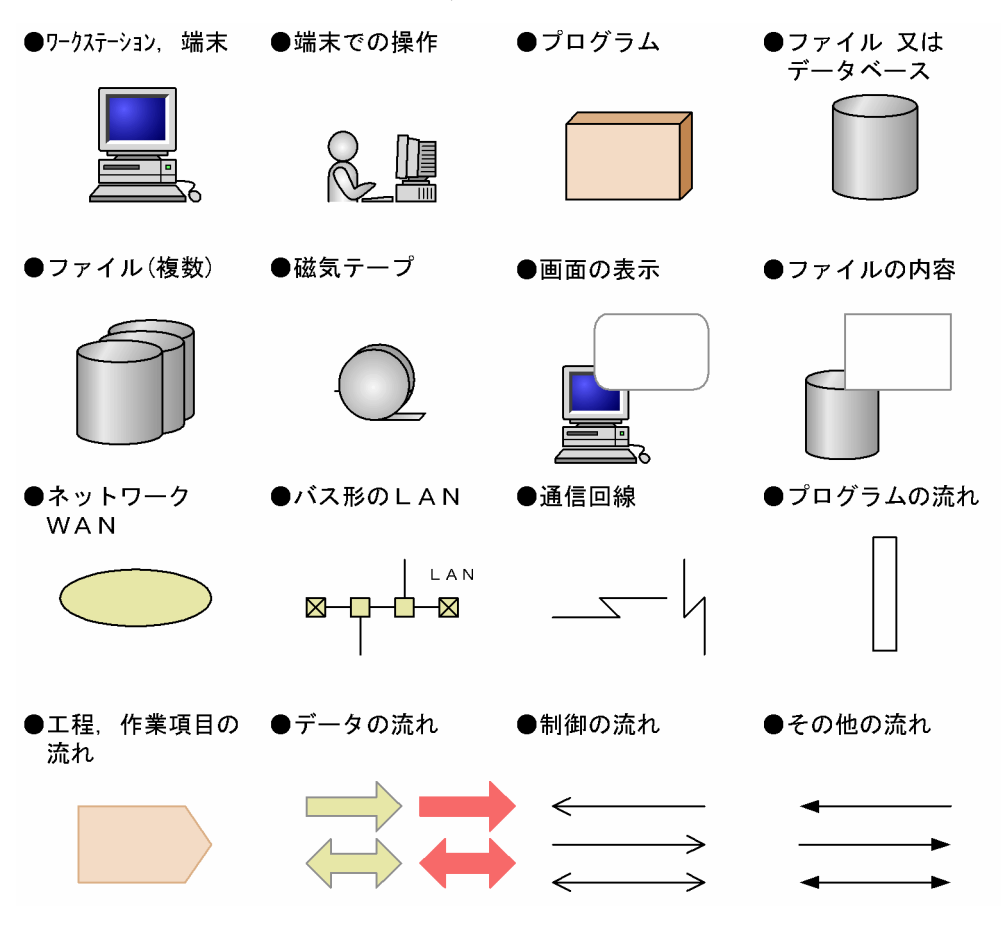

## ■ このマニュアルで使用する記号

形式及び説明で使用する記号を次に示します。ここで説明する文法記述記号は,説明のための記号なので実際には 記述しないでください。

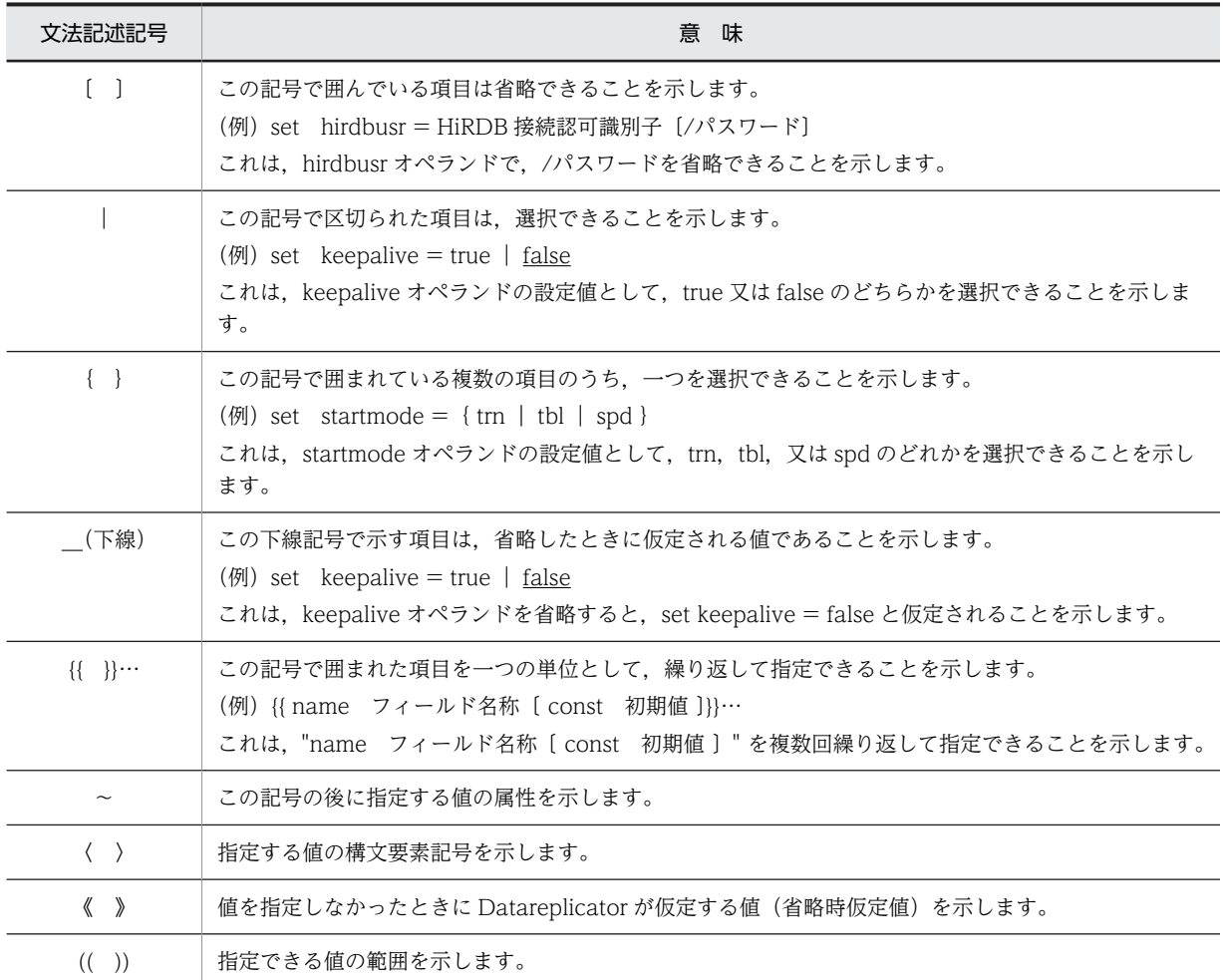

## ■ このマニュアルで使用する構文要素記号

指定する値の説明で使う記号です。指定する文字列には,基本的に半角文字を使ってください。全角文字を使う場 合は,半角文字数で換算してください。

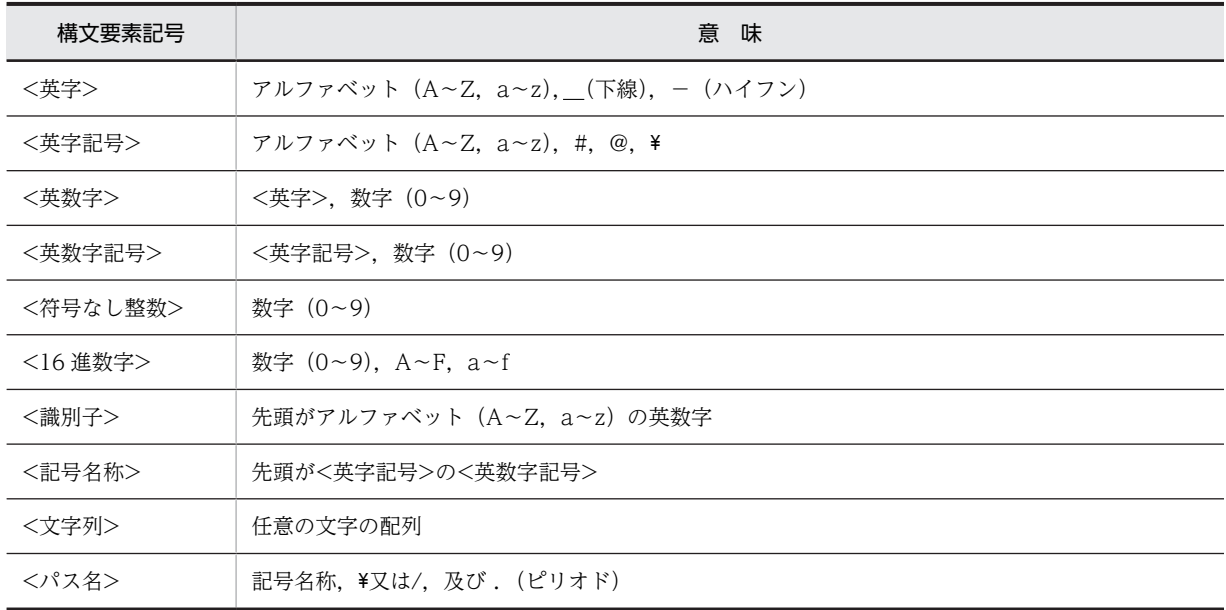

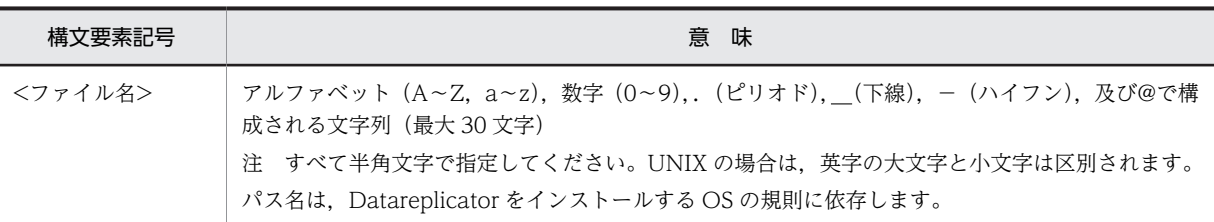

## ■ このマニュアルで使用する計算式の記号

このマニュアルで使用する計算式の記号の意味を次に示します。

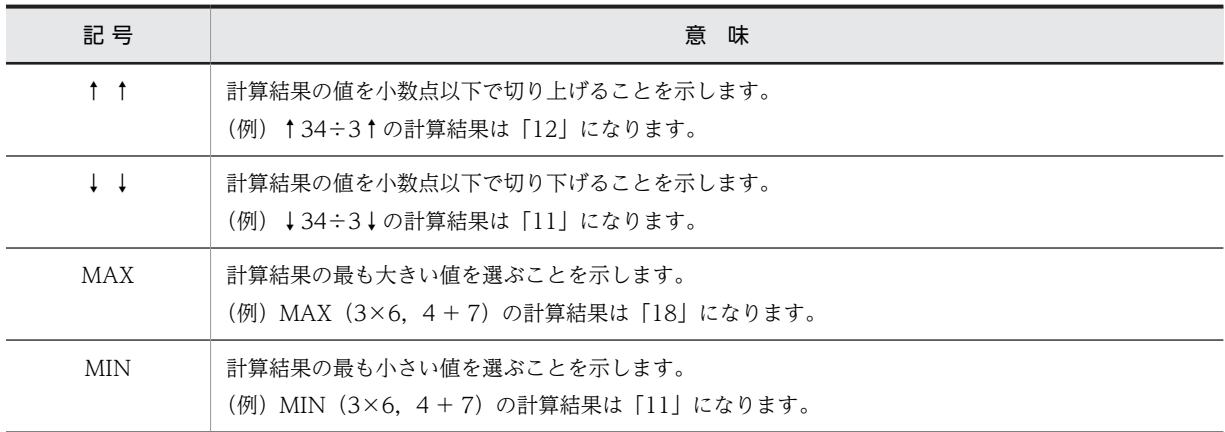

## ■ KB (キロバイト) などの単位表記について

1KB (キロバイト), 1MB (メガバイト), 1GB (ギガバイト), 1TB (テラバイト) はそれぞれ 1,024 バイト, 1,024<sup>2</sup> バイト,1,024<sup>3</sup> バイト,1,024<sup>4</sup> バイトです。

## ■ HiRDB Version 8 と HiRDB Version 9 の製品体系の違い

HiRDB Version 9 では、製品体系を次のように変更しました。

- HiRDB Advanced Partitioning Option を廃止し, HiRDB Advanced Partitioning Option の機能を HiRDB Advanced High Availability に統合しました。
- HiRDB LDAP Option を廃止しました。

HiRDB Version 8 と HiRDB Version 9 の製品体系の違いを次に示します。

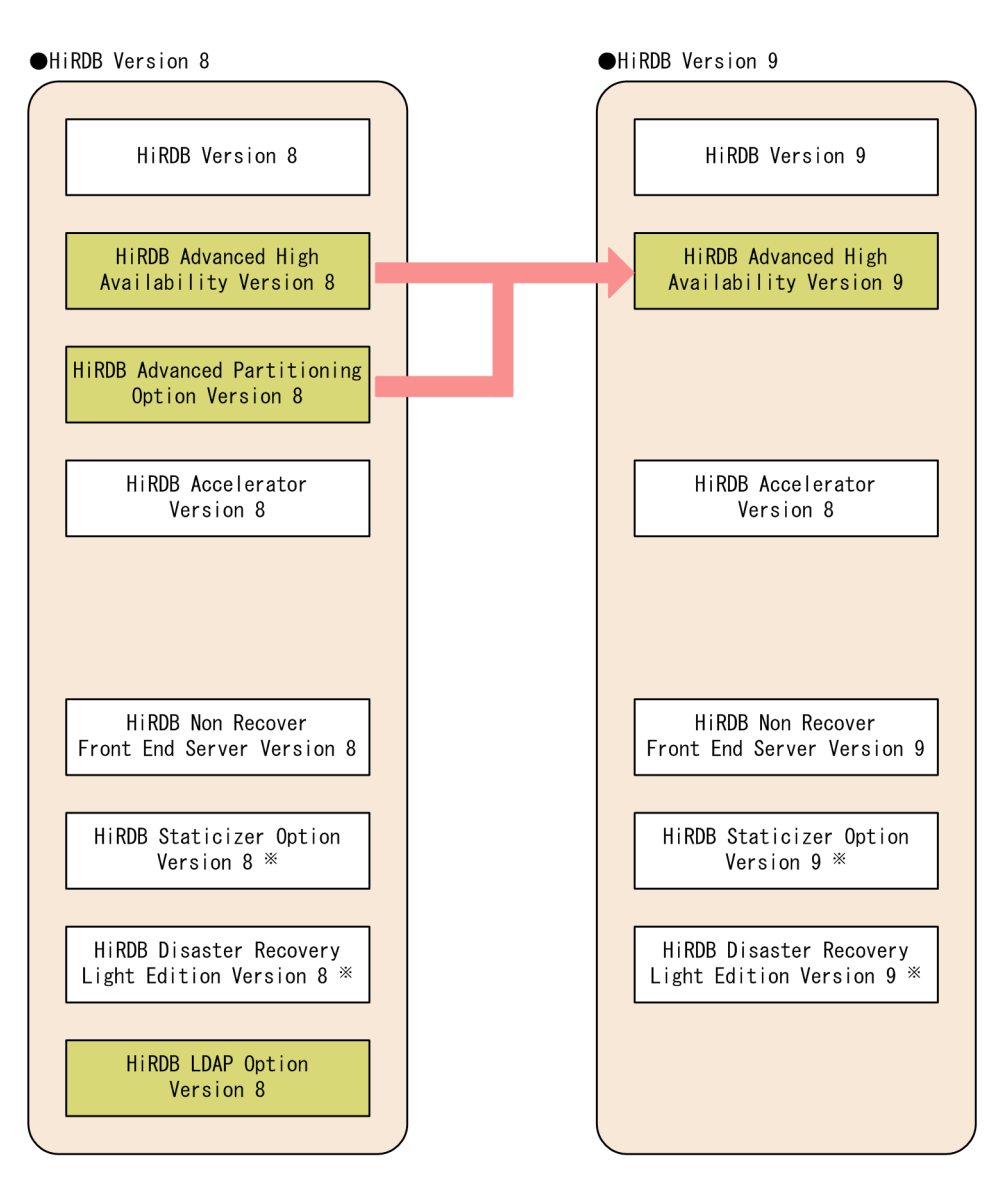

注※ UNIX版でだけ使用できる製品です。

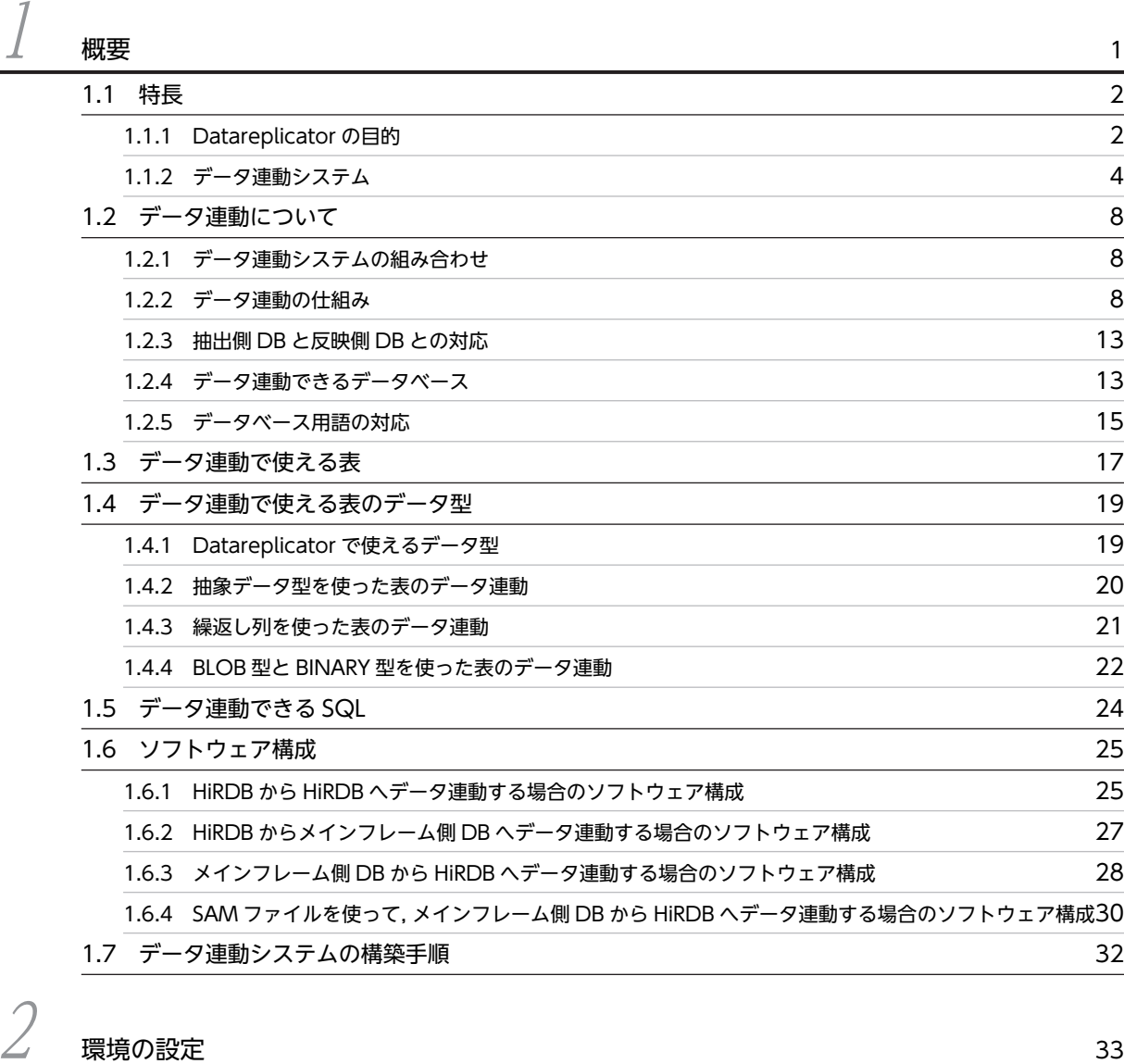

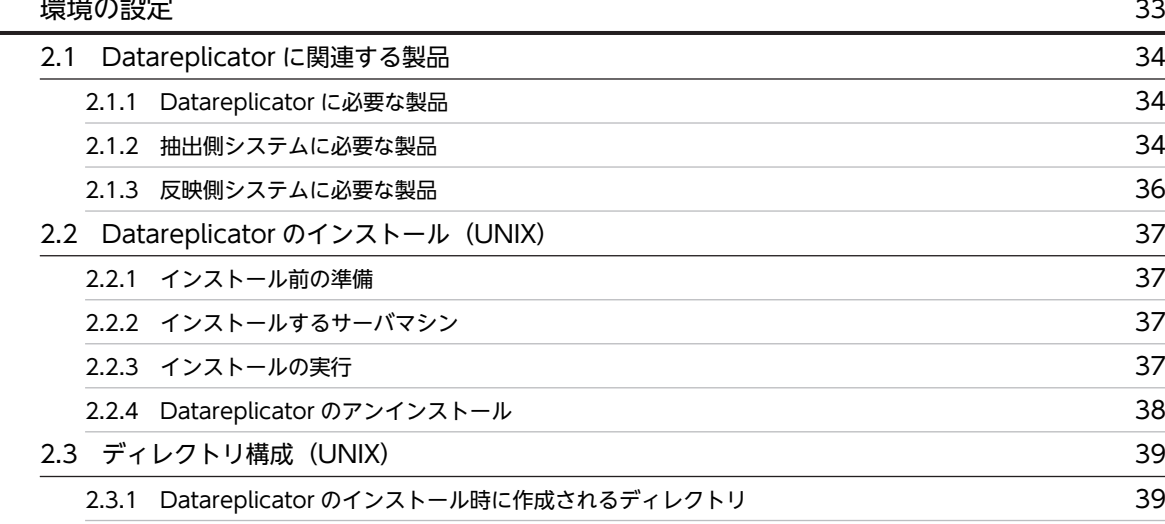

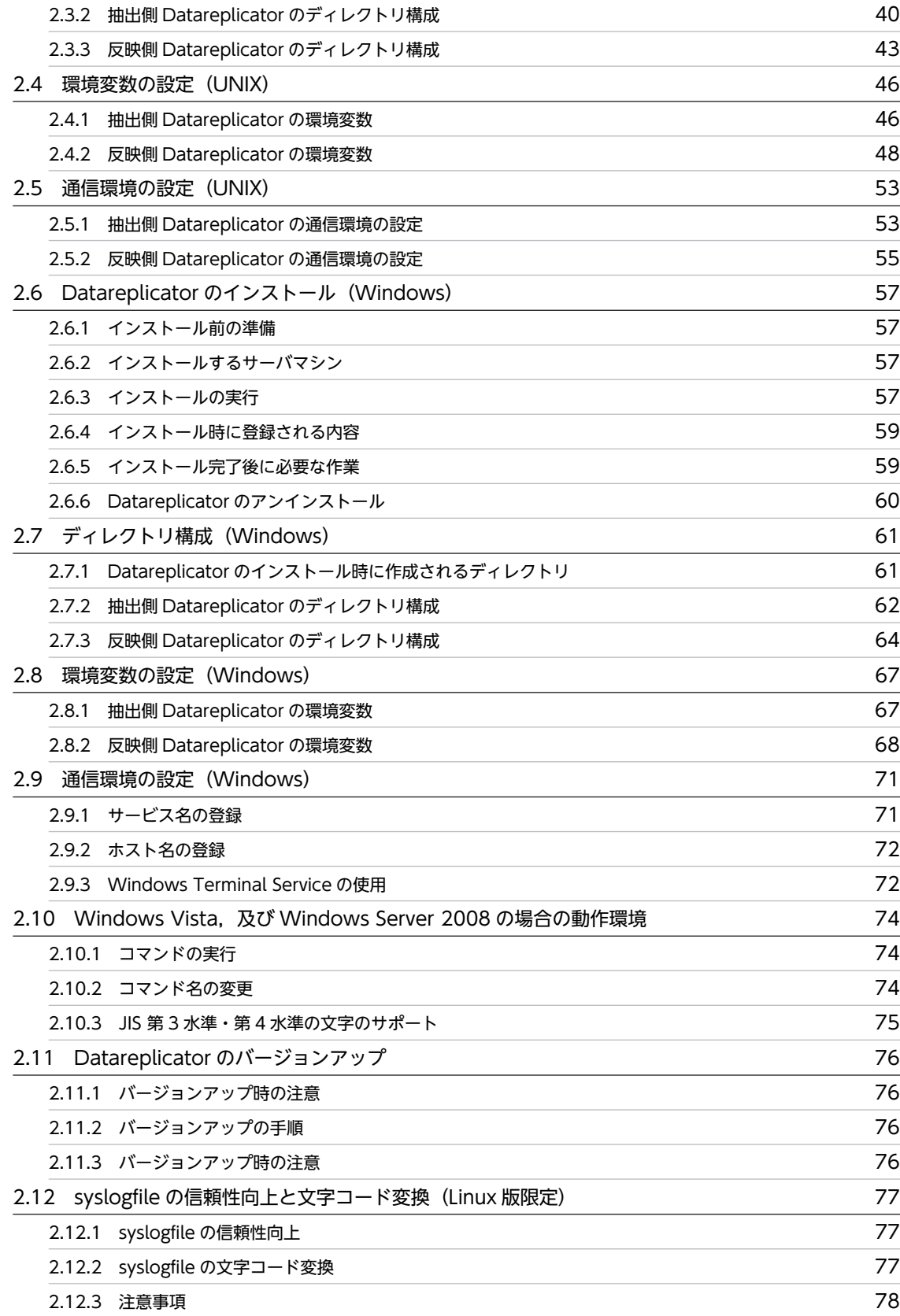

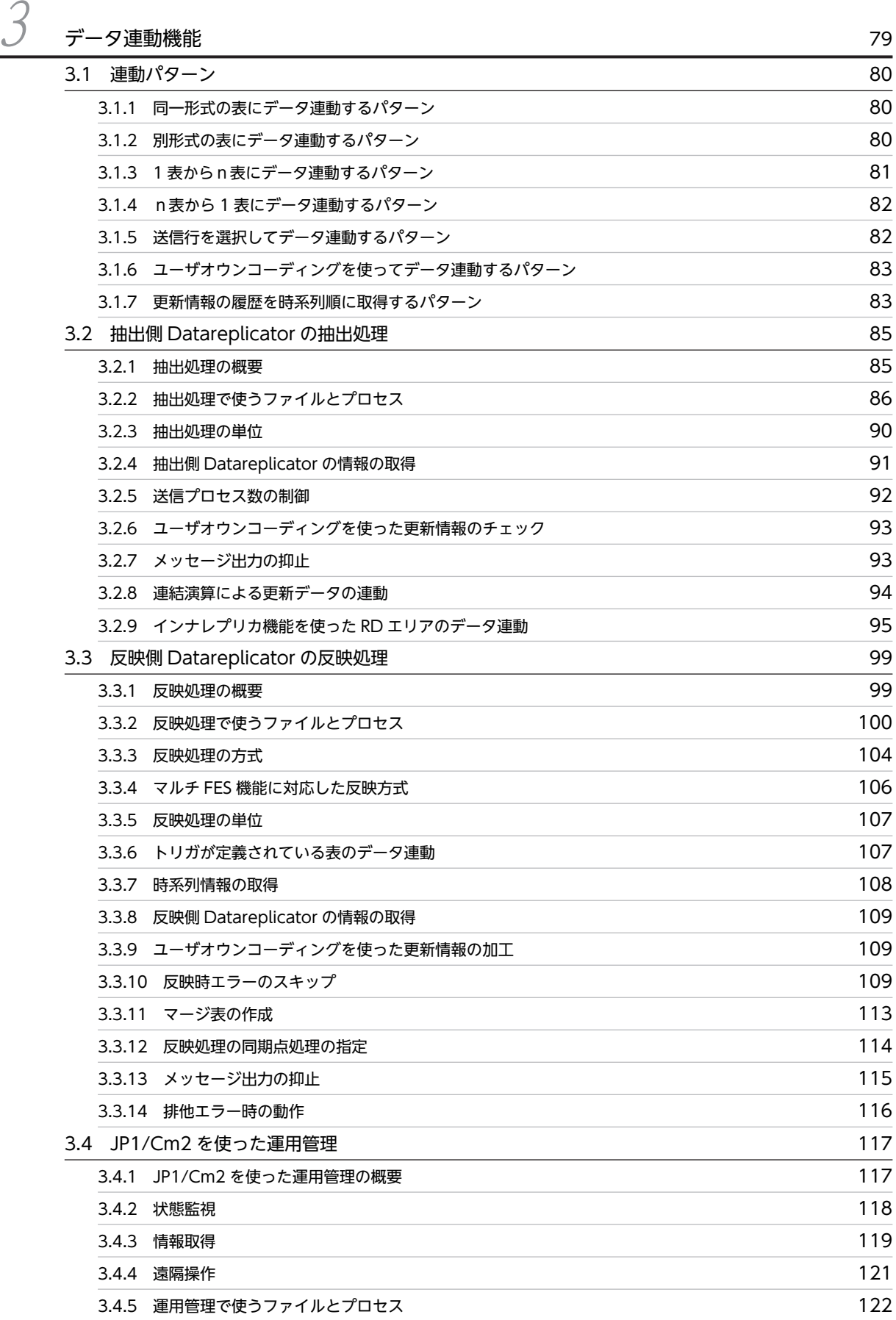

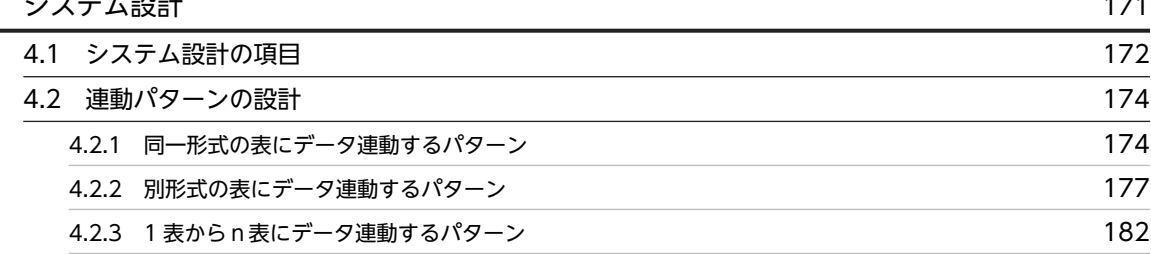

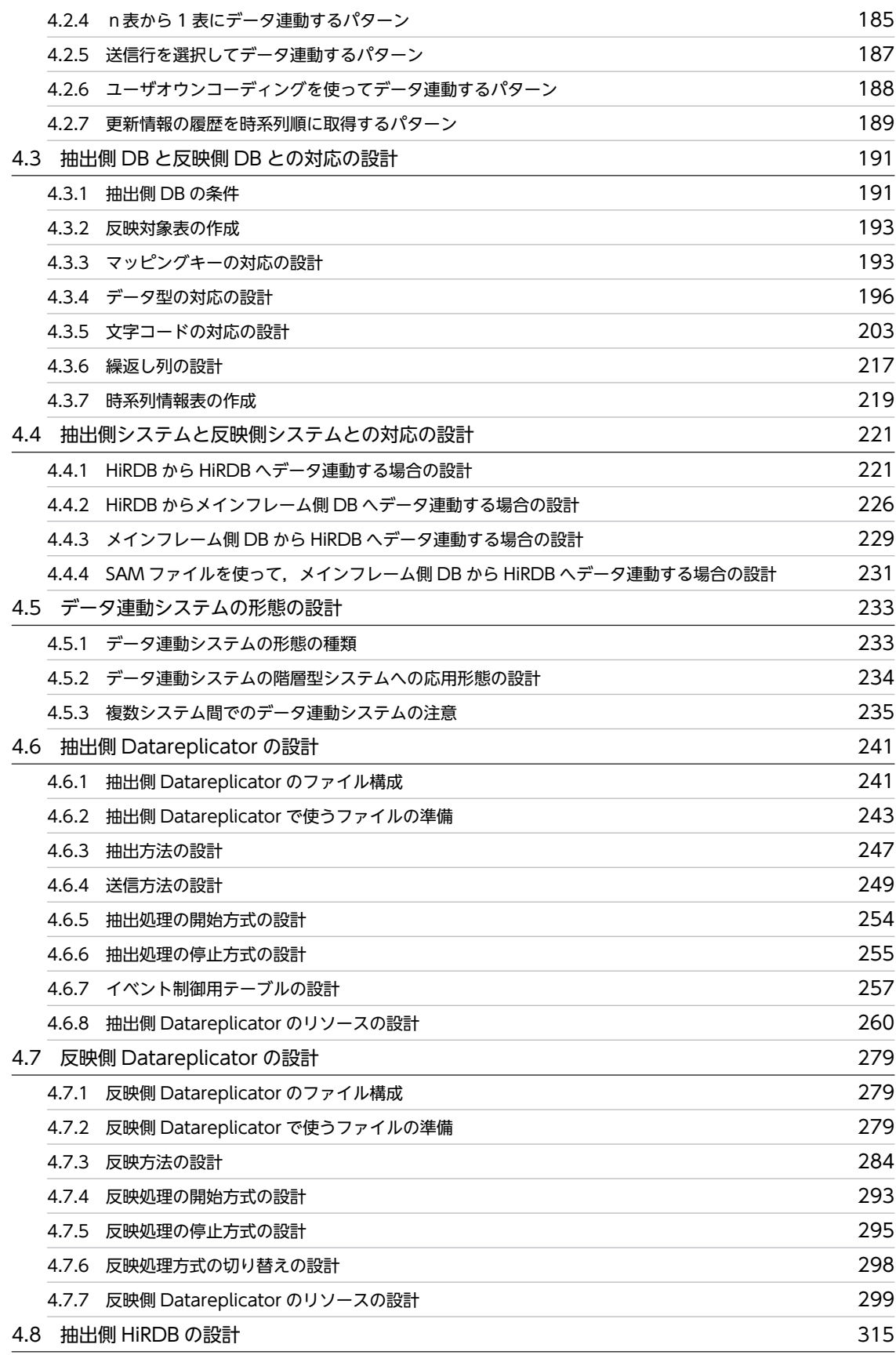

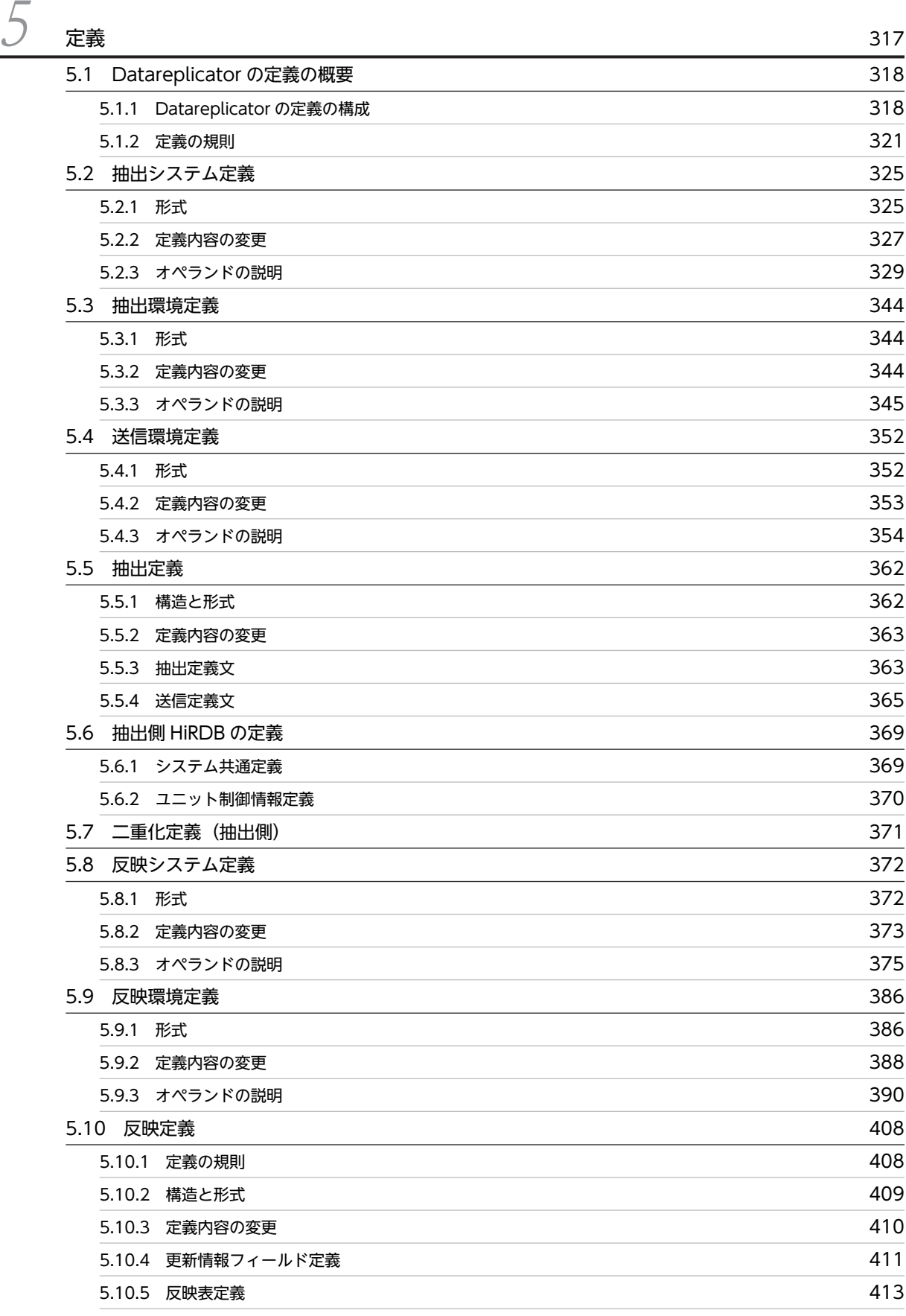

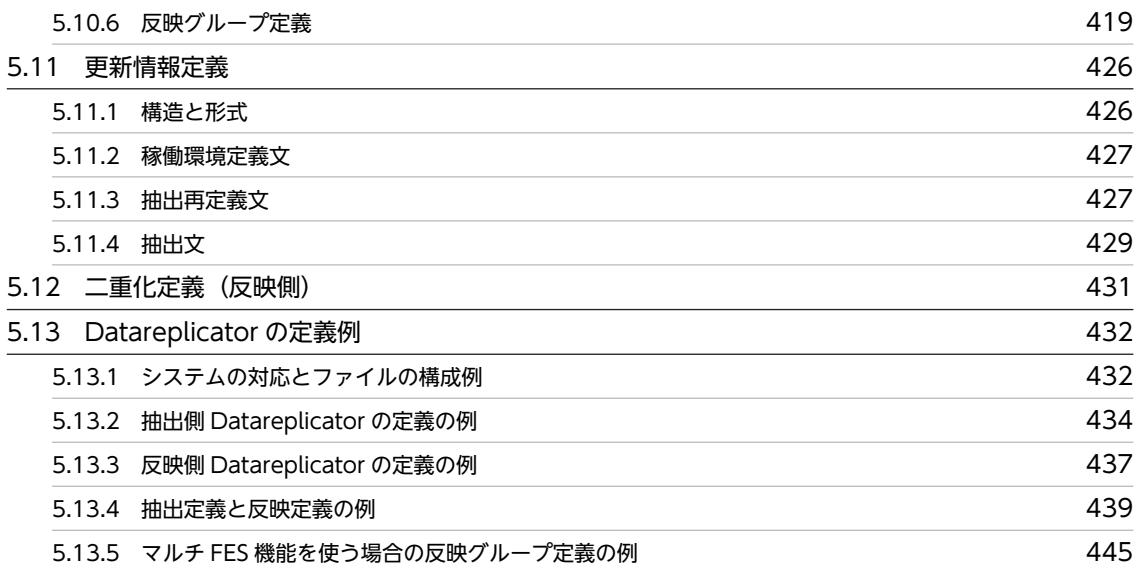

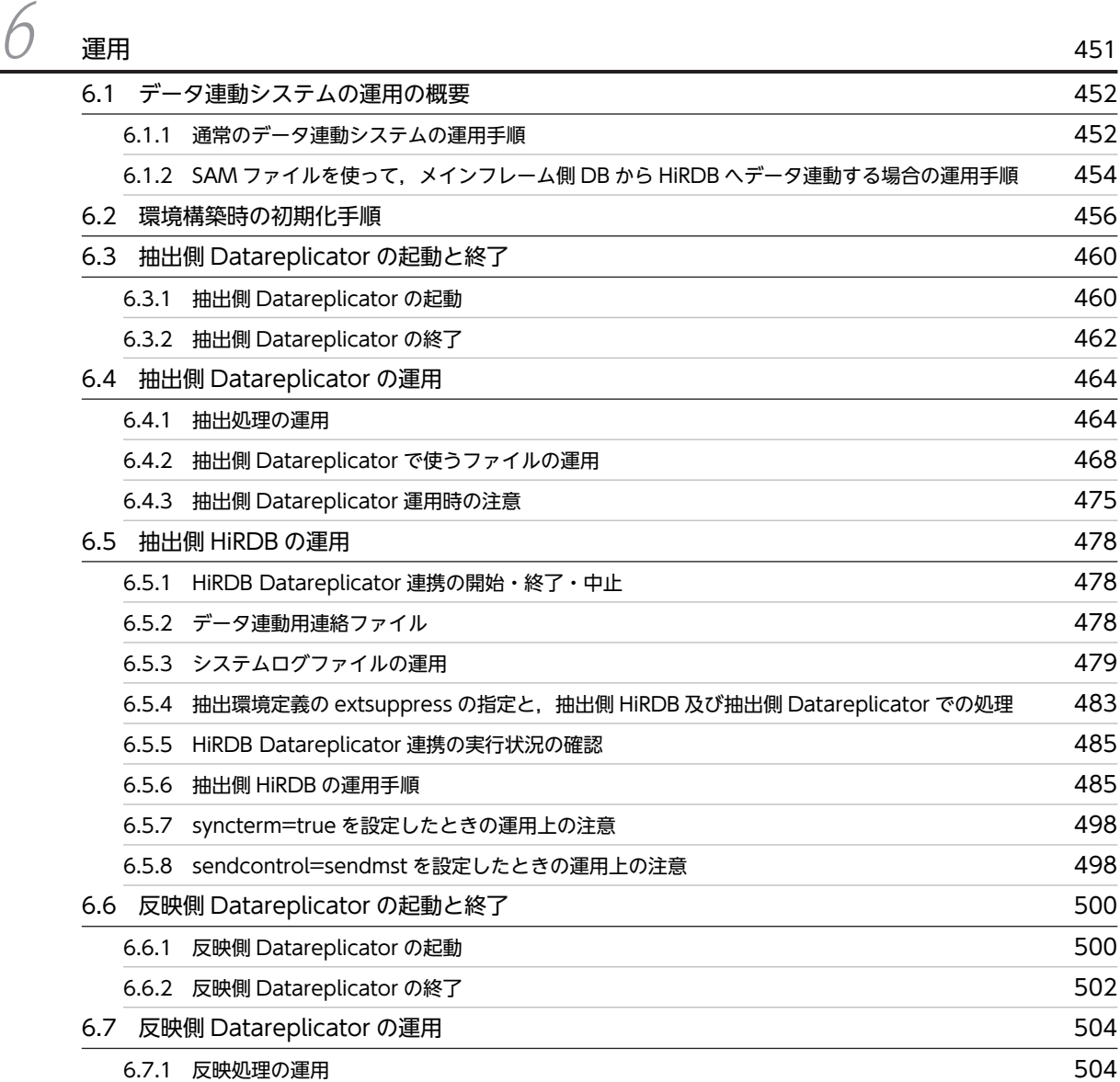

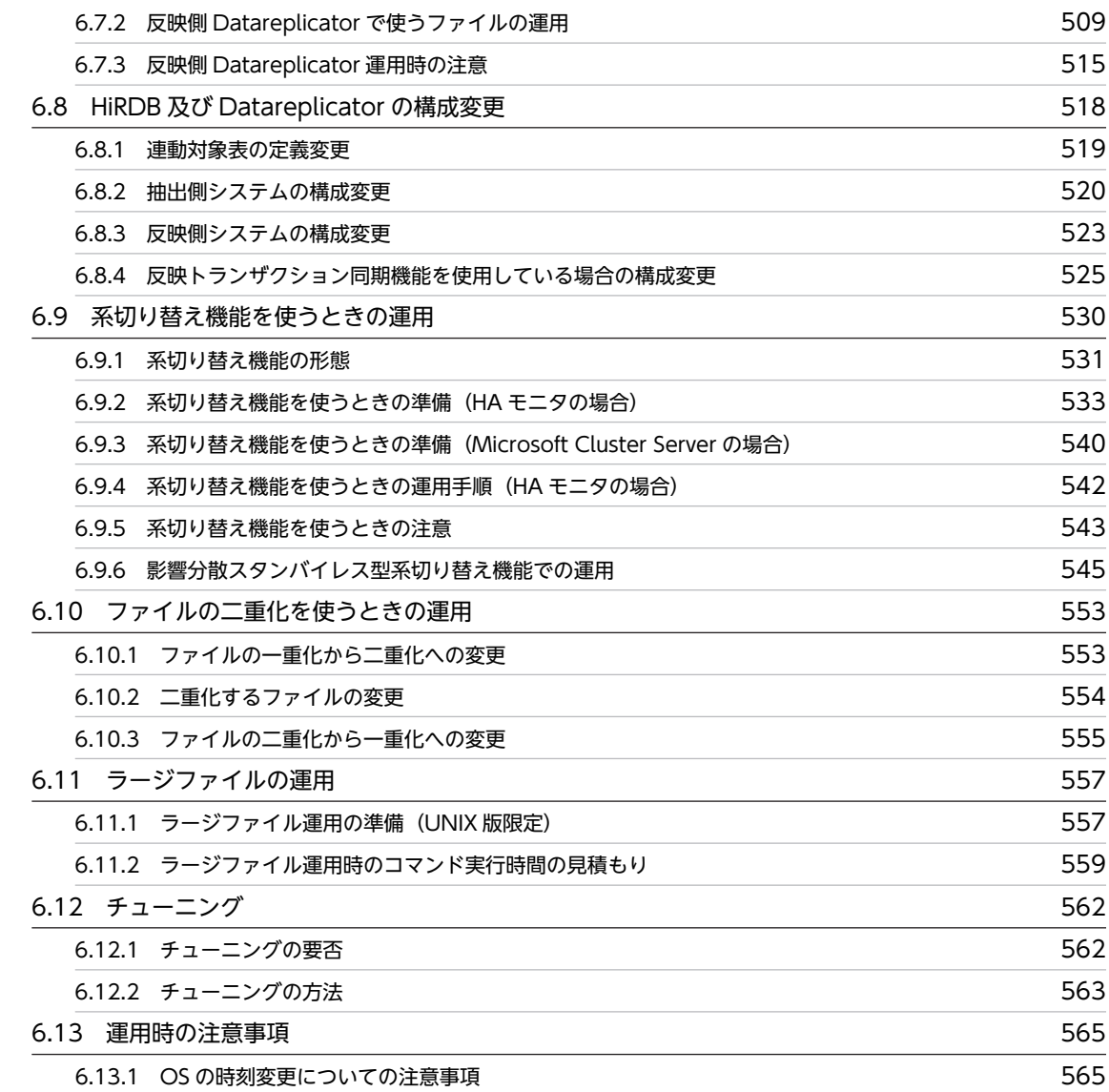

## $\sqrt{\phantom{a}}$ [コマンドの文法](#page-602-0) 567 [コマンドの概要](#page-603-0) 568 [hdechgstatus\(抽出側 Datareplicator の状態変更\) 573](#page-608-0) hdeevent (抽出側 Datareplicator でのイベント発行) 574 hdefcopy (抽出側現用ファイルの複写) 576 hdefstate (抽出側二重化ファイルの状態表示) またのは かんしょう しょうしょう ちょうしょう hdeinfoget (抽出側障害情報の取得) またはない ちょうしょう しょうしょう しょうしょう [hdemodq\(抽出情報キューファイルの構成変更\) 582](#page-617-0) hdeprep (抽出定義プリプロセスファイルの作成) 385 hdeshmclean (抽出側 Datareplicator の共用リソースの削除) 587 hdestart (抽出側 Datareplicator の起動) 391 hdestart\_n (抽出側 Datareplicator の部分起動) 600 hdestate (抽出側 Datareplicator のステータス情報の取得) 605

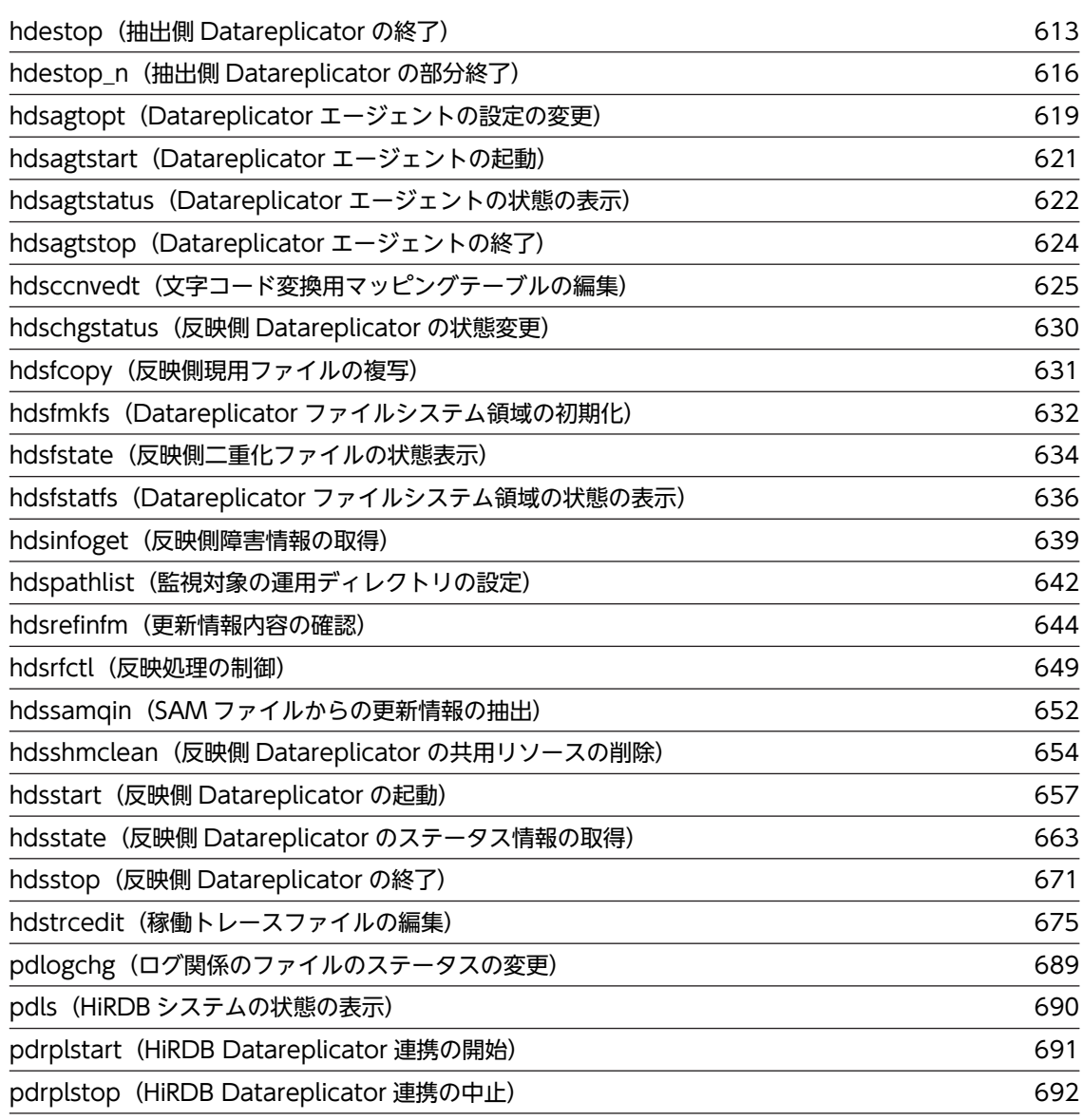

8 [ユーザオウンコーディング](#page-728-0) <sup>693</sup> eration of the December 2012 of the December 2014 of the December 2014 of the December 2014 of the December 20<br>Although 2014 of the December 2014 of the December 2014 of the December 2014 of the December 2014 of the Decem [8.1.1 反映情報編集 UOC の概要](#page-729-0) 694 8.1.2 反映情報編集 UOC の作成手順 (UNIX) またはない ちょうしょう はんしょう しょうせい しょうせい ちょうしょう 8.1.3 反映情報編集 UOC の作成手順 (Windows) 2002 [8.1.4 反映情報編集 UOC で使う関数の文法](#page-739-0) わたい インタン インタン アクリッシュ アクリスト アクリッシュ アクリッシュ アクリッシュ こうしゅうしょう [8.1.5 反映情報編集 UOC での抽象データ型の扱い](#page-752-0) マングランス アイディング アイブランド アイブ [8.1.6 反映情報編集 UOC を作成するときの注意](#page-759-0) 724 [8.1.7 反映情報編集 UOC のサンプル](#page-761-0) マイラング しょうしょう しょうしょう しょうしょう フィング フィング [8.2 列データ編集 UOC](#page-765-0) マイン・コンピュータ かいしょう かんしゃ おおし アクリッシュ しょうかん アクリッシュ アランドライブ [8.2.1 列データ編集 UOC の概要](#page-765-0) 730 [8.2.2 列データ編集 UOC の作成手順\(UNIX\)](#page-766-0) 731 [8.2.3 列データ編集 UOC の作成手順\(Windows\)](#page-769-0) アンチャング アライチャング アライト アライチャング アライチャング アライチャング アライチャング アライチャング アイスタッチ おおし あいじょう あいじょう

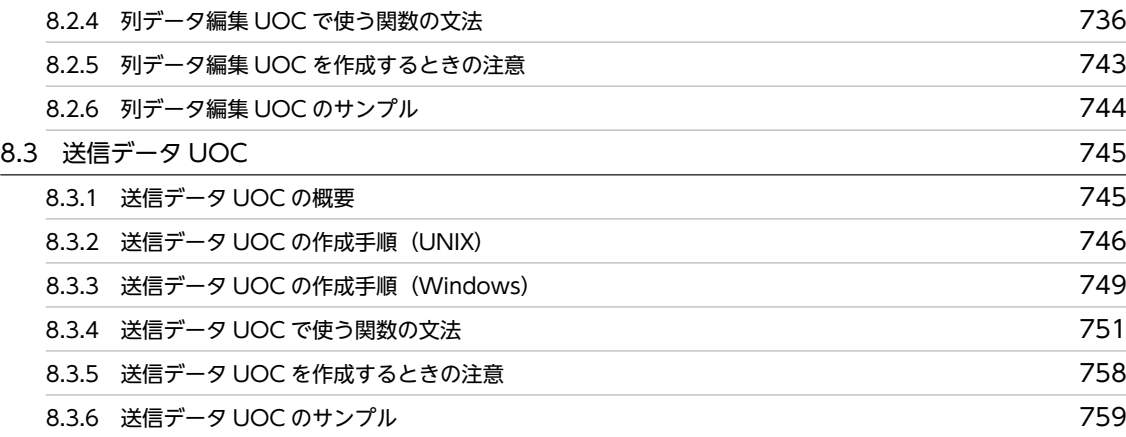

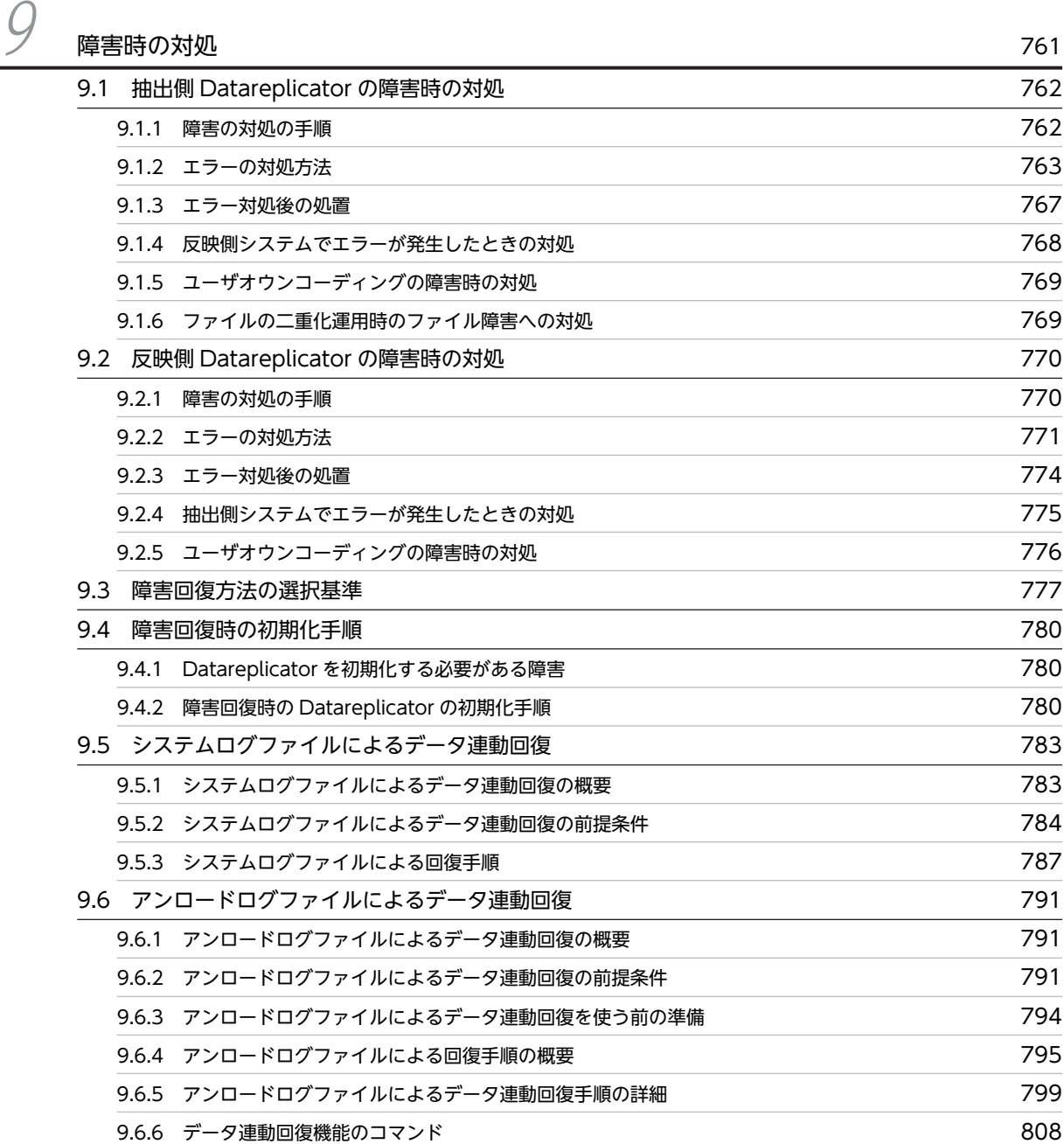

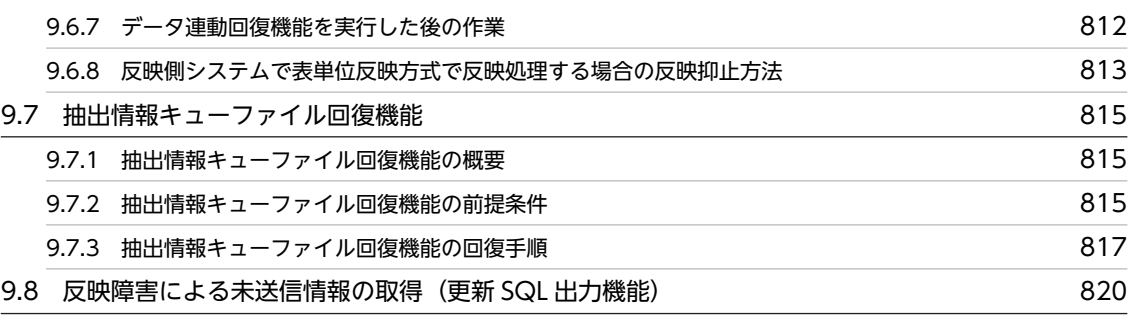

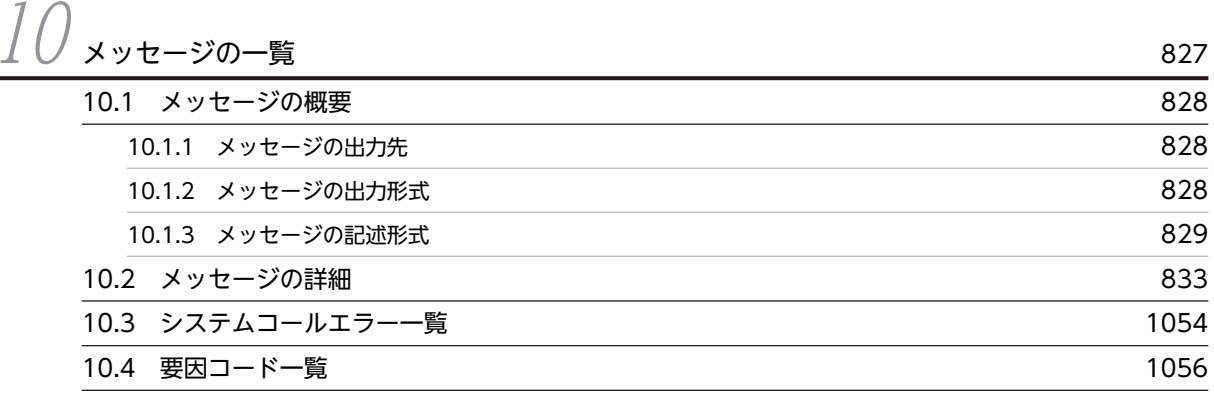

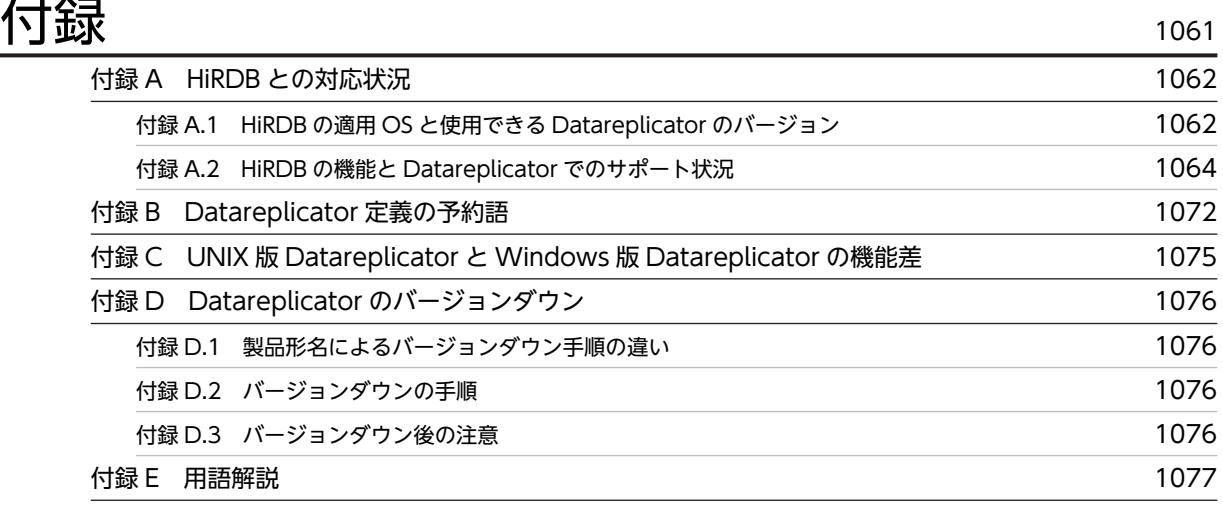

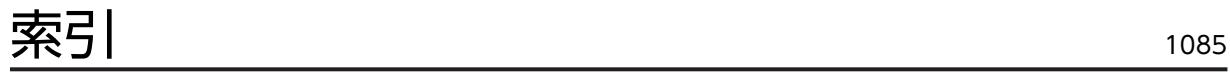
# 1 概要

この章では,Datareplicator の特長,データ連動の概要,ソフトウェア構成, 及びデータ連動システムの構築手順について説明します。

# 1.1 特長

HiRDB Datareplicator (以降, Datareplicator と表記します) は、HiRDB システムのデータベースに. ほかのデータベースの更新内容を自動的に反映できるようにする製品です。また,HiRDB システムのデー タベースの更新内容を,ほかのシステムのデータベースに自動的に反映することもできます。

# 1.1.1 Datareplicator の目的

Datareplicator の目的について説明します。

## (1) 分散配置したデータベースの課題

これまで,企業活動で発生する大量のデータは,メインフレーム側のデータベースに蓄積されてきました。 近年はワークステーション (WS) やパーソナルコンピュータ (PC) 上で稼働する DBMS (HiRDB) を 使って,メインフレーム側のデータを複数の WS や PC に分散して配置する形態が広まっています。この ようなシステム形態が広まるとともに,分散配置したデータベースをどのように統合して活用するかが重要 な課題になっています。

# (2) レプリケーション機能の概要

分散配置したデータベースの内容をほかのデータベースに反映する機能を,レプリケーション機能といいま す。レプリケーション機能を使うと,一つのシステムのデータベースの情報をほかのシステムのデータベー スに反映して,分散システム環境でのデータ管理を支援できます。

レプリケーション機能には、次の2種類があります。

#### データ連動機能

データベースの更新に連動してデータを抽出し,データベースの更新内容をほかのシステムのデータ ベースに自動的に反映します。ほかのシステムのデータベースに自動的に反映することをデータ連動 といい、データ連動機能を備えたデータベースシステムをデータ連動システムといいます。

データ連動機能は、データベースの最新データをほかのシステムのデータベースで利用したり、自動的 にバックアップを取得したりするのに適しています。

## データベース抽出・反映サービス機能

データベースのデータを一括して抽出し,ほかのシステムのデータベースに反映します。

データ抽出・反映サービス機能は,大量データを一括で抽出して格納したり,ほかのシステムのデータ ベースを初期作成したり再作成したりするのに適しています。

HiRDB のデータベースとメインフレームのデータベースで,レプリケーション機能を実行するために必要 な製品を次の表に示します。

#### 表 1-1 レプリケーション機能を実行するために必要な製品

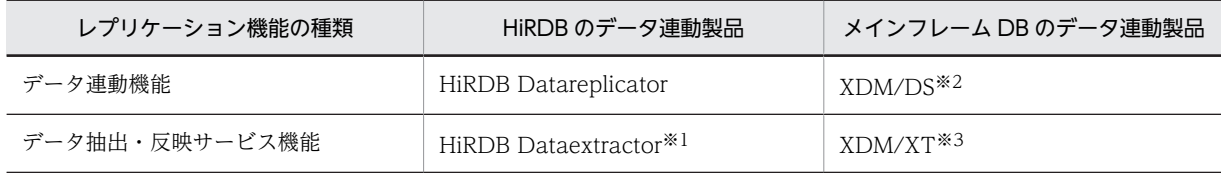

注※1

HiRDB Dataextractor の詳細については,マニュアル「データベース抽出・反映サービス機能 HiRDB Dataextractor Version 8」を参照してください。

注※2

XDM/DS の詳細については,マニュアル「VOS3 XDM データ連動機能 XDM/DS 解説・定義」 を参照してください。

注※3

XDM/XT の詳細については,マニュアル「VOS3 データベース抽出プログラム XDM/XT」を参照 してください。

## (3) Datareplicator のデータ連動システムの利点

複数のデータベース間でデータを連動させる方法には,一方のデータベースの更新と同期して,そのたびに ほかのデータベースを更新する方法もあります。しかし,この方法では同期するための処理や障害時の回復 などシステムへの負荷が非常に大きくなります。

これに対して、Datareplicator のデータ連動ではデータベースの更新情報を抽出して、抽出した更新情報 を基に非同期にほかのシステムのデータベースを更新するため,システムの負荷を小さくできます。

Datareplicator によるデータ連動は,分散配置しているデータベースの厳密な同期よりも,システム全体 の負荷の軽減や性能を重視するシステムの場合に有効です。

そのほかに,Datareplicator のデータ連動機能を使うと次に示す利点があります。

- 更新内容は Datareplicator が自動的に抽出するので,アプリケーションの変更は必要ありません。
- 更新したデータだけを転送するので,転送データ量が最小限で済み,基幹システムに負担を掛けませ ん。
- 更新内容を反映する表や列を選んだり,更新内容を時系列で蓄積したりできるので,データウェアハウ スの利用者に応じた使いやすい表を作成できます。

# (4) Datareplicator のデータ連動システムの用語

このマニュアルで使用するデータ連動システムの用語を次の表に示します。

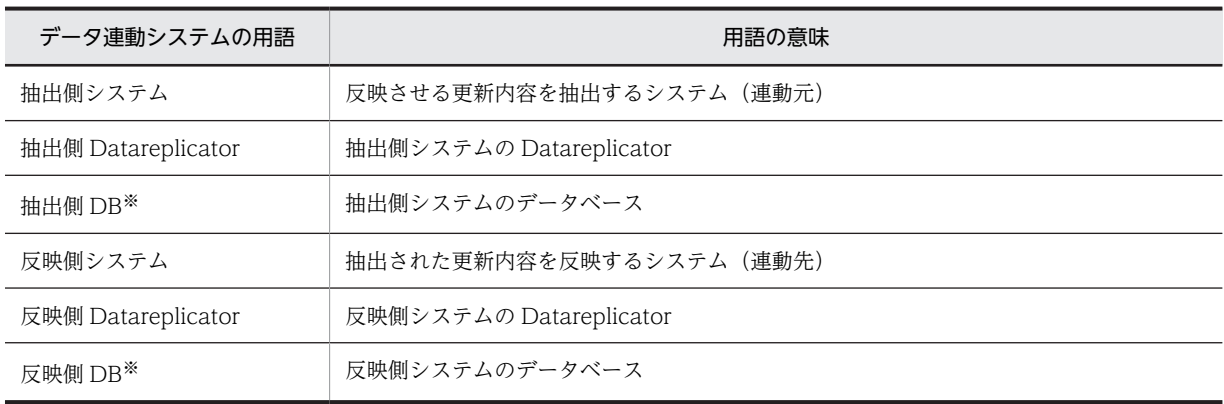

#### 表 1‒2 データ連動システムの用語

注※

抽出側 DB 又は反映側 DB をシステムごとに区別するときは,HiRDB の DB を抽出側 HiRDB 又は反映 側 HiRDB といい,メインフレームの DB をメインフレーム側 DB といいます。

# 1.1.2 データ連動システム

# (1) データ連動できるシステム

HiRDB を使うときは、次に示す組み合わせでデータ連動できます。

- HiRDB から HiRDB へのデータ連動
- HiRDB からメインフレーム側 DB へのデータ連動
- メインフレーム側 DB から HiRDB へのデータ連動
- SAM ファイルを使った,メインフレーム側 DB から HiRDB へのデータ連動

データ連動システムの組み合わせの詳細については,「[1.2.1 データ連動システムの組み合わせ」](#page-43-0)を参照し てください。

# (2) データ連動を適用できる業務システム

データ連動は,次に示す業務システムの運用形態に適用できます。

- 複数部門によって運用される基幹業務(メインフレーム又はサーバに構築)同士のデータ交換
- 基幹業務の履歴を保存するシステムへのデータ追加
- 基幹業務から部門システムへのデータ抽出
- 部門システム間のデータ交換
- 部門システムのバックアップデータの抽出

データ連動を適用した業務システムの例を次の図に示します。

図 1-1 データ連動を適用した業務システムの例

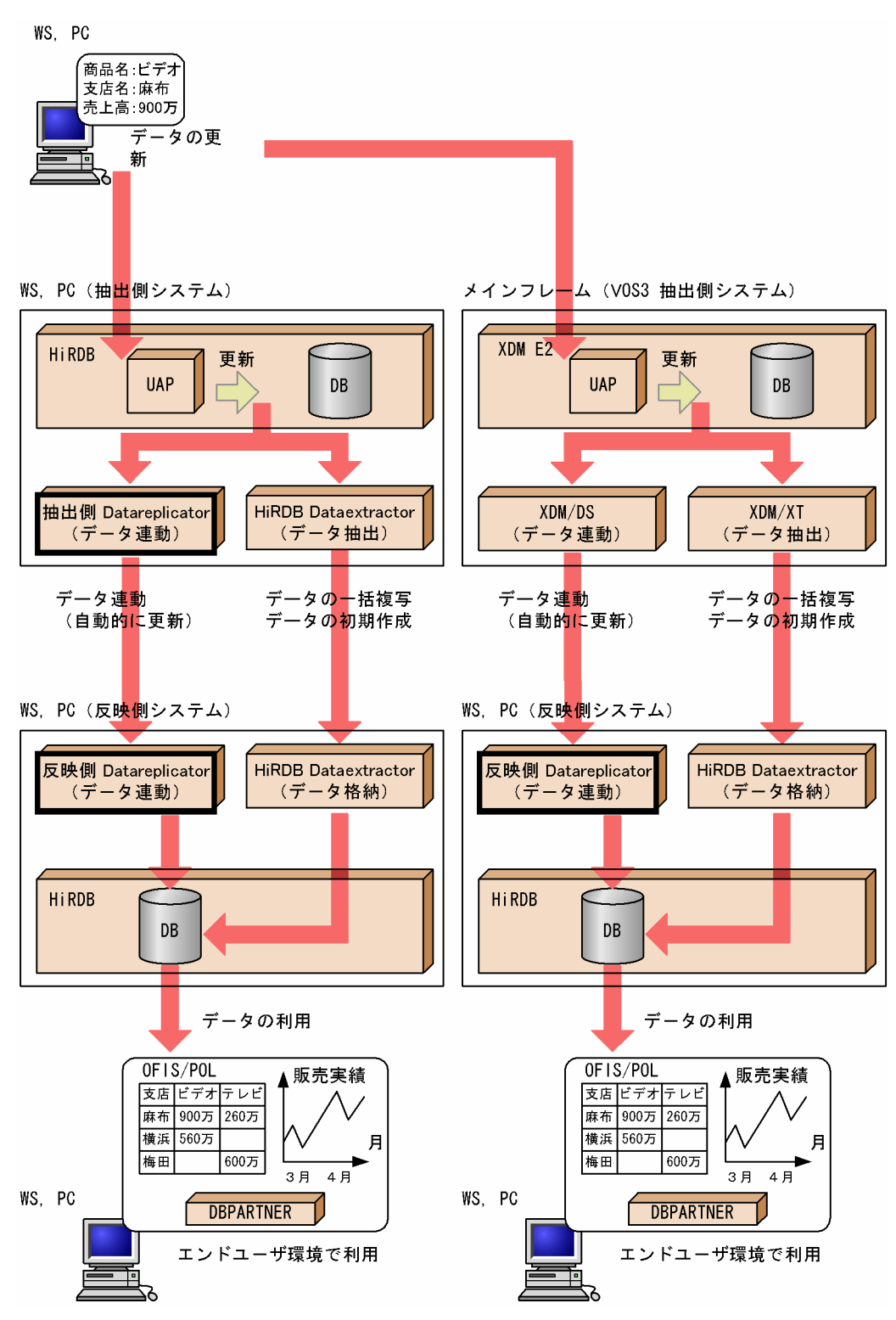

# (3) データウェアハウスへの適用

HiRDB のレプリケーション機能を使うと,HiRDB 同士でデータを抽出/反映するだけでなく,メインフ レームの DB (資産要素が強いレガシーデータ)を HiRDB に反映して活用できます。これらのレプリケー ション機能の特長を生かして、複数のデータベースを連携した統合的なデータベースシステム(データウェ アハウス)を構築できます。データウェアハウスでは,OLAP ツールを使ってデータベースシステムを分 析したり,エンドユーザが PC を使って HiRDB にデータ連動したデータにアクセスしたりできます。

レプリケーション機能を使って HiRDB をデータウェアハウスに適用する例を次の図に示します。次の図 の例は,基幹業務のデータベースを Datareplicator でデータ連動し,そのデータをパーソナルコンピュー タから参照する形態です。データベースシステムの分析と意思決定システムなどのデータウェアハウスの 要素は省略しています。

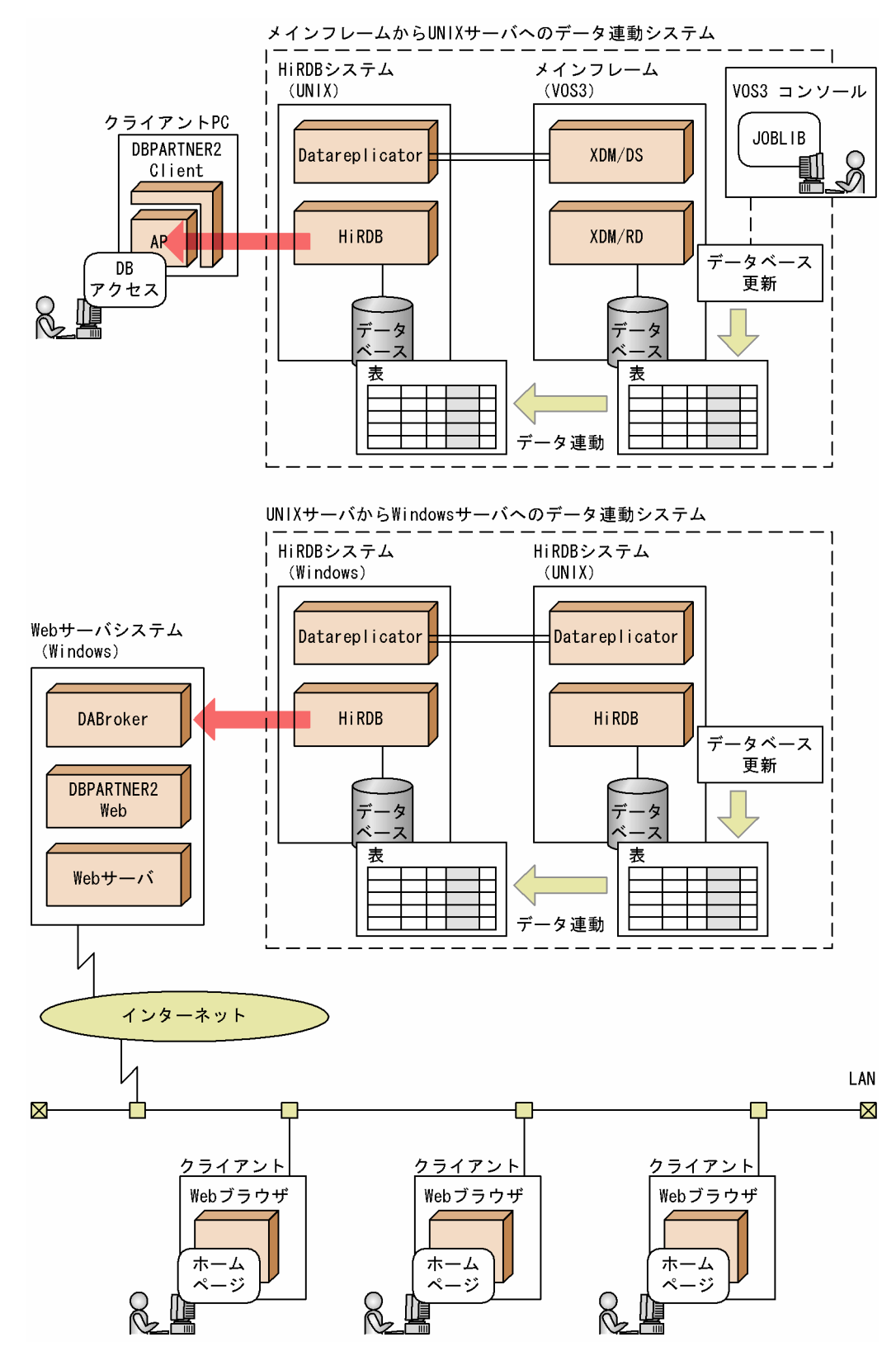

図 1‒2 レプリケーション機能を使って HiRDB をデータウェアハウスに適用する例

# <span id="page-43-0"></span>1.2 データ連動について

データ連動システムは,抽出側 Datareplicator と反映側 Datareplicator,又はこれらの製品と XDM/DS で構成されます。

# 1.2.1 データ連動システムの組み合わせ

Datareplicator を使ってデータ連動できる抽出側 DB と反映側 DB の組み合わせを次の表に示します。

## 表 1-3 Datareplicator を使ってデータ連動できる抽出側 DB と反映側 DB の組み合わせ

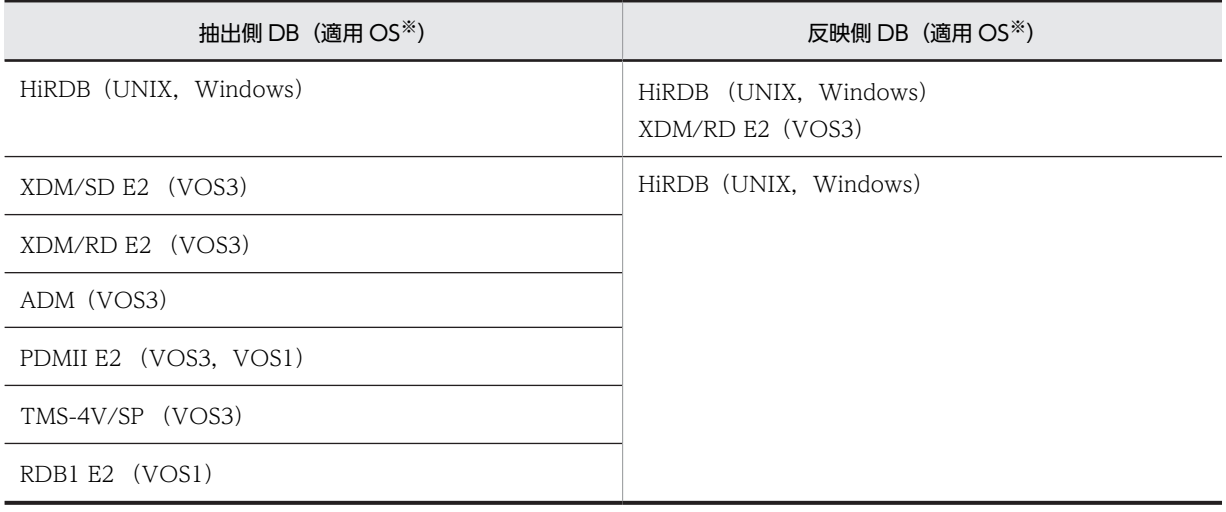

注

メインフレーム同士でデータ連動するシステムの組み合わせについては,マニュアル「VOS3 XDM データ連動機能 XDM/DS 解説・定義」又は各データベースのマニュアルを参照してください。

注※

各データベース製品は,ここで示す適用 OS 以外の OS では使えません。

# 1.2.2 データ連動の仕組み

データ連動システムの組み合わせ別に,データ連動の仕組みについて説明します。

# (1) HiRDB から HiRDB へのデータ連動

HiRDB から HiRDB へのデータ連動の仕組みを説明します。

抽出側 DB が更新されると,抽出側 Datareplicator が更新情報(UAP がデータベースを更新した情報) を HiRDB のシステムログファイルから抽出して,抽出情報キューファイルに格納します。これを抽出処理 といいます。ユーザオウンコーディング(UOC)を使うと,更新情報をチェックして,反映側 Datareplicator への送信対象にするかどうかを判定できます。

更新情報は,抽出側 Datareplicator に定義した送信間隔ごとに、反映側 Datareplicator に送信され,反 映情報キューファイルに格納されます。反映情報キューファイルに格納された更新情報は、反映側 Datareplicator に定義した抽出側 DB のトランザクション数ごとに,反映側 DB に反映されます。これを 反映処理といいます。このとき,反映側 DB への更新は抽出側 DB の更新に同期しません。

反映側 DB への反映には,反映側 Datareplicator が自動的に反映する方法と,ユーザオウンコーディング (UOC)を使って任意に反映する方法の 2 種類があります。

HiRDB から HiRDB へのデータ連動の仕組みを次の図に示します。

#### 図 1‒3 HiRDB から HiRDB へのデータ連動の仕組み

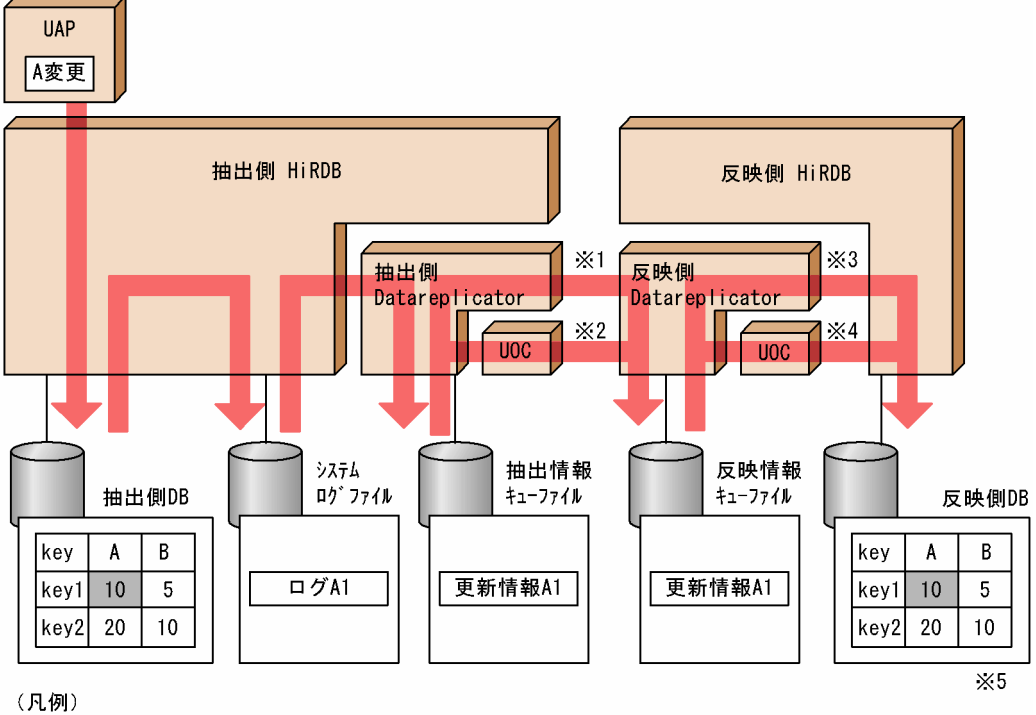

| : 抽出、又は反映の対象

#### 注※1

抽出側 Datareplicator が自動的に送信する方法です。

#### 注※2

更新情報をチェックしてから送信するときに使う UOC です。

#### 注※3

反映側 Datareplicator が自動的に反映する方法です。

```
注※4
```
更新情報を編集して反映するときに使う UOC です。

注※5

反映側 Datareplicator が自動的に反映する方法の場合です。UOC を経由して反映する方法を使うと, 更新情報を任意に加工して反映できます。

## (2) HiRDB からメインフレーム側 DB へのデータ連動

HiRDB からメインフレーム側 DB (XDM/RD E2)へのデータ連動の仕組みを説明します。

抽出側 DB が更新されると,抽出側 Datareplicator が更新情報を HiRDB のシステムログファイルから抽 出して. 抽出情報キューファイルに格納します。ユーザオウンコーディング (UOC) を使うと,更新情報 をチェックして,反映側 Datareplicator への送信対象にするかどうかを判定できます。

更新情報は,抽出側 Datareplicator に指定した送信間隔ごとにメインフレーム側のデータ連動製品 XDM/ DS に送信されて、更新情報データセットに格納されます。格納された更新情報は、XDM/DS に指定した 抽出側 DB のトランザクション数ごとに,反映側 DB に反映されます。このとき,反映側 DB への更新は 抽出側 DB の更新に同期しません。

反映側 DB への反映方法には,XDM/DS が自動的に反映する方法と,UOC で任意に反映する方法の 2 種 類があります。

HiRDB からメインフレーム側 DB へのデータ連動の仕組みを次の図に示します。

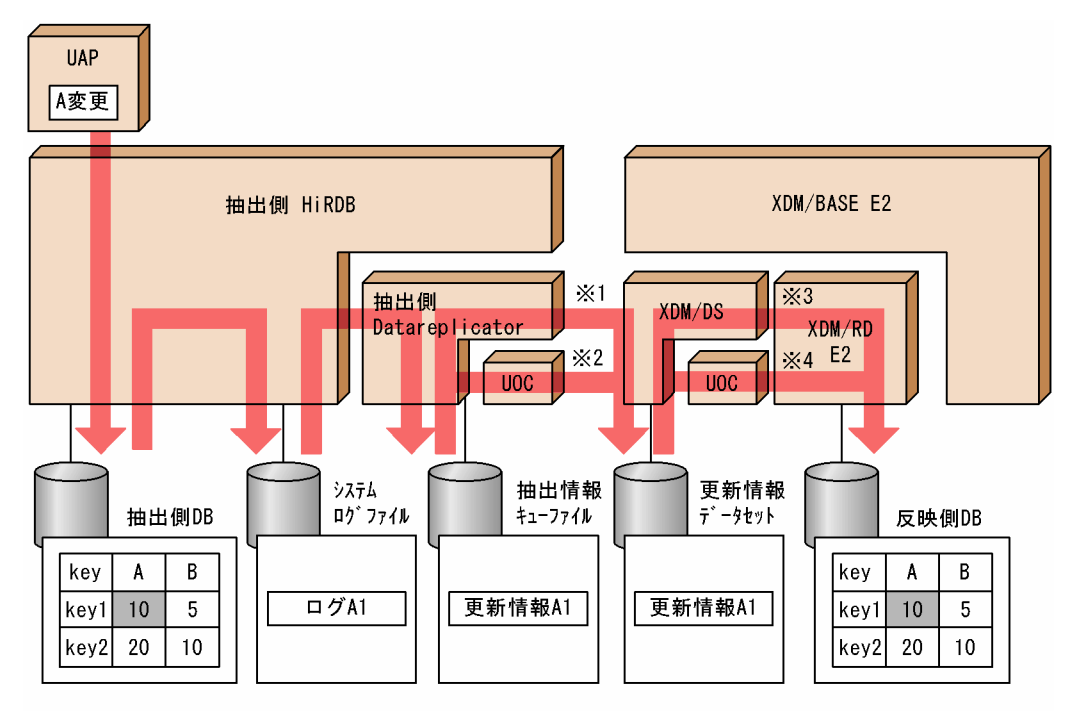

図 1‒4 HiRDB からメインフレーム側 DB へのデータ連動の仕組み

(凡例) | | :抽出、又は反映の対象

注※1

抽出側 Datareplicator が自動的に送信する方法です。

注※2

更新情報をチェックしてから送信するときに使う UOC です。

注※3

反映側の XDM/DS が自動的に反映する方法です。

注※4

更新情報を編集して反映するときに使う UOC です。

# (3) メインフレーム側 DB から HiRDB へのデータ連動

メインフレーム側 DB (XDM/SD E2, XDM/RD E2, ADM, PDMII E2, TMS-4V/SP) から HiRDB へのデータ連動の仕組みを説明します。

抽出側 DB が更新されると,メインフレーム側のデータ連動製品 XDM/DS が更新情報を抽出して,メイン フレーム側の更新情報データセットに格納します。

更新情報は、XDM/DS で指定する送信間隔ごとに、反映側 Datareplicator に送信され、反映情報キュー ファイルに格納されます。反映情報キューファイルに格納された更新情報は,反映側 Datareplicator に定 義した抽出側 DB のトランザクション数ごとに,反映側 DB に反映されます。このとき,反映側 DB への 更新は抽出側 DB の更新に同期しません。

反映側 DB への反映方法には,Datareplicator が自動的に反映する方法と,UOC を使って任意に反映す る方法の 2 種類があります。

メインフレーム側 DB から HiRDB へのデータ連動の仕組みを次の図に示します。

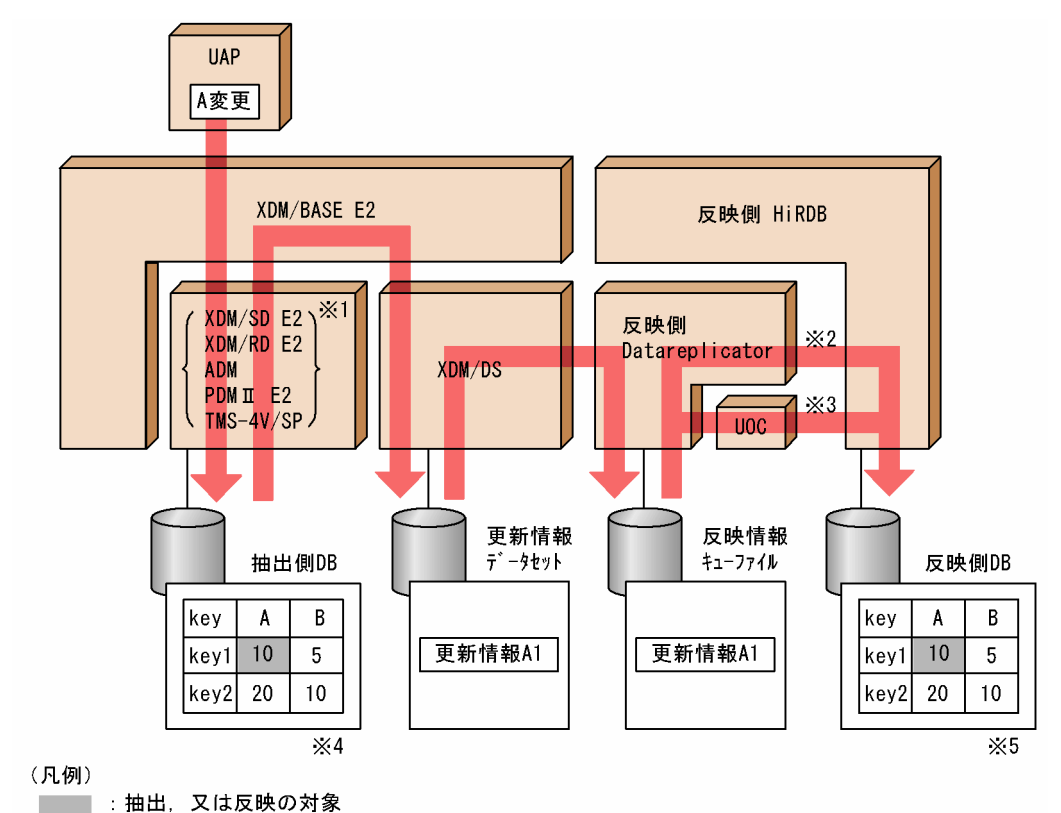

図 1‒5 メインフレーム側 DB から HiRDB へのデータ連動の仕組み

#### 注※1

XDM/SD E2, XDM/RD E2, ADM, VOS3 PDM I E2, TMS-4V/SP のどれか一つが必要です。 TMS-4V/SP の場合は,TMS-4V/SP/データ連携支援が必要です。

#### 注※2

反映側 Datareplicator が自動的に反映する方法です。

### 注※3

更新情報を編集して反映するときに使う UOC です。

#### 注※4

抽出側 DB が XDM/RD E2 の場合の例です。

# 注※5

反映側 Datareplicator が自動的に反映する方法の場合の例です。UOC を経由して反映する方法を使 うと,更新情報を任意に加工して反映できます。

# (4) SAM ファイルを使った,メインフレーム側 DB から HiRDB へのデータ連動

SAM ファイルとは,ファイルの先頭から順番にデータが格納されているファイルのことです。 Datareplicator の場合, SAM ファイルを VOS1 PDMII E2 又は VOS1 RDB1 E2 とのデータ連動のため に使います。SAM ファイルを使って、メインフレーム側 DB (PDMII E2, RDB1 E2)から HiRDB へデー タ連動する仕組みを説明します。

抽出側 DB が更新されると,メインフレーム側の定義に従って更新情報を抽出して,メインフレーム側の更 新情報データセットを経由して、 SAM ファイルに格納します。この SAM ファイルは、次に示すファイル 転送プログラムを使って,反映側 Datareplicator のシステムにバイナリ形式で転送します。

VOS3 PDMII E2

VOS3 XFIT, XNF/TCP, IFIT-TSS E2 を使ったファイル転送

VOS1 PDMII E2, VOS1 RDB1 E2

VOS1 XFIT, HCAM/TCP, IFIT/IEX を使ったファイル転送

反映側システムのどのディレクトリに SAM ファイルが格納されるかは,ファイル転送プログラムの指定で 決まります。

反映側 Datareplicator では、手動で更新情報入力コマンド (hdssamqin コマンド)を実行して、SAM ファイルから反映情報キューファイルに更新情報を格納します。反映情報キューファイルに格納された更 新情報は,反映側 Datareplicator に指定した抽出側 DB のトランザクション数ごとに,反映側 DB に反映 されます。このとき,反映側 DB への更新は抽出側 DB の更新に同期しません。

反映側 DB への反映方法には,Datareplicator が自動的に反映する方法と,UOC を使って任意に反映す る方法の 2 種類があります。

SAM ファイルを使って,メインフレーム側 DB から HiRDB へのデータ連動の仕組みを次の図に示します。

図 1-6 SAM ファイルを使って、メインフレーム側 DB から HiRDB へのデータ連動の仕組み

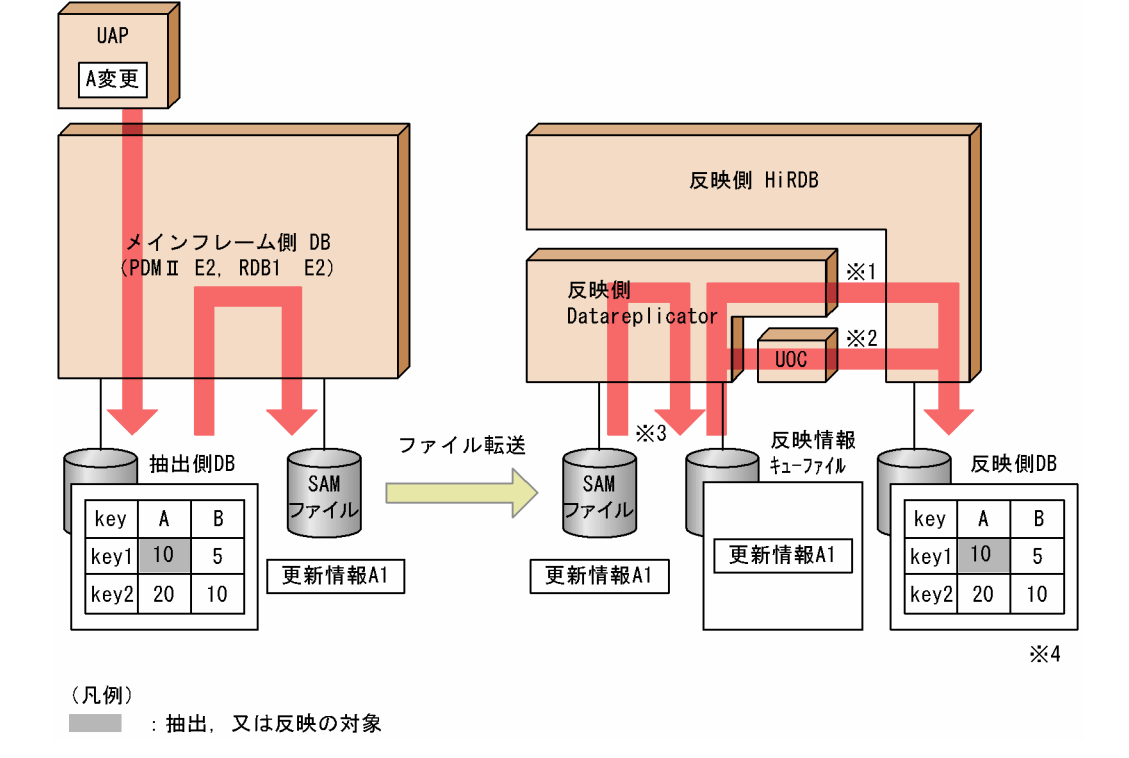

注※1

反映側 Datareplicator が自動的に反映する方法です。

注※2

更新情報を編集して反映するときに使う UOC です。

注※3

SAM ファイルから反映情報キューファイルに更新情報を格納するときは、Datareplicator のコマンド (hdssamqin コマンド)を実行する必要があります。この操作は手動で実行します。

注※4

反映側 Datareplicator が自動的に反映する方法の場合の例です。UOC を経由して反映する方法を使 うと、更新情報を任意に加工して反映できます。

# 1.2.3 抽出側 DB と反映側 DB との対応

抽出側 DB と反映側 DB とでデータ連動するためには,抽出側 DB と反映側 DB のデータを更新情報で対 応付けます。抽出側 DB についての指定を抽出定義,反映側 DB についての指定を反映定義といいます。

それぞれの定義は,データ連動製品(Datareplicator 又は XDM/DS)で指定します。なお,SAM ファイ ルを使ったデータ連動の場合,メインフレーム側 DB の定義はファイル転送プログラムに転送するデータ セットを作成する前に指定してください。

抽出定義で抽出側 DB のデータと更新情報とを対応付けて,反映定義で更新情報と反映側 DB とを対応付 けます。更新情報は,行を特定するためのマッピングキーと更新内容で構成されています。

抽出側 DB と反映側 DB との対応を次の図に示します。

## 図 1‒7 抽出側 DB と反映側 DB との対応

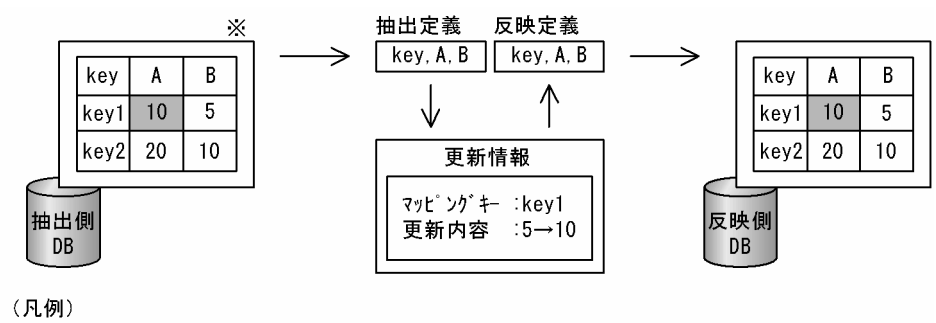

:更新,又は反映の対象 **Contract** 

注※

抽出側 DB が HiRDB の場合の例で説明しています。

# 1.2.4 データ連動できるデータベース

Datareplicator を使ってデータ連動できるデータベースについて説明します。

# (1) データベースの種類

Datareplicator でデータ連動できるデータベースには,構造型データベース(構造型データベース,階層 型データベース、ネットワーク型データベース)とリレーショナル型データベースがあります。以降、この マニュアルでは構造型データベースを構造型と、リレーショナル型データベースをリレーショナル型と表記 します。

データベースの種類と抽出側 DB, 反映側 DB との関係を次の表に示します。

表 1-4 データ連動できるデータベースの種類と抽出側 DB, 反映側 DB との関係

| 抽出側システム  |                                                    | 反映側システム  |              |
|----------|----------------------------------------------------|----------|--------------|
| 種類       | 抽出側 DB                                             | 種類       | 反映側 DB       |
| リレーショナル型 | <b>HiRDB</b><br>XDM/RD E2<br>TMS-4V/SP*<br>RDB1 E2 | リレーショナル型 | <b>HiRDB</b> |
| 構造型      | XDM/SD E2                                          |          | XDM/RD E2    |
| 階層型      | ADM                                                |          |              |
| ネットワーク型  | PDMII E2                                           |          |              |

注※

TMS-4V/SP のデータは階層型ですが,TMS-4V/SP/データ連携支援がリレーショナル構造で出力する ため、Datareplicator ではリレーショナル型に分類されます。

# (2) データベースの種類とデータ連動の関係

リレーショナル型からリレーショナル型へのデータ連動の概念を図 1-8 に,構造型からリレーショナル型 へのデータ連動の概念を図 1-9 に示します。

### 図1-8 リレーショナル型からリレーショナル型へのデータ連動の概念

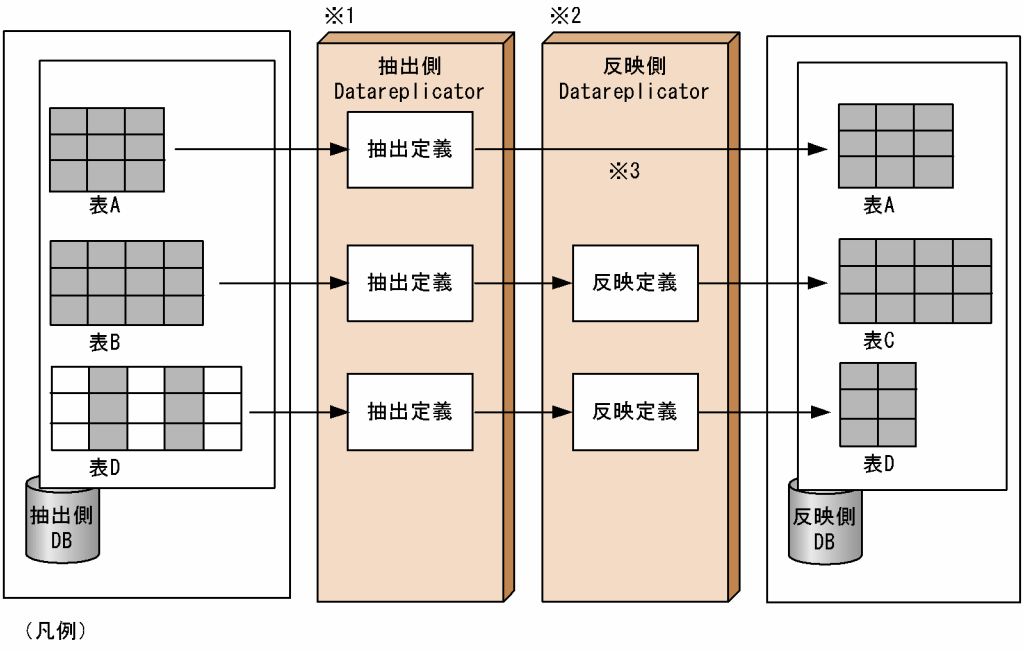

|| |:抽出,反映対象

注※1

抽出側 DB が HiRDB の場合の例です。抽出側 DB が XDM/RD E2 のときは,抽出側 Datareplicator の代わりに XDM/DS が必要です。

注※2

反映側 DB が HiRDB の場合の例です。反映側 DB が XDM/RD E2 のときは,反映側 Datareplicator の代わりに XDM/DS が必要です。

注※3

抽出側 DB の表を形式,表名,列名などがすべて同一の反映側 DB の表に反映する場合,反映定義を省 略できます。

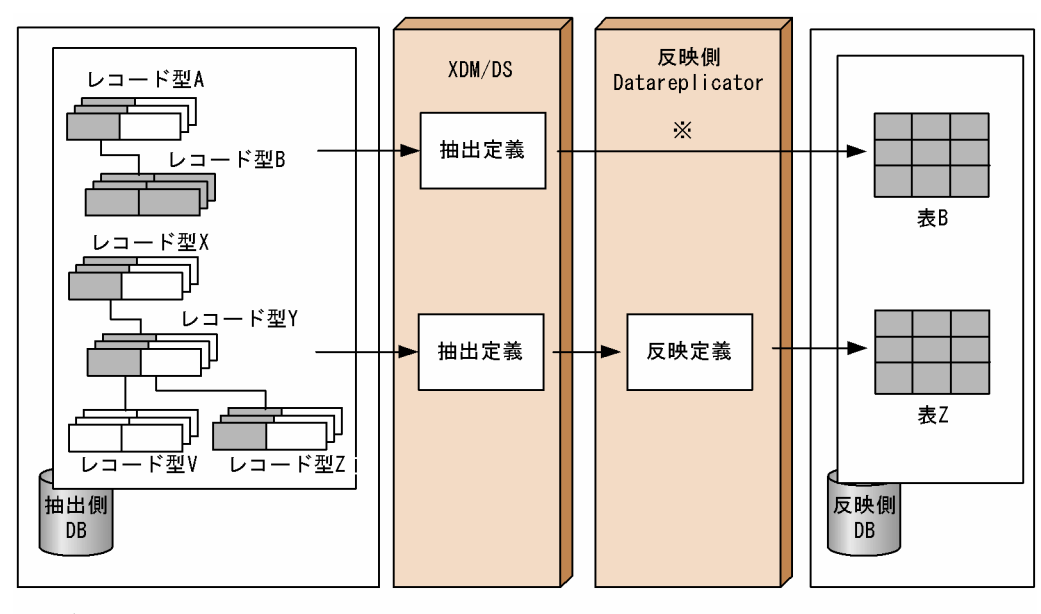

図 1-9 構造型からリレーショナル型へのデータ連動の概念

(凡例)

|| 抽出, 反映対象

反映定義を省略したときは,反映側 DB の「認可識別子.表識別子」には抽出側 DB の「スキーマ.レコー ド型」が対応します。

# 1.2.5 データベース用語の対応

抽出側 DB と反映側 DB とでデータベースの種類が異なる場合,データベース用語も異なります。データ ベース用語の対応を次の表に示します。

このマニュアルの説明では、リレーショナル型のデータベース用語を使って説明します。

表 1‒5 データベース用語の対応

| 構造型,階層型,ネットワーク型 |            |          | リレーショナル型                                              |
|-----------------|------------|----------|-------------------------------------------------------|
| XDM/SD E2       | <b>ADM</b> | PDMII E2 | HIRDB, XDM/RD E2,<br>TMS-4V/SP <sup>*</sup> , RDB1 E2 |
| スキーマ            | データベース     | DBM      | データベース                                                |

注※

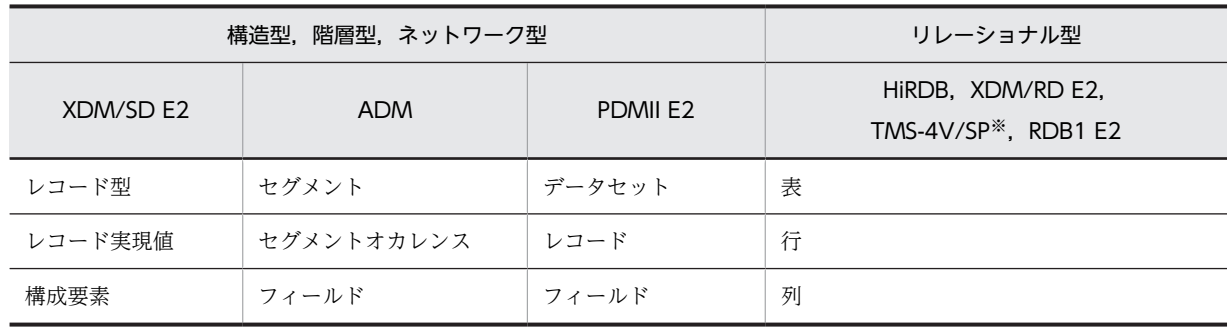

注※

TMS-4V/SP のデータは階層型ですが,TMS-4V/SP/データ連携支援がリレーショナル構造で出力する ため,Datareplicator ではリレーショナル型に分類されます。

# 1.3 データ連動で使える表

Datareplicator でデータ連動できる表を次の表に示します。次の表の内容は抽出側 Datareplicator と反 映側 Datareplicator で共通です。

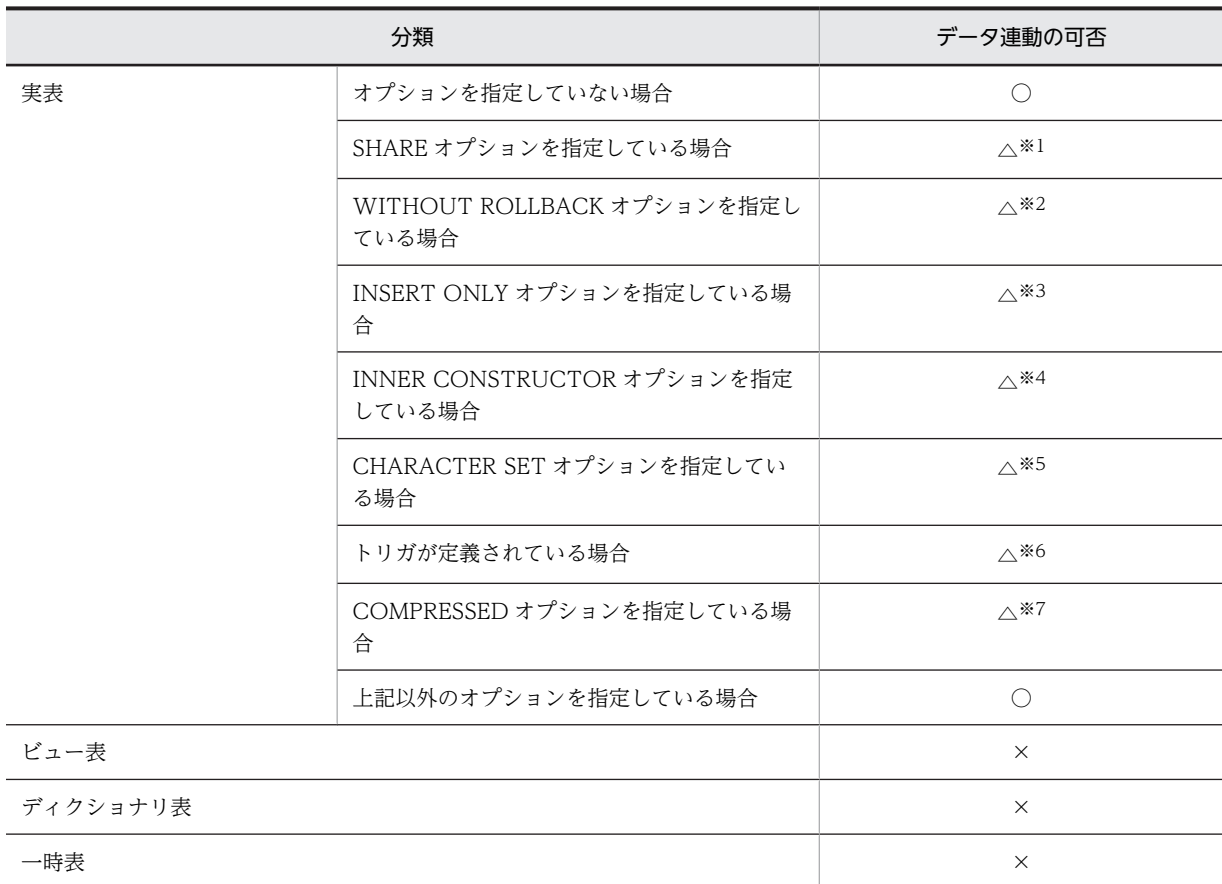

# 表 1-6 Datareplicator でデータ連動できる表

(凡例)

○:データ連動できます。制限はありません。

△:データ連動できますが,制限があります。

×:データ連動できません。

注※1

SHARE オプションを指定している表(共用表)を格納する共用 RD エリアを作成するときに, create rdarea 文の server name オペランドに指定したバックエンドサーバだけデータ連動できます。共用表 をデータ連動させる場合は,反映側 Datareplicator で反映定義の load 文に with lock 句を指定する必 要があります。抽出側 Datareplicator で定義を指定する必要はありません。反映定義の詳細について は,「[5.10.5 反映表定義」](#page-448-0)を参照してください。

注※2

WITHOUT ROLLBACK オプションを指定している表のデータ連動には,前提条件と制限事項があり ます。詳細については,[「6.7.3\(4\) WITHOUT ROLLBACK オプションを指定している表についての](#page-551-0) [注意](#page-551-0)」を参照してください。

注※3

抽出表と反映表を同じ構成にしてください。

注※4

このオプションを指定した列を抽出対象としない場合は,データ連動できます。

注※5

CHARACTER SET オプションを指定している列を抽出対象にする場合は,次の制限事項をすべて満た してください。満たさなかった場合,抽出側 DB と反映側 DB で不整合が発生するおそれがあります。

- 抽出列と,抽出列に対応する反映列の両方に,同じ CHARACTER SET オプションを指定してくだ さい。
- 抽出側が XDM/DS で,反映列が CHARACTER SET オプションに EBCDIK を指定している場合, 反映定義の format 文でその列に対応するフィールドに nocodecnv を指定してください。

注※6

トリガが定義されている表のデータ連動には,前提条件と制限事項があります。詳細については, [「3.3.6 トリガが定義されている表のデータ連動」](#page-142-0)を参照してください。

注※7

COMPRESSED オプションを指定している表のデータ連動には,前提条件があります。詳細について は,[「6.7.3\(5\) COMPRESSED オプションを指定している表についての注意](#page-552-0)」を参照してください。

# 1.4 データ連動で使える表のデータ型

Datareplicator で使えるデータ型は,HiRDB で扱えるデータ型と同じです。ただし,一部のデータ型は Datareplicator で認識できるデータ型に変換されます。また、HiRDB の特殊なデータ型(抽象データ型の 列,繰返し列)も,データ連動できます。

# 1.4.1 Datareplicator で使えるデータ型

Datareplicator で使えるデータ型を次の表に示します。

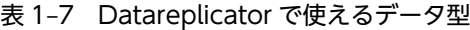

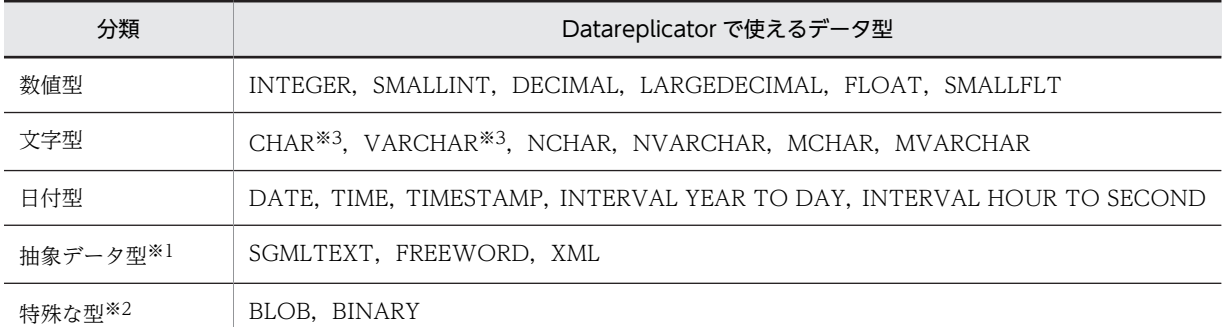

注 1

更新をしていない列についても,同じ値で更新したものとしてデータ連動します。ただし,次のデータ 型の列については,更新していない場合データ連動しません。

- VARCHAR 型(256 バイト以上の場合)
- NVARCHAR 型(128 文字以上の場合)
- MVARCHAR 型(256 バイト以上の場合)
- BLOB 型
- BINARY 型(256 バイト以上場合)
- 抽象データ型 (SGMLTEXT, FREEWORD, XML)

注 2

- データ型に繰返し列を作成しているときでも抽出できます。繰返し列を使った表のデータ連動につ いては,[「1.4.3 繰返し列を使った表のデータ連動」](#page-56-0)を参照してください。
- LONG VARCHAR, LONG NVARCHAR, 及び LONG MVARCHAR は、それぞれ VARCHAR, NVARCHAR, 及び MVARCHAR として認識されます。

注 3

JIS 第 3 水準・第 4 水準の文字をデータ連動するには条件があります。詳細については,「[2.10.3 JIS](#page-110-0) [第 3 水準・第 4 水準の文字のサポート](#page-110-0)」を参照してください。

注※1

抽象データ型のデータ連動には規則があります。詳細については,「[1.4.2 抽象データ型を使った表の](#page-55-0) [データ連動](#page-55-0)」を参照してください。

注※2

BLOB 型及び BINARY 型のデータ連動には規則があります。詳細については,「[1.4.4 BLOB 型と](#page-57-0) [BINARY 型を使った表のデータ連動」](#page-57-0)を参照してください。

<span id="page-55-0"></span>注※3

文字集合が指定されている場合もデータ連動できます。ただし,抽出列に指定した文字集合と反映列に 指定した文字集合が同じである必要があります。文字集合については,[「4.3.5 文字コードの対応の設](#page-238-0) [計」](#page-238-0)の EBCDIK の説明を参照してください。

Datareplicator で抽出した列のデータ型は,反映側システムが HiRDB のときは抽出したデータ型で反映 されます。XDM/RD に反映するときのデータ型については,マニュアル「VOS3 XDM データ連動機 能 XDM/DS 運用」及び該当するデータベースのマニュアルを参照してください。

抽出側システム/反映側システムと Datareplicator のデータ型の関係については,「[4.3.4 データ型の対](#page-231-0) [応の設計」](#page-231-0)を参照してください。

# 1.4.2 抽象データ型を使った表のデータ連動

Datareplicator では,HiRDB の抽象データ型(ADT)の列を対象にしてデータ連動できます。抽象デー タ型とは,マルチメディアデータなど複雑な構造を持つ長大なデータ型のことです。HiRDB では,マルチ メディアデータを抽象データ型として表に格納して,従来のデータベースの表と同じように SQL でアクセ スできるようにしています。

SGMLTEXT 型を含む表の例を次に示します。

● SGMLTEXT型を含む表を作成する SQL (CREATE TABLE)

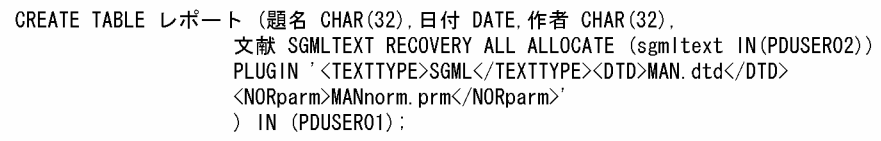

● CREATE TABLEで作成されるレポート表 (SGMLTEXT型の列名:文献)

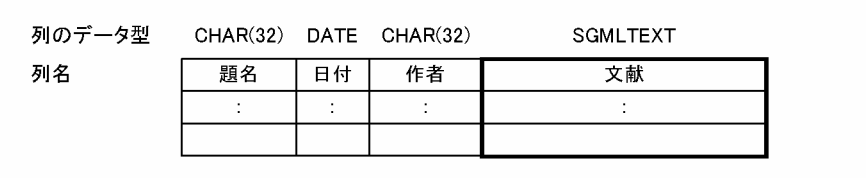

## (1) Datareplicator でデータ連動できる抽象データ型

Datareplicator でデータ連動できる抽象データ型は、SGMLTEXT 型、FREEWORD 型、及び XML 型で す。抽象データ型は HiRDB 同士のデータ連動システムの場合だけデータ連動できます。

# (2) 抽出側システムと反映側システムのデータ型の対応

抽象データ型を使ったデータ連動では,抽出側システムと反映側システムで次に示す条件を満たしている必 要があります。

- 抽出側 DB と反映側 DB が共に HiRDB
- 抽出側と反映側の列のデータ型が,両方とも抽象データ型
- 抽象データ型の定義(型名,属性数,属性データ型など)が,抽出側と反映側で一致
- 抽象データ型の所有者名(認可識別子)が,抽出側と反映側で一致

1 概要

- <span id="page-56-0"></span>• 抽象データ型に対するコンストラクタ関数の定義が,抽出側と反映側で一致
- コンストラクタ関数に渡す引数の数は一つ
- HiRDB プラグインの抽象データ型に対する固有の定義が,抽出側と反映側で一致
- 文書型定義が抽出側と反映側で一致(SGMLTEXT 型限定)
- 文字コードが抽出側と反映側で一致(XML 型限定)

#### 注意

上記の条件を満たしているかどうかは,Datareplicator ではチェックしません。適切なデータが反映さ れたかどうかは,反映側 HiRDB のデータ互換性チェックに依存します。反映側 HiRDB への反映処理 がエラーになったときは,Datareplicator がエラーメッセージを出力した後,反映処理を停止します。 エラーになったときの対処については,既存のデータ型での互換性チェックでエラーになったときと同 じです。

# 1.4.3 繰返し列を使った表のデータ連動

Datareplicator では,HiRDB の繰返し列を対象にしてデータ連動できます。繰返し列とは,一つのセルに 複数の要素を持つ列のことです。HiRDB では、複数の要素を一つのセルに入れた列を繰返し列として表に 格納して,従来のデータベースの表と同じように SQL でアクセスできるようにしています。

● 繰返し列を含む表を作成する SQL (CREATE TABLE)

CREATE TABLE 社員表 (氏名 NVARCHAR (10). 性別 NCHAR(1). 家族 NVARCHAR (5) ARRAY [10], 続柄 NVARCHAR (5) ARRAY [10]);

● CREATE TABLEで作成される社員表 (繰返し列名:家族 と 続柄)

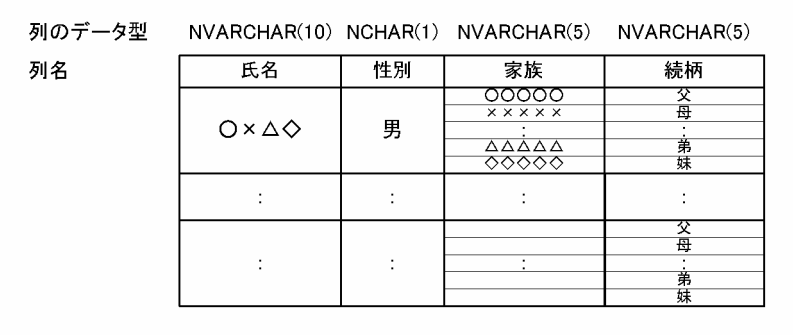

ただし,繰返し列のセル単位にデータ連動できますが,要素単位ではデータ連動できません。

#### (1) 抽出側システムと反映側システムのデータ型の対応

繰返し列を使ったデータ連動では,抽出側システムと反映側システムで次に示す条件を満たしている必要が あります。

- 抽出側と反映側の列に,両方とも繰返し列を定義
- 繰返し列の定義(型名,属性数,属性データ型,要素データ数,要素データの順序など)が,抽出側と 反映側で一致

<span id="page-57-0"></span>ただし,反映情報編集 UOC を使うとデータを編集できるので,上記の条件を満たしていないときでもデー タ連動できることがあります。

#### 注意

上記の条件を満たしているかどうかは,Datareplicator ではチェックしません。適切なデータが反映さ れたかどうかは,反映側 HiRDB のデータ互換性チェックに依存します。反映側 HiRDB への反映処理 がエラーになったときは,Datareplicator がエラーメッセージを出力した後,反映処理を停止します。 エラーになったときの対処については,既存のデータ型での互換性チェックでエラーになったときと同 じです。

# 1.4.4 BLOB 型と BINARY 型を使った表のデータ連動

Datareplicator では, BLOB 型と BINARY 型をデータ連動できますが, 規則があります。BLOB 型と BINARY 型の規則について説明します。

# (1) BLOB 型の規則

BLOB 型の列をデータ連動する場合の規則を次に示します。

- BLOB 型の列をデータ連動する場合は,HiRDB の表定義の RECOVERY オペランドに ALL を指定し てください。HiRDB の表定義については,マニュアル「HiRDB Version 9 SQL リファレンス」を参 照してください。
- BLOB 型の列の定義長では, Datareplicator は, BLOB データ実長ではなく BLOB 列定義長に従って バッファなどを割り当てるため,BLOB 列定義長はできるだけ実データ長に近い値で定義してくださ い。
- 定義長が 2GB 以上又は表作成時に定義長指定を省略(HiRDB が定義長として 2GB を仮定)した BLOB 型の列を抽出対象とすると、定義エラーになります。性能とメモリ所要量を考慮して、定義長が 数 MB までの BLOB 型の列をデータ連動対象とすることをお勧めします。 ただし、定義長は 2GB 以上でも実際に扱うデータは小さい BLOB 型の列の場合, 抽出側 Datareplicator の環境変数 HDE\_BIN\_COL\_MAXLEN を指定することで、表を再定義することなく BLOB 型の列をデータ連動できるようになります。環境変数 HDE\_BIN\_COL\_MAXLEN の詳細につ いては,次の個所を参照してください。
	- •「[2.4.1 抽出側 Datareplicator の環境変数](#page-81-0)」(UNIX)
	- •「[2.8.1 抽出側 Datareplicator の環境変数](#page-102-0)」(Windows)
	- •「[6.4.3\(4\) 環境変数 HDE\\_BIN\\_COL\\_MAXLEN についての注意」](#page-511-0)
- BLOB 型の抽出列はマッピングキーにできません。
- HiRDB のユティリティの処理対象に抽出対象の BLOB 型の列が含まれている場合,更新ログを出力す る更新であっても,BLOB 型の列に対するユティリティの更新内容を Datareplicator は認識しないた め、データ連動の対象にはなりません。反映側 DB には、BLOB 型の列に対するユティリティの実行結 果は反映されないので,注意してください。
- 反映側 Datareplicator での BLOB 型データの未反映情報には,次に示すフォーマットで更新データが 出力されます。 \*BLOB(データ長)\*

#### (2) BINARY 型の規則

BINARY 型の列をデータ連動する場合の規則を次に示します。

- 性能とメモリ所要量を考慮して,定義長が 10MB 以下の BINARY 型の列をデータ連動対象とすること をお勧めします。
- BINARY 型の抽出列はマッピングキーにできません。
- 反映側 Datareplicator での BINARY 型データの未反映情報には,次に示すフォーマットで更新データ が出力されます。 \*BINARY(データ長)\*

# (3) BLOB 型と BINARY 型の後方削除更新について

HiRDB のシステム共通定義の pd\_rpl\_func\_control オペランドに BACKWARD\_CUTOFF\_UPDATE を指定すると,BLOB 型と BINARY 型を後方削除更新できます。BLOB 型と BINARY 型の後方削除更新 の詳細については,マニュアル「HiRDB Version 9 UAP 開発ガイド」を参照してください。

なお、BLOB 型又は BINARY 型の後方削除更新のデータ連動には、次に示す制限があります。

- マージ表への反映はできない
- 時系列情報表への反映はできない
- 列データ編集 UOC を使用できない
- 送信データ UOC を使用できない

#### pd\_rpl\_func\_control オペランドの指定に関する注意

BLOB 型又は BINARY 型を後方削除更新しない場合は,HiRDB のシステム共通定義の pd\_rpl\_func\_control オペランドに BACKWARD\_CUTOFF\_UPDATE を指定しないでください。 また,pd\_rpl\_func\_control オペランドの BACKWARD\_CUTOFF\_UPDATE の指定を変更する場合 は,変更する前にすべての更新ログが反映し終わっているかどうかを確認してください。反映されてい ない更新ログがある状態で pd\_rpl\_func\_control オペランドを変更すると,抽出側 DB と反映側 DB で SQL の実行数が一致しないなどの問題が発生します。

# 1.5 データ連動できる SQL

Datareplicator でデータ連動できる SQL を次の表に示します。

# 表 1-8 Datareplicator でデータ連動できる SQL

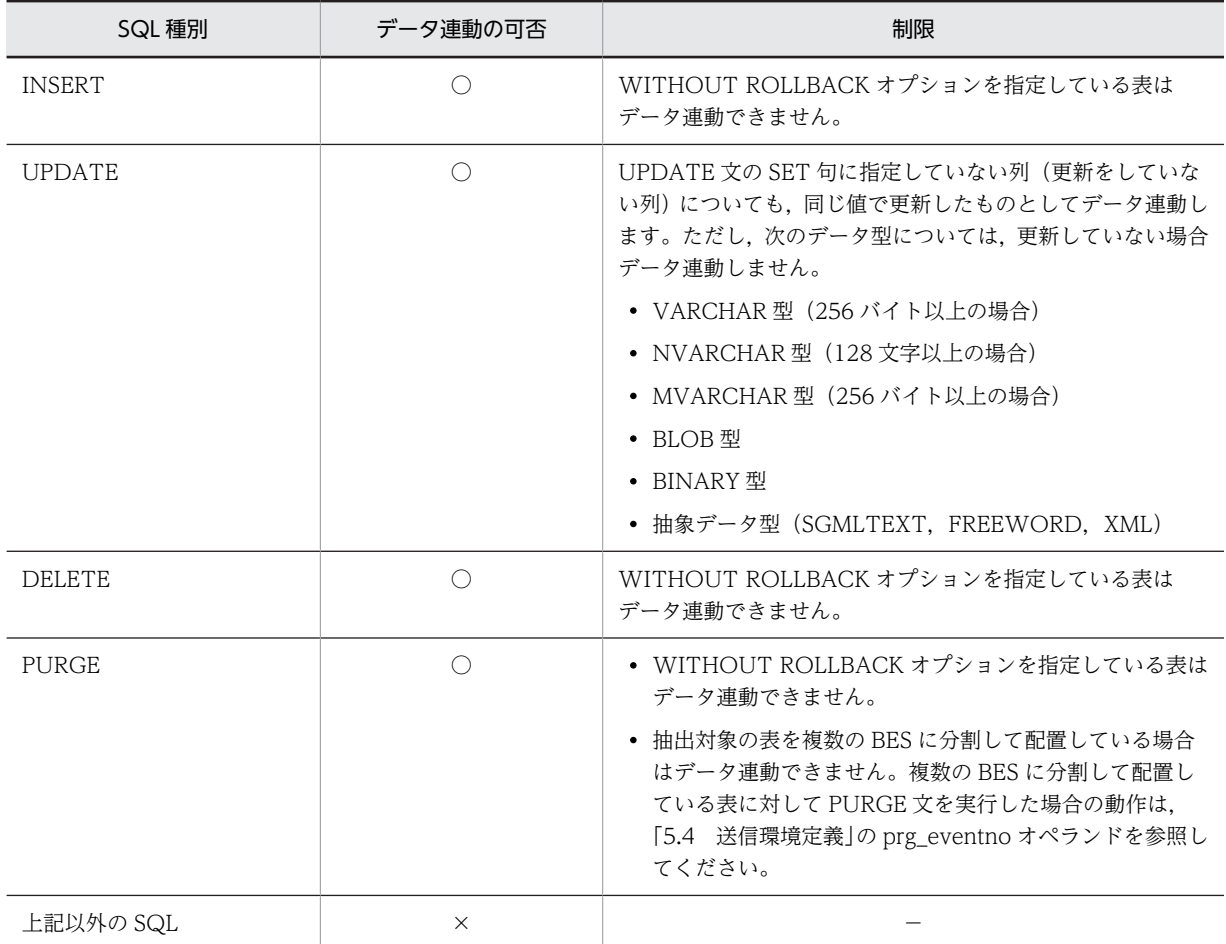

(凡例)

○:データ連動できます。ただし,制限があります。

×:データ連動できません。

注

抽出側 DB で複数の行を一つの SQL 文で更新した場合,反映側 Datareplicator では,抽出側 DB で更 新した行の数だけ SQL 文を発行します (SQL 単位ではなく更新した行単位でデータ連動します)。

# 1.6 ソフトウェア構成

データ連動システムのシステム構成には,次に示す 4 種類があります。ここでは,それぞれのデータ連動 システムのソフトウェア構成について説明します。

- HiRDB から HiRDB へデータ連動するシステム構成
- HiRDB からメインフレーム側 DB へデータ連動するシステム構成
- メインフレーム側 DB から HiRDB へデータ連動するシステム構成
- SAM ファイルを使って,メインフレーム側 DB から HiRDB へデータ連動するシステム構成

抽出側 DB が HiRDB の場合

抽出側 Datareplicator は、抽出対象となる HiRDB のシステムマネジャがあるサーバマシン,及び抽出 対象表が存在する HiRDB のバックエンドサーバがあるサーバマシンにインストールしてください。

反映側 DB が HiRDB の場合

反映側 Datareplicator は,反映対象となる HiRDB と同じサーバマシンにインストールしてください。 ただし、HiRDB クライアントが同じサーバマシンにインストールされている場合は、反映対象となる HiRDB とは異なるサーバマシンにもインストールできます。

それぞれのシステム構成によって,必要なソフトウェアが異なります。システム構成と必要なソフトウェア 構成については,「[2.1 Datareplicator に関連する製品」](#page-69-0)を参照してください。

ここに示す Datareplicator 側のシステム構成は、UNIX と Windows で共通です。

# 1.6.1 HiRDB から HiRDB へデータ連動する場合のソフトウェア構成

HiRDB から HiRDB へデータ連動する場合のソフトウェア構成を次の図に示します。

図 1‒10 HiRDB から HiRDB へデータ連動する場合のソフトウェア構成

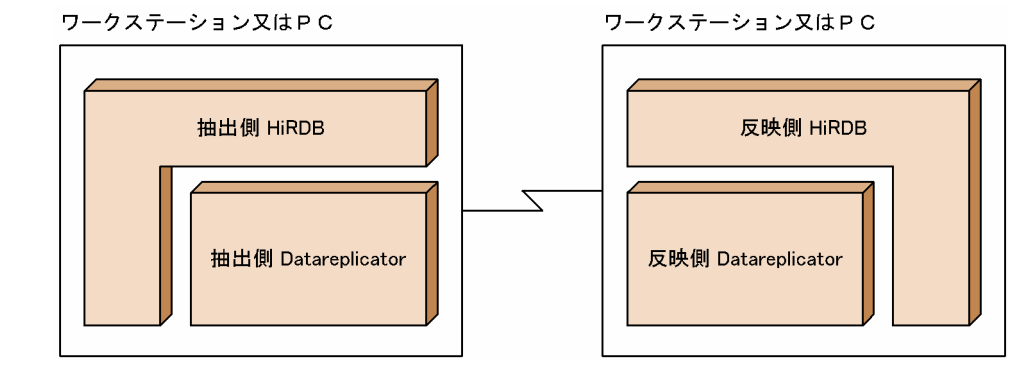

# (1) 抽出側システムと反映側システムの対応

HiRDB から HiRDB へデータ連動する場合の,抽出側システムと反映側システムの対応を次に示します。

- 抽出側 HiRDB と抽出側 Datareplicator との対応 抽出側 HiRDB(シングルサーバ):抽出側 Datareplicator = 1:1 抽出側 HiRDB(パラレルサーバ):抽出側 Datareplicator = 1:n
- 抽出側 Datareplicator と反映側 Datareplicator との対応 抽出側 Datareplicator:反映側 Datareplicator = 1:m

抽出側 Datareplicator:反映側 Datareplicator =n:1

• 反映側 Datareplicator と反映側 HiRDB との対応 反映側 Datareplicator:反映側 HiRDB =n:1

# (2) 抽出側システムと反映側システムの形態

HiRDB から HiRDB ヘデータ連動する場合は、抽出側 HiRDB がシングルサーバの場合とパラレルサーバ の場合とでソフトウェア構成が異なります。

抽出側 HiRDB がシングルサーバの場合の形態を図 1-11 に、抽出側 HiRDB がパラレルサーバの場合の形 態を図 1-12 に示します。

# 図 1-11 HiRDB から HiRDB ヘデータ連動する場合の抽出側システムと反映側システムの形態(抽出側 HiRDB がシングルサーバの場合)

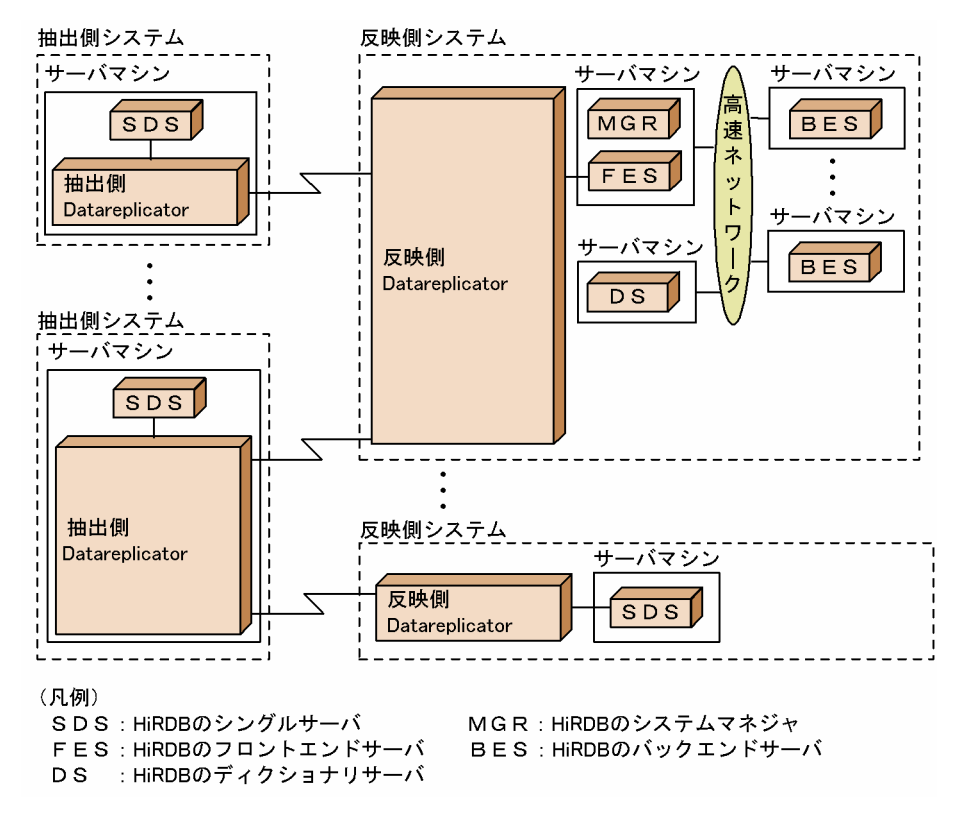

図 1-12 HiRDB から HiRDB ヘデータ連動する場合の抽出側システムと反映側システムの形態(抽出側 HiRDB がパラレルサーバの場合)

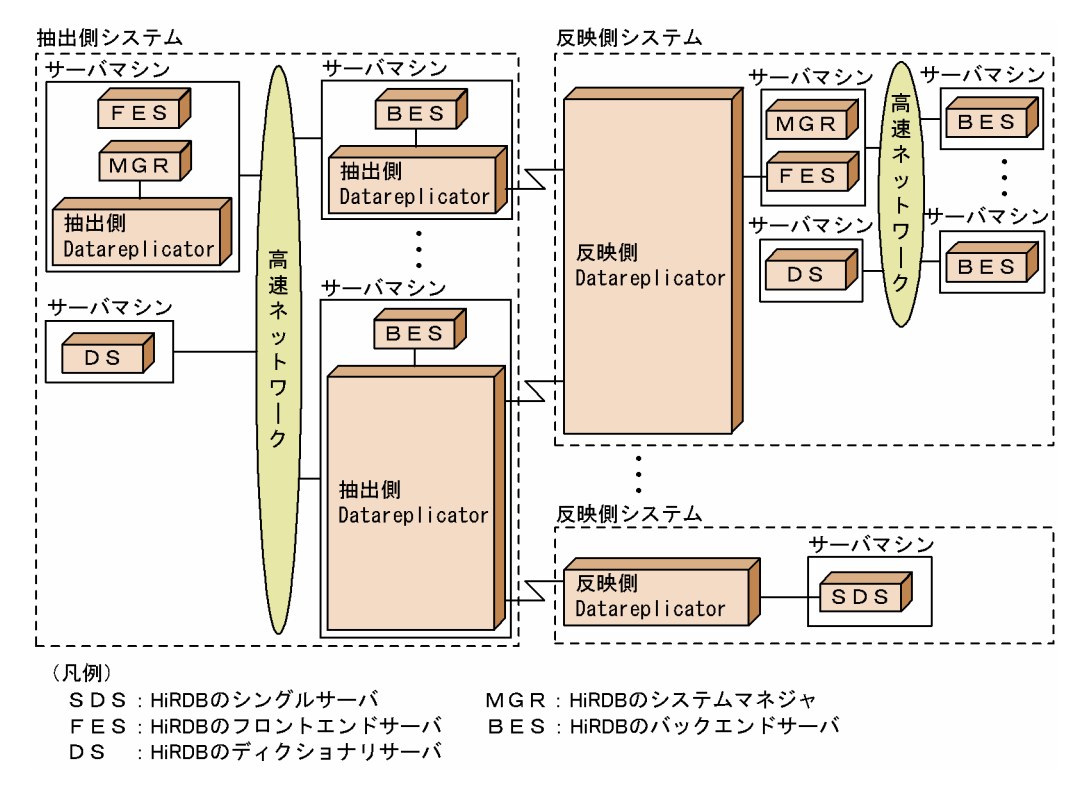

# 1.6.2 HiRDB からメインフレーム側 DB へデータ連動する場合のソフ トウェア構成

HiRDB からメインフレーム側 DB (XDM/RD E2)へデータ連動する場合のソフトウェア構成を次の図に 示します。

図 1‒13 HiRDB からメインフレーム側 DB へデータ連動する場合のソフトウェア構成

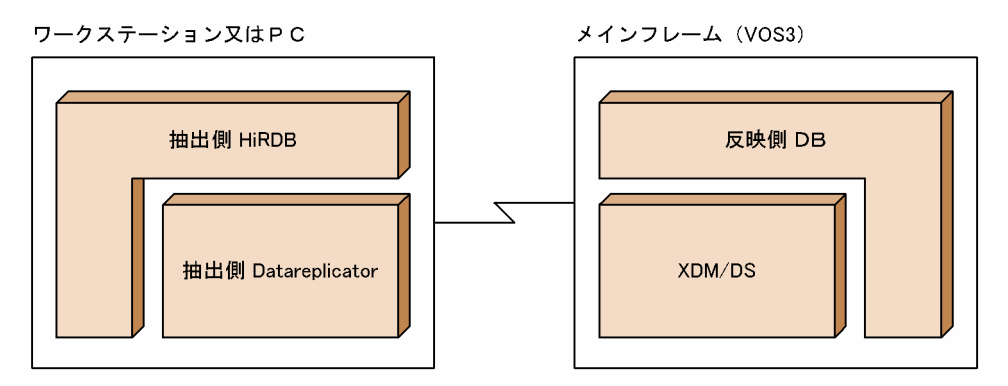

# (1) 抽出側システムと反映側システムの対応

HiRDB からメインフレーム側 DB (XDM/RD E2) にデータ連動する場合の、抽出側システムと反映側シ ステムの対応を次に示します。

• 抽出側 Datareplicator と抽出側 HiRDB との対応 抽出側 HiRDB(シングルサーバ):抽出側 Datareplicator = 1:1 抽出側 HiRDB(パラレルサーバ):抽出側 Datareplicator = 1:n

- Datareplicator と XDM/DS との対応 抽出側 Datareplicator:XDM/DS =1:m 抽出側 Datareplicator:XDM/DS =1:1
- 反映側 DB と XDM/DS との対応 マニュアル「VOS3 XDM データ連動機能 XDM/DS 解説・定義」を参照してください。

# (2) 抽出側システムと反映側システムの形態

HiRDB からメインフレーム側 DB (XDM/RD E2)へデータ連動する場合の, Datareplicator と抽出側, 反映側システムとの対応を次の図に示します。

# 図 1-14 HiRDB からメインフレーム側 DB ヘデータ連動する場合の抽出側システムと反映側システムの 形態

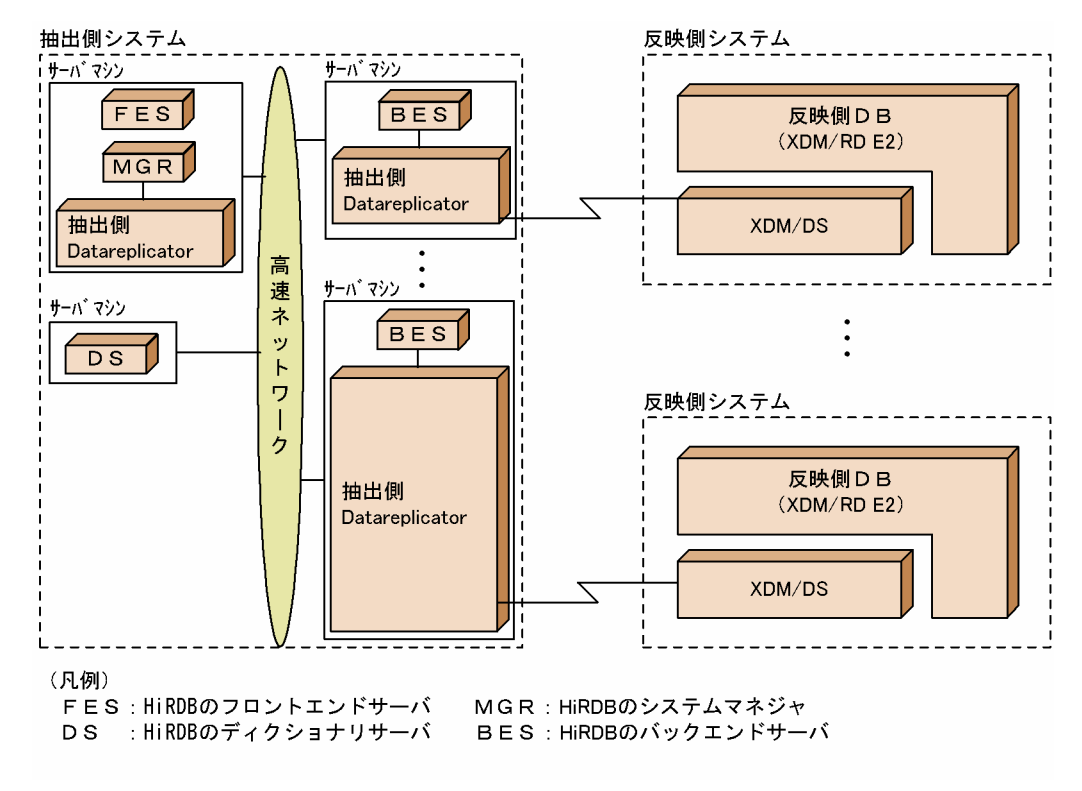

# 1.6.3 メインフレーム側 DB から HiRDB へデータ連動する場合のソフ トウェア構成

メインフレーム側 DB (XDM/SD E2, XDM/RD E2, ADM, PDMII E2, TMS-4V/SP)から HiRDB へデータ連動する場合のソフトウェア構成を次の図に示します。

図 1‒15 メインフレーム側 DB から HiRDB へデータ連動する場合のソフトウェア構成

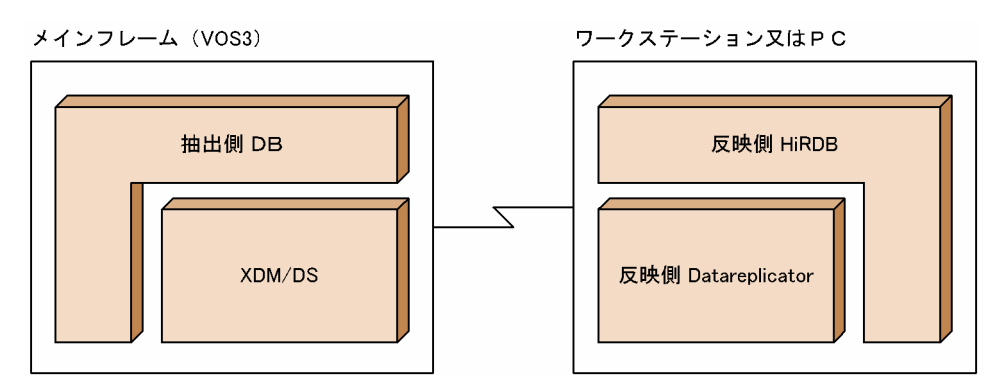

# (1) 抽出側システムと反映側システムの対応

メインフレーム側 DB (XDM/SD E2, XDM/RD E2, ADM, PDMII E2, TMS-4V/SP) から HiRDB にデータ連動する場合の,抽出側システムと反映側システムの対応を次に示します。

• 抽出側 DB と XDM/DS との対応

マニュアル「VOS3 XDM データ連動機能 XDM/DS 解説・定義」を参照してください。

- XDM/DS と Datareplicator との対応 XDM/DS:反映側 Datareplicator =1:m XDM/DS:反映側 Datareplicator =n:1
- 反映側 Datareplicator と反映側 HiRDB との対応 反映側 Datareplicator:反映側 HiRDB =n:1
- (2) 抽出側システムと反映側システムの形態

メインフレーム側 DB から HiRDB ヘデータ連動する場合の,Datareplicator と抽出側, 反映側システム との対応を次の図に示します。

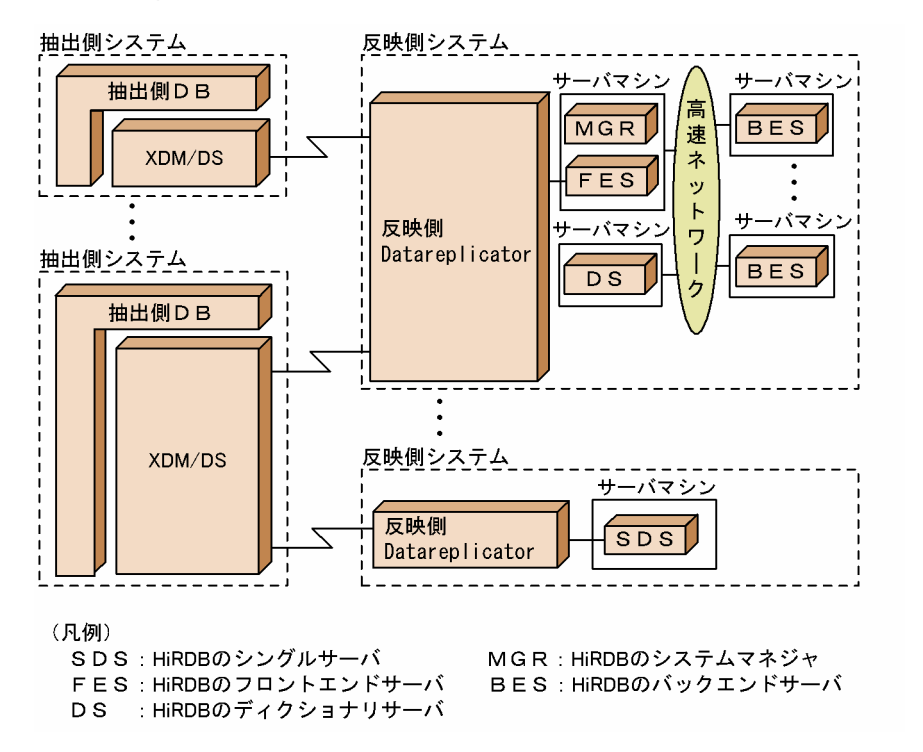

図 1-16 メインフレーム側 DB から HiRDB ヘデータ連動する場合の抽出側システムと反映側システムの 形態

# 1.6.4 SAM ファイルを使って,メインフレーム側 DB から HiRDB へ データ連動する場合のソフトウェア構成

SAM ファイルを使って、メインフレーム側 DB (PDMII E2, RDB1 E2) から HiRDB ヘデータ連動する 場合のソフトウェア構成を次の図に示します。

図 1-17 SAM ファイルを使って, メインフレーム側 DB から HiRDB ヘデータ連動する場合のソフト ウェア構成

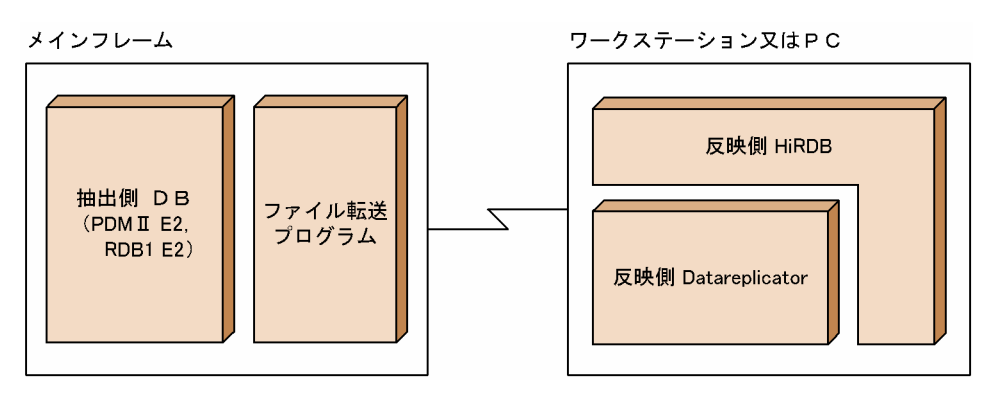

(1) 抽出側システムと反映側システムの対応

SAM ファイルを使ってメインフレーム側 DB から HiRDB にデータ連動する場合の、抽出側システムと反 映側システムの対応を次に示します。

### • 抽出側 DB と Datareplicator との対応

抽出側 DB と反映側 Datareplicator の対応数には,特に制限はありません。

• 反映側 Datareplicator と反映側 HiRDB との対応

反映側 Datareplicator:反映側 HiRDB =n:1

# (2) 抽出側システムと反映側システムの形態

SAM ファイルを使って、メインフレーム側 DB (PDMII E2, RDB1 E2)から HiRDB ヘデータ連動する 場合の,Datareplicator と抽出側,反映側システムとの対応を次の図に示します。

図 1-18 SAM ファイルを使って、メインフレーム側 DB から HiRDB ヘデータ連動する場合の抽出側シ ステムと反映側システムの形態

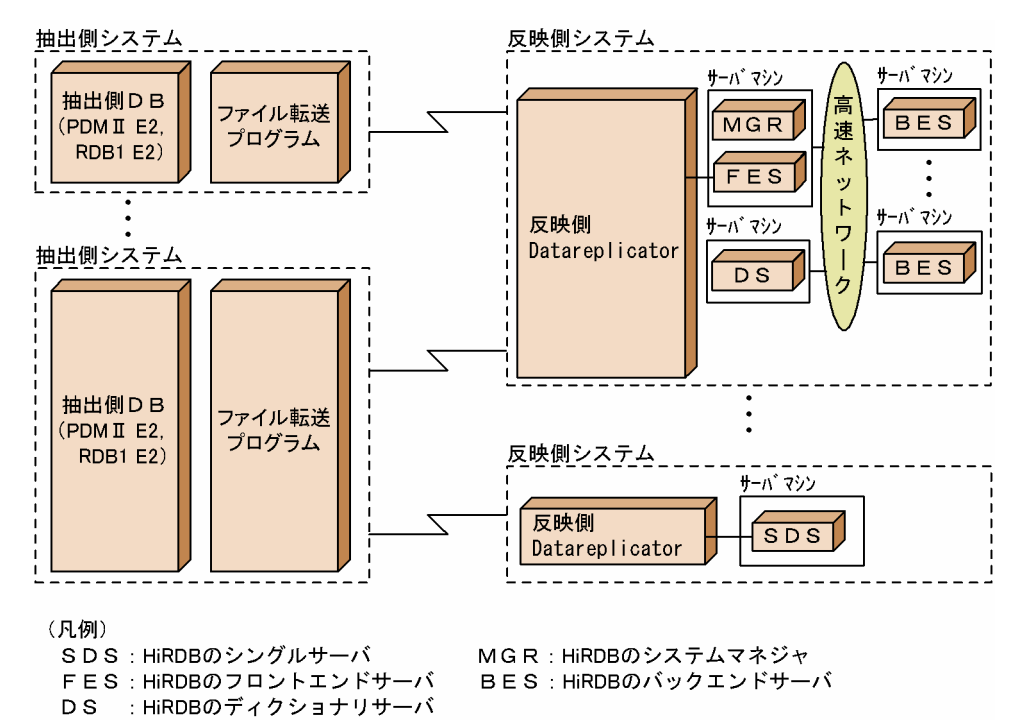

# 1.7 データ連動システムの構築手順

Datareplicator を導入してから,データ連動するまでに必要なシステム構築手順を次の図に示します。

HiRDB システムの構築手順と運用方法については,マニュアル「HiRDB Version 9 システム導入・設計 ガイド」又はマニュアル「HiRDB Version 9 システム運用ガイド」を参照してください。

図 1-19 データ連動するまでに必要なシステム構築手順

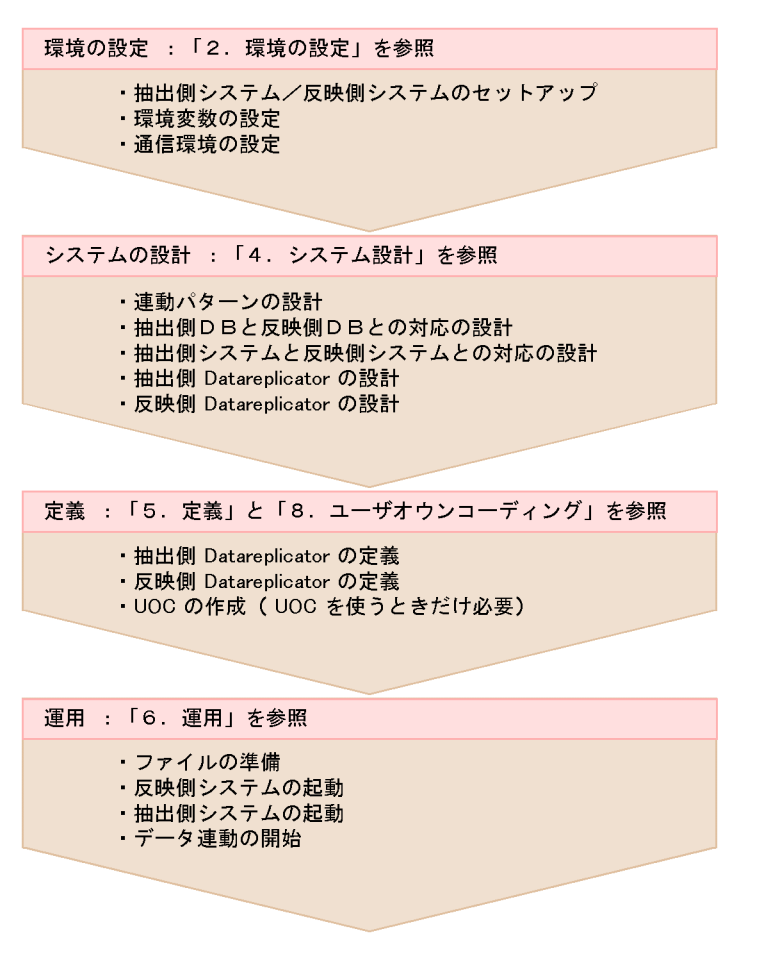

# 2 環境の設定

この章では、Datareplicator に関連する製品,Datareplicator のインストー ル手順と作成されるディレクトリ,環境変数の設定,及び通信環境の設定につ いて説明します。環境を設定する方法は,UNIX 版 Datareplicator(2.2〜 2.5)と Windows 版 Datareplicator(2.6〜2.9)に分けて説明します。

# <span id="page-69-0"></span>2.1 Datareplicator に関連する製品

Datareplicator を使うときに必要な,下記のソフトウェアについて説明します。

- Datareplicator に必要な製品
- 抽出側システムに必要な製品
- 反映側システムに必要な製品

# 2.1.1 Datareplicator に必要な製品

Datareplicator に必要な製品の一覧を次の表に示します。次の表の内容は,抽出側 Datareplicator と反映 側 Datareplicator で共通です。

# 表 2-1 Datareplicator に必要な製品の一覧

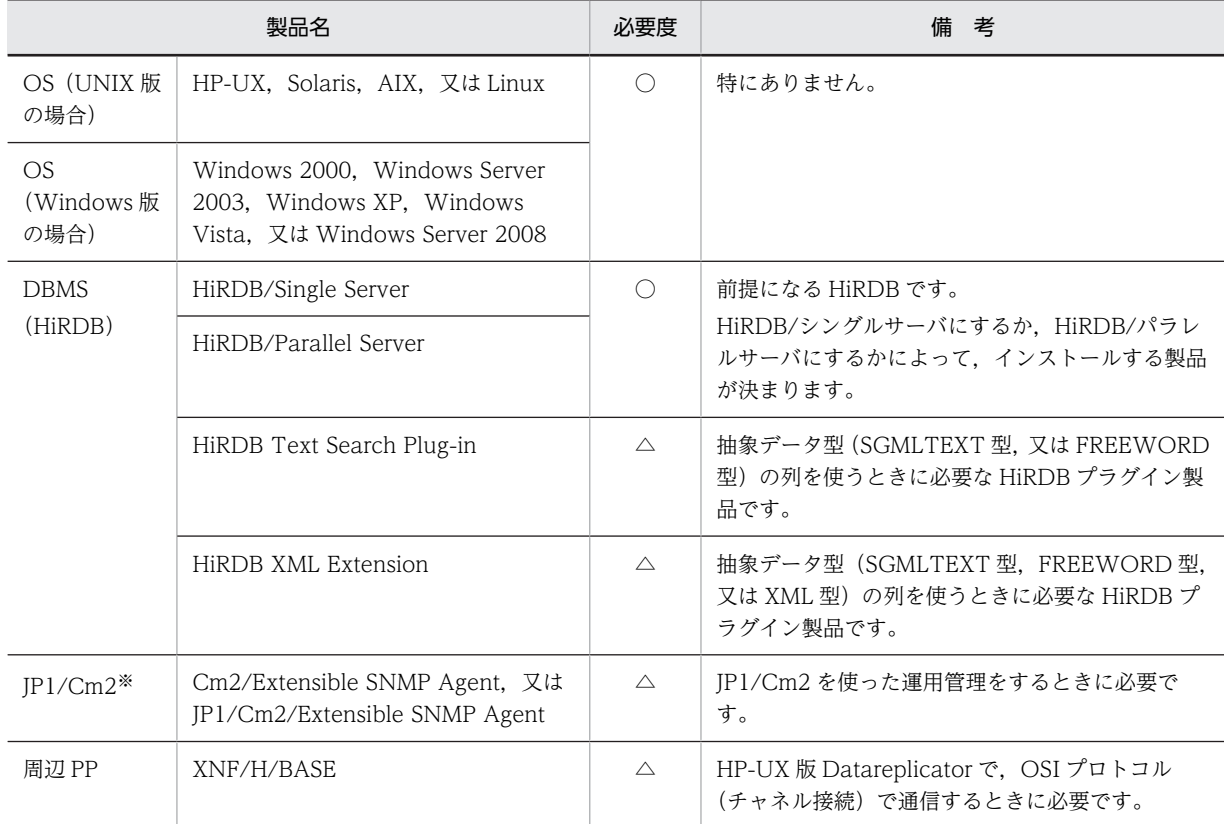

(凡例)

○:どれか一つが必要です。

△:条件によっては必要です。

注※

監視マシン (マネージャ) に必要な JP1/Cm2 の製品については、「[3.4 JP1/Cm2 を使った運用管理](#page-152-0)」 を参照してください。

# 2.1.2 抽出側システムに必要な製品

抽出側システムに必要な製品の一覧を次の表に示します。次の表では,OS と周辺 PP は省略します。

| 抽出側 DB                  | データ連動に必要な製品                                             | 備考                                                                                                    |
|-------------------------|---------------------------------------------------------|----------------------------------------------------------------------------------------------------|
| <b>HiRDB</b>            | HiRDB Datareplicator                                    | 特にありません。                                                                                                    |
| XDM/SD E2               | XDM/DS                                                  | 特にありません。                                                                                                    |
| XDM/RD E2               | XDM/DS                                                  | 特にありません。                                                                                                    |
| <b>ADM</b>              | ADM/EB                                                  | ADM がオンライン環境で稼働する場合に必要で<br>す。                                                                                     |
|                         | XDM/DS 又は VOS3 Database Datareplicator*<br>1            | 特にありません。                                                                                                    |
| PDMII E2<br>(VOS3)      | PDMII/EF                                                | XDM/DS 又は Database Datareplicator を使用<br>してデータ連動する場合に必要です。                                                        |
|                         | XDM/DS 又は VOS3 Database Datareplicator*<br>1            | XDM/DS 又は VOS3 Database Datareplicator<br>を使用しないで, SAM ファイルを作成してデータ連<br>動することもできます。                               |
| PDMII E2<br>$(VOS1)$ *2 |                                                         | 抽出側 DB で SAM ファイルを作成し、次に示す<br>ファイル転送プログラムを使用して反映側に転送し<br>ます。<br>VOS1 XFIT/FTP, VOS1 HCAM/TCP, 又は<br>VOS1 IFIT/IEX |
| TMS-4V/SP<br>$*3$       | TMS-4V/SP/データ連携支援 (VOS3)                                | TMS-4V/SP を使用してデータ連動する場合に必要<br>です。                                                                                |
|                         | XDM/DS 又は VOS3 Database Datareplicator*<br>$\mathbf{1}$ | 特にありません。                                                                                                    |
| RDB1 $E2*2$             |                                                         | 抽出側 DB で SAM ファイルを作成し、以下のファ<br>イル転送プログラムを使用して反映側に転送しま<br>す。<br>VOS1 XFIT/FTP, VOS1 HCAM/TCP, 又は<br>VOS1 IFIT/IEX  |

表 2‒2 抽出側システムに必要な製品の一覧

### (凡例)

−:データ連動に必要な製品はありません。

注※1

XDM/DS 以外にも,メインフレームのデータベース向けのデータ連動製品に VOS3 Database Datareplicator があります。VOS3 のデータ連動製品が XDM/DS でも VOS3 Database Datareplicator でも, Datareplicator で定義する内容は変わりません。

# 注※2

自動的にはデータ連動できないため,反映側 Datareplicator で抽出データを反映する操作が必要にな ります。

注※3

TMS-4V/SP を抽出側 DB にするときは、ほかの抽出側 DB と比べてデータ形式が異なります。 TMS-4V/SP からの抽出については,マニュアル「VOS3 XDM データ連動機能 XDM/DS 解説・ 定義」又は「VOS3 TMS-4V/SP データ連携支援機能 TMS-4V/SP/データ連携支援」を参照して ください。

# 2.1.3 反映側システムに必要な製品

反映側システムに必要な製品の一覧を次の表に示します。次の表では,OS と周辺 PP は省略します。

表 2‒3 反映側システムに必要な製品の一覧

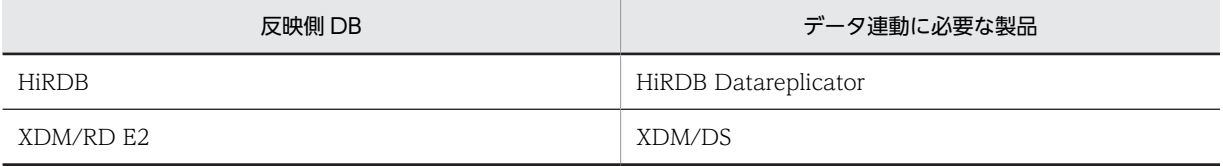
# 2.2 Datareplicator のインストール(UNIX)

UNIX 版 Datareplicator をインストールする方法について説明します。

# 2.2.1 インストール前の準備

Datareplicator をインストールする前に,次に示す作業が必要になります。

- 稼働環境の確認
- ユーザ権限の確認

## (1) 稼働環境の確認

次に示す内容を確認してください。

- Datareplicator をインストールするマシンのディスクの空き容量が十分にあることを確認してくださ い。Datareplicator に必要なディスク容量については,「[4.6.8 抽出側 Datareplicator のリソースの](#page-295-0) [設計](#page-295-0)」又は[「4.7.7 反映側 Datareplicator のリソースの設計」](#page-334-0)を参照してください。
- Datareplicator が動作するのに必要な製品がインストールされていることを確認してください。 Datareplicator が動作するのに必要な製品については,「[2.1 Datareplicator に関連する製品」](#page-69-0)を参 照してください。

# (2) ユーザ権限の確認

インストールを実行する利用者がスーパユーザであることを確認してください。

# 2.2.2 インストールするサーバマシン

Datareplicator をインストールするサーバマシンは,HiRDB システムが HiRDB/シングルサーバの場合と HiRDB/パラレルサーバの場合で異なります。さらに HiRDB/パラレルサーバの場合は,抽出側システムと 反映側システムで異なります。

Datareplicator をインストールするサーバマシンを次の表に示します。

| HiRDB システムの種類 | 抽出側システムの場合                                                                               | 反映側システムの場合                                                        |
|---------------|------------------------------------------------------------------------------------------|-------------------------------------------------------------------|
| HiRDB/シングルサーバ | シングルサーバがあるサーバマシンに<br>Datareplicator をインストールします。                                          | シングルサーバがあるサーバマシンに<br>Datareplicator をインストールします。                   |
| HiRDB/パラレルサーバ | 次のサーバがあるサーバマシンすべてに<br>Datareplicator をインストールします。<br>• システムマネジャ(MGR)<br>• バックエンドサーバ (BES) | HiRDB クライアント機能が動作するサー<br>バマシンに、一つの Datareplicator をイン<br>ストールします。 |

表 2-4 Datareplicator をインストールするサーバマシン

# 2.2.3 インストールの実行

「[2.1 Datareplicator に関連する製品」](#page-69-0)を参照して,UNIX 版 Datareplicator を使うために必要な製品を インストールしてください。UNIX 版 Datareplicator のインストールは,日立 PP インストーラで行いま す。

HiRDB と Datareplicator のどちらを先にインストールしてもかまいませんが、Datareplicator の環境変 数を設定するときは,同じサーバマシンに HiRDB がインストールされていることが前提です。

# 2.2.4 Datareplicator のアンインストール

UNIX 版 Datareplicator のアンインストールは,日立 PP インストーラで実施してください。

なお,インストール時に作成される/etc/hirdbds ディレクトリは,アンインストールを実施しても削除さ れません。不要な場合※は、手作業で削除してください。

注※

hdeinfoget, 及び hdsinfoget コマンドの実行に必要な情報が, hdestart, hdsstart, 及び hdeprep コ マンド実行時に/etc/hirdbds ディレクトリに作成されます。Datareplicator のバージョンアップを目 的に,既存バージョンをアンインストールする場合などは,削除しないで残しておくことをお勧めしま す。なお,誤って削除した場合でも,Datareplicator を再インストールした後に hdestart, hdsstart, 及び hdeprep コマンドを実行することで,ディレクトリ内のファイルは再作成されます。

# 2.3 ディレクトリ構成 (UNIX)

UNIX 版 Datareplicator をインストールすると、/opt, 及び/etc ディレクトリ下のそれぞれに hirdbds/ というディレクトリが作成されて,その下に Datareplicator のディレクトリとファイルが格納されます。 また,Datareplicator の動作環境を設定するために,各種の定義ファイルを作成する必要があります。

ここでは、UNIX版 Datareplicator のディレクトリ構成について説明します。

# 2.3.1 Datareplicator のインストール時に作成されるディレクトリ

UNIX 版 Datareplicator のインストール時に作成されるディレクトリを図 2-1 に,ファイルの内容を表 2-5 に示します。このディレクトリは,抽出側 Datareplicator と反映側 Datareplicator で共通です。

## 図 2-1 Datareplicator に関連するディレクトリとファイル

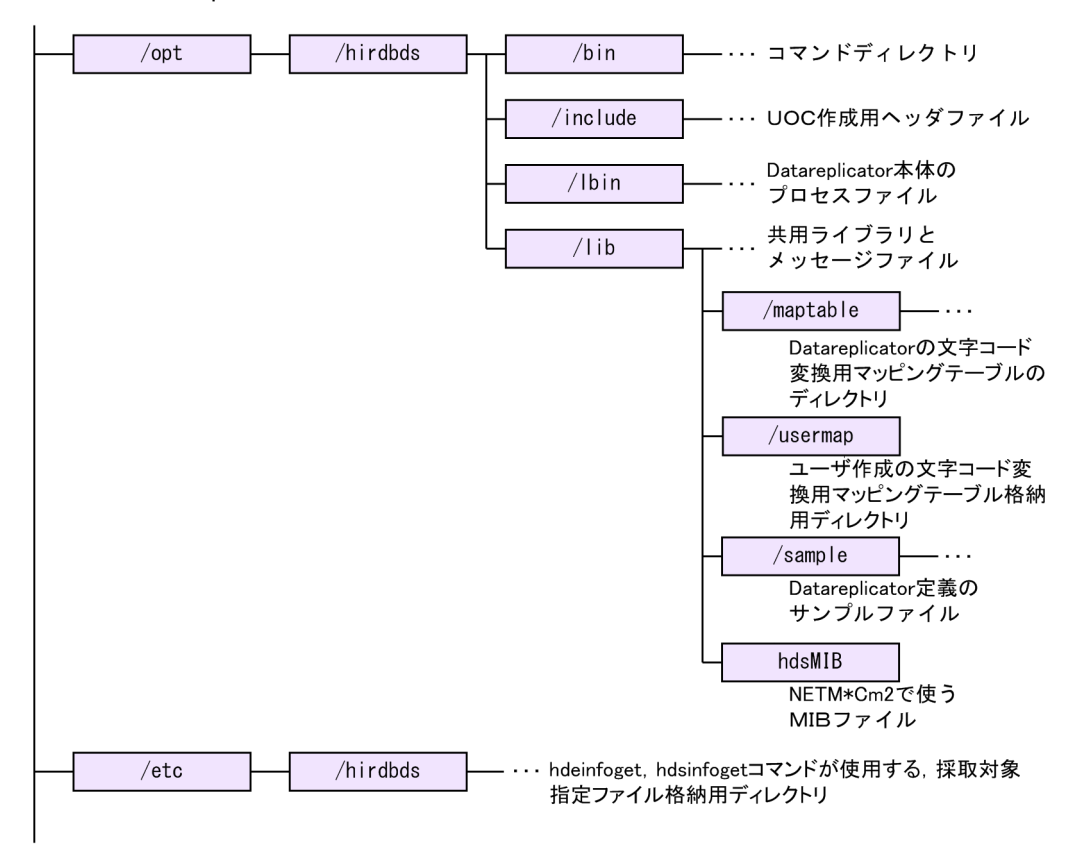

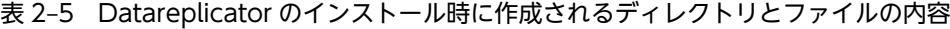

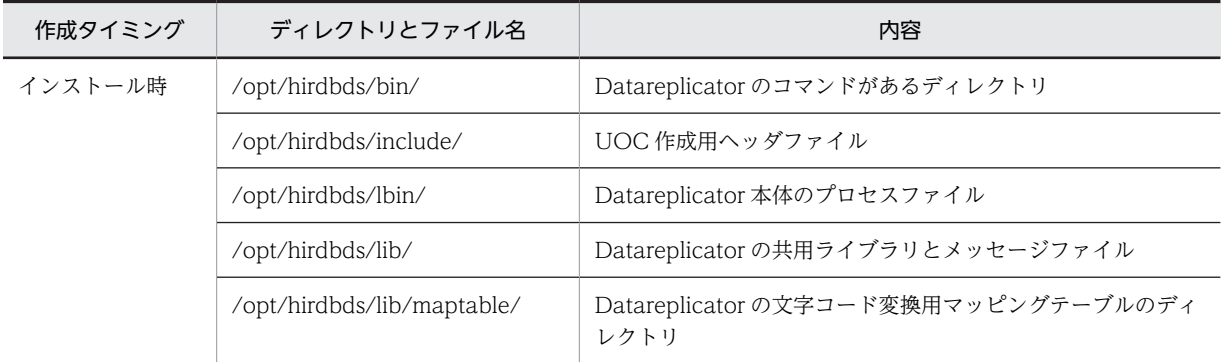

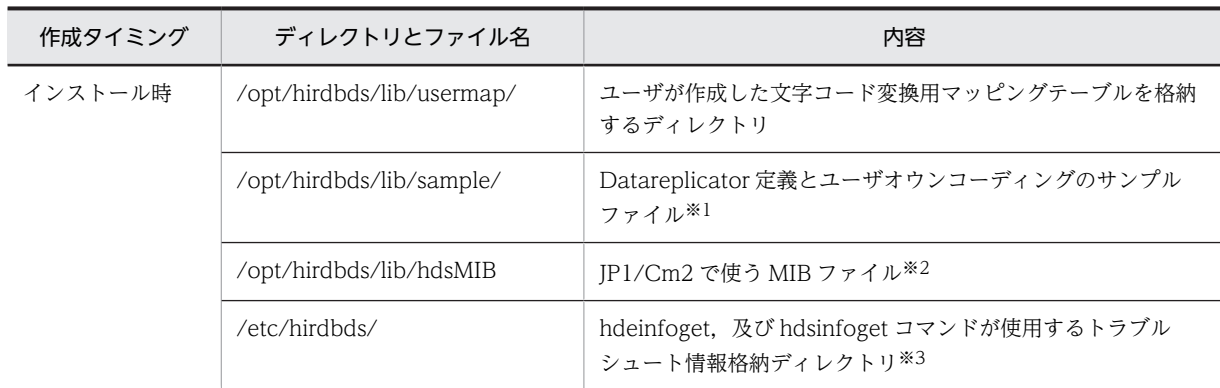

Datareplicator 定義テンプレートのファイル名については「[5.13.2 抽出側 Datareplicator の定義の](#page-469-0) [例」](#page-469-0)又は「[5.13.3 反映側 Datareplicator の定義の例」](#page-472-0)を,ユーザオウンコーディングのサンプルの ファイル名については「[8.1.7 反映情報編集 UOC のサンプル」](#page-761-0),「[8.2.6 列データ編集 UOC のサン](#page-779-0) [プル」](#page-779-0),及び[「8.3.6 送信データ UOC のサンプル](#page-794-0)」を参照してください。

## 注※2

JP1/Cm2 を使って Datareplicator を監視するときに使うファイルです。JP1/Cm2 を使った運用管理 については,[「3.4 JP1/Cm2 を使った運用管理」](#page-152-0)を参照してください。

## 注※3

hdeinfoget, 及び hdsinfoget コマンドで収集するファイルの格納場所などに関する情報が、このディ レクトリ内に作成されます。これらのファイルは,hdestart,hdsstart,及び hdeprep コマンド実行時 に自動的に作成されるため,直接修正しないでください。

# 2.3.2 抽出側 Datareplicator のディレクトリ構成

抽出側 Datareplicator のディレクトリ構成を図 2-2 に,ファイルの内容を表 2-6 に示します。

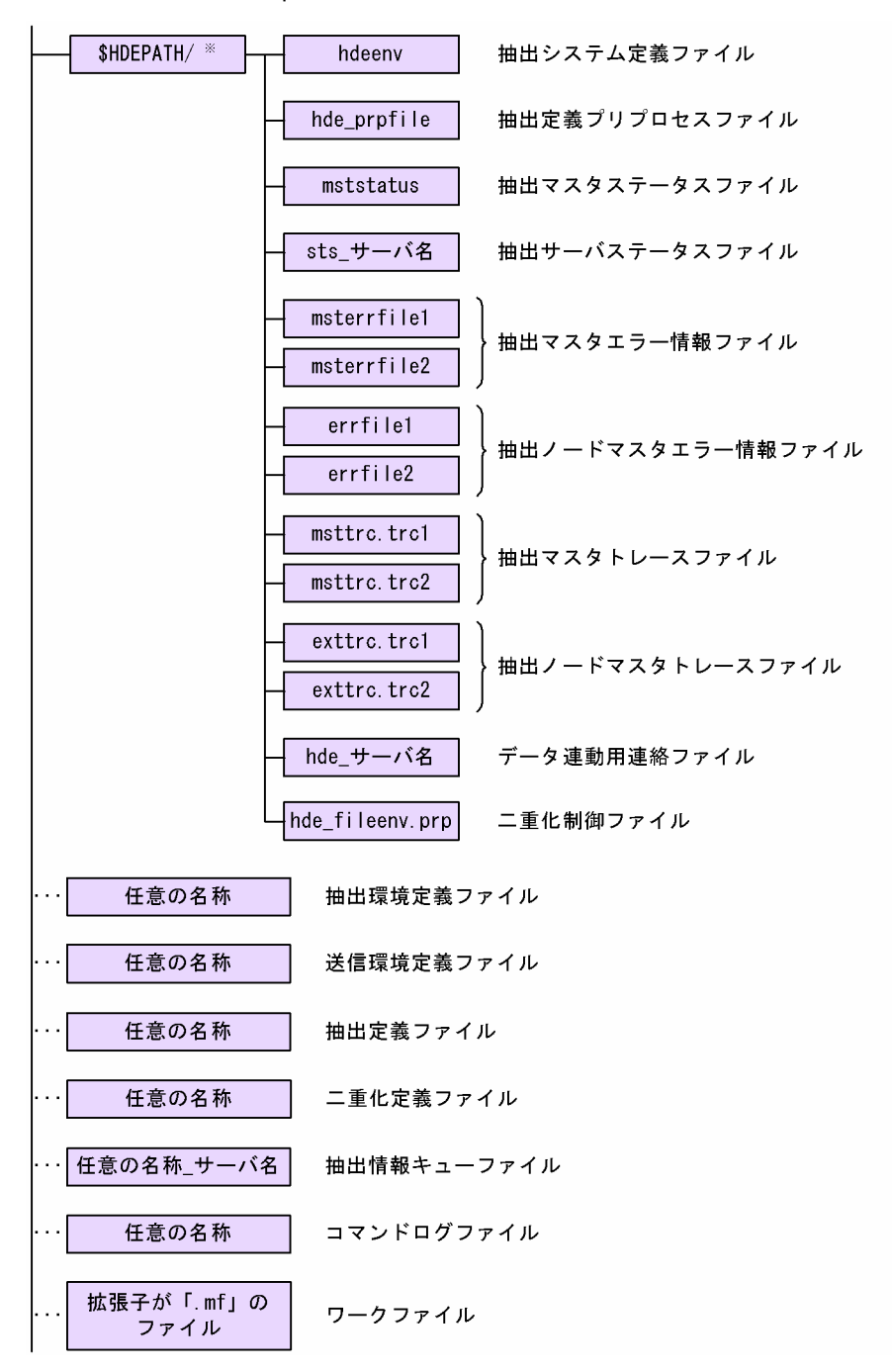

図 2-2 抽出側 Datareplicator のディレクトリ構成 (UNIX)

抽出側システムで作成する,Datareplicator の定義を格納するディレクトリを示します。

表 2-6 抽出側 Datareplicator で作成するディレクトリとファイルの内容 (UNIX)

| 作成タイミング | - ディレクトリとファイル名 <sup>※1</sup> | 内容           |
|---------|------------------------------|--------------|
| ユーザが作成  | \$HDEPATH/hdeenv             | 抽出システム定義ファイル |
|         | 任意のディレクトリ/任意の名称              | 抽出環境定義ファイル   |

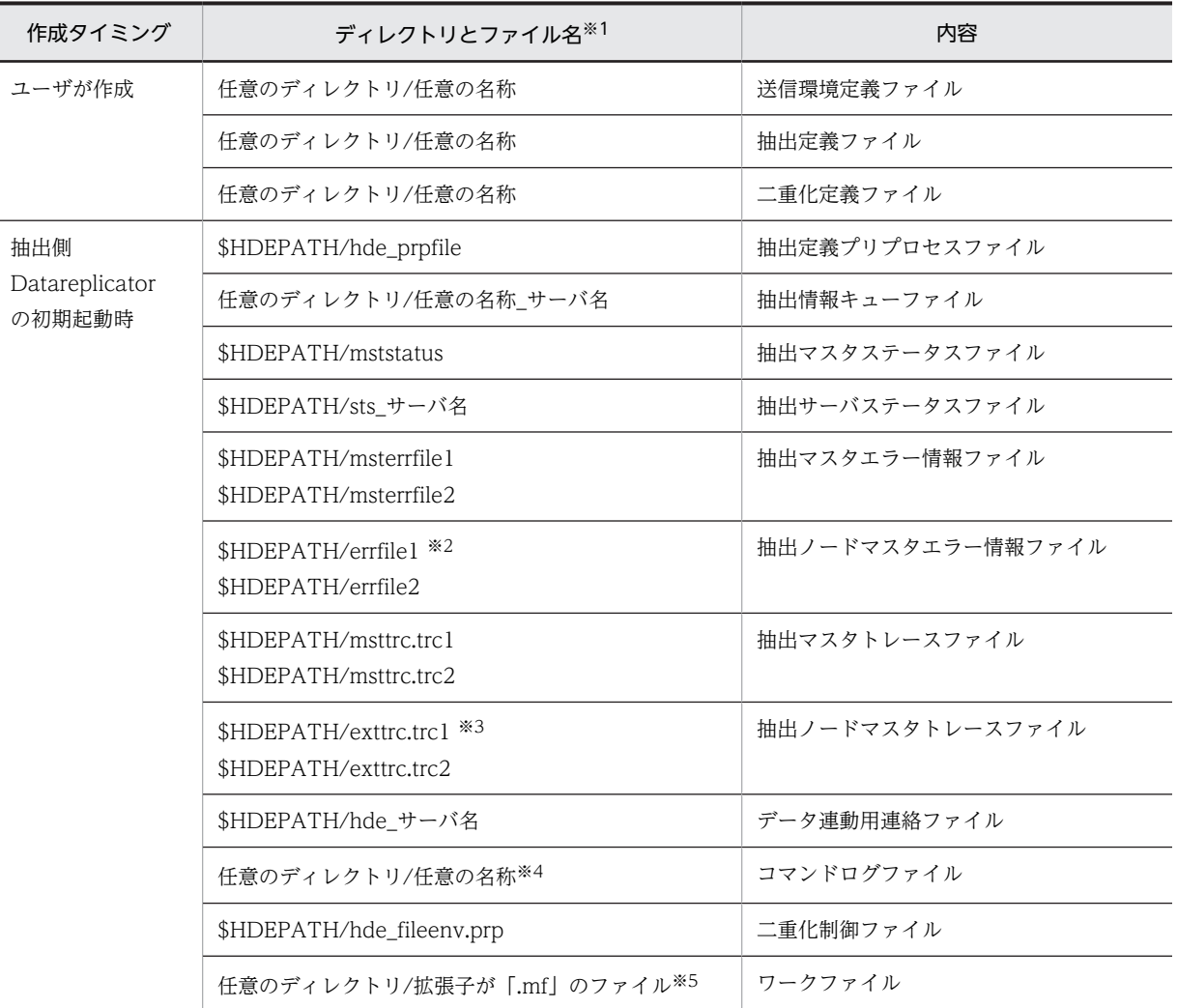

環境変数 HDEPATH は、抽出側 Datareplicator の定義を作成する任意のディレクトリを示します。

### 注※2

抽出システム定義の errfile\_unique オペランドに true を指定すると,ファイル名に「\_ホスト名」が付 きます(ファイル名が「errfile1\_ホスト名」と「errfile2\_ホスト名」になります)。

### 注※3

抽出システム定義の errfile\_unique オペランドに true を指定すると,ファイル名に「\_ホスト名」が付 きます(ファイル名が「exttrc\_ホスト名.trc1」と「exttrc\_ホスト名.trc2」になります)。

#### 注※4

コマンドログファイル名は,環境変数 hde\_command\_log\_file に絶対パス名又は相対パス名で指定し ます。相対パス名で指定すると,「\$HDEPATH/相対パス名」が絶対パス名として仮定されます。環境 変数 hde\_command\_log\_file の指定を省略すると、コマンドログファイル名として\$HDEPATH/ hdecmdlog が仮定されます。

実際のコマンドログファイル名は,指定した名称の最後に「1」又は「2」が付けられます。実際のコマ ンドログファイル名の長さが「OS のパスの最大長−1」を超えないように指定してください。

注※5

ファイルを二重化する場合に,Datareplicator が自動生成するワークファイルです。Datareplicator の稼働中には削除しないでください。

# 2.3.3 反映側 Datareplicator のディレクトリ構成

反映側 Datareplicator のディレクトリ構成を図 2-3 に,ファイルの内容を表 2-7 に示します。

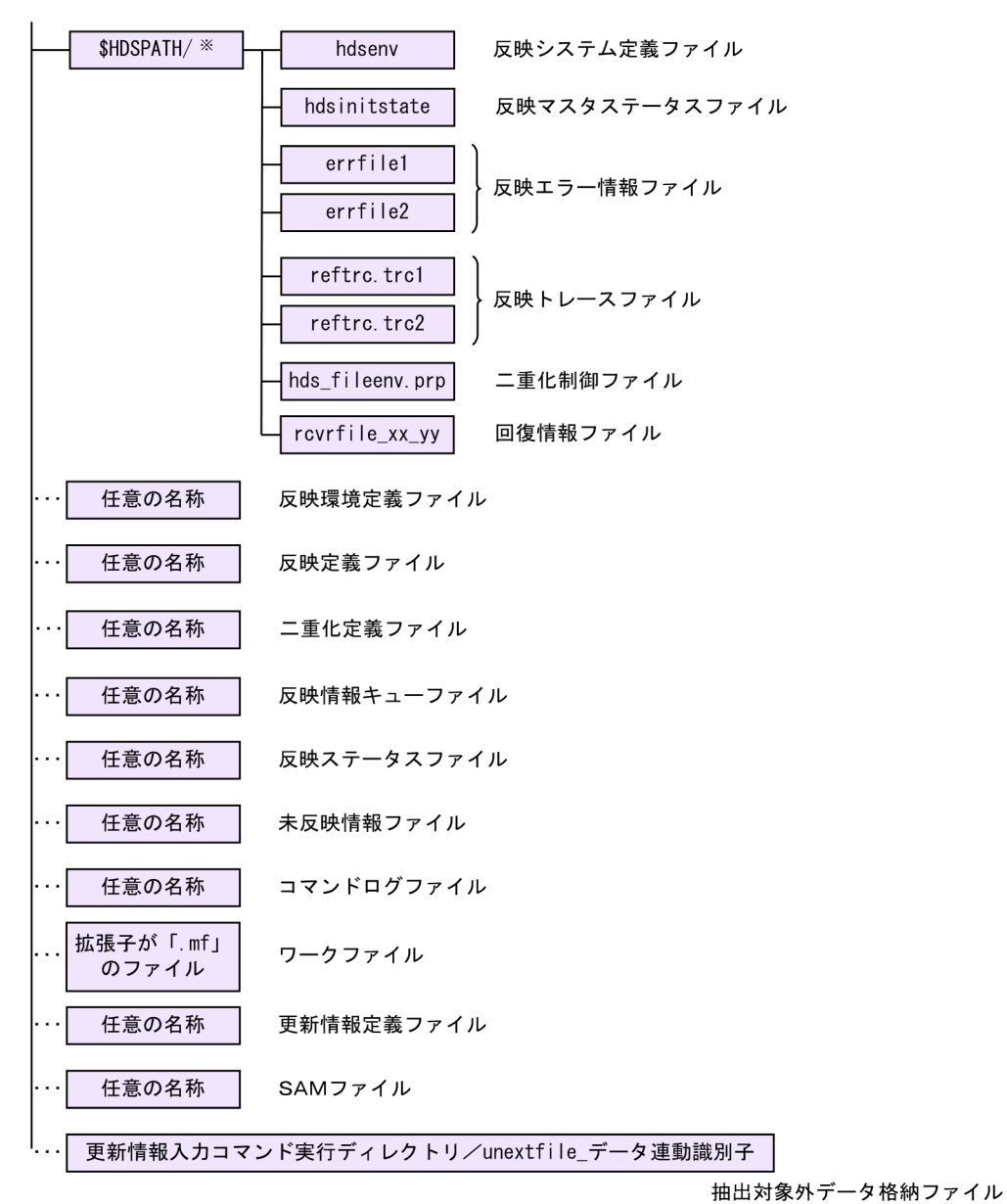

図 2-3 反映側 Datareplicator のディレクトリ構成 (UNIX)

注※

反映側システムで作成する,Datareplicator の定義を格納するディレクトリを示します。

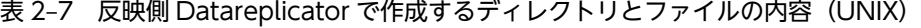

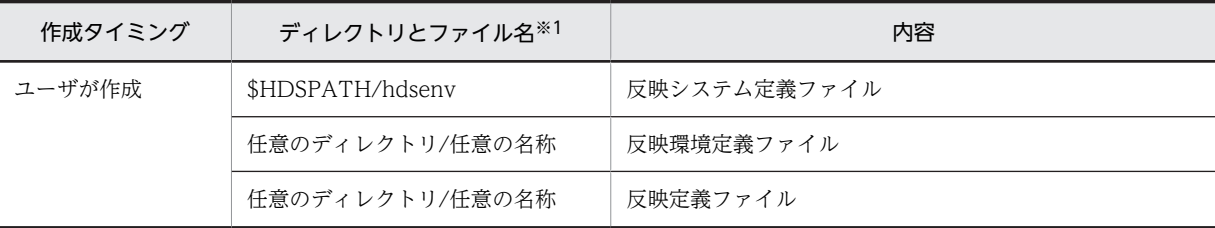

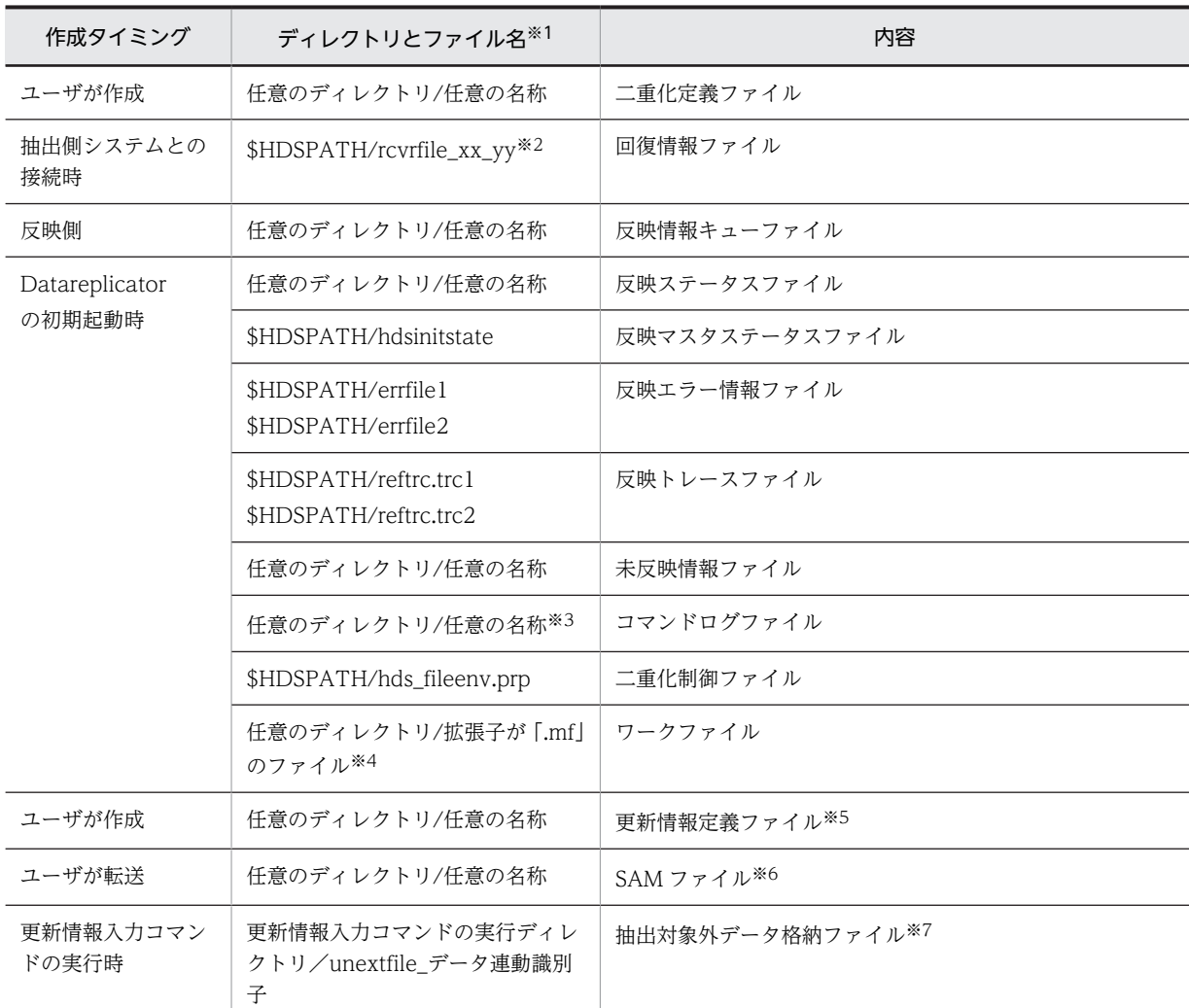

環境変数 HDSPATH は、反映側 Datareplicator の定義を作成する任意のディレクトリを示します。

注※2

xx は反映側 Detareplicator 識別子

yy はデータ連動識別子

## 注※3

コマンドログファイル名は,環境変数 hds\_command\_log\_file に絶対パス名又は相対パス名で指定し ます。相対パス名で指定すると,「\$HDSPATH/相対パス名」が絶対パス名として仮定されます。環境 変数 hds\_command\_log\_file の指定を省略すると、コマンドログファイル名として\$HDSPATH/ hdscmdlog が仮定されます。

実際のコマンドログファイル名は,指定した名称の最後に「1」又は「2」が付けられます。実際のコマ ンドログファイル名の長さが「OS のパスの最大長−1」を超えないように指定してください。

注※4

ファイルを二重化する場合に,Datareplicator が自動生成するワークファイルです。Datareplicator の稼働中には削除しないでください。

#### 注※5

更新情報定義ファイルは, SAM ファイルを使うメインフレーム側 DB のうち,PDMII E2 のデータを 抽出する反映側 Datareplicator で作成します。それ以外の場合は,作成する必要はありません。

メインフレーム側の更新情報抽出 SAM ファイルが,ファイル転送プログラムで転送されてきます。 SAM ファイルは、SAM ファイルを使うメインフレーム側 DB (PDMII E2, RDB1 E2)とデータ連 動する反映側 Datareplicator の場合に作成します。それ以外の場合は必要ありません。

注※7

抽出対象外データ格納ファイルは,更新情報入力コマンドを実行するたびに作成/再作成されます。 ファイル名は,unextfile\_に更新情報入力コマンドの実行時に指定したデータ連動識別子が付いた名称 になります。

# 2.4 環境変数の設定(UNIX)

製品をインストール後、Datareplicator を実行する前に環境変数を設定する必要があります。ここでは、 設定する環境変数を抽出側 Datareplicator と反映側 Datareplicator に分けて説明します。

# 2.4.1 抽出側 Datareplicator の環境変数

抽出側 Datareplicator の環境変数の設定内容と設定例について説明します。

# (1) 抽出側 Datareplicator の環境変数の設定内容

抽出側 Datareplicator の環境変数は,抽出側 Datareplicator のコマンドを実行するユーザの環境に対し て設定します。

抽出側 Datareplicator の環境変数の設定内容を次の表に示します。

## 表 2-8 抽出側 Datareplicator の環境変数の設定内容

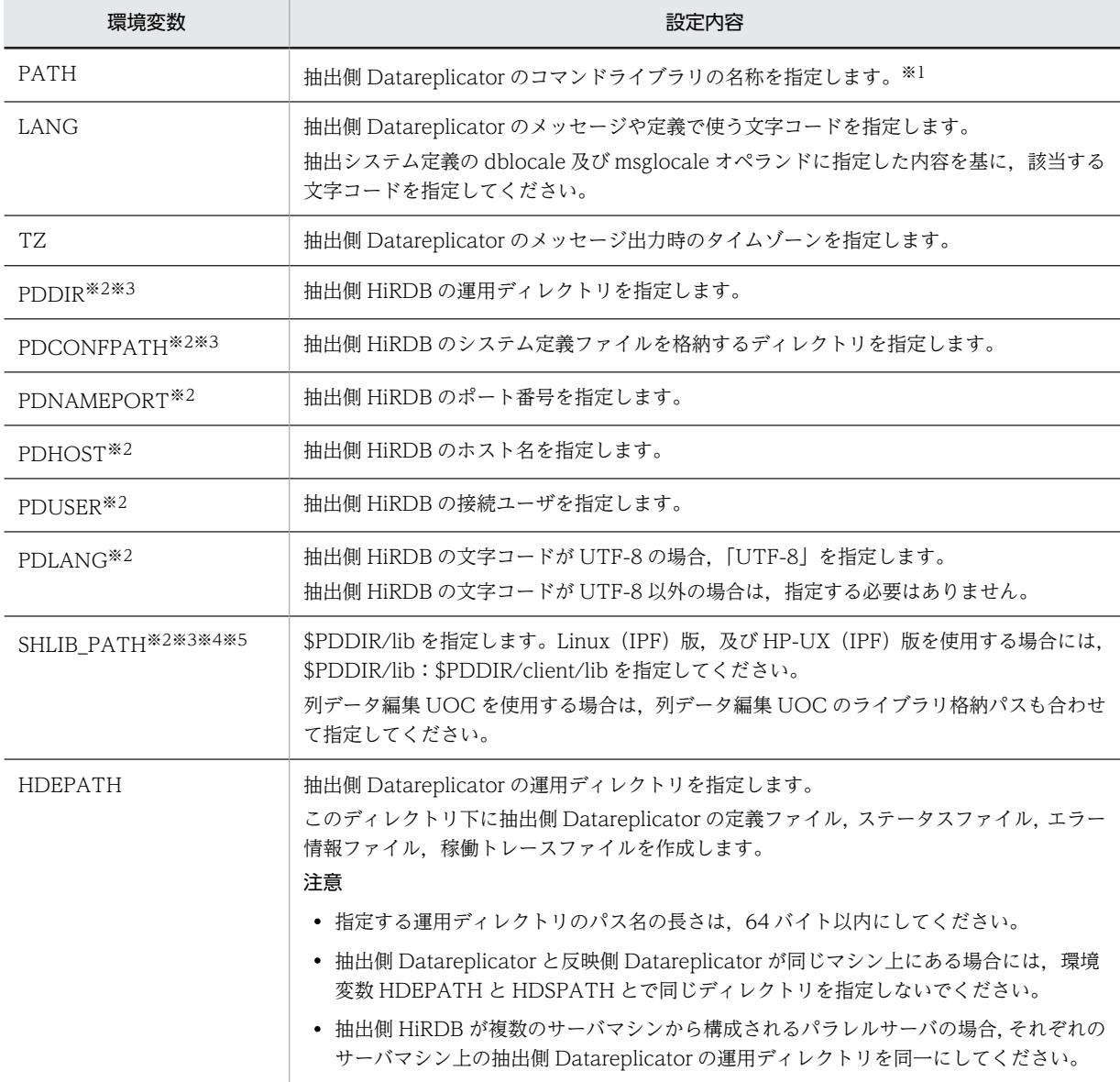

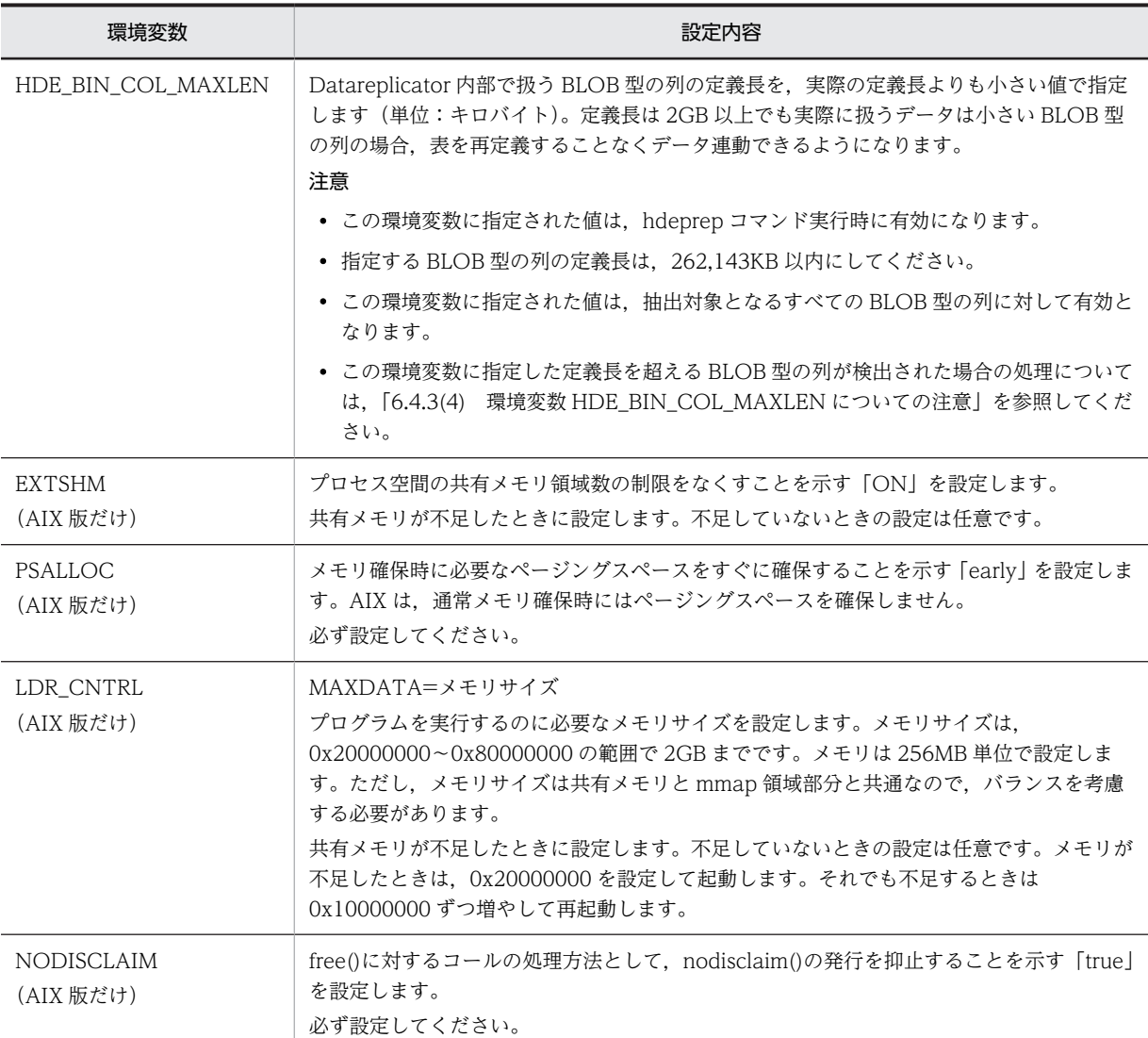

コマンドライブラリの名称は, /opt/hirdbds/bin/ です。

## 注※2

抽出側 HiRDB の環境変数です。HiRDB の設定内容については,マニュアル「HiRDB Version 9 シ ステム導入・設計ガイド」を参照してください。

#### 注※3

抽出側 HiRDB がパラレルサーバで、さらにサーバマシンごとに異なる設定をしている場合には、抽出 システム定義でサーバマシンごとに個別に定義できます。抽出システム定義での個別の定義を省略す ると,そのサーバマシン下の抽出側 Datareplicator では,抽出側 Datareplicator のコマンドを実行す るユーザの環境に対して設定した環境変数の値に従います。

## 注※4

Solaris 版及び Linux 版の場合は LD\_LIBRARY\_PATH です。

AIX 版の場合は LIBPATH です。

#### 注※5

この環境変数に 256 バイト以上の値を指定した場合,抽出側 Datareplicator は指定値不正エラーとな ります。256 バイト以上の値を指定する必要がある場合には,抽出システム定義の node\_shlibpath オ ペランドに,255 バイト以内で抽出側 Datareplicator に必要なライブラリパスだけを指定してくださ い。node\_shlibpath オペランドを指定することで,環境変数の指定値不正エラーが発生しなくなりま す。

また,node\_shlibpath オペランドの指定値を有効にするためには、抽出側 Datareplicator を初期化す る必要があります。将来的に,環境変数の指定値が 256 バイト以上となることが予想される場合には, 初期構築時に node\_shlibpath オペランドを指定しておくことをお勧めします。

## (2) 抽出側 Datareplicator の環境変数の設定例

抽出側 Datareplicator の環境変数の設定例を次に示します。下記の例は,HP-UX 版 Datareplicator の場 合で説明します。

• Bourne シェル (sh) の場合の例

\$ PATH=\$PATH:/opt/hirdbds/bin

\$ LANG=ja\_JP.SJIS※

\$ HDEPATH=/opt/hirdbds/define

\$ export PATH LANG HDEPATH

• Cシェル (csh) の場合の例

% set path=(\$path /opt/hirdbds/bin)

% setenv LANG ja\_JP.SJIS※

% setenv HDEPATH /opt/hirdbds/define

#### 注※

環境変数 LANG の設定方法については、該当する OS のマニュアルを参照してください。

この例では,抽出側 Datareplicator 定義を /opt/hirdb/define/ディレクトリに格納していることを想定 しています。また、TZ 環境変数と HiRDB の環境変数の指定は省略しています。

TZ 環境変数の設定方法については、該当する OS のマニュアルを参照してください。

抽出側 HiRDB の環境変数(\$PDDIR,\$PDCONFPATH,\$PDNAMEPORT,\$PDHOST,\$PDUSER, 及び\$SHLIB\_PATH)の設定例については,マニュアル「HiRDB Version 9 システム導入・設計ガイド」 を参照してください。

# 2.4.2 反映側 Datareplicator の環境変数

反映側 Datareplicator の環境変数の設定内容と設定例について説明します。

## (1) 反映側 Datareplicator の環境変数の設定内容

反映側 Datareplicator の環境変数は、反映側 Datareplicator のコマンドを実行するユーザの環境に対し て設定します。

反映側 Datareplicator の環境変数の設定内容を次の表に示します。

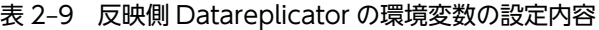

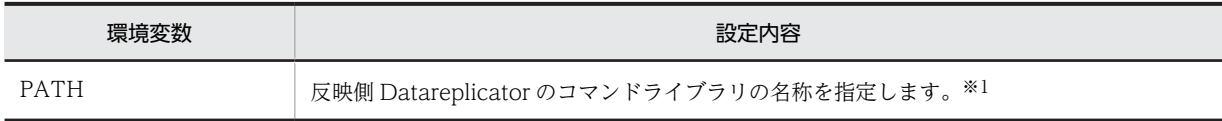

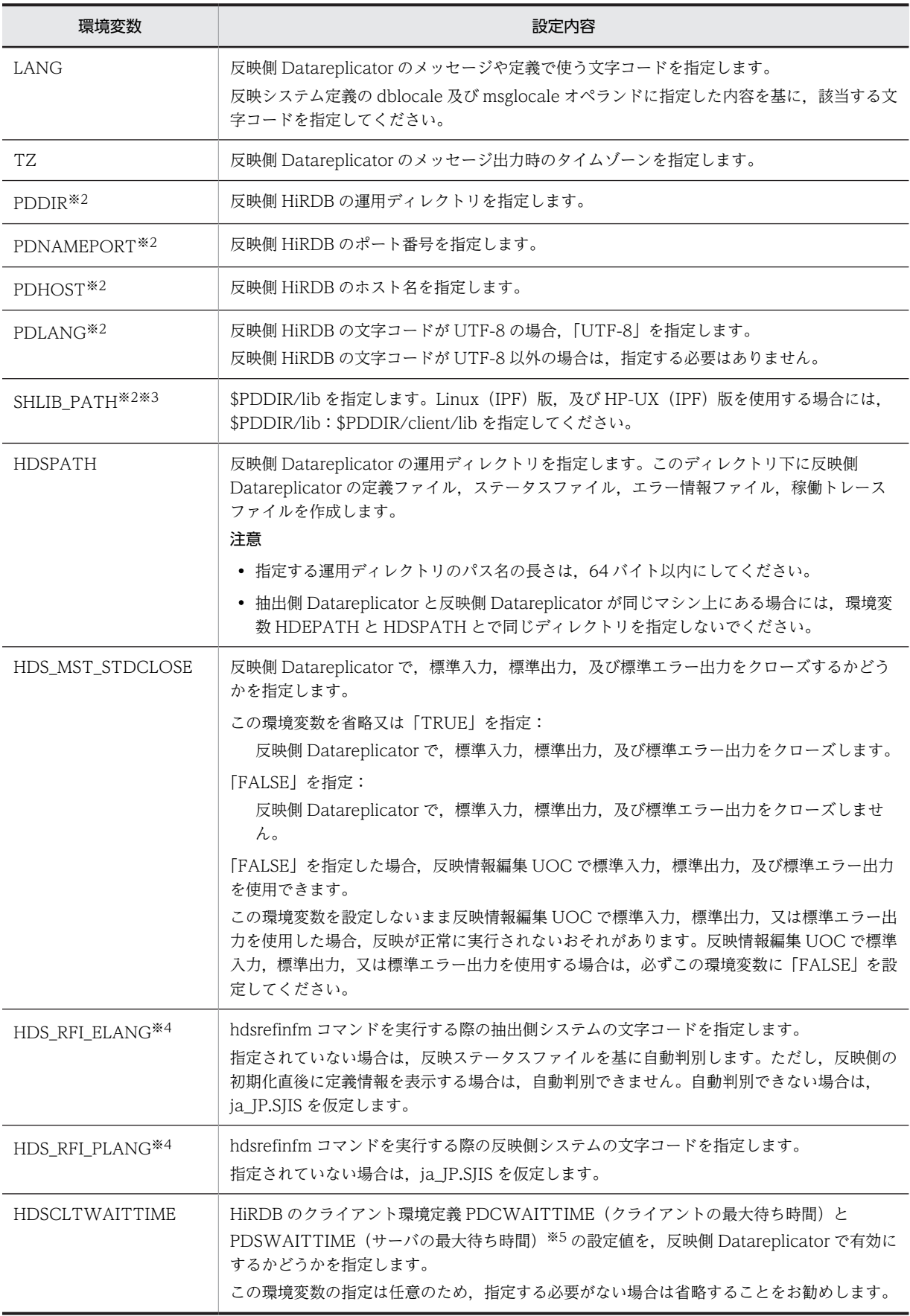

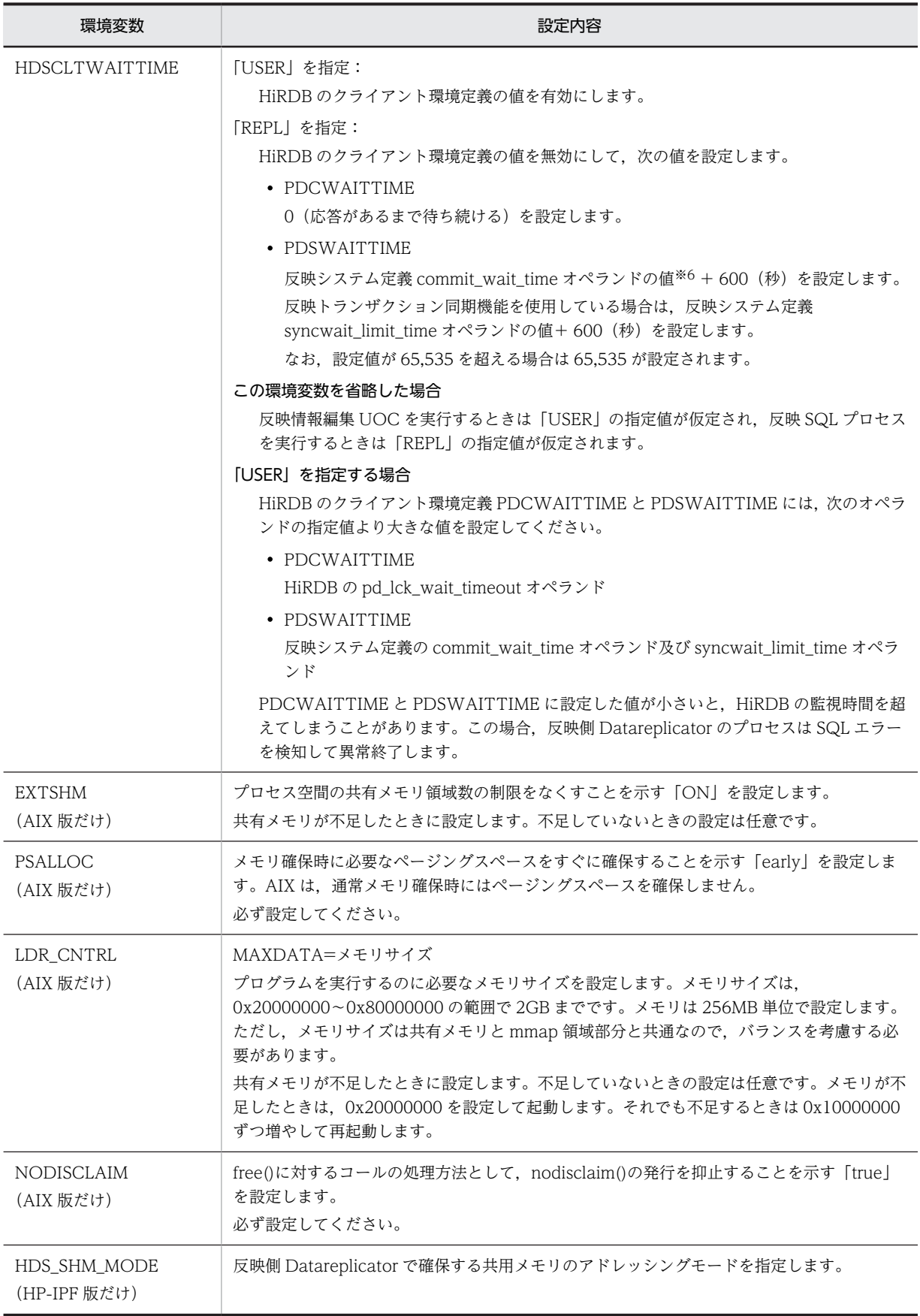

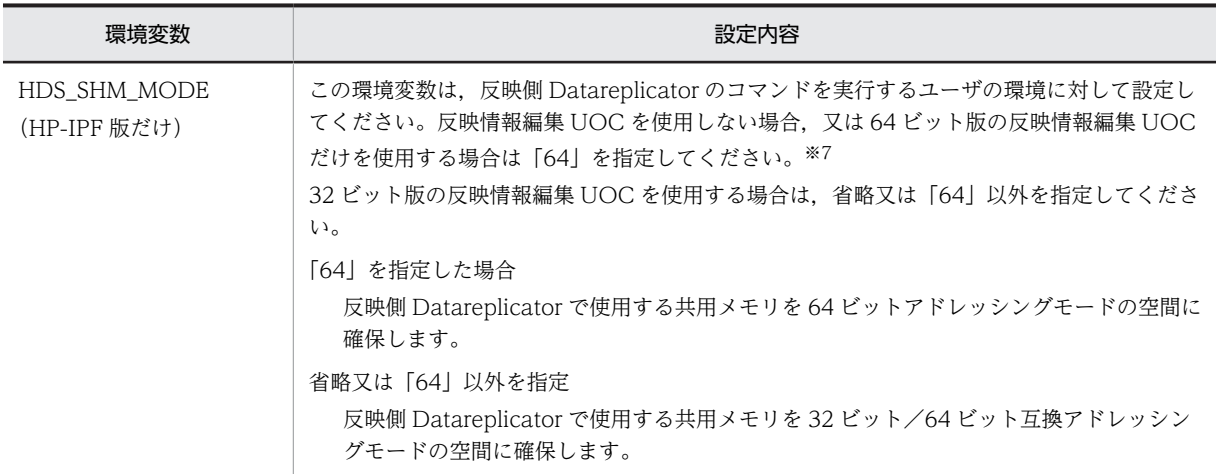

コマンドライブラリの名称は, /opt/hirdbds/bin/ です。

注※2

反映側 HiRDB の環境変数です。環境変数の設定内容については,マニュアル「HiRDB Version 9 シ ステム導入・設計ガイド」を参照してください。

#### 注※3

Solaris 版及び Linux 版の場合は LD\_LIBRARY\_PATH です。 AIX 版の場合は LIBPATH です。

#### 注※4

HDS\_RFI\_ELANG, 及び HDS\_RFI\_PLANG の指定値を次に示します。

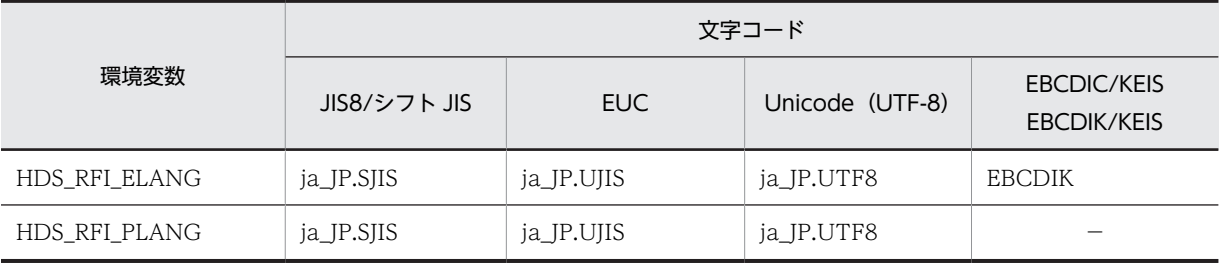

#### (凡例)

−:該当しません。

#### 注※5

HiRDB のクライアント環境定義 PDSWATCHTIME は対象外です。HiRDB のクライアント環境定義 に指定した値が常に有効となります。

#### 注※6

反映環境定義の commit\_wait\_time オペランドを指定している場合は,反映環境定義に指定した値が有 効になります。

#### 注※7

HDS\_SHM\_MODE を省略,又は「64」以外を指定した場合,共用メモリを 32 ビット/64 ビット互 換アドレッシングモードの空間に確保します。この空間は 2GB 以下の領域に確保され,ほかの 32 ビッ ト/64 ビット互換 PP や AP がその領域で動作する環境では、OS 全体のメモリに余裕があってもメモ リ不足が発生することがあります。

# (2) 反映側 Datareplicator の環境変数の設定例

反映側 Datareplicator の環境変数の設定例を次に示します。

下記の例は, HP-UX 版 Datareplicator の場合で説明します。

## • Bourne シェル (sh) の場合の例

- \$ PATH=\$PATH:/opt/hirdbds/bin
- \$ LANG=ja JP.SJIS<sup>※</sup>
- \$ HDSPATH=/opt/hirdbds/define
- \$ HDSCLTWAITTIME=USER
- \$ export PATH LANG HDSPATH HDSCLTWAITTIME

#### • Cシェル (csh) の場合の例

 % set path=(\$path /opt/hirdbds/bin) % setenv LANG ja\_JP.SJIS※ % setenv HDSPATH /opt/hirdbds/define % setenv HDSCLTWAITTIME USER

注※

環境変数 LANG の設定方法については、該当する OS のマニュアルを参照してください。

この例では、反映側 Datareplicator 定義を /opt/hirdb/define/ディレクトリに格納していることを想定 しています。また、TZ 環境変数と HiRDB の環境変数の指定は省略しています。

TZ 環境変数の設定方法については、該当する OS のマニュアルを参照してください。

反映側 HiRDB の環境変数(\$PDDIR, \$PDCONFPATH, \$PDNAMEPORT, \$PDHOST, \$SHLIB\_PATH)の設定例については、マニュアル「HiRDB Version 9 システム導入・設計ガイド」を 参照してください。

# 2.5 通信環境の設定(UNIX)

Datareplicator を実行する前に,通信環境を設定する必要があります。ここでは,通信環境の設定内容に ついて説明します。

# 2.5.1 抽出側 Datareplicator の通信環境の設定

抽出側 Datareplicator の通信環境の設定内容と設定例を説明します。

# (1) 抽出側 Datareplicator の通信環境の設定内容

抽出側 Datareplicator の通信環境の設定内容を次の表に示します。

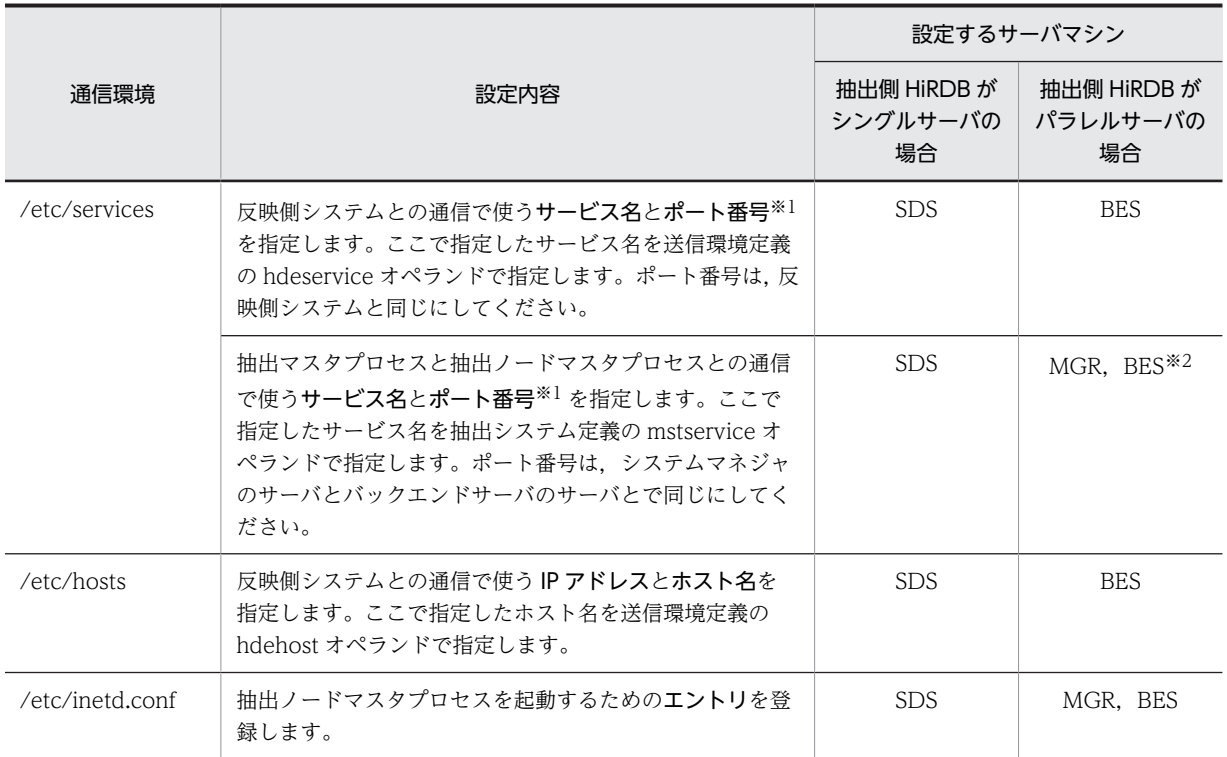

#### 表 2-10 抽出側 Datareplicator の通信環境の設定内容

(凡例)

SDS:抽出側 HiRDB でシングルサーバを定義したサーバマシン

MGR:抽出側 HiRDB でシステムマネジャを定義したサーバマシン

BES: 抽出側 HiRDB でバックエンドサーバ (抽出対象の DB がないバックエンドサーバも含む)を定 義したサーバマシン

注※1

既に services ファイルに登録してあるポート番号や,ほかのソフトウェアで使うポート番号は指定でき ません。

注※2

抽出側 HiRDB でシステムマネジャを定義したサーバマシン,及びバックエンドサーバを定義したすべ てのサーバマシンに対して設定します。

## (2) 抽出側 Datareplicator の通信環境の設定例

抽出側 Datareplicator の通信環境の設定例を説明します。

#### (a) 抽出側 Datareplicator での/etc/services の設定例

/etc/services にサービス名とポート番号を設定する例を次に示します。

サービス名 ポート番号/tcp

注 下線部分は固定の値です。

• サービス名

ユーザ任意の名称を指定します。

• ポート番号

通信環境内で統一した値を指定します。ただし,ほかのサービスで使っていない値を指定してくださ い。

## (b) 抽出側 Datareplicator での/etc/hosts の設定例

/etc/hosts に IP アドレスとホスト名を設定する例を次に示します。

IP アドレス ホスト名

• IP アドレス

ユーザ任意のアドレスを指定します。

• ホスト名

ユーザ任意の名称を指定します。

#### (c) 抽出側 Datareplicator での/etc/inetd.conf の設定例

/etc/inetd.conf に抽出ノードマスタプロセスを起動するためのエントリを登録する例を次に示します。

HP-UX 版, Solaris 版の場合

hdemaster stream tcp nowait user1 /opt/hirdbds/lbin/hdenodemst hdenodemst

注

下線部分は固定の値です。上記のコマンド例は HP-UX 版 Datareplicator の場合の例です。 なお,/etc/inetd.conf の設定の変更を有効にするには,次のコマンドを実行してください。

• kill -HUP inetd のプロセス ID

### AIX 版の場合

hdemaster stream tcp nowait user1 /bin/env env [EXTSHM=ON] PSALLOC=early NODISCLAIM=true

[LDR\_CNTRL=MAXDATA=0x………] /opt/hirdbds/lbin/hdenodemst

注

下線部分は固定の値です。

なお,/etc/inetd.conf の設定の変更を有効にするには,次のコマンドを実行してください。

• kill -HUP inetd のプロセス ID

Linux 版の場合

Linux 版の場合, /etc/inetd.conf を/etc/xinetd.conf に, inetd プロセスを xinetd プロセスに読み替 えてください。

/etc/xinetd.conf の設定例を示します。下線部分をお使いの環境に合わせて修正してください。

service hdemaster

{ socket\_type = stream<br>protocol = tcp protocol<br>wait  $\begin{array}{ccc} \text{wait} & = & \text{no} \\ \text{user} & = & \text{use} \end{array}$ user =  $\frac{user1}{dept}$  $= 7$ opt/hirdbds/lbin/hdenodemst }

注

/etc/xinetd.conf の設定の変更を有効にするには、次のコマンドを実行してください。

• /sbin/service xinetd reload

• hdemaster

抽出システム定義の mstservice で指定するサービス名を指定します。

• user1

抽出側 HiRDB のユーザと同じグループに属するユーザ名を指定します。

# 2.5.2 反映側 Datareplicator の通信環境の設定

反映側 Datareplicator の通信環境の設定内容と設定例を説明します。

反映側 Datareplicator の通信環境は, 反映側 Datareplicator のコマンドを実行するサーバマシンに対し て設定します。

## (1) 反映側 Datareplicator の通信環境の設定内容

反映側 Datareplicator の通信環境の設定内容を次の表に示します。

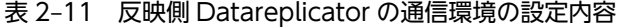

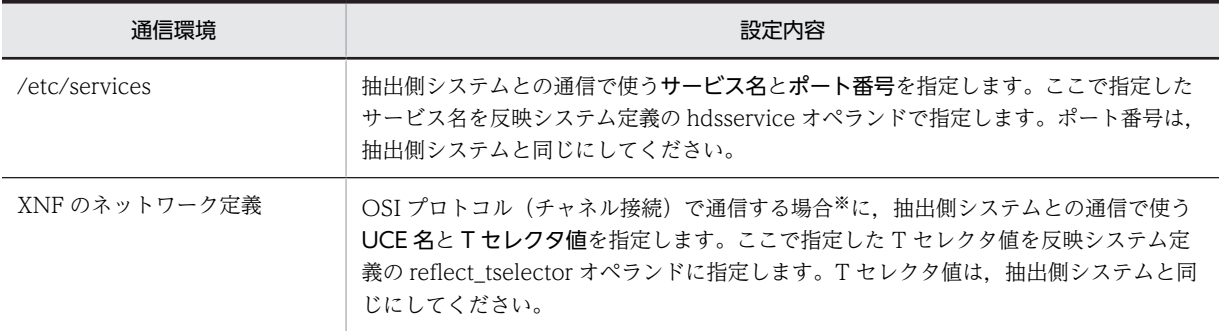

注※

通信プロトコルに OSI プロトコル(チャネル接続)を使えるのは,OS が HP-UX の場合だけです。OS が Solaris,AIX,Linux,又は Windows の場合は,使用できる通信プロトコルは TCP/IP だけです。

## (2) 反映側 Datareplicator の通信環境の設定例

反映側 Datareplicator の通信環境の設定例を説明します。

TCP/IP のネットワーク環境の設定については,マニュアル「HI-UX/WE2 日立 CSMA/CD ネットワー ク CD105(TCP/IP)」を参照してください。XNF のネットワーク定義については,マニュアル「通信管 理 XNF/S-E2 構成定義編」を参照してください。

### (a) 反映側 Datareplicator での/etc/services の設定例

/etc/services にサービス名とポート番号を設定する例を次に示します。

サービス名 ポート番号/tcp

注 下線部分は固定の値です。

• サービス名

任意の名称を指定します。

• ポート番号

通信環境内で統一した値を指定します。ただし,ほかのサービスで使っていない値を指定してくださ い。

# 2.6 Datareplicator のインストール(Windows)

Windows 版 Datareplicator をインストールする方法について説明します。

# 2.6.1 インストール前の準備

Datareplicator をインストールする前に,次に示す作業が必要になります。

- 稼働環境の確認
- ユーザ権限の確認

## (1) 稼働環境の確認

次に示す内容を確認してください。

- Datareplicator をインストールするマシンのディスクの空き容量が十分にあることを確認してくださ い。Datareplicator に必要なディスク容量については,「[4.6.8 抽出側 Datareplicator のリソースの](#page-295-0) [設計](#page-295-0)」又は[「4.7.7 反映側 Datareplicator のリソースの設計」](#page-334-0)を参照してください。
- Datareplicator が動作するのに必要な製品がインストールされていることを確認してください。 Datareplicator が動作するのに必要な製品については,「[2.1 Datareplicator に関連する製品」](#page-69-0)を参 照してください。

# (2) ユーザ権限の確認

インストールを実行するユーザに Administrator の権限があることを確認してください。

# 2.6.2 インストールするサーバマシン

Datareplicator をインストールするサーバマシンは,HiRDB システムが HiRDB/シングルサーバの場合と HiRDB/パラレルサーバの場合で異なります。さらに HiRDB/パラレルサーバの場合は,抽出側システムと 反映側システムで異なります。

Datareplicator をインストールするサーバマシンを次の表に示します。

| HiRDB システムの種類 | 抽出側システムの場合                                                                               | 反映側システムの場合                                                        |
|---------------|------------------------------------------------------------------------------------------|-------------------------------------------------------------------|
| HiRDB/シングルサーバ | シングルサーバがあるサーバマシンに<br>Datareplicator をインストールします。                                          | シングルサーバがあるサーバマシンに<br>Datareplicator をインストールします。                   |
| HiRDB/パラレルサーバ | 次のサーバがあるサーバマシンすべてに<br>Datareplicator をインストールします。<br>• システムマネジャ (MGR)<br>• バックエンドサーバ(BES) | HiRDB クライアント機能が動作するサー<br>バマシンに、一つの Datareplicator をイン<br>ストールします。 |

表 2-12 Datareplicator をインストールするサーバマシン

# 2.6.3 インストールの実行

「[2.1 Datareplicator に関連する製品」](#page-69-0)を参照して,Windows 版 Datareplicator を使うために必要な製 品をインストールしてください。

HiRDB と Datareplicator のどちらを先にインストールしてもかまいませんが、Datareplicator の環境変 数を設定するときは,同じサーバマシンに HiRDB がインストールされていることが前提です。

Datareplicator のインストールが完了した後には、いったん Windows を再起動する必要があります。

Datareplicator をインストールする前に Datareplicator の環境変数を設定しておくと, Windows の再起 動が 1 回で済みます。Datareplicator の環境変数を設定する方法については,「[2.8 環境変数の設定](#page-102-0) [\(Windows\)」](#page-102-0)を参照してください。

## (1) インストールの実行手順

インストール用の統合 CD-ROM からインストールする手順を次に示します。インストールを実行する前 に,Datareplicator とすべての Windows アプリケーションを終了させてください。

- 1.HiRDB の統合 CD-ROM を挿入して, hcd inst.exe を実行します。 日立総合インストーラが起動します。
- 2.画面の指示に従って [次へ>] ボタンをクリックします。
- 3.名前と会社名を入力して、[次へ>]ボタンをクリックします。 表示されている名前と会社名をそのまま使う場合は,入力は不要です。
- 4.インストール先ディレクトリを指定し, [次へ>]ボタンをクリックします。

標準のインストール先は,次に示すディレクトリです。

Windows のインストール先ドライブ: ¥Program Files¥HITACHI¥hirdbds

上記のディレクトリ以外にインストールする場合は,[参照...]ボタンをクリックして,インストール先 のディレクトリ※1 を指定します。指定したディレクトリがない場合,作成するかどうかを確認する メッセージが表示されます。

5.セットアップ方法を選択し, [次へ>]ボタンをクリックします。

- •[標準]を選択すると,反映側 Datareplicator,抽出側 Datareplicator,運用管理<sup>※2</sup> がインストー ルされます。
- •[コンパクト]を選択すると,反映側 Datareplicator,抽出側 Datareplicator がインストールされ ます。
- •[カスタム]を選択すると,インストールするコンポーネントを選べます。

6.登録するプログラムフォルダ名又はグループ名として[HiRDB Datareplicator]が表示されるので, [次へ>] ボタンをクリックします。

表示されている名前以外のグループを登録する場合は,名前を指定します。また,既存のグループに登 録する場合は,既存のグループの中から選択します。

7.ファイルのコピーを開始する前に現在の設定が表示されるので,[次へ>]ボタンをクリックします。 Datareplicator のインストールが開始します。

8.Datareplicator のインストールが完了したら, いったん Windows を再起動します。

注※1

指定できるドライブは,ローカルドライブだけです。ネットワークドライブは指定しないでください。

注※2

既に運用管理をインストールしている状態でインストールすると,ファイルのコピーでエラーになるこ とがあります。エラーになったときは,SNMP サービスをいったん停止してから再インストールしてく ださい。

# <span id="page-94-0"></span>2.6.4 インストール時に登録される内容

インストール時に登録される内容を次に示します。

(1) サービス

インストール時に登録されるサービスの種類,及び[コントロールパネル]の[サービス]アイコンを開い たときに表示される名称とスタートアップの設定を次の表に示します。

表 2‒13 インストール時に登録されるサービス

| 種<br>類           | 表示される名称                                   | スタートアップの<br>種類※ | ログオン※     |
|------------------|-------------------------------------------|-----------------|-----------|
| 抽出サービス           | HiRDB Datareplicator<br>(Source Site)     | 手動              | システムアカウント |
| ノードマスタプロセス起動サービス | HiRDB Datareplicator<br>(Source Site NMT) | 手動              | システムアカウント |
| 反映サービス           | HiRDB Datareplicator<br>(Target Site)     | 手動              | システムアカウント |
| 状態監視サービス         | HiRDB Datareplicator<br>(Agent)           | 手動              | システムアカウント |

注※

インストール後にコントロールパネルの [サービス] アイコンを開いて変更できます。システムアカウ ント以外に Administrators 権限を持つユーザのアカウントに変更できます。

# (2) アイコン

[HiRDB Datareplicator]フォルダ又はグループに,はじめにお読みいただくファイル(Datareplicator のインストールディレクトリ下の¥Readme.txt)のアイコンが登録されます。

アンインストールは、[コントロールパネル]の[アプリケーションの追加と削除]アイコンを使うため, アンインストールプログラムのアイコンは登録されません。

#### (3) システムの環境変数

環境変数 PATH に Datareplicator のコマンドライブラリの名称が追加されます。コマンドライブラリの 名称を次に示します。

Datareplicator のインストールディレクトリ\bin

# 2.6.5 インストール完了後に必要な作業

抽出側 Datareplicator の場合,インストール完了後に次に示す作業をしてください。

- ノードマスタプロセス起動サービスのサービス名「hdenmserv」を,Windows のシステムディレクト リ¥drivers¥etc¥services (これ以降, services ファイルと表記します)に設定します。 設定方法と形式については,「[2.9 通信環境の設定\(Windows\)」](#page-106-0)を参照してください。
- ノードマスタプロセス起動サービスが自動で開始するように,次に示す手順で設定します。
- 1.[コントロールパネル]にある [サービス]アイコンを開きます。
- 2.[サービス]から「HiRDB Datareplicator (Source Site NMT)」を選択します。
- 3.[スタートアップ]ボタンをクリックします。
- 4. [サービス]の[スタートアップの種類]で[自動]を選択します。
- 5. [OK] ボタンをクリックします。

## 1 注意事項

services ファイルは, Windows を終了又は再起動する前に必ず設定してください。設定しないと, Windows の起動時にノードマスタプロセス起動サービスがエラーになります。 また、抽出側 HiRDB が HiRDB/パラレルサーバのときは、抽出側 Datareplicator が動作するすべての HiRDB ノード上で,ノードマスタ起動サービスの自動起動を実行してください。

# 2.6.6 Datareplicator のアンインストール

Datareplicator をアンインストールする手順を次に示します。

アンインストールを実行する前に,[HiRDB Datareplicator]のサービスはすべて終了させてください。

- 1.[コントロールパネル]にある [アプリケーションの追加と削除] アイコンを開きます。
- 2.[インストールと削除]タブを選択します。
- 3.インストールされているアプリケーションの一覧から [HiRDB Datareplicator] を選択して, [追加と 削除...] ボタンをクリックします。
- 4.画面の指示に従って, [はい] ボタンをクリックします。
- 5.アンインストールが終了したら,[OK]ボタンをクリックします。

# 2.7 ディレクトリ構成(Windows)

Windows 版 Datareplicator が使うファイルには,インストール時に自動的に作成されるファイル,シス テム環境を設定する定義ファイル,及び Datareplicator の初期起動時に自動的に作成されるファイルがあ ります。

ここでは、Windows 版 Datareplicator のディレクトリ構成について説明します。

# 2.7.1 Datareplicator のインストール時に作成されるディレクトリ

Windows 版 Datareplicator のインストール時に作成されるディレクトリを図 2-4 に,ファイルの内容を 表 2-14 に示します。このディレクトリは,抽出側 Datareplicator と反映側 Datareplicator で共通です。

### 図 2‒4 Datareplicator に関連するディレクトリとファイル

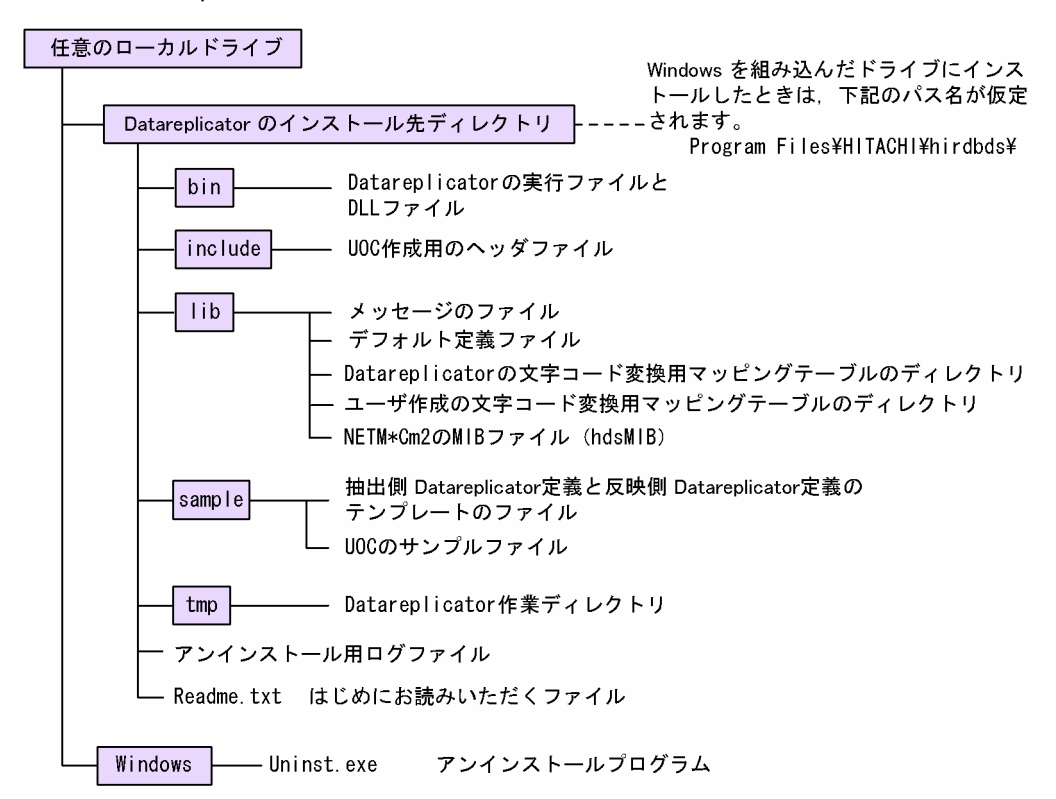

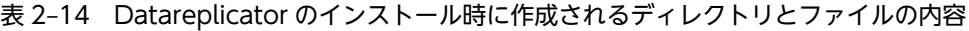

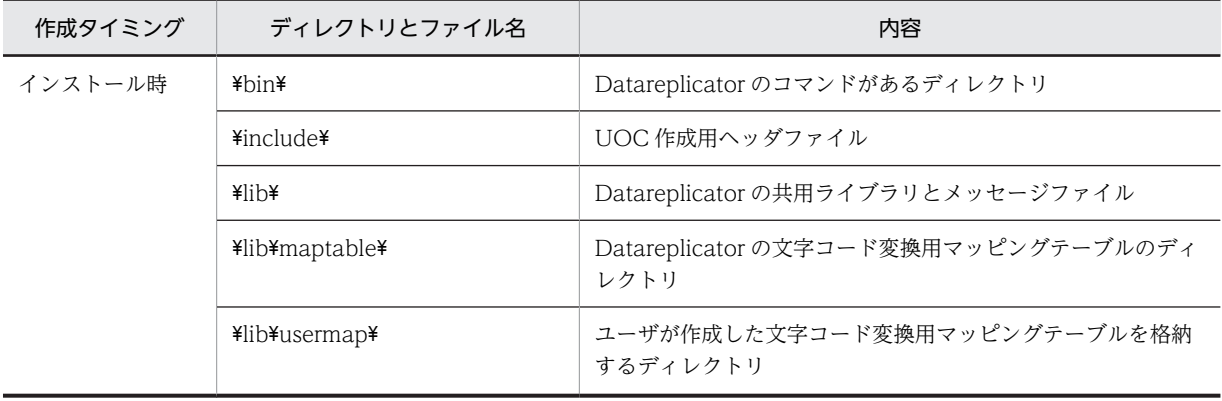

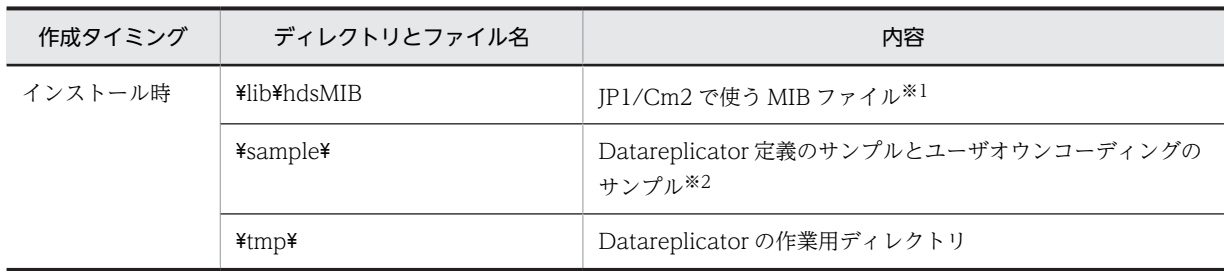

JP1/Cm2 を使って Datareplicator を監視するときに使うファイルです。JP1/Cm2 を使った運用管理 については,[「3.4 JP1/Cm2 を使った運用管理」](#page-152-0)を参照してください。

注※2

Datareplicator 定義テンプレートのファイル名については「[5.13.2 抽出側 Datareplicator の定義の](#page-469-0) [例」](#page-469-0)又は「[5.13.3 反映側 Datareplicator の定義の例」](#page-472-0)を,ユーザオウンコーディングのサンプルの ファイル名については「[8.1.7 反映情報編集 UOC のサンプル」](#page-761-0),「[8.2.6 列データ編集 UOC のサン](#page-779-0) [プル」](#page-779-0),及び[「8.3.6 送信データ UOC のサンプル](#page-794-0)」を参照してください。

# 2.7.2 抽出側 Datareplicator のディレクトリ構成

抽出側 Datareplicator のディレクトリ構成を図 2-5 に,ファイルの内容を表 2-15 に示します。

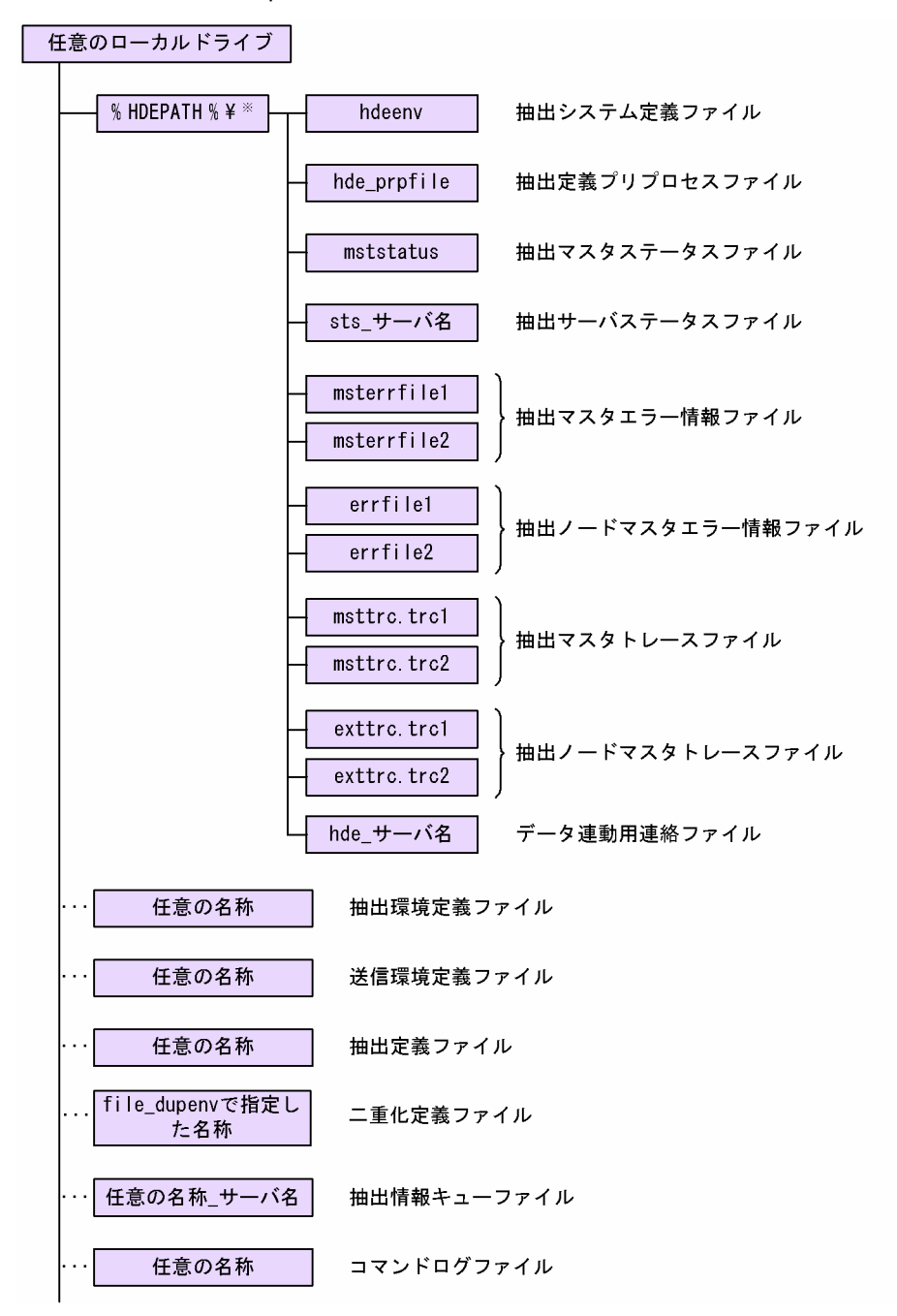

図 2-5 抽出側 Datareplicator のディレクトリ構成 (Windows)

Datareplicator の定義を格納する,任意のディレクトリを示す環境変数です。

表 2-15 抽出側 Datareplicator のディレクトリとファイルの内容

| 作成タイミング | ディレクトリとファイル名※1※2 | 内容           |
|---------|------------------|--------------|
| ユーザが作成  | %HDEPATH%¥hdeenv | 抽出システム定義ファイル |
|         | 任意の名称            | 抽出環境定義ファイル   |
|         | 任意の名称            | 送信環境定義ファイル   |

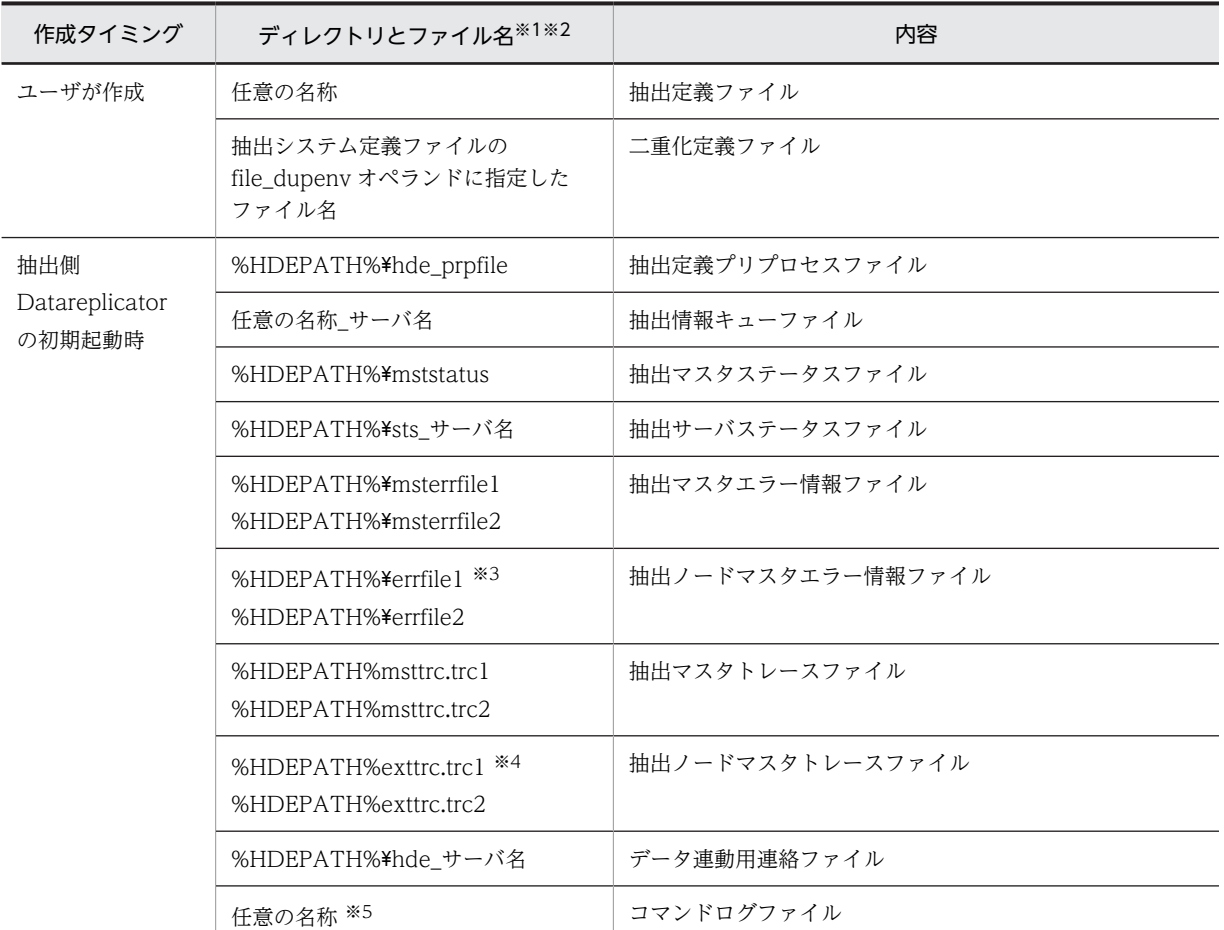

各ディレクトリは,任意のローカルドライブの下に作成します。

注※2

環境変数 HDEPATH は、Datareplicator の定義を作成する任意のディレクトリを示します。

注※3

抽出システム定義の errfile\_unique オペランドに true を指定すると,ファイル名に「\_ホスト名」が付 きます(ファイル名が「errfile1\_ホスト名」と「errfile2\_ホスト名」になります)。

### 注※4

抽出システム定義の errfile\_unique オペランドに true を指定すると,ファイル名に「\_ホスト名」が付 きます(ファイル名が「exttrc\_ホスト名.trc1」と「exttrc\_ホスト名.trc2」になります)。

### 注※5

コマンドログファイル名は、環境変数 hde command log file に絶対パス名又は相対パス名で指定し ます。相対パス名で指定すると、「%HDEPATH%¥相対パス名」が絶対パス名として仮定されます。環 境変数 hde\_command\_log\_file の指定を省略すると,コマンドログファイル名として%HDEPATH% ¥hdecmdlog が仮定されます。

実際のコマンドログファイル名は,指定した名称の最後に「1」又は「2」が付けられます。実際のコマ ンドログファイル名の長さが「OS のパスの最大長−1」を超えないように指定してください。

# 2.7.3 反映側 Datareplicator のディレクトリ構成

反映側 Datareplicator のディレクトリ構成を図 2-6 に,ファイルの内容を表 2-16 に示します。

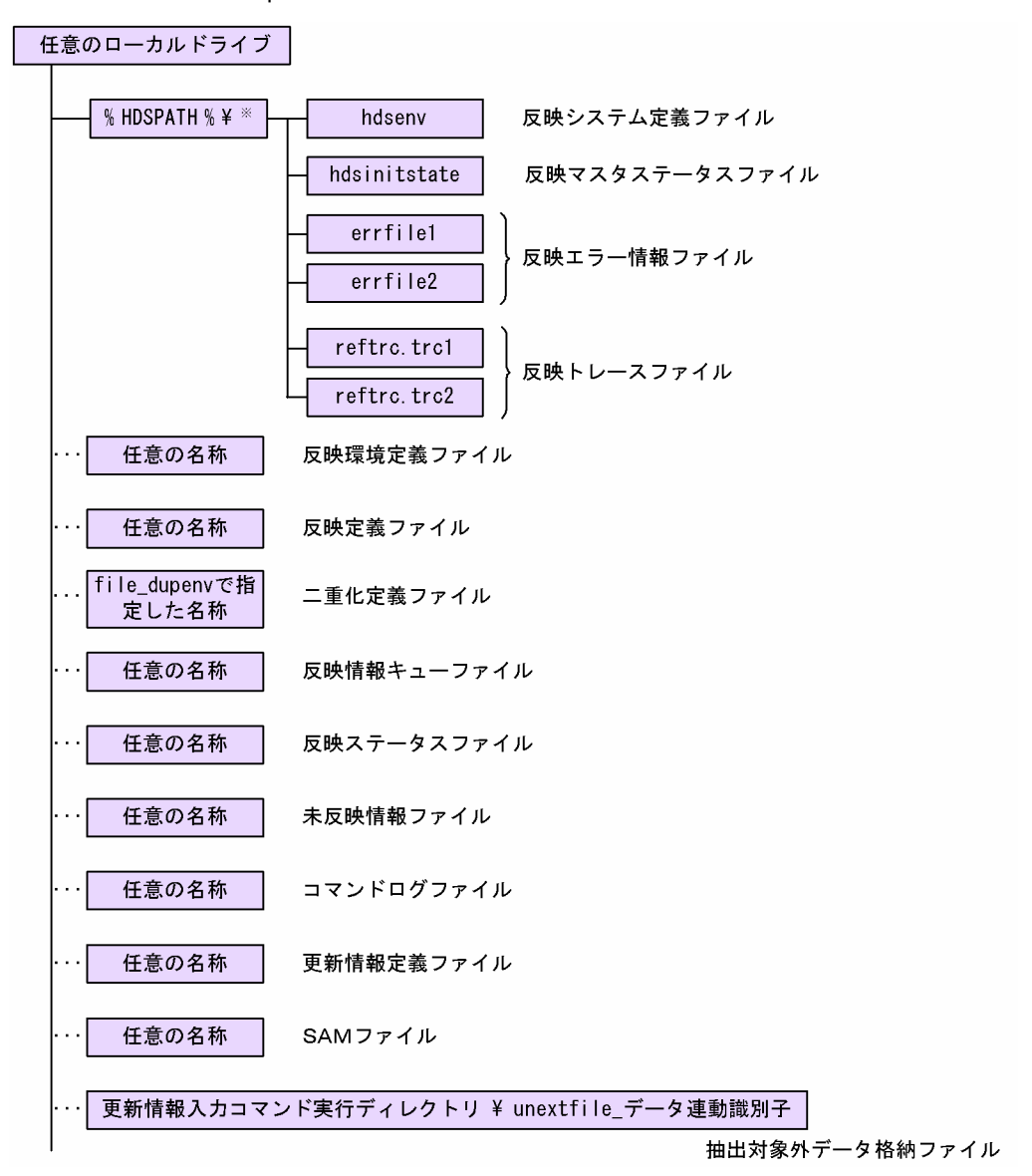

図 2-6 反映側 Datareplicator のディレクトリ構成 (Windows)

Datareplicator の定義を格納する,任意のディレクトリを示す環境変数です。

表 2-16 反映側 Datareplicator のディレクトリとファイルの内容

| 作成タイミング | ディレクトリとファイル名※1※2                                 | 内容           |
|---------|--------------------------------------------------|--------------|
| ユーザが作成  | %HDSPATH%¥hdsenv                                 | 反映システム定義ファイル |
|         | 任意の名称                                            | 反映環境定義ファイル   |
|         | 任意の名称                                            | 反映定義ファイル     |
|         | 抽出システム定義ファイルの<br>file_dupenv オペランドに指定した<br>ファイル名 | 二重化定義ファイル    |
| 反映側     | 任意の名称                                            | 反映情報キューファイル  |

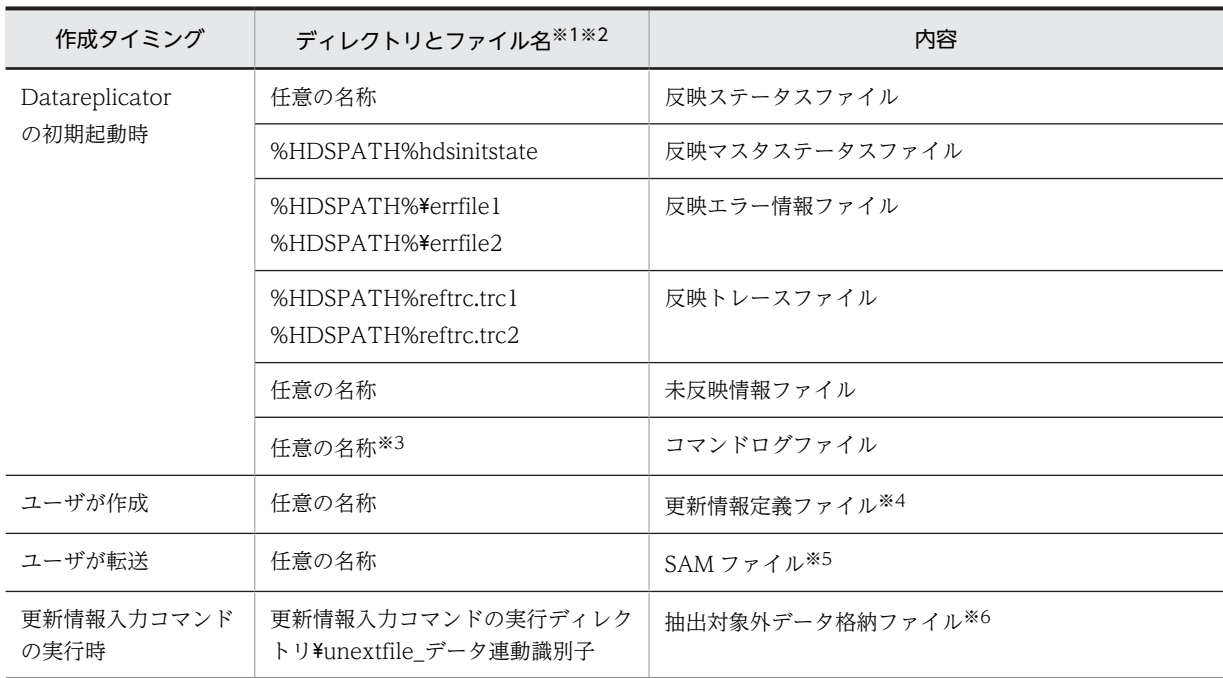

各ディレクトリは,任意のローカルドライブの下に作成します。

注※2

環境変数 HDSPATH は、Datareplicator の定義を作成する任意のディレクトリを示します。

#### 注※3

コマンドログファイル名は、環境変数 hds command log file に絶対パス名又は相対パス名で指定し ます。相対パス名で指定すると、「%HDSPATH%¥相対パス名」が絶対パス名として仮定されます。環 境変数 hds\_command\_log\_file の指定を省略すると、コマンドログファイル名として%HDSPATH% \hdscmdlog が仮定されます。

実際のコマンドログファイル名は,指定した名称の最後に「1」又は「2」が付けられます。実際のコマ ンドログファイル名の長さが「OS のパスの最大長−1」を超えないように指定してください。

## 注※4

更新情報定義ファイルは, SAM ファイルを使うメインフレーム側 DB のうち, PDMII E2 のデータを 抽出する反映側 Datareplicator で作成します。それ以外の場合は,作成する必要はありません。

## 注※5

メインフレーム側の更新情報抽出 SAM ファイルが,ファイル転送プログラムで転送されてきます。 SAM ファイルは、 SAM ファイルを使うメインフレーム側 DB (PDMII E2, RDB1 E2) とデータ連 動する反映側 Datareplicator の場合に作成します。それ以外の場合は必要ありません。

## 注※6

抽出対象外データ格納ファイルは,更新情報入力コマンドを実行するたびに作成/再作成されます。 ファイル名は,unextfile\_に更新情報入力コマンドの実行時に指定したデータ連動識別子が付いた名称 になります。

# <span id="page-102-0"></span>2.8 環境変数の設定(Windows)

抽出側 Datareplicator と反映側 Datareplicator の環境変数をシステム環境変数に設定する方法と設定す る内容について説明します。

環境変数は,次に示す手順で設定してください。

- 1.[コントロールパネル]にある [システム] アイコンを開きます。
- 2.[システム]ダイアログボックス中の「環境]タブを選んでから「変数]と「値]を設定して、「設定] ボタンをクリックします。環境変数は,システム環境変数にだけ設定してください。

Datareplicator をインストールしてから環境変数を設定した場合は,いったん Windows を再起動する必 要があります。この手間を防ぐため,Datareplicator をインストールする前に環境変数を設定しておくと, 再起動が 1 回で済みます。

環境変数を確認するときは,コントロールパネルなどでシステム環境変数を確認してください。

# 2.8.1 抽出側 Datareplicator の環境変数

抽出側 Datareplicator の環境変数の設定内容を次の表に示します。

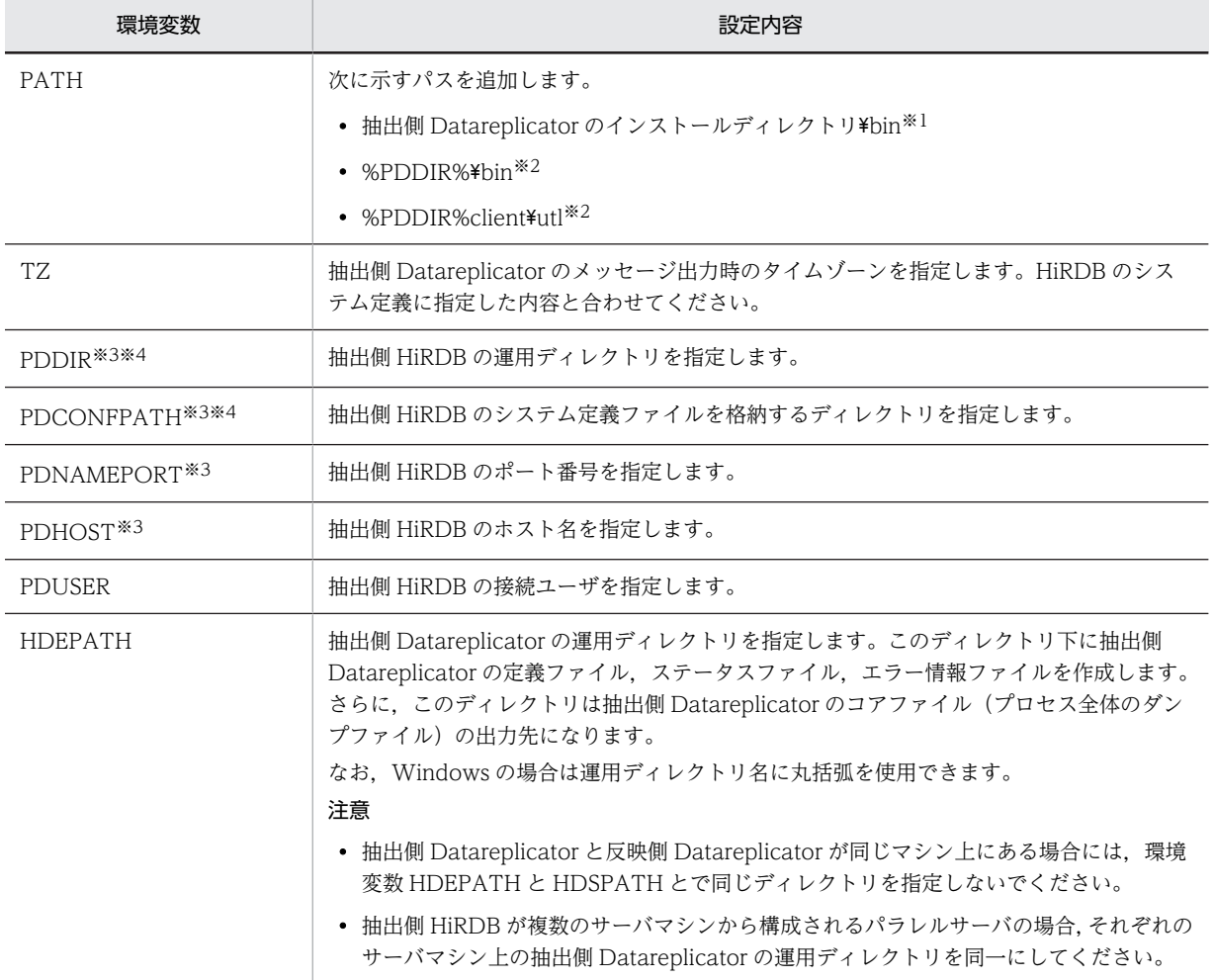

#### 表 2-17 抽出側 Datareplicator の環境変数の設定内容

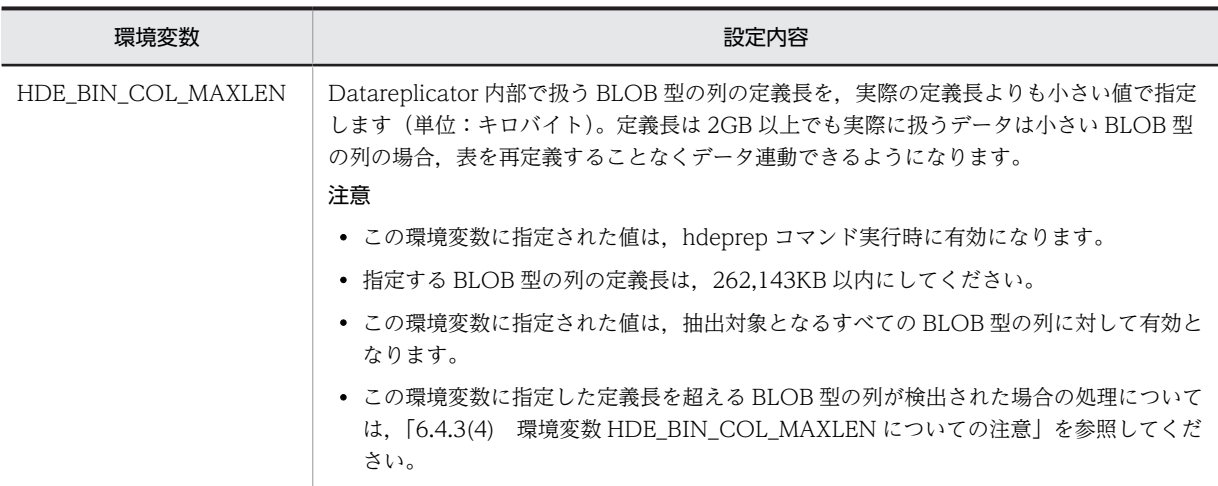

コマンドライブラリの名称として,インストール時に設定されます。詳細については,[「2.6.4 インス](#page-94-0) [トール時に登録される内容」](#page-94-0)を参照してください。

#### 注※2

抽出側 HiRDB を標準セットアップしている場合は,インストール時に設定されます。抽出側 HiRDB を識別子付きセットアップしている場合は,必ず設定してください。

### 注※3

抽出側 HiRDB の環境変数です。HiRDB の設定内容については,マニュアル「HiRDB Version 9 シ ステム導入・設計ガイド」を参照してください。

#### 注※4

抽出側 HiRDB がパラレルサーバで,さらにサーバマシンごとに異なる設定をしている場合には,抽出 システム定義でサーバマシンごとに個別に定義できます。抽出システム定義での個別の定義を省略す ると,そのサーバマシン下の抽出側 Datareplicator では,抽出側 Datareplicator のコマンドを実行す るユーザの環境に対して設定した環境変数の値に従います。

# 2.8.2 反映側 Datareplicator の環境変数

反映側 Datareplicator の環境変数の設定内容を次の表に示します。

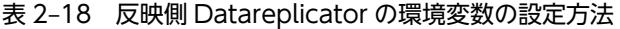

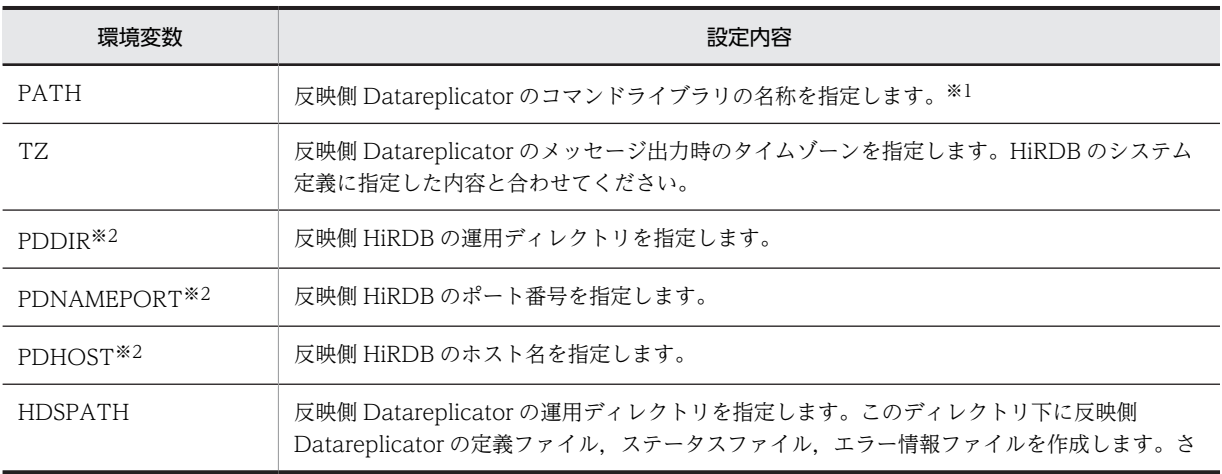

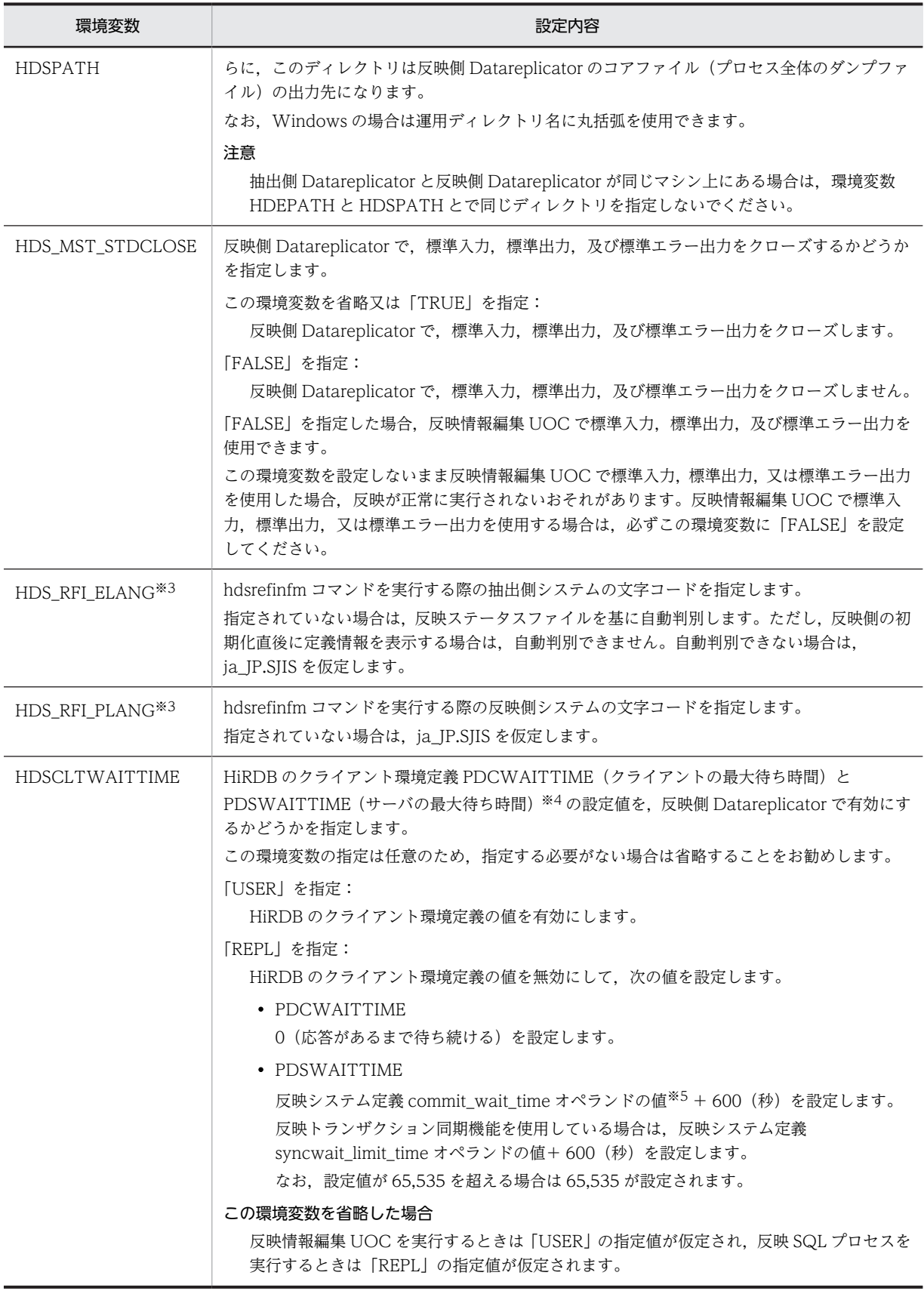

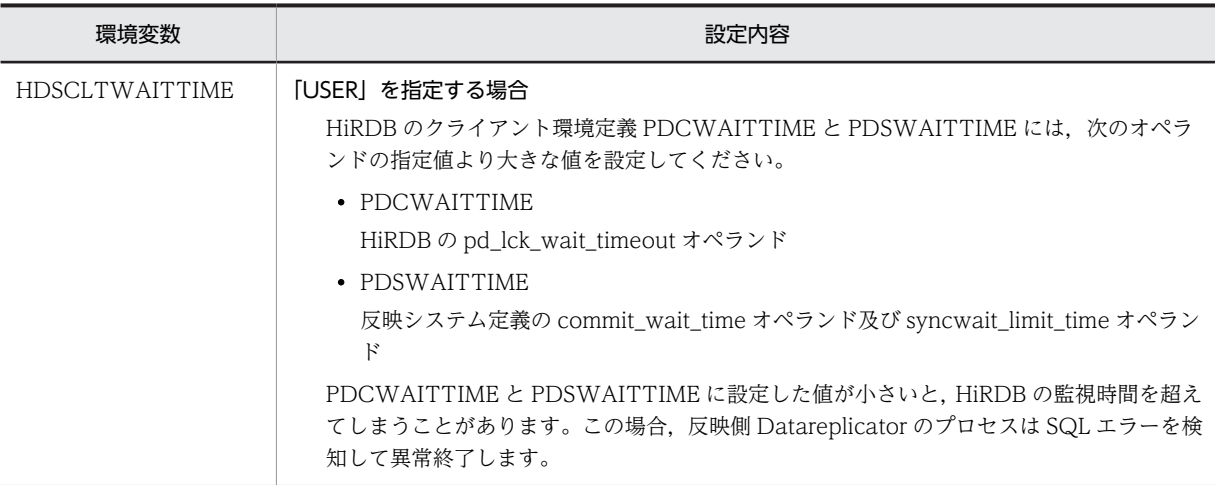

コマンドライブラリの名称は,インストール時に設定されます。詳細については,[「2.6.4 インストー](#page-94-0) [ル時に登録される内容」](#page-94-0)を参照してください。

#### 注※2

反映側 HiRDB の環境変数です。環境変数の設定内容については,マニュアル「HiRDB Version 9 シ ステム導入・設計ガイド」を参照してください。

#### 注※3

HDS\_RFI\_ELANG, 及び HDS\_RFI\_PLANG の指定値を次に示します。

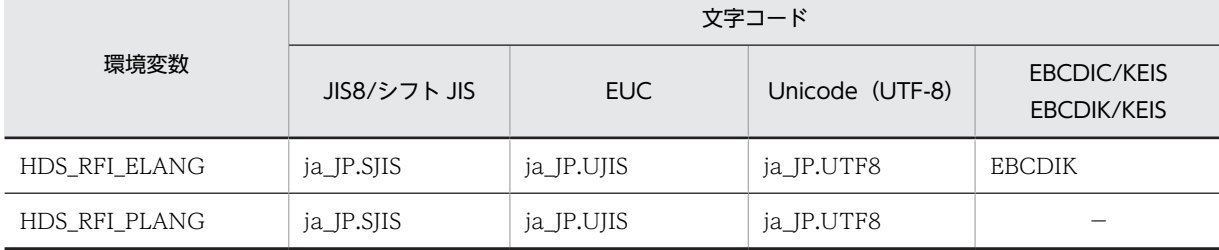

(凡例)

−:該当しません。

注※4

HiRDB のクライアント環境定義 PDSWATCHTIME は対象外です。HiRDB のクライアント環境定義 に指定した値が常に有効となります。

注※5

反映環境定義の commit\_wait\_time オペランドを指定している場合は,反映環境定義に指定した値が有 効になります。

# <span id="page-106-0"></span>2.9 通信環境の設定(Windows)

Datareplicator を実行する前に,通信環境を設定する必要があります。ここでは,通信環境の設定内容に ついて説明します。

# 2.9.1 サービス名の登録

services ファイル (Windows のシステムディレクトリ¥drivers¥etc¥services)に, 次に示す形式でサー ビス名とポート番号を指定します。

サービス名 ポート番号/tcp

# (1) 抽出側 Datareplicator の場合

抽出側 Datareplicator で services ファイルに指定する内容を次の表に示します。

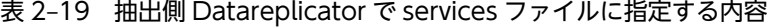

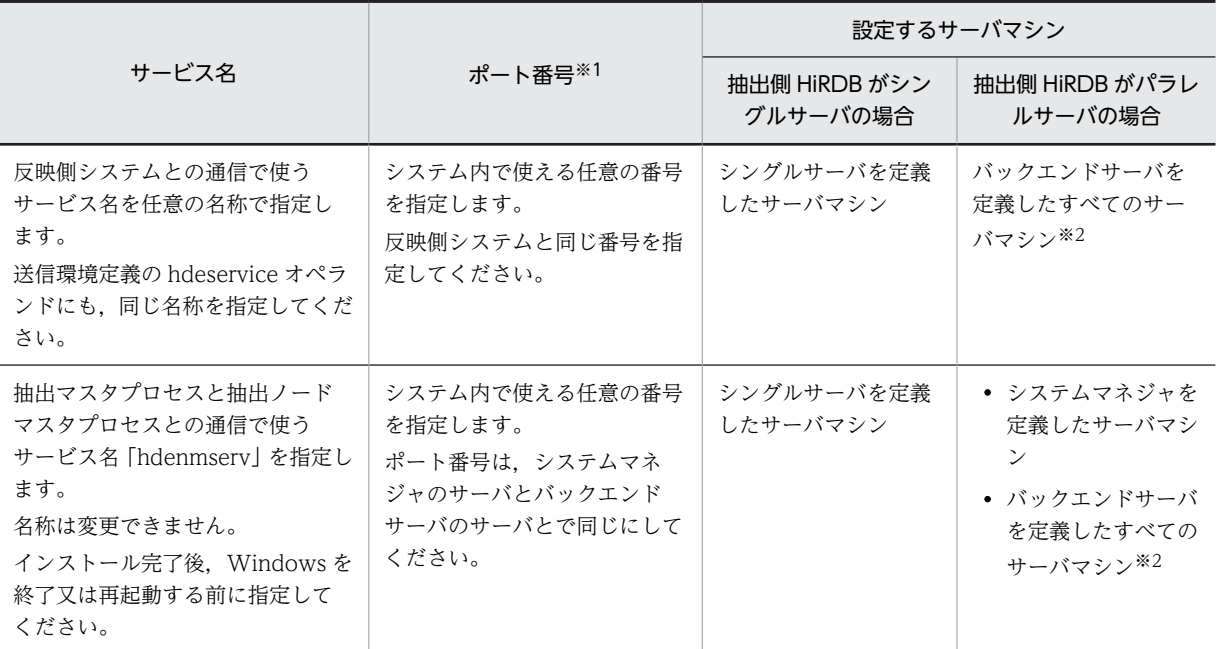

注※1

既に services ファイルに登録してあるポート番号や,ほかのソフトウェアで使うポート番号は指定でき ません。

注※2

抽出側 DB がないバックエンドサーバも含みます。

## (2) 反映側 Datareplicator の場合

反映側 Datareplicator で services ファイルに指定する内容を次の表に示します。

表 2-20 反映側 Datareplicator で services ファイルに指定する内容

| サービス名                                                                                  | ポート番号※                                           |
|----------------------------------------------------------------------------------------|--------------------------------------------------|
| 抽出側システムとの通信で使うサービス名を任意の名称で指<br>定します。<br>反映システム定義の hdsservice オペランドにも同じ名称を指<br>定してください。 | システム内で使える.任意の番号を指定します。<br>抽出側システムと同じ番号を指定してください。 |

既に services ファイルに登録してあるポート番号や,ほかのソフトウェアで使っているポート番号は指 定できません。

# 2.9.2 ホスト名の登録

反映側システムとの通信で使うホスト名を抽出側システムの hosts ファイル(Windows のシステムディ レクトリ ¥drivers¥etc¥hosts)に登録します。

登録する形式を次に示します。シングルサーバを定義したサーバマシン,又はバックエンドサーバを定義し たすべてのサーバマシンで登録してください。

IP アドレス ホスト名

IP アドレスには任意のアドレスを、ホスト名には任意の名称を指定します。ただし、既に hosts ファイル に登録してある IP アドレスやホスト名は指定できません。

# 2.9.3 Windows Terminal Service の使用

Windows Terminal Service を使用して Datareplicator の運用・操作ができます。これによって,遠隔地 のマシンや,コンソールがないマシンに対しても Datareplicator の運用・操作が可能となります。 Windows Terminal Service の詳細については、OS のマニュアルを参照してください。

Windows Terminal Service には,コンソールセッションと仮想セッションがあります。

• コンソールセッション

操作するサーバの入出力デバイス(ディスプレイ,キーボード,マウスなど)をターミナルサーバのク ライアントのデバイスに切り替えるセッションです。主な注意事項を次に示します。

- サーバへリモートデスクトップ接続するコマンドに,/console オプションを付けて起動します。
- クライアント及びサーバの中で 1 個のセッションしか作成できません。 (元の画面は操作不可の状態(ログオフ状態)となります)
- Windows 2000. Windows Vista, 及び Windows Server 2008 ではサポートしていません。

• 仮想セッション

操作するサーバをバックグラウンドで操作する(クライアント操作用の画面をバックグラウンドに作成 する)セッションです。主な注意事項を次に示します。

- サーバへリモートデスクトップで接続するコマンドをオプションなしで起動します。
- 複数作成可能です。
#### (1) Datareplicator のバージョンと Windows Terminal Service の使用可否

Datareplicator のバージョンによって、Windows Terminal Service を使用できない場合があります。 Datareplicator のバージョンと Windows Terminal Service の使用可否を次の表に示します。

表 2-21 Datareplicator のバージョンと Windows Terminal Service の使用可否

| Datareplicator のバージョン | コンソールセッション | 仮想セッション |
|-----------------------|------------|---------|
| 08-00 以前              |            |         |
| 08-01 以降              |            |         |

(凡例)

- ○:使用できます。
- △: Windows Server 2003 の場合だけ使用できます。
- ×:使用できません。

#### (2) セキュリティ上の注意事項

Windows Terminal Service を使用した場合,サーバのコンソールがログインしていない状態であっても, クライアント側の画面がログインした状態の場合があります。このため,サーバ及びクライアントに次の設 定又は運用を行うなどの注意が必要となります。

- スクリーンセーバーのパスワードによる保護を付ける
- クライアントからの操作が終了した場合,ログオフする

# 2.10 Windows Vista, 及び Windows Server 2008 の場合の動作環境

Windows Vista, 及び Windows Server 2008 の場合, 動作環境がほかの Windows とは異なることが あります。この節では、Windows Vista,及び Windows Server 2008 の場合の Datareplicator の動作 環境について説明します。

## 2.10.1 コマンドの実行

Windows Vista, 及び Windows Server 2008 には、UAC (User Account Control) というセキュリ ティ機能があります。UAC を利用している場合,普段は必要最低限の権限で作業し,システム設定などの 管理者権限が必要な作業をするときだけ、権限を昇格させます。UAC の詳細については、OS のマニュア ルを参照してください。

UAC を利用している場合,Datareplicator でコマンドを実行するとき,「管理者として実行」したコマン ドプロンプトかどうかによって,動作が異なります。

「管理者として実行」したコマンドプロンプトの場合

コマンドプロンプト起動時に,操作の続行を許可するかどうかの確認ダイアログが表示されます。確認 ダイアログで操作の続行を許可すると,コマンドプロンプトが起動します。その後は,従来と同じよう にコマンドプロンプト上でコマンドを実行できます。

「管理者として実行」したコマンドプロンプトではない場合

コマンドプロンプト起動時には確認ダイアログは表示されません。代わりに,コマンドプロンプト上で コマンドを実行するたびに,プログラムのアクセスを許可するかどうかの確認ダイアログが表示されま す。確認ダイアログでプログラムのアクセスを許可すると,コマンドプロンプト上でコマンドを実行で きます※。

注※

一部のコマンドは,処理結果のコマンドプロンプトが消えてしまうなどして,正常に実行できませ ん。このため,通常は「管理者として実行」したコマンドプロンプトでコマンドを実行することを お勧めします。

## 2.10.2 コマンド名の変更

Windows Vista, 及び Windows Server 2008 の場合, ほかの OS とコマンド名が異なるコマンドがあり ます。OS によってコマンド名が異なるコマンドを次の表に示します。

| Windows Vista 及び Windows Server 2008 以外の場<br>合 | Windows Vista 及び Windows Server 2008 の場合 |
|------------------------------------------------|------------------------------------------|
| setup_tool1                                    | set tooll                                |
| setup_tool2                                    | set tool2                                |
| unsetup_tool                                   | unset tool                               |

表 2‒22 OS によってコマンド名が異なるコマンド

## 2.10.3 JIS 第 3 水準・第 4 水準の文字のサポート

Windows Vista, 及び Windows Server 2008 でサポートされている JIS 第3水準・第4水準の文字を データ連動するには,次に示す条件をすべて満たす必要があります。

表 2‒23 JIS 第 3 水準・第 4 水準の文字をデータ連動する条件(Windows 限定)

| 環境                           | 条件                                    |
|------------------------------|---------------------------------------|
| OS                           | Windows Vista, 及び Windows Server 2008 |
| $\overline{DB}$              | HiRDB バージョン 08-02 以降                  |
| Datareplicator               | Datareplicator バージョン 08-01 以降         |
| 抽出システム定義の dblocale オペランドの指定値 | $\mathsf{u}$ tf-8                     |
| 反映システム定義の dblocale オペランドの指定値 |                                       |

注

上記の条件を満たしていない場合は,未定義の文字として空白に変換されたり,正しく表示されなかっ たりします。

# 2.11 Datareplicator のバージョンアップ

Datareplicator をバージョンアップする方法について説明します。バージョンアップ時は, Datareplicator を初期化する必要があります。

なお,Datareplicator をバージョンダウンする場合の方法については,「[付録 D Datareplicator のバージョ](#page-1111-0) [ンダウン」](#page-1111-0)を参照してください。

## 2.11.1 バージョンアップ時の注意

HiRDB/パラレルサーバで Datareplicator を使うときは、システムマネジャ及びすべてのバックエンド サーバの Datareplicator でバージョンを合わせてください。

## 2.11.2 バージョンアップの手順

Datareplicator をバージョンアップする手順について説明します。ここで示す手順は,HiRDB のバージョ ンアップが済んでいることが前提です。

- 1.HiRDB と Datareplicator を正常終了します。HiRDB/パラレルサーバのときは,すべてのサーバを正 常終了してください。
- 2.バージョンアップする Datareplicator をインストールします。Datareplicator の各種ファイル(定義 ファイル,ステータスファイルなど)の内容を引き継いで使うときは,定義の内容を確認してくださ い。

## 2.11.3 バージョンアップ時の注意

バージョンアップ後に注意することを次に示します。

- バージョンアップ後に初めて Datareplicator を開始するときに必ず初期開始を実行してください。
- UNIX 版の場合, 64 ビット版 Datareplicator にバージョンアップしたときでも, UOC は 32 ビット の環境でプリプロセス,コンパイル,及びリンケージしてください。64 ビットのライブラリを使った 実行形式ファイルは使えません。このような UOC を使ったときの動作は保証しません。

# 2.12 syslogfile の信頼性向上と文字コード変換(Linux 版限定)

Linux 版でデータ連動をする場合,拡張 SYSLOG 機能※を適用できます。拡張 SYSLOG 機能をインス トールして,機能を適用することで, syslogfile の信頼性向上, 及び syslogfile の文字コード変換ができま す。

注※

拡張 SYSLOG 機能は, Linux のサポートサービス (SD-LS100-FR1N1 又は SD-LS200-FR1N1) で 提供されるプログラムです。

## 2.12.1 syslogfile の信頼性向上

syslogfile に大量にメッセージが出力され,メモリ不足になった場合など,メッセージが正しく syslogfile に出力されないで、消失するおそれがあります。syslogfile へのメッセージ出力に失敗したとき、出力をリ トライします。これによって,メッセージの消失を防ぎます。

前提条件

この機能を適用できる Linux のバージョンと拡張 SYSLOG 機能のバージョンを次の表に示します。

#### 表 2-24 Linux のバージョンと拡張 SYSLOG 機能の対応

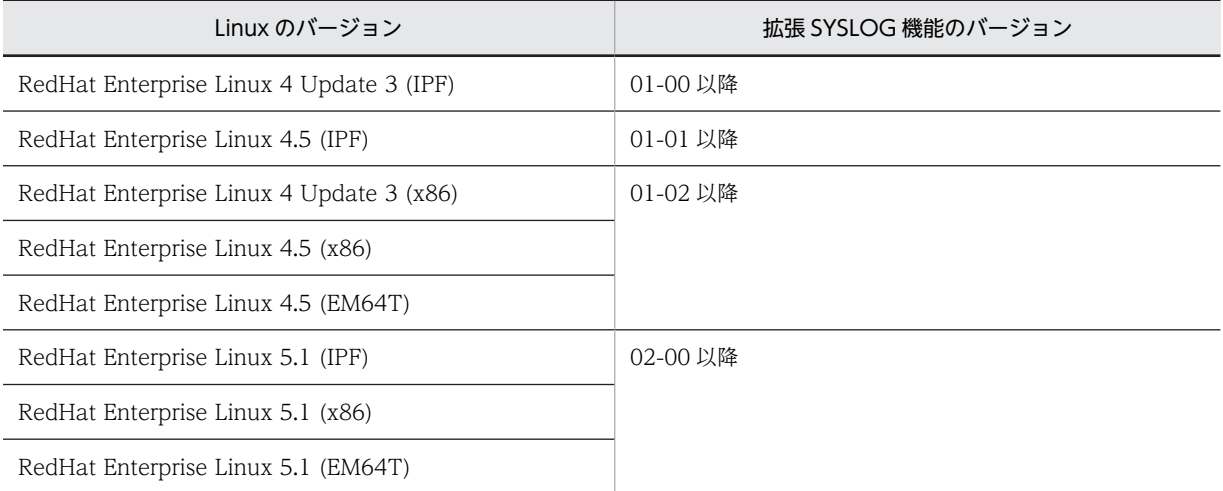

## 2.12.2 syslogfile の文字コード変換

syslogfile に出力するメッセージの文字コードを SJIS から UTF-8 に変換できます。

ただし,JP1/Cm2 を使った運用管理に関係するプロセスと,Datareplicator の運用コマンドのプロセスが syslogfile に出力するメッセージは、文字コード変換の対象となりません。

文字コードを変換することで,syslogfile に出力されるメッセージの文字コードが UTF-8 に統一されるた め,次のメリットがあります。

- メッセージの監視や管理が容易になる
- syslogfile を参照するとき,メッセージが文字化けしない

前提条件

syslogfile の文字コード変換を行うためには、次の条件をすべて満たす必要があります。

• Linux,拡張 SYSLOG 機能,及び日立コード変換のバージョンの組み合わせが次の表に示す組み合 わせと一致する

表 2-25 Linux のバージョンと,拡張 SYSLOG 機能,及び日立コード変換のバージョン

| Linux のバージョン                                               | 拡張 SYSLOG 機能のバージョン    | 日立コード変換のバージョン                   |
|------------------------------------------------------------|-----------------------|---------------------------------|
| RedHat Enterprise Linux 5.1 (IPF)                          | 拡張 SYSLOG 機能 02-00 以降 | 日立コード変換-Runtime(64) 02-03<br>以降 |
| RedHat Enterprise Linux 5.1 (x86)                          | 拡張 SYSLOG 機能 02-01 以降 | 日立コード変換-Runtime 02-03 以降        |
| RedHat Enterprise Linux 5.1<br>(EM64T)<br>32 ビットアドレッシングモード | 拡張 SYSLOG 機能 02-01 以降 | 日立コード変換-Runtime 02-05 以降        |
| RedHat Enterprise Linux 5.1<br>(EM64T)<br>64 ビットアドレッシングモード |                       | 日立コード変換-Runtime(64) 02-05<br>以降 |

• 抽出システム定義及び反映システム定義の dblocale オペランドに sjis を指定し,msglocale オペラ ンドに sjis-japanese 又は english を指定している

## 2.12.3 注意事項

- Datareplicator を開始する前に拡張 SYSLOG 機能(syslogfile の文字コード変換を行う場合は日立 コード変換も同様)をインストールしておく必要があります。Datareplicator の稼働中にインストール しても,拡張 SYSLOG 機能は適用されません。
- 拡張 SYSLOG 機能をインストールしている場合,抽出マスタプロセス,抽出ノードマスタプロセス, 反映マスタプロセス起動時に KFRB00562-I メッセージが syslogfile に出力されます。
- 反映情報編集 UOC を使用する場合は,「[8.1.6\(9\) 拡張 SYSLOG 機能に関する注意事項」](#page-761-0)を参照して ください。

# 3 データ連動機能

この章では,Datareplicator で実現できるデータ連動のパターン,データ連 動の抽出処理と反映処理,及び Datareplicator が提供する機能について説明 します。

# 3.1 連動パターン

Datareplicator でデータ連動できるパターンについて説明します。ここで説明する連動パターンは,抽象 データ型を使ったデータ連動の場合を含みます。連動パターンの設計については「[4.2 連動パターンの設](#page-209-0) [計」](#page-209-0)を参照してください。

ここでは,リレーショナル型からリレーショナル型へ反映する場合の例で説明しています。

## 3.1.1 同一形式の表にデータ連動するパターン

同一形式の表にデータ連動するパターンの例について説明します。

(1) すべて同一の表に反映する例

抽出対象表を,形式,表名,列名などがすべて同一の表に反映する例を次の図に示します。

図 3-1 すべて同一の表に反映する例

抽出対象の表: N 1. T 1

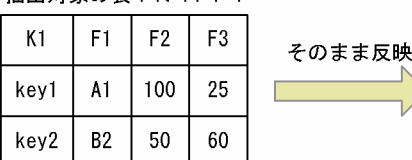

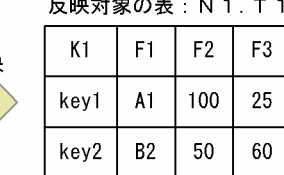

#### (2) 表名,又は列名を変更して反映する例

抽出対象表の表名,又は列名を変更して反映する例を次の図に示します。

#### 図 3‒2 表名,又は列名を変更して反映する例

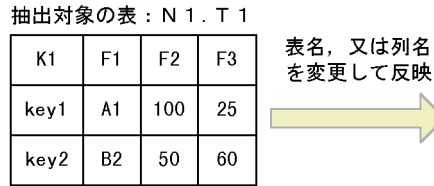

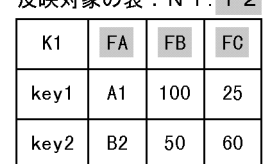

 $F + 460 \pm 1170$ 

(凡例)

| : 抽出対象の表と反映対象の表とで異なる部分

## 3.1.2 別形式の表にデータ連動するパターン

別形式の表にデータ連動するパターンの例について説明します。

#### (1) 列を並べ替えて反映する例

抽出対象表の列を並べ替えて反映するパターンの例を次の図に示します。列を並べ替える場合,抽出側シス テム,又は反映側システムのどちらかで定義します。

#### 図 3-3 列を並べ替えて反映する例

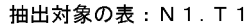

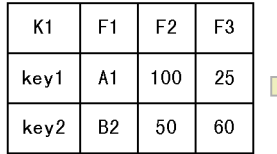

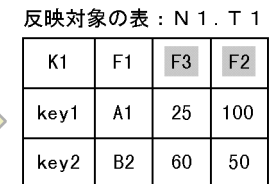

**Contractor** 

(凡例)

| : 抽出対象の表と反映対象の表とで異なる部分

反映

列を並べ替えて

#### (2) 一部の列を反映する例

抽出対象表の一部の列を反映する例を次の図に示します。一部の列を反映する場合,抽出側システム,又は 反映側システムのどちらかで定義します。

#### 図 3‒4 一部の列を反映する例

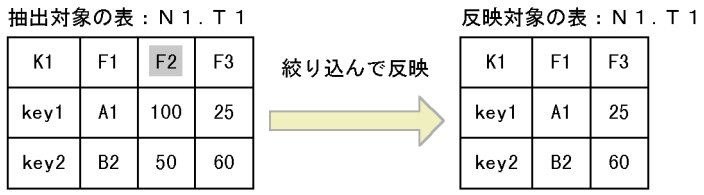

(凡例)

#### (3) 固定値の列を追加して反映する例

固定値の列を追加して反映する例を次の図に示します。固定値の列を追加して反映する場合,反映側システ ムで定義します。

#### 図 3‒5 固定値の列を追加して反映する例

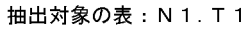

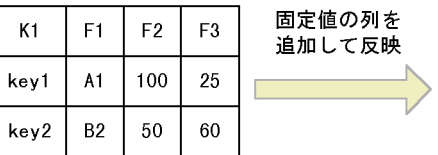

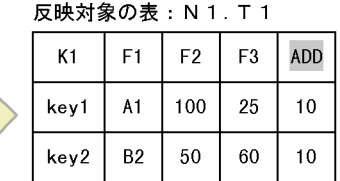

(凡例)

|||指出対象の表と反映対象の表とで異なる部分

## 3.1.3 1 表からn表にデータ連動するパターン

1 表からn表にデータ連動するパターンの例について説明します。

#### (1) 複数の表に分割して反映する例

抽出対象表を複数に分割して反映する例を次の図に示します。複数の表に分割して反映する場合,抽出側シ ステム,又は反映側システムのどちらかで定義します。また、抽出側システムの定義によって、別の反映先 に分割して反映することもできます。

#### 図 3‒6 複数の表に分割して反映する例

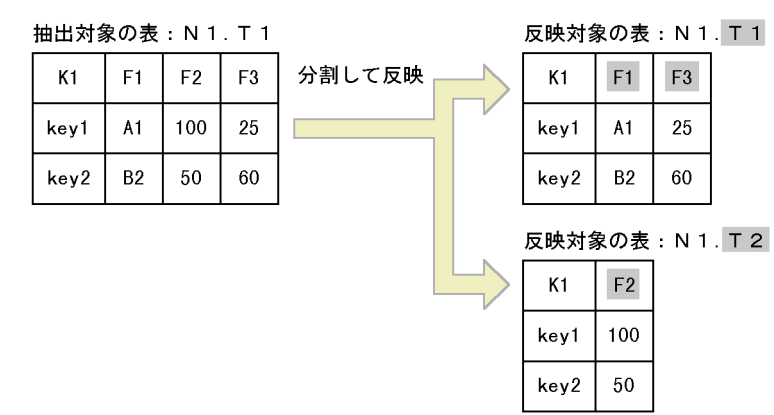

(凡例)

| : 抽出対象の表と反映対象の表とで異なる部分

## 3.1.4 n表から 1 表にデータ連動するパターン

n表から 1 表にデータ連動するパターンの例について説明します。

#### (1) 複数の表を一つの表に反映する例

複数の表を一つの表に反映する例を次の図に示します。複数の表を一つの表に反映する場合,反映側システ ムで定義します。

#### 図 3‒7 複数の表を一つの表に反映する例

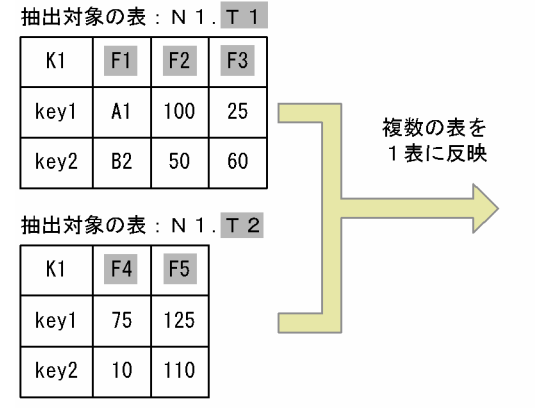

抽出対象の表: N 1. T 1  $K1$  $F2$  $F3$  $F4$ F<sub>5</sub>  $F1$ key1 A<sub>1</sub> 100 25 75 125  $B2$ 50 60  $10$ 110 key2

(凡例)

■■:抽出対象の表と反映対象の表とで異なる部分

## 3.1.5 送信行を選択してデータ連動するパターン

送信行を選択してデータ連動するパターンの例について説明します。

#### (1) 送信行を選択して反映する例

抽出側システムの更新情報のうち,条件に該当する更新情報だけを選んで反映するパターンです。複数の反 映側システムごとに,反映する更新情報の条件を指定できます。反映する更新情報の条件は,抽出定義の送 信文 (send 文)に指定します。

送信行を選択して反映する例を次の図に示します。

図 3‒8 送信行を選択して反映する例

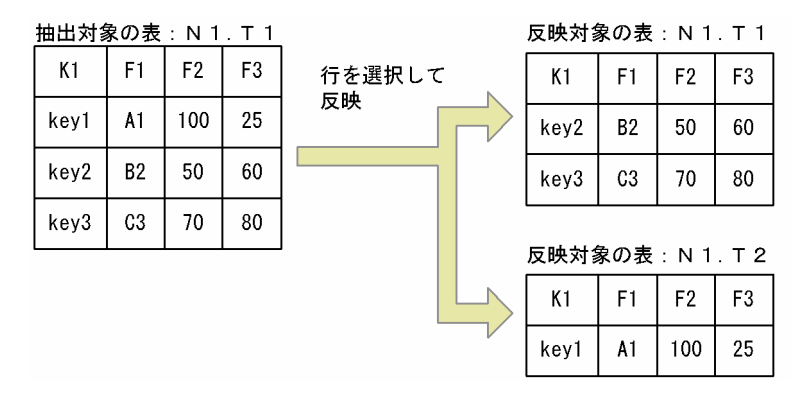

## 3.1.6 ユーザオウンコーディングを使ってデータ連動するパターン

UOC でデータを編集してから反映するデータ連動のパターン例について説明します。UOC については, 「[8. ユーザオウンコーディング](#page-728-0)」を参照してください。

#### (1) UOC で更新情報を任意に加工して反映する例

反映情報編集 UOC で更新情報を任意に加工して反映する例を次の図に示します。

図 3‒9 UOC で更新情報を加工して反映する例

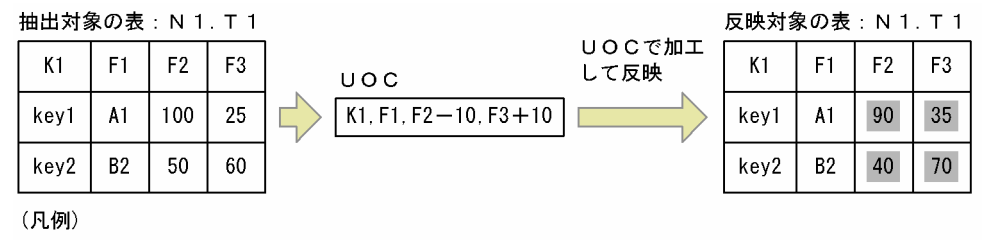

||||指出対象の表と反映対象の表とで異なる部分

#### (2) UOC で列データを編集して反映する例

列データ編集 UOC を使って,任意の列の更新情報を加工して反映する例を次の図に示します。

図 3‒10 UOC で列を加工して反映する例

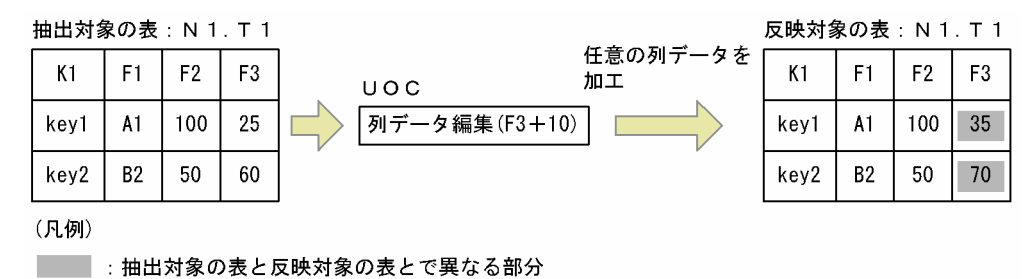

## 3.1.7 更新情報の履歴を時系列順に取得するパターン

更新情報の履歴を時系列順に取得するパターンの例について説明します。

### (1) 更新情報のほかに反映日付,反映時間などを時系列順に反映する例

更新情報のほかに反映日付,反映時間などを時系列順に反映する例を次の図に示します。時系列情報を取得 する場合,反映側システムで定義します。

#### 図 3-11 更新情報のほかに反映日付,反映時間などを時系列順に取得する例

抽出対象の表: N 1. T 1

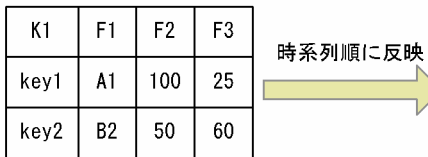

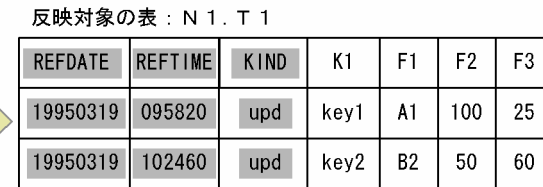

(凡例)

| 抽出対象の表と反映対象の表とで異なる部分

# 3.2 抽出側 Datareplicator の抽出処理

抽出側 Datareplicator の抽出処理について説明します。

抽出側 DB がメインフレーム側 DB のときの抽出処理については、次に示すマニュアルを参照してくださ い。

• XDM/SD E2, XDM/RD E2, ADM, PDMII E2, TMS-4V/S の場合

マニュアル「VOS3 XDM データ連動機能 XDM/DS 解説・定義」を参照してください。

• SAM ファイルを使うメインフレーム側 DB の場合 VOS3 PDMII E2, VOS1 PDMII E2, VOS1 RDB1 E2のうち, 該当する製品のマニュアルを参 照してください。

#### 3.2.1 抽出処理の概要

抽出処理は「抽出」と「送信」に分かれます。抽出処理の概要を次の図に示します。

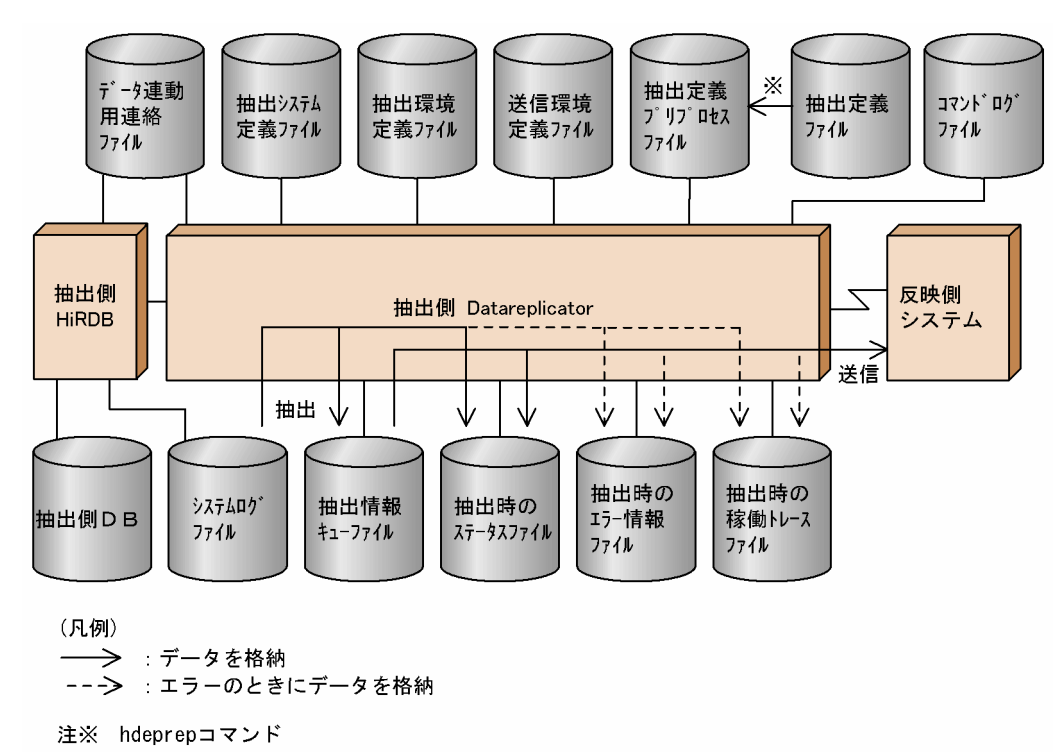

図 3-12 抽出処理の概要

(1) 抽出

抽出側 HiRDB のシステムログファイルから更新情報を抽出して,抽出情報キューファイルに格納します。 抽出側 HiRDB がパラレルサーバの場合には,抽出対象になるバックエンドサーバごとに HiRDB のシステ ムログファイルが存在するため,バックエンドサーバごとに抽出処理を実行します。このとき,抽出の状態 をデータ連動用連絡ファイルと抽出時のステータスファイルに格納します。

抽出中にエラーになったときは,エラーの内容が抽出時のエラー情報ファイルに出力されます。

#### (2) 送信

抽出情報キューファイルに入っている更新情報を読み出し,指定された送信先の反映側システムに送信しま す。抽出側 HiRDB がパラレルサーバの場合には,抽出対象になるバックエンドサーバごとに送信処理を実 行します。このとき,送信の状態を抽出時のステータスファイルに格納します。

送信中にエラーになったときは,エラーの内容が抽出時のエラー情報ファイルに出力されます。

## 3.2.2 抽出処理で使うファイルとプロセス

抽出処理で使うファイルとプロセスについて説明します。

JP1/Cm2 を使った運用管理で使うファイルとプロセスについては,[「3.4.5 運用管理で使うファイルとプ](#page-157-0) [ロセス」](#page-157-0)を参照してください。

#### (1) 抽出処理で使うファイル

抽出処理で使うファイルを次に示します。

(a) HiRDB システムログファイル

HiRDB でのデータベースの更新情報を格納するファイルです。抽出側 Datareplicator では,このファイ ルから更新情報を抽出します。

#### (b) 抽出情報キューファイル

抽出処理によって HiRDB システムログファイルから抽出した更新情報が格納されるファイルです。

抽出処理によって抽出された更新情報は順次,抽出情報キューファイルに格納されます。一つの抽出情報 キューファイルが満杯になると,格納対象が次のファイルに切り替えられます。これを,スワップといいま す。抽出側 Datareplicator では,このスワップによって大量の更新情報を格納できます。スワップの順番 は,抽出環境定義の qufile001〜016 オペランドの指定順になります。

また,すべての抽出情報キューファイルが満杯になると,先頭のファイルにスワップされます。スワップ先 のファイルの更新情報の送信が終了していない場合はスワップできません。この場合,キューファイルが満 杯であることを示すメッセージが出力され,スワップ先のファイルの更新情報の送信が終了するまで,シス テムログファイルからの更新情報の抽出を停止します。

抽出情報キューファイルへのデータの格納方法を次の図に示します。

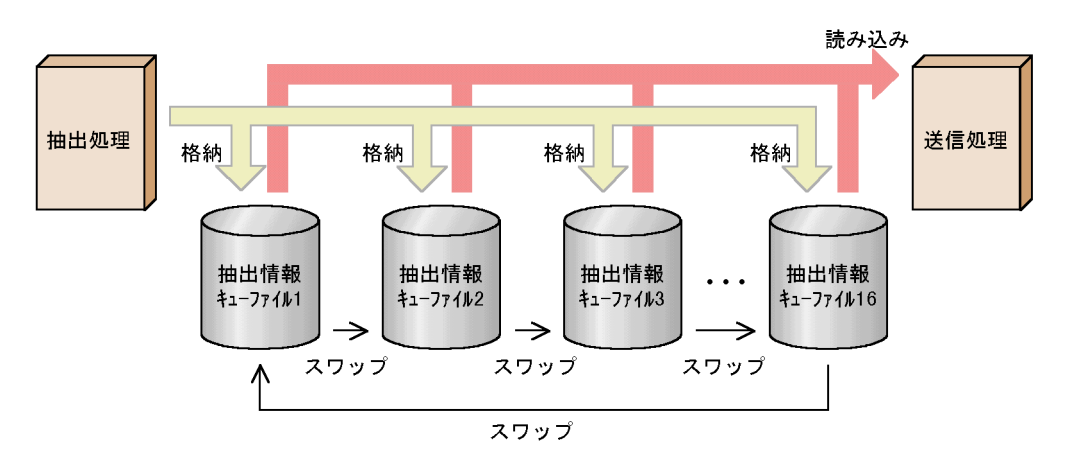

#### 図 3‒13 抽出情報キューファイルへのデータの格納方法

(c) データ連動用連絡ファイル

HiRDB での更新情報のシステムログファイルへの格納状態や,抽出側 Datareplicator での更新情報のシ ステムログファイルからの読み込み状態など,抽出処理を実行するために必要な HiRDB との連絡情報を格 納,又は読み込むためのファイルです。

(d) 抽出時のステータスファイル

障害発生時に回復に必要な抽出/送信の状態などが格納されるファイルです。抽出時のステータスファイ ルには,抽出マスタステータスファイルと,抽出サーバステータスファイルがあります。

(e) 抽出時のエラー情報ファイル

抽出処理や送信処理がエラーになったときに,エラーの詳細情報が出力されるファイルです。抽出時のエ ラー情報ファイルには,抽出マスタエラー情報ファイルと抽出ノードマスタエラー情報ファイルがありま す。

なお,エラー情報ファイルに出力される情報と同様の情報を,syslog ファイルにも出力できます。syslog ファイルにも出力するかどうかは,抽出システム定義の syslogout オペランドで指定します。

(f) 抽出時の稼働トレースファイル

Datareplicator の稼働状況を取得するファイルです。Datareplicator の動作や性能についての情報を取 得しています。稼働トレースファイルには,抽出マスタトレースファイルと抽出ノードマスタトレースファ イルがあります。

稼働トレースファイルを取得するときは、抽出システム定義の int\_trc\_lvl オペランドと int\_trc\_filesz オペ ランドを指定してください。

取得した稼働トレースファイルは、hdstrcedit コマンドで編集して参照できます。hdstrcedit コマンドの 使い方については,「7. コマンドの文法」の [hdstrcedit](#page-710-0) コマンドの文法を参照してください。

(g) 抽出システム定義ファイル

抽出側 Datareplicator 識別子や,送信先識別子など,抽出側 Datareplicator 全体の稼働環境の情報を定 義するファイルです。

(h) 抽出環境定義ファイル

抽出情報キューファイル名や抽出情報キューファイルのサイズなど,抽出処理の稼働環境の情報を定義する ファイルです。

(i) 送信環境定義ファイル

通信のためのサービス名やホスト名など,送信処理の稼働環境の情報を定義するファイルです。

(j) 抽出定義ファイル

抽出対象表,列と更新情報との対応や,更新情報の送信先など,抽出,送信処理の詳細な情報を定義する ファイルです。

(k) 抽出定義プリプロセスファイル

hdeprep コマンドを実行して,抽出定義ファイルを内部形式に変換したファイルです。抽出定義プリプロ セスファイルへの変換は,抽出側 Datareplicator を起動する前に実行する必要があります。

#### 抽出定義プリプロセスファイルの有効性チェック

抽出側 Datareplicator を起動するとき,抽出定義プリプロセスファイルが有効かどうか自動的に チェックします。次の場合は抽出側 Datareplicator の起動処理が中断されます。

- 抽出定義プリプロセスファイルの作成日付が抽出マスタステータスファイルの作成日時よりも古い 場合(KFRB00713-E メッセージが出力される)
- hdeprep コマンドを実行した後に,抽出対象表の表定義を変更している場合(KFRB00866-E メッ セージが出力される)

ただし、環境変数の PDUSER を省略したり、パスワードの指定を省略したりして HiRDB に接続でき ない場合は,KFRB00868-W メッセージが出力され,抽出定義プリプロセスファイルの有効性をチェッ クしないまま抽出側 Datareplicator が起動されます。

(l) コマンドログファイル

Datareplicator のコマンドを実行した日付と時間の履歴を格納するファイルです。

#### (2) 抽出処理のプロセス構成

抽出側 HiRDB がシングルサーバの場合の抽出処理のプロセス構成を図 3-14 に、抽出側 HiRDB がパラレ ルサーバの場合の抽出処理のプロセス構成を図 3-15 に示します。

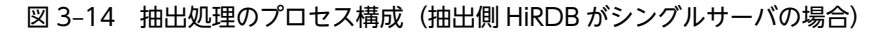

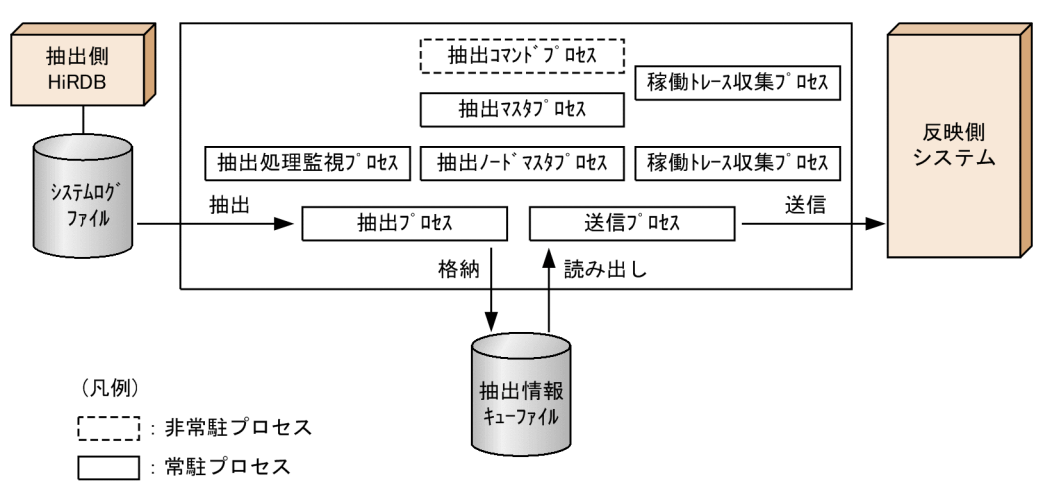

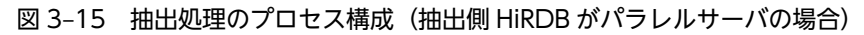

サーバマシン  $MGR$ 抽出コマンドプロセス 稼働トレース収集プロセス 抽出マスタプロセス **FES**  $\overline{DS}$ サーバマシン  $BES$ 抽出/-ドマスタプロセス 稼働トレース収集プロセス ÷. 抽出 送信 抽出プロセス 送信プロセス システムログ ファイル 抽出処理監視プロセス 格納 ♦ 読み出し 抽出情報 キューファイル サーバマシン  $BES$ 抽出/-ドマスタプロセス 稼働トレース収集プロセス 抽出 送信 反映側 抽出プロセス 送信プロセス システムログ ٠ システム ファイル 抽出処理監視プロセス 格納 ↑ 読み出し 抽出情報 キューファイル **BES** 抽出 送信 抽出プロセス 送信プロセス システムログ ファイル 抽出処理監視プロセス 格納 ← 読み出し 抽出情報 キューファイル (凡例) : HiRDBのシステムマネジャ MGR **DS** : HiRDBのディクショナリサーバ

□□□:常駐プロセス ------: 制御

FES : HiRDBのフロントエンドサーバ<br>BES : HiRDBのバックエンドサーバ CIIII: 非常駐プロセス

(a) 抽出コマンドプロセス

抽出側 Datareplicator のコマンドを処理し,抽出マスタプロセスに指示を出すプロセスです。抽出側 HiRDB がパラレルサーバの場合には,システムマネジャ下で一つ稼働します。

(b) 抽出マスタプロセス

抽出ノードマスタプロセスを管理するプロセスです。抽出側 HiRDB がパラレルサーバの場合には,システ ムマネジャ下で一つ稼働します。

#### (c) 抽出ノードマスタプロセス

抽出プロセスと送信プロセスを管理するプロセスです。抽出側 HiRDB がパラレルサーバの場合には,バッ クエンドサーバのある各サーバマシン下で一つ稼働します。抽出側 Datareplicator では,このサーバマシ ンのことをノードと呼びます。

#### (d) 抽出プロセス

システムログファイルから更新情報を抽出し,抽出情報キューファイルに格納するプロセスです。抽出側 HiRDB がパラレルサーバの場合には,抽出対象の各バックエンドサーバ下で一つ稼働します。

#### (e) 送信プロセス

抽出情報キューファイルに格納されている更新情報を読み出し,反映側システムに送信するプロセスです。 送信プロセスは、送信先の数分稼働します。抽出側 HiRDB がパラレルサーバの場合には、抽出対象の各 バックエンドサーバ下で,送信先の数だけ稼働します。ただし,抽出システム定義の sendcontrol オペラ ンドに sendmst を指定したときは,抽出システム定義の sendprocnum オペランドに設定した値以内の送 信プロセスが稼働します。

以降、抽出システム定義の sendcontrol オペランドに sendmst を指定したときを sendmst 方式, nodemst を指定したときを nodemst 方式と呼びます。

#### (f) 送信マスタプロセス

送信先数が多いときに,起動する送信プロセス数を制御/抑制するため,送信プロセスの起動,停止,スケ ジュールをするプロセスです。送信マスタプロセスは,送信プロセス数を制御する定義をしたときに生成さ れます。送信プロセス数の制御については,[「3.2.5 送信プロセス数の制御](#page-127-0)」を参照してください。

#### (g) 稼働トレース収集プロセス

稼働トレース情報を取得するためのプロセスです。

#### (h) 抽出処理監視プロセス

抽出処理が停止していないかどうかを監視するためのプロセスです。

## 3.2.3 抽出処理の単位

抽出処理の単位を次の図に示します。

#### 図 3-16 抽出処理の単位

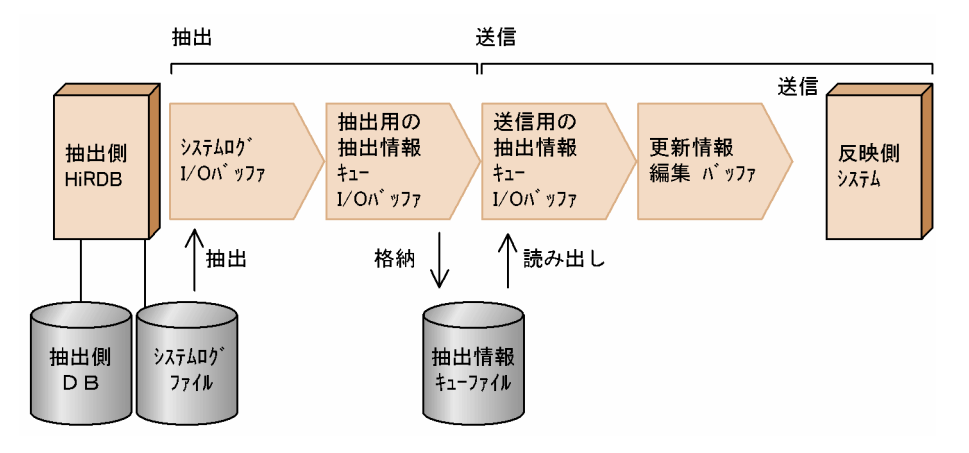

#### (1) 抽出

システムログファイルに格納されている更新情報を読み込み,抽出定義に従って抽出情報キューファイルに 格納します。このとき,システムログ I/O バッファ,抽出用の抽出情報キュー I/O バッファを使います。 抽出側 HiRDB がパラレルサーバの場合には、バックエンドサーバ単位に抽出を実行します。

抽出で使う各バッファについては,「[4.6.3 抽出方法の設計」](#page-282-0)を参照してください。

#### (2) 送信

送信先ごとに抽出情報キューファイルに格納されている更新情報を読み出し,トランザクションが完了して いる更新情報だけを編集し,反映側システムに送信します。このとき,送信用の抽出情報キュー I/O バッ ファ,更新情報編集バッファを使います。

送信で使う各バッファについては,「[4.6.4 送信方法の設計」](#page-284-0)を参照してください。

## 3.2.4 抽出側 Datareplicator の情報の取得

コマンドやシステム定義の指定で、次に示す抽出側 Datareplicator の状態を取得できます。

#### (1) ステータス情報の取得

ステータス情報取得コマンド (hdestate コマンド)を実行すると、抽出側 Datareplicator の状態を確認 するためのステータス情報を標準出力に取得できます。ステータス情報は、抽出側 Datareplicator が稼働 中のときだけ取得できます。

ステータス情報として、抽出側 Datareplicator 識別子, ノードの情報,抽出情報キューファイルの使用状 況などを取得できます。取得例については,「7. コマンドの文法」の [hdestate](#page-640-0) コマンド(抽出側 Datareplicator のステータス情報の取得)の文法を参照してください。

#### (2) 稼働トレースの取得

Datareplicator の稼働状況を取得して性能を把握するために,稼働トレースを取得できます。稼働トレー スを取得すると,次に示す運用ができます。

• 抽出処理/送信処理が遅く感じるときに,システムの設定を変更する目安にする(チューニングとし て,抽出バッファのサイズを改善するべきか,送信バッファ/送信間隔を改善するべきか,又は通信回 線容量を大きくするべきかを決める)。

<span id="page-127-0"></span>• 送信データ UOC の性能が出ないときに,Datareplicator 側での問題か UOC 側での問題かを切り分け る。

抽出側 Datareplicator で稼働トレースを取得するときは、抽出システム定義の int\_trc\_lvl オペランドと int\_trc\_filesz オペランドを指定します。さらに,バックエンドサーバごとの稼働トレースを取得するとき は抽出環境定義の int\_trc\_getv オペランドを、相手システム識別子ごとの稼働トレースを取得するときは 送信環境定義の int\_trc\_getv オペランドを指定します。

取得した稼働トレースを出力するときは、hdstrcedit コマンドを使います。

稼働トレースの定義については「[5.2 抽出システム定義](#page-360-0)」,[「5.3 抽出環境定義](#page-379-0)」,及び[「5.4 送信環境定](#page-387-0) [義」](#page-387-0)を, [hdstrcedit](#page-710-0) コマンドについては「7. コマンドの文法」の hdstrcedit コマンドの文法を参照して ください。

## 3.2.5 送信プロセス数の制御

Datareplicator では、送信プロセスを送信先単位に起動しています。そのため、送信先が多くなると送信 プロセスが増えて,抽出側システムのメモリが不足したりキューファイルの入出力が遅くなったりします。 このような場合に備えて,起動する送信プロセスを抑制して,限られた送信プロセス数内ですべての送信処 理を実行するように指定できます。

送信プロセス数を制御するときは,抽出システム定義の sendcontrol オペランドに sendmst を指定しま す。送信プロセス数を制御する指定をすると,ノードマスタプロセスと送信プロセスの間に送信マスタプロ セスが生成されます。この送信マスタプロセスが送信プロセスの起動,停止,及び送信処理のスケジュール を制御します。

送信プロセスの制御の概要を次の図に示します。次の図では,2 個の送信プロセスで 3 件の送信先への送信 処理を実行する例で示します。

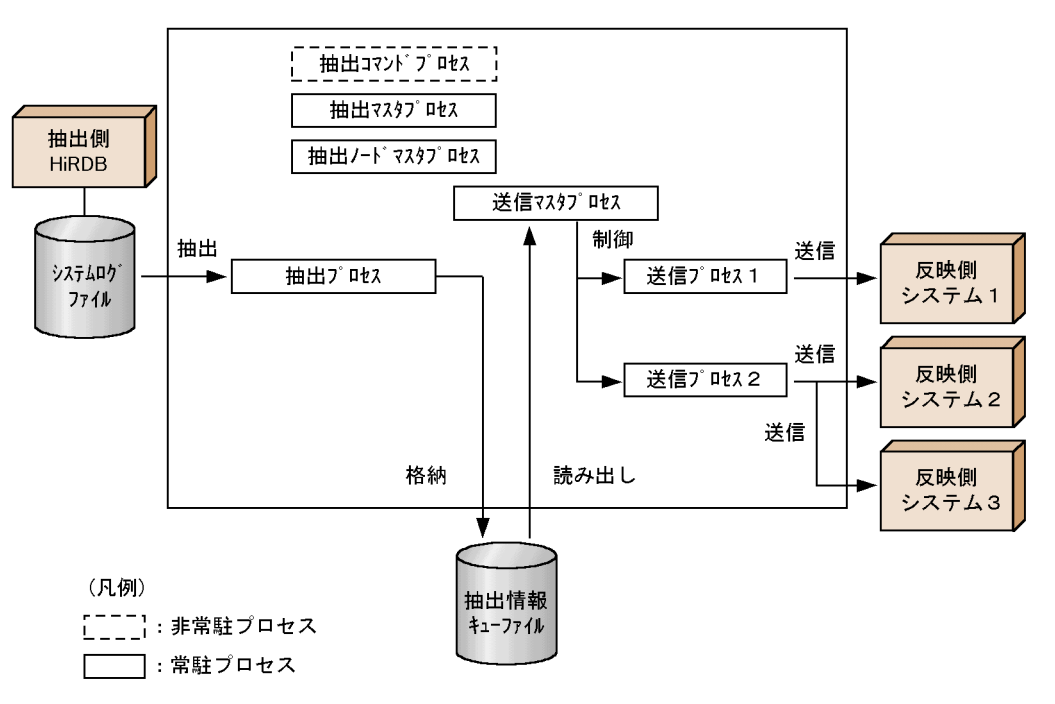

#### 図 3-17 送信プロセスの制御の概要

(1) 送信マスタプロセスの動作

送信マスタプロセスは,送信間隔に到達するまでの間に抽出情報キューファイルから更新情報を読み込ん で,有効なトランザクションの管理情報を各送信先単位に生成します。送信間隔に到達したときに,有効な トランザクション管理情報が生成された場合,送信マスタプロセスは送信プロセスに送信要求を発行しま す。このとき、最大起動プロセス数の指定に従って、送信マスタプロセスは稼働中の送信プロセスをスケ ジュールします。

#### (2) 送信プロセス数を制御する場合の送信プロセスの動作

送信プロセス数の制御を指定したときは,送信プロセスの処理は次に示す点で異なります。

- 抽出情報キューファイルから更新情報を読み込むタイミングは,送信マスタプロセスからトランザク ション管理情報を受け取ったときです。
- 更新情報を送信した後で,送信が完了したことを送信マスタプロセスに通知して,その後,送信マスタ プロセスの送信要求待ちのまま,プロセスは起動した状態になります。

## 3.2.6 ユーザオウンコーディングを使った更新情報のチェック

データ連動の業務を補助するため、抽出側 Datareplicator ではユーザオウンコーディング (UOC) を作成 できます。抽出側 Datareplicator の業務で作成できる UOC を次に示します。

• 送信データ UOC

更新情報を送信する前に,送信対象にするかどうかをチェックできます。

UOC については,「[8. ユーザオウンコーディング」](#page-728-0)を参照してください。

## 3.2.7 メッセージ出力の抑止

Datareplicator 稼働時には、syslog ファイル (Windows の場合はイベントログ),及びエラー情報ファイ ルに稼働状況を伝えるためのメッセージが出力されます。

これらのメッセージは稼働状況を知るための重要な情報ですが,稼働環境によっては大量にメッセージが出 力されてリソースを多く消費する場合があります。

このような場合に備えて,ユーザが情報として不要と判断したメッセージの出力を抑止するように指定でき ます。

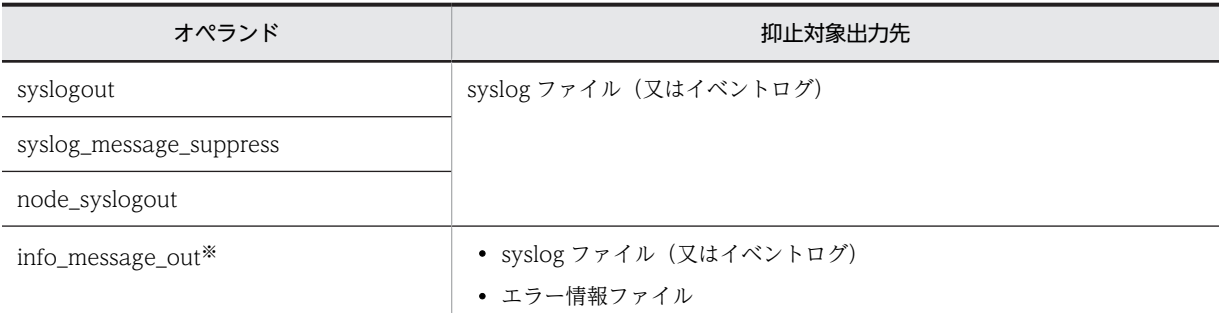

メッセージの出力を抑止するためのオペランドを次に示します。

注

各オペランドの詳細については,「[5.2 抽出システム定義](#page-360-0)」を参照してください。

注※

info\_message\_out オペランドに suppress を指定して出力を抑止したメッセージのうち,抑止対象か ら除外してエラー情報ファイルに出力したいメッセージ番号がある場合は,except\_suppress オペラン ドで指定できます。

syslog ファイル (又はイベントログ)へのメッセージの出力を抑止するためのオペランドを、混在して指 定した場合のメッセージの出力結果を次に示します。

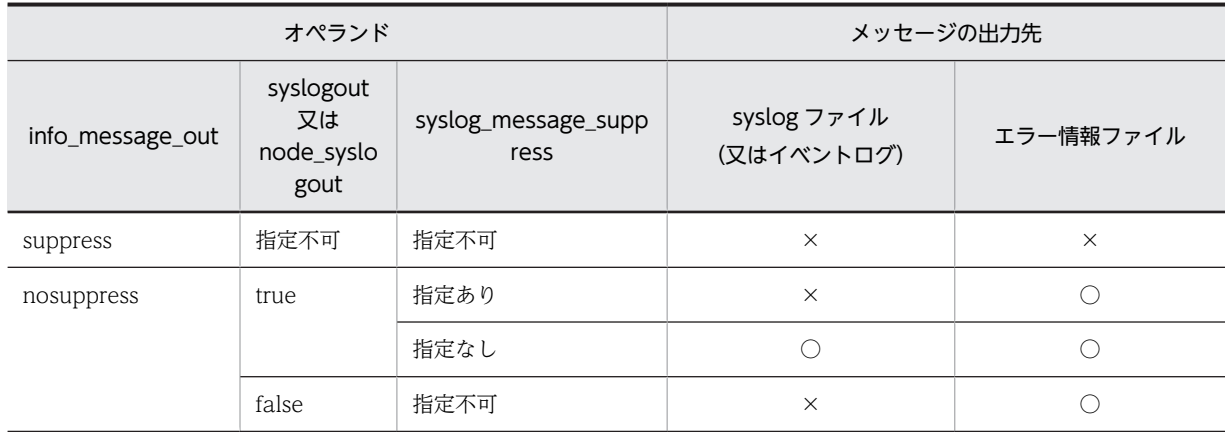

(凡例)

○:出力します。

×:出力しません。

## 3.2.8 連結演算による更新データの連動

連結演算を使った更新情報も,Datareplicator でデータ連動できます。連結演算の更新では、更新ログが 連結演算で追加されたデータ部分だけになります。そのため,従来の BLOB 列や BINARY 列のデータ連動 のように列全体を抽出して反映するのではなく,差分データだけを抽出して反映します。

連結演算の更新データのデータ連動を次の図に示します。

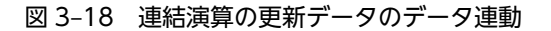

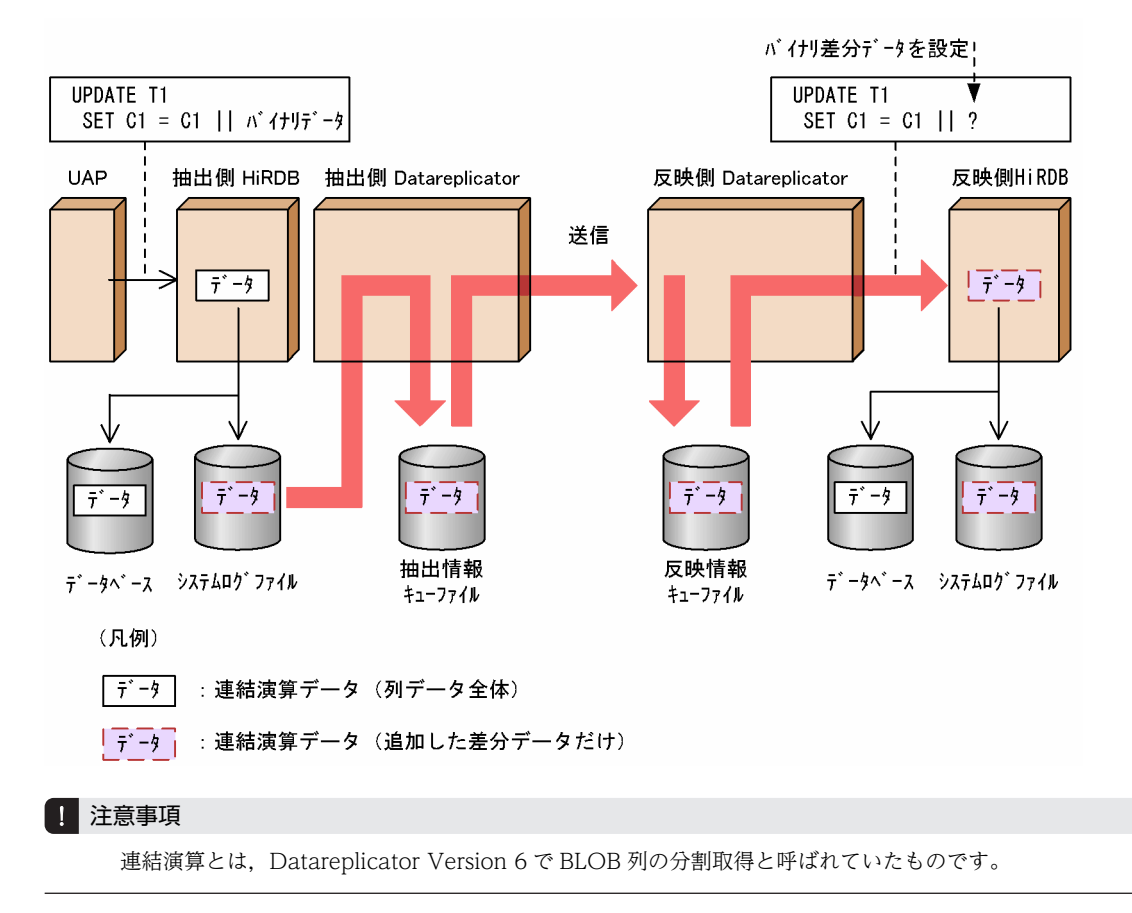

## 3.2.9 インナレプリカ機能を使った RD エリアのデータ連動

HiRDB のインナレプリカ機能を使った RD エリアも, Datareplicator でデータ連動できます。

インナレプリカ機能では,オリジナル RD エリアとレプリカ RD エリアのどちらの更新でもシステムログ ファイルに更新ログが出力されます。この更新ログから,抽出対象表 ID に該当する更新ログを Datareplicator が抽出します。

反映側 DB がインナレプリカ機能を使っているときは,データ連動対象のカレント RD エリア(オリジナ ル RD エリア又はレプリカ RD エリア)又は特定世代のデータベースへ反映できます。ただし、表ごとに 反映先を切り替えることはできません。特定世代のデータベースへ反映する場合は,HiRDB の環境変数 PDDBACCS で指定してください。

インナレプリカ機能を使った RD エリアのデータ連動を次の図に示します。

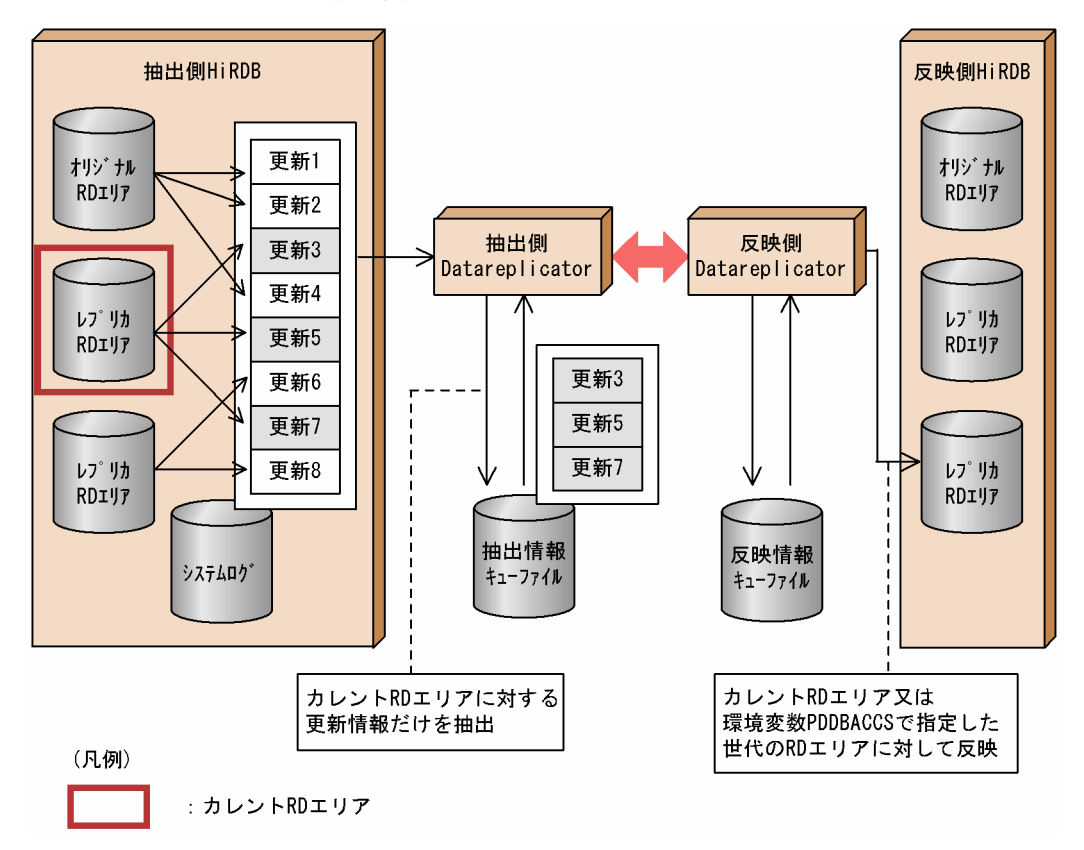

図 3‒19 インナレプリカ機能を使った RD エリアのデータ連動

#### (1) インナレプリカのデータ連動の定義

更新ログの抽出方法は、「[5.3 抽出環境定義](#page-379-0)」の extract\_level オペランドに指定します。extract\_level オ ペランドの指定値と抽出する更新ログの関係は次のとおりです。

- current\_gen:抽出対象の HiRDB がインナレプリカ機能を使っているときに,カレント RD エリアに 対する更新だけを抽出の対象にします。
- all\_gen:抽出対象の HiRDB がインナレプリカ機能を使っているときに,すべてのレプリカ RD エリア (オリジナル RD エリアを含む)に対する更新を抽出対象にします。

インナレプリカの運用に従って、次に示す指針で extract\_level オペランドを指定してください。

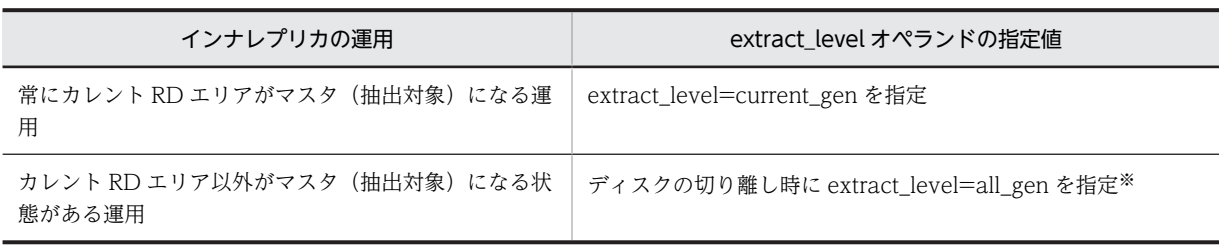

注※

extract\_level=all\_gen を指定する場合には,制限事項があります。詳細は「(2)制限事項」を参照し てください。

extract\_level オペランドを指定する指針を次に示します。

[例] 常にカレントRDエリアがマスタ (抽出対象) となる運用例

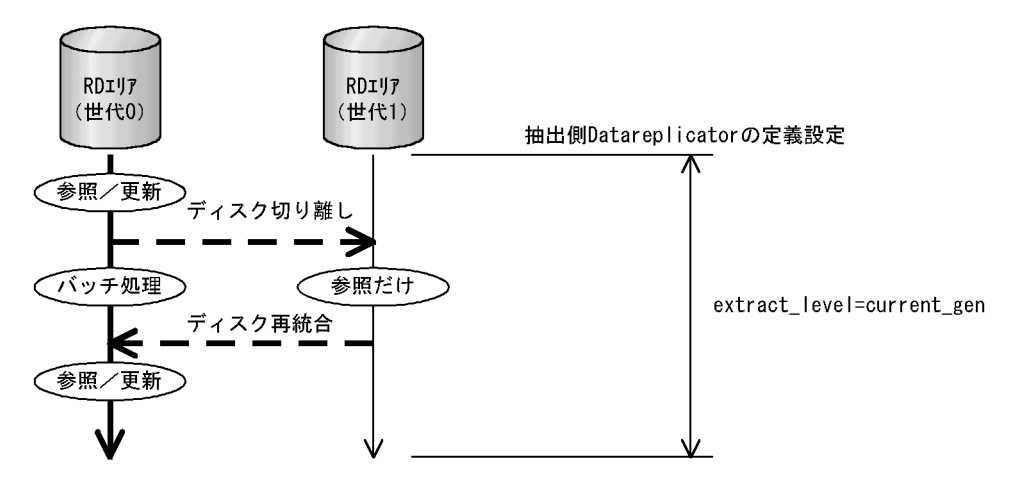

[例] カレントRDエリア以外がマスタ(抽出対象)となる状態がある運用例

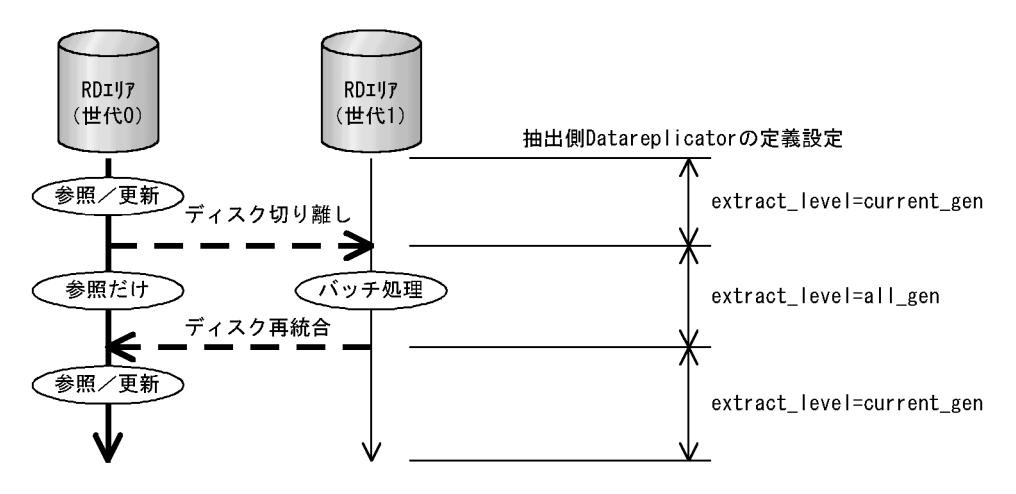

#### (2) 制限事項

- イベント制御用テーブルに対する更新(イベント発行)については,抽出側 Datareplicator の定義に 関係なく,すべての世代に対する更新を抽出します。
- PURGE TABLE については、extract\_level=current\_gen の場合、操作対象の RD エリアがすべてカ レント RD エリアである PURGE TABLE だけを抽出します。
- データ連動対象の RD エリアは, できるだけカレント RD エリアとして, 抽出レベルには current\_gen を指定してください。

データ連動対象のレプリカ RD エリアをカレントでない RD エリアにするときは,抽出レベルには all gen を指定してください。このとき、データ連動対象かどうかに関係なく、すべてのレプリカ RD エリアに対する更新が抽出対象になるため,データ連動対象外のレプリカ RD エリアを更新すると, データ連動に不整合が起こります。そのため、抽出レベルを all\_gen に設定したときは、データ連動対 象のレプリカ RD エリアだけを更新してください。抽出レベルを all\_gen に設定したときに,データ連 動に不整合が起こる例を次に示します。

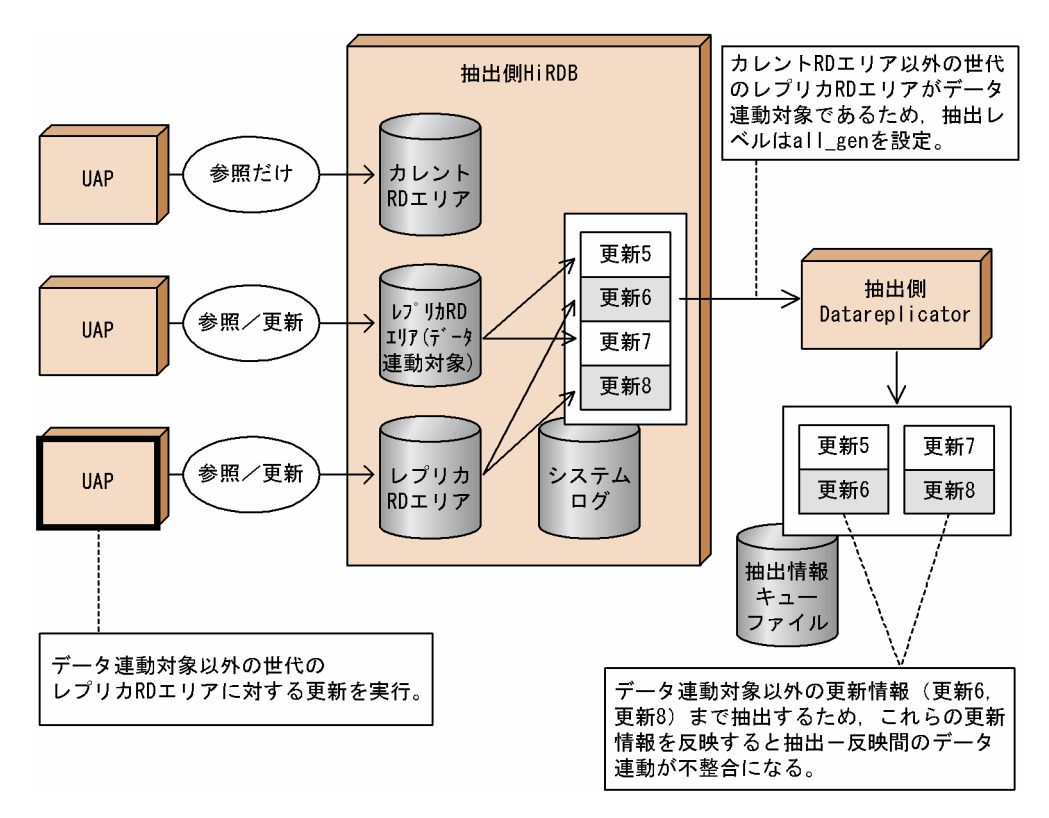

• 抽出対象とするレプリカ RD エリアを変更するときは,変更先のレプリカ RD エリアが反映側 DB と同 期が取れていなければなりません。抽出対象とするレプリカ RD エリアの変更手順を次に示します。

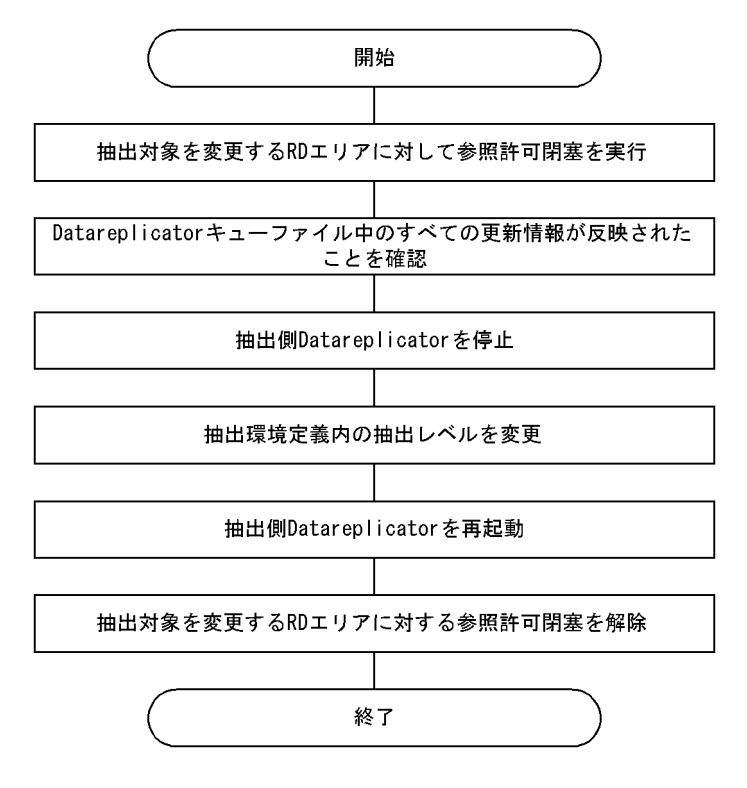

# 3.3 反映側 Datareplicator の反映処理

反映側 Datareplicator の反映処理について説明します。

反映側 DB がメインフレーム側 DB (XDM/RD E2)のときの反映処理については、マニュアル「VOS3 XDM データ連動機能 XDM/DS 解説・定義」を参照してください。

## 3.3.1 反映処理の概要

反映処理は「受信」と「反映」に分かれます。反映処理の概要を次の図に示します。

図 3-20 反映処理の概要

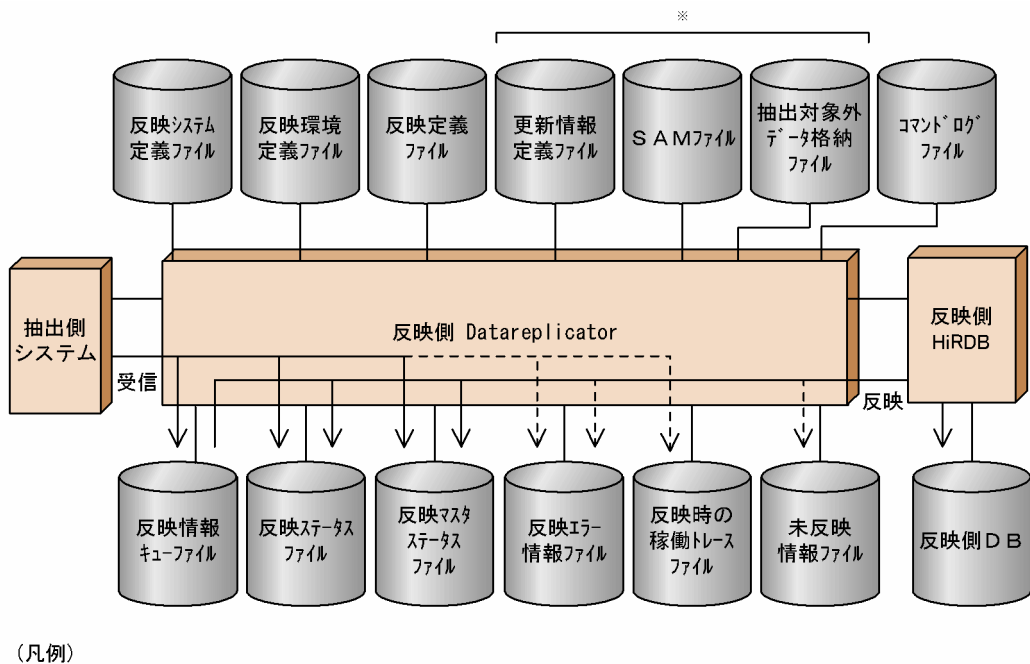

→ :データを格納 ---> :エラーのときにデータを格納

注※ SAMファイルを使うメインフレーム側DB (PDMI E2, RDB1 E2) とデータ連動するときに 必要なファイルです。ただし、更新情報定義ファイルは、RDB1 E2の場合は必要ありません。

(1) 受信

抽出側システムから送信された抽出定義と更新情報を受信し,反映情報キューファイルに格納します。この とき、受信の状態を反映ステータスファイルに格納します。

受信中にエラーになったときは,エラーの内容がエラー情報ファイルに出力されます。

(2) 反映

反映情報キューファイルに格納されている更新情報を読み出し,マッピングキーで対応する行に SQL 文を 発行して、反映側 DB を更新します。このとき、反映の状態を反映ステータスファイルに格納します。

反映中にエラーになったときは,エラーの内容がエラー情報ファイルに出力されます。

発行した SQL 文が HiRDB でエラーになって反映できなかった場合には,その SQL 文を未反映情報ファイ ルに出力します。

## 3.3.2 反映処理で使うファイルとプロセス

反映処理で使うファイルとプロセスについて説明します。

JP1/Cm2 を使った運用管理で使うファイルとプロセスについては,[「3.4.5 運用管理で使うファイルとプ](#page-157-0) [ロセス」](#page-157-0)を参照してください。

#### (1) 反映処理で使うファイル

反映処理で使うファイルを次に示します。

#### (a) 反映情報キューファイル

抽出側システムから送信される抽出定義と更新情報を格納するためのファイルです。

受信した更新情報は順次,反映情報キューファイルに格納されます。一つの反映情報キューファイルが満杯 になると、格納対象が次のファイルに切り替えられます。これをスワップといいます。反映側 Datareplicator では,このスワップによって大量の更新情報を格納でき,大量の更新情報を一括して反映 することもできます。

すべての反映情報キューファイルが満杯になると,先頭のファイルにスワップされます。スワップ先のファ イルの更新情報の反映処理が終了(COMMIT)していない場合はスワップできません。この場合,抽出側 システムとの間の通信が切断され,次の送信間隔まで更新情報の格納が停止します。次の送信間隔時にス ワップ先のファイルの更新情報が,すべて反映処理に読み込まれていれば,更新情報の格納が再開始されま す。

送信間隔については,「[4.6.4 送信方法の設計](#page-284-0)」を参照してください。XDM/DS で指定する送信間隔につ いては,マニュアル「VOS3 XDM データ連動機能 XDM/DS 解説・定義」を参照してください。

反映情報キューファイルへのデータの格納方法を次の図に示します。

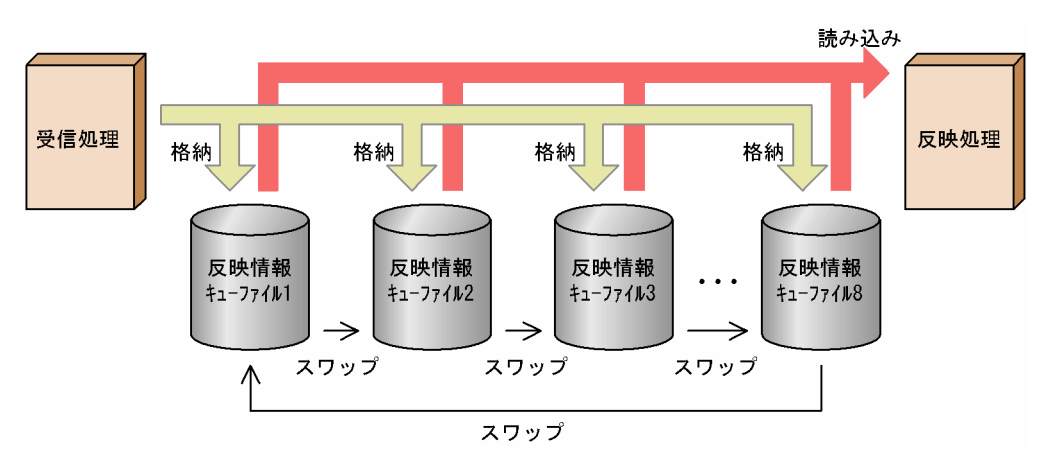

#### 図 3‒21 反映情報キューファイルへのデータの格納方法

(b) 反映時のステータスファイル

障害発生時に回復に必要な受信/反映の状態や,抽出側システムの抽出定義の状態などが格納されるファイ ルです。

#### (c) 反映マスタステータスファイル

初期開始時の実行結果が格納されるファイルです。

(d) 反映時のエラー情報ファイル

受信処理や反映処理がエラーになったときに,エラーの詳細情報が出力されるファイルです。エラー情報 ファイルに出力される情報と同様の情報を, syslog ファイルにも出力できます。syslog ファイルにも出力 するかどうかは,反映システム定義の syslogout オペランドで指定します。

#### (e) 反映時の稼働トレースファイル

Datareplicator の稼働状況を取得するファイルです。Datareplicator の動作と性能についての情報を取 得しています。反映時の稼働トレースファイルには、反映トレースファイルがあります。

稼働トレースファイルを取得するときは、反映システム定義の int\_trc\_lvl オペランドと int\_trc\_filesz オペ ランドを指定してください。

取得した稼働トレースファイルは、hdstrcedit コマンドで編集して参照できます。hdstrcedit コマンドの 使い方については,「7. コマンドの文法」の [hdstrcedit](#page-710-0) コマンドの文法を参照してください。

#### (f) 未反映情報ファイル

反映処理で発行した SQL 文がエラーになったときに,その SQL 文が出力されるファイルです。未反映情 報ファイルを確認し,反映処理終了後にエラーになった SQL 文を再実行して,障害を回復できます。

未反映情報ファイルは,抽出側システムごとに 2 個作成されます。一つの未反映情報ファイルが満杯にな ると,出力対象をもう一方のファイルに切り替えます。これをスワップといいます。スワップした場合,ス ワップ先のファイルの状態に関係なく,ファイルの先頭から SQL 文が出力されます。

#### (g) 反映システム定義ファイル

抽出側システムとの接続方法又は反映側 HiRDB へのアクセス方法など、反映側 Datareplicator 全体の稼 働環境の情報を定義するファイルです。

#### (h) 反映環境定義ファイル

反映情報キューファイル名又は反映ステータスファイル名など,反映処理の稼働環境の情報を定義するファ イルです。

(i) 反映定義ファイル

抽出対象表,列と反映対象表,列との対応や反映グループなど,反映処理の詳細な情報を定義するファイル です。

(j) コマンドログファイル

Datareplicator のコマンドを実行した日付と時間の履歴を格納するファイルです。

(k) 更新情報定義ファイル

SAM ファイルを使ってデータ連動する抽出側 DB が PDMII E2 の場合に,反映処理の情報を定義するファ イルです。SAM ファイル中の抽出対象表,列情報の指定と列の再定義情報を指定します。

(l) SAM ファイル

SAM ファイルを使ってデータ連動する場合の,ファイル転送プログラムで転送された PDMII E2 又は RDB1 E2 の更新情報抽出 SAM ファイルです。

PDMII E2 で作成する情報抽出 SAM ファイルは, PDMII E2 の稼働統計解析ユティリティ (PDMJANL) で作成します。このユティリティの実行時には,制御文 EXTRACT ステートメントで EXRANGE = SWAP を指定するか又は EXRANGE を省略してください。この指定以外でユティリティを実行した場合 は,SAM ファイル中に終了情報が出力されないことがあり,正しくデータ連動できません。

RDB1 E2 で作成する情報抽出 SAM ファイルは, RDB1 E2 の更新情報抽出機能で作成します。

SAMファイルに使うデータセットは、可変長ブロック形式にしてください。固定長ブロック形式のデータ セットは,データ連動には使えません。

PDMII E2 の稼働統計解析ユティリティ (PDMIANL) については、マニュアル「VOS3 データベースマ ネジメントシステム PDMII, PDMII E2 ユティリティ」又は「VOS1 データベースマネジメントシス テム PDMII E2 ユティリティ」を参照してください。

#### (m) 抽出対象外データ格納ファイル

SAM ファイルを使って抽出側 DB とデータ連動する場合に、更新情報定義ファイルの抽出文に指定してい ない表の更新データ,又は反映できない更新データ情報を出力するファイルです。

#### (n) 反映抑止対象リストファイル

反映時に,反映抑止によるエラーのスキップを行う場合に,作成します。反映抑止によるエラーのスキップ については,[「3.3.10\(1\) 反映抑止によるスキップ](#page-145-0)」を参照してください。

#### (2) 反映処理のプロセス構成

反映処理のプロセス構成を次の図に示します。

#### 図 3‒22 反映処理のプロセス構成

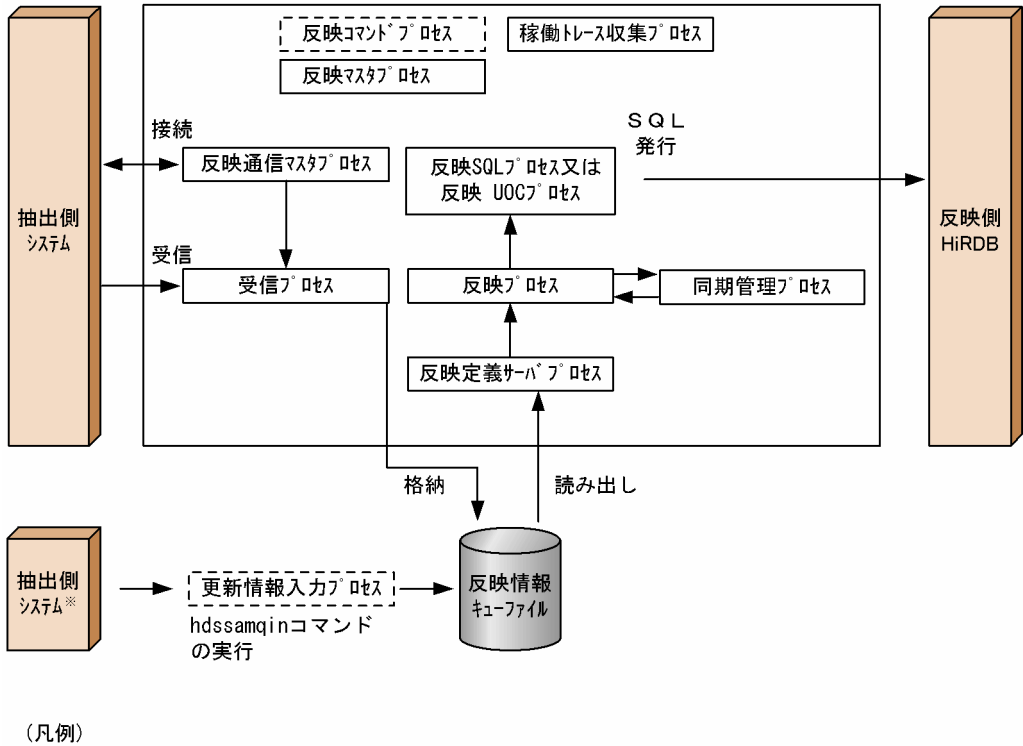

:常駐プロセス !: 非常駐プロセス

注※ SAMファイルを使うメインフレーム側DBを示します。

(a) 反映コマンドプロセス

反映側 Datareplicator のコマンドを処理し,反映マスタプロセスに指示を出すプロセスです。

(b) 反映マスタプロセス

反映側 Datareplicator 全体を管理するプロセスです。

(c) 反映通信マスタプロセス

抽出側システムからの接続要求を受け付けるプロセスです。

(d) 受信プロセス

抽出側システムからの更新情報を受信し,反映情報キューファイルに格納するプロセスです。

(e) 反映定義サーバプロセス

反映プロセスを管理するプロセスです。

(f) 反映プロセス

反映 SQL プロセスを管理するプロセスです。

(g) 反映 SQL プロセス

更新情報を基に SQL 文を生成し、反映側 DB に SQL 文を発行するプロセスです。

(h) 反映 UOC プロセス

UOC を使って更新情報を加工して反映する場合に,反映側 DB に SQL 文を発行するプロセスです。

#### (i) 更新情報入力プロセス

SAM ファイルを使ってデータ連動するときに、メインフレーム側 DB (PDMII E2, RDB1 E2) から転送 されてきた SAM ファイルを hdssamqin コマンドで反映情報キューファイルに格納するときに稼働するプ ロセスです。

#### (j) 稼働トレース収集プロセス

稼働トレース情報を取得するためのプロセスです。

#### (k) 同期管理プロセス

反映トランザクション同期機能を使用する際に,グローバルトランザクションを管理するプロセスです。

## 3.3.3 反映処理の方式

反映処理の方式には,トランザクション単位反映方式と表単位反映方式の二つがあります。どちらの方式に するかは,反映環境定義で指定します。システム設計の詳細については,[「4.7.3\(1\) 反映処理の方式の設](#page-319-0) [計」](#page-319-0)を参照してください。

#### (1) トランザクション単位反映方式

反映処理に反映プロセスと反映 SQL プロセスを一つずつ割り当てて反映する方式をトランザクション単 位反映方式といいます。トランザクション単位反映方式では,反映情報キューファイルから一つずつトラン ザクションを読み込んで,逐次 HiRDB に反映します。

トランザクション単位反映方式のプロセス構成を次の図に示します。

#### 図 3-23 トランザクション単位反映方式のプロセス構成

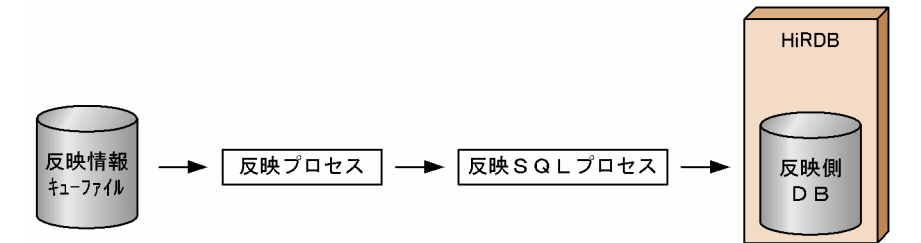

#### (2) 表単位反映方式

一つ又は複数の反映対象表ごとに反映グループを作り、各グループに並行に反映する方式を表単位反映方式 といいます。

各反映対象表の更新量が均等であれば,反映処理の性能向上が期待できます。一方で,起動プロセス数が増 えてメモリの使用量が多くなるため,メモリ容量を考慮した上で選択してください。

表単位反映方式には,次に示す種類があります。

#### • 表単位分割方式

• キーレンジ単位分割方式

• ハッシュ分割方式

表単位反映方式のプロセス構成を次の図に示します。

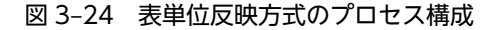

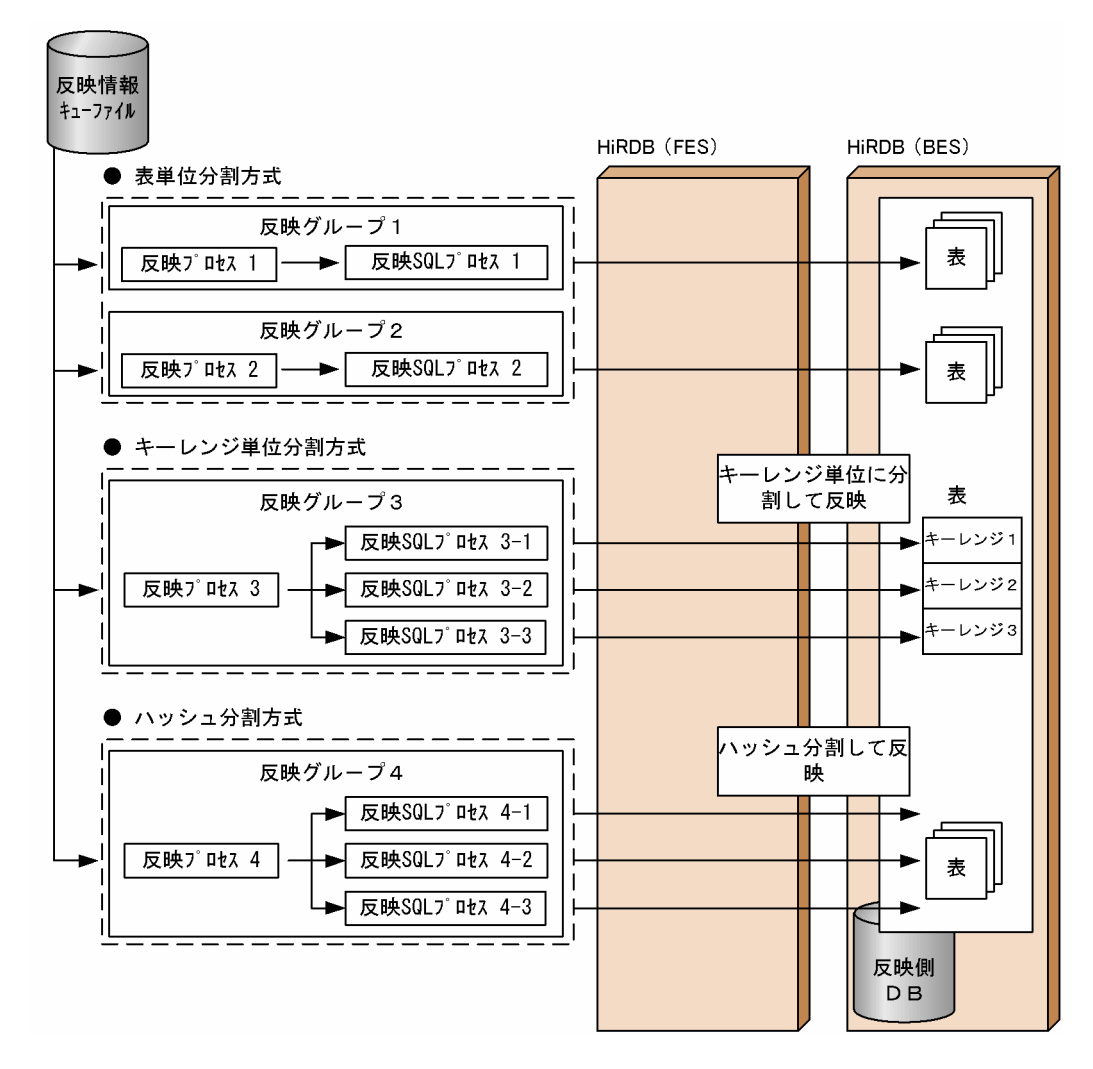

(a) 表単位分割方式

一つ又は複数の反映対象表ごとに反映グループを作成します。この場合,反映グループごとに反映プロセス と反映 SQL プロセスが一つずつ割り当てられます。各反映プロセスは,反映情報キューファイルの更新情 報を逐次読み込み,割り当てられた反映グループの表に対してだけ SQL 文を発行します。

反映側 HiRDB がパラレルサーバで,サーバ間横分割していない表の場合に,スループットの向上が期待で きます。

(b) キーレンジ単位分割方式

一つの反映対象表で一つの反映グループを作成し,さらに反映グループの中でキーレンジ分割条件を指定し ます。このとき,反映グループに対して一つの反映プロセスが割り当てられて,さらにキーレンジ分割条件 数分の反映 SQL プロセスが割り当てられます。反映プロセスは反映情報キューファイルの更新情報を逐 次読み込んで,指定した条件に合致する反映 SQL プロセスだけが SQL 文を発行します。

反映側 HiRDB がパラレルサーバで,さらに一つの表を複数のユニットに横分割している場合に,その横分 割と同様に反映側 Datareplicator でキーレンジ分割条件を定義すると,スループットの向上が期待できま す。

ただし、1回で反映するデータの量が少なかったり、又は反映対象表が大きくなかったりする場合など、反 映側 HiRDB で負荷が掛からないデータ連動の場合には,キーレンジ分割をしない方がレンジの判定処理を 実行しない分,反映処理の性能が良い場合があります。

また、次に示す HiRDB の構成のときは、キーレンジ単位分割方式を使ってもフロントエンドサーバとバッ クエンドサーバの通信が増えて性能が上がらないことがあります。

- フロントエンドサーバとバックエンドサーバが異なるマシン上にあるとき
- HiRDB の表がハッシュ分割されたとき

さらに,キーレンジ分割の条件指定が「一致」又は「範囲指定」だけなので,分割のキーになる列に対して 連続した値が送信されると,特定のフロントエンドサーバに処理が集中してしまいます。

上記の理由でキーレンジ分割でも性能が上がらないときは,ハッシュ分割方式を使ってください。

(c) ハッシュ分割方式

一つの反映対象表で一つの反映グループを作成します。このとき,反映グループに対して一つの反映プロセ スが割り当てられて,さらにハッシュ分割数分の反映 SQL プロセスが割り当てられます。反映プロセスは 反映情報キューファイルの更新情報を逐次読み込んで,指定した条件に合致する反映 SQL プロセスだけが SQL 文を発行します。

キーレンジ分割でも性能が上がらないときに,ハッシュ分割方式を使ってください。ハッシュ分割方式を使 うと,キーレンジ分割では 1 か所に集中していた連続データをハッシュ法で分割できます。特にマルチ FES 機能を使った HiRDB/パラレルサーバに反映するときは,ハッシュ分割方式の効果があります。

## 3.3.4 マルチ FES 機能に対応した反映方式

マルチ FES 機能とは,HiRDB/パラレルサーバで,一つのフロントエンドサーバに SQL 処理が集中してス ループットが低下する場合に,複数のフロントエンドサーバを定義することで負荷を分散し,スループット を向上させるための HiRDB の機能です。

反映側 Datareplicator では表単位反映方式で反映処理を実行する場合に,このマルチ FES 機能に対応し て,スループットを向上できます。

表単位分割方式では,反映グループごとに一つの反映先のフロントエンドサーバを割り当てることができま す。キーレンジ単位分割方式では,キーレンジごとに反映先のフロントエンドサーバを割り当てることがで きます。マルチ FES 機能に対応する定義については,[「5.10 反映定義](#page-443-0)」を参照してください。

#### ハッシュ分割方式で HiRDB サーバ間の通信の効率を上げる方法

ハッシュ分割方式では,分割されるエリア別に,反映するデータをどのフロントエンドサーバで処理す るかをあらかじめ設定できます。これによってフロントエンドサーバの負荷を分散でき,またフロント エンドサーバと RD エリアの属するバックエンドサーバが同じサーバ上にあるときには,フロントエン ドサーバとバックエンドサーバの間の通信オーバヘッドを削減できます。

## 3.3.5 反映処理の単位

反映側 Datareplicator では,抽出側システムで実行された複数個のトランザクションを一つの単位として 反映できます。複数のトランザクションを一つの単位として反映することで,性能面での向上が期待できま す。

反映処理の単位は、反映環境定義の cmtintvl, trncmtintvl, tblcmtintvl オペランドで定義します。

反映処理の単位を次の図に示します。

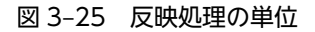

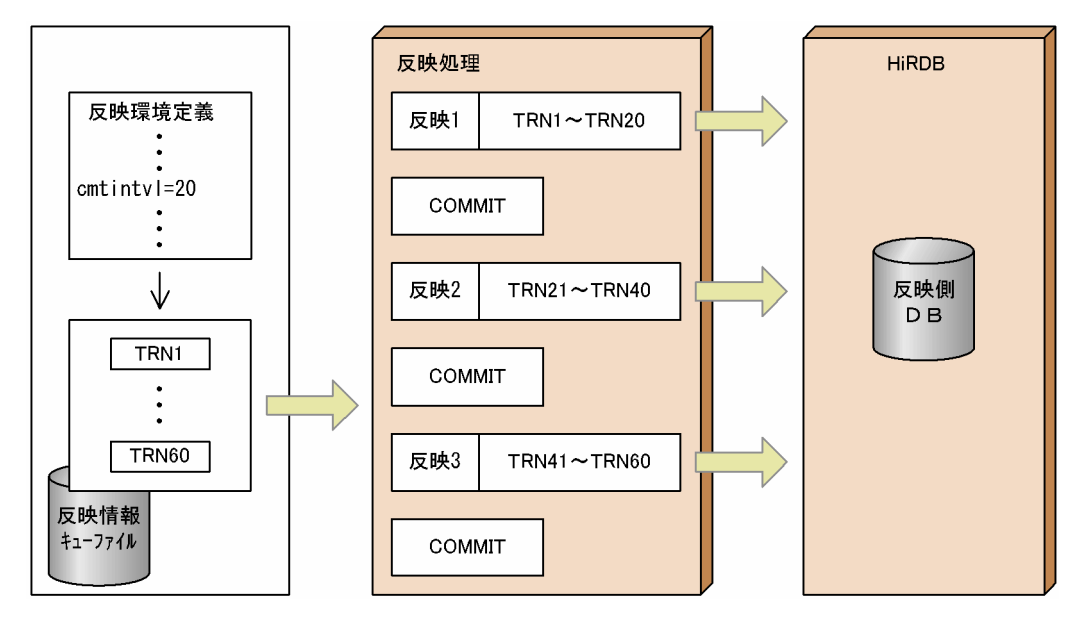

## 3.3.6 トリガが定義されている表のデータ連動

表に定義されるトリガには、ユーザが定義するトリガと、HiRDB によって自動的に定義されているトリガ があります。トリガが定義されている表をデータ連動する場合に必要な作業について説明します。

#### (1) ユーザによるトリガが定義されている表のデータ連動

ユーザによるトリガが定義された表をデータ連動すると,抽出側 DB でトリガ SQL が実行されたにもかか わらず,データ連動後,反映側 DB でもトリガが実行されるため,DB に不整合が発生することがありま す。

DB に不整合が発生することがあるのは、次のような場合です。

- BEFORE トリガでルーチン制御 SQL の代入文を使用した場合
- レプリケーション対象となる反映先の表に AFTER トリガを定義した場合

これらの条件に当てはまる場合は,反映環境定義で control\_trigger オペランドに not\_execute を設定して ください。

注意

• 反映対象となる表へルーチン制御 SQL のファイル出力文を AFTER トリガに定義した場合, control\_trigger オペランドに not\_execute を指定するとファイルに出力されません。

• 反映対象表にトリガを定義して反映情報編集インタフェースの関数内で HiRDB にアクセスする場 合,反映環境定義の control\_trigger オペランドは無効になります。

#### (2) HiRDB によるトリガが定義されている表のデータ連動

参照制約が定義された表で,参照制約動作に CASCADE を指定している場合,その表には HiRDB による トリガが定義されています。参照制約動作に CASCADE が指定された表をデータ連動するには、次に示す 条件を満たしてください。

#### 前提条件

- 反映環境定義で control\_reference\_trigger オペランドに not\_execute を指定する
- 反映環境定義で check\_pending オペランドに use を指定する
- 参照制約が定義された表をすべてデータ連動の対象とする
- 抽出側と反映側の被参照表と参照表の制約を同じ構成にする

#### 制限事項

反映情報編集 UOC には,参照制約を定義した表は指定できません。

これらの条件を満たした上でデータ連動をすると、反映対象表に参照制約が定義されていた場合,該当する 表が検査保留状態になります。表単位に整合性チェックユティリティを実行して検査保留状態を解除して ください。

## 3.3.7 時系列情報の取得

反映定義に時系列情報を取得する指定をすると,反映処理の実行時に反映側システムに対する更新情報を時 系列情報表に蓄積できます。更新情報を時系列に取得することで,更新台帳として更新の履歴を検索した り,更新の頻度を分析したりできます。また,更新情報以外にも反映日付,反映時間,更新種別などの情報 も取得できます。取得できる時系列情報については,[「4.3.7 時系列情報表の作成](#page-254-0)」を参照してください。

時系列情報の取得の概念を次の図に示します。

#### 図 3‒26 時系列情報の取得の概念

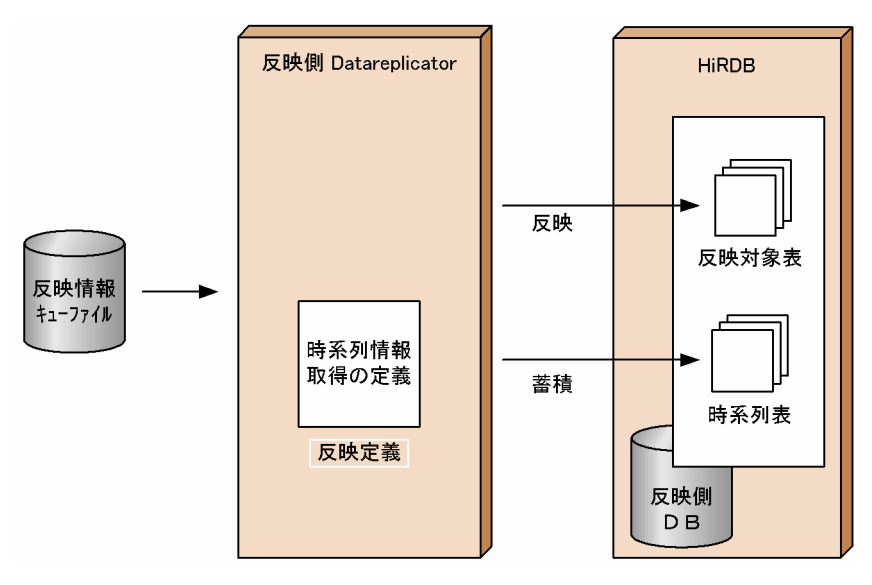
## 3.3.8 反映側 Datareplicator の情報の取得

コマンドやシステム定義の指定で、次に示す反映側 Datareplicator の状態を取得できます。

#### (1) ステータス情報の取得

ステータス情報取得コマンド (hdsstate コマンド)を実行すると、反映側 Datareplicator の状態を確認 するためのステータス情報を標準出力に取得できます。ステータス情報は、反映側 Datareplicator が稼働 中のときだけ取得できます。

ステータス情報として,反映情報キューファイルの使用状況,受信処理の情報,反映処理の情報などを取得 できます。取得例については,「7. コマンドの文法」の [hdsstate](#page-698-0) コマンドの文法を参照してください。

#### (2) 稼働トレースの取得

Datareplicator の稼働状況を取得して性能を把握するために、稼働トレースを取得できます。稼働トレー スを取得すると,次に示す運用ができます。

- 反映処理が遅く感じるときに,HiRDB の性能を最大限に引き出すようにシステムの設定を変更する目 安にする(チューニングとして、HiRDB テーブル定義のインデクスの付与などで改善するべきか, Datareplicator の反映処理を表単位モードで実行して並列度を上げることで改善するべきかを決め る)。
- 反映処理編集 UOC の性能が出ないときに,Datareplicator 側での問題か UOC 側での問題かを切り分 ける。

反映側 Datareplicator で稼働トレースを取得するときは、反映システム定義の int\_trc\_lvl オペランドと int trc filesz オペランドを指定します。さらに,データ連動識別子ごとの稼働トレースを取得するときは, 反映環境定義の int\_trc\_getl オペランドを指定します。

取得した稼働トレースを出力するときは、hdstrcedit コマンドを使います。

稼働トレースの定義については[「5.8 反映システム定義」](#page-407-0)及び「[5.9 反映環境定義](#page-421-0)」を,hdstrcedit コマ ンドについては「7. コマンドの文法」の [hdstrcedit](#page-710-0) コマンドの文法を参照してください。

## 3.3.9 ユーザオウンコーディングを使った更新情報の加工

データ連動の業務を補助するため、反映側 Datareplicator ではユーザオウンコーディング (UOC)を作成 できます。反映側 Datareplicator の業務で作成できる UOC を次に示します。

• 反映情報編集 UOC

更新情報を任意に加工して反映できます。

• 列データ編集 UOC

任意の列の更新情報を,任意に加工して反映できます。

UOC については,「[8. ユーザオウンコーディング」](#page-728-0)を参照してください。

## 3.3.10 反映時エラーのスキップ

反映処理中にエラーが発生しても,そのエラーを無視して反映処理を続行できます。これによって,反映不 要なエラーが発生した場合,エラー対策する必要なく反映処理を続行できます。

反映時エラーのスキップには,次の 2 種類があります。

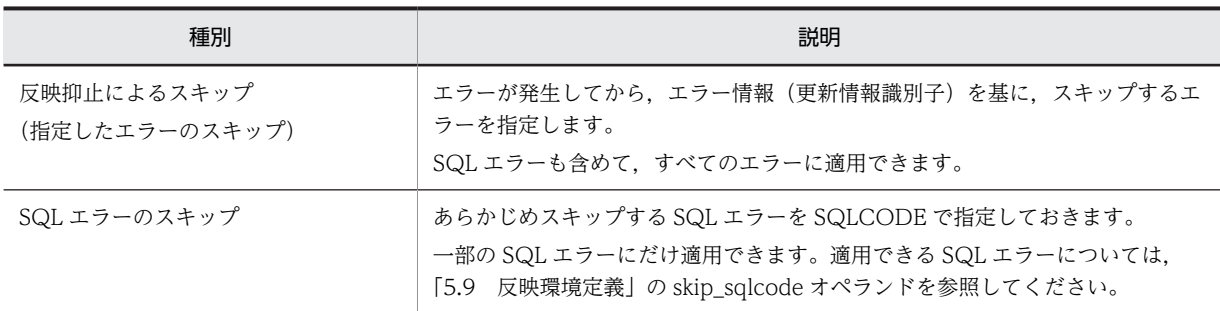

#### (1) 反映抑止によるスキップ

反映処理中に発生したエラーのメッセージの information に出力される更新情報識別子※を指定すること で,そのエラーを無視して反映処理を続行できます。更新情報識別子の指定は,反映抑止対象リストファイ ルで行います。

メッセージの詳細情報については,[「10.1.3\(4\) 詳細情報の説明](#page-866-0)」を参照してください。

注※

更新情報識別子は,hdsrefinfm コマンドを実行することで確認することもできます。詳細については, 「7. コマンドの文法」の [hdsrefinfm](#page-679-0) コマンドを参照してください。

#### (a) 前提条件

反映抑止によるスキップを使用できる抽出側システムの Datareplicator のバージョンを次の表に示しま す。

#### 表 3-1 反映抑止によるスキップを使用できる Datareplicator

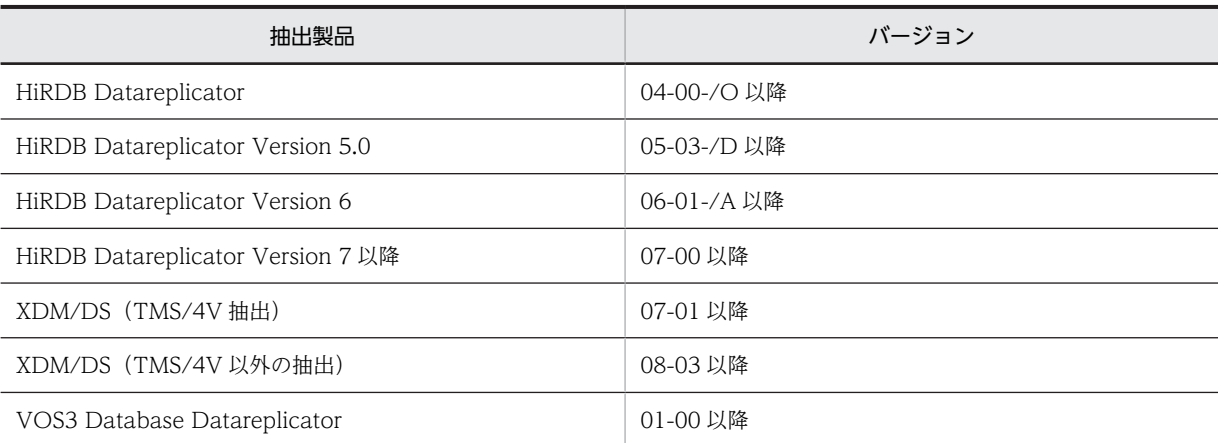

注

次に示すシステム構成の場合,表 3-1 のバージョンでも反映抑止によるスキップを使用できません。

- 抽出側システムに HiRDB Datareplicator Extension を使用している。
- 反映側 Datareplicator への入力として、hdssamqin コマンドを使用している。

(b) 定義方法

反映抑止は,反映抑止対象リストファイルで指定します。反映抑止対象リストファイルについての詳細を次 の表に示します。

表 3-2 反映抑止対象リストファイルについての詳細

| 項目     | 説明                                                                                  |
|--------|-------------------------------------------------------------------------------------|
| ファイル名  | HDSPATH/reflect_pass_list_データ連動識別子 <sup>※</sup><br>(例) HDSPATH/reflect_pass_list_a1 |
| ファイル種別 | UNIX 通常ファイル, 又は Windows ファイル                                                        |
| 属性     | hdsstart コマンド実行ユーザに対して、read 権限があります。                                                |

注※

- 連動識別子は,すべて小文字で指定する必要があります。
- 連動識別子が 00〜09 の場合,0〜9 を指定してください。 0a〜0f の場合は,a〜f を指定してください。

反映抑止対象リストファイルでの指定形式を次に示します。

#### 指定形式

制御コード = Trn〔:Pos〕〔,Grp〕 #コメント

:

制御コード

運用に合わせて,次から制御コードを指定します。

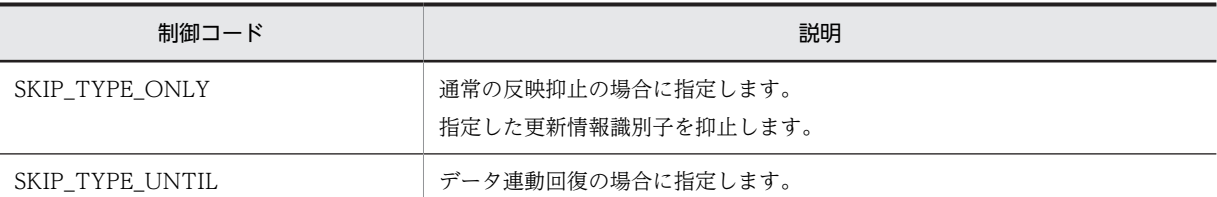

#### Trn [: Pos] [, Grp]

エラーメッセージの information に出力される更新情報識別子を指定します。Trn, Pos, 及び Grp の間にスペースやタブは記述できません。

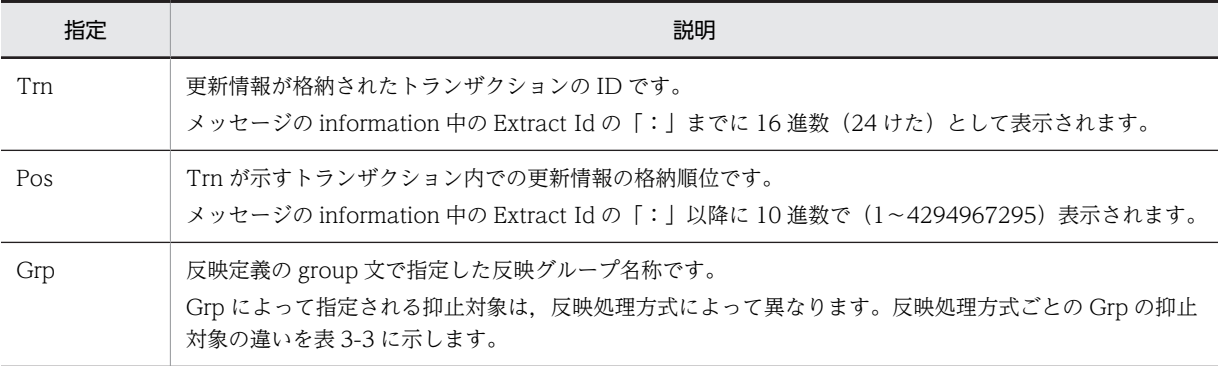

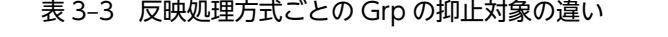

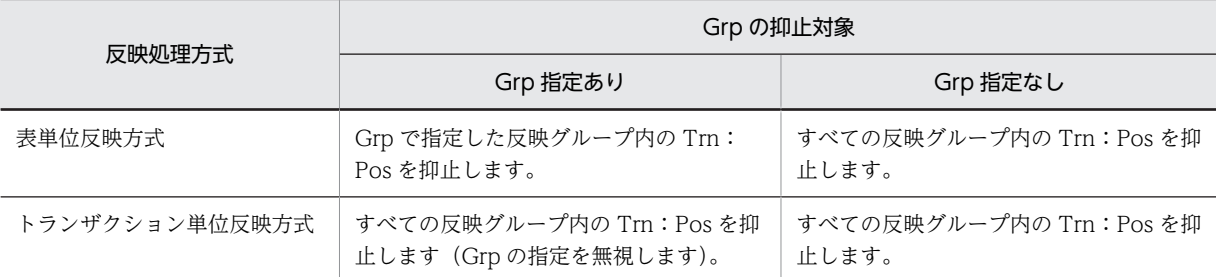

規則

- 指定は 1 行につき一つです。
- 一つの制御コードから更新識別子までは,同じ行に指定します。
- 1 行は 512 バイト以内です。
- 行中に「#」を記述すると,「#」以降はコメントとして扱われます。

指定例

更新情報識別子の指定例を示します。

表単位反映方式で反映中に,次のメッセージが出力された場合を考えます。

メッセージの information

Fri May 23 16:29:42 2003 process: hdssqle[<u>trngroup</u>](2032) function: hds\_sqe\_hexeis errorcode: KFRB03033-E 02 a1 (hdssqle.exe[trngroup]) HiRDB data base EXECUTE error occurred, table name = "k896201"."R003", SQLCODE = -803. information: "C1"=1 KFPA11803-E Duplicate key value in unique index id=196861 Additional Transaction Info = 3e681b95000000000000012f. Extract Id = 3e681b95000000000000012f:1

反映グループ「trngroup」に対する,トランザクション「3e681b95000000000000012f」(格納順位 「1」)の反映だけを抑止するとき,更新情報識別子は次のように指定します。

反映抑止対象リストファイルの内容

SKIP\_TYPE\_ONLY=3e681b950000000000000012f:1,trngroup

#### (2) SQL エラーのスキップ

あらかじめ指定した SQLCODE のエラーが発生した場合に,そのエラーを無視して反映処理を続行できま す。SQL エラーしかスキップできませんが,あらかじめスキップするエラーを指定することができるため, 反映抑止によるスキップより手間が掛かりません。

スキップ対象とする SQLCODE は、反映環境定義の skip\_sqlcode オペランドに指定します。ただし,暗 黙的にロールバックされる SQL エラーに該当する SQLCODE を指定しても,スキップ指定は無視されて 反映処理は停止します。

また. HiRDB が暗黙的なロールバックを行う SQL エラーのうち, 通信エラー (SQLCODE が-722, 又 は-723)が発生した場合,その後の反映処理リトライ中に発生した SQL エラーをスキップすると,抽出側 DB と反映側 DB の不整合が発生するおそれがあります。これは、HiRDB の暗黙的なロールバック処理と 反映処理のリトライが競合するためです。

SQL エラーをスキップさせないために, skip\_sqlcode オペランドを指定する場合は, sqlerr\_during\_retry オペランドに stop を指定,又は指定を省略してください。これによって,抽出側 DB と反映側 DB の不整 合が発生するおそれがあるときは,スキップ指定が無視されて,反映処理は KFRB03061-E メッセージを

出力して停止します。KFRB03061-E メッセージを出力して停止したときは、HiRDB の暗黙的なロール バック処理が完了するのを待った後,反映処理を再起動してください。sqlerr\_during\_retry の指定と通信 エラー後の反映処理リトライ中に発生した SQL エラーのスキップの関係について次の表に示します。

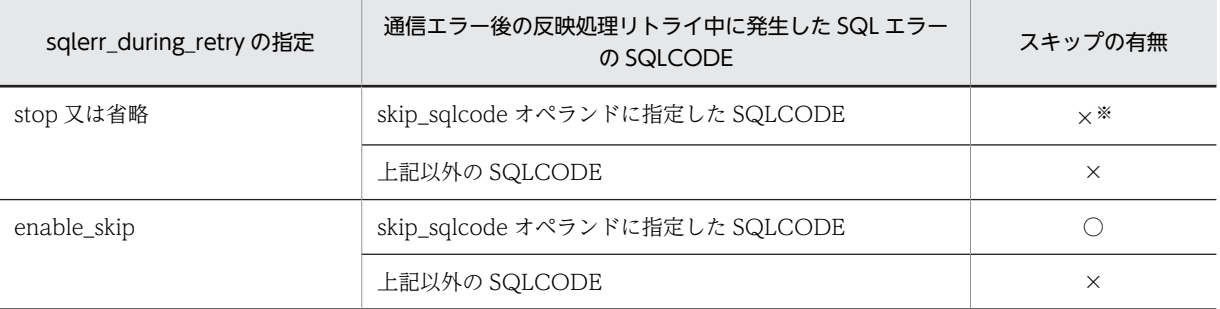

(凡例)

○:スキップされます。

×:スキップされません。

注※

KFRB03061-E メッセージを出力します。

反映 SQL エラーのスキップの指定については,「[5.9 反映環境定義](#page-421-0)」の skip\_sqlcode オペランド及び sqlerr\_during\_retry オペランドの説明を参照してください。

## 3.3.11 マージ表の作成

複数の表を抽出側システムから抽出した更新情報を反映側の一つの表に反映(n 表を 1 表に反映)すると き,又は抽出側システムが構造型でもリレーショナル型データベースでもないときは,マッピングキーの制 約でキー重複や該当行なしになって反映側システムでエラーになります。これを解決するため反映側シス テムでは、更新情報で INSERT するキーが重複したときに UPDATE に変換したり、UPDATE で該当行 なしのときに INSERT に変換して格納したりできます。これをマージ表の作成といいます。

マージ表を作成するかどうかは,反映表定義に指定します。反映表定義の指定については,[「5.10 反映定](#page-443-0) [義](#page-443-0)」の load 文の説明を参照してください。

(1) マージ表の前提条件

反映処理で作成できるマージ表には,次に示す条件があります。

- 一般表であること。時系列情報表は対象外です。
- 非 FIX 表であること。FIX 表のときは,DELETE で null 値格納オプションを指定しないこと。ただし, n 表からのマージ表でないときは,この条件は前提ではありません。
- SQL プロセスを使った反映処理であること。反映情報編集 UOC で編集した反映は,マージ表を作成で きません。
- マッピングキーが同じであること(n 表からのマージ表のとき)。また,マッピングキーの全体又は一部 の構成列にユニークインデクスがあること。かつ,非マッピングキー列にユニークインデクスの指定が ないこと。
- 抽出表に対する PURGE TABLE が実行されないこと(n 表からのマージ表のとき)。
- マッピングキーに対して更新されないこと (n 表からのマージ表のとき)。

#### (2) マージ表の処理

次の規則に従って,マージ表は作成されます。

- UPDATE したデータが Not Found になったときは,INSERT データとして格納されます。
- INSERT したデータがキー重複になったときは,UPDATE データとして格納されます。
- DELETE 対象のデータのときは,反映定義のオプションによって 行を削除するか,対象列を null 値に して格納されます。

#### (3) 繰返し列を含む表へのマージ表反映

繰返し列を含む表に要素番号を指定した UPDATE を実行すると,列内の要素データすべてではなく,更新 された要素のデータだけが更新情報として送られます。このときマージ表反映の INSERT で指定するデー タが不足しないように,NULL 値で補完されます。補完される方式を次に示します。

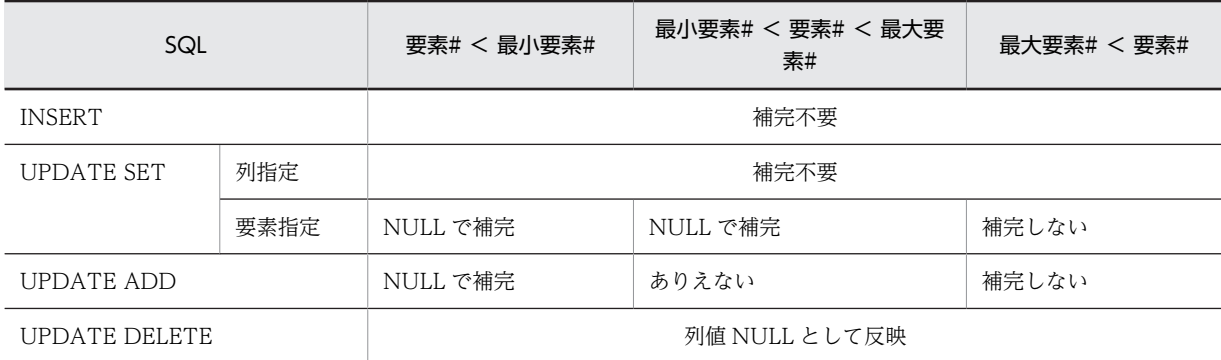

注

要素#は要素番号を示します。

最大要素#/最小要素#は,該当する繰返し列に対する更新情報にある要素の中で最大/最小の要素番号 を示します。

#### (4) マージ表へ反映するデータの注意事項

- 連結演算データをマージ表へ反映する場合に,反映の UPDATE が該当行なし(SQLCODE = 100) になったときの INSERT で反映するデータは,連結演算データだけになります。
- 後方削除更新をしている BLOB 型又は BINARY 型のデータは,マージ表には反映しないでください。 抽出側 DB と反映側 DB で不整合が発生します。

## 3.3.12 反映処理の同期点処理の指定

Datareplicator が反映処理を反映側 DB に要求すると,反映処理が完了したキューファイルの情報がス テータスファイルに書き込まれます。この処理はトランザクション処理であり,トランザクションを正常に するかエラーにするか(コミット又はロールバック)を決めることを同期点処理といいます。同期点処理が 完了した更新情報は,反映処理を再開始(リラン)しても変更されません。

#### (1) 反映側 DB への同期点処理方式の種類

反映側 DB への同期点処理方式には,1 相コミット方式と 2 相コミット方式があります。

#### • 1 相コミット方式

反映側 DB に対して 1 回のコミットで同期点処理を実行する方式です。

#### • 2 相コミット方式

反映側 DB へのコミット要求を 2回 (2相)に分けて実行する方式です。

同期点処理方式は、反映システム定義の commitment\_method オペランドで指定します。

同期点処理方式を変更したときは,反映側 Datareplicator を初期開始する必要があります。

#### (2) 1 相コミット方式と 2 相コミット方式の違い

反映側 DB へのコミットが正常にリターンすると,コミットまでの更新情報のキューファイルの情報を書き 込んだ後,次のトランザクションを開始して更新情報を処理します。

反映側 DB がエラーになると,反映処理をいったん終了させて反映処理の再開始を待ちます。再開始の処理 では,1 相コミット方式で再起動すると,前回コミット処理の実行中にエラーになったトランザクションか ら再実行します。この方式だと,反映側 DB のコミットの完了を Datareplicator が正しく認識できないこ とがあります(例:反映側 DB からのリターン途中で通信エラーになって Datareplicator に正常にリター ンしなかった)。このとき Datareplicator はエラーと認識して、HiRDB の再開始(リラン)時にトランザ クションが再実行されます。もし,マッピングキーがユニークになっていないと,データが二重に挿入され るおそれがあります。

2 相コミット方式のときは,上記のようなデータの二重挿入を防げます。反映側 Datareplicator が 2 相コ ミットを定義できるバージョンのときは,2 相コミット方式を定義することをお勧めします。

## 3.3.13 メッセージ出力の抑止

Datareplicator 稼働時には、syslog ファイル (Windows の場合はイベントログ),及びエラー情報ファイ ルに稼働状況を伝えるためのメッセージが出力されます。

これらのメッセージは稼働状況を知るための重要な情報ですが,稼働環境によっては大量にメッセージが出 力されてリソースを多く消費する場合があります。

このような場合に備えて,ユーザが情報として不要と判断したメッセージの出力を抑止するように指定でき ます。

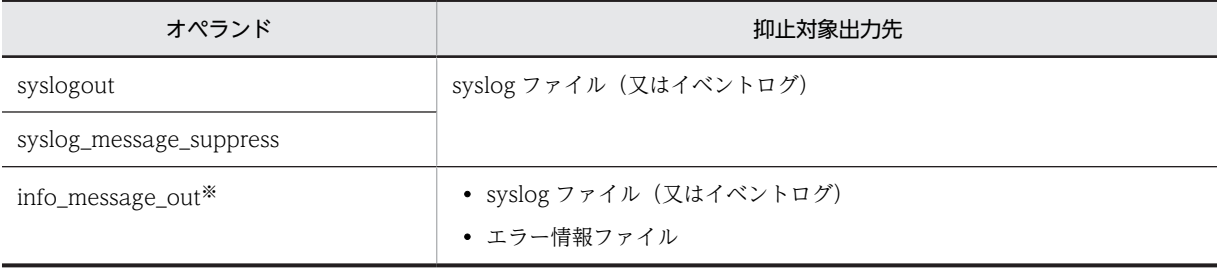

メッセージの出力を抑止するためのオペランドを次に示します。

注

各オペランドの詳細については,「[5.8 反映システム定義](#page-407-0)」を参照してください。

注※

info\_message\_out オペランドに suppress を指定して出力を抑止したメッセージのうち, 抑止対象か ら除外してエラー情報ファイルに出力したいメッセージ番号がある場合は,except\_suppress オペラン ドで指定できます。

syslog ファイル (又はイベントログ)へのメッセージの出力を抑止するためのオペランドを,混在して指 定した場合のメッセージの出力結果を次に示します。

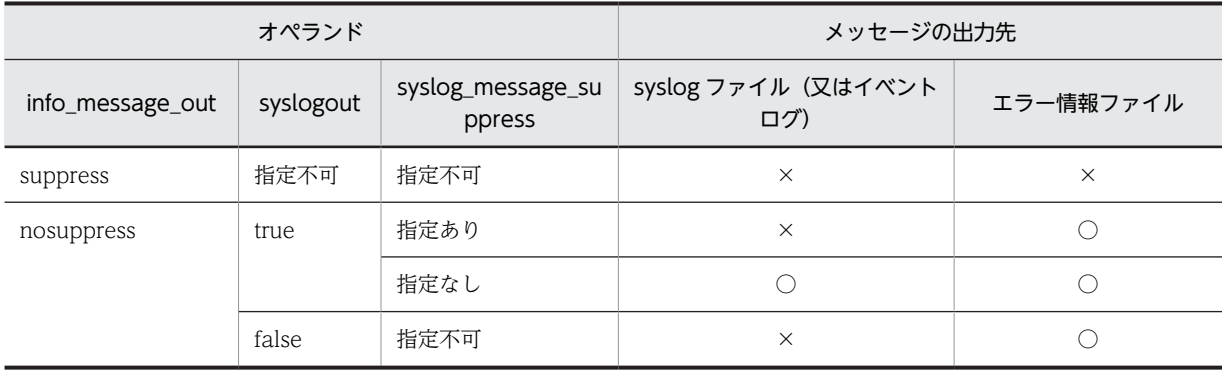

(凡例)

○:出力します。

×:出力しません。

# 3.3.14 排他エラー時の動作

反映処理が排他エラーとなった場合,反映側 Datareplicator はエラーとなったトランザクションの反映処 理を内部的に再実行します。再実行を 3 回しても排他エラーが解消されない場合は,反映処理がエラー終 了します。

# 3.4 JP1/Cm2 を使った運用管理

JP1/Cm2 の SNMP エージェント機能を使って,遠隔地にある別のマシンから Datareplicator のデータ連 動システムを操作できます。

## 3.4.1 JP1/Cm2 を使った運用管理の概要

多数のデータ連動システムを使うときは,センタ以外の各マシンにオペレータを配置しないで運用すること があります。このようなシステムの Datareplicator が障害で停止すると,センタのオペレータはシステム の停止を検知できないので対応が遅れてしまうことがあります。

統合ネットワーク管理システム JP1/Cm2の SNMP エージェント機能を使うと、オペレータを配置して いない複数の Datareplicator のシステムを,センタから一括して管理できます。遠隔地から操作するセン タのシステム(マネージャ)を監視マシン,操作する対象の Datareplicator のシステムを監視対象マシン といいます。

JP1/Cm2 で運用を管理できるデータ連動製品は、Datareplicator (UNIX 版, Windows 版) だけです。 VOS3 と VOS1 のデータ連動製品は,JP1/Cm2 で運用を管理できません。

JP1/Cm2 の SNMP エージェントの操作については,マニュアル「JP1 Version 8 JP1/Cm2/Extensible SNMP Agent」及び関連する JP1/Cm2 のマニュアルを参照してください。

JP1/Cm2 を使った運用管理の概要を次の図に示します。

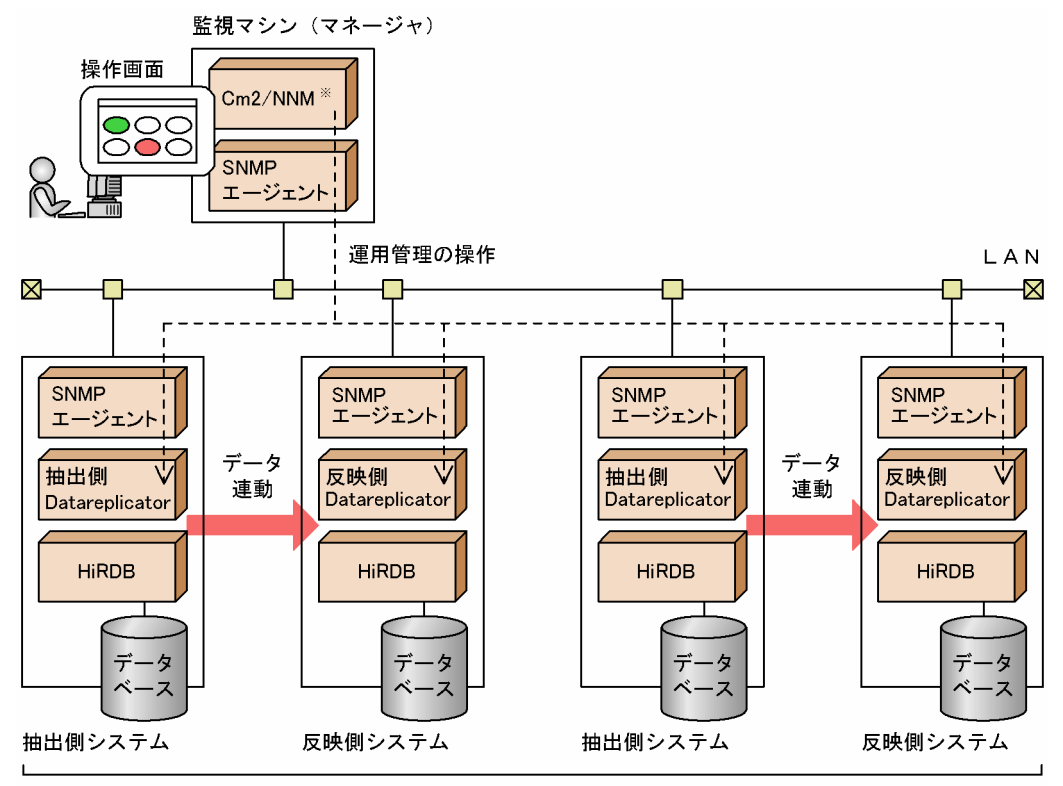

図 3‒27 JP1/Cm2 を使った運用管理の概要

監視対象マシン

注※

JP1/Cm2/Network Node Manager を示します。

## (1) JP1/Cm2 を使った運用管理の項目

JP1/Cm2 を使った運用管理には、次に示す機能があります。

### 状態監視

監視マシン上に表示する JP1/Cm2/Network Node Manager の画面に,アイコンの色で Datareplicator の稼働状態を表示できます。

### 情報取得

SNMP プロトコルを使って,JP1/Cm2/Network Node Manager で各マシン上の Datareplicator の 情報を自動的に取得できます。この情報を基に Datareplicator の状態を自動監視して, Datareplicator が停止した場合に監視マシンに警告できます。

#### 遠隔操作

JP1/Cm2/Network Node Manager の SNMP プロトコルを使って,遠隔地にある Datareplicator の コマンドを実行できます。

#### (2) JP1/Cm2 を使った運用管理の前提になる製品

JP1/Cm2 を使った運用管理に必要な製品を次に示します。

#### 監視マシン

JP1/Cm2/Network Node Manager

JP1/Cm2/SNMP System Observer

JP1/Cm2/Extensible SNMP Agent (UNIX の場合)

#### 監視対象マシン

JP1/Cm2/Extensible SNMP Agent (UNIX の場合)

JP1/Cm2/Extensible Agent(Windows の場合)

監視マシン又は監視対象マシンが Windows のシステムの場合は,Windows の SNMP サービスをインス トールする必要があります。

## 3.4.2 状態監視

監視マシン上の JP1/Cm2/Network Node Manager の表示画面に、Datareplicator の稼働状態を表示す るアイコンを作成します。このアイコンの色の表示で,Datareplicator の抽出側プロセス又は反映側プロ セスが正常に稼働しているかどうかを監視マシンで判断できます。

マシンをグループ化している場合は,Datareplicator のアイコンの色が変化すると,マシンのアイコンや マシングループのアイコンの色も変化します。そのため,多数のマシンの中から,障害が発生しているマシ ンをアイコンの色で特定できます。

### (1) 状態監視の仕組み

状態を監視するときは,監視対象マシンに Datareplicator エージェントをインストールします。監視対象 マシンの Datareplicator エージェントは,マシンにインストールされているすべての Datareplicator の 状態を取得して. IP1/Cm2 の SNMP エージェントに渡します。IP1/Cm2 の SNMP エージェントは、受 け取った Datareplicator の状態を監視マシンの JP1/Cm2/Network Node Manager に送ります。この 情報を基に JP1/Cm2/Network Node Manager 画面上の Datareplicator アイコンの色が決まります。

#### (2) 監視マシンに表示されるアイコンの色

JP1/Cm2/Network Node Manager 標準の色設定のときは,正常:「緑」,コマンド停止:「黄」,障害停 止:「赤」になります。

JP1/Cm2 を使った状態監視の概要を次の図に示します。

#### 図 3‒28 JP1/Cm2 を使った状態監視の概要

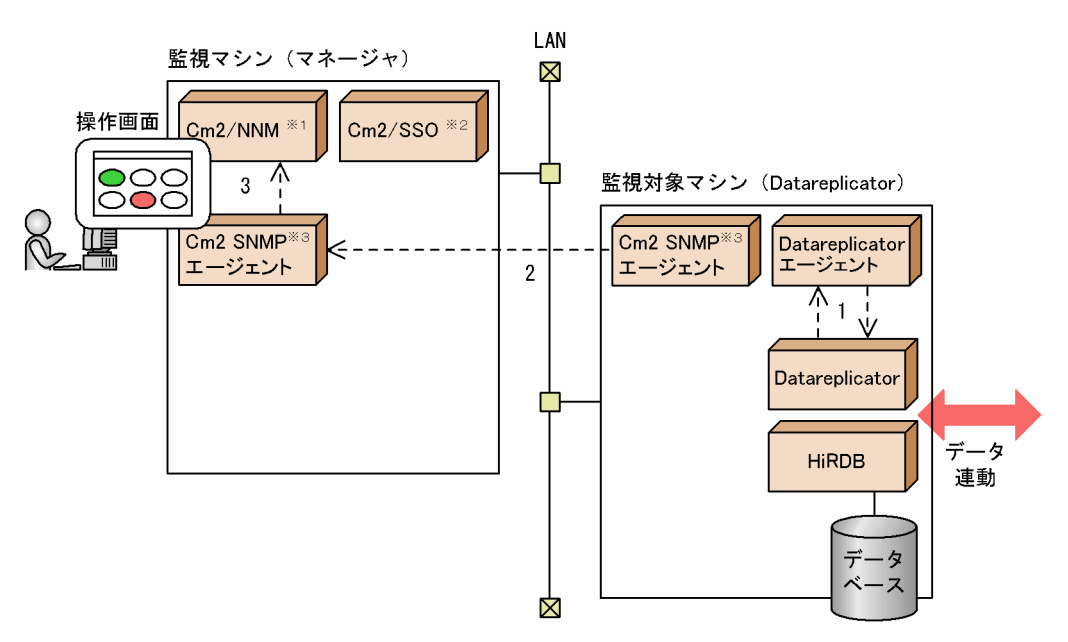

#### 注※1

JP1/Cm2/Network Node Manager を示します。

#### 注※2

JP1/Cm2/SNMP System Observer を示します。

#### 注※3

JP1/Cm2 の SNMP エージェントを示します。

#### 説明

- 1.監視対象マシンの Datareplicator エージェントが,一定時間おきに Datareplicator の各プロセス の情報を取得します。監視時間の間隔は、hdsagtopt コマンドで変更できます。
- 2. 監視対象マシンの Datareplicator エージェントは、プロセスの状態に応じて JP1/Cm2 の SNMP エージェントに情報を知らせます。
- 3.監視マシンの JP1/Cm2 の SNMP エージェントは,情報を JP1/Cm2/Network Node Manager に 渡してアイコンの色を変更します。

## 3.4.3 情報取得

SNMP プロトコルを使って, IP1/Cm2/Network Node Manager で各マシン上の Datareplicator の情報 を取得できます。

JP1/Cm2/Network Node Manager は一定時間ごとに各マシンのデータを取得して蓄積します。蓄積す るデータが数値データのときはグラフ化できるため,抽出件数/反映件数の推移を時系列に把握できます。 さらに,監視している値が一定値になると警告を出すイベントも設定できます。これらの情報を基に

Datareplicator の状態を自動的に監視して、Datareplicator が停止したときに警告できます。JP1/Cm2/ Network Node Manager の操作については,マニュアル「JP1 Version 8 JP1/Cm2/Network Node Manager ネットワーク管理ガイド」を参照してください。

#### MIB ファイルについて

情報取得をするときは,監視マシンと監視対象マシンの Datareplicator の両方に MIB ファイルが必要 です。Datareplicator の MIB ファイル(ファイル名:hdsMIB)を監視マシンにコピーして, JP1/Cm2/Network Node Manager で MIB のロードを実行してください。Datareplicator の MIB ファイルは,編集しないでください。

MIB ファイルについては,「[3.4.9 MIB ファイル」](#page-164-0)を参照してください。

#### (1) 情報取得の仕組み

JP1/Cm2/Network Node Manager は MIB ファイルを参照して,オブジェクト ID と GET/GETNEXT/ SET 要求を,監視対象マシンの SNMP エージェントに発行します。監視対象マシンの SNMP エージェン トは MIB ファイルを参照して取得した情報を JP1/Cm2/Network Node Manager に返します。

HiRDB パラレルサーバ構成で複数の Datareplicator の情報を取得するときは、取得する情報はマシン単 位の情報になります。

JP1/Cm2 を使った情報取得の概要を次の図に示します。

#### 図 3‒29 JP1/Cm2 を使った情報取得の概要

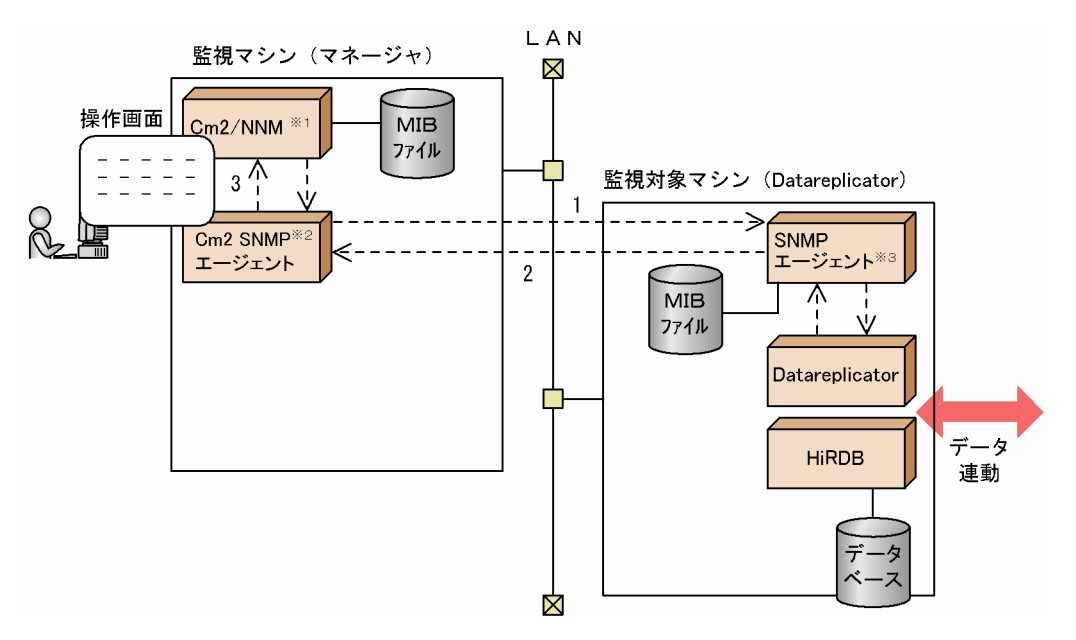

注※1

JP1/Cm2/Network Node Manager を示します。

注※2

JP1/Cm2 の SNMP エージェントを示します。

注※3

UNIX 版の場合: JP1/Cm2 の SNMP エージェント

Windows 版の場合:Datareplicator の SNMP エージェント

説明

- 1.監視マシンの JP1/Cm2/Network Node Manager が Datareplicator の MIB ファイル(hdsMIB) を参照して、オブジェクト ID と GET/GETNEXT/SET 要求コードを監視対象マシンの SNMP エージェントに渡します。
- 2. 監視対象マシンの SNMP エージェントは、Datareplicator の MIB ファイル (hdsMIB) を参照し て,Datareplicator の情報を収集します。その後,収集した情報を監視マシンの SNMP エージェン トに渡します。
- 3.監視マシンの SNMP エージェントは,情報を JP1/Cm2/Network Node Manager に渡します。

## 3.4.4 遠隔操作

JP1/Cm2/Network Node Manager の SNMP プロトコルを使って,遠隔地のマシンにある Datareplicator のコマンドを実行できます。

#### MIB ファイルについて

遠隔操作をするときは、監視マシンと監視対象マシンの Datareplicator の両方に MIB ファイルが必要 です。Datareplicator の MIB ファイル(ファイル名:hdsMIB)を監視マシンにコピーして, JP1/Cm2/Network Node Manager で MIB のロードを実行してください。Datareplicator の MIB ファイルは,編集しないでください。

MIB ファイルについては,[「3.4.9 MIB ファイル](#page-164-0)」を参照してください。

### (1) 遠隔操作の仕組み

監視マシンの JP1/Cm2/Network Node Manager 上で,コマンド名とオプションを設定します。 JP1/Cm2/Network Node Manager は MIB ファイルの設定内容に従って,SET 要求と SET 内容を監視 対象マシンの SNMP エージェントに発行します。監視対象マシンの SNMP エージェントは MIB ファイ ルを参照して、Datareplicator のコマンドを実行します。ただし、コマンドの実行結果(戻り値)は返し ません。

遠隔操作で実行したコマンドの内容は,監視対象マシンのシステムログとイベントログに出力します。ただ し,「%」記号は出力しません。正常にコマンドを実行したときは,運用ディレクトリ内のコマンドログに 出力します。

#### (2) 実行できるコマンドの条件

遠隔操作では,Datareplicator のコマンドだけ実行できます。それ以外のコマンドは実行できません。さ らに,コマンド名とオプションが適正かどうかのチェックはしません。間違ったコマンド名でもそのまま実 行します。

SNMP エージェントはコマンドを実行できますが、コマンドの応答は受け取れません。そのため、対話式 のコマンド(実行後に問い合わせがあるコマンド)は実行できません。

#### 実行できないコマンド

hdestart -i コマンド

JP1/Cm2 を使った遠隔操作の概要を次の図に示します。

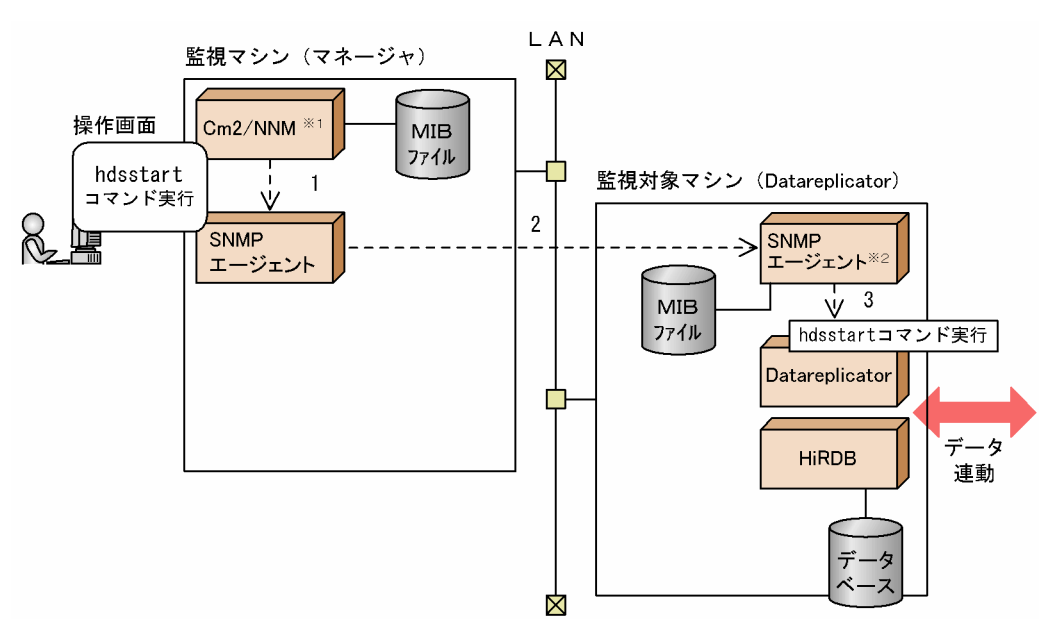

図 3‒30 JP1/Cm2 を使った遠隔操作の概要

注※1

JP1/Cm2/Network Node Manager を示します。

注※2

UNIX 版の場合: JP1/Cm2 の SNMP エージェント Windows 版の場合:Datareplicator の SNMP エージェント

説明

- 1.監視マシンの JP1/Cm2/Network Node Manager 上で,Datareplicator のコマンドとオプション を指定します。JP1/Cm2/Network Node Manager は,Datareplicator の MIB ファイルを参照し て,コマンド名,オプション,SET 要求コード,及びシステムインデックスを,監視対象マシンの SNMP エージェントに渡します。
- 2. 監視対象マシンの SNMP エージェントは、Datareplicator の MIB ファイルを参照して、指定した コマンドとオプションを実行します。
- 3.Datareplicator のコマンドを実行します。コマンドの実行結果は JP1/Cm2/Network Node Manager に返さないので,状態監視や情報取得で確認してください。

## 3.4.5 運用管理で使うファイルとプロセス

JP1/Cm2 を使うときに Datareplicator で使うファイルとプロセスについて説明します。

ここで示すファイルとプロセスは,抽出側 Datareplicator と反映側 Datareplicator で共通です。

### (1) 運用管理で使うファイル

JP1/Cm2 を使うときに Datareplicator で使うファイルを次に示します。

#### (a) MIB ファイル(hdsMIB)

Datareplicator の情報とオブジェクト ID を記述したファイルです。この MIB ファイルを,監視マシンの JP1/Cm2/Network Node Manager にコピーして登録する必要があります。

Datareplicator の MIB ファイルは、編集しないでください。

#### (2) 運用管理のプロセス構成

JP1/Cm2 を使うときに起動するプロセスを次に示します。

(a) Datareplicator エージェントプロセス

Datareplicator の状態を監視するプロセスです。hdsagtstart コマンドで起動すると,システムに常駐しま す。エージェントプロセスは一定の間隔で Datareplicator の情報を取得します。

(b) 情報収集プロセス

Datareplicator の稼働情報を収集するプロセスです。エージェントプロセス, SNMP エージェントプロセ ス、及び IP1/Cm2 の SNMP エージェントが起動します。起動元のプロセスに情報を返すと、情報収集プ ロセスは終了します。

#### (c) DatareplicatorSNMP エージェントプロセス(Windows 版 Datareplicator の場合だけ)

Windows の SNMP サービス下で動作するプロセスです。情報収集プロセスを起動して Datareplicator の情報を取得します。取得した情報は,SNMP サービスに返します。

## 3.4.6 運用管理の初期設定

JP1/Cm2 を使った運用管理をするときに設定する項目について説明します。

#### (1) 監視マシンの設定

監視マシン(マネージャ)で設定する項目を次に示します。

(a) MIB のロード

Datareplicator の MIB ファイル (hdsMIB) を、監視マシンの任意のディレクトリにコピーします。JP1/ Cm2/Network Node Manager で MIB のロードを実行すると,情報取得,遠隔操作が使えるようになり ます。Datareplicator の MIB ファイル格納ディレクトリとファイル名を次に示します。

ディレクトリ名

UNIX 版 Datareplicator の場合:/opt/hirdbds/lib Windows 版 Datareplicator の場合: Datareplicator をインストールしたディレクトリ\ib

ファイル名

hdsMIB

#### (2) 監視対象マシンの設定 (UNIX 版 Datareplicator の場合)

UNIX 版 Datareplicator の監視対象マシンで設定する項目を次に示します。

#### (a) 監視対象運用ディレクトリの設定

監視対象マシン上で hdspathlist コマンドを実行して、監視対象 Datareplicator の運用ディレクトリ (HDSPATH 又は HDEPATH)を設定します。JP1/Cm2 は,hdspathlist コマンドで設定した運用ディレ クトリに対応する Datareplicator を監視対象にします。

(b) シェルスクリプトの作成

HiRDB の環境変数が必要な Datareplicator のコマンドを遠隔操作で実行するときは、シェルスクリプト を作成する必要があります。このシェルスクリプトには,HiRDB の環境変数の設定と Datareplicator の コマンドを記述します。HiRDB の環境変数が必要な Datareplicator のコマンドを次に示します。

- hdeevent コマンド (イベントの発行)
- hdeprep コマンド(抽出定義プリプロセスファイルの作成)
- hdestart コマンド(抽出側 Datareplicator の起動)
- hdsstart コマンド(反映側 Datareplicator の起動)

遠隔操作で上記のコマンドを実行するときに,作成したシェルスクリプトのファイル名を指定すると,シェ ルスクリプトに記述した環境で Datareplicator のコマンドを実行します。上記以外のコマンドを遠隔操作 で実行するときは,シェルスクリプトを作成しなくても実行できます。

シェルスクリプトの作成方法を次に示します。

1.シェルスクリプトのサンプルを,Datareplicator をインストールしたディレクトリ下の /bin ディレク トリにコピーします。シェルスクリプトのサンプルを格納しているディレクトリとファイル名を次に 示します。

#### サンプルディレクトリ名

/opt/hirdbds/lib/sample

シェルスクリプトファイル名

イベント発行のシェルスクリプト:hdeevent\_sh 抽出定義プリプロセスファイルのシェルスクリプト:hdeprep\_sh 抽出側 Datareplicator 起動シェルスクリプト:hdestart\_sh 反映側 Datareplicator 起動シェルスクリプト: hdsstart\_sh

#### コピー先ディレクトリ名

/opt/hirdbds/bin

2.コピーしたファイルを編集して、環境変数とコマンドを指定します。環境変数については、[「2.4 環境](#page-81-0) [変数の設定\(UNIX\)」](#page-81-0)を参照してください。

3.作成したシェルスクリプトのファイルに、実行権限を付けてください。

#### (c) JP1/Cm2/Extensible SNMP Agent の設定

JP1/Cm2/Extensible SNMP Agent で Datareplicator の MIB ファイル(hdsMIB)を登録します。JP1/ Cm2/Extensible SNMP Agent を設定する方法については,マニュアル「JP1 Version 8 JP1/Cm2/ Extensible SNMP Agent」を参照してください。

#### (d) Datareplicator エージェントの設定

Datareplicator エージェント起動コマンド (hdsagtstart コマンド) を実行するユーザに, JP1/Cm2/ Extensible SNMP Agent の環境変数 \$OV\_BIN を設定します。

状態監視をする Datareplicator エージェントを自動で起動するときは,下記のパス名を /etc/localrc に登 録しておきます。

#### 登録パス名

/opt/hirdbds/lib/hdsagtstart\_sh

監視時間間隔など Datareplicator エージェントの設定を変更するときは、hdsagtopt コマンドを実行しま す。

#### (3) 監視対象マシンの設定(Windows 版 Datareplicator の場合)

Windows 版 Datareplicator の監視対象マシンで設定する項目を次に示します。

#### (a) SNMP サービスの設定

[ネットワークコンピュータ]の [サービス]で, SNMP サービスを設定します。

(b) Datareplicator エージェントの設定

状態監視をする Datareplicator エージェントを自動で起動するときは、Windows の [サービス]で 「HiRDB Datareplicator(Agent)」サービスを自動起動に設定します。監視時間間隔など Datareplicator エージェントの設定を変更するときは、hdsagtopt コマンドを実行します。

## 3.4.7 監視マシンの操作

監視マシンから Datareplicator を操作する方法について説明します。

#### (1) 状態監視の実行方法

JP1/Cm2/Network Node Manager の画面にあるマシンシンボルをダブルクリックすると, Datareplicator のシンボルが表示されます。JP1/Cm2/Network Node Manager に表示されるシンボル 名の規則を次に示します。

シンボル名の規則 (notree 指定時)

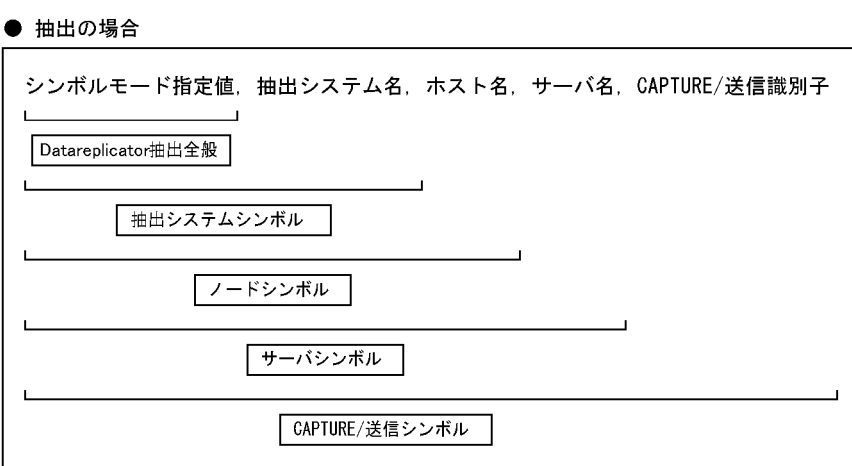

#### ● 反映の場合

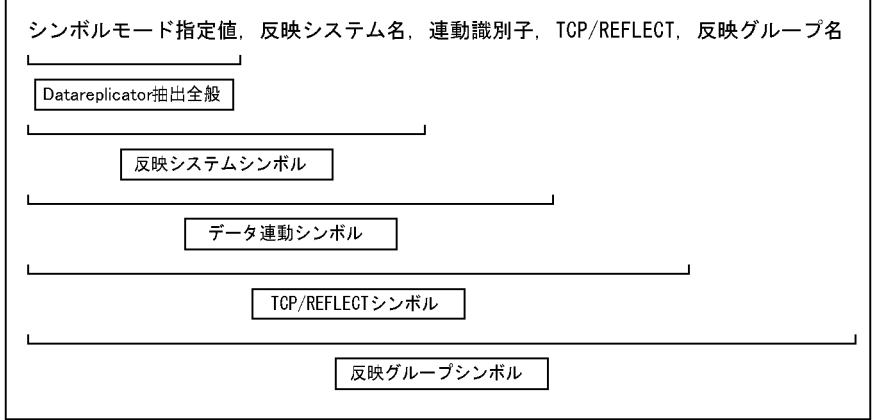

#### シンボル名の規則 (tree 指定時)

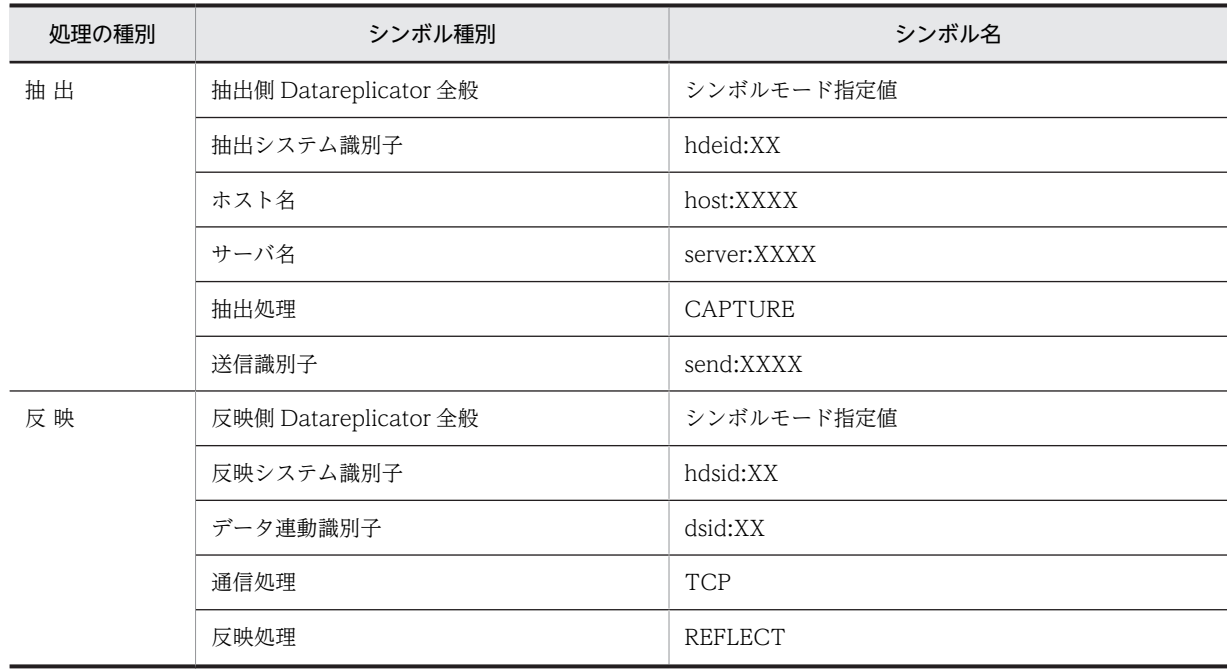

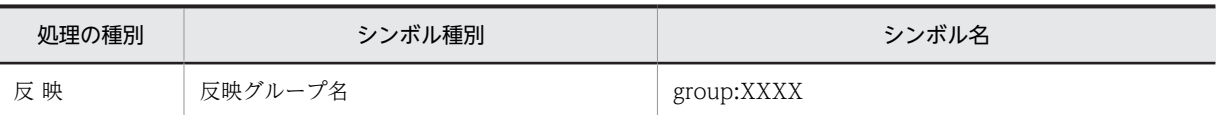

#### (a) 注意

JP1/Cm2 のバージョンと hdsagtopt -d コマンドのオプションによって,シンボル名の表示が異なります。 IP1/Cm2 のバージョン, hdsagtopt -d コマンドのオプションと表示内容の関係を次に示します。

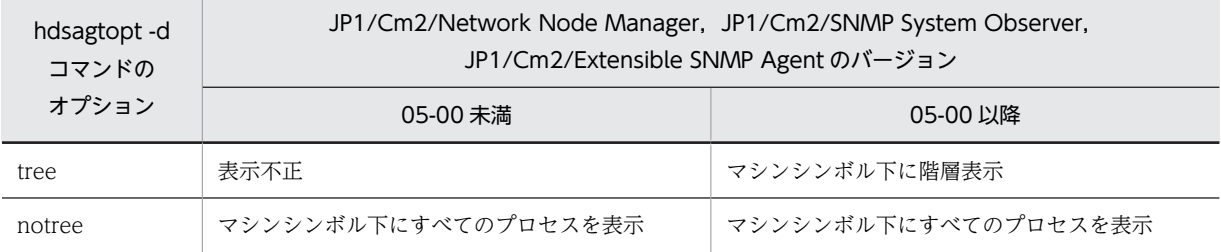

階層表示の場合,シンボルをダブルクリックすると下位のシンボルを表示します。

#### (2) 情報取得の実行方法

現在の監視対象マシンの情報を参照するときは、JP1/Cm2/Network Node Manager の MIB ブラウザを 使います。参照したい Datareplicator のオブジェクト ID を MIB ブラウザで指定して,照会を選びます。

情報を収集するときは,JP1/Cm2/Network Node Manager のデータ収集としきい値を使います。収集し たい Datareplicator のオブジェクト ID を指定します。

Datareplicator のオブジェクト ID については,「[3.4.9 MIB ファイル](#page-164-0)」を参照してください。

#### (3) 遠隔操作の実行方法

遠隔地の Datareplicator にコマンドを実行するときは、JP1/Cm2/Network Node Manager の MIB ブ ラウザを使います。遠隔操作の手順を次に示します。

- 1.MIB オブジェクト ID に Datareplicator のコマンド発行用オブジェクト ID (.iso.org.dod.internet.private.enterprises.hitachi.systemExMib.hirdbMibs.hirdbReplicator.hdCo mmand)を指定します。
- 2.MIB インスタンスに 0 を指定します。
- 3. SNMP 設定値に、下記の形式で実行するコマンドを指定します。

#### 形式

xn コマンド

#### 規則

- <sup>x</sup>:Datareplicator の種別を指定します。
	- e … 抽出側 Datareplicator
	- s … 反映側 Datareplicator

<sup>n</sup>:一つのマシン内での Datareplicator のインデクス番号を指定します。抽出側 Datareplicator/反 映側 Datareplicator それぞれ 1 から始まるインデクスを指定します。インデクス番号は,情報取得で 確認できます。

コマンド:Datareplicator のコマンド,又は作成したシェルスクリプトのファイル名を指定します。

4.設定ボタンをクリックします。

#### (a) 注意

- コマンドで指定した Datareplicator のコマンド名とオプションはチェックされません。実行したコマ ンドがエラーになっても,エラーメッセージは返りません。コマンドが成功したかどうかは,状態監視 又は情報収集で確認してください。
- コマンドの問い合わせに応答を返せないので,問い合わせが発生するコマンドは実行できません。 実行できないコマンド:hdestart -i コマンド
- •「"」(ダブルクォーテーション)は指定しないでください。「"」を指定すると、コマンドの入力形式 が正しくても実行されません。コマンドのオプションパラメタに空白を含む場合(例 ファイル名が 「Program files」など)は,「 ' 」(シングルクォーテーション)で囲んでください。
- 遠隔操作で実行したコマンドの内容は,監視対象マシンのシステムログ又はイベントログに表示しま す。ただし,「%」記号は出力しません。正常にコマンドを実行したときは,運用ディレクトリ内のコマ ンドログに出力します。

#### (b) SNMP 設定値の例

マシン内で 1 番目の反映側 Datareplicator のデータ連動識別子 a0 に対して,トランザクション単位で反 映処理を実行する例を次に示します。

#### s1 hdsrfctl -d a0 -m trn

#### (4) Datareplicator エージェントの操作

JP1/Cm2/Network Node Manager の MIB ブラウザを使うと, Datareplicator エージェントに対して, 遠隔地から状態を確認したり操作したりできます。

#### (a) 状態の確認

MIB ブラウザのオブジェクト ID に Datareplicator エージェントのオブジェクト ID (.iso.org.dod.internet.private.enterprises.hitachi.systemExMib.hirdbMibs.hirdbReplicator.hdAgent) を指定して、照会を選びます。これで、Datareplicator エージェントの状態とオプションの設定値を確認 できます。

#### (b) Datareplicator エージェントの起動と停止

MIB ブラウザのオブジェクト ID に Datareplicator エージェントの起動/停止のオブジェクト ID (.iso.org.dod.internet.private.enterprises.hitachi.systemExMib.hirdbMibs.hirdbReplicator.hdAgent. hdAgentStart 又は hdAgentStop)を指定して,インスタンスに 0 を指定した後で設定を選びます。これ で,Datareplicator エージェントを起動したり停止したりできます。

Datareplicator エージェントを起動 又は停止すると、該当マシンのシステムログ又はイベントログに、起 動 又は停止のメッセージを出力します。

#### (c) オプションの指定

MIB ブラウザのオブジェクト ID に Datareplicator エージェントに設定したいオプションのオブジェクト ID を指定します(例 監視時間間隔を設定する場

合:.iso.org.dod.internet.private.enterprises.hitachi.systemExMib.hirdbMibs.hirdbReplicator.hdAge nt.hdAgentTimer)。インスタンスに 0 を指定します。次に SNMP 設定値に変更後の値(例 時間値)を 指定して、設定を選びます。これで、Datareplicator エージェントのオプションを設定できます。なお,

<span id="page-164-0"></span>(a) で Datareplicator エージェントのオプション設定値を表示した直後に MIB 値フィールドをクリック すると,手早く設定できます。

Datareplicator エージェントのオプションを変更すると、該当マシンのシステムログ又はイベントログに、 オプション変更のメッセージが出力されます。ただし、オプション値に「%」記号を指定しても、システム ログとイベントログには「%」記号は出力されません。

## 3.4.8 監視対象マシンの操作

監視対象マシンの Datareplicator の操作方法について説明します。

#### (1) Datareplicator エージェントの起動と停止

監視対象マシンの Datareplicator の状態を監視するときは、Datareplicator エージェントを hdsagtstart コマンドで起動する必要があります。

Datareplicator エージェントは,マシンを終了すると自動的に終了します。ただし,業務の都合で Datareplicator を稼働させたまま状態監視を中断するときは、hdsagtstop コマンドを実行して Datareplicator エージェントを停止できます。

詳細については, 「7. コマンドの文法」の [hdsagtstart](#page-656-0) コマンド,又は [hdsagtstop](#page-659-0) コマンドを参照して ください。

#### (2) Datareplicator エージェントの状態の表示

Datareplicator エージェントの状態を表示するときは、hdsagtstatus コマンドを実行します。

表示される形式については,「7. コマンドの文法」の [hdsagtstatus](#page-657-0) コマンドの文法を参照してください。

#### (3) Datareplicator エージェントの設定の変更

Datareplicator エージェントの設定を変更するときは、hdsagtopt コマンドを実行します。オプションの 指定によって,次に示す変更ができます。

- 状態監視の監視時間間隔を変更します。
- シンボルの表示方法を変更します。
- シンボル名の先頭文字を変更します。
- シンボル名をユーザが指定します。

詳細については,「7. コマンドの文法」の [hdsagtopt](#page-654-0) コマンドを参照してください。

## 3.4.9 MIB ファイル

JP1/Cm2 を使った運用管理で,情報取得と遠隔操作をするときには,MIB ファイルが必要です。MIB と は Management Information Base の略で,SNMP プロトコルで使うオブジェクトの構造体を記述したテ キストファイルのことです。すべてのオブジェクト(情報)は,オブジェクト ID で一意に決まります。

Datareplicator の MIB ファイルは、編集しないでください。

#### (1) Datareplicator の MIB ファイルの概要

Datareplicator で使う MIB ファイルの規則を次の表に示します。ここに示す規則に従って,MIB ファイ ルは作成されています。

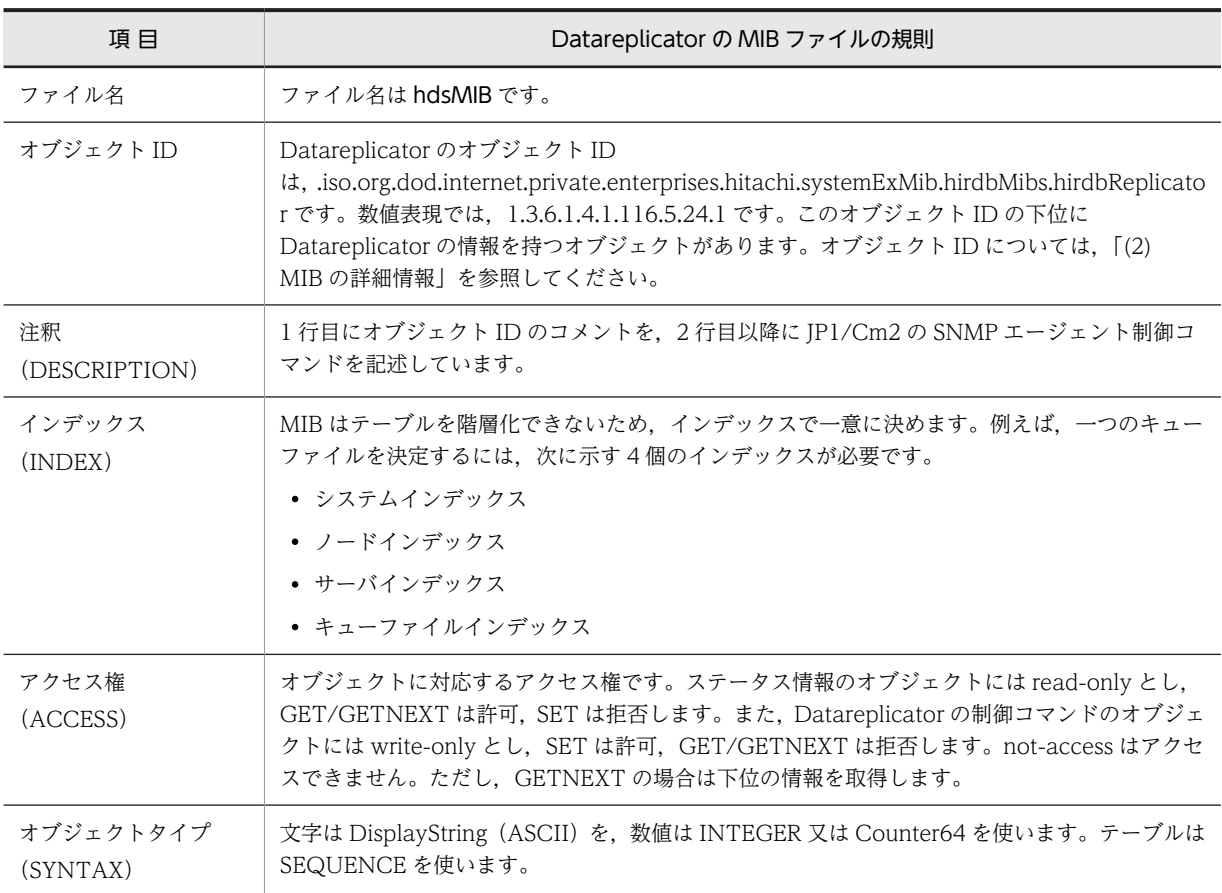

## 表 3-4 Datareplicator で使う MIB ファイルの規則

## (2) MIB の詳細情報

## (a) hirdbReplicator グループ(hirdbMibs1)

hirdbReplicator グループの MIB の詳細情報を次の表に示します。

## 表 3-5 hirdbReplicator グループの MIB の詳細情報

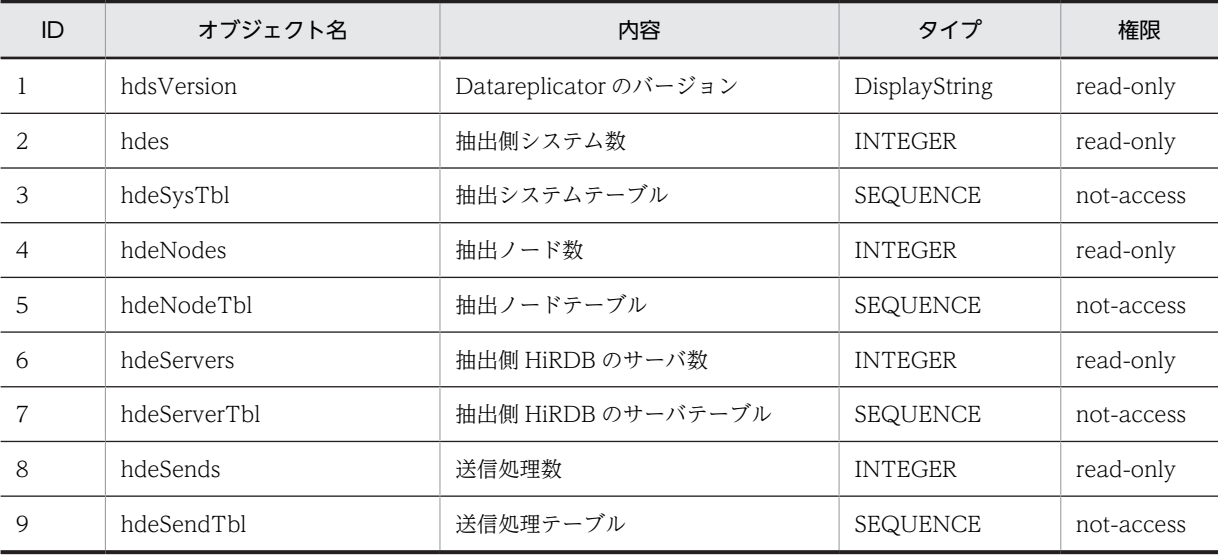

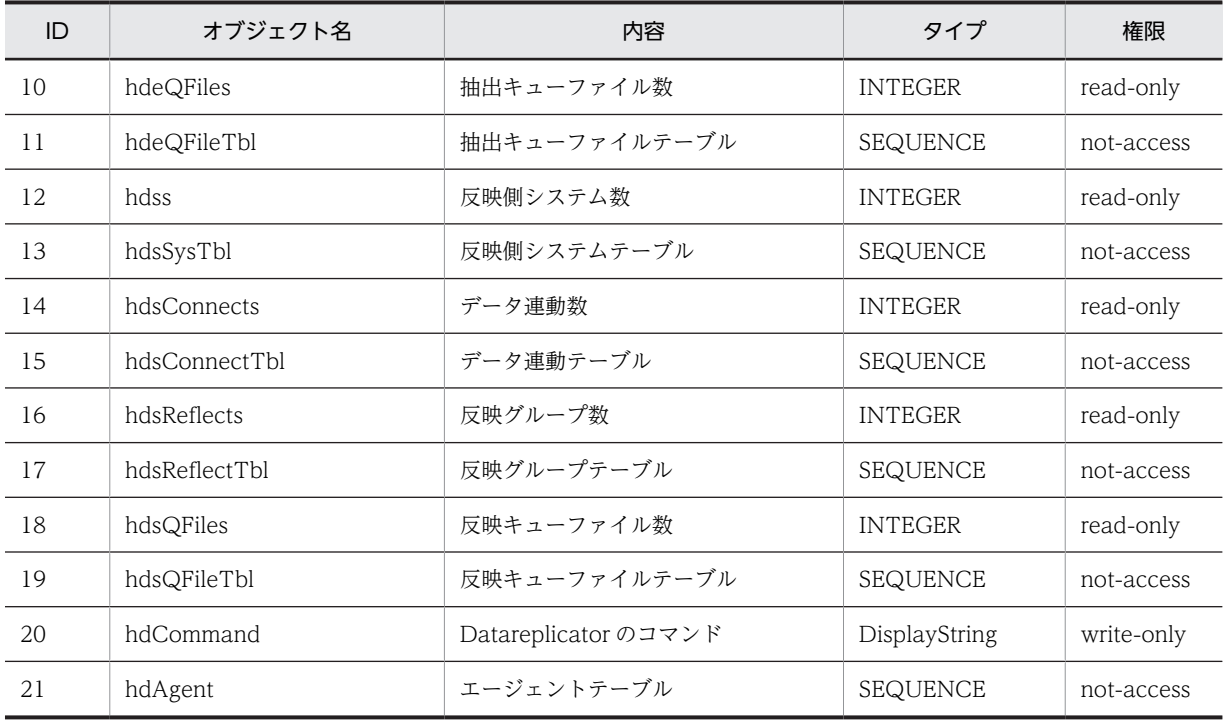

## (b) hdeSysTbl グループ(hirdbReplicator 3)

hdeSysTbl グループの MIB の詳細情報を次の表に示します。

### 表 3‒6 hdeSysTbl グループの MIB の詳細情報

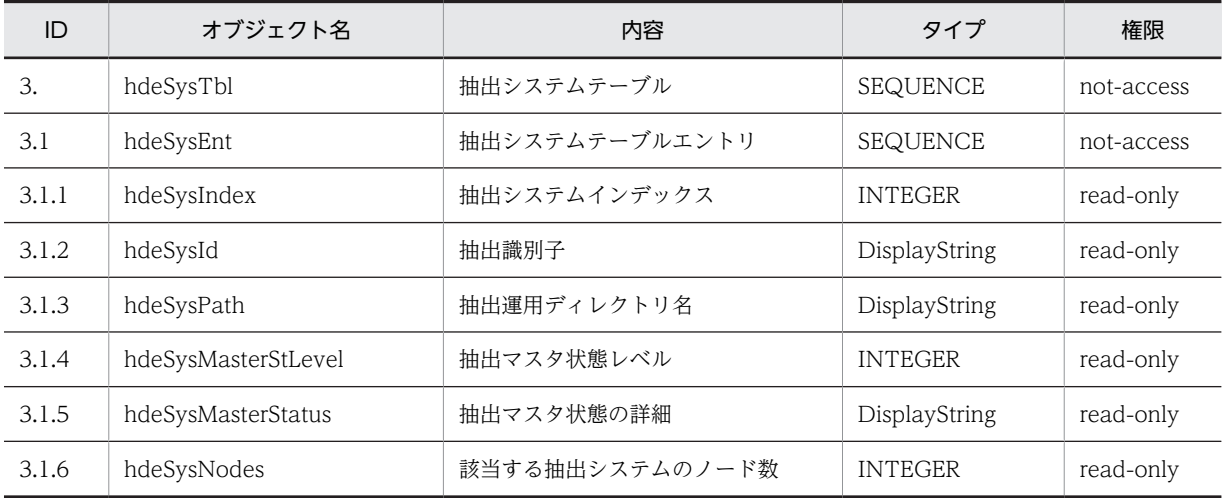

## (c) hdeNodeTbl グループ(hirdbReplicator 5)

hdeNodeTbl グループの MIB の詳細情報を次の表に示します。

## 表 3-7 hdeNodeTbl グループの MIB の詳細情報

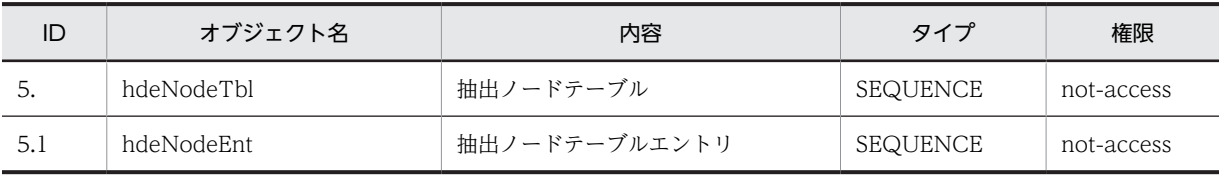

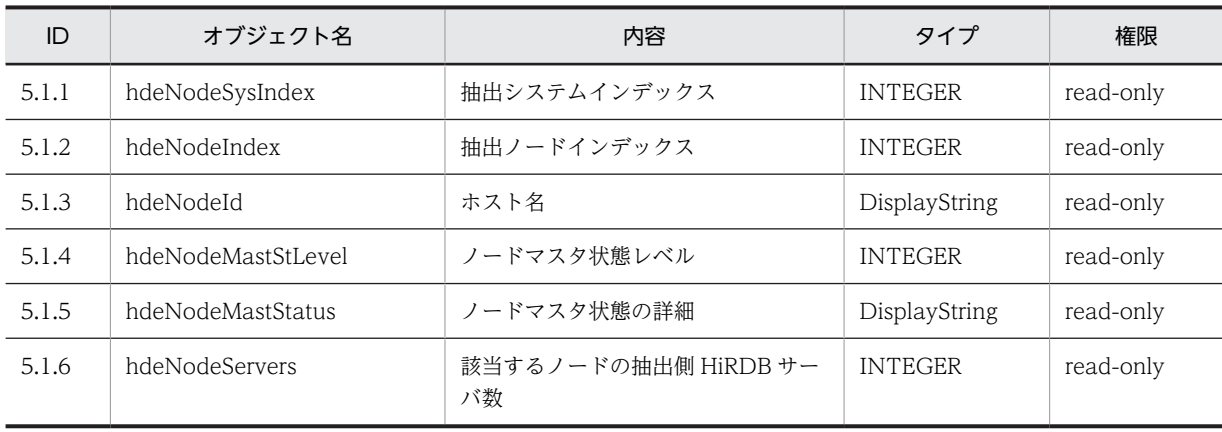

## (d) hdeServerTbl グループ(hirdbReplicator 7)

hdeServerTbl グループの MIB の詳細情報を次の表に示します。

#### 表 3-8 hdeServerTbl グループの MIB の詳細情報

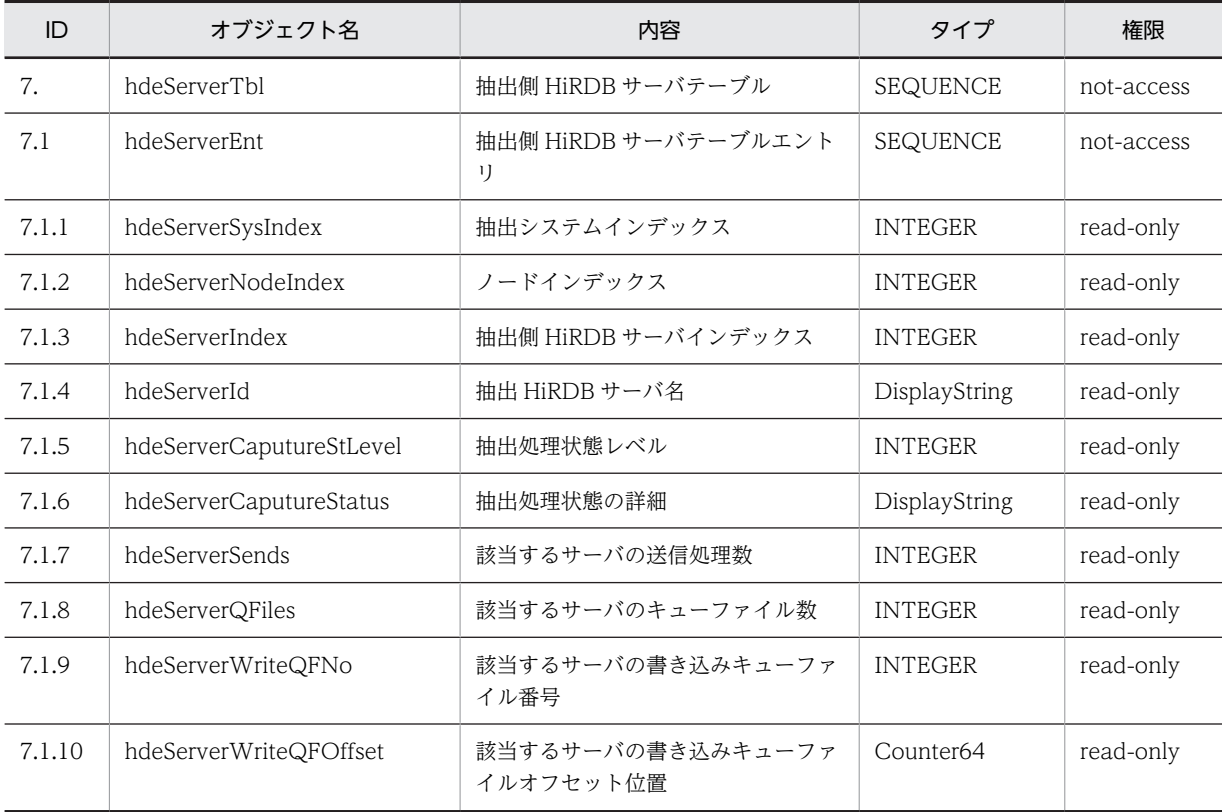

## (e) hdeSendTbl グループ(hirdbReplicator 9)

hdeSendTbl グループの MIB の詳細情報を次の表に示します。

#### 表 3-9 hdeSendTbl グループの MIB の詳細情報

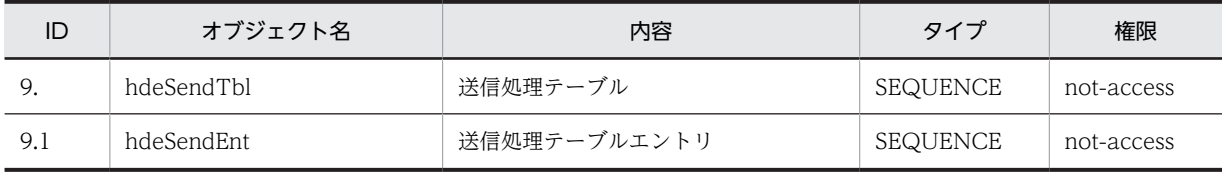

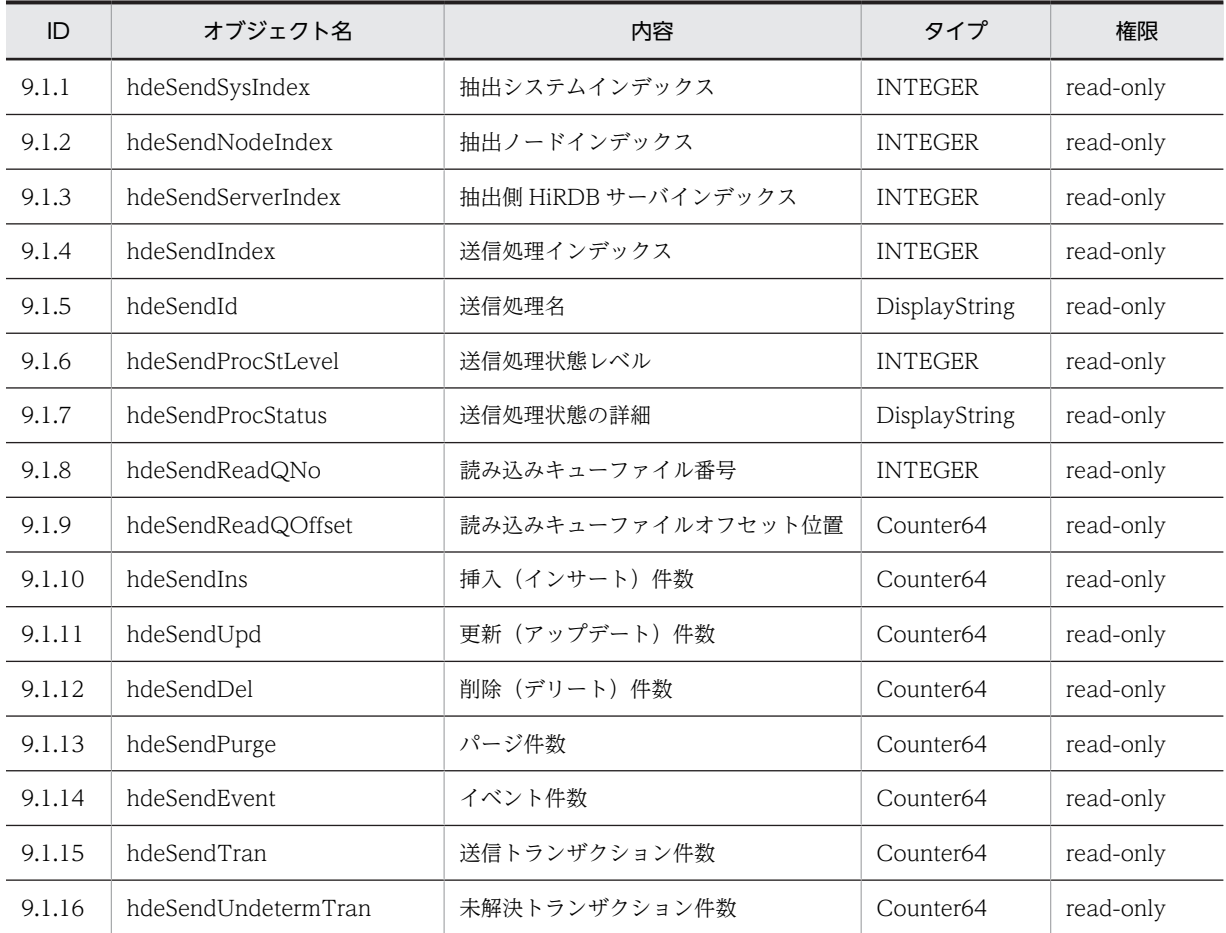

## (f) hdeQFTbl グループ(hirdbReplicator 11)

hdeQFTbl グループの MIB の詳細情報を次の表に示します。

### 表 3‒10 hdeQFTbl グループの MIB の詳細情報

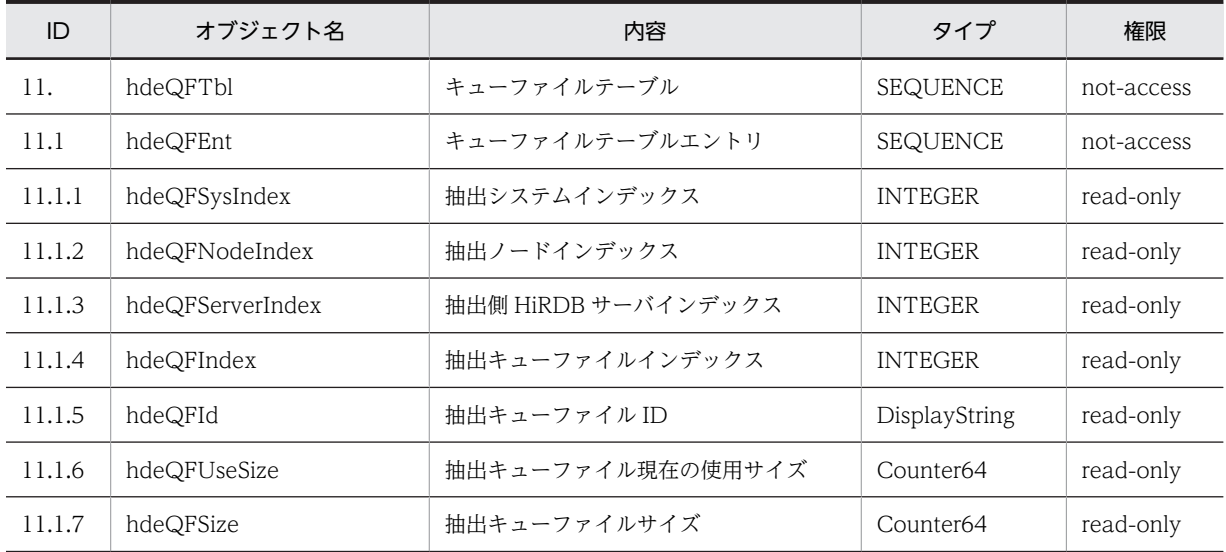

## (g) hdsSysTbl グループ(hirdbReplicator 13)

hdsSysTbl グループの MIB の詳細情報を次の表に示します。

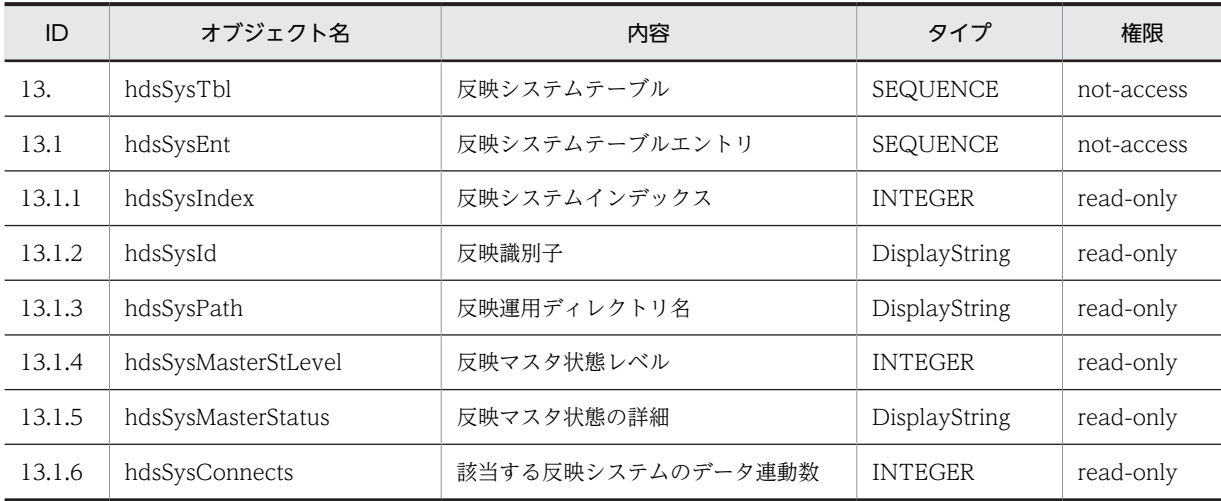

## 表 3-11 hdsSysTbl グループの MIB の詳細情報

## (h) hdsConnectTbl グループ(hirdbReplicator 15)

hdsConnectTbl グループの MIB の詳細情報を次の表に示します。

### 表 3-12 hdsConnectTbl グループの MIB の詳細情報

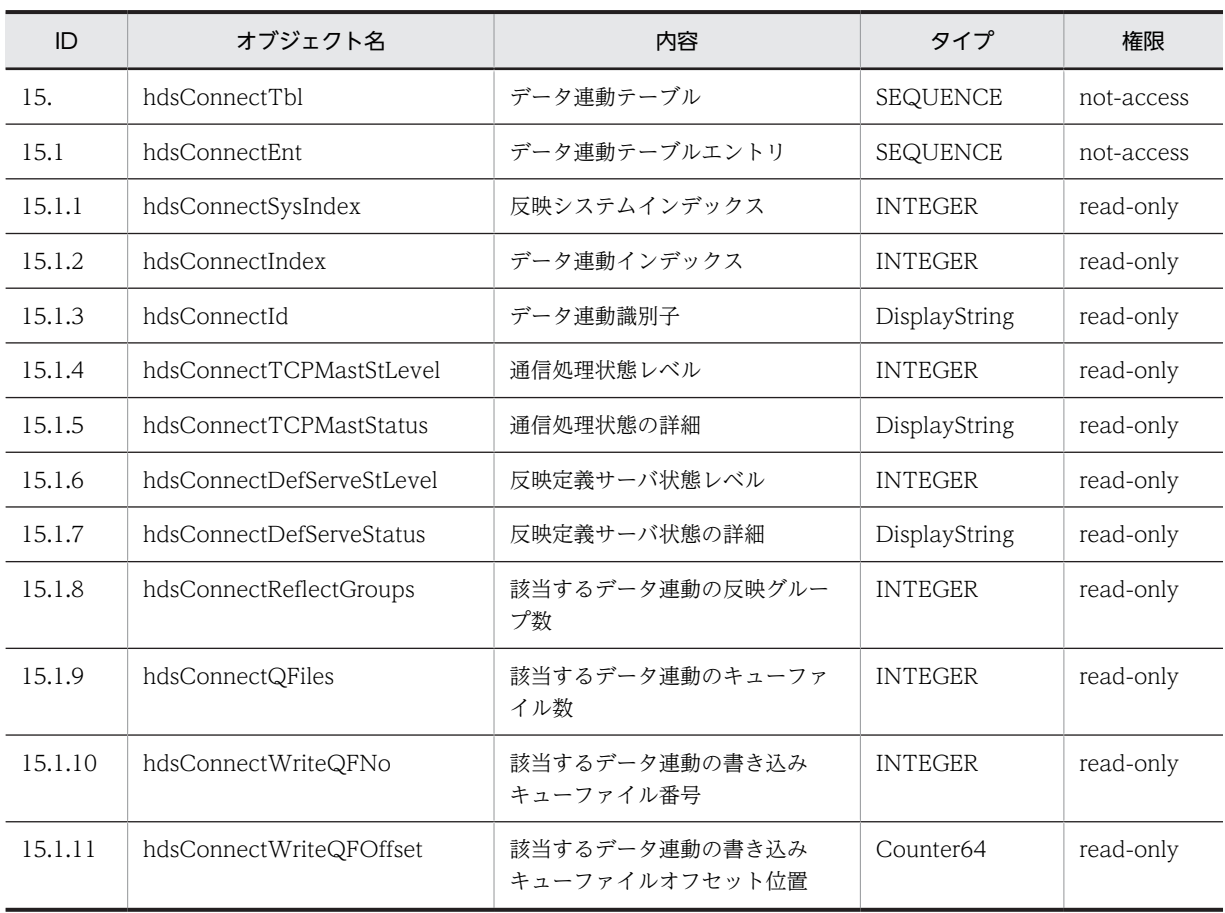

(i) hdsReflectTbl グループ(hirdbReplicator 17)

hdsReflectTbl グループの MIB の詳細情報を次の表に示します。

| ID      | オブジェクト名                  | 内容                     | タイプ                   | 権限         |
|---------|--------------------------|------------------------|-----------------------|------------|
| 17.     | hdsReflectTbl            | 反映グループテーブル             | SEQUENCE              | not-access |
| 17.1    | hdsReflectEnt            | 反映グループテーブルエントリ         | SEQUENCE              | not-access |
| 17.1.1  | hdsReflectSysIndex       | 反映システムインデックス           | <b>INTEGER</b>        | read-only  |
| 17.1.2  | hdsReflectConnectIndex   | データ連動インデックス            | <b>INTEGER</b>        | read-only  |
| 17.1.3  | hdsReflectIndex          | 反映グループインデックス           | <b>INTEGER</b>        | read-only  |
| 17.1.4  | hdsReflectType           | 反映グループタイプ              | <b>INTEGER</b>        | read-only  |
| 17.1.5  | hdsReflectId             | 反映グループ名                | DisplayString         | read-only  |
| 17.1.6  | hdsReflectGroupStLevel   | 反映グループ状態レベル            | <b>INTEGER</b>        | read-only  |
| 17.1.7  | hdsReflectGroupStatus    | 反映グループ状態の詳細            | DisplayString         | read-only  |
| 17.1.8  | hdsReflectGrpReadQNo     | 読み込みキューファイル番号          | <b>INTEGER</b>        | read-only  |
| 17.1.9  | hdsReflectGrpReadQOffset | 読み込みキューファイルオフセット<br>位置 | Counter <sub>64</sub> | read-only  |
| 17.1.10 | hdsReflectGrpIns         | 挿入 (インサート) 件数          | Counter64             | read-only  |
| 17.1.11 | hdsReflectGrpUpd         | 更新(アップデート)件数           | Counter <sub>64</sub> | read-only  |
| 17.1.12 | hdsReflectGrpDel         | 削除(デリート)件数             | Counter <sub>64</sub> | read-only  |
| 17.1.13 | hdsReflectGrpPurge       | パージ件数                  | Counter <sub>64</sub> | read-only  |
| 17.1.14 | hdsReflectGrpCommit      | コミット件数                 | Counter <sub>64</sub> | read-only  |
| 17.1.15 | hdsReflectGrpTimestamp   | タイムスタンプ                | Counter <sub>64</sub> | read-only  |
| 17.1.16 | hdsReflectGrpTran        | 読み込みトランザクション件数         | Counter <sub>64</sub> | read-only  |

表 3-13 hdsReflectTbl グループの MIB の詳細情報

## (j) hdsQFTbl グループ(hirdbReplicator 19)

hdsQFTbl グループの MIB の詳細情報を次の表に示します。

表 3-14 hdsQFTbl グループの MIB の詳細情報

| ID     | オブジェクト名           | 内容                | タイプ                   | 権限         |
|--------|-------------------|-------------------|-----------------------|------------|
| 19.    | hdsQFTbl          | 反映キューファイルテーブル     | <b>SEQUENCE</b>       | not-access |
| 19.1   | hdsQFEnt          | 反映キューファイルテーブルエントリ | <b>SEQUENCE</b>       | not-access |
| 19.1.1 | hdsQFSysIndex     | 反映システムインデックス      | <b>INTEGER</b>        | read-only  |
| 19.1.2 | hdsQFConnectIndex | データ連動インデックス       | <b>INTEGER</b>        | read-only  |
| 19.1.3 | hdsQFIndx         | 反映キューファイルインデックス   | <b>INTEGER</b>        | read-only  |
| 19.1.4 | hdsQFId           | 反映キューファイル名        | DisplayString         | read-only  |
| 19.1.5 | hdsQFUseSize      | 反映キューファイル現在の使用サイズ | Counter <sub>64</sub> | read-only  |

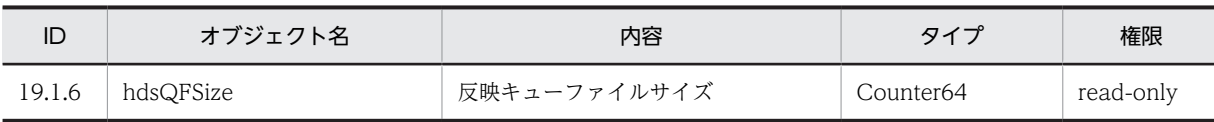

## (k) hdAgent グループ(hirdbReplicator 21)

hdAgent グループの MIB の詳細情報を次の表に示します。

### 表 3‒15 hdAgent グループの MIB の詳細情報

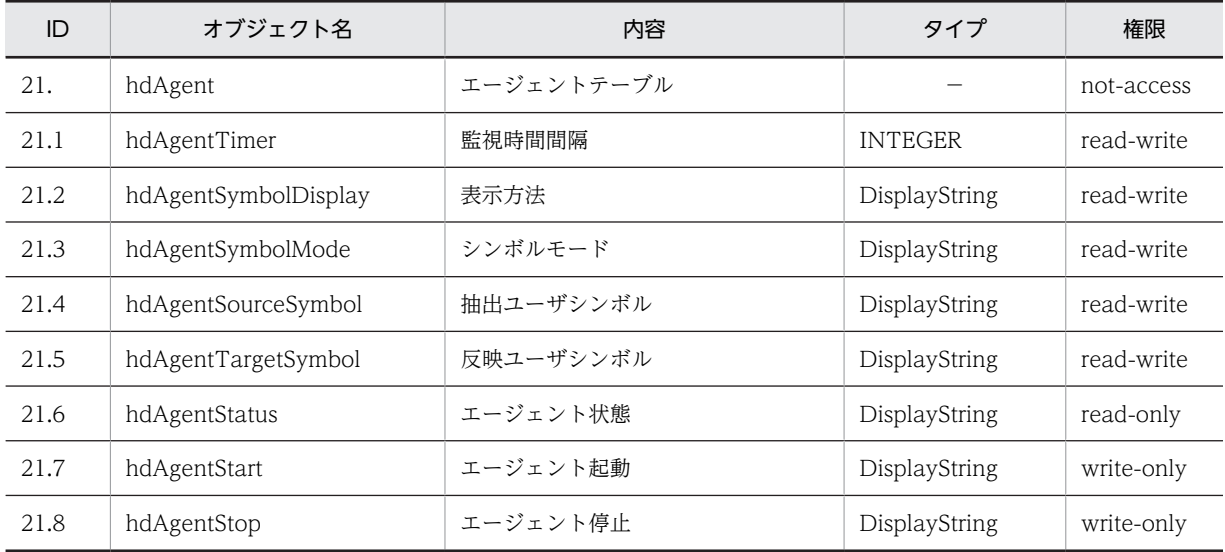

# 3.5 Datareplicator ファイルシステム領域

Datareplicator ファイルシステム領域は,Datareplicator が使うファイルをキャラクタ型スペシャルファ イルに効率良く格納するために使います。

注意

Datareplicator ファイルシステム領域を使えるのは,UNIX 版 Datareplicator のときだけです。 Windows 版 Datareplicator では、Datareplicator ファイルシステム領域を設定できません。

## 3.5.1 Datareplicator ファイルシステム領域の目的

UNIX のキャラクタ型スペシャルファイルの最低長は 1MB です。抽出側 Datareplicator のファイルを キャラクタ型スペシャルファイルに割り当てると使用領域よりも空き領域の方が多くなって,格納効率が悪 くなります。Datareplicator ファイルシステム領域を使うと,このような格納効率の悪化を防いで,ファ イル領域を効率良く管理できます。

Datareplicator ファイルシステム領域を設定すると,Datareplicator が使う複数のファイル(システム ファイル)を,一つのキャラクタ型スペシャルファイルにまとめることができます。

Datareplicator ファイルシステム領域と Datareplicator のファイルとの関係を次の図に示します。

図 3-31 Datareplicator ファイルシステム領域と Datareplicator のファイルとの関係

● 通常の Datareplicator のシステムファイルの場合

Datareplicator システム

Datareplicator システム

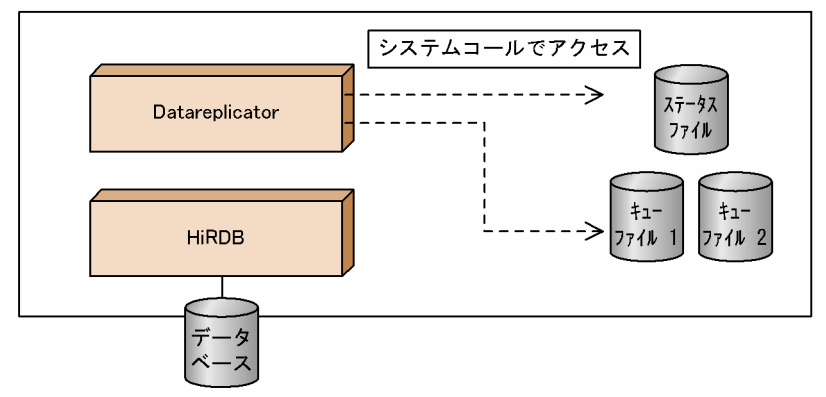

● Datareplicator ファイルシステム領域を使う場合

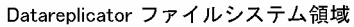

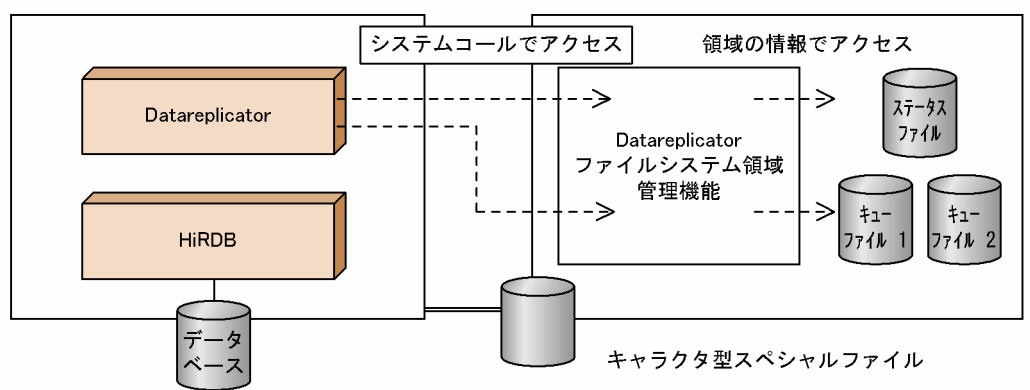

(1) Datareplicator ファイルシステム領域に格納できるファイル

システムファイルのうち、Datareplicator ファイルシステム領域に格納できるファイルを次の表に示しま す。

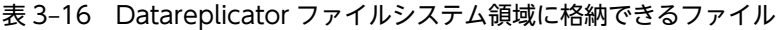

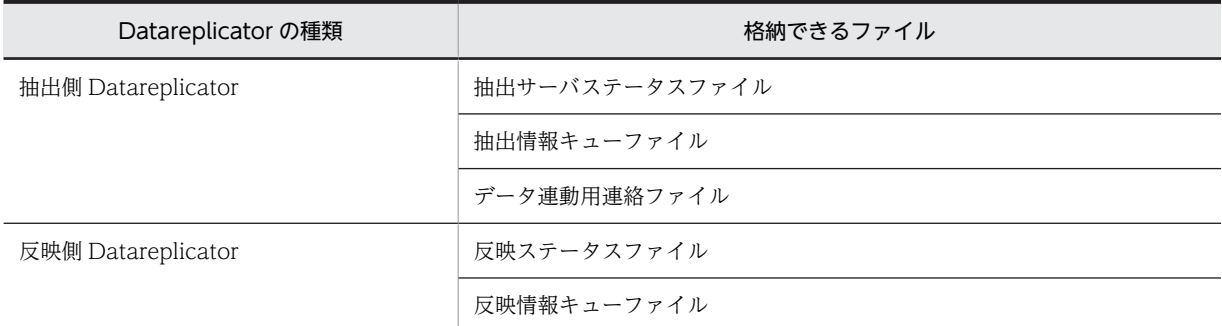

## 3.5.2 Datareplicator ファイルシステム領域の作成方法

Datareplicator ファイルシステム領域を作成する手順を次に示します。

#### (1) 新規で作成する場合

- 1.Datareplicator ファイルシステム領域として割り当てるキャラクタ型スペシャルファイルを準備しま す。
- 2.キャラクタ型スペシャルファイルを Datareplicator ファイルシステム領域として初期化します。初期 化するときは、hdsfmkfs コマンドを使います。
- 3.Datareplicator の抽出環境定義 又は反映環境定義に devicexx オペランドを指定します。

4.システムファイルを Datareplicator ファイルシステム領域に割り当てます。

### (2) 変更する場合

- 前回と同じ運用ディレクトリの Datareplicator のとき Datareplicator を初期開始(hdsstart -i コマンドを実行)してください。
- 前回とは異なる運用ディレクトリの Datareplicator のとき Datareplicator ファイルシステム領域を hdsfmkfs コマンドで初期化した後,Datareplicator を初期開 始(hdsstart -i コマンドを実行)してください。

Datareplicator ファイルシステム領域の状態遷移を次の図に示します。

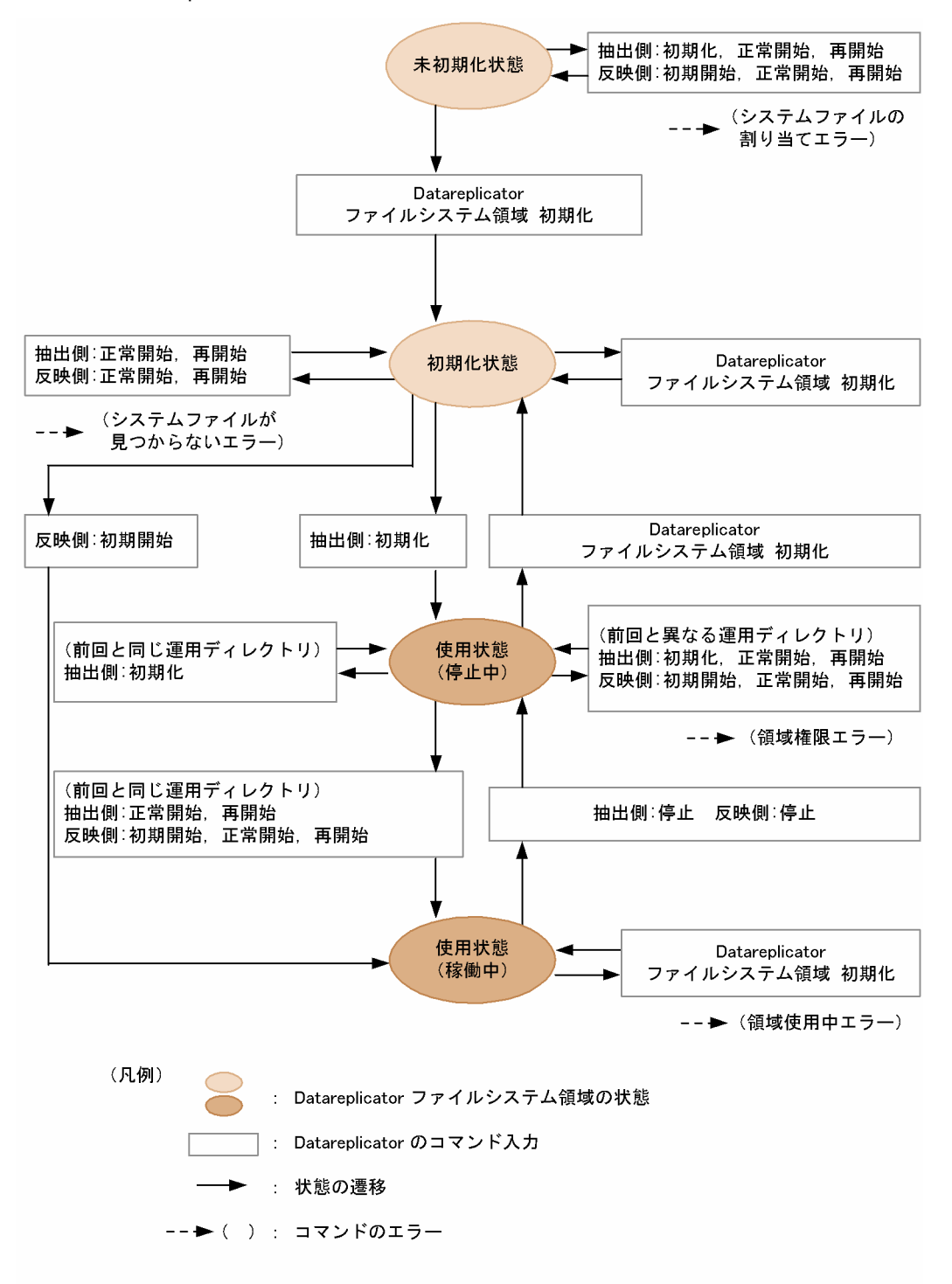

図 3-32 Datareplicator ファイルシステム領域の状態遷移

## 3.5.3 Datareplicator ファイルシステム領域の構造

Datareplicator ファイルシステム領域は,領域を管理する管理部,割り当てたファイルを格納する実体部, Datareplicator ファイルシステム領域に対してリンクしているファイルから構成されます。 Datareplicator ファイルシステム領域に割り当てたシステムファイルにアクセスする各プロセスやコマン ドは,このリンクしたファイル名を使います。

Datareplicator ファイルシステム領域の構造を次の図に示します。

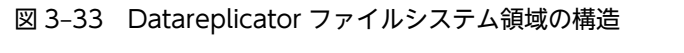

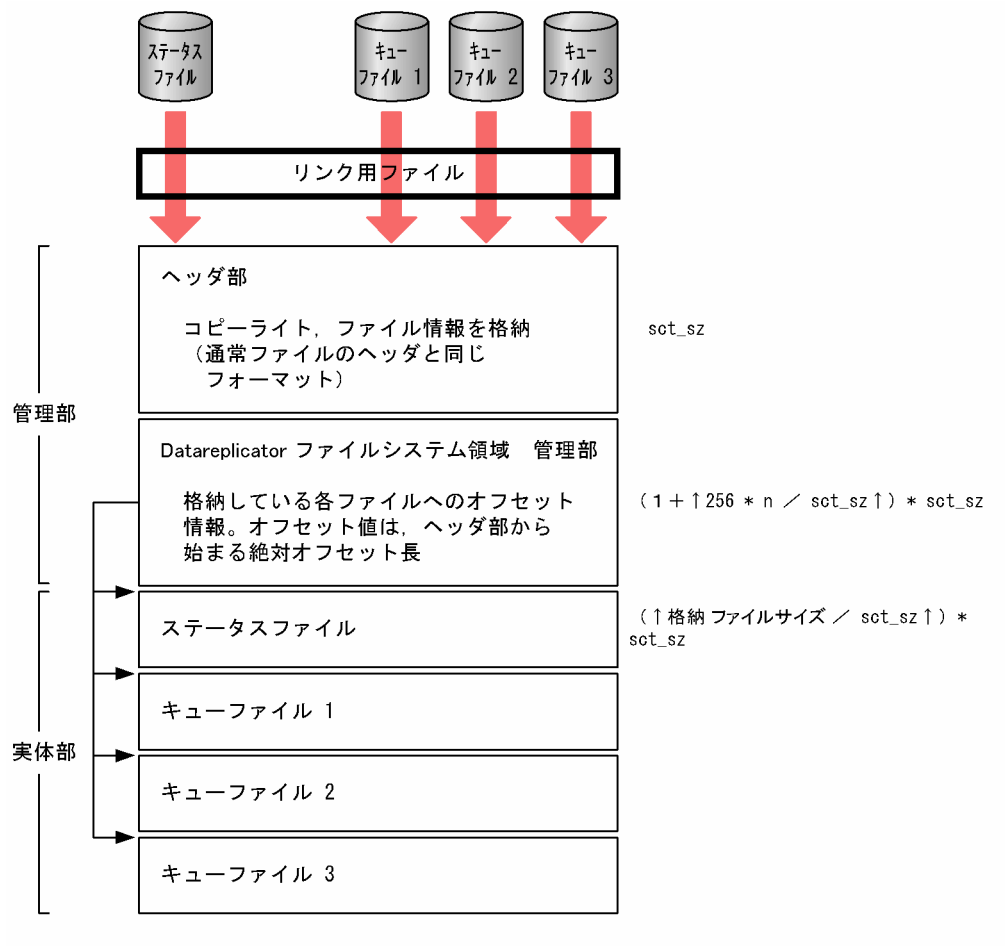

(凡例)

sct\_sz: Datareplicator ファイルシステム領域のセクタ長

## (1) Datareplicator ファイルシステム領域を割り当てるときの規則

Datareplicator ファイルシステム領域の実体部にシステムファイルを割り当てるときの規則を次に示しま す。

- hdsfmkfs コマンドの -l オプションで指定したファイル数を超えるシステムファイルを割り当てること はできません。
- 一つの Datareplicator ファイルシステム領域に割り当てられるファイルサイズは、次に示す算出式の 範囲内でなければなりません。

Datareplicator ファイルシステム領域サイズ >= sct\_sz (ヘッダ部)  $+$  (1+ $\uparrow$  256 \* n / sct\_sz  $\uparrow$ ) \* sct\_sz (管理部) (割り当てファイルサイズ累計)

(凡例)

```
sct_sz : Datareplicator ファイルシステム領域のセクタ長
: 格納するファイル数
```
- 一つのシステムファイルを複数の Datareplicator ファイルシステム領域に分割して割り当てることは できません。
- 異なる運用ディレクトリの Datareplicator のファイルを,同じ Datareplicator ファイルシステム領域 に割り当てることはできません。
- 同じ Datareplicator 内で,かつ同じマシン内で使うシステムファイルは,同じ Datareplicator ファイ ルシステム領域に割り当てることができます。割り当てる例を図 3-34 と図 3-35 に示します。

図 3‒34 抽出側システムでの Datareplicator ファイルシステム領域への格納例

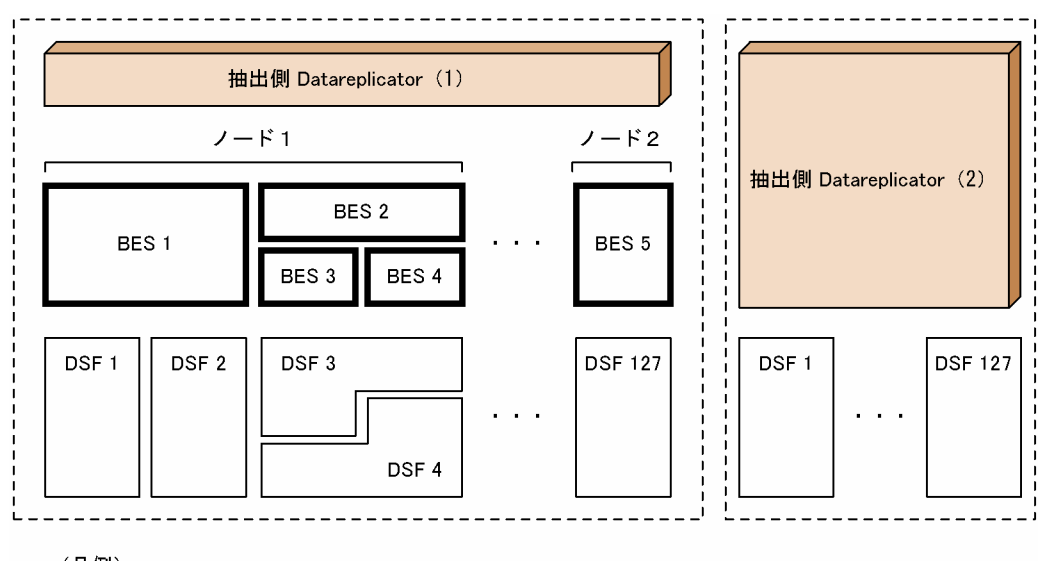

(凡例)

BES: バックエンドサーバ DSF : Datareplicatorファイルシステム領域

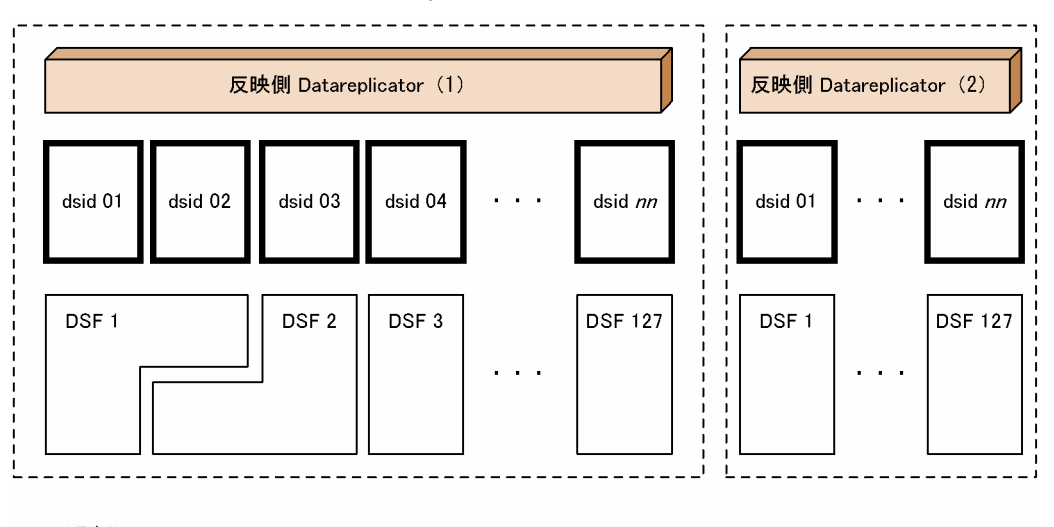

#### 図 3-35 反映側システムでの Datareplicator ファイルシステム領域への格納例

(凡例) DSF : Datareplicatorファイルシステム領域

• 反映側 Datareplicator で複数のデータ連動識別子(dsid)を定義している場合に部分初期開始をする ためには、Datareplicator ファイルシステム領域をデータ連動識別子ごとに割り当てることが必要で す。一つの Datareplicator ファイルシステム領域を複数のデータ連動識別子で共用しているときに は,部分初期開始はエラーになります。

## 3.5.4 Datareplicator ファイルシステム領域を使うときの注意

Datareplicator ファイルシステム領域を使うときに注意する項目を次に示します。

- 反映側 Datareplicator で複数のデータ連動識別子(dsid)を定義しているときは,Datareplicator ファ イルシステム領域はデータ連動識別子に対応させて,各領域は異なるディスクに作成することをお勧め します。このようにファイルを割り当てると,ディスクの入出力を分散できます。
- 抽出側 Datareplicator で同じノード内に複数のバックエンドサーバがあるときは、Datareplicator ファイルシステム領域はバックエンドサーバに対応させて,各領域は異なるディスクに作成することを お勧めします。このようにファイルを割り当てると,ディスクの入出力を分散できます。

# 3.6 滞留監視機能

滞留監視機能を使用して,抽出側 Datareplicator,又は反映側 Datareplicator で更新の時間差を監視でき ます。

## 3.6.1 滞留監視機能の概要

滞留監視機能とは,更新データの滞留時間を監視する機能です。滞留時間とは,抽出側 DB のトランザク ションがコミットして更新情報がシステムログファイルに格納された時刻と,任意のデータ連動処理が完了 した時刻との差のことです。滞留監視機能の概念を図 3-36 に,滞留監視する項目を表 3-17 に示します。

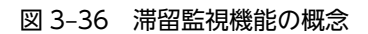

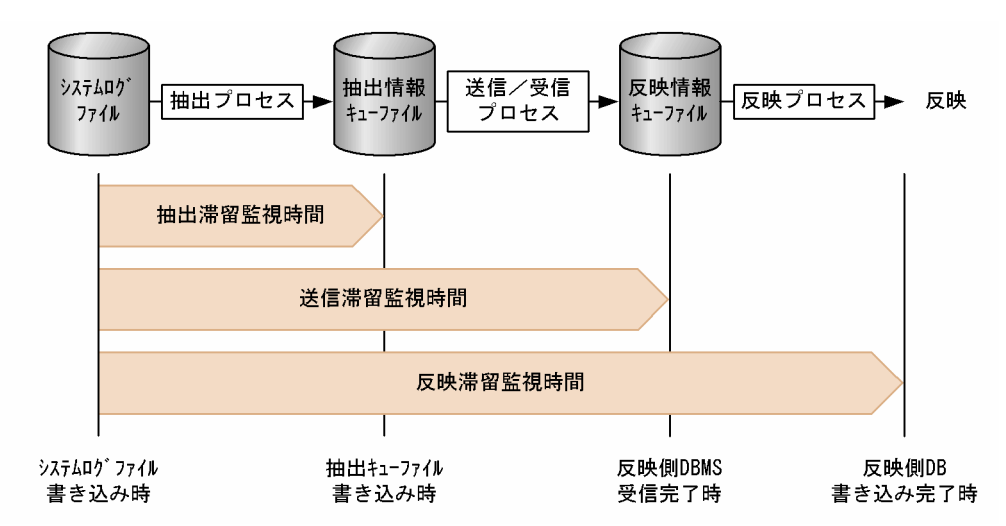

表 3‒17 滞留監視する項目

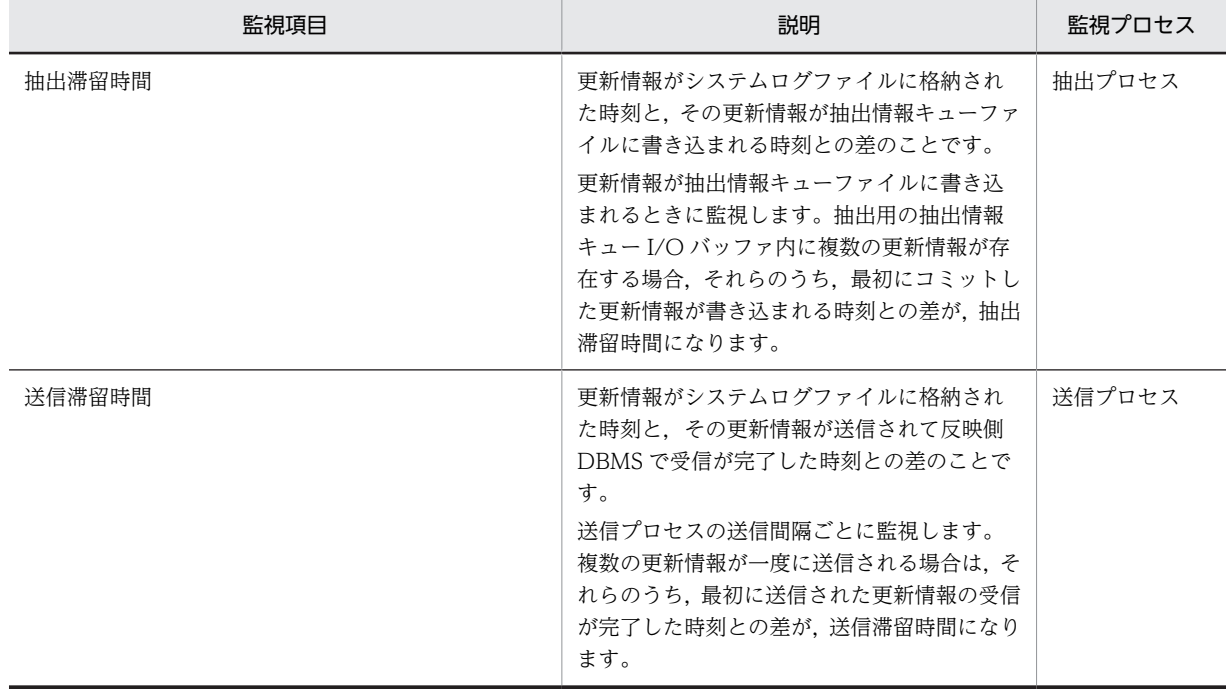

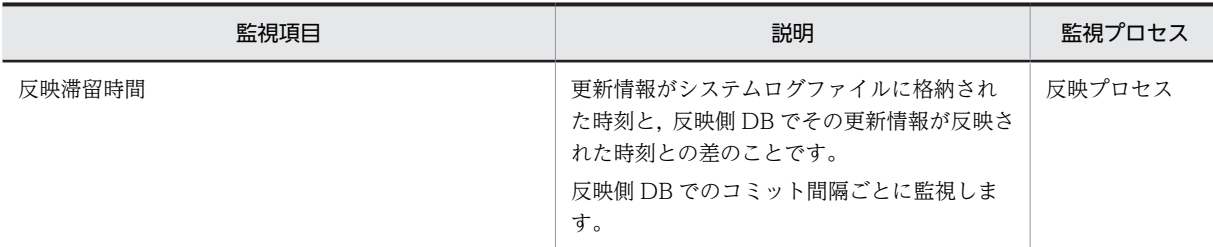

なお,Datareplicator Extension の場合は抽出滞留時間の監視をサポートしていません。Datareplicator Extension の滞留監視機能については,マニュアル「HiRDB データ連動拡張機能 HiRDB Datareplicator Extension Version 8」を参照してください。

## 3.6.2 滞留監視機能の使用

### (1) オペランドの指定とメッセージ出力の関係

滞留監視機能を使用する場合は,次のオペランドを指定してください。

オペランドの詳細については,[「5.3 抽出環境定義」](#page-379-0),「[5.4 送信環境定義](#page-387-0)」及び「[5.9 反映環境定義](#page-421-0)」を 参照してください。

- extract\_delay\_limit\_time オペランド
- send\_delay\_limit\_time オペランド
- reflect\_delay\_limit\_time オペランド

滞留監視機能を使用すると,滞留時間が上記のオペランドに指定されているしきい値を超えたタイミングで 1回、しきい値内に戻ったタイミングで1回警告メッセージが出力されます。しきい値を超えている間,及 び範囲内にある間に継続して出力されることはありません。メッセージの出力タイミングを次の図に示し ます。

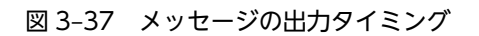

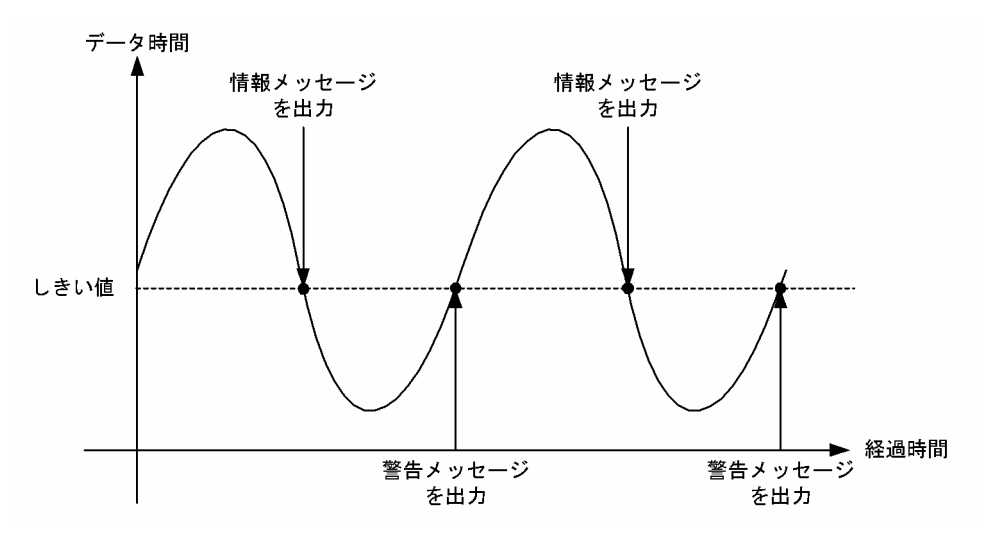

### (2) 抽出側 watchintvl オペランドによる滞留監視

抽出側 DB では,watchintvl オペランドに指定した滞留監視のタイミングで,抽出マスタプロセスが各ノー ドのその時点での滞留状態を出力します。しきい値を超えた状態(滞留超過)であれば、KFRB00700-W
(00066)メッセージが出力されます。一度,滞留超過した状態からしきい値内に戻った状態であれば, KFRB00700-W(00067)メッセージが出力されます。滞留超過したまま,又はしきい値内のままであれ ば,メッセージは出力されません。

オペランドの詳細については,「[5.2 抽出システム定義」](#page-360-0)を参照してください。

なお,滞留状態と watchintvl のタイミングによっては,同一のメッセージが連続して出力されたり, KFRB00700-W (00066) メッセージは出力されなくても, KFRB00700-W (00067) メッセージが出力 されたりする場合もあります。

#### (3) 警告メッセージの出力先

滞留監視機能の警告メッセージは,エラー情報ファイル及び syslog ファイルに出力されます。監視項目ご との警告メッセージの出力先とメッセージ番号について次の表に示します。出力されるメッセージについ ては,「[10.2 メッセージの詳細](#page-868-0)」を参照してください。

表 3-18 監視項目ごとの警告メッセージ出力先とメッセージ番号

| 監視項目             | 出力場所                                  | 出力先                                        | メッセージ番号     |  |
|------------------|---------------------------------------|--------------------------------------------|-------------|--|
| 抽出滞留時間<br>送信滞留時間 | 滞留が発生したサーバマシ<br>ン                     | • syslog ファイル <sup>※1</sup><br>• エラー情報ファイル | KFRB00066-W |  |
|                  | 抽出対象の HiRDB のマ<br>ネージャが稼働するサーバ<br>マシン | • syslog ファイル<br>• マスタエラー情報ファイ<br>ル        | KFRB00700-W |  |
| 反映滞留時間           | 反映処理が稼働するサーバ<br>マシン                   | • syslog ファイル <sup>※2</sup><br>• エラー情報ファイル | KFRB00066-W |  |

注※1

抽出システム定義の node\_syslogout オペランドに「true」を指定した場合に出力されます。

注※2

反映システム定義の syslogout オペランドに「true」を指定した場合に出力されます。

## 3.6.3 注意事項

滞留監視機能を使用する上での注意事項を次に示します。

- 滞留時間は、ステータス情報取得コマンド (hdestate, hdsstate) で参照できます。このため,滞留時 間を参照するには,Datareplicator が稼働している必要があります。
- 滞留監視機能は,抽出プロセス,送信プロセス及び反映プロセスが稼働している場合だけ有効です。各 プロセスが停止している場合は監視しません。
- 滞留監視機能は,日本標準時(JST-9)だけに対応しています。
- PDMII の SAM ファイルを入力として反映を行う場合は、hdssamqin コマンドの実行時間を起点とし て反映滞留時間の監視を行います。
- 最後に更新した SQL の更新時間と,コミットの処理時刻の差が大きいトランザクションがある環境で は,滞留監視機能を使用しないでください。抽出滞留時間では滞留超過(オペランドのしきい値を超え ている状態)が発生していなくても、送信滞留時間又は反映滞留時間では滞留超過になることがありま す。

• 抽出側システムと反映側システムとで時刻に差がある場合,滞留時間を正確に監視できないため,注意 してください。

滞留監視機能の運用上の注意事項について,反映滞留時間のしきい値に 1 分を指定した場合の例を,図 3-38 と図 3-39 に示します。

#### 図 3-38 反映側システムの時刻が遅れている場合

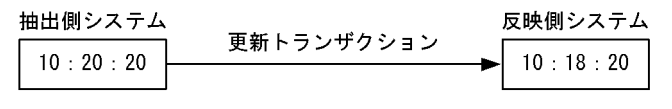

2分遅れている

更新情報がシステムログファイルに格納されてから反映処理が完了するまでに 1 分以上掛かると,警告 メッセージが出力されます。ただし、図 3-38 の環境の場合、反映側システムの時刻が 2 分遅れているた め,反映処理が完了するまでに 3 分以上掛かったときに,警告メッセージが出力されることになります。 この場合,反映側システムの時刻を抽出側システムに合わせることで設定したしきい値どおりの動作をしま すが,時刻を変更するには,稼働中の関連製品をいったん停止させる必要があります。

#### 図 3-39 反映側システムの時刻が進んでいる場合

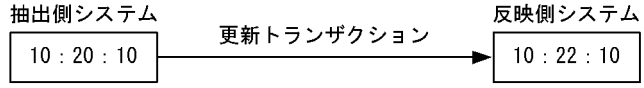

2分進んでいる

図 3-38 の環境と同じように、更新情報がシステムログファイルに格納されてから反映処理が完了するまで に 1 分以上掛かると、警告メッセージが出力されます。しかし、反映側システムの時刻が 2 分進んでいる ため,反映処理が完了する前に警告メッセージが出力されてしまいます。この場合,反映側システムの時刻 を抽出側システムに合わせることで,回避できます。ただし,反映側システムの時間をバックデートした場 合は,バックデートする前の時間に追い付いたことを確認した後に,関連する製品を起動する必要がありま す。

補足

上記のような事例を防ぐためにも、抽出側システムと反映側システムで時間差がある場合、あらかじ め、両方のシステムの時刻を合わせておくことをお勧めします。合わせない場合は、抽出側システムと 反映側システムとの時刻の差を考慮したしきい値を指定してください。

# 3.7 反映トランザクション同期機能

反映トランザクション同期機能について説明します。

この機能を使用する前に、必ず[「3.7.8 注意事項](#page-193-0)」を参照してください。

## 3.7.1 反映トランザクション同期機能の概要

HiRDB で発生するトランザクションには、各バックエンドサーバで発生するトランザクション(トランザ クションブランチ)と、それらをまとめるトランザクション(グローバルトランザクション)があります。 通常,Datareplicator はトランザクションブランチ単位で連動するため,トランザクションブランチ反映 直後は,グローバルトランザクション単位でのデータの整合性は保証していません。

反映トランザクション同期機能を使用すると,抽出側 HiRDB で発生したグローバルトランザクション単位 でのデータの整合性を,トランザクションブランチの反映時に保証できます。

## 3.7.2 反映トランザクション同期機能の準備

#### (1) 前提条件

反映トランザクション同期機能は、抽出側システム及び反映側システムが、どちらも Datareplicator の場 合にだけ使用できます。

この機能を使用するためには、次の条件をすべて満たす必要があります。

- 抽出側 HiRDB のバージョンが 07-03 以降で,かつパラレルサーバである。
- 抽出側 Datareplicator のバージョンが 07-04 以降である。
- 反映側 Datareplicator のバージョンが 07-04 以降である。

なお、次に示す OS のどれかを使用している場合、反映側 HiRDB のバージョンは 07-03 以降である必要 があります。

- $\bullet$  HP-UX (IPF)
- Linux (IPF)
- Windows

また, HiRDB Datareplicator Extension を使用するシステムでは、XA インターフェースを使用できない ため,グローバルトランザクション単位でのデータの整合性は保証できません。

(2) システム構成

#### (a) 抽出側システムのバックエンドサーバと反映側システムのデータ連動識別子との対応

この機能を使用する場合,抽出側 HiRDB のバックエンドサーバごとに対応するデータ連動識別子を用意し ます。このとき、データ連動識別子は同期反映グループとしてまとめておく必要があります。また、イベン ト制御用テーブル(hde\_dtbl)を抽出対象のバックエンドサーバに配置しておきます。

反映トランザクション同期機能を使用する場合の構成例を,次の図に示します。

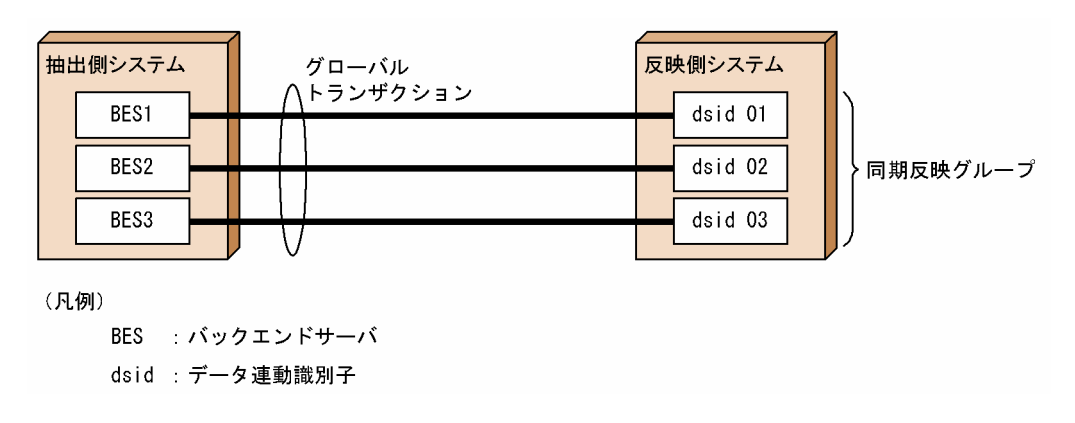

図 3-40 反映トランザクション同期機能を使用する場合の構成例

なお,一つの抽出側 HiRDB から抽出するグローバルトランザクションは,一つの反映側システムで受信す る必要があります。このため,データ連動対象の表を配置するバックエンドサーバ数の最大は,一つの反映 側 Datareplicator で受信できる最大数となります(反映側システムが UNIX の場合は 128,Windows の 場合は 63)。

抽出対象外のバックエンドサーバについては,グローバルトランザクションの対象になりません。次の図に 示すように,抽出対象外のバックエンドサーバに対応したデータ連動識別子を同期反映グループにすると, 同期を待ち続けるため,反映処理が進まなくなります。

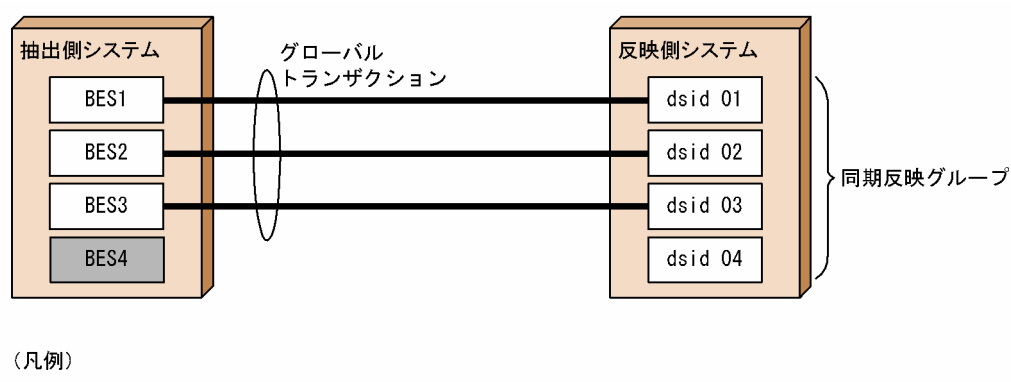

#### 図 3‒41 同期を待ち続ける構成の例

BES : バックエンドサーバ dsid : データ連動識別子 | 抽出対象外のバックエンドサーバ

#### (b) 抽出側システムと反映側システムの構成

この機能を使用する場合,一つの反映側システムで受信できるグローバルトランザクションは一つだけで す。また,一つの反映側システムで,グローバルトランザクションと非グローバルトランザクションを混在 して受信できます。構成例を次の図に示します。

#### 図 3-42 抽出側システムと反映側システムの構成例 1

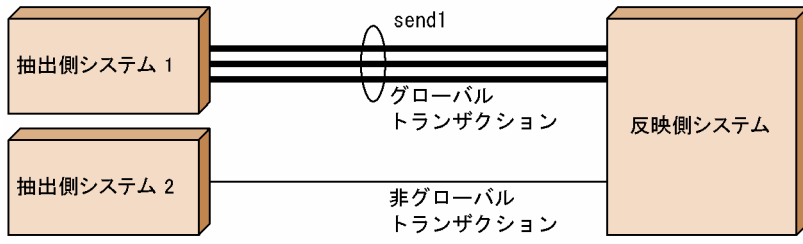

#### 説明

抽出側システム 1 からグローバルトランザクションを,抽出側システム 2 から非グローバルトランザク ションを,一つの反映側システムに送信します。

また,一つのグローバルトランザクションを複数の送信先識別子に送信することもできます。グローバルト ランザクションの送信の有無は,送信先識別子ごとに指定できます。構成例を次の図に示します。

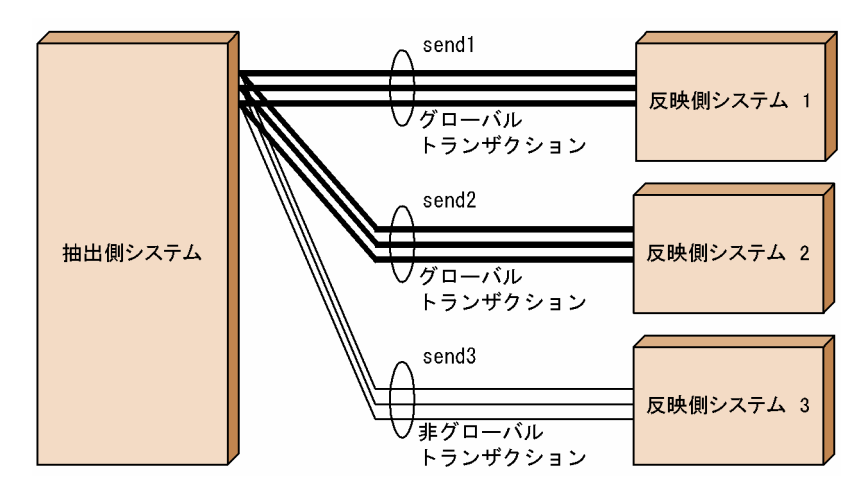

#### 図 3-43 抽出側システムと反映側システムの構成例 2

#### 説明

一つの抽出側システムから,複数の反映側システムにグローバルトランザクション及び非グローバルト ランザクションを送信します。

次の図に示すように,一つの送信先識別子のセットを複数の反映側システムへ分散する構成にはできませ ん。このような構成の場合,同期は保証しません。

#### 図 3‒44 同期できない構成の例

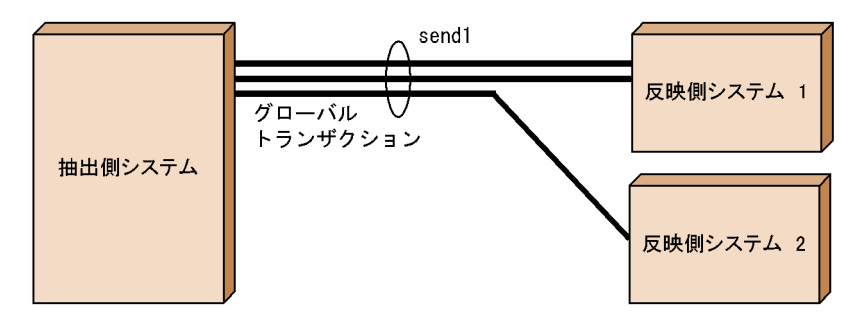

### (3) 指定するオペランド

反映トランザクション同期機能を使用する際に指定しておく必要があるオペランドを次の表に示します。

表 3-19 反映トランザクション同期機能を使用する際に指定するオペランド

| <b>PP</b>          | 定義ファイル   | オペランド                               | 説明                                                                                                    |
|--------------------|----------|-------------------------------------|----------------------------------------------------------------------------------------------------|
| <b>HiRDB</b>       | システム共通定義 | $pd_rpl_reflect_model = uap*$<br>-1 | トランザクションブランチ情報(Datareplicator<br>がこの機能を実現するために必要な情報)を. シ<br>ステムログファイルへ出力するためのオペランド<br>です。詳細については、マニュアル「HiRDB<br>Version 9 システム定義   を参照してください。 |
| Datareplica<br>tor | 反映システム定義 | syncgroup001 $*2$                   | 同期反映グループを構成するためのオペランドで<br>す。                                                                                                    |
|                    | 送信環境定義   | reflect_mode = $uap*3$              | トランザクションブランチ情報を、反映側<br>Datareplicator へ送信するためのオペランドで<br>す。                                                                                    |
|                    |          | eventsync                           | 同期イベント(同期反映グループが COMMIT を<br>発行する契機となるイベント)の番号を指定しま<br>す。                                                                                     |

注※1

データ連動中に指定値を uap から server, 又は server から uap に変更すると, 反映処理実行時に KFRB03312-E メッセージが出力されて,反映処理は停止します。また,トランザクションブランチ情 報は送信されなくなります。回避するためには,同期反映グループを解除して再起動する必要がありま す。

#### 注※2

トランザクションブランチ情報を送信する状態で syncgroup001 オペランドが定義されていないと, KFRB02066-W メッセージが出力されて、非同期で反映が行われます。トランザクションブランチ情 報を送信しない状態で syncgroup001 オペランドが定義されていると,ポートチェックエラー(詳細 コード= 26)になります。

#### 注※3

HiRDB の pd\_rpl\_reflect\_mode オペランドの指定値が server の場合は, reflect\_mode オペランドに uap を指定しても, hdestart コマンド実行時にエラーとなり,KFRB00726-E メッセージが出力されま す。

また、reflect\_mode オペランドに uap を指定する場合は、送信環境定義の overwrite オペランドに false を指定してください。false 以外を指定すると,KFRB00846-E メッセージが出力されてエラーに なります。

## 3.7.3 反映トランザクション同期機能の処理の流れ

反映トランザクション同期機能は,イベント機能を利用して実現します。処理の流れを次の図に示します。

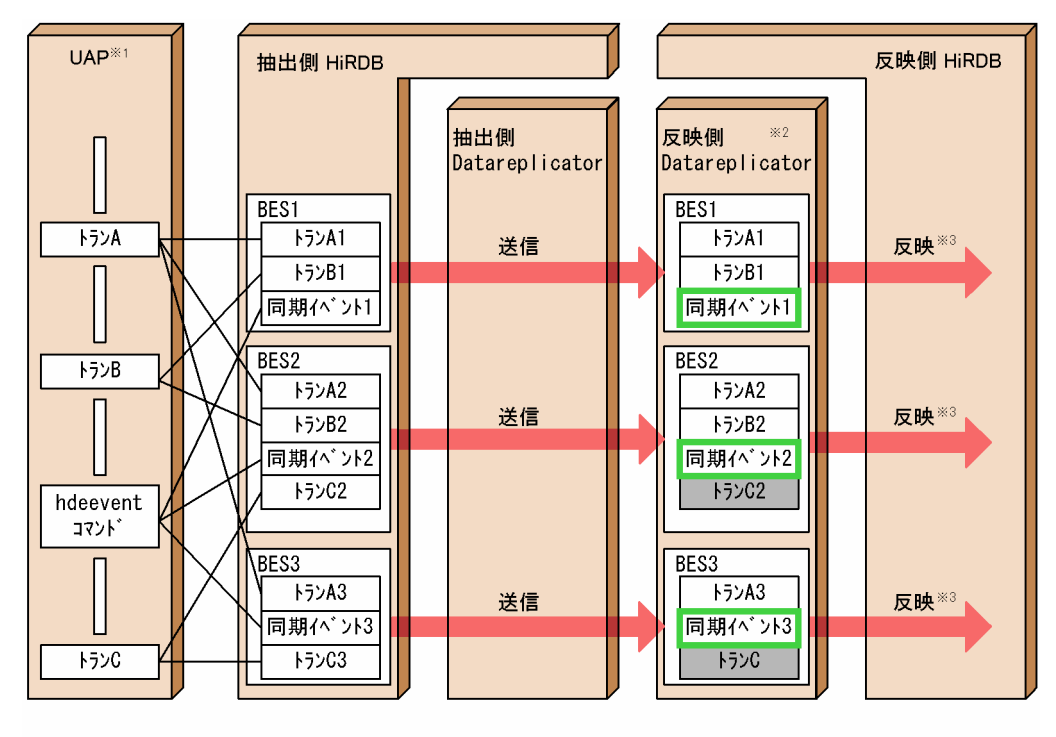

#### 図 3-45 反映トランザクション同期機能の処理の流れ

(凡例)

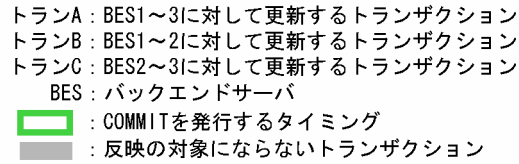

### 注※1

UAP は次の順番で実行します。

- 1.トラン A
- 2.トラン B

3.hdeevent コマンド

4.トラン C

hdeevent コマンドには,送信環境定義の eventsync オペランドに指定した同期イベントの番号をイベ ントコードとして指定します。

#### 注※2

BES1, BES2, 及び BES3 の更新情報の反映処理は、それぞれ異なる反映プロセスによって実行されま す。そのため,トラン A 及びトラン B の反映処理は非同期に実行されます。また,トラン A 及びトラ ン B の反映処理を実行した時点では,まだ COMMIT を発行しません。

注※3

反映プロセスは,同期イベントを反映した時点でほかの反映プロセスを待機します。BES1 から BES3 までの反映プロセスすべてが同期イベントを反映して,全バックエンドサーバで整合性が取れた時点 (全グローバルトランザクションを決着させた後)で,全反映プロセスは一斉に COMMIT を発行しま す。したがって,トラン C に対する COMMIT は,次に同期イベントが実行されるまで発行されませ ん。

#### 1 注意事項

この機能を使用すると、反映側 Datareplicator から発生するトランザクション(反映トランザクション)を COMMIT する契機は、同期イベントだけになります。このため、定期的に同期イベントを発生させないと反映 トランザクションが長大化し,HiRDB のリソース不足などが発生します。反映側 HiRDB のリソースを考慮し て,反映トランザクションがエラーにならない間隔で,定期的に同期イベントを実行する必要があります。

定期的に同期イベントを発生させるためのシェルスクリプトのサンプルを次に示します。次のサンプルで は,5 秒間隔で同期イベントを発生させます。

```
#!/bin/sh
if [ -z "$1" ]
then
         echo "Please specify syncevent number."
         exit 0
fi
if [ $1 -le 0 -o $1 -ge 129 ]
then
         echo "Please specify numerical value from 1 to 128. "
         exit 0
fi
if [ -z $PDUSER ]
then
         echo "Please set PDUSER."
 exit 0
fi
echo "Start event of synchronization."
execf=OK
while [ -n $execf ]
do
 /opt/hirdbds/bin/hdeevent -n $1
 if [ $? = 0 ]
         then
                 echo "event $1 O.K"
         else
                 echo "Execution of hdeevent failed."
                 exit 0
         fi
         sleep 5
done<br>echo
     "Stop event of synchronization."
exit 1
```
## 3.7.4 トランザクションブランチ情報

トランザクションブランチ情報とは,レプリケーション対象のバックエンドサーバ名に関する情報のことで す。反映トランザクション同期機能を使用する場合,抽出側 HiRDB のシステムログファイルにトランザク ションブランチ情報が格納されます。抽出側 Datareplicator はその情報を抽出して,データの整合性を保 証しています。

トランザクションブランチ情報の連動を次の図に示します。

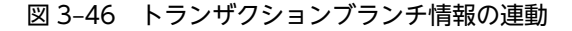

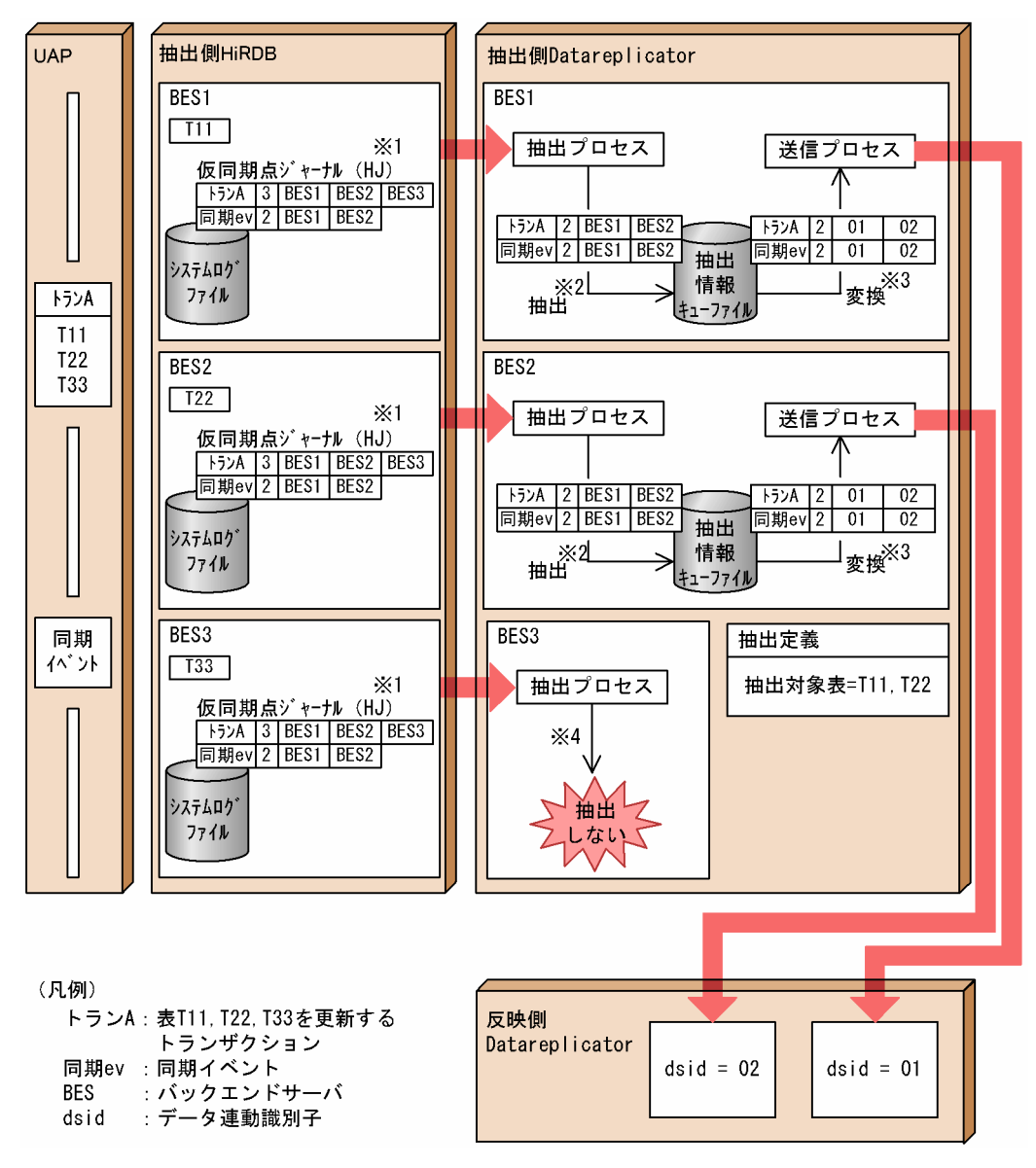

注※1

抽出側 HiRDB に対してトランザクションを実行すると,HiRDB のシステムログファイルに,トランザ クション単位にトランザクションブランチ情報が出力されます。なお,この時点でのトランザクション ブランチ情報には、該当するトランザクションの分岐先バックエンドサーバ名がすべて格納されていま す。

注※2

システムログファイル中にトランザクションブランチ情報が出力されている場合,抽出側 Datareplicator の抽出プロセスが無条件にトランザクションブランチ情報を抽出して,抽出情報キュー ファイルに格納します。このとき,抽出対象表以外の表を更新するバックエンドサーバ名の情報は削除 されます。

注※3

抽出側 Datareplicator の送信プロセスがトランザクションブランチ情報内のバックエンドサーバ名を データ連動識別子に変換して,反映側 Datareplicator に送信します。

注※4

抽出対象表以外の表を更新するバックエンドサーバの場合,トランザクションブランチ情報を抽出しま せん。

なお、HiRDB の正常停止ログは、同期イベントに置換して送信されます。これによって、HiRDB の正常 停止を検知した場合でも反映トランザクションを同期します。ただし,同期イベントを抽出するタイミング は HiRDB が正常起動したときです。HiRDB が正常停止した時点では,反映トランザクションの同期は行 われないため,注意してください。

## 3.7.5 同期反映グループ

反映トランザクション同期機能を使用する場合,抽出側 Datareplicator の各バックエンドサーバが送信す るトランザクションを一つの反映側 Datareplicator で受信するために,対応する反映側 Datareplicator のデータ連動識別子を同期反映グループとしてまとめておく必要があります。

#### (1) 同期反映グループの起動

同期反映グループを起動するには,必要なオペランドを正しく指定して,次のどちらかのコマンドを入力し ます。

#### 1. hdsstart

#### 2. hdsrfctl -g 同期反映グループ名 -m start

なお,2.は同期管理プロセスが停止中の場合にだけ実行できます。同期管理プロセスが稼働中の場合に実行 すると, KFRB00161-E メッセージが出力されて、コマンドは無視されます。プロセスの稼働状況は, hdsstate コマンドによって確認できます。

同期反映グループを解除した状態で起動するには,次のコマンドを入力します。

#### hdsstart -c 同期反映グループ名

一度このコマンドを入力すると、次回以降 1.又は 2.のコマンドを入力しても、同期反映グループを解除し た状態で起動します。再度同期反映グループを有効にするためには,反映側 Datareplicator を初期化する 必要があります。

#### 1 注意事項

同期反映グループを構成するデータ連動識別子単位での起動はできません。同期反映グループを構成するデー 夕連動識別子に対して hdsrfctl -d コマンドを実行すると、KFRB03304-E メッセージが出力されて、コマンド は無視されます。

#### (2) 同期反映グループの停止

同期反映グループを停止するには,次のどちらかのコマンドを入力します。

- hdsstop<sup>※</sup>
- hdsrfctl -g 同期反映グループ名 -m immediate

注※

指定できるオプションについては、[hdsstop](#page-706-0) コマンドを参照してください。

コマンドの指定ごとの停止方法を次の表に示します。

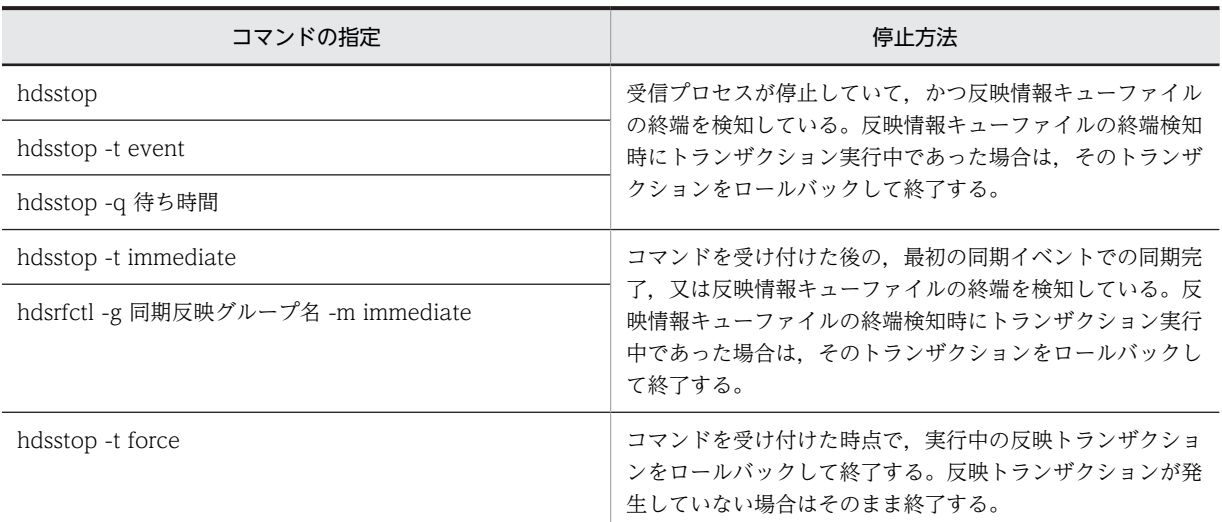

### 表 3‒20 同期反映グループの停止方法

## 1 注意事項

同期反映グループを構成するデータ連動識別子単位での停止はできません。同期反映グループを構成するデー 夕連動識別子に対して hdsrfctl -d コマンドを実行すると、KFRB03304-E メッセージが出力されて、コマンド は無視されます。

### (3) 同期反映グループに関する留意点

同期反映グループに関する留意点を次に示します。

#### (a) オペランドの指定に関する留意点

同期反映グループに指定したデータ連動識別子では,次の表に示すオペランドの指定に制限があります。

表 3-21 同期反映グループに指定したデータ連動識別子の制限

| 定義ファイル名  | オペランド             | 備考                                                                            |  |  |
|----------|-------------------|-------------------------------------------------------------------------------|--|--|
| 反映システム定義 | commit_wait_time  | 無視されます。                                                                       |  |  |
|          | commitment_method | fxa_sqle を指定してください。fxa_sqle 以外を指定<br>すると、KFRB00847-E メッセージが出力されてエ<br>ラーになります。 |  |  |
|          | discintyl         | 無視されます。                                                                       |  |  |
| 反映環境定義   | eventtrn          | 無視されます。                                                                       |  |  |
|          | eventtbl          | 無視されます。                                                                       |  |  |
|          | eventretrn        | 無視されます。                                                                       |  |  |
|          | eventretbl        | 無視されます。                                                                       |  |  |
|          | eventspd          | 無視されます。                                                                       |  |  |
|          | eventcntreset     | 無視されます。                                                                       |  |  |
|          | cmtintyl          | 無視されます。                                                                       |  |  |
|          | trncmtintyl       | 無視されます。                                                                       |  |  |

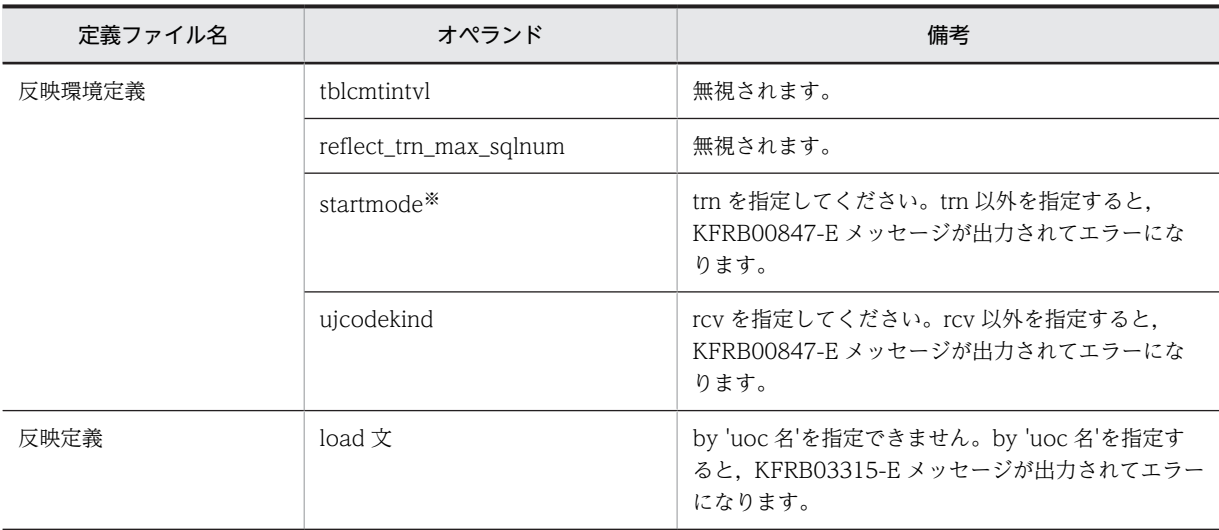

#### 注※

同期反映グループに指定しているデータ連動識別子の反映方式は、startmode オペランドで指定しま す。イベント機能や hdsrfctl コマンドでの変更はできません。

なお,同期反映グループを解除して起動すると,無視されていたパラメタも有効になるため,指定値は検討 しておく必要があります。

#### (b) イベント機能に関する留意点

同期反映グループに対するイベントのうち,同期イベント以外は機能しなくなります。同期イベント以外を 使用しても, KFRB03316-W メッセージの出力後, 無視されます。

接続単位終了イベントについても、-1 イベントとしては扱われないで、無視されます。

#### (c) 同期反映グループ内のエラーに関する留意点

同期反映グループを構成するデータ連動識別子の一部でエラーが発生した場合,同期反映グループを構成す るすべてのデータ連動識別子がエラー停止します。

同期反映グループ内でエラーが発生すると,同期管理プロセスが停止して,同期管理プロセスの停止を検知 した各反映プロセスが KFRB03311-E メッセージを出力します。

同期管理プロセスの停止を検知するタイミングは次のどちらかです。

- SQL 発行時,又は発行前
- 反映情報キューファイルの終端検知後,反映環境定義の ref\_wait\_interval オペランドの指定値経過時

#### (d) hdsstate コマンドで表示されるトランザクションの件数に関する留意点

hdsstate コマンドによってデータ連動識別子ごとに表示されるトランザクションの件数は,トランザク ションブランチの件数です。抽出側で発生した,実際のグローバルトランザクションの件数とは一致しませ ん。

## 3.7.6 抽出状態・反映状態の確認方法

反映トランザクション同期機能を使用する場合,抽出状態及び反映状態の確認方法が変わります。次の表に 確認方法を示します。

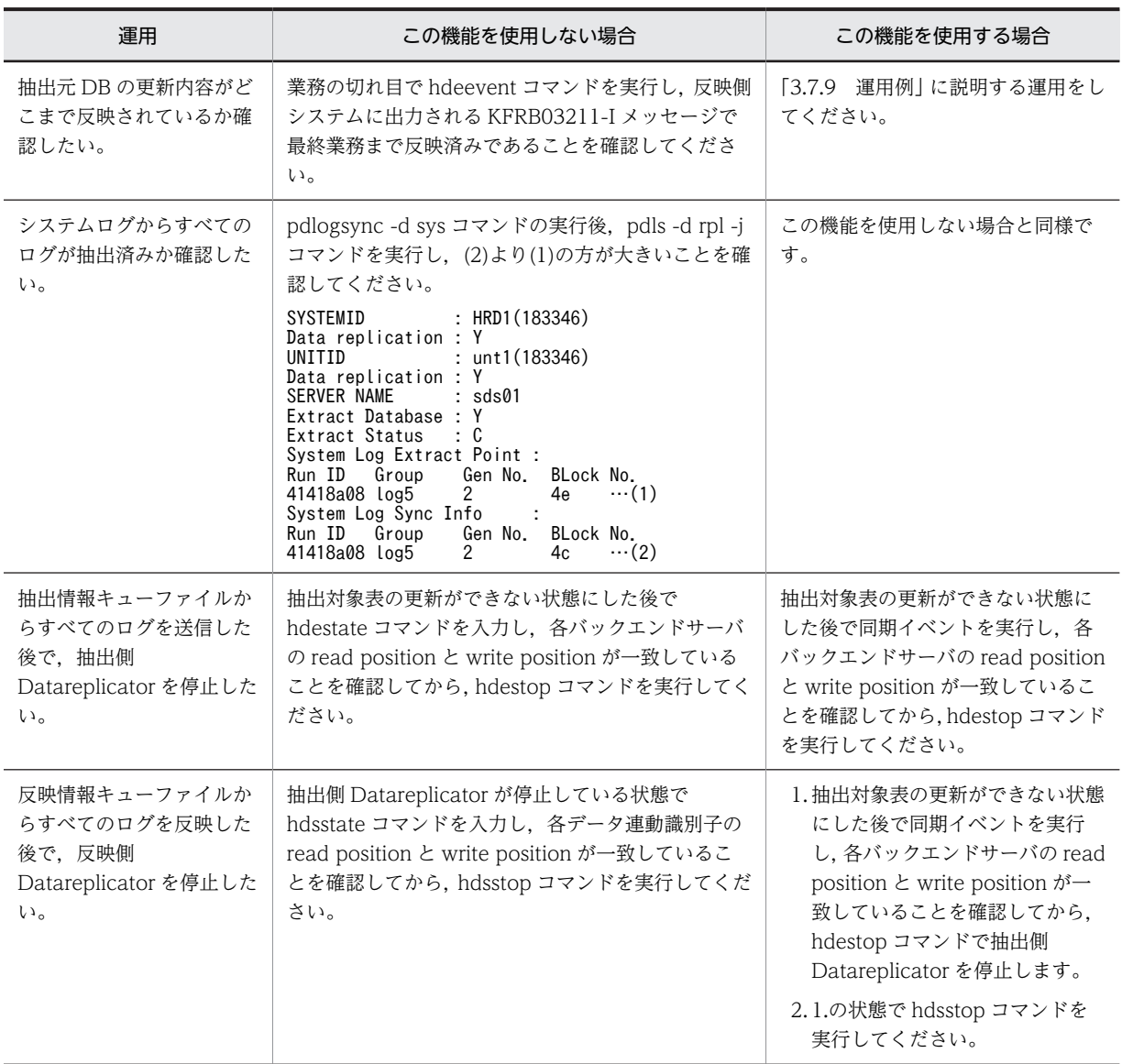

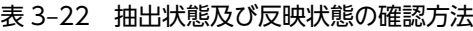

# 3.7.7 障害運用

反映トランザクション同期機能使用時に想定される障害とその対応方法を次の表に示します。

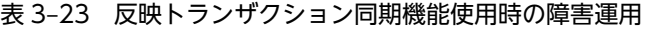

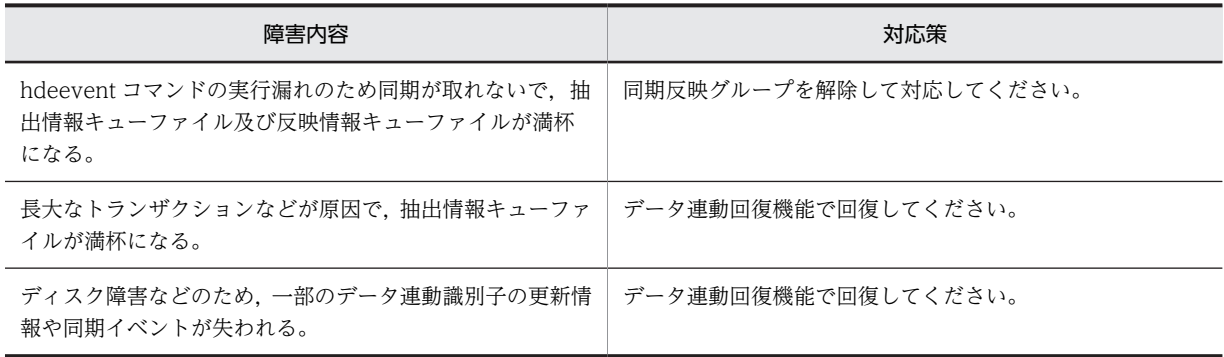

<span id="page-193-0"></span>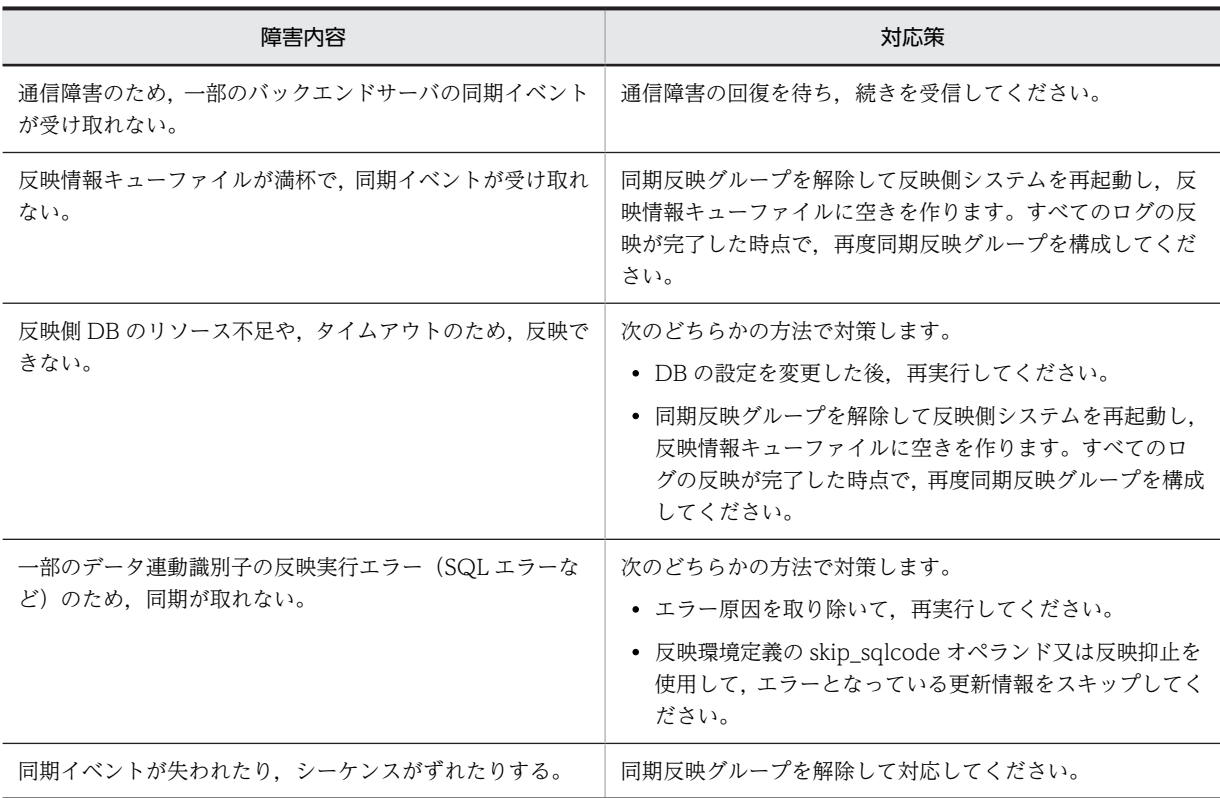

#### 1 注意事項

抽出側システムで障害回復機能を使用した場合,トランザクションブランチ情報が抽出されないため,反映トラ ンザクション同期機能は使用できません。障害回復するには,同期反映グループの定義を削除するか,又は同期 反映グループを解除した状態で起動してください。

## 3.7.8 注意事項

反映トランザクション同期機能使用時の注意事項について説明します。

#### (1) UOC に関する制限

反映トランザクション同期機能では,反映情報編集 UOC は使用できません。

#### (2) データ連動識別子の部分初期化

同期反映グループを構成するデータ連動識別子ごとの部分初期化はできません。同期反映グループを構成 するデータ連動識別子の部分初期化を実行した場合, KFRB04344-E メッセージが出力されて, 初期化処 理を中断します。ただし,次のどちらかの条件に該当する場合は,同期反映グループ全体を初期化します。

- 同期反映グループを構成するデータ連動識別子が一つである。
- 部分初期化を指定したデータ連動識別子以外にデータ連動識別子の定義がない,又は,ほかのデータ連 動識別子がすべて欠番である。

例えば、次の場合、KFRB04344-E メッセージは出力されません。反映側 Datareplicator の初期化として 動作します。

#### コマンドの指定

dsid003 の初期化を指定して反映側 Datareplicator を開始する。

hdsstart -i -D 003

反映システム定義の内容

dsid003 以外のデータ連動識別子が欠番となっている。

dsid $001 = **$ dsid $002 = **$  $dsid003 = c1$ dsid004 =  $**$ dsid $005 = **$  $syncqroup001 = Gro001.c1$ 

#### (3) トランザクションの長大化

反映トランザクション同期機能の処理中に,各バックエンドサーバの同期イベントがそろわないと,トラン ザクションが長大化して,反映側 HiRDB でリソースが不足する可能性があります。また,長大なトランザ クションが最終的に決着できないでロールバックする場合,多量のロールバックログを出力します。

このような問題を回避するために、反映側 HiRDB の排他制御用プールサイズ、及びシステムログファイル サイズを超えないように、反映システム定義の syncwait\_limit\_tran\_count オペランドで同期待ち限界ト ランザクション数を見積もってください。

#### (4) 全行削除(PURGE TABLE)の実行

抽出側 HiRDB がパラレルサーバで,サーバ間横分割していない表の場合は,PURGE TABLE を実行して もデータ連動ができます。

注意

PURGE TABLE を実行すると、反映トランザクションは自動的に COMMIT されます。そのため、抽 出側 DB に更新トランザクションが実行されていない状態で、次の運用をしなければなりません。

1.同期イベントを実行して同期を取り、ほかのトランザクションが実行されていない状態にします。

2.PURGE TABLE を実行します。PURGE TABLE の実行条件は次のとおりです。

- ・実行するトランザクション中に,PURGE TABLE は一つだけである。
- ·PURGE TABLE よりも前に、INSERT, UPDATE、及び DELETE を含んでいない。

3.再度、同期イベントを実行します。

これ以外の運用をした場合,PURGE TABLE を実行したデータ連動識別子の反映トランザクションだ けが COMMIT され,他データ連動識別子との反映トランザクションの同期は保証できなくなります。 その場合,速やかに同期イベントを実行して,反映トランザクションを同期する必要があります。

#### (5) 抽出定義の変更

抽出定義を変更するためには,反映側 Datareplicator を初期化する必要があります。反映側 Datareplicator の初期化手順は,[「6.8.4 反映トランザクション同期機能を使用している場合の構成変更」](#page-560-0) を参照してください。

反映側 Datareplicator を初期化しないで抽出定義を変更すると,反映側 Datareplicator の実行中に KFRB03317-E メッセージが出力されて,エラーになります。エラーを回避するためには,同期反映グルー プを解除して再起動する必要があります。

#### (6) 反映側 Datareplicator 実行環境下の HiRDB のクライアント環境定義

反映側 Datareplicator の環境変数 HDSCLTWAITTIME に「USER」を指定した場合,HiRDB のクライ アント環境定義 PDSWAITTIME,及び PDSWATCHTIME には 0 を指定してください。0 以外を指定し た場合,反映 SQL プロセスが接続タイムアウトとなることがあります。

## <span id="page-195-0"></span>3.7.9 運用例

反映トランザクション同期機能を使用する際の運用例について説明します。

運用ごとの手順を次に示します。

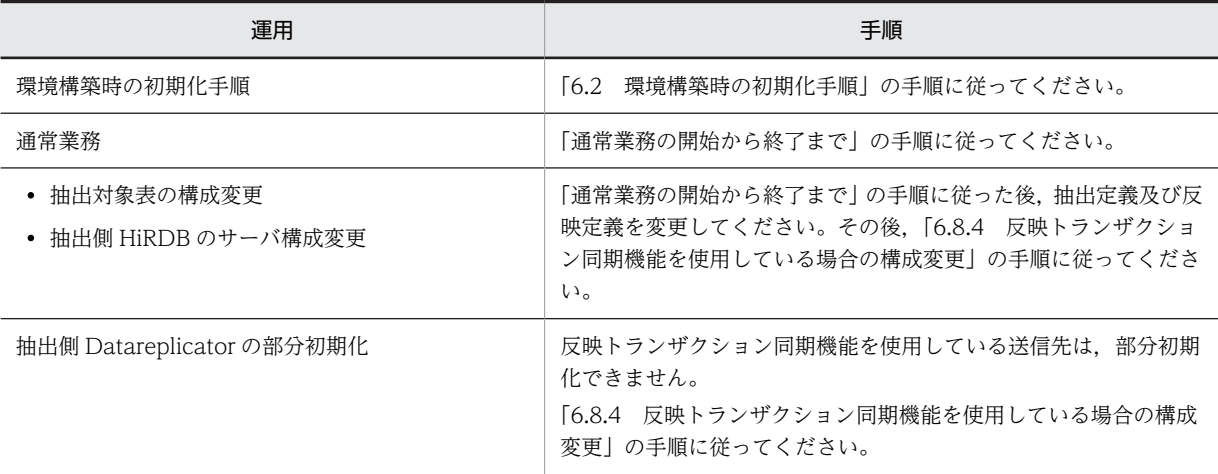

通常業務の開始から終了まで

通常業務の開始から終了までの運用の流れを次の図に示します。

#### 1. 反映側Datareplicatorの開始

反映側システムでコマンドを実行する。

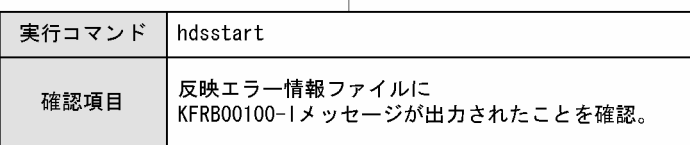

#### 2. 抽出側Datareplicatorの開始

抽出側システムでコマンドを実行する。

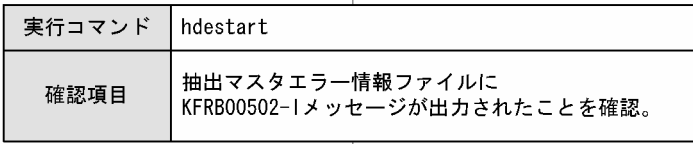

3. 業務の開始

```
4. 定期的な同期イベントの発行
```
- 定期的にhdeeventコマンドを実行して、同期イベントを発行する。
- 5. 業務の終了

抽出側DBの業務を終了する。

6. 抽出側Datareplicatorの終了

抽出側システムでコマンドを実行する。

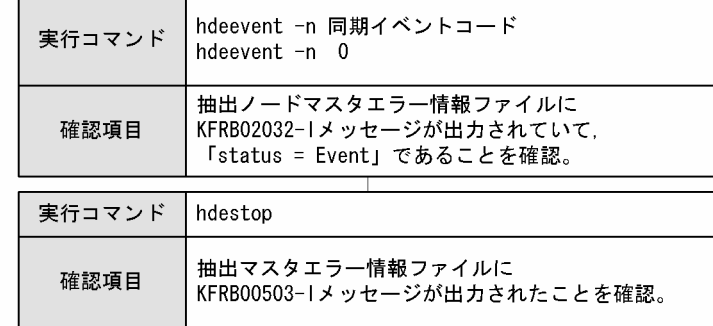

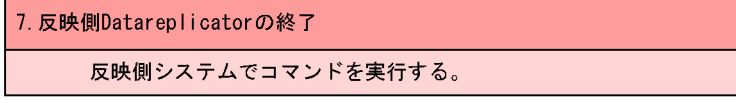

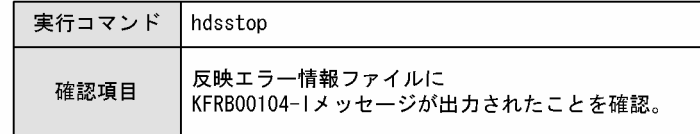

# 3.8 イベント機能

イベント機能とは,抽出側システムで発行したイベントに従って,反映処理の動作を切り替える機能です。 イベント機能を使用すると,反映処理の停止,反映処理の再開始,及び稼働中の反映処理の反映方式の切り 替えができます。

イベント機能の動作例を次の図に示します。

図 3‒47 イベント機能の動作例

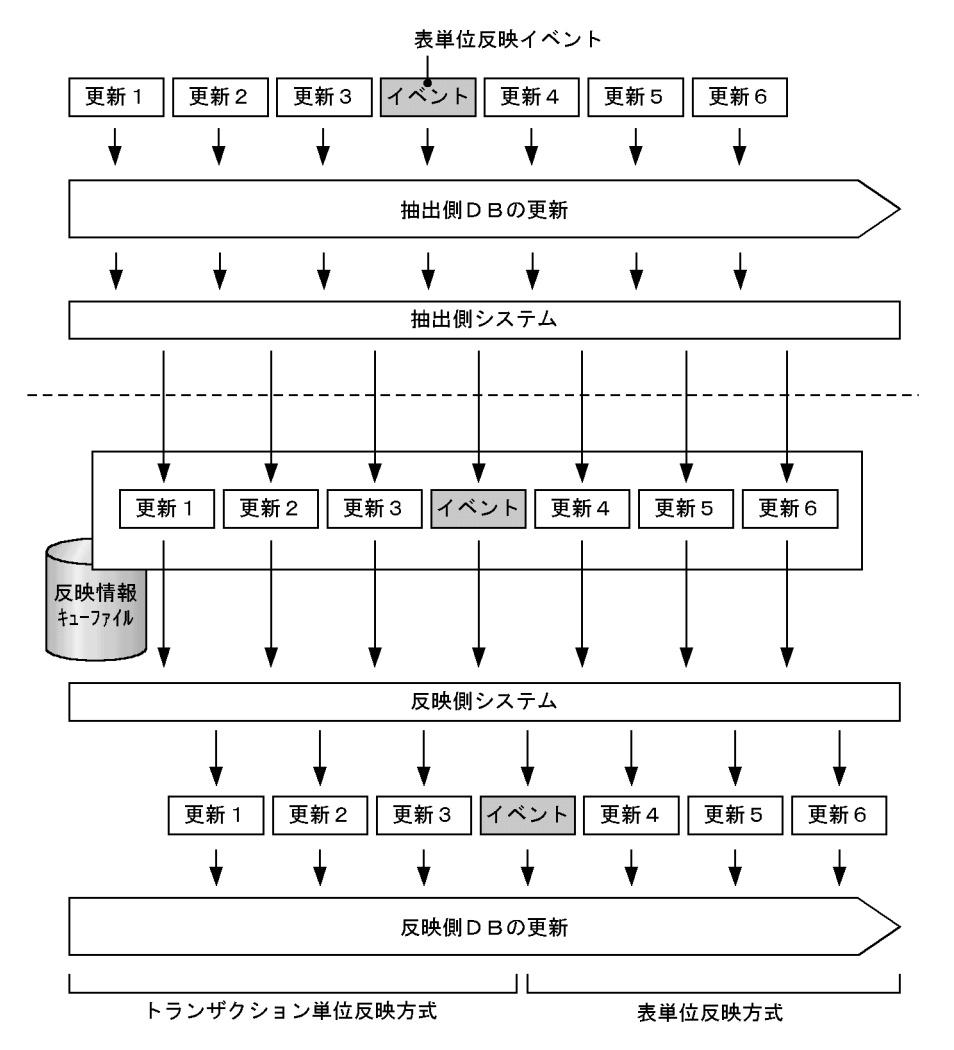

注 更新1~更新3はトランザクション単位反映方式で反映しています。 更新4の前に抽出側システムで表単位反映イベントを発行すると、更新4~更新6は 表単位反映方式で反映されます。

## 3.8.1 イベントの発行

抽出側 Datareplicator で hdeevent コマンドを実行すると,イベントを発行します。hdeevent コマンド には,送信環境定義又は反映環境定義で指定したイベントコードを指定します。イベントコードの定義につ いては,[「3.8.3 イベントコードの定義](#page-198-0)」を参照してください。

<span id="page-198-0"></span>なお,イベント機能を使う場合は,抽出側 HiRDB にイベント制御用テーブルを作成してください。イベン ト制御用テーブルを UAP で更新すると,UAP からイベントを発行することもできます。イベント制御用 テーブルについては,「[4.6.7 イベント制御用テーブルの設計」](#page-292-0)を参照してください。

## 3.8.2 イベントの種類

イベントの種類を次の表に示します。

#### 表 3‒24 イベントの種類

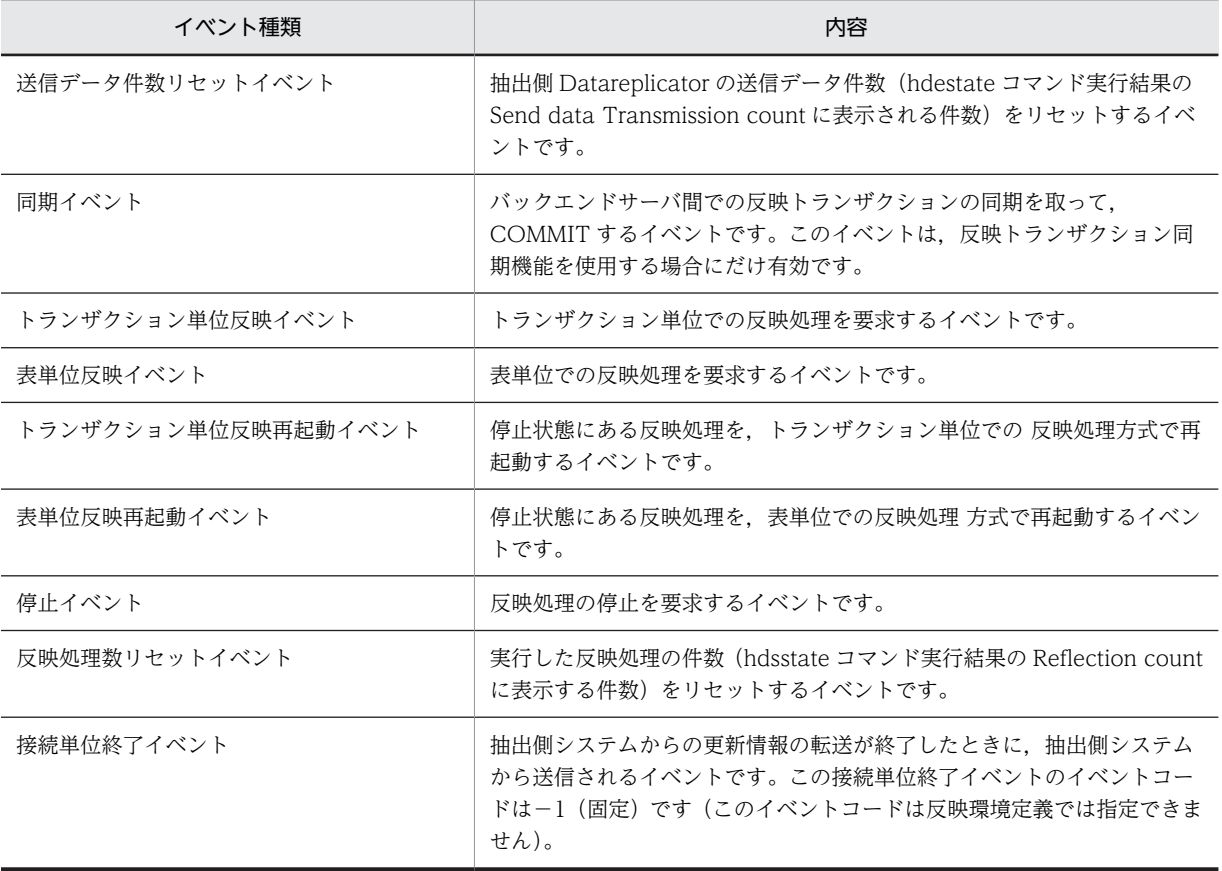

## 3.8.3 イベントコードの定義

それぞれのイベントは,イベントコードで識別されます。イベントコードを定義するオペランドを次の表に 示します。

| イベントの種類          | イベントコード<br>(既定値) | オペランド名        | 定義の種類  |
|------------------|------------------|---------------|--------|
| 送信データ件数リセットイベント  |                  | eventcntreset | 送信環境定義 |
| 同期イベント           |                  | eventsync     |        |
| トランザクション単位反映イベント |                  | eventtrn      | 反映環境定義 |
| 表単位反映イベント        |                  | eventtbl      |        |

表 3‒25 イベントコードを定義するオペランド

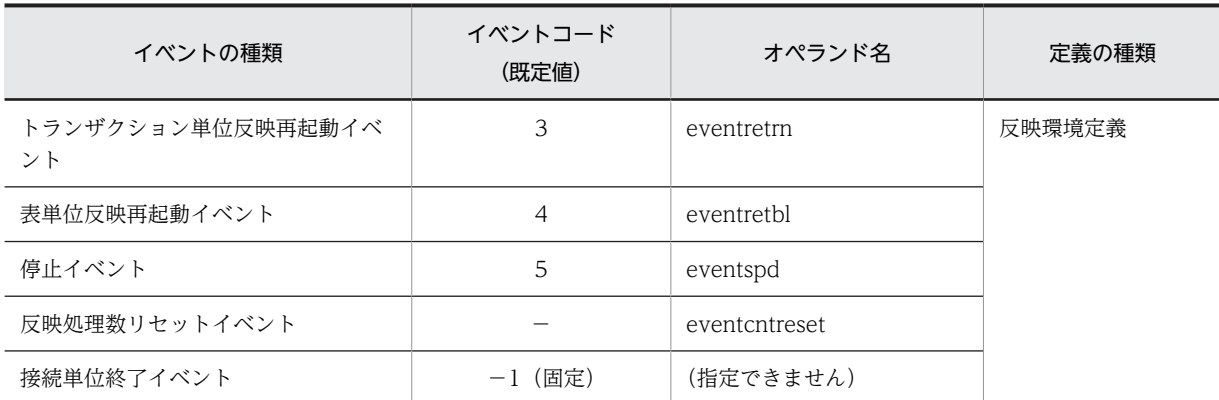

(凡例)

−:イベントコードの規定値はありません。

## 3.8.4 イベントを検知するタイミングと動作

イベントを検知するタイミングと,イベント検知時の抽出機能又は反映機能の動作について説明します。

### (1) イベントを検知するタイミング

イベントを検知し,反映処理の動作を切り替えるタイミングを次の図に示します。

#### 図 3‒48 イベントを検知するタイミング

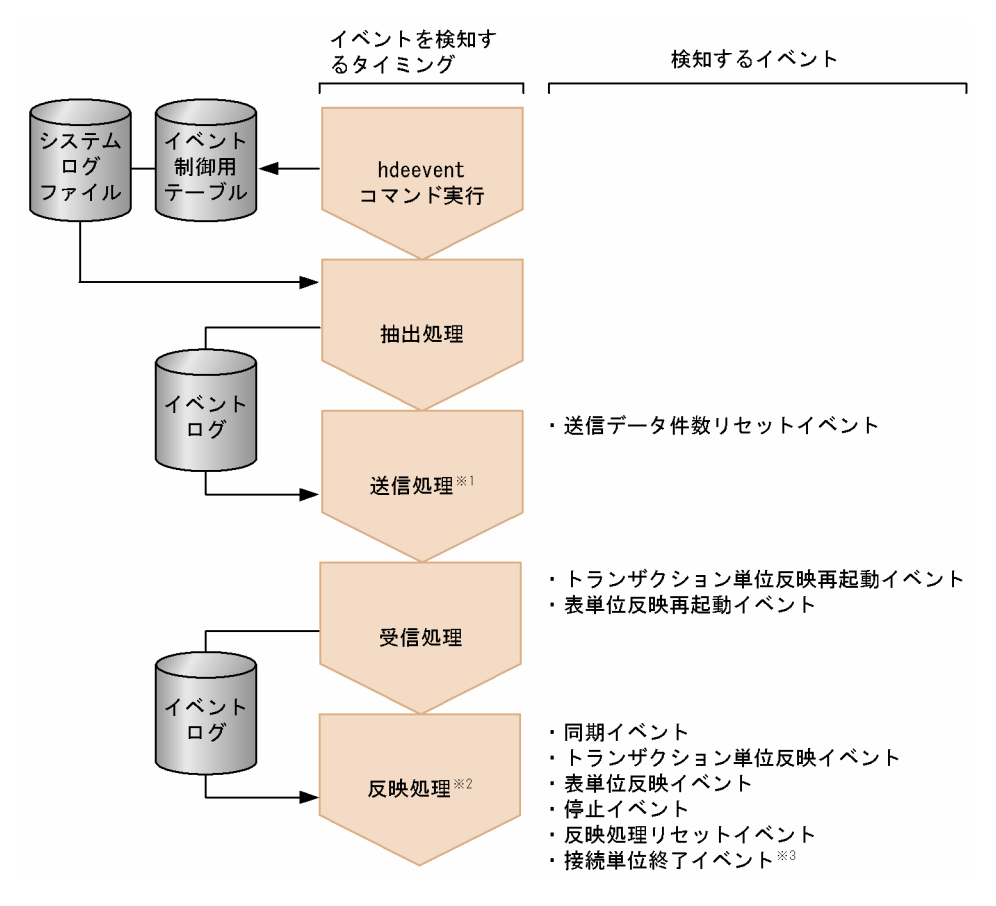

```
注※1
```
KFRB02036-I メッセージが出力されます。

注※2

KFRB03006-I 又は KFRB03211-I メッセージが出力されます。

注※3

hdsstop コマンドの実行によって検知されます。

### (2) イベントを検知したときの動作

イベント検知時,イベントの種類によって,抽出機能又は反映機能の対応するプロセスが動作します。イベ ント検知時の抽出機能又は反映機能の動作を次の表に示します。

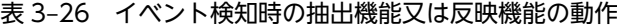

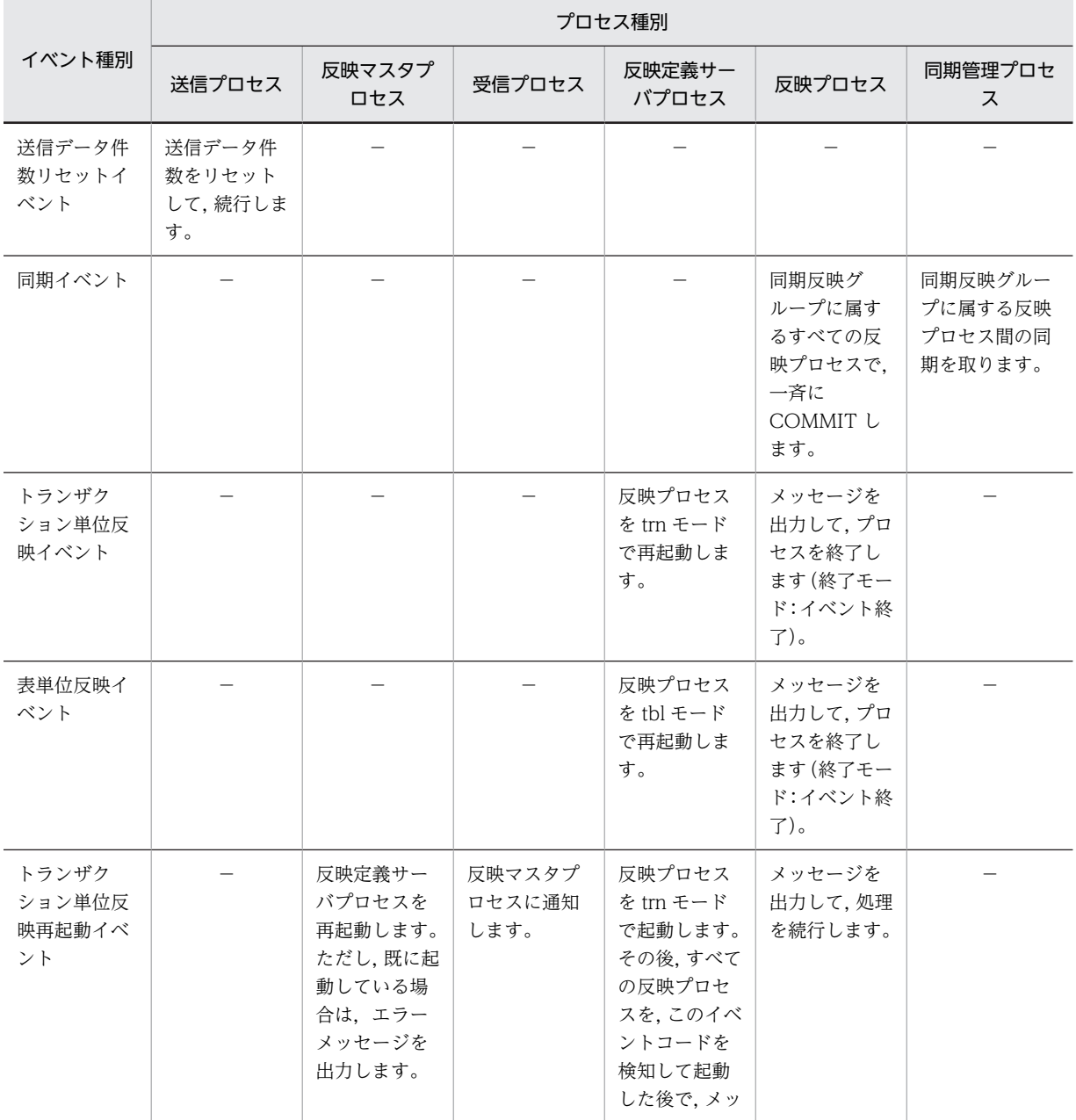

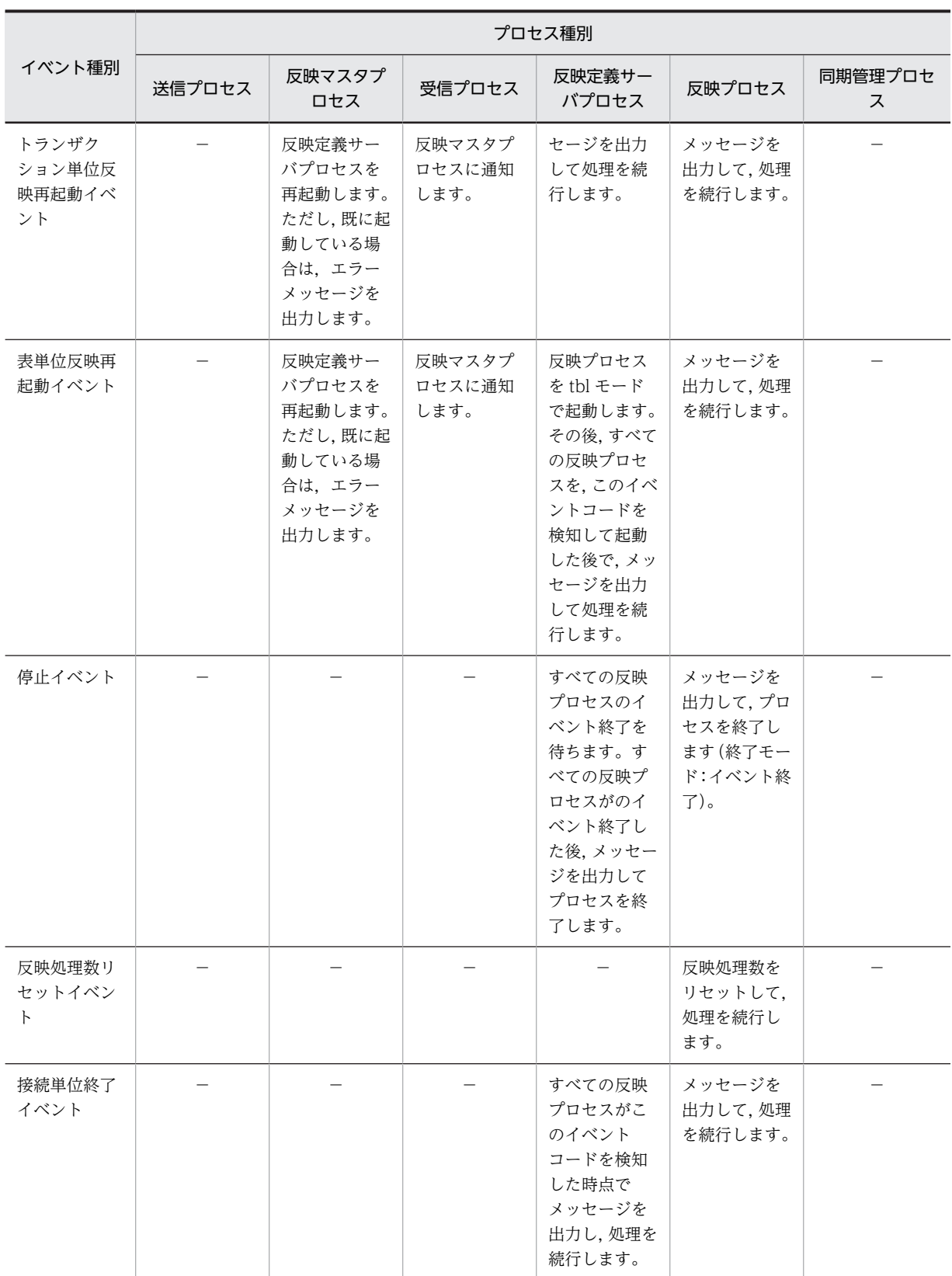

(凡例)

−:動作しません。

trn モード:トランザクション単位反映方式

```
tbl モード:表単位反映方式
```
注

イベントの種別に関係なく,イベント検知時には反映側データベースに対して同期点処理を実行しま す。

## 3.8.5 注意事項

イベント機能を使用する場合の注意事項を次に示します。

- 抽出側システムから送られたイベントコードが,反映環境定義に指定したイベントコード,又は−1(接 続単位終了イベント)以外の場合,反映側 Datareplicator はイベントが通知されたことを認識してメッ セージを出力しますが,イベント通知前の反映処理を継続します(イベントは無視されます)。
- 反映処理が既に動作しているときは,再起動イベント(トランザクション単位反映再起動イベント,表 単位反映再起動イベント)を検知しても無視されます。
- 再起動イベント(トランザクション単位反映再起動イベント,表単位反映再起動イベント)を処理する 前に Datareplicator を停止すると,再起動イベントの情報は破棄されます。
- 反映定義サーバプロセスのイベント監視間隔は 1 秒であり、また、同時に管理できるイベントの数は 16 個までです。このため,1 秒間に 16 個を超えるイベントが発行された場合には,メッセージにイベ ントコードが表示されません。反映定義サーバプロセスが出力するメッセージのイベントコードを 使って運用する場合には,1 秒間に 16 個を超えるイベントを発行しないでください。

# 3.9 ファイルの二重化

Datareplicator では,データ連動に使用するファイルを二重化することで,ファイル障害時の信頼性を向 上することができます。

#### 1 注意事項

ファイルを二重化すると,二つのファイルに書き込みをするため,データ連動の処理時間が約 2 倍長くなりま す。データ連動の処理時間を考慮して,ファイルを二重化してください。

ファイルの二重化を行う場合,環境定義で指定するファイルを論理ファイルにします。そして,その論理 ファイルを構成する二つの物理ファイルを二重化定義ファイルで定義します。これらのファイルは,一方を A 系ファイル,他方を B 系ファイルと呼びます。A 系ファイルと B 系ファイルの内容は同じです。論理 ファイルと A 系 B 系の物理ファイルの関係を次の図に示します。

#### 図 3‒49 論理ファイルと A 系 B 系物理ファイルの関係

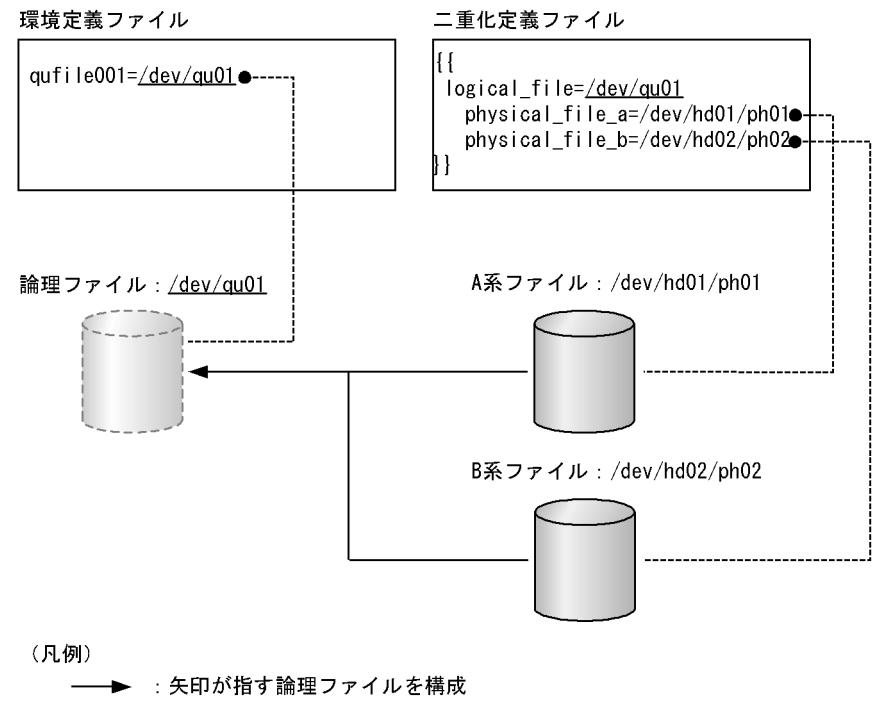

------● : 定義での記述とファイルとの関連

Datareplicator は,この二つの物理ファイルに対して同じ情報を出力します。そして,どちらかのファイ ルに障害が発生すると、Datareplicator は障害が発生したファイルを切り離し、残りのファイルを使用し てデータ連動を続行します。

## 3.9.1 二重化できるファイル

二重化できるファイルを次の表に示します。

表 3‒27 二重化できるファイル

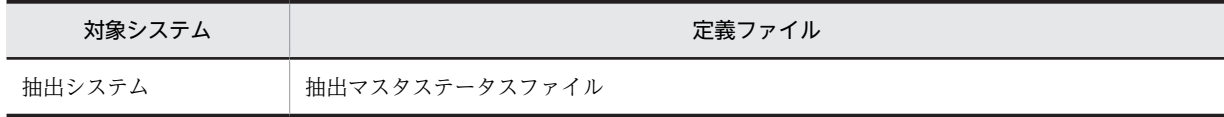

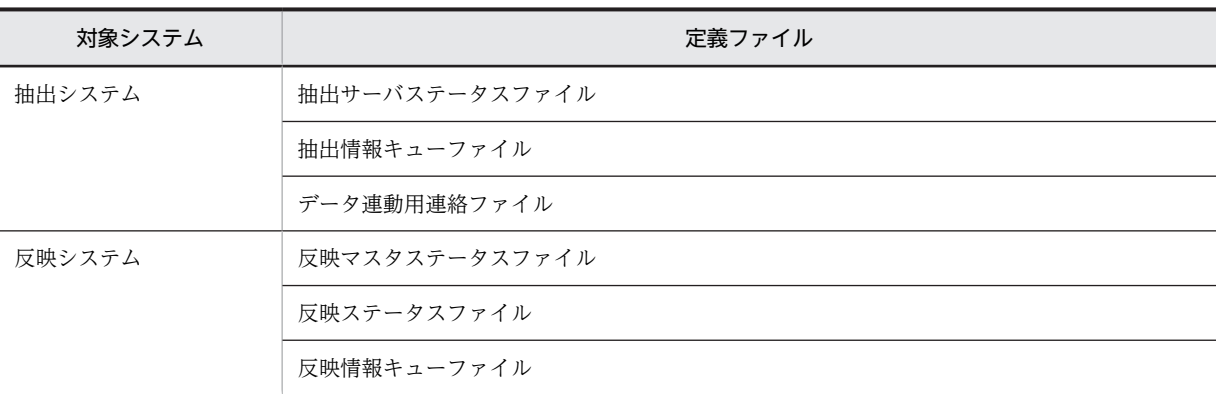

注意事項

- 物理ファイルに割り当てるファイル種別(キャラクタ型スペシャルファイル,又は通常ファイル) は,すべての物理ファイルで統一してください。
- セクタ長はすべての物理ファイルで統一してください。
- データ連動用連絡ファイルに関しては、論理ファイル名と同じ名称の物理ファイル名をA系, B系 のどちらかに指定してください。
- Datareplicator ファイルシステム領域を使用するファイルは二重化できません。二重化する論理 ファイル名をファイルシステム領域に割り当てないでください。

## 3.9.2 二重化に関連するファイル

二重化に関連するファイルを次の表に示し,それぞれのファイルについて説明します。

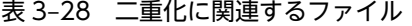

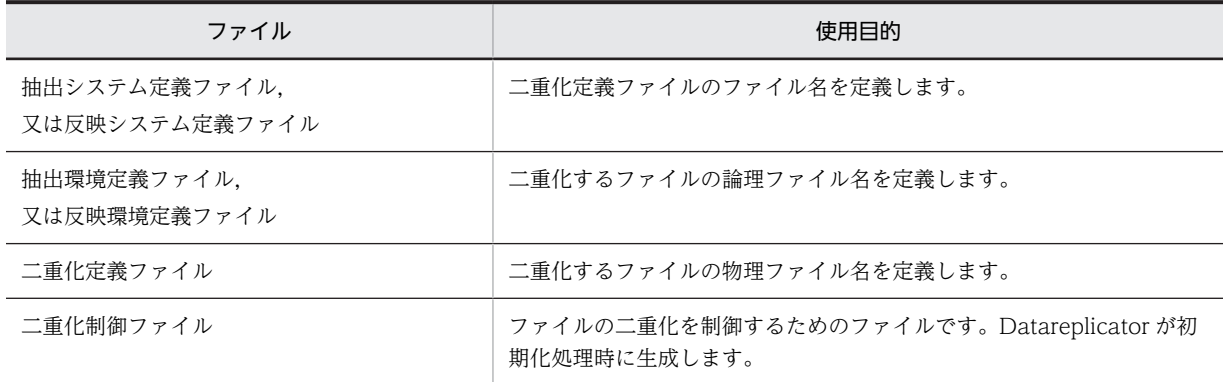

## (1) 抽出システム定義ファイル,又は反映システム定義ファイル

二重化定義ファイルのファイル名を指定します。

抽出側システムを対象とするファイルを二重化する場合は抽出システム定義ファイルに,反映側システムを 対象とするファイルを二重化する場合は反映システム定義ファイルに file\_dupenv オペランドを定義して ください。file\_dupenv オペランドについては,「[5.2 抽出システム定義](#page-360-0)」又は[「5.8 反映システム定義」](#page-407-0) を参照してください。このオペランドが省略された場合,ファイルの二重化は使用できません。

#### (2) 抽出環境定義ファイル,又は反映環境定義ファイル

二重化するファイルを論理ファイル名で定義します。

抽出側システムを対象とするファイルを二重化する場合は抽出環境定義ファイルに,反映側システムを対象 とするファイルを二重化する場合は反映環境定義ファイルに論理ファイル名を定義してください。

#### (3) 二重化定義ファイル

論理ファイル名と物理ファイル名の対応を定義します。定義の詳細については,[「5.7 二重化定義\(抽出](#page-406-0) [側\)](#page-406-0)」又は[「5.12 二重化定義\(反映側\)](#page-466-0)」を参照してください。

## (4) 二重化制御ファイル

ファイルの二重化を制御するためのファイルです。Datareplicator が初期化処理時に次のディレクトリに 生成します。

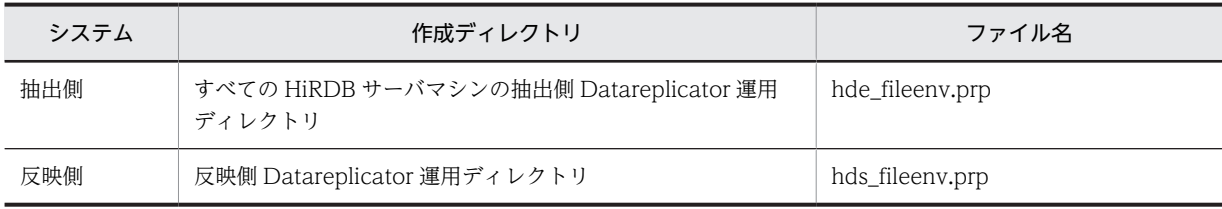

Datareplicator 初期化後は,二重化制御ファイルのバックアップを取得しておいてください。このファイ ルの障害時には,バックアップを利用して回復する必要があります。

## 3.9.3 二重化する場合の注意事項

- (1) 系切り替え機能を使用している場合
	- Datareplicator 初期化後,対応する待機系サーバの Datareplicator の運用ディレクトリに,二重化制 御ファイルをコピーしてください。ただし,次の場合はコピーする必要はありません。
		- HiRDB/パラレルサーバで相互系切り替え構成の場合に,待機系のホストに実行系の BES があると き

実行系の BES があるところに自動的に二重化制御ファイルが作成されます。

- 2 回目以降の系切り替えで,かつ二重化制御ファイルの内容に一切変更がないとき
- 拡張子が「.mf」のファイルは待機系にコピーする必要はありません。拡張子が「.mf」のファイルは, ファイルを二重化する場合に,Datareplicator が自動生成するワークファイルです。Datareplicator の稼働中には削除しないでください。

### (2) ファイル障害が発生した場合

二重化しているファイルに障害が発生した場合,ファイルの回復作業が必要になります。詳細については, [「9.1.6 ファイルの二重化運用時のファイル障害への対処](#page-804-0)」を参照してください。

4 システム設計

この章では,業務形態に合わせてデータ連動システムを設計する方法について 説明します。さらに,抽出側 Datareplicator の設計方法と反映側 **Datareplicator の設計方法についても説明します。** 

# 4.1 システム設計の項目

設計する項目と関連する定義とコマンドの一覧を次の表に示します。

#### 表 4-1 設計する項目と関連する定義とコマンドの一覧

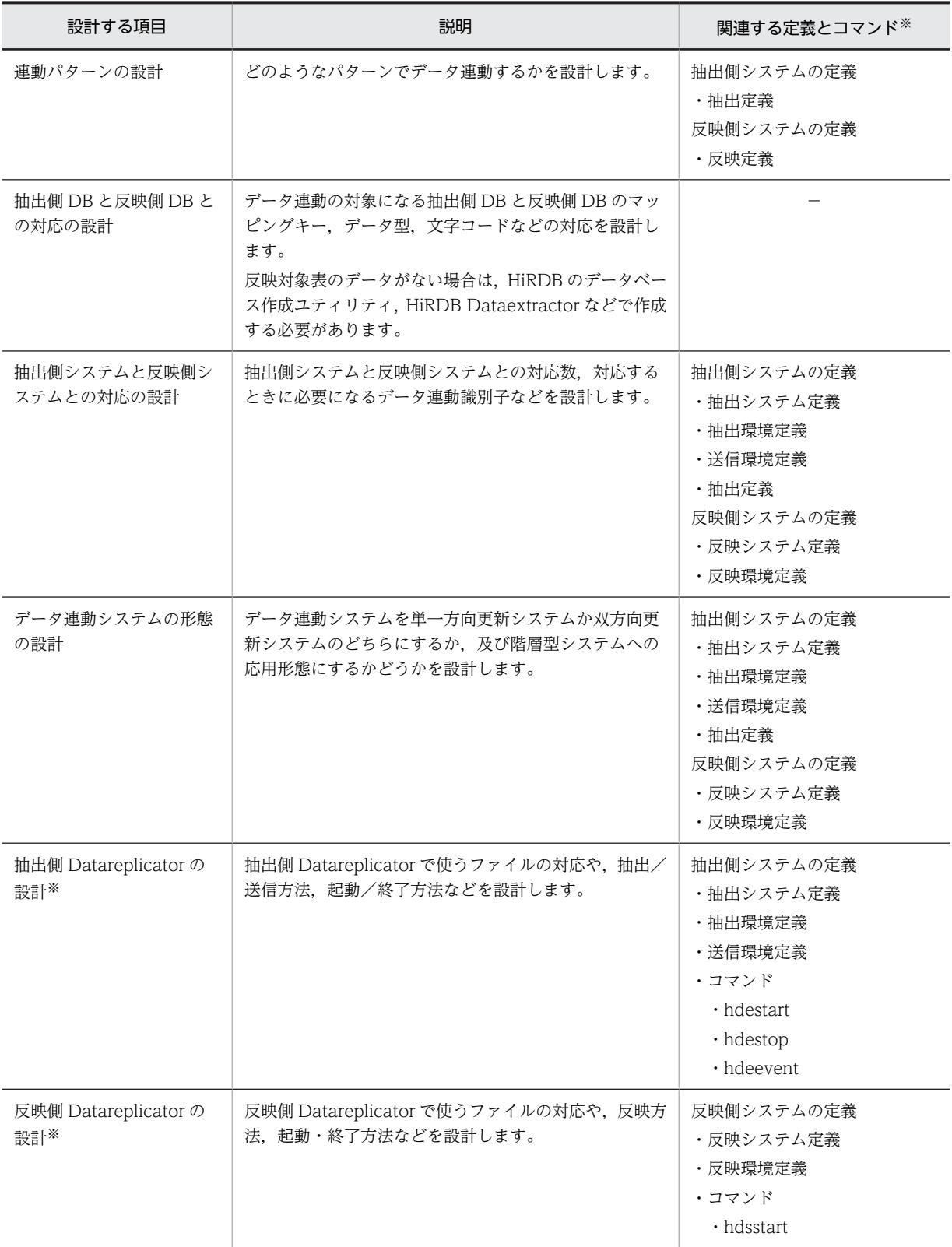

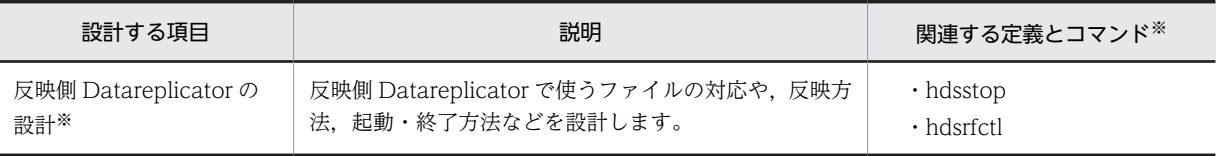

注※

抽出側/反映側システムがメインフレーム(XDM/SD E2,XDM/RD E2,ADM,PDMII E2,TMS-4V/ SP)の場合は,XDM/DS に定義します。XDM/DS の定義とコマンドについては,マニュアル「VOS3 XDM データ連動機能 XDM/DS 解説・定義」,及びマニュアル「VOS3 XDM データ連動機能 XDM/DS 運用」を参照してください。 抽出側システムが SAM ファイルを使うメインフレーム側 DB (PDMII E2, RDB1 E2) の場合は, 該 当する製品のマニュアルを参照してください。

# 4.2 連動パターンの設計

Datareplicator のデータ連動には,7 種類のパターンがあります。これらからデータ連動の目的に合った パターンを選択します。また,これら複数のパターンを組み合わせて使うこともできます。

データ連動のパターンを次の表に示します。

表 4‒2 データ連動のパターン

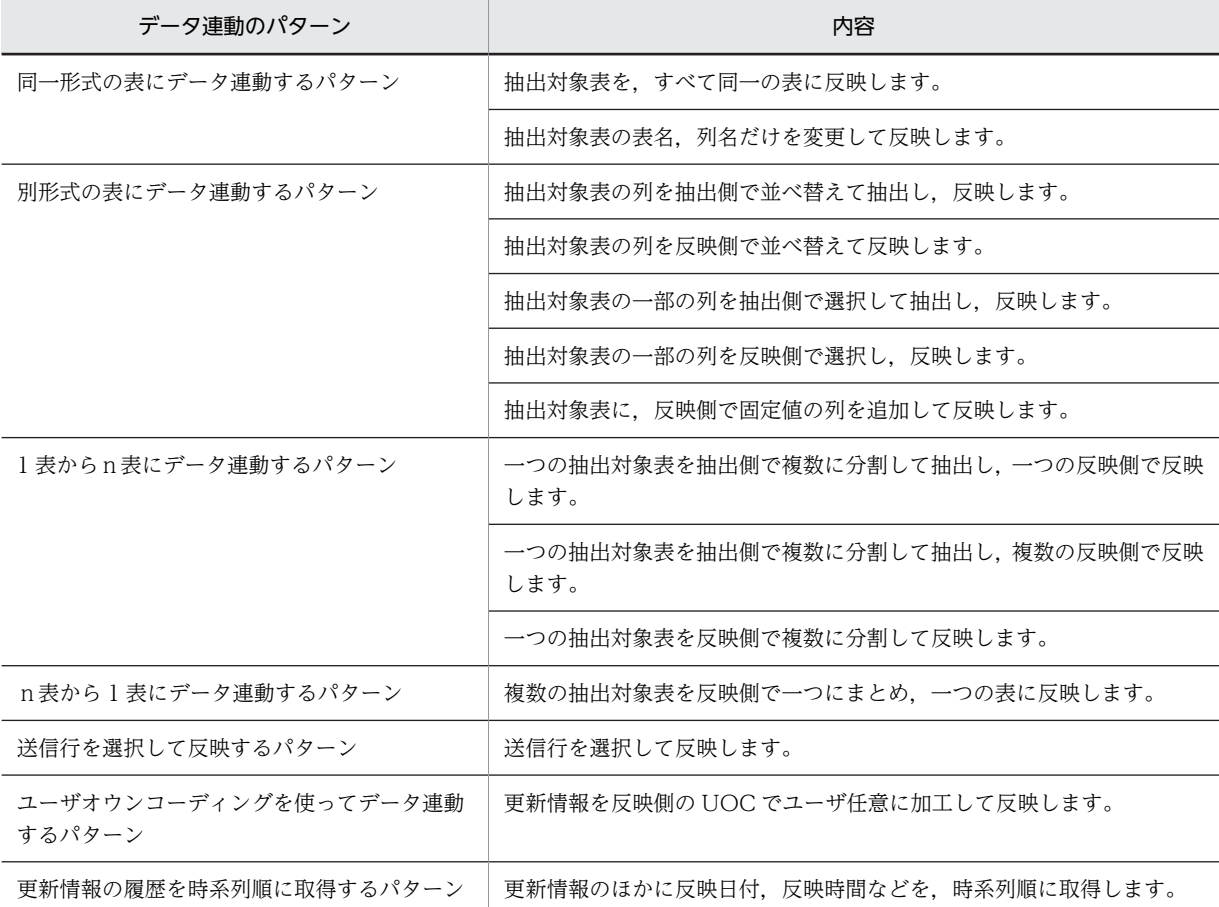

以降,データ連動のパターン別に,抽出側システムの抽出定義の内容について説明します。

ここでは Datareplicator の抽出側システムの定義で説明します。

抽出側 DB がメインフレーム (XDM/SD E2, XDM/RD E2, ADM, PDMII E2, TMS-4V/SP) の場合 には、抽出定義は XDM/DS で指定します。XDM/DS の抽出定義については、マニュアル「VOS3 XDM データ連動機能 XDM/DS 解説・定義」を参照してください。

抽出側 DB が SAM ファイルを使うメインフレーム(PDMII E2,RDB1 E2)の場合は,製品ごとに定義 に相当する指定をする場合としない場合があります。詳細は,各製品の該当するマニュアルを参照してくだ さい。

## 4.2.1 同一形式の表にデータ連動するパターン

同一形式の表にデータ連動するパターンについて説明します。

#### (1) 抽出対象表を,すべて同一の表に反映する例

抽出対象表を,形式,表名,列名などがすべて同一の表に反映する例を次の図に示します。

図 4‒1 すべて同一の表に反映する例

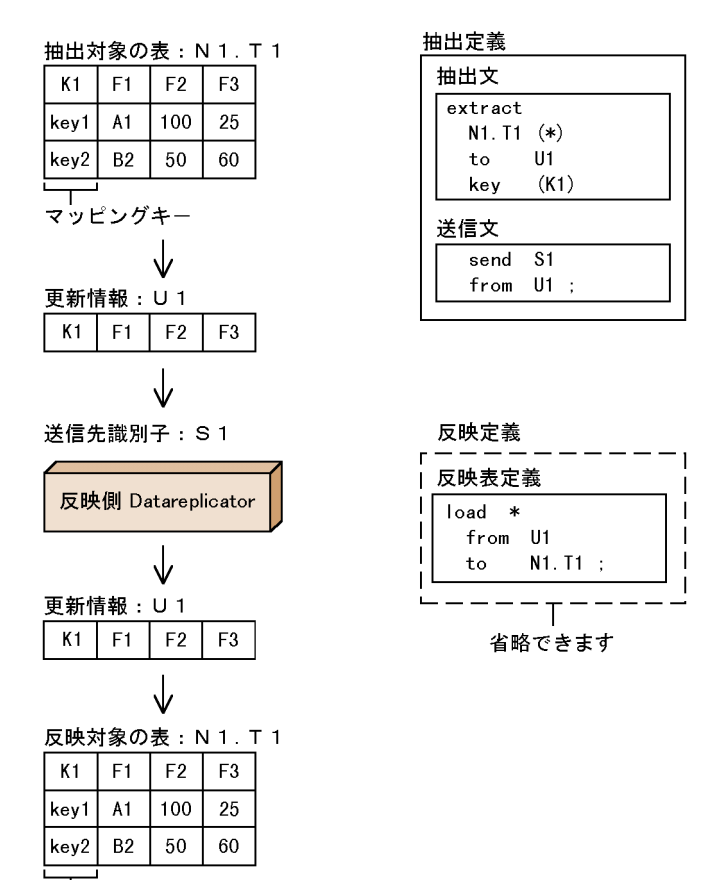

マッピングキー

(説明)

#### • 対象とする表

抽出側では,抽出対象とする表を抽出定義の抽出文で「認可識別子.表識別子」の形式で指定します。 反映側では,反映対象とする表を反映表定義の to 句で「認可識別子.表識別子」の形式で指定します。

• 抽出対象にする列

抽出側では,抽出対象にする列を,抽出文で指定します。すべての列を,並び順を替えないで抽出する 場合,「\*」で列名の指定を省略できます。

• 更新情報の名称

一つの表に対する抽出条件を,一つの抽出文で定義します。この抽出条件で抽出された更新情報の名称 を抽出文の to 句で定義します。この名称を更新情報名といいます。一つの表から複数の抽出条件で抽 出する場合は,抽出条件の数だけ,抽出文を指定します。

• 抽出した更新情報の送信先

抽出定義の送信文で,抽出した更新情報の送信先を指定します。送信文では,送信先ごとに送信する更 新情報名を一つ指定します。一つの送信先に対して複数の更新情報名を送信する場合は,送信する更新 情報名の数だけ,送信文を指定します。

• マッピングキー

抽出/反映の対象とする行は,マッピングキーで特定します。このため,抽出対象表と反映対象表と で,マッピングキーを対応させる必要があります。 マッピングキーは,抽出文の key 句で指定します。

#### • 反映定義の省略

同一形式の表で,さらに表名,列名も同じであるため,反映定義を省略できます。反映定義を省略した 場合,抽出定義を反映定義と仮定して,データ連動を実行します。ただし,認可識別子,表識別子,及 び列名として仮定される値は,抽出側 DB によって異なります。反映定義を省略したときに認可識別 子,表識別子,及び列名に仮定される値を次の表に示します。

表 4-3 反映定義を省略したときに認可識別子,表識別子,及び列名に仮定される値

| 抽出側 DB       |                 |                          |             |                 | 反映側 DB          |        |              |
|--------------|-----------------|--------------------------|-------------|-----------------|-----------------|--------|--------------|
| <b>HiRDB</b> | XDM/SD<br>$F2*$ | XDM/RD<br>E <sub>2</sub> | <b>ADM</b>  | <b>PDMII E2</b> | $TMS-4V/S$<br>P | RDB1E2 | <b>HiRDB</b> |
| 認可識別子        | スキーマ名           | 認可識別子                    | データベー<br>ス名 | DBM 名           | 認可識別子           | 認可識別子  | 認可識別子        |
| 表識別子         | 最下位のレ<br>コード型名  | 表識別子                     | セグメント       | データセッ<br>卜名     | 表識別子            | 表識別子   | 表識別子         |
| 列名           | 構成要素名           | 列名                       | フィールド<br>名  | フィールド<br>名      | 列名              | 列名     | 列名           |

注※

1 個の抽出定義内で,構成要素名と抽出再定義 RESTRUCT 文で指定した再定義項目名がユニークでな い場合は,再定義項目名に対応する反映表の定義ができないため,反映定義は省略できません。

#### (2) 抽出対象表の表名,又は列名を変更して反映する例

抽出対象表の表名,又は列名を変更して反映する例を次の図に示します。

#### 図 4‒2 表名,又は列名を変更して反映する例

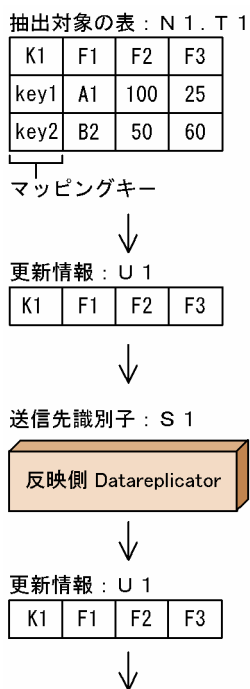

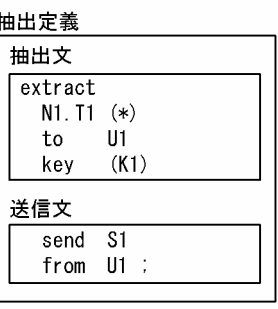

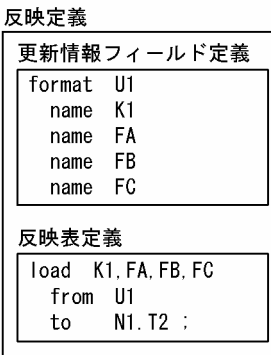

反映対象の表: N 1. T 2

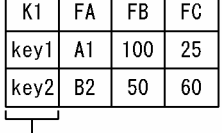

マッピングキー

(説明)

#### • 列名の定義の変更

更新情報フィールド定義の name 句で,変更後の列名を定義します。更新情報フィールド定義の name 句には,更新情報のすべてのフィールドの名称を定義します。ここで定義したフィールド名称のうち, 反映対象とするフィールドを,反映表定義の load 文で指定します。ただし、すべてのフィールドの並 び順を替えないで反映する場合は,更新情報フィールド定義を省略できます。

• 表名,又は列名の変更

反映表定義の load 文に変更後の列名を指定し,to 句で変更後の表名を指定します。

## 4.2.2 別形式の表にデータ連動するパターン

別形式の表にデータ連動するパターンの例について説明します。

### (1) 抽出対象表の列を抽出側で並べ替えて抽出して反映する例

抽出対象表の列を抽出側で並べ替えて抽出して反映する例を次の図に示します。

### 図 4‒3 抽出側で列を並べ替えて抽出して反映する例

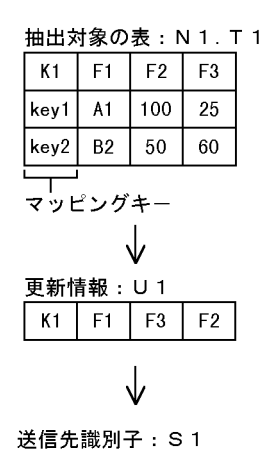

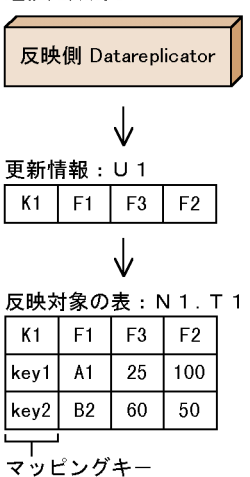

抽出定義 抽出文  $extract$ N1. T1 (K1, F1, F3, F2)  $\begin{array}{cc}\n\text{...} & \text{...} \\
\text{to} & \text{U1} \\
\text{key} & \text{(K1)}\n\end{array}$ 送信文 send S1 from U1 ;

反映定義  $= 5 + 10$ 

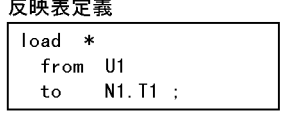

(説明)

#### • 抽出側での列の並べ替え

抽出側で列を並べ替える場合には,並べ替える順番に抽出対象表の列名を抽出文で指定します。

### (2) 抽出対象表の列を反映側で並べ替えて反映する例

抽出対象表の列を反映側で並べ替えて反映する例を次の図に示します。

#### 図 4‒4 反映側で列を並べ替えて反映する例

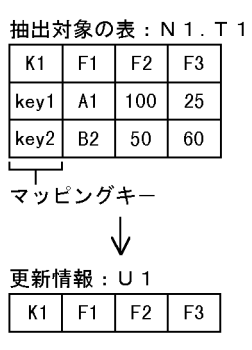

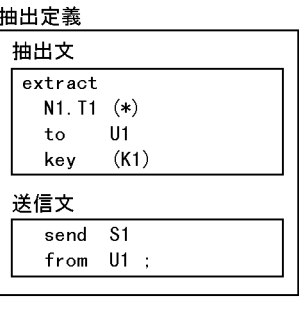

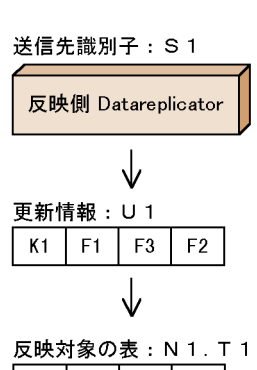

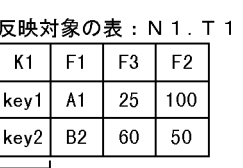

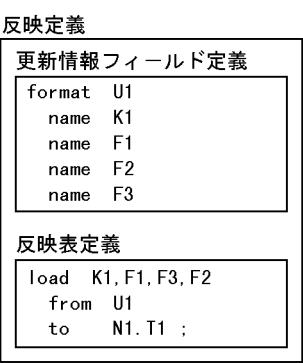

マッピングキー

(説明)

#### • 反映側での列の並べ替え

反映側で列を並べ替える場合には,まず更新情報フィールド定義の name 句で,更新情報のフィールド 名称を定義します。ここで定義したフィールドを,並べ替える順番に反映表定義の load 文で指定しま す。

### (3) 抽出対象表の一部の列を抽出側で選択して抽出して反映する例

抽出対象表の一部の列を抽出側で選択して抽出して反映する例を次の図に示します。

### 図 4‒5 抽出側で列の一部を選択して抽出して反映する例

抽出定義

抽出文 extract

送信文 send S1 from U1 ;

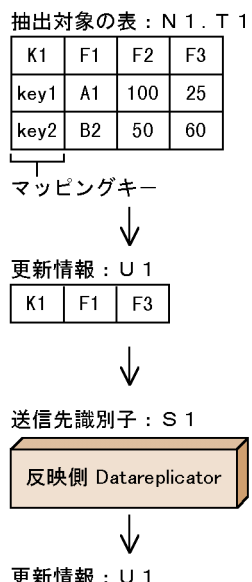

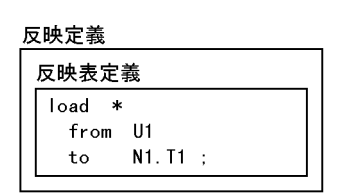

N1. T1 (K1, F1, F3)  $\begin{array}{cc}\n\text{N111} & \text{(N11)} \\
\text{to} & \text{U1} \\
\text{key} & \text{(K1)}\n\end{array}$ 

 $\vert$ key $2 \vert$  B2 60 ——<br>マッピングキー

 $K1$   $F1$ 

 $F_3$ ↓ 反映対象の表: N 1. T 1

 $F3$ 

25

(説明)

 $K1$  $F1$ 

kev1  $A1$ 

#### • 抽出側での列の選択

抽出側で一部の列を選択して抽出する場合には,抽出する列だけを抽出文で指定します。

### (4) 抽出対象表の一部の列を反映側で選択して反映する例

抽出対象表の一部の列を反映側で選択して反映する例を次の図に示します。
## 図 4-6 反映側で列の一部を選択して反映する例

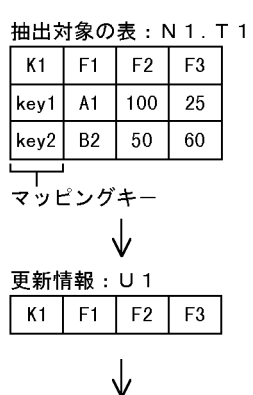

送信先識別子: S 1

反映側 Datareplicator

↓

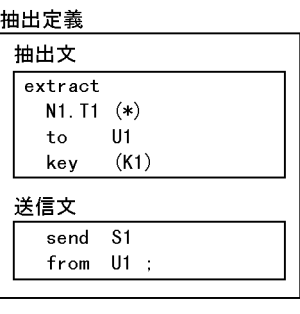

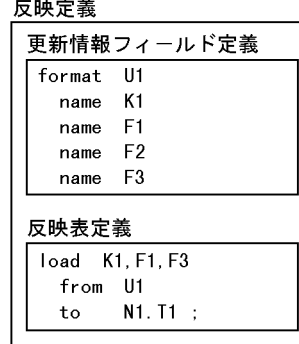

↓ 反映対象の表: N 1. T 1

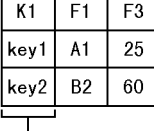

更新情報: U 1  $K1$  F1 F3

マッピングキー

(説明)

• 反映側での列の選択

反映側で一部の列を選択して反映する場合には,まず更新情報フィールド定義の name 句で,更新情報 のフィールド名称を定義します。ここで定義したフィールドのうち,反映するフィールドだけを反映表 定義の load 文で指定します。

# (5) 抽出対象表に,反映側で固定値の列を追加して反映する例

抽出対象表に,反映側で固定値の列を追加して反映する例を次の図に示します。

#### 図 4‒7 反映側で固定値の列を追加して反映する例

 $\mathbf{1}$ 

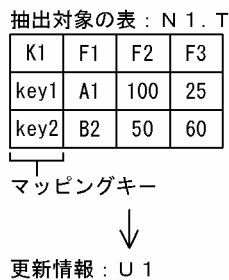

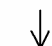

K1 | F1 | F2 | F3

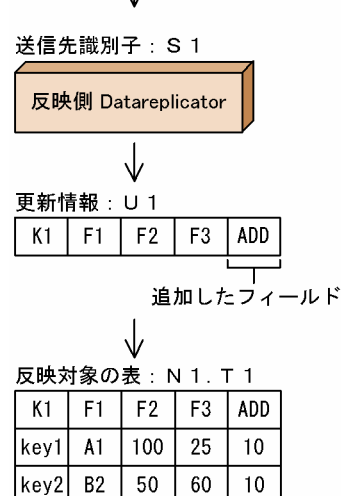

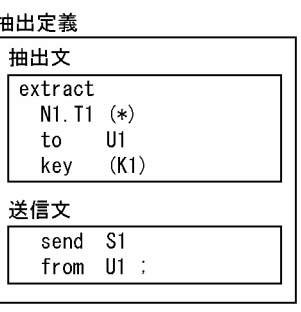

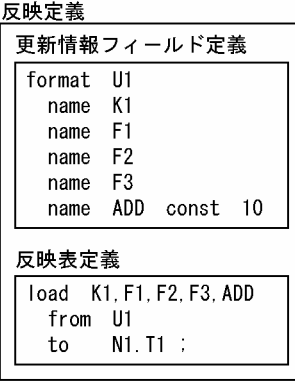

マッピングキー

(説明)

• 固定値の列を追加する場合の更新情報のフィールド名称 固定値の列を追加する場合には,更新情報フィールド定義でユーザ任意のフィールド名を指定します。 さらに指定したフィールド名称の後に,const と追加する固定値を指定します。 また反映表定義の load 文では,ユーザ任意のフィールド名も指定します。

# 4.2.3 1 表からn表にデータ連動するパターン

1 表からn表にデータ連動するパターンについて説明します。

# (1) 一つの抽出対象表を抽出側で複数に分割して抽出して一つの反映側で反映する例

一つの抽出対象表を抽出側で複数に分割して抽出して一つの反映側で反映する例を次の図に示します。

図 4‒8 抽出側で 1 表をn表に分割して抽出して一つの反映側システムで反映する例

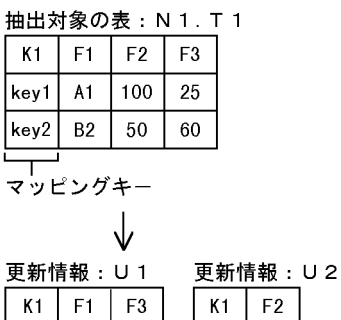

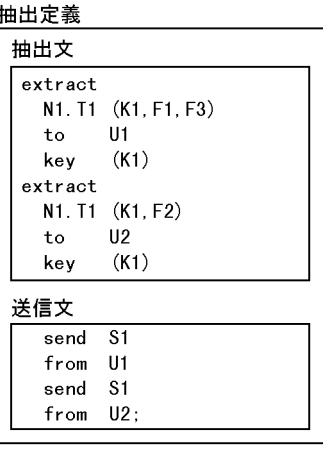

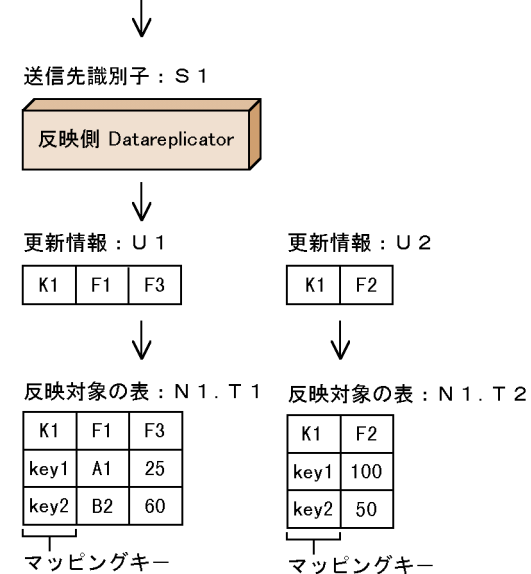

 $F2$ 

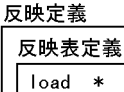

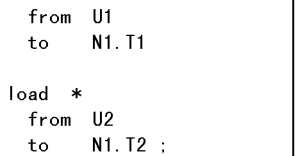

(説明)

# • 抽出側での表の分割

抽出側で 1 表をn表に分割する場合には,分割する数だけ,抽出文を指定します。

マッピングキー

# (2) 一つの抽出対象表を抽出側で複数に分割して抽出して複数の反映側で反映する例

一つの抽出対象表を抽出側で複数に分割して抽出して複数の反映側で反映する例を次の図に示します。

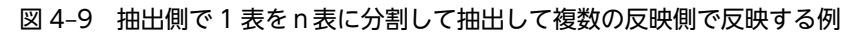

反映側 Datareplicator

↓

 $\downarrow$ 

 $F2$  $K1$ 

key1 | 100 |

 $|key2|$ 50 

更新情報: U2

 $K1$  F2

反映対象の表: N 1. T 1 反映対象の表: N 2. T 2

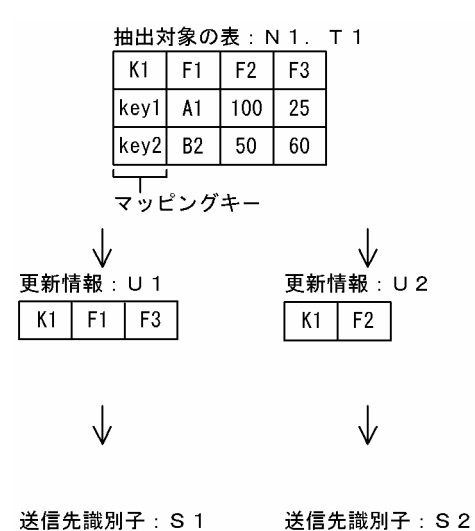

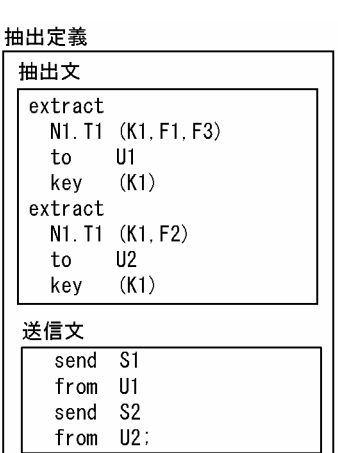

反映定義(送信先識別子: S 1)

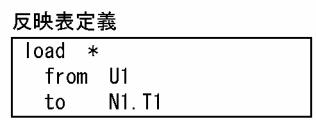

反映定義(送信先識別子: S 2)

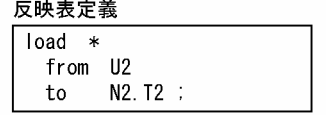

(説明)

 $K1$ 

|key1| A1

 $|key2|B2|$ 

マッピングキー

#### • 複数の反映側への送信

反映側 Datareplicator

 $\big\downarrow$ 

 $K1$  | F1 | F3

↓

 $F1$ 

 $F3$ 

25

60

更新情報: U 1

複数の反映側へ送信するには,送信する反映側の数だけ,送信文を指定します。

# (3) 一つの抽出対象表を反映側で複数に分割して反映する例

一つの抽出対象表を反映側で複数に分割して反映する例を次の図に示します。

#### 図 4-10 一つの抽出対象表を反映側で複数に分割して反映する例

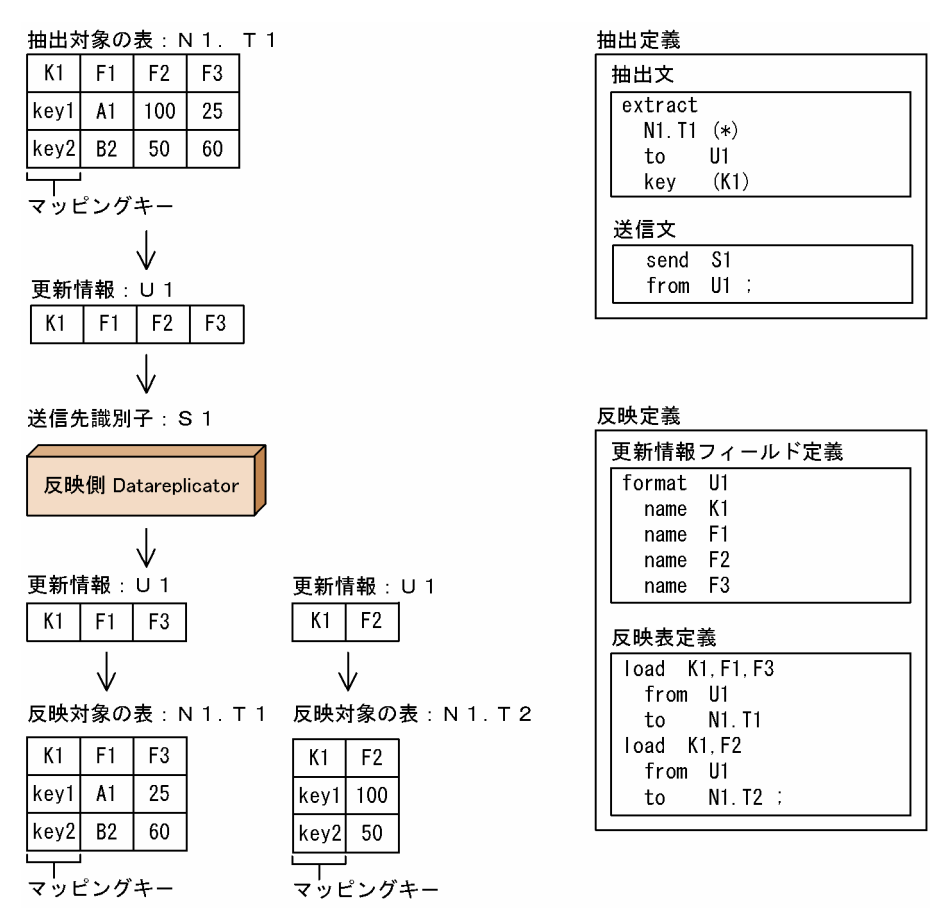

(説明)

• 反映側での表の分割

反映側で一つの抽出対象表を複数に分割する場合には,分割する数だけ,反映表定義を指定します。 抽出対象表と反映対象表は,マッピングキーで対応する必要があるため,すべての反映表定義でマッピ ングキーになるフィールドを指定します。

# 4.2.4 n表から 1 表にデータ連動するパターン

n表から 1 表にデータ連動するパターンについて説明します。

複数の抽出対象表を反映側で一つにまとめ,一つの表に反映するときは,マージ表を使います。マージ表を 反映側システムで生成して,複数の抽出対象表を反映側で一つにまとめて一つの表に反映できます。 INSERT, DELETE 及び PURGE TABLE などによる変更は, マージ表の規則又は反映表定義 load 文の指 定に従って変換されます。

マージ表を使って,複数の抽出対象表を反映側で一つにまとめて一つの表に反映する例を次の図に示しま す。

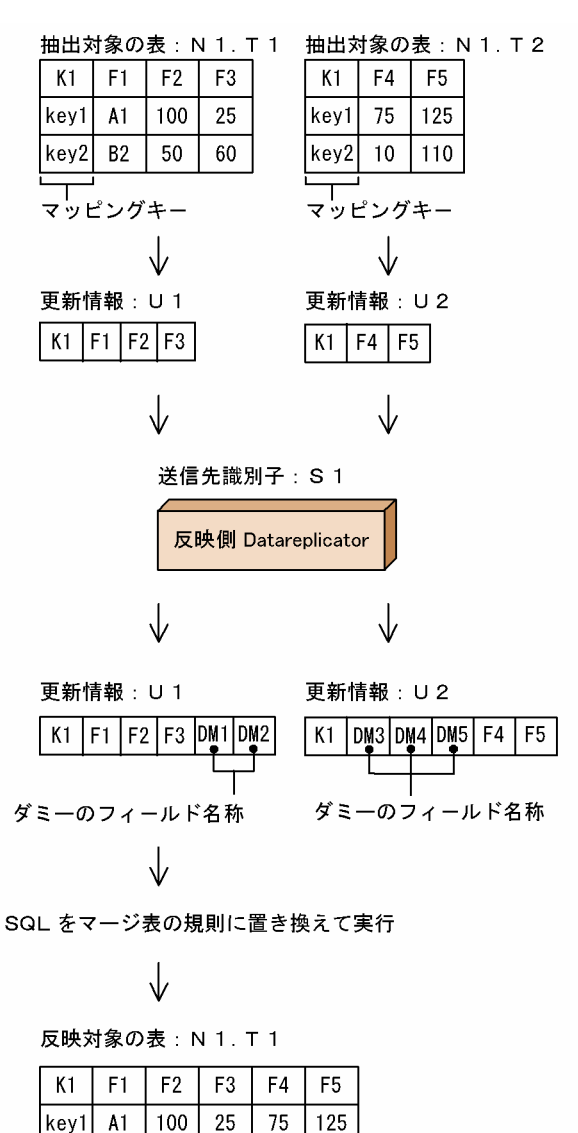

図 4-11 マージ表を使って、複数の抽出対象表を反映側で一つにまとめて一つの表に反映する例

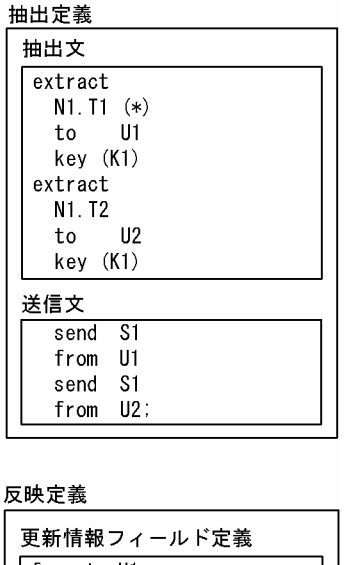

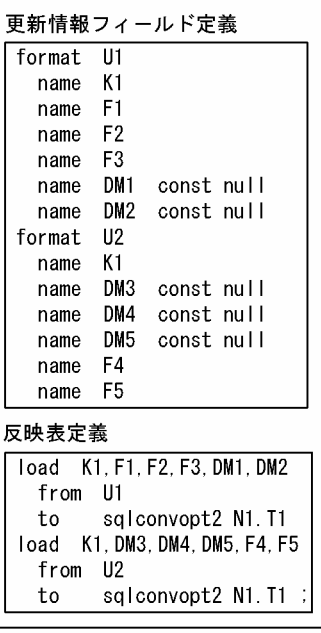

(説明)

 $key2$  B<sub>2</sub>

マッピングキー

• 抽出側での複数の表の抽出,送信

50

 $60$  $10<sup>°</sup>$ 

抽出側で複数の表の更新情報を抽出する場合には,抽出する表の数だけ,抽出文を指定します。

• 反映側での複数の表から一つの表への反映

110

反映側で複数の表から一つの表に反映する場合には,抽出対象表の数だけ,更新情報フィールド定義, 及び反映表定義を指定します。また,この場合,抽出対象表と反映対象表とで列の数を対応させる必要 があるため,更新情報フィールド定義でユーザ任意のダミーのフィールド名称を指定します。ダミーの フィールド名称には、const 句を指定します。

反映表定義では,更新情報フィールド定義で指定したすべてのフィールド名称を指定します。なお, マージ表を作成するときは,反映表定義の to 句で表名の前に sqlconvopt1 又は sqlconvopt2 を指定し ます。

# 4.2.5 送信行を選択してデータ連動するパターン

抽出側システムの更新情報のうち,条件に該当する更新情報だけを選んで反映するパターンです。複数の反 映側システムごとに,反映する更新情報の条件を指定できます。

送信行を選択してデータ連動する例を次の図に示します。

#### 図 4‒12 送信行を選択してデータ連動する例

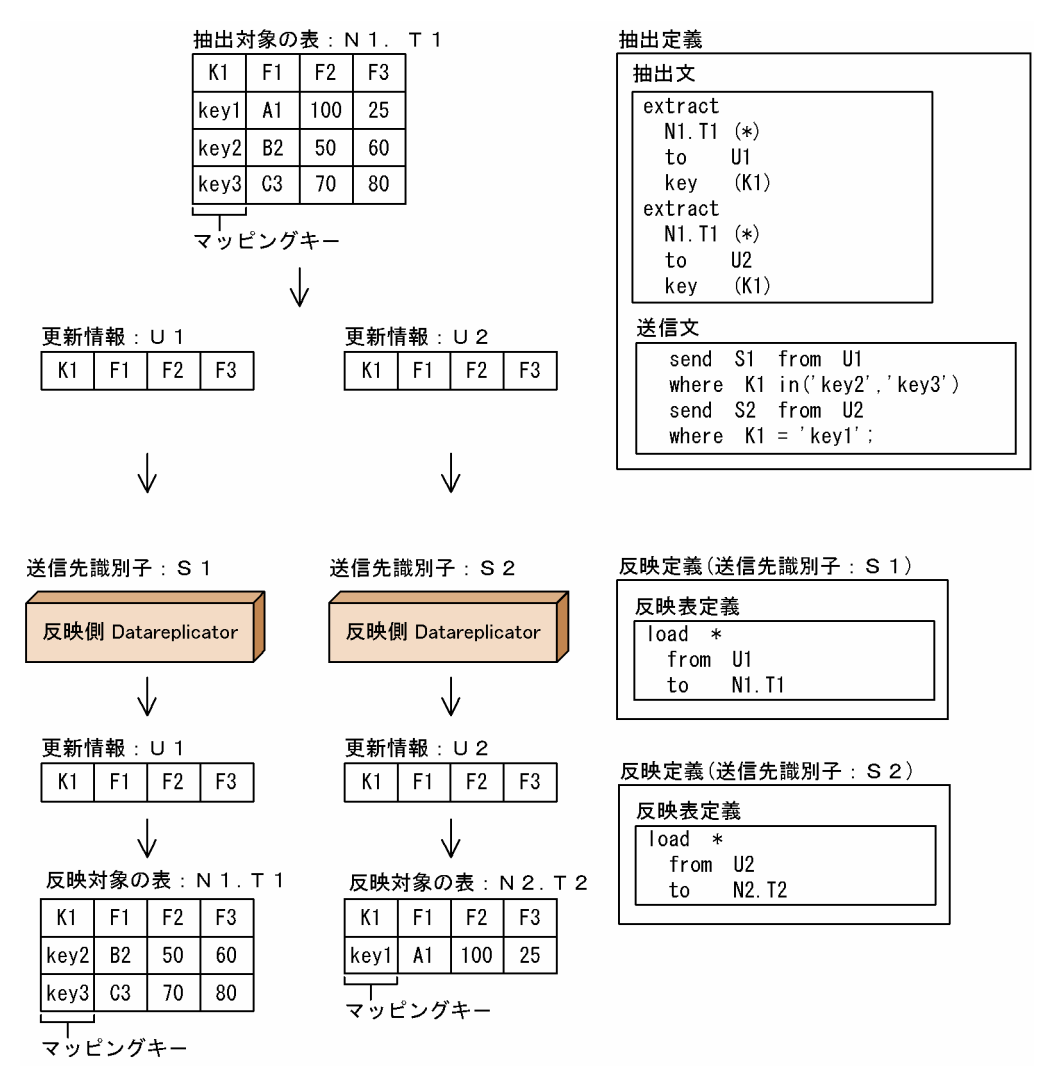

(説明)

• 抽出側 Datareplicator の指定

抽出側 Datareplicator の抽出定義の送信文(send 文)に,マッピングキーに対する選択条件を指定し ます。

• 複数の反映側システムへの送信

送信先の反映側システムの数だけ send 文を指定すると,条件を付けた更新情報を複数の反映側システ ムに送信できます。

# 4.2.6 ユーザオウンコーディングを使ってデータ連動するパターン

UOC でデータを編集してから反映するデータ連動のパターンの例について説明します。UOC について は,[「8. ユーザオウンコーディング」](#page-728-0)を参照してください。

# (1) 更新情報を反映側の UOC で任意に加工して反映する例

UOC を使うと,更新情報を編集・加工してから反映できます。更新情報を反映側の UOC で任意に加工し て反映する例を次の図に示します。

 $<sup>11</sup>$ </sup>

 $(K1)$ 

# 図 4‒13 反映側の UOC を使って任意に加工して反映する例

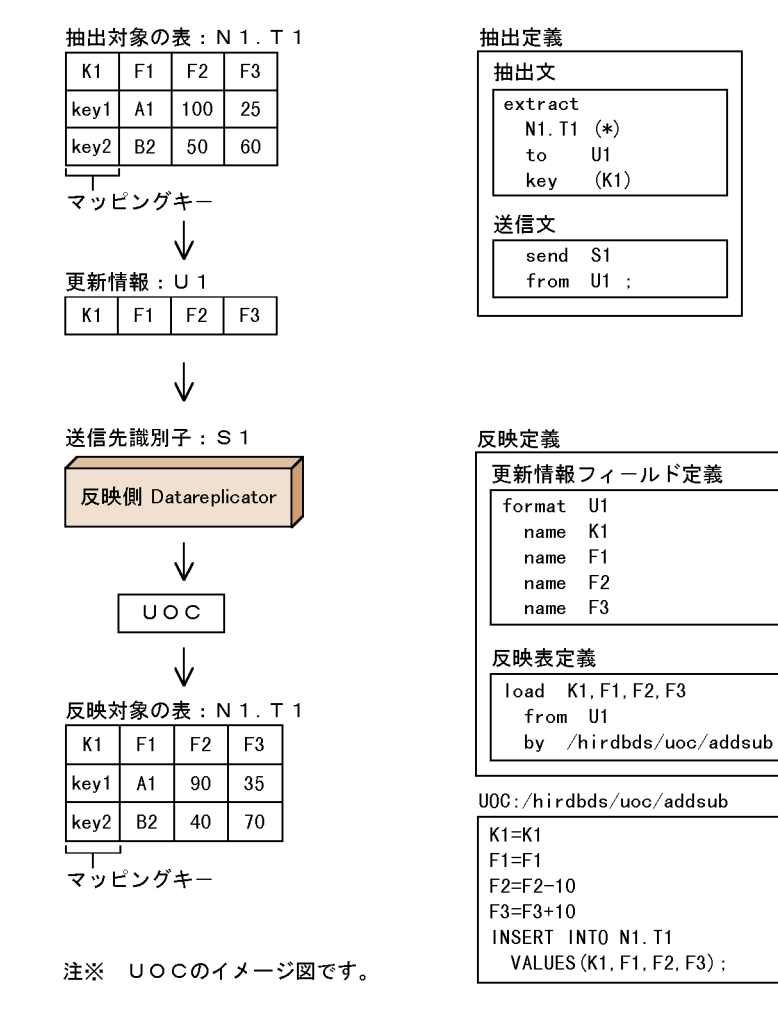

(説明)

# • UOC によって加工して反映する場合の UOC 名

UOC によって加工して反映する場合は,反映表定義の by 句に UOC 名を指定します。

• UOC での処理

UOC に対しては,反映表定義の load 文で指定した更新情報のフィールドのデータを渡します。UOC では,受け取ったデータを加工して,反映処理をするための SQL 文の生成と発行が必要になります。 UOC は,反映側 Datareplicator で用意する関数を使って作成し,コンパイルとリンケージを実行する 必要があります。

 $\times$ 

• UOC のサンプル

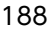

反映側 Datareplicator では UOC のサンプルを用意しています。この UOC を利用して、任意の UOC を作成できます。

# 4.2.7 更新情報の履歴を時系列順に取得するパターン

更新情報の履歴を時系列順に取得するパターンを説明します。

# (1) 更新情報のほかに反映日付,反映時間などを時系列順に取得する例

更新情報のほかに反映日付,反映時間などを,時系列順に取得する例を次の図に示します。

図 4-14 更新情報のほかに反映日付,反映時間などを時系列順に取得する例

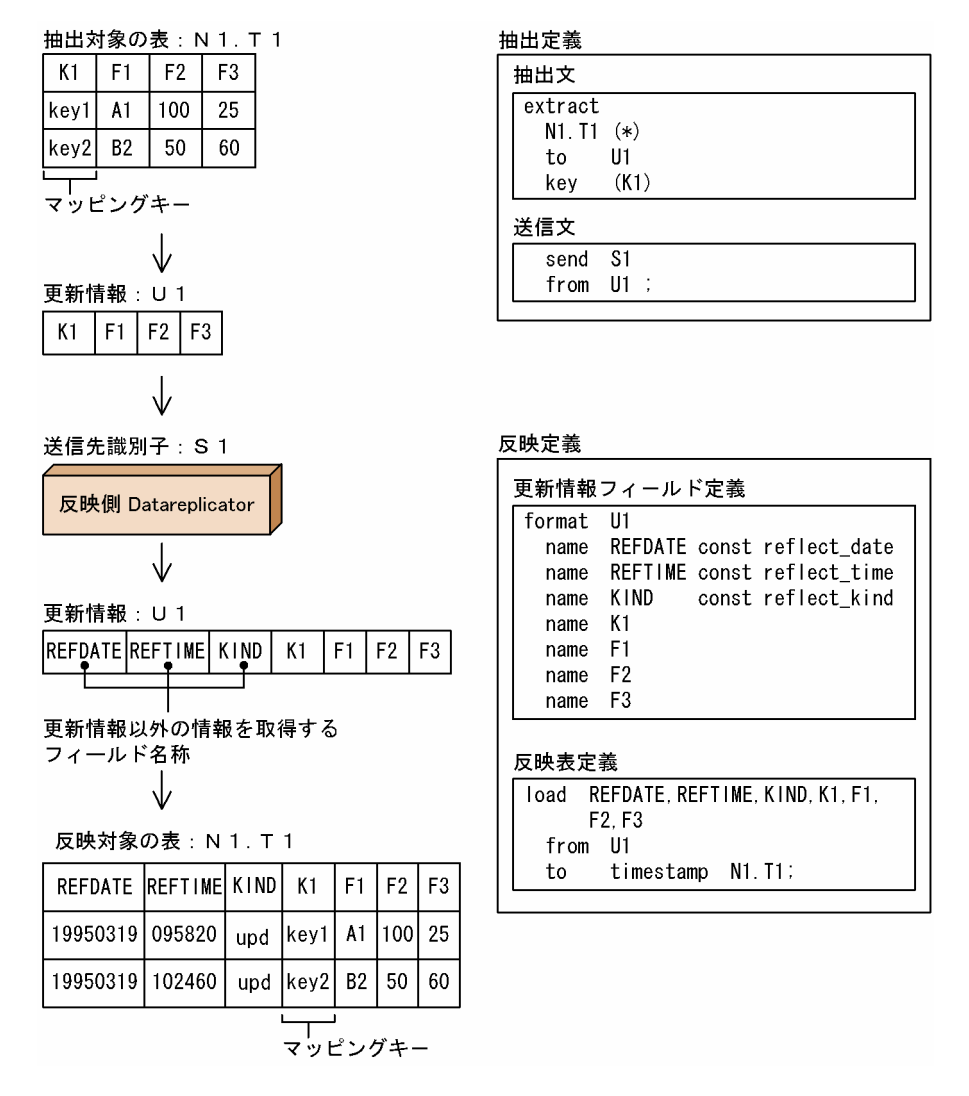

(説明)

• 時系列順に取得する表

時系列順に取得する場合, 反映表定義の to 句で, 表名の前に timestamp と指定します。更新情報以外 の情報を取得する場合,反映対象表には,あらかじめ更新情報以外の情報を取得する列を作成しておく 必要があります。

• 更新情報以外の取得情報

更新情報以外に反映日付,反映時間,反映種別などの情報を取得する場合には,更新情報フィールド定 義の name 句にユーザ任意のフィールド名称を指定します。また、フィールド名称の後に、const と取 得する情報を表す定数を指定します。

ここで指定した名称のフィールドのうち,取得の対象とするフィールドを反映表定義の load 文で指定 します。

# 4.3 抽出側 DB と反映側 DB との対応の設計

抽出側 DB と反映側 DB を対応させたシステム設計について説明します。

# 4.3.1 抽出側 DB の条件

HiRDB のデータベースからデータを抽出する場合の条件について説明します。

メインフレーム側 DB (XDM/SD E2, XDM/RD E2, ADM, PDMII E2, TMS-4V/SP) からデータを 抽出する場合の条件については,マニュアル「VOS3 XDM データ連動機能 XDM/DS 解説・定義」 を参照してください。SAM ファイルを使うメインフレーム側 DB(PDMII E2,RDB1 E2)からデータを 抽出する場合の条件については,各製品の該当するマニュアルを参照してください。

#### (1) 抽出対象の表

抽出対象の表については,「[1.3 データ連動で使える表」](#page-52-0)を参照してください。

#### (2) 抽出対象のデータ型

抽出対象のデータ型については,「[1.4.1 Datareplicator で使えるデータ型」](#page-54-0)を参照してください。

抽出側 DB と反映側 DB とのデータ型の対応については,「[4.3.4 データ型の対応の設計」](#page-231-0)を参照してくだ さい。

# (3) 抽出対象の SQL

抽出対象の SQL については,「[1.5 データ連動できる SQL](#page-59-0)」を参照してください。

# (4) 抽出対象の UAP

抽出側 Datareplicator は,システムログ中のデータベースの更新ログを基にデータ連動を実行します。こ のため、データベースの更新ログを出力する UAP での、データ連動対象 DB の更新は、すべて抽出対象に なります。

データ連動の実行時,データ連動対象 DB を更新する UAP を実行する場合には,注意が必要な環境変数と SQL 文があります。UAP 実行時の注意を次の表に示します。

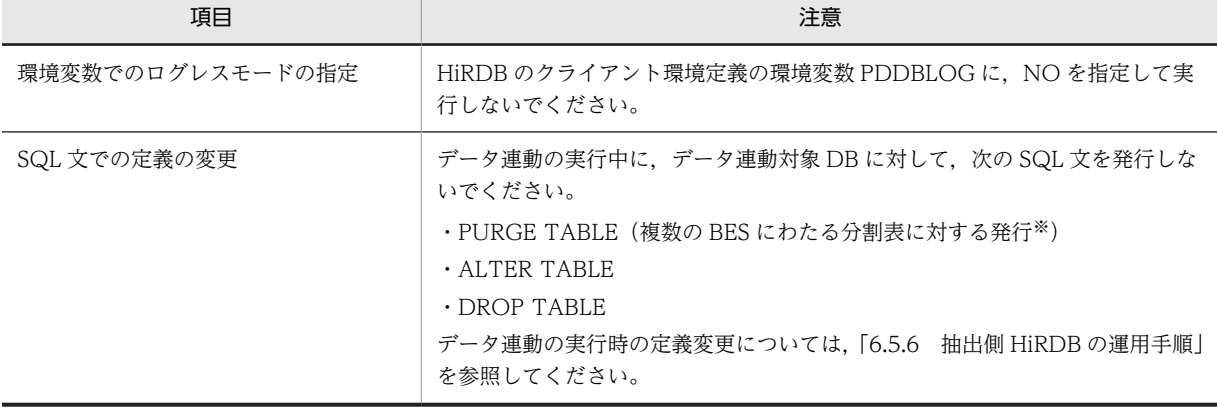

#### 表 4-4 UAP 実行時の注意

注※

抽出側 Datareplicator が複数の BES にわたる分割表に対する PURGE TABLE を検知すると,エラー 情報ファイルに警告メッセージを出力して,該当する更新情報を抽出しません。このような状態になっ たときには、送信環境定義の prg\_eventno オペランドの指定で、送信処理を停止したり、反映側 Datareplicator に対してイベントを発行したりできます。

# (5) 抽出対象のユティリティ

HiRDB Datareplicator が抽出対象として対応しているのはデータベース作成ユティリティ (pdload) だ けです。ただし,オプションを正しく指定しないと抽出−反映間の不整合を引き起こす可能性があります。 BLOB 型のデータを抽出できないという制約もあります。

また,その他のユティリティのうち更新ログを出力するものについてはデータ連動中に実行すると抽出−反 映間で不整合を引き起こすため,オプション指定により抽出対象外として実行する必要があります。

ユティリティ実行時の注意を次の表に示します。

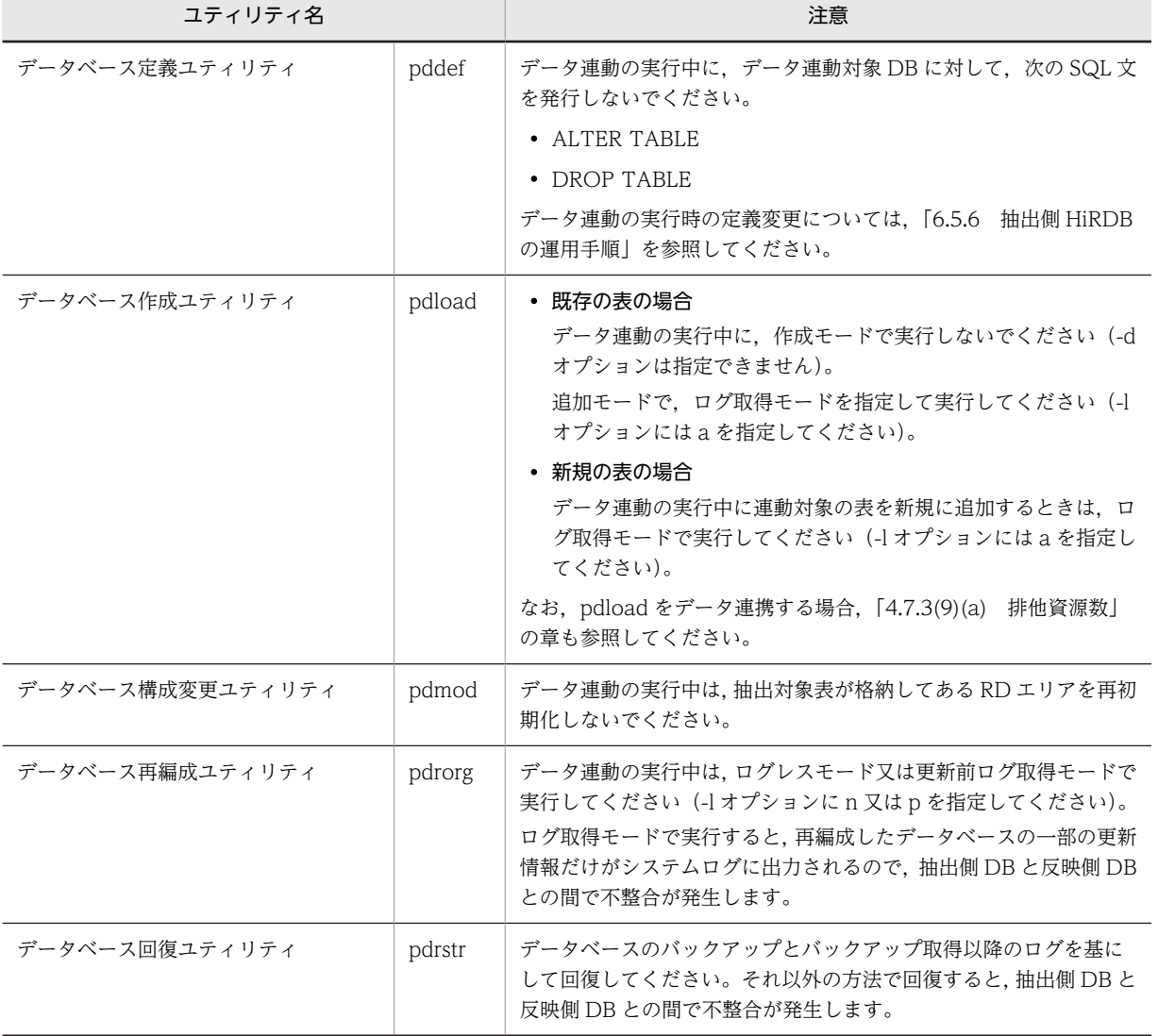

#### 表 4-5 ユティリティ実行時の注意

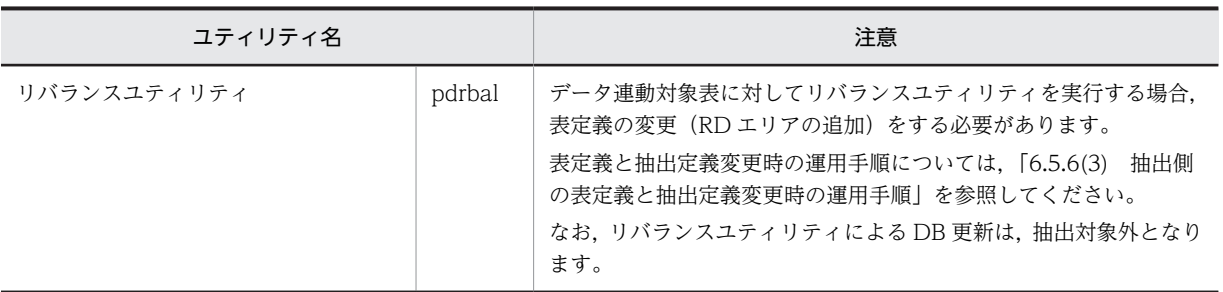

注

ユティリティの処理対象に BLOB 列が含まれている場合は,ユティリティが実行した DB 更新を抽出側 Datareplicator が無視するため,反映側 DB にはユティリティが更新した行は反映されません。

## (6) 抽出対象の更新情報長

抽出側 Datareplicator が抽出対象にできる更新情報の最大長(抽出対象列の定義長の総和)は 256MB で す。更新情報長が 256MB より大きい場合は抽出定義プリプロセスコマンドの実行でエラーになります。

ただし,SGMLTEXT 型及び XML 型の列はチェック対象外のため,SGMLTEXT 型及び XML 型を抽出対 象とする場合は,それぞれの型で扱うデータ長を考慮した上で 256MB 以内となるように抽出対象列を定義 してください。

# 4.3.2 反映対象表の作成

反映対象表の作成手順について説明します。

(1) 反映対象表の作成方法

反映対象表を作成します。反映対象表のデータの作成方法の種類を次に示します。

- HiRDB のデータベース作成ユティリティによる作成
- HiRDB の SQL 文による作成
- HiRDB Dataextractor による作成

HiRDB での表の作成方法については,マニュアル「HiRDB Version 9 システム運用ガイド」を参照して ください。HiRDB Dataextractor での作成方法については,マニュアル「データベース抽出・反映サービ ス機能 HiRDB Dataextractor Version 8」を参照してください。

(2) 反映対象表の条件

表を作成するときには,次に示す条件を満たす必要があります。

- 作成する表は、実表にします。
- マッピングキーを格納する列を設定しておきます。
- 表を構成する列の数を 4,000 以内にします。

# 4.3.3 マッピングキーの対応の設計

マッピングキーとは,更新情報が反映対象表のどの行に対応するのかを特定するためのキーのことです。こ のため、マッピングキーは抽出対象表と反映対象表とで対応させる必要があります。マッピングキーは 1 個以上の列で構成します。

# 注意 1

マッピングキーは,反映対象のどの行に反映するかを特定するためのものです。マッピングキーが抽出 側と反映側の間で特定できないときは、該当する行が複数になって、残りの反映処理で不都合が起こり ます。

#### マッピングキーで行が特定できない場合:

データを反映するときに,行が存在しないエラーになって終了することがあります。この場合は, 反映環境定義の skip\_sqlcode オペランドにスキップする SQLCODE を指定して再実行してくだ さい。

## 注意 2

反映対象表には,すべてのマッピングキー列を構成列とするユニークキーインデクスを定義してくださ い。ユニークキーインデクスを定義していないと,キー重複エラーを検知できなくなります。さらに, UPDATE と DELETE の反映性能が著しく低下します。

マッピングキーは,抽出側 DB によって指定方法が異なります。抽出側 DB ごとのマッピングキーについ て説明します。

# (1) 抽出側 DB が HiRDB の場合のマッピングキー

マッピングキーに指定できるデータ型を次に示します。

#### 表 4-6 マッピングキーに指定できるデータ型 (抽出側 DB が HiRDB)

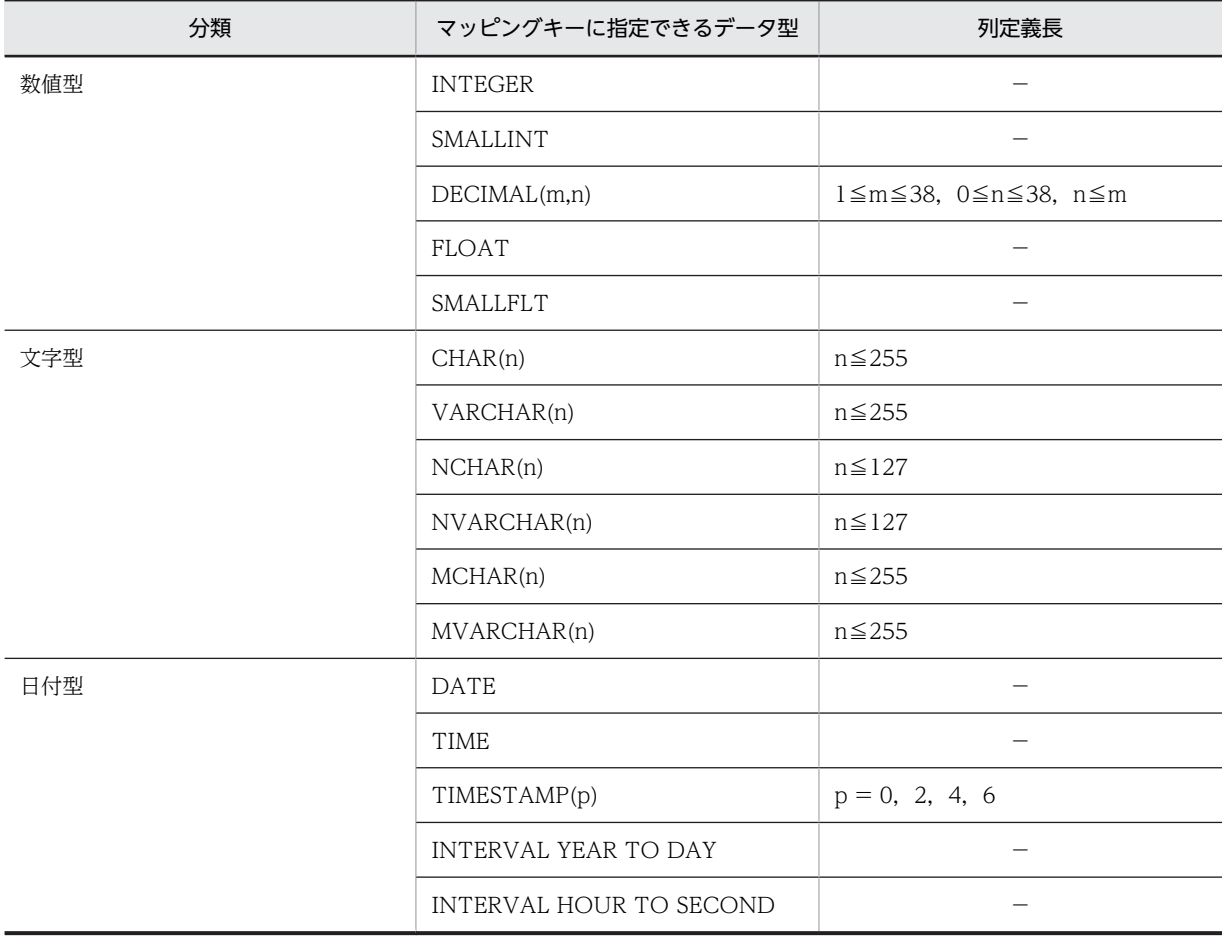

```
(凡例)
```
−:該当しません。

注

繰返し列はマッピングキーに指定できません。

- マッピングキーは,抽出定義の抽出文の key 句 又は ukey 句で指定します。
- マッピングキーには,最大 16 個の列が指定できます。
- 抽出定義の抽出定義文に key 句で列を指定した場合は,マッピングキーは更新しないでください。マッ ピングキーを更新すると反映側 DB では更新後のキーで反映されるので,抽出側 DB での更新とは異な る行に対する更新になります。このため,抽出側 DB と反映側 DB との間に不整合が発生することがあ ります。マッピングキーを更新する場合は,ukey 句で列を指定してください。
- 反映側 Datareplicator には,INSERT,UPDATE,及び DELETE 時に操作したすべての行のマッピ ングキーに対応するデータが送信されます。

## (2) 抽出側 DB が XDM/SD E2 の場合のマッピングキー

- 抽出側 DB が XDM/SD E2 の場合のマッピングキーの指定方法については,マニュアル「VOS3 XDM データ連動機能 XDM/DS 解説・定義」を参照してください。
- 反映側 Datareplicator には,次のデータが送信されます。
	- 抽出対象レコードの ERASE 時

抽出対象レコードと,それより上の階層のマッピングキーに対応するデータ

抽出対象レコードより上位のレコードの ERASE 時

削除したレコードと,それより上の階層のマッピングキーに対応するデータ

抽出対象レコードの STORE,又は MODIFY 時

抽出対象レコードと,それより上の階層のマッピングキーに対応するデータ

# (3) 抽出側 DB が XDM/RD E2 の場合のマッピングキー

- 抽出側 DB が XDM/RD E2 の場合のマッピングキーの指定方法については,マニュアル「VOS3 XDM データ連動機能 XDM/DS 解説・定義」を参照してください。
- 反映側 Datareplicator には, INSERT, UPDATE, 及び DELETE 時に操作したすべての行のマッピ ングキーに対応するデータが送信されます。

## (4) 抽出側 DB が ADM の場合のマッピングキー

- 抽出側 DB が ADM の場合のマッピングキーの指定方法については,マニュアル「VOS3 XDM デー タ連動機能 XDM/DS 解説・定義」を参照してください。
- 反映側 Datareplicator には,次のデータが送信されます。 ISRT, REPL, DLET コールのマッピングキーに対応するデータ

# (5) 抽出側 DB が PDMII E2 の場合のマッピングキー

- (a) XDM/DS を使ってデータ連動する場合
	- 抽出側 DB が PDMII E2 の場合のマッピングキーの指定方法については,マニュアル「VOS3 XDM データ連動機能 XDM/DS 解説・定義」を参照してください。
- <span id="page-231-0"></span>(b) SAM ファイルを使ってデータ連動する場合
	- 抽出側 DB が PDMII E2 の場合のマッピングキーは,更新情報定義で指定します。更新情報定義の指定 については,[「5.11 更新情報定義](#page-461-0)」を参照してください。
	- 反映側 Datareplicator の反映情報キューファイルには,抽出側 DB から転送された SAM ファイルの内 容が格納されます。
- (6) 抽出側 DB が TMS-4V/SP の場合のマッピングキー
	- 抽出側 DB が TMS-4V/SP の場合のマッピングキーの指定方法については,マニュアル「VOS3 XDM データ連動機能 XDM/DS 解説・定義」を参照してください。
	- 反映側 Datareplicator には,INSERT,UPDATE,及び DELETE 時に操作したすべての行のマッピ ングキーに対応するデータが送信されます。

# (7) 抽出側 DB が RDB1 E2 の場合のマッピングキー

- 抽出側 DB が RDB1 E2 の場合のマッピングキーは,RDB1 E2 の更新情報抽出機能で生成されます。
- 反映側 Datareplicator の反映情報キューファイルには,抽出側 DB から転送された SAM ファイルの内 容が格納されます。
- (8) SMALLFLT. FLOAT 型の抽出列について

マッピングキーが SMALLFLT,FLOAT の概数型の場合,抽出システム別でデータ形式が異なります。さ らに、概数型は SQL 実行時に SQLCODE 100 (条件に合う行がありません)になる可能性があります。 FLOAT, SMALLFLT 型の列はマッピングキーに指定しないでください。

# 4.3.4 データ型の対応の設計

表のデータ型と Datareplicator で反映するデータ形式の関係を次の表に示します。

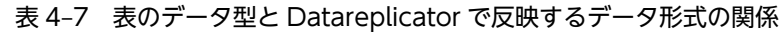

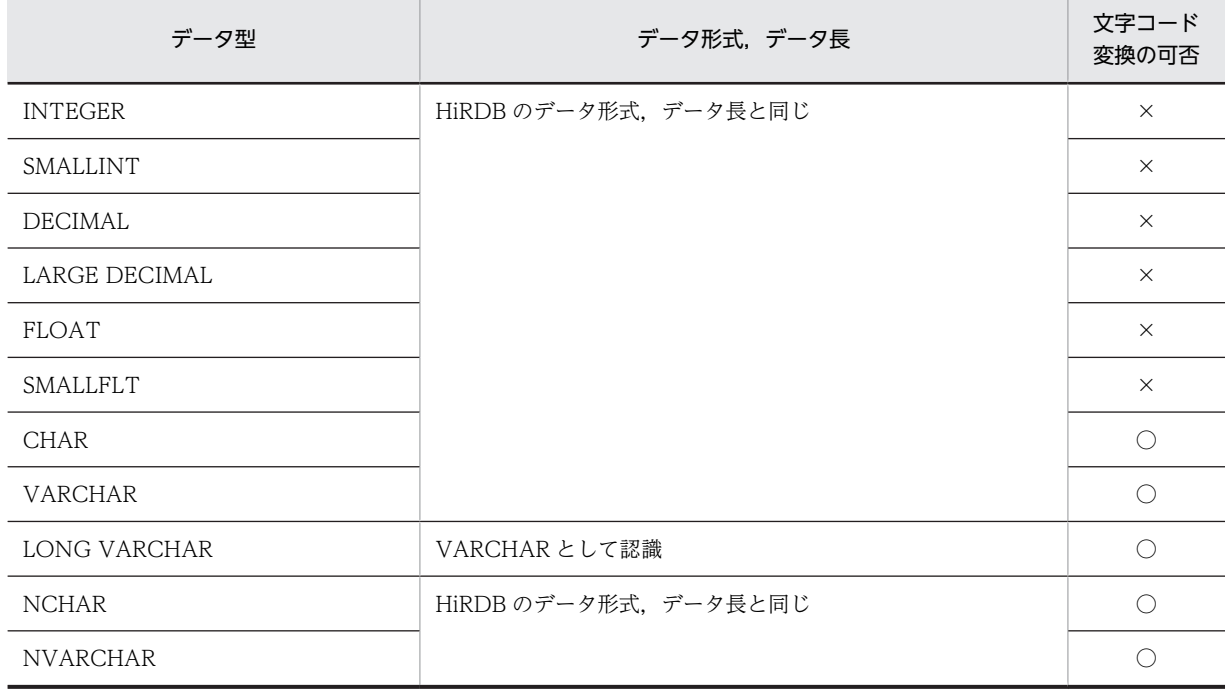

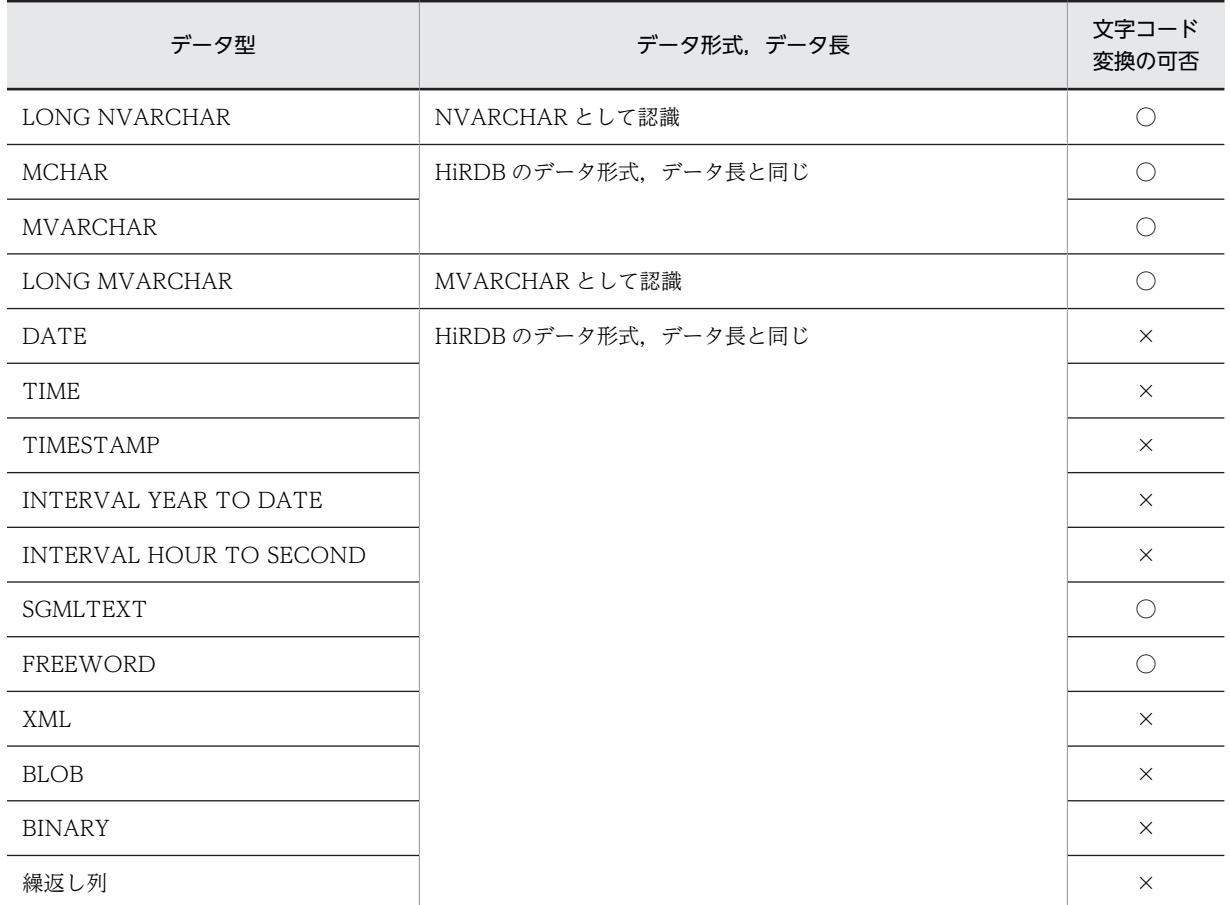

(凡例)

○:文字コード変換できます。

×:文字コード変換できません。

抽出側 DB によって,抽出側と反映側とでデータ型が異なることがあります。このため,反映対象表の作成 時には,抽出対象表と反映対象表のデータ型を対応させる必要があります。データ型が対応していないと, 反映処理がエラーになります。

データ型の対応について,抽出側 DB ごとに説明します。

# (1) 抽出側 DB が HiRDB の場合のデータ型の対応

抽出側 DB が HiRDB の場合の,抽出対象表と反映対象表のデータ型の対応を次の表に示します。

#### 表 4-8 HiRDB の場合の抽出対象表と反映対象表のデータ型の対応

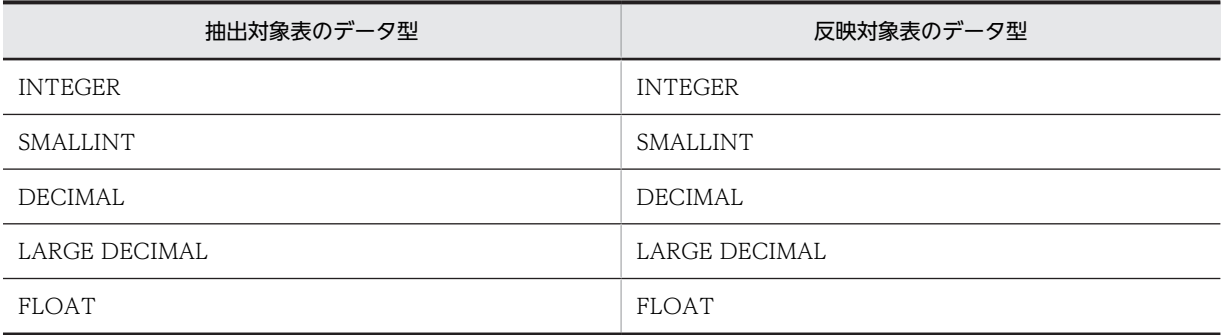

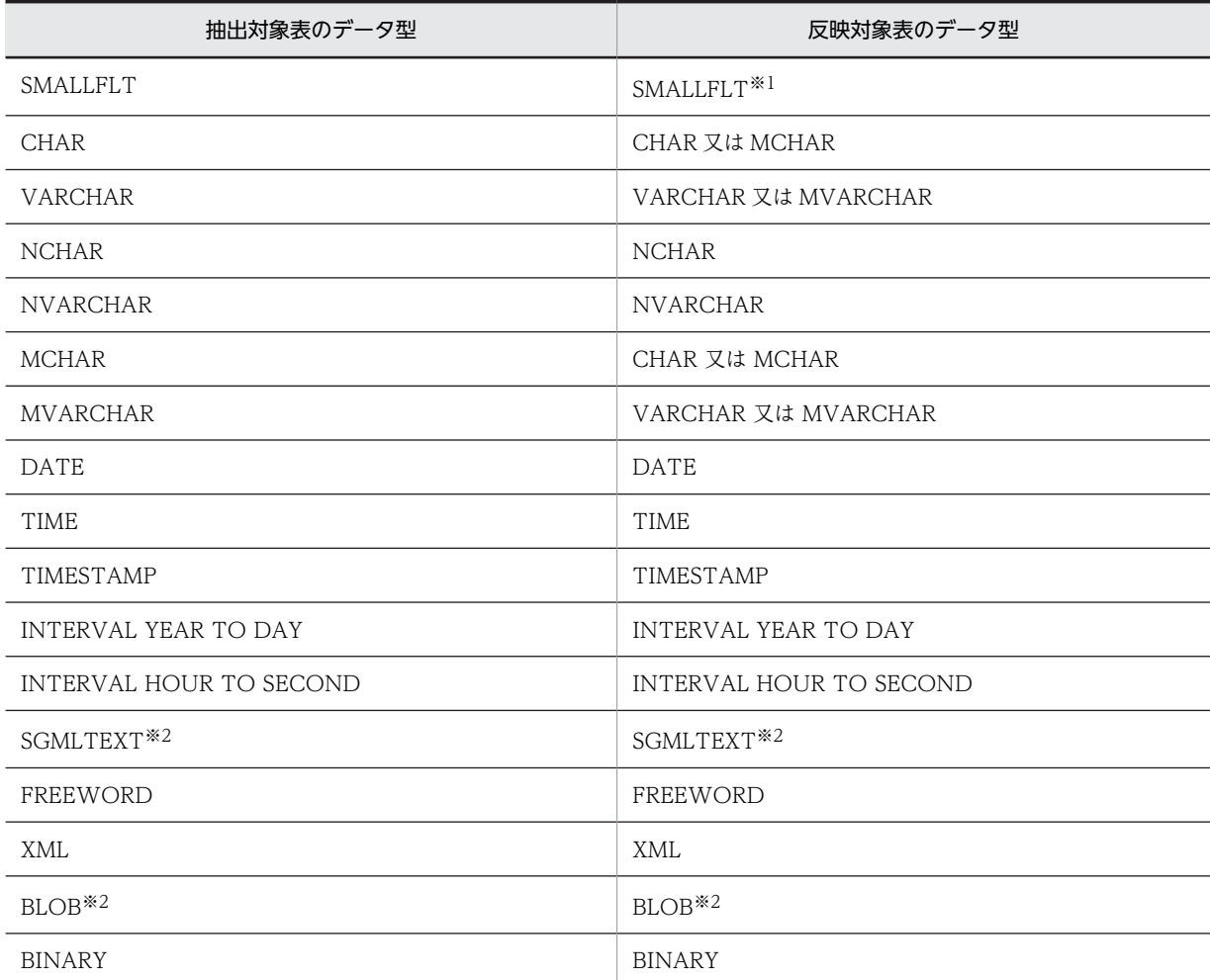

注

- 反映対象表の列よりも長いデータや、数値がオーバフローするデータを反映しようとすると、反映 側 HiRDB でエラーになります。
- 繰返し列を指定できます。ただし,繰返し列の要素単位では抽出できません。

注※1

データ連動できますが,概数のため丸め誤差が発生します。

注※2

データ連動する場合は,HiRDB の表定義の RECOVERY オペランドに ALL を指定してください。 HiRDB の表定義については,マニュアル「HiRDB Version 9 SQL リファレンス」を参照してくださ い。

# (2) 抽出側 DB が XDM/SD E2 の場合のデータ型の対応

抽出側 DB が XDM/SD E2 の場合の,抽出対象のデータと反映対象表のデータ型の対応を次の表に示しま す。

| 抽出対象のデータ※1                   |                                        | 反映対象表のデータ型                    |  |
|------------------------------|----------------------------------------|-------------------------------|--|
| データ属性                        | データの長さ                                 |                               |  |
| CHAR(n)                      | $1 \le n \le 30000$                    | CHAR(n)                       |  |
| CHAR(n)                      | n > 30000                              | VARCHAR(n) $*3$               |  |
| NCHAR(n)                     | $1 \le n \le 15000$                    | NCHAR(n)                      |  |
| NCHAR(n)                     | n > 15000                              | $NVARCHAR(n)$ *3              |  |
| PACK(m,n)                    |                                        | DECIMAL $(m + n,n)$ *4        |  |
| UNPACK $(m,n)$ <sup>*2</sup> |                                        | DECIMAL $(m + n,n)$ *4        |  |
| COMP(m,n)                    | $1 \leq m \leq 4$ , $n = 0$            | <b>SMALLINT</b>               |  |
| COMP(m,n)                    | $5 \le m \le 9$ , $n = 0$              | <b>INTEGER</b>                |  |
| COMP(m,n)                    | $m = 0$ 又は $m > 10$ 又は $n \ne 0$       | $DECIMAL(29,n)$ <sup>*6</sup> |  |
| BINARY(m,n)                  | $1 \le m \le 15$ , $n = 0$             | SMALLINT                      |  |
| BINARY(m,n)                  | $16 \le m \le 31$ , $n = 0$            | <b>INTEGER</b>                |  |
| BINARY(m,n)                  | $m = 0$ $\nabla$ $\tan > 32$<br>又は n≠0 | DECIMAL $(29,n)$ *5           |  |

表 4-9 XDM/SD E2 の場合の抽出対象のデータと反映対象表のデータ型の対応

(凡例)

−:該当しません。

注

反映対象表の列よりも長いデータや、数値がオーバフローするデータを反映しようとすると、反映側 HiRDB でエラーになります。

注※1

XDM/DS で RESTRUCT 文を指定している場合は、RESTRUCT 文で定義した属性と長さになりま す。

注※2

UNPACK 型のデータ変換で、次の条件のどれかを満たすとエラーになります。

- ゾーン部の値が (F)<sup>16</sup> 以外の場合
- 符号部の値が (F)<sub>16</sub>, (C)<sub>16</sub>, (D)<sub>16</sub> 以外の場合
- 数値部の値が (0)<sup>16</sup> 以上 (9)<sup>16</sup> 以下 以外の場合

エラーになると,エラーメッセージと未反映情報が出力されて,エラーになった反映グループの反映処 理が停止します。UOCを使った反映処理では、UNPACK 型のデータ変換をしないで、抽出データを そのまま UNPACK 型データとして UOC に渡し,反映処理を続行します。

注※3

空白サプレスはしません。

注※4

符号の正規化はしません。

注※5

BINARY 型は、小数部けた数が 0 以外のときには、DECIMAL 型に変換されます。そのとき, XDM/DS で扱える DECIMAL 型の精度の最大値は 29 のため、小数点以下 30 けた以降は切り捨てら れます。

注※6

XDM/DS で扱える DECIMAL 型の精度の最大値は 29 になります。

# (3) 抽出側 DB が XDM/RD E2 の場合のデータ型の対応

抽出側 DB が XDM/RD E2 の場合の,抽出対象表と反映対象表のデータ型の対応を次の表に示します。

表 4‒10 XDM/RD E2 の場合の抽出対象表と反映対象表のデータ型の対応

| 抽出対象表のデータ型                | 反映対象表のデータ型                 |  |
|---------------------------|----------------------------|--|
| <b>INTEGER</b>            | <b>INTEGER</b>             |  |
| <b>SMALLINT</b>           | <b>SMALLINT</b>            |  |
| <b>DECIMAL</b>            | <b>DECIMAL</b>             |  |
| <b>LARGE DECIMAL</b>      | LARGE DECIMAL              |  |
| <b>FLOAT</b>              | FLOAT                      |  |
| SMALLFLT                  | SMALLFLT <sup>*1</sup>     |  |
| <b>CHAR</b>               | <b>CHAR 又は MCHAR</b>       |  |
| <b>VARCHAR</b>            | VARCHAR                    |  |
| LONG VARCHAR              |                            |  |
| <b>NCHAR</b>              | <b>NCHAR</b>               |  |
| <b>NVARCHAR</b>           | <b>NVARCHAR</b>            |  |
| <b>LONG NVARCHAR</b>      |                            |  |
| <b>MCHAR</b>              | <b>CHAR 又は MCHAR</b>       |  |
| <b>MVARCHAR</b>           | <b>VARCHAR 又は MVARCHAR</b> |  |
| <b>LONG MVARCHAR</b>      |                            |  |
| <b>DATE</b>               | <b>DATE</b>                |  |
| TIME <sup>*3</sup>        | <b>TIME</b>                |  |
| INTERVAL YEAR TO DAY      | INTERVAL YEAR TO DAY       |  |
| INTERVAL HOUR TO SECOND*3 | INTERVAL HOUR TO SECOND    |  |
| BLOB <sup>*2</sup>        | BLOB <sup>*2</sup>         |  |

注

- 反映対象表の列よりも長いデータや、数値がオーバフローするデータを反映しようとすると、反映 側 HiRDB でエラーになります。
- 繰返し列と配列列は指定できません。

```
注※1
```
データ連動できますが,概数のため丸め誤差が発生します。

注※2

BLOB 型の列をデータ連動する場合は,HiRDB の表定義の RECOVERY オペランドに ALL を指定し てください。HiRDB の表定義については,マニュアル「HiRDB Version 9 SQL リファレンス」を参 照してください。

注※3

小数部を指定した列はデータ連動できません。

# (4) 抽出側 DB が ADM の場合のデータ型の対応

抽出側 DB が ADM の場合の,抽出対象のデータと反映対象表のデータ型の対応を次の表に示します。

表 4-11 ADM の場合の抽出対象のデータと反映対象表のデータ型の対応

| ADM でのデータ型 |             | Datareplicator でのデータ型 | 反映対象表のデータ型        |
|------------|-------------|-----------------------|-------------------|
| Cn         |             | CHAR(n)               | CHAR(n)           |
| Xn         |             | CHAR(n)               | CHAR(n)           |
| Pn         | $n \leq 15$ | $PACK(2n-1,0)$        | $DECIMAL(2n-1,0)$ |
|            | n > 15      | CHAR(n)               | CHAR(n)           |

注 1

反映対象表の列よりも長いデータや、数値がオーバフローするデータを反映しようとすると、反映側 HiRDB でエラーになります。

注 2

XDM/DS の RESTRUCT 文で ADM のデータ型を UNPACK 属性とした場合に,抽出された更新情報 に次に示すデータが含まれるときは,反映処理が停止します。

- ゾーン部の値が, (F)16 以外の場合
- 符号部の値が (F)<sub>16</sub>, (C)<sub>16</sub>, (D)<sub>16</sub> 以外の場合
- 数値部の値が (0)<sup>16</sup> 以上 (9)<sup>16</sup> 以下 以外の場合

エラーになると,エラーメッセージと未反映情報が出力されて,エラーになった反映グループの反映処 理が停止します。UOC を使った反映処理では、UNPACK 型のデータ変換をしないで、抽出データを そのまま UNPACK 型データとして UOC に渡し、反映処理を続行します。

#### (5) 抽出側 DB が PDMII E2 の場合のデータ型の対応

抽出側 DB が PDMII E2 の場合の,抽出再定義フィールドと反映対象表のデータ型の対応を表 4-12 に, PDMII E2 のフィールド属性と反映対象表のデータ型の対応を表 4-13 に示します。

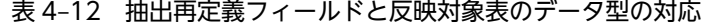

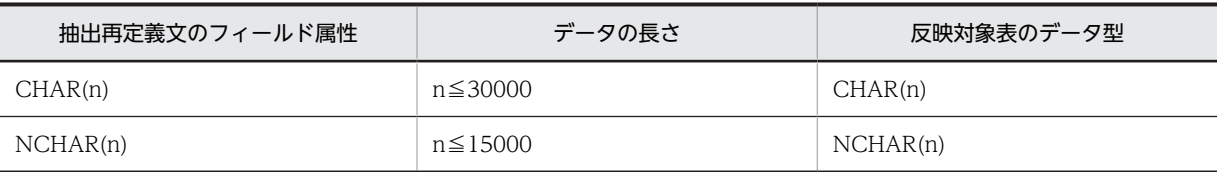

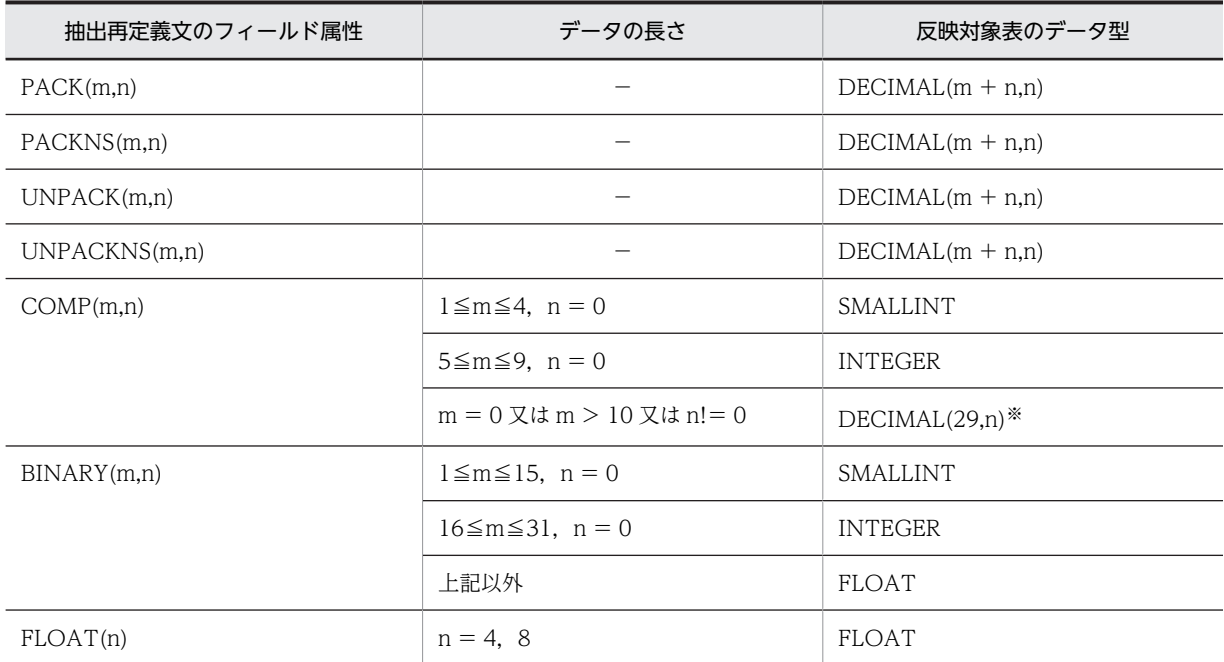

#### 注

反映対象表の列よりも長いデータや,数値がオーバフローするデータを反映しようとすると,反映側 HiRDB でエラーになります。

#### 注※

XDM/DS で扱える DECIMAL 型の精度の最大値は 29 になります。

# 表 4-13 PDMII E2 のフィールド属性と反映対象表のデータ型の対応

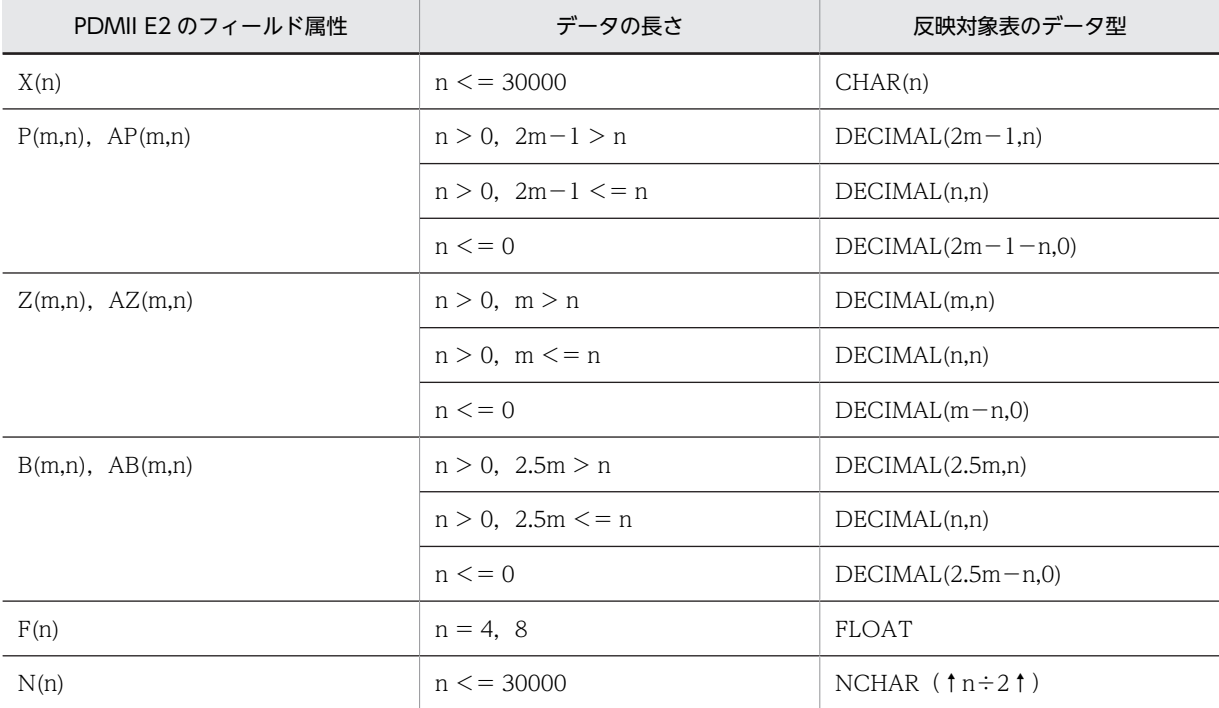

注

反映対象表の列よりも長いデータや、数値がオーバフローするデータを反映しようとすると、反映側 HiRDB でエラーになります。

# (6) 抽出側 DB が TMS-4V/SP の場合のデータ型の対応

抽出側 DB が TMS-4V/SP の場合は,TMS-4V/SP/データ連携支援のユーザオウンコーディング(UOC) でデータ型を設定します。抽出側 DB が TMS-4V/SP の場合のデータ型については,マニュアル「VOS3 TMS-4V/SP データ連携支援機能 TMS-4V/SP/データ連携支援」を参照してください。

# (7) 抽出側 DB が RDB1 E2 の場合のデータ型の対応

抽出側 DB が RDB1 E2 の場合の,抽出対象表と反映対象表のデータ型の対応を次の表に示します。

#### 表 4-14 RDB1 E2 の場合の抽出対象表と反映対象表のデータ型の対応

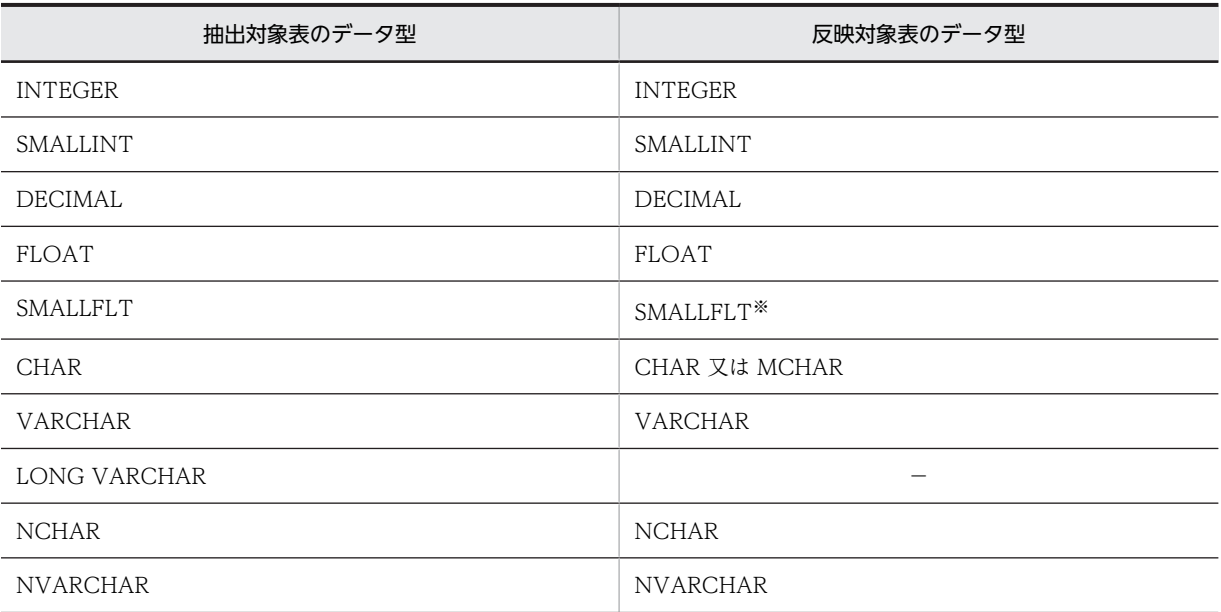

(凡例)

−:反映の対象にできません。

注

- 反映対象表の列よりも長いデータや,数値がオーバフローするデータを反映しようとすると,反映 側 HiRDB でエラーになります。
- 繰返し列は指定できません。

注※

データ連動できますが,概数のために丸め誤差が発生します。

# 4.3.5 文字コードの対応の設計

文字コードの対応の設計方法について説明します。

## (1) 文字コードの種類

抽出側 DB と反映側 DB の文字コードの種類を次に示します。

• EBCDIC/KEIS, EBCDIK/KEIS 抽出側 DB がメインフレームの場合の,抽出側 DB の文字コードです。 EBCDIC/KEIS, EBCDIK/KEIS には、次の4種類があります。

- EBCDIC/KEIS78
- EBCDIK/KEIS78
- EBCDIC/KEIS83
- EBCDIK/KEIS83

このマニュアルでは,以降この 4 種類のコードを EBCDIK/KEIS と表記します。

• EBCDIK

メインフレームの 1 バイトコードです。

## • JIS8/シフト JIS

抽出側 DB 又は反映側 DB が HiRDB の場合の文字コードです。 HiRDB の pdsetup コマンドでシフト JIS 漢字コードを指定している場合に使われる文字コードです。 抽出側 Datareplicator では抽出システム定義の dblocale オペランドで,反映側 Datareplicator では 反映システム定義の dblocale オペランドで,対応する HiRDB の文字コードを指定します。

• EUC

抽出側 DB 又は反映側 DB が HiRDB の場合の文字コードです。

HiRDB の pdsetup コマンドで EUC 日本語漢字コードを指定している場合に使われる文字コードで す。

抽出側 Datareplicator では抽出システム定義の dblocale オペランドで,反映側 Datareplicator では 反映システム定義の dblocale オペランドで,対応する HiRDB の文字コードを指定します。

• UCS2

UCS2 は,Unicode UCS2 文字セットです。Datareplicator では,UTF-8 へのエンコードルールだけ を意識し,コードと文字のマッピングについては意識していません。使用できる Unicode の範囲は UCS2の BMP 面 (基本多言語面)で, UTF-8 へのエンコードは UCS2 を UTF-8 形式にエンコード したものです。

#### • UTF-8

抽出側 DB 又は反映側 DB が HiRDB の場合の文字コードです。HiRDB の pdsetup コマンドで UTF-8 を指定している場合に使われる文字コードです。UTF-8 は,Unicode の文字を表現する文字エ ンコーディングスキームの一つで 8 ビット単位の情報の組み合わせで文字を表記します。抽出側 Datareplicator では抽出システム定義の dblocale オペランド, 反映側 Datareplicator では反映シス テム定義の dblocale オペランドで,対応する HiRDB の文字コードを指定します。

# (2) 文字コードの変換

抽出側 DB と反映側 DB との文字コードが異なっている場合,Datareplicator は文字コードを定義に従っ て変換します。抽出側 DB と反映側 DB で同じ文字コードを使っている場合は、文字コードを変換する必 要はありません。

#### (a) 反映側 Datareplicator での文字コードの変換

反映側 Datareplicator では,抽出側 DB の文字コードを反映側 DB の文字コードに対応させて変換しま す。反映側 DB の文字コードは,反映システム定義の dblocale オペランドで指定します。

抽出側 DB がメインフレーム側 DB の場合,抽出側 DB の文字コードの EBCDIK/KEIS の種類は,反映環 境定義の ebcdic\_type オペランドで指定します。

抽出側 DB と反映側 DB の文字コードの対応を次の表に示します。

表 4‒15 抽出側 DB と反映側 DB の文字コードの対応

| 抽出側 DB の文字コー<br>$\kappa$  | 反映側 DB の文字コード             |               |                  |                          |       |
|---------------------------|---------------------------|---------------|------------------|--------------------------|-------|
|                           | EBCDIK/KEIS <sup>*1</sup> | <b>EBCDIK</b> | JIS8/シフト<br>JIS. | $EUC^{\divideontimes 2}$ | UTF-8 |
| EBCDIK/KEIS <sup>*1</sup> |                           |               |                  |                          |       |
| <b>EBCDIK</b>             |                           |               |                  |                          |       |
| JIS8/シフト JIS              |                           |               |                  |                          |       |
| $EUC^{\divideontimes 2}$  |                           |               |                  |                          |       |
| UTF-8                     |                           |               |                  |                          |       |

(凡例)

○:抽出側 DB の文字コードを反映側 DB の文字コードに変換できます。

−:文字コードを変換する必要はありません。

```
注※1
```
EBCDIK/KEIS を扱えるのは XDM/DS と VOS3 Database Datareplicator だけです。

注※2

コードセット 0〜2 以外の動作は保証しません。

#### (3) 文字コード変換の規則

Datareplicator での文字コードの変換規則について説明します。

### 文字コードの変換方法

文字コード変換用マッピングテーブルを使って文字コードを変換します。

#### 外字の変換方法の定義

外字の変換方法は,hdsccnvedt コマンドで文字コード変換用マッピングテーブルを編集して定義しま す。

# (4) EBCDIK/KEIS から JIS8/シフト JIS への文字コードの変換規則

(a) 1 バイトコード

対応するシフト JIS の文字コードに変換されます。

- (b) 2 バイトコード(標準文字コード)
	- 対応するシフト JIS の文字コードに変換されます。
	- 機能キャラクタ ( $(0A42)_{16}$ ,  $(0A41)_{16}$ ) は削除して詰められます。これによって余りができた場合 は,空白文字( (20)16)に変換されます。
	- 機能キャラクタで囲まれた文字列中の (00)<sub>16</sub> ~ (40)<sub>16</sub> は, 対応するシフト JIS の文字コードに変換さ れます。
	- 最後の文字が 2 バイトコードの先頭バイトの場合は、空白文字((20)16)に変換されます。

(c) 2 バイトコード(外字)

ユーザが作成する文字コード変換用マッピングテーブルに従って変換されます。

未定義の外字,及び文字コード変換用マッピングテーブルを作成していない場合は,反映環境定義の undefcode\_cnv オペランドの指定値に従って、空白文字に変換されます。

#### (d) 空白文字

シフトコード中の空白文字は,変換されます。空白文字の変換規則(EBCDIK/KEIS から JIS8/シフト JIS) を次の表に示します。

#### 表 4-16 空白文字の変換規則 (EBCDIK/KEIS から JIS8/シフト JIS)

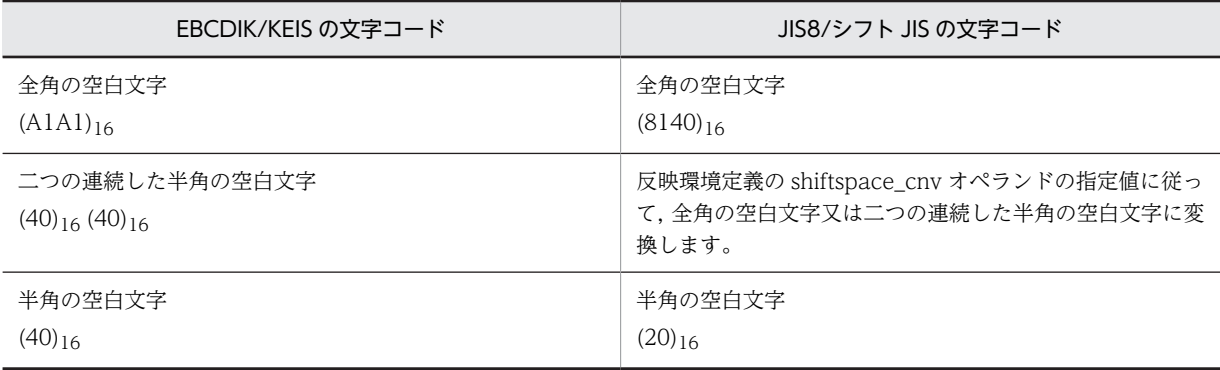

# (5) EBCDIK/KEIS から EUC への文字コードの変換規則

- (a) 1 バイトコード
	- 仮名文字を除く 1 バイトコードは,対応する EUC の文字コードに変換されます。
	- 仮名文字は,2 バイトコードに変換されます。
- (b) 2 バイトコード(標準文字コード)
	- 対応する EUC の文字コードに変換されます。
	- 機能キャラクタ ( (0A42)<sub>16</sub>, (0A41)<sub>16</sub>) は削除して詰められます。これによって余りができた場合 は,空白文字( (20)16)に変換されます。
	- 機能キャラクタで囲まれた文字列中の (00)16 ~ (40)16 は、対応する EUC の文字コードに変換されま す。
	- 最後の文字が2バイトコードの先頭バイトの場合,空白文字(20)16)に変換されます。
- (c) 2 バイトコード(外字)

9024 文字中の外字領域の後ろ 8836 文字を,EUC 文字コードの外字領域に固定的に割り当てて変換され ます。

それ以外のコードは,ユーザが作成する文字コード変換用マッピングテーブルに従って変換されます。未定 義の外字、及び文字コード変換用マッピングテーブルを作成していない場合は、反映環境定義の undefcode\_cnv オペランドの指定値に従って、空白文字に変換されます。

ただし,コードセット 3 は SQL 文の発行時にエラーになることがあります。

(d) 空白文字

空白文字は,変換されます。空白文字の変換規則(EBCDIK/KEIS から EUC)を次の表に示します。

表 4-17 空白文字の変換規則 (EBCDIK/KEIS から EUC)

| EBCDIK/KEIS の文字コード                        | EUC の文字コード                                                                  |
|-------------------------------------------|-----------------------------------------------------------------------------|
| 全角の空白文字                                   | 全角の空白文字                                                                     |
| $(A1A1)_{16}$                             | $(A1A1)_{16}$                                                               |
| 二つの連続した半角の空白文字<br>$(40)_{16}$ $(40)_{16}$ | 反映環境定義の shiftspace_cnv オペランドの指定値に従っ<br>て、全角の空白文字又は二つの連続した半角の空白文字に変<br>換します。 |
| 半角の空白文字                                   | 半角の空白文字                                                                     |
| $(40)_{16}$                               | $(20)_{16}$                                                                 |

#### (e) オーバフローが発生した場合の対処

半角の仮名文字は1バイトから2バイトに変換されるため、抽出対象表で半角の仮名文字を使っている場 合,変換後のデータ長が長くなってオーバフローが発生することがあります。オーバフローが発生した場合 の対処 (EBCDIK/KEIS から EUC) を次の表に示します。

### 表 4-18 オーバフローが発生した場合の対処 (EBCDIK/KEIS から EUC)

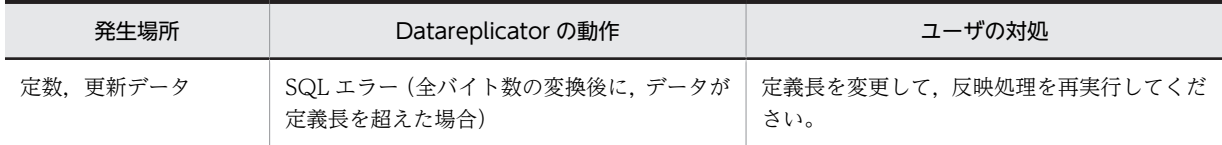

注

識別子が 30 バイトを超えた場合,又は更新データが 32,000 バイトを超えた場合には,Datareplicator は処理を続行できなくなります。このため,データ連動を開始する前に,抽出側システムをチェックし て,識別子と更新データが制限値を超えないことを確認してください。

#### (6) EBCDIK/KEIS から UTF-8 への文字コードの変換規則

- (a) 1 バイトコード
	- 仮名文字を除く 1 バイトコードは,対応する UTF-8 の文字コードに変換されます。
	- 仮名文字は,3 バイトコードに変換されます。
- (b) 2 バイトコード(標準文字コード)
	- 対応する UTF-8 の文字コードに変換されます。
	- 機能キャラクタ((0A42)<sub>16</sub>, (0A41)<sub>16</sub>)は削除して詰められます。これによって余りができた場合は,空 白文字((20)16)に変換されます。
	- 機能キャラクタで囲まれた文字列中の(00)16∼(40)16は、対応する UTF-8 の文字コードに変換されま す。
	- 最後の文字が2バイトコードの先頭バイトの場合,空白文字(20)16 に変換されます。

(c) 2 バイトコード(外字)

ユーザが作成する文字コード変換用マッピングテーブルに従って変換されます。

未定義の外字,及び文字コード変換用マッピングテーブルを作成していない場合は,反映環境定義の undefcode\_cnv オペランドの指定に従って、空白文字に変換されます。

#### (d) 空白文字

シフトコード中の空白文字は,変換されます。空白文字の変換規則(EBCDIK/KEIS から UTF-8)を次の 表に示します。

#### 表 4-19 空白文字の変換規則 (EBCDIK/KEIS から UTF-8)

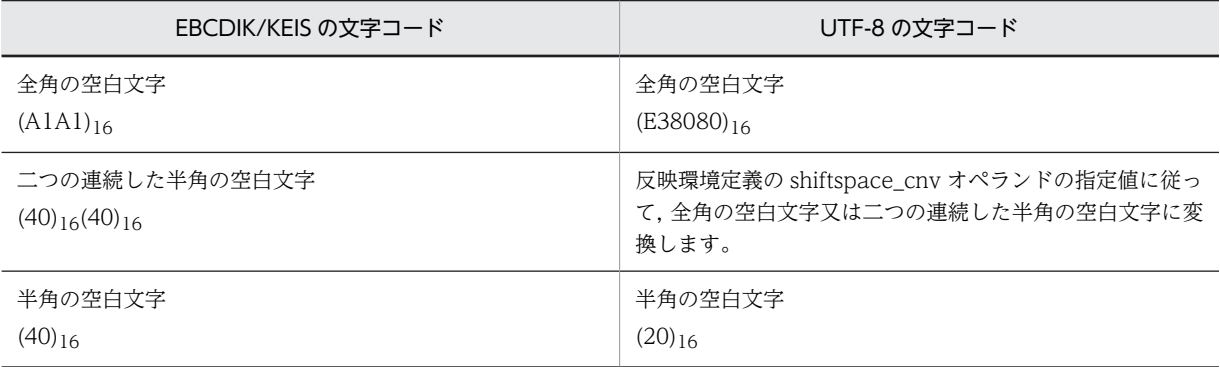

#### (e) オーバフローが発生した場合の対処

半角の仮名文字は 1 バイトから 3 バイトに変換され,標準漢字は 2 バイトから 3 バイトに変換されるため, 抽出対象表で半角仮名文字や標準漢字を使用している場合,変換後のデータ長が長くなってオーバフローが 発生することがあります。

オーバフローが発生した場合の対処(EBCDIK/KEIS から UTF-8)を次の表に示します。

#### 表 4-20 オーバフローが発生した場合の対処 (EBCDIK/KEIS から UTF-8)

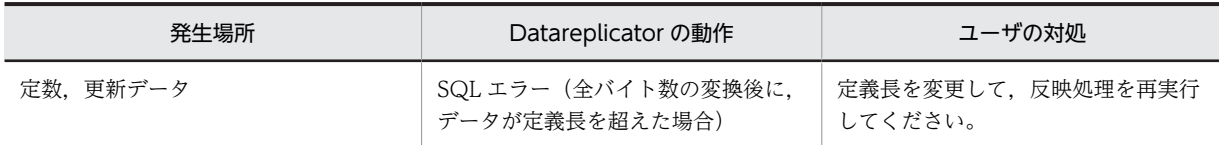

注

識別子が 30 バイトを超えた場合,又は更新データが 32,000 バイトを超えた場合には,Datareplicator は処理を続行できなくなります。このため,データ連動を開始する前に,抽出側システムをチェックし て,識別子と更新データが制限値を超えないことを確認してください。

#### (f) 注意事項

反映側 DB が HiRDB で UTF-8 の場合、表に NCHAR・NVARCHAR 型の列を作成できません。そのた め, MCHAR など別のデータ型に格納する場合は、列データ編集 UOC を使用して格納してください。

- (7) EBCDIK から JIS8 への文字コードの変換規則
	- (a) 1 バイトコード

IIS8 コード(1 バイトコード)に変換します。文字集合指定で EBCDIK を指定した列には 1 バイトコード しか指定できないため、次の現象が起こる可能性があります。

- すべて1バイトコードとみなして変換するため、2 バイトコードが変換対象となる場合,文字化けが発 生します。
- 1 バイトコードの変換では,変換前のデータ長と変換後のデータ長は変わりません。
- すべて 1 バイトコードとして処理されるため,文字コード変換エラーは発生しません。

#### (8) JIS8 から EBCDIK への文字コードの変換規則

(a) 1 バイトコード

対応する EBCDIK の文字コードに変換されます。

(b) 2 バイトコード(標準文字コード)

2 バイトコードの 1 バイト目と 2 バイト目をそれぞれ 1 バイトコードとみなし,それぞれを EBCDIK の 1 バイトコード2文字に変換します。そのため、次の現象が起こる可能性があります。

- 2 バイトコードを変換すると文字化けが発生します。
- 1 バイトコードの変換では,変換前のデータ長と変換後のデータ長は変わりません。
- すべて 1 バイトコードとして処理されるため,文字コード変換エラーは発生しません。
- (9) JIS8/シフト JIS 又は EUC から,EBCDIK/KEIS への文字コードの変換規則
	- (a) 1 バイトコード

対応する EBCDIK/KEIS の文字コードに変換されます。

(b) 2 バイトコード(標準文字コード)

対応する EBCDIK/KEIS の文字コードに変換されます。

ただし、最後の文字が2バイトコードの先頭バイトの場合は、空白文字((40)16)に変換されます。

(c) 2 バイトコード(外字)

ユーザが作成する文字コード変換用マッピングテーブルに従って変換されます。

未定義の外字,及び文字コード変換用マッピングテーブルを作成していない場合は、空白文字((4040)16) に変換されます。

(d) 空白文字

全角空白文字( (8140)<sub>16</sub>)は,対応する全角空白文字( (A1A1)<sub>16</sub>)に変換されます。半角空白文字 ((20)16)は、対応する半角空白文字((40)16)に変換されます。

(10) JIS8/シフト JIS から UTF-8 への文字コードの変換規則

- (a) 1 バイトコード
	- 仮名文字を除く 1 バイトコードは,対応する UTF-8 の文字コードに変換されます。
	- 仮名文字は,3 バイトコードに変換されます。
- (b) 2 バイトコード(標準文字コード)

対応する UTF-8 の文字コードに変換されます。

(c) 2 バイトコード(外字)

ユーザが作成する文字コード変換用マッピングテーブルに従って変換されます。

未定義の外字、及び文字コード変換用マッピングテーブルを作成していない場合は、反映環境定義の undefcode\_cnv オペランドの指定に従って、空白文字に変換されます。

(d) 空白文字

シフトコード中の空白文字は、変換されます。空白文字の変換規則(JIS8/シフト JIS から UTF-8)を次の 表に示します。

#### 表 4-21 空白文字の変換規則 (JIS8/シフト JIS から UTF-8)

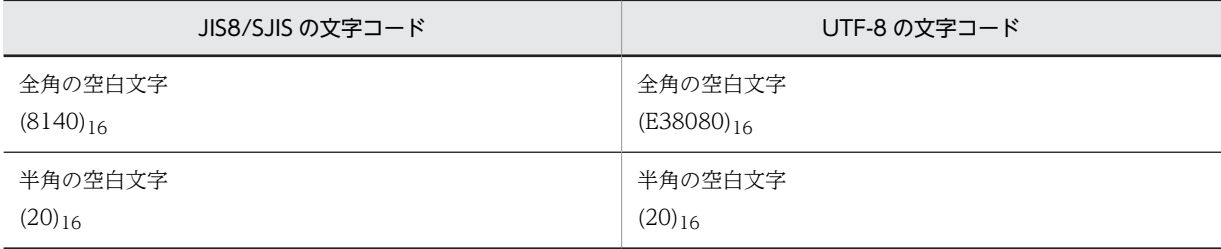

#### (e) オーバフローが発生した場合の対処

半角の仮名文字は 1 バイトから 3 バイトに変換され,標準漢字は 2 バイトから 3 バイトに変換されるため, 抽出対象表で半角仮名文字や標準漢字を使用している場合,変換後のデータ長が長くなってオーバフローが 発生することがあります。オーバフローが発生した場合の対処(JIS8/シフト IIS から UTF-8)を次の表に 示します。

表 4-22 オーバフローが発生した場合の対処 (JIS8/シフト JIS から UTF-8)

| 発生場所     | Datareplicator の動作                    | ユーザの対処                       |
|----------|---------------------------------------|------------------------------|
| 定数、更新データ | SQL エラー(全バイト数の変換後に.<br>データが定義長を超えた場合) | 定義長を変更して,反映処理を再実行<br>してください。 |

注

識別子が 30 バイトを超えた場合,又は更新データが 32,000 バイトを超えた場合には,Datareplicator は処理を続行できなくなります。このため,データ連動を開始する前に,抽出側システムをチェックし て,識別子と更新データが制限値を超えないことを確認してください。

- (f) 注意事項
	- 反映側 DB が HiRDB で UTF-8 の場合,表に NCHAR・NVARCHAR 型の列を作成できません。その ため,MCHAR など別のデータ型に格納する場合は,列データ編集 UOC を使用して格納してくださ い。
	- SIIS 漢字コードから Unicode (UCS2) へのマッピングには、次の表に示す 2 種類があります。

表 4-23 SJIS 漢字コードと Unicode での文字のマッピング

| マッピング方式 |                                        |          | 内容                              |  |
|---------|----------------------------------------|----------|---------------------------------|--|
| 方式      | 変換対象                                   | 漢字範囲     |                                 |  |
| IIS 方式  | $SIIS \sim JIS X0221$                  | JIS 第1水準 | JIS X0221 で規定されたマッピング           |  |
|         |                                        | JIS 第2水準 | に従います。                          |  |
| MS 方式   | Windows 符号化文字集<br>$A \sim MS$ -Unicode | IIS 第1水準 | Microsoft 社が規定したマッピング<br>に従います。 |  |
|         |                                        | JIS 第2水準 |                                 |  |
|         |                                        | ベンダ拡張文字  |                                 |  |

MS 方式では,JIS 方式に比べベンダ拡張文字が追加されており,UCS2 に変換する際 JIS 方式と異なる コードポイントに設定されます。Datareplicator は、MS 方式で行います。

• NCHAR 型のデータを変換する場合,UTF-8 への変換後の長さが奇数のとき,変換後のデータに半角 スペースが付与されます。collen メンバ (列データ長)には、変換後の(バイト長+1)/2の値が設定 されます。

UTF-8への変換後の長さが偶数の場合,変換後のデータはそのままとし, collen メンバ (列データ長) には,変換後のバイト長/2 の値が設定されます。

• 抽出表の NCHAR 型の定義長 n が偶数の場合,反映表の MCHAR 型の定義長は n\*3 となります。 抽出表の NCHAR 型の定義長 n が奇数の場合,反映表の MCHAR 型の定義長は(n\*3)+1 となりま す。

# (11) EUC から JIS8/シフト JIS への変換規則

(a) 1 バイトコード

対応するシフト JIS のコードに変換されます。

(b) 2 バイトコード(標準文字コード)

対応するシフト JIS のコードに変換されます。最後の文字が2バイトコードの先頭バイトである場合は,空 白文字((20)16)に変換されます。

(c) 2 バイトコード(外字)

ユーザが作成する文字コード変換用マッピングテーブルに従って変換されます。未定義の外字,及び文字 コード変換用マッピングテーブルを作成していない場合は,反映環境定義の undefcode\_cnv オペランドの 指定値に従って,空白文字に変換されます。

#### (d) 空白文字

全角の空白文字((A1A1)16)は対応するコード((8140)16)に変換されます。2 個連続する半角の空白文 字((20)<sub>16</sub>)は全角空白文字((8140)<sub>16</sub>)に変換されます。1個の半角の空白文字((20)<sub>16</sub>)は対応する コード ((20)16) に変換されます。

# (12) EUC から UTF-8 への文字コードの変換規則

(a) 1 バイトコード

仮名文字を除く 1 バイトコードは,対応する UTF-8 の文字コードに変換されます。

- (b) 2 バイトコード(標準文字コード)
	- 仮名文字は,3 バイトコードに変換されます。
	- 対応する UTF-8 の文字コードに変換されます。

#### (c) 3 バイトコード(外字)

ユーザが作成する文字コード変換用マッピングテーブルに従って変換されます。

未定義の外字、及び文字コード変換用マッピングテーブルを作成していない場合は、反映環境定義の undefcode\_cnv オペランドの指定に従って、空白文字に変換されます。

(d) 空白文字

シフトコード中の空白文字は、変換されます。空白文字の変換規則(EUC から UTF-8)を次の表に示しま す。

#### 表 4-24 空白文字の変換規則 (EUC から UTF-8)

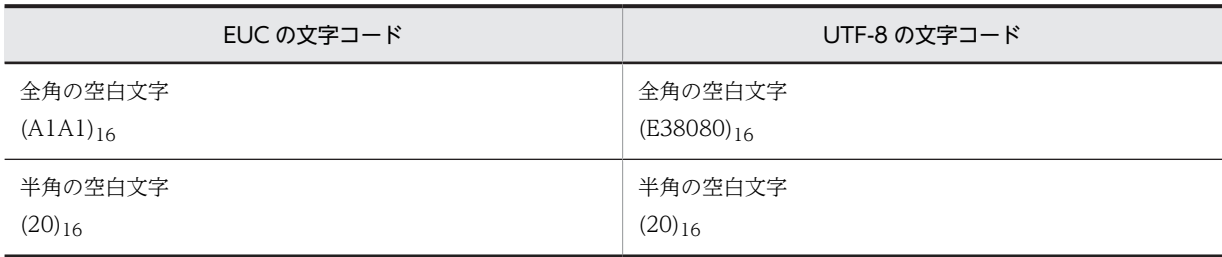

#### (e) オーバフローが発生した場合の対処

半角の仮名文字は 2 バイトから 3 バイトに変換され, 標準漢字は 2 バイトから 3 バイトに変換されるため, 抽出対象表で半角仮名文字や標準漢字を使用している場合,変換後のデータ長が長くなってオーバフローが 発生することがあります。オーバフローが発生した場合の対処(EUC から UTF-8)を次の表に示します。

#### 表 4-25 オーバフローが発生した場合の対処 (EUC から UTF-8)

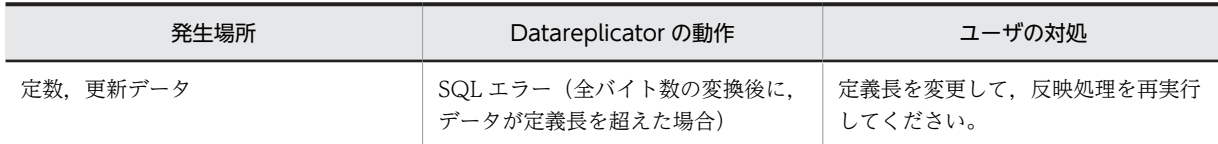

注

識別子が 30 バイトを超えた場合,又は更新データが 32,000 バイトを超えた場合には,Datareplicator は処理を続行できなくなります。このため,データ連動を開始する前に,抽出側システムをチェックし て,識別子と更新データが制限値を超えないことを確認してください。

- (f) 注意事項
	- 反映側 DB が HiRDB で UTF-8 の場合,表に NCHAR・NVARCHAR 型の列を作成できません。その ため、MCHAR など別のデータ型に格納する場合は、列データ編集 UOC を使用して格納してくださ い。
	- NCHAR 型のデータを変換する場合,UTF-8 への変換後の長さが奇数のとき,変換後のデータに半角 スペースが付与されます。collen メンバ (列データ長)には、変換後の(バイト長+1)/2の値が設定 されます。

UTF-8への変換後の長さが偶数の場合,変換後のデータはそのままとし、collen メンバ (列データ長) には,変換後のバイト長/2 の値が設定されます。

• 抽出表の NCHAR 型の定義長 n が偶数の場合,反映表の MCHAR 型の定義長は n\*3 となります。 抽出表の NCHAR 型の定義長 n が奇数の場合,反映表の MCHAR 型の定義長は(n\*3)+1 となりま す。

# (13) UTF-8 から EUC 又は JIS8/シフト JIS への文字コードの変換規則

(a) 1 バイトコード

対応する各文字コードに変換されます。

(b) 2 バイトコード及び 3 バイトコード(標準漢字)

対応する UTF-8 の文字コードに変換されます。

(c) 3 バイトコード(外字)

ユーザが作成する文字コード変換用マッピングテーブルに従って変換されます。

未定義の外字,及び文字コード変換用マッピングテーブルを作成していない場合は,反映環境定義の undefcode\_cnv オペランドの指定に従って、空白文字に変換されます。

(14) 文字コード変換の抑止

任意の抽出列に対して文字コードの変換抑止を指定すると,反映側 Datareplicator でその列の文字コード 変換を抑止できます。文字コード変換の抑止の指定については,[「5.10 反映定義](#page-443-0)」の更新情報フィールド 定義の説明を参照してください。

#### (15) 各文字コード変換規則詳細

(a) JIS8/シフト JIS コードの変換規則

JIS8/シフト JIS コードの変換規則を次の表に示します。

表 4‒26 JIS8/シフト JIS コードの変換規則

| 1 byte    | 2byte                    | 3byte                    | コード変換規則                 |
|-----------|--------------------------|--------------------------|-------------------------|
| 0x00-0x80 | $\overline{\phantom{a}}$ | $\overline{\phantom{a}}$ | JIS8と認識し,対応するコードに変換します。 |

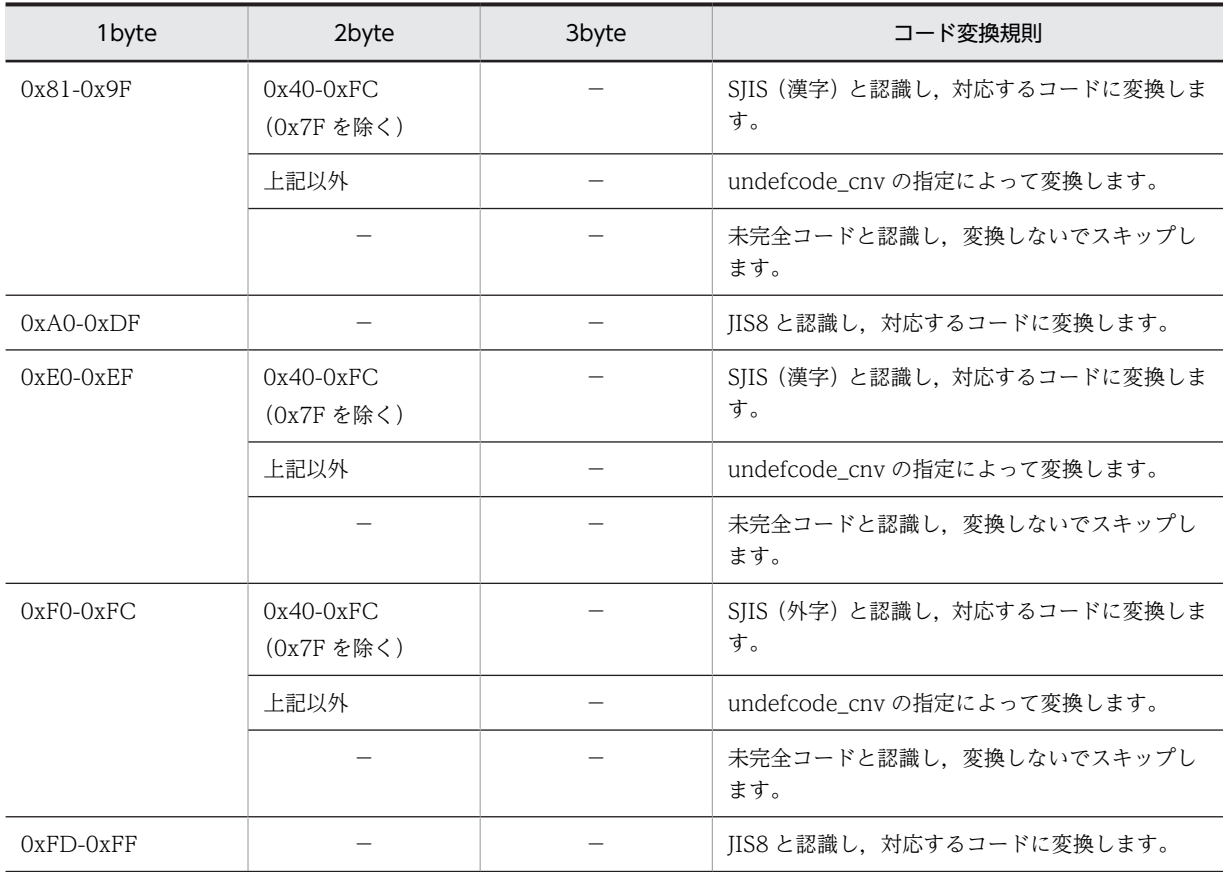

(b) EUC コードの変換規則

EUC コードの変換規則を次の表に示します。

表 4‒27 EUC コードの変換規則

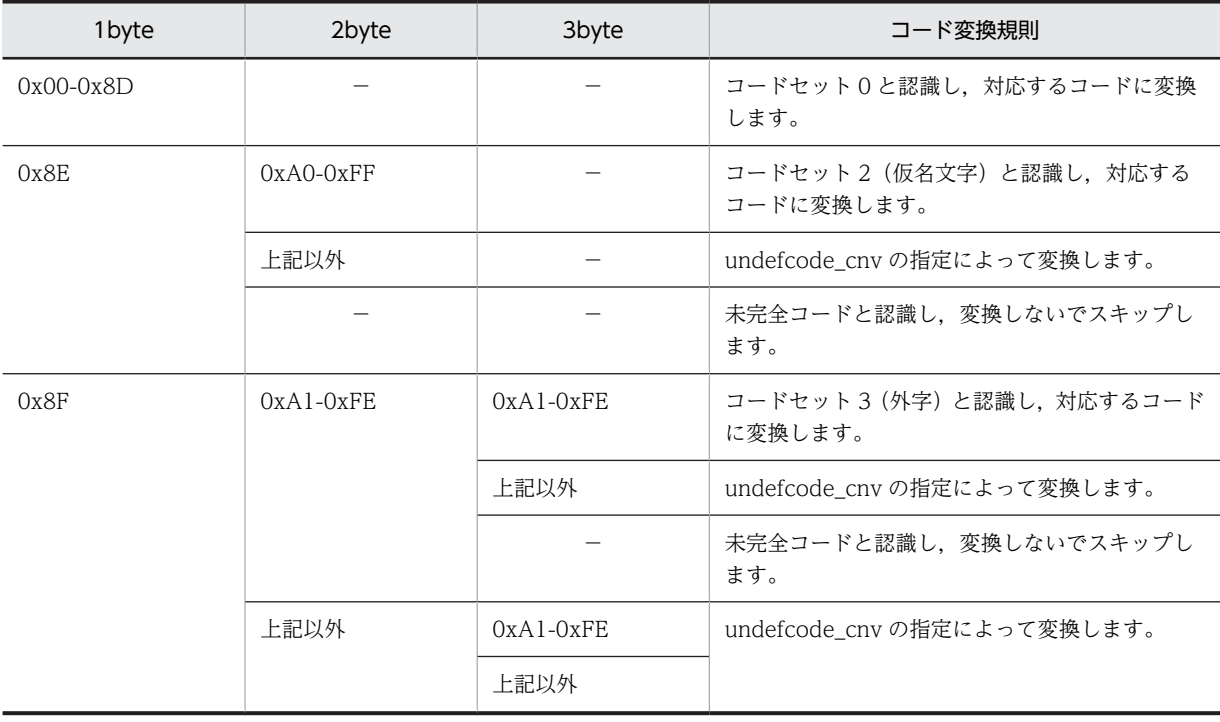

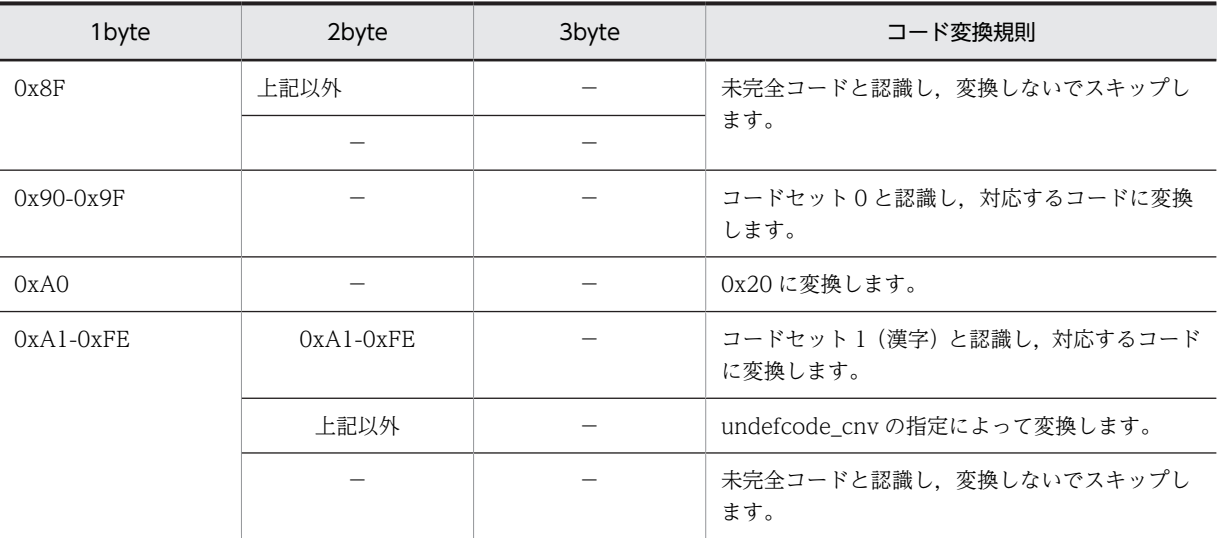

# (c) EBCDIK/KEIS コードの変換規則

EBCDIK/KEIS コードの変換規則を次の表に示します。

# 表 4-28 EBCDIK/KEIS コードの変換規則

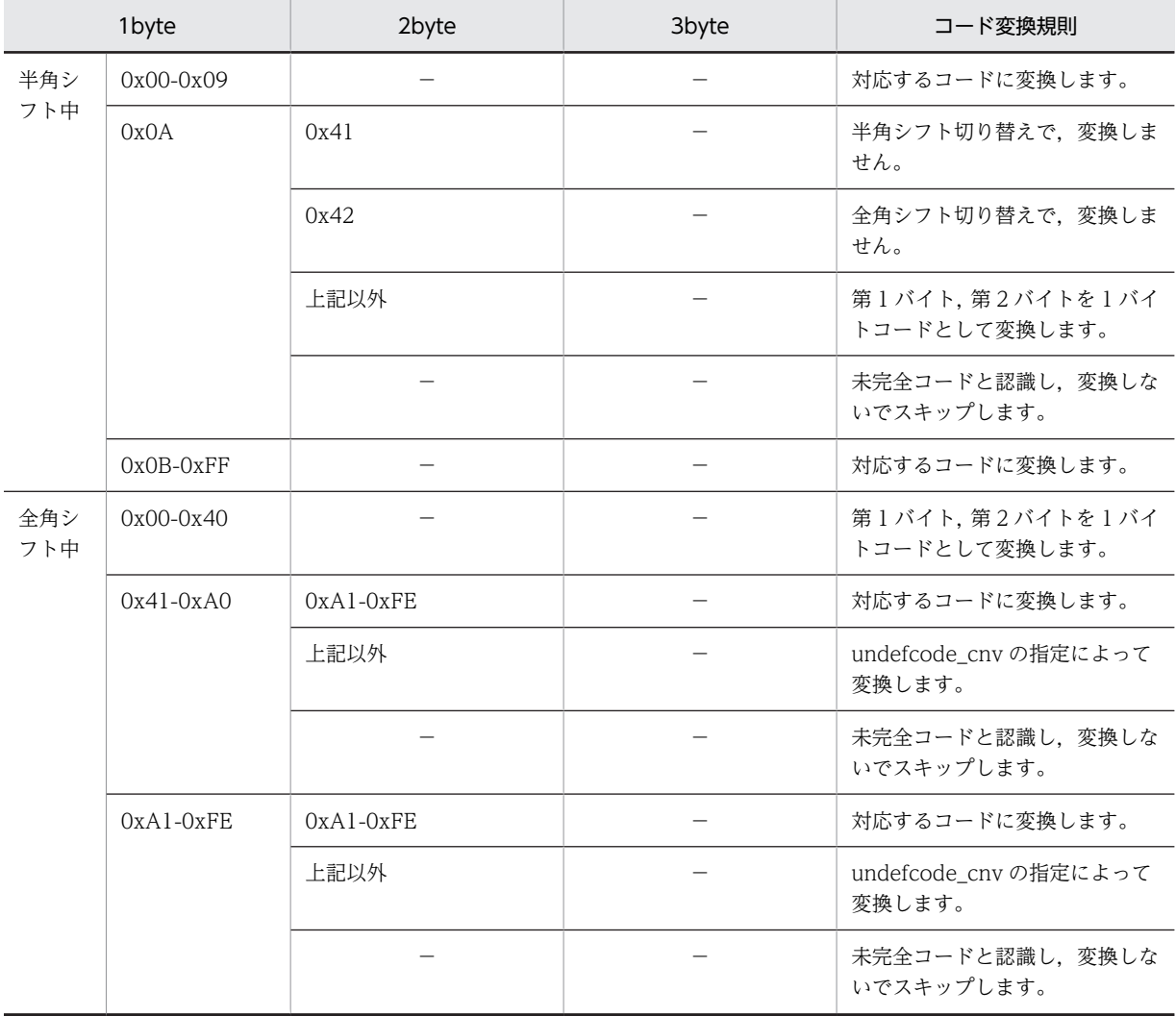

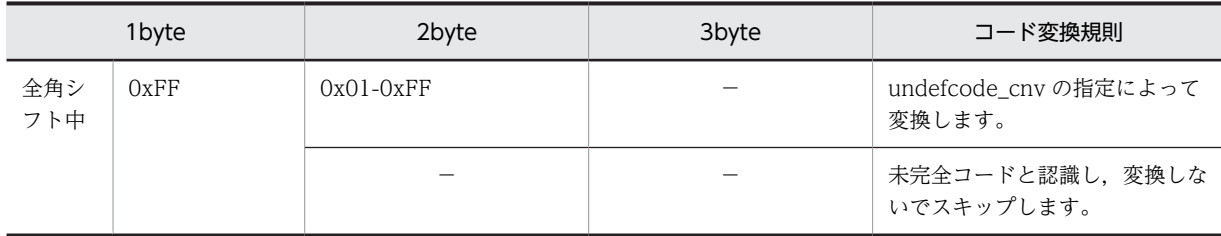

# (d) UTF-8 コードの変換規則

UTF-8 コードの変換規則を次の表に示します。

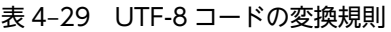

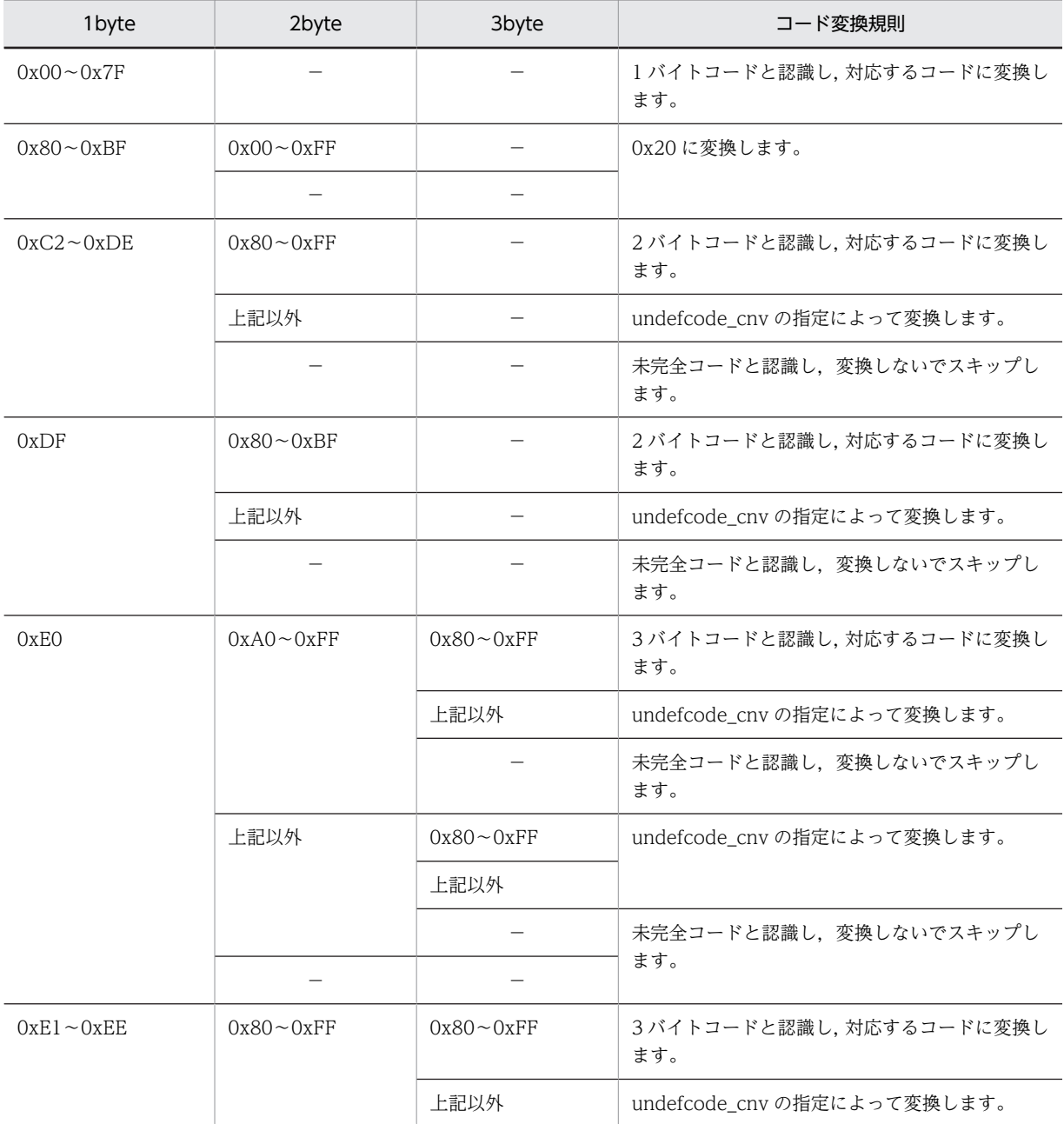
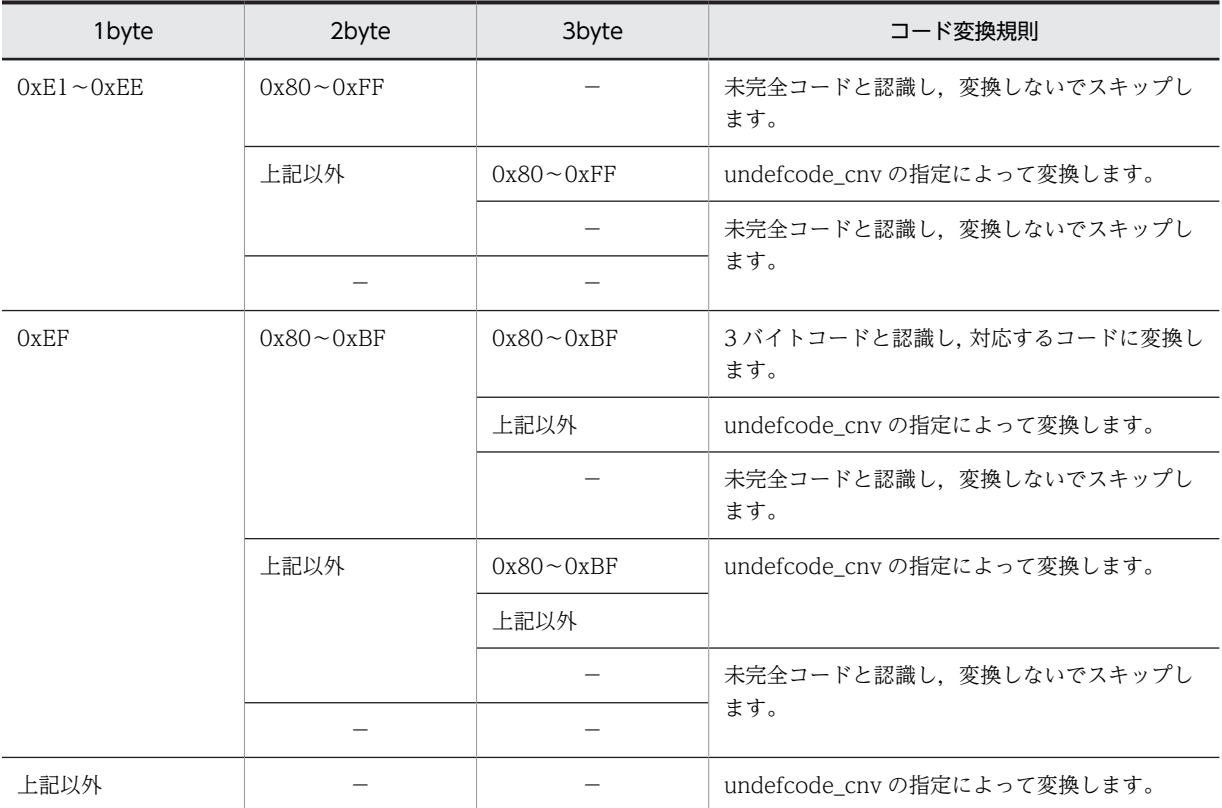

# 4.3.6 繰返し列の設計

繰返し列の設計方法について説明します。

# (1) 繰返し列データの抽出の制限

繰返し列を抽出するときには、抽出側 Datareplicator では特別な定義は必要ありません。ただし、次に示 す制限があります。

- 繰返し列を抽出するときは,一つの列として操作してください。繰返し列を構成する要素ごとには抽出 できません。
- 繰返し列をマッピングキーの対象にはできません。

# (2) 繰返し列データの反映の制限

UPDATE の SET 句で更新された繰返し列データを反映するときに、次に示す条件に該当すると,反映側 Datareplicator で SQL エラー (SQLCODE=−129) になって反映できなくなります。

•(マッピングキー列の数+抽出対象表の繰返し列以外の抽出列の数+ UPDATE の SET 句に指定した 繰返し列に該当する更新項目数)> 30000

マッピングキーの数は必ず 1 以上なので、反映できる SET 句の繰返し列更新項目数は最大 29999 です。 抽出側システムで繰返し列のすべての要素を更新するなど,大量の要素データを 1SQL で更新するときは, 各要素単位に更新項目を指定するのではなく,列単位で更新することをお勧めします。

# (3) 繰返し列をデータ連動するときの反映定義

繰返し列を反映するときの反映定義は,従来通り load 文で繰返し列を含む表を反映対象として定義しま す。更新情報フィールド定義で繰返し列に対して定数指定(format 文の name 句で const 指定)するとき は、NULL 定数だけ指定できます。NULL 定数以外の値を指定すると、Datareplicator ではエラーにしな いで,指定された定数でそのまま反映されます(反映側 HiRDB でデータ互換性エラーになります)。

反映定義の load 文に繰返し列を含む表を指定すると,timestamp を指定して時系列情報表を作成できませ ん。繰返し列を含む表に対して timestamp を指定すると、定義解析エラーとして該当するデータ連動識別 子(dsid)での反映処理が停止します。

反映定義の load 文に繰返し列を含む表を指定しても,sqlconvopt1,sqlconvopt2 を指定してマージ表を 作成できます。ただし、要素指定の UPDATE を INSERT に切り替えるときは、不足している要素データ は NULL 値で補完されます (「3.3.11 (3) 繰返し列を含む表へのマージ表反映」を参照してください)。

### (4) 繰返し列データの文字コード変換

抽出側 HiRDB の文字コード体系と反映側 HiRDB の文字コード体系が異なるときは,繰返し列データの各 要素データに対して文字コード変換が実行されます。文字コード変換については,[「4.3.5 文字コードの対](#page-238-0) [応の設計」](#page-238-0)を参照してください。

# (5) 繰返し列データの UOC インタフェース

繰返し列データは,反映情報編集 UOC,列データ編集 UOC で加工できます。ただし,列データ編集 UOC でのデータの受け渡しは要素データごとになります(1 回の列データ編集 UOC 関数の呼び出しで,一つの 要素データを列データ編集 UOC 関数へ渡します)。このため,要素数を列データ編集 UOC で増やしたり 減らしたりできません。

## (6) 要素数が不一致のときの処理

HiRDB では繰返し列に対して UPDATE の SET や DELETE にデータが存在しない要素番号を指定して 実行すると、存在しない繰返し列の要素に対する更新が無視されます(このときの SQLCODE は 0, SQLWARN7 に「W」が設定されます)。

通常のデータ連動では,抽出側と反映側の繰返し列の要素数が不一致になることはありません。ただし, HiRDB の操作でマージ表の反映や反映先の表を更新するなどが原因で要素数が不一致となったときは、反 映環境定義 skip\_mvcelmwarn オペランドと solerr\_skip\_info オペランドの指定に従って処理が実行され ます。

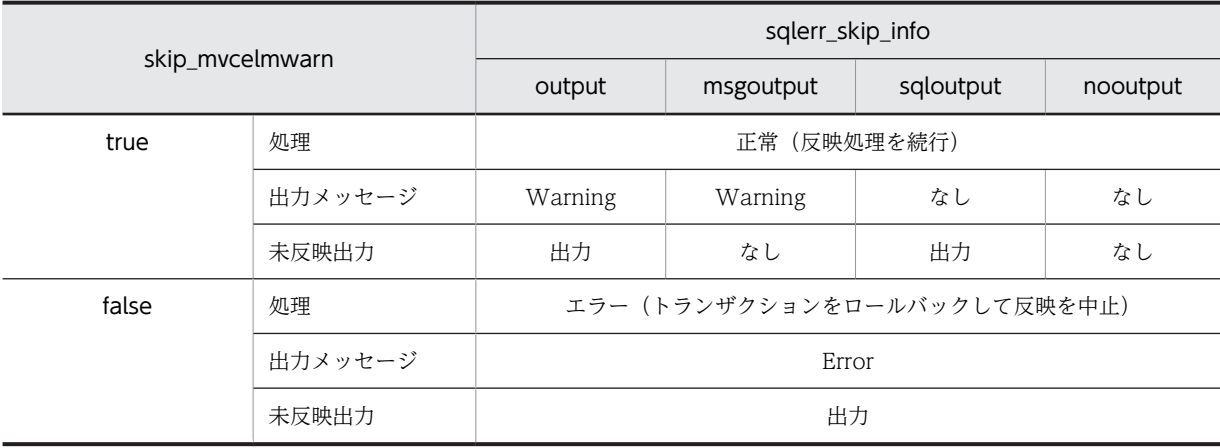

# 4.3.7 時系列情報表の作成

時系列情報表を作成する手順について説明します。

### (1) 取得できる時系列情報

反映表定義の to 句で timestamp を指定すると,更新情報を更新の履歴として時系列順に取得できます。た だし,更新の種別によっては時系列情報を取得できないことがあります。時系列情報を取得できないとき は,null 値になります。

取得できる時系列情報の内容と取得可否を次の表に示します。

|            |                                                                                              | 可<br>否     |            |            |              |
|------------|----------------------------------------------------------------------------------------------|------------|------------|------------|--------------|
| 内容<br>取得情報 |                                                                                              | 更新         | 挿入         | 削除         | <b>PURGE</b> |
| 抽出日付       | 抽出側システムで更新情報が更新ジャーナルに出力され<br>た日付                                                             | $\bigcirc$ | $\bigcirc$ | $\bigcirc$ | $\bigcirc$   |
| 抽出時間       | 抽出側システムで更新情報が更新ジャーナルに出力され<br>た時間                                                             | $\bigcirc$ | ∩          | $\bigcirc$ | $\bigcap$    |
| 抽出時刻印      | 抽出側システムで更新情報が更新ジャーナルに出力され<br>た日付及び時間                                                         | $\bigcirc$ | $\bigcirc$ | $\bigcirc$ | $\bigcap$    |
| 反映日付       | 反映側システムで更新情報が反映側 DB に反映された日<br>付                                                             | $\bigcirc$ | $\bigcirc$ | $\bigcirc$ | $\bigcap$    |
| 反映時間       | 反映側システムで更新情報が反映側 DB に反映された時<br>間                                                             | $\bigcirc$ | $\bigcirc$ | $\bigcirc$ | $\bigcirc$   |
| 反映時刻印      | 反映側システムで更新情報が反映側 DB に反映された日<br>付及び時間                                                         | $\bigcirc$ | $\bigcirc$ | $\bigcirc$ | $\bigcap$    |
| 反映種別       | 反映の種別が次のように取得されます。<br>• 更新<br>$:$ upd<br>• 挿入<br>$:$ ins<br>• 削除<br>del :<br>• PURGE : purge | $\bigcirc$ | $\bigcap$  | $\bigcirc$ | $\bigcap$    |
| マッピングキー    | 更新対象の特定に使ったキー値                                                                               | $\bigcirc$ | $\bigcirc$ | $\bigcirc$ |              |
| 更新情報       | 更新したデータ                                                                                      | $\bigcirc$ | ◯          |            |              |

表 4‒30 取得できる時系列情報の内容と取得可否

(凡例)

○:取得できます。

−:NULL 値になります。

## (2) 時系列情報を取得する表の定義

更新情報,反映日付,反映時間などの時系列情報を取得するためには,反映対象にする HiRDB のデータ ベース上に,これらの情報を取得するための表(時系列情報表)を作成しておく必要があります。時系列情 報表を作成するときには,表名と列構成(列数,列順序,列名)は任意に指定できます。ただし,列の属性 は取得する情報に合わせて定義する必要があります。また,取得する情報の種類によっては,更新情報 フィールド定義の const 句で定数を指定します。

時系列情報表の列の属性と const 句での指定を次の表に示します。

#### 表 4-31 時系列情報表の列の属性と const 句での指定

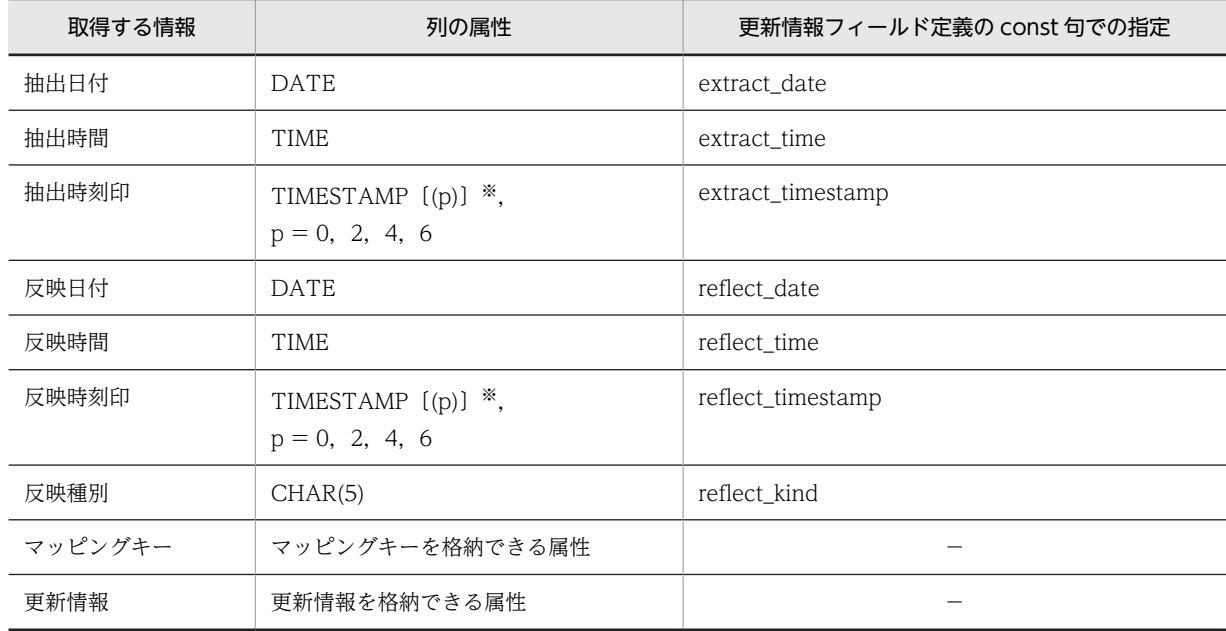

(凡例)

−:該当しません。

注※

p は表示する秒数の小数点以下のけた数を表す整数です。例えば,p = 2 の場合,小数点第 2 位の秒数 までを時刻として取得します。

抽出時刻印については,p の指定内容に関わらず,抽出側 DB がメインフレームの場合にだけ小数点以 下の時刻を取得します。また,そのときに取得する秒数は,小数点第 2 位までになります。

時系列情報表を利用する場合には,次の点に注意してください。

- 時系列情報は,HiRDB の検索機能(SELECT コマンド)によって参照できます。ただし,抽出側 DB の更新順に取得されないことがあるため、抽出側 DB の更新順に検索したい場合は、検索時にソートの 指定が必要です。
- 時系列情報表には,更新情報,反映日付,反映時間などの情報が時系列順に蓄積され続けます。このた め,不要になった情報を,DELETE 又は PURGE TABLE を発行して,時系列情報表から削除する必要 があります。

#### (3) 時系列情報表へ反映するデータの注意事項

- BLOB 分割取得データを時系列情報表へ反映した場合,反映するデータは BLOB 分割取得データだけ になります。
- 後方削除更新をしている BLOB 型又は BINARY 型のデータは,時系列情報表には反映しないでくださ い。抽出側 DB と反映側 DB で不整合が発生します。

# 4.4 抽出側システムと反映側システムとの対応の設計

抽出側システムと反映側システムとの対応を設計する手順について説明します。

# 4.4.1 HiRDB から HiRDB へデータ連動する場合の設計

HiRDB から HiRDB へデータ連動する場合,抽出側システムと反映側システムの対応は抽出側 HiRDB が シングルサーバの場合とパラレルサーバの場合とで異なります。

抽出側 HiRDB がシングルサーバの場合の対応を図 4-15 に,抽出側 HiRDB がパラレルサーバの場合の対 応を図 4-16 に示します。

図 4-15 HiRDB から HiRDB へデータ連動する場合の、抽出側システムと反映側システムとの対応(抽出 側 HiRDB がシングルサーバの場合)

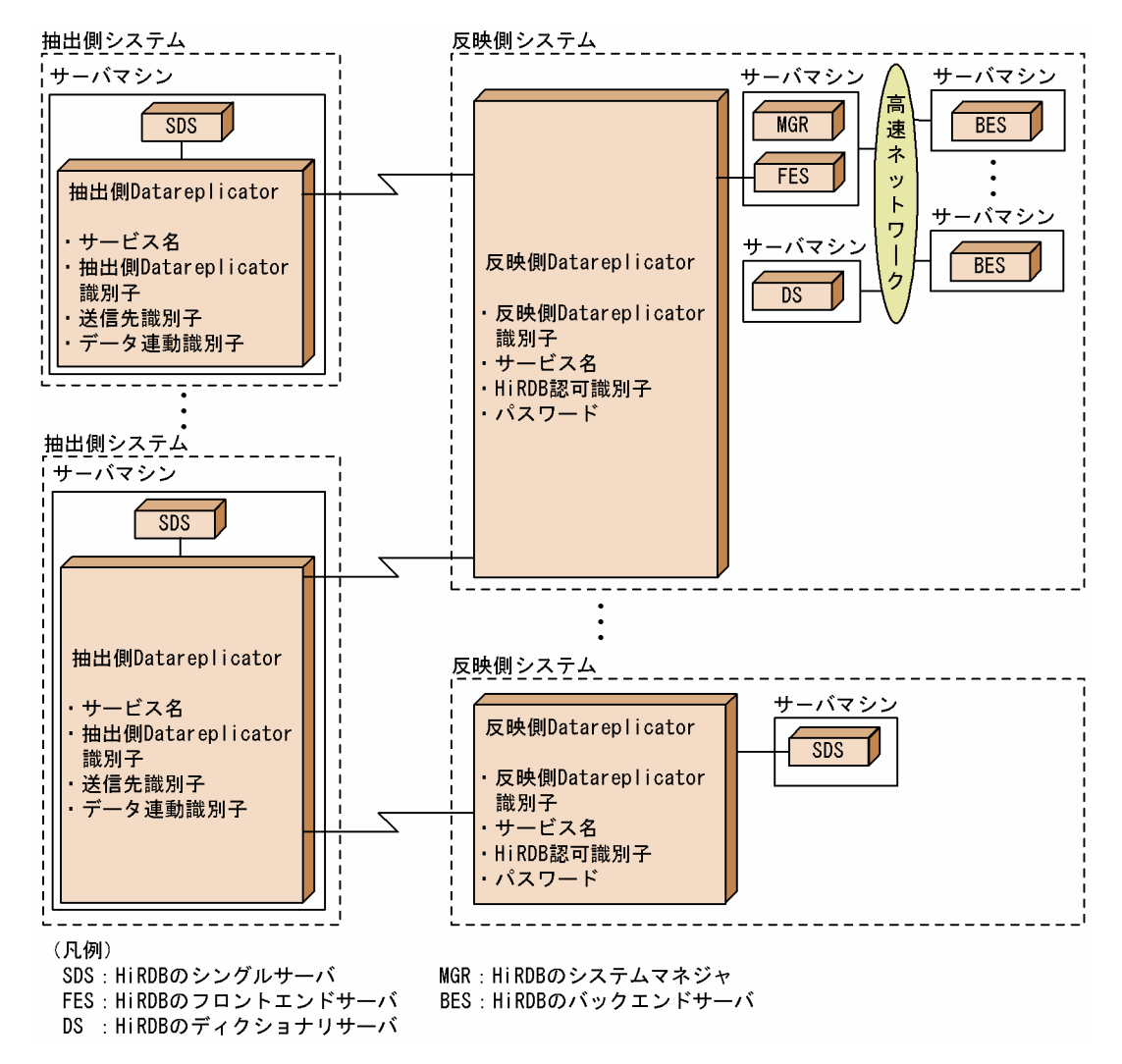

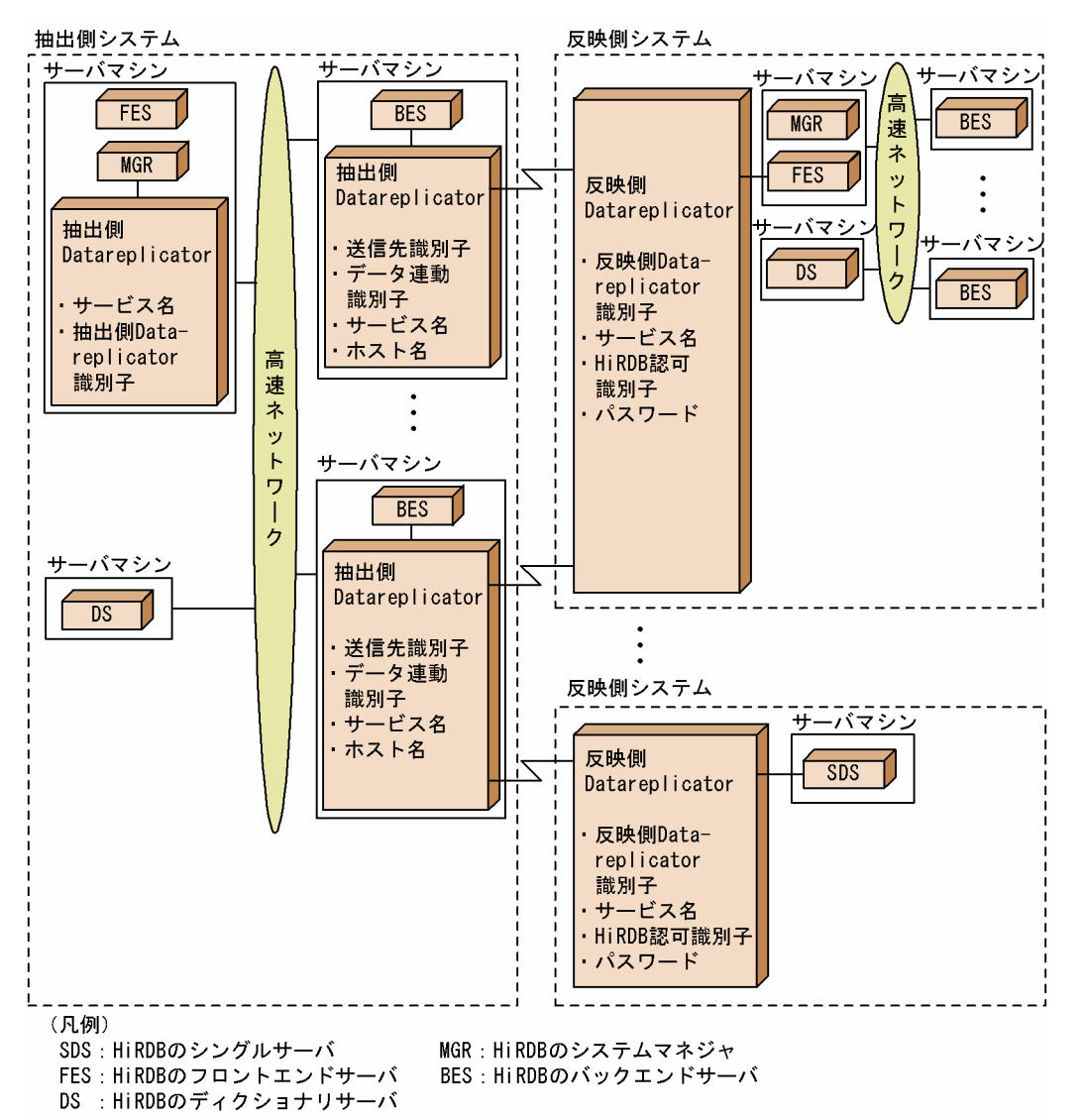

# <span id="page-257-0"></span>図 4-16 HiRDB から HiRDB へデータ連動する場合の、抽出側システムと反映側システムとの対応(抽出 側 HiRDB がパラレルサーバの場合)

# (1) 抽出側 HiRDB と抽出側 Datareplicator との対応

抽出側 HiRDB と抽出側 Datareplicator との対応数について説明します。

### (a) 抽出側 HiRDB がシングルサーバの場合の対応数

抽出側 HiRDB(シングルサーバ):抽出側 Datareplicator = 1:1

一つの抽出側 HiRDB に対して,抽出側 Datareplicator は一つだけ稼働できます。また,一つの抽出側 Datareplicator に対して、抽出側 HiRDB は一つだけ稼働できます。

# (b) 抽出側 HiRDB がパラレルサーバの場合の対応数

抽出側 HiRDB (パラレルサーバ): 抽出側 Datareplicator = 1: n ※

注※

nは,1 +バックエンドサーバの存在するサーバ数

<span id="page-258-0"></span>一つの抽出側 HiRDB に対して,抽出側 Datareplicator は,抽出側 HiRDB のシステムマネジャが存在す るサーバで一つと,各バックエンドサーバが存在するサーバで一つずつ稼働します。抽出側 Datareplicator は、抽出対象の DB がないバックエンドサーバが存在するサーバマシンでも、一つずつ稼 働します。

逆に,一つの抽出側 Datareplicator に対して,抽出側 HiRDB は一つだけ稼働できます。

# (2) 抽出側 Datareplicator と反映側 Datareplicator との対応

抽出側 Datareplicator と反映側 Datareplicator とを対応付けるために,次の項目を設計する必要があり ます。

#### (a) 対応数

抽出側 Datareplicator:反映側 Datareplicator = 1:m

#### 抽出側 Datareplicator:反映側 Datareplicator =n:1

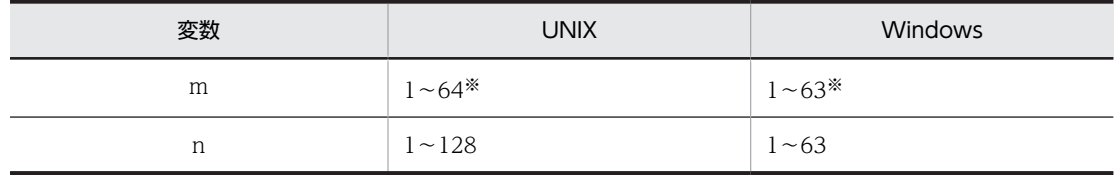

注※

sendcontrol オペランドに sendmst を指定すると 1〜4096 の範囲になります。

一つの抽出側 Datareplicator から,複数の反映側 Datareplicator に更新情報を送信できます。HiRDB が パラレルサーバの場合には,バックエンドサーバが存在するサーバの抽出側 Datareplicator ごとに,複数 の反映側 Datareplicator に更新情報を送信できます。

逆に,一つの反映側 Datareplicator では,複数の抽出側 Datareplicator からの更新情報を受信できます。 さらに,一つの反映側 HiRDB に複数の反映側 Datareplicator を稼働させると,128 個以上(Windows 版では 63個以上)の抽出側システム(データ連動識別子)から更新情報を受信できるようになります。た だし,次の不具合が起こるおそれがあります。

- 反映処理の排他エラーが発生する
- 更新情報を反映する順番が保証されない

#### (b) 送信先識別子

抽出側 Datareplicator で更新情報の送信先を識別するための識別子を,送信先識別子といいます。抽出シ ステム定義の sendidxx オペランド又は sendidxxxx オペランドで送信先になるすべての送信先識別子を 指定し,抽出定義の送信文で,どの送信先識別子にどの更新情報を送信するのかを指定します。

送信先識別子ごとに送信環境定義を作成し,送信環境定義の sendhdsid オペランドに反映側の識別子を指 定することで,送信先を識別します。また,抽出側 Datareplicator では,この送信先識別子の単位に送信 処理を起動したり,送信処理の縮退を指定したりできます。

なお、sendidxx 又は sendidxxxx オペランドは、昇順に連続して指定することが必要です。運用開始後 に、sendidxx 又は sendidxxxx オペランドの指定を追加する場合には、抽出側及び反映側の環境の初期化 が必要になります。将来の送信先の増加に備えたい場合には、sendidxx 又は sendidxxxx オペランドで欠 番指定(送信先識別子として\*\*を指定する)を定義してください。欠番指定使用時は,該当の送信先を初 期化するだけで,該当の送信先とのデータ連動を開始できます(抽出側及び反映側全体の環境の初期化は不 要になります)。

### <span id="page-259-0"></span>(c) データ連動識別子

データ連動する抽出側システムと反映側システムとを対応付けるための識別子を,データ連動識別子といい ます。データ連動識別子は,データ連動する抽出側システムと反映側システムとで同じ識別子を指定しま す。また,反映側システムでは一意になる必要があります。抽出側 Datareplicator では,抽出環境定義の dsid オペランドで指定します。反映側 Datareplicator では,反映システム定義の dsidxxx オペランドで指 定します。

抽出側システムが HiRDB の場合,データ連動識別子は抽出単位に指定します。抽出単位とは,更新情報の 抽出,送信を実現する単位です。抽出側 HiRDB がシングルサーバの場合には,一つの抽出側 Datareplicator で抽出,送信を実現しています。このため,抽出側 HiRDB がシングルサーバの場合には, 一つの抽出側 Datareplicator が一つの抽出単位になります。一方,抽出側 HiRDB がパラレルサーバの場 合には,バックエンドサーバごとに存在する抽出側 Datareplicator で抽出,送信を実現しています。この ため、抽出側 HiRDB がパラレルサーバの場合には、バックエンドサーバごとに存在する抽出側 Datareplicator が,それぞれ抽出単位になります。

なお, dsidxxx オペランドは, 昇順に連続して指定することが必要です。運用開始後に, dsidxxx オペラン ドの指定を増減する場合には,抽出側及び反映側の環境の初期化が必要になります。将来の抽出元の増加に 備えたい場合には,dsidxxx で欠番指定(データ連動識別子として\*\*を指定する)を定義してください。 欠番指定使用時は,追加する抽出元の環境を初期化するだけで,該当の抽出元とのデータ連動を開始できま す(抽出側及び反映側全体の環境の初期化は不要になります)。

### (d) 抽出側 Datareplicator 識別子

抽出側 Datareplicator を識別するための識別子を抽出側 Datareplicator 識別子といいます。抽出側 Datareplicator 識別子は,抽出システム定義の hdeid オペランドで指定します。

### (e) 反映側 Datareplicator 識別子

反映側 Datareplicator を識別するための識別子を反映側 Datareplicator 識別子といいます。反映側 Datareplicator 識別子は,反映システム定義の hdsid オペランドで指定します。

抽出側 Datareplicator では、更新情報の送信先になる反映側 Datareplicator 識別子を,送信環境定義の sendhdsid オペランドで指定します。

# (f) サービス名

抽出側 Datareplicator と反映側 Datareplicator とで更新情報を送受信するために、次に示す services ファイルに通信のサービス名を追加する必要があります。

- UNIX 版 Datareplicator の場合:/etc/services
- Windows 版 Datareplicator の場合: Windows のシステムディレクトリ\drivers\etc\services

この通信のサービス名を,抽出側 Datareplicator の送信環境定義の hdeservice オペランド,及び反映側 Datareplicator の hdsservice オペランドで指定します。

# (g) ホスト名

更新情報を送信するため,抽出側システムの hosts ファイルにホスト名を登録する必要があります。

- UNIX 版 Datareplicator の場合:/etc/hosts
- Windows 版 Datareplicator の場合: Windows のシステムディレクトリ\drivers\etc\hosts

このホスト名を,送信環境定義の hdehost オペランドで指定します。

### <span id="page-260-0"></span>(3) 反映側 Datareplicator と反映側 HiRDB との対応

反映側 Datareplicator と反映側 HiRDB とを対応付けるために,次の項目を設計する必要があります。

(a) 対応数

#### 反映側 Datareplicator:反映側 HiRDB =n:1

一つの反映側 Datareplicator に対して,反映側 HiRDB は一つだけ稼働できます。

逆に一つの反映側 HiRDB に対して,反映側 Datareplicator は複数稼働できます。

#### (b) HiRDB 認可識別子とパスワード

反映側 Datareplicator は反映側 HiRDB の 1UAP として、SQL 文を発行し、反映を実現します。このた め,反映側 HiRDB と接続するための HiRDB 認可識別子とパスワードの指定が必要になります。HiRDB 認 可識別子とパスワードは,反映システム定義の hirdbusr オペランドで指定します。反映システム定義につ いては,「[5.8 反映システム定義」](#page-407-0)を参照してください。

反映側 Datareplicator の起動時に,パスワードを標準入力から入力する運用もできます。

### (4) 識別子の定義例

一つの抽出側 Datareplicator から、二つの反映側 Datareplicator にデータ連動する場合の識別子の定義 例を次の図に示します。

反映側Datareplicator1

#### 図 4‒17 識別子の定義例

抽出側Datareplicator

```
抽出システム定義
                                     反映システム定義
 hdeid=01 (抽出側Datareplicator識別子)
                                      hdsid=11 (反映側Datareplicator識別子)
 sendid01=S1 (送信先識別子)
                                      dsid001=1A (データ連動識別子)
 sendid02=S2 (送信先識別子)
抽出環境定義
                                    反映側Datareplicator2
 dsid=1A(データ連動識別子)
                                     反映システム定義
送信環境定義 (S1)
                                      hdsid=12 (反映側Datareplicator識別子)
 sendhdsid=11 (相手システム識別子)
                                      dsid001=1A (データ連動識別子)
送信環境定義 (S2)
 sendhdsid=12 (相手システム識別子)
```
説明

- 抽出側 Datareplicator 識別子と反映側 Datareplicator 識別子を,それぞれ抽出システム定義の hdeid オペランドと反映システム定義の hdsid オペランドに指定します。
- データ連動識別子を抽出環境定義の dsid オペランドと反映システム定義の hdsid オペランドに指 定します。データ連動するシステム同士は,同じデータ連動識別子を指定します。
- 抽出システム定義の sendidxx オペランドに送信先識別子を指定します。送信先識別子ごとに送信 環境定義を作成し,sendhdsid オペランドに相手システム識別子(反映側 Datareplicator 識別子) を指定します。

# 4.4.2 HiRDB からメインフレーム側 DB へデータ連動する場合の設計

HiRDB からメインフレーム側 DB (XDM/RD E2)へデータ連動する場合,抽出側システムと反映側シス テムの対応は抽出側 HiRDB がシングルサーバの場合とパラレルサーバの場合とで異なります。

抽出側 HiRDB がシングルサーバの場合の対応を図 4-18 に、抽出側 HiRDB がパラレルサーバの場合の対 応を図 4-19 に示します。

# 図 4-18 HiRDB からメインフレーム側 DB へデータ連動する場合の,抽出側システムと反映側システムと の対応(抽出側 HiRDB がシングルサーバの場合)

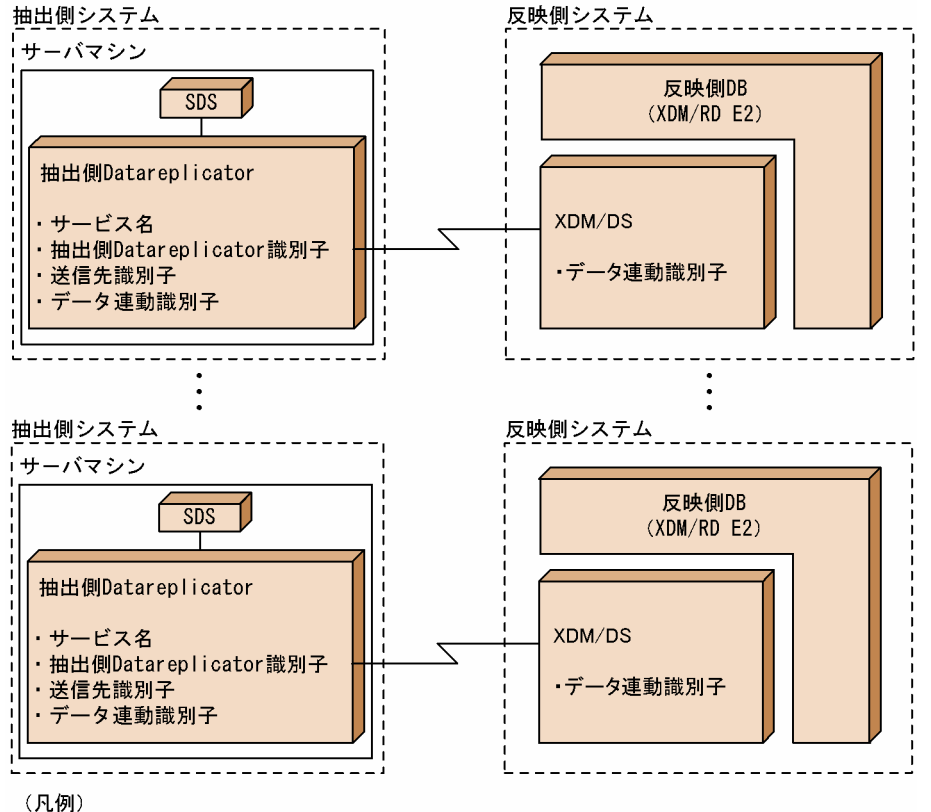

SDS: HiRDBのシングルサーバ

図 4‒19 HiRDB からメインフレーム側 DB へデータ連動する場合の,抽出側システムと反映側システムと の対応(抽出側 HiRDB がパラレルサーバの場合)

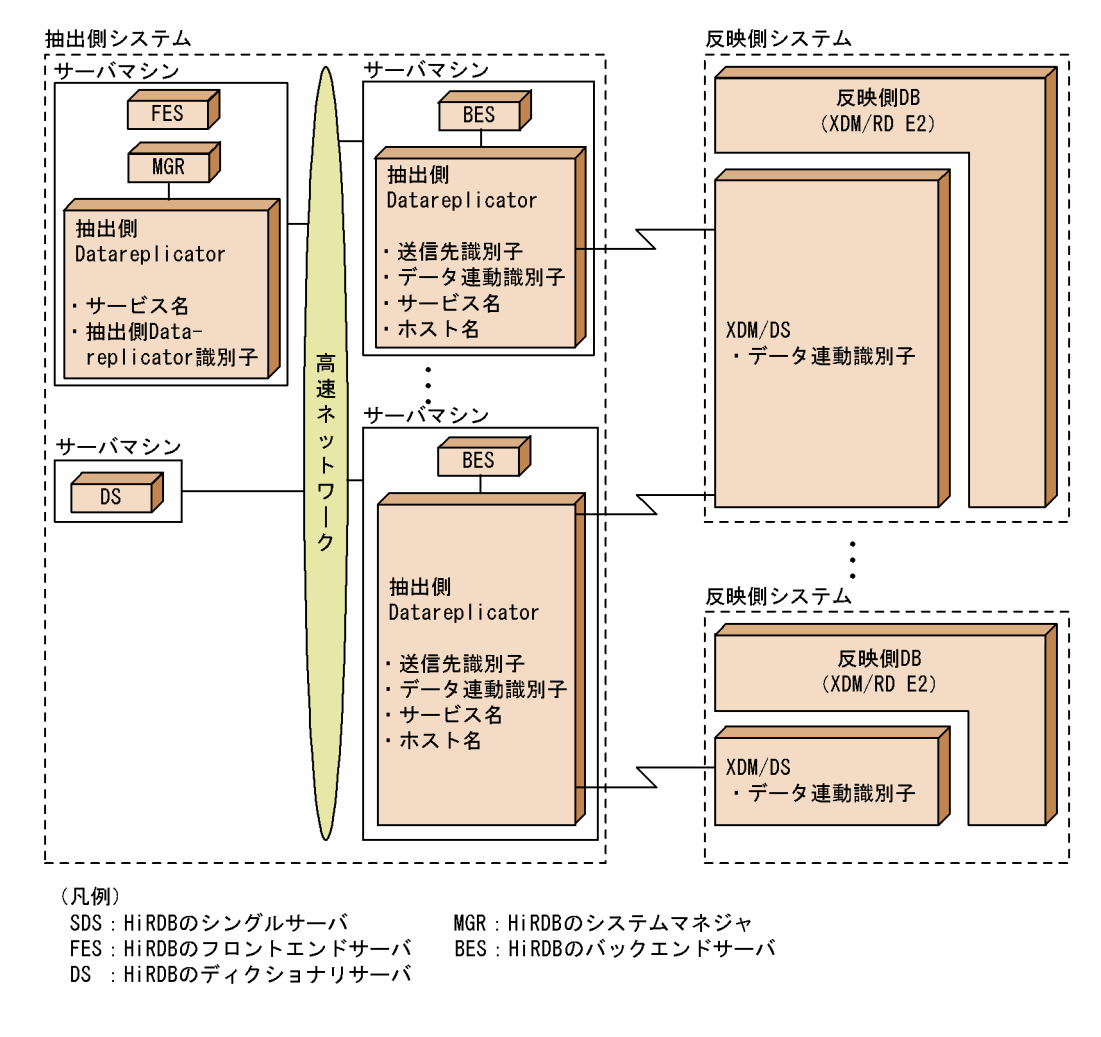

# (1) 抽出側 HiRDB と抽出側 Datareplicator との対応

抽出側 HiRDB と抽出側 Datareplicator との対応については,[「4.4.1\(1\) 抽出側 HiRDB と抽出側](#page-257-0) [Datareplicator との対応」](#page-257-0)を参照してください。

# (2) 抽出側 Datareplicator と XDM/DS との対応

抽出側 Datareplicator と XDM/DS とを対応付けるために,次の項目を設計する必要があります。

ここでは、抽出側 Datareplicator の指定について説明します。XDM/DS の各項目の指定内容については, マニュアル「VOS3 XDM データ連動機能 XDM/DS 解説・定義」を参照してください。

#### (a) 対応数

抽出側 Datareplicator:XDM/DS = 1:m

抽出側 Datareplicator:XDM/DS = 1:1

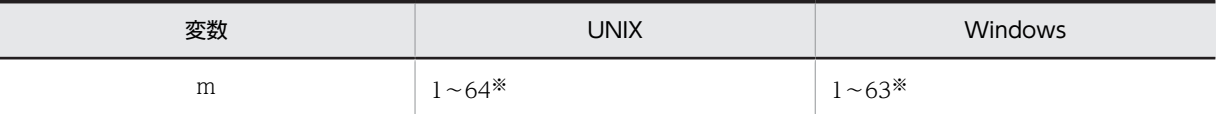

注※

sendcontrol オペランドに sendmst を指定すると 1〜4096 の範囲になります。

一つの抽出側 Datareplicator から,複数の反映側 XDM/DS に更新情報を送信できます。HiRDB がパラ レルサーバの場合には,バックエンドサーバが存在するサーバの抽出側 Datareplicator ごとに,複数の反 映側 XDM/DS に更新情報を送信できます。

逆に,一つの反映側 XDM/DS では,1 個の抽出側 Datareplicator からの更新情報を受信できます。さら に,一つの反映側 XDM/DS に複数の XDM/DS を稼働させると,1 個以上の抽出側システム(データ連動 識別子)から更新情報を受信できるようになります。ただし,次の不具合が起こるおそれがあります。

- 反映処理の排他エラーが発生する
- 更新情報を反映する順番が保証されない

#### (b) 送信先識別子

送信先識別子の詳細については,[「4.4.1\(2\)\(b\) 送信先識別子」](#page-258-0)を参照してください。

(c) データ連動識別子

データ連動識別子の詳細については,[「4.4.1\(2\)\(c\) データ連動識別子](#page-259-0)」を参照してください。

(d) 抽出側 Datareplicator 識別子

抽出側 Datareplicator を識別するための識別子を抽出側 Datareplicator 識別子といいます。抽出側 Datareplicator 識別子は,抽出システム定義の hdeid オペランドで指定します。

#### (e) 反映側の識別子

XDM/DS での反映側の識別子の指定については,マニュアル「VOS3 XDM データ連動機能 XDM/DS 解説・定義」を参照してください。

(f) サービス名

抽出側 Datareplicator と XDM/DS とで更新情報を送受信するために,次に示す services ファイルに通信 のサービス名を追加する必要があります。

- UNIX 版 Datareplicator の場合:/etc/services
- Windows 版 Datareplicator の場合: Windows のシステムディレクトリ\drivers\etc\services

この通信のサービス名を,抽出側 Datareplicator の送信環境定義の hdeservice オペランドに指定します。

(g) ホスト名

更新情報を送信するために,抽出側システムの hosts ファイルにホスト名を登録する必要があります。

- UNIX 版 Datareplicator の場合:/etc/hosts
- Windows 版 Datareplicator の場合: Windows のシステムディレクトリ\drivers\etc\hosts

このホスト名を,送信環境定義の hdehost オペランドで指定します。

### (3) XDM/DS と反映側 DB との対応

XDM/DS と反映側 DB との対応については,マニュアル「VOS3 XDM データ連動機能 XDM/DS 解 説・定義」を参照してください。

# 4.4.3 メインフレーム側 DB から HiRDB へデータ連動する場合の設計

メインフレーム側 DB (XDM/SD E2, XDM/RD E2, ADM, PDMII E2, TMS-4V/SP) から HiRDB へ データ連動する場合の,抽出側システムと反映側システムの対応を次の図に示します。

図 4-20 メインフレーム側 DB から HiRDB へデータ連動する場合の,抽出側システムと反映側システム との対応

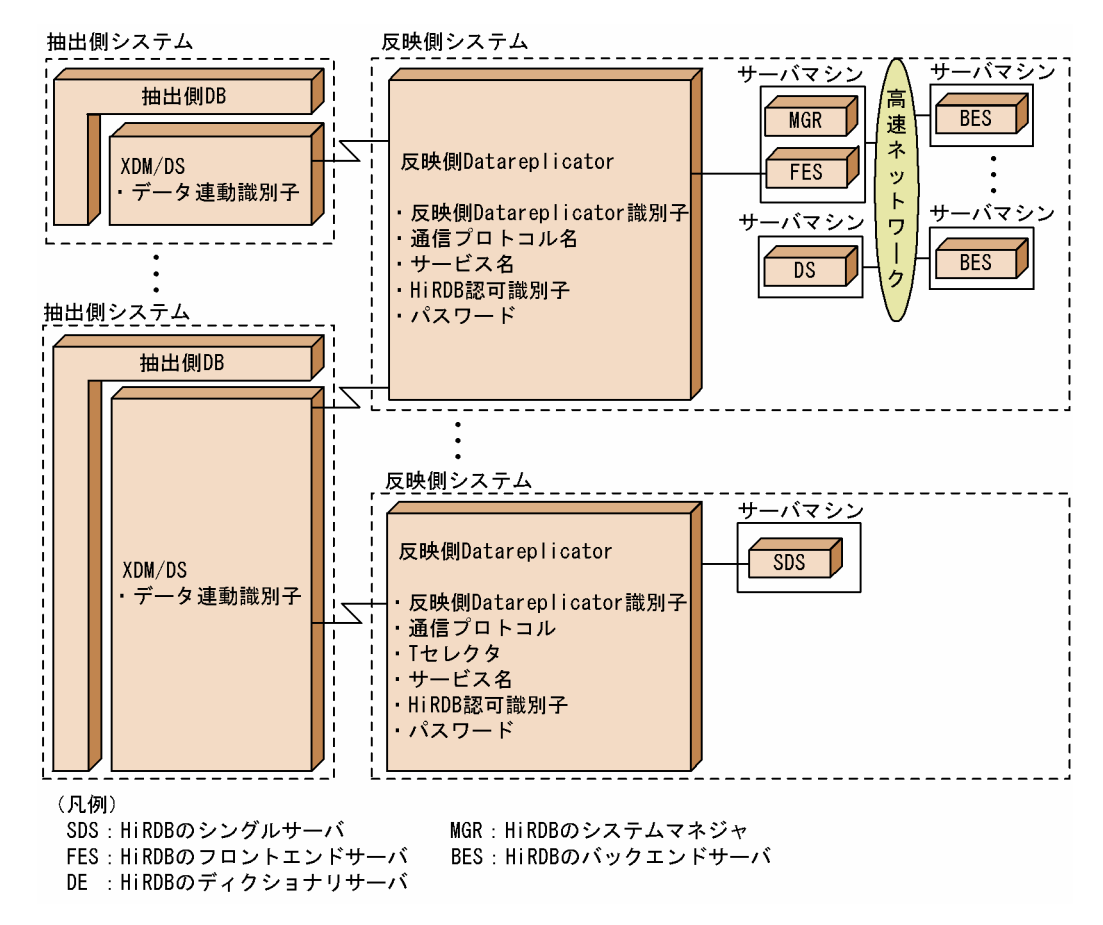

# (1) 抽出側 DB と XDM/DS との対応

抽出側 DB と XDM/DS との対応については,マニュアル「VOS3 XDM データ連動機能 XDM/DS 解説・定義」を参照してください。

# (2) XDM/DS と反映側 Datareplicator との対応

XDM/DS と反映側 Datareplicator とを対応付けるために、次の項目を設計する必要があります。

ここでは、反映側 Datareplicator の指定について説明します。XDM/DS の各項目の指定内容については、 マニュアル「VOS3 XDM データ連動機能 XDM/DS 解説・定義」を参照してください。

(a) 対応数

XDM/DS:反映側 Datareplicator = 1:m

### XDM/DS:反映側 Datareplicator =n:1

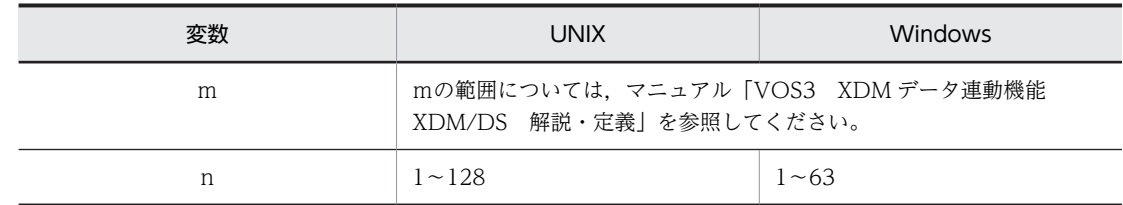

一つの XDM/DS から,複数の反映側 Datareplicator に更新情報を送信できます。

逆に,一つの反映側 Datareplicator では,複数の XDM/DS からの更新情報を受信できます。さらに,一 つの反映側 HiRDB に複数の反映側 Datareplicator を稼働させると,128 個以上(Windows 版では 63 個以上)の抽出側システム(データ連動識別子)から更新情報を受信できるようになります。ただし、次の 不具合が起こるおそれがあります。

- 反映処理の排他エラーが発生する
- 更新情報を反映する順番が保証されない

### (b) データ連動識別子

データ連動識別子の詳細については,[「4.4.1\(2\)\(c\) データ連動識別子](#page-259-0)」を参照してください。

### (c) 反映側 Datareplicator 識別子

反映側 Datareplicator を識別するための識別子を反映側 Datareplicator 識別子といいます。反映側 Datareplicator 識別子は、反映システム定義の hdsid オペランドで指定します。

抽出側 Datareplicator では、更新情報の送信先になる反映側 Datareplicator 識別子を,送信環境定義の sendhdsid オペランドで指定します。

### (d) 通信プロトコル

XDM/DS と反映側 Datareplicator とで更新情報を送受信するために使う通信プロトコルの指定が必要に なります。反映側 Datareplicator では、反映システム定義の protocol1, protocol2 オペランドで指定し ます。

# (e) T セレクタ

XDM/DS と反映側 Datareplicator とで OSI プロトコル(チャネル接続)を使って、更新情報の送受信を する場合, Tセレクタを指定する必要があります。反映側 Datareplicator では、反映システム定義の reflect\_tselector オペランドで指定します。

### (f) サービス名

XDM/DS と反映側 Datareplicator とで TCP/IP プロトコルを使って更新情報を送受信するために、次に 示す services ファイルに通信のサービス名を追加する必要があります。

- UNIX 版 Datareplicator の場合:/etc/services
- Windows 版 Datareplicator の場合: Windows のシステムディレクトリ\drivers\etc\services

この通信のサービス名を、反映側 Datareplicator の hdsservice オペランドで指定します。

# (3) 反映側 Datareplicator と反映側 HiRDB との対応

反映側 Datareplicator と反映側 HiRDB との対応については,[「4.4.1\(3\) 反映側 Datareplicator と反映](#page-260-0) [側 HiRDB との対応」](#page-260-0)を参照してください。

# 4.4.4 SAM ファイルを使って,メインフレーム側 DB から HiRDB へ データ連動する場合の設計

SAM ファイルを使ってメインフレーム側 DB (PDMII E2, RDB1 E2)から HiRDB ヘデータ連動する場 合の,抽出側システムと反映側システムの対応を次の図に示します。

抽出側 DB には,データ連動製品は必要ありません。ただし抽出側 DB では,作成した SAM ファイルを反 映側システムにファイル転送するプログラムが必要です。

図 4-21 メインフレーム側 DB (PDMII E2, RDB1 E2) から HiRDB ヘデータ連動する場合の,抽出側シ ステムと反映側システムとの対応

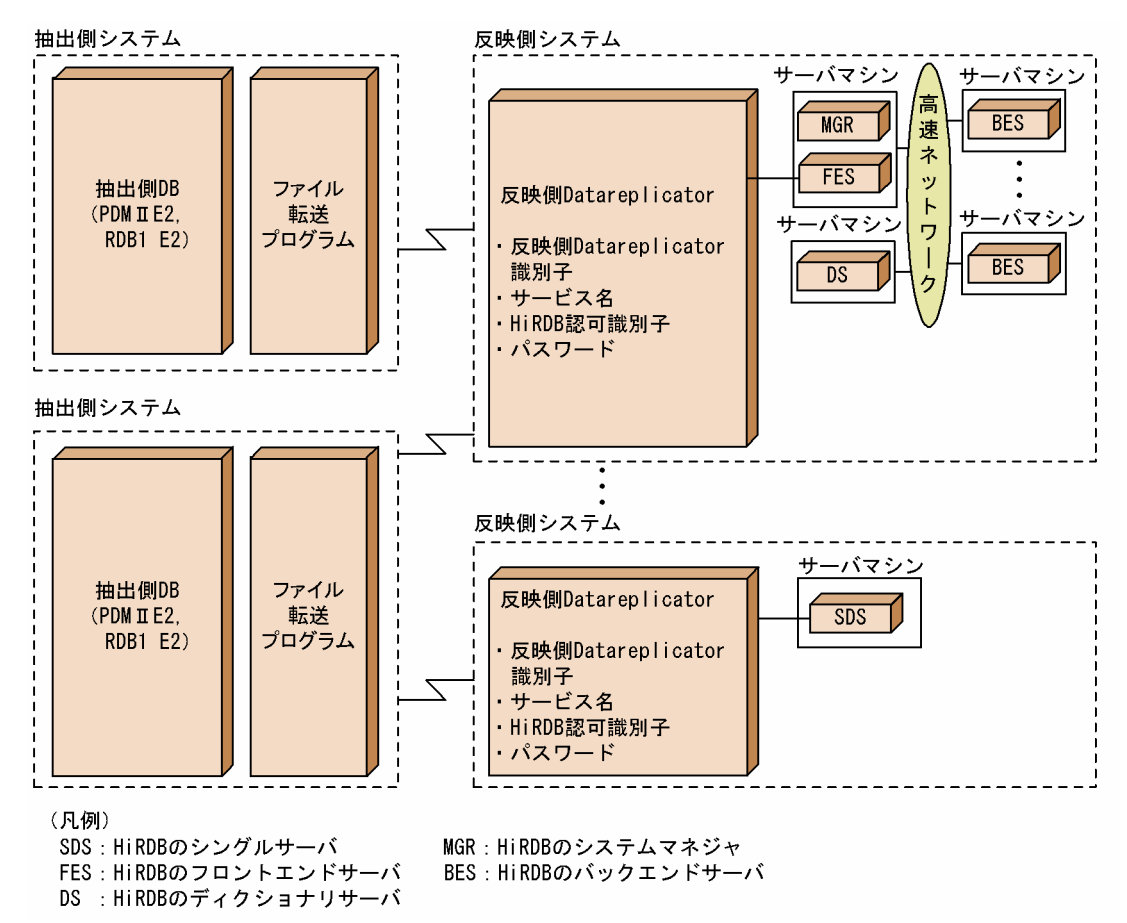

# (1) メインフレーム側 DB と反映側 Datareplicator との対応

SAM ファイルを使うメインフレーム側 DB (PDMII E2, RDB1 E2)と反映側 Datareplicator とを対応 付けるために,次の項目を設計する必要があります。

ここでは,反映側 Datareplicator の指定について説明します。

### (a) 対応数

メインフレーム側 DB と反映側 Datareplicator の対応数には,特に制限はありません。ただし,一つの反 映側 Datareplicator で同時に実行できる更新情報入力コマンド (hdssamqin コマンド)の数は, UNIX 版の場合は 128 個まで, Windows 版の場合は 63 個までです。

さらに,一つの反映側 HiRDB に複数の反映側 Datareplicator を稼働させると,128 個以上の抽出側シス テム(データ連動識別子)から更新情報を受信できるようになります。ただし、一つの反映側 HiRDB (DB) に対して複数の反映側 Datareplicator から更新情報を反映する形態では、次の不具合が起こるおそれがあ ります。

- 反映処理の排他エラーが発生する
- 更新情報を反映する順番が保証されない

#### (b) データ連動識別子

反映側 Datareplicator では、反映システム定義の dsidxxx オペランドでデータ連動識別子を指定します。 ここで指定したデータ連動識別子を,hdssamqin コマンドに指定して実行します。データ連動識別子の詳 細については,[「4.4.1\(2\)\(c\) データ連動識別子](#page-259-0)」を参照してください。

#### (c) 反映側 Datareplicator 識別子

反映側 Datareplicator を識別するための識別子を反映側 Datareplicator 識別子といいます。反映側 Datareplicator 識別子は、反映システム定義の hdsid オペランドで指定します。

抽出側 Datareplicator では、更新情報の送信先になる反映側 Datareplicator 識別子を,送信環境定義の sendhdsid オペランドで指定します。

### (2) 反映側 Datareplicator と反映側 HiRDB との対応

反映側 Datareplicator と反映側 HiRDB との対応については,「[4.4.1\(3\) 反映側 Datareplicator と反映](#page-260-0) [側 HiRDB との対応](#page-260-0)」を参照してください。

# 4.5 データ連動システムの形態の設計

データ連動システムの形態の設計について説明します。ここでは,HiRDB から HiRDB へデータ連動する 場合の例で説明します。

# 4.5.1 データ連動システムの形態の種類

Datareplicator で設計できるデータ連動システムの種類について説明します。

# (1) 単一方向更新システム

単一方向更新システムでは,一方が抽出側システムになって,もう一方が反映側システムになります。この ため,データ連動の流れは単一方向です。

単一方向更新システムの例を次の図に示します。

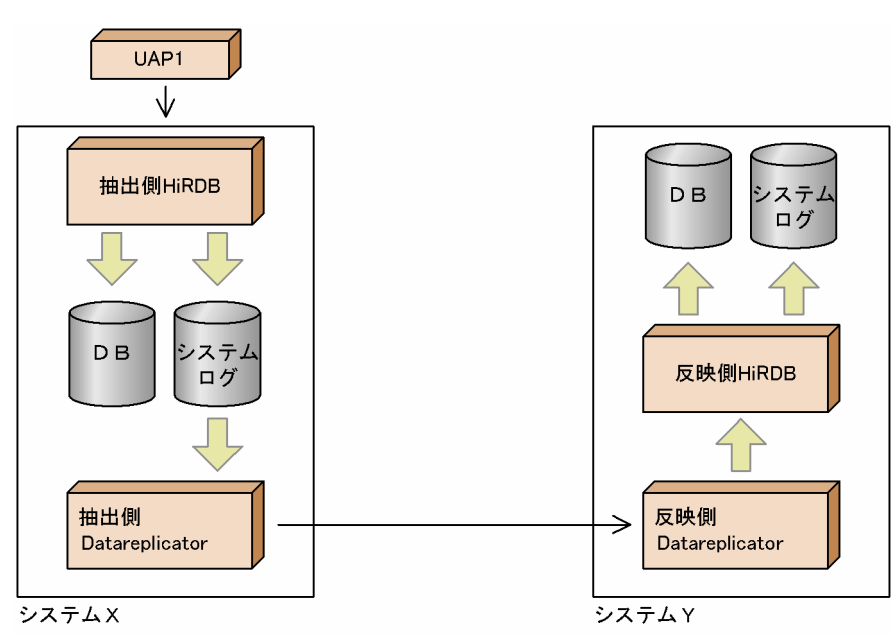

図 4‒22 単一方向更新システムの例

(2) 双方向更新システム

双方向更新システムでは,双方がそれぞれ抽出側システム,及び反映側システムになります。このため, データ連動の流れは双方向です。

双方向更新システムの例を次の図に示します。

図 4‒23 双方向更新システムの例

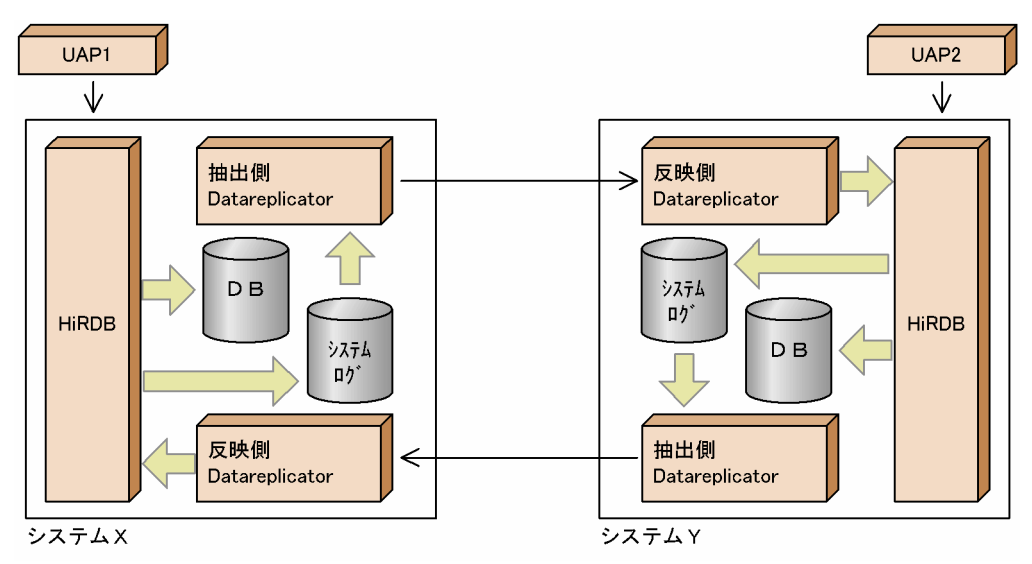

# 4.5.2 データ連動システムの階層型システムへの応用形態の設計

データ連動システムの階層型システムへの応用形態の設計について説明します。

# (1) 単一方向更新システムの階層型システムへの応用形態

次の特長を持つ階層型システムに対して,単一方向更新システムを適用できます。

• 上位の DB の更新情報を下位の DB に反映するだけで,下位の DB の更新情報は,上位の DB に反映す る必要がない

単一方向更新システムを適用した階層型システムを次の図に示します。

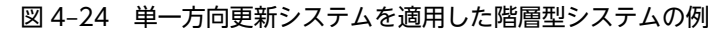

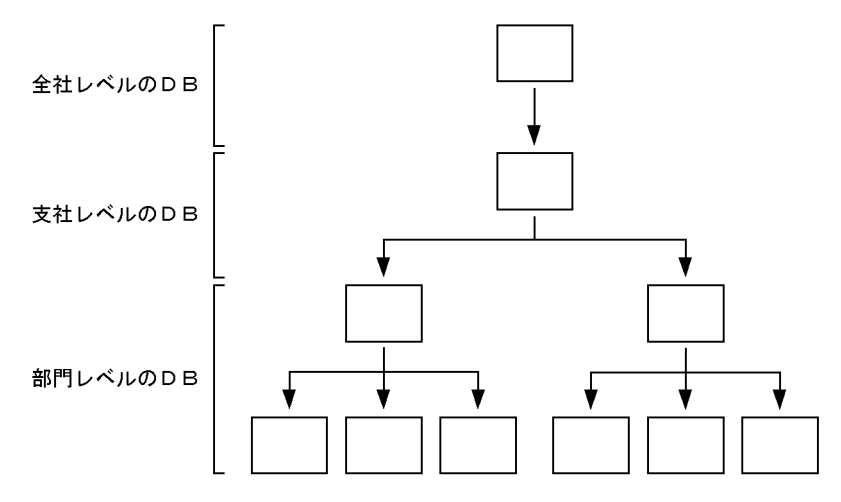

# (2) 双方向更新システムの階層型システムへの応用形態

次の二つの特長を持つ階層型システムに対して,双方向更新システムを適用できます。

- 全社レベル,支社レベルの DB のように,規模の大きい DB では,下位の DB に反映するだけで,下位 の DB の更新情報は、上位の DB に反映する必要がありません。この場合、全社レベル、支社レベルで は単一方向更新システムになります。
- 部門レベルやそれ以下のレベルの DB のように,限られた情報を持つ DB では,情報を共有します。こ の場合,部門レベルとそれ以下のレベルでは,双方向更新システムになります。

双方向更新システムを適用した階層型システムの例を次の図に示します。

図 4‒25 双方向更新システムを適用したデータ連動システムの例

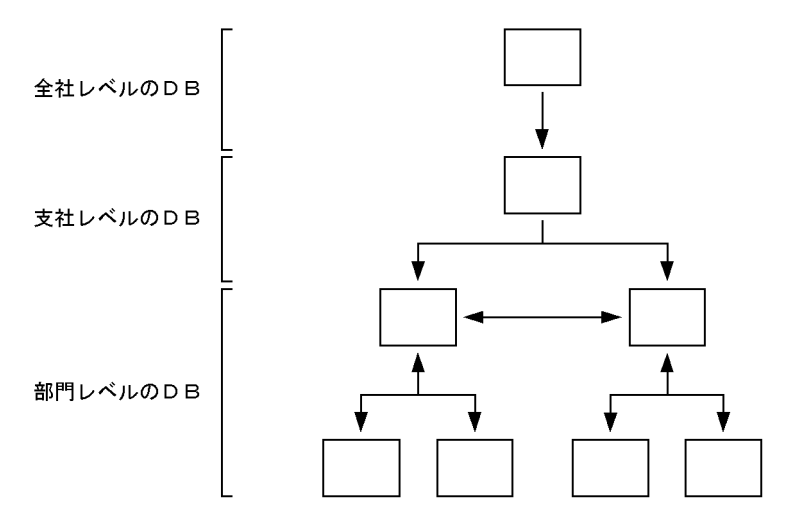

# 4.5.3 複数システム間でのデータ連動システムの注意

複数システム間でのデータ連動システムの注意について説明します。

#### (1) 複数の抽出側システムからの,同一の反映対象表に対する更新

複数の抽出側システムで同一の反映対象表に対する更新が発生する場合,最終的にどのシステムで更新され たデータであるかが特定できなくなります。例えば,複数の抽出側システムで同一の表に対する全件 UPDATE が発生した場合、最終的にどのシステムで更新されたデータであるかが特定できなくなります。

これを防ぐためには,反映対象表に対してキーレンジ分割をして,各抽出側システムからの更新範囲を限定 します。

## (2) 複数システム間でのデータ連動の順序性

一つの抽出側システムから複数の反映側システムへのデータ連動を実行している場合,各反映側システムで の反映処理の順序性は、各反映側システムの処理速度、負荷などに依存するため、不定になります(ただ し,抽出側システムのトランザクションの順序性は保証されます)。

複数システム間でのデータ連動で順序付ける場合には,複数のシステムを一つの線でつないだシステムにし てください。例えば、システム A, システム B, 及びシステム C の三つのシステムをデータ連動する場合, システム A とシステム B をデータ連動し,同じくシステム B とシステム C をデータ連動することで, シス テム A からシステム C までを一つの線でつないだ構成にできます。

複数のシステムを一つの線でつないだシステムの例を次の図に示します。

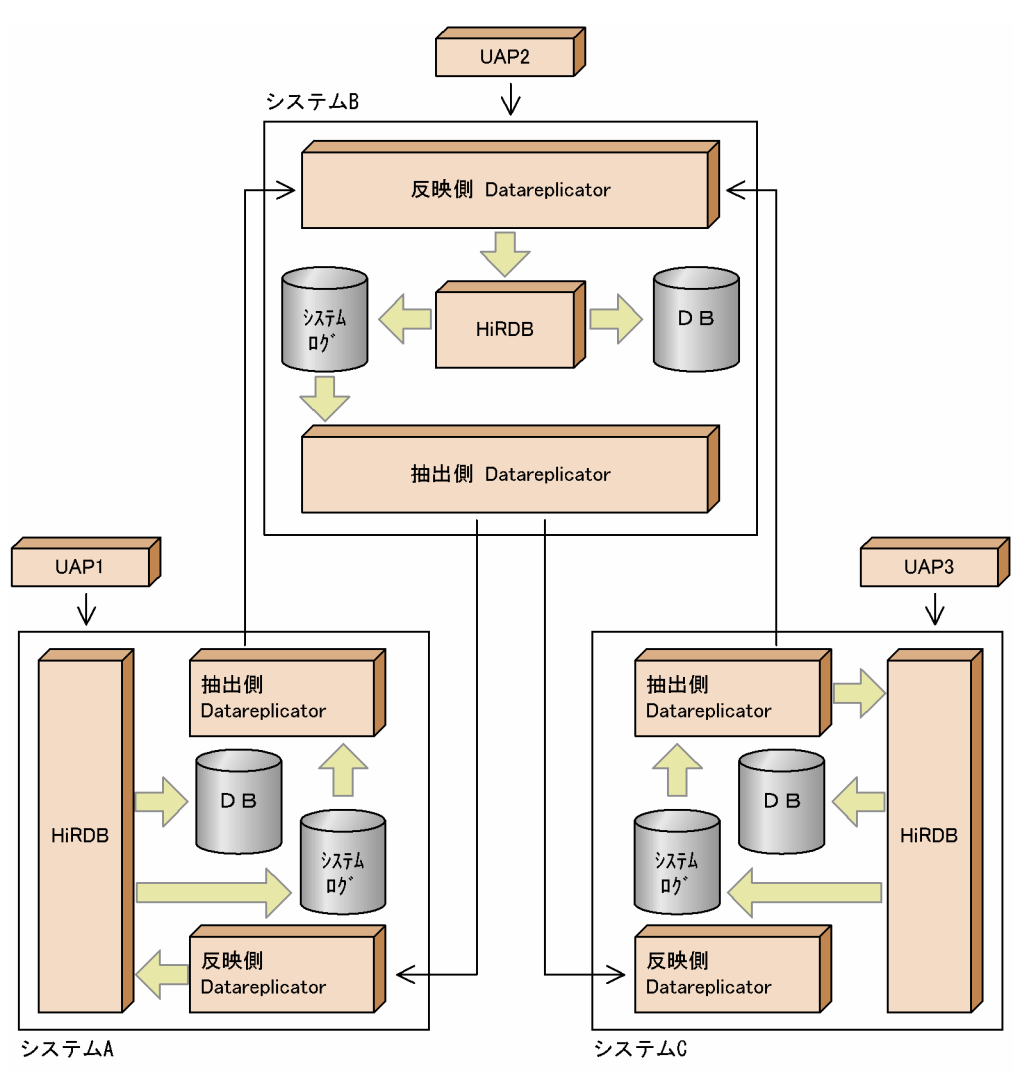

図 4‒26 複数のシステムを一つの線でつないだシステムの例

# (3) ループバックの抑止

双方向更新システムでは,複数のシステム間で更新情報を送受信します。このため,送信されてきた更新情 報を反映した後,再抽出して送信元に送信し返すことで,複数のシステム間で同一の更新情報が無限に抽 出,反映を繰り返す可能性があります。これをループバックといいます。

このループバックを抑止するには、送信先識別子ごとに送信環境定義の nsndidxxx (xxx は 001∼256 の 整数)オペランドで,送信を抑止する更新情報の受信元の識別子(送信抑止受信元識別子)を指定します。 送信抑止受信元識別子には,抑止の対象とするデータ連動システムの,抽出側 Datareplicator 識別子を指 定します。例えば,データ連動システムA(hdeid = 01,hdsid = 02)で,データ連動システムB(hdeid = 11, hdsid = 12) から送信されてくる更新情報を抑止の対象とする場合には、データ連動システムAの 送信環境定義で, nsndid001 = 11 と指定します。

送信抑止の指定をしているときは,UAP 名に hdssqle で始まる名称は使わないでください。送信抑止の指 定をしていると,hdssqle で始まる UAP 名の更新情報の送信が抑止されることがあります。

ループバックを抑止する双方向更新システムの形態の例を次の図に示します。

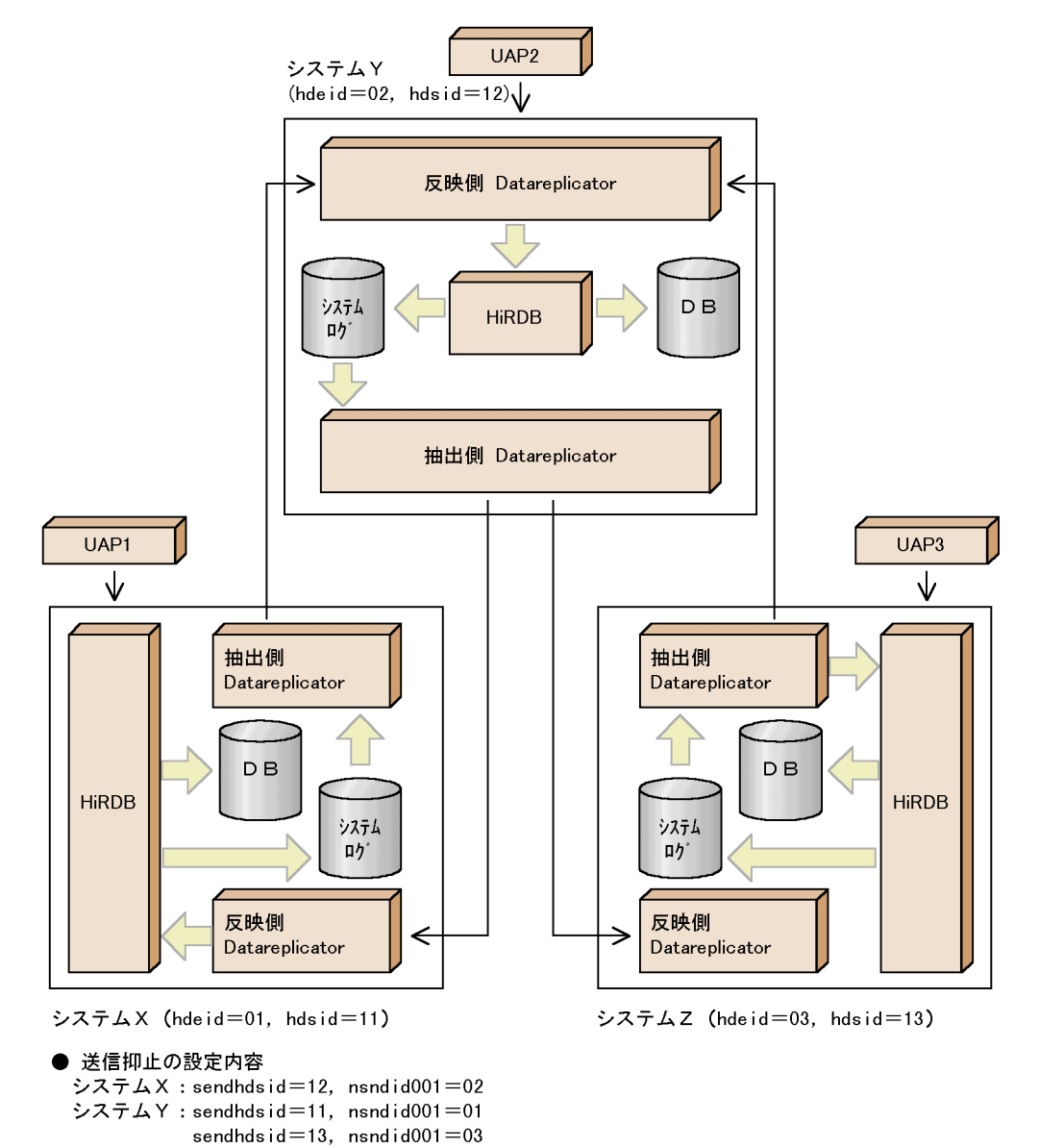

図 4-27 ループバックを抑止する双方向更新システムの形態の例

図 4-27 で実行される Datareplicator の処理は次のとおりです。

システムZ : sendhdsid=12, nsndid001=02

#### • 動作内容

#### UAP1 の更新情報の流れ

- 1. システム X で, UAP1 の更新情報をシステムログファイルに格納します。
- 2.システム X では 1.の更新情報を抽出機能で抽出して,システム Y に送信します(システム X の抑止 の指定はシステム Y に対して nsndid001 = 02 だが,この段階の UAP1 の更新情報には受信元が ないため、抑止しません)。
- 3. システム Y では 2.で送信された更新情報を反映機能で反映して、更新情報をシステムログファイル に格納します。
- 4.システム Y では 3.の更新情報を抽出機能で抽出して,システム Z に送信します(システム Y の抑止 の指定はシステム X に対しては nsndid001 = 01, システム Z に対しては nsndid001 = 03 だが,

この段階の UAP1 の更新情報の受信元はシステム X であるため、システム X への送信だけが抑止 されます)。

- 5. システム Z では 4.で送信された更新情報を反映機能で反映して、更新情報をシステムログファイル に格納します。
- 6.システム Z では 5.の更新情報を抽出機能で抽出するが,送信しません(システム Z の抑止の指定は システム Y に対して nsndid001 = 02 だが,この段階の UAP1 の更新情報の受信元はシステム Y であるため,システム Y への送信が抑止されます)。

#### UAP2 の更新情報の流れ

1. システム Y で, UAP2 の更新情報をシステムログファイルに格納します。

- 2. システム Y では 1.の更新情報を抽出機能で抽出して, システム X とシステム Z に送信します (シス テム Y の抑止の指定はシステム X に対しては nsndid001 = 01,システム Z に対しては nsndid001 = 03 だが,この段階の UAP2 の更新情報には受信元がないため,抑止されません)。
- 3. システム X, Z では 2.で送信された更新情報を反映機能で反映して, 更新情報をシステムログファ イルに格納します。
- 4. システム X, Z では、3.の更新情報を抽出機能で抽出するが、送信しません(システム X, 及びシス テム Z での抑止の指定はシステム Y に対して nsndid001 = 02 であり, この段階の UAP2 の更新 情報の受信元はシステム Y であるため,システム Y への送信が抑止されます)。

#### UAP3 の更新情報の流れ

- 1. システム Z で, UAP3 の更新情報をシステムログファイルに格納します。
- 2.システム Z では 1.の更新情報を抽出機能で抽出して,システム Y に送信します(システム Z の抑止 の指定はシステム Y に対して nsndid001 = 02 だが,この段階の UAP3 の更新情報には受信元が ないため,抑止されません)。
- 3. システム Y では 2. で送信された更新情報を反映機能で反映して、更新情報をシステムログファイル に格納します。
- 4.システム Y では 3.の更新情報を抽出機能で抽出して,システム X に送信します(システム Y の抑止 の指定はシステム X に対しては nsndid001 = 01. システム Z に対しては nsndid001 = 03 だが. この段階の UAP3 の更新情報の受信元はシステム Z であるため,システム Z への送信だけが抑止さ れます)。
- 5.システム X では 4.で送信された更新情報を反映機能で反映して,更新情報をシステムログファイル に格納します。
- 6.システム X では 5.の更新情報を抽出機能で抽出するが,送信しません(システム X の抑止の指定は システム Y に対して nsndid001 = 02 であり、この段階の UAP3 の更新情報の受信元はシステム Y であるため,システム Y への送信が抑止されます)。

### (4) 三つ以上のシステムの間で双方向更新をするデータ連動システム

三つ以上のシステムの間で双方向更新をするの例を次の図に示します。

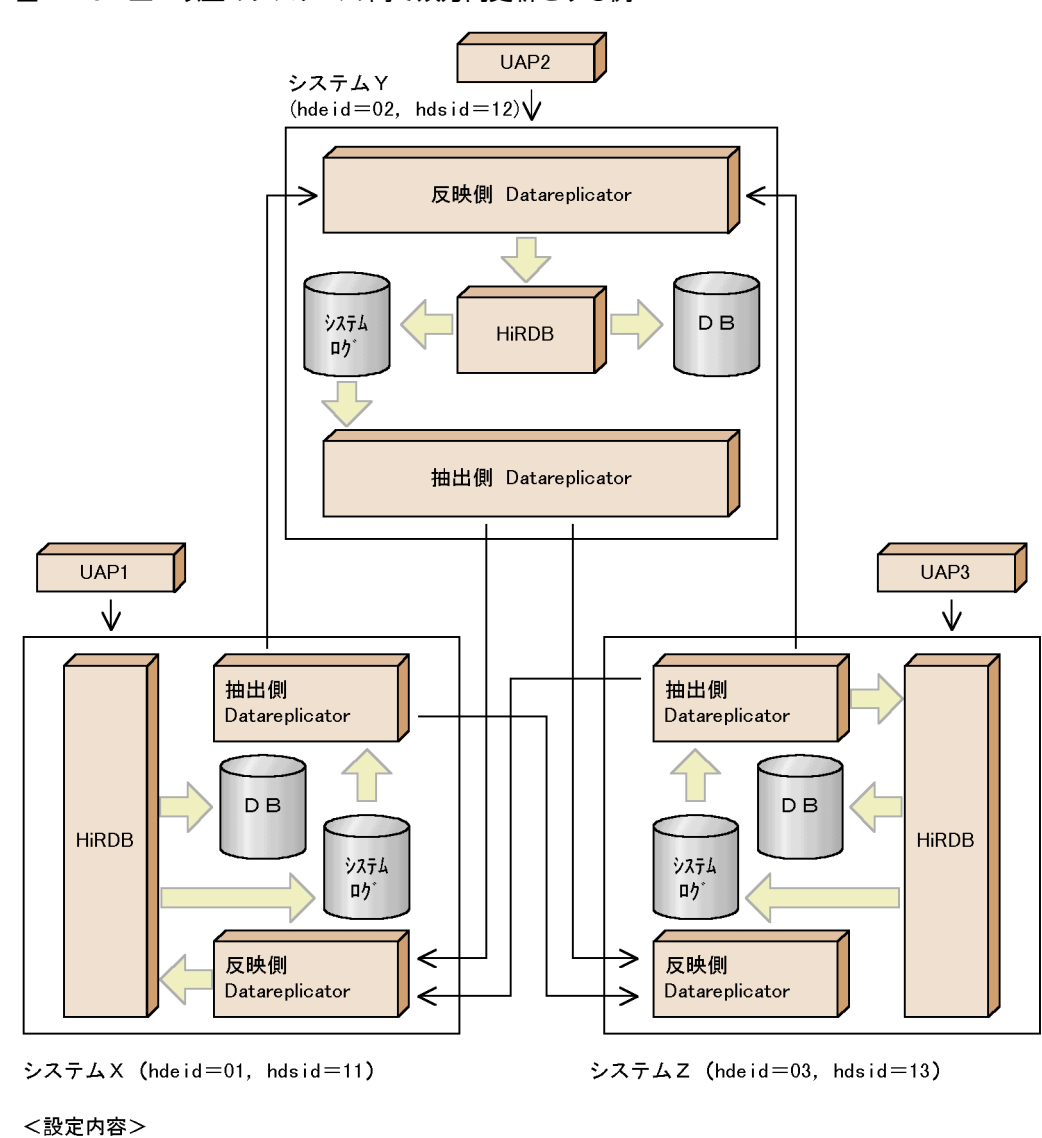

図 4‒28 三つ以上のシステムの間で双方向更新をする例

```
システムX: sendhdsid=12, nsendid001=02, nsendid002=03
          sendhdsid=13, nsendid001=02, nsendid002=03
システムY: sendhdsid=11, nsendid001=01, nsendid002=03
          sendhdsid = 13, nsendid001 = 01, nsendid002 = 03システムZ: sendhdsid=11, nsendid001=01, nsendid002=02
          sendhdsid=12, nsendid001=01, nsendid002=02
```
図 4-28 で実行される Datareplicator の処理は次のとおりです。

#### • 動作内容

#### UAP1 の更新情報の流れ

- 1. システム X で、UAP1 の更新情報をシステムログファイルに格納します。
- 2. システム X では、1.の更新情報を抽出機能で抽出して、システム Y,Z に送信します(システム X では抑止を指定していますが,この段階の UAP1 の更新情報には抽出元がないため,抑止されませ ん)。
- 3. システム Y, Z では, 2.の更新情報を反映機能で反映して,更新情報をシステムログファイルに格納 します。

4. システム Y では、システム X, Z に対して共に nsendid001=01 で抽出元がシステム X となる更新 情報の送信を抑止しているため,3.の更新情報は送信されません。

5. システム Z でも同様に、3.の更新情報は送信されません。

UAP2, UAP3 についても同様に、ループバックの制御をします。

# (5) XDM/DS からデータ連動機能を使う場合のループバック抑止について

XDM/DS から送信された更新情報に対する対応を次に示します。

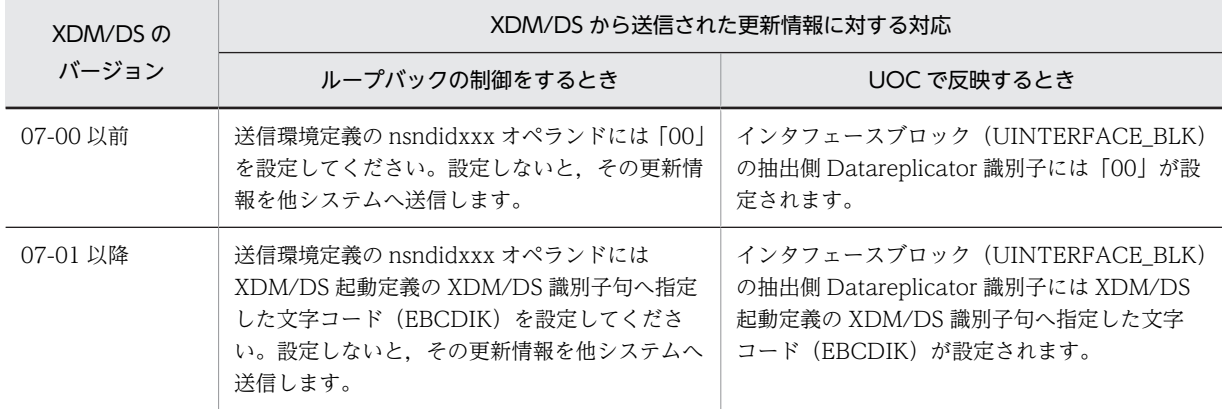

# 4.6 抽出側 Datareplicator の設計

抽出側 Datareplicator のシステム設計について説明します。

# 4.6.1 抽出側 Datareplicator のファイル構成

抽出側 Datareplicator のファイル構成を図 4-29 と図 4-30 に示します。

抽出側 Datareplicator のディレクトリ構成については,UNIX 版の場合は[「2.3.2 抽出側 Datareplicator](#page-75-0) [のディレクトリ構成](#page-75-0)」を, Windows 版の場合は「[2.7.2 抽出側 Datareplicator のディレクトリ構成」](#page-97-0)を 参照してください。

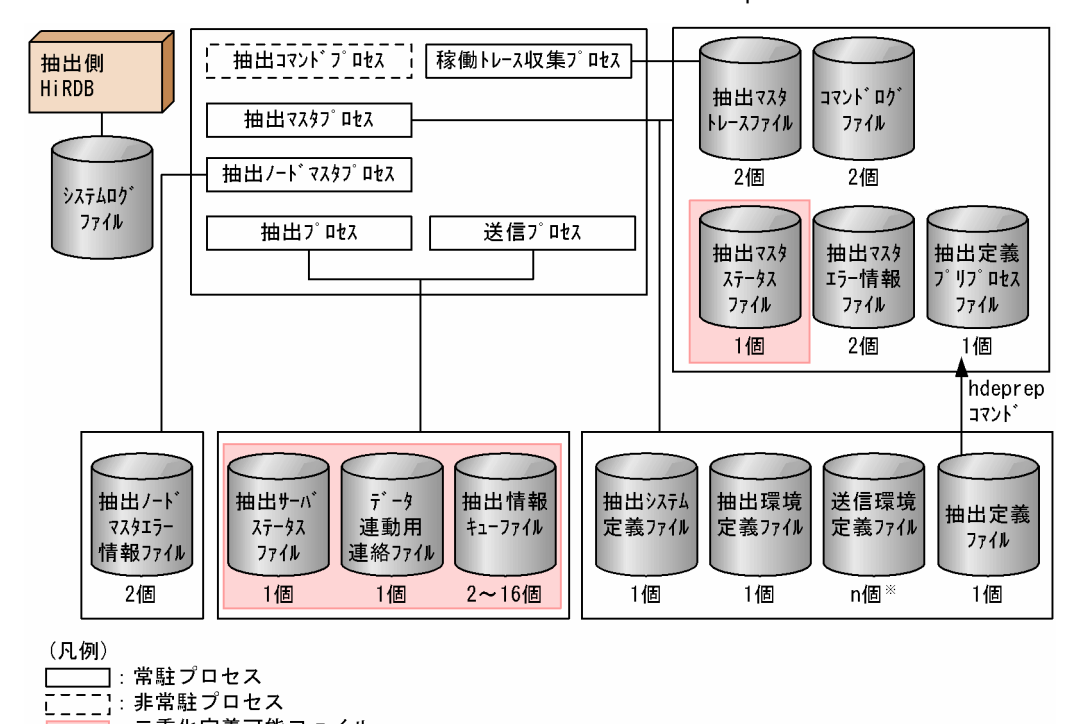

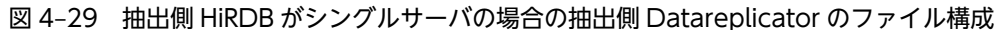

注※

nは送信先となる反映側システムの数です。

<u>- ;</u><br>┃:二重化定義可能ファイル

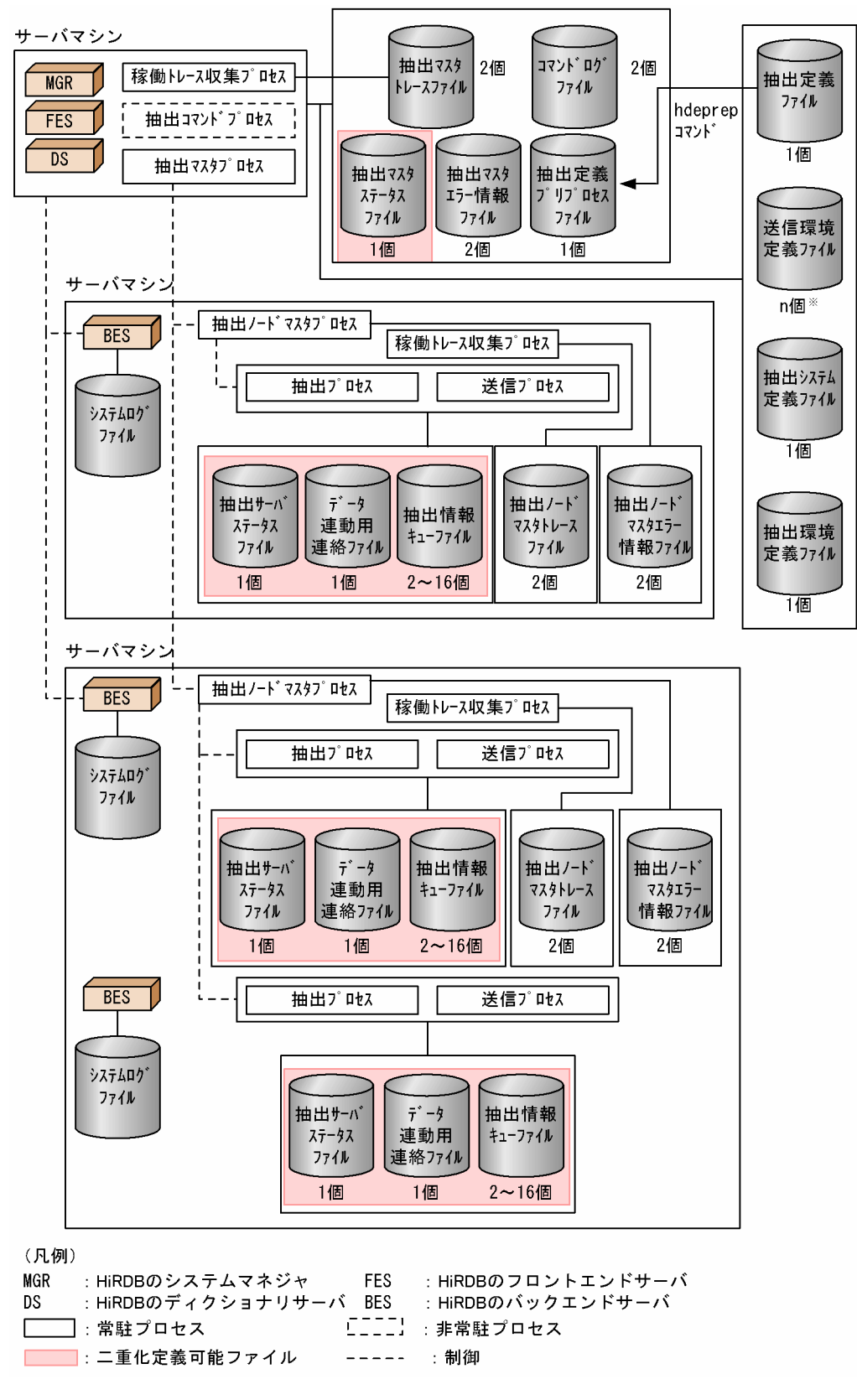

図 4-30 抽出側 HiRDB がパラレルサーバの場合の抽出側 Datareplicator のファイル構成

注※

nは送信先となる反映側システムの数です。

# 4.6.2 抽出側 Datareplicator で使うファイルの準備

抽出側 Datareplicator を動作するために必要な,次に示すファイルの準備方法について説明します。

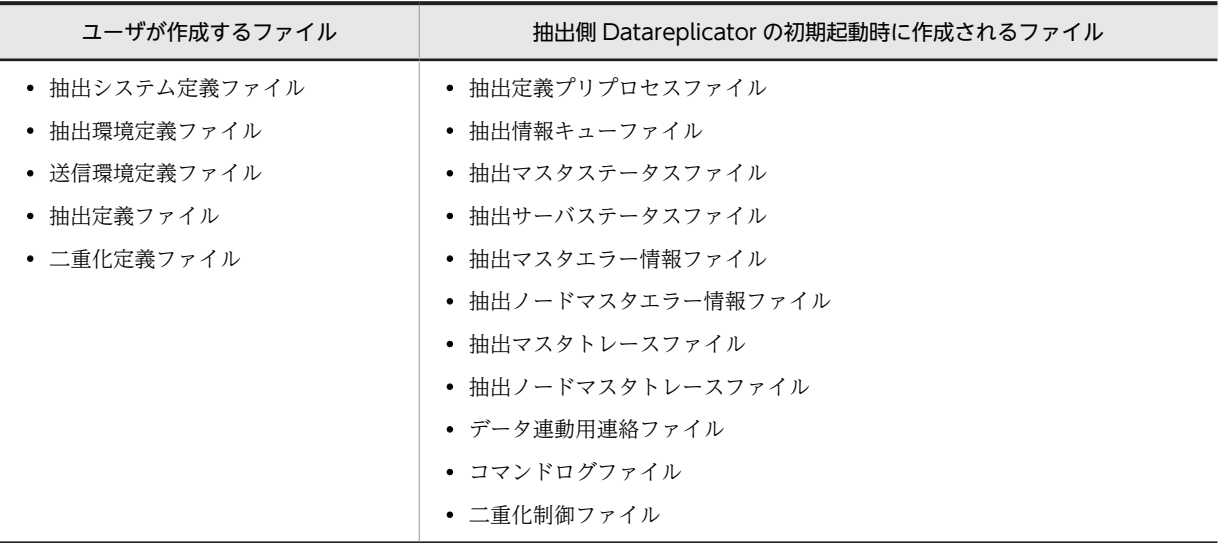

ファイルの内容については,「[3.2.2 抽出処理で使うファイルとプロセス」](#page-121-0)を参照してください。

ファイルの運用については,「[6.4.2 抽出側 Datareplicator で使うファイルの運用](#page-503-0)」を参照してください。 抽出側 Datareplicator で使うファイルの作成について次の表に示します。

表 4-32 抽出側 Datareplicator で使うファイルの作成

| ファイル名  |                | ファイル<br>種別※7 |                      |                                                                     |       |  |
|--------|----------------|--------------|----------------------|---------------------------------------------------------------------|-------|--|
|        |                | $R^*$<br>8   | $\mathcal{C}^*$<br>9 | 個数                                                                  | 必要・任意 |  |
| 定義ファイル | 抽出システム定義ファイル※1 | $\bigcirc$   | $\times$             | 抽出側システムごとに1個<br>(抽出側 HiRDB がパラレルサーバの<br>場合には, MGR に 1個※10)          | 必要    |  |
|        | 抽出環境定義ファイル※1   | $\bigcirc$   | $\times$             | 抽出側システムごとに1個<br>(抽出側 HiRDB がパラレルサーバの<br>場合には, MGR に 1個※11)          | 必要    |  |
|        | 送信環境定義ファイル※1   | ∩            | $\times$             | 送信先識別子ごとに1個<br>(抽出側 HiRDB がパラレルサーバの<br>場合には、MGRに送信先識別子ごと<br>に1個※11) | 必要    |  |
|        | 抽出定義ファイル※2     | ◯            | $\times$             | 抽出側システムごとに1個<br>(抽出側 HiRDB がパラレルサーバの<br>場合には、MGR に1個)               | 必要    |  |
|        | 二重化定義ファイル※1    | $\bigcirc$   | $\times$             | 抽出側システムごとに1個<br>(抽出側 HiRDB がパラレルサーバの<br>場合には、MGR に1個)               | 任意    |  |

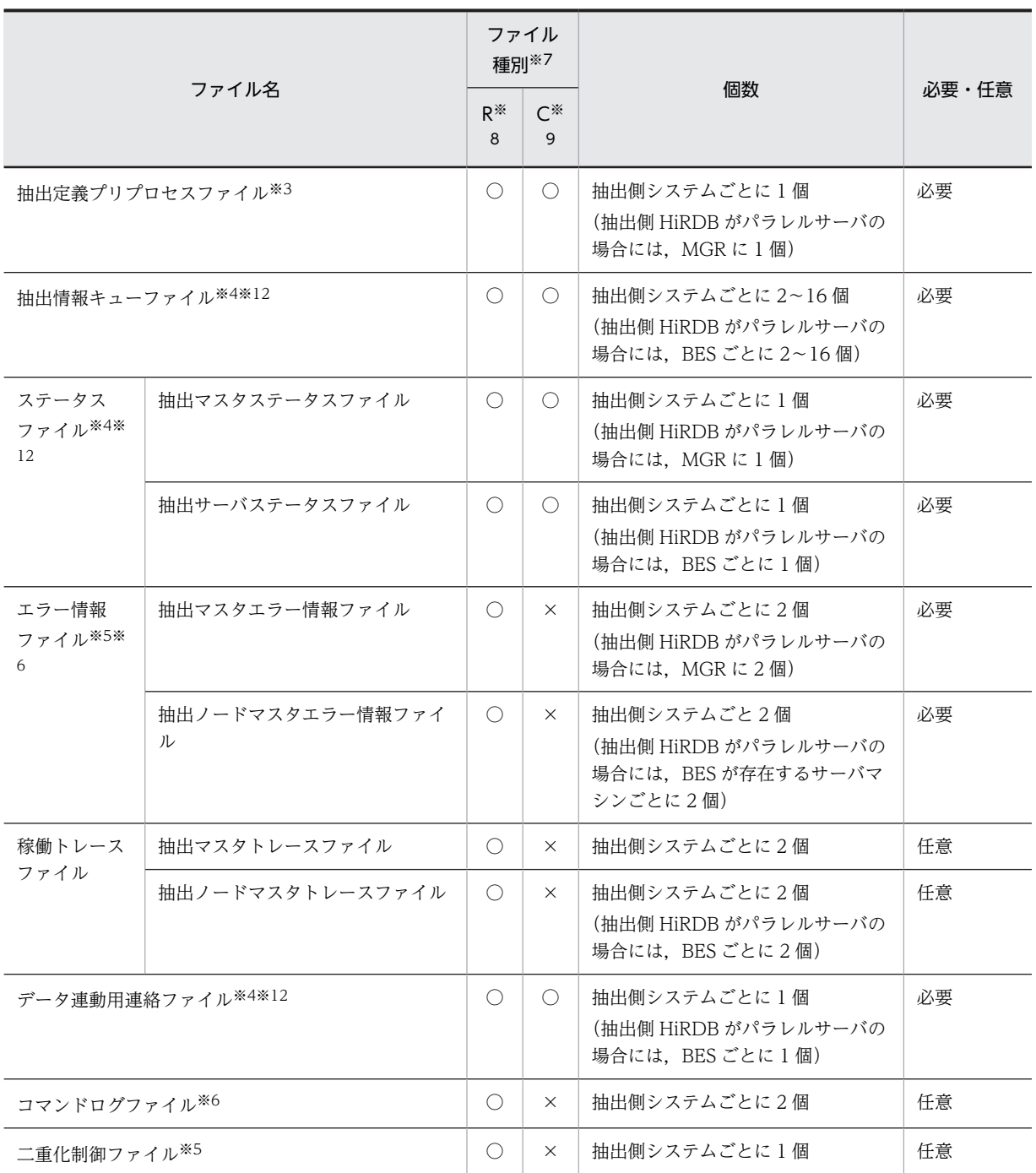

(凡例)

MGR:システムマネジャ BES:バックエンドサーバ(抽出対象の DB がないバックエンドサーバも含む) R:UNIX の通常ファイル,又は Windows ファイル C:UNIX のキャラクタ型スペシャルファイル ○:作成できます。

×:作成できません。

注※1

抽出側 Datareplicator を起動する前に、OS のエディタで作成してください。

```
注※2
```
hdeprep コマンドを実行する前に、OS のエディタで作成してください。

### 注※3

抽出定義ファイルを作成後,抽出側 Datareplicator を起動する前に hdeprep コマンドを実行してくだ さい。hdeprep コマンドを実行するとファイルが自動的に作成されます。ただし,UNIX のキャラクタ 型スペシャルファイルの場合は、hdeprep コマンドを実行する前に、キャラクタ型スペシャルファイル に対するシンボリックリンクを作成してください。

#### 注※4

抽出側 Datareplicator を起動する前に hdestart -iコマンドを実行して抽出側 Datareplicator を初 期化してください。hdestart -iコマンドを実行すると,ファイルが自動的に作成されます。ただし, UNIX のキャラクタ型スペシャルファイルの場合は,抽出側 Datareplicator を起動する前に,キャラ クタ型スペシャルファイルに対するシンボリックリンクを作成してください。

#### 注※5

抽出側 Datareplicator の初期化時に自動的に作成されます。

#### 注※6

抽出側 Datareplicator の起動時に自動的に作成されます。

### 注※7

次のファイルはすべて同じファイル種別にしてください。

- 抽出情報キューファイル
- 抽出サーバステータスファイル
- データ連動用連絡キューファイル

注※8

ユーザが作成するファイル (定義ファイル)の場合には、抽出側 Datareplicator の使用者に read 権限 を与えてください。write 権限は任意で与えてください。ユーザが作成するファイル(定義ファイル) 以外の場合は,権限を変更しないでください。

```
注※9
```
キャラクタ型スペシャルファイルは OS のコマンドで作成します。キャラクタ型スペシャルファイル で作成する場合は,次の権限を設定してください。

データ連動用連絡ファイルの場合

抽出側 Datareplicator の使用者, 及びグループに read 権限と write 権限を与えてください。

#### データ連動用連絡ファイル以外の場合

抽出側 Datareplicator の使用者に read 権限と write 権限を与えてください。

また,系切り替え機能を使うときは,キャラクタ型スペシャルファイルで作成してください。

抽出側 Datareplicator の稼働中にファイルの容量不足が発生しないよう、環境構築時、hdestart -i コ マンドに init を指定して実行し,ファイルのサイズに不足がないかテストすることをお勧めします。

注※10

抽出側 HiRDB がパラレルサーバで,さらに HiRDB の環境変数(PDDIR,PDCONFPATH, SHLIB PATH など)にサーバマシンごとに異なる指定をしている場合には、環境変数に対するオペラ ンドをサーバマシンごとに個別に作成することもできます。

注※11

抽出側 HiRDB がパラレルサーバの場合には,BES ごとに作成することもできます。

# 注※12

UNIX 版の場合,ファイル種別を OS の通常ファイルとしていると,システムの障害時に,データが出 力されないことがあります。抽出情報キューファイル,抽出時のステータスファイル,及びデータ連動 用連絡ファイルは,障害回復時に抽出側 Datareplicator が使うため,このファイルにデータが出力さ れていないと障害を回復できなくなります。このため,抽出情報キューファイル,抽出時のステータス ファイル,及びデータ連動用連絡ファイルのファイル種別は,信頼性の高いキャラクタ型スペシャル ファイルにすることをお勧めします。

抽出側 Datareplicator で使うファイルの設定について次の表に示します。

| ファイルの種類         | ファイル名                     | 設定                                                                                              |
|-----------------|---------------------------|-------------------------------------------------------------------------------------------------|
| 抽出システム定義ファイル    | \$HDEPATH/hdeenv          | • 定義する内容については、「5.2 抽出システム定義」<br>を参照してください。                                                      |
| 抽出環境定義ファイル      | 任意のディレクトリ/任<br>意の名称       | • 定義する内容については、「5.3 抽出環境定義」を<br>参照してください。<br>• 任意の名称を抽出システム定義の extdef オペラン                       |
|                 |                           | ドに指定してください。                                                                                     |
| 送信環境定義ファイル      | 任意のディレクトリ/任<br>意の名称       | • 定義する内容については、「5.4 送信環境定義」を<br>参照してください。                                                        |
|                 |                           | • 任意の名称を抽出システム定義の senddef01~<br>senddef64 オペランドに指定してください。                                       |
| 抽出定義ファイル        | 任意のディレクトリ/任<br>意の名称       | • 定義する内容については、「5.5 抽出定義」を参照<br>してください。                                                          |
|                 |                           | • 任意の名称を hdeprep コマンド実行時に指定し、抽<br>出定義プリプロセスファイルを生成してください。                                       |
| 二重化定義ファイル       | 任意のディレクトリ/任<br>意の名称       | • 定義する内容については、「5.7 二重化定義(抽出<br>側)   を参照してください。                                                  |
|                 |                           | • 任意の名称を抽出システム定義ファイルの<br>file_dupenv オペランドに指定してください。                                            |
| 抽出定義プリプロセスファイル  | \$HDEPATH/<br>hde_prpfile |                                                                                                 |
| 抽出情報キューファイル※    | 任意のディレクトリ/任<br>意の名称_サーバ名  | • 任意の名称を抽出環境定義の qufile001~<br>qufile016 オペランドに指定してください。指定し<br>た名称に「_サーバ名」を付けたものがファイル名に<br>なります。 |
|                 |                           | • ファイル名は抽出側システムで一意にしてくださ<br>い。抽出側 HiRDB がパラレルサーバの場合には.<br>各バックエンドサーバで一意にしてください。                 |
|                 |                           | • 抽出環境定義の queuesize オペランドでファイル<br>のサイズを指定してください。                                                |
| 抽出マスタステータスファイル※ | \$HDEPATH/mststatus       |                                                                                                 |
| 抽出サーバステータスファイル※ | \$HDEPATH/sts_サーバ<br>名    |                                                                                                 |

表 4-33 抽出側 Datareplicator で使うファイルの設定

<span id="page-282-0"></span>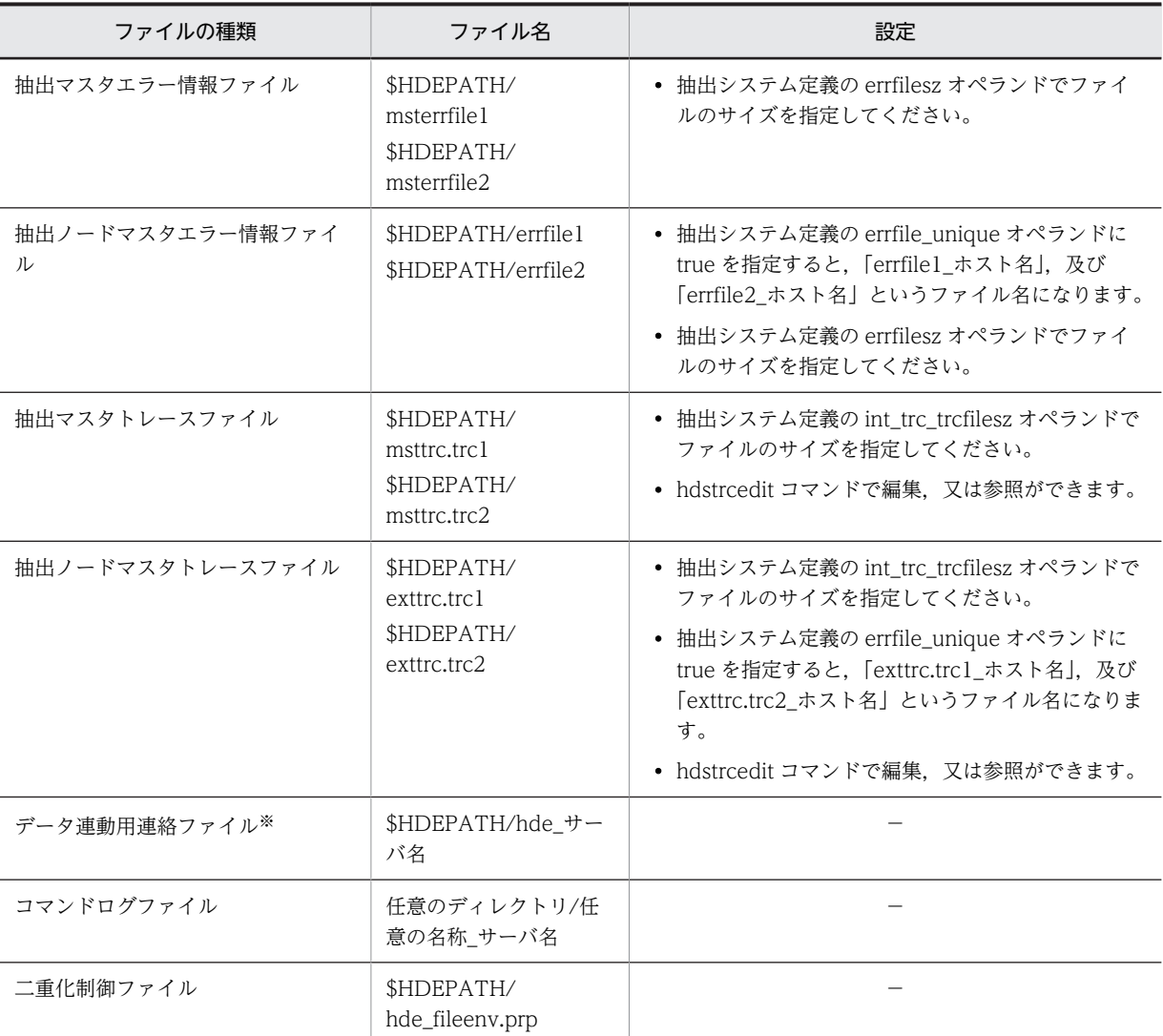

### (凡例)

−:特にありません。

注※

ファイルを二重化できます。ただし,ファイルシステム領域を使用する場合は,二重化できません。

# 4.6.3 抽出方法の設計

抽出方法の設計手順について説明します。

# (1) 抽出で使うバッファの設計

抽出側 Datareplicator は、システムログ I/O バッファを使って、システムログファイルからシステムログ を読み込みます。また,読み込んだシステムログの中で,抽出定義に指定された抽出対象表の更新情報だけ を抽出情報キューファイルに格納します。このとき,抽出用の抽出情報キュー I/O バッファを使います。

抽出方法の概要を次の図に示します。

図 4-31 抽出方法の概要

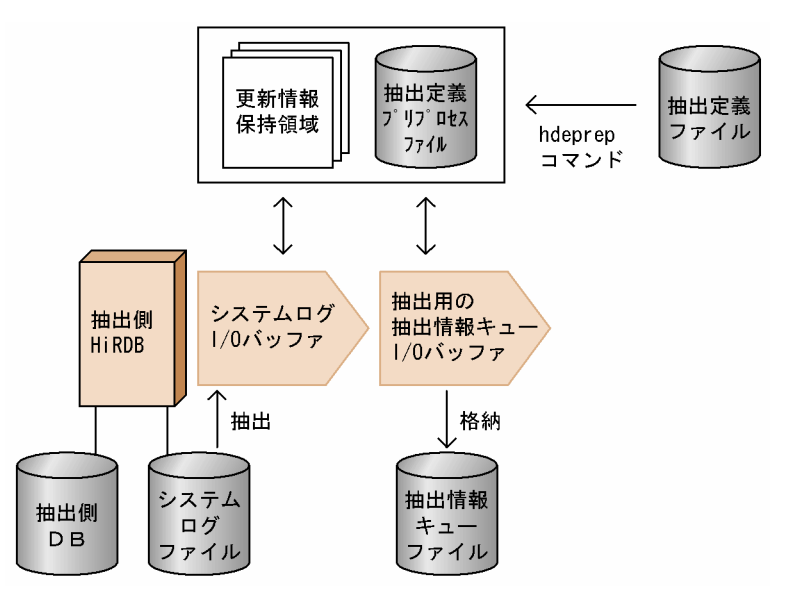

(a) システムログ I/O バッファ

抽出側 Datareplicator を起動すると,システムログ I/O バッファはローカルメモリ上に確保されます。こ こでは,システムログ I/O バッファサイズの見積もり時の考慮点とサイズの指定について説明します。

### システムログ I/O バッファサイズの見積もり時の考慮点

- システムログ I/O バッファは,システムログファイルからシステムログを抽出するときに使います。 このため、システムログ I/O バッファのサイズは小さいよりも大きい方が、システムログファイル から1回で抽出する更新情報の量がより多くなって、読み書き回数を少なくできます。ただし、抽 出側 Datareplicator が異常終了した場合,サイズを大きくした分,再起動時に抽出し直す更新情報 の量が多くなるため、再起動時によって多くの時間が掛かります。
- 抽出側 HiRDB の pd\_log\_max\_data\_size に指定した値以上にする必要があります。
- 抽出側 HiRDB がパラレルサーバの場合には,バックエンドサーバごとに見積もります。

#### システムログ I/O バッファのサイズの指定

システムログ I/O バッファのサイズは、抽出環境定義の logiosize オペランドで指定します。ここで指 定したサイズで,システムログファイルから更新情報を抽出します。

### (b) 抽出用の抽出情報キュー I/O バッファ

抽出側 Datareplicator を起動すると,抽出用の抽出情報キュー I/O バッファはローカルメモリ上に確保さ れます。ここでは,抽出用の抽出情報キュー I/O バッファサイズの見積もり時の考慮点とサイズの指定に ついて説明します。

#### 抽出用の抽出情報キュー I/O バッファサイズの見積もり時の考慮点

- 抽出用の抽出情報キュー I/O バッファは,抽出した更新情報を抽出情報キューファイルに格納する ときに使います。このため、抽出用の抽出情報キュー I/O バッファのサイズは、小さいよりも大き い方が、より多くの更新情報を1回で抽出情報キューファイルに格納でき、読み書きの回数を少な くできます。ただし,抽出側 Datareplicator が異常終了した場合,サイズを大きくした分,再起動 時に抽出し直す更新情報の量が多くなるため,再起動時によって多くの時間が掛かります。
- •「抽出環境定義の queuesize オペランドの指定値−1」の値以下にする必要があります。
- •「(抽出環境定義の queuesize オペランドの指定値−1)÷指定値」で余りがない値にする必要があ ります。余りの生じる値を指定した場合,抽出情報キューファイルの余りのサイズ分の領域は使わ れません。
- 抽出側 HiRDB がパラレルサーバの場合には,バックエンドサーバごとに見積もります。
- 抽出情報キュー I/O バッファは,抽出プロセスで一つ使います。

#### 抽出用の抽出情報キュー I/O バッファのサイズの指定

抽出用の抽出情報キュー I/O バッファのサイズは,抽出環境定義の quiosize オペランドで指定します。 ここで指定したサイズで,抽出用の抽出情報キュー I/O バッファと送信用の抽出情報キュー I/O バッ ファが確保されます。送信用の抽出情報キュー I/O バッファについては,「4.6.4 送信方法の設計」を 参照してください。

#### (2) 抽出処理のエラー監視間隔の設計

抽出側 Datareplicator では、抽出マスタプロセスから抽出ノードマスタプロセス,抽出プロセス,及び送 信プロセス(送信マスタプロセス)でエラーが発生しているかどうかを監視しています。エラーの監視間隔 を短くすると,より早くエラーを検知できます。ただし,エラーの監視時間を短くし過ぎると,サーバと通 信に負荷が掛かります。

エラー監視間隔は,抽出システム定義の watchintvl オペランドで指定します。

### (3) 抽出環境定義の単位の設計

抽出側 HiRDB がパラレルサーバの場合,抽出側 Datareplicator はバックエンドサーバ単位に抽出を実行 します。この場合,抽出側 Datareplicator の抽出環境定義では,すべてのバックエンドサーバに対しての 共通の環境と,特定のバックエンドサーバに対しての環境を分けて定義できます。

共通の環境については、抽出環境定義の commondef の下で定義し、特定の環境については、besdef (サー バ名)の下で定義します。同一のオペランドを commondef と besdef とで指定した場合,besdef に指定 したサーバに対しては,besdef での指定を優先します。

# 4.6.4 送信方法の設計

送信方法の設計手順について説明します。

### (1) 送信で使うバッファの設計

抽出側 Datareplicator は、送信先ごとに次の処理を実行しています。

- 抽出情報キューファイルから,送信対象の更新情報を読み込みます。このとき,送信用の抽出情報 キュー I/O バッファを使います。
- 抽出情報キューファイルから読み込んだ更新情報の中で,トランザクションが完了している更新情報だ けを抽出して編集して,反映側システムに送信します。このとき,更新情報編集バッファを使います。

また,トランザクションの完了状態を管理するため,トランザクションの管理情報を格納しているトランザ クション管理情報バッファを使います。

送信方法の概要を次の図に示します。

### 図 4‒32 送信方法の概要

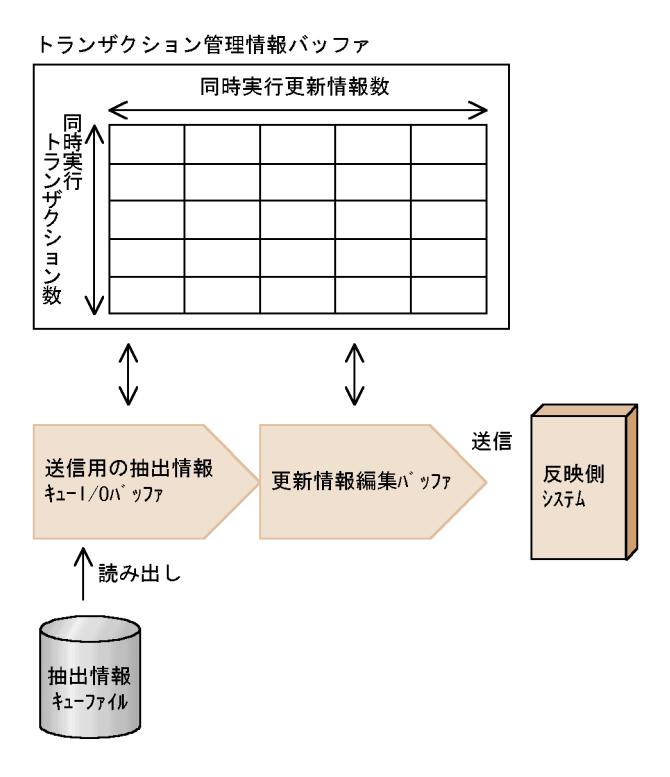

(a) トランザクション管理情報バッファ

トランザクション管理情報バッファは,抽出側 Datareplicator の起動時に、ローカルメモリ上に確保され ます。ここでは,トランザクション管理情報バッファサイズの見積もり時の考慮点とバッファサイズの指定 について説明します。

#### トランザクション管理情報バッファサイズの見積もり時の考慮点

- トランザクション管理情報バッファには,抽出情報キューファイルに格納されているトランザク ションの管理情報が格納されます。抽出側 Datareplicator では,更新情報の編集と送信に,このト ランザクション管理情報バッファを使います。データの抽出,送信を実行中に,トランザクション 管理情報のサイズがバッファサイズよりも大きくなった場合には,抽出側 Datareplicator によっ て,さらに初期値の 1/5 の領域が追加されます。この場合,バッファの追加のためにシステムに負 荷が掛かり,処理速度が低下することがあります。バッファサイズを大きくする方が,バッファの 追加が発生する可能性が低くなります。逆にバッファサイズを大きくし過ぎると,メモリが不足す る可能性が大きくなります。このため,トランザクション管理情報バッファのサイズを見積もると きには,領域追加が発生しないで,さらにメモリが不足しないように十分考慮してください。
- 抽出側 HiRDB がパラレルサーバの場合には,バックエンドサーバごとに見積もります。

#### トランザクション管理情報バッファサイズの指定

トランザクション管理情報バッファサイズは,送信環境定義の maxtran オペランドと maxtrandata オ ペランドで指定します。抽出側 Datareplicator では,maxtran オペランドで指定した同時実行最大ト ランザクション数と,maxtrandata オペランドで指定したトランザクション内最大更新情報数の積を, トランザクション管理情報バッファサイズの初期値とします。

(b) 送信用の抽出情報キュー I/O バッファ

抽出側 Datareplicator を起動すると,送信用の抽出情報キュー I/O バッファはローカルメモリ上に確保さ れます。ここでは,送信用の抽出情報キュー I/O バッファサイズ,バッファ数の見積もり時の考慮点,バッ ファサイズの指定,バッファ数の指定について説明します。

#### 送信用の抽出情報キュー I/O バッファサイズ, バッファ数の見積もり時の考慮点

- 送信用の抽出情報キュー I/O バッファは、抽出情報キューファイルに格納されている更新情報を読 み込むときに使います。このときには,システムログファイルから抽出した更新情報を格納したと きと同じサイズで,更新情報を読み込む必要があります。このため,送信用の抽出情報キュー I/O バッファのサイズは,抽出用の抽出情報キュー I/O バッファと同じになります。抽出用の抽出情報 キュー I/O バッファについては,「[4.6.3 抽出方法の設計](#page-282-0)」を参照してください。
- 送信用の抽出情報キュー I/O バッファでは、バッファ数が指定できます。送信間隔が指定されてい る場合,抽出側 Datareplicator は送信間隔で更新情報を再び読み込んで送信します。このため, バッファ数が多く指定されていると,バッファ中の更新情報を使えるため,抽出情報キューファイ ルからの読み込みを減らせます。

#### 送信用の抽出情報キュー I/O バッファのサイズの指定

送信用の抽出情報キュー I/O バッファのサイズは,抽出用の抽出情報キュー I/O バッファと同じにな ります。抽出用の抽出情報キュー I/O バッファについては,「[4.6.3 抽出方法の設計」](#page-282-0)を参照してくだ さい。

#### 送信用の抽出情報キュー I/O バッファの数の指定

送信用の抽出情報キュー I/O バッファの数は,送信環境定義の readbufnum オペランドで指定します。

(c) 更新情報編集バッファ

更新情報編集バッファは、抽出側 Datareplicator の起動時に、ローカルメモリ上に確保されます。ここで は,更新情報編集バッファサイズの見積もり時の考慮点とサイズの指定について説明します。

更新情報編集バッファサイズの見積もり時の考慮点

- 更新情報編集バッファを使って,更新情報を編集します。このため,更新情報編集バッファのサイ ズは,小さいよりも大きい方が,より多くの更新情報を 1 回で編集でき,読み書きの回数を少なく できます。ただし,サイズを大きくし過ぎると,メモリ不足になることもあります。
- 1SQL 以上の更新情報が格納できるサイズにする必要があります。
- 抽出側 HiRDB がパラレルサーバの場合には,バックエンドサーバごとに見積もります。

#### 更新情報編集バッファサイズの指定

更新情報編集バッファサイズは,送信環境定義の editbufsize オペランドで指定します。

#### (2) 送信処理の送信間隔の設計

抽出側 Datareplicator では,前回の更新情報を,一定の時間間隔ごとに送信先に送信します。この時間間 隔を送信間隔といいます。送信間隔は,送信環境定義の sendintvl オペランドで指定します。

送信処理の送信間隔の概要を次の図に示します。

図 4-33 抽出処理の送信間隔の概要

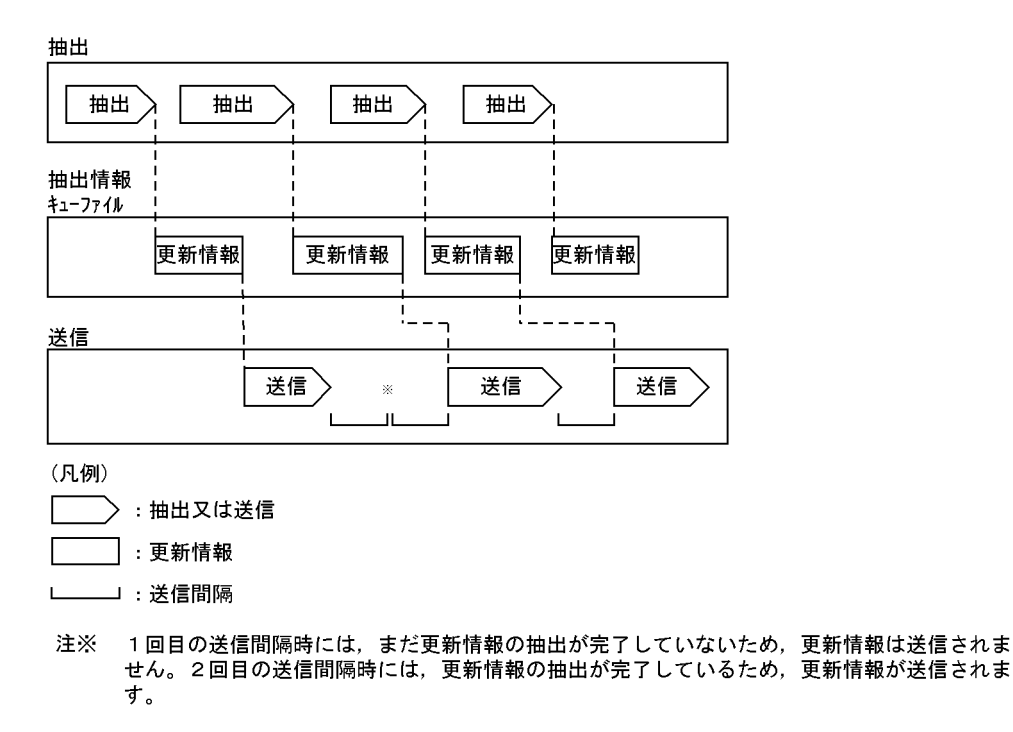

# (3) コネクションリトライ回数

抽出側 Datareplicator では,送信先の反映側システムとの接続に失敗したときに,接続を再実行できます。 これをコネクションリトライといいます。送信環境定義の retrynum でコネクションリトライ回数を指定 します。コネクションリトライ回数を指定していない場合は,次の送信間隔まで待機し,送信間隔ごとに再 接続を実行します。

# (4) 送信処理の縮退の設計

抽出側 Datareplicator では,一つの抽出環境から複数の送信先に更新情報を送信できます。何らかの原因 によって更新情報が抽出情報キューファイルに残ったままの状態が続くと,抽出情報キューファイルのス ワップができなくなり,システムログファイルから更新情報を抽出できなくなります。

抽出側 Datareplicator では, 抽出情報キューファイルのスワップができない場合に, 特定の送信先に対応 するデータ連動だけを中止し,送信対象の更新情報をスワップ先になる抽出情報キューファイルから破棄し て,抽出情報キューファイルのスワップを可能にします。これを送信処理の縮退といいます。送信処理の縮 退は、送信環境定義の overwrite オペランドで指定します。

送信処理の縮退の概念を次の図に示します。
#### 図 4‒34 送信処理の縮退の概念

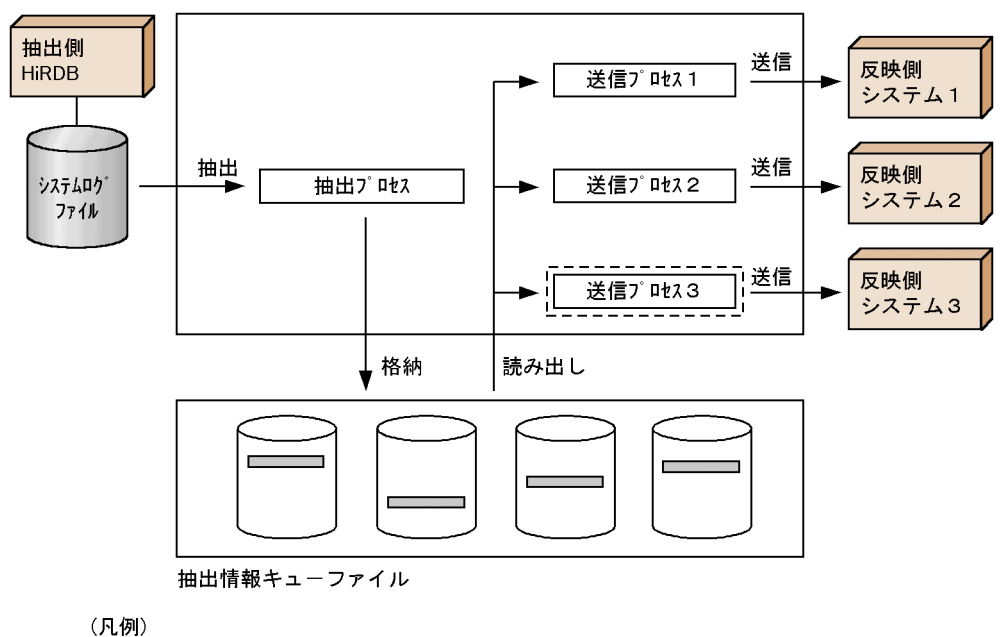

[\_\_\_\_\_\_]:縮退を指定している送信先の送信プロセス。 ━━━━ :送信プロセス3で送信の対象となる更新情報。 送信プロセス3は縮退対象のため,抽出情報キューファイルの満杯時には, ほかの更新情報を上書きできるようになります。

#### (a) 送信処理の縮退を指定した場合の動作

抽出情報キューファイルのスワップができない状態で,さらに送信処理の縮退を指定した送信先の,送信対 象の更新情報が,スワップ先になる抽出情報キューファイルに残っている場合,その送信プロセスだけを停 止し,対応する更新情報をスワップ先になる抽出情報キューファイルから破棄します。これによって,抽出 情報キューファイルのスワップが可能になって,引き続きシステムログファイルからの抽出を続行できま す。

送信処理の縮退が発生した場合には,縮退の対象になる送信先の反映側 DB と抽出側 DB との整合性は保 証されません。このため,送信先の反映側 DB を再作成する必要があります。

一部の送信先の,抽出側 DB と反映側 DB との整合性よりも,システム全体のデータ連動を優先したい場 合には,送信処理の縮退を指定します。

#### (b) 送信処理の縮退を指定していない場合の動作

抽出情報キューファイルがスワップできなくなった場合には,反映側システムへの更新情報の送信によっ て,スワップ先になる抽出情報キューファイルに空きができるまで,システムログファイルからの更新情報 の抽出を停止します。このため、抽出側 DB と反映側 DB の整合性は保証されます。

データ連動システム全体の抽出側 DB と反映側 DB の整合性を保証したい場合には,縮退を指定しません。

# (5) 送信環境定義の単位の設計

抽出側 HiRDB がパラレルサーバの場合,抽出側 Datareplicator ではバックエンドサーバ単位に送信環境 定義を定義します。この場合,送信環境定義では,すべてのバックエンドサーバに対しての共通の環境と, 特定のバックエンドサーバに対しての環境を分けて定義できます。

共通の環境については,送信環境定義の commondef の下で定義し,特定の環境については,besdef(サー バ名)の下で定義します。同一のオペランドを commondef と besdef とで指定した場合, besdef に対応 するバックエンドサーバでは、besdef での指定を優先します。

# 4.6.5 抽出処理の開始方式の設計

抽出処理の開始方式を設計します。抽出処理の開始方式には、同時開始、送信遅延開始、及び抽出遅延開始 があります。抽出処理の開始方式と開始タイミングの関係を次の図に示します。

#### 図 4‒35 抽出処理の開始方式と開始タイミングの関係

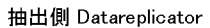

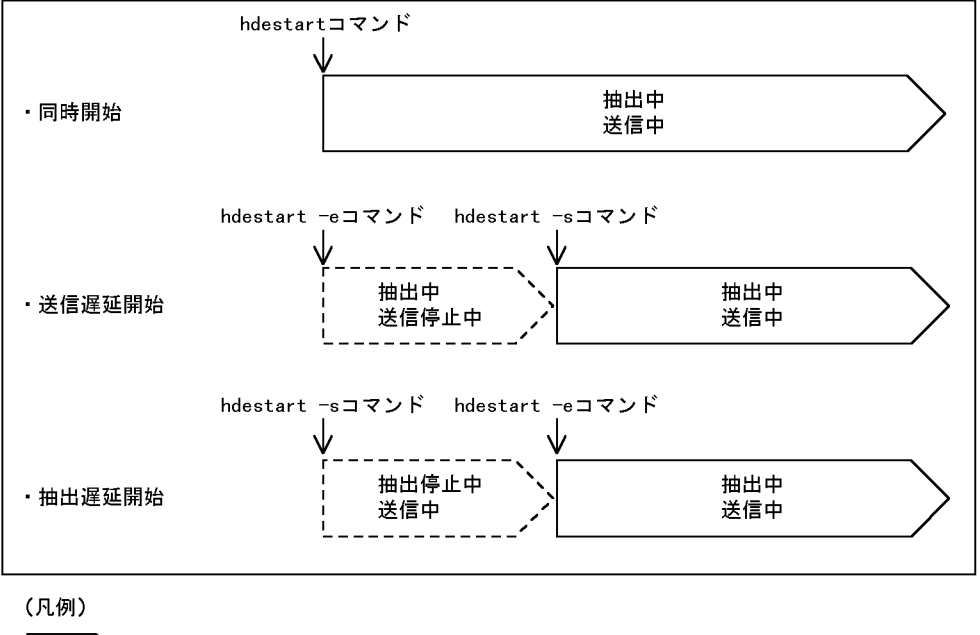

| >: 抽出と送信の両方が動作中

「\_\_\_\_\_\_ > :抽出又は送信のどちらかが停止中

# (1) 同時開始

抽出側 Datareplicator の起動と同時に,抽出と送信を開始します。同時開始とすると,システムログファ イルの更新情報を抽出した順に逐次,送信します。

使用目的

システムログファイルの更新情報を抽出した順に逐次,反映側システムに送信する場合に有効です。

コマンドの実行

hdestart コマンドを実行します。

# (2) 送信遅延開始

抽出側 Datareplicator の起動時には抽出だけを開始し,hdestart -s コマンドによって送信の開始が要求さ れた時点で,送信を開始します。反映側システムが起動されていないときや,反映側システムの負荷が高い 時間を避けて運用するときに使います。

送信遅延開始とすると,抽出情報キューファイルに格納されている更新情報は送信されないで,抽出した更 新情報が格納されていくため,抽出情報キューファイルの容量を十分に確保する必要があります。

使用目的

反映側システムが起動されていないときや,反映側システムの負荷が高い時間を避けて運用するときに 有効です。

コマンドの実行

hdestart -e コマンドを実行します。送信の開始時には,hdestart -s コマンドを実行します。hdestart -s コマンドに送信先識別子を指定すると,特定の送信先への送信だけを開始することもできます。

#### (3) 抽出遅延開始

抽出側 Datareplicator の起動時には送信だけを開始し,hdestart -e コマンドによって抽出の開始が要求さ れた時点で,抽出を開始します。抽出側 HiRDB のオンライン中の負荷を考慮して運用するときに使いま す。

抽出遅延開始とすると,抽出側 HiRDB のシステムログファイルから更新情報を抽出しないため,システム ログファイルが抽出完了になりません(スワップ先になりません)。このため、抽出側 HiRDB で大量のト ランザクションを処理することが予想される場合には,システムログファイルの容量を十分確保する必要が あります。

使用目的

抽出側 HiRDB のオンライン中の負荷を考慮して運用するときに有効です。

コマンドの実行

hdestart -s コマンドを実行します。hdestart -s コマンドに送信先識別子を指定すると,特定の送信先 への送信だけを開始することもできます。抽出の開始時には,hdestart -e コマンドを実行します。

# 4.6.6 抽出処理の停止方式の設計

抽出処理の停止方式を設計します。抽出処理の停止方式は同時停止になります。同時停止とは,抽出処理と 送信処理の両方を停止し,抽出側 Datareplicator を終了することです。抽出処理の停止方式と停止タイミ ングの関係を次の図に示します。

# 図 4‒36 抽出処理の停止方式と停止タイミングの関係

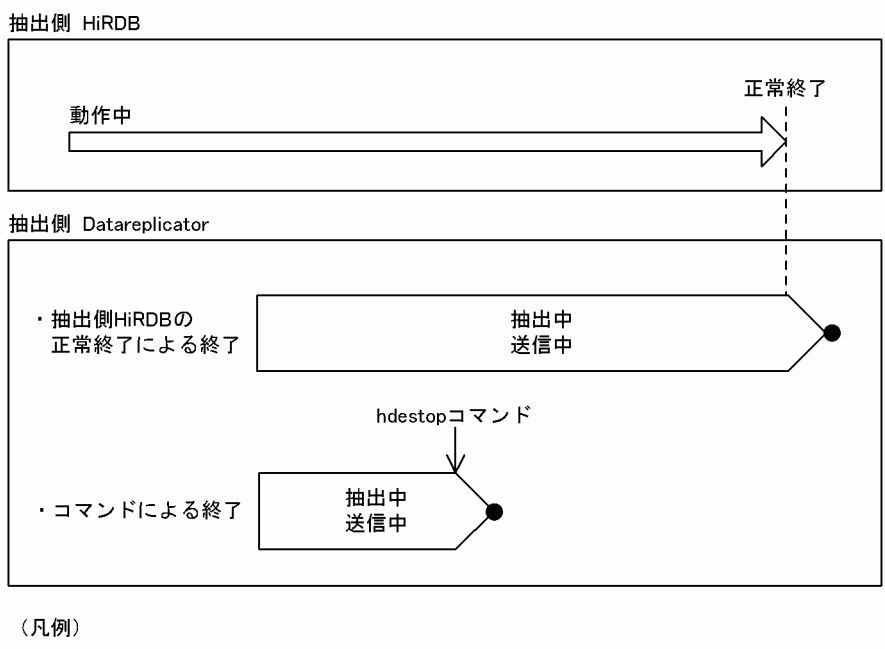

〉:抽出と反映の両方が動作中

: 抽出側 Datareplicatorの終了

# (1) 抽出側 HiRDB の正常終了による停止(正常終了)

抽出側 HiRDB の正常終了に連動して,自動的に抽出側 Datareplicator を終了します。

## 使用目的

コマンドを実行しないで,抽出側 HiRDB の正常終了に連動して,自動的に抽出側 Datareplicator を終 了する場合に使います。

## 抽出システム定義の設定

syncterm オペランドに true を設定します。

終了する条件

- 抽出側 HiRDB の正常終了を検知した
- 検知した正常終了の後に,抽出側 HiRDB でトランザクションが発生していない
- すべての抽出プロセスが正常に稼働していて,システムログファイルのすべての更新情報の,抽出 情報キューファイルへの抽出が完了している
- すべての送信プロセスが正常に稼働していて、抽出情報キューファイルのすべての更新情報の、反 映側システムへの送信が完了している

# (2) コマンドによる停止(強制終了)

hdestop コマンドを実行した時点で実行中の,抽出と送信が完了した時点で,抽出側 Datareplicator を終 了します。

使用目的

緊急に抽出側 Datareplicator を終了する場合に使います。

```
コマンドの実行
hdestop コマンドを実行します。
```
# 4.6.7 イベント制御用テーブルの設計

抽出側 Datareplicator から反映側 Datareplicator の動作内容を操作する場合には,イベント機能を使い ます。

イベント機能を使う場合は、反映側 Datareplicator では反映環境定義でイベントコードと対応する処理を 指定します。反映側 Datareplicator でのイベントコードの指定については,「[4.7.3 反映方法の設計」](#page-319-0)を 参照してください。

イベント機能を使う場合は、抽出側 Datareplicator で、イベントコードを指定した hdeevent コマンドを 実行します。hdeevent コマンドを実行すると,イベント制御用テーブルに対して SQL を発行して,イベ ント制御用の更新情報をシステムログファイルに出力します。抽出側 Datareplicator では,このイベント 制御用の更新情報を抽出し,反映側 Datareplicator に送信して,反映側 Datareplicator の動作内容を操 作します。抽出側 Datareplicator では,イベント制御用の更新情報を検知した時点で,送信間隔を待たな いで、反映側 Datareplicator に対する送信処理を開始します。送信処理の完了後は、次回の送信間隔まで 送信処理待ちになります。

イベント制御用テーブルは,抽出側 Datareplicator を起動する前に,抽出側 HiRDB に作成しておく必要 があります。

(1) イベントコードの指定範囲

指定できるイベントコードの範囲と動作を次の表に示します。

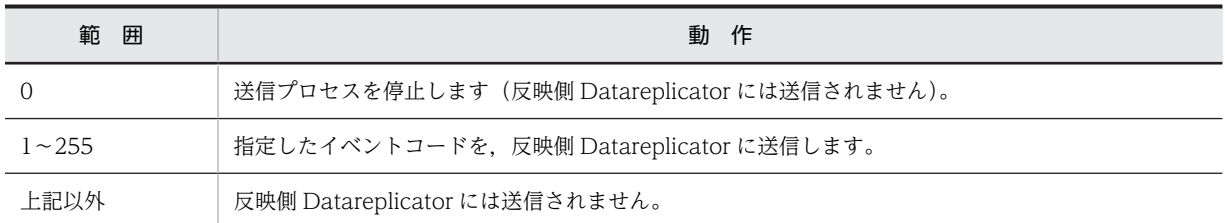

#### 表 4-34 指定できるイベントコードの範囲と動作

# (2) hdeevent コマンドを実行したときに発行される SQL 文

hdeevent コマンドを実行すると,次の SQL 文が抽出側 HiRDB に対して発行されます。抽出側 HiRDB が パラレルサーバの場合には,すべてのバックエンドサーバに対して,SQL 文が発行されます。

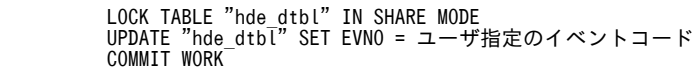

hdeevent コマンドを実行する代わりに,同様の SQL 文を発行して,反映側 Datareplicator に対してイベ ントを発行することもできます。ただし,イベント制御用テーブルに対しては,上記以外の操作をしないで ください。

# (3) イベント制御用テーブルの条件

抽出側 Datareplicator を起動する前に必要になる,イベント制御用テーブルの条件を説明します。

(a) 作成するユーザ ID

任意のユーザ ID で,イベント制御用テーブルを作成します。

hdeevent コマンドを実行する場合には,イベント制御用テーブルを作成したユーザ ID を指定します。 hdeevent コマンドの実行時にユーザ ID の指定を省略すると,PDUSER 環境変数の設定値が仮定されま す。

(b) テーブル名

hde\_dtbl で固定です。

(c) テーブルの属性

FIX 属性を指定します。

(d) テーブルの構成

イベント制御用テーブルの構成を次の表に示します。

## 表 4‒35 イベント制御用テーブルの構成

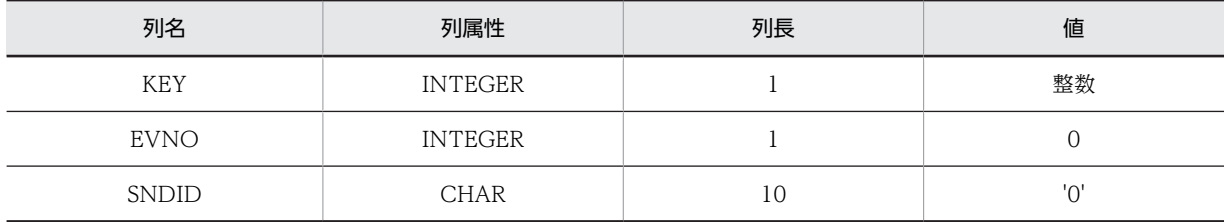

#### (e) イベント制御用テーブルの例

#### • 抽出側 HiRDB がシングルサーバの場合

抽出側 HiRDB がシングルサーバの場合,1 行のテーブルを作成します。抽出側 HiRDB がシングル サーバの場合のイベント制御用テーブルの例を次の図に示します。

#### 図 4‒37 抽出側 HiRDB がシングルサーバの場合のイベント制御用テーブルの例

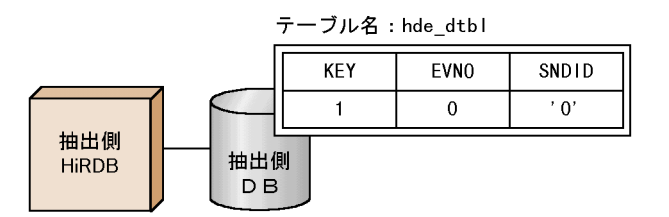

#### 作成時のSQLの例

CREATE FIX TABLE "hde dtbl" ("KEY" INTEGER, "EVNO" INTEGER, "SNDID" CHAR(10)) INSERT INTO "hde\_dtbl" ("KEY", "EVNO", "SNDID") VALUES (1, 0, '0')

#### • 抽出側 HiRDB がパラレルサーバの場合

抽出側 HiRDB がパラレルサーバの場合には,抽出の対象になるすべてのバックエンドサーバに対して, 1 行ずつキーレンジ分割してテーブルを作成します。また、RD エリアは、各バックエンドサーバの中 から一つ指定します。抽出側 HiRDB がパラレルサーバの場合のイベント制御用テーブルの例を次の図 に示します。

図 4‒38 抽出側 HiRDB がパラレルサーバの場合のイベント制御用テーブルの例

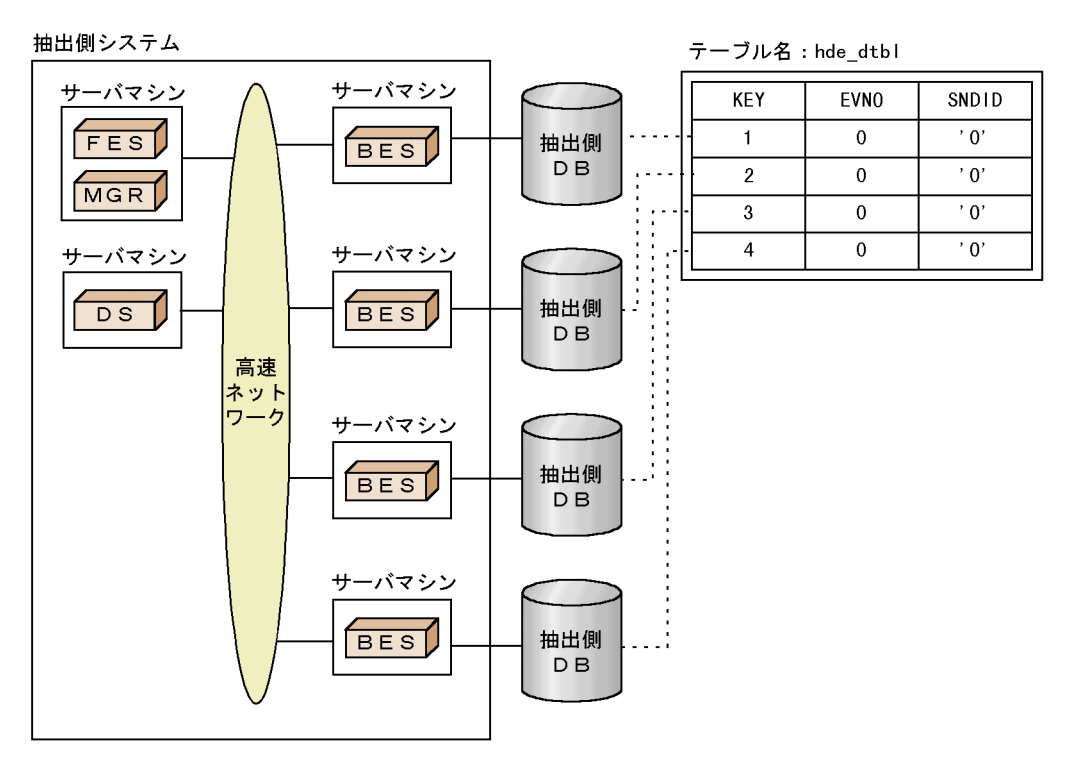

#### 作成時のSQLの例

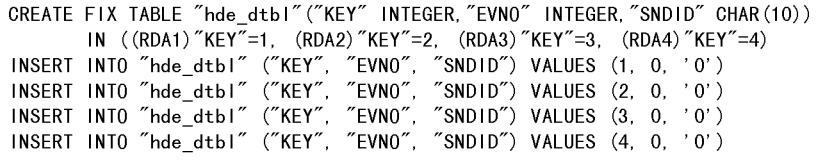

#### (凡例)

MGR:HiRDBのシステムマネジャ FES:HiRDBのフロントエンドサーバ<br>BES:HiRDBのバックエンドサーバ DS :HiRDBのディクショナリサーバ

注 RDエリアは、各BESの中から一つ指定します。

## (f) 注意

- イベント制御用テーブルは、hdeprep コマンドを実行する前に作成する必要があります。
- 抽出側 HiRDB がパラレルサーバで,バックエンドサーバの追加,削除などの構成変更をした場合,イ ベント制御用テーブルを再作成する必要があります。イベント制御用テーブルを再作成しなかった場 合には,追加したバックエンドサーバからの抽出にイベントが組み込まれないで,抽出側 DB と反映側 DB が不整合になることがあります。
- イベント制御用テーブルを再作成した場合には,hdeprep コマンドを実行する必要があります。
- 抽出側 HiRDB のシステム中に,イベント制御用テーブルの名称である hde\_dtbl と,同じ名称のテー ブルは作成しないでください。
- イベント制御用テーブルは,抽出対象にできません。
- 一つのトランザクション中に、イベントコードが 1∼255 のイベントを複数発行した場合,最後に発行 したイベントだけが有効になります。

# 4.6.8 抽出側 Datareplicator のリソースの設計

抽出側 Datareplicator のディスク資源とメモリ資源の設計方法について説明します。

# (1) 抽出側 Datareplicator のディスク資源の設計

抽出側 Datareplicator のディスク資源の一覧を次の表に示します。

# 表 4-36 抽出側 Datareplicator のディスク資源の一覧

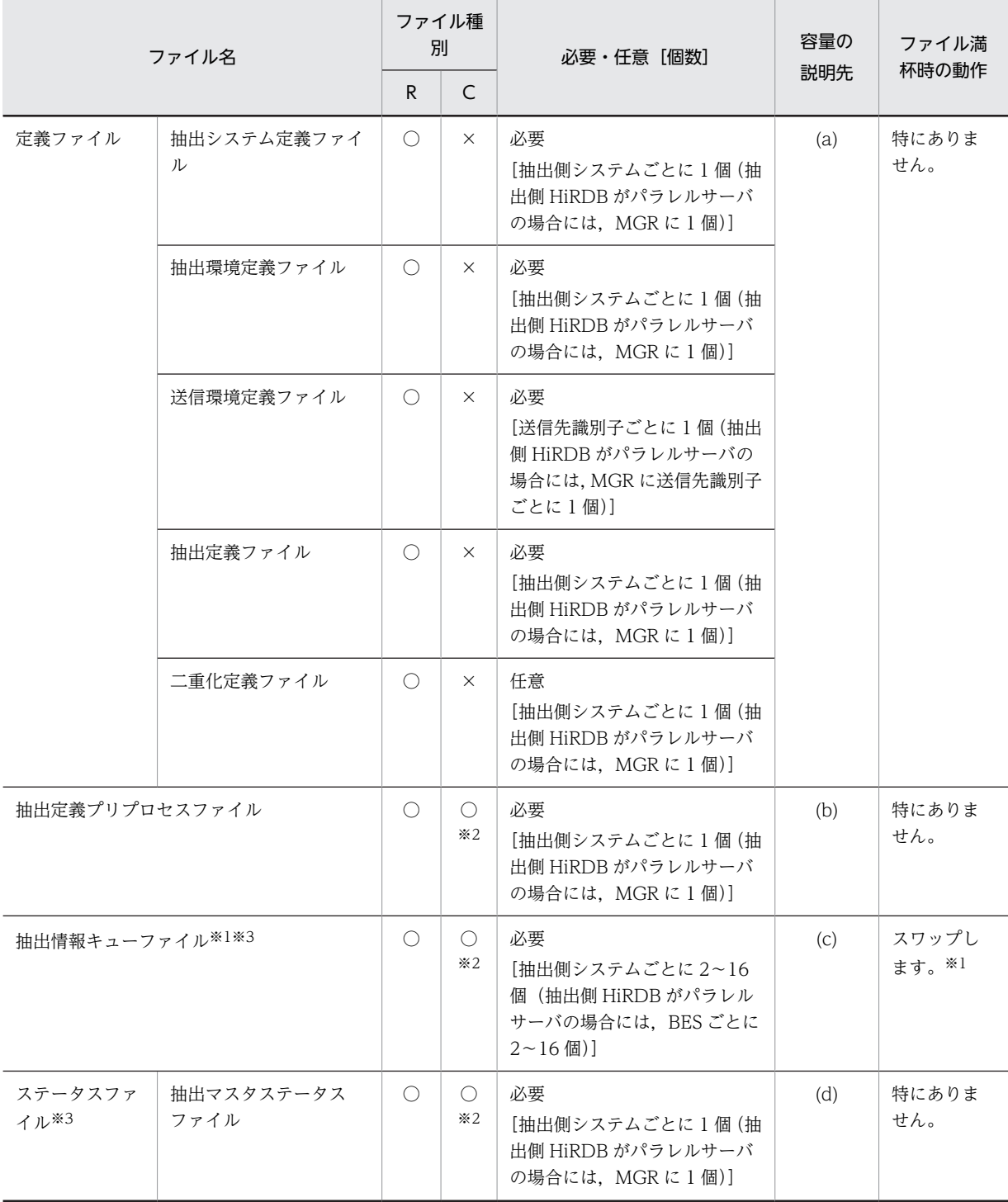

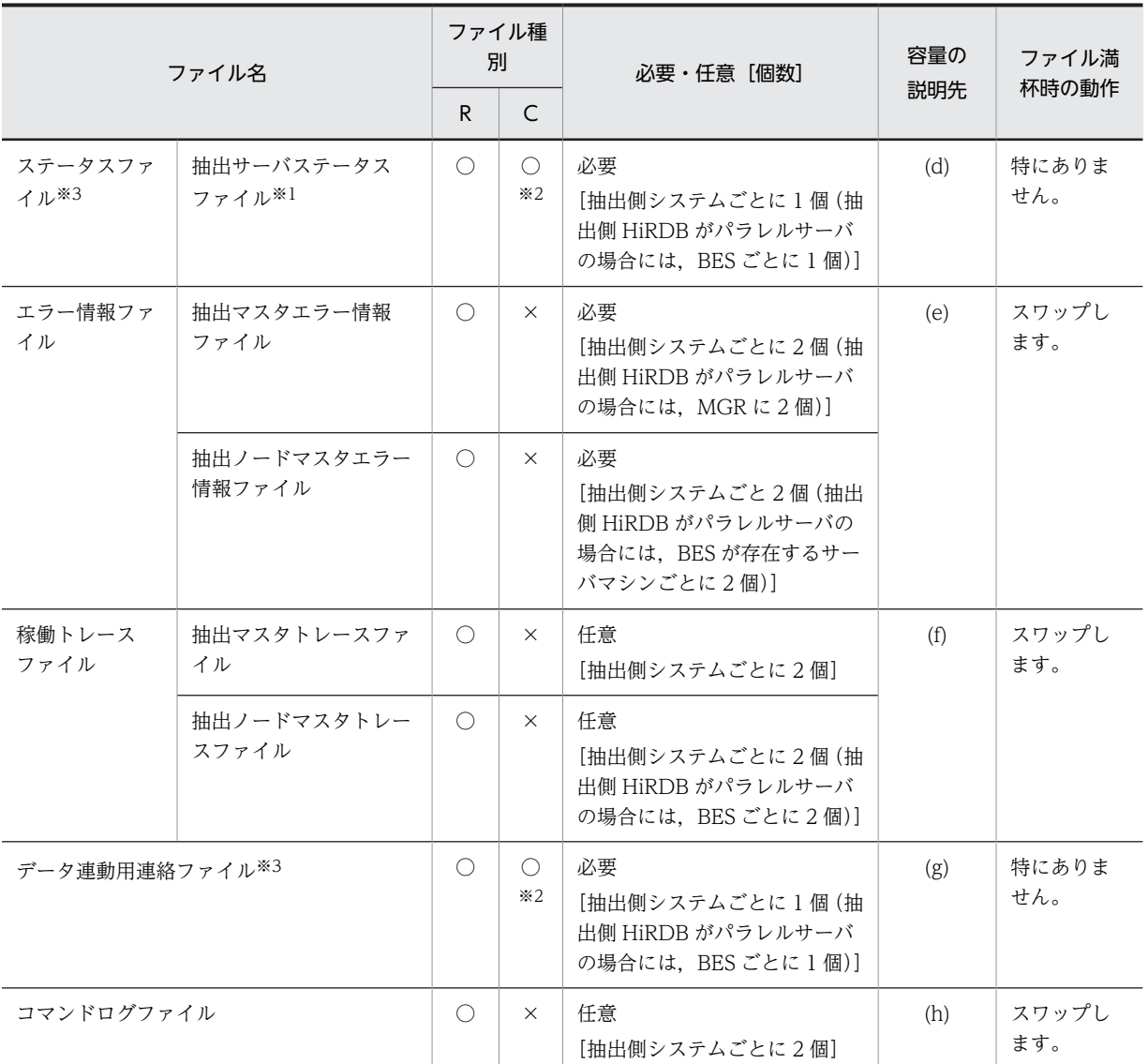

(凡例)

BES:バックエンドサーバ(抽出対象の DB がないバックエンドサーバも含む)

R:UNIX の通常ファイル又は Windows ファイル

C:UNIX のキャラクタ型スペシャルファイル

○:作成できます。

×:作成できません。

注※1

スワップ先のファイルの送信が完了していない場合には,次の送信間隔まで待ちます。次の送信間隔時 に送信が完了していれば,更新情報の抽出を開始します。送信間隔については,「[4.6.4 送信方法の設](#page-284-0) [計](#page-284-0)」を参照してください。

注※2

AIX 版でキャラクタ型スペシャルファイルを使用する場合は,各ファイル容量の算出式に 1,024 バイト 加算してください。また,抽出環境定義の queuesize オペランドには,算出した容量から 1,024 バイ ト減算した値を指定してください。

<span id="page-297-0"></span>注※3

Datareplicator ファイルシステム領域を使用する場合は,[「3.5.3\(1\) Datareplicator ファイルシステ](#page-175-0) [ム領域を割り当てるときの規則」](#page-175-0)も参照してください。

#### (a) 定義ファイルの容量

抽出側 Datareplicator の定義ファイル (抽出システム定義ファイル,抽出環境定義ファイル,送信環境定 義ファイル,抽出定義ファイル)の容量は,指定した定義オペランドの内容によって異なります。

(b) 抽出定義プリプロセスファイルの容量

抽出定義プリプロセスファイルには,抽出定義で定義した情報が内部形式に変換された情報が格納されま す。

抽出定義プリプロセスファイルの容量の見積もり式を次に示します。

• UNIX の通常ファイル,又は Windows ファイルの場合

164 + (40 + SV\_INFO) × SV\_NUM (単位: バイト)

• UNIX のキャラクタ型スペシャルファイルの場合

↑164÷SCT\_SIZE↑×SCT\_SIZE +(40 + SV\_INFO)×SV\_NUM(単位:バイト)

• SV\_INFO

 $= 44 + (52 + 96 \times \text{SCH} \text{ NUM} + 64 \times \text{UPD} \text{ NUM} + 128 \times \text{COL} \text{ NUM} + 64 + 112 \times$ TYPE\_NUM +  $64\times$  ATTR\_NUM) + 24 + 32×TBL\_NUM + 16×COL\_NUM + SND\_INFO + LOB\_INFO

• SND\_INFO

 $= 16 + 28 \times \text{UPD} \text{NUM} + \Sigma_{SND}$  (28×SND\_UPD + 32×SND\_COND + 272× SND\_CNST) +  $16 + 40 \times$ SND\_NUM +  $\Sigma$ <sub>SND</sub> ( $12 \times$ SND\_UPD + 32×SND\_TBL +  $16 \times$ SND\_COL)

- LOB\_INFO
	- $= 16 + 4 \times$ LOB\_AREA

上記の算出式で使っている変数の意味を次に示します。

- $\Sigma_{\mathrm{SND}}$ :全送信先数の総和
- SV\_NUM:バックエンドサーバ数
- SV\_INFO:バックエンドサーバ単位定義情報サイズ
- SCH\_NUM: すべての抽出対象スキーマ数
- UPD\_NUM:すべての更新情報名数
- TBL\_NUM:すべての抽出対象表数
- COL\_NUM:すべての抽出対象列数
- TYPE\_NUM:抽出対象になる抽象データ型の数。重複分は除きます。抽出対象の抽象データ型が継承 している上位データ型と,抽象データ型の属性データタイプとして定義されている抽象データ型の数を 含みます。
- ATTR\_NUM: TYPE\_NUM に計上した抽象データ型の属性数の総和
- SND\_INFO:送信先情報サイズ
- <span id="page-298-0"></span>• SND\_NUM:送信先数
- SND\_UPD:送信先ごとの送信対象更新情報名数
- SND\_TBL:送信先ごとの送信対象表数
- SND\_COL:送信先ごとの送信対象列数
- SCT\_SIZE:セクタ長
- SND\_COND:送信先ごとの送信条件数
- SND\_CNST:送信先ごとの送信条件定数指定数
- LOB\_INFO:BLOB 抽出情報サイズ
- LOB\_AREA:抽出対象 BLOB 列格納 RD エリア数
- (c) 抽出情報キューファイルの容量

抽出情報キューファイルには,抽出した更新情報が蓄積されます。このため,抽出情報キューファイルの容 量は,抽出する更新情報の量より多くする必要があります。

抽出情報キューファイルの容量の見積もり式(更新情報の算出式)を次に示します。ファイルの種別が OS の通常ファイルの場合でも,キャラクタ型スペシャルファイルの場合でも,抽出情報キューファイルの容量 の見積もり式は同じです。

# • 更新情報の算出式

EXT\_ALL + QFL\_NUM×SCT\_SIZE + (EXT\_ALL÷IO\_SIZE) ×12 (単位:バイト)

• EXT\_ALL

 $=$   $\Sigma$ ins (INS\_SIZE) +  $\Sigma$ upd (UPD\_SIZE) +  $\Sigma$ del (DEL\_SIZE) + 168×TRN\_NUM + 122 ×EVT\_NUM

• INS\_SIZE

 $= 100 + \text{EXT}\_\text{COL} \times 12 + \text{ROW}\_\text{SIZE}$ 

• UPD\_SIZE

 $= 100 + \text{EXT}\_\text{COL} \times 12 + \text{ROW}\_\text{SIZE}$ 

• DEL\_SIZE

 $= 100 + MAP\_COL \times 12 + \Sigma$  map (MAP\_DATA)

- ROW\_SIZE
	- $=$   $\Sigma$ ext (COL\_DATA + LOB\_DATA + VAR\_DATA + ADT\_DATA + MLT\_DATA)
- COL\_DATA
	- =↑列データ長÷4↑×4
- LOB\_DATA

= 56×↑(BLOB データ長÷8192)↑+ BLOB データ長

• VAR\_DATA

= 48×↑(VARCHAR データ長÷PAGE\_SIZE)↑+ VARCHAR データ長

- ADT\_DATA
	- = 48×ADT\_NUM +抽象データ型データ長

抽象データ型データ長については,HiRDB の該当するマニュアルを参照してください

• MLT\_DATA

= 58×↑↑最大要素数÷8↑÷4↑×4 + 52×↑繰返し列データ長÷PAGE\_SIZE↑+繰返し列 データ長

繰返し列データ長:

- ・固定長要素のとき:1 +要素定義長×要素数
- ・可変長要素のとき:Σelm(5 + VAR\_DATA)

上記の算出式で使っている変数の意味を次に示します。

- EXT\_ALL:全更新情報サイズ
- SCT SIZE:セクタ長
- IO SIZE: 抽出環境定義の quiosize オペランドの設定値
- INS\_SIZE:単位挿入行サイズ
- UPD\_SIZE:単位更新行サイズ
- DEL\_SIZE:単位削除行サイズ
- ROW\_SIZE:1 行当たりの更新データ長
- QFL\_NUM:抽出情報キューファイル総数
- TRN\_NUM:抽出対象の HiRDB に対する実行トランザクション数(抽出対象外の表に対するトランザ クション,無効トランザクション Rollback を含みます)
- EVT\_NUM:イベント発行数
- EXT\_COL:行単位当たりの抽出対象列数
- MAP\_COL:行単位当たりのマッピングキー列数
- LOB\_DATA:BLOB 列の更新データ長
- VAR\_DATA: 256 バイト以上の VARCHAR 列 (MVARCHAR, NVARCHAR を含みます)の更新 データ長
- PAGE\_SIZE: HiRDB の DB ページサイズ
- ADT\_DATA:抽象データ型列の更新データ長
- ADT\_NUM:抽象データ型の数(このデータ型に関連する継承データ型,ネストデータ型の列を含み ます)
- MLT\_DATA:繰返し列の更新データ長
- COL\_DATA:列単位の更新データ長(BLOB 列,256 バイト以上の VARCHAR 列,抽象データ型列 を除きます)
- MAP\_DATA:マッピングキーサイズ
- Σins:全挿入行サイズの総和
- Σupd:全更新行サイズの総和
- Σdel:全削除行サイズの総和
- Σmap:1 行当たりのマッピングキーサイズの総和
- Σext:1 行当たりの抽出対象列データサイズの総和
- Σelm:1 行当たりの繰返し列要素データサイズの総和
- 抽出情報キューファイルの容量見積もり時の考慮点 抽出情報キューファイルの容量見積もり時には,次に示すことを考慮してください。
- <span id="page-300-0"></span>• 抽出情報キューファイルのサイズは,反映側システムがダウンして復旧に時間が掛かる場合を想定 し,3〜4 日分の業務で発生する更新情報を格納できるサイズを用意してください。
- 次のようなトランザクションが発生し,抽出情報キューファイルに空きがなくなった場合,抽出側, 反映側の DB の内容を一致させた後,Datareplicator の初期化が必要となります。

・バッチなどのトランザクションを実行し,一つのトランザクション内で発生した更新情報を抽出 情報キューファイルに格納できない。

・抽出側 DB を更新したトランザクションを決着しないで放置し,ほかの複数のトランザクション で発生したすべての更新情報が抽出情報キューファイルに格納できない。

• 抽出処理の運用方式による容量の違い

抽出処理の運用方式による容量見積もりの考慮点を次の表に示します。なお,抽出情報キューファ イルは、1トランザクションの最大サイズ(最も大量に更新されるデータ量の総サイズ)以上の容 量になるようにする必要があります。

一つのトランザクションが抽出情報キューファイルに収まらない場合,抽出処理が進まなくなりま す。このため,HiRDB のシステムログファイルに未抽出のログが溜まり,システムログファイルが 満杯になると,HiRDB がサーバダウンします。

| 運用方式        | 考慮点                                                                                          |
|-------------|----------------------------------------------------------------------------------------------|
| 同時開始.抽出遅延開始 | • 抽出側 Datareplicator での抽出の遅延を考慮して, トランザクションのピーク時に蓄積さ<br>れるデータ量をディスク容量とします。                   |
|             | ● ファイルを2個用意すれば,運用は可能と考えられます。ただし,何らかの要因で送信処<br>理だけを停止する可能性がある場合には、ファイルの数を増やしておくことをお勧めしま<br>す。 |
| 送信遅延開始      | • 送信が開始される前に蓄積されるデータ量と送信開始後も蓄積されるデータ量を考慮して<br>ディスク容量を算出します。                                  |
|             | ● 同時開始と送信遅延開始を併用する場合には,ファイルのサイズを小さめにしてファイル<br>の数を多くした方が、ファイルの満杯を回避しやすいこともあります。               |

表 4‒37 抽出処理の運用方式による容量見積もりの考慮点

#### (d) ステータスファイルの容量

抽出側 Datareplicator のステータスファイル(抽出マスタステータスファイル,抽出サーバステータスファ イル)の容量の算出式を次に示します。

ステータスファイルには,抽出側 Datareplicator の初期化時に必要なサイズが割り当てられます。実際の レプリケーション運用中にファイル容量が増加し満杯となることはありません。

- 抽出マスタステータスファイルの容量の算出式
	- UNIX の通常ファイル,又は Windows ファイルの場合
	- $(2 + SND_NUM + ND_NUM \times SV_NUM) \times 1024$  (単位: バイト)
	- UNIX のキャラクタ型スペシャルファイルで,セクタ長が 1KB を超える場合
	- (2 + SND\_NUM + ND\_NUM×SV\_NUM) ×SCT\_SIZE(単位:バイト)

ND\_NUM :全ノード数 SV\_NUM :全サーバ数 SND\_NUM:全送信先数 SCT\_SIZE :セクタ長

<span id="page-301-0"></span>• 抽出サーバステータスファイルの容量の算出式 抽出側 HiRDB がパラレルサーバの場合には、バックエンドサーバごとにステータスファイルの容量を

# 見積もります。 • UNIX の場合

 $(22 + \text{SND\_NUM} \times 2 + \text{UINF\_NUM} + \text{SYS\_NUM}) \times 1024 (\nexists \& \text{:} \& \text{+} \& \text{+} \& \text{+} \)$ 

#### • Windows の場合

 $(22 + SND NUMX2 + UNF NUM) \times 1024$  (単位:バイト)

#### • UNIX のキャラクタ型スペシャルファイルで,セクタ長が 1KB を超える場合

 $(22 + SND_NUM \times 2 + UINF_NUM + SYSTEMOM) \times SCT_SIZE$  (単位:バイト)

SND\_NUM :送信先数 UINF\_NUM:抽出システム定義の extinfonum オペランドの設定値 SCT\_SIZE:セクタ長 SYS\_NUM:抽出環境定義に指定されたファイルシステム領域数

#### (e) エラー情報ファイルの容量

抽出側 Datareplicator のエラー情報ファイル(抽出マスタエラー情報ファイル,抽出ノードマスタエラー 情報ファイル)の容量の既定値は 16 キロバイトです。長時間のエラー情報を残したいときには、抽出シス テム定義を変更してファイルの容量を拡張してください。

#### (f) 稼働トレースファイルの容量

稼働トレースファイル(抽出マスタトレースファイル,抽出ノードマスタトレースファイル)の容量は,抽 出システム定義の int\_trc\_filesz オペランドで指定します。

#### (g) データ連動用連絡ファイルの容量

データ連動用連絡ファイルの容量の算出式を次に示します。抽出側 HiRDB がパラレルサーバの場合には, バックエンドサーバごとにデータ連動用連絡ファイルの容量を見積もります。

#### • UNIX の通常ファイル,又は Windows ファイルの場合

9×1024(単位:バイト)

#### • UNIX のキャラクタ型スペシャルファイルで,セクタ長が 1KB を超える場合

9×SCT\_SIZE(単位:バイト)

SCT\_SIZE:セクタ長

#### (h) コマンドログファイルの容量

128 キロバイト固定です。

#### (i) その他のファイル容量

Windows 版では,インストールディレクトリ下の tmp ディレクトリ下に,ワークファイルを幾つか作成 します。このため,ワークファイル分として 4MB の容量を見積もってください。

# <span id="page-302-0"></span>(2) 抽出側 Datareplicator のメモリ資源の設計

抽出側 Datareplicator のメモリ資源の一覧を次の表に示します。

# 表 4-38 抽出側 Datareplicator のメモリ資源の一覧

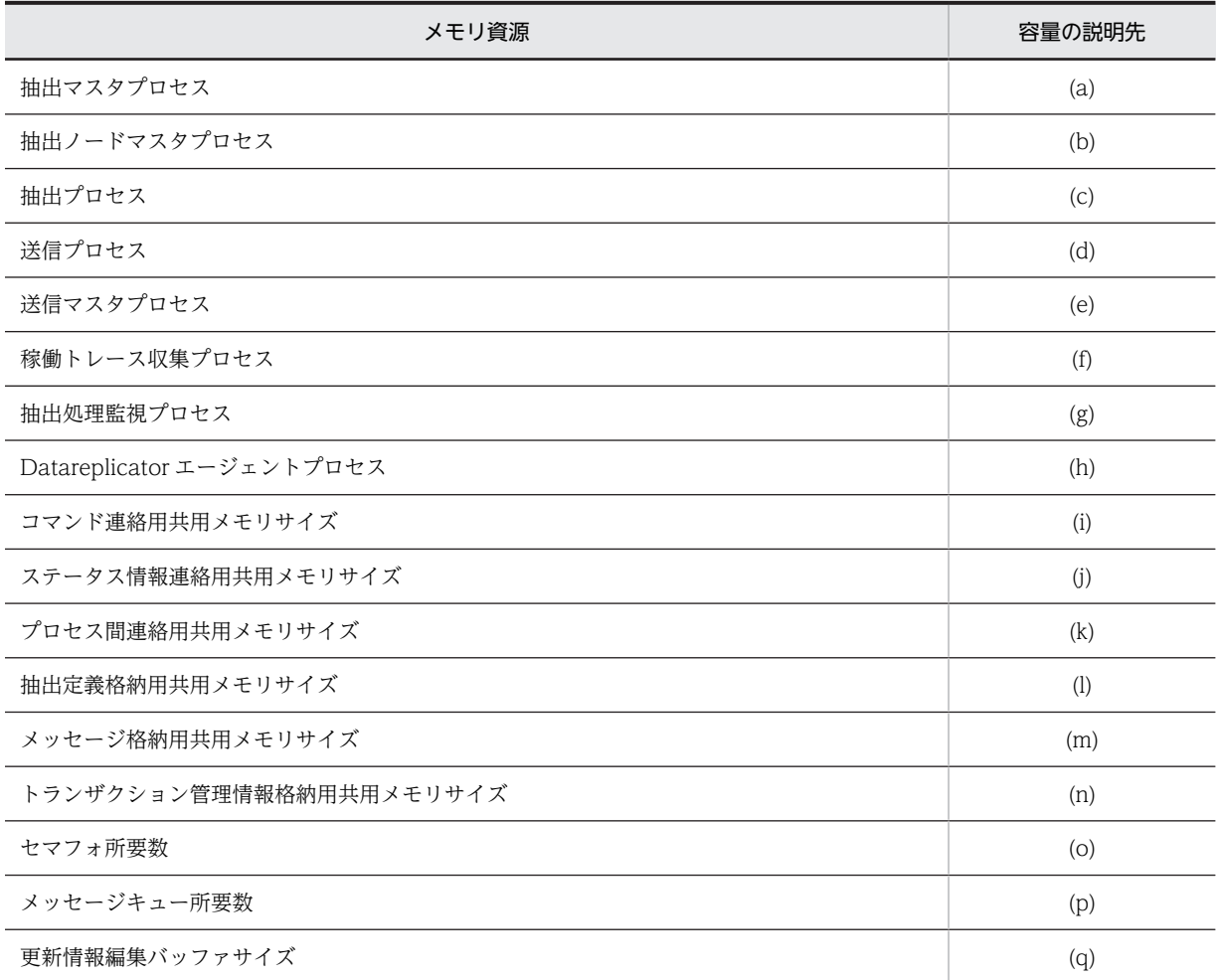

# 表 4-39 抽出側 Datareplicator のメモリ見積もり式に使用する変数の一覧

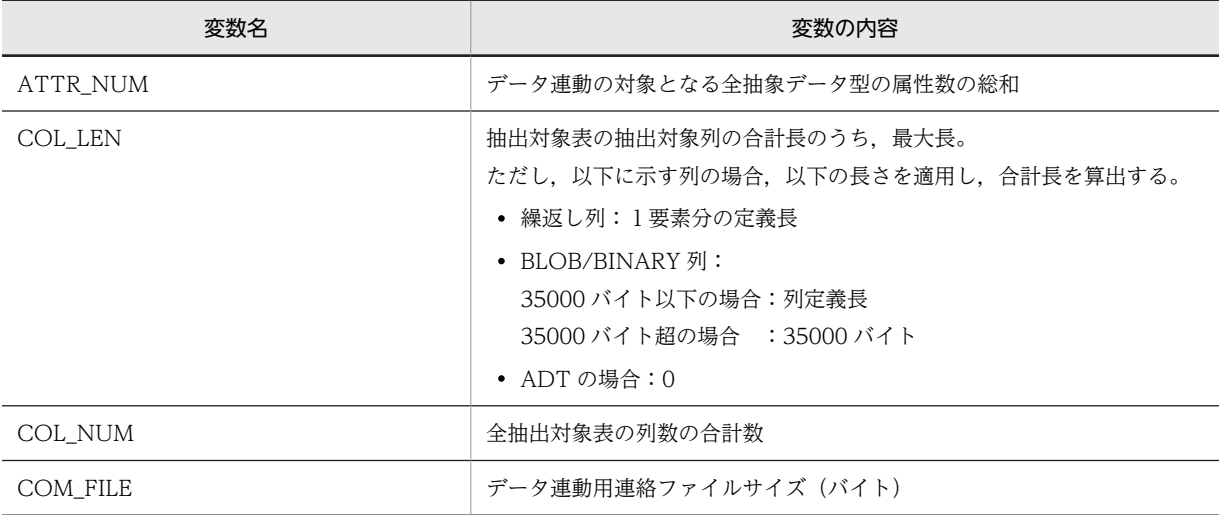

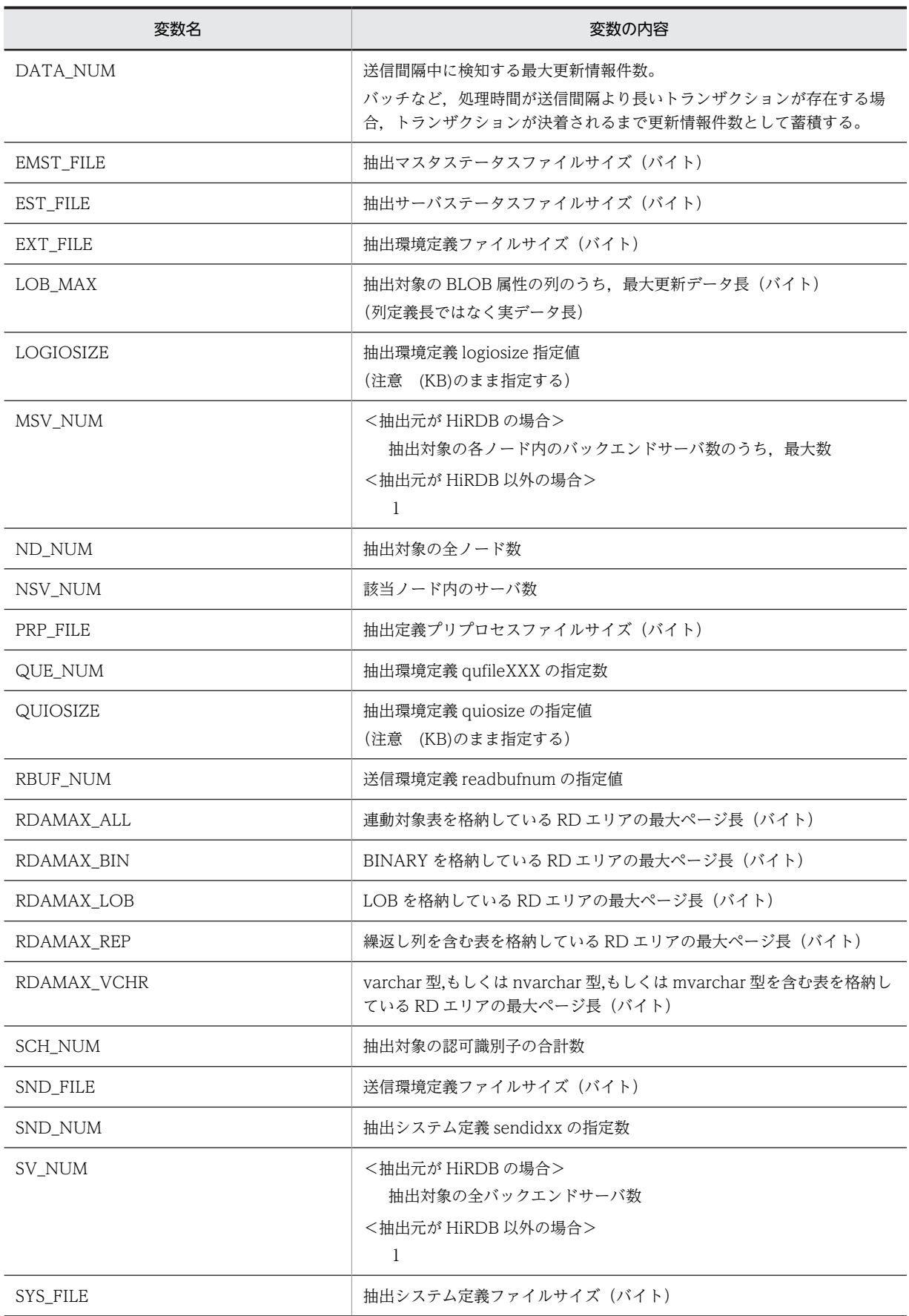

<span id="page-304-0"></span>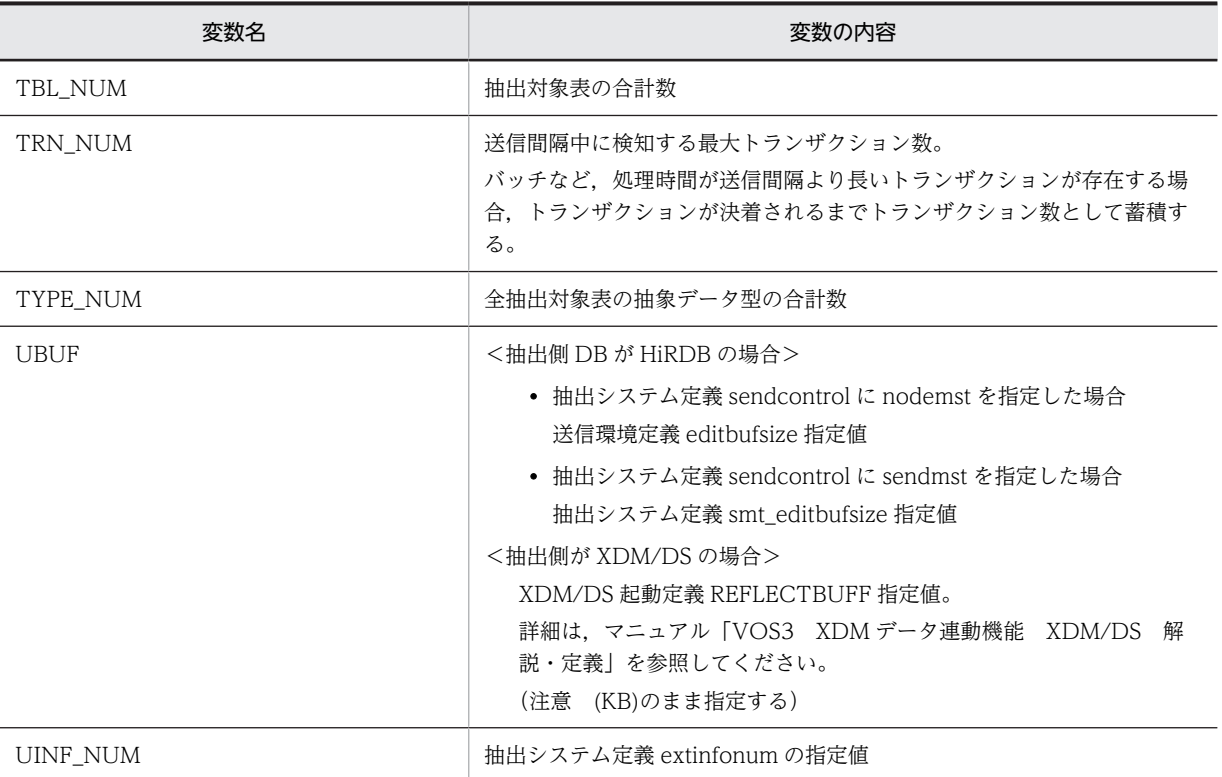

#### (a) 抽出マスタプロセス

• プロセス数

抽出側 HiRDB がシングルサーバのときは一つだけ必要です。抽出側 HiRDB がパラレルサーバのとき には,システムマネジャが存在するサーバマシンに一つ必要です。

• プロシジャサイズ

163840 バイト

• 動的メモリサイズ (単位:バイト)

下記の固定部分と条件に合致する可変部分で算出した値の合計値が動的メモリサイズとなります。 (固定部)

- $( \downarrow$  ND NUM  $/ 8 \downarrow + 1$   $) \times 8800$
- + (↓ SV\_NUM / 16 ↓ + 1 ) × 17600
- $+$  PRP\_FILE  $\times$  5
- $+$  MSV\_NUM  $\times$  (39196 + SND\_NUM  $\times$  3968 + UINF\_NUM  $\times$  1024)
- $+$  (76 + 32  $\times$  SND\_NUM )  $\times$  MSV\_NUM
- $+$  (  $8$  + SND\_NUM + 18  $\times$  SV\_NUM )  $\times$  132
- + MAX ( SYS\_FILE , EXT\_FILE , SND\_FILE )
- + 58658

(可変部)

- 反映トランザクション同期機能を使用する場合に加算する式  $48 \times$  UINF\_NUM
	- $+ 10 \times$  SV\_NUM
	- $+ 1024 \times$  SV\_NUM
	- + 1494

<span id="page-305-0"></span>• ファイル二重化機能を使用する場合に加算する式 1024

## 変数の説明

[表 4-39](#page-302-0) を参照してください。

- (b) 抽出ノードマスタプロセス
	- プロセス数

抽出側 HiRDB がシングルサーバのときには一つだけ必要です。抽出側 HiRDB がパラレルサーバのと きには,各バックエンドサーバが存在するサーバマシンに一つずつ必要です。

• プロシジャサイズ

71680 バイト

• 動的メモリサイズ (単位:バイト)

下記の固定部分と条件に合致する可変部分で算出した値の合計値が動的メモリサイズとなります。 (固定部)

 $(100 \times \text{NSV} \text{NUM} + 744 \times \text{SND} \text{NUM} \times \text{NSV} \text{NUM})$ 

- $+$  (32 × SND\_NUM × NSV\_NUM )
- $+$  ( 2  $\times$  SND NUM )
- $+$  QUIOSIZE  $\times$  1024
- $+$  (224 + 2040 + MSV\_NUM  $\times$  (39196 + SND\_NUM  $\times$  3968 + UINF\_NUM
- $\times$  1024) + PRP\_FILE )
- $+$  (MAX ( QUIOSIZE  $\times$  1024 + 516, 66052 ) )
- + ( ↓ QUIOSIZE × 1024 / 1024 ↓ × 1024 )
- + ( MAX ( EMST\_FILE , EST\_FILE , COM\_FILE ) 1024 )
- + 545086

#### (可変部)

• ファイル二重化機能を使用する場合に加算する式  $(QUIOSIZE \times 1024)$ 

#### 変数の説明

[表 4-39](#page-302-0) を参照してください。

# (c) 抽出プロセス

## • プロセス数

抽出側 HiRDB がシングルサーバのときには一つだけ必要です。抽出側 HiRDB がパラレルサーバのと きには,各バックエンドサーバに一つずつ必要です。

- プロシジャサイズ 153600 バイト
- 動的メモリサイズ (単位:バイト)

下記の固定部分と条件に合致する可変部分で算出した値の合計値が動的メモリサイズとなります。

(固定部)

```
(1024 \times (UINF_NUM + 1))
```
- $+$  (2944  $\times$  SND NUM )
- $+$  LOGIOSIZE  $\times$  1024
- <span id="page-306-0"></span> $+$  (  $\uparrow \uparrow$  SND\_NUM  $\angle$  8  $\uparrow$   $\angle$  4  $\uparrow$   $\times$  4 )
- $+$  (  $12 \times$  QUE\_NUM )
- $+$  (LOGIOSIZE  $\times$  2048)
- $+$  ( MAX ( ( 4184 +  $\dagger$  † SND\_NUM  $\angle$  8  $\dagger$   $\angle$  4  $\dagger$   $\times$  4
- $+ 15 \times \text{COL}$  NUM + COL\_LEN + 4096), (LOGIOSIZE  $\times$  2048)))
- $+$  ( MAX ( QUIOSIZE  $\times$  1024 + 516, 66052 ) + ( QUIOSIZE  $\times$  1024 ) )
- + ( ↓ QUIOSIZE × 1024 / 1024 ↓ × 1024 )
- + ( MAX ( EMST\_FILE , EST\_FILE , COM\_FILE ) 1024 )
- $+$  (LOGIOSIZE  $\times$  1024)
- + 744992

# (可変部)

• ファイル二重化機能を使用する場合に加算する式 QUIOSIZE × 1024

## 変数の説明

[表 4-39](#page-302-0) を参照してください。

- (d) 送信プロセス
	- ●抽出システム定義の sendcontrol オペランドに nodemst を指定した場合
	- プロセス数

抽出側 HiRDB がシングルサーバのときには、送信先の数だけ必要です。抽出側 HiRDB がパラレル サーバのときには,各バックエンドサーバに,送信先の数だけ必要です。

• プロシジャサイズ 378880 バイト

• 動的メモリサイズ (単位:バイト)

下記の固定部分と条件に合致する可変部分で算出した値の合計値が

動的メモリサイズとなります。

# (固定部)

( UBUF × 1024 - 120 )

- $+$  (12  $\times$  QUE NUM )
- $+$  MAX (88 +  $\uparrow$  SND\_NUM  $\angle$  32  $\uparrow$  × 4, 1244)
- $+$  ( QUIOSIZE  $\times$  1024 )
- $+$  ( ( TRN\_NUM  $\times$  340 + DATA\_NUM  $\times$  64 ) )  $\cdot \cdot \cdot$   $*$
- + ↑ ( SND\_NUM / 32 ) ↑ × 4
- + UBUF × 1024
- $+ 32 \times$  TBL NUM
- $+ 96 \times \text{SCH}$  NUM  $+ 64 \times \text{TBL}$  NUM  $+ 128 \times \text{COL}$  NUM
- $+$  MAX ( QUIOSIZE  $\times$  1024 + 516, 66052 ) + QUIOSIZE  $\times$  1024
- + ( ↓ QUIOSIZE × 1024 / 1024 ↓ × 1024 ) × RBUF\_NUM
- + 18604

#### (重要)

注※が示す式については、見積もり量より多くのトランザクション,あるいは更新情報が発生すると, 送信プロセスが自動的にメモリを拡張します。この拡張回数に制限はないため,抽出側DBに対して

バッチ処理など 1 トランザクションで多量の更新を行なう場合,送信プロセスのサイズが肥大化する場 合があります。バッチ処理をデータ連携する場合,定期的に Commit 処理を行い,1 トランザクション での更新件数を数万件程度に抑えるようにしてください。

また、AIX において、見積もりサイズが 256 メガバイトを超える場合、環境変数 LDR\_CNTRL を設定 してください。設定方法については,[「2.4.1 抽出側 Datareplicator の環境変数」](#page-81-0)及び,[「2.5.1 抽出](#page-88-0) [側 Datareplicator の通信環境の設定」](#page-88-0)を参照してください。

#### (可変部)

- 抽出対象列に以下のデータ型が含まれる場合に加算する式
	- ・varchar,nvarchar,mvarchar,blob,binary,繰り返し列 分岐データ数 × 108 ※ 分岐データの目安::可変長列の全データ長/RD エリアの平均値
	- ・varchar,nvarchar,mvarchar,BLOB 型を使用する場合は,更に以下の内容を加算してください。 MAX ( RDAMAX\_VCHR , 8192 )
	- ・BLOB 型を使用する場合は,更に以下の内容を加算してください。  $1024 \times \uparrow \uparrow$  LOB\_MAX / RDAMAX\_LOB  $\dagger$  / 16  $\dagger$
	- ・繰り返し列を使用する場合は,更に以下の内容を加算してください。 RDAMAX\_REP  $\times$  2
	- ・binary 型を使用する場合は,更に以下の内容を加算してください。 RDAMAX\_BIN
	- ・SGML 型を使用する場合は,更に以下の内容を加算してください。  $64 + 112 \times$  TYPE\_NUM +  $64 \times$  ATTR\_NUM
- 反映トランザクション同期機能を使用する場合に加算する式  $32 + SV$  NUM
- 送信 uoc を使用する,もしくは SGML 型を使用する場合に加算する式  $(68 \times \text{TBL} \text{NUM} + 16 \times \text{COL} \text{NUM}) + (64 \times \text{COL} \text{NUM})$
- HDE\_BIN\_COL\_MAXLEN 環境変数を指定する. もしくは送信 UOC を使用する場合に加算する 式
	- $20 \times \text{TBL} \text{NUM} + 8 \times \text{COL} \text{NUM}$
- 抽出定義に ukey を指定している場合に加算する式 RDAMAX\_ALL
- 文字集合を使用する場合に加算する式 32032
- ファイルシステム領域を使用する,もしくは AIX でキャラクタ型スペャルファイルを使用する場合 に加算する式

4608

• ファイル二重化機能を使用する場合に加算する式  $29736 + ($  QUIOSIZE  $\times$  1024)

変数の説明

[表 4-39](#page-302-0) を参照してください。

- ●抽出システム定義の sendcontrol オペランドに sendmst を指定した場合
- プロセス数

抽出システム定義の sendprocnum オペランドに指定した数だけ必要です。

- プロシジャサイズ 307200 バイト
- 動的メモリサイズ (単位:バイト)

下記の固定部分と条件に合致する可変部分で算出した値の合計値が動的メモリサイズとなります。 (固定部)

( UBUF × 1024 - 120 )

- $+$  (  $12 \times$  QUE\_NUM )
- $+$  MAX (88 +  $\uparrow$  SND\_NUM  $\angle$  32  $\uparrow$  × 4, 1244 )
- $+$  ( QUIOSIZE  $\times$  1024 )
- + UBUF × 1024
- $+40 + 32 \times \text{THL}$  NUM
- $+ 52 + 96 \times \text{SCH}_NUM + 64 \times \text{TBL}_NUM + 128 \times \text{COL}_NUM$
- $+ 2428 + MAX$  ( QUIOSIZE  $\times$  1024 + 516, 66052 )
- $+$  QUIOSIZE  $\times$  1024 + 516
- $+ 11808 + ($   $\downarrow$  QUIOSIZE  $\times$  1024 / 1024  $\downarrow$   $\times$  1024)  $\times$  RBUF NUM
- + 18588

# (可変部)

- 抽出対象列に以下のデータ型が含まれる場合に加算する式
	- ・varchar,nvarchar,mvarchar,blob,binary,繰り返し列 分岐データ数 × 108
		- ※ 分岐データの目安::可変長列の全データ長/RD エリアの平均値
	- ・varchar,nvarchar,mvarchar,BLOB 型を使用する場合は, 更に以下の内容を加算してください。
		- MAX ( RDAMAX\_VCHR , 8192 )
	- ・BLOB 型を使用する場合は,更に以下の内容を加算してください。  $1024 \times \uparrow \uparrow$  LOB MAX / RDAMAX LOB  $\uparrow$  / 16  $\uparrow$
	- ・繰り返し列を使用する場合は,更に以下の内容を加算してください。 RDAMAX\_REP  $\times$  2
	- ・binary 型を使用する場合は,更に以下の内容を加算してください。 RDAMAX\_BIN
	- ・SGML 型を使用する場合は,更に以下の内容を加算してください。  $64 + 112 \times$  TYPE\_NUM +  $64 \times$  ATTR\_NUM
- 反映トランザクション同期機能を使用する場合に加算する式  $32 + SV$  NUM
- 送信 uoc を使用する,もしくは SGML 型を使用する場合に加算する式  $(68 \times \text{TBL} \text{NUM} + 16 \times \text{COL} \text{NUM}) + (64 \times \text{COL} \text{NUM})$
- HDE\_BIN\_COL\_MAXLEN 環境変数を指定する,もしくは送信 UOC を使用する場合に加算する 式
	- $20 \times$  TBL\_NUM + 8  $\times$  COL\_NUM
- 抽出定義に ukey を指定している場合に加算する式 RDAMAX\_ALL
- <span id="page-309-0"></span>• 文字集合を使用する場合に加算する式 32032
- ファイルシステム領域を使用する,もしくは AIX でキャラクタ型スペシャルファイルを使用する場 合に加算する式 4608
- ファイル二重化機能を使用する場合に加算する式 29736 + ( QUIOSIZE × 1024 )

変数の説明

[表 4-39](#page-302-0) を参照してください。

- (e) 送信マスタプロセス
	- プロセス数

抽出側 HiRDB がシングルサーバのときには一つだけ必要です。抽出側 HiRDB がパラレルサーバのと きには,各バックエンドサーバに一つずつ必要です。

- プロシジャサイズ
- 256000 バイト
- 動的メモリサイズ (単位:バイト)

下記の固定部分と条件に合致する可変部分で算出した値の合計値が動的メモリサイズとなります。

# (固定部)

- $(12 \times \text{QUE} \text{NUM})$
- $+$  MAX (88 +  $\uparrow$  SND\_NUM  $\angle$  32  $\uparrow$  × 4, 1244)
- $+$  ( QUIOSIZE  $\times$  1024 )
- $+$  ( ( TRN\_NUM  $\times$  340 + DATA\_NUM  $\times$  64 )  $\times$  SND\_NUM )
- +  $\uparrow$  (SND\_NUM  $\angle$  32)  $\uparrow$  × 4
- $+$  MAX ( QUIOSIZE  $\times$  1024 + 516, 66052 ) + QUIOSIZE  $\times$  1024
- + ↓ QUIOSIZE × 1024 / 1024 ↓ × 1024
- + 18512

(可変部)

- ファイルシステム領域を使用する,もしくは AIX でキャラクタ型スペシャルファイルを使用する場 合に加算する式
	- 4608
- ファイル二重化機能を使用する場合に加算する式  $11736 + ($  QUIOSIZE  $\times$  1024)

# 変数の説明

[表 4-39](#page-302-0) を参照してください。

- (f) 稼働トレース収集プロセス
	- プロセス数 「抽出マスタプロセス数+抽出ノードマスタプロセス数」だけ必要です。
	- プロシジャサイズ 61440 バイト
	- 動的メモリサイズ

51200 バイト

- <span id="page-310-0"></span>(g) 抽出処理監視プロセス
	- プロセス数 抽出ノードマスタプロセス数だけ必要です。
	- プロシジャサイズ 61440 バイト
	- 動的メモリサイズ 51200 バイト
- (h) Datareplicator エージェントプロセス
	- プロセス数

抽出システム又は反映側システムのどちらか一方で加算します。

- プロシジャサイズ 71680 バイト
- 動的メモリサイズ (単位:バイト)  $300000\% + (ND_NUM + SV_NUM + SND_NUM + 2) \times 64$ 変数の説明

[表 4-39](#page-302-0) を参照してください。

注※

抽出システム又は反映側システムのどちらか一方で加算します。

(i) コマンド連絡用共用メモリサイズの見積もり方法

コマンド連絡用共用メモリサイズの見積もり式を次に示します。コマンド連絡用共用メモリは,抽出マスタ プロセスが稼働するサーバマシン上で使います。

コマンド連絡用共用メモリサイズ = 1360 (単位:バイト)

(j) ステータス情報連絡用共用メモリサイズの見積もり方法

ステータス情報連絡用共用メモリサイズの見積もり式を次に示します。ステータス情報連絡用共用メモリ は,抽出マスタプロセスが稼働するサーバマシン上で使います。

 $1360 + 36 + 64 + \text{ND}_\text{NUM} + 60 + \text{SV}_\text{NUM} + 164 \times \text{SV}_\text{NUM} \times \text{SND}_\text{NUM}$  $+ 8 \times \Sigma_{SND}$  (NSND\_NUM)  $\times$ SV\_NUM

+ (ND\_NUM + SV\_NUM + SV\_NUM×SND\_NUM) ×4 (単位:バイト)

Σ<sub>SND</sub>: 全送信先の送付

ND\_NUM :全ノード数

SV\_NUM :全サーバ数

SND\_NUM :全送信先数

NSND\_NUM:送信先当たりの送信抑止受信元識別子数

# <span id="page-311-0"></span>(k) プロセス間連絡用共用メモリサイズの見積もり方法

プロセス間連絡用共用メモリサイズの見積もり式を次に示します。プロセス間連絡用共用メモリは,抽出 ノードマスタプロセスが稼働するサーバマシン上で使います。

 $1048 + (2969 + 4 \times \text{SND}_NUM + 16 \times UNF_NUM) \times \text{NSV}_NUM$ + 1600×NSV\_NUM + SND\_NUM(単位:バイト)

SND\_NUM :全送信先数

NSV\_NUM :該当ノード内サーバ数

UINF\_NUM:抽出システム定義の extinfonum オペランドの設定値

#### (l) 抽出定義格納用共用メモリサイズの見積もり方法

抽出定義格納用共用メモリサイズの見積もり式を次に示します。抽出定義格納用共用メモリは,抽出ノード マスタプロセスが稼働するサーバマシン上で使います。

164 + (40 + SV\_INFO) × SV\_NUM (単位: バイト)

#### • SV\_INFO

 $= 44 + (52 + 96 \times \text{SCH} \text{ NUM} + 64 \times \text{UPD} \text{ NUM} + 128 \times \text{COL} \text{ NUM} + 64 + 112 \times$  $TYPE_NUM + 64 \times ATTR_NUM) + 24 + 32 \times TBL_NUM + 16 \times COL_NUM + SND_NFO +$ LOB\_INFO

• SND\_INFO

 $= 16 + 28 \times \text{UPD} \text{-}\text{NUM} + 40 \times \text{SND} \text{-}\text{NUM} + \Sigma_{\text{SND}}$  (40×SND\_UPD + 20×SND\_TBL + 16× SND\_COL)

• LOB\_INFO

 $= 16 + 4 \times$ LOB\_AREA

- Σ<sub>SND</sub>: 全送信先数の総和
- SV\_NUM:該当ノード内のバックエンドサーバ数
- SV\_INFO:バックエンドサーバ単位定義情報サイズ
- SCH\_NUM:すべての抽出対象スキーマ数
- UPD\_NUM:すべての更新情報名数
- TBL\_NUM:すべての抽出対象表数
- COL\_NUM:すべての抽出対象列数
- TYPE\_NUM:抽出対象になる抽象データ型の数。重複分は除きます。抽出対象の抽象データ型が継承 している上位データ型と抽象データ型の属性データタイプとして定義されている抽象データ型の数を 含みます。
- ATTR\_NUM: TYPE\_NUM に計上した抽象データ型の属性数の総和
- SND\_INFO:送信先情報サイズ
- SND\_NUM:送信先数
- SND\_UPD:送信先ごとの送信対象更新情報名数
- SND\_TBL:送信先ごとの送信対象表数
- <span id="page-312-0"></span>• SND\_COL:送信先ごとの送信対象列数
- LOB\_INFO:BLOB 抽象情報サイズ
- LOB\_AREA:抽出対象 BLOB 列格納 RD エリア数
- (m) メッセージ格納用共用メモリサイズの見積もり方法

メッセージ格納用共用メモリサイズの見積もり式を次に示します。メッセージ格納用共用メモリは,抽出 ノードマスタプロセスが稼働するサーバマシン上で使います。

メッセージ格納用共用メモリサイズ = 79200(単位:バイト)

#### (n) トランザクション管理情報格納用共用メモリサイズの見積もり方法

トランザクション管理情報格納用共用メモリサイズの見積もり式を次に示します。トランザクション管理 情報格納用共用メモリは,抽出ノードマスタプロセスが稼働するサーバマシン上で使います。この共用メモ リは,抽出システム定義の sendcontrol オペランドの指定が sendmst の場合にだけ必要になります。

1048576×NSV\_NUM(単位:バイト)

NSV\_NUM:該当ノード内サーバ数

#### (o) セマフォ所要数の見積もり方法

抽出側 Datareplicator が使うセマフォ数の見積もり式を次に示します。セマフォは,抽出ノードマスタプ ロセスが稼働するサーバマシン上で使います。

• 抽出システム定義に sendcontrol=nodemst を指定している場合

 $1 + (2 + 2 \times \text{SND NUM}) \times \text{NSV NUM}$ 

• 抽出システム定義に sendcontrol=sendmst を指定している場合

 $1 + 4 \times$ NSV NUM

SND\_NUM:全送信先数

NSV\_NUM:該当ノード内サーバ数

上記の見積もり式で見積もった数のセマフォを抽出側システムで使えるように,必要に応じてカーネルパラ メタのシステム全体のセマフォ最大数(SEMMNS)を変更してください。カーネルパラメタの更新方法に ついては、該当する OS のマニュアルを参照してください。

(p) メッセージキュー所要数の見積もり方法

抽出マスタプロセスが稼働するサーバマシンに 1 個と,抽出ノードマスタプロセスが稼働するサーバマシ ンごとに各 1 個ずつ必要です。

(q) 更新情報編集バッファサイズの見積もり方法

更新情報編集バッファサイズの見積もり式を次に示します。抽出対象表ごとに更新情報編集バッファサイ ズを見積もり, 最大値を「[5.2 抽出システム定義](#page-360-0)」の smt\_editbufsize オペランド,又は「[5.4 送信環境](#page-387-0) [定義](#page-387-0)」の editbufsize オペランドに指定してください。

• 抽出定義に key 句を指定している場合

```
     244 + 16×列数+データ長※(単位:バイト)
```
# • 抽出定義に ukey 句を指定している場合

 244 + 16×列数+データ長※ +(32 + 16×マッピングキーの列数+マッピングキーのデータ長の合計) (単位:バイト)

注※

連動対象の列の全データ長を合計した値です(単位:バイト)。

# 4.7 反映側 Datareplicator の設計

反映側 Datareplicator のシステム設計について説明します。

# 4.7.1 反映側 Datareplicator のファイル構成

反映側 Datareplicator のファイル構成を次の図に示します。

反映側 Datareplicator のディレクトリ構成については,UNIX 版の場合は[「2.3.3 反映側 Datareplicator](#page-78-0) [のディレクトリ構成](#page-78-0)」を, Windows 版の場合は「[2.7.3 反映側 Datareplicator のディレクトリ構成」](#page-99-0)を 参照してください。

# 図 4‒39 反映側 Datareplicator のファイル構成

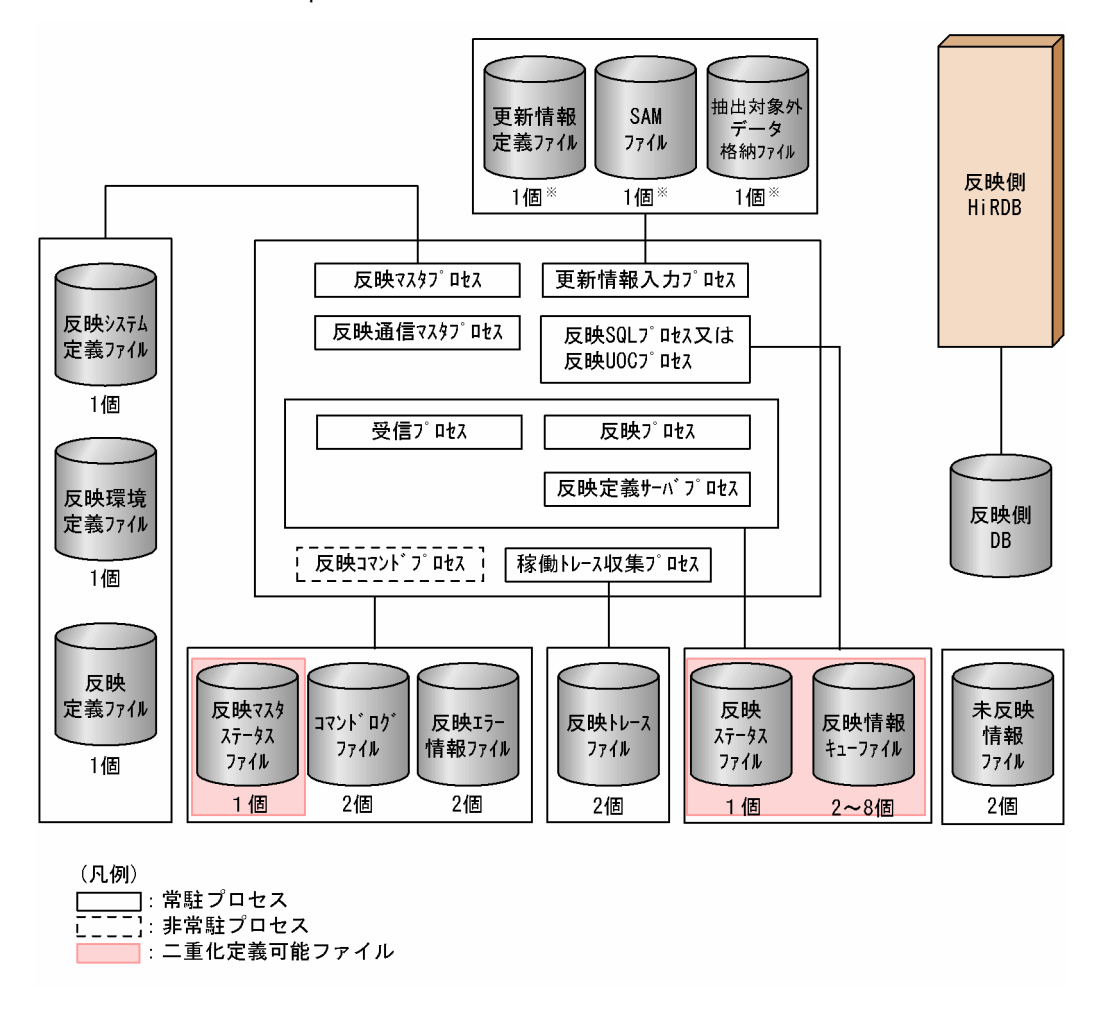

注※

SAM ファイルを使う抽出側システムからデータを受け取るときに必要です。ただし,RDB1 E2 の場合 は更新情報定義ファイルは必要ありません。

# 4.7.2 反映側 Datareplicator で使うファイルの準備

反映側 Datareplicator を動作させるために必要な,次に示すファイルの準備方法について説明します。

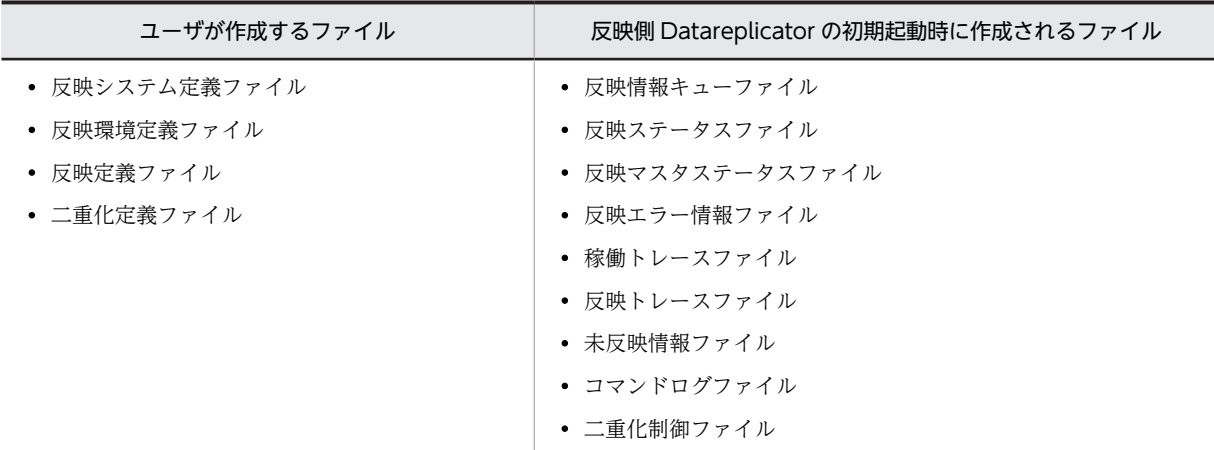

SAM ファイルを使う抽出側 DB (PDMII E2, RDB1 E2) の場合は、上記のファイルに加えて、次に示す ファイルを準備する必要があります。

- 更新情報定義ファイル
- SAM ファイル
- 抽出対象外データ格納ファイル

ファイルの内容については,[「3.3.2 反映処理で使うファイルとプロセス](#page-135-0)」を参照してください。

ファイルの運用については,[「6.7.2 反映側 Datareplicator で使うファイルの運用」](#page-544-0)を参照してください。

反映側 Datareplicator で使うファイルの作成について次の表に示します。

# 表 4-40 反映側 Datareplicator で使うファイルの作成

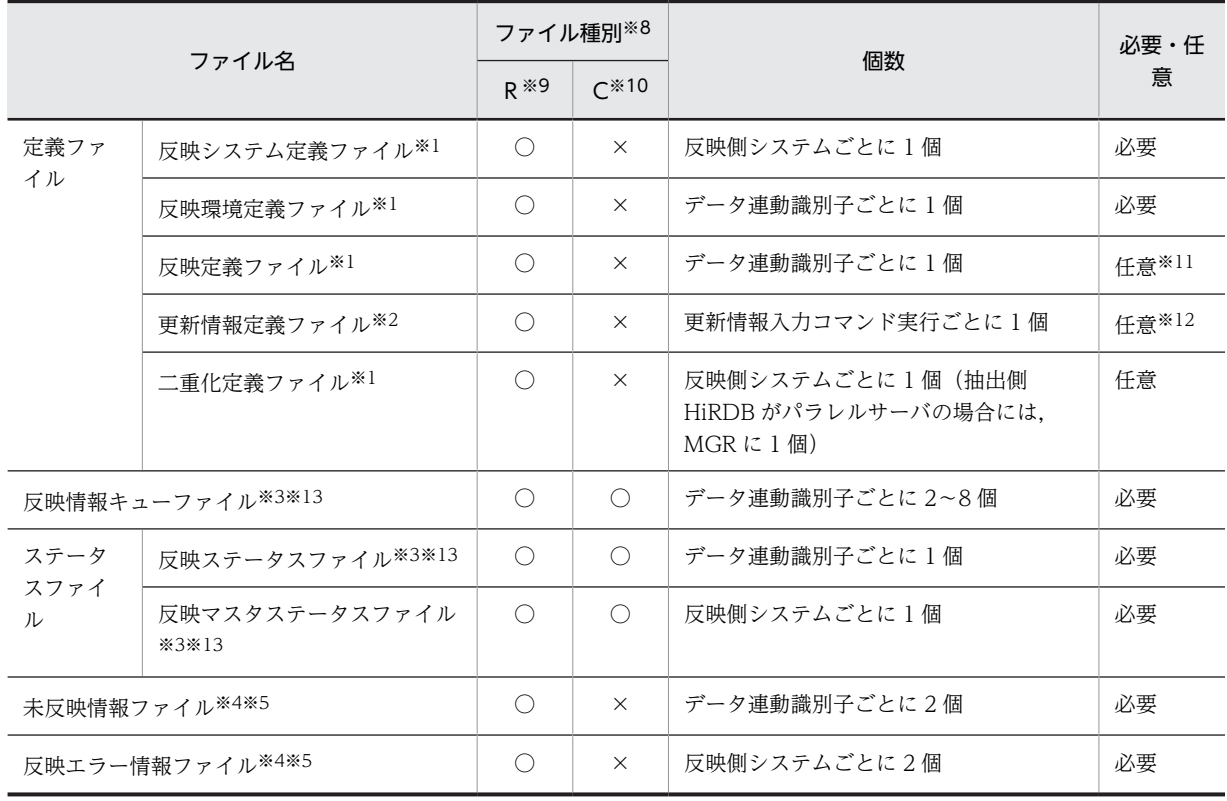

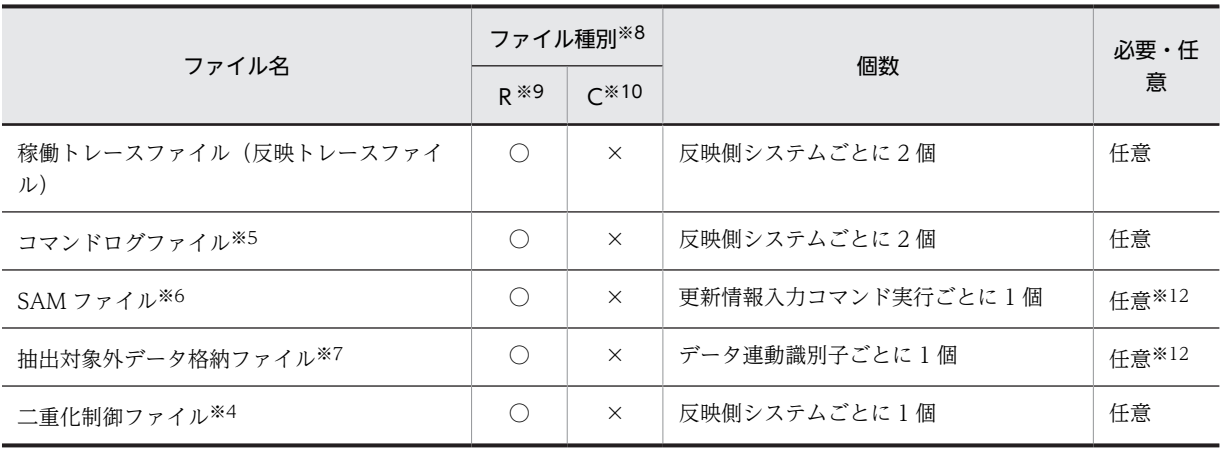

(凡例)

MGR:システムマネジャ

R:UNIX の通常ファイル,又は Windows ファイル

C:UNIX のキャラクタ型スペシャルファイル

○:作成できます。

×:作成できません。

#### 注※1

反映側 Datareplicator を起動する前に,OS のエディタで作成してください。

#### 注※2

更新情報入力処理(hdssamqin コマンドの実行)と反映処理を開始する前に,OS のエディタで作成し てください。

# 注※3

反映側 Datareplicator を起動する前に hdsstart - i コマンドを実行して反映側 Datareplicator を初期 化してください。hdsstart -iコマンドを実行すると,ファイルが自動的に作成されます。ただし, UNIX のキャラクタ型スペシャルファイルの場合は,反映側 Datareplicator を起動する前に,キャラ クタ型スペシャルファイルに対するシンボリックリンクを作成してください。

## 注※4

抽出側 Datareplicator の初期化時に自動的に作成されます。

## 注※5

抽出側 Datareplicator の起動時に自動的に作成されます。

# 注※6

SAM ファイルを使うメインフレーム側 DB のシステムで作成した SAM ファイルを,メインフレーム側 のファイル転送プログラムを使って,反映側 Datareplicator へ転送します。

#### 注※7

hdssamqin コマンドを実行すると,作成又は再作成されます。ファイルが既に存在する場合は再作成 されて,サイズは 0 バイトになります。

#### 注※8

次のファイルはすべて同じファイル種別にしてください。

- 反映情報キューファイル
- 反映ステータスファイル

注※9

ユーザが作成するファイル (定義ファイル)の場合には、反映側 Datareplicator の使用者に read 権限 を与えてください。write 権限は任意で与えてください。ユーザが作成するファイル(定義ファイル) 以外の場合は,権限を変更しないでください。

注※10

キャラクタ型スペシャルファイルは OS のコマンドで作成します。キャラクタ型スペシャルファイル で作成する場合は,反映側 Datareplicator の使用者に read 権限と write 権限を与えてください。ま た,系切り替え機能を使うときは,キャラクタ型スペシャルファイル形式で作成してください。 なお,反映情報キューファイルと反映ステータスファイルをキャラクタ型スペシャルファイルで作成し た場合は,反映側 Datareplicator を hdsstart -i -f コマンドで初期開始してください。 反映側 Datareplicator の稼働中にファイルの容量不足が発生しないよう、環境構築時、hdsstart -i コ マンドに init を指定して実行し,ファイルのサイズに不足がないかテストすることをお勧めします。

#### 注※11

抽出対象の表と反映対象の表の形式,表名,列名などすべてが同一の場合は省略できます。

#### 注※12

SAM ファイルを使ってデータ連動する場合に、更新情報入力コマンド (hdssamqin コマンド)を実行 するときに使うファイルです。ただし,RDB1 E2 の場合は,更新情報定義ファイルは必要ありません。

#### 注※13

UNIX 版の場合,ファイル種別を OS の通常ファイルとしていると,システムの障害時に,データが出 力されないことがあります。反映情報キューファイル,反映ステータスファイル,及び反映マスタス テータスファイルは,障害回復時に反映側 Datareplicator が使うため,このファイルにデータが出力 されていない場合には障害を回復できなくなります。このため,これらのファイルは,信頼性の高い キャラクタ型スペシャルファイルに作成することをお勧めします。

反映側 Datareplicator で使うファイルの設定について次の表に示します。

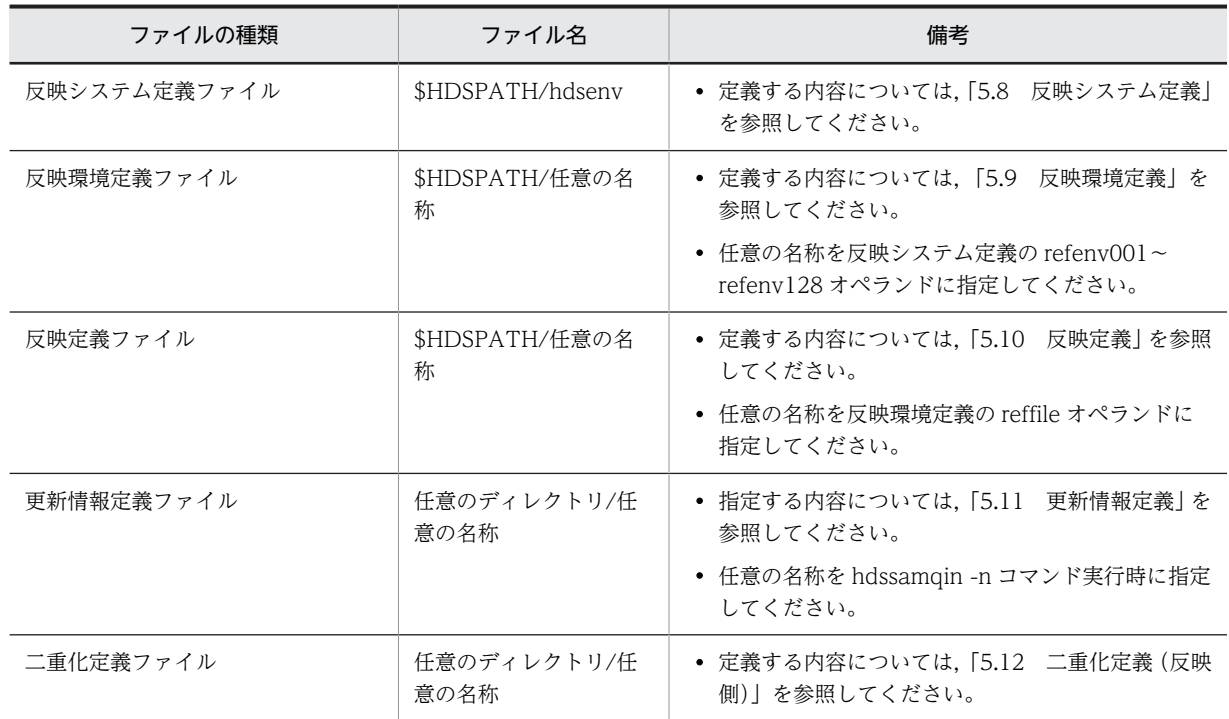

#### 表 4-41 反映側 Datareplicator で使うファイルの設定

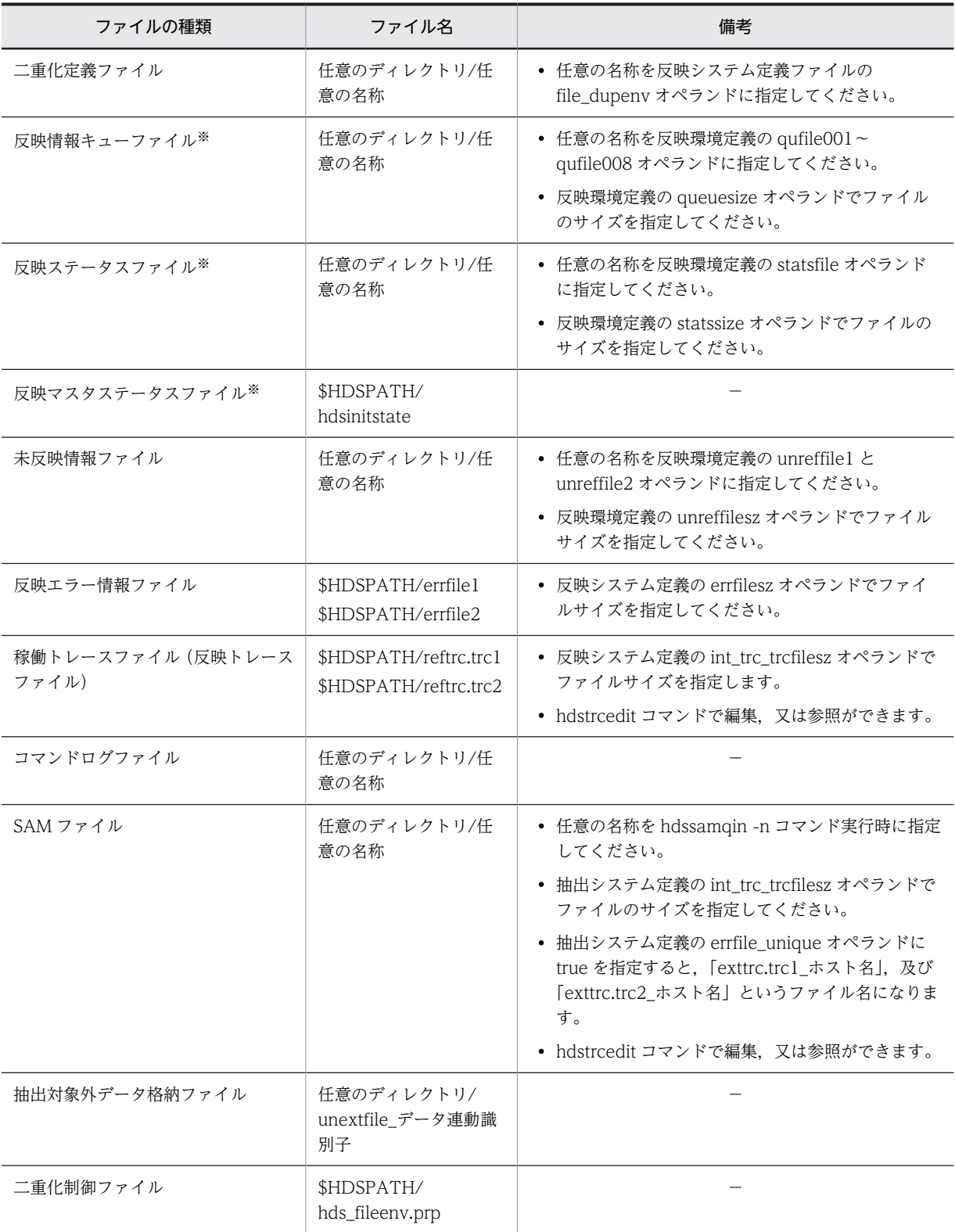

(凡例)

−:特にありません。

注※

ファイルを二重化できます。ただし,ファイルシステム領域を使用する場合は,二重化できません。

# <span id="page-319-0"></span>4.7.3 反映方法の設計

データの反映方法として,次の項目を設計する必要があります。

- 反映処理の方式
- マルチ FES 機能を使う場合の反映処理の方式
- 反映処理の DISCONNECT 発行間隔
- イベント機能による反映処理の自動制御
- 反映処理の COMMIT 発行間隔
- 反映定義で定義されていない更新情報に対する処理
- 反映対象表の存在チェック
- 定義情報格納用共用メモリサイズ

#### (1) 反映処理の方式の設計

反映処理の方式には,トランザクション単位反映方式と表単位反映方式の二つがあります。トランザクショ ン単位反映方式と表単位反映方式の詳細については,[「3.3.3 反映処理の方式](#page-139-0)」を参照してください。

反映処理の方式は,反映環境定義の startmode 又は breakmode で指定します。

#### (a) トランザクション単位反映方式

抽出側 DB で更新されたトランザクション順に反映側 HiRDB のデータベースに反映します。

トランザクション単位反映方式では,同一形式の表(表名,列名,属性がすべて同じ表)に反映する場合 は,反映定義を省略できます。

# (b) 表単位反映方式

一つ又は複数の反映対象表ごとに反映グループを作り,各グループに並列に反映します。反映グループは, 一つの反映処理に最大 128 個定義できます。反映グループは反映グループ定義で指定します。反映グルー プ定義については,[「5.10.6 反映グループ定義」](#page-454-0)を参照してください。

表単位反映方式には,次に示す 3 種類があります。

- 表単位分割方式
- キーレンジ単位分割方式
- ハッシュ分割方式

#### 表単位分割方式

表単位分割方式では抽出側 DB で更新されたトランザクションを,ユーザの定義した反映グループごと に分けて,並列に反映します。

表単位分割方式で反映処理を実行する場合に,表同士で参照制約があるときは,参照制約がある表を同 一グループとしてください。

## キーレンジ単位分割方式

キーレンジ単位分割方式では抽出側 DB で更新されたトランザクションを,ユーザが定義したキーレン ジに従って、並列に反映します。キーレンジ分割方式で反映処理を実行する場合には、次の点に注意し てください。

#### • 一つの反映グループに定義できるキーレンジは,最大 8 個です。

- キーレンジ分割条件文に指定できる列名は,抽出対象表のマッピングキーになる列に対応する,反 映対象表の列名だけです。
- 一つのキーレンジ分割条件では,条件文を最大 8 個指定できます。一つのキーレンジ分割条件に複 数の条件文を指定すると,すべての条件文が AND 結合され,複雑なキーレンジ分割条件も指定で きます。ただし,複雑なキーレンジ分割条件を指定すると,条件文の判定のために性能が低下する 場合があります。分割よりも性能を重視する場合には,一つのキーレンジ分割条件に指定する条件 文を少なくしてください。
- 一つのキーレンジに対して反映処理が集中する場合には、キーレンジ分割しないときより, 性能が 低下する場合があります。これはキーレンジ分割しないときと同様に処理が分散されていなく、さ らにキーレンジ分割の判定処理を実行するためです。この場合には,反映側 Datareplicator を正常 終了,又は即時終了し,反映処理が集中したキーレンジを,さらに分割した後,反映側 Datareplicator を再起動してください。
- CPU 性能が低い状態で多数の反映プロセス,SQL プロセスを起動させた場合には,マシンに掛か る負荷によって反映側 Datareplicator が異常終了することがあります。これを防ぐためには,反映 処理の少ないキーレンジを other 条件などでまとめ,1 回で起動するプロセス数を少なくしてくだ さい。

# ハッシュ分割方式

ハッシュ分割方式では抽出側 DB で更新されたトランザクションを、ハッシュ法で並列に反映します。

## (2) マルチ FES 機能を使う場合の反映処理の方式の設計

反映側 HiRDB がマルチ FES 機能を使っている場合,反映側 Datareplicator でもマルチ FES 機能に対応し た反映処理を実行できます。マルチ FES 機能を使うときは,反映定義で反映グループに対応する反映先の フロントエンドサーバを指定する必要があります。反映側 Datareplicator では、反映定義に従って反映先 のフロントエンドサーバごとに SQL プロセスを対応付けます。このため,反映先のフロントエンドサーバ ごとに並行して SQL 文を発行でき,フロントエンドサーバの負荷を分散できます。

表単位反映方式の分割方式ごとにマルチ FES 機能を使う例と,マルチ FES 機能を使うときの考慮点を次に 示します。

## (a) 表単位分割方式の場合

表単位分割方式の場合には,反映側 HiRDB でサーバ単位に表をグループ化して格納していると,反映先の フロントエンドサーバごとに並行して SQL 文を発行できるため,最もスループットの向上が期待できま す。表単位分割方式でマルチ FES 機能に対応した例を次の図に示します。

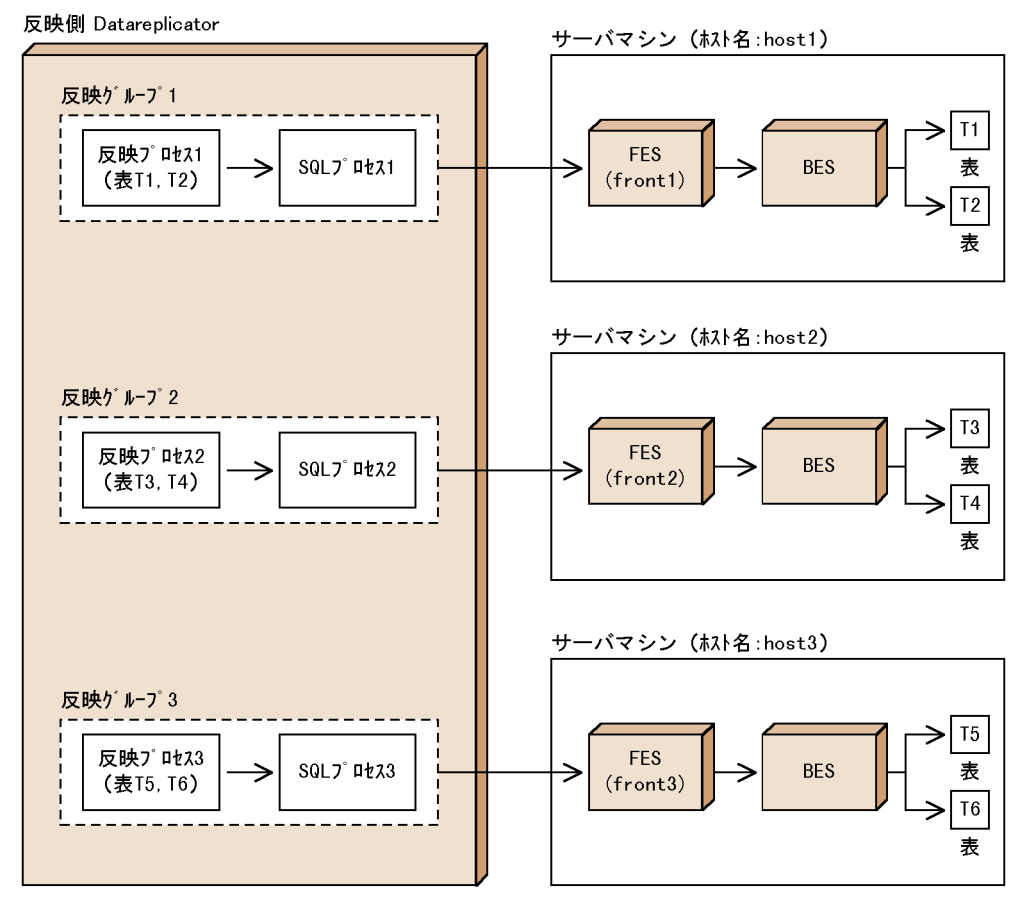

## 図 4‒40 表単位分割方式でマルチ FES 機能を使う例

(凡例)

*...*<br>FES:HiRDBのフロントエンドサーバ BES:HiRDBのバックエンドサーバ

#### (b) キーレンジ単位分割方式の場合

キーレンジ単位分割方式では,反映側 HiRDB で横分割したキーレンジ単位に,別のサーバに表を分割して 格納しているときに、反映先のフロントエンドサーバごとに並行して SQL 文を発行できるため、スルー プットの向上が期待できます。

キーレンジ単位分割方式でマルチ FES 機能を使う例を次の図に示します。

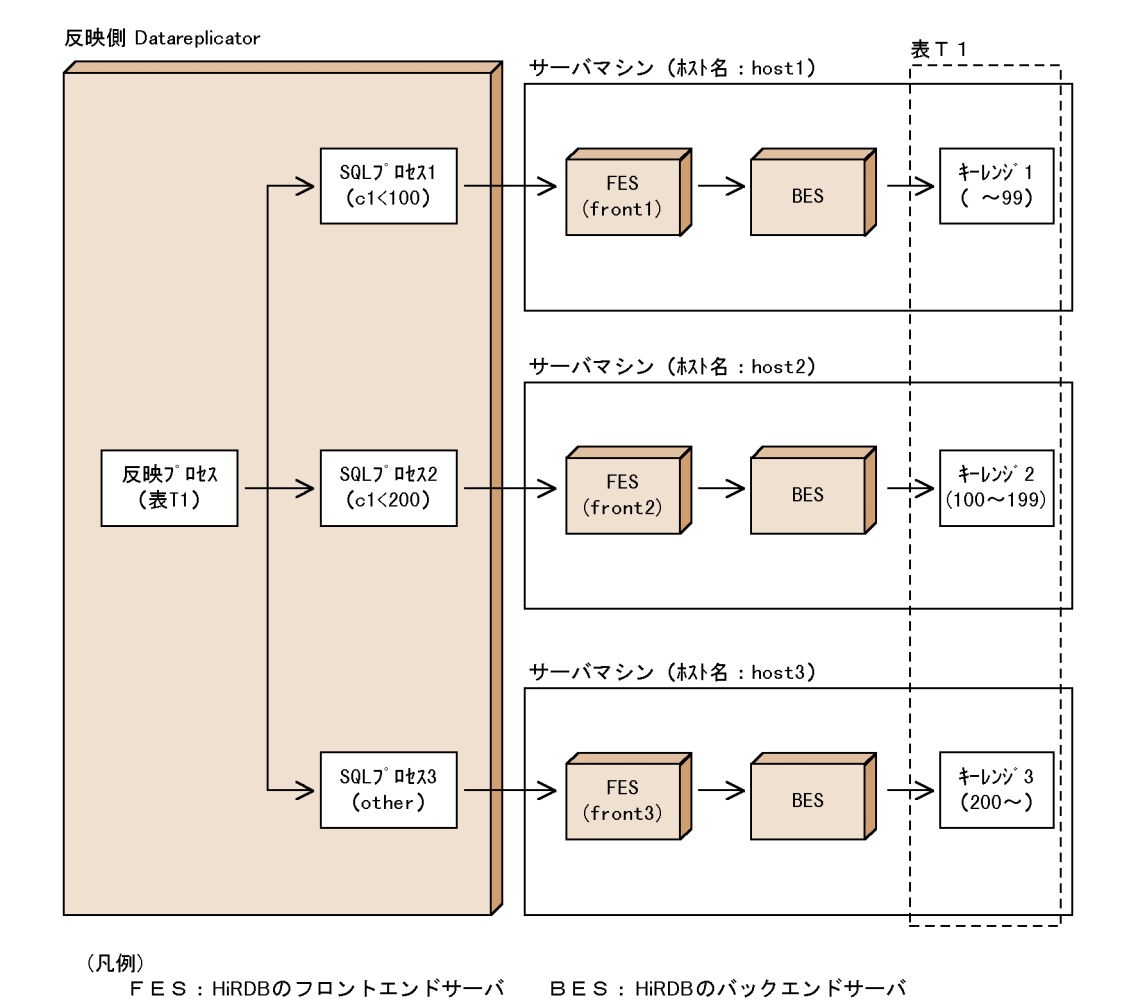

## 図 4-41 キーレンジ単位分割方式でマルチ FES 機能を使う例

(c) ハッシュ分割方式の場合

ハッシュ分割方式では,反映側 HiRDB で表を分割して格納している場合に,ハッシュ法に従ってフロント エンドサーバごとに並行して SQL 文を実行します。キーレンジ単位分割方式に比べて,マルチ FES 機能で のフロントエンドサーバごとに処理を分割できるので,スループットの向上が期待できます。

ハッシュ分割方式でマルチ FES 機能を使う例を次の図に示します。

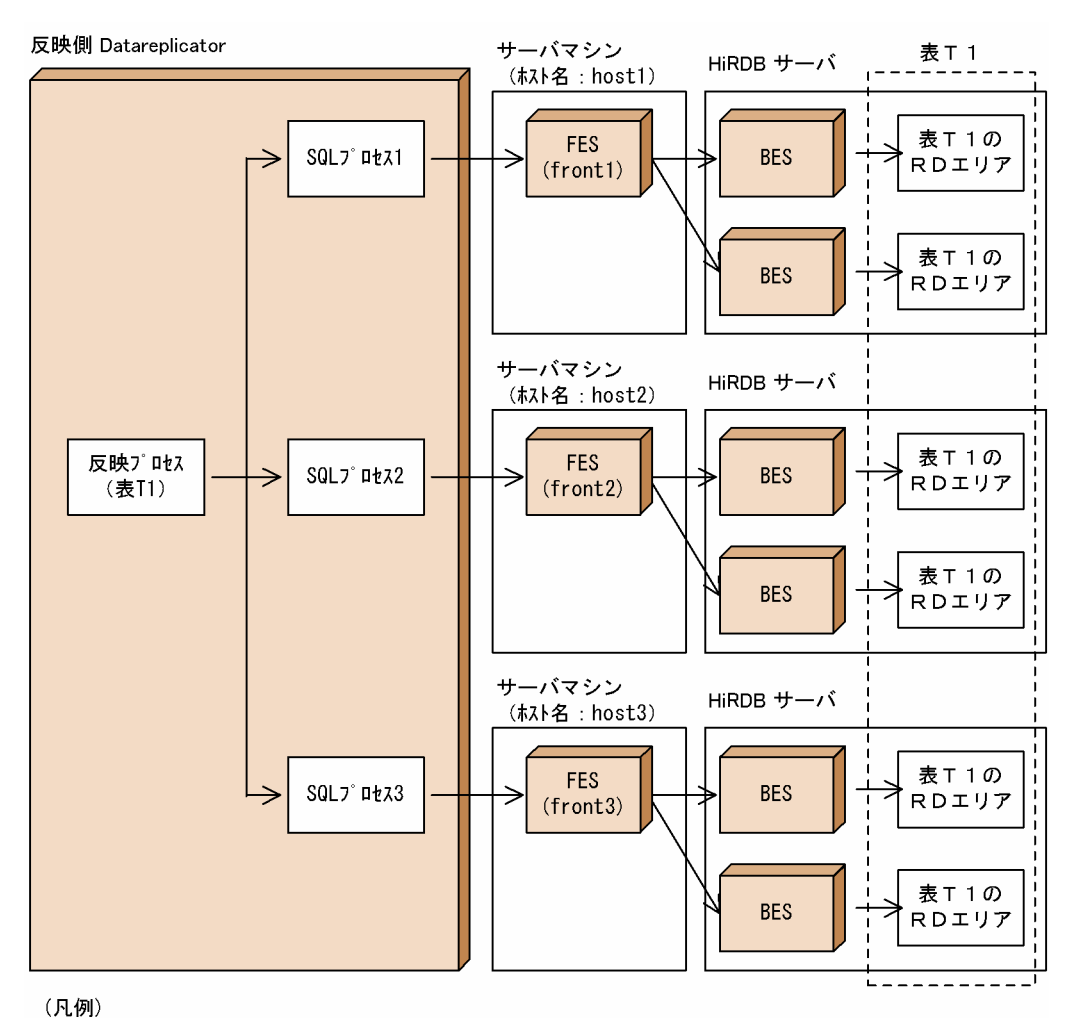

#### 図 4-42 ハッシュ分割方式でマルチ FES 機能を使う例

...<br>FES:HiRDBのフロントエンドサーバ BES:HiRDBのバックエンドサーバ

マルチ FES 構成にしているシステムの場合,ハッシュ分割方式では,分割されるエリア別に,反映するデー タをどのフロントエンドサーバで処理するかをあらかじめ設定できます。これによってフロントエンド サーバの負荷を分散でき,またフロントエンドサーバと RD エリアの属するバックエンドサーバが同じサー バ上にあるときには,フロントエンドサーバとバックエンドサーバの間の通信オーバヘッドを削減できま す。

#### (d) 考慮点

反映側 HiRDB のマルチ FES 環境に対して、反映定義で指定した反映先のフロントエンドサーバと実際に 反映処理を実行するバックエンドサーバの起動するマシンが異なる場合には,1 回の反映処理ごとにフロン トエンドサーバとバックエンドサーバとの間の通信が発生して,効率的な処理が実行できません。このた め,反映定義でフロントエンドサーバを指定する場合には,表データを格納しているマシンで起動している フロントエンドサーバを指定してください。

# (3) 反映処理の DISCONNECT 発行間隔の設計

反映処理が反映情報キューファイルに蓄積されている更新情報の終端を検知してから,反映側 HiRDB に対 して DISCONNECT を発行するまでの間隔を設計します。反映処理の DISCONNECT 発行間隔は,反映 システム定義の discintvl オペランドで指定します。
DISCONNECT 発行間隔の考慮点を次に示します。

- DISCONNECT を発行しない場合には,発行間隔に 0 を指定します。
- 抽出側 DB が HiRDB の場合には,抽出側 Datareplicator 定義の送信環境定義の sendintvl オペランド の指定値と,抽出側システムのトランザクション発生頻度を考慮して,discintvl オペランドを指定して ください。抽出側 DB がメインフレーム側 DB の場合には,XDM/DS 起動定義の RINTERVAL 句の 指定値と抽出側システムのトランザクション発生頻度を考慮して,discintvl オペランドを指定してくだ さい。
- 抽出側システムの業務終了まで短い間隔かつ高頻度でトランザクションが発生する場合は,0 に近い値 を指定すると DISCONNECT が発行される可能性が上がります。トランザクション発生頻度にぱらつ きがある場合,sendintvl オペランド,又は RINTERVAL 句を大きく設定している場合はこのオペラン ドを小さく指定し,小さく設定している場合は,sendintvl オペランド,又は RINTERVAL 句より大き く指定すると DISCONNECT 発行の最適化が図れます。

#### (4) イベント機能による反映処理の自動制御の設計

イベント機能を使って,抽出側システムで発行させたイベントに従って,反映処理の動作を切り替えること ができます。イベント機能を使う場合,反映側 Datareplicator では,抽出側システムで発行するイベント に対応させるイベントコードを反映環境定義で指定します。ここでは,切り替えができる反映処理の動作 と,考慮点について説明します。

#### (a) イベント機能によって切り替えができる反映処理の動作

イベント機能によって切り替えができる反映処理の動作と反映環境定義との関係を次の表に示します。

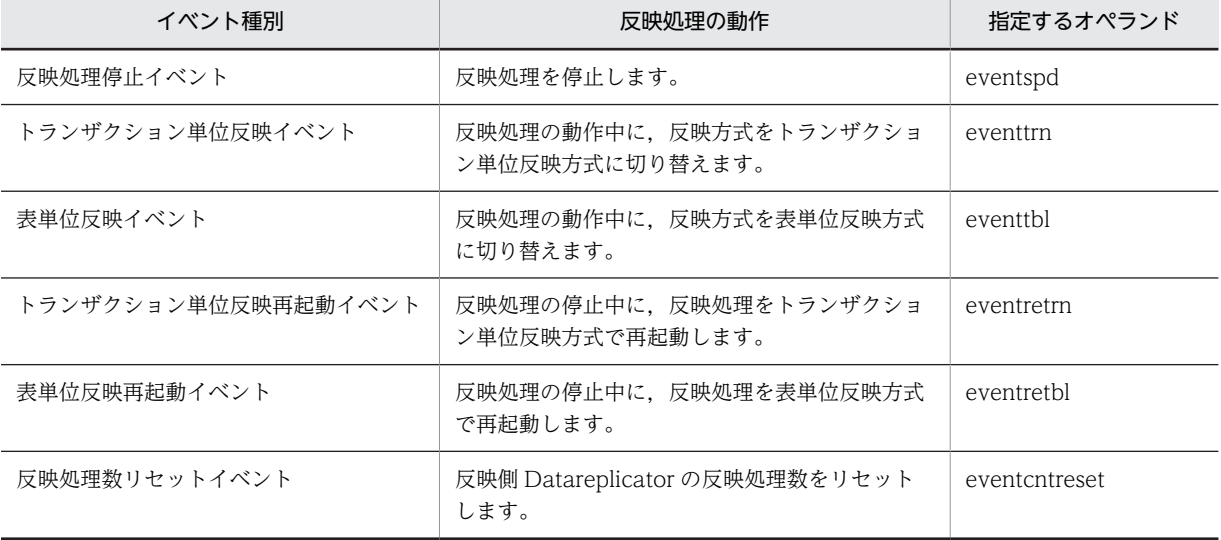

#### 表 4-42 切り替えができる反映処理の動作と反映環境定義との関係

#### (b) イベント機能を使う場合の考慮点

- 抽出側システムで発行するイベントコードに対応するイベントコードを,反映環境定義の該当するオペ ランドに指定してください。
- 反映環境定義で指定されていないイベントコードに対応するイベントを抽出側システムで発行すると, 反映側システムの syslog ファイルにメッセージが出力されます。これを利用して,抽出側システムの 何らかの動作を,反映側システムに連絡できます。例えば,抽出側システムが終了したときに,反映側

システムでは指定されていないイベントを抽出側システムから発行し,抽出側システムが終了したこと を反映側システムに連絡することもできます。

#### (5) 反映処理の COMMIT 発行間隔の設計

コミットを発行する単位は,抽出側システムのトランザクション数で指定します。反映側 HiRDB にコミッ トを発行する間隔は、反映環境定義の cmtintvl, trncmtintvl, 又は tblcmtintvl オペランドで指定します。

コミットの発行間隔の設定時の考慮点を次に示します。

- コミットを発行する間隔が小さいよりも大きい方が,より多くのトランザクションに対する SQL 文を 1 回で発行するため、反映側 HiRDB への負荷が減り、性能面での向上が期待できます。ただし、障害 が発生したときには,逆に反映できないトランザクションが多くなります。反映できなかったトランザ クションは,次回の反映処理の起動時に自動的に反映されますが,コミットを発行する間隔が大きい場 合には,回復するのにより長い時間が掛かります。
- 1 コミット間隔の反映処理で出力される反映側 HiRDB のログ量を考慮し,システムログファイルなど, 障害回復用のファイルが満杯にならないようにしてください。
- 反映側 HiRDB では SQL 文として PURGE TABLE を発行すると,SQL 文を発行した時点でコミット を発行します。また,イベント検知時には反映側 Datareplicator が同期点を取得するため,コミット を発行します。このため, PURGE TABLE を含む更新情報を反映する場合やイベント検知時には、反 映環境定義で定義したコミット間隔と異なることがあります。
- 反映方式ごとに COMMIT 発行間隔を指定できます。トランザクション単位反映方式の COMMIT 発 行間隔は trncmtintvl オペランドで,表単位反映方式の COMMIT 発行間隔は tblcmtintvl オペランド で指定します。両方の反映方式に共通の COMMIT 発行間隔は cmtintvl オペランドで指定します。
- cmtintvl, trncmtintvl, 及び tblcmtintvl オペランドの指定値を大きくすると, HiRDB サーバに対し て次の影響があります。反映側 Datareplicator から発生するトランザクションの大きさは、反映先 HiRDB の許容範囲を超えないようにしてください。
	- 排他リソース量(行排他)が増加し,DB の排他リソース不足となる。
	- シンクポイントダンプの有効化処理のスキップ回数の上限を超え,反映処理が ROLLBACK される。
	- commit wait time オペランドの指定値を超えた時点でコミットが発行され、反映処理が終了とな る。

注意

反映側 Datareplicator から発生するトランザクションの実行時間は,実際に SQL を実行する時間 と,次に反映するトランザクションの到着待ち時間を合計したものです。実際のトランザクション 実行時間を次の図に示します。

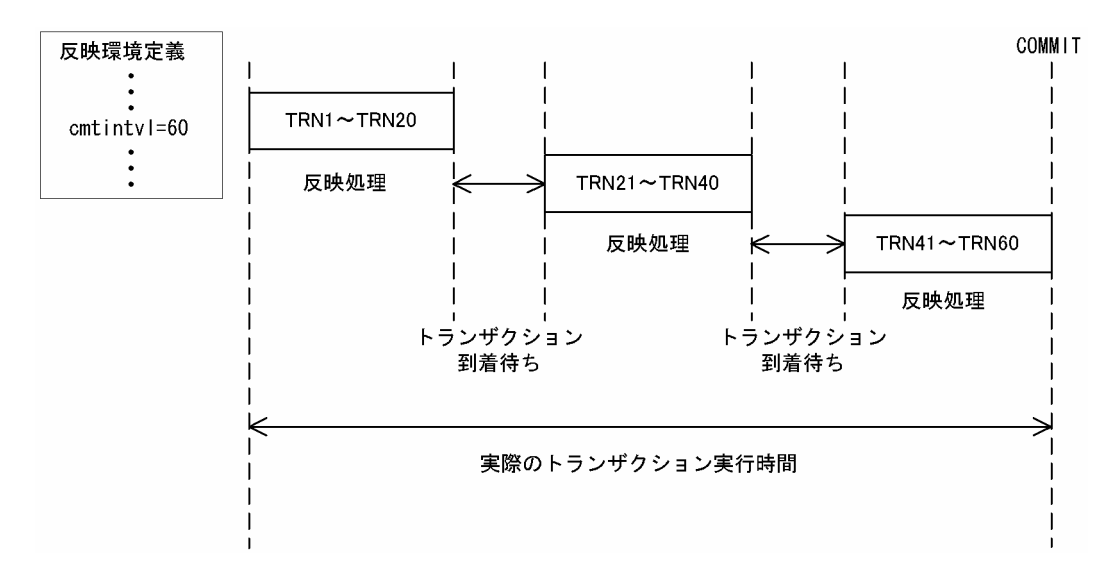

次に反映するトランザクションの到着待ち時間の限界は、commit\_wait\_time オペランドで指定し ます。commit\_wait\_time オペランドの指定値を超えても次のトランザクションが到着しない場合 は,反映側 Datareplicator が自動的に COMMIT を発行し,トランザクションを決着させます。

#### (6) 反映定義で定義されていない更新情報に対する処理の設計

反映定義で定義されていない更新情報について,その更新情報が定義された抽出側システムの抽出定義を反 映定義と仮定して,反映処理を実行するかどうかを設計します。反映定義で定義されていない更新情報に対 する処理は,反映環境定義の defmerge オペランドで指定します。

反映定義で定義されていない更新情報に対する処理の考慮点を次に示します。

• 反映定義を省略している場合は,無条件に抽出定義を反映定義と仮定します。

#### (7) 反映対象表の存在チェックの設計

反映側 Datareplicator の起動時に, 反映対象表が反映側 HiRDB に存在するかどうかをチェックするかど うかを設計します。

反映対象表の存在チェックは,反映環境定義の tblcheck オペランドで指定します。

- 反映定義を省略している場合には,抽出側システムの抽出定義で定義されている抽出対象表が,反映側 システムに存在するかどうかをチェックします。
- 反映定義がある場合は,存在チェックの指定に関係なく,反映定義で指定した反映対象表が,反映側シ ステムに存在するかどうかをチェックします。

#### (8) 定義情報格納用共用メモリサイズの設計

反映側 Datareplicator を起動すると,定義情報格納用共用メモリは共用メモリ上に保持されます。定義情 報格納用共用メモリサイズは,反映環境定義の defshmsize オペランドで指定します。

定義情報格納用共用メモリサイズの見積もり時の考慮点を次に示します。

• 定義情報格納用共用メモリには,反映情報キューファイルに格納される抽出側システムの抽出定義情報 が保持されます。このため,定義情報格納用共用メモリサイズは,抽出側システムの抽出定義情報のサ イズよりも大きくしてください。抽出定義情報よりも小さい値を指定した場合,反映側 Datareplicator

の起動時にエラーになります。反映情報キューファイルに格納される抽出定義情報については, [「4.7.7 反映側 Datareplicator のリソースの設計」](#page-334-0)を参照してください。

#### (9) 反映側 HiRDB のリソースの設計

#### (a) 排他資源数

次の二つのうち大きい方の排他資源数を,反映先 HiRDB のリソースとして見積もってください。また,抽 出側 HiRDB で実行する pdload をデータ連携する場合,反映側ではすべて INSERT 文に置き換えて実行 します。よって,INSERT ごとに排他資源が必要になります。そのため,HiRDB の排他資源を多量に消費 し,反映側 Datareplicator の反映処理が排他資源不足で,SQL エラーとなる場合があります。pdload を データ連携する場合は,反映側 DB の排他資源数を pdload による挿入件数以上とするように見積もってく ださい。

- load 文で定義したすべての反映表に対して,SQL 文"select \* from 反映表"を PREPARE したときの排 他資源数
- 反映処理の COMMIT 間に発行する SQL 文(INSERT 文,UPDATE 文,DELETE 文)を実行できる だけの排他資源数

排他資源数の見積もりの詳細については,マニュアル「HiRDB Version 9 システム定義」を参照してく ださい。

#### (b) HiRDB に同時に接続するデータ連動識別子の数

HiRDB に同時に接続するデータ連動識別子の数を、HiRDB の定義の pd\_max\_users オペランドの指定値 に加算してください。HiRDB に同時に接続するデータ連動識別子の数は,反映システム定義に定義してい るデータ連動識別子ごとに,次の数になります。

トランザクション単位反映モードの場合

1 個

表単位反映モードの場合

反映定義に定義している group 文で指定した分割数※の合計数

注※

分割数の詳細を次に示します。

- 表単位分割方式:1 個
- キーレンジ単位分割方式:キーレンジ分割数
- ハッシュ分割方式:ハッシュ分割数,又は SQL 分割数

(例)

group G1 by  $T1 : 1$  個 group G2 by  $T2 : 1 \text{ m}$ group G3 by T3 :5 個 hash divide into 5

上記の場合, HiRDB に同時に接続するデータ連動識別子の数は 7 個 (1+1+5) になります。

#### (c) HiRDB に同時にアクセスするテーブル数

HiRDB に同時にアクセスするテーブル数を,HiRDB の定義の pd\_max\_access\_tables オペランドの指定 値に加算してください。HiRDB に同時にアクセスするテーブル数は,反映定義に指定した load 文の数に なります。

# 4.7.4 反映処理の開始方式の設計

反映処理の開始方式を設計します。反映処理の開始方式には,同時開始と遅延開始があります。反映処理の 開始方式と開始タイミングの関係を次の図に示します。

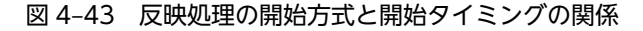

抽出側システム イベント送信 Δż 抽出,送信 反映側Datareplicator hdsstartコマンド ・同時開始 受信中 反映中 · 遅延開始 指定時間 受信中 受信中 時間指定開始方式 反映中 反映停止中 hdsrfctlコマンド ۱Z 受信中 受信中 コマンド開始方式 反映停止中 反映中 イベント検知 受信中 受信中 イベント開始方式 反映中 反映停止中 (凡例)

> :受信処理と反映処理の両方が動作中 [ニニニン : 反映処理だけ停止中

(1) 同時開始

反映側 Datareplicator を起動すると同時に反映処理を開始します。同時開始とすると,更新情報を受信し た順に逐次,反映できます。

使用目的

更新情報を受信した順に逐次,反映する場合に有効です。

反映環境定義の設定

startmode オペランドに trn (トランザクション単位反映方式),又は tbl (表単位反映方式)を指定し ます。

コマンドの実行

hdsstart コマンドを実行します。

#### (2) 遅延開始

反映側 Datareplicator の起動時には,受信処理だけを開始し,任意のタイミングで反映処理を開始(遅延 開始)します。反映処理を開始する前に,定義の変更,反映側 DB のメンテナンスなどをする場合に使いま す。

遅延開始としても受信処理は開始されているため,抽出側システムから送信された更新情報は反映情報 キューファイルに格納されます。

遅延開始での開始方式には次の三つがあります。

#### (a) 時間指定開始方式

ユーザが指定した時間間隔後に反映処理を自動的に開始する方式です。指定する時間は,反映側 Datareplicator の起動時からの時間です。

#### 使用目的

反映側 Datareplicator の起動後に,定期的なデータベースのメンテナンスなどの作業をする場合に有 効です。

反映環境定義の設定

- startmode オペランドに spd を指定します。
- breaktime オペランドに反映処理を開始する時間を指定します。
- コマンドの実行

hdsstart コマンドを実行します。

(b) コマンド開始方式

コマンドを実行してから反映処理を開始する方式です。この方式で,反映側システムから反映処理の動作を 制御できます。

使用目的

日々の運用で,反映を開始する時間が異なる場合に使います。

#### 反映環境定義の設定

startmode オペランドに spd を指定します。

コマンドの実行

hdsrfctl コマンドを実行します。

#### (c) イベント開始方式

抽出側システムから送信されたイベントを検知した時点で,反映処理を開始する方式です。この方式で,抽 出側システムから,反映処理の動作を制御できます。

#### 使用目的

抽出側システムの運用によって反映処理を制御する場合に使います。

抽出側システムでの設定

反映処理を開始する直前の,抽出対象の UAP をイベントとして設定します。

反映環境定義の設定

startmode オペランドに spd を指定します。 eventretrn 又は eventretbl オペランドで,抽出側システムで設定したイベントコードと,イベント受 信後の反映処理の方式との対応付けを指定します。

# 4.7.5 反映処理の停止方式の設計

反映処理の停止方式を設計します。反映処理の停止方式には,同時停止と単独停止があります。

反映処理の停止方式と停止タイミングの関係を次の図に示します。

#### 図 4-44 反映処理の停止方式と停止タイミングの関係

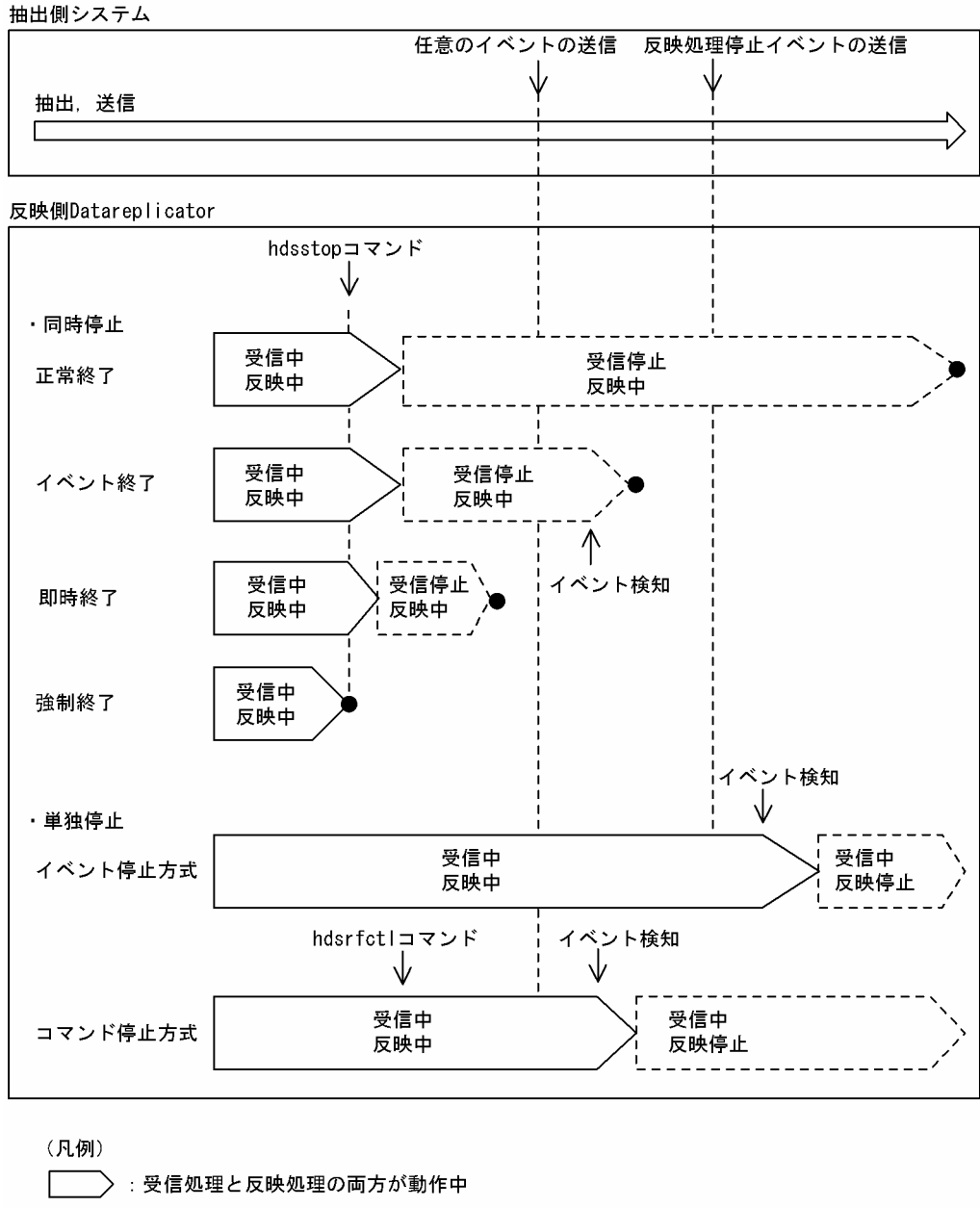

 $\frac{1}{1}$ > :受信処理,又は反映処理のどちらかが停止中

: 反映側Datareplicatorの終了

## (1) 同時停止

受信処理と反映処理の両方を停止し, 反映側 Datareplicator を終了します。同時停止をすると, 受信処理 が停止されるため,抽出側システムから送信される更新情報を受信しません。反映側 Datareplicator が終 了するタイミングは,終了モードによって次のように異なります。

#### (a) 終了モードが正常終了の場合

hdsstop コマンドの実行時に稼働中の,抽出側システムの稼働単位までの反映処理が完了した時点で,反映 処理を停止し、反映側 Datareplicator は終了します。

抽出側 DB が HiRDB の場合の稼働単位は,抽出側システム全体の正常開始から正常終了までです。抽出側 DB がメインフレーム側 DB の場合の稼働単位については,マニュアル「VOS3 XDM データ連動機能 XDM/DS 解説・定義」を参照してください。

使用目的

抽出側システム又は反映側システムを正常終了する場合に使います。

抽出側システムでの設定. 操作

抽出側システムを正常終了します。

コマンドの実行 hdsstop コマンドを実行します。

#### (b) 終了モードがイベント終了の場合

hdsstop -t event コマンドを実行した後,抽出側システムから送信された何らかのイベントを検知した時 点で,反映処理を停止し,反映側 Datareplicator は終了します。ただし,イベントを検知する前に,抽出 側システムの稼働単位まで反映が完了した場合には,イベントを待たないで反映処理を停止します。

反映方式が表単位反映方式の場合には,動作中の反映処理のうち,最も遅いグループの反映が完了した時点 で,反映処理を停止します。

イベント終了モードで反映側 Datareplicator を終了した場合,次回反映側 Datareplicator を開始すると, 前回停止した時点の続きから反映処理を開始します。

使用目的

反映側システムを計画的に終了する場合に使います。

抽出側システムでの設定、操作

抽出側 DB が HiRDB の場合には,抽出側 Datareplicator で hdeevent コマンドを実行します。抽出側 DB がメインフレーム側 DB の場合には,反映処理を停止する直前の,抽出対象の UAP をイベントと して設定します。

hdsstop -t event コマンドを実行します。

#### (c) 終了モードが即時終了の場合

hdsstop -t immediate コマンドを実行した後、現在反映処理中の更新情報の反映が終了した時点で、反映 処理を停止し、反映側 Datareplicator は終了します。

反映方式が表単位反映方式の場合には,動作中の反映処理のうち,最も反映の進んでいるグループから停止 し,最も反映の遅れているグループの反映が,最も反映の進んでいるグループの停止地点に到達した時点 で,反映処理が停止します。

コマンドの実行後から,最も反映の遅れているグループの反映が終了する時点までに更新情報を受信した場 合には,更新情報が反映情報キューファイルに格納された時点で,受信処理が終了します。

使用目的

反映側システムを一時的に停止する場合,又は受信処理だけ実行中に反映処理を起動しないで停止する 場合に実行します。

コマンドの実行

hdsstop -t immediate コマンドを実行します。

コマンドの実行

#### (d) 終了モードが強制終了の場合

hdsstop -t force コマンドを実行した時点で直ちに,反映処理を停止し,反映側 Datareplicator は終了し ます。同期点処理を実行中の場合には,同期点処理が完了してから反映処理を停止します。強制終了モード の場合, 反映側 DB と抽出側 DB とで不整合が生じることがあります。ただし、次回の反映側 Datareplicator の起動時に,反映側 DB を自動的に回復します。

#### 使用目的

反映側システムを緊急に停止する場合に使います。

コマンドの実行

hdsstop -t force コマンドを実行します。

#### (2) 単独停止

受信処理を停止しないで,反映処理だけを単独で停止します。単独停止としても受信処理は継続されている ため,抽出側システムから送信された更新情報は反映情報キューファイルに格納されます。

単独停止での停止方式には次の二つがあります。

#### (a) コマンド停止方式

hdsrfctl コマンドを実行した後,抽出側システムから送信された何らかのイベントを検知した時点で,反映 処理を停止する方式です。

使用目的

反映側システムから反映処理の停止を要求する場合に使います。

コマンドの実行

hdsrfctl コマンドを実行します。

#### (b) イベント停止方式

抽出側システムから送信された反映処理停止イベントを検知した時点で,反映処理を停止する方式です。

使用目的

抽出側システムから反映処理の停止を要求する場合に使います。

#### 抽出側システムでの設定,操作

抽出側 DB が HiRDB の場合には,抽出側 Datareplicator で hdeevent コマンドを実行します。抽出側 DB がメインフレーム側 DB の場合には、反映処理を停止する直前の、抽出対象の UAP をイベントと して設定します。

#### 反映環境定義の設定

eventspd オペランドで,抽出側システムで設定したイベントコードとの対応付けをします。

コマンドの実行

コマンドの実行は不要です。

# 4.7.6 反映処理方式の切り替えの設計

反映側 Datareplicator では,抽出側システムの業務の運用に合わせて,反映処理の方式を変更できます。 反映処理の方式を切り替えたい場合には,抽出側システムから送信されるイベントに,任意の方式を対応付 ける必要があります。

<span id="page-334-0"></span>また,表単位反映方式を使っている場合には,イベント検知時に反映定義サーバプロセスが出力するメッ セージを利用すれば,すべての反映プロセスでのイベントの検知を確認できます。これによって,複数の反 映プロセスで並行して反映処理をしているときでも,すべての反映プロセスでの処理の終了や開始を待っ て,次の処理を始めるような運用ができます。

抽出側システムの業務をオンライン業務からバッチ業務に切り替えたときの反映処理方式の切り替えの設 計例を次の図に示します。

#### 図 4‒45 反映処理方式の切り替えの設計例

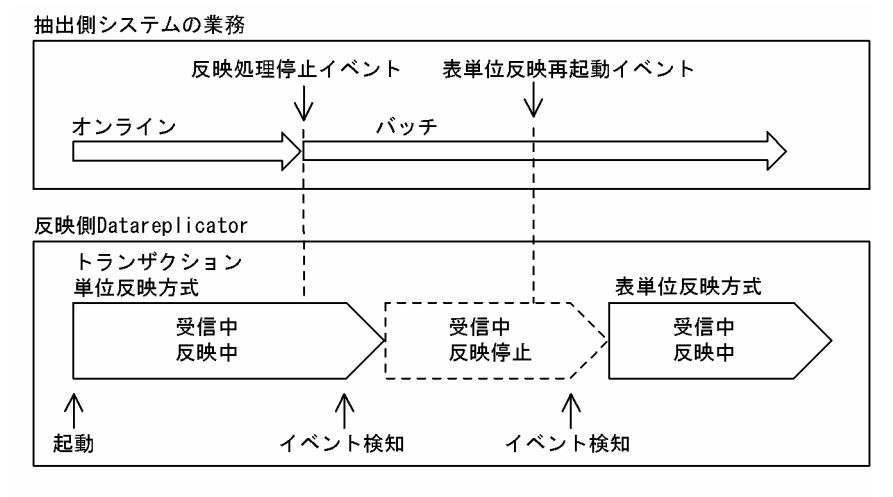

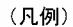

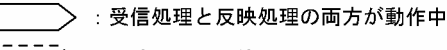

「- - - - - > : 反映処理だけ停止中

#### (説明)

- 抽出側システムの業務形態がオンライン業務の場合,トランザクション単位反映方式で逐次反映してい ます。オンライン業務が終了した時点で,抽出側システムから反映処理停止イベントを発行します。
- 反映側システムでは反映処理停止イベントを検知した時点で,反映処理を停止します。
- 抽出側システムでのバッチ処理がある程度進んだ時点で,抽出側システムから表単位反映再起動イベン トを発行します。
- 反映側システムでは表単位反映再起動イベントを検知した時点で,表単位反映方式で反映処理を再起動 します。

# 4.7.7 反映側 Datareplicator のリソースの設計

反映側 Datareplicator のディスク資源とメモリ資源の設計方法について説明します。

#### (1) 反映側 Datareplicator のディスク資源の設計

反映側 Datareplicator のディスク資源の一覧を次の表に示します。

| ファイル名                           |              | ファイル<br>種別          |              | 必要・任意 [個数]                     | 容量の<br>説明先 | ファイル満杯<br>時の動作                      |
|---------------------------------|--------------|---------------------|--------------|--------------------------------|------------|-------------------------------------|
|                                 |              | R.                  | $\mathsf{C}$ |                                |            |                                     |
| 定義ファイ<br>ル                      | 反映システム定義ファイル | $\bigcirc$          | $\times$     | 必要<br>[反映側システムごとに1個]           | (a)        | 特にありませ<br>ん。                        |
|                                 | 反映環境定義ファイル   | $\bigcirc$          | $\times$     | 必要<br>[データ連動識別子ごとに1個]          |            |                                     |
|                                 | 反映定義ファイル     | $\bigcirc$          | $\times$     | 任意<br>[データ連動識別子ごとに1個]          |            |                                     |
|                                 | 二重化定義ファイル    | $\bigcirc$          | $\times$     | 任意<br>[反映側システムごとに 1 個]         |            |                                     |
| 反映情報キューファイル※1※3                 |              | $\bigcirc$          | O<br>$*2$    | 必要<br>[データ連動識別子ごとに2~8<br>個     | (b)        | スワップしま<br>す。※1                      |
| 反映ステータスファイル※1※3                 |              | $\bigcirc$          | O<br>$*2$    | 必要<br>[データ連動識別子ごとに1個]          | (c)        | 抽出側システ<br>ムに対応した<br>反映処理が停<br>止します。 |
| 反映マスタステータスファイル                  |              | $\bigcirc$          | O<br>$*2$    | 必要<br>[反映側システムごとに1個]           | (d)        | 反映処理が停<br>止します。                     |
| 未反映情報ファイル                       |              | $\bigcirc$          | $\times$     | 必要<br>[データ連動識別子ごとに2個]          | (e)        | スワップしま<br>す。                        |
| 反映エラー情報ファイル                     |              | $\bigcirc$          | $\times$     | 必要<br>[反映側システムごとに2個]           | (f)        | スワップしま<br>す。                        |
| 稼働トレースファイル (反映トレースファイ<br>$JL$ ) |              | $\bigcirc$          | $\times$     | 任意<br>[反映側システムごとに2個]           | (g)        | スワップしま<br>す。                        |
| 更新情報定義ファイル                      |              | $\bigcirc$          | $\times$     | 必要<br>[更新情報入力コマンドの実行ご<br>とに1個] | (h)        | 特にありませ<br>ん。                        |
| SAMファイル                         |              | $\bigcirc$          | $\times$     | 必要<br>[更新情報入力コマンドの実行ご<br>とに1個] | (i)        | 特にありませ<br>ん。                        |
| 抽出対象外データ格納ファイル                  |              | $\circlearrowright$ | $\times$     | 必要<br>[データ連動識別子ごとに1個]          | (i)        | 特にありませ<br>ん。                        |
| コマンドログファイル                      |              | $\circlearrowright$ | $\times$     | 任意 [2個]                        | (k)        | スワップしま<br>す。                        |

表 4-43 反映側 Datareplicator のディスク資源の一覧

(凡例)

R:UNIX の通常ファイル又は Windows ファイル

C:UNIX のキャラクタ型スペシャルファイル

<span id="page-336-0"></span>○:作成できます。

×:作成できません。

注※1

スワップ先のファイルの反映が完了していない場合には,次の送信間隔まで更新情報の受信を停止しま す。次の送信間隔時に反映が完了していれば,更新情報の受信を開始します。

注※2

AIX 版でキャラクタ型スペシャルファイルを使用する場合は,各ファイル容量の算出式に 1,024 バイト 加算してください。また,反映環境定義の queuesize オペランド及び statssize オペランドには,算出 した容量から 1,024 バイト減算した値を指定してください。

注※3

Datareplicator ファイルシステム領域を使用する場合は,「[3.5.3\(1\) Datareplicator ファイルシステ](#page-175-0) [ム領域を割り当てるときの規則](#page-175-0)」も参照してください。

(a) 定義ファイルの容量

反映側 Datareplicator の定義ファイル(反映システム定義ファイル,反映環境定義ファイル,反映定義ファ イル)の容量は、指定した定義オペランドによって異なります。

#### (b) 反映情報キューファイルの容量

反映情報キューファイルには,接続情報,抽出定義情報,及び更新情報の 3 種類の情報が格納されます。 各情報の詳細を次に示します。

- 反映情報キューファイルに格納される情報
- 接続情報

接続情報とは,抽出側システムと反映側 Datareplicator との接続についての情報です。抽出側システ ムとの接続を開始するときに 1 回だけ格納されます。

#### • 抽出定義情報

抽出定義情報とは,抽出側システムでの抽出定義についての情報です。 抽出側システムとの接続時(反映側 Datareplicator を初期化して起動した場合だけ)又は抽出定義を 変更した後の抽出側システムとの接続時に格納されます。

• 更新情報

更新情報とは,抽出側システムで抽出した抽出側 DB の更新についての情報です。抽出側システムから 更新情報を受信したときに格納されます。

#### • 反映情報キューファイルの容量の見積もり式

反映情報キューファイルの容量の見積もり式を次の表に示します。

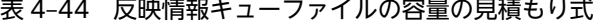

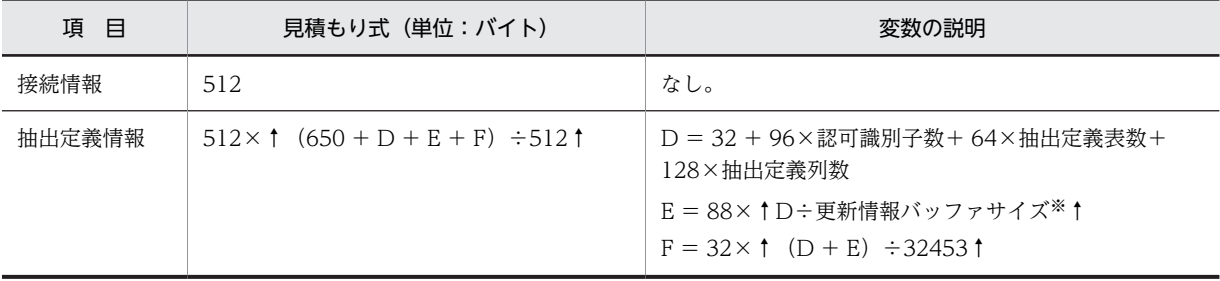

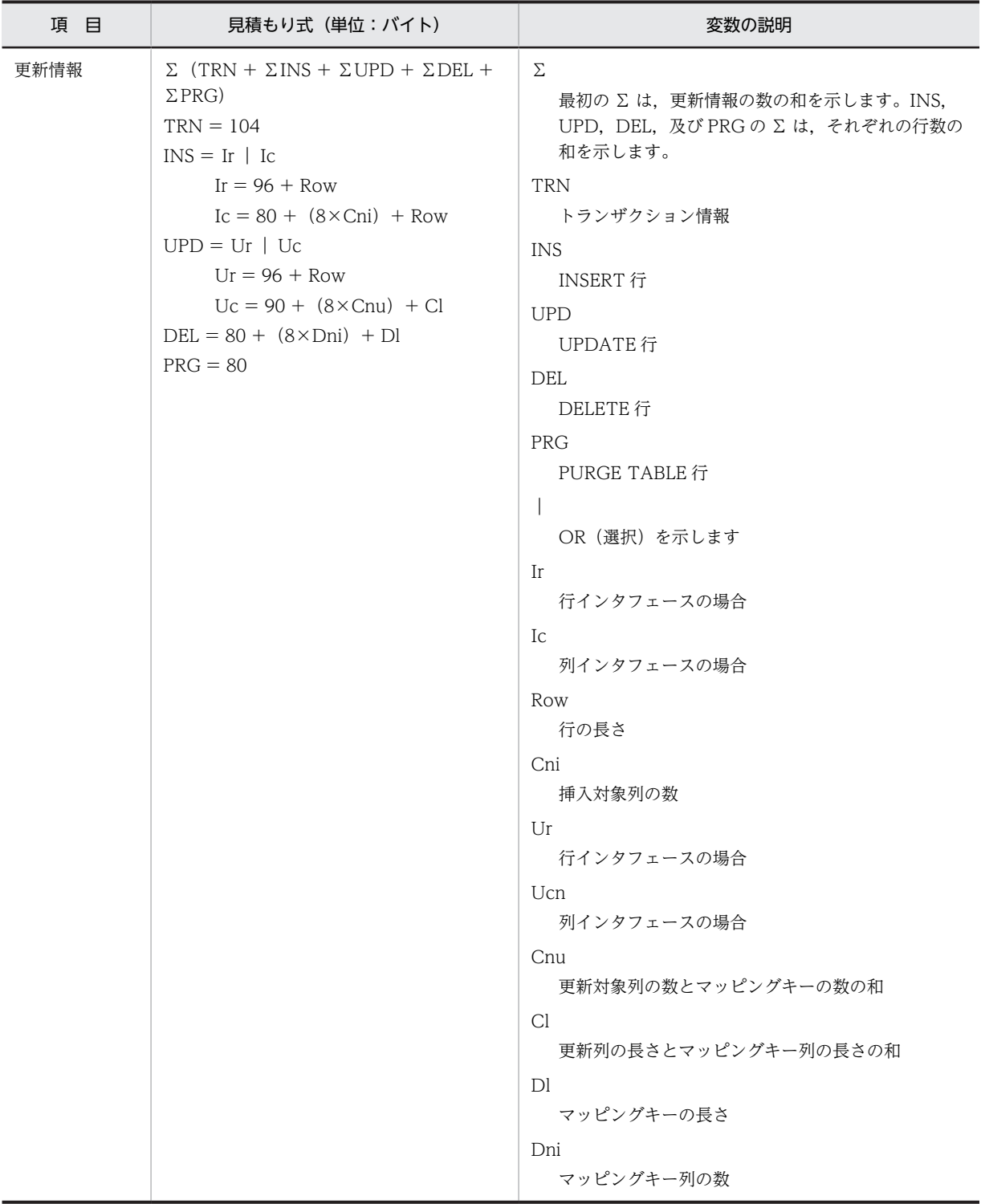

注※

抽出側 DB が HiRDB の場合には、更新情報バッファサイズは更新情報編集バッファサイズ([「5.2 抽](#page-360-0) [出システム定義」](#page-360-0)の smt\_editbufsize オペランド,又は「[5.4 送信環境定義](#page-387-0)」の editbufsize オペラン ドの指定値)になります。抽出側 DB がメインフレーム側 DB の場合の更新情報バッファサイズについ ては,マニュアル「VOS3 XDM データ連動機能 XDM/DS 解説・定義」を参照してください。

#### • 反映情報キューファイルの容量見積もり時の考慮点

<span id="page-338-0"></span>反映情報キューファイルの容量見積もり時には,次に示すことを考慮してください。

• 反映処理の運用方式による容量の違い

反映処理の運用方式による容量見積もりの考慮点を次の表に示します。

表 4‒45 反映処理の運用方式による容量見積もりの考慮点

| 運用方式        | 考慮点                                                                                          |
|-------------|----------------------------------------------------------------------------------------------|
| 同時開始        | • トランザクションのピーク時に蓄積されるデータ量をディスク容量とします。                                                        |
|             | ● ファイルを2個用意すれば,運用は可能と考えられます。ただし,何らかの要因で反映<br>処理だけを停止する可能性がある場合には、ファイルの数を増やしておくことをお勧め<br>します。 |
| 遅延開始.反映処理停止 | • 反映が開始又は再開始される前に蓄積されるデータ量と反映開始後も蓄積されるデータ<br>量を考慮してディスク容量を算出します。                             |
|             | ● 同時開始と遅延開始又は反映処理停止を併用する場合には,ファイルのサイズを小さめ<br>にしてファイルの数を多くした方が、ファイルの満杯を回避しやすいこともあります。         |

#### (c) 反映ステータスファイルの容量

反映ステータスファイルの容量の算出式を次に示します。

反映ステータスファイルには,抽出側 DB から送られてくる抽出定義情報が格納されます。抽出定義情報サ イズは,抽出定義プリプロセスファイルのサイズで見積もります。したがって,抽出定義情報サイズの見積 もりが不十分な場合は,抽出側から更新情報が送られてきたタイミングでファイル容量不足エラーになりま す。

#### UNIX の場合

293×1024 +抽出定義情報サイズ(単位:バイト)

#### Windows の場合

282×1024 +抽出定義情報サイズ(単位:バイト)

UNIX のキャラクタ型スペシャルファイルで,セクタ長が 1KB を超える場合

293×SCT\_SIZE +↑抽出定義情報サイズ÷SCT\_SIZE↑×SCT\_SIZE(単位:バイト)

SCT\_SIZE:セクタ長(単位:バイト)

#### (d) 反映マスタステータスファイルの容量

反映マスタステータスファイルの容量の算出式を次に示します。

反映マスタステータスファイルには,反映側 Datareplicator の初期化時に必要なサイズが割り当てられま す。実際のレプリケーション運用中に,ファイル容量が増加し満杯となることはありません。

UNIX, 又は Windows の場合

2×1024(単位:バイト)

#### UNIX のキャラクタ型スペシャルファイルで、セクタ長が 1KB を超える場合

2×SCT\_SIZE(単位:バイト)

SCT SIZE: セクタ長(単位:バイト)

<span id="page-339-0"></span>(e) 未反映情報ファイルの容量

既定値は 16 キロバイトです。発生する可能性のある SQL エラーの容量が大きい場合には,ファイルの容 量を拡張してください。

#### (f) 反映エラー情報ファイルの容量

既定値は 16 キロバイトです。長時間のエラー情報を残したいときは,ファイルの容量を拡張してくださ い。

(g) 稼働トレースファイルの容量

稼働トレースファイル(反映トレースファイル)の容量は、反映システム定義の int\_trc\_filesz オペランド で指定します。

#### (h) 更新情報定義ファイルの容量

更新情報定義ファイルの容量は,指定した定義オペランドによって異なります。

(i) SAM ファイルの容量

PDMII E2 又は RDB1 E2 から転送されたファイルの大きさで決まります。

(j) 抽出対象外データ格納ファイルの容量

抽出対象外データの数によって異なります。容量は,ファイルシステムに余裕がある限り,拡張されます。

(k) コマンドログファイルの容量

128 キロバイト固定です。

#### (l) その他のファイル容量

Windows 版では,インストールディレクトリ下の tmp ディレクトリ下に,ワークファイルを幾つか作成 します。このため,ワークファイル分として 4MB の容量を見積もってください。

#### (2) 反映側 Datareplicator のメモリ資源の設計

反映側 Datareplicator のメモリ資源の一覧を次の表に示します。

#### 表 4-46 反映側 Datareplicator のメモリ資源の一覧

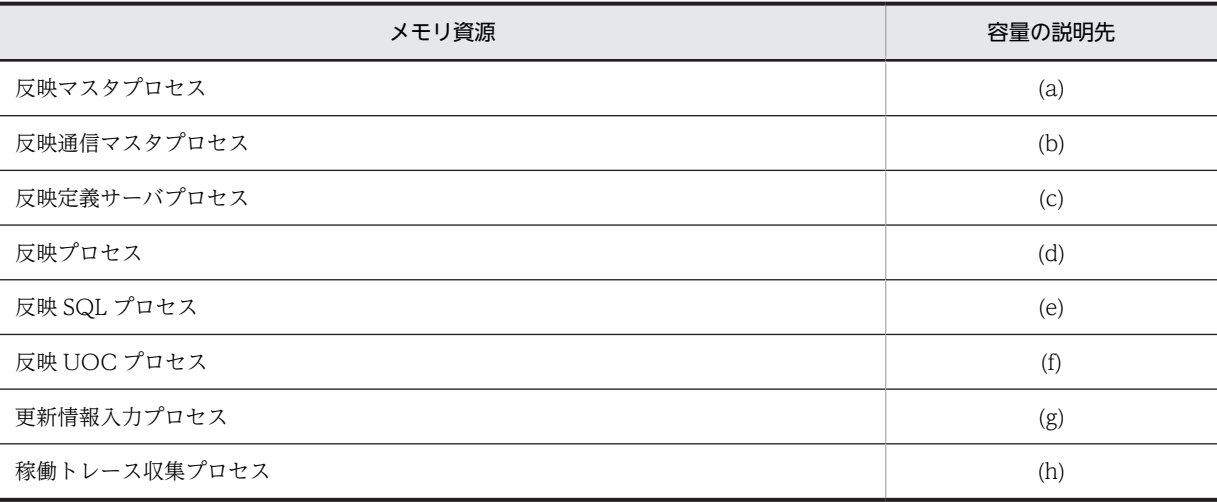

<span id="page-340-0"></span>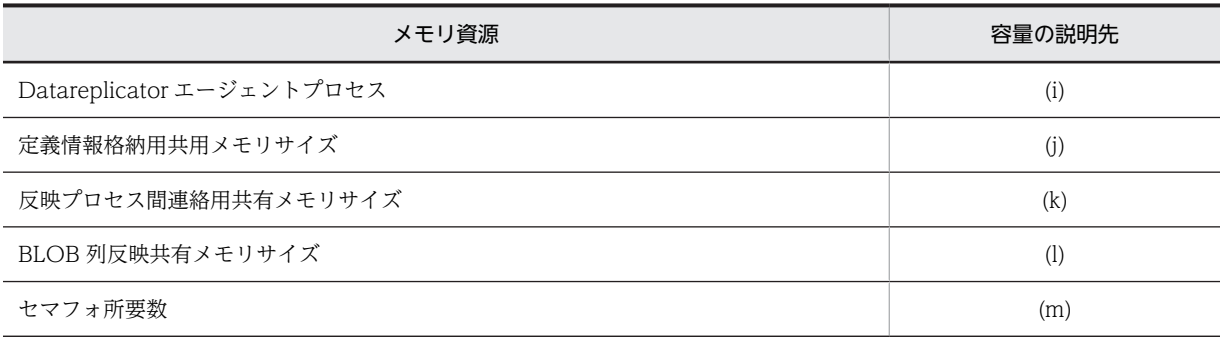

## 表 4-47 反映側 Datareplicator のメモリ見積もり式に使用する変数の一覧

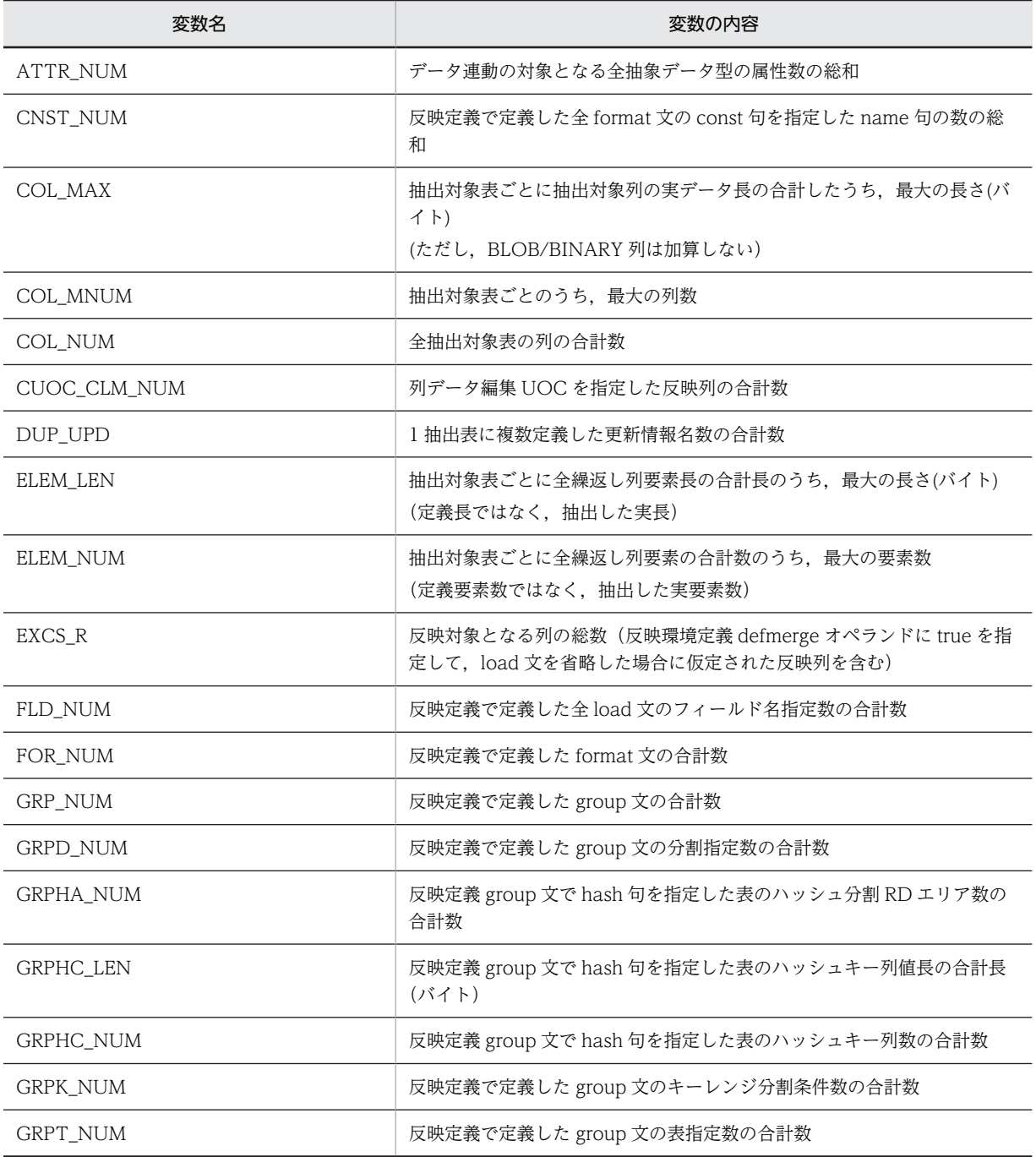

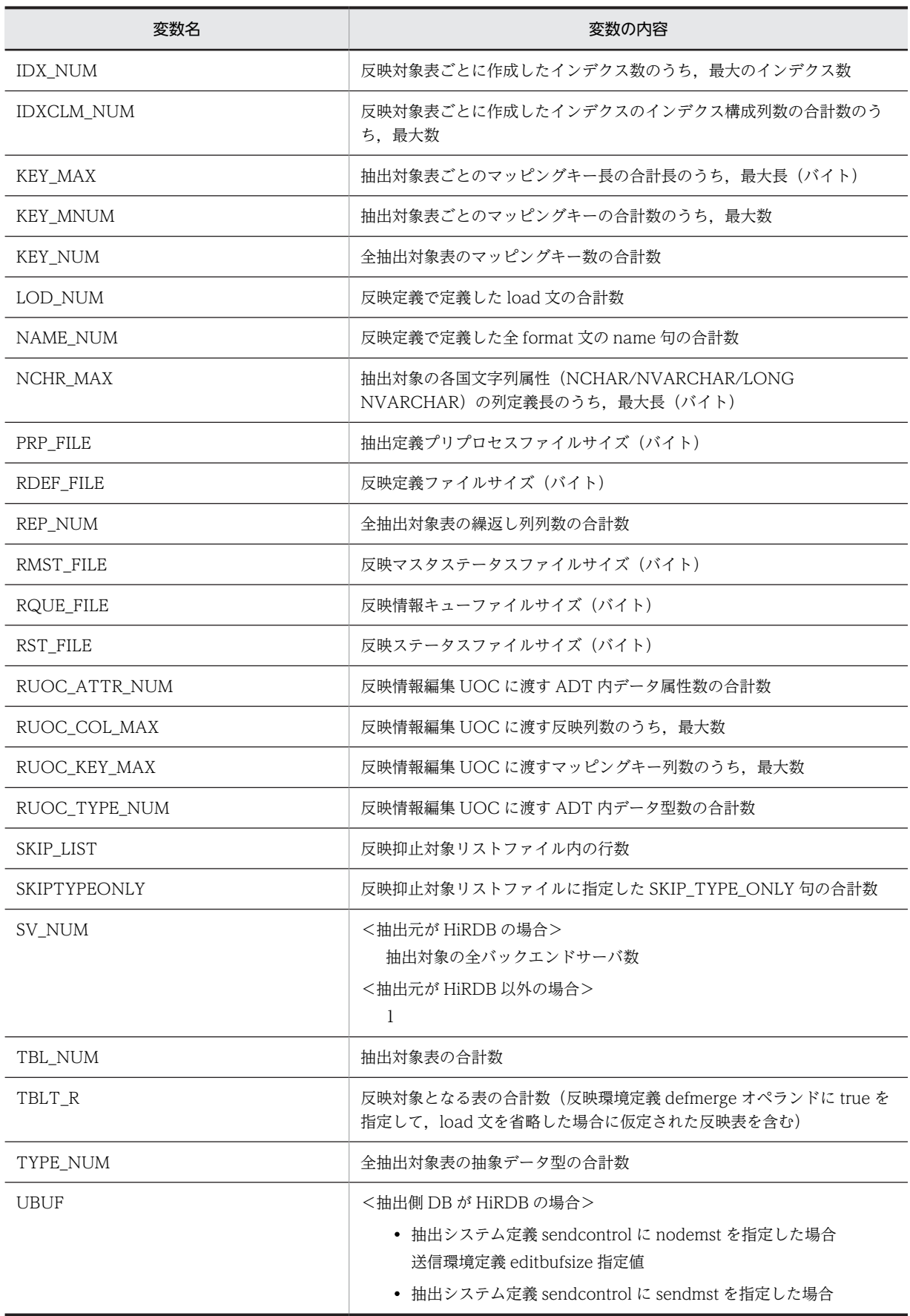

<span id="page-342-0"></span>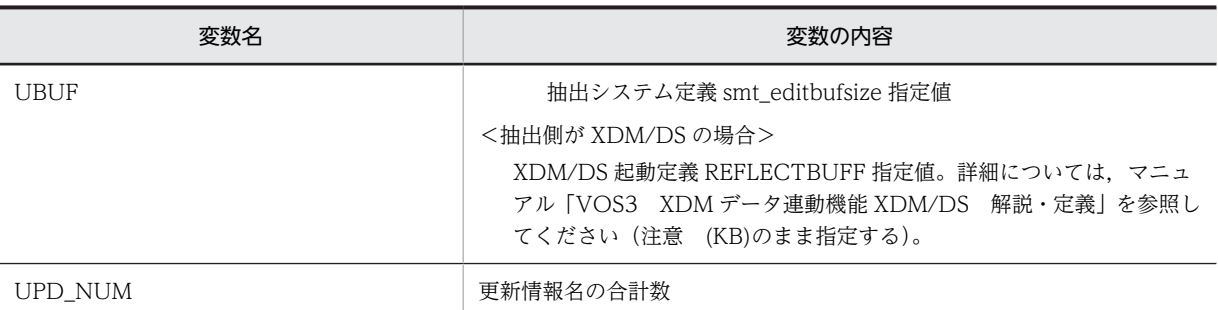

- (a) 反映マスタプロセス
	- プロセス数

反映側 Datareplicator に一つ必要です。

- プロシジャサイズ 204800 バイト
- 動的メモリサイズ (単位:バイト)

下記の固定部分と条件に合致する可変部分で算出した値の合計値が動的メモリサイズとなります。 (固定部)

1024

#### (b) 反映通信マスタプロセス

- プロセス数 (対応するデータ連動識別子の数+ 1)必要です。
- プロシジャサイズ 256000 バイト
- 動的メモリサイズ (単位:バイト)

下記の固定部分と条件に合致する可変部分で算出した値の合計値が動的メモリサイズとなります。 (固定部)

UBUF  $\times$  1024 + 136

- $+$  UBUF  $\times$  1024
- + ↑ ( UBUF × 1024 + 64 ) / 1024 ↑ × 1024
- $+ 216$
- + 281
- + 1024
- + 68228
- + 5219
- $+ 10280 + MAX (1024, PRP_FILE / SV_NUM)$
- + MAX ( RMST\_FILE , RST\_FILE , RQUE\_FILE ) 1024
- + 512000

#### (可変部)

• 二重化機能使用時に加算する式 65536

<span id="page-343-0"></span>変数の説明

[表 4-47](#page-340-0) を参照してください。

- (c) 反映定義サーバプロセス
	- プロセス数 対応するデータ連動識別子の数だけ必要です。
	- プロシジャサイズ 409600 バイト
	- 動的メモリサイズ (単位:バイト) 下記の固定部分と条件に合致する可変部分で算出した値の合計値が動的メモリサイズとなります。 (固定部) (  $\uparrow$  ( UPD\_NUM + LOD\_NUM ) / 16  $\uparrow$   $\times$  16 )  $\times$  160  $+$  (  $\uparrow$  ( COL NUM + FLD NUM ) / 16  $\uparrow$  × 16 + TBL NUM ) × 128 + ↑ ( PRP\_FILE / SV\_NUM + 152 ) / 1024 ↑ × 1024  $+$  PRP\_FILE  $\angle$  SV\_NUM + ↑ ( PRP\_FILE / SV\_NUM + 64 ) / 1024 ↑ × 1024  $+$  PRP\_FILE  $\angle$  SV\_NUM + ↑ ( PRP\_FILE / SV\_NUM + 64 ) / 1024 ↑ × 1024 + (  $\uparrow$  COL NUM / ( TBL NUM  $\times$  16 )  $\uparrow$  + TBL NUM )  $\times$  384 + ↑ TBLT\_R / 16 ↑ × 704  $+ 260$ + 68228 + 5219  $+$  10280  $+$  MAX (  $1024$  ,  $\text{PRP\_FILE}\,\diagup \text{SV\_NUM}$  ) + MAX ( RMST\_FILE , RST\_FILE , RQUE\_FILE ) - 1024 + ↑ UPD\_NUM / 16 ↑ × 704 + 512000 (可変部) • 反映定義を指定した場合に加算する式 RDEF\_FILE • 反映定義に const 句を指定した format 文を定義した場合に加算する式 ↑ CNST\_NUM / 16 ↑ × 832 • 反映定義に format 文を定義した場合に加算する式 (↑反映定義で定義した format 文の数の総和 / 16 ↑ \*16) \* 36 • 反映定義に format 文を定義した場合に加算する式 ↑ FOR\_NUM / 16 ↑ × 576 + ↑ NAME\_NUM / 16 ↑ × 768 • 反映定義に load 文を定義した場合に加算する式 ↑ LOD\_NUM / 16 ↑ × 832 + ↑ LOD\_NUM / 8 ↑ × 704 + ↑ FLD\_NUM / 16 ↑ × 384
- <span id="page-344-0"></span>• load 文のフィールド指定に\*を指定していない場合に加算する式 ↑ FLD\_NUM / 16 ↑ × 896
- load 文に指定した反映先表に文字集合列が存在する場合に加算する式 32
- 反映定義に group 文を定義した場合に加算する式 ↑ (GRP\_NUM + 2)  $\angle$  16 ↑  $\times$  2752  $+$  (  $\uparrow$  GRPT\_NUM  $\angle$  16  $\uparrow$  + GRP\_NUM )  $\times$  64
- group 文に分割指定有りの場合に加算する式 ↑ ( GRPD\_NUM + 2 ) / 16 ↑ × 1024
- 次の条件の場合に加算する式 反映環境定義 mapping\_key\_check 句で not\_null\_unique 又は unique を指定 反映定義 LOAD 文の check 句で not\_null\_unique 又は unique を指定  $8 \times$  IDX\_NUM + 32  $\times$  IDXCLM\_NUM  $+ 16 + 4 \times IDX$  NUM
	- + 580
- 反映定義の group 文にキーレンジ分割条件を定義した場合に加算する式 (  $\uparrow$  GRPK\_NUM  $\angle$  ( GRPD\_NUM  $\times$  16 )  $\uparrow$  + GRPD\_NUM )  $\times$  4416 + 32
- 文字集合指定列連携時に加算する式 32
- 抽象データ型列連携時に加算する式  $64 + 112 \times \text{TYPE\_NUM} + 64 \times \text{ATTR\_NUM}$
- 二重化機能使用時に加算する式 65536

#### 変数の説明

[表 4-47](#page-340-0) を参照してください。

- (d) 反映プロセス
	- プロセス数

トランザクション単位反映方式の場合は一つだけ必要です。表単位反映方式の場合は,最大反映グルー プの数だけ必要です。

• プロシジャサイズ

256000 バイト

- 動的メモリサイズ (単位:バイト) 下記の固定部分と条件に合致する可変部分で算出した値の合計値が動的メモリサイズとなります。 (固定部) 1464
	- + MAX ( 48000 , COL\_MAX + 4096 )
	- + 32
	- $+ 67$
	- $+$  UBUF  $\times$  1024

```
+ 60
+ 845 + KEY_MAX
+ 19632
+ 12 \times ↑ KEY_MNUM / 10 ↑ \times 10
+ 12 \times ↑ COL_MNUM / 50 ↑ × 50
+ 68228
+ 5219
+ 10280 + MAX (1024, PRP FILE / SV NUM )+ MAX ( RMST_FILE , RST_FILE , RQUE_FILE ) - 1024
+ 512000(可変部)
• 反映定義 group 文で hash 句を指定時に加算する式
  GRPHA_NUM \times 4
  + GRPHC_NUM \times 4
  + GRPHC_NUM \times 4
  + GRPHC_NUM \times 256
• 反映定義 group 文で hash 句を指定し,ハッシュキー列に文字集合指定列が一つ以上ある場合に加
  算する式
  GRPHC_NUM \times 4
 • 反映定義 group 文で hash 句を指定し,ハッシュ値不正時に加算する式
  GRPHC_LEN
• 反映抑止機能使用時に加算する式
  92
  + 52 \times SKIP_LIST
  + ↑ SKIPTYPEONLY / 10 ↑ × 40
 • 抽出元が XDM/DS で、NCHAR/NVARCHAR/LONG NVARCHAR 型をデータ連動する場合
  に加算する式
  NCHR_MAX + 2
• 二重化機能使用時に加算する式
  65536
変数の説明
  表 4-47 を参照してください。
```

```
(e) 反映 SQL プロセス
```

```
• プロセス数
```
トランザクション単位反映方式の場合は一つだけ必要です。表単位反映方式の場合は,最大反映グルー プの数だけ必要です。

• プロシジャサイズ

307200 バイト

• 動的メモリサイズ (単位:バイト) 下記の固定部分と条件に合致する可変部分で算出した値の合計値が動的メモリサイズとなります。 (固定部)

```
 1448
```
- $+ 88 + 40 \times \text{COL}$  MNUM  $+ 39 \times$  KEY\_MNUM
- $+$  197 + 40  $\times$  COL\_MNUM + 39  $\times$  KEY\_MNUM
- + 4096
- $+4096$
- $+ 68 \times \text{TBLT}$  R
- $+ 32 \times \text{TBLT\_R} + 16 \times (\text{EXCS\_R} 1) + 2 \times \text{EXCS\_R}$
- $+ 32 \times \text{TBLT} R + 16 \times (\text{EXCS} R + \text{KEY NUM} 1) + 2 \times (\text{EXCS} R + \text{KEY NUM})$
- $+ 32 \times \text{TBLT\_R} + 16 \times (\text{EXCS\_R} 1) + 2 \times \text{EXCS\_R}$
- $+ 2 \times EXCS$  R
- + 68228
- + 5219
- $+ 10280 + \text{MAX}$  (1024, PRP FILE / SV NUM ) + MAX ( RMST FILE, RST FILE, RQUE\_FILE ) - 1024
- $+ 512000$

(可変部)

- 反映定義 LOAD 文で WITH LOCK 句を指定時に加算する式 48 × ↑ LCKT\_NUM / 10 ↑ × 10
- 文字集合指定列連携時に加算する式  $96 \times \text{TBLT\_R} + 2 \times \text{EXCS\_R}$  $+ 96 \times \text{TBLT} - R + 2 \times (\text{EXCS} - R + \text{KEY} - \text{NUM})$  $+ 96 \times \text{TBLT\_R} + 2 \times \text{KEY\_NUM}$
- 抽象データ型列連携時に加算する式  $88 + 35 \times \text{COL}$  MNUM
- 繰り返し列連携時に加算する式  $16 \times (REP_NUM + 1)$  $+$  (ELEM LEN + 2  $\times$  ELEM NUM + 8  $\times$  TBLT R )
- 抽象データ型列又は繰返し列連携時に加算する式  $84 + 40 \times \text{COL}$  MNUM + 39  $\times$  KEY\_MNUM
- 文字集合指定列連携時に加算する式  $52 \times CNST$  NUM
- 列データ UOC 使用時に加算する式 CUOC\_CLM\_NUM × 48 + CUOC\_CLM\_NUM × 32008
- 1 抽出表に複数定義した更新情報名がある時に加算する式  $20 \times \uparrow$  DUP\_UPD  $\angle$  5  $\uparrow$
- 抽象データ型列連携時に加算する式  $80 \times$  TYPE\_NUM
- 二重化機能使用時に加算する式 65536

<span id="page-347-0"></span>変数の説明

[表 4-47](#page-340-0) を参照してください。

注意

最大更新行長を算出する場合に,抽出列型として BLOB 型があるときは,その列は 20 バイトで計 算してください。

- (f) 反映 UOC プロセス
	- プロセス数

UOC を使うときに,一つだけ必要です。

- プロシジャサイズ (102400 + UOC サイズ) バイト
- 動的メモリサイズ (単位:バイト)

下記の固定部分と条件に合致する可変部分で算出した値の合計値が動的メモリサイズとなります。

- (固定部)
- 408
- + MAX ( 48000 , COL\_MAX + 4096 )
- + 68228
- + 5219
- $+ 10280 + MAX (1024, PRP FILE / SV NUM )$
- + MAX ( RMST\_FILE , RST\_FILE , RQUE\_FILE ) 1024
- $+ 512000$
- + 48 × RUOC\_COL\_MAX
- $+ 48 \times$  RUOC\_KEY\_MAX
- + 824

#### (可変部)

- 反映情報編集 UOC を使用する更新情報名に ADT 列がある場合に加算する式  $120 \times \uparrow$  RUOC\_TYPE\_NUM / 10  $\uparrow$  $+ 84 \times$  RUOC\_TYPE\_NUM  $+ 60 \times$  RUOC\_ATTR\_NUM
- ファイル二重化機能を使用する場合に加算する式 65536

#### 変数の説明

[表 4-47](#page-340-0) を参照してください。

(g) 更新情報入力プロセス

• プロセス数

SAM ファイルを使ったデータ連動を使うときに,一つだけ必要です。

- プロシジャサイズ 250 キロバイト
- 動的メモリサイズ (単位:キロバイト)

 $300 + DBUF + TBUF$ 

<span id="page-348-0"></span>変数の説明

DBUF:0.5×更新情報定義の抽出文の総フィールド数 TBUF:1 トランザクション内更新データの総長×2

- (h) 稼働トレース収集プロセス
	- プロセス数

反映側 Datareplicator に一つ必要です。

- プロシジャサイズ 60 キロバイト
- 動的メモリサイズ 50 キロバイト
- (i) Datareplicator エージェントプロセス
	- プロセス数

抽出側システム又は反映側システムどちらか一方で加算します。

- プロシジャサイズ 70 キロバイト
- 動的メモリサイズ (単位:キロバイト)

↑300000<sup>※</sup>+(HDS\_NUM + DC\_NUM×3 + GRP\_NUM) ×64÷1024↑

#### 変数の説明

HDS\_NUM:全反映側システム数 DC\_NUM:全データ連動数 GRP\_NUM:全反映グループ数

注※

抽出側システム又は反映側システムどちらか一方で加算します。

#### (j) 定義情報格納用共用メモリサイズの見積もり方法

反映環境定義の defshmsize オペランドで指定する定義情報格納用共用メモリサイズの見積もり式を次に 示します。

 $\uparrow$  192× (GRPT + 2) + 160×TBLT\_E + 152×EXCS\_E + 156×TBLT\_r + 128×EXCS r + 88×TBLT R + 24×EXCS R + 52×CNST↑ (単位:バイト)

GRPT:反映定義ファイル内の反映グループ定義数(反映定義の group 文の数)

TBLT\_E:抽出表数

EXCS\_E:抽出列数

TBLT r:反映定義ファイル内の反映表定義数(反映定義の load 文の数)

EXCS\_r:反映表定義で指定した反映表の列数の総数

TBLT\_R:反映表数(実際に反映対象となる表数。「[5.9 反映環境定義](#page-421-0)」の defmerge オペランドに true を指定して、load 文を省略した場合に仮定された反映表を含む)

<span id="page-349-0"></span>EXCS\_R:反映列数(実際に反映対象となる列数。「[5.9 反映環境定義](#page-421-0)」の defmerge オペランドに true を指定して、load 文を省略した場合に仮定された反映列を含む)

CNST:反映定義ファイル内の更新情報フィールド定義で指定した const 句の総数

#### (k) 反映プロセス間連絡用共有メモリサイズの見積もり方法

82292 + 71556×UJ(単位:バイト)

UJ:抽出側システム数

#### (l) BLOB 列反映共有メモリサイズの見積もり方法

反映グループごとに必要になります。

(LOB\_SIZE + 4)×4 + 80(単位:バイト)

LOB\_SIZE: 反映グループ内の(各更新情報名に含まれる BLOB 列の定義長の合計)の最大値

#### (m) セマフォ所要数の見積もり方法

反映側 Datareplicator が使うセマフォ数の見積もり式を次に示します。

 $5 + 10 \times UJ$ 

UJ:抽出側システム数

上記の見積もり式で見積もった数のセマフォを反映側システムで使えるように,必要に応じてカーネルパラ メタのシステム全体のセマフォ最大数(SEMMNS)を変更してください。カーネルパラメタの更新方法に ついては、該当する OS のマニュアルを参照してください。

# 4.8 抽出側 HiRDB の設計

抽出側 HiRDB のシステム設計について説明します。

HiRDB のデータベースからデータを抽出する場合,抽出側 HiRDB は抽出側 Datareplicator が必要とする データ連動情報を,データベースの更新ログに付けてシステムログファイルに出力します。抽出側 Datareplicator は,抽出側 HiRDB が出力したシステムログファイル中のデータベースの更新ログを基に, データ連動を実行します。抽出側 HiRDB でのデータ連動情報のシステムログファイルへの出力機能を, HiRDB Datareplicator 連携機能といいます。

抽出側 HiRDB で HiRDB Datareplicator 連携を開始すると,データ連動情報が付けられたシステムログ がシステムログファイルに出力されます。抽出側 Datareplicator を起動して抽出処理を開始すると,抽出 側 Datareplicator はシステムログファイルからのシステムログの抽出を開始します。

HiRDB のデータベースからデータを抽出するためには,抽出側 HiRDB に次の指定が必要です。

- 抽出側 Datareplicator が使うディレクトリ名の指定
- HiRDB Datareplicator 連携の開始指定

## (1) 抽出側 Datareplicator が使うディレクトリ名の指定

抽出側 HiRDB のユニット制御情報定義で,抽出側 Datareplicator が使うディレクトリ名を指定します。 抽出側 HiRDB は,このディレクトリ下にあるデータ連動用連絡ファイルを,抽出側 Datareplicator との 抽出状態の連絡に使います。この指定がない場合,HiRDB Datareplicator 連携機能は使えません。指定方 法を次に示します。

pd\_rpl\_hdepath =抽出側 HiRDB Datareplicator 運用ディレクトリ名

ユニット制御情報定義での pd\_rpl\_hdepath の指定方法については,「[5.6 抽出側 HiRDB の定義」](#page-404-0)を参照 してください。

#### (2) HiRDB Datareplicator 連携の開始指定

抽出側 HiRDB でデータ連動情報をシステムログに付けて出力するには,次のどちらかを指定して,HiRDB Datareplicator 連携を開始する必要があります。

• 抽出側 HiRDB のシステム共通定義での pd\_rpl\_init\_start = Y 指定

抽出側 HiRDB 開始時から HiRDB Datareplicator 連携を開始する場合に指定します。この場合,抽出 側 HiRDB 開始時から,データ連動に必要なデータ連動情報がシステムログファイルに出力されます。 システム共通定義での pd\_rpl\_init\_start の指定方法については,「[5.6 抽出側 HiRDB の定義」](#page-404-0)を参照 してください。

• pdrplstart コマンドの実行(システム共通定義で pd\_rpl\_init\_start = Y を指定していない場合又は pdrplstop コマンドで HiRDB Datareplicator 連携を中止している場合)

システム共通定義で pd\_rpl\_init\_start = Y を指定していない場合は,HiRDB の pdrplstart コマンドを 実行して HiRDB Datareplicator 連携を開始します。

pdrplstart コマンドを実行した場合,抽出側 HiRDB は pdrplstart コマンド実行後に実行するトランザ クションの更新情報からデータ連動情報の出力を開始します。pdrplstart コマンド実行前に,データ連 動対象 DB を更新するトランザクションを実行している場合,抽出側 DB と反映側 DB との整合性は保 証されません。このため、pdrplstart コマンドを入力する場合は、データ連動対象 DB を更新するトラ ンザクションが実行できない状態で入力してください。

HiRDB の pdrplstop コマンドを実行して HiRDB Datareplicator 連携を中止している場合に,データ 連動を再開始したいときも pdrplstart コマンドを実行します。pdrplstop コマンドを実行して HiRDB Datareplicator 連携を中止した場合は,抽出側 DB と反映側 DB との間に不整合が発生していますの で,pdrplstart コマンドの実行前に反映側 DB の再作成が必要です。

pdrplstart コマンド又は pdrplstop コマンドを実行する場合の運用手順と反映側 DB の再作成時の運 用手順については,[「6.5.6 抽出側 HiRDB の運用手順](#page-520-0)」を参照してください。

pdrplstart コマンドと pdrplstop コマンドの形式については,[「7. コマンドの文法」](#page-602-0)を参照してくださ い。

#### (3) HiRDB Datareplicator 連携を開始した後の注意事項

HiRDB Datareplicator 連携を開始した後,長時間にわたり抽出側 Datareplicator の抽出処理を停止して おくと,HiRDB のシステムログファイルが満杯となり,HiRDB が停止することがあります。そのため, HiRDB の稼働中は、抽出側 Datareplicator の抽出処理を停止しない運用をお勧めします。

# 5 定義

この章では,抽出側 Datareplicator と反映側 Datareplicator にデータ連動 システムの設計内容を定義する方法と,定義例について説明します。

# 5.1 Datareplicator の定義の概要

Datareplicator の定義の概要について説明します。

メインフレーム側のデータ連動製品(XDM/DS)に定義する内容については,マニュアル「VOS3 XDM データ連動機能 XDM/DS 解説・定義」を参照してください。

# 5.1.1 Datareplicator の定義の構成

Datareplicator の定義は,抽出側 Datareplicator と反映側 Datareplicator で別々の定義ファイルを作成 します。どちらの定義も,データ連動システムを起動する前に作成しておく必要があります。さらに,抽出 側 HiRDB のシステム定義には,Datareplicator を使ってデータ連動することを指定しておく必要があり ます。

Datareplicator の定義の体系を次の図に示します。

#### 図 5‒1 Datareplicator の定義の体系

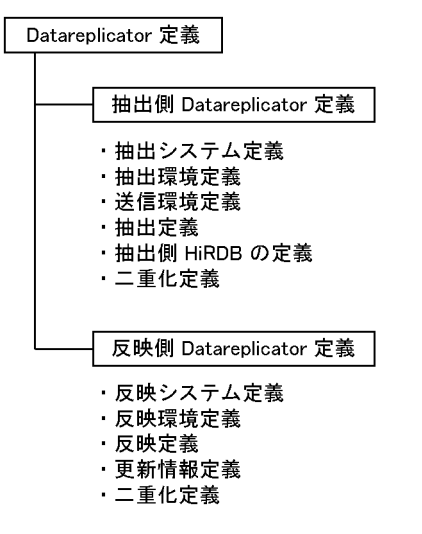

Datareplicator の定義ファイルの作成方法については,[「4.6.2 抽出側 Datareplicator で使うファイルの](#page-278-0) [準備」](#page-278-0)又は「[4.7.2 反映側 Datareplicator で使うファイルの準備」](#page-314-0)を参照してください。

#### 定義ファイルのサンプル

Datareplicator では、定義ファイルのテンプレート(サンプル)を提供しています。テンプレートの内 容を定義ファイルのディレクトリ(HDSPATH)又は任意のディレクトリ下にコピーして内容を流用す れば,最初から定義ファイルを作成する手間が省けます。Datareplicator の定義ファイルのサンプルに ついては,[「5.13.2 抽出側 Datareplicator の定義の例](#page-469-0)」又は[「5.13.3 反映側 Datareplicator の定](#page-472-0) 義の例| を参照してください。

抽出側 Datareplicator の定義の一覧を表 5-1 に,反映側 Datareplicator の定義の一覧を表 5-2 に示しま す。

| 抽出側 Datareplicator<br>の定義名 | 定義ファイル名                                                       | 必要·<br>任意 | 内容                                                                                                    |
|----------------------------|---------------------------------------------------------------|-----------|----------------------------------------------------------------------------------------------------|
| 抽出システム定義                   | \$HDEPATH/hdeenv                                              | 必要        | 抽出側 Datareplicator の稼働環境についての情報を<br>定義します。定義する情報には、抽出側<br>Datareplicator 識別子, 送信先識別子などがありま<br>す。                             |
| 抽出環境定義                     | 任意の名称                                                         | 必要        | 抽出処理の稼働環境についての情報を定義します。定<br>義する情報には、抽出情報キューファイル名、抽出情<br>報キューファイルサイズなどがあります。                                                  |
| 送信環境定義                     | 任意の名称                                                         | 必要        | 送信処理の稼働環境についての情報を定義します。定<br>義する情報には、通信のためのサービス名、ホスト名<br>などがあります。                                                             |
| 抽出定義                       | 任意の名称                                                         | 必要        | 抽出、送信処理の内容を定義します。定義する情報に<br>は、抽出対象表と更新情報の対応付け、更新情報の送<br>信先識別子などがあります。                                                        |
| 抽出側 HiRDB の定義              | HiRDB の次の定義ファイル<br>• システム共通定義ファイ<br>ル<br>• ユニット制御情報定義<br>ファイル | 必要        | 抽出側 HiRDB で抽出側 Datareplicator を使うため<br>に必要な情報を定義します。定義する情報には、デー<br>夕連動の開始方法,抽出側 Datareplicator が使う<br>ディレクトリ名などがあります。        |
| 二重化定義                      | 抽出システム定義ファイル<br>の file_dupenv オペランド<br>に指定したファイル名             | 任意        | 抽出側システムで使用する定義ファイルを二重化する<br>場合に定義します。二重化できるファイルには、抽出<br>マスタステータスファイル、抽出サーバステータス<br>ファイル、抽出情報キューファイル、及びデータ連動<br>用連絡ファイルがあります。 |

表 5-1 抽出側 Datareplicator の定義の一覧

# 表 5-2 反映側 Datareplicator の定義の一覧

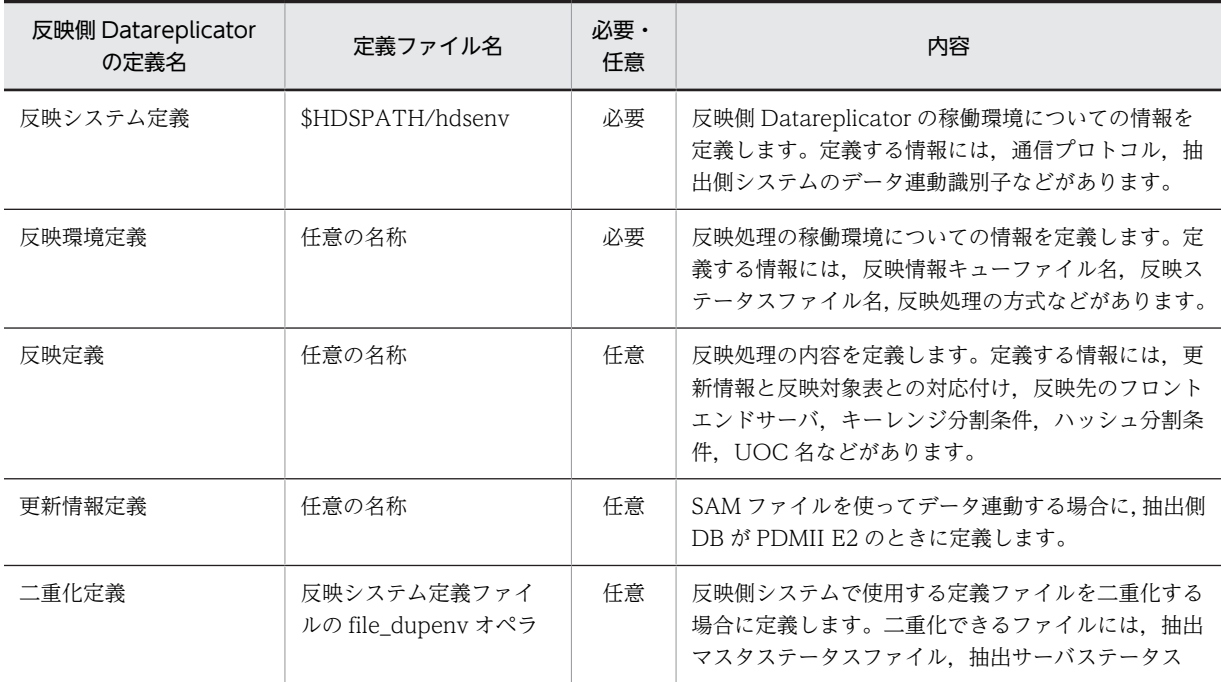

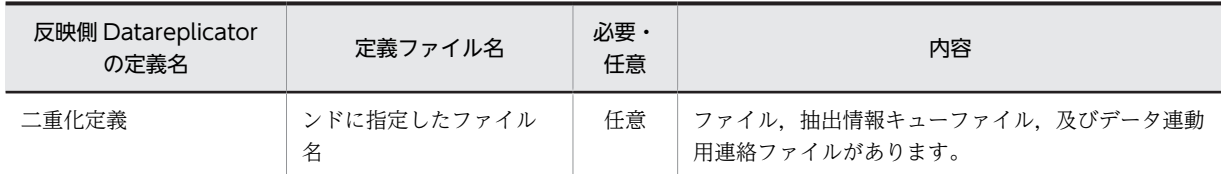

# (1) 抽出側 Datareplicator の定義とデータ連動システムの関係

抽出側 Datareplicator の定義とデータ連動システムの関係を次の図に示します。

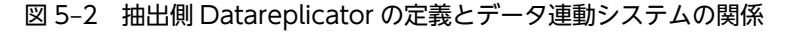

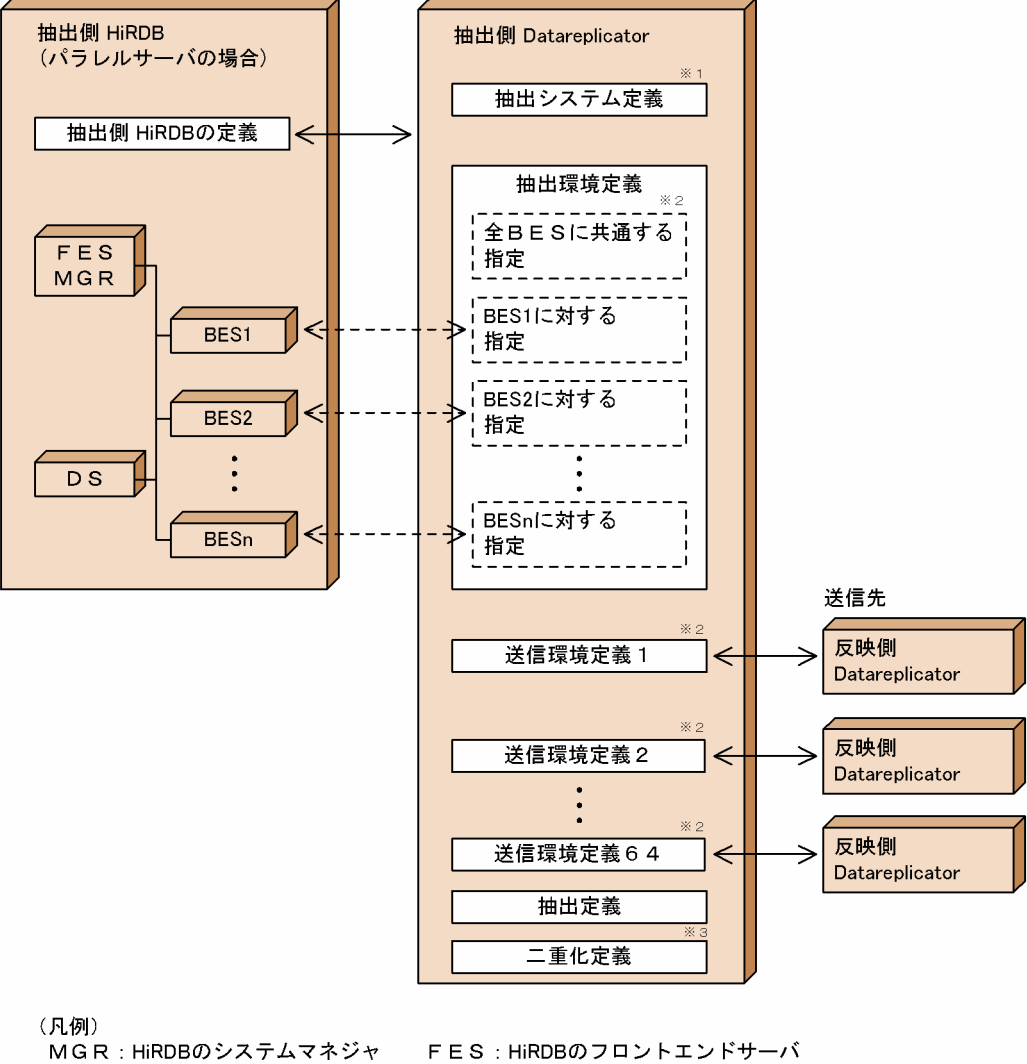

BES: HiRDBのバックエンドサーバ DS : HiRDBのディクショナリサーバ

注※1

抽出側 HiRDB がパラレルサーバで,さらに環境変数に対して,サーバマシンごとに異なる指定をして いる場合には,環境変数に対するオペランドをサーバマシンごとに個別に指定できます。

注※2

抽出側 HiRDB のすべての BES に対して共通の指定をすることも,また各 BES に対して必要に応じて 個別に指定することもできます。

注※3

二重化定義は,ファイルの二重化を使用する場合に必要です。

#### (2) 反映側 Datareplicator の定義とデータ連動システムの関係

反映側 Datareplicator の定義とデータ連動システムの関係を次の図に示します。

図 5-3 反映側 Datareplicator の定義とデータ連動システムの関係

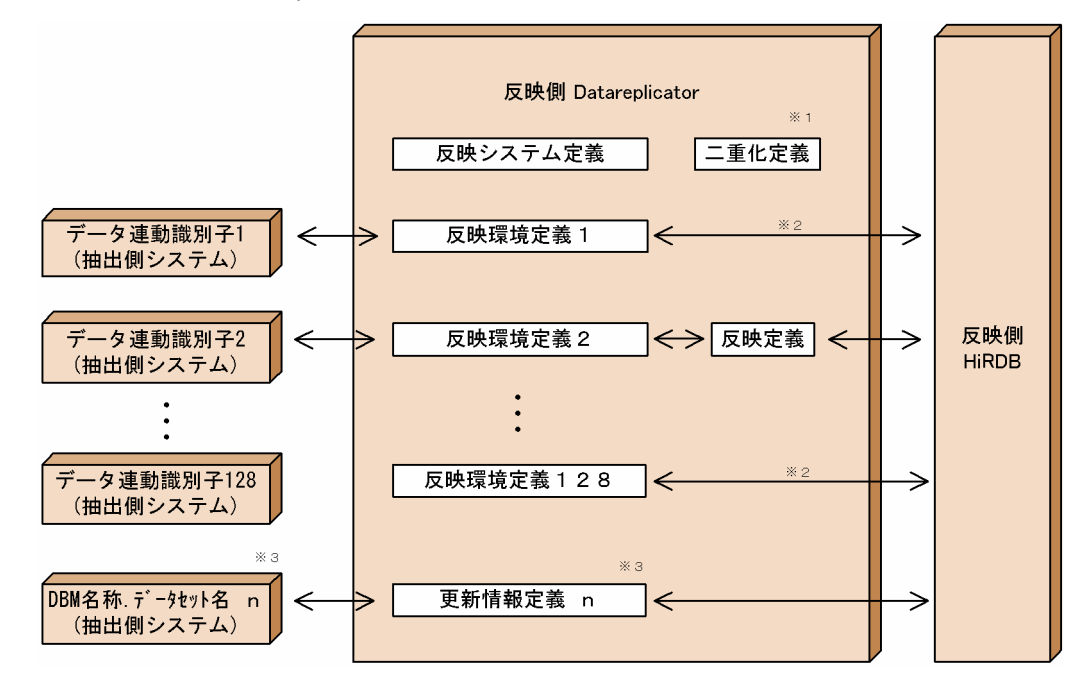

注※1

二重化定義は,ファイルの二重化を使用する場合に必要です。

注※2

抽出対象の表と反映対象の表とで,表の形式,表名,及び列名がすべて同じ場合には,反映定義を省略 できます。

注※3

SAMファイルを使った抽出側システムのうち、PDMI E2の場合に更新情報定義が必要です。

# 5.1.2 定義の規則

Datareplicator の定義は、次の三つの形式で記述します。

set 形式

抽出システム定義,抽出環境定義,送信環境定義,反映システム定義,反映環境定義

#### 構文形式

抽出定義,反映定義,更新情報定義

ファイル独自の形式

二重化定義

抽出側 HiRDB がパラレルサーバで,さらに HiRDB の環境変数(PDDIR,PDCONFPATH,SHLIB\_PATH など)にサーバマシンごとに異なる指定をしている場合には,抽出側 Datareplicator の定義の抽出システ ム定義では,環境変数に対するオペランドをサーバマシンごとに個別に定義できます。

抽出側 HiRDB がパラレルサーバの場合には,抽出側 Datareplicator の定義の抽出環境定義と送信環境定 義では,バックエンドサーバごとに環境を定義できます。

#### (1) set 形式の定義の規則

- 定義文の1行の長さは、半角で 80 文字以内にしてください。80 文字を超える場合は、改行の直前に継 続符号「¥」を記述し、複数行に分けて記述してください。また、継続行は 1 カラム目から記述してく ださい。
- コメントを記述する場合は,コメントの先頭に「#」を記述します。「#」以降から行末までがコメント になります。コメントは複数行に継続して記述できません。
- 各オペランドの記述順序に制限はありません。
- 同じオペランドを複数個指定すると,定義ファイルの中の最後に出現するオペランドが有効になりま す。
- パラメタ名称だけを指定して,パラメタ値を指定していない場合は,パラメタ値不正のエラーとなりま す。

#### (2) 構文形式の定義の規則

- コメントを記述する場合は、コメントの先頭に「 /\* 」, 末尾に「 \*/ 」を記述します。
- コメントは複数行にわたって記述できます。ただし,「 / と \* 」又は「 \* と / 」は連続して記述してく ださい。
- 文字列定数として「 ' 」(アポストロフィ)を記述する場合は,「 ' ' 」とアポストロフィを二つ記述する ことで一つの「'」を表します。
- Datareplicator の予約語と同名の識別子を指定する場合は,識別子を「 " 」(ダブルクォーテーション) と「 " 」(ダブルクォーテーション)で囲んで指定してください。Datareplicator の予約語については, [「付録 B Datareplicator 定義の予約語」](#page-1107-0)を参照してください。
- 最後に記述した定義文の文末には「;」(セミコロン)を指定してください。
- (3) ファイル独自の形式の定義の規則

二重化定義の定義形式については,[「5.7 二重化定義\(抽出側\)」](#page-406-0)又は「[5.12 二重化定義\(反映側\)](#page-466-0)」を 参照してください。

#### (4) サーバマシンごとの定義(抽出システム定義)

抽出側 HiRDB がパラレルサーバで,さらに HiRDB の環境変数(PDDIR,PDCONFPATH,SHLIB\_PATH など)にサーバマシンごとに異なる指定をしている場合には,環境変数に対するオペランドをサーバマシン ごとに個別に定義できます。サーバマシンごとの個別の定義を省略すると,そのサーバマシン下の抽出側 Datareplicator は,抽出側 Datareplicator のコマンドを実行するユーザの環境に対して設定した環境変数 に従います。サーバマシンごとの定義の形式と規則を次に示します。

抽出側 Datareplicator は定義ファイルの解析時に、HDEPATH 下に「定義ファイル名\_tmp」という名称 のワークファイルを,一時的に作成します。

(a) サーバマシンごとの定義形式

サーバマシンごとの定義形式を次の図に示します。

図 5‒4 サーバマシンごとの定義形式

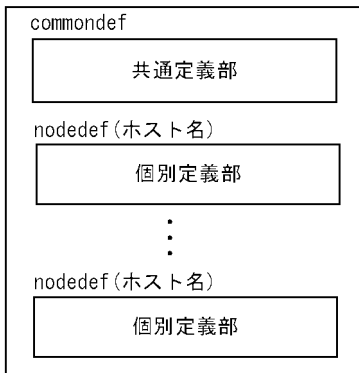

(b) サーバマシンごとの定義の規則

サーバマシンごとの定義の規則を次に説明します。

- commondef で定義を開始する共通定義部と nodedef(ホスト名)で定義を開始する個別定義部で構 成してください。共通定義部,個別定義部に定義できるオペランドについては,「[5.2 抽出システム定](#page-360-0) [義](#page-360-0)」を参照してください。
- 抽出側 HiRDB がパラレルサーバで,さらに HiRDB の環境変数にサーバマシンごとに異なる指定をし ている場合には,サーバマシンごとの環境変数に対するオペランドを個別定義部で定義してください。 それ以外の場合は,個別定義部を省略できます。
- 共通定義部は定義ファイルの先頭に記述してください。
- commondef は省略できます。commondef を指定しても省略しても,定義ファイルの先頭から最初の nodedef の前までが,共通定義部とみなされます。nodedef(ホスト名)の指定がない場合は,すべて が共通定義部になります。ただし、commondef を省略しても、省略できないオペランドは共通定義部 に指定する必要があります。
- 同じ nodedef(ホスト名)を指定した場合には,先に指定した nodedef(ホスト名)が有効になりま す。
- nodedef(ホスト名)に,抽出側 HiRDB の構成(系切り替え構成では,現用系の構成)に含まれない ホスト名を指定した場合には,定義解析時にエラーになります。
- commondef と nodedef (ホスト名)は、小文字の半角にしてください。
- nodedef(ホスト名)のホスト名には,抽出対象 HiRDB のシステム共通定義に指定されている pdunit 文,又は pdstart 文の-x オプションに指定されているホスト名のうち,個別定義の対象とするホスト名 を指定してください。nodedef(ホスト名)を指定するときに,スペースを使わないでください。

## (5) バックエンドサーバごとの定義(抽出環境定義,送信環境定義)

抽出側 HiRDB がパラレルサーバの場合には,抽出環境定義と送信環境定義でバックエンドサーバごとに環 境を定義できます。バックエンドサーバごとの定義の形式と規則を次に示します。

抽出側 Datareplicator は、定義ファイルの解析時に HDEPATH 下に「定義ファイル名 tmp」という名称 のワークファイルを,一時的に作成します。

(a) バックエンドサーバごとの定義の形式

バックエンドサーバごとの定義形式を次の図に示します。

図 5‒5 バックエンドサーバごとの定義形式

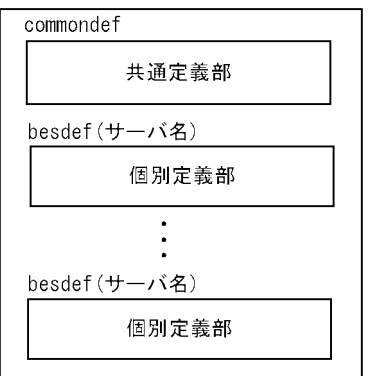

(b) バックエンドサーバごとの定義の規則

バックエンドサーバごとの定義の規則を次に説明します。

- commondef で定義を開始する共通定義部と besdef(サーバ名)で定義を開始する個別定義部で構成 してください。共通定義部では、各バックエンドサーバで共通の指定値にするオペランドを定義し、個 別定義部では,バックエンドサーバごとに個別の指定値にするオペランドを定義してください。
- すべてのバックエンドサーバに対する定義を同じにする場合には,共通定義部だけを指定してくださ い。
- 共通定義部は定義ファイルの先頭に記述してください。
- commondef は省略できます。commondef を指定しても省略しても,定義ファイルの先頭から最初の besdef(サーバ名)の前までが、共通定義部になります。besdef(サーバ名)の指定がない場合は、す べてが共通定義部になります。
- 共通定義部と個別定義部の両方で,すべてのオペランドを定義できます。共通定義部と個別定義部の両 方で同じオペランドを定義した場合,個別定義部に対応するバックエンドサーバは,個別定義部の指定 値に従います。個別定義部に対応しないバックエンドサーバは,共通定義部の指定値に従います。個別 定義部で定義されていないオペランドが共通定義部で定義されている場合,個別定義部に対応するバッ クエンドサーバでは,共通定義部での指定値に従います。
- 同じ besdef(サーバ名)を指定した場合には,先に指定した besdef(サーバ名)が有効になります。
- besdef(サーバ名)に,抽出側 HiRDB の構成に含まれないサーバ名を指定した場合には,定義解析時 にエラーになります。
- commondef と besdef (サーバ名)は、小文字の半角にしてください。
- besdef(サーバ名)のサーバ名には,定義の対象とするバックエンドサーバのサーバ名を指定してくだ さい。besdef(サーバ名)を指定するときに,スペースを使わないでください。
# 5.2 抽出システム定義

抽出システム定義では,抽出側 Datareplicator 全体の稼働環境についての情報を定義します。

# 5.2.1 形式

```
• 共通定義部でだけ定義する項目
set hdeid =抽出側 Datareplicator 識別子
〔 set extdef ="抽出環境定義ファイル名" 〕
[ set sendcontrol = nodemst | sendmst ]set sendid01 =送信先識別子
   [...] set sendid64 =送信先識別子〕<sup>※1</sup>
〔 set senddef01 ="送信環境定義ファイル名"〕
     〔 …〔 set senddef64 ="送信環境定義ファイル名"〕〕※1
set sendid0001 =送信先識別子
     〔 …〔 set sendid4096 =送信先識別子〕〕
〔 set senddef0001 =送信環境定義ファイル名 〕
     〔 …〔 set senddef4096 =送信環境定義ファイル名〕〕
[ set errfile unique = true | false ]〔 set errfilesz =エラー情報ファイルの最大ファイルサイズ 〕
[ set syslogout = true | false ][set syslog message suppress =メッセージ番号[, メッセージ番号]…]
[set dblocale = [s]is | euc | utf-8 |〔 set msglocale ={ english | sjis-japanese | euc-japanese }〕
〔 set watchintvl =エラー監視間隔 〕
〔 set cmwaittime =通信待ち時間 〕
〔 set mstservice =マスタ−ノードマスタ間通信サービス名 〕※2
〔 set extinfonum =最大更新情報名数 〕
[ set syncterm = true | false ][set termlevel = [normal | plan | both])〔 set info_message_out = nosuppress | suppress 〕
〔 set except_suppress =メッセージ番号〔,メッセージ番号〕…〕
```
- [set int\_trc\_lvl =稼働トレース取得レベル〔,稼働トレース取得範囲〕〕
- [set int trc filesz =稼働トレースファイルのサイズ 〕
- 〔 set int\_trc\_rintvl =稼働トレース情報取得間隔 〕
- 〔 set sendprocnum =送信プロセス最大起動数 〕
- 〔set smt sendintvl =送信マスタプロセス送信間隔 〕
- $[$  set smt sendintvl scale = minute  $|$  second  $]$
- 〔 set smt\_editbufsize =更新情報編集バッファ長 〕
- 〔 set smt\_readbufnum =更新情報読み込み用 I/O バッファ数 〕
- 〔 set smt\_queue\_read\_wait\_interval =送信プロセスの抽出情報キューファイル読み込み間隔 〕
- 〔 set file\_dupenv =二重化定義ファイル名 〕
- $[$  set nodecontrol = unit  $|$  server  $]$
- $[$  set node\_connection\_accept = true  $|$  false  $|$
- 〔 set connection\_accept\_hostname =抽出ノードマスタプロセス接続要求受け付けホスト名 〕
- 〔 set connection\_accept\_service =抽出ノードマスタプロセス接続要求受け付けサービス名 〕
- 〔 set connection\_accept\_waittime =抽出ノードマスタプロセス接続要求待ち時間 〕
- 〔 set connection\_retry\_time =抽出ノードマスタプロセス再接続処理時間 〕
- $[$  set node syslogout = true  $|$  false  $]$
- $[$  set send counter reset = true  $|$  false  $]$
- $[$  set hirdb\_audit\_trail = all  $|$  none  $]$
- 〔 set resource\_chk\_err = continue | stop 〕
- $[$  set recover info send = true  $|$  false  $]$
- 〔 set recover\_info\_send\_interval =回復情報送信間隔 〕
- $[set cm_error_{check} = true | false]$
- 〔 set extwatch\_intvl =抽出処理監視間隔 〕
- 個別定義部でだけ定義する項目
- 〔 set node\_pddir =抽出側 HiRDB の PDDIR 環境変数の設定値 〕
- 〔 set node\_pdconfpath =抽出側 HiRDB の PDCONFPATH 環境変数の設定値 〕
- 〔 set node\_shlibpath =抽出側 HiRDB の SHLIB\_PATH 環境変数の設定値 〕
- 〔 set node\_host =ノードマスタホスト名 〕

注※1

Windows 版 Datareplicator のときは,送信先識別子と対応する送信環境定義ファイルは 63個までし か指定できないため,sendid64 と senddef64 は指定しないでください。これらのオペランドを指定す るとエラーになります。

注※2

Windows 版 Datareplicator のときは,マスタ−ノードマスタ間通信サービス名は「hdenmserv」固 定で,Datareplicator のインストール完了後に services ファイルに指定します。そのため,mstservice オペランドは指定しないでください。このオペランドを指定しても無効になります。

# 5.2.2 定義内容の変更

定義内容を変更する場合には,次のように操作してください。

1.抽出側 Datareplicator を終了します。

初期開始をする場合は,抽出側 Datareplicator を正常終了させてください。抽出側 Datareplicator が 異常終了している場合には,一度正常開始してから定義内容を変更してください。

- 2.テキストエディタで定義内容を変更します。
- 3.次の表に示す,変更後の定義内容が有効になる開始モードで開始します。

表 5‒3 抽出システム定義の変更後の定義内容が有効になる開始モード

| オペランド名                    | 変更後の定義内容が有効になる開始モード |            |            |
|---------------------------|---------------------|------------|------------|
|                           | 初期開始※1              | 部分初期開始※1   | 正常開始※1     |
| hdeid                     | $\bigcirc$          |            |            |
| extdef                    | O                   |            |            |
| sendcontrol               | О                   |            |            |
| sendid $xx$ <sup>*2</sup> | $\bigcirc$          | $\bigcirc$ |            |
| senddefxx <sup>*2</sup>   | $\bigcirc$          | $\bigcirc$ |            |
| sendidxxxx <sup>*3</sup>  | O                   | $\bigcirc$ |            |
| senddefxxxx <sup>*3</sup> | $\bigcirc$          | $\bigcirc$ |            |
| errfile_unique            | $\bigcirc$          |            |            |
| errfilesz                 | $\bigcirc$          | $\bigcirc$ | $\bigcirc$ |
| syslogout                 | $\bigcirc$          | $\bigcirc$ | C          |
| syslog_message_suppress   | Ο                   | $\bigcirc$ | C          |
| dblocale                  | $\bigcirc$          |            |            |
| msglocale                 | $\bigcirc$          | $\bigcirc$ | $\bigcirc$ |
| watchintyl                | $\bigcirc$          | $\bigcirc$ | $\bigcirc$ |
| cmwaittime                | $\bigcirc$          | $\bigcirc$ | $\bigcirc$ |
| mstservice                | ∩                   | $\bigcirc$ | ∩          |

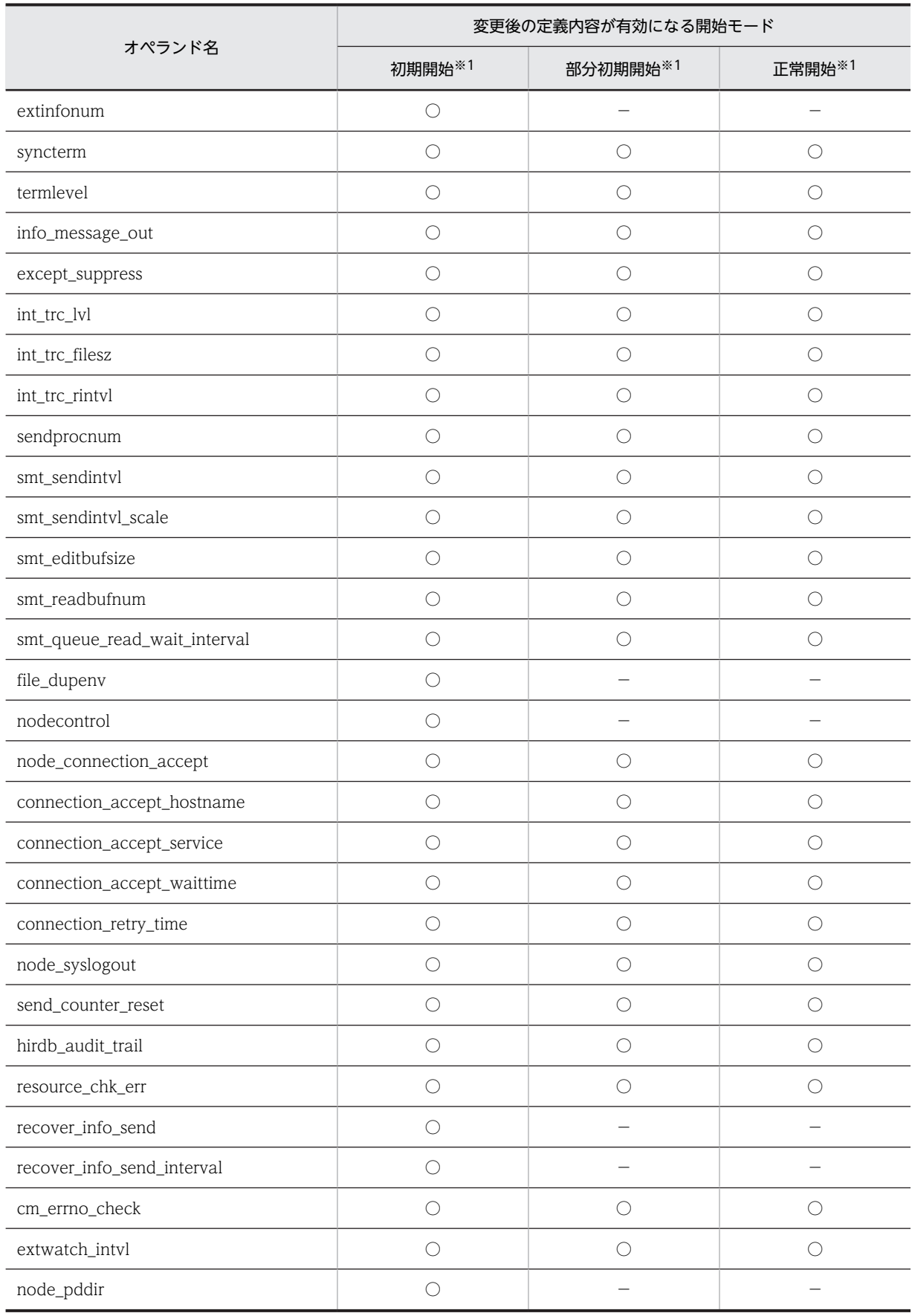

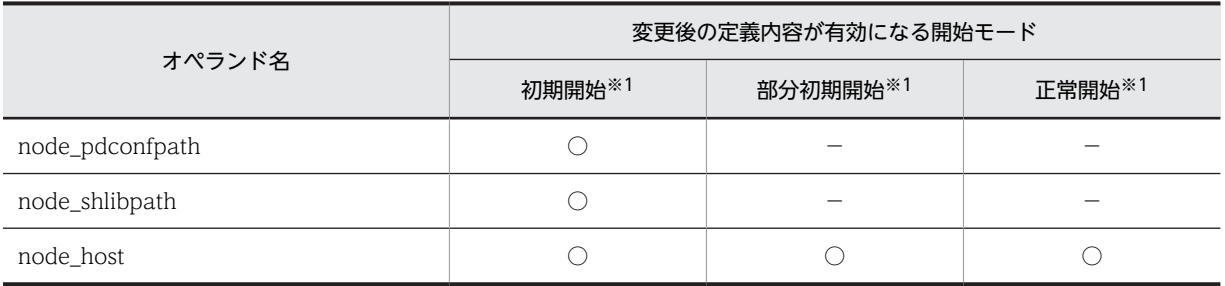

(凡例)

○:対応する動作によって変更内容が有効になることを示します。複数の動作に対して記載されている 場合は,どれか一つの動作を実行することで変更内容が有効になることを示します。

−:該当しません。

#### 注※1

抽出側 Datareplicator を起動するときの開始モードです。

### 注※2

 $xx$ には、01~64 が対応します。正常開始する場合は、sendid01~sendid64 オペランドと senddef01〜senddef64 オペランドを変更しないでください。

注※3

xxxx には,0001〜4096 が対応します。正常開始する場合は,sendid0001〜sendid4096 オペランド と senddef0001〜senddef4096 オペランドを変更しないでください。

# 5.2.3 オペランドの説明

• hdeid =抽出側 Datareplicator 識別子

〜〈16 進数字〉((00〜FF))

個々の抽出側システムを識別するための識別子を指定します。抽出側 HiRDB がパラレルサーバの場合 には,システムマネジャ下の抽出側 Datareplicator とすべてのバックエンドサーバ下の抽出側 Datareplicator を合わせて一つの抽出側システムになります。このため,抽出側 HiRDB がパラレル サーバの場合には,抽出側システムに一つだけ抽出側 Datareplicator 識別子が必要になります。

• extdef ="抽出環境定義ファイル名"

〜〈1〜64 バイトの〔パス名/〕ファイル名〉

《すべてのオペランドの指定を省略した抽出環境定義》

抽出処理の稼働環境を定義した抽出環境定義ファイルの名称を,絶対パス名又は相対パス名で指定しま す。相対パス名で指定した場合は、\$HDEPATH/相対パス名が絶対パス名に仮定されます。この場合, 仮定された絶対パス名の長さが 125 バイト以下になるように指定してください。

extdef オペランドを省略すると,すべてのオペランドの指定を省略した抽出環境定義が仮定されます。

• sendcontrol = nodemst  $|$  sendmst

抽出データを送信するときの処理方式を指定します。

# nodemst

各送信先ごとに送信プロセスを起動して,送信処理を送信先ごとに並列処理します。送信先は, sendidxx オペランドと senddefxx オペランドに指定します。送信先は、64 件まで指定できます。 送信先の数が少なくトラフィックが高い業務でデータ連動するときには,nodemst を指定すること をお勧めします。

sendmst

送信マスタプロセスで送信プロセス数を制御します。送信マスタプロセスは,sendprocnum オペラ ンドに指定した数の送信プロセスを使って送信処理をスケジュールします。送信先は、sendidxxxx オペランドと senddefxxxx オペランドに指定します。送信先は、4096件まで指定できます。 送信先の数が多くトラフィックが低い業務でデータ連動するときには、sendmst を指定することを お勧めします。

# • sendid01 =送信先識別子〔 …〔 sendid64 =送信先識別子 〕〕

### 〜〈1〜8 文字の記号名称,又は\*\*〉

sendidxx には,更新情報の送信先を識別する名称(送信先識別子)を指定します。ここで指定する送 信先識別子は,抽出定義の送信文やコマンド指定時に,処理対象の送信先システムを特定するために使 います。また,メッセージの出力時にこのオペランドで指定する送信先識別子が表示されます。

sendcontrol オペランドに nodemst を指定又は sendcontrol オペランドを省略したときは,このオペ ランドを必ず指定してください。このオペランドの指定値は sendcontrol オペランドに nodemst を指 定又は sendcontrol オペランドを省略した場合だけ有効です。

sendid01〜sendid64 オペランドに指定する 01〜64 の数字は,01 から昇順に連続して指定してくだ さい。昇順に連続して指定していない場合は,正しい順序で指定されているオペランドまでが有効にな ります。

送信先識別子に\*\*を指定すると,欠番として扱われ,この送信先識別子での送信は行いません。ま た、対応する senddefxx は無視されます。\*\*は複数の送信先識別子に指定できますが、すべての sendidxx に\*\*を指定した場合は、送信先識別子が指定されてないものとして扱われます。

Windows 版 Datareplicator のときは、送信先識別子と対応する送信環境定義ファイルは 63個までし か指定できないため,sendid64 は指定しないでください。このオペランドを指定するとエラーになり ます。

# • senddef01 ="送信環境定義ファイル名"〔 …〔 senddef64 ="送信環境定義ファイル名"〕〕

# 〜〈1〜64 バイトの〔パス名/〕ファイル名〉

# 《すべてのオペランドの指定を省略した送信環境定義》

senddefxx には、送信処理の稼働環境を定義した送信環境定義ファイルの名称を、絶対パス名又は相対 パス名で指定します。相対パス名で指定した場合は,\$HDEPATH/相対パス名が絶対パス名に仮定され ます。この場合,仮定された絶対パス名の長さが 125 バイト以下になるように指定してください。 このオペランドの指定値は sendcontrol オペランドに nodemst を指定又は sendcontrol オペランド を省略した場合だけ有効です。

ファイル名は,抽出側システムで一意になるようにしてください。

senddef01∼senddef64 オペランドに指定する 01∼64 の数字は, sendid01∼sendid64 オペランドと 対応する必要があります。

senddef01∼senddef64 に対応する sendid01∼sendid64 がない場合は、対応していない senddefxx は無視されます。sendid01〜sendid64 に対応する senddef01〜senddef64 がない場合には,すべて のオペランドを省略した送信環境定義が仮定されます。

Windows 版 Datareplicator のときは、送信先識別子と対応する送信環境定義ファイルは 63個までし か指定できないため,senddef64 は指定しないでください。このオペランドを指定するとエラーになり ます。

• sendid0001 =送信先識別子〔 …〔 sendid4096 =送信先識別子 〕〕

#### 〜〈1〜8 文字の記号名称〉

sendidxxxx には,更新情報の送信先を識別する名称(送信先識別子)を指定します。ここで指定する 送信先識別子は,抽出定義の送信文やコマンド指定時に,処理対象の送信先システムを特定するために 使います。また,メッセージの出力時にこのオペランドで指定する送信先識別子が表示されます。

sendcontrol オペランドに sendmst を指定したときは,このオペランドを必ず指定してください。この オペランドの指定値は sendcontrol オペランドに sendmst を指定した場合だけ有効です。

sendid0001〜sendid4096 オペランドに指定する 0001〜4096 の数字は,0001 から昇順に連続して 指定してください。昇順に連続して指定していない場合は,正しい順序で指定されているオペランドま でが有効になります。

送信先識別子に\*\*を指定すると,欠番として扱われ,この送信先識別子での送信は行いません。ま た、対応する senddefxxxx は無視されます。\*\*は複数の送信先識別子に指定できますが、すべての sendidxxxx に\*\*を指定した場合は、送信先識別子が指定されてないものとして扱われます。

• senddef0001 ="送信環境定義ファイル名"〔 …〔 senddef4096 ="送信環境定義ファイル名"〕〕

〜〈1〜125 バイトの〔パス名/〕ファイル名〉

#### 《すべてのオペランドの指定を省略した送信環境定義》

senddefxxxx には、送信処理の稼働環境を定義した送信環境定義ファイルの名称を、絶対パス名又は相 対パス名で指定します。相対パス名で指定した場合は,\$HDEPATH/相対パス名が絶対パス名に仮定さ れます。この場合,仮定された絶対パス名の長さが 125 バイト以下になるように指定してください。 このオペランドの指定値は sendcontrol オペランドに sendmst を指定した場合だけ有効です。

ファイル名は,抽出側システムで一意になるようにしてください。

senddef0001~senddef4096 オペランドに指定する 0001~4096 の数字は、sendid0001~ sendid4096 オペランドと対応する必要があります。

senddef0001〜senddef4096 に対応する sendid0001〜sendid4096 がない場合は,対応していない senddefxxxx は無視されます。sendid0001∼sendid4096 に対応する senddef0001∼senddef4096 がない場合には,すべてのオペランドを省略した送信環境定義が仮定されます。

• errfile\_unique = true  $\vert$  false

HiRDB/パラレルサーバで相互系切り替え構成のシステムに Datareplicator を使えるように,抽出ノー ドマスタエラー情報ファイルの名称を固有にするかどうかを指定します。

さらに,抽出ノードマスタトレースファイルの名称を固有にするかどうかを指定します。

true

抽出側 Datareplicator で固有な名称になるように,エラー情報ファイル名と稼働トレースファイル に各ノードのホスト名が付けられます。

・抽出ノードマスタエラー情報ファイル名:errfile1\_ホスト名,errfile2\_ホスト名

・抽出ノードマスタトレースファイル名: exttrc ホスト名.trc1, exttrc ホスト名.trc2

false

HiRDB/パラレルサーバのすべてのノードで同じ名称のエラー情報ファイル (errfile1, errfile2), 抽出ノードマスタトレースファイル(exttrc.trc1,exttrc.trc2)になります。

errfile\_unique オペランドは, HiRDB/パラレルサーバで相互系切り替え構成の Datareplicator を使う ときにだけ「true」を指定します。それ以外のときは,「false」を指定 又は errfile\_unique オペランド を省略してかまいません。

• errfilesz =エラー情報ファイルの最大ファイルサイズ

〜〈符号なし整数〉((1〜32767))《16》(単位:KB)

抽出マスタエラー情報ファイルと抽出ノードマスタエラー情報ファイルの上限サイズを指定します。 抽出マスタエラー情報ファイルと抽出ノードマスタエラー情報ファイルのサイズについては,「[4.6.8](#page-295-0)  [抽出側 Datareplicator のリソースの設計](#page-295-0)」を参照してください。

• syslogout  $=$  true  $\vert$  false

抽出マスタエラー情報ファイルに出力される情報を,syslog ファイルにも出力するかどうかを指定しま す。

```
JP1 を使う場合は、syslog ファイルに出力しないと自動運転できません。
```
true

```
抽出マスタエラー情報ファイルに出力される情報を,syslog ファイルに出力します。
```
false

```
抽出マスタエラー情報ファイルに出力される情報を,syslog ファイルに出力しません。
```
• syslog\_message\_suppress =メッセージ番号〔,メッセージ番号〕…

syslog ファイル(Windows の場合はイベントログ)への出力を抑止したいメッセージ番号を指定しま す。

- メッセージ番号は 64 個まで指定できます。
- 同じメッセージ番号を重複して指定すると,1 件目のメッセージ番号だけを有効にして,2 件目以降 の重複したメッセージ番号は無視されます。
- このオペランドに指定したメッセージは,メッセージの重要度(E,W,I,Q)が何であっても, 出力が抑止されます。
- syslog ファイル (又はイベントログ)にだけ出力されるメッセージは、このオペランドを指定して も出力されます。

```
• dblocale = \{ \text{s}is | euc | utf-8 \}
```
抽出側 Datareplicator が動作する文字コード体系を指定します。抽出定義解析でも,このオペランド で指定した文字コードで抽出定義が記述されていると認識し,抽出定義を解析します。

このオペランドに指定する文字コード体系は,抽出側 HiRDB の文字コード体系と同じにしてください。

sjis

JIS8/シフト JIS コード体系で動作します。

euc

EUC コード体系で動作します。

utf-8

utf-8 コード体系で動作します。

このオペランドの省略時仮定値は,OS によって異なります。次の表で確認してください。

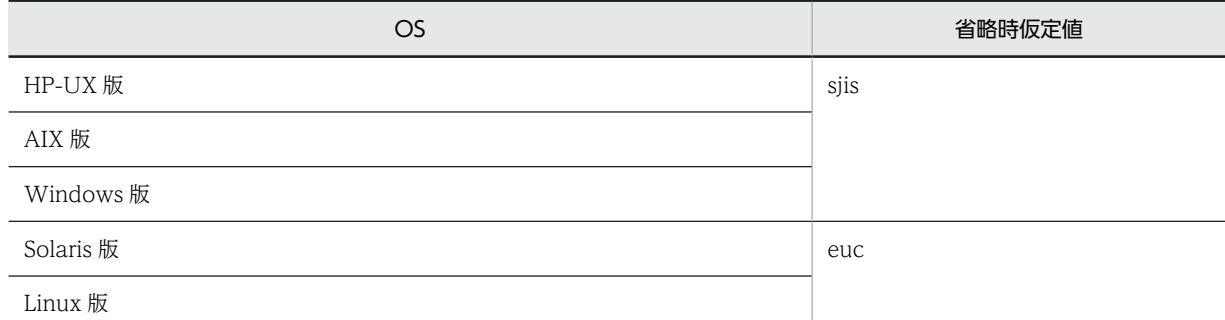

Windows 版 Datareplicator のときは、抽出側 Datareplicator が動作する文字コード体系は IIS8/シ フト JIS コード体系と Unicode 体系だけなので,「sjis」又は「utf-8」のどちらかを指定します。「sjis」, 「utf-8」以外の値を dblocale オペランドに指定するとエラーになります。

• msglocale =  $\{$  english | sjis-japanese | euc-japanese } 抽出側 Datareplicator が出力するメッセージの文字コードを指定します。 Windows 版 Datareplicator の場合, english 又は sjis-japanese のどちらかを指定してください。 euc-japanese を指定するとエラーになります。

english

英文のメッセージを出力します。

sjis-japanese

JIS8/シフト JIS コード体系で和文のメッセージを出力します。

#### euc-japanese

EUC コード体系で和文のメッセージを出力します。

• watchintvl =エラー監視間隔

〜〈符号なし整数〉((10〜32767))《60》(単位:秒)

抽出マスタプロセスによって,抽出処理と送信処理のエラーを監視する間隔,又は抽出プロセスと送信 プロセスの滞留監視の間隔を指定します。

• cmwaittime =通信待ち時間

〜〈符号なし整数〉((10〜32767))《60》(単位:秒)

抽出マスタプロセスと抽出ノードマスタプロセスとの間の通信待ち時間を指定します。

#### • mstservice =マスタ−ノードマスタ間通信サービス名

〜〈1〜64 文字の識別子〉《hdemaster》

抽出側 Datareplicator の抽出マスタプロセスと抽出ノードマスタプロセスとの間の通信エントリを services ファイルに追加するときに指定したサービス名を指定します。

Windows 版 Datareplicator の場合,マスタ−ノードマスタ間通信サービス名は「hdenmserv」固定 で, Datareplicator のインストール完了後に services ファイルに指定します。そのため, mstservice オペランドは指定しないでください。このオペランドを指定しても無効になります。

### • extinfonum =最大更新情報名数

〜〈符号なし整数〉《50》((1〜4096))

抽出定義で指定した更新情報名の数を指定します。抽出定義で指定した更新情報名数よりも少ない値 を指定した場合には、hdeprep コマンドの実行時にエラーになります。

# • syncterm  $=$  true  $|$  false

抽出側 HiRDB の正常終了に連動して,抽出側 Datareplicator も自動的に正常終了するかどうかを指定 します。

なお,系切り替え構成の場合は,系切り替えのタイミングと抽出側 Datareplicator の停止タイミング との順序性が保証できないため,このオペランドに「true」を指定しても,すべての更新情報が反映側 システムに送信されることは保証されません。したがって,系切り替え構成の場合は,このオペランド に「true」を指定しないでください。すべての更新情報が反映側システムに送信された後に計画的に系 切り替えする場合は,hdestate コマンドで事前に確認するようにしてください。

#### true

抽出側 HiRDB の正常終了に連動して,抽出側 Datareplicator を自動的に正常終了します。次の条 件をすべて満たす必要があります。

- ・抽出側 HiRDB の正常終了を検知しています。
- ・検知した正常終了の後に,抽出側 HiRDB でトランザクションが発生していません。

・抽出プロセスが正常に稼働し,システムログファイルのすべての更新情報の,抽出情報キューファ イルへの抽出が完了しています。

・送信プロセスが正常に稼働し,抽出情報キューファイルのすべての更新情報の,反映側システム への送信が完了しています。

#### false

抽出側 HiRDB が正常終了した場合でも,抽出側 Datareplicator は正常終了しません。

• true を指定した場合,抽出側 Datareplicator は,システムログファイル中のすべてのシステムログ を抽出して,抽出したシステムログ中の送信対象の更新情報を,すべて反映側システムへ送信した 時点で終了します。

送信プロセスだけを起動していない場合,抽出プロセスが抽出側 HiRDB の正常終了を検知する前に 送信プロセスを起動する必要があります。抽出プロセスが抽出側 HiRDB の正常終了を検知するま でに送信プロセスを起動しない場合,抽出プロセスが抽出側 HiRDB の正常終了を検知した時点で, 抽出側 Datareplicator は正常終了します。このため,抽出情報キューファイルに更新情報が残った ままになることがあります。この場合には、次回 hdestart コマンド又は hdestart -s コマンドで送 信プロセスを起動すると,抽出情報キューファイルの更新情報が,反映側システムに送信されます。

- 抽出情報キューファイル回復機能を使用する場合は,false を指定してください。true を指定すると 抽出情報キューファイル回復機能を使用できません。
- termlevel =  $\{normal | normal \mid plan \mid both \}$

HiRDB が停止したときに、抽出側 Datareplicator を自動的に同期停止させる場合,同期停止の対象と する HiRDB の停止方法を指定します。このオペランドは、syncterm オペランドに true を指定したと きだけ有効です。

# normal

HiRDB が正常停止したときに、抽出側 Datareplicator は正常終了します。

plan

HiRDB が計画停止したときに、抽出側 Datareplicator は正常終了します。

both

HiRDB が正常停止 又は計画停止したときに、抽出側 Datareplicator は正常終了します。

#### • info\_message\_out =  $nosuppress$  | suppress

情報通知レベルのメッセージを,syslog ファイル (Windows の場合はイベントログ),及びエラー情 報ファイルに出力しないようにするかどうかを指定します。

# nosuppress

情報通知レベルのメッセージの出力を抑止しません。

# suppress

情報通知レベルのメッセージの出力を抑止します。出力抑止の対象になるメッセージ番号は次のと おりです。

00551,00552,00553,00554,00555,00557,00581,00583,02031,02032,02033, 02034, 02036, 02037, 05001, 05002, 05008, 05012, 05013, 05018

# • except\_suppress =メッセージ番号〔,メッセージ番号〕…

#### 〜〈5 けたの符号なし整数〉

info\_message\_out オペランドに suppress を指定して出力を抑止したメッセージのうち,抑止対象か ら除外して syslog ファイルやエラー情報ファイルに出力したいメッセージ番号を指定します。メッ セージ番号は 63 個まで指定できます。

出力抑止の対象でないメッセージ番号を指定しても,無効になります(特に意味を持ちません)。同じ メッセージ番号を重複して指定すると,1 件目のメッセージ番号だけを有効にして,2 件目以降の重複 したメッセージ番号は無視されます。

このオペランドは,info\_message\_out オペランドに suppress を指定したときだけ有効です。

# • int\_trc\_lvl =稼働トレース取得レベル〔,稼働トレース取得範囲〕

稼働トレースファイル(抽出マスタトレースファイルと抽出ノードマスタトレースファイル)で採取す る項目を変更するときに,次に示す表の値を指定します。このオペランドを省略すると,すべての機能 の共通情報(最小限必要な情報)だけを取得します。

稼働トレース取得レベルに na を指定すると、稼働トレースは取得されません。さらに、稼働トレース 取得範囲に指定した値は無視されます(ただし,構文エラーや指定範囲のエラーはチェックされます)。

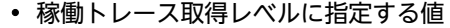

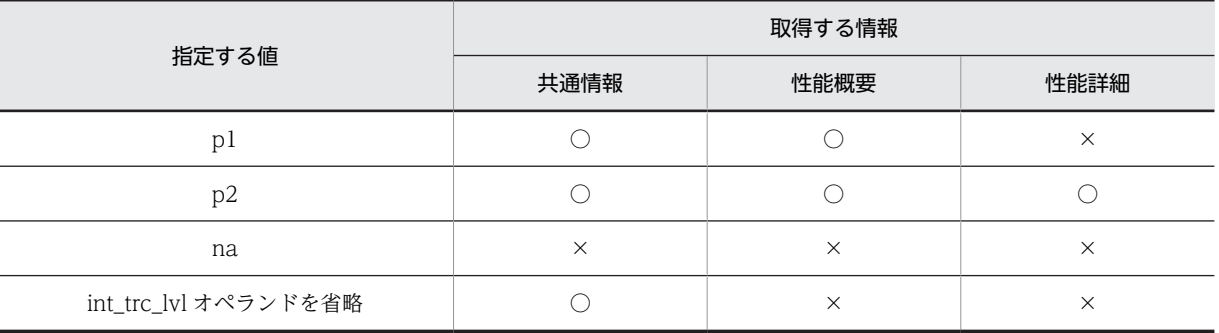

#### (凡例)

○:採取します。

×:採取しません。

共通情報:開始・終了情報,エラー情報,プロセスレベルでの変局点を示す大まかなチェックポイ ント情報の総称。

#### 注意

p2 を指定したときは,稼働トレースファイルのサイズを大きく設定しておかないと,すぐにラップ アラウンドして必要な情報が消えてしまうことがあります。また,トレース採取のためのオーバ ヘッドが大きくなることもあります。

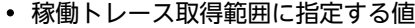

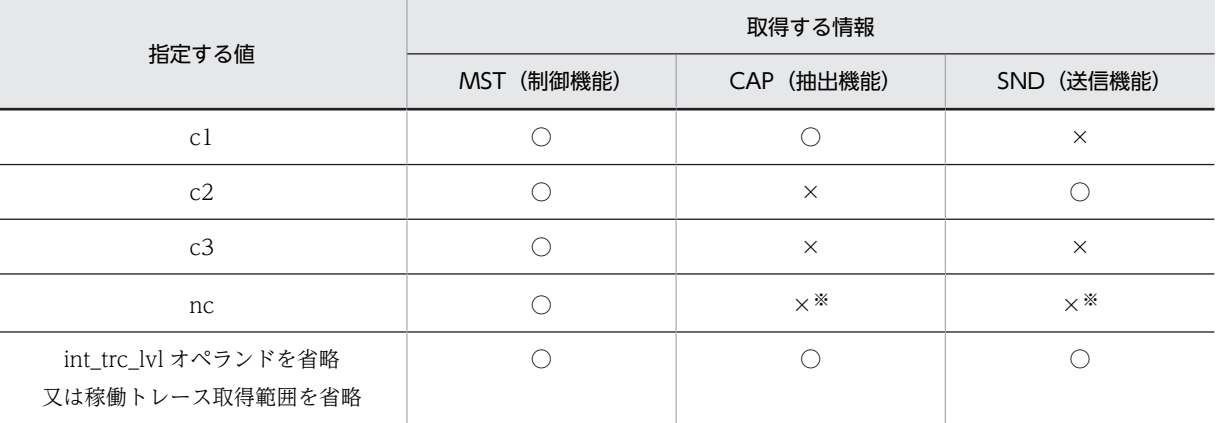

(凡例)

○:採取します。

×:採取しません。

注※

抽出システム定義で nc を指定したときは,抽出環境定義と送信環境定義の int\_trc\_getv オペランドの 指定で稼働トレースを個別に取得できます。

#### int\_trc\_lvl オペランドの指定の目安

int\_trc\_lvl オペランドは、次のように指定することをお勧めします。

1.本番運用のとき

本番運用では,int\_trc\_lvl オペランドを省略することをお勧めします。

この指定で性能が出ないときは,一時的に稼働トレースのオペランドを変更して性能状況を見てく ださい。このとき int\_trc\_lvl オペランドの第 1 パラメタに「p1」又は「p2」、第 2 パラメタに「nc」 を指定してから,特定の(性能が出ていない)機能に int\_trc\_getl 又は int\_trc\_getv オペランドを 指定します。int\_trc\_lvl オペランドの第1パラメタに「p2」を指定したときは,int\_trc\_filesz オペ ランドには余裕を持った値(1MB 以上を推奨)を指定してください。

2.テスト運用のとき

テストの段階では. int\_trc\_lvl オペランドの第 1 パラメタに [p1] を指定して、第 2 パラメタを省 略することをお勧めします。こうしておけば,性能の問題が起こったときに hdstrcedit コマンドを 実行していつでも稼働トレースを参照できます。コマンドの実行結果を参照して,HiRDB の表定義 や反映グループ数をチューニングしてください。

より詳細な情報(SQL の実行単価など)が必要なときは、int\_trc\_lvl オペランドの第 2 パラメタを 「p2」に変更してください。「p2」を指定したときは,int\_trc\_filesz オペランドには余裕を持った値 (1MB 以上を推奨)を指定してください。

#### • int\_trc\_filesz =稼働トレースファイルのサイズ

#### 〜〈符号なし整数〉((32〜1048576))《128》(単位:KB)

稼働トレースファイル(抽出マスタトレースファイルと抽出ノードマスタトレースファイル)1個当た りの最大格納サイズを指定します。

int trc\_lvl オペランドに na を指定すると、このオペランドを指定しても無視されます。

このオペランドに指定した値を 32KB の単位で切り上げた値が,ファイル 1 個当たりの最大容量になり ます。そのため,指定する値は 32 の倍数にすることをお勧めします。

稼働トレースファイルは,抽出側システムでは\$HDEPATH ディレクトリ下に次に示す名称で作成しま す(2 個のファイルを相互にスワップ/ラップしながら使います)。

#### 抽出マスタトレースファイル:

\$HDEPATH/msttrc.trc1 と \$HDEPATH/msttrc.trc2

# 抽出ノードマスタトレースファイル:

\$HDEPATH/exttrc.trc1 と \$HDEPATH/exttrc.trc2

errfile\_unique オペランドに true を指定すると,ファイル名に「 ホスト名」が付きます(「exttrc ホスト名.trc1」と「exttrc\_ホスト名.trc2」になります)。

#### • int\_trc\_rintvl =稼働トレース情報取得間隔

〜〈符号なし整数〉((5〜30000))《50》(単位:ミリ秒)

稼働トレース情報を取得する間隔を指定します。

int trc\_lvl オペランドに na を指定すると、このオペランドを指定しても無視されます。

稼働トレース情報取得間隔を小さくすると,欠落する稼働トレース情報は減らすことができますが,一 秒当たりの監視回数が増加するため,CPU 利用率は高くなります。

次の場合は,稼働トレース情報取得間隔を小さくしてください。

- 稼働トレース情報に欠落が発生している場合
- 稼働トレース取得レベルで、取得情報の多いレベルが指定されている場合
- Datareplicator の稼働頻度が高い(抽出データが多い)場合

また,次の場合は,稼働トレース情報取得間隔を大きくしてください。

- Datareplicator の稼働頻度が低く (抽出データが少なく), Datareplicator による CPU 利用率を 削減したい場合
- sendprocnum =送信プロセス最大起動数

UNIX 版 Datareplicator の場合 ~((1~4096)) 《1》

```
Windows 版 Datareplicator の場合 〜((1〜63))《1》
```
送信マスタプロセスが起動する送信プロセスの最大起動数を指定します。

このオペランドは、sendcontrol オペランドに sendmst を指定した場合に有効です。

# • smt sendintvl =送信マスタプロセス送信間隔

 $\sim (0 \sim 1440)$ ) 《5》

送信マスタプロセスの送信間隔を指定します。

送信間隔の単位は smt\_sendintvl\_scale オペランドで指定します。

このオペランドは、sendcontrol オペランドに sendmst を指定した場合に有効です。

0 を指定すると,トランザクション単位で更新情報を送信します。ただし,反映までの時間を短くした い場合は、1 秒からチューニングを始めてください。0 を指定すると送信処理が遅くなる場合がありま す。

sendcontrol オペランドに sendmst を指定すると,送信環境定義の sendintvl オペランドの指定値は無 視されて,このオペランドの指定値に従って送信処理が実行されます。

#### • smt sendintvl scale = minute  $|$  second

smt\_sendintvl オペランドの指定値の単位を指定します。

minute

smt\_sendintyl オペランドの指定値の単位を分にします。

second

smt\_sendintvl オペランドの指定値の単位を秒にします。

このオペランドは、smt sendintvl オペランドを指定した場合に有効です。

#### • smt editbufsize =更新情報編集バッファ長

〜((1〜2097151))《300》(単位:KB)

送信マスタプロセスを使った送信プロセスの制御中に,送信プロセスが更新情報を反映側システムで受 信できる形式に編集するためのバッファ長を指定します。

このオペランドは,sendcontrol オペランドに sendmst を指定した場合に有効です。sendcontrol オペ ランドに sendmst を指定すると,送信環境定義の editbufsize オペランドの指定値は無視されて,この オペランドの指定値に従って送信処理が実行されます。なお,このオペランドの指定値を大きくすると 通信回数を削減できます。smt\_sendintvl オペランドで指定した時間内に抽出情報キューファイルに書 き込まれるデータ量(更新情報量)より大きい値を指定することを推奨します。

抽出情報キューファイルに書き込まれるデータ量を計算する場合は,hdestate コマンドを定期的に実行 し,Queue write position が示すオフセット情報の増加量を計測してください。

#### • smt\_readbufnum =更新情報読み込み用 I/O バッファ数

 $\sim$ ((1 $\sim$ 255)) 《1》

送信マスタプロセスを使った送信プロセスの制御中に,送信マスタプロセスが抽出情報キューファイル から更新情報を読み込むときの I/O バッファ数を指定します。

このオペランドは,sendcontrol オペランドに sendmst を指定した場合に有効です。sendcontrol オペ ランドに sendmst を指定すると,送信環境定義の readbufnum オペランドの指定値は無視されて,こ のオペランドの指定値に従って送信処理が実行されます。

# • smt\_queue\_read\_wait\_interval =送信プロセスの抽出情報キューファイル読み込み間隔

# 〜〈符号なし整数〉((100〜60000))《2000》(単位:ミリ秒)

送信マスタプロセスによる送信制御時に,抽出情報キューファイルの終端を検知してから次回の読み込 みを再開するまでの間隔を指定します。

このオペランドの値を小さくすれば,抽出情報キューファイルの終端を検知した後の待ち時間が短くな るので,送信処理の即時性を向上させることができます。

ただし,値を小さくすると CPU の利用率が高くなるため,逆に性能が悪くなる可能性があります。こ のため,更新処理の発生頻度や CPU の性能を考慮した上で値を指定する必要があります。

このオペランドは,sendcontrol オペランドに sendmst を指定した場合に有効です。sendcontrol オペ ランドに sendmst を指定すると,送信環境定義の queue\_read\_wait\_interval オペランドの指定値は無 視されて,このオペランドの指定値に従って送信処理が実行されます。

• file\_dupenv =二重化定義ファイル名

〜〈1〜125 バイトのファイル名〉

二重化定義ファイル名を絶対パス名,又は相対パス名で指定します。相対パス指定の場合は,抽出側 Datareplicator 運用ディレクトリからの相対パスとします。

このオペランドを省略した場合,二重化機能を使用しないものとして動作します。

• nodecontrol  $=$  unit  $\vert$  server

抽出ノードマスタプロセスの制御方式を指定します。

unit

抽出ノードマスタプロセスを抽出対象 HiRDB のユニット単位に起動します。

server

抽出ノードマスタプロセスを抽出対象 HiRDB のバックエンドサーバ単位に起動します。

抽出対象 HiRDB が影響分散スタンバイレス型系切り替え構成の場合,このオペランドの指定を server とする必要があります。

また、hdestart コマンドで抽出マスタプロセスを起動する場合は、抽出ノードマスタプロセスの起 動ホスト情報を抽出対象 HiRDB から取得するため,抽出対象 HiRDB が稼働している必要がありま す (hdestart n コマンドで起動する場合は、抽出対象 HiRDB は稼働している必要はありません)。

このオペランドの指定内容によって名称,及び作成単位が変更となるリソースを次に示します。

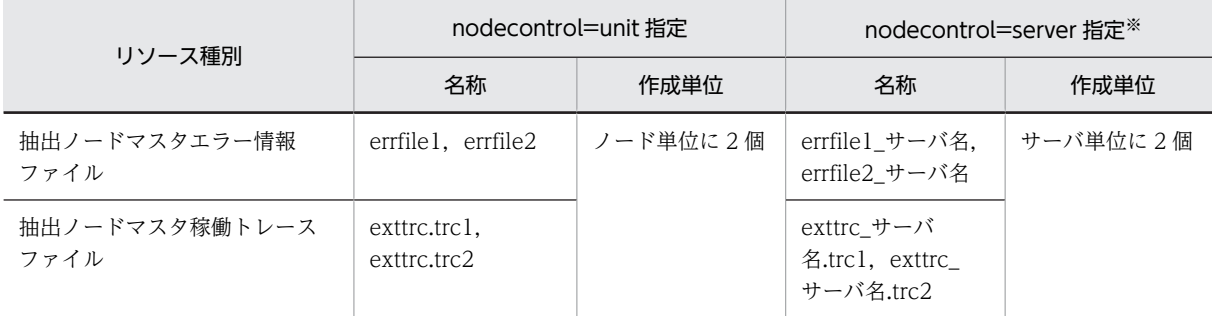

注※

抽出システム定義の errfile\_unique オペランドの指定は無効とし,上表の名称でリソースを作成しま す。

# • node connection accept = true  $|$  false

抽出ノードマスタプロセスから抽出マスタプロセスへの回線接続をするかどうかを指定します。抽出 ノードマスタプロセスは,次に示す契機で抽出マスタプロセスへの回線接続を行います。

- 抽出ノードマスタプロセスを hdestart n コマンドで起動した場合
- 抽出マスタプロセスと抽出ノードマスタプロセス間の回線切断後,抽出ノードマスタプロセスが回 線接続リトライをする場合

これらの各契機について,node\_connection\_accept オペランドを指定することによって抽出マスタプ ロセス,抽出ノードマスタプロセスの動作を制御できます。

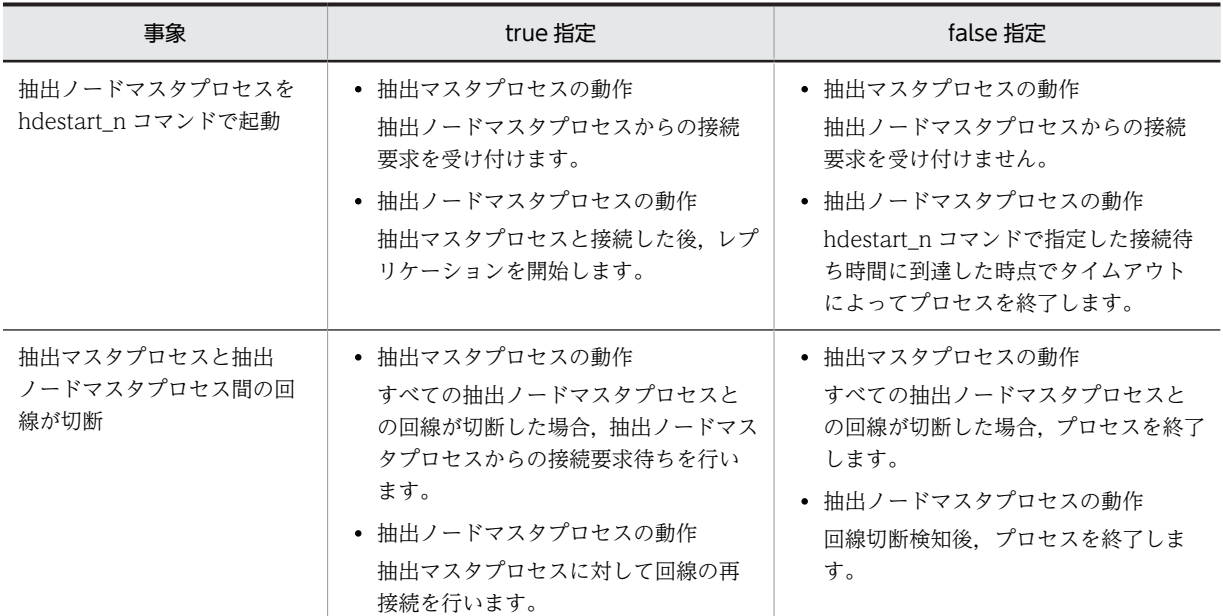

node\_connection\_accept オペランドを指定による抽出マスタプロセス,抽出ノードマスタプロセスの 動作制御を次に示します。

node\_connection\_accept オペランドの指定値は、nodecontrol オペランドに server を指定した場合 だけ有効となります。抽出対象 HiRDB が影響分散スタンバイレス型系切り替え構成の場合,このオペ ランドの指定を true とする必要があります。

また,node\_connection\_accept オペランドに true を指定した場合,connection\_accept\_hostname オペランド及び connection\_accept\_service オペランドの指定が必要となります。

#### • connection\_accept\_hostname =抽出ノードマスタプロセス接続要求受け付けホスト名

#### 〜〈1〜32 文字の識別子〉

抽出ノードマスタプロセスから抽出マスタプロセスへの回線接続をする場合に,抽出マスタプロセスが 抽出ノードマスタプロセスからの回線接続要求を受け付けるためのホスト名を指定します。

node connection accept オペランドに true を指定した場合,このオペランドの指定が必要となりま す。

影響分散スタンバイレス型系切り替え構成の場合は,系切り替え発生後に待機系で起動した抽出マスタ プロセスに対して、現用系と同じホスト名で抽出ノードマスタプロセスが接続要求を発行するため、IP アドレス引き継ぎありのホスト名をこのオペランドで指定しておく必要があります。

また. 抽出ノードマスタプロセスを hdestart\_n コマンドで起動する運用の場合は、-x オプションで指 定する抽出マスタプロセス稼働ホスト名に,このオペランドで指定したホスト名を指定する必要があり ます。

なお、このオペランドに指定するホスト名は、OS の hosts ファイルに追加しておく必要があります。

• connection\_accept\_service =抽出ノードマスタプロセス接続要求受け付けサービス名

#### 〜〈1〜64 文字の識別子〉

抽出ノードマスタプロセスから抽出マスタプロセスへの回線接続をする場合に,抽出マスタプロセスが 抽出ノードマスタプロセスからの回線接続要求を受け付けるためのサービス名を指定します。

node\_connection\_accept オペランドに true を指定した場合は、このオペランドの指定が必要となり ます。

このオペランドに指定するサービス名(及びポート番号)は、抽出システム定義の mstservice オペラ ンド及び送信環境定義の hdeservice オペランドに指定したサービス名(及びポート番号)とは異なる ものを指定します。

抽出ノードマスタプロセスを hdestart\_n コマンドで起動する運用の場合は,-n オプションで指定する サービス名に,このオペランドで指定したサービス名を指定する必要があります。 なお,このオペランドに指定するサービス名は,OS の services ファイルに追加しておく必要がありま す。

• connection\_accept\_waittime =抽出ノードマスタプロセス接続要求待ち時間 〜((1〜3600))《300》(単位:秒)

すべての抽出ノードマスタプロセスとの回線が切断した場合,抽出マスタプロセスが抽出ノードマスタ プロセスからの再接続要求を受け付けるための待ち時間を指定します。

どの抽出ノードマスタプロセスからも接続要求がないまま,このオペランドに指定した待ち時間が経過 した場合は,抽出マスタプロセスが停止します。

このオペランドは、node\_connection\_accept オペランドで true を指定した場合にだけ有効です。

• connection retry time =抽出ノードマスタプロセス再接続処理時間

#### 〜((1〜3600))《300》(単位:秒)

抽出マスタプロセスとの回線が切断した場合,抽出ノードマスタプロセスが抽出マスタプロセスに対し て回線の再接続処理をする時間を指定します。

抽出マスタプロセスと回線の再接続ができないまま,このオペランドに指定した待ち時間が経過した場 合は,抽出ノードマスタプロセスが停止します。

このオペランドは,node\_connection\_accept オペランドで true を指定した場合にだけ有効です。

# • node syslogout  $=$  true  $\vert$  false

抽出ノードマスタエラー情報ファイルに出力される情報を、該当するマシンの syslog ファイルにも出 力するかどうかを指定します。

# true

抽出ノードマスタエラー情報ファイルに出力される情報を,syslog ファイルに出力します。

# false

抽出ノードマスタエラー情報ファイルに出力される情報を, syslog ファイルに出力しません。

なお,Windows 版については,ノード単位エラー情報の出力有無は syslogout オペランドの指定に よって決定するため,このオペランドはサポートしていません。このオペランドを指定しても無視され ます。

# 注意

このオペランドに「true」を指定した場合,ノード単位エラー情報をすべて出力します。稼働環境 によっては情報が大量に出力されて、syslog ファイルのリソースを多く消費する場合があるので, 「true」を指定しないことをお勧めします。

• send counter reset = true  $\vert$  false

抽出側システム起動時に送信データ件数をリセットするかどうかを指定します。

true

抽出側システム起動時に送信データ件数をリセットします。

false

抽出側システム起動時に送信データ件数をリセットしません。

• hirdb\_audit\_trail = all  $|$  none

監査証跡の取得対象になる操作(監査対象イベント)が発生した場合に,監査証跡を取得するかどうか を指定します。

監査対象イベントとなるのは, hdeevent コマンド, hdeprep コマンド, 抽出マスタプロセスです。

```
all
```
監査証跡を取得します。

none

監査証跡を取得しません。

抽出側 Datareplicator の処理による監査証跡取得のオーバヘッドを抑止したい場合は,none を指定す ることをお勧めします。

# • resource\_chk\_err = continue | stop

抽出側 Datareplicator では,初期化時又は起動時に,ファイルの整合性やファイルサイズをチェック します。このオペランドでは,チェックした際にエラーを検知した場合の動作を指定します。 データ連動環境の構成やオペランドを変更していない場合に初期化,又は起動をするときは,stop を指 定することをお勧めします。

#### continue

データ連動を続行できる可能性のあるとき,又はユーザが意図的にオペランドなどを変更した可能 性があるときに,初期化処理又は起動処理を続行します。

#### stop

エラーの内容に関係なく,初期化処理又は起動処理を中止します。

• recover info send = true  $\vert$  false

反映側 Datareplicator に回復情報を送信するかどうかを指定します。

true

回復情報を送信します。

# false

回復情報を送信しません。

# 注意

回復情報を送信しないと,システムログファイルによるデータ連動回復を実行できないため, 「true」を指定することをお勧めします。システムログファイルによるデータ連動回復については, [「9.5 システムログファイルによるデータ連動回復」](#page-818-0)を参照してください。

• recover info send interval =回復情報送信間隔

#### $\sim$ ((1~32767)) 《1》

反映側 Datareplicator に回復情報を送信する間隔を,抽出側システムでのトランザクション数で指定 します。このオペランドは recover\_info\_send オペランドに「true」を指定した場合だけ有効となりま す。ただし,イベント送信時はこのオペランドの指定に関係なく,回復情報を送信します。 指定値の目安については,「[9.5.2\(3\)\(a\) 回復情報ファイルの作成」](#page-820-0)を参照してください。

#### • cm\_errno\_check =  $true$  | false

通信障害を検知した際,障害内容をチェックして,再接続の可能性がある障害の場合だけコネクション リトライするか,障害内容に関係なく無条件にコネクションリトライするかを指定します。

true

再接続の可能性がある障害の場合だけコネクションリトライします。

ただし,ネットワークの構成や機器の組み合わせによっては,一時的な障害の場合でもコネクショ ンリトライの対象とならない場合があります。再接続できない障害の場合は,送信プロセスをエ ラー停止します。

#### false

障害内容に関係なく、無条件にコネクションリトライします。

# 注意

・「false」を指定した場合,「true」指定時に,抽出側 Datareplicator がチェックする障害内容につ いても,無条件にコネクションリトライします。このため,「true」指定時に早期に検出できていた 通信障害が,送信環境定義の retrynum オペランドに指定した回数のコネクションリトライを終え るまで検出されません。通信障害を早期に検知するために,コネクションリトライ回数(送信環境 定義の retrynum オペランドで指定)を無限にしないことをお勧めします。

・「false」を指定した場合,再接続の可能性がある障害以外でコネクションリトライするとき, KFRB02053-W メッセージが出力されます(回線切断理由は other)。また,付加情報としてシス テムコール種別,及び errno を,抽出ノードマスタエラー情報ファイルに出力します。

• extwatch\_intvl =抽出処理監視間隔

 $\sim ((0, 2 \sim 60))$  《0》

抽出側 Datareplicator 稼働中に抽出処理が停止していないかどうかを監視する間隔を分単位で指定し ます。

0 を指定,又はこのオペランドを省略すると,抽出処理を監視しません。

2〜60 の値を指定すると,指定した時間間隔で抽出処理を監視します。抽出処理が停止していることを 検知した場合,KFRB05044-W メッセージを出力します。

なお,抽出処理の監視は hdestart -s コマンドや hdestop -e コマンドによって意図的に抽出処理を停止 している場合にも行われます。

# • node\_pddir =抽出側 HiRDB の PDDIR 環境変数の設定値

# 〜〈1〜255 バイトのパス名〉

抽出側 HiRDB がパラレルサーバで,さらに環境変数 PDDIR に対してサーバマシンごとに異なる設定 をしている場合に,サーバマシンごとに環境変数 PDDIR に対して設定した,抽出側 HiRDB の運用ディ レクトリを絶対パス名で指定します。

このオペランドは個別定義部でだけ定義してください。

node\_pddir オペランドの指定を省略すると、そのサーバマシン下の抽出側 Datareplicator は、抽出側 Datareplicator のコマンドを実行するユーザの環境に対して設定した環境変数 PDDIR に従います。

# • node\_pdconfpath =抽出側 HiRDB の PDCONFPATH 環境変数の設定値

# 〜〈1〜255 バイトのパス名〉

抽出側 HiRDB がパラレルサーバで,さらに環境変数 PDCONFPATH に対してサーバマシンごとに異 なる設定をしている場合に,サーバマシンごとに環境変数 PDCONFPATH に対して設定した,抽出側 HiRDB のシステム定義ファイルを格納するディレクトリを絶対パス名で指定します。

このオペランドは個別定義部でだけ定義してください。

node\_pdconfpath オペランドの指定を省略すると,そのサーバマシン下の抽出側 Datareplicator は, 抽出側 Datareplicator のコマンドを実行するユーザの環境に対して設定した環境変数 PDCONFPATH に従います。

# • node\_shlibpath =抽出側 HiRDB の SHLIB\_PATH 環境変数の設定値

# 〜〈1〜255 バイトのパス名〉

抽出側 HiRDB がパラレルサーバで、さらに環境変数 SHLIB\_PATH に対してサーバマシンごとに異な る設定をしている場合に、サーバマシンごとに環境変数 SHLIB\_PATH に対して設定した, \$PDDIR/lib を絶対パス名で指定します。

このオペランドは個別定義部でだけ定義してください。

node\_shlibpath オペランドの指定を省略すると、そのサーバマシン下の抽出側 Datareplicator は、抽 出側 Datareplicator のコマンドを実行するユーザの環境に対して設定した環境変数 SHLIB\_PATH に 従います。

• node host =ノードマスタホスト名

# 〜〈1〜32 文字の英数字〉

系切り替え構成で次の条件を共に満たさない場合は,Datareplicator 用に IP アドレスを引き継ぐホス ト名を割り当て,このオペランドに割り当てたホスト名を指定する必要があります。

- 抽出対象 HiRDB のシステム共通定義の pdunit 文又は pdstart 文の-x オプションに指定されてい るホスト名が,IP アドレスを引き継ぐホスト名である場合
- HA モニタのリソースサーバ機能を使用し,抽出対象 HiRDB 及び抽出側 Datareplicator の停止完 了後に上記 IP アドレスの切り替えが行われるように設定している場合

オペランドの指定例を次に示します。

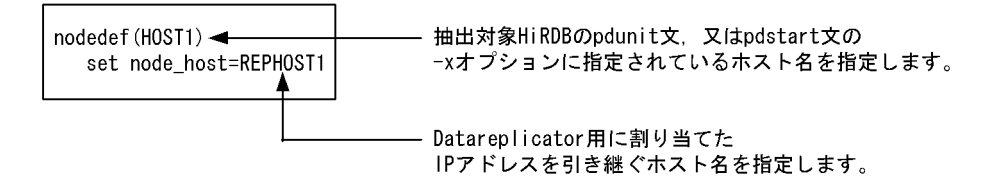

# 5.3 抽出環境定義

抽出処理を稼働するために必要な情報を定義します。

抽出側 HiRDB がパラレルサーバの場合には,一つの抽出環境定義ファイルでバックエンドサーバごとに抽 出環境を定義できます。

# 5.3.1 形式

- 〔 set dsid =データ連動識別子 〕
- 〔 set qufile001 ="抽出情報キューファイル名" 〕
- 〔 set qufile002 ="抽出情報キューファイル名"
	- 〔 …〔 set qufile016 ="抽出情報キューファイル名" 〕〕〕
- 〔 set queuesize =抽出情報キューファイルサイズ 〕
- 〔 set logiosize =システムログ I/O バッファサイズ 〕
- 〔 set quiosize =抽出情報キュー I/O バッファサイズ 〕
- $[$  set extsuppress = true  $|$  false  $]$
- 〔 set ext\_wait\_interval =抽出終端検知後の抽出再開始間隔 〕
- [ set extract\_level = current\_gen | original\_gen | all\_gen ]
- $[$  set int\_trc\_getv = true  $|$  false  $]$
- 〔 set qufullwarn =抽出情報キューファイル満杯警告値 〕
- 〔 set extract\_delay\_limit\_time =抽出滞留時間しきい値 〕
- 個別定義部でだけ定義する項目
- 〔 set device01 = Datareplicator ファイルシステム領域名〔〔,割り当てファイル種別〕…〕
- 〔 set device02 = Datareplicator ファイルシステム領域名〔〔,割り当てファイル種別〕…〕
- 〔 …〔 set device18 = Datareplicator ファイルシステム領域名〔〔,割り当てファイル種別〕  $\ldots$ )

# 5.3.2 定義内容の変更

定義内容を変更する場合には,次のように操作してください。抽出側 Datareplicator が異常終了している 場合には,一度正常開始してから定義内容を変更してください。

1.抽出側 Datareplicator を正常終了します。

2.テキストエディタで定義内容を変更します。

3.次の表に示す,変更後の定義内容が有効になる開始モードで開始します。

| オペランド名                      | 変更後の定義内容が有効になる開始モード |            |  |
|-----------------------------|---------------------|------------|--|
|                             | 初期開始※1              | 正常開始※1     |  |
| dsid                        |                     |            |  |
| qufilexx $x^*$ <sup>2</sup> |                     |            |  |
| queuesize                   |                     |            |  |
| logiosize                   |                     | $\bigcirc$ |  |
| quiosize                    |                     |            |  |
| extsuppress                 |                     |            |  |
| ext_wait_interval           |                     | ∩          |  |
| extract_level               |                     | $\bigcap$  |  |
| int_trc_getv                | ∩                   | $\bigcap$  |  |
| qufullwarn                  |                     | ∩          |  |
| extract_delay_limit_time    |                     | ∩          |  |
| device $xx$ *3              |                     |            |  |

表 5‒4 抽出環境定義の変更後の定義内容が有効になる開始モード

(凡例)

○:対応する動作によって変更内容が有効になることを示します。複数の動作に対して記載されている 場合は,どれか一つの動作を実行することで変更内容が有効になることを示します。 −:該当しません。

注※1

抽出側 Datareplicator を起動するときの開始モードです。

注※2

xxx には,001〜016 が対応します。

注※3

xx には,01〜18 が対応します。

# 5.3.3 オペランドの説明

:

- dsid =データ連動識別子
	- 〜〈16 進数字〉((00〜FF))《00》

反映側システムに対して,更新情報の抽出元を識別させるためのデータ連動識別子を指定します。 指定するデータ連動識別子は,対応する反映側システム内で一意にしてください。

• qufile001 ="抽出情報キューファイル名"

 $\sim$  <1~64 バイトの〔パス名/〕ファイル名〉《\$HDEPATH/qufile001》 qufile002 ="抽出情報キューファイル名"

 $\sim$  <1~64 バイトの〔パス名/〕ファイル名〉《\$HDEPATH/qufile002》

qufile016 ="抽出情報キューファイル名"

〜〈1〜64 バイトの〔パス名/〕ファイル名〉

qufilexxx には,抽出情報キューファイル名を絶対パス名又は相対パス名で指定します。相対パス名で 指定した場合は,\$HDEPATH/相対パス名が絶対パス名に仮定されます。抽出側 Datareplicator では, 指定した名称に「\_サーバ名」を付けた名称のファイルを作成します。UNIX 版の場合,ファイルの種 別がキャラクタ型スペシャルファイルのときには,指定した名称に「\_サーバ名」を付けた名称のファ イルを作成する必要があります。

絶対パス名で指定する場合には,「\_サーバ名」を含んだファイル名の長さが 64 バイト以下になるよう してください。相対パス名で指定する場合には,仮定される絶対パス名に「\_サーバ名」を含んだファ イル名の長さが 125 バイト以下になるようにしてください。

ファイル名は,抽出側システムで一意にしてください。抽出側 HiRDB がパラレルサーバの場合には, 各バックエンドサーバで一意にしてください。

抽出情報キューファイルはファイル単位のスワップ方式で情報が格納されるため,2 個以上必要で,16 個まで指定できます。qufile001〜qufile016 をすべて省略すると,qufile001 には\$HDEPATH/ qufile001 が, qufile002 には\$HDEPATH/qufile002 が仮定されます。

qufile001~qufile016 に指定する 001~016 は、001 から昇順に連続して指定してください。昇順に 連続して指定していない場合には,正しい順序で指定されている抽出情報キューファイルまでを更新情 報の格納の対象にします。ここで指定した順番に,抽出情報キューファイルはスワップされます。

• queuesize =抽出情報キューファイルサイズ

# 〜〈符号なし整数〉((33〜1000000000))《65》(単位:KB)

qufile001〜qufile016 オペランドで定義した抽出情報キューファイルのサイズを指定します。 queuesize オペランドで指定したファイルサイズは、qufile001~qufile016 オペランドで指定したす べてのファイルの,一つ当たりのサイズになります。

抽出情報キューファイルの見積もり式については,[「4.6.8 抽出側 Datareplicator のリソースの設計」](#page-295-0) を参照してください。

また,抽出情報キューファイルをラージファイルとして運用する場合, 2097152 (2GB) 以上に指定し ます。ラージファイルとして運用する場合は,OS や Datareplicator ファイルシステム領域を,ラージ ファイルに対応するように事前に設定しておく必要があります。詳細については,[「6.11 ラージファ](#page-592-0) [イルの運用」](#page-592-0)を参照してください。

#### 注意

既存の抽出情報キューファイルのサイズを変更した場合,抽出側 Datareplicator を初期化する必要 があるため,レプリケーションが完了していることを事前に確認してから,ファイルサイズを変更 してください。

#### • logiosize =システムログ I/O バッファサイズ

#### 〜〈符号なし整数〉((32〜510))《510》(単位:KB)

抽出側 HiRDB のシステムログファイルから更新情報を読み込むときに使う,システムログ I/O バッ ファのサイズを指定します。実際のバッファサイズは,このオペランドを使用した次の式で算出されま す。

4×↑logiosize÷4↑

システムログ I/O バッファのサイズについては,「[4.6.3 抽出方法の設計](#page-282-0)」を参照してください。

### • quiosize =抽出情報キュー I/O バッファサイズ

#### 〜〈符号なし整数〉((32〜510))《32》(単位:KB)

抽出情報キューファイルに更新情報を格納するとき,又は抽出情報キューファイルから更新情報を読み 込むときに使う,抽出情報キュー I/O バッファのサイズを指定します。更新情報キュー I/O バッファ のサイズについては,[「4.6.3 抽出方法の設計」](#page-282-0)を参照してください。

## • extsuppress  $=$  true  $\vert$  false

抽出対象表がないサーバに対して抽出側 Datareplicator を動作させるかどうかを指定します。 extsuppress オペランドは,抽出側 HiRDB がパラレルサーバの場合にだけ指定してください。抽出対 象表がないサーバの負荷を軽減したい場合には,true を指定します。サーバごとに抽出対象表があるか どうかを意識したくない場合には,false を指定します。

extsuppress の指定と抽出側 HiRDB 及び抽出側 Datareplicator での処理については,「[6.5.4 抽出環](#page-518-0) [境定義の extsuppress の指定と,抽出側 HiRDB 及び抽出側 Datareplicator での処理」](#page-518-0)を参照してく ださい。

true

true を指定したサーバに対しては、抽出側 Datareplicator は動作しません。このため、true を指 定したサーバの表が抽出定義で定義されていても,更新情報は抽出されません。

false

false を指定したサーバに対しては,抽出側 Datareplicator は動作します。このため false を指定し たサーバの表が抽出定義で定義されている場合だけ,更新情報が抽出されます。false を指定した サーバの表が抽出定義で定義されていない場合には,更新情報は抽出されません。

false を指定時に抽出側 Datareplicator を起動しない状態で,抽出側 HiRDB だけで HiRDB Datareplicator 連携機能を実行し続けると,抽出対象表がないサーバでも,システムログファイル が満杯になる可能性があります。

#### • ext\_wait\_interval =抽出終端検知後の抽出再開始間隔

〜〈符号なし整数〉((100〜60000))《5000》(単位:ミリ秒)

抽出対象 DBMS からの更新情報の終端を検知してから次回の抽出を再開するまでの間隔を指定しま す。

このオペランドの値を小さくすれば,システムログファイルの終端を検知した後の待ち時間が短くなる ので,抽出処理の即時性を向上させることができます。

ただし,値を小さくすると CPU の利用率が高くなるため,逆に性能が悪くなる可能性があります。こ のため,更新処理の発生頻度や CPU の性能を考慮した上で値を指定する必要があります。

#### • extract\_level =  $current\_gen$  | original\_gen | all\_gen

抽出対象の HiRDB がインナレプリカ機能を使っているときの抽出レベルを指定します。

#### current\_gen

抽出対象 HiRDB がインナレプリカ機能を使っているときに,カレント RD エリアに対する更新だ けを抽出対象にします。

# original\_gen

抽出対象 HiRDB がインナレプリカ機能を使っているときに,オリジナル RD エリアに対する更新 だけを抽出対象にします。

#### all\_gen

抽出対象 HiRDB がインナレプリカ機能を使っているときに,すべてのレプリカ RD エリア(オリ ジナル RD エリアを含む)に対する更新を抽出対象にします。

• int trc gety = true | false

このノード上(共通定義部 commondef のとき)又はバックエンドサーバ上(個別定義部 besdef のとき)の抽出関連プロセスについての稼働トレースを取得するかどうかを指定します。

true

抽出関連プロセスごとの稼働トレースを取得します。

false

抽出関連プロセスごとの稼働トレースを取得しません。

このオペランドは、抽出システム定義の int\_trc\_lvl オペランドの第 2 パラメタに nc を指定したときだ け有効になります。

• qufullwarn =抽出情報キューファイル満杯警告値

抽出情報キューファイルが満杯になる前に警告メッセージを出力するときに指定します。空いている 抽出情報キューファイルの数がここで指定した値以下になったときに,警告メッセージが出力されま す。この指定値が抽出情報キューファイル数以上のときは,抽出情報キューファイルがスワップするご とに,警告メッセージが出力されます。

- extract\_delay\_limit\_time =抽出滞留時間しきい値
	- 〜〈符号なし整数〉((0〜86400))《0》(単位:秒)

更新情報がシステムログファイルに格納された時刻と,抽出情報キューファイルに抽出情報が書き込ま れる時刻との差(抽出滞留時間)のしきい値を指定します。抽出滞留時間が,ここで指定したしきい値 よりも大きくなった場合,警告メッセージが出力されます。

抽出環境定義の ext\_wait\_interval オペランドの指定値も,滞留時間に考慮する必要があります。なお, 0 を指定した場合,抽出プロセスでの滞留監視機能は無効になります。

注意

:

このオペランドは,レプリケーション対象となる更新量や,送信間隔,反映間隔などを考慮した上 で,値を調整してください。初めは,10 分(600 秒)を目安に設定することをお勧めします。

• device01 = Datareplicator ファイルシステム領域名〔〔,割り当てファイル種別〕…〕

〜〈1〜125 バイトの絶対パス名〉

device02 = Datareplicator ファイルシステム領域名〔〔,割り当てファイル種別〕…〕 〜〈1〜125 バイトの絶対パス名〉

device18 = Datareplicator ファイルシステム領域名〔〔,割り当てファイル種別〕…〕

〜〈1〜125 バイトの絶対パス名〉

devicexx オペランドには,Datareplicator ファイルシステム領域とその領域に指定した割り当てファ イル種別を指定します。2 けたの数字部分 (xx)は, 必ず通し番号にしてください。割り当てファイル 種別とファイルの対応を次に示します。

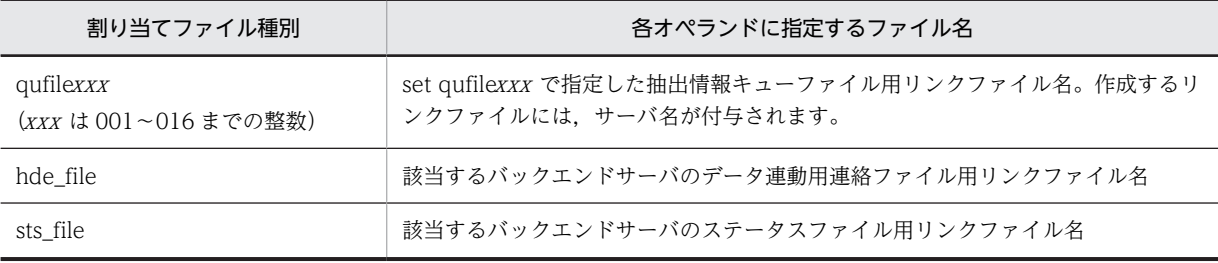

割り当てファイル種別を省略すると,該当するバックエンドサーバのすべてのファイルを割り当て対象 にします。

devicexx オペランドで Datareplicator ファイルシステム領域として割り当てたファイルは,自動的に Datareplicator ファイルシステムにリンクするファイルとして作成されます。割り当てファイル種別 に対応するファイルの名称は,既にキャラクタ型スペシャルファイルとして割り当てられていないよう にしてください。

devicexx オペランドは個別定義部でだけ指定できます。共通定義部で指定すると抽出定義の解析でエ ラーになって、以降の処理が中断されます。抽出対象 HiRDB がシングルサーバ構成の場合は、個別定 義部の開始(besdef)で指定するサーバ名にシングルサーバ名を指定してください。 devicexx オペランドの定義例を次に示します。

● 定義例1: シングルサーバの場合

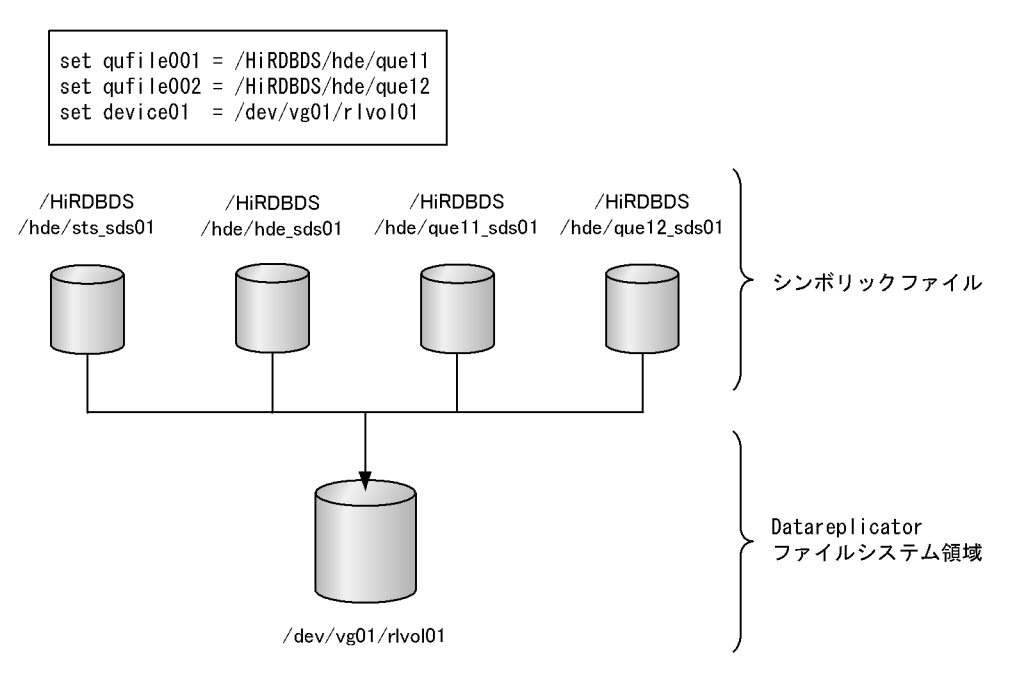

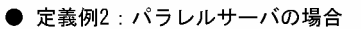

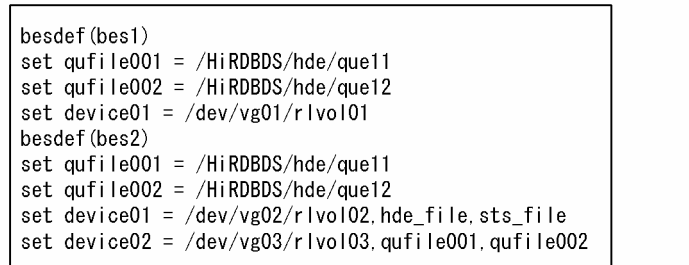

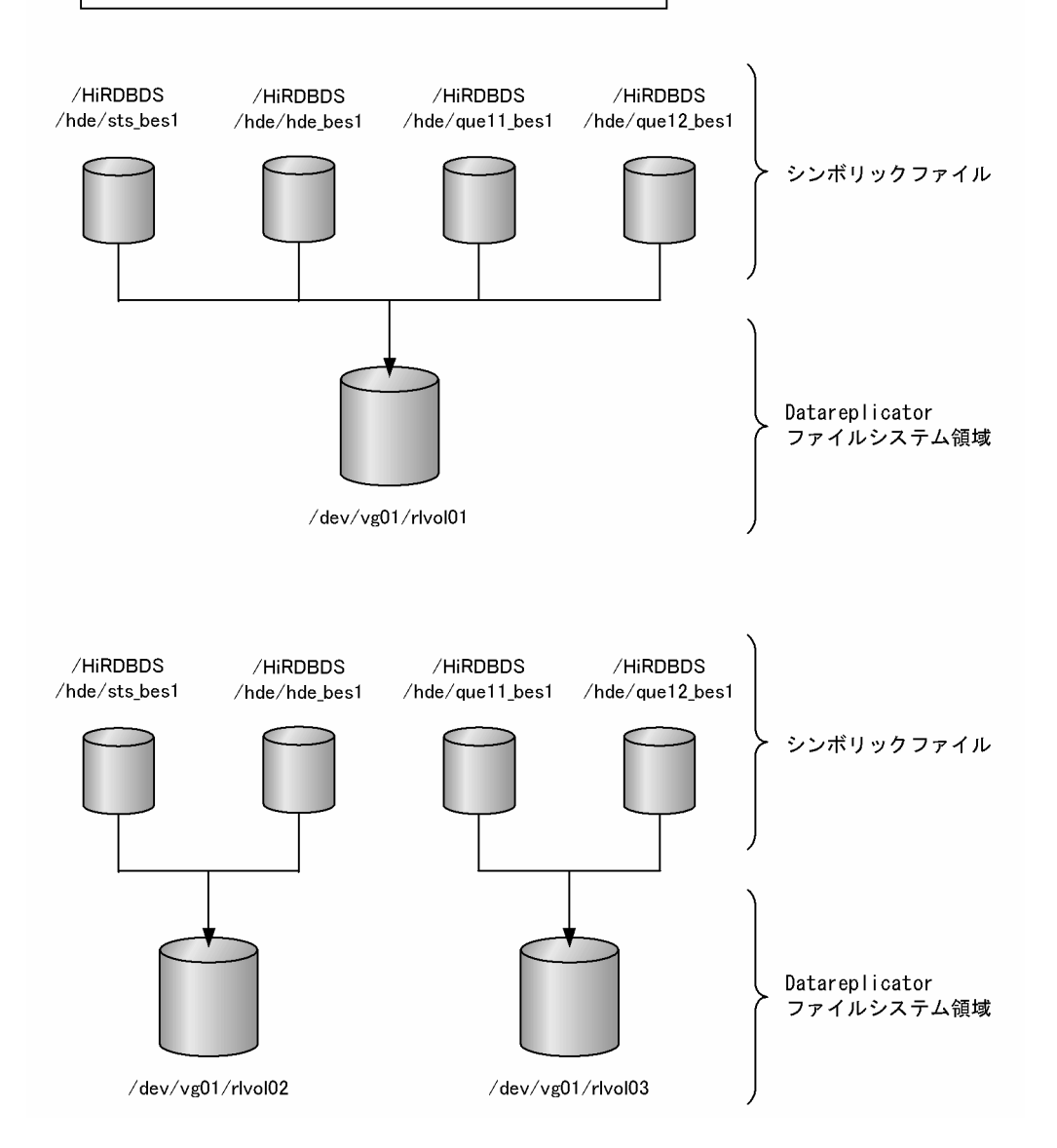

# 注意

devicexx オペランドを指定して Datareplicator を運用した後で、devicexx オペランドを定義から省 略するときは,次に示す手順で作業を実施してください。

1.Datareplicator を停止します。

2.devicexx オペランドを抽出環境定義から削除します。

3.削除した devicexx オペランドに指定していた Datareplicator ファイルシステム領域を,hdsfmkfs コマンドで初期化します。

4.Datareplicator を初期開始します。

上記の手順を踏まないで devicexx オペランドを定義から削除して Datareplicator を初期開始すると, 実行時にファイル不正でエラーになることがあります。

# 5.4 送信環境定義

送信処理を稼働するために必要な情報を定義します。送信環境定義ファイルは送信先識別子ごとに作成す る必要があります。抽出側 HiRDB がパラレルサーバの場合には,一つの送信環境定義ファイルでバックエ ンドサーバごとに送信環境を定義できます。

# 5.4.1 形式

- 〔 set sendhdsid =相手システム識別子 〕
- 〔 set hdeservice =サービス名 〕
- 〔 set hdehost =送信先ホスト名 〕
- [ set protocol = tcp  $\vert$  osi ]  $\dot{x}$
- [ set extract tselector = T セレクタ ]  $*$
- [set nsap\_address = NSAP  $\overline{r}$   $\overline{r}$   $\overline{r}$   $\overline{r}$   $\overline{r}$   $\overline{r}$   $\overline{r}$   $\overline{r}$   $\overline{r}$
- $[$  set senduoc = use  $|$  nouse  $]$
- 〔 set sendintvl =送信間隔 〕
- $[$  set sendintvl\_scale = minute  $|$  second  $]$
- 〔 set nsndid001 =送信抑止受信元識別子
	- 〔 …〔 set nsndid256 =送信抑止受信元識別子 〕〕〕
- $[$  set keepalive = true  $|$  false  $]$
- 〔 set retrynum =コネクションリトライ回数 〕
- 〔 set retry\_interval =コネクションリトライ時のリトライ間隔 〕
- $[$  set overwrite = true  $|$  false  $]$
- $[$  set overwrite\_continue = true  $|$  false  $|$
- 〔 set maxtran =同時実行最大トランザクション数 〕
- 〔 set maxtrandata =トランザクション内最大更新情報数 〕
- 〔 set readbufnum =送信用の抽出情報キュー I/O バッファ数 〕
- 〔 set editbufsize =更新情報編集バッファサイズ 〕
- 〔 set prg\_eventno =イベント番号 〕
- $[$  set int\_trc\_getv = true  $|$  false  $]$
- [set queue read wait interval =送信プロセスの抽出情報キューファイル読み込み間隔 ]
- 〔 set recvwatchtime =データ受信用回線監視時間 〕
- 〔 set send\_delay\_limit\_time =送信滞留時間しきい値 〕

```
[set reflect_mode = server | uap ]
```

```
〔 set eventsync =同期イベントコード 〕
```
〔 set eventcntreset =送信データ件数リセットイベントコード 〕

注※

OSI プロトコルで通信を実行する場合に指定します。ただし,このオペランドは HP-UX 版 Datareplicator (IPF 版は除きます)だけで有効です。

# 5.4.2 定義内容の変更

定義内容を変更する場合には,次のように操作してください。

1.抽出側 Datareplicator を終了します。

初期開始をする場合は,抽出側 Datareplicator を正常終了させてください。抽出側 Datareplicator が 異常終了している場合には,一度正常開始してから定義内容を変更してください。

2.テキストエディタで定義内容を変更します。

3.次の表に示す,変更後の定義内容が有効になる開始モードで開始します。

表 5‒5 送信環境定義の変更後の定義内容が有効になる開始モード

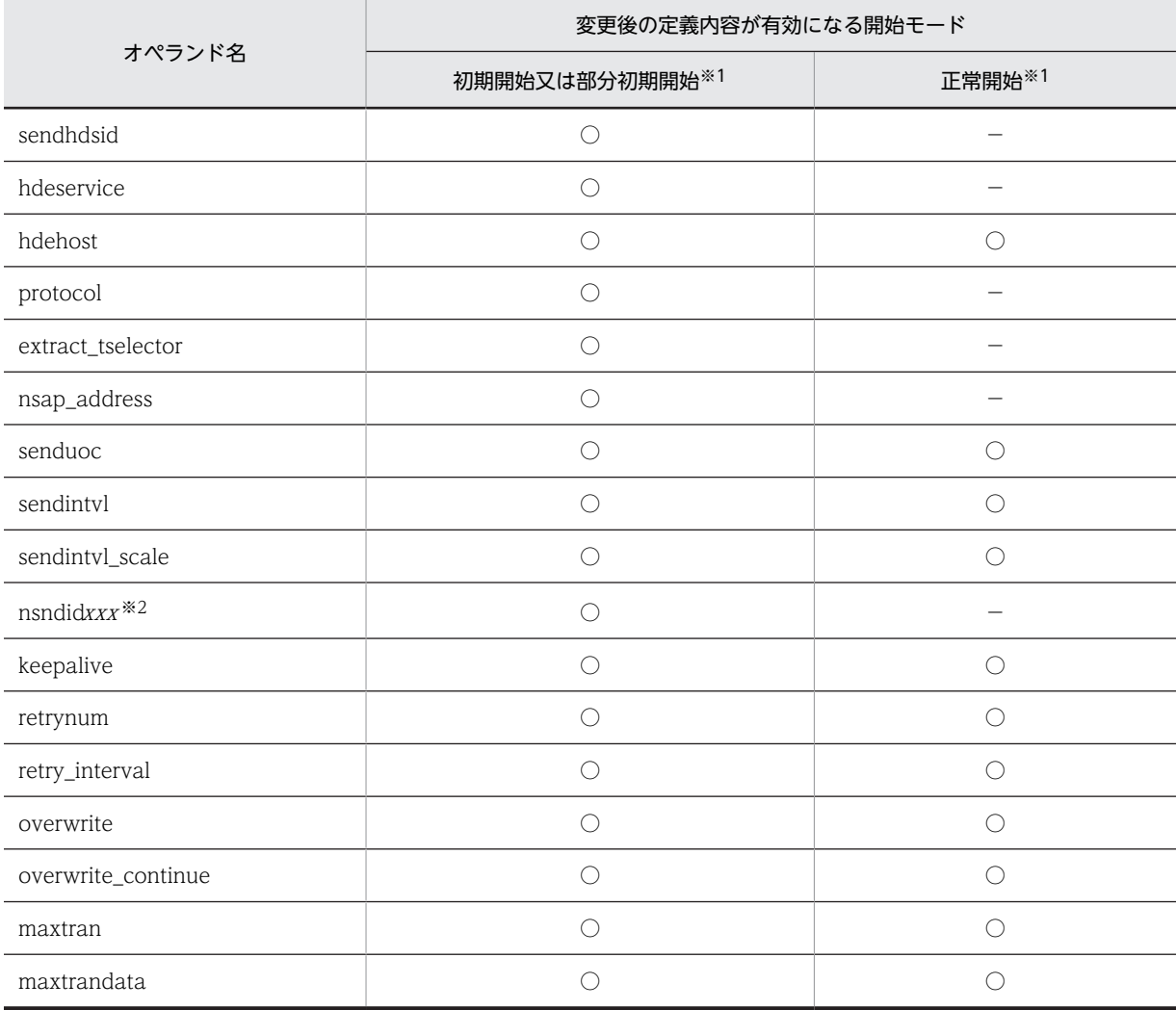

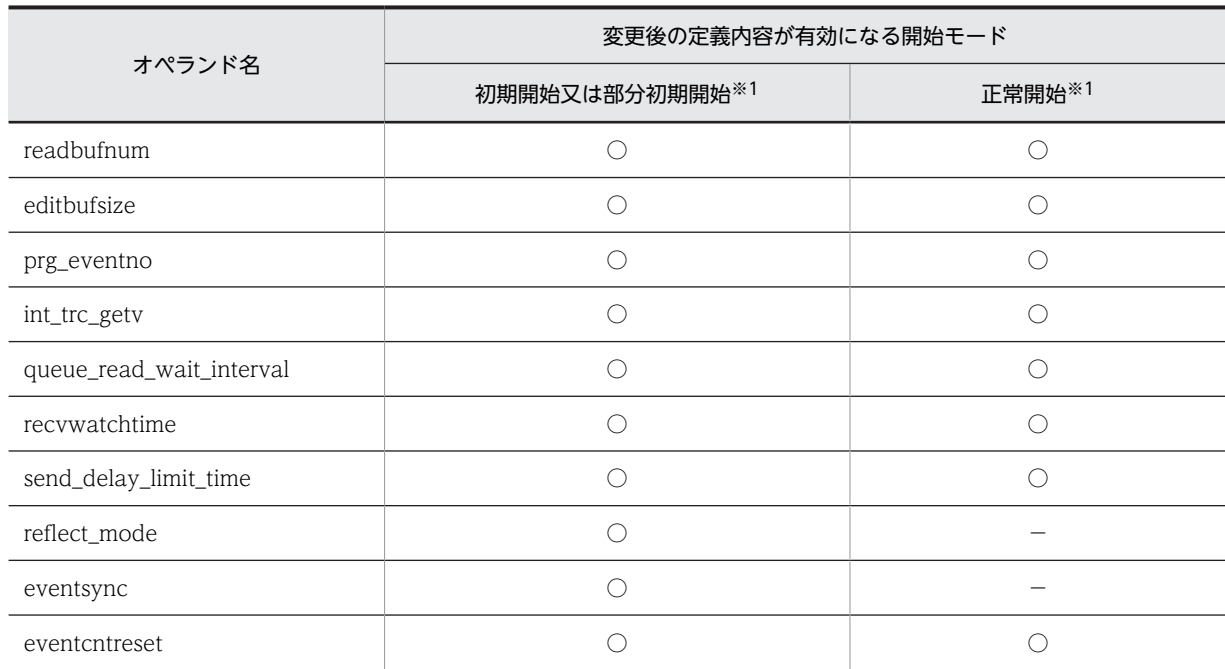

(凡例)

○:対応する動作によって変更内容が有効になることを示します。複数の動作に対して記載されている 場合は,どれか一つの動作を実行することで変更内容が有効になることを示します。

−:該当しません。

注※1

抽出側 Datareplicator を起動するときの開始モードです。

注※2

xxx には,001〜256 が対応します。

# 5.4.3 オペランドの説明

• sendhdsid =相手システム識別子

〜〈16 進数字〉((00〜FF))《00》

データ連動の相手システムの識別子を指定します。

相手システムが反映側 Datareplicator のときは,反映側 Datareplicator 識別子を指定します。 相手システムが XDM/DS のときは,反映 XDM/DS 識別子を EBCDIK で 16 進変換した値を指定しま す。

• hdeservice =サービス名

# 〜〈1〜64 文字の識別子〉《hirdbds》

抽出側 Datareplicator の通信エントリを services ファイルに追加するときに指定したサービス名を指 定します。

運用例

反映側システムが 2 台のサーバマシンで構築されている場合について説明します。 この場合、それぞれのサーバマシンに対して、送信環境定義を定義してください。サービス名には、 抽出側システムの通信環境の設定時に指定したサービス名を指定します。このとき,ポート番号が 反映側のサーバマシンと同じ番号であることを確認してください。

なお,反映側のサーバマシンの送信先ホスト名がそれぞれ異なる場合,サービス名が同じ名称でも 問題ありません。

反映側システムが 2 台のサーバマシンで構築されている場合の,送信環境定義の指定例を次の図に 示します。

●ポート番号が反映側のサーバマシンと同じ場合

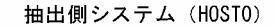

反映側システム (HOST1)

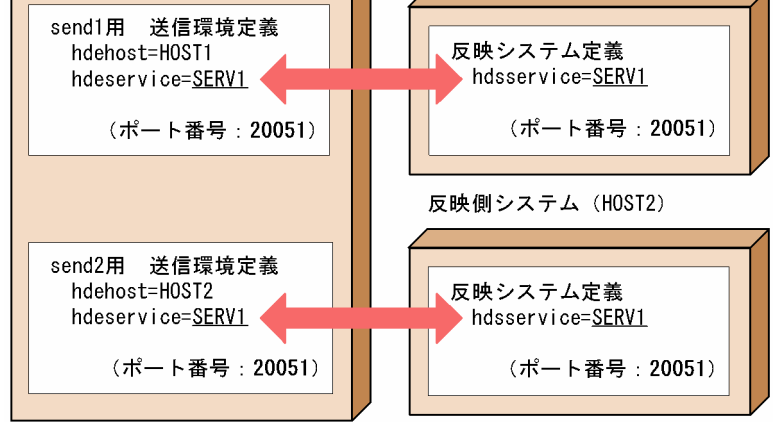

●ポート番号が反映側のサーバマシンと異なる場合

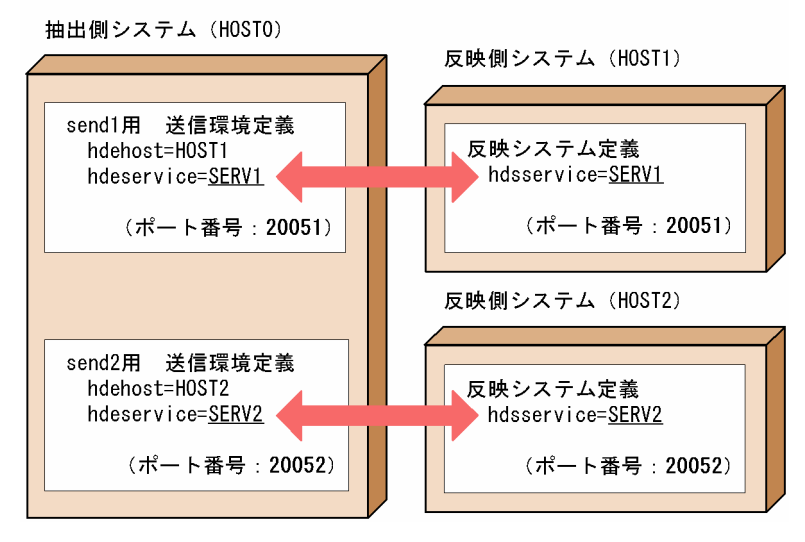

- hdehost =送信先ホスト名
	- 〜〈1〜255 文字の識別子〉《hdehost》

hosts ファイル又は DNS に対して接続先エントリを追加するときに指定したホスト名を指定します。 ホスト名は,先頭が英字で始まる英数字,又は「−」,「\_」,「.」を指定してください。

• protocol  $=$  tcp  $\vert$  osi

反映側システムとのプロトコルを指定します。

tcp

TCP/IP プロトコルで通信を実行します。

osi

OSI プロトコルで通信を実行します。ただし,抽出システム定義の sendcontrol に sendmst を指定 した場合は,通信プロトコルに OSI は指定できません。

このオペランドは,HP-UX版 Datareplicator (IPF 版は除きます)だけで有効です。

#### • extract tselector = T セレクタ

#### 〜〈2〜64 けたで偶数けたの 16 進数字〉《00》

接続先の反映側 Datareplicator の受信プロセスと同じ T セレクタを指定します。また,OSI プロトコ ルで通信を実行する場合に指定します。ただし、このオペランドは HP-UX 版 Datareplicator (IPF 版 は除きます)だけで有効です。

#### • nsap\_address = NSAP アドレス

#### 〜〈2〜40 けたで偶数けたの 16 進数字〉《00》

接続先の反映側 Datareplicator が動作するマシンの NSAP アドレスを指定します。また、OSI プロト コルで通信を実行する場合に指定します。ただし、このオペランドは HP-UX 版 Datareplicator (IPF 版は除きます)だけで有効です。

# • senduoc  $=$  use  $|$  nouse

送信データ UOC を使うかどうかを指定します。

use

送信データ UOC を使います。

UNIX 版 Datareplicator で SHLIB\_PATH の下に libsenduoc.sl がない場合は, nouse を仮定して 動作します。Windows 版 Datareplicator で PATH の下に senduoc.dll がない場合は、DLL の ローディングエラーになって送信が停止します。

nouse

送信データ UOC を使いません。

#### • sendintvl =送信間隔

### 〜〈符号なし整数〉((0〜1440))《5》

抽出した更新情報を反映側システムに送信するときの送信間隔を指定します。

送信間隔の単位は sendintvl\_scale オペランドで指定します。

0 を指定すると,トランザクション単位で更新情報を送信します。ただし,反映までの時間を短くした い場合は,1 秒からチューニングを始めてください。0 を指定すると送信処理が遅くなる場合がありま す。

WITHOUT ROLLBACK オプションを指定している表をデータ連動する場合

WITHOUT ROLLBACK オプションを指定している表は,1 回の更新を 1 トランザクションとし て扱うため、このオペランドに 0 を指定すると、WITHOUT ROLLBACK オプションを指定して いる表を更新するたびに送信処理が発生して,送信処理のオーバヘッドが大きくなります。このた め. WITHOUT ROLLBACK オプションを指定している表をデータ連動する場合は、このオペラ ンドに 0 以外を指定することをお勧めします。

• sendintvl\_scale = minute  $|$  second

sendintvl オペランドの指定値の単位を指定します。

#### minute

```
sendintvl オペランドの指定値の単位を分にします。
```
# second

```
sendintvl オペランドの指定値の単位を秒にします。
```
このオペランドは,sendintvl オペランドを指定した場合に有効です。

個別定義部でこのオペランドを指定する場合は,同じ besdef 内で再度 sendintvl オペランドを指定す る必要があります。sendintvl オペランドを省略すると,このオペランドは無視されます。 sendintvl オペランド及び sendintvl\_scale オペランドの組み合わせと、有効となる値との関係を次に 示します。

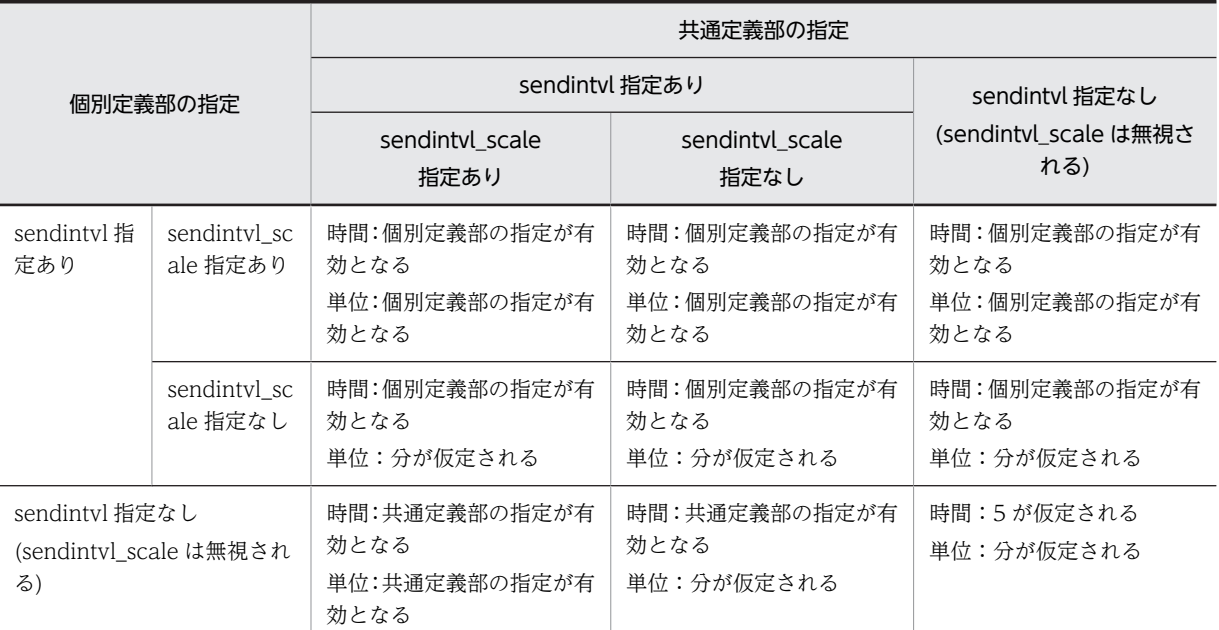

• nsndid001 =送信抑止受信元識別子〔 …〔 nsndid256 =送信抑止受信元識別子 〕〕

 $\sim$  〈16 進数字〉((00〜FF))

nsndidxxx には,更新情報の送信を抑止する受信元の識別子を指定します。一つのシステムに抽出側と 反映側の両方が存在するシステムを複数組み合わせたデータ連動システムで,ループバックを発生させ ないために指定します。

送信抑止受信元識別子には,この抽出側 HiRDB 下で稼働している反映側 Datareplicator が受信した更 新情報の、受信元のシステム(この反映側システムへ送信した抽出側システム)での抽出側

Datareplicator 識別子を指定します。ループバックの抑止については,「[4.5 データ連動システムの形](#page-268-0) [態の設計](#page-268-0)」を参照してください。

nsndid001〜nsndid256 オペランドに指定する 001〜256 の数字は,001 から昇順に連続して指定し てください。昇順に連続して指定していない場合は,正しい順序で指定されているオペランドまでが有 効になります。

nsndid オペランドの指定がない場合には、sendhdsid オペランドで指定した相手システムに対して, 該当する更新情報をすべて送信します。

• keepalive = true  $\vert$  false

ソケットにキープアライブオプションを設定するかどうかを指定します。

true

キープアライブオプションを設定します。

false

キープアライブオプションを設定しません。

• retrynum =コネクションリトライ回数

〜〈符号なし整数〉((0〜256))《0》

送信処理で反映側システムとの通信接続に失敗したときのリトライ回数を指定します。送信処理では, 通信接続に失敗した反映側システムに対して,指定した回数まで再接続を試みます。0 を指定した場合, 通信接続に成功するまで,又は停止要求を受け付けるまで,再接続を試みます。

再接続の間隔は,sendcontrol オペランドの指定値によって異なります。再接続の間隔を次の表に示し ます。

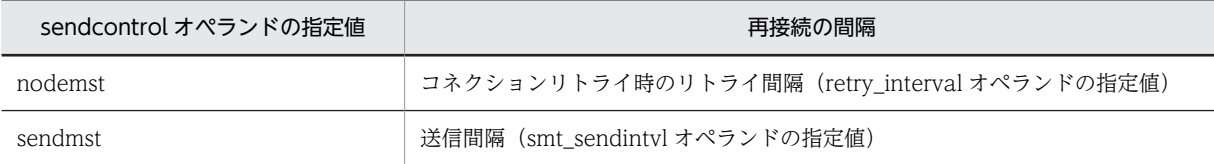

#### • retry interval =コネクションリトライ時のリトライ間隔

〜〈符号なし整数〉((1〜60))《60》(単位:秒)

反映側システムで系切り替えが発生した場合,早急に再接続したいときコネクションリトライ時のリト ライ間隔を指定します。このオペランドは sendcontrol オペランドに nodemst を指定した場合だけ有 効です。

また,反映情報キューファイルが満杯になり接続が切断された場合も,このオペランドに指定した間隔 でコネクションリトライします。このため,極端に小さい値を指定した場合,反映情報キューファイル が満杯になると,反映情報キューファイルが満杯であることを知らせるメッセージが,リトライ間隔ご とに出力されるので注意してください。

# • overwrite  $=$  true  $|$  false

抽出情報キューファイルの満杯時に,sendhdsid で指定した相手システムに対する送信処理を縮退し て,抽出情報キューファイルの満杯を回避するかどうかを指定します。

送信環境定義の reflect\_mode オペランドに uap を指定している場合は,false を指定してください。 false 以外を指定すると、KFRB00847-E メッセージが出力されます。

true

相手システムに対する送信処理を,縮退の対象にします。true 指定時,抽出情報キューファイルの 満杯が発生した時点で,該当する送信処理は中止され,抽出情報キューファイルから送信対象の更 新情報は破棄されます。この場合、該当する送信処理の送信先の反映側システムでは、抽出側 DB と反映側 DB との不整合が発生するため,反映側 DB の再作成が必要です。

# false

相手システムに対する送信処理を,縮退の対象にしません。

• overwrite continue = true  $\vert$  false

overwrite オペランドで指定した縮退状態を,次回の送信処理再開始時に引き継ぐかどうかを指定しま す。

true

縮退状態で送信処理を再開始した場合,送信プロセス起動エラーとすることで,縮退状態を継続し ます。

false

縮退状態で送信処理を再開始した場合,縮退状態を解除して,再開始以降に抽出したトランザクショ ンから送信処理を再開始します。

# • maxtran =同時実行最大トランザクション数

〜〈符号なし整数〉((5〜17800000))《100》

更新情報の編集,送信時に使うトランザクション管理情報バッファの初期値を算出するために,同時に 実行されるトランザクション数を指定します。トランザクション管理情報バッファの初期値は, maxtran オペランドで指定する同時実行最大トランザクション数と maxtrandata オペランドで指定

するトランザクション内最大更新情報数の積で内部的に算出します。maxtran オペランドの指定値と maxtrandata の指定値の積が 89000000 以内になるように指定してください。

トランザクション管理情報バッファのサイズについては,「[4.6.4 送信方法の設計](#page-284-0)」を参照してくださ い。

# • maxtrandata =トランザクション内最大更新情報数

〜〈符号なし整数〉((5〜17800000))《500》

更新情報の編集,送信時に使うトランザクション管理情報バッファの初期値を算出するために,一つの トランザクション内で発生する更新情報の最大数を指定します。ただし,抽出定義の extract 文に ukey 句を指定したときは,更新前データを格納する更新情報数を考慮して,2 倍にして計算してください。 トランザクション管理情報バッファの初期値は,maxtran オペランドで指定する同時実行最大トランザ クション数と maxtrandata オペランドで指定するトランザクション内最大更新情報数の積で内部的に 算出します。maxtran オペランドの指定値と maxtrandata の指定値の積が 89000000 以内になるよ うに指定してください。トランザクション管理情報バッファのサイズについては,「[4.6.4 送信方法の](#page-284-0) [設計](#page-284-0)」を参照してください。

• readbufnum =送信用の抽出情報キュー I/O バッファ数

# 〜〈符号なし整数〉((1〜255))《1》

更新情報の送信時に,更新情報を抽出情報キューファイルから読み込むときに使う,送信用の抽出情報 キュー I/O バッファの数を指定します。送信用の抽出情報キュー I/O バッファのサイズは、抽出環境 定義の quiosize で指定します。送信用の抽出情報キュー I/O バッファについては,「[4.6.4 送信方法](#page-284-0) [の設計](#page-284-0) | を参照してください。

# • editbufsize =更新情報編集バッファサイズ

〜〈符号なし整数〉((1〜2097151))《300》(単位:KB)

抽出情報キューファイルから読み出した更新情報を,反映側システムが受信できる送信形式に編集する ために使う更新情報編集バッファのサイズを指定します。

更新情報編集バッファのサイズについては,「[4.6.4 送信方法の設計](#page-284-0)」を参照してください。

なお,このオペランドの指定値を大きくすると通信回数を削減できます。sendintvl オペランドで指定 した時間内に抽出情報キューファイルに書き込まれるデータ量(更新情報量)より大きい値を指定する ことを推奨します。

抽出情報キューファイルに書き込まれるデータ量を計算する場合は,hdestate コマンドを定期的に実行 し、Queue write position が示すオフセット情報の増加量を計測してください。

• prg\_eventno =イベント番号

#### 〜〈符号なし整数〉((0〜255))

送信プロセスが複数の BES にわたる分割表に対する PURGE TABLE の更新情報を検知したときに,反 映側システムに送信するイベントのイベント番号を指定します。指定するイベント番号によって、送信 プロセスの動作が異なります。イベント番号と送信プロセスの動作を次に示します。

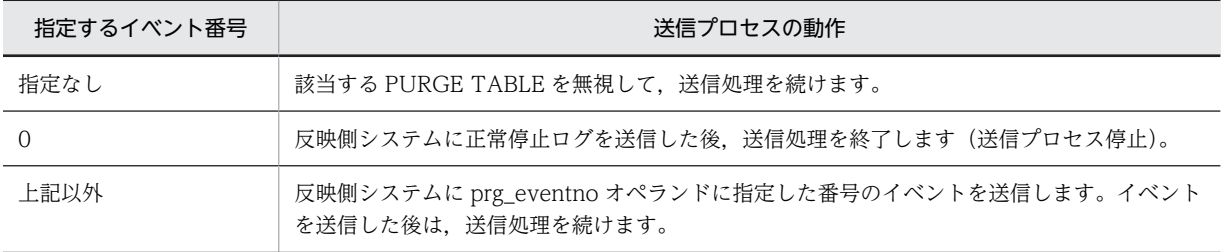

### • int trc gety  $=$  true | false

このノード上(共通定義部 commondef のとき)又はバックエンドサーバ上(個別定義部 besdef のとき)の送信プロセスについての稼働トレースを取得するかどうかを指定します。

true

送信プロセスごとの稼働トレースを取得します。

false

送信プロセスごとの稼働トレースを取得しません。

このオペランドは、抽出システム定義の int\_trc\_lvl オペランドの第 2 パラメタに nc を指定したときだ け有効になります。

• queue read wait interval =送信プロセスの抽出情報キューファイル読み込み間隔

〜〈符号なし整数〉((100〜60000))《2000》(単位:ミリ秒)

送信プロセスによる送信制御時に,抽出情報キューファイルの終端を検知してから次回の読み込みを再 開するまでの間隔を指定します。

このオペランドの値を小さくすれば,抽出情報キューファイルの終端を検知した後の待ち時間が短くな るので,送信処理の即時性を向上させることができます。

ただし,値を小さくすると CPU の利用率が高くなるため,逆に性能が悪くなる可能性があります。こ のため,更新処理の発生頻度や CPU の性能を考慮した上で値を指定する必要があります。

# • recvwatchtime =データ受信用回線監視時間

〜〈符号なし整数〉((1〜35791394))《10》(単位:分)

抽出−反映間の回線監視時間を指定します。このオペランドに指定した時間内に応答がない場合,回線 をクローズし,コネクション確立をリトライします。

このオペランドの指定値を小さくすると、回線障害を早期に検出できるようになります。しかし、指定 値を小さくし過ぎると次のような場合に、不要に回線の切断及び再接続を行うことになるため、設定値 を調節する必要があります。

- 反映システムの負荷が高く,送信データを反映情報キューファイルに格納するのに時間が掛かる場 合
- 送信環境定義内の editbufsize オペランドの指定値が大きく,反映情報キューファイルに対する 1 回の書き込み量が大きい場合
- 通信回線の負荷が高く,反映側からの応答に時間が掛かる場合
- send delay limit time =送信滞留時間しきい値

#### 〜〈符号なし整数〉((0〜86400))《0》(単位:秒)

更新情報がシステムログファイルに格納された時刻と,更新データが送信されて反映側 DBMS で受信 が完了した時刻との差(送信滞留時間)のしきい値を指定します。送信滞留時間が,ここで指定したし きい値よりも大きくなった場合,警告メッセージが出力されます。

送信環境定義の queue\_read\_wait\_interval オペランドや sendintvl オペランドの指定値も,滞留時間 に考慮する必要があります。なお,0 を指定した場合,送信プロセスでの滞留監視機能は無効になりま す。

注意

このオペランドは,レプリケーション対象となる更新量や,送信間隔,反映間隔などを考慮した上 で、値を調整してください。初めは、15分(900秒)を目安に設定することをお勧めします。

運用例

送信処理を遅らせて開始する場合の運用例を次の図に示します。
#### 図 5‒6 送信処理を遅らせて開始する場合の運用例

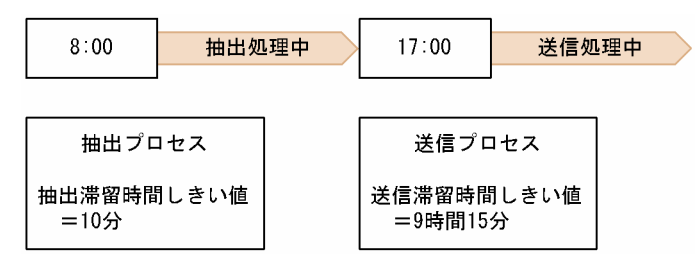

例では,8 時〜17 時まで抽出処理だけを実行し,17 時以降から送信処理を開始しています。このよ うな運用環境下で送信滞留時間を監視する場合,更新データが反映システムに 9 時間送信されない で,滞留したままとなるため,送信滞留時間しきい値に 9 時間分を足す必要があります。

#### • reflect\_mode =  $server \mid uap$

送信先の反映側 Datareplicator で、反映トランザクション同期機能を使用するかどうかを指定します。

server

反映トランザクション同期機能を使用しない場合に指定します。

uap

反映トランザクション同期機能を使用する場合に指定します。

このオペランドに uap を指定する場合、eventsync オペランドを指定する必要があります。また, overwrite オペランドに false を指定する必要があります。

- eventsync =同期イベントコード
	- 〜〈符号なし整数〉((1〜128))

同期イベントのイベントコードを指定します。

このオペランドを指定する場合, reflect\_mode オペランドに uap を指定する必要があります。 このオペランドには,eventcntreset オペランド及び prg\_eventno オペランドに指定するイベントコー ドとは異なる値を指定してください。同じ値を指定するとエラーになります。

• eventcntreset =送信データ件数リセットイベントコード

〜〈符号なし整数〉((1〜128))

送信データ件数をリセットするためのイベントコードを指定します。抽出側 Datareplicator と反映側 Datareplicator でリセットを同期させる場合,反映環境定義の eventcntreset オペランドと同じ値にす る必要があります。

# 5.5 抽出定義

抽出側 Datareplicator の抽出,送信処理に必要な情報を定義します。

## 5.5.1 構造と形式

### (1) 構造

抽出定義の構造を「図 5-7 抽出定義の構造」に,抽出定義の内容と繰り返し指定できる指定数を「表 5-6 抽出定義の内容と指定数」に示します。

#### 図 5‒7 抽出定義の構造

抽出定義

| 抽出定義文 |  |
|-------|--|
| 送信定義文 |  |

表 5‒6 抽出定義の内容と指定数

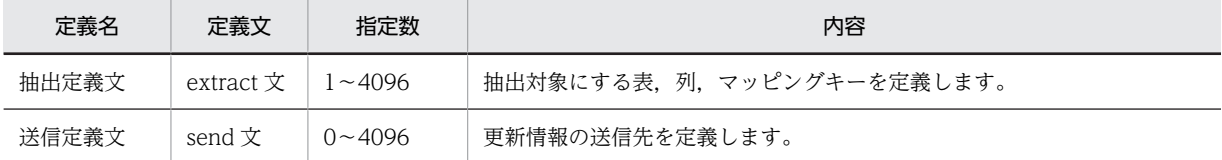

### (2) 形式

/\* 抽出定義文 \*/

{{ extract 認可識別子.表識別子({ 列名〔{{,列名 }}…〕|\* })

to 更新情報名

{key | ukey} (列名〔{{, 列名 }}…]) 〔check {not\_null\_unique | unique | none}〕}}…

/\* 送信定義文 \*/

```
〔{{ send 送信先識別子 from 更新情報名
```
〔 where 列名{比較演算子 定数| in(定数〔,定数〕…)

| flike(比較開始位置,定数)}

〔 and 列名{比較演算子 定数| in(定数〔,定数〕…)

| flike(比較開始位置,定数)}〕〕

}}…〕

;

## 5.5.2 定義内容の変更

定義内容を変更する場合には,次のように操作してください。抽出側 Datareplicator が異常終了している 場合には,一度正常開始してから定義内容を変更してください。

- 1.抽出側 Datareplicator を正常終了します。
- 2.テキストエディタで定義内容を変更します。
- 3.抽出側システムで hdeprep コマンドを実行します。

4.抽出側 Datareplicator を正常開始します。

## 5.5.3 抽出定義文

データ連動の対象にする表の抽出条件を定義します。

(1) 形式

{{ extract 認可識別子.表識別子({ 列名〔{{,列名 }}…〕|\* })

#### to 更新情報名

key | ukey (列名 [{{, 列名 }}…]) [check {not\_null\_unique | unique | none} ]}}…

#### (2) オペランドの説明

• extract 認可識別子.表識別子 ({ 列名 [{{, 列名 }}… ] | \* })

抽出する表とその表から抽出する列を指定します。

一つの抽出条件に対して,一つの extract 文を指定します。一つの extract 文で指定できる認可識別子. 表識別子は 1 種類だけです。

一つの表を複数の抽出条件で抽出する場合には,複数の extract 文を指定します。一つの extract 文で 指定できる列名は,4000 個までです。

#### 認可識別子.表識別子

指定する列が含まれている表の,認可識別子.表識別子を指定します。指定する表は実表でなければ なりません。

#### 認可識別子

更新情報を抽出する表の,認可識別子を指定します。

#### 表識別子

更新情報を抽出する表の,表識別子を指定します。

#### 列名

抽出する列名を指定します。列名は,最大 4000 列 指定できます。

繰返し列は,要素を指定しないときにだけ指定できますが,配列列は指定できません。

同じ列名を重複して指定することもできます。ただし、key 句で指定する列名は、重複して指定で きません。extract 文で指定した列の順序が,更新情報のフィールドの順序になります。更新情報の フィールドとは,更新情報中にあり,抽出した HiRDB のフィールドを格納するための領域を指しま す。

\*

\*を指定すると,抽出対象表のすべての列は,並び順を変えないでそのまま抽出されます。

• to 更新情報名

#### 〜〈1〜8 文字の記号名称〉

抽出した更新情報に対する更新情報名を指定します。 更新情報名は,抽出定義中のすべての抽出文で一意に指定してください。

• {key | ukey} (列名 [{{, 列名 }}…])

マッピングキーにする列名を指定します。更新される可能性があるかどうかで、key 句か ukey 句にす るかを決定します。

マッピングキーにできる列のデータ型については,[「4.3.3\(1\) 抽出側 DB が HiRDB の場合のマッピン](#page-229-0) [グキー」](#page-229-0)を参照してください。

key 列名

マッピングキーにする列名を指定します。key 句で指定した列に対しては,更新しないでください。

ukey 列名

更新される可能性があるマッピングキーにする列名を指定します。

なお,マッピングキーが更新されるとデータ連動回復機能は使用できません。

列名は、抽出側及び反映側の HiRDB のバージョンが 09-50 以降の場合は最大 64 個、その他の場合は 最大 16 個指定できます。ただし,同じ列名を重複して指定できません。

指定する列名は,extract 文で指定されている列名でなければなりません。extract 文で\*を指定してい る場合は,抽出対象表の構成列のどれかを指定してください。

#### • check {not\_null\_unique | unique | none}

マッピングキー列に対するユニークチェックを行うときの条件を指定します。ユニークチェックの内 容を次の表に示します。条件を満たしていなかった場合,抽出定義プリプロセス処理で定義エラーが発 生します。この句を省略した場合は,hdeprep コマンドの-k オプションの指定に従ってチェックされま す。

#### 表 5‒7 ユニークチェックの内容

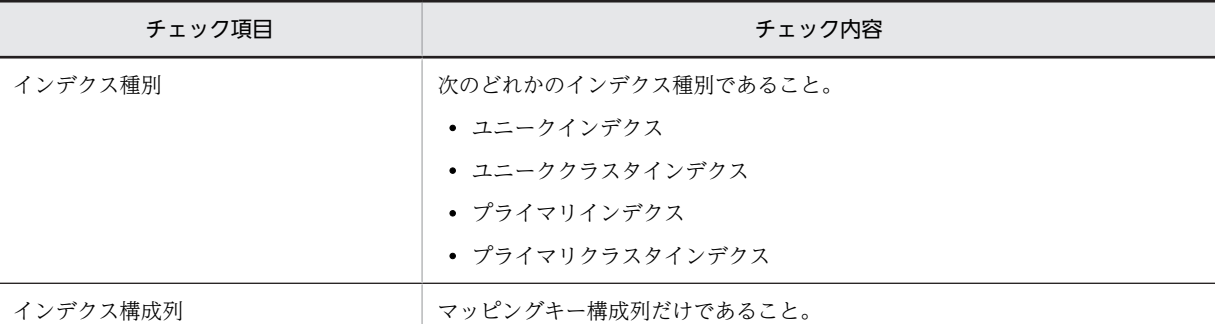

#### not\_null\_unique

抽出対象表に対して,「表 5-7 ユニークチェックの内容」の内容を満たすインデクスが定義されて いること、及びそのインデクスの構成列が NOT NULL 属性であることを確認します。

#### unique

抽出対象表に対して,「表 5-7 ユニークチェックの内容」の内容を満たすインデクスが定義されて いることを確認します。NULL 値に関するチェックは行わないため,データの一意性は抽出側 DB を更新するユーザプログラムなどで保証する必要があります。

none

チェックを行いません。データの一意性は抽出側 DB を更新するユーザプログラムなどで保証する 必要があります。

- (3) 注意
	- key 句を指定した場合は,extract 文にマッピングキー以外の列も指定してください。key 句を指定し たマッピングキーは更新されないため,マッピングキー列だけを指定すると抽出できません。ukey 句 を指定した場合は,extract 文にマッピングキー列だけを指定することもできます。
	- null 値データの抽出はできます。
	- 認可識別子,表識別子,列名,更新情報名及び送信先識別子は大文字と小文字を区別して認識します。
	- 認可識別子,表識別子,列名,更新情報名及び送信先識別子で抽出側 Datareplicator の予約語と同じ 名称を指定する場合,名称を「"」(ダブルクォーテーション)で囲んで指定してください。抽出側 Datareplicator の予約語については,「[付録 B Datareplicator 定義の予約語」](#page-1107-0)を参照してください。
	- extract 文で指定する列名には,マッピングキーになる列名を重複して指定できません。
	- key 句を指定しているときにマッピングキーを更新すると,更新後のデータをキーとして反映側で処理 されるため,反映処理でエラー(キーが一致するデータなし)又は意図したものとは異なる行に対して 反映が実行されることになります。マッピングキーは更新しないでください。

## 5.5.4 送信定義文

抽出側 DB から抽出した更新情報を,送信先識別子ごとに選択して送信するための定義をします。送信文は 省略できます。送信文の指定方法によって,送信先へ送信される更新情報は異なります。送信文の指定と送 信される更新情報を次の表に示します。

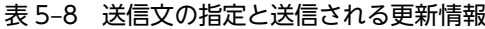

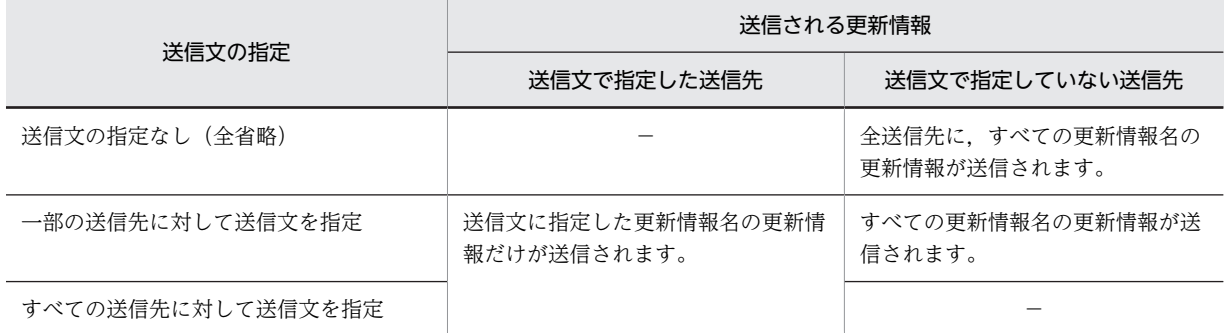

(1) 形式

〔{{ send 送信先識別子 from 更新情報名

〔 where 列名{比較演算子 定数| in(定数〔,定数〕…)

```
                    | flike(比較開始位置,定数)}
```
〔 and 列名{比較演算子 定数| in(定数〔,定数〕…)

| flike (比較開始位置, 定数)}))

 $\{\cdots\}$ 

- (2) オペランドの説明
	- send 送信先識別子
		- 〜〈1〜8 文字の記号名称〉

抽出システム定義で指定した送信先識別子の中から,更新情報の送信対象にする送信先識別子を指定し ます。

#### • from 更新情報名

#### 〜〈1〜8 文字の記号名称〉

send 句で指定した送信先識別子への送信対象にする更新情報名を、抽出文で指定した更新情報名の中 から指定します。

更新情報名の先頭文字列が同じである複数の更新情報名を同一の送信先に送信する場合,半角の「%」 によって前方一致指定で指定できます。半角の「%」は,0 文字以上の任意の文字列を示します。

(例)前方一致指定の例

ABC%

上記の指定の場合, ABC, ABCAA, ABCABC など先頭の 3 文字が ABC の更新情報名が,送信の 対象になります。

• where 句

where 句を指定すると,指定した条件に一致した更新情報だけを送信できます。where 句に指定する 内容について説明します。

• 列名

送信対象とする更新データのマッピングキー列を指定します。ただし,選択条件列として指定でき るマッピングキー列の属性は,次の表に示す属性に限ります。マッピングキー以外の列,又は次の 表の属性以外の列を指定すると,定義エラーになります。

| 列属性                  | 長さ, 精度             | 位取り              | 指定できる長さ             |
|----------------------|--------------------|------------------|---------------------|
| char(n)              | $n \leq 255$       |                  | 1≦n≦255             |
| mchar(n)             | $n \leq 255$       |                  | 1≦n≦255             |
| nchar(n)             | $n \leq 127$       |                  | $1 \leq n \leq 127$ |
| $\text{varchar}(n)$  | $n \leq 255$       |                  | 1≦n≦255             |
| mvarchar(n)          | $n \leq 255$       |                  | 1≦n≦255             |
| nvarchar(n)          | $n \leq 127$       |                  | $1 \leq n \leq 127$ |
| [large] decimal(m,n) | $1 \leq m \leq 38$ | $0 \le n \le 38$ | 1≦m≦38, m≧n         |
| integer              | 4バイト               |                  | 4バイト                |
| smallint             | 2バイト               |                  | 2バイト                |

表 5‒9 選択条件に指定できるマッピングキー列属性

#### • 比較演算子

比較演算子として,次の 6 種類が指定できます。  $=, \lt>, \gt, \gt, \gt; =, \lt, \lt =$ 

• 定数

選択条件で比較する定数を指定します。選択条件に指定できる定数を[「表 5-10 選択条件に指定で](#page-402-0) [きる定数](#page-402-0)」に,選択条件列の属性と定数との関連を「[表 5-11 選択条件列属性と定数との関連」](#page-402-0)に 示します。

表 5‒10 選択条件に指定できる定数

<span id="page-402-0"></span>

| 定数種別             | 説明                                                                                                | 指定例             |
|------------------|---------------------------------------------------------------------------------------------------|-----------------|
| 文字列定数            | アポストロフィで囲んだ文字列。<br>文字列定数としてアポストロフィを指定するときは、二つ続けて指定することで<br>1文字のデータとして認識されます。1 から 255 バイトまで指定できます。 | 'AB"CD'<br>'日本' |
| 真数定数<br>又は符号なし整数 | 符号(+,-),数字,小数点から構成される文字列。<br>10進数で29けたまで指定できます。                                                   | $-100$<br>12.3  |

#### 表 5‒11 選択条件列属性と定数との関連

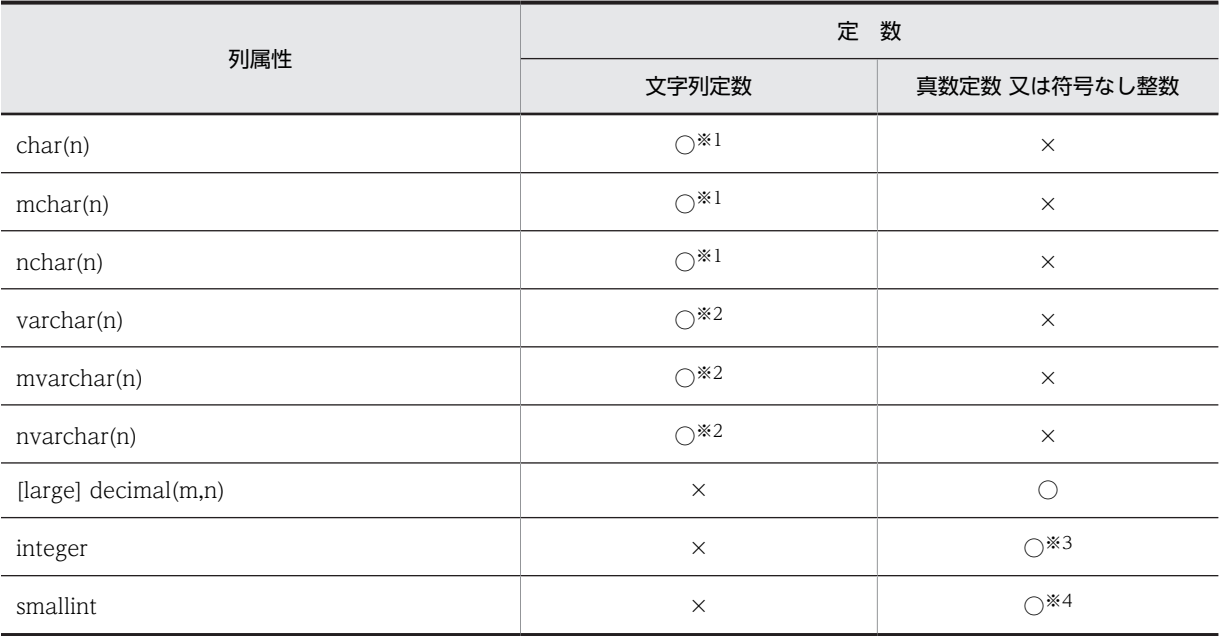

(凡例)

○:指定できる定数

×:指定できない定数

#### 注※1

n <文字列定数長の場合:

定義エラー。

n >文字列定数長の場合:

文字列定数に空白文字を補い,列長と同じ長さに調整後,比較します。文字集合指定がある列の場 合は,補う空白文字はその列の文字集合の空白文字となります。文字集合指定がない列の場合は, 抽出システム定義の dblocale オペランドに指定したロケールの空白文字となります。また,nchar の場合は 2 バイトコードの空白文字を付けます。nchar 属性列に対して奇数バイトの文字列定数を 指定すると定義エラーになります。

#### 注※2

n <文字列定数長の場合:

定義エラー。

n >文字列定数長の場合:

文字列定数長の分だけ左側から比較し,結果が等しければさらに文字列長を比較します。

注※3

−2147483648 から 2147483647 までの整数値だけが指定できます。そのほかは定義エラーにな ります。

注※4

−32768 から 32767 までの整数値だけが指定できます。そのほかは定義エラーになります。

• in (定数 [, 定数…])

選択条件列データが,右辺で指定した定数のどれかと一致した場合に,真と判定する条件を指定し ます。この条件で指定できる定数は,最大 16 個です。指定する定数については,比較演算子の場合 に指定する定数の仕様に従います。

• flike(比較開始位置,定数)

文字列属性の部分一致判定をする条件を指定します。選択条件列データに対して,比較開始位置か ら始まる文字列が定数と一致した場合に真と判定されます。比較開始位置の指定範囲は 0 から 254 までです。指定する定数については,比較演算子の場合に指定する文字列定数の仕様に従います。 ただし,比較時に定数に対して空白文字は付けられません。 選択条件列の定義長が(比較開始位置+定数長)よりも短い場合は,定義エラーになります。また,

選択条件列が可変長属性の場合,選択条件列の実データ長が(比較開始位置+定数長)よりも短い 場合は,偽と判定されます。

#### (3) 注意

- 同一の送信先識別子,更新情報名の送信文を複数指定した場合は,定義エラーになります。
- 抽出文で定義した各更新情報名に対して,少なくとも一つ以上の送信先が対応するように定義してくだ さい。送信先が特定できない更新情報が存在する場合は,定義エラーになります。
- where 句に指定できる選択条件の数は,最大 256 個です。
- from 句で更新情報名を前方一致指定で指定している場合は,where 句を指定できません。
- from 句で, 同一の抽出対象表より複数の抽出(複数の更新情報名を定義)する更新情報名を指定して いる場合は,where 句は指定できません。
- where 句で,文字集合指定のある列を選択条件にした場合,大小比較の結果は,該当する列の文字集合 内での大小関係によって決まります。
- 選択条件列データが null 値の場合は,判定結果は偽になります。
- send 文に指定した更新情報名を定義した extract 文で ukey 句を指定している場合は,更新前データで 条件判定します。そのため,送信条件に指定したマッピングキー列に対して送信条件に該当しない値に 更新をすると,送信先データが送信対象外のキーに更新されてしまいます。更新されたデータは不当に なって,更新後の値に対応する送信先に,あるべきデータが存在しないという矛盾状態になります。 送信条件に指定したマッピングキー列を送信条件の範囲外の値に更新する場合は,単純に UPDATE を 実行するのではなく,DELETE と INSERT を実行してデータの存在の整合を取る必要があります。

# 5.6 抽出側 HiRDB の定義

HiRDB のデータベースからデータを抽出する場合は,抽出側 HiRDB の定義に,抽出側 Datareplicator を 使うために必要な情報を定義します。

抽出側 Datareplicator を使うために必要な HiRDB の定義を次の表に示します。HiRDB の定義の記述形 式とこのほかの HiRDB の定義については、マニュアル「HiRDB Version 9 システム定義」を参照して ください。

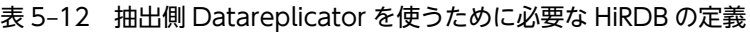

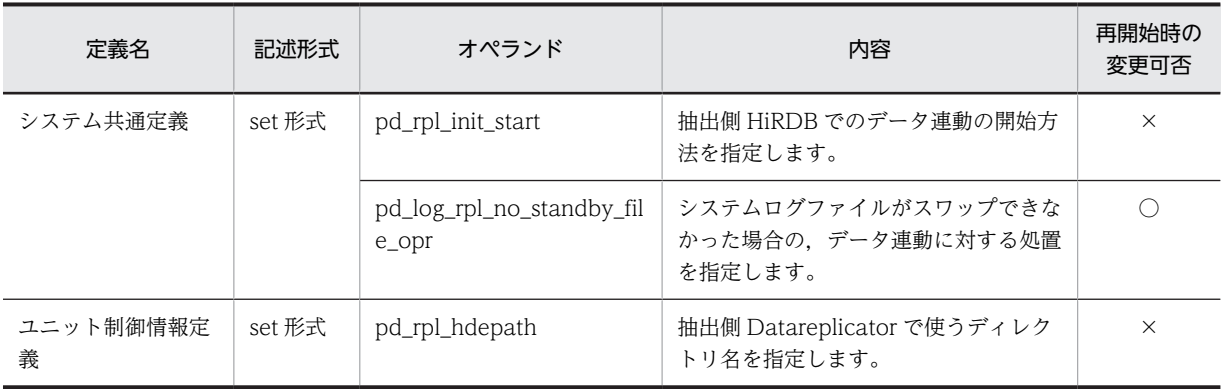

(凡例)

○:HiRDB の再開始時にオペランドを変更できます。

×:HiRDB の再開始時にオペランドを変更できません。

# 5.6.1 システム共通定義

(1) 形式

 $[ set p d_rp l_1init_1 = Y | N ]$ 

 $[$  set pd log\_rpl\_no\_standby\_file\_opr = stop  $|$  continue  $]$ 

:

:

### (2) オペランドの説明

• pd rpl init start =  $Y$  | N

HiRDB Datareplicator 連携を、HiRDB 開始時から開始するかどうかを指定します。

Y

HiRDB 開始時から, HiRDB Datareplicator 連携を開始します。Y 指定時は, HiRDB Datareplicator 連携に必要なデータ連動情報が,HiRDB 開始時からシステムログに出力されます。

N

HiRDB 開始時からは, HiRDB Datareplicator 連携を開始しません。N 指定時に, HiRDB Datareplicator 連携を開始したい場合には,HiRDB の pdrplstart コマンドを使ってください。 pdrplstart コマンド指定時の運用方法については,「[6.5 抽出側 HiRDB の運用」](#page-513-0)を参照してくださ  $V_{\alpha}$ 

• pd\_log\_rpl\_no\_standby\_file\_opr = stop | continue

HiRDB Datareplicator 連携を実行している場合に,抽出側 Datareplicator でのシステムログの抽出 が完了していないために,すべてのシステムログファイルがスワップ先にできない状態でスワップ要求 が発生した場合の HiRDB Datareplicator 連携に対する処置を指定します。

このオペランドは,pd\_rpl\_init\_start = Y 又は pdrplstart コマンドを使って, HiRDB Datareplicator 連携を実行している場合にだけ有効です。

このオペランドは、HiRDB/パラレルサーバの場合のフロントエンドサーバ、及びディクショナリサー バに対しては無効になります。

stop

HiRDB のユニットを強制停止します。

強制停止した HiRDB のユニットを再開始する場合の運用方法については,「[6.5 抽出側 HiRDB の](#page-513-0) [運用](#page-513-0)」を参照してください。

#### continue

HiRDB Datareplicator 連携を中止して、HiRDB での処理だけを続行します。この場合、データ連 動の対象になっている抽出側 DB と反映側 DB との間で不整合が発生するため,反映側 DB の再作 成が必要です。反映側 DB の再作成については,[「6.5 抽出側 HiRDB の運用](#page-513-0)」を参照してくださ い。

## 5.6.2 ユニット制御情報定義

### (1) 形式

:

:

set pd rpl hdepath = 抽出側 Datareplicator 運用ディレクトリ名

### (2) オペランドの説明

#### • pd\_rpl\_hdepath =抽出側 Datareplicator 運用ディレクトリ名

 $\sim$   $\langle$ パス名〉

抽出側 Datareplicator が使うディレクトリ名を指定します。抽出側 Datareplicator の,環境変数 HDEPATH で指定したディレクトリ名を指定してください。

このオペランドを指定していないと、HiRDB Datareplicator 連携機能は使えません。このオペランド は、システム共通定義での pd\_rpl\_init\_start = Y 指定又は pdrplstart コマンドの指定によって, HiRDB Datareplicator 連携を実行している場合にだけ有効です。

# 5.7 二重化定義(抽出側)

抽出側システムの二重化定義で使用する論理ファイル名と物理ファイル名の対応を定義します。

#### (1) 形式

: 100 m

```
{{ logical_file = 論理ファイル名
 physical_file_a = 物理ファイル名1
 physical_file_b = 物理ファイル名2
# コメント行
}}
```
定義文の 1 行の長さは半角 1,024 文字以内です。コメントを記述する場合は,行の先頭に「#」を記述して ください。

#### (2) オペランドの説明

#### logical\_file = 論理ファイル名

二重化するファイルの論理ファイル名を指定します。ファイルごとの論理ファイル名を次に示します。

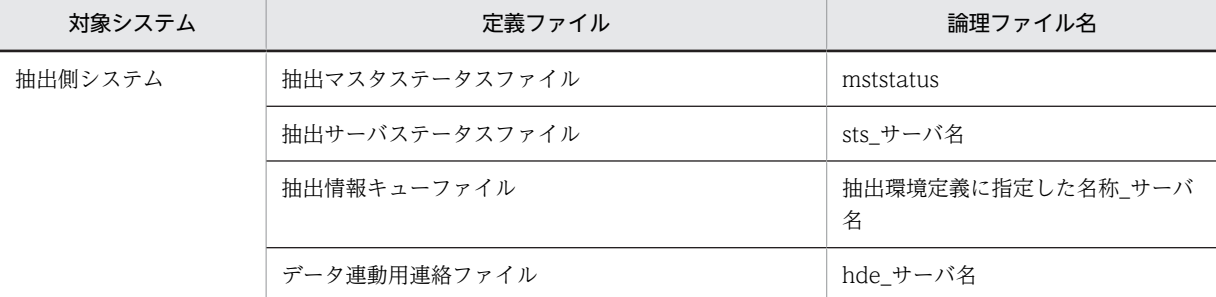

論理ファイル名を重複して定義した場合は,定義解析エラーが発生します。また,抽出環境定義ファイ ル中にない論理ファイル名称を定義した場合,その論理ファイル名に関する定義は無視されます。

#### physical file  $a = \frac{1}{2}$  physical file  $b = \frac{1}{2}$  and  $\frac{1}{2}$  2

〜((1〜125))(単位:バイト)

logical\_file で指定した論理ファイルを構成する物理ファイル名を絶対パスで指定します。物理ファイ ル名を重複して定義した場合は,定義解析エラーが発生します。キャラクタ型スペシャルファイルを使 用する場合,ノード間で名称が重複しないようシンボリックリンクを作成して,すべての物理ファイル 名を一意の名称にしてください。

# 5.8 反映システム定義

反映システム定義では,反映側 Datareplicator の稼働環境についての情報を定義します。

## 5.8.1 形式

```
〔 set hdsid =反映側 Datareplicator 識別子 〕
〔 set hirdbusr = HiRDB 接続認可識別子〔 /パスワード 〕〕
[set protocol1 = <u>top</u> | osi ] *1</u>
[set protocol2 = tcp | osi ] *1set dsid001 =データ連動識別子
〔 …〔 set dsid128 =データ連動識別子〕〕※2
set refenv001 ="反映環境定義ファイル名"
〔 …〔 set refenv128 ="反映環境定義ファイル名" 〕〕※2
〔 set hdsservice =サービス名 〕
[set reflect_tselector = T セレクタ ] *1[ set hirdb_audit_trail = all | uoc | none_cont | none_stop ]
[ set keepalive = true | false ]〔 set errfilesz =反映エラー情報ファイルサイズ 〕
[ set syslogout = true | false ]〔 set syslog_message_suppress =メッセージ番号〔,メッセージ番号〕…〕
[ set dblocale = { sjis | euc | utf-8 | unknown } ]〔 set msglocale ={ english | sjis-japanese | euc-japanese }〕
〔 set discintvl = disconnect 発行間隔 〕
〔 set info_message_out = nosuppress | suppress 〕
〔 set except_suppress =メッセージ番号〔,メッセージ番号〕… 〕
s set commitment_method = fxa\_none | fxa_sqle ]
[set int_trc_lvl =稼働トレース取得レベル〔,稼働トレース取得範囲〕〕
[set int trc filesz =稼働トレースファイルのサイズ 〕
[set int trc rintvl =稼働トレース情報取得間隔 〕
```
- [ set use convertlib = true | false ]  $*3$
- 〔 set ref\_wait\_interval =反映プロセスの反映情報キューファイル読み込み間隔 〕
- 〔 set commit\_wait\_time = COMMIT 発行間隔 〕
- 〔 set file\_dupenv =二重化定義ファイル名 〕
- 〔 set syncgroup001 =同期反映グループ名,データ連動識別子〔{{,データ連動識別子}}… 〕〕
- 〔 set syncgrp\_discintvl = disconnect 発行待ち時間 〕
- 〔 set syncwait\_limit\_tran\_count =同期待ち限界トランザクション数 〕
- 〔 set syncwait\_limit\_time =同期待ち限界時間 〕
- [ set reflect\_counter\_reset= true | false ]
- $[ set$  resource\_chk\_err = continue  $|$  stop  $]$

注※1

OSI プロトコルで通信を実行する場合に指定します。ただし,このオペランドは HP-UX 版 Datareplicator (IPF 版は除きます)だけで有効です。

#### 注※2

Windows 版 Datareplicator ではデータ連動識別子とそれに対応する反映環境定義ファイルは 1〜63 個までなので,dsid064〜dsid128 と refenv064〜 refenv 128 オペランドは指定できません。これら のオペランドを指定するとエラーになります。

注※3

use\_convertlib オペランドは, Windows 版 Datareplicator のときにだけ指定できます。UNIX 版 Datareplicator のときは,指定しないでください。

## 5.8.2 定義内容の変更

定義内容を変更する場合には,次のように操作してください。

1.反映側 Datareplicator を終了します。

初期開始をする場合は,終了モードは正常終了,即時終了,又はイベント終了にする必要があります。 反映側 Datareplicator が異常終了している場合には,一度正常開始してから定義内容を変更してくだ さい。

- 2.テキストエディタで定義内容を変更します。
- 3.次の表に示す,変更後の定義内容が有効になる開始モードで開始します。

表 5‒13 反映システム定義の変更後の定義内容が有効になる開始モード

| オペランド名      | 変更後の定義内容が有効になる開始モード |          |        |  |
|-------------|---------------------|----------|--------|--|
|             | 初期開始※1              | 部分初期開始※1 | 正常開始※1 |  |
| hdsid       |                     |          |        |  |
| hirdbusr    |                     |          |        |  |
| protocoll   |                     |          |        |  |
| protocol2   |                     |          |        |  |
| $dsidxxx*2$ |                     |          |        |  |

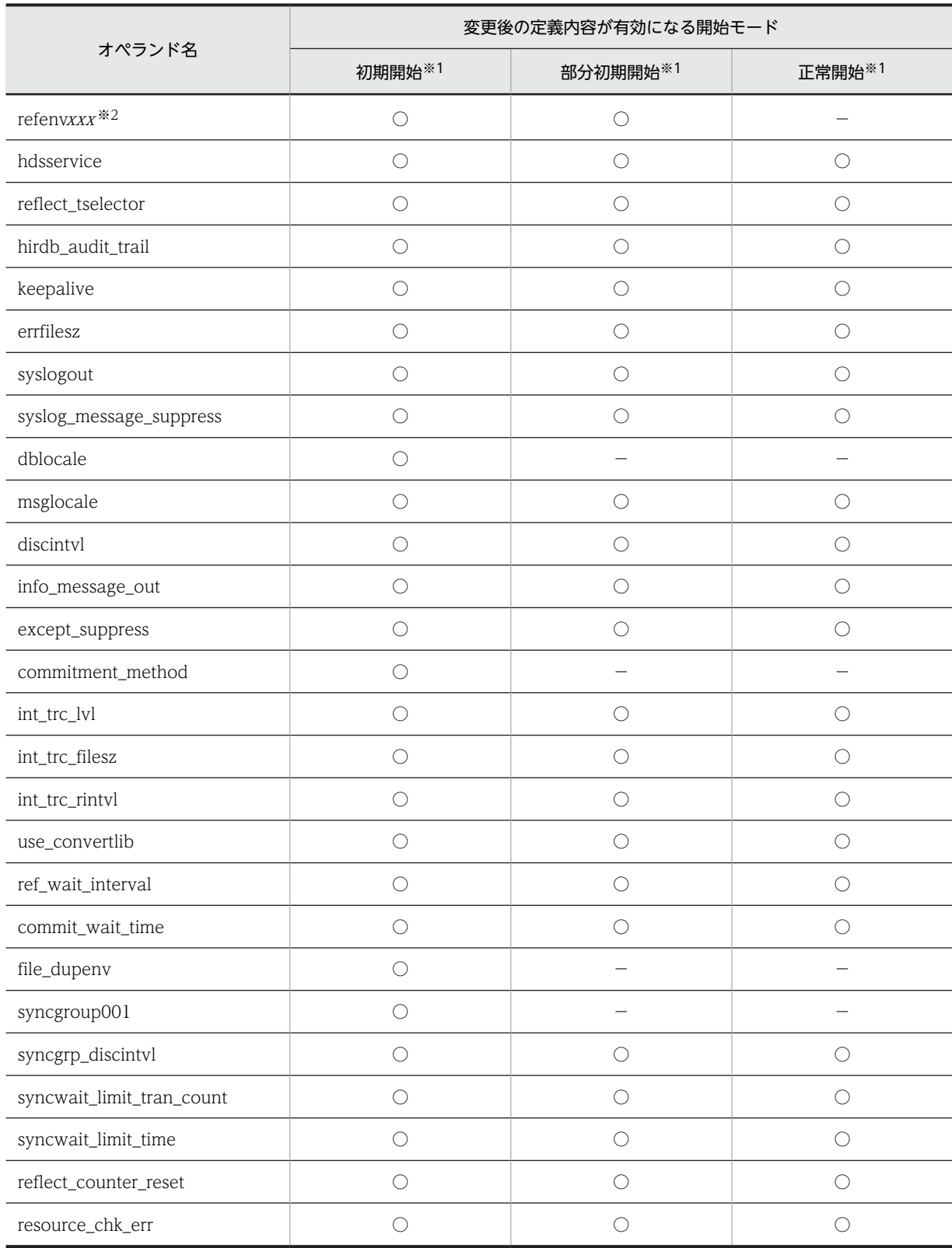

(凡例)

○:対応する動作によって変更内容が有効になることを示します。複数の動作に対して記載されている 場合は,どれか一つの動作を実行することで変更内容が有効になることを示します。 −:該当しません。

```
注※1
```

```
反映側 Datareplicator を起動するときの開始モードです。
```
注※2

```
xxx には,001〜128 が対応します。正常開始する場合は,dsid001〜dsid128 オペランドと
refenv001〜refenv128 オペランドを変更しないでください。
```
## 5.8.3 オペランドの説明

- hdsid =反映側 Datareplicator 識別子
	- 〜〈16 進数字〉((00〜FF))《00》

複数の反映側 Datareplicator を動作させる場合には,反映側 Datareplicator を識別するための識別子 を指定します。反映側 Datareplicator が一つだけの場合は,省略できます。

• hirdbusr = HiRDB 接続認可識別子〔 /パスワード 〕

#### 《反映側 HiRDB の環境変数「PDUSER」の設定値》

反映側 HiRDB へ接続するときに使う認可識別子とパスワードを指定します。

• HiRDB 接続認可識別子

〜〈1〜8 文字の識別子〉

反映側 HiRDB へ接続するときに使う認可識別子を指定します。不正な認可識別子を指定すると,エ ラーになります。

• /パスワード

〜〈1〜28 文字の記号名称〉

反映側 HiRDB へ接続するときに使うパスワードを指定します。不正なパスワードを指定すると,エ ラーになります。また,「/パスワード」を省略すると,パスワードなしとして反映側 HiRDB に接続 します。

UNIX 版の場合は、パスワードに「\*」を指定すると、反映側 Datareplicator の起動時に、標準入 力へのパスワードの入力要求があります。ここで入力したパスワードをそのまま使って,反映側 HiRDB へ接続します。

Windows 版の場合は,パスワードに「\*」を指定すると,パスワードなしとして反映側 HiRDB に 接続します。

このオペランドで指定した内容については,大文字又は小文字を区別するために「"」で指定値を囲む必 要はありません。「"」で指定値を囲んだ場合は,「"」もユーザ ID 又はパスワードの一部として認識さ れるため,エラーとなります。

• protocol1 = tcp  $\vert$  osi

抽出側システムとの通信プロトコルを指定します。

tcp

TCP/IP プロトコルで通信を実行します。

osi

OSI プロトコルで通信を実行します。

このオペランドは,HP-UX版 Datareplicator (IPF 版は除きます)だけで有効です。

• protocol $2 = \text{tcp}$  | osi

抽出側システムとの通信プロトコルを複数 使う場合に指定します。protocol1 で指定した通信プロト コルと同じプロトコルを指定した場合は、protocol2 は無視されます。

tcp

TCP/IP プロトコルで通信を実行します。

osi

OSI プロトコルで通信を実行します。

このオペランドは、HP-UX 版 Datareplicator (IPF 版は除きます)だけで有効です。

#### • dsid001 =データ連動識別子

… dsid128 =データ連動識別子

〜〈16 進数字((00〜FF)),又は\*\*〉

dsidxxx には,反映処理の対象とする抽出側システムのデータ連動識別子を指定します。

データ連動識別子は,反映システム定義内で一意にしてください。

複数のデータ連動識別子をデータ連動の対象とする場合,dsid001〜dsid128 オペランドに指定する 001〜128 の数字は,001 から昇順に連続して指定してください。昇順に連続して指定していない場合 は,正しい順序で指定されているオペランドまでが有効になります。

データ連動識別子に\*\*を指定すると、欠番として扱われ、このデータ連動識別子でのデータ連動(受 信プロセスや定義サーバプロセスの起動)は行いません。

\*\*は複数のデータ連動識別子に指定できますが,すべての dsidxxx に\*\*を指定した場合は,データ 連動識別子が指定されてないものとして扱われます。

Windows 版 Datareplicator ではデータ連動識別子とそれに対応する反映環境定義ファイルは 1〜63 個までなので,dsid064〜dsid128 オペランドは指定できません。これらのオペランドを指定するとエ ラーになります。

• refenv001 ="反映環境定義ファイル名"

… refenv128 ="反映環境定義ファイル名"

〜〈1〜64 バイトの〔パス名/〕ファイル名〉

refenvxxx には,反映処理の稼働環境を定義した反映環境定義ファイルの名称を,絶対パス名又は相対 パス名で指定します。相対パス名で指定した場合は,\$HDSPATH/相対パス名が絶対パス名に仮定され ます。この場合,仮定された絶対パス名の長さが 125 バイト以下になるように指定してください。

ファイル名は,システムで一意になるようにしてください。

refenv001〜refenv128 オペランドに指定する 001〜128 の数字は,dsid001〜dsid128 オペランドと 対応する必要があります。

dsid001〜dsid128 に対応する refenv001〜refenv128 がない場合はエラーになります。また, refenv001〜refenv128 に対応する dsid001〜dsid128 がない場合は,対応していない refenv は無視 されます。

Windows 版 Datareplicator ではデータ連動識別子とそれに対応する反映環境定義ファイルは 1〜63 個までなので,refenv064〜 refenv 128 オペランドは指定できません。これらのオペランドを指定す るとエラーになります。

• hdsservice =サービス名

#### 〜〈1〜64 文字の識別子〉《hirdbds》

反映側 Datareplicator の通信エントリを services ファイルに追加するときに指定したサービス名を指 定します。

• reflect tselector = T セレクタ

〜〈2〜64 けたの範囲の偶数けたの 16 進数字〉

protocol1 又は protocol2 で osi を指定した場合に指定が必要になります。

反映側 Datareplicator と抽出側システムに割り当てた T セレクタを指定します。反映側 Datareplicator と抽出側システムで指定する T セレクタは同じでなければなりません。抽出側システ ムで指定する T セレクタが文字列の場合,16 進文字列に変換したものを指定してください。 このオペランドは、HP-UX 版 Datareplicator (IPF 版は除きます)だけで有効です。

#### • hirdb\_audit\_trail =  $all$  | uoc | none\_cont | none\_stop

監査証跡の取得対象になる操作(監査対象イベント)が発生した場合に,監査証跡を取得するかどうか を指定します。

監査対象イベントとなるのは、反映定義サーバプロセス、反映 SQL プロセス、CONNECT 処理以外 の反映 UOC プロセスです。反映 UOC プロセスでは、HiRDB にアクセスする反映情報編集 UOC に 対してだけ,このオペランドが有効になります。なお,反映情報編集 UOC を使用する場合に監査証跡 を取得しないときは,必ず[「8.1.6\(7\) 反映処理に関する監査証跡を取得しない場合の注意」](#page-760-0)を参照し てください。

all

反映側 Datareplicator の処理による監査証跡を取得します。

uoc

反映情報編集 UOC の処理による監査証跡を取得します。

#### none\_cont

監査証跡を取得しません。ただし,反映情報編集 UOC で,KFRB00864-W,又は KFRB03094- W メッセージが出力された場合は,その後の監査証跡を取得して処理を続行します。

none\_stop

監査証跡を取得しません。ただし,反映情報編集 UOC で,KFRB00865-E,又は KFRB03094-W メッセージが出力された場合は,処理を停止します。

反映側 Datareplicator の処理による監査証跡取得のオーバヘッドを抑止したい場合は、none\_cont, 又は none\_stop を指定することをお勧めします。

• keepalive  $=$  true  $\vert$  false

ソケットにキープアライブオプションを設定するかどうかを指定します。

true

キープアライブオプションを設定します。

false

キープアライブオプションを設定しません。

protocol1 オペランド又は protocol2 オペランドで osi を指定した場合には、keepalive オペランドの 指定は無効になります。

• errfilesz =反映エラー情報ファイルサイズ

〜〈符号なし整数〉((1〜32767))《16》(単位:KB)

反映エラー情報ファイルの上限サイズを指定します。

• syslogout  $=$  true  $\vert$  false

反映エラー情報ファイルに出力される情報を、syslog ファイルにも出力するかどうかを指定します。 JP1 を使う場合は、syslog ファイルに出力しないと自動運転できません。

true

反映エラー情報ファイルに出力される情報を,syslog ファイルに出力します。

false

反映エラー情報ファイルに出力される情報を, syslog ファイルに出力しません。

- syslog\_message\_suppress =メッセージ番号〔,メッセージ番号〕… syslog ファイル(Windows の場合はイベントログ)への出力を抑止したいメッセージ番号を指定しま す。
	- メッセージ番号は 64 個まで指定できます。
	- 同じメッセージ番号を重複して指定すると,1 件目のメッセージ番号だけを有効にして,2 件目以降 の重複したメッセージ番号は無視されます。
	- このオペランドに指定したメッセージは,メッセージの重要度(E,W,I,Q)が何であっても, 出力が抑止されます。
	- syslog ファイル(又はイベントログ)にだけ出力されるメッセージは,このオペランドを指定して も出力されます。
- dblocale =  $\{ \text{spis} \mid \text{euc} \mid \text{utf-8} \mid \text{unknown} \}$

抽出側システムから送信された更新情報を,反映側システムの格納文字コードに変換するときの文字 コードを指定します。また,反映定義解析でもこのオペランドで指定した文字コードで反映定義が記述 されていると認識し,反映定義を解析します。

sjis

JIS8/シフト JIS コード体系に更新情報を変換します。

euc

EUC コード体系に更新情報を変換します。ただし,コードセット 3 については SQL エラーになる ことがあります。

utf-8

UTF-8 文字コード体系にデータを変換します。

unknown

文字コードを変換しません。UOC で文字コードを変換するときに指定します。unknown を指定 した場合は、反映定義解析では、LANG 環境変数の指定に従って次のように反映定義の文字コード を認識して,反映定義を解析します。

LANG=ja\_JP.SJIS: JIS8/シフト JIS コード体系

LANG=上記以外 : EUC コード

このオペランドの省略時仮定値は,OS によって異なります。次の表で確認してください。

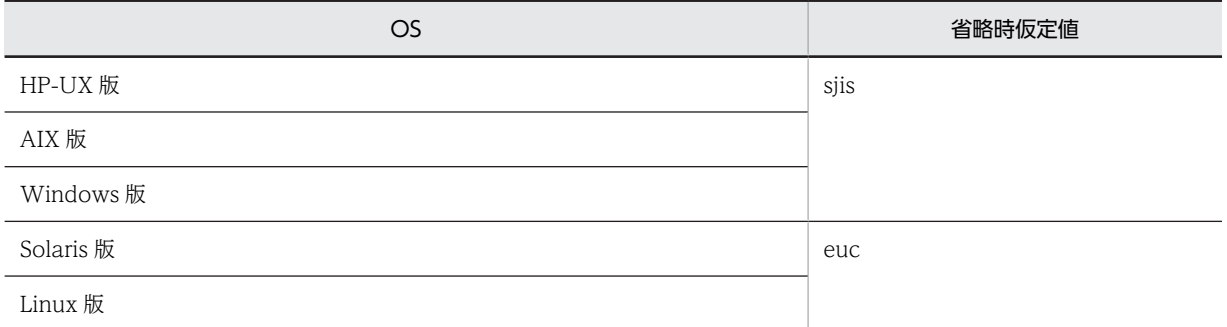

Windows 版 Datareplicator のときは, 抽出側 Datareplicator が動作する文字コード体系は JIS8/シ フト JIS コード体系と Unicode 体系だけなので,「sjis」,「utf-8」又は「unknown」のどれかを指定し ます。これ以外の値を dblocale オペランドに指定するとエラーになります。

• msglocale =  $\{$  english | sjis-japanese | euc-japanese } 反映側 Datareplicator が出力するメッセージの文字コードを指定します。 Windows 版 Datareplicator の場合, english 又は sjis-japanese のどちらかを指定してください。 euc-japanese を指定するとエラーになります。

#### english

英文のメッセージを出力します。

sjis-japanese

JIS8/シフト JIS コード体系で和文のメッセージを出力します。

#### euc-japanese

EUC コード体系で和文のメッセージを出力します。

• discintvl = disconnect 発行間隔

〜〈符号なし整数〉((0〜65535))《180》(単位:秒)

反映処理が反映情報キューファイルに蓄積されている更新情報の終端を検知してから,反映側 HiRDB に対して disconnect を発行するまでの間隔を指定します。

0 を指定した場合は,反映処理は更新情報の終端を検知しても,反映側 HiRDB に対して disconnect を 発行しません。disconnect の発行契機は、commit\_wait\_time オペランドと同じです。

#### $\cdot$  info\_message\_out = nosuppress | suppress

情報通知レベルのメッセージを,syslog ファイル (Windows の場合はイベントログ),及びエラー情 報ファイルに出力しないようにするかどうかを指定します。

#### nosuppress

情報通知レベルのメッセージの出力を抑止しません。

#### suppress

情報通知レベルのメッセージの出力を抑止します。出力抑止の対象になるメッセージの番号は次の とおりです。

00100,00103,00104,02019,02020,02021,02022,03001,03002,03008,03009, 03011,03012,03013,03022,03201,03202,03204,03209,03028,03058,03301, 03302

• except suppress =メッセージ番号〔, メッセージ番号〕…

#### 〜〈5 けたの符号なし整数〉

info\_message\_out オペランドに suppress を指定して出力を抑止したメッセージのうち,抑止止象か ら除外して syslog ファイルやエラー情報ファイルに出力したいメッセージ番号を指定します。メッ セージ番号は 63 個まで指定できます。

出力抑止の対象でないメッセージ番号を指定しても,無効になります(特に意味を持ちません)。同じ メッセージ番号を重複して指定すると,1 件目のメッセージ番号だけを有効にして,2 件目以降の重複 したメッセージ番号は無視されます。

このオペランドは、info\_message\_out オペランドに suppress を指定したときだけ有効です。

#### • commitment\_method =  $fxa\_none$  | fxa\_sqle

反映処理の同期点処理方式(1 相コミット方式又は 2 相コミット方式)を指定します。反映処理の同期 点処理方式の詳細については,「[3.3.12 反映処理の同期点処理の指定」](#page-149-0)を参照してください。 なお,このオペランドを変更したときは,反映側 Datareplicator を初期開始してください。

#### fxa\_none

同期点処理を 1 相コミット方式で実行します。反映先 RDBMS が HiRDB 以外のときは,この値以 外を指定しても無視されて,1 相コミット方式で同期点処理が実行されます。反映情報編集 UOC を使用する場合、fxa\_none を指定してください。

fxa\_sqle

反映 SQL プロセスでの同期点処理を 2 相コミット方式で実行します。ただし,反映 UOC プロセス での同期点処理は,1 相コミット方式で実行します。

反映トランザクション同期機能を使用する場合 (syncgroup001 オペランドを指定する場合)は, fxa\_sqle を指定してください。

また,反映列に繰返し列を含む場合は,fxa\_sqle を指定してください。

一つの HiRDB に対して複数の反映側 Datareplicator で 2 相コミット方式を使って反映するとき は,反映側 Datareplicator 識別子に同じ値は指定できません。このようにして一つの HiRDB に反 映すると,同期点処理を正常に実行できません。

[重要]

このオペランドに fxa\_sqle を指定している場合, 反映側 Datareplicator を初期化する前に, 反映 先 HiRDB に未決着のトランザクションが残っていないことを必ず確認した後,初期化してくださ  $V_{\alpha}$ 

未決着のトランザクションが残っている場合は、pdcmt,もしくは pdrbk コマンドでトランザク ションを決着させた後に初期化してください。

#### • int trc lvl =稼働トレース取得レベル〔,稼働トレース取得範囲〕

稼働トレースファイル(反映トレースファイル)で採取する項目を変更するときに、次に示す表の値を 指定します。このオペランドを省略すると、すべての機能の共通情報(最小限必要な情報)だけを取得 します。

稼働トレース取得レベルに na を指定すると,稼働トレースは取得されません。さらに,稼働トレース 取得範囲に指定した値は無視されます(ただし,構文エラーや指定範囲のエラーはチェックされます)。

| 指定する値                | 取得する情報 |          |          |
|----------------------|--------|----------|----------|
|                      | 共通情報   | 性能概要     | 性能詳細     |
| pl                   |        |          | ×        |
| p2                   |        |          |          |
| na                   | X      | $\times$ | $\times$ |
| int_trc_lvl オペランドを省略 |        | $\times$ | $\times$ |

• 稼働トレース取得レベルに指定する値

(凡例)

○:採取します。

×:採取しません。

共通情報:開始・終了情報,エラー情報,プロセスレベルでの変局点を示す大まかなチェックポイ ント情報の総称。

#### 注意

p2 を指定したときは、稼働トレースファイルのサイズを大きく設定しておかないと、すぐにラップ アラウンドして必要な情報が消えてしまうことがあります。また,トレース採取のためのオーバ ヘッドが大きくなることもあります。

• 稼働トレース取得範囲に指定する値

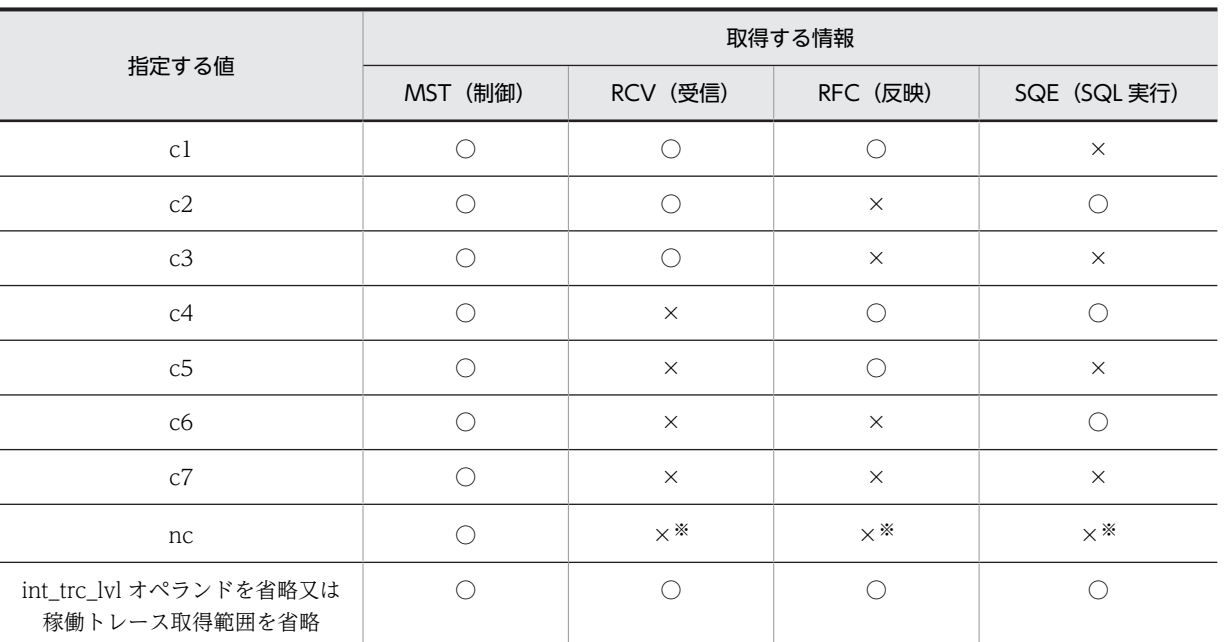

(凡例)

 $\bigcirc$ :採取します。

×:採取しません。

注※

反映システム定義で nc を指定したときは、反映環境定義の int\_trc\_getl オペランドの指定で稼働ト レースを個別に取得できます。

#### int\_trc\_lvl オペランドの指定の目安

int\_trc\_lvl オペランドは、次のように指定することをお勧めします。

#### 1.本番運用のとき

本番運用では. int\_trc\_lvl オペランドを省略することをお勧めします。

この指定で性能が出ないときは,一時的に稼働トレースのオペランドを変更して性能状況を見てく ださい。このとき int\_trc\_lvl オペランドの第 1 パラメタに「p1」又は「p2」,第 2 パラメタに「nc」 を指定してから、特定の(性能が出ていない)機能に int\_trc\_getl 又は int\_trc\_getv オペランドを 指定します。int\_trc\_lvl オペランドの第 1 パラメタに「p2」を指定したときは、int\_trc\_filesz オペ ランドには余裕を持った値(1MB 以上を推奨)を指定してください。

#### 2.テスト運用のとき

テストの段階では, int\_trc\_lvl オペランドの第 1 パラメタに [p1] を指定して、第 2 パラメタを省 略することをお勧めします。こうしておけば,性能の問題が起こったときに hdstrcedit コマンドを 実行していつでも稼働トレースを参照できます。コマンドの実行結果を参照して,HiRDB の表定義 や反映グループ数をチューニングしてください。

より詳細な情報(SQL の実行単価など)が必要なときは、int\_trc\_lvl オペランドの第 2 パラメタを 「p2」に変更してください。「p2」を指定したときは、int\_trc\_filesz オペランドには余裕を持った値 (1MB 以上を推奨)を指定してください。

#### • int trc filesz =稼働トレースファイルのサイズ

〜〈符号なし整数〉((32〜1048576))《128》(単位:KB)

稼働トレースファイル(反映トレースファイル)1個当たりの最大格納サイズを指定します。 int\_trc\_lvl オペランドに na を指定すると、このオペランドを指定しても無視されます。

このオペランドに指定した値を 32KB の単位で切り上げた値が,ファイル 1 個当たりの最大容量になり ます。そのため,指定する値は 32 の倍数にすることをお勧めします。 稼働トレースファイルは,反映側システムでは\$HDSPATH ディレクトリ下に次に示す名称で作成しま す(2 個のファイルを相互にスワップ/ラップしながら使います)。

#### 反映トレースファイル:

\$HDSPATH/reftrc.trc1 と \$HDSPATH/reftrc.trc2

• int\_trc\_rintvl =稼働トレース情報取得間隔

〜〈符号なし整数〉((5〜30000))《50》(単位:ミリ秒)

稼働トレース情報を取得する間隔を指定します。

int trc\_lvl オペランドに na を指定すると、このオペランドを指定しても無視されます。 稼働トレース情報取得間隔を小さくすると,欠落する稼働トレース情報は減らすことができますが,一

秒当たりの監視回数が増加するため,CPU 利用率は高くなります。

次の場合は,稼働トレース情報取得間隔を小さくしてください。

- 稼働トレース情報に欠落が発生している場合
- 稼働トレース取得レベルで、取得情報の多いレベルが指定されている場合
- Datareplicator の稼働頻度が高い(反映データが多い)場合

また,次の場合は,稼働トレース情報取得間隔を大きくしてください。

- Datareplicator の稼働頻度が低く (反映データが少なく),Datareplicator による CPU 利用率を 削減したい場合
- use\_convertlib = true  $\vert$  false

コード変換を使って文字コードを変換するかどうかを指定します。

true

コード変換を使って文字コードを変換します。抽出側 DB で次に示す文字コードを使用している場 合にだけ有効になります。

- ・EBCDIK/KEIS78
- ・EBCDIK/KEIS83
- ・SJIS

コード変換がインストールされていない場合,true を指定しても無効になります。

false

コード変換を使わないで文字コードを変換します。この場合,外字は変換されないで空白になりま す。外字を変換する場合には,hdsccnvedt コマンドで外字の変換方法を変更してください。 hdsccnvedt コマンドについては,「7. コマンドの文法」の [hdsccnvedt](#page-660-0) コマンドを参照してくだ さい。

use\_convertlib オペランドは, Windows 版 Datareplicator のときにだけ指定できます。UNIX 版 Datareplicator のときは,指定しないでください。

• ref\_wait\_interval =反映プロセスの反映情報キューファイル読み込み間隔

〜〈符号なし整数〉((100〜60000))《5000》(単位:ミリ秒)

反映プロセスが,反映情報キューファイルの終端を検知してから次回の読み込みを再開するまでの間隔 を指定します。

このオペランドの値を小さくすれば,反映情報キューファイルの終端を検知した後の待ち時間が短くな るので,反映処理の即時性を向上させることができます。

ただし,値を小さくすると CPU の利用率が高くなるため,逆に性能が悪くなる可能性があります。こ のため,更新処理の発生頻度や CPU の性能を考慮した上で値を指定する必要があります。

#### • commit\_wait\_time = COMMIT 発行間隔

〜〈符号なし整数〉((0〜300))《30》(単位:秒)

反映プロセスが反映情報キューファイルの終端を検知してから,反映側 HiRDB に対して COMMIT を 発行するまでの間隔を指定します。

0 を指定した場合は,反映情報キューファイルの終端を検知した時点で COMMIT を発行します。

このオペランドを指定又は省略すると,ref\_wait\_interval オペランドで指定した間隔で反映情報キュー ファイルを読み込みながら,このオペランドの指定値を超えるまで COMMIT の発行を保留し,指定値 を超えた時点で COMMIT を発行します。

したがって、ref\_wait\_interval オペランドの指定値によっては、このオペランドで指定したとおりに COMMIT が発行されない場合があります。

なお、前回の COMMIT を発行してから反映情報キューファイルの終端を検知するまでに、反映情報 キューファイルに更新情報が格納されなかった場合は,このオペランドの指定値を超えても COMMIT を発行しません。

このオペランドの指定値を大きくすると,反映情報キューファイルの終端を検知してから COMMIT を 発行するまでの時間が長くなるため,無排他検索時を除き,データを参照できる時間が短くなります。 このオペランドの指定値を小さくすると,COMMIT を発行するまでの時間が短くなるため,データを 参照できる時間が長くなりますが,送信間隔の指定によっては,COMMIT を発行した直後に次のデー タを受信して反映しなければならなくなります。その結果,COMMIT を何回も発行することになり, スループットが低下する可能性があります。

したがって,このオペランドを指定する場合は,送信間隔が 1 分以内のときは,送信間隔の半分の値, 送信間隔が 1 分以上のときは,デフォルト値を指定することをお勧めします。送信間隔が 0 の場合は, 実際の送信間隔の平均値を考慮して指定してください。

なお,このオペランドの指定値を大きくする場合は,HiRDB クライアントの時間監視についての環境 変数の値も,このオペランドの指定値より大きくなるように指定してください。

このオペランドの指定値が、discintvl オペランドの指定値より大きい場合は、discintvl オペランドの 指定値に達した時点で COMMIT が発行されるので,このオペランドを指定する意味がなくなります。 したがって,このオペランドを指定する場合は,discintvl オペランドの指定値より小さい値を指定して ください。

ただし,このオペランドの指定値が discintvl オペランドの指定値より大きくても,エラーチェックは されません。

#### • file\_dupenv =二重化定義ファイル名

#### 〜〈1〜125 バイトのファイル名〉

二重化定義ファイル名を絶対パス名,又は相対パス名で指定します。相対パス指定の場合は,反映側 Datareplicator 運用ディレクトリからの相対パスとします。

file\_dupenv オペランドを省略した場合,二重化機能を使用しないものとして動作します。

#### • syncgroup001 =同期反映グループ名,データ連動識別子〔{,データ連動識別子}〕…

反映トランザクション同期機能を使用する場合に指定します。

このオペランドを指定する場合は、commitment\_method オペランドに fxa\_sqle を指定(反映処理の 同期点処理方式を 2 相コミット方式に指定)してください。

#### 同期反映グループ名

〜〈1〜8 文字の記号名称〉

同期反映グループに付与する名称を指定します。

#### データ連動識別子

dsidxxx オペランドに指定したデータ連動識別子を指定します。dsidxxx オペランドにないデータ 連動識別子,又は\*\*を指定した場合は,エラーになります。

データ連動識別子は重複して指定できません。

一つの同期反映グループで指定できるデータ連動識別子の最大数は,UNIX 版 Datareplicator では 128, Windows 版 Datareplicator では 63 です。また, Windows 版 Datareplicator では, dsid064〜dsid128 オペランドは指定できません。これらのオペランドを指定するとエラーになり ます。

このオペランドに指定するデータ連動識別子について,一部のオペランドの指定に制限があります。詳 細は,[「3.7.5 同期反映グループ」](#page-189-0)を参照してください。

#### • syncgrp\_discintvl = disconnect 発行待ち時間

〈符号なし整数〉((0〜65535))《180》(単位:秒)

反映トランザクション同期機能使用時に,disconnect を発行するまでの待ち時間を指定します。 commit が発行されてから指定した待ち時間が経過しても反映対象の更新情報がない場合,反映側 HiRDB に対して disconnect を発行します。

0 を指定した場合は,反映処理は更新情報の終端を検知しても,反映側 HiRDB に対して disconnect を 発行しません。

このオペランドは、同期反映グループに指定されているデータ連動識別子に対してだけ有効となりま す。

#### • syncwait limit tran count =同期待ち限界トランザクション数

#### 〈符号なし整数〉((2〜65535))《4096》

同期反映グループに指定したデータ連動識別子の各反映プロセスが,1 反映トランザクションとして処 理できる抽出トランザクションの件数を指定します。

このオペランドに指定する値は、反映トランザクションがロールバックしても反映側 HiRDB のシステ ムログファイルに収まる範囲で、かつ反映トランザクションが消費する排他資源数が反映側 HiRDB の 排他制御用プールサイズ内に収まる範囲とする必要があります。

オペランド指定値の範囲内に同期イベントが実行されない場合,KFRB03303-E メッセージが出力され て,同期反映処理がエラー停止します。

• syncwait\_limit\_time =同期待ち限界時間

#### 〈符号なし整数〉((1〜65535))《180》(単位:秒)

同期反映グループに指定したデータ連動識別子の各反映プロセスが,反映トランザクション処理中に同 期イベントを検知する前に反映情報キューファイルの終端を検知してから,次の更新情報を受信するま での限界時間を指定します。

このオペランドに指定する値は,抽出側 HiRDB で実行する hdeevent コマンドの実行間隔より長い時 間を指定する必要があります。

オペランド指定値の範囲内に同期イベントが実行されない場合,KFRB03303-E メッセージが出力され て,同期反映処理がエラー停止します。

#### • reflect\_counter\_reset= true | false

反映側システム起動時に反映処理数をリセットするかどうかを指定します。

true

反映側システム起動時に反映処理数をリセットします。

false

反映側システム起動時に反映処理数をリセットしません。

注意

反映側 Datareplicator 再起動時の反映方式が前回終了時の反映方式と異なっている場合, false を 指定してもリセットされます。前回終了時の反映方式と反映側システム再起動時の反映方式、及び リセット有無の関係について次に示します。

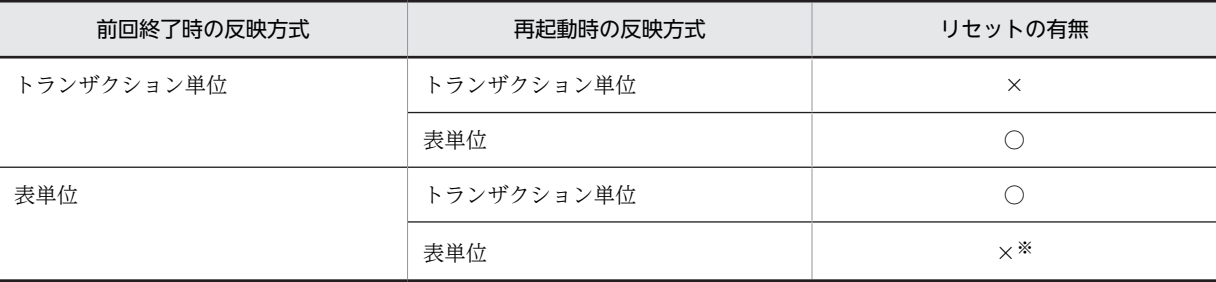

(凡例)

○:リセットされます。

×:リセットされません。

注※ 前回終了時と Datareplicator 再起動時で,次の条件が異なる場合,反映処理件数がリセット されます。

- ・反映グループ名
- ・SQL プロセス数
- ・分割方式(キーレンジ分割,ハッシュ分割)
- ・キーレンジ分割の場合,キーレンジグループ数
- ・ハッシュ分割の場合,ハッシュ分割表の RD エリア数

また,再起動時以外に反映処理件数がリセットされる条件を次に示します。

- ・イベントによって反映方式を切り替えた場合
- ・定義情報を変更して,反映プロセスを再起動した場合
- resource\_chk\_err = continue  $|$  stop

反映側 Datareplicator では,初期化時又は起動時に,ファイルの整合性やファイルサイズをチェック します。このオペランドでは,チェックした際にエラーを検知した場合の動作を指定します。 データ連動環境の構成やオペランドを変更していない場合に初期化,又は起動をするときは,stop を指 定することをお勧めします。

#### continue

データ連動を続行できる可能性のあるとき,又はユーザが意図的にオペランドなどを変更した可能 性があるときに,初期化処理又は起動処理を続行します。

stop

エラーの内容に関係なく,初期化処理又は起動処理を中止します。

# 5.9 反映環境定義

反映処理を実行するために必要な情報を定義します。複数のデータ連動識別子をデータ連動の対象とする 場合,反映処理はデータ連動識別子ごとに実行するため,反映環境定義もデータ連動識別子ごとに必要にな ります。

## 5.9.1 形式

- set qufile001 ="反映情報キューファイル名"
- set qufile002 ="反映情報キューファイル名"
	- 〔 …〔 set qufile008 ="反映情報キューファイル名" 〕〕
- set queuesize =反映情報キューファイルサイズ
- 〔 set reffile ="反映定義ファイル名" 〕
- set statsfile ="反映ステータスファイル名"
- set statssize =反映ステータスファイルサイズ
- set unreffile1 ="未反映情報ファイル名 (プライマリ)"
- set unreffile2 ="未反映情報ファイル名 (セカンダリ)"
- 〔 set unreffilesz =未反映情報ファイルサイズ 〕
- $[ set<sub>startmode</sub> = { trn | tbl | spd } ]$
- $[$  set restartmode = initial  $|$  continue  $]$
- $[$  set breaktime = hh:mm  $]$
- $[$  set breakmode = trn  $|$  tbl  $]$
- 〔 set eventtrn =トランザクション単位反映イベントコード 〕
- 〔 set eventtbl =表単位反映イベントコード 〕
- 〔 set eventretrn =トランザクション単位反映再起動イベントコード 〕
- 〔 set eventretbl =表単位反映再起動イベントコード 〕
- 〔 set eventspd =反映処理停止イベントコード 〕
- 〔 set eventcntreset =反映処理数リセットイベントコード 〕
- $[$  set defmerge =  $true$  | false ]
- 〔 set cmtintvl =反映処理コミット間隔 〕
- 〔 set trncmtintvl =トランザクション単位反映方式での反映処理コミット間隔 〕
- 〔 set tblcmtintvl =表単位反映方式での反映処理コミット間隔 〕
- $[$  set tblcheck = true  $|$  false  $]$

```
set defshmsize =定義情報格納用共有メモリサイズ
```
- $[set$  ebcdic type =  $\{ eck78 \mid ekk78 \mid eck83 \mid ekk83 \} ]$
- $[$  set shiftspace cnv = multi  $|$  single  $]$
- $[$  set undefcode cnv = multi  $|$  single  $]$
- $[$  set ref data backspace = suppress  $|$  nosuppress  $]$
- $[set$  skip sqlcode = SQLCODE  $[$ , SQLCODE  $]$  …  $]$
- $[$  set skip\_mvcelmwarn = true  $|$  false  $]$
- $[set$  sqlerr\_during\_retry = stop | enable\_skip ]
- [ set sqlerr\_skip\_info = { <u>output</u> | msgoutput | sqloutput | nooutput }
- $[$  set extract init = check  $|$  nocheck  $]$
- 〔 set db\_connect\_retry\_number = DB コネクトリトライ回数 〕
- 〔 set db\_connect\_retry\_interval = DB コネクトリトライ間隔 〕
- $[$  set skip\_codecnv\_error = true  $|$  false  $|$
- 〔 set int\_trc\_getl =稼働トレース取得範囲 〕
- [set device01 = Datareplicator ファイルシステム領域名 [[, 割り当てファイル種別] …]
- 〔 set device02 = Datareplicator ファイルシステム領域名〔〔,割り当てファイル種別〕…〕
- 〔 …〔 set device09 = Datareplicator ファイルシステム領域名〔〔,割り当てファイル種別〕  $\ldots$
- $[$  set ujcodekind = rcv  $|$  sam  $]$
- 〔 set discintvl = disconnect 発行間隔 〕
- [set ref wait interval =反映プロセスの反映情報キューファイル読み込み間隔 〕
- 〔 set commit\_wait\_time = COMMIT 発行間隔 〕
- $[$  set mapping\_key\_check =  ${not null unique | unique | none}}$
- $[$  set control\_trigger = execute  $|$  not\_execute  $]$
- 〔 set control\_reference\_trigger = execute | not\_execute 〕
- $[set check\_pending = use | noise]$
- 〔 set reflect\_delay\_limit\_time =反映滞留時間しきい値 〕
- 〔 set sql\_lockerr\_retrynum =排他エラー発生時のトランザクションリトライ回数 〕
- 〔 set xa\_recovery\_retry\_count =トランザクション回復要求のリトライ回数 〕
- 〔 set xa\_recovery\_retry\_interval =トランザクション回復要求のリトライ間隔 〕

〔 set reflect\_trn\_max\_sqlnum =反映トランザクション内最大更新 SQL 数 〕

## 5.9.2 定義内容の変更

定義内容を変更する場合には,次のように操作してください。

- 1. 反映処理, 又は反映側 Datareplicator を終了します。 初期開始をする場合で,反映側 Datareplicator が異常終了しているときには,一度正常開始してから 定義内容を変更してください。
- 2.テキストエディタで定義内容を変更します。

3.次の表に示す,変更後の定義内容が有効になる開始モードで開始します。

表 5‒14 反映環境定義の変更後の定義内容が有効になる開始モード

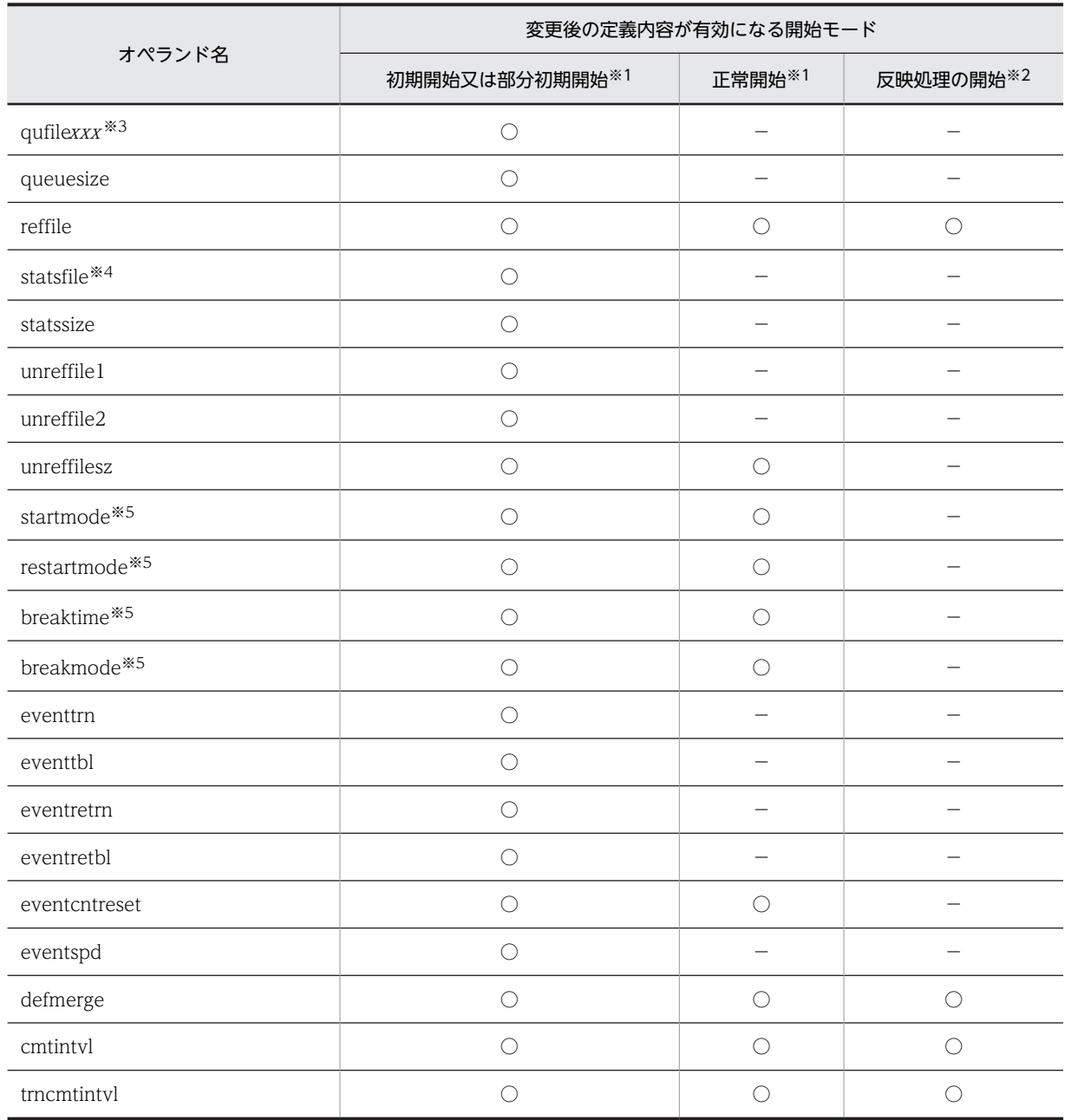

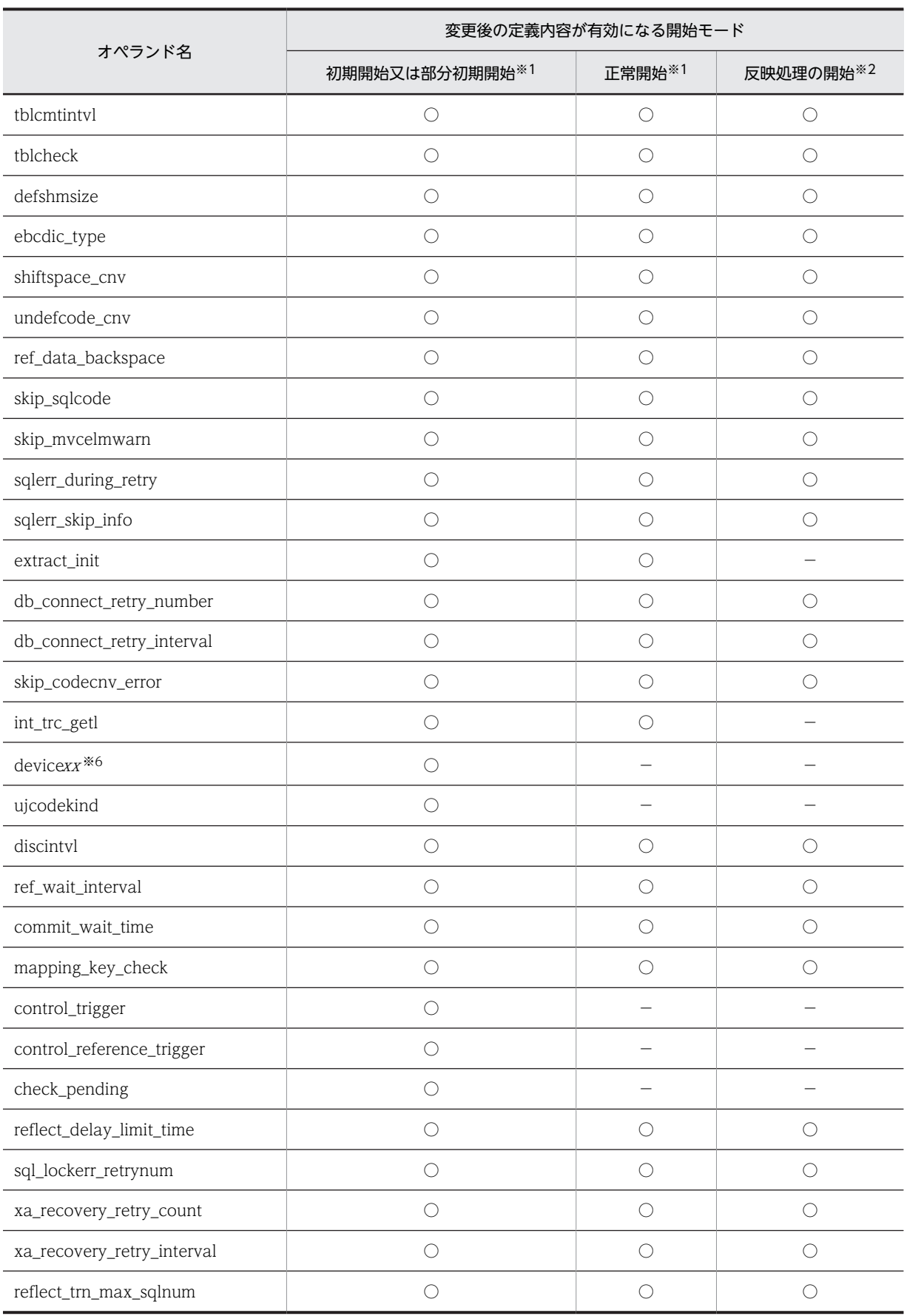

(凡例)

○:対応する動作によって変更内容が有効になることを示します。複数の動作に対して記載されている 場合は,どれか一つの動作を実行することで変更内容が有効になることを示します。 −:該当しません。

注※1

反映側 Datareplicator を起動するときの開始モードです。

注※2

反映側 Datareplicator の反映処理を起動するときの開始モードです。

注※3

xxx には,001〜008 が対応します。

注※4

正常開始する場合は、statsfile オペランドを変更しないでください。

注※5

前回のエラーで終了している場合,又は強制終了モードで終了している場合には,抽出側 DB と反映側 DB の整合性を保つため,オペランドの設定内容は前回の終了時の状態を引き継ぎます。

注※6

xx には,01〜09 が対応します。

## 5.9.3 オペランドの説明

- qufile001 ="反映情報キューファイル名"
	- … qufile008 = "反映情報キューファイル名"
		- 〜〈1〜64 バイトの〔パス名/〕ファイル名〉

qufilexxx には,反映情報キューファイルの名称を,絶対パス名又は相対パス名で指定します。相対パ ス名で指定した場合は、\$HDSPATH/相対パス名が絶対パス名に仮定されます。この場合、仮定された 絶対パス名の長さが 125 バイト以下になるように指定してください。

反映情報キューファイルはファイル単位のスワップ方式で情報が格納されるため、2個以上必要で、8 個まで指定できます。最低でも qufile001 と qufile002 は指定してください。

qufile001~qufile008 に指定する 001~008 は、001 から昇順に連続して指定してください。昇順に 連続して指定していない場合には,正しい順序で指定されている反映情報キューファイルまでを反映の 対象にします。

ファイル名は,反映側システムで一意にしてください。

• queuesize =反映情報キューファイルサイズ

#### 〜〈符号なし整数〉((2〜1000000000))(単位:KB)

qufile001〜qufile008 オペランドで定義した反映情報キューファイルのサイズを指定します。 queuesize オペランドで指定したファイルサイズは、qufile001~qufile008 オペランドで指定したす べてのファイルの,一つ当たりのサイズになります。

反映情報キューファイルの見積もり式については,[「4.7.7 反映側 Datareplicator のリソースの設計」](#page-334-0) を参照してください。

また, 反映情報キューファイルをラージファイルとして運用する場合, 2097152 (2GB) 以上に指定し ます。ラージファイルとして運用する場合は,OS や Datareplicator ファイルシステム領域を,ラージ ファイルに対応するように事前に設定しておく必要があります。詳細については,[「6.11 ラージファ](#page-592-0) [イルの運用」](#page-592-0)を参照してください。

注意

既存の反映情報キューファイルのサイズを変更した場合,反映側 Datareplicator を初期化する必要 があるため,レプリケーションが完了していることを事前に確認してから,ファイルサイズを変更 してください。

• reffile ="反映定義ファイル名"

〜〈1〜64 バイトの〔パス名/〕ファイル名〉

反映処理の内容を定義した反映定義ファイルの名称を,絶対パス名又は相対パス名で指定します。相対 パス名で指定した場合は,\$HDSPATH/相対パス名が絶対パス名に仮定されます。この場合,仮定され た絶対パス名の長さが 125 バイト以下になるように指定してください。

抽出対象表と反映対象表の形式,表名,及び列名がすべて同一の場合には,reffile オペランドを省略で きます。ファイル名は,反映側システムで一意にしてください。

• statsfile ="反映ステータスファイル名"

〜〈1〜64 バイトの〔パス名/〕ファイル名〉

障害発生時の回復処理の実行に必要な情報が格納されるステータスファイルの名称を、絶対パス名又は 相対パス名で指定します。相対パス名で指定した場合は,\$HDSPATH/相対パス名が絶対パス名に仮定 されます。この場合,仮定された絶対パス名の長さが 125 バイト以下になるように指定してください。 ファイル名は,反映側システムで一意にしてください。

なお,ステータスファイルの名称を変更する場合に,変更するステータスファイルと同じ名称のファイ ルが既に存在しているときは,反映側 Datareplicator を hdsstart -i -f コマンドで初期開始してくださ い。

• statssize =反映ステータスファイルサイズ

〜〈符号なし整数〉((72〜2000000))(単位:KB)

反映ステータスファイルのサイズを指定します。反映ステータスファイルのサイズについては, 「[4.7.7 反映側 Datareplicator のリソースの設計](#page-334-0)」を参照してください。

• unreffile1 ="未反映情報ファイル名(プライマリ)"

unreffile2 ="未反映情報ファイル名(セカンダリ)"

〜〈1〜64 バイトの〔パス名/〕ファイル名〉

未反映情報ファイルの名称を,絶対パス名又は相対パス名で指定します。相対パス名で指定した場合 は,\$HDSPATH/相対パス名が絶対パス名に仮定されます。この場合,仮定された絶対パス名の長さが 125 バイト以下になるように指定してください。

未反映情報ファイルにはプライマリファイル (unreffile1) とセカンダリファイル (unreffile2) があ り,ファイル単位のスワップ方式で情報が蓄積されます。

ファイル名は,反映側システムで一意にしてください。

• unreffilesz =未反映情報ファイルサイズ

#### 〜〈符号なし整数〉((1〜32767))《16》(単位:KB)

未反映情報ファイルの上限サイズを指定します。unreffilesz オペランドで指定するサイズは, unreffile1 と unreffile2 の両方に対応します。

未反映情報ファイルのサイズについては,「[4.7.7 反映側 Datareplicator のリソースの設計](#page-334-0)」を参照し てください。

• startmode =  ${trn \mid \text{th} \mid \text{spd}}$ 

反映側 Datareplicator 起動時の反映方式を指定します。

startmode オペランドの指定は、前回の終了モードが正常終了、イベント終了,又は即時終了の場合に だけ有効です。hdsstop -t force コマンドによる強制終了や、反映処理のエラーによる終了の場合,終 了前の反映方式が引き継がれます。

trn

トランザクション単位反映方式で反映処理を開始します。

tbl

表単位反映方式(表単位分割方式,キーレンジ単位分割方式,ハッシュ分割方式)で反映処理を開 始します。tbl を選択すると,各表の反映グループごとにトランザクションが発生します。そのた め,抽出側では複数の表を一つのトランザクションで更新した場合でも,反映側ではそれぞれ別の トランザクションで更新されることになり同期が保証されません。同期を取る必要がある表は、同 一の反映グループに定義してください。

spd

反映側 Datareplicator の起動時に反映処理を停止したまま,受信処理だけを開始します。

#### • restartmode  $=$  initial  $|$  continue

反映側 Datareplicator 起動時に,前回終了時の反映処理稼働状態(反映処理が停止状態であるかない か)を引き継ぐかどうかを指定します。

hdsrfctl -m immediate コマンドによって反映処理を停止した場合、又は反映処理停止イベントの検知 によって反映処理を停止した場合に,前回終了時の反映処理稼働状態を引き継ぎます。hdsstop コマン ドによる終了や,反映処理のエラーによる終了の場合,前回終了時の反映処理稼働状態は引き継ぎませ ん。

initial

前回終了時の反映処理稼働状態を引き継がないで、startmode オペランドの指定に従って反映処理 を起動します。

continue

前回終了時の反映処理稼働状態を引き継いで起動します。

 $\bullet$  breaktime = hh:mm

反映側 Datareplicator の起動時から停止状態 (startmode オペランドの設定が spd の場合)にある反 映処理を開始する時間を,反映側 Datareplicator の起動時を起点とした相対時間で指定します。 00:00〜23:59 以外の時間を指定すると,オペランドの設定エラーになります。breaktime オペランド を省略、又は「breaktime = 00:00」を指定すると、hdsrfctl コマンドによって反映処理が開始される まで停止したままになります。

hh 〜 〈符号なし整数〉((00〜23))

mm 〜 〈符号なし整数〉((00〜59))

hh 又は mm の値が 1 けたの場合は、前方に 0 を指定する必要があります。例えば、1 時間 1 分後 に反映処理を開始したい場合は、01:01 と指定します。

• breakmode =  $trn$  | tbl

反映側 Datareplicator の起動時から停止状態にある反映処理を開始する場合の反映方式を指定しま す。breakmode オペランドは、次の二つの条件が満たされている場合だけ有効です。この場合, breakmode オペランドを必ず指定してください。

- startmode オペランドの設定が spd です。
- breaktime オペランドの設定が有効です。

trn

トランザクション単位反映方式で反映処理を開始します。

tbl

表単位反映方式(表単位分割方式,キーレンジ単位分割方式,ハッシュ分割方式)で反映処理を開 始します。

• eventtrn =トランザクション単位反映イベントコード

〜〈符号なし整数〉((1〜128))《1》

トランザクション単位反映方式で反映処理を稼働するためのイベントコードを指定します。トランザ クション単位反映イベントコードは,抽出側システムと対応付ける必要があります。

• eventtbl =表単位反映イベントコード

〜〈符号なし整数〉((1〜128))《2》

表単位反映方式(表単位分割方式、かっシュ分割方式)で反映処理を稼働す るためのイベントコードを指定します。表単位反映イベントコードは,抽出側システムと対応付ける必 要があります。

• eventretrn =トランザクション単位反映再起動イベントコード

〜〈符号なし整数〉((1〜128))《3》

停止中の反映処理を,トランザクション単位反映方式で再起動するためのイベントコードを指定しま す。トランザクション単位反映再起動イベントコードは,抽出側システムと対応付ける必要がありま す。

• eventretbl =表単位反映再起動イベントコード

〜〈符号なし整数〉((1〜128))《4》

停止中の反映処理を,表単位反映方式(表単位分割方式,キーレンジ単位分割方式,ハッシュ分割方 式)で再開始するためのイベントコードを指定します。表単位反映再起動イベントコードは,抽出側シ ステムと対応付ける必要があります。

• eventspd =反映処理停止イベントコード

〜〈符号なし整数〉((1〜128))《5》

反映処理を停止させるためのイベントコードを指定します。反映処理停止イベントコードは,抽出側シ ステムと対応付ける必要があります。

• eventcntreset =反映処理数リセットイベントコード

〜〈符号なし整数〉((1〜128))

反映処理数をリセットするためのイベントコードを指定します。抽出側 Datareplicator と反映側 Datareplicator でリセットを同期させる場合,送信環境定義の eventcntreset オペランドと同じ値にす る必要があります。

なお,このオペランドは反映環境定義の次のオペランドと同じ指定はできません(省略時仮定値を含 む)。

- eventtrn オペランド
- eventtbl オペランド
- eventspd オペランド
- eventretrn オペランド
- eventretbl オペランド
- defmerge  $=$  true  $\vert$  false

反映定義で定義されていない更新情報について,その更新情報が定義された抽出側システムの抽出定義 を反映定義と仮定して,反映処理を実行するかどうかを指定します。defmerge オペランドは,反映定 義がある場合に有効になります。

true

抽出定義に対応するすべての表に反映処理を実行します。抽出定義に対応する反映定義がない場合 には,抽出定義を反映定義と仮定して反映を実行します。

false

反映定義で定義された表だけに反映処理を実行します。

- cmtintvl =反映処理コミット間隔
	- 〜〈符号なし整数〉((1〜32767))《100》

反映側 Datareplicator が反映側 HiRDB に対してコミットを発行する間隔を,抽出側システムでのトラ ンザクション数で指定します。

次の場合には、cmtintvl オペランドの指定に関係なく、反映側 HiRDB に対してコミットが発行されま す。

- イベントを検知した場合
- 反映処理で PURGE TABLE を実行した場合

cmtintvl, trncmtintvl, 及び tblcmtintvl オペランドの指定値を大きくすると, HiRDB サーバに対し て影響があります。詳細については,[「4.7.3\(5\) 反映処理の COMMIT 発行間隔の設計」](#page-325-0)を参照してく ださい。

また, cmtintvl オペランドの指定値を大きくすると, 反映側 Datareplicator の 1 トランザクションで 実行する SQL 件数が増加するため、次に示す HiRDB のリソースが多く消費されます。

- pd\_lck\_pool\_size
- pd\_max\_access\_tables
- pd\_log\_sdinterval
- pd\_sql\_object\_cache\_size

排他リソースが不足しエラーが発生する場合は、cmtintvl オペランドの指定値を小さくしてください。

• trncmtintvl =トランザクション単位反映方式での反映処理コミット間隔

#### 〜〈符号なし整数〉((1〜32767))《100》

トランザクション単位反映方式で反映処理を実行中に,反映側 Datareplicator が反映側 HiRDB に対し てコミットを発行する間隔を,抽出側システムでのトランザクション数で指定します。 次の場合には trncmtintvl の指定に関係なく,反映側 HiRDB に対してコミットが発行されます。

• イベントを検知した場合

• 反映処理で PURGE TABLE を実行した場合

反映方式がトランザクション単位反映方式の場合,trncmtintvl オペランドの指定値は,cmtintvl オペ ランドの指定値よりも優先されます。

cmtintyl, trncmtintyl, 及び tblcmtintyl オペランドの指定値を大きくすると, HiRDB サーバに対し て影響があります。詳細については,[「4.7.3\(5\) 反映処理の COMMIT 発行間隔の設計」](#page-325-0)を参照してく ださい。

また、trncmtintvl オペランドの指定値を大きくすると,反映側 Datareplicator の 1 トランザクション で実行する SQL 件数が増加するため,次に示す HiRDB のリソースが多く消費されます。

- pd\_lck\_pool\_size
- pd\_max\_access\_tables
- pd\_log\_sdinterval
- pd\_sql\_object\_cache\_size

排他リソースが不足しエラーが発生する場合は,trncmtintvl オペランドの指定値を小さくしてくださ  $V_{\alpha}$ 

• tblcmtintvl =表単位反映方式での反映処理コミット間隔

〜〈符号なし整数〉((1〜32767))《100》

表単位反映方式で反映処理を実行中に,反映側 Datareplicator が反映側 HiRDB に対してコミットを発 行する間隔を,抽出側システムでのトランザクション数で指定します。

次の場合には、tblcmtintvl の指定に関係なく、反映側 HiRDB に対してコミットが発行されます。

- イベントを検知した場合
- 反映処理で PURGE TABLE を実行した場合

反映方式が表単位反映方式の場合,tblcmtintvl オペランドの指定値は,cmtintvl オペランドの指定値 よりも優先されます。

cmtintvl, trncmtintvl, 及び tblcmtintvl オペランドの指定値を大きくすると, HiRDB サーバに対し て影響があります。詳細については,「[4.7.3\(5\) 反映処理の COMMIT 発行間隔の設計](#page-325-0)」を参照してく ださい。

また,tblcmtintvl オペランドの指定値を大きくすると, 反映側 Datareplicator の 1 トランザクション で実行する SQL 件数が増加するため、次に示す HiRDB のリソースが多く消費されます。

- pd lck pool size
- pd\_max\_access\_tables
- pd\_log\_sdinterval
- pd\_sql\_object\_cache\_size

排他リソースが不足しエラーが発生する場合は、tblcmtintvl オペランドの指定値を小さくしてくださ い。

• tblcheck  $=$  true | false

反映側 Datareplicator の起動時に,反映対象表が反映側システムにあるかどうかをチェックするため に指定します。

反映定義がある場合は,tblcheck オペランドの設定に関係なく,反映定義で指定した反映対象表が,反 映側システムにあるかどうかをチェックします。反映定義を省略している場合には,tblcheck オペラン ドを true と指定しているときだけ,抽出側システムから送信された抽出定義に定義されている抽出対象 表が,反映側システムにあるかどうかをチェックします。

true

反映対象表が反映側システムにあるかどうかをチェックします。true を指定すると,反映側 Datareplicator の起動時に反映側 HiRDB に負荷が掛かる可能性があります。

false

チェックしません。

• defshmsize =定義情報格納用共有メモリサイズ

〜〈符号なし整数〉((1〜2000000))(単位:KB)

UNIX 版 Datareplicator の場合

定義情報の解析結果を格納する共有メモリのサイズを指定します。共有メモリのサイズについて は,[「4.7.7 反映側 Datareplicator のリソースの設計」](#page-334-0)を参照してください。

Windows 版 Datareplicator の場合

定義情報の解析結果を格納するメモリマップトファイルの容量を指定します。メモリマップトファ イルの容量については,[「4.7.7 反映側 Datareplicator のリソースの設計」](#page-334-0)を参照してください。

• ebcdic\_type = { eck78 | ekk78 | eck83 | ekk83 }

抽出側システムの文字コード体系が EBCDIK/KEIS の場合,又は抽出側 Datareplicator が EBCDIK/ KEIS に変換して送信する場合に,送信されるデータの EBCDIK/KEIS の種別を指定します。

```
ebcdic_type オペランドは,送信されたデータの文字コード体系が EBCDIK/KEIS の場合だけ有効に
 なります。
 eck78
   EBCDIC/KEIS78 の場合に指定します。
 ekk78
   EBCDIK/KEIS78 の場合に指定します。
 eck83
   EBCDIC/KEIS83 の場合に指定します。
 ekk83
   EBCDIK/KEIS83 の場合に指定します。
• shiftspace cnv = multi | single
 全角モード中に,二つの連続した半角の空白文字が存在する場合に変換する,空白文字の種別(全角又
 は半角)を指定します。
 shiftspace_cnv オペランドは、送信されたデータの文字コード体系が EBCDIK/KEIS の場合だけ有効
 になります。
 multi
   二つの連続した半角の空白文字を,一つの全角の空白文字に変換します。
 single
   二つの連続した半角の空白文字を,二つの連続した半角の空白文字に変換します。
• undefcode_cnv = multi | single
 定義されていない外字を検出した場合に変換する,空白文字の種別(全角又は半角)を指定します。
 multi
   定義されていない外字を,一つの全角の空白文字に変換します。
 single
   定義されていない外字を,二つの連続した半角の空白文字に変換します。
• ref_data_backspace = suppress | nosuppress
 次の条件をすべて満たす場合は、suppress を指定してください。
 suppress を指定しないで、抽出側と反映側のシステムの定義長を同じにしている場合には、SQL 発行
 時にエラーとなります。
```
抽出側 DB の文字コード体系と反映側 DB の文字コード体系によって,SQL 発行時にエラーとなる条件 を次に示します。

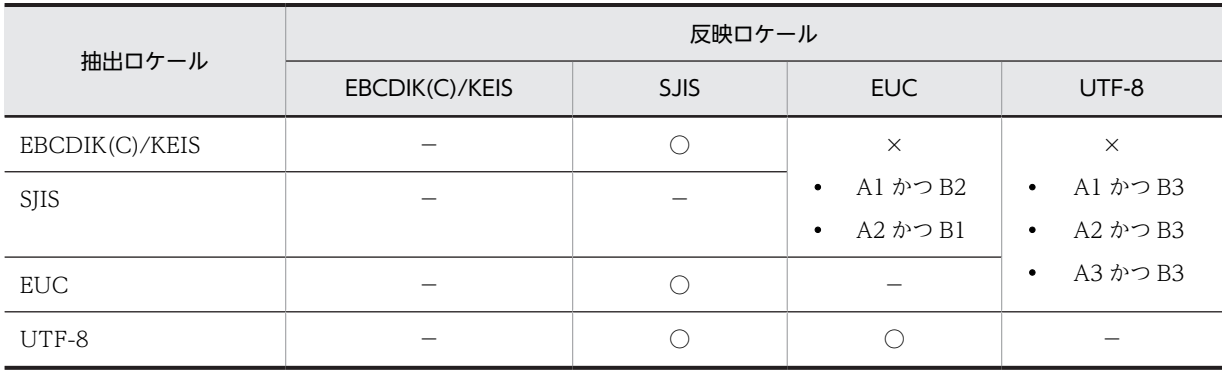
(凡例)

○:SQL 発行時にエラーになりません。

- ×:条件によって,SQL 発行時にエラーとなります。
	- A1:反映側 DB のデータに半角カナを含む
	- A2:反映側 DB のデータに外字を含む
	- A3:反映側 DB のデータに ASCII コード以外を含む
	- B1: 反映側 DB の列定義長が抽出側の 1.5 倍 (3/2) 以下
	- B2:反映側 DB の列定義長が抽出側の 2 倍 (2/1)以下
	- B3: 反映側 DB の列定義長が抽出側の 3 倍 (3/1) 以下

suppress を指定すると,文字コードの変換後に空白文字の削除処理が実行されるため,CPU 処理時間 が増加する可能性があります。このため,反映側 DB の文字コード体系が EUC 及び UTF-8 以外の場 合は,できるだけ nosuppress を指定することを推奨します。すべての空白文字の場合には,1 文字分 の空白文字と仮定して反映処理を実行します。

#### suppress

文字列の後ろの空白文字を取り除きます。

#### nosuppress

文字列の後ろの空白文字を取り除きません。

• skip sqlcode = SQLCODE  $($ , SQLCODE)  $\cdots$ 

反映処理中に DB の更新で SQL エラーが発生した場合,その SQL エラーが発生した更新情報をスキッ プさせる対象の SQLCODE を指定します。

スキップできるのは、次の二つの SQL エラーです。

- 更新実行時(EXECUTE)に発生した SQL エラー
- INSERT,又は UPDATE の前処理時(PREPARE)に発生した SQL エラー

ただし、バージョン 05-00 よりも前の Datareplicator では、SQL の前処理時 (PREPARE)に発生し た SQL エラーはスキップできません。

SQLCODE は,最大 32 個指定できます。

負の SQLCODE を指定するときは、マイナス符号を付けて指定します。ただし、暗黙的にロールバッ クされる SQL エラーに該当する SQLCODE を指定しても,スキップ指定は無視されて反映処理は停止 します。

また、HiRDB の暗黙的なロールバック発生後の反映処理のリトライ中に発生した SQL エラーについて は、sqlerr\_during\_retry オペランドの指定によってスキップ指定が無視されて反映処理が停止すること があります。

このオペランドにはデフォルト値はありません。オペランドを省略すると、SQL エラー発生時に SQLCODE の内容に関係なく,反映処理は停止します。

SQLCODE については,マニュアル「HiRDB Version 9 UAP 開発ガイド」を参照してください。

#### • skip mycelmwarn = true | false

反映処理中に,繰返し列を含む表に対する UPDATE を実行した場合に,SQLWARN7 に「W」が設 定された(UPDATEの SET 句 又は DELETE 句で、更新する行に存在しない要素番号を指定した)と きの Datareplicator の処理を指定します。

true

SQLWARN7 をスキップして,処理を続けます。

false

エラーとして反映処理を停止します。

• sqlerr\_during\_retry =  $\frac{\text{stop}}{\text{stop}}$  | enable\_skip

反映処理中に通信エラー(SQLCODE が-722,又は-723)が発生した場合,その後の反映処理リトラ イ中に SQL エラーが発生したときに、skip\_sqlcode オペランドの指定値を有効とするかどうかを指定 します。

HiRDB が暗黙的なロールバックを行う SQL エラーのうち、通信エラー (SQLCODE が-722, 又 は-723)が発生した場合, その後の反映処理リトライ中に発生した SQL エラーをスキップすると,抽 出側 DB と反映側 DB の不整合が発生するおそれがあります。これは、HiRDB の暗黙的なロールバッ ク処理と反映処理のリトライが競合するためです。

SQL エラーをスキップさせないために、skip\_sqlcode オペランドを指定する場合は, sqlerr\_during\_retry オペランドに stop を指定,又は指定を省略してください。これによって,抽出側 DB と反映側 DB の不整合が発生するおそれがあるときは、スキップ指定が無視されて、反映処理は KFRB03061-E メッセージを出力して停止します。KFRB03061-E メッセージを出力して停止したと きは,HiRDB の暗黙的なロールバック処理が完了するのを待った後,反映処理を再起動してください。 sqlerr\_during\_retry の指定と,通信エラー後の反映処理リトライ中に発生した SQL エラーのスキップ の関係を次の表に示します。

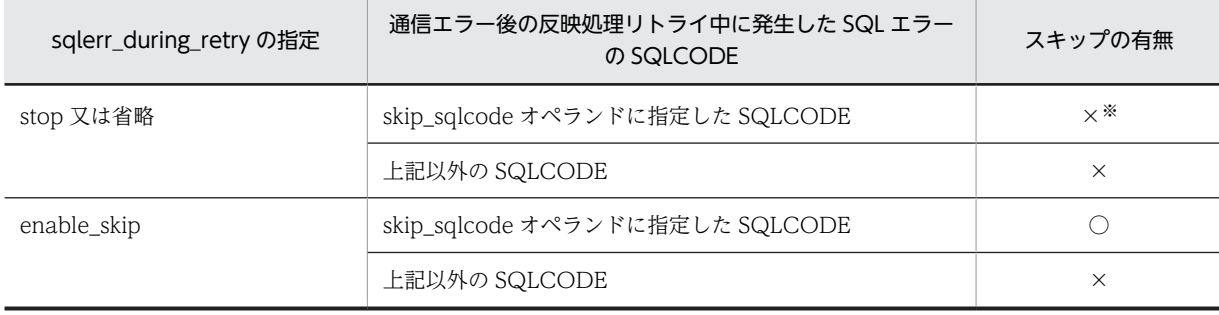

(凡例)

```
○:スキップされます。
```

```
×:スキップされません。
```
# 注※

```
KFRB03061-E メッセージを出力します。
```
# stop

skip\_sqlcode の指定を無効とし、反映処理を停止します。

# enable\_skip

skip\_sqlcode の指定を有効とし、skip\_sqlcode オペランドの指定に従います。

- sqlerr\_skip\_info = { output | msgoutput | sqloutput | nooutput } 次に示すオペランドの指定で、スキップ又はエラーを知らせる警告メッセージを出力するかどうか、及 びその SQL エラーを未反映情報を出力するかどうかを指定します。
	- skip\_sqlcode オペランドに指定した SQLCODE の更新情報の反映をスキップ
	- skip\_mvcelmwarn オペランドに true を指定(SQLWARN7 に「W」が設定されたときにスキッ プして処理を続ける)

このオペランドは,skip\_sqlcode を指定したとき 又は skip\_mvcelmwarn オペランドに true を指定し たときにだけ有効です。

#### output

```
警告メッセージと未反映情報の両方を出力します。
```
msgoutput

警告メッセージだけを出力します。

sqloutput

未反映情報だけを出力します。

nooutput

警告メッセージも未反映情報も出力しません。

• extract\_init = check  $|$  nocheck

初期化直後の抽出側システムと接続するときに,更新情報の受信シーケンスをチェックするかどうかを 指定します。

check

初期化直後の抽出側システムと接続するときに,反映側システムも初期化されているかどうかを チェックします。

nocheck

初期化直後の抽出側システムと接続するときに,無条件に接続を許可します。

• db\_connect\_retry\_number = DB コネクトリトライ回数

〜〈0〜255〉《0》(単位:回数)

反映側 Datareplicator がターゲット DB にコネクトしようとしてエラーになった場合の,コネクトリ トライ回数を指定します。

- db\_connect\_retry\_interval = DB コネクトリトライ間隔
	- 〜〈0〜3600〉《30》(単位:秒)

反映側 Datareplicator がターゲット DB に対してコネクトリトライする場合のリトライ間隔を、秒単 位で指定します。

このオペランドは、db\_connect\_retry\_number に 1 以上の値を指定したときにだけ有効です。

• skip codecny error  $=$  true  $|$  false

反映処理中に抽出データの文字コード変換でエラーになったときに,反映処理を停止するか,その抽出 データを含む更新情報をスキップして反映処理を続けるかどうかを指定します。

true

エラーになったときに,抽出データを含む更新情報をスキップして反映処理を続けます。

false

エラーになったときに,反映処理を停止します。

#### • int\_trc\_getl =稼働トレース取得範囲

このシステムのデータ連動識別子ごとに取得する稼働トレースの取得範囲を指定します。

このオペランドは、反映システム定義の int\_trc\_lvl オペランドの第 2 パラメタに nc を指定したときだ け有効になります。

• 稼働トレース取得範囲に指定する値

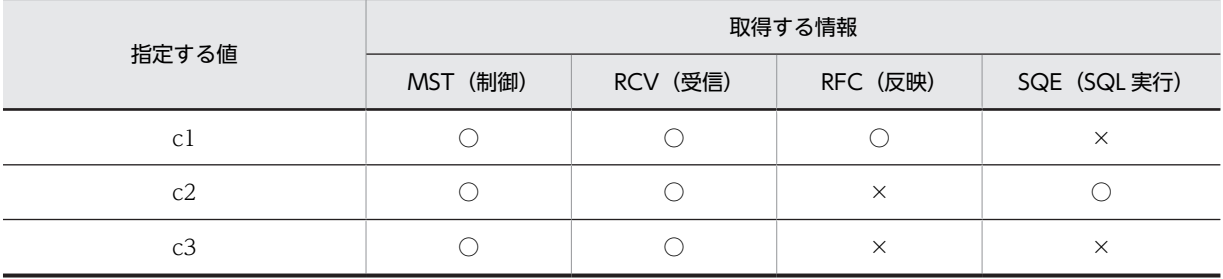

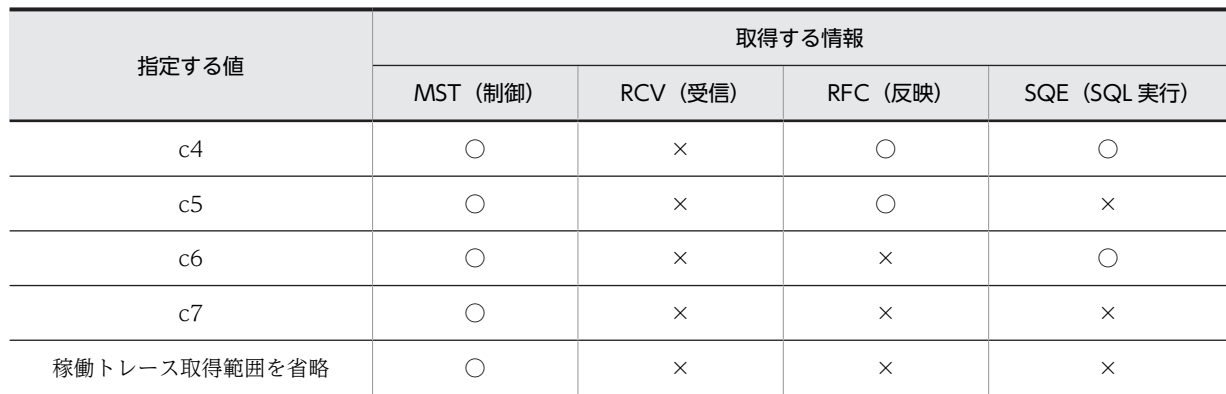

(凡例)

:

○:採取します。

×:採取しません。

• device01 = Datareplicator ファイルシステム領域名〔〔,割り当てファイル種別〕…〕 〜〈1〜125 バイトの絶対パス名〉

device02 = Datareplicator ファイルシステム領域名〔〔,割り当てファイル種別〕…〕

〜〈1〜125 バイトの絶対パス名〉

device09 = Datareplicator ファイルシステム領域名〔〔,割り当てファイル種別〕…〕

〜〈1〜125 バイトの絶対パス名〉

devicexx オペランドには,Datareplicator ファイルシステム領域とその領域に指定した割り当てファ イル種別を指定します。2けたの数字部分 (xx)は, 必ず通し番号にしてください。割り当てファイル 種別とファイルの対応を次に示します。

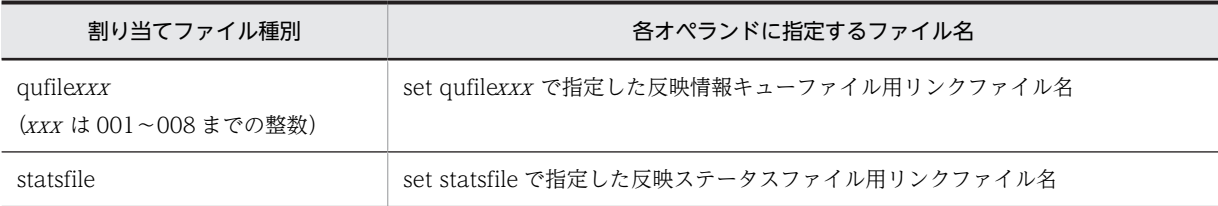

割り当てファイル種別を省略すると、該当する dsid のすべてのファイルを割り当て対象にします。 devicexx オペランドで Datareplicator ファイルシステム領域として割り当てたファイルは,自動的に Datareplicator ファイルシステムにリンクするファイルとして作成されます。割り当てファイル種別 に対応するファイルの名称は,既にキャラクタ型スペシャルファイルとして割り当てられていないよう にしてください。

devicexx オペランドの定義例を次に示します。

● 定義例1: シングルサーバの場合

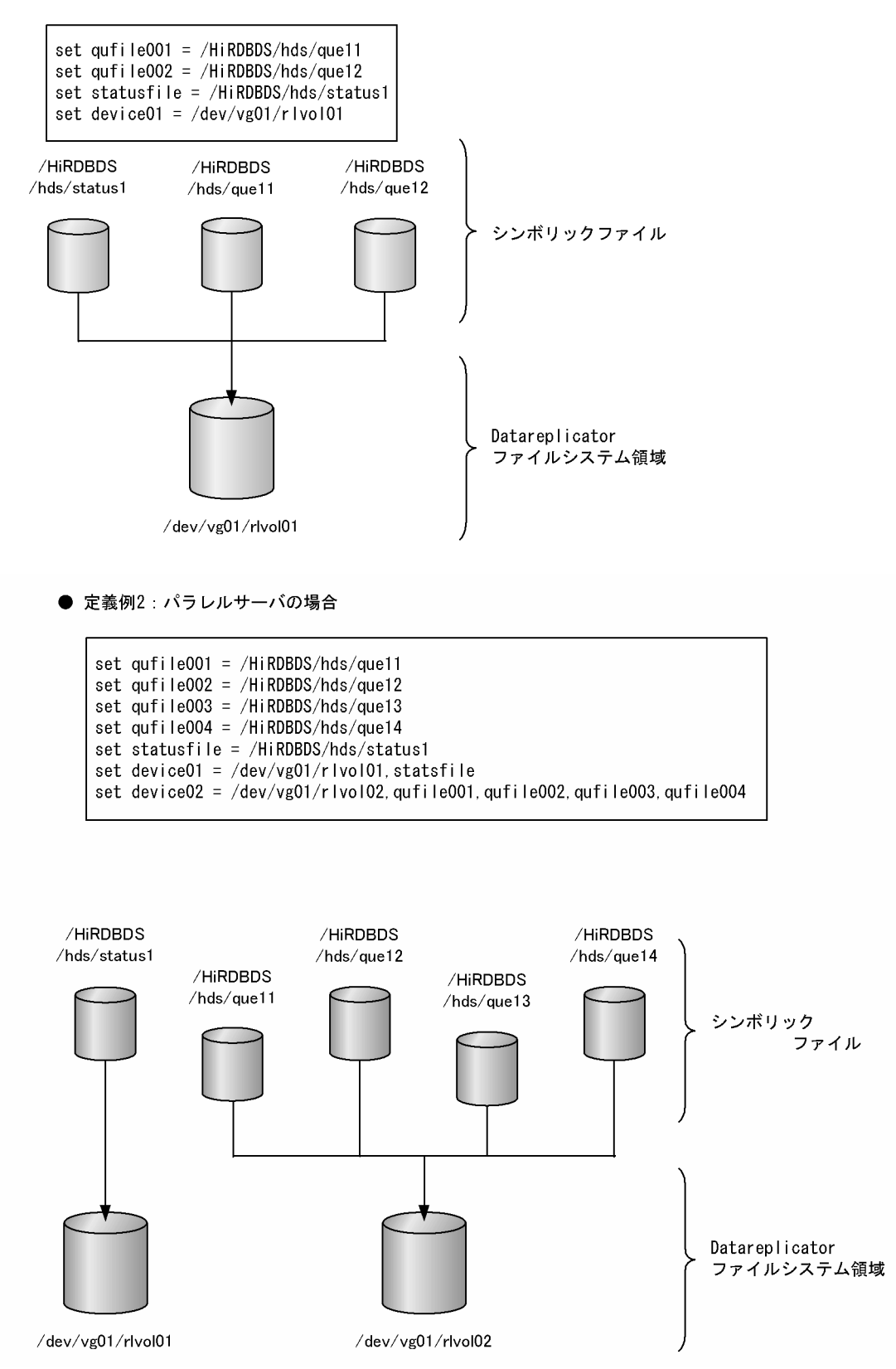

## 注意

devicexx オペランドを指定して Datareplicator を運用した後で、devicexx オペランドを定義から省 略するときは,次に示す手順で作業を実施してください。

1.Datareplicator を停止します。

- 2.devicexx オペランドを反映環境定義から削除します。
- 3.削除した devicexx オペランドに指定していた Datareplicator ファイルシステム領域を,hdsfmkfs コマンドで初期化します。

4.Datareplicator を初期開始します。

上記の手順を踏まないで devicexx オペランドを定義から削除して Datareplicator を初期開始すると, 実行時にファイル不正でエラーになることがあります。

#### • ujcodekind =  $rcv$  | sam

データ連動識別子を通常の受信機能で使うか,更新情報入力として使うかを指定します。SAM ファイ ルを使うメインフレーム側 DB (PDMII E2, RDB1 E2)とデータ連動する反映側 Datareplicator で は,ujcodekind オペランドに sam を指定します。

#### rcv

通常の Datareplicator の受信機能で使います。

#### sam

更新情報入力として使います。

• discintvl = disconnect 発行間隔

〜〈符号なし整数〉((0〜65535))《180》(単位:秒)

このオペランドの意味については、反映システム定義の discintvl オペランドを参照してください。 このオペランドを指定した場合は,反映システム定義の discintvl オペランドの指定値よりも優先され ます。

このオペランドを省略すると,反映システム定義の discintvl オペランドの指定値が有効になります。 反映システム定義の discintvl オペランドも省略すると,反映システム定義の discintvl オペランドのデ フォルト値が仮定されます。

• ref\_wait\_interval =反映プロセスの反映情報キューファイル読み込み間隔

〜〈符号なし整数〉((100〜60000))《5000》(単位:ミリ秒)

このオペランドの意味については、反映システム定義の ref\_wait\_interval オペランドを参照してくだ さい。

このオペランドを指定した場合は、反映システム定義の ref\_wait\_interval オペランドの指定値よりも 優先されます。

このオペランドを省略すると, 反映システム定義の ref\_wait\_interval オペランドの指定値が有効にな ります。

反映システム定義の ref\_wait\_interval オペランドも省略すると、反映システム定義の ref\_wait\_interval オペランドのデフォルト値が仮定されます。

#### • commit\_wait\_time = COMMIT 発行間隔

〜〈符号なし整数〉((0〜300))《30》(単位:秒)

このオペランドの意味については、反映システム定義の commit\_wait\_time オペランドを参照してくだ さい。

このオペランドを指定した場合は,反映システム定義の commit\_wait\_time オペランドの指定値よりも 優先されます。

このオペランドを省略すると,反映システム定義の commit\_wait\_time オペランドの指定値が有効にな ります。

反映システム定義の commit\_wait\_time オペランドも省略すると,反映システム定義の commit\_wait\_time オペランドのデフォルト値が仮定されます。

#### • mapping\_key\_check =  ${not null unique | unique | none}$

マッピングキー列のユニークチェックを行う場合のユニーク条件を指定します。ここで指定する値は, 反映定義の check 句を省略した場合の規定値になります。反映定義に check 句を指定した場合,check 句の指定が優先されます。ユニークチェックの内容については,「[5.10.5 反映表定義」](#page-448-0)の check 句を 参照してください。

#### not\_null\_unique

反映対象表に対して,[「表 5-18 ユニークチェックの内容」](#page-451-0)の内容を満たすインデクスが定義され ていること,及びそのインデクスの構成列が NOT NULL 属性であることを確認します。

#### unique

反映対象表に対して,[「表 5-18 ユニークチェックの内容」](#page-451-0)の内容を満たすインデクスが定義され ていることを確認します。NULL 値に関するチェックは行わないため,完全なデータの一意性は, 抽出側 DB を更新するユーザプログラムなどで保証する必要があります。

#### none

チェックを行いません。データの一意性は,抽出側 DB を更新するユーザプログラムなどで保証す る必要があります。

注

反映対象表が反映側システムにあるかどうかをチェックしない場合,このオペランドの指定値に関 係なくマッピングキーのチェックは行いません。反映対象表が反映側システムにあるかどうかの チェックに関しては,反映環境定義の tblcheck オペランドの内容に従います。

#### • control trigger = execute  $|$  not execute

反映対象表の,ユーザが設定したトリガを実行するかどうかを指定します。 次のような場合,トリガを実行すると抽出側 DB と反映側 DB に不整合が発生することがあります。

- BEFORE トリガでルーチン制御 SQL の代入文を使用した場合
- レプリケーション対象となる反映先の表に AFTER トリガを定義した場合

#### execute

反映対象となる表のトリガを実行します。

#### not\_execute

反映対象となる表のトリガを実行しません。

トリガが定義されている表のデータ連動については,[「3.3.6 トリガが定義されている表のデータ連動」](#page-142-0) を参照してください。

#### • control reference trigger = execute  $|$  not execute

反映対象表の,HiRDB が設定したトリガを実行するかどうかを指定します。

#### execute

反映対象となる表のトリガを実行します。

not\_execute

反映対象となる表のトリガを実行しません。

参照制約動作に CASCADE を指定した参照表がある場合は、not\_execute を指定してください。

トリガが定義されている表のデータ連動については,「[3.3.6 トリガが定義されている表のデータ連動](#page-142-0)」 を参照してください。

• check\_pending  $=$  use  $\vert$  nouse

反映対象表に参照制約を定義した表がある場合,参照制約を定義した表を検査保留状態とするかどうか を指定します。このオペランドは、control\_reference\_trigger オペランドに not\_execute を指定した 場合だけ有効です。

use

検査保留状態にします。

nouse

検査保留状態にしません。

- reflect\_delay\_limit\_time =反映滞留時間しきい値
	- 〜〈符号なし整数〉((0〜86400))《0》(単位:秒)

更新情報がシステムログファイルに格納された時刻と,反映側 DB でその更新情報が反映された時刻と の差(反映滞留時間)のしきい値を指定します。反映滞留時間が、ここで指定したしきい値よりも大き くなった場合,警告メッセージが出力されます。

反映環境定義の次のオペランドでの指定値も,滞留時間として考慮する必要があります。

- cmtintvl オペランド
- trncmtintvl オペランド
- tblcmtintvl オペランド
- ref\_wait\_interval オペランド
- commit\_wait\_time オペランド

なお,0 を指定した場合,反映プロセスでの滞留監視機能は無効になります。

注意

このオペランドは,レプリケーション対象となる更新量や,送信間隔,反映間隔などを考慮した上 で,値を調整してください。初めは,20 分(1200 秒)を目安に設定することをお勧めします。

運用例

送信処理を遅らせて開始する場合の運用例を次の図に示します。

#### 図 5‒8 送信処理を遅らせて開始する場合の運用例

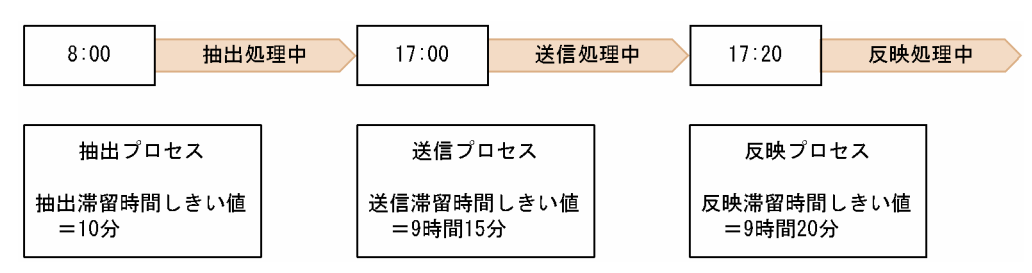

例では,8 時〜17 時まで抽出処理だけを実行し,17 時以降から送信処理を開始しています。このよ うな運用環境下で反映滞留時間を監視する場合,更新データが反映システムに 9 時間送信されない で滞留したままとなるため,反映滞留時間しきい値に 9 時間分を足す必要があります。

#### • sql lockerr retrynum =排他エラー発生時のトランザクションリトライ回数

〜〈符号なし整数〉((0〜255))《3》

次の場合にロールバックしたトランザクションを,リトライする回数を指定します。0 を指定した場合, リトライしません。

- 反映処理が排他エラーとなった場合
- デッドロックが発生した場合
- 通信障害が発生した場合

HiRDB のシステム共通定義の pd\_lck\_wait\_timeout オペランドで指定する HiRDB の排他待ち時間が あるため,Datareplicator 内でのリトライ間隔はありません。このオペランドの指定値は,1 回の反映 側トランザクションについての再試行回数であるため,反映側トランザクションがコミットを発行した 場合はリセットされます。

次に,このオペランドに 10 を指定した場合について説明します。

- あるトランザクションで排他エラーが 4 回発生すれば,4 回リトライします。
- 次のトランザクションは6回リトライをするのではなく、先のトランザクション分についてはリ セットします。したがって,毎回,リトライが成功するまで,最大 10 回リトライします。
- 最初の排他エラーはリトライ回数に含まれません。したがって,10 を指定した場合,11 回分排他 エラーにならなければ,リトライ回数はオーバーしません。

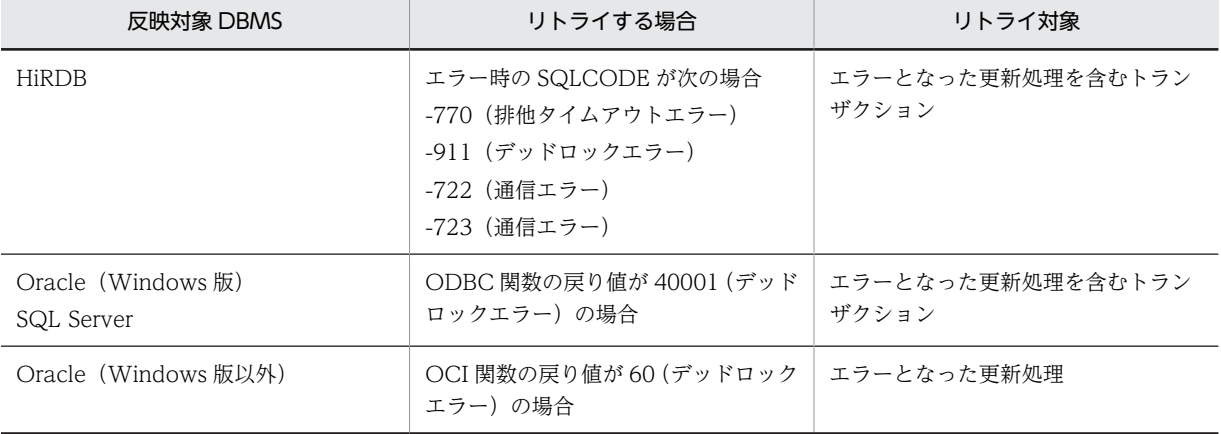

次に,リトライする場合を対象 DBMS ごとに示します。

## • xa\_recovery\_retry\_count =トランザクション回復要求のリトライ回数 〜〈符号なし整数〉((0〜1024))《180》

HiRDB にトランザクションの回復を要求した場合に、HiRDB が開始していなかったり、HiRDB の受 付プロセスの負荷が大きかったりすると,トランザクションを回復できないことがあります。このオペ ランドには,トランザクションを回復できなかったときに,再度トランザクションの回復を要求する回 数を指定します。

このオペランドは、反映システム定義の commitment\_method オペランドに fxa\_sqle を指定した場合 に有効になります。

Datareplicator の反映グループの SQL プロセス数(HiRDB に対して同時に回復を要求する SQL プロ セス数の最大値)を目安に指定してください。なお,0 を指定した場合は,トランザクションの回復の 再要求をしません。

#### • xa recovery retry interval =トランザクション回復要求のリトライ間隔

〜〈符号なし整数〉((1〜180000))《1000》(単位:ミリ秒)

HiRDB にトランザクションの回復を要求した場合に、HiRDB が開始していなかったり、HiRDB の受 付プロセスの負荷が大きかったりすると,トランザクションを回復できないことがあります。このオペ ランドには,トランザクションを回復できなかったときに,再度トランザクションの回復を要求する間 隔をミリ秒単位で指定します。

このオペランドは、反映システム定義の commitment\_method オペランドに fxa\_sqle を指定した場合 に有効になります。

このオペランドの指定値を小さくすると,反映処理の時間を短縮できますが,SQL プロセスの CPU 利 用率が上がり,システム全体の負荷が高くなるおそれもあります。このため,CPU の性能を考慮した 上で値を指定してください。

特に,Datareplicator の反映グループの SQL プロセス数(HiRDB に対して同時に回復を要求する SQL プロセス数の最大値)が多い場合は、HiRDB のリカバリ処理の負荷が高くなるため、リトライ間隔を 長めに指定してください。

#### • reflect\_trn\_max\_sqlnum =反映トランザクション内最大更新 SQL 数

#### 〜〈符号なし整数〉((1〜10000000))

複数の抽出側トランザクションを一つの反映トランザクションとして反映する場合,反映トランザク ションの最大更新 SQL 数を指定します。この値を基準として,一つの反映トランザクションとして扱 われる抽出側トランザクション数が決まります。このオペランドを省略した場合、cmtintvl オペラン ド, trncmtintvl オペランド,又は tblcmtintvl オペランドの指定値に従います。

なお,reflect\_trn\_max\_sqlnum オペランドの指定値を大きくすると,反映側 Datareplicator の 1 トラ ンザクションで実行する SQL 件数が増加するため,次に示す HiRDB のリソースが多く消費されます。

- pd\_lck\_pool\_size
- pd\_max\_access\_tables
- pd\_log\_sdinterval
- pd\_sql\_object\_cache\_size

排他リソースが不足しエラーが発生する場合は,reflect\_trn\_max\_sqlnum オペランドの指定値を小さ くしてください。

一つの反映トランザクションとして扱われる抽出側トランザクション数は,次のように決まります。

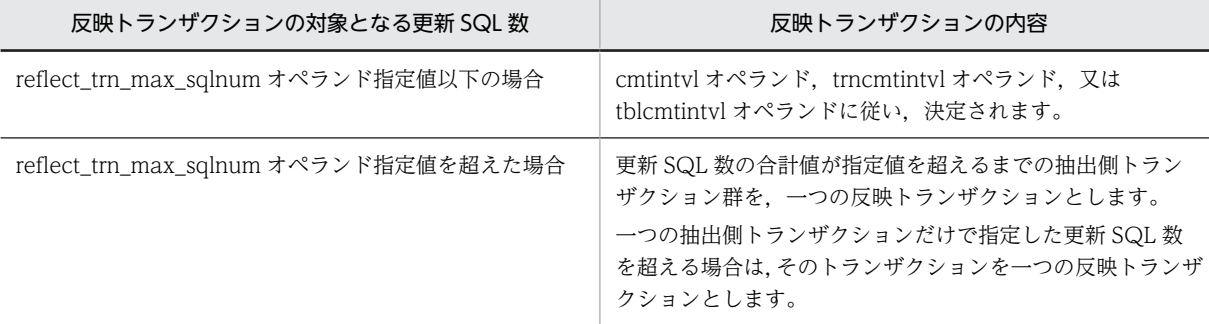

cmtintvl = 2, reflect\_trn\_max\_sqlnum = 20 という条件での例を、次の図に示します。

図 5-9 抽出側トランザクションと反映側トランザクションの関係

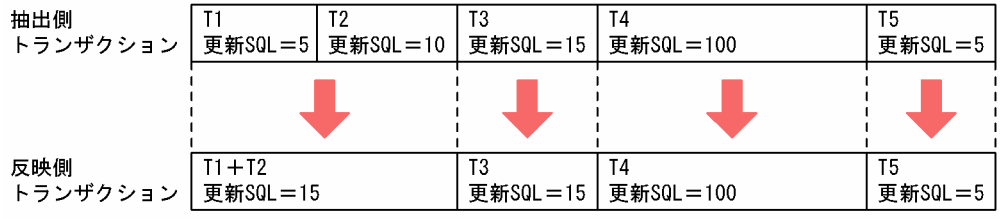

(凡例) T:トランザクション 1.T1 の更新 SQL 数は reflect\_trn\_max\_sqlnum オペランドの指定値以下であり, cmtintvl オペラン ドの指定値が 2 であることから,T2 を T1 と合わせて一つの反映側トランザクションとして扱える かどうか判定します。

T1 と T2 の更新 SQL 数の合計値は reflect\_trn\_max\_sqlnum オペランドの指定値以下です。した がって,T1 と T2 を合わせて,一つの反映側トランザクションとすることができます。

2.T3 の更新 SQL 数は reflect\_trn\_max\_sqlnum オペランドの指定値以下であり, cmtintvl オペラン ドの指定値が 2 であることから,T4 を T3 と合わせて一つの反映側トランザクションとして扱える かどうか判定します。

しかし, T3 と T4 の更新 SQL 数の合計値は, reflect\_trn\_max\_sqlnum オペランドの指定値を超え てしまいます。したがって, T3 と T4 は, 別の反映側トランザクションとなります。

3.残った T5 は、そのまま一つの反映側トランザクションとなります。

#### 注意

reflect\_trn\_max\_sqlnum オペランドの指定値は,反映先 DBMS が一つのトランザクション処理に 必要なリソースの上限値を目安に設定してください。

# <span id="page-443-0"></span>5.10 反映定義

反映定義では,反映側 Datareplicator の反映処理に必要な情報を定義します。次に示す機能を使わないで 同一形式の表に反映する場合には,反映定義を省略できます。

- 反映処理をグループ単位に並列実行する表単位反映機能
- UOC によって加工して反映する UOC を使った反映機能
- 時系列情報表に更新情報を出力する時系列情報取得機能

反映定義を省略したときに仮定される値を次の表に示します。

表 5‒15 反映定義を省略したときに仮定される値

| 抽出側 DB       |                 |                                 |             |                 |                 |         |              |
|--------------|-----------------|---------------------------------|-------------|-----------------|-----------------|---------|--------------|
| <b>HIRDB</b> | XDM/SD<br>$F2*$ | <b>XDM/RD</b><br>E <sub>2</sub> | <b>ADM</b>  | <b>PDMII E2</b> | $TMS-4V/S$<br>P | RDB1 E2 | <b>HiRDB</b> |
| 認可識別子        | スキーマ名           | 認可識別子                           | データベー<br>ス名 | DBM 名           | 認可識別子           | 認可識別子   | 認可識別子        |
| 表識別子         | 最下位のレ<br>コード型名  | 表識別子                            | セグメント       | データセッ<br>ト名     | 表識別子            | 表識別子    | 表識別子         |
| 列名           | 構成要素名           | 列名                              | フィールド<br>名  | フィールド<br>名      | 列名              | 列名      | 列名           |

注※

1 個の抽出定義内で,構成要素名,及び抽出再定義 RESTRUCT 文で指定した再定義項目名がユニーク でない場合は,再定義項目名に対応する反映表の定義ができないため,反映定義は省略できません。

# 5.10.1 定義の規則

反映定義中に指定するフィールド名称,認可識別子,及び表識別子は,次に示す規則に従って指定してくだ さい。

- 1∼30 バイト(認可識別子は 1∼8 バイト)の間で指定してください。
- 使用できる文字は次のとおりです(認可識別子は,英大文字,英小文字,及び数字だけ使用できます)。
	- 英大文字 (A∼Z, #, @, ¥)
	- 英小文字 (a∼z)
	- 数字 (0∼9)
	- 仮名文字
	- (下線)
	- 空白
	- −(ハイフン)
	- 全角文字
- 半角文字と全角文字は,混在して指定できます。
- 先頭文字には,半角英大文字,半角英小文字,半角仮名文字(ア〜ン,ヲ),又は全角文字を指定して ください。
- 全角空白文字は指定できません。
- 半角空白,又は半角ハイフンを含む場合は,「 " 」(ダブルクォーテーション)と「 " 」(ダブルクォー テーション)で囲んで指定してください。

# 5.10.2 構造と形式

(1) 構造

反映定義の構造を次の図に,反映定義文の内容と繰り返し指定できる指定数を次の表に示します。

```
図 5‒10 反映定義の構造
```
反映定義

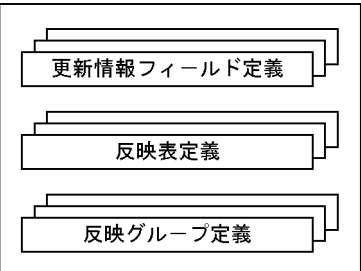

表 5‒16 反映定義の内容と指定数

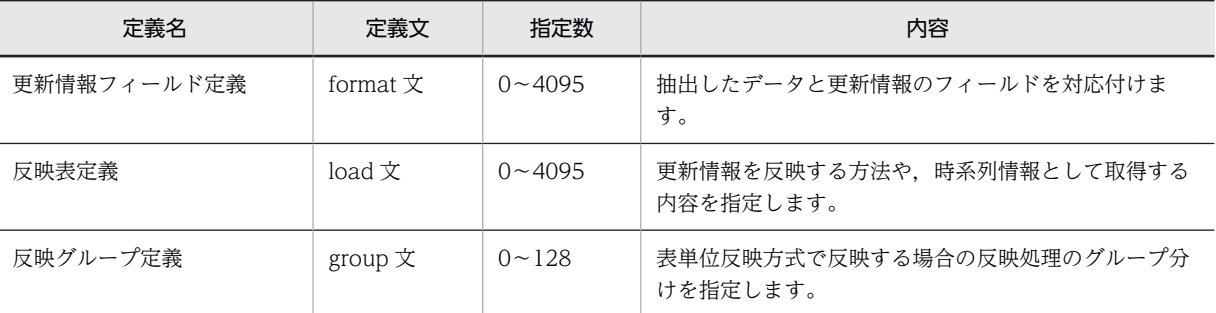

#### (2) 形式

/\* 更新情報フィールド定義 \*/

〔{{ format 更新情報名

name フィールド名称

〔{ const 初期値| by 列データ編集 UOC 関数識別子〔 nocodecnv 〕|〔 nocodecnv 〕}〕

〔{{ name フィールド名称

〔{ const 初期値| by 列データ編集 UOC 関数識別子〔 nocodecnv 〕|〔 nocodecnv 〕}〕 …}}〕

}}…〕

```
/* 反映表定義 */
〔{{ load { フィールド名称〔{{,フィールド名称 }}…〕|* }
     from 更新情報名
     { to〔 { timestamp | sqlconvopt1 | sqlconvopt2 }〕
             〔 認可識別子.〕表識別子
             〔 check {not_null_unique | unique | none}〕
             〔 with lock 〕
             | by 'uoc 名' }
     }}…〕
/* 反映グループ定義 */
〔{{ group 反映グループ名称
     by〔 認可識別子.〕表識別子〔{{,〔 認可識別子.〕表識別子 }}…〕
/**** キーレンジ単位分割方式の定義 ****/
```

```
  〔{{〔 in '反映先 FES のホスト名'/ '反映先 FES のサーバ識別子'〔 / '反映先 FES のポート番号' 〕〕
```

```
   〔 having キーレンジ分割条件文〔{{,キーレンジ分割条件文}}…〕| other 〕
```
}}…〕

/\*\*\*\* ハッシュ分割方式の定義 \*\*\*\*/

〔{{ hash

```
   { in '反映先 FES のホスト名'/ '反映先 FES のサーバ識別子'〔 / '反映先 FES のポート番号' 〕
     〔(RD エリア名 {{,RD エリア名}} …| other)〕
```
〔{{ ,'反映先 FES のホスト名'/ '反映先 FES のサーバ識別子'〔 / '反映先 FES のポート番号' 〕

[(RD エリア名 {{, RD エリア名}} … | other)]

 $\{\cdots\}$ 

| divide into SQL プロセス分割数 }

```
  }}…〕〕
```
;

# 5.10.3 定義内容の変更

定義内容を変更する場合には,次のように操作してください。

1.抽出側の業務を停止します。

2.反映側にすべての更新データが反映されていることを確認します。

- 3.抽出側及び反映側 Datareplicator を停止します。
- 4.抽出側 HiRDB を正常停止します。
- 5.テキストエディタで抽出定義及び反映定義の内容を変更します。
- 6.抽出側 Datareplicator の環境を初期化します。
- 7.抽出側 HiRDB を起動します。
- 8.hdeprep コマンドで抽出定義のプリプロセスを実行します。
- 9.反映側 Datareplicator を初期開始します。
- 10.抽出側 Datareplicator を起動します。
- 11.抽出側 HiRDB の業務を再開します。

# 5.10.4 更新情報フィールド定義

抽出側システムから送信される更新情報の名称と,各フィールドの名称を定義します。

更新情報のすべてのフィールドを,並び順を変えないで反映表定義の load 文で指定した列名の順に対応付 ける場合,更新情報フィールド定義は省略できます。この場合, 反映表定義の load 文では、フィールド名 称を省略して、「\*」を指定します。「\*」を指定すると、更新情報フィールド定義があっても、その内容は 無視されます。

更新情報フィールド定義は,一つの更新情報に対して一つだけ定義できます。

(1) 形式

〔{{ format 更新情報名

name フィールド名称

〔{ const 初期値| by 列データ編集 UOC 関数識別子〔 nocodecnv 〕|〔 nocodecnv 〕}〕

〔{{ name フィールド名称

〔{ const 初期値| by 列データ編集 UOC 関数識別子〔 nocodecnv 〕|〔 nocodecnv 〕}〕

 $\cdots$ }}

}}…〕

## (2) オペランドの説明

- format 更新情報名
	- 〜〈1〜8 文字の記号名称〉

抽出側システムの抽出定義で定義されている更新情報名を指定します。

• name フィールド名称〔{ const 初期値| by 列データ編集 UOC 関数識別子〔 nocodecnv 〕| [ nocodecnv ]} ]

〔{{ name フィールド名称〔{ const 初期値| by 列データ編集 UOC 関数識別子〔 nocodecnv 〕  $\left[ \begin{array}{cc} \text{(nocodecnv)}} \end{array} \right]$ 

format 文で指定した更新情報のフィールド名称,又は追加するフィールド名称を指定します。フィー ルド名称は 4000 まで指定できます。

• name フィールド名称

反映するかどうかに関係なく,更新情報のすべてのフィールド名称を,更新情報の先頭のフィール ド名称から順に指定します。更新情報にはない任意のフィールドを追加する場合には,任意の名称 を指定し,次に説明する「const 初期値」を指定します。

フィールド名称は,1 個の更新情報フィールド定義内で一意になるように指定してください。

フィールド名称の指定方法は,「[5.10.1 定義の規則」](#page-443-0)を参照してください。

#### • const 初期値

更新情報にはない任意のフィールドを追加する場合に,追加するフィールドの初期値を指定します。 なお, const に指定した値を反映側 DB に反映できるのは、更新種別が挿入 (INSERT) のときだけ です。

初期値として指定できる定数を次の表に示します。

| 定数                                | 列属性                                                     | 説明                               | 指定内容                     | 反映内容                       |
|-----------------------------------|---------------------------------------------------------|----------------------------------|--------------------------|----------------------------|
| 文字列定数※1                           | <b>CHARACTER</b>                                        | アポストロフィ (') で囲ん<br>だ文字列          | (例) 'abc'                | (例) abc                    |
| 日本語文字列定数※1                        | <b>NCHAR</b>                                            | アポストロフィ (') で囲ん<br>だ日本語文字列       | (例) '平和'                 | (例) 平和                     |
| 真数定数 <sup>※2</sup> 又は<br>符号なし整数※2 | INTEGER,<br>SMALLINT,<br>DECIMAL,<br>FLOAT.<br>SMALLFLT | 符号 (+, -), 数字, 小数<br>点から構成される文字列 | $(\frac{\pi}{2}) - 1.23$ | $(\frac{\pi}{9}) - 1.23$   |
| null 定数                           | $*3$                                                    | null 値を示す定数                      | null                     | null 值                     |
| 反映種別                              | <b>CHAR</b>                                             | 反映処理の更新種別を示す<br>定数               | reflect_kind             | $*4$                       |
| 反映日付定数                            | <b>DATE</b>                                             | 反映日付を示す定数                        | reflect_date             | (例) 19990328 <sup>※5</sup> |
| 反映時間定数                            | <b>TIME</b>                                             | 反映時間を示す定数                        | reflect time             | (例) 221530*6               |
| 反映時刻印定数                           | TIMESTAMP                                               | 反映時刻印を示す定数                       | reflect_timesta<br>mp    | (例)<br>19990328221530*7    |
| 抽出日付定数                            | <b>DATE</b>                                             | 抽出日付を示す定数                        | extract date             | (例) 19990328 <sup>※5</sup> |
| 抽出時間定数                            | <b>TIME</b>                                             | 抽出時間を示す定数                        | extract time             | (例) 214016*6               |
| 抽出時刻印定数                           | TIMESTAMP                                               | 抽出時刻印を示す定数                       | extract timesta<br>mp    | (例)<br>19990328214016*7    |

表 5‒17 const 句に指定できる定数

注

抽象データ型の列と繰返し列には,null 定数だけを指定できます。null 定数以外を指定すると,反映時 に HiRDB でデータ互換性エラーになります。

注※1

30 バイトまで指定できます。

注※2

10 進数で 29 けたまで指定できます。

```
注※3
```
すべての列属性に対応します。

注※4

反映処理の更新種別によって,次の 4 種類のどれかが反映されます。

・upd:更新種別が更新(UPDATE)の場合

- ・ins:更新種別が挿入(INSERT)の場合
- ・del:更新種別が削除(DELETE)の場合
- ・purge:更新種別が全行削除(PURGE TABLE)の場合
- 注※5

反映日付と抽出日付は,年月日の形式で反映されます。

注※6

反映時間と抽出時間は,時分秒の形式で反映されます。

注※7

反映時刻印と抽出時刻印は,年月日時分秒(秒は小数点第 0,2,4,6 位までを選択)の形式で反映さ れます。

ただし,抽出時刻印については,小数点以下の時刻は抽出側 DB がメインフレームの場合にだけ取得し ます。また,そのときに取得する秒数は,小数点第 2 位までになります。

#### • by 列データ編集 UOC 関数識別子

更新情報のフィールドに対応する抽出データを,列データ編集 UOC でデータ編集する場合に,編集に 使う列データ編集 UOC 関数識別子を指定します。

列データ編集 UOC 関数識別子は,type $X(X \cup Y)$ から 8 まで指定でき, それぞれ UOC 関数 hds\_ucoledit1()から hds\_ucoledit8()に対応)を指定します。

ただし,マッピングキーに対応するフィールドに対しては指定できません。列データ編集 UOC で扱え ないデータ型及び列属性については,「[8.2.5\(4\) データ型の制限](#page-778-0)」を参照してください。

• nocodecnv

更新情報のフィールドに対応する抽出データの文字コード変換処理を抑止させる場合に指定します。 ただし,次に示す抽出列属性に対応するフィールドには指定できません。

- 文字型以外に対応するフィールド
- 抽象データ型 (SGMLTEXT, FREEWORD, XML) に対応するフィールド
- マッピングキーに対応するフィールド

反映情報編集 UOC に対しての反映表定義(load 文中)に,このオプションを指定したフィールドが含 まれていない場合は,このオプションは無視して(文字コード変換処理を実行して)反映処理を実行し ます。

# 5.10.5 反映表定義

更新情報に対する反映対象表を定義します。1 個の更新情報を,複数の反映対象表に反映する場合には,反 映表定義を反映対象表の数だけ繰り返し定義します。フィールド名称,認可識別子,及び表識別子の指定方 法については,「[5.10.1 定義の規則](#page-443-0)」を参照してください。

(1) 形式

〔{{ load { フィールド名称〔{{,フィールド名称 }}…〕|\* }

```
  from 更新情報名
```
{ to〔{ timestamp | sqlconvopt1 | sqlconvopt2 }〕

〔 認可識別子.〕表識別子

[ check {not null unique | unique | none} ]

〔 with lock 〕

| by 'uoc 名' }

}}…〕

## (2) オペランドの説明

• load {フィールド名称〔{{, フィールド名称}}…〕| \*}

更新情報のフィールドを,反映対象表にどのように対応付けるのかを定義します。マッピングキーに該 当するフィールド名称は,反映対象表のマッピングキーを格納した列に対応するように定義してくださ  $V_{\alpha}$ 

なお, HiRDB の pd\_max\_access\_tables オペランドには、指定した load 文の個数以上の値を指定し てください。pd\_max\_access\_tables オペランドの指定値が,指定した load 文の個数よりも少ない場 合は,HiRDB で KFPA11931-E メッセージが出力されエラーになります。pd\_max\_access\_tables オ ペランドの詳細については,マニュアル「HiRDB Version 9 システム定義」を参照してください。

フィールド名称

更新情報フィールド定義で指定したフィールド名称のうち,反映対象とするフィールドを,反映対 象表の左の列から順に対応付けます。フィールド名称は,最大 4000 個指定できます。 ここで指定するフィールド名称の数は,反映対象表の列数と一致するように指定してください。

\*

「\*」を指定すると,対応する更新情報に関する更新情報フィールド定義は無視されます(const, 列データ編集 UOC 関数識別子, 及び nocodecnv 指定も無視されます)。 更新情報のすべてのフィールドは,並び順を変えないでそのまま反映対象表に対応付けられます。

• from 更新情報名

#### 〜〈1〜8 文字の記号名称〉

反映対象にする更新情報名を指定します。更新情報名には抽出定義で指定した名称を指定します。

• to〔{ timestamp | sqlconvopt1 | sqlconvopt2 }〕〔認可識別子.〕表識別子 〔check {not\_null\_unique | unique | none}〕〔with lock〕| by 'uoc 名' 反映対象表の認可識別子と表識別子,又は UOC 名を定義します。認可識別子と表識別子については, マニュアル「HiRDB Version 9 SQL リファレンス」を参照してください。

なお,反映対象表の表識別子を指定する場合は,更に次に示すオプションの指定ができます。

- 時系列情報を取得するかどうか。
- マージ表を作成するかどうか。
- ユニークチェックを行うかどうか。
- 反映対象表に対して LOCK TABLE 文を発行するかどうか。

timestamp

時系列情報を取得するときに指定します。timestamp を指定すると,load 句の指定は時系列情報格 納表と認識して格納されます。

繰返し列が含まれている表には、timestamp は指定できません。指定すると定義解析エラーになっ て,このデータ連動識別子での反映処理が停止します。

#### sqlconvopt1 | sqlconvopt2

更新だけでなく,追加や削除を実行できるマージ表を作成するときに指定します。この値を指定す るときは,反映対象表が次に示す条件を満たしていることが前提です。

- 1.マッピングキー列の一部又は全部に,ユニークインデクスが定義されている。
- 2.マッピングキーでない列には,ユニークインデクスの定義がない。
- 3. 反映対象表は、時系列情報表以外である。
- 4.マッピングキーが更新されない。

SQL 文の実行と指定値による動作の違いを次に示します。

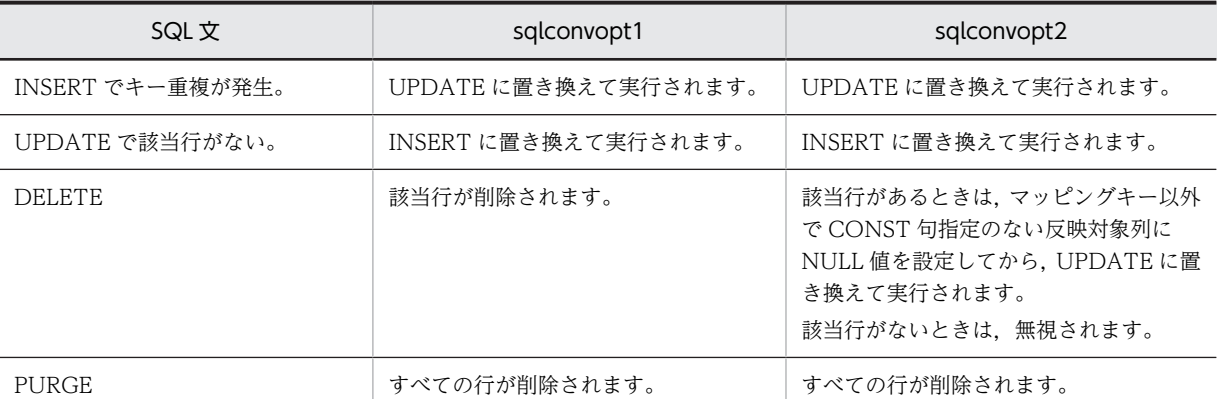

#### マージ表を作成するときの注意

- 1.マージ表を作成するときは,sqlconvopt1 又は sqlconvopt2 を指定します。sqlconvopt1 と sqlconvopt2 では,DELETE データに対する処理が異なります。sqlconvopt1 では DELETE を行 削除として反映しますが, sqlconvopt2 では DELETE を null 値更新として反映します。null 値更 新の対象になる列は、format 文で const 句を指定していない列だけです。
- 2.マージ表を作成する指定をすると,SQL を 2 回発行することになります。そのため,変換が大量に 発生すると反映処理の性能に影響が出ることがあります。
- 3.列データ編集 UOC を使うときは,変換前 SQL 発行直前と変換後発行直前の 2 回 UOC が呼び出さ れます。また、sqlconvopt2 指定で DELETE を実行したときも UOC が呼び出されます。このと きのデータの値は、NULL 値になります。

#### 認可識別子

反映対象表の認可識別子を指定します。timestamp を指定したときは,時系列情報格納表の認可識 別子を指定します。認可識別子を省略すると,反映システム定義で定義した認可識別子が仮定され ます。

#### 表識別子

反映対象表の表識別子を指定します。timestamp を指定したときは、時系列情報格納表の表識別子 を指定します。

#### check {not\_null\_unique | unique | none}

マッピングキー列に対するユニークチェックを行うときの条件を指定します。ユニークチェックの 内容を次の表に示します。この句を指定すると、反映環境定義の mapping\_key\_check オペランド の値に関係なく,ここで指定した値に従ってユニークチェックを行います。

この句を省略した場合は、mapping\_key\_check オペランドの指定値に従います。

<span id="page-451-0"></span>なお、timestamp オプションが指定されている表には、指定値に関係なくユニークチェックは行わ れません。

また、マージ表作成オプションを使用する場合には、not\_null\_unique を指定することをお勧めし ます。

表 5‒18 ユニークチェックの内容

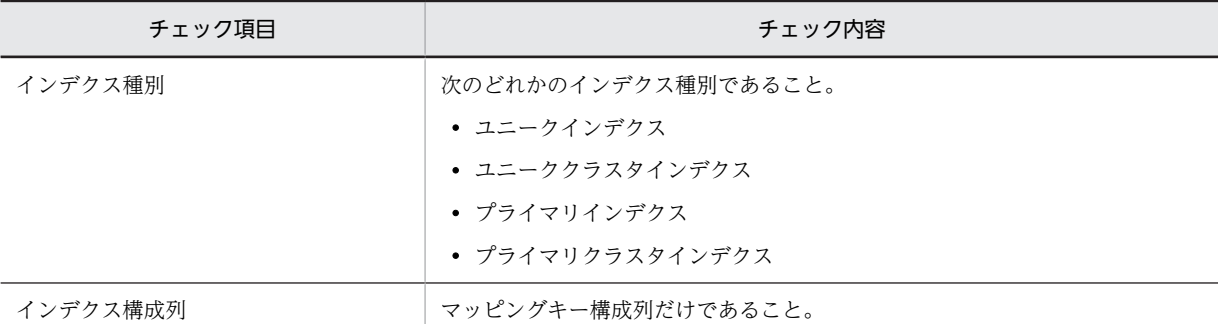

#### not\_null\_unique

反映対象表に対して,「表 5-18 ユニークチェックの内容」の内容を満たすインデクスが定義され ていること,及びそのインデクスの構成列が NOT NULL 属性であることを確認します。

### unique

反映対象表に対して,「表 5-18 ユニークチェックの内容」の内容を満たすインデクスが定義され ていることを確認します。NULL 値に関するチェックは行わないため,完全なデータの一意性は抽 出側 DB を更新するユーザプログラムなどで保証する必要があります。

#### none

チェックを行いません。データの一意性は抽出側 DB を更新するユーザプログラムなどで保証する 必要があります。

mapping\_key\_check オペランドと check 句では,指定した際の反映側 Datareplicator の動作が異 なります。

mapping\_key\_check オペランド(not\_null\_unique 指定)の例と,反映側 Datareplicator の動作 を次の表に示します。

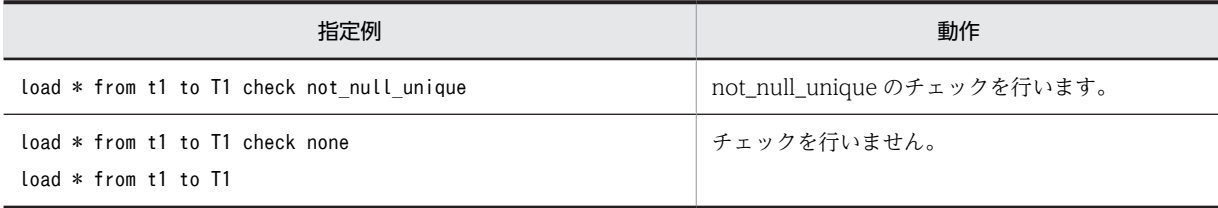

mapping\_key\_check オペランドを省略した場合 (check 句の指定が優先されます)の例と,反映 側 Datareplicator の動作を次の表に示します。

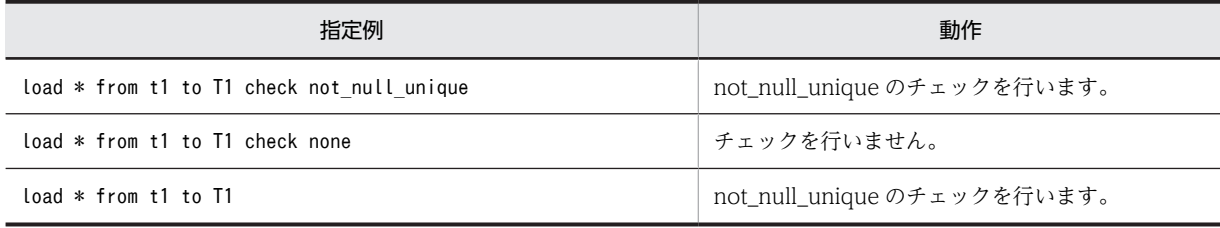

with lock

load 文で指定した表に対して LOCK TABLE 文を発行後、反映処理を実行する場合に指定します。 この句の指定は、HiRDB への反映にだけ有効となります。HiRDB 以外への反映の場合,指定は無 視されます。

with lock 句は次に示す場合に指定します。

- ・HiRDB の共用 RD エリア中に作成した共用表に対して反映処理を実行する場合(必須※) 注※ 指定がない場合, SQL 実行エラーとなります。
- ・反映処理で排他制御によるオーバヘッドを削減したい場合(任意)

LOCK TABLE 文の実行がエラーとなった場合の動作を次の表に示します。

表 5-19 LOCK TABLE 文の実行がエラーとなった場合の動作

| SQLCODE                      | 反映環境定義の skip_sqlcode オペランド指定な                                                                                                    | 反映環境定義の skip_sqlcode オペランド指定あり                                                                                                    |  |
|------------------------------|----------------------------------------------------------------------------------------------------|----------------------------------------------------------------------------------------------------|--|
| $-770, -911, -$<br>722. -723 | 実行中のトランザクションをロールバックし、同<br>じトランザクションを更に2回までリトライしま<br>す。2回目のリトライでもエラーが解消されない<br>場合. KFRB03034-E メッセージ及びエラーと<br>なった LOCK TABLE 文を未反映情報ファイル<br>へ出力し、反映処理を停止します。 | LOCK TABLE 文をスキップし、LOCK TABLE 文<br>が発行されていない状態で反映処理を続行します。<br>出力する情報種別は反映環境定義の<br>sqlerr_skip_info オペランドに依存します (output,<br>又は msgoutput が指定されている場合,<br>KFRB03043-W メッセージを出力します)。 |  |
| 上記以外                         | KFRB03034-E メッセージ及びエラーとなった<br>LOCK TABLE 文を未反映情報ファイルへ出力<br>し、反映処理を停止します。                                                                                    |                                                                                                    |  |

注意

・with lock 句を指定する場合,反映対象表は一つの RD エリアに対して,一つの表を格納する配置 を推奨します。

・次に示す反映プロセス構成ではデッドロックが発生する可能性があるため適用できません。

 $(1)$ 

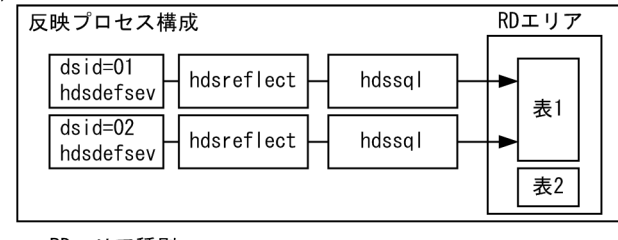

・RDエリア種別 共用·非共用

・定義内容

異なるデータ連動識別子から同一表へ反映する。

 $(2)$ 

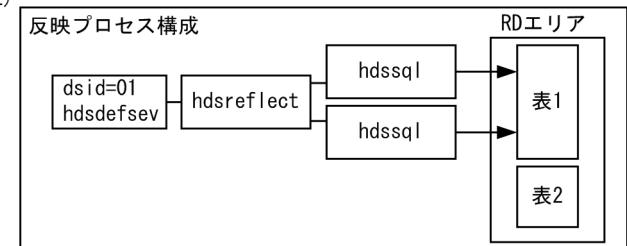

·RDエリア種別 。一つ,<br>共用・非共用。

・定義内容

. . . . . .<br>表単位反映方式でハッシュ分割,キーレンジ分割を使用 して反映する。

 $(3)$ 

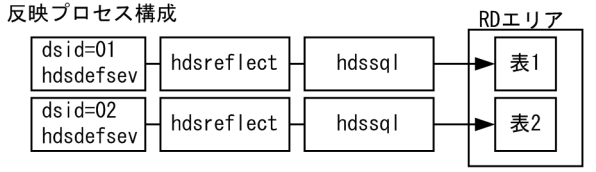

·RDエリア種別

共用。 · 定義内容

 $(4)$  —

 $\overline{\phantom{a}}$ 

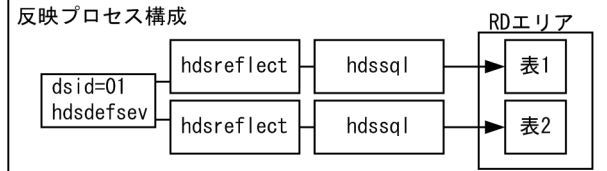

·RDエリア種別

共用。 · 定義内容

- 3... . .<br>表単位反映方式で異なる反映グループから同一共用RD エリア上の共用表へ反映する。

・共用表を反映対象表とする場合,共用表への反映トランザクションが発生しているときに,非反 映対象表への参照・更新ができなくなるため,反映対象表と非反映対象表を異なる共用 RD エリア に格納しておく必要があります。

<sup>- ………&</sup>lt;br>異なるデータ連動識別子から同一共用RDエリア上の共用 兵なる?<br>表へ反映する。

by 'uoc 名'

〜〈1〜64 バイトのパス名〉

ユーザが独自に作成したプログラム(UOC)で反映処理を実行する場合に,そのプログラム名を絶 対パス名で指定します。パス名を省略してファイル名だけを指定できません。また,by 句を指定し た場合は load 句に定数フィールドを指定できません。

# 5.10.6 反映グループ定義

表単位反映方式(表単位分割方式、文はハッシュ分割方式)で反映処理を並列に 実行するときの実行単位にする反映グループを定義します。反映グループは,128 個まで繰り返し定義で きます。フィールド名称,認可識別子,及び表識別子の指定方法については,「[5.10.1 定義の規則](#page-443-0)」を参 照してください。

(1) 形式

〔{{ group 反映グループ名

by〔 認可識別子.〕表識別子〔{{,〔 認可識別子.〕表識別子 }}…〕

/\*\*\*\* キーレンジ単位分割方式の定義 \*\*\*\*/

```
  〔{{〔 in '反映先 FES のホスト名'/ '反映先 FES のサーバ識別子'〔 / '反映先 FES のポート番号' 〕〕
```

```
   〔 having キーレンジ分割条件文〔{{,キーレンジ分割条件文}}…〕| other 〕
```
}}…〕

/\*\*\*\* ハッシュ分割方式の定義 \*\*\*\*/

〔{{ hash

{ in '反映先 FES のホスト名'/ '反映先 FES のサーバ識別子'〔 / '反映先 FES のポート番号' 〕

〔(RD エリア名 {{,RD エリア名}} …| other)〕

〔{{ ,'反映先 FES のホスト名'/ '反映先 FES のサーバ識別子'〔 / '反映先 FES のポート番号' 〕

[(RD エリア名 {{, RD エリア名}} … | other)]

 ${}_{1}$ }… ]

| divide into SQL プロセス分割数 }

 ${}_{\{1\}}\ldots$ ]

## (2) オペランドの説明

• group 反映グループ名

〜〈1〜8 文字の記号名称〉

反映を実行するグループの名称を指定します。反映グループ名は,反映定義中のすべての反映グループ 定義で一意になるように指定してください。

次に示す文字列は,大文字,小文字に関係なく,反映グループ名として指定できません。

- trngroup
- othergrp

•  $\frac{10}{2}$ 

注※ XXX は3けたの符号なし整数を表します。

例えば, trngroup の場合は trngroup, TRNGROUP, TrnGroup などが指定できません。

• by〔認可識別子.〕表識別子〔{{,〔 認可識別子.〕表識別子 }}…〕

グループを構成する反映対象表を指定します。

#### 認可識別子

グループを構成する反映対象表の認可識別子を指定します。認可識別子を省略すると,反映システ ム定義で設定した認可識別子が仮定されます。

表識別子

グループを構成する反映対象表の表識別子を指定します。ただし,同一の表識別子を複数のグルー プに指定できません。キーレンジ分割 又はハッシュ分割をする場合には,その反映グループ定義で 指定できる表識別子の数は一つだけです。

• in '反映先 FES のホスト名'/ '反映先 FES のサーバ識別子'〔 / '反映先 FES のポート番号'〕

反映側 HiRDB でマルチ FES 機能を使ってフロントエンドサーバが複数起動している場合に,反映先の フロントエンドサーバのホスト名,サーバ識別子,ポート番号を指定します。マルチ FES 機能を使って いる場合に in 句の指定を省略すると,反映グループに対応する反映先のフロントエンドサーバは,反映 側 HiRDB のシステムマネジャによって決められます。マルチ FES 機能を使っていない場合に in 句を 指定しても,ただ一つ起動しているフロントエンドサーバに対して,すべての反映グループが対応付け られます。

一つの表に対する反映処理を,キーレンジ単位に分割して実行する場合には,in 句と having 句を,分 割するキーレンジ数分指定します。このとき,having 句で分割する条件も指定します。

in 句は,一つの反映グループ定義内で最大 8 個定義できます。一つの反映グループ定義内で複数の in 句を指定する場合、having 句は省略できません。また、一つの反映グループ定義内で同一の反映先の フロントエンドサーバを複数指定することもできます。

反映先 HiRDB がマルチフロントエンドサーバの場合に,接続する HiRDB サーバのフロントエンド サーバのホスト名を指定します。HiRDB システム定義の pdunit で-p ポート番号を指定しているホス トへ接続する場合(系切り替え機能を使用している場合)は,そのポート番号を指定する必要がありま す。指定フォーマットは次のとおりです。

#### 反映先 FES のホスト名:反映先 FES のポート番号

#### 反映先 FES のホスト名

〜〈1〜32 文字の識別子〉

反映先のフロントエンドサーバの PDFESHOST 環境変数に設定したホスト名を指定します。

#### 反映先 FES のサーバ識別子

#### 〜〈1〜8 文字の識別子〉

反映先のフロントエンドサーバの PDSERVICEGRP 環境変数に設定したサーバ識別子を指定しま す。

反映先 FES のポート番号

#### 〜〈1〜5 文字の識別子〉

反映先のフロントエンドサーバの PDNAMEPORT 環境変数に設定したポート番号を指定します。 上記の環境変数の内容については,マニュアル「HiRDB Version 9 UAP 開発ガイド」を参照してく ださい。

in 句で指定できる反映先のフロントエンドサーバの数を次に示します。

表単位分割方式:1 グループ当たり 1 個

キーレンジ単位分割方式:一つのレンジで 1 個 ハッシュ分割方式:1 グループ当たり 2〜8 個

• having キーレンジ分割条件文〔{{,キーレンジ分割条件文}}…〕| other

一つの表に対する反映処理をキーレンジ単位に分割して実行する場合に,分割するための条件文を指定 します。having 句は,一つの in 句に対して一つだけ定義できます。in 句と having 句の組み合わせを 複数指定した場合には,先頭の in 句と having 句から順に検証していき,最初に合致した条件に対する 反映処理が実行されます。

なお,固定長文字列 (CHAR, MCHAR, 又は NCHAR) を指定する場合, 条件に合致させるために, 条件値長=定義長となるように,後ろにスペースを付加して指定してください。

反映データがすべての条件文に合致しない場合には,反映処理は実行されません。すべての条件文に合 致しない場合にも反映処理を実行する場合には,各反映グループ定義の最後に「having other」を指定 してください。

#### having キーレンジ分割条件文

キーレンジ分割をするときの条件文を指定します。条件文は次の形式で指定します。

列名 = 定数

列の値が指定した定数と等しい

列名 < > 定数

列の値が指定した定数と等しくない

列名 > 定数

列の値が指定した定数より大きい

列名 >= 定数

列の値が指定した定数以上

列名 < 定数

列の値が指定した定数より小さい

列名 <= 定数

列の値が指定した定数以下である

列名 IS NULL

列の値が NULL 値である

列名 IS NOT NULL

列の値が NULL 値でない

条件文は,一つの having 句に最大 8 個定義できます。一つの having 句に条件文を複数指定した場合 は,指定した条件がすべて AND 結合されます。例えば,「having c1=100,c2=200」と指定した場 合には,「c1=100」と「c2=200」の両方の条件を満たすデータの場合だけ,反映処理が実行されま す。

#### having other

キーレンジ分割条件文に合致しない場合でも,データを反映する場合に指定します。other は,各反 映グループ定義の最後に一つだけ指定できます。other を複数指定した場合には,反映定義の解析時 にエラーになります。また、other の後に having 句を指定するとエラーになります。

• hash

一つの表に対する反映処理で反映 SQL プロセスを複数個 並列して処理するときに,更新情報を各プロ セスに分散するときに指定します。分散するときは、HiRDB のハッシュ分散関数を使います。ハッ シュキー列は HiRDB から検索しますが、マッピングキー以外の列が検索されると、反映定義の解析で エラーになります。

ハッシュ分割は,HiRDB でハッシュ分割した表に対してだけ指定できます。HiRDB でハッシュ分割し ていない表に hash オプションを指定すると,反映定義の解析でエラーになります。 抽出側の列と反映先のハッシュキー列との対応については,次に示す条件を満たしてください。

- 列のデータ型が抽出側と反映側で一致している。
- 列のデータ型が DECIMAL 型のときは,精度と位取りが一致している。
- 列のデータ型が文字型のときは,「抽出側の列長 ≦ 反映側の列長」である。
- 列のデータ型が TIMESTAMP 型のときは,小数部のけた数が一致している。

上記の条件が一つでも満たされないと,反映定義の解析でエラーになります。

hash オプションを指定してハッシュ分割するときは HiRDB のクライアントライブラリを使うので,環 境変数 SHLIB\_PATH に\$PDDIR/client/lib を追加してください。

• RD エリア名

ハッシュ分割は RD エリア単位でデータ格納先を振り分けるため、ハッシュ分割するときの反映先 FES 指定ごとの振り分け条件として,RD エリア名を指定します。指定がないときは,Datareplicator で自 動的に振り分け先を決定します。

RD エリア名は省略できますが,一つの group 文の中で RD エリア名の指定がある反映先 FES 指定と 指定がない反映先 FES 指定が混在させないでください。混在していると,定義解析エラーになって,反 映処理が終了します。

一つの group 文の中で同じ RD エリア名を複数指定できません。複数指定していると,定義解析エラー になって,反映処理が終了します。

条件として指定していないすべての RD エリアのデータをすべて反映させるときは、RD エリア名に other を指定します。other を省略すると, group 文で最後に指定した反映先 FES 指定に other を指定 したと仮定されます。other を指定するときは,次の規則に従ってください。

1.other は,複数指定する in 句の最後に指定してください。

[正しい例]

```
in 'host1'/'fes1' (rdarea1, rdarea2),
```
'host2'/'fes2' (rdarea3, rdarea4),

'host3'/'fes3' (other)

```
[エラーになる例]
```
in 'host1'/'fes1' (rdarea1, rdarea2),

'host2'/'fes2' (other),

```
'host3'/'fes3' (rdarea5, rdarea6)
```
エラーになる例の場合,3 行目と 2 行目を入れ換えて指定するとエラーを回避できます。

2.other は,RD エリア名の指定で,ほかの RD エリアと同時に指定できません。

```
[エラーになる例 その 1]
```
in 'host1'/'fes1' (rdarea1, rdarea2),

'host2'/'fes2' (rdarea3, rdarea4),

'host3'/'fes3' (rdarea5, other)

エラーになる例 その1の場合, other を削除するとエラーを回避できます。

[エラーになる例 その 2]

in 'host1'/'fes1' (rdarea1, rdarea2),

'host2'/'fes2' (rdarea3, other),

'host3'/'fes3' (rdarea5, rdarea6)

エラーになる例 その2の場合, 2 行目と3 行目を入れ換えて other を削除するとエラーを回避できま す。

なお、hash オプションでは、キーレンジとは異なり、指定していないレンジを反映対象としないよう にはできません。省略した RD エリアは,最後の FES 指定のレンジで反映されます。そのため,RD エ リアを省略しないで,すべての RD エリア名をどれかの FES 指定で定義することをお勧めします。

• divide into SQL プロセス分割数

〜〈符号なし整数〉((2〜8))

HiRDB がシングルサーバの表に対する反映処理を,ハッシュ分割などで複数の SQL プロセスで並列に 実行するときの SQL プロセス数を指定します。2〜8 以外の値を指定すると,反映定義の解析でエラー になります。

## (3) 反映グループ定義による反映グループ分け

反映グループ定義を定義している場合,反映側 Datareplicator では、反映処理をグループ単位に分けて並 列処理します。反映グループは反映グループ定義に従って,128 グループまで生成できます。反映グルー プ定義による反映グループの生成を次の表に示します。なお,キーレンジ単位分割方式又はハッシュレンジ 分割方式の反映グループを定義する場合,PURGE TABLE が実行されない表でなければなりません。

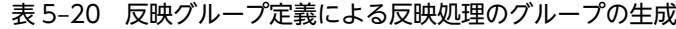

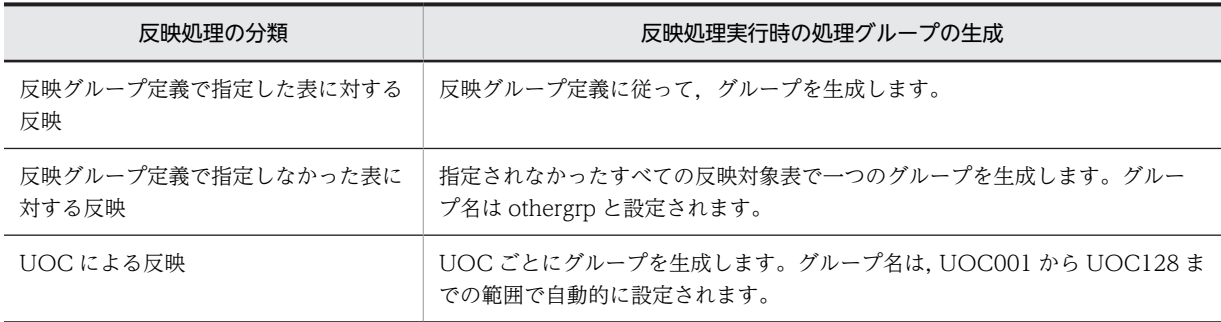

#### (4) キーレンジ分割を指定するときの規則

キーレンジ分割条件を指定するときの規則を説明します。

• キーレンジ分割(in 句と having 句の組み合わせ)の最大数

一つの反映グループ定義では,キーレンジ分割(in 句と having 句の組み合わせ)を 8 個まで指定でき ます。8 個以上のキーレンジ分割を指定すると,定義解析時にエラーになります。

• キーレンジ分割の条件文の最大数

一つのキーレンジ分割では,条件文を半角のコンマ(,)で区切ることによって,8 個まで指定できま す。8 個以上の条件文を指定すると,定義解析時にエラーになります。

• 条件文に指定できる列

キーレンジ分割の条件文に指定できる列は,反映処理でマッピングキーとしている列だけです。マッピ ングキーではない列をキーレンジ分割の条件文に指定している場合には,定義解析時にエラーになりま す。

• 条件文に指定した列に指定できる定数

キーレンジ分割の条件文には,すべてのデータ型の列を指定できます。ただし,データ型ごとに,指定 できる定数に制限があります。キーレンジ分割条件文内の列に指定できる定数を次の表に示します。

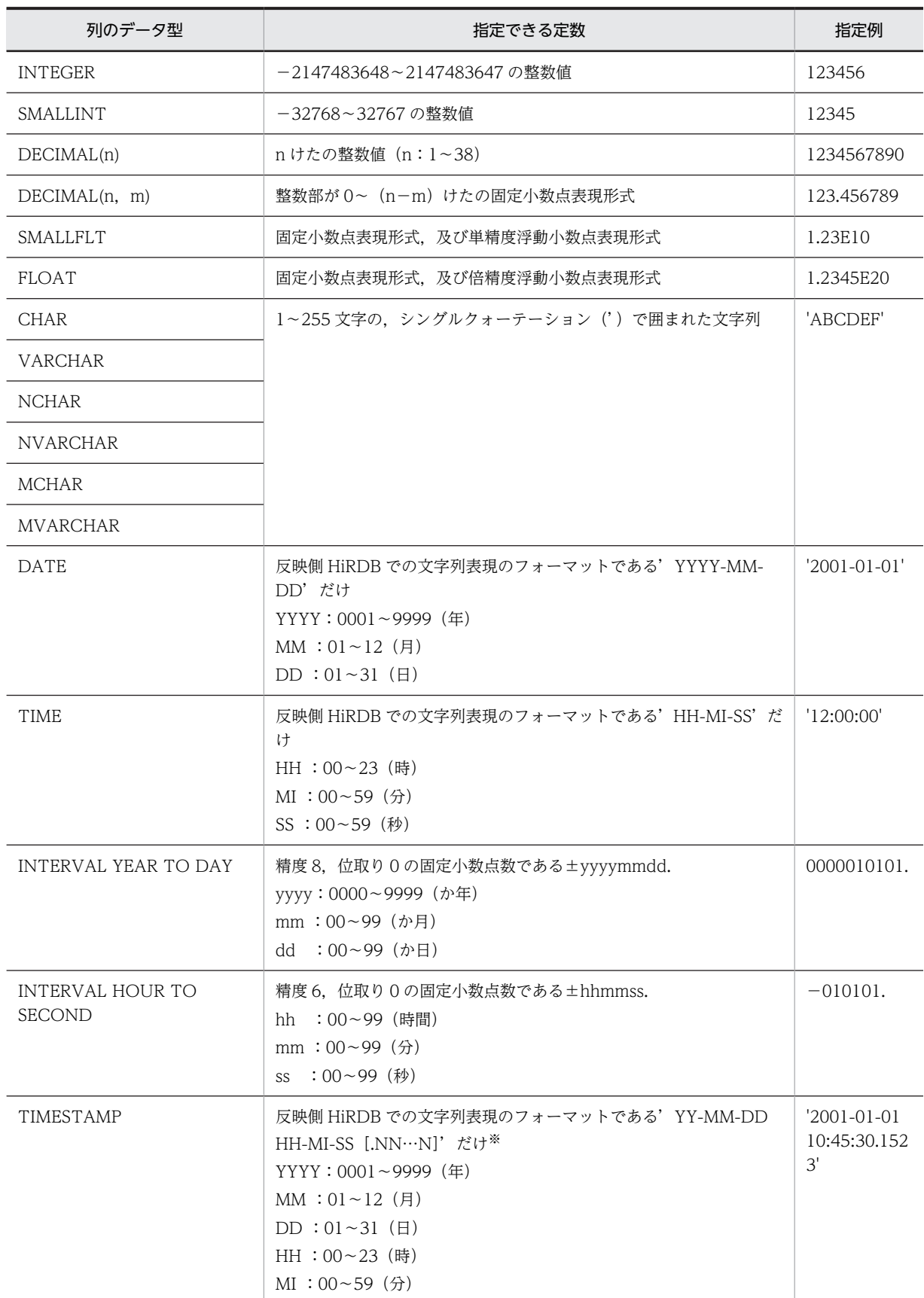

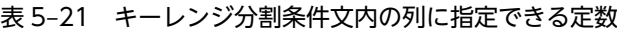

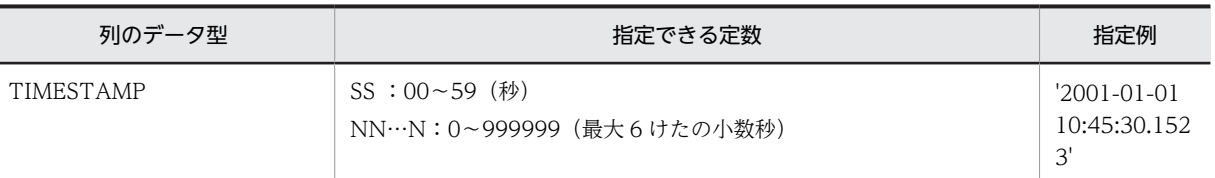

注※

日データではその月の最終日付を超えるかだけをチェックします。うるう年のチェックはしません。

• 固定長文字列データ型の後ろの空白文字の扱い

固定長文字列データ型を条件文に指定する場合には,反映環境定義の ref\_data\_backspace オペランド の指定値によって,次のように指定してください。

- suppress を指定した場合 固定長文字列データ型の後ろの空白文字を除いた値を指定します。
- nosuppress を指定した場合 固定長文字列データ型の後ろの空白文字を含んだ値を指定します。

## (5) 注意

反映処理が正常終了又はイベント終了以外で停止している場合に,反映グループ定義を変更すると,前回ま での反映処理と定義変更後の反映処理との間で不整合が発生する場合があります。

• UOC による反映がある場合の反映処理の方式

UOC による反映がある場合、反映システム定義、イベントでの指定、及び hdsrfctl コマンドでの指定 に関係なく,表単位反映方式で反映処理が実行されます。

SAM ファイルを使う抽出側 DB が PDMII E2 (VOS3, VOS1) のときは、反映側 Datareplicator に更新 情報定義を指定します。

抽出側 DB が RDB1 E2 のときは,更新情報定義は不要です。

PDMII E2 ログ形式 SAM ファイルからの更新情報の抽出に必要な情報を定義します。

# 5.11.1 構造と形式

## (1) 構造

5 定義

各定義文は,稼働環境定義文,抽出再定義文,抽出文の順序で記述します。更新情報定義の構造を次の図に 示します。また,更新情報定義の内容と指定数を次の表に示します。

#### 図 5‒11 更新情報定義の構造

更新情報定義

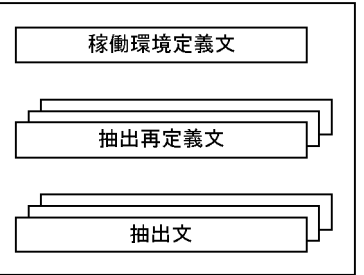

#### 表 5‒22 更新情報定義の内容と指定数

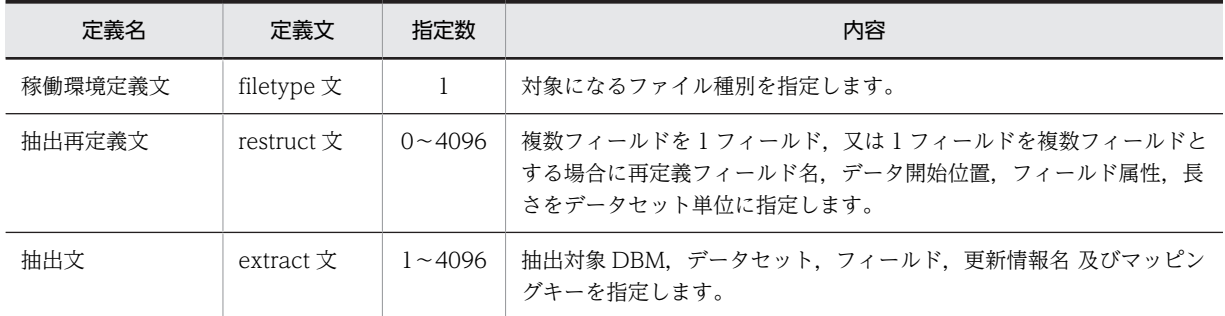

# (2) 形式

/\* 稼働環境定義文 \*/

filetype PDM

/\* 抽出再定義文 \*/

〔{{ restruct DBM 名称.データセット名

{{ field 再定義フィールド名称〔 position データ開始位置 〕

attr 再定義フィールド属性(長さ)[not null ]}}…}}…]

```
/* 抽出文 */
```
{{ extract DBM 名称.データセット名

 ({ { フィールド名称|再定義フィールド名称 } [ {{, { フィールド名称 | 再定義フィールド名称 }}…] |\* }) to 更新情報名 key ({フィールド名称 | 再定義フィールド名称 } 〔{{ ,{ フィールド名称|再定義フィールド名称 }}}…〕)}}…

# 5.11.2 稼働環境定義文

更新情報入力の稼働環境についての情報を指定します。

(1) 形式

;

filetype PDM

- (2) オペランドの説明
	- filetype PDM

入力する SAM ファイルの種別を指定します。filetype オペランドは、1件の更新情報定義に対して1 件だけ指定します。指定できるのは,PDMII E2 ログ形式 SAM ファイルだけです。

PDM

PDMII E2 ログ形式 SAM ファイル

# 5.11.3 抽出再定義文

PDMII E2 ログ形式 SAM ファイルの場合, PDMII E2 の定義に指定した 1 フィールドを複数フィールド, 複数フィールドを1フィールド、又はフィールドから部分的にデータを抽出する場合のフィールドを指定 します。抽出再定義文はデータセット単位に必要です。指定する定義は順不同です。

抽出再定義文を省略すると,PDMII E2 で定義したフィールドをそのまま更新情報定義に使って更新処理を 実行します。

(1) 形式

〔{{ restruct DBM 名称.データセット名

{{ field 再定義フィールド名称〔 position データ開始位置 〕

attr 再定義フィールド属性 (長さ) [not null ]}}…}}…]

(2) オペランドの説明

DBM 名称,データセット名,再定義フィールド名称は,それぞれ反映側 HiRDB の認可識別子,表名,列 名に対応させてください。

- restruct DBM 名称.データセット名
	- 〜〈1〜6 文字の記号名称〉

PDMII E2 ログ形式の場合に DBM 名称とデータセット名を指定します。データセットがコーディッ ドレコード機能を使ったバリアブルデータセットの場合のデータセット名は,データセット名の後ろに レコードコードの値を付けた名称を指定します。

- field 再定義フィールド名称
	- 〜〈1〜30 文字の記号名称〉

PDMII E2 ログ形式の場合に、再定義フィールド名称を指定します。

• position データ開始位置

 $\sim$  《0》

再定義フィールドに対応する行データの先頭(= 0)からの位置を設定します。

• attr 再定義フィールド属性(長さ)[not null ]

再定義フィールド属性と長さを指定します。

not null は,更新データが '4040…' の場合にこのデータを初期値(null データ)としないで実データ として扱うときに指定します。ただし,パック形式とゾーン形式のデータには,この指定は使えませ ん。

指定できるフィールド属性と長さを次の表に示します。

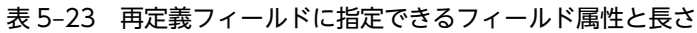

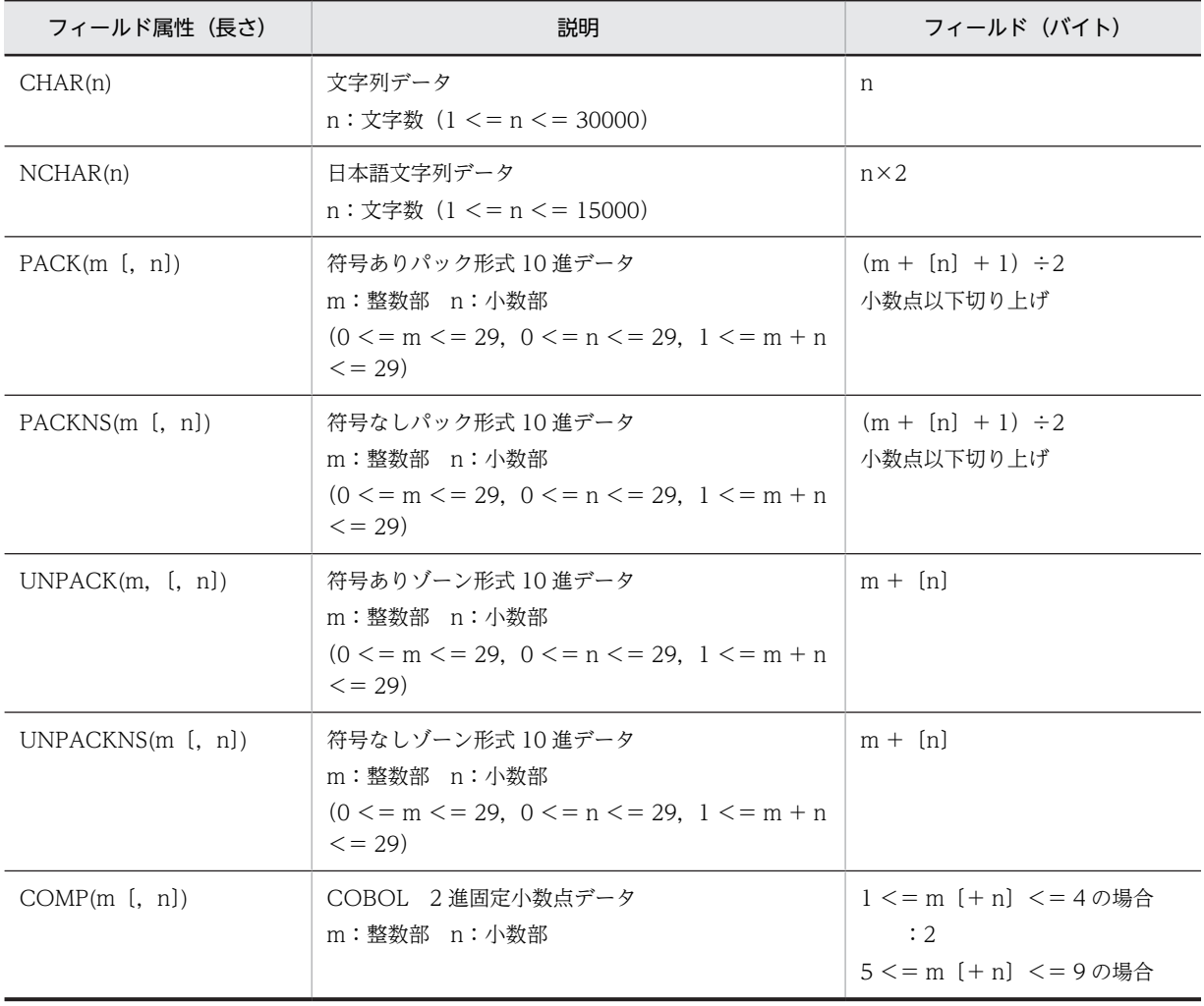

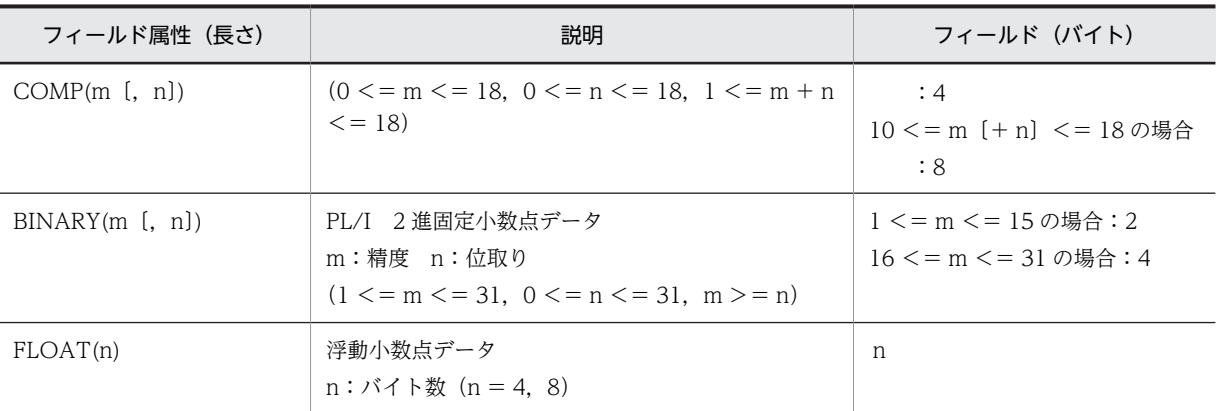

# 5.11.4 抽出文

PDMII E2 ログ形式 SAM ファイルの場合,抽出対象になる DBM 名称, データセット名 及びフィールド 名称を指定します。抽出対象の DBM 名称とデータセット名が複数存在する場合は,抽出文を複数指定しま す。1データセットに対しては、抽出文を1件だけ指定します。

1件のデータセットを複数の表に反映する場合は、反映定義で指定します。

(1) 形式

{{ extract DBM 名称.データセット名

({ { フィールド名称|再定義フィールド名称 }

[{}, {フィールド名称 | 再定義フィールド名称 }}}…〕|\* })

to 更新情報名

key ({フィールド名称 | 再定義フィールド名称 }

〔{{ ,{ フィールド名称|再定義フィールド名称 }}}…〕)}}…

#### (2) オペランドの説明

• extract DBM 名称.データセット名

〜〈1〜6 文字の記号名称〉

PDMII E2 ログ形式の場合に DBM 名称とデータセット名を指定します。データセットがコーディッ ドレコード機能を使ったバリアブルデータセットの場合のデータセット名は,データセット名の後ろに レコードコードの値を付けた名称を指定します。

• フィールド名称|再定義フィールド名称

フィールド名称 〜〈1〜30 文字の記号名称〉

フィールド名称と再定義フィールド名称を指定します。指定順は順不同です。ただし,同じ名称は複数 回指定できません。

全列指定(\*指定)できるのは,抽出再定義文がない場合だけです。

• to 更新情報名

〜〈1〜8 文字の記号名称〉

抽出した更新情報に対する更新情報名を指定します。更新情報名は,更新情報定義中のすべての抽出文 で一意になる名称を指定してください。

• key フィールド名称|再定義フィールド名称

フィールド名称 〜〈1〜30 文字の記号名称〉

マッピングキーに該当するフィールドと再定義フィールドを指定します。key 句で指定するフィールド と再定義フィールドは,extract 文で指定している名称でなければなりません。extract 文での指定が全 列指定(\*指定)の場合は,PDMII E2 の定義中の一意になるフィールドを指定してください。

## (3) 注意

- マッピングキー列だけの抽出はできません。
- DBM 名称,データセット名,及びフィールド名称は必ず大文字で指定してください。
- 再定義フィールド名称と更新情報名は,英大文字と小文字を区別します。
- DBM 名称,データセット名,フィールド名称,及び再定義フィールド名称に Datareplicator の予約語 と同じ名称を指定する場合は,名称を「 " 」(ダブルクォーテーション)で囲んで指定してください。 Datareplicator の予約語については,[「付録 B Datareplicator 定義の予約語](#page-1107-0)」を参照してください。
- extract オペランドで指定するフィールドと再定義フィールドは,同じ列名を重複して指定できません。 また、key オペランドで指定するフィールド,再定義フィールドも,重複した名称を指定できません。
- マッピングキーに対して更新した場合,更新後のデータをキーとして反映側で処理が実行されるため, 反映処理でエラー(キーが一致するデータなし)又は意図したものとは異なる行に対して反映されるこ とになります。そのため,マッピングキーに対する更新は実行しないでください。
- key オペランドで指定できるマッピングキー列数は,最大 16 個です。
- 次の属性の列をマッピングキーに指定する場合,列の長さは 255 バイト以下にしてください。
	- CHAR
	- NCHAR

# 5.12 二重化定義(反映側)

反映側システムの二重化定義で使用する論理ファイル名と物理ファイル名の対応を定義します。

## (1) 形式

{{ logical\_file = 論理ファイル名 physical\_file\_a = 物理ファイル名1 physical\_file\_b = 物理ファイル名2 # コメント行 }} :

> 定義文の 1 行の長さは半角 1,024 文字以内です。コメントを記述する場合は,行の先頭に「#」を記述して ください。

## (2) オペランドの説明

#### logical\_file = 論理ファイル名

二重化するファイルの論理ファイル名を指定します。ファイルごとの論理ファイル名を次に示します。

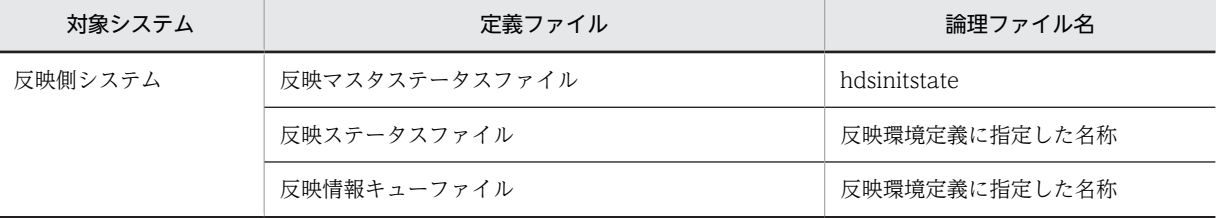

論理ファイル名を重複して定義した場合は,定義解析エラーが発生します。また,反映環境定義ファイ ル中にない論理ファイル名称を定義した場合,その論理ファイル名に関する定義は無視されます。

physical\_file\_a = 物理ファイル名 1, physical\_file\_b = 物理ファイル名 2

〜((1〜125))(単位:バイト)

logical\_file で指定した論理ファイルを構成する物理ファイル名を絶対パスで指定します。物理ファイ ル名を重複して定義した場合は,定義解析エラーが発生します。

# 5.13 Datareplicator の定義例

Datareplicator の定義例について説明します。

メインフレーム側のデータ連動システムの定義例については,マニュアル「VOS3 XDM データ連動機 能 XDM/DS 解説・定義」を参照してください。

# 5.13.1 システムの対応とファイルの構成例

システムの対応とファイルの構成例を次の図に示します。この例では,抽出側システムと反映側システムの 両方が Datareplicator の例で示します。
図 5-12 システムの対応とファイルの構成例 1

### 抽出側システム

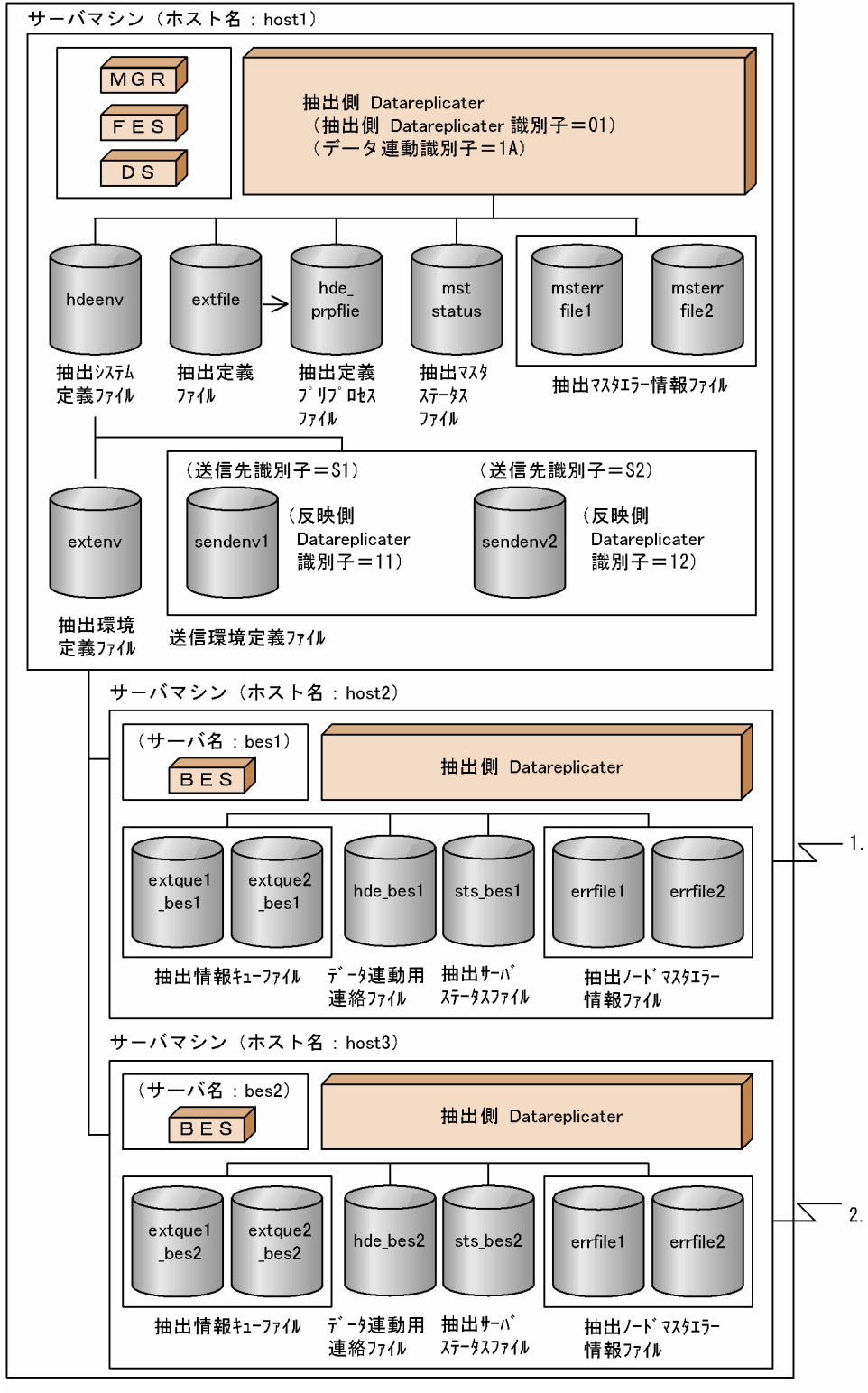

(凡例)

MGR: HiRDBのシステムマネジャ FES: HiRDBのフロントエンドサーバ

DS : HiRDBのディクショナリサーバ BES: HiRDBのバックエンドサーバ

図 5-13 システムの対応とファイルの構成例 2

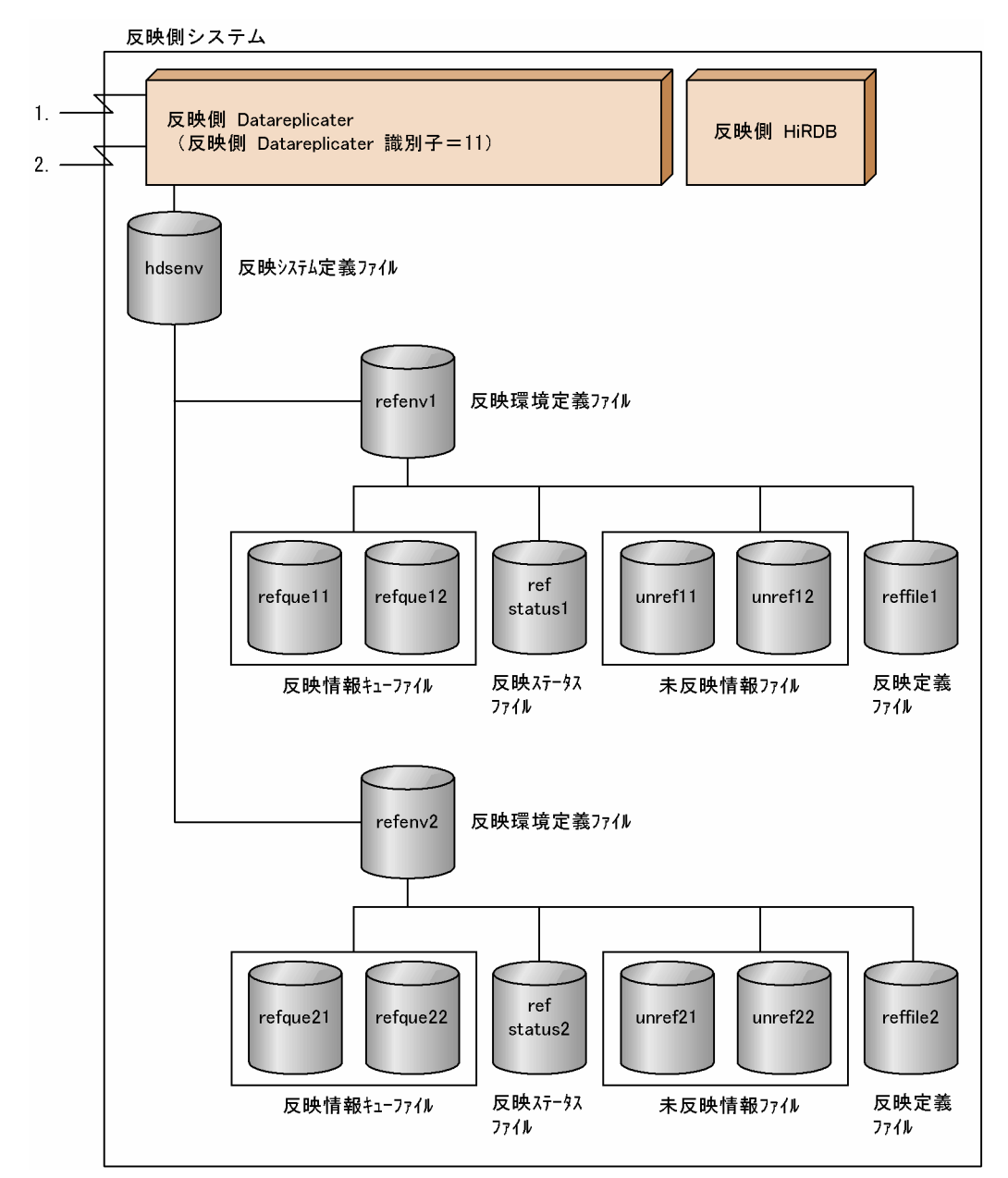

# 5.13.2 抽出側 Datareplicator の定義の例

抽出側 Datareplicator の定義のうち,抽出システム定義,抽出環境定義,及び送信環境定義の例を説明し ます。抽出定義の例については,[「5.13.4 抽出定義と反映定義の例」](#page-474-0)を参照してください。

抽出側 Datareplicator では、抽出側 Datareplicator の定義のテンプレートを用意しています。テンプ レートを \$HDEPATH/ディレクトリ下にコピーして,ユーザの環境用に修正して利用できます。

UNIX システムで EUC コード体系を使ってテンプレートを利用する場合には,文字コードを変換するため の OS コマンド(iconv など)を使う必要があります。文字コードを変換するための OS コマンドについて は、該当する OS のリファレンスマニュアルを参照してください。

抽出側 Datareplicator の定義のテンプレートは,次に示すディレクトリに格納してあります。

- UNIX 版の場合: /opt/hirdbds/lib/sample/ディレクトリ
- Windows 版の場合: Datareplicator をインストールしたディレクトリ¥sample¥ディレクトリ

抽出側 Datareplicator の定義のテンプレートのファイル名を次の表に示します。

| 定義名      | ファイル名   | 記述方式                                                                                                    |
|----------|---------|----------------------------------------------------------------------------------------------------|
| 抽出システム定義 | hdeeny  | • コメントには,IIS8/シフト IIS コード体系の文字を使っています。<br>• set で始まる行は.省略できないオペランドです。<br>• #set で始まる行は,省略できるオペランドです。<br>• 指定範囲と省略時仮定値は,次のように記述しています。<br>《指定範囲;省略時仮定値》<br>• 省略時仮定値のあるオペランドには,設定値として省略時仮定値を記述していま<br>す。省略時仮定値のないオペランドには,設定値を記述していません。<br>● オペランドの制限長が 80 文字までのため,ルーラを付けています。 |
| 抽出環境定義   | exteny  |                                                                                                    |
| 送信環境定義   | sendeny |                                                                                                    |
| 抽出定義     | extfile | • コメントには,IIS8/シフト IIS コード体系の文字を使っています。<br>• 抽出定義では,抽出文は省略できませんが,ユーザの定義に依存するため,定義<br>例はすべてコメントとして記述しています。ただし、定義の終了を示す「;」だ<br>けは.コメントとして記述していません。<br>● 全般規則を先頭に記述しています。                                                                                                    |

表 5-24 抽出側 Datareplicator の定義のテンプレートのファイル名

# (1) 抽出システム定義の例

抽出システム定義の例を次の図に示します。

# 図 5‒14 抽出システム定義の例

抽出システム定義

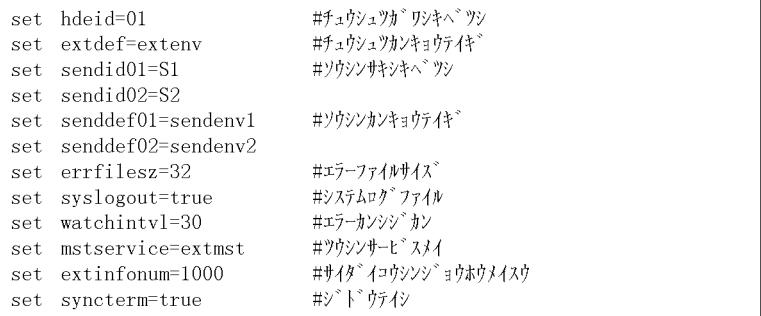

# (2) 抽出環境定義の例

抽出環境定義の例を次の図に示します。

# 図 5‒15 抽出環境定義の例

### 抽出環境定義

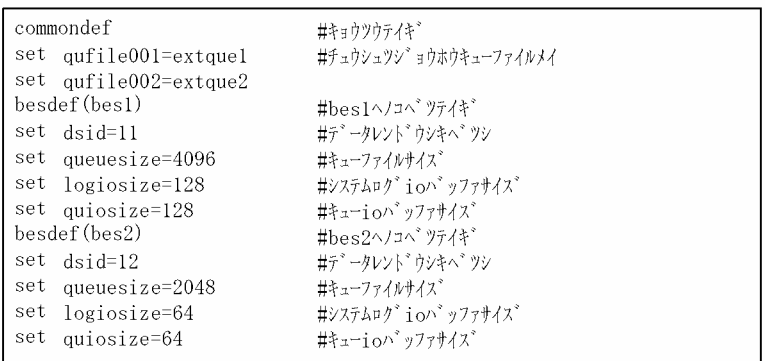

# (3) 送信環境定義の例

### (a) 送信先識別子 S1 の場合の送信環境定義の例

送信先識別子 S1 の場合の送信環境定義の例を次の図に示します。

# 図 5‒16 送信環境定義の例(送信先識別子 S1 の場合)

### 送信環境定義(送信先識別子 S1)

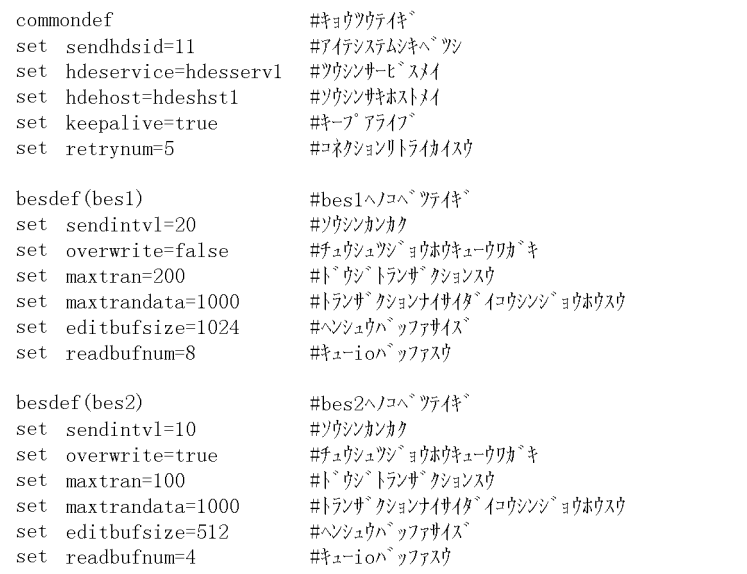

# (b) 送信先識別子 S2 の場合の送信環境定義の例

送信先識別子 S2 の場合の送信環境定義の例を次の図に示します。

# 図 5‒17 送信環境定義の例(送信先識別子 S2 の場合)

### 送信環境定義(送信先識別子 S 2)

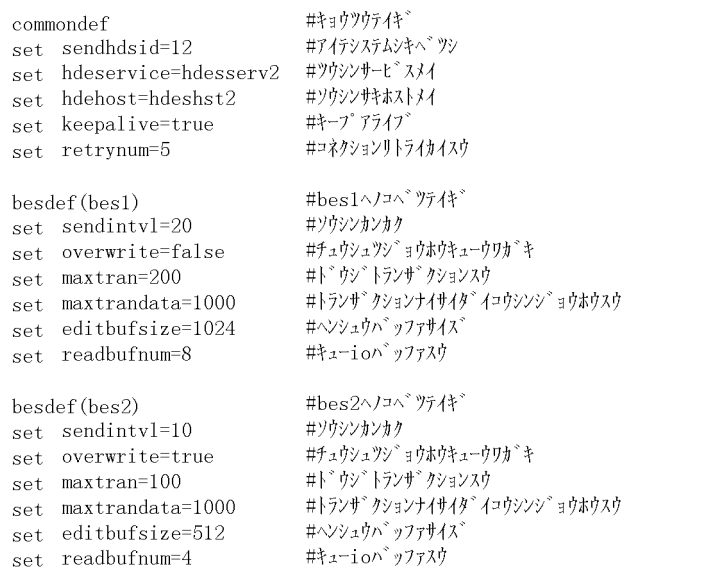

# 5.13.3 反映側 Datareplicator の定義の例

反映側 Datareplicator の定義のうち,反映システム定義と反映環境定義の例を説明します。反映定義の例 については,「[5.13.4 抽出定義と反映定義の例](#page-474-0)」を参照してください。

反映側 Datareplicator では、反映側 Datareplicator の定義のテンプレートを用意しています。テンプ レートを\$HDSPATH/ディレクトリ下にコピーして,ユーザの環境用に修正して利用できます。

UNIX システムで EUC コード体系を使ってテンプレートを利用する場合には、OS の stou コマンドを使 う必要があります。stou コマンドについては、該当する OS のリファレンスマニュアルを参照してくださ い。

反映側 Datareplicator の定義のテンプレートは,次に示すディレクトリに格納してあります。

- UNIX 版の場合: /opt/hirdbds/lib/sample/ディレクトリ
- Windows 版の場合: Datareplicator をインストールしたディレクトリ¥sample¥ディレクトリ

反映側 Datareplicator の定義のテンプレートのファイル名を次の表に示します。

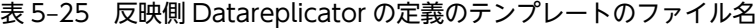

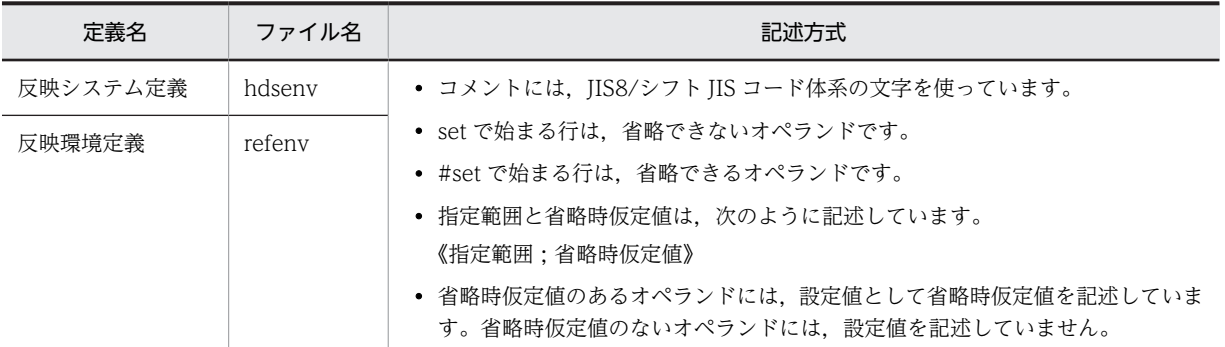

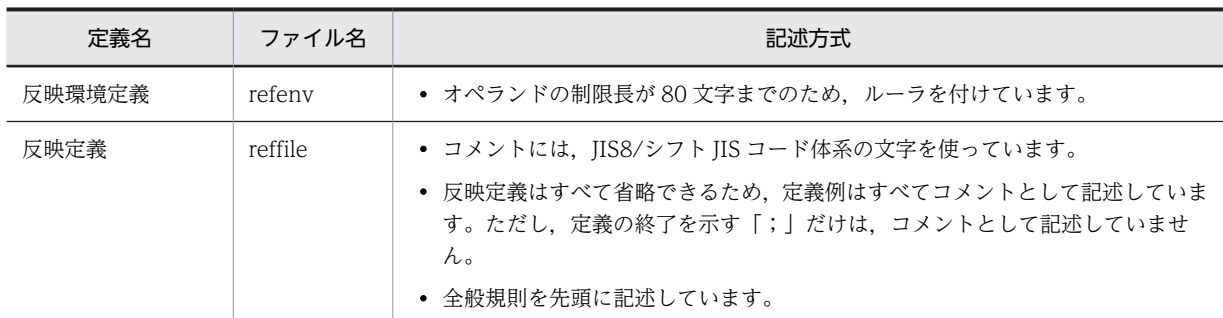

# (1) 反映側システム 1 の場合

### (a) 反映システム定義の例

反映側システム 1 の場合の反映システム定義の例を次の図に示します。

### 図 5-18 反映システム定義の例(反映側システム 1 の場合)

### 反映システム定義 (反映側システム1)

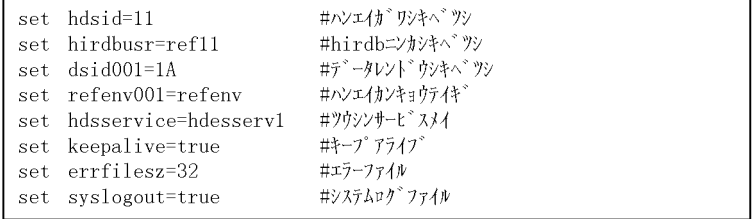

# (b) 反映環境定義の例

反映側システム 1 の場合の反映環境定義の例を次の図に示します。

## 図 5‒19 反映環境定義の例(反映側システム 1 の場合)

### 反映環境定義 (反映側システム1)

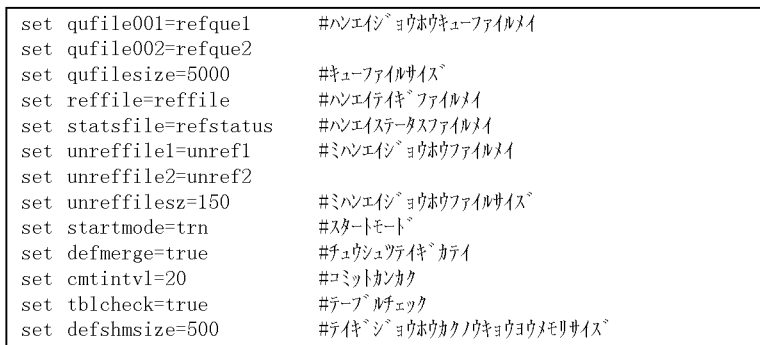

# (2) 反映側システム 2 の場合

(a) 反映システム定義の例

反映側システム 2 の場合の反映システム定義の例を次の図に示します。

## <span id="page-474-0"></span>図 5-20 反映システム定義の例(反映側システム 2 の場合)

#### 反映システム定義(反映側システム2)

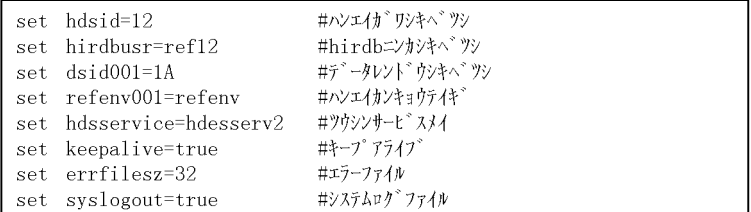

### (b) 反映環境定義の例

反映側システム 2 の場合の反映環境定義の例を次の図に示します。

```
図 5‒21 反映環境定義の例(反映側システム 2 の場合)
```
### 反映環境定義 (反映側システム2)

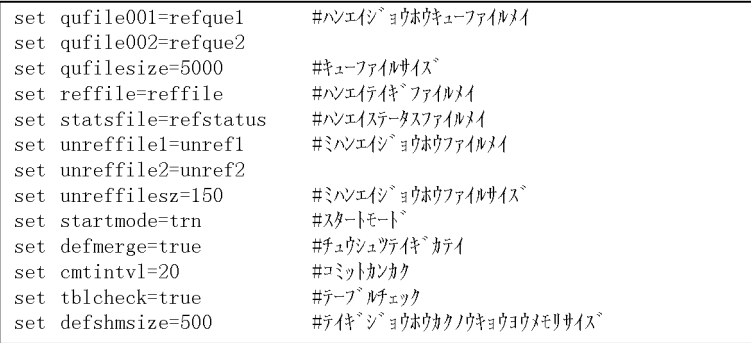

# 5.13.4 抽出定義と反映定義の例

次に示す抽出定義と反映定義の例について説明します。

- 抽出対象表の列を抽出側で選択して並べ替えてデータ連動する場合
- 抽出対象表の列を反映側で選択して並べ替えてデータ連動する場合
- 抽出対象表に反映側で列(固定値)を追加してデータ連動する場合
- 一つの表を反映側で二つに分けてデータ連動する場合
- 一つの表を抽出側で二つに分けてデータ連動する場合
- 二つの表を反映側で一つにしてデータ連動する場合

ここで示す例では,抽出対象表の伝票番号(DNO)をマッピングキーとしています。

# (1) 抽出側での列の選択と並べ替え

抽出対象表の列を抽出側で選択して並べ替えてデータ連動する場合の抽出定義と反映定義の例を次の図に 示します。

## 図 5-22 抽出定義と反映定義の例(抽出側での列の選択と並べ替え)

### 抽出対象の表:N1.JUCYU

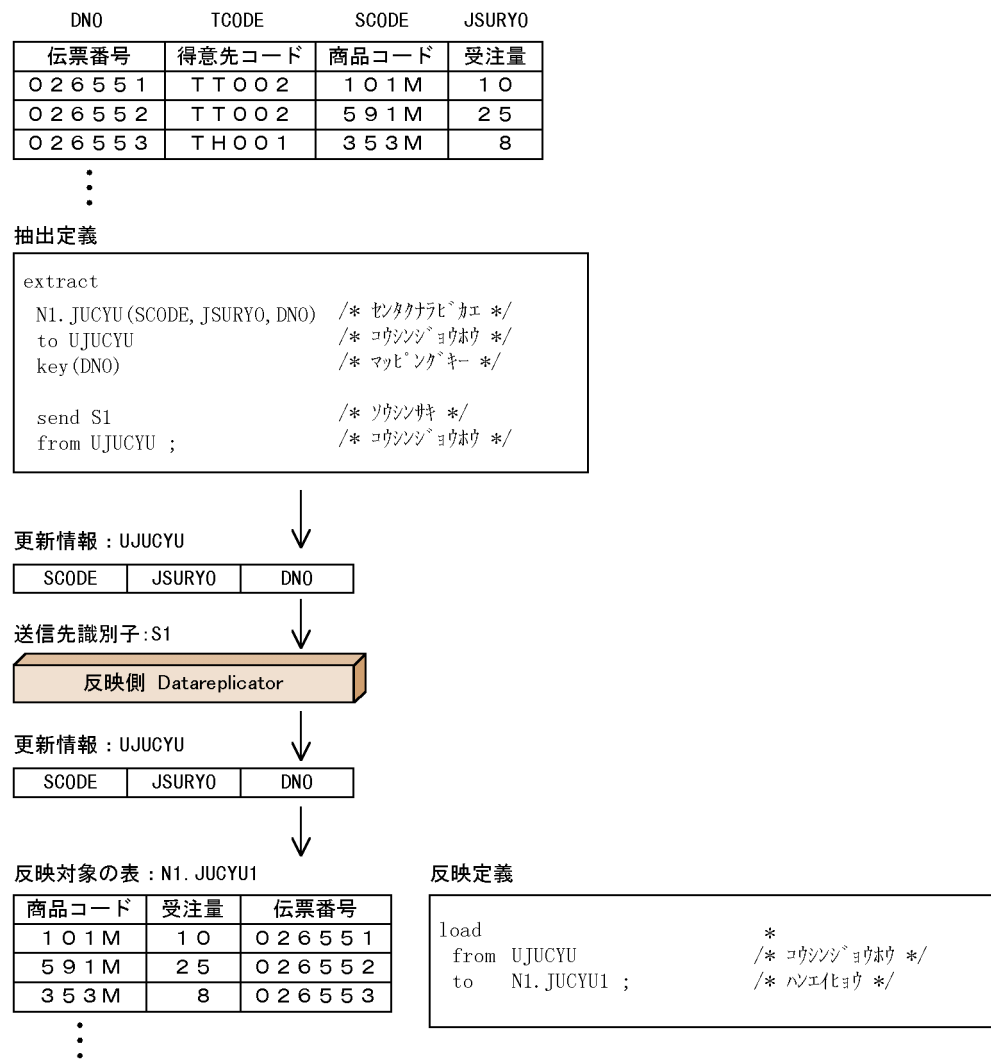

# (2) 反映側での列の選択と並べ替え

抽出対象表の列を反映側で選択して並べ替えてデータ連動する場合の抽出定義と反映定義の例を次の図に 示します。

## 図 5-23 抽出定義と反映定義の例(反映側での列の選択と並べ替え)

### 抽出対象の表: N1. JUCYU

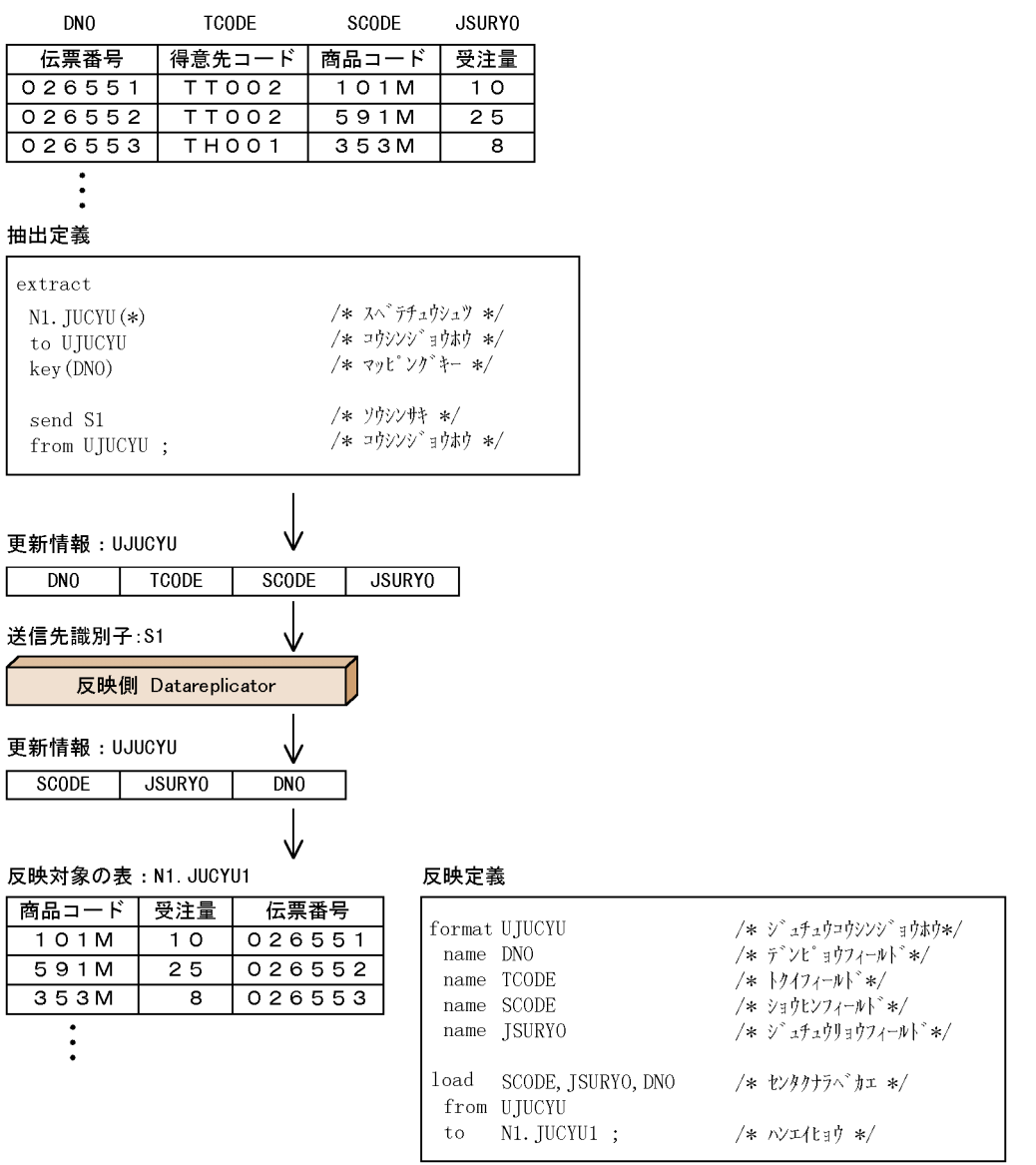

# (3) 反映側での列(固定値)の追加

抽出対象表に反映側で新しく列(固定値)を追加してデータ連動する場合の抽出定義と反映定義の例を次の 図に示します。

# 図 5-24 抽出定義と反映定義の例(反映側での列(固定値)の追加)

### 抽出対象の表: N1. JUCYU

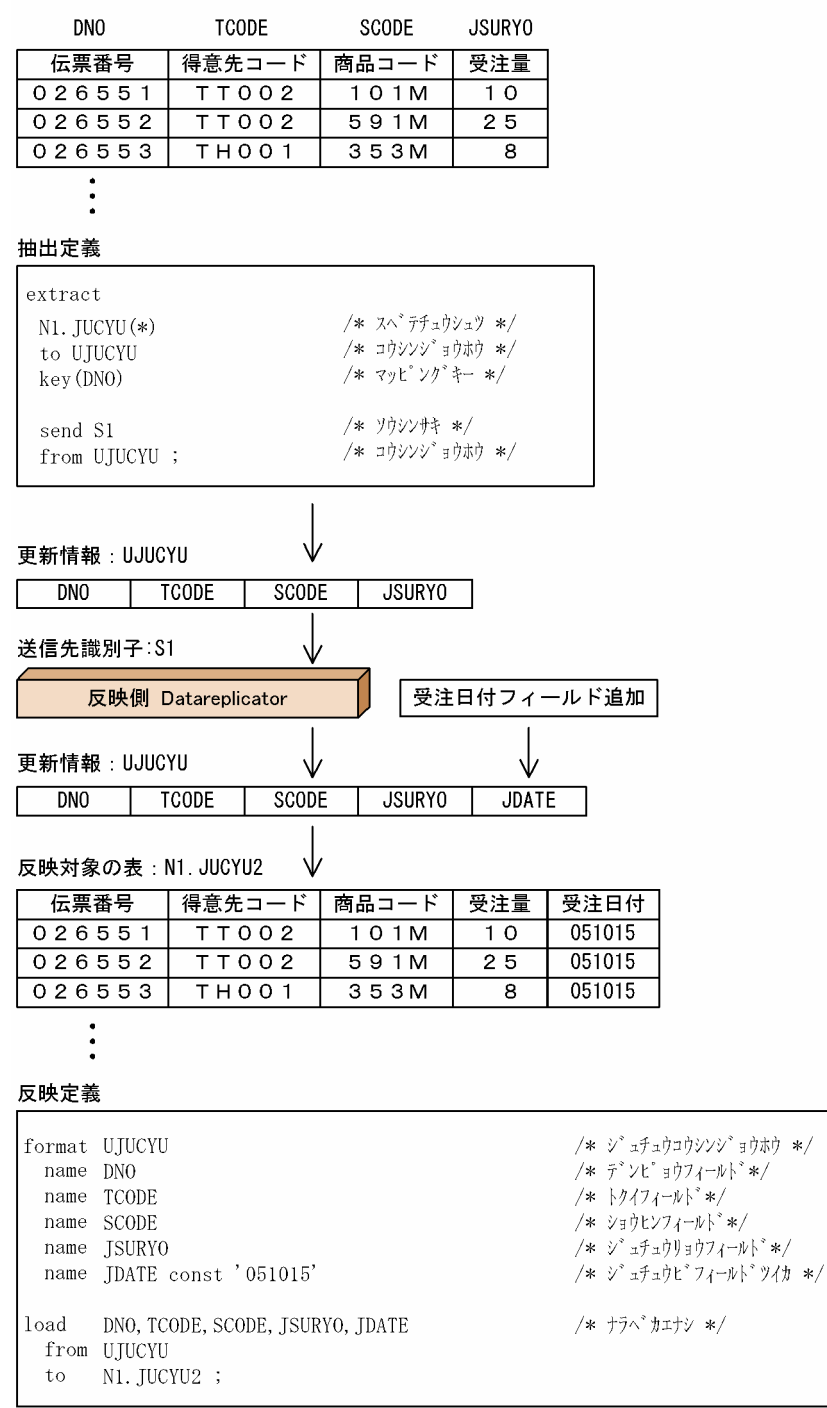

# (4) 反映側で 1 表を 2 表に分割

一つの抽出対象表を反映側で二つの表に分けてデータ連動する場合の抽出定義と反映定義の例を次の図に 示します。

Ÿ.

### 図 5‒25 抽出定義と反映定義の例(反映側で 1 表を 2 表に分割)

### 抽出対象の表: N1. JUCYU

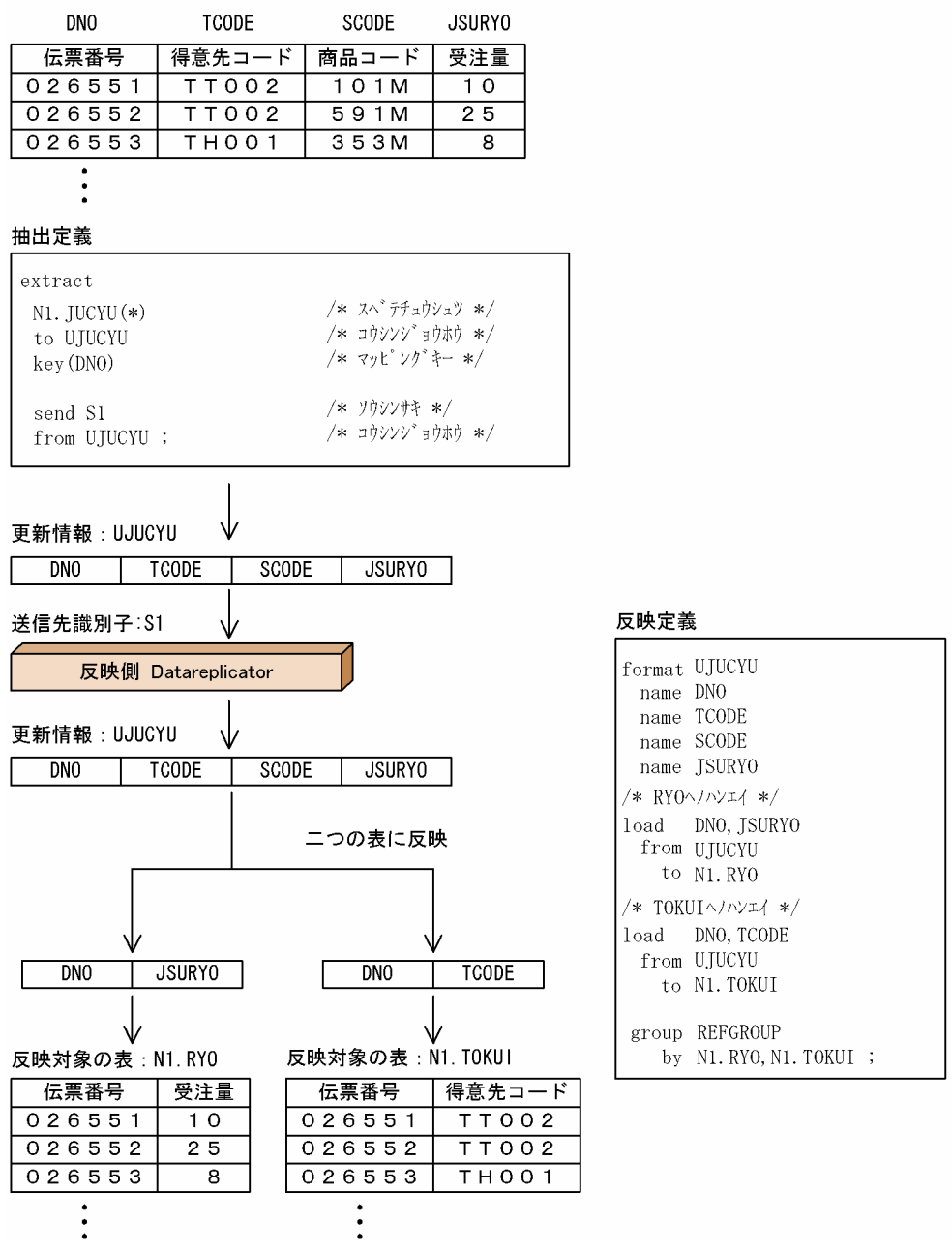

# (5) 抽出側で 1 表を 2 表に分割

一つの抽出対象表を抽出側で二つの表に分けてデータ連動する場合の抽出定義と反映定義の例を次の図に 示します。

## 図 5‒26 抽出定義と反映定義の例(抽出側で 1 表を 2 表に分割)

抽出対象の表: N1. JUCYU

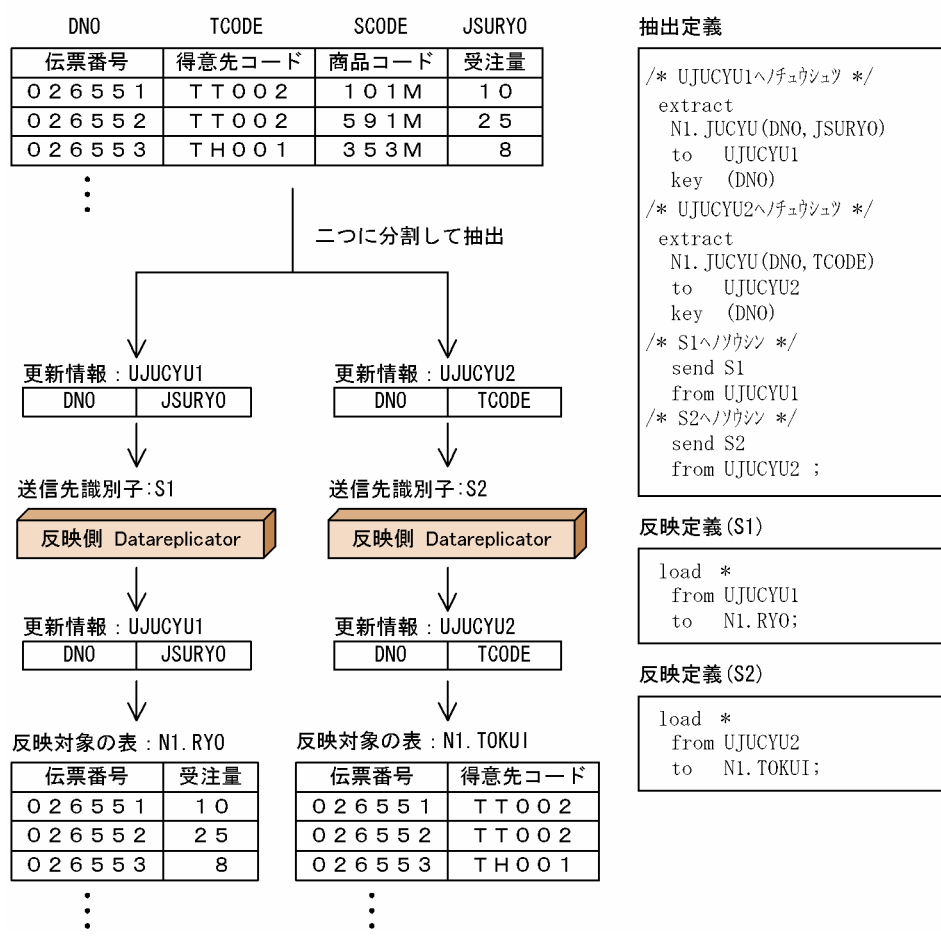

# (6) 反映側で 2 表を 1 表に反映

二つの抽出対象表を反映側で一つにしてデータ連動する場合の抽出定義と反映定義の例を次の図に示しま す。

## 図 5‒27 抽出定義と反映定義の例(反映側で 2 表を 1 表に反映)

# 抽出対象の表:N1.JUCYU

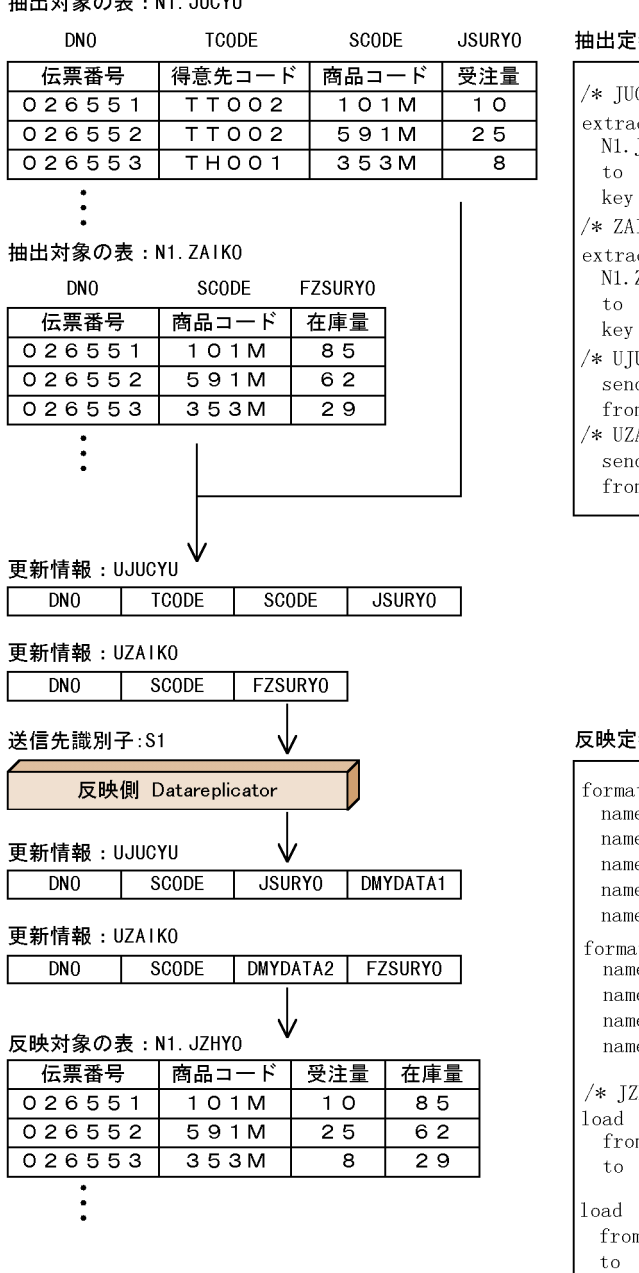

:義

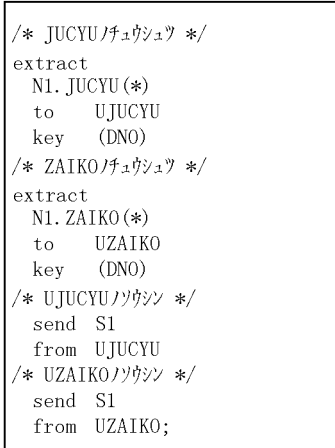

#### 義

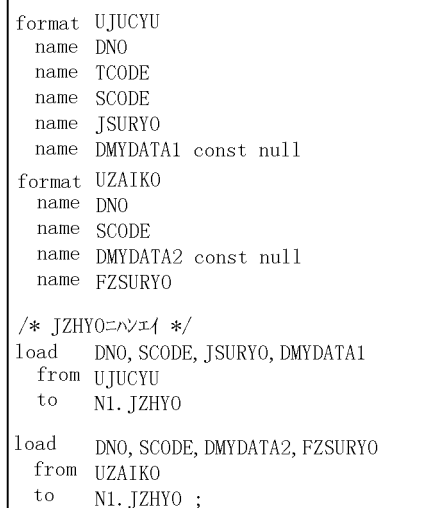

# 5.13.5 マルチ FES 機能を使う場合の反映グループ定義の例

マルチ FES 機能を使う場合の、次に示す反映グループ定義の例について説明します。

- 表単位分割方式でマルチ FES 機能を使う場合
- キーレンジ単位分割方式でマルチ FES 機能を使う場合
- ハッシュ分割方式でマルチ FES 機能を使う場合

# (1) 表単位分割方式でマルチ FES 機能を使う場合

表単位分割方式でマルチ FES 機能を使うときの反映グループ定義の例を次の図に示します。

### 図 5-28 反映グループ定義の例(表単位分割方式)

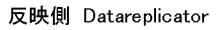

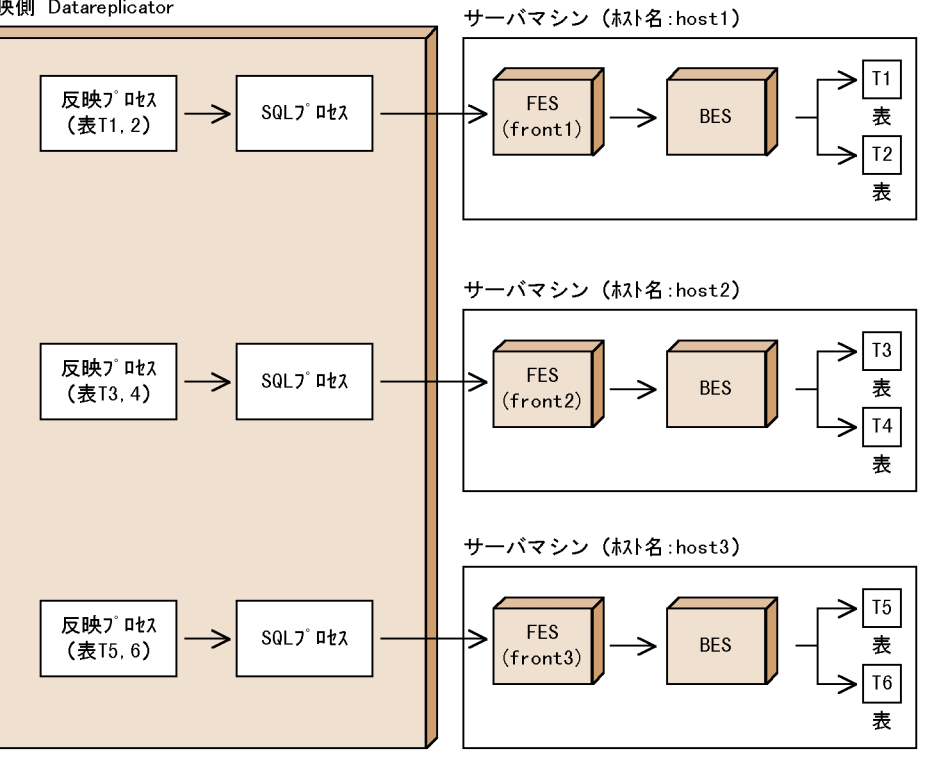

### 反映グループの定義

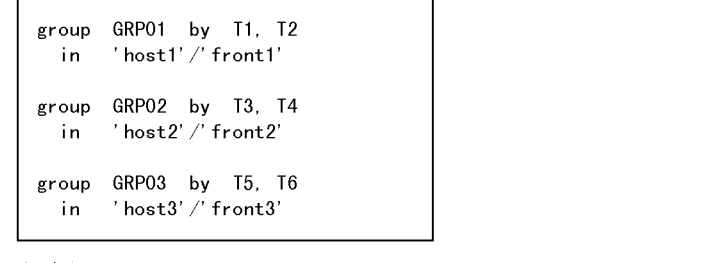

(凡例)

FES: HiRDBのフロントエンドサーバ BES: HiRDBのバックエンドサーバ

# (2) キーレンジ単位分割方式でマルチ FES 機能を使う場合

キーレンジ単位分割方式でマルチ FES 機能を使うときの反映グループ定義の例を次の図に示します。

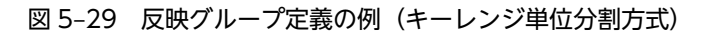

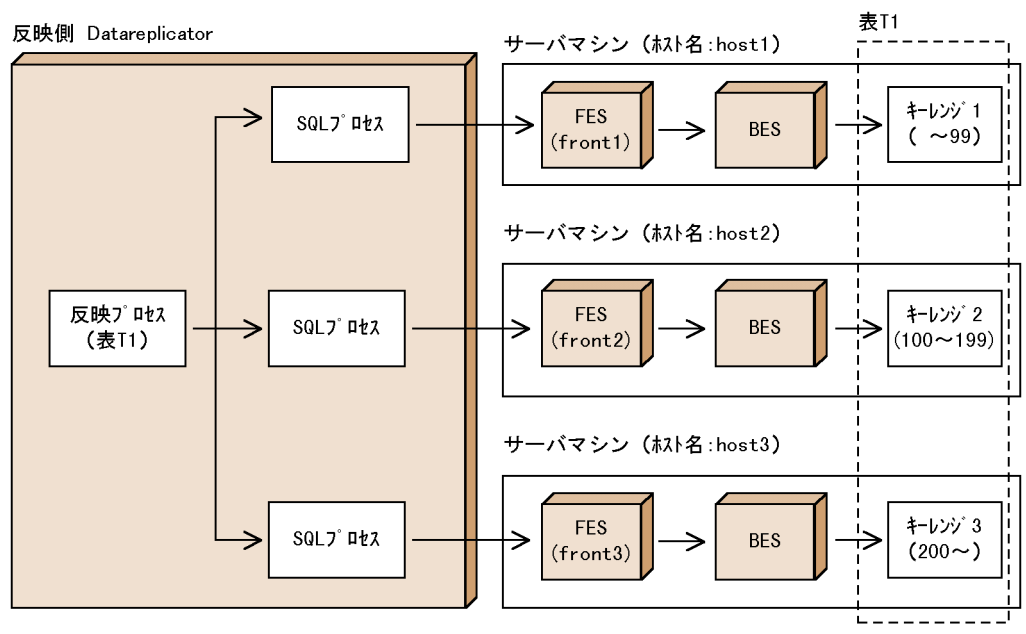

反映グループの定義

group GRP01 by T1 "host1'/'front1' having C1 < 100<br>'host2'/'front2' having C1 < 200  $\mathbf{r}$ in  $'$  host3' /' front3' other in

### (凡例)

。。。<br>FES:HiRDBのフロントエンドサーバ BES:HiRDBのバックエンドサーバ

# (3) ハッシュ分割方式でマルチ FES 機能を使う場合

ハッシュ分割方式でマルチ FES 機能を使うときの反映グループ定義の例を次の図に示します。

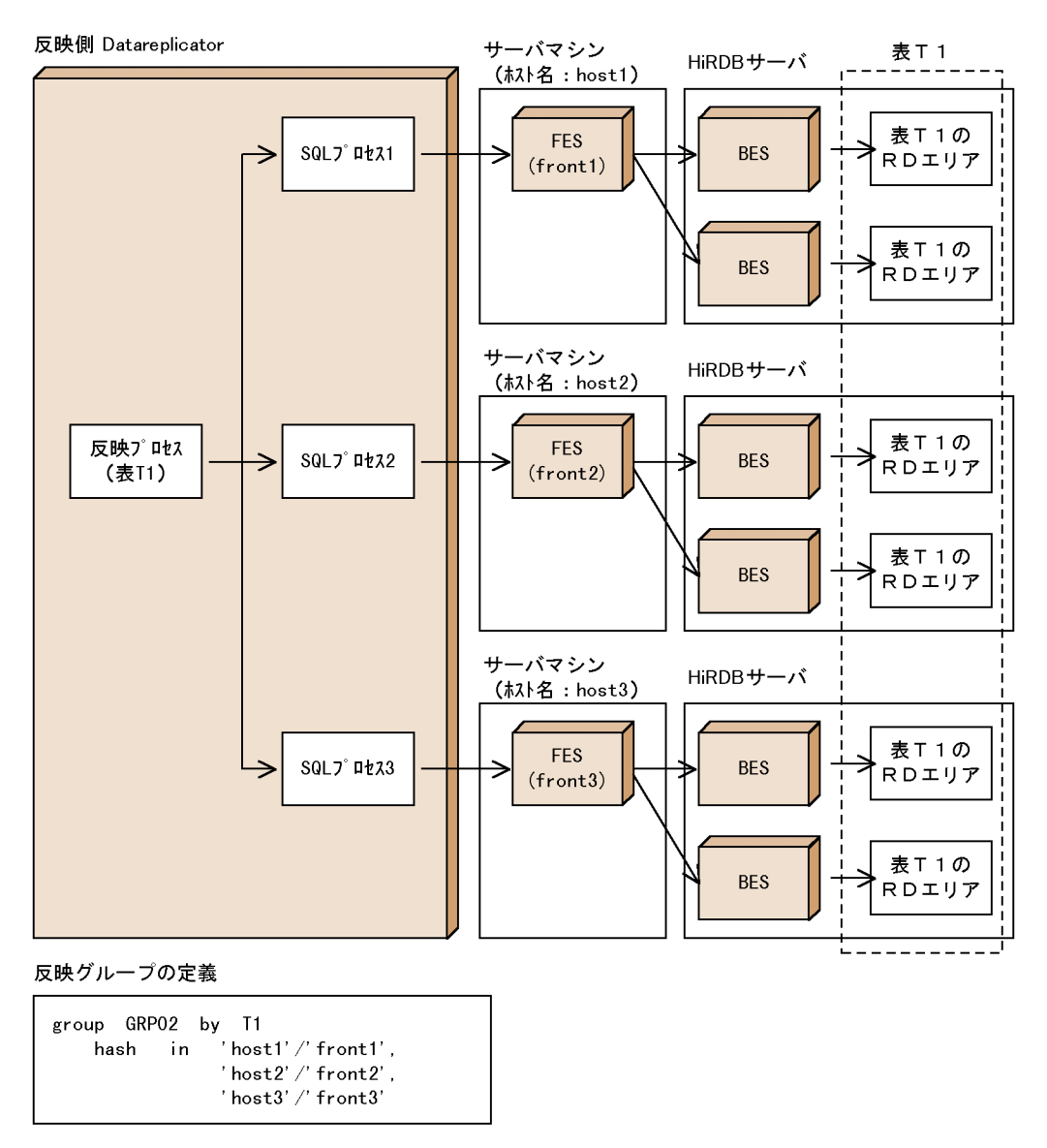

図 5-30 反映グループ定義の例 (ハッシュ分割方式)

(凡例)

FES: HiRDBのフロントエンドサーバ BES: HiRDBのバックエンドサーバ

# (4) ハッシュ分割方式で,FES を指定する場合

ハッシュ分割でデータを別々のサーバに格納するパラレルサーバの表に対して,Datareplicator の反映グ ループで FES を指定します。このとき,HiRDB の表と同様にハッシュ分割をします。FES を指定すると, ハッシュ分割した数だけ並行に反映処理するのと同時に,FES と BES 間の通信オーバヘッドを削減して FES の負荷を減らせます。これによって、データ連動をより効率的に実行できるようになります。

反映グループ定義の例(ハッシュ分割方式で FES を指定する場合)を次の図に示します。

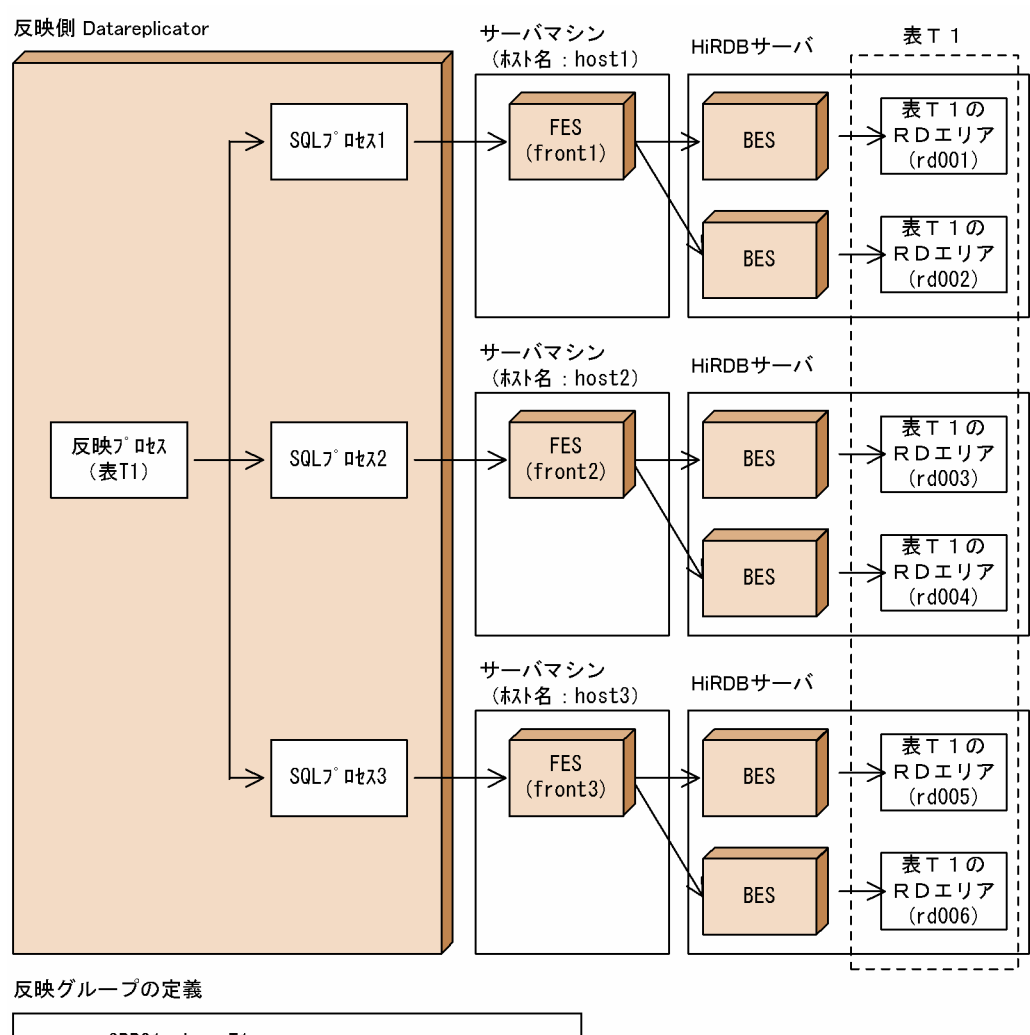

### 図 5-31 反映グループ定義の例(ハッシュ分割方式で FES を指定する場合)

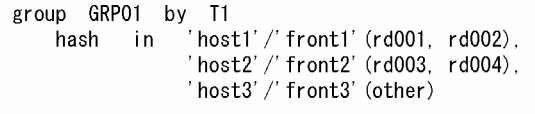

(凡例)

-----<br>FES : HiRDBのフロントエンドサーバ BES:HiRDBのバックエンドサーバ

6 運用

この章では,データ連動システムを運用するための手順,Datareplicator の 起動と終了,及び Datareplicator の運用について説明します。

# 6.1 データ連動システムの運用の概要

データ連動システムを運用する手順の概要について説明します。Datareplicator を使ったデータ連動シス テムの組み合わせを次に示します。

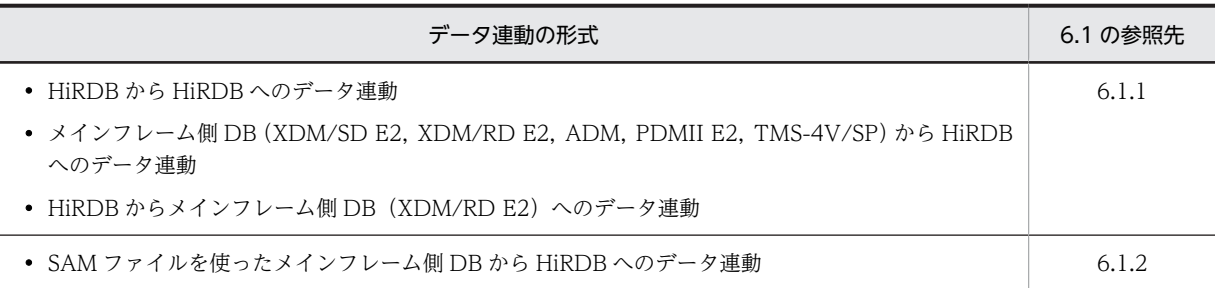

# 6.1.1 通常のデータ連動システムの運用手順

通常のデータ連動システムの運用手順を次の図に示します。

図 6‒1 通常のデータ連動システムの運用手順

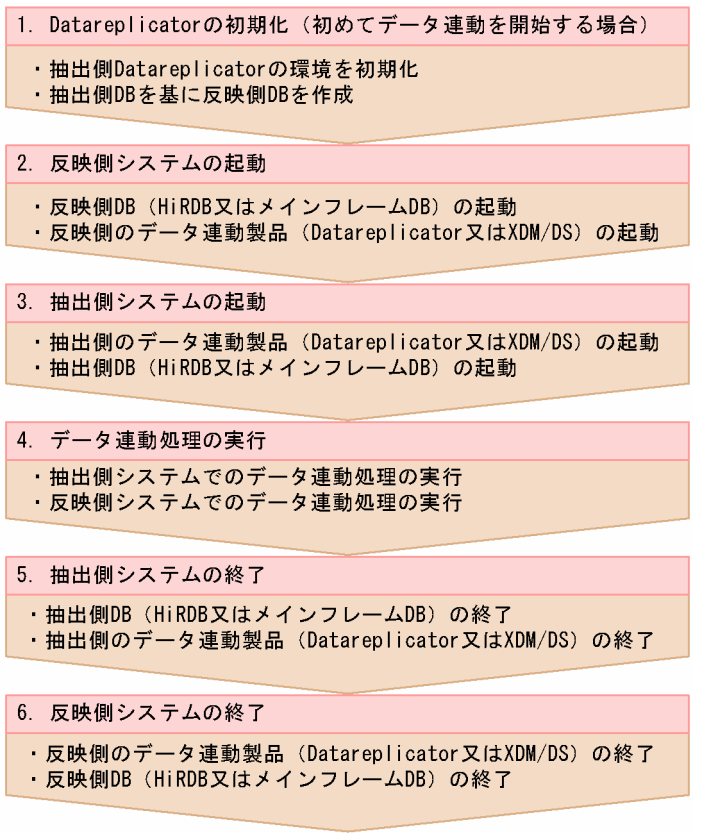

(1) Datareplicator の初期化(初めてデータ連動を開始する場合)

環境を構築した後に初めてデータ連動を開始する場合は,Datareplicator を初期化します。詳細について は,[「6.2 環境構築時の初期化手順](#page-491-0)」を参照してください。

(2) 反映側システムの起動

反映側システムの起動手順を次に示します。

### 1.反映側 DB(HiRDB 又は XDM E2)を起動します。

### 2.反映側のデータ連動製品(Datareplicator 又は XDM/DS)を起動します。

抽出側システムからのデータ送信時に,送信先の反映側システムが起動していない場合,抽出側システムは 送信間隔ごとに反映側システムの起動を確認して,起動が確認できた時点から送信を開始します。このた め,抽出側システムからデータを送信できないと,抽出側システムの資源(抽出情報キューファイルやシス テムログファイル)が満杯になることがあります。システムを開始するときは,反映側システムが起動を完 了してから,抽出側システムを起動することをお勧めします。

(3) 抽出側システムの起動

抽出側システムの起動手順を次に示します。

1.抽出側のデータ連動製品(Datareplicator 又は XDM/DS)を起動します。

2. 抽出側 DB (HiRDB 又は XDM E2) を起動します。

抽出側 Datareplicator は、抽出側 HiRDB が稼働しているかどうかに関係なく起動できます。ただし、抽 出側 HiRDB の稼働中に抽出側 Datareplicator が稼働していないと,システムログファイルが満杯になっ て,抽出側 DB が強制停止されたりデータ連動ができなくなったりすることがあります。

(4) データ連動処理の実行

反映側システムと抽出側システムが正常に起動すると,システム定義に指定したタイミングでデータ連動が 開始されます。

Datareplicator の抽出側システムでのデータ連動処理の運用については,[「6.4.1 抽出処理の運用」](#page-499-0)を参 照してください。また、反映側システムでのデータ連動処理の運用については、「[6.7.1 反映処理の運用」](#page-539-0) を参照してください。

XDM/DS の抽出側システムと反映側システムでのデータ連動処理の運用については、マニュアル 「VOS3 XDM データ連動機能 XDM/DS 運用」を参照してください。

(5) 抽出側システムの終了

データ連動システムの業務を終了するときは、まず抽出側システムを終了します。抽出側システムは、次の 順序で終了してください。

1.抽出側 DB(HiRDB 又は XDM E2)を終了します。

2.抽出側データ連動製品(Datareplicator 又は XDM/DS)を終了します。

HiRDB の終了方法についてはマニュアル「HiRDB Version 9 システム運用ガイド」を,抽出側 Datareplicator の終了については「[6.3 抽出側 Datareplicator の起動と終了](#page-495-0)」を参照してください。

XDM/DS の終了方法については,マニュアル「VOS3 XDM データ連動機能 XDM/DS 運用」を参照 してください。

### (6) 反映側システムの終了

反映側システムを終了します。反映側システムは,次の順序で終了してください。

<span id="page-489-0"></span>1.反映側データ連動製品(Datareplicator 又は XDM/DS)を終了します。

2. 反映側 DB (HiRDB 又は XDM E2) を終了します。

反映側 Datareplicator の終了方法については, 「[6.6 反映側 Datareplicator の起動と終了](#page-535-0)」を, HiRDB の終了方法については,マニュアル「HiRDB Version 9 システム運用ガイド」を参照してください。

XDM/DS の終了方法については,マニュアル「VOS3 XDM データ連動機能 XDM/DS 運用」を参照 してください。

# 6.1.2 SAM ファイルを使って,メインフレーム側 DB から HiRDB へ データ連動する場合の運用手順

SAM ファイルを使って、メインフレーム側 DB (PDMII E2, RDB1 E2) から HiRDB ヘデータ連動する ときの運用手順を次の図に示します。

図 6‒2 SAM ファイルを使って,メインフレーム側 DB から HiRDB へデータ連動するときの運用手順

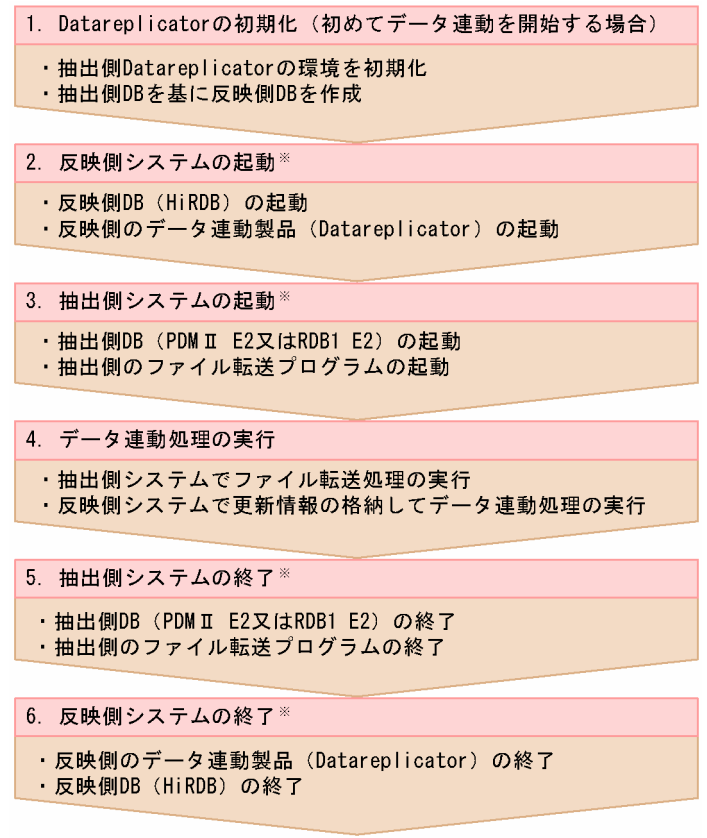

注※

手順 2 と手順 3, 及び手順 5 と手順 6 は手順を入れ替えても運用できます。

# (1) Datareplicator の初期化(初めてデータ連動を開始する場合)

環境を構築した後に初めてデータ連動を開始する場合は,Datareplicator を初期化します。詳細について は,[「6.2 環境構築時の初期化手順](#page-491-0)」を参照してください。

(2) 反映側システムの起動

反映側システムの起動手順を次に示します。

1.反映側 DB(HiRDB)を起動します。

2.反映側のデータ連動製品(Datareplicator)を起動します。

(3) 抽出側システムの起動

抽出側システムの起動手順を次に示します。

1.抽出側 DB(PDMII E2 又は RDB1 E2)を起動します。

2.ファイル転送プログラムを起動します。

抽出側システムのプログラムの起動順序は,各製品の仕様に従います。

### (4) データ連動処理の実行

抽出側システムではファイル転送プログラムを使って,更新情報を格納した SAM ファイルを反映側システ ムに送信します。送信された SAM ファイルは,抽出側システムのファイル転送プログラムが指定した反映 側 Datareplicator のディレクトリに格納されます。

反映側 Datareplicator の操作者は、更新情報を SAM ファイルから反映情報キューファイルに格納するた め、hdssamqin コマンドを実行します。反映情報キューファイルへの更新情報の格納が完了すると、反映 側システムは反映処理を実行します。

### (5) 抽出側システムの終了

抽出側 DB(PDMII E2 又は RDB1 E2)を終了し,抽出側システムを終了します。

抽出側システムのプログラムの終了順序は,各製品の仕様に従います。抽出側システムのプログラムの終了 方法については、該当するマニュアルを参照してください。

(6) 反映側システムの終了

反映側システムを終了します。反映側システムは,次の順序で終了してください。

1.反映側データ連動製品(Datareplicator)を終了します。

2. 反映側 DB (HiRDB) を終了します。

反映側 Datareplicator の終了方法については、「[6.6 反映側 Datareplicator の起動と終了」](#page-535-0)を, HiRDB の終了方法については,マニュアル「HiRDB Version 9 システム運用ガイド」を参照してください。

# <span id="page-491-0"></span>6.2 環境構築時の初期化手順

Datareplicator の環境を構築した後に初めてデータ連動を開始する場合は、Datareplicator を初期化して ください。

手順の流れを次の図に示します。

図 6‒3 環境構築時の初期化手順

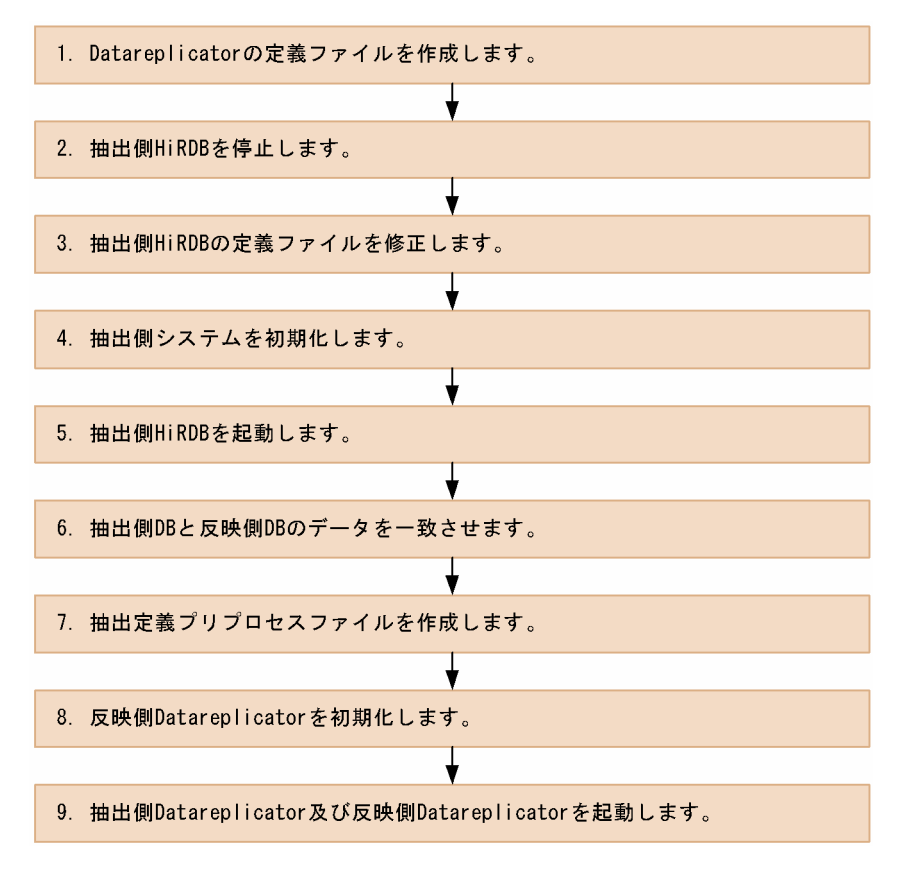

注

手順 6 以降を実施するには、反映側 DB を起動してください。

環境構築時の初期化手順を図に基づいて説明します。説明の番号は図中の番号に対応しています。

1.次に示す Datareplicator の定義ファイルを作成します。

- 抽出システム定義ファイル
- 送信環境定義ファイル
- 抽出環境定義ファイル
- 抽出定義ファイル
- 二重化定義ファイル(抽出側 Datareplicator 用)(任意)
- 反映システム定義ファイル
- 反映環境定義ファイル
- 反映定義ファイル
- 二重化定義ファイル(反映側 Datareplicator 用)(任意)

2.抽出側 HiRDB を停止します。

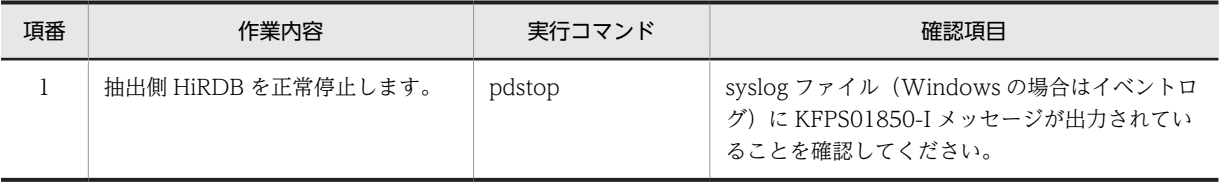

注

HiRDB が正常停止していないと、HiRDB の定義ファイルの変更が有効になりません。

3.次に示す抽出側 HiRDB の定義ファイルを修正します。

詳細については,「[5.6 抽出側 HiRDB の定義」](#page-404-0)を参照してください。

- システム共通定義の pd\_rpl\_init\_start (pd\_rpl\_init\_start オペランドには Y を指定することを推奨します)
- システム共通定義の pd\_log\_rpl\_no\_standby\_file\_opr
- ユニット制御情報定義の pd\_rpl\_hdepath
- 4.抽出側システムを初期化します。

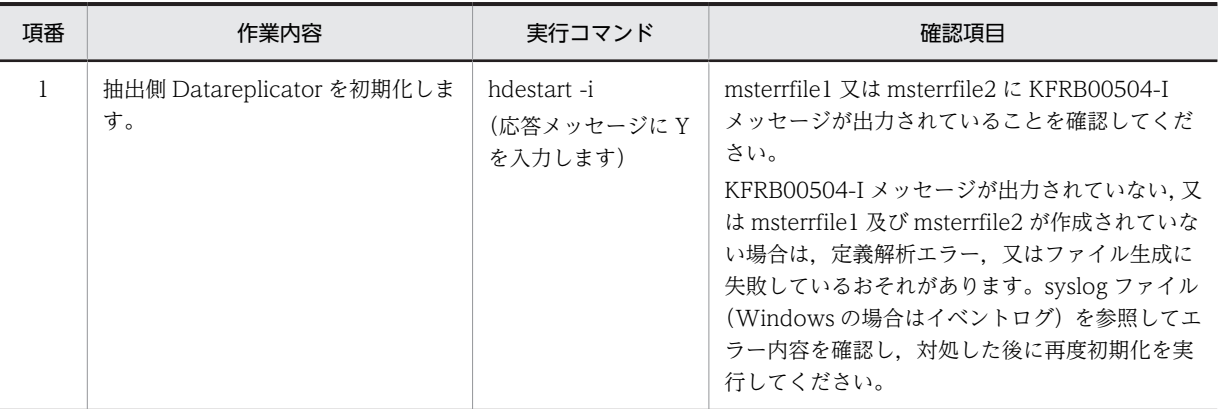

5.抽出側 HiRDB を起動します。

抽出側 HiRDB を起動したら,手順 8 が完了するまで抽出側 DB に対する更新業務を行わないでくださ い。

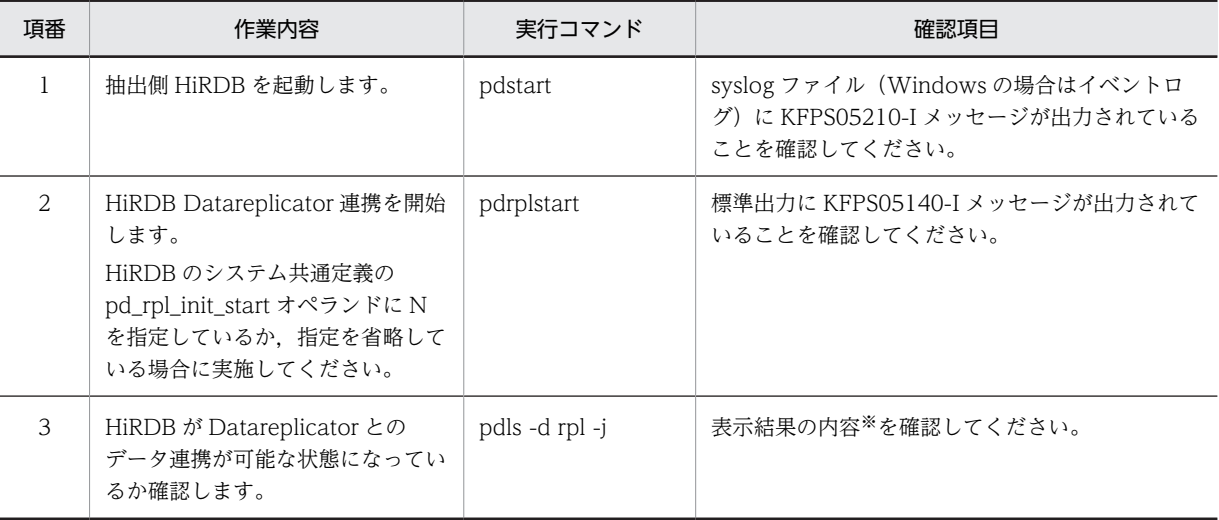

注※

次の例を参考に,表示結果の(1)と(2)が Y となっていることを確認してください。また, (3)と(4)が 示す Gen No と Block No が 0 となっていないことを確認してください。

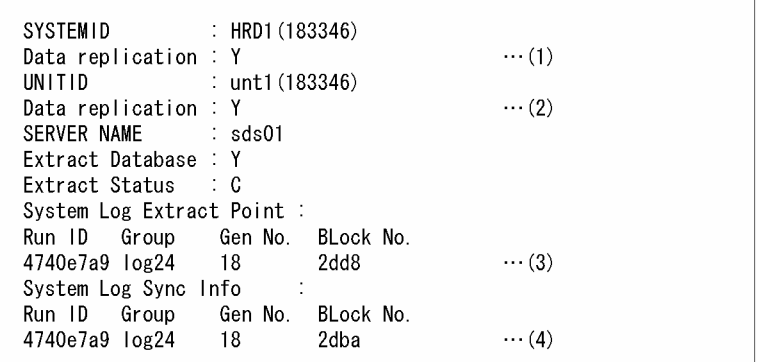

6.抽出側 DB と反映側 DB のデータを一致させます。

HiRDB Dataextractor などを使用して、抽出対象表から反映対象表へデータの一括複写(データの初 期作成)を行い,抽出側 DB と反映側 DB のデータを一致させてください。

7.抽出定義プリプロセスファイルを作成します。

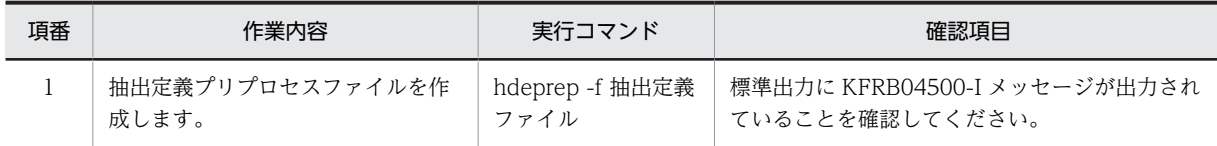

注

hdeprep コマンドには,必要に応じてオプションを付けてください。

8.反映側 Datareplicator を初期化します。

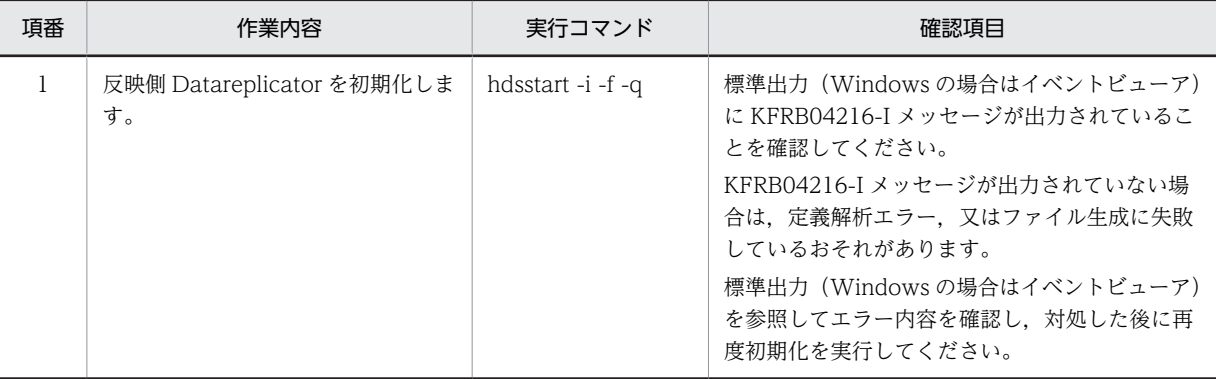

注

反映側 Datareplicator を初めて初期化する場合は,hdsstart コマンドに-f オプションを付けて実行 することを推奨します。また,ほかのオプションも必要に応じて付けてください。

### 9.抽出側 Datareplicator 及び反映側 Datareplicator を起動します。

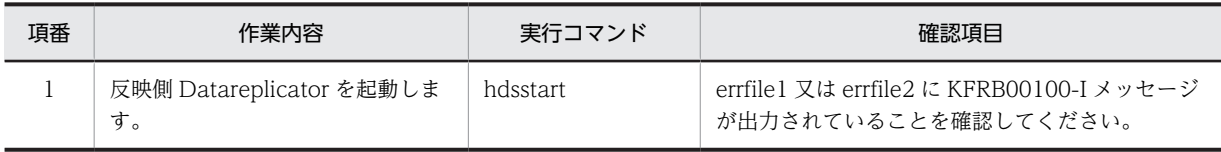

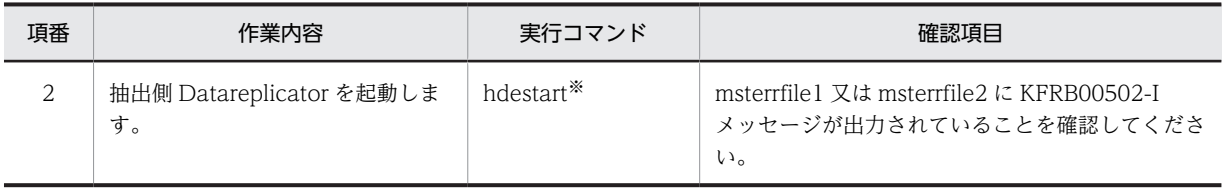

注※

hdestart コマンドには,必要に応じてオプションを付けてください。

### 《反映トランザクション同期機能を使用する場合》

反映トランザクション同期機能を使用する場合は,手順 1〜9 を実施した後,反映側 Datareplicator の 同期反映グループの全プロセスを稼働状態にさせるために,同期イベントを実行してください。

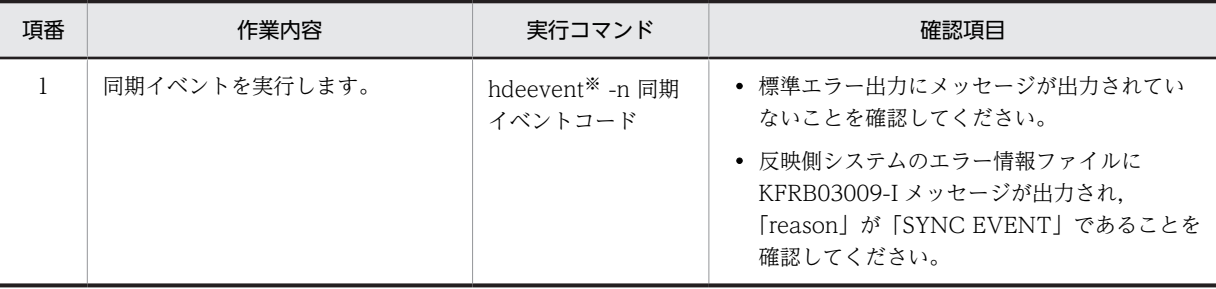

注※

hdeevent コマンドには,必要に応じてオプションを付けてください。

# <span id="page-495-0"></span>6.3 抽出側 Datareplicator の起動と終了

抽出側 Datareplicator の起動と終了の手順を次の図に示します。

図 6‒4 抽出側 Datareplicator の起動と終了の手順

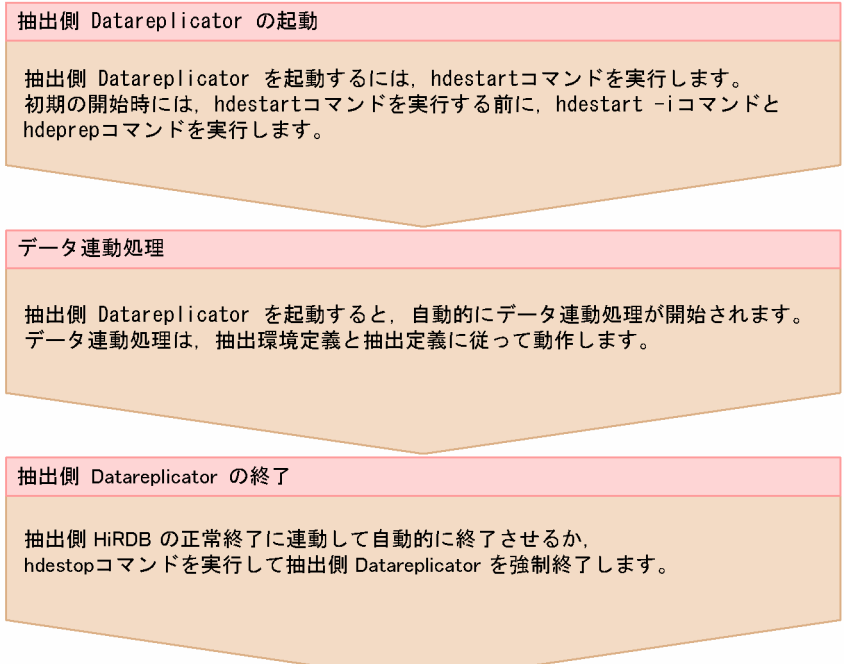

# 6.3.1 抽出側 Datareplicator の起動

抽出側 Datareplicator の起動方法と開始モードについて説明します。

抽出処理の開始方式の詳細については,[「4.6.5 抽出処理の開始方式の設計](#page-289-0)」を参照してください。

## (1) 抽出側 Datareplicator の起動方法

抽出側システムで hdestart コマンドを実行すると,抽出システム定義,抽出環境定義,及び送信環境定義 に従って抽出側 Datareplicator を起動します。Windows 版 Datareplicator の場合は,コマンドプロンプ トでコマンドを実行してください。

抽出側 Datareplicator の環境を初期化するときは、hdestart -i コマンドを実行します。特定の送信先に対 する送信環境だけを初期化したい場合は、hdestart -i -S コマンドを使って、該当する送信先の環境だけを 初期化します。

また. HiRDB の影響分散スタンバイレス型系切り替え機能を使用する場合, hdestart\_n コマンドによる部 分起動(抽出マスタプロセスと抽出ノードマスタプロセスを別々に起動)を行うこともできます。

詳細については,「7. コマンドの文法」の [hdestart](#page-626-0) コマンドを参照してください。

なお, Windows 版 Datareplicator の場合, 次の二つの方法でも起動できます。

- 抽出サービスを手動で開始する方法
- Windows の起動時に抽出サービスを自動で開始する方法

### 抽出サービスを手動で開始する方法

- 1. [コントロールパネル]にある [サービス] アイコンを開きます。
- 2.ノードマスタプロセス起動サービスが開始していることを確認します。
- 3.[サービス]から「HiRDB Datareplicator (Source Site)」を選びます。
- 4.[スタートアップパラメータ]に開始時のオプション(hdestart コマンドのオプション)を指定しま す。
- 5. [開始] ボタンをクリックします。

開始時のオプションに「-i」を指定して初期開始する場合の注意

- •[サービス]から初期開始した場合,ファイルを初期化するかどうかの確認メッセージは表示さ れません。このため,初期開始する前に,抽出側 HiRDB が HiRDB Datareplicator 連携を実行 していないことを確認してください。
- ファイルの初期化をした後に抽出側 Datareplicator が終了するので, [サービス] ダイアログ ボックスでエラーメッセージが表示されることがあります。このときは,イベントビューア又は エラーログファイルで,初期化完了のメッセージが出力されているかどうかを確認してくださ い。初期化完了のメッセージが出力されていれば,初期開始が正常に実行されています。

### Windows の起動時に抽出サービスを自動で開始する方法

Windows を起動したときに,抽出サービスを自動で開始する設定にする手順を次に示します。この場 合,開始時のオプション(hdestart コマンドのオプション)は指定できません。

- 1.[コントロールパネル]にある [サービス]アイコンを開きます。
- 2.ノードマスタプロセス起動サービスが自動で開始する設定になっていることを確認します。
- 3.[サービス]から「HiRDB Datareplicator (Source Site)」を選びます。
- 4. [スタートアップ]ボタンをクリックします。
- 5.[サービス] ダイアログボックスの [スタートアップの種類]で[自動]を選びます。
- 6. [OK] ボタンをクリックします。
- 7. [閉じる] ボタンをクリックします。

次に Windows を起動したときに,抽出サービスが自動で開始します。

### (2) 抽出側 Datareplicator の開始モード

抽出側 Datareplicator の開始モードには、次の4種類があります。

開始モードの詳細については,「7. コマンドの文法」の [hdestart](#page-626-0) コマンドの文法を参照してください。

#### • 初期開始

次に示すファイルを初期化します。抽出側 Datareplicator は起動しません。

- 抽出情報キューファイル
- 抽出マスタステータスファイル
- 抽出サーバステータスファイル
- 抽出マスタエラー情報ファイル
- 抽出ノードマスタエラー情報ファイル
- 抽出マスタトレースファイル
- 抽出ノードマスタトレースファイル

• データ連動用連絡ファイル

• 部分初期開始

指定された送信先に対する抽出システム定義,及び送信環境定義に従って,指定された送信先への送信 環境だけを初期化します(部分初期化)。指定された送信先以外に対する送信環境は変更しません。ま た,抽出側 Datareplicator は起動しません。

### • 正常開始

前回の稼働時の動作内容を引き継がないで,抽出システム定義,抽出環境定義,及び送信環境定義に 従って抽出側 Datareplicator が開始します。

• 再開始

前回,抽出処理又は送信処理がエラーで終了している場合には,抽出側 DB と反映側 DB の整合性を保 証するため,前回の稼働時と同じ動作内容で抽出側 Datareplicator が開始します。

# 6.3.2 抽出側 Datareplicator の終了

抽出側 Datareplicator の終了方法と終了モードについて説明します。

抽出処理の停止方式の詳細については,[「4.6.6 抽出処理の停止方式の設計](#page-290-0)」を参照してください。

## (1) 抽出側 Datareplicator の終了方法

抽出システム定義の syncterm オペランドに true を指定すると,抽出側 HiRDB の正常終了に連動して, 自動的に抽出側 Datareplicator が終了します (正常終了)。

また、抽出側システムで hdestop コマンドを実行すると、抽出側 Datareplicator を終了します (強制終 了)。Windows 版 Datareplicator の場合は,コマンドプロンプトでコマンドを実行してください。

また、HiRDB の影響分散スタンバイレス型系切り替え機能を使用する場合、hdestop\_n コマンドによる部 分終了(抽出マスタプロセスと抽出ノードマスタプロセスを別々に終了)を行うこともできます。

なお,抽出側 Datareplicator を終了する場合には,必ず hdestop コマンドを使ってください。OS のコマ ンドでプロセスを消して,抽出側 Datareplicator を終了した場合には,動作は保証できません。

Windows 版 Datareplicator の場合は、次の方法でも終了(強制終了)できます。

### 抽出サービスを手動で終了する方法

1. [コントロールパネル]にある [サービス] アイコンを開きます。

2.[サービス]から「HiRDB Datareplicator (Source Site)」を選びます。

3. [停止] ボタンをクリックします。

抽出側 Datareplicator の起動中に Windows を停止させると,抽出側 Datareplicator は自動的に強制終 了します。

# (2) 抽出側 Datareplicator の終了モード

抽出側 Datareplicator の終了モードには,次の 2 種類があります。

終了モードの詳細については,「7. コマンドの文法」の [hdestop](#page-648-0) コマンドの文法を参照してください。

### • 正常終了

抽出側 HiRDB の正常終了に連動して,自動的に抽出側 Datareplicator が終了します。正常終了するに は,抽出システム定義の syncterm オペランドに true を指定している必要があります。

• 強制終了

hdestop コマンドを実行した時点実行中の抽出処理と送信処理が完了すると、抽出側 Datareplicator が終了します。

強制終了すると反映側 DB と抽出側 DB とで不整合が生じることがあります。強制終了した場合には, 次回の起動時に開始モードを再開始とすると,反映側 DB との整合性が保証されます。

# <span id="page-499-0"></span>6.4 抽出側 Datareplicator の運用

抽出側 Datareplicator の運用方法について説明します。

# 6.4.1 抽出処理の運用

抽出処理の運用方法について説明します。

# (1) 抽出側 Datareplicator を同時開始する

抽出側 Datareplicator の起動と同時に,抽出と送信を開始します。抽出側 Datareplicator を同時開始す る場合の運用例を図 6-5 に,同時開始の場合の運用手順と抽出側 Datareplicator の動作を表 6-1 に示しま す。

# 図 6‒5 抽出側 Datareplicator の同時開始の運用例

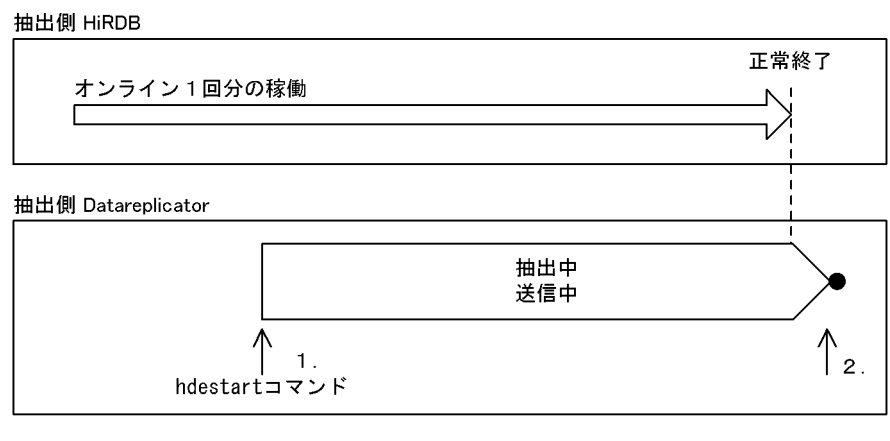

(凡例)

>:抽出と送信の両方が動作中

: 抽出側 Datareplicator の終了  $\bullet$ 

注 図中の 1, 2 は、次の表の操作に対応しています。

## 表 6-1 運用手順と抽出側 Datareplicator の動作 (同時開始)

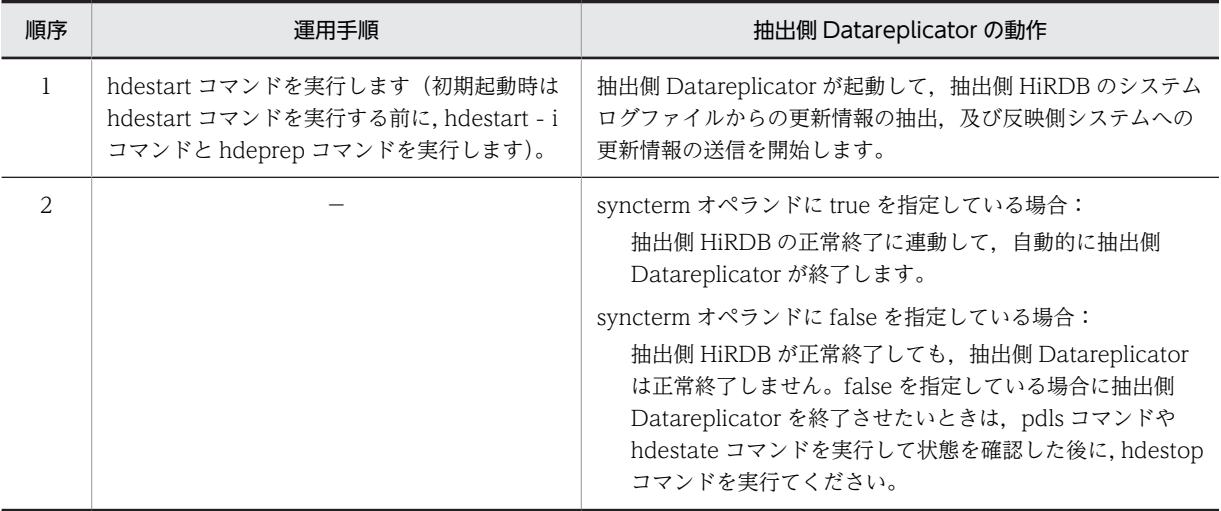

(凡例)

−:操作は必要ありません。

## (2) 抽出側 Datareplicator を送信遅延開始する

抽出側 Datareplicator の起動時には抽出だけを開始し,hdestart -s コマンドによって送信の開始が要求さ れた時点で,送信を開始します。

送信遅延開始するには,次のように操作します。

- 1.抽出側システムで hdestart -e コマンドを実行して,抽出側 Datareplicator を起動します。 抽出処理だけが開始されます。
- 2.抽出側システムで hdestart -s コマンドを実行します。

送信処理が開始されます。hdestart -s コマンドに送信先識別子を指定して,特定の送信先への送信処理 だけを開始することもできます。

抽出側 Datareplicator を送信遅延開始する場合の運用例を図 6-6 に、送信遅延開始の場合の運用手順と抽 出側 Datareplicator の動作を表 6-2 に示します。

### 図 6‒6 抽出側 Datareplicator の送信遅延開始の運用例

### 抽出側 HiRDB

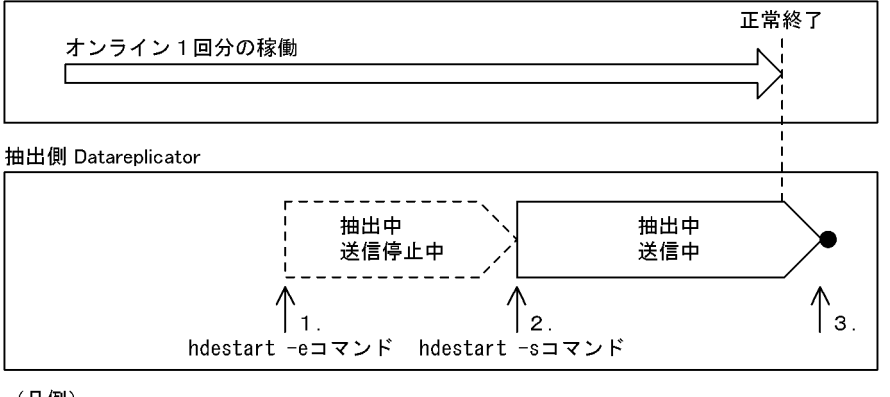

(凡例)

> :抽出と送信の両方が動作中 「------ 〉:抽出又は送信のどちらかが停止中 : 抽出側 Datareplicator の終了

注 図中の 1~3は、次の表の操作に対応しています。

### 表 6-2 運用手順と抽出側 Datareplicator の動作 (送信遅延開始)

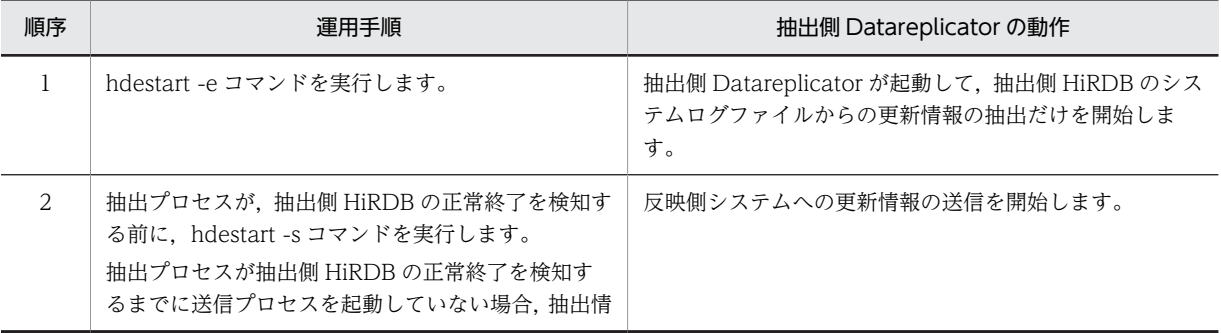

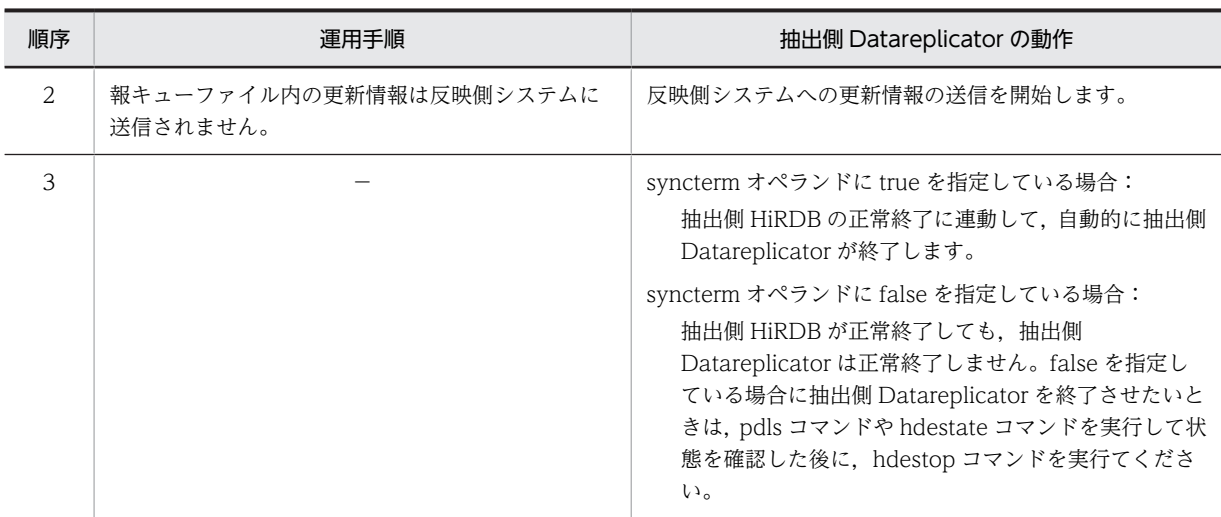

(凡例)

−:操作は必要ありません。

# (3) 抽出側 Datareplicator を抽出遅延開始する

抽出側 Datareplicator の起動時には送信だけを開始し,hdestart -e コマンドによって抽出の開始が要求さ れた時点で,抽出を開始します。

抽出遅延開始するには,次のように操作します。

- 1.抽出側システムで hdestart -s コマンドを実行します。 送信処理だけが開始されます。hdestart -s コマンドに送信先識別子を指定して,特定の送信先への送信 処理だけを開始することもできます。
- 2.抽出側システムで hdestart -e コマンドを実行します。 抽出処理が開始されます。

抽出側 Datareplicator を抽出遅延開始する場合の運用例を図 6-7 に,抽出遅延開始の場合の運用手順と抽 出側 Datareplicator の動作を表 6-3 に示します。

### 図 6‒7 抽出側 Datareplicator の抽出遅延開始の運用例

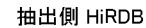

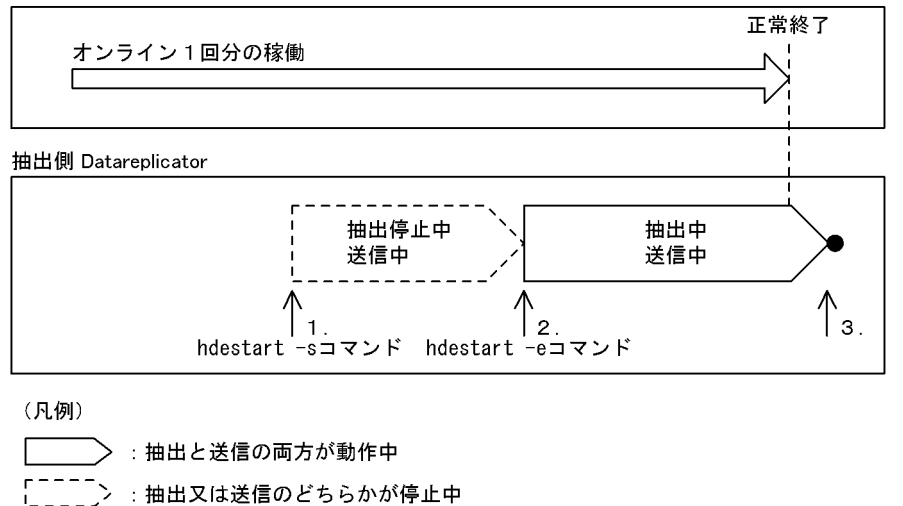

: 抽出側 Datareplicator の終了

注 図中の 1~3は、次の表の操作に対応しています。

# 表 6-3 運用手順と抽出側 Datareplicator の動作 (抽出遅延開始)

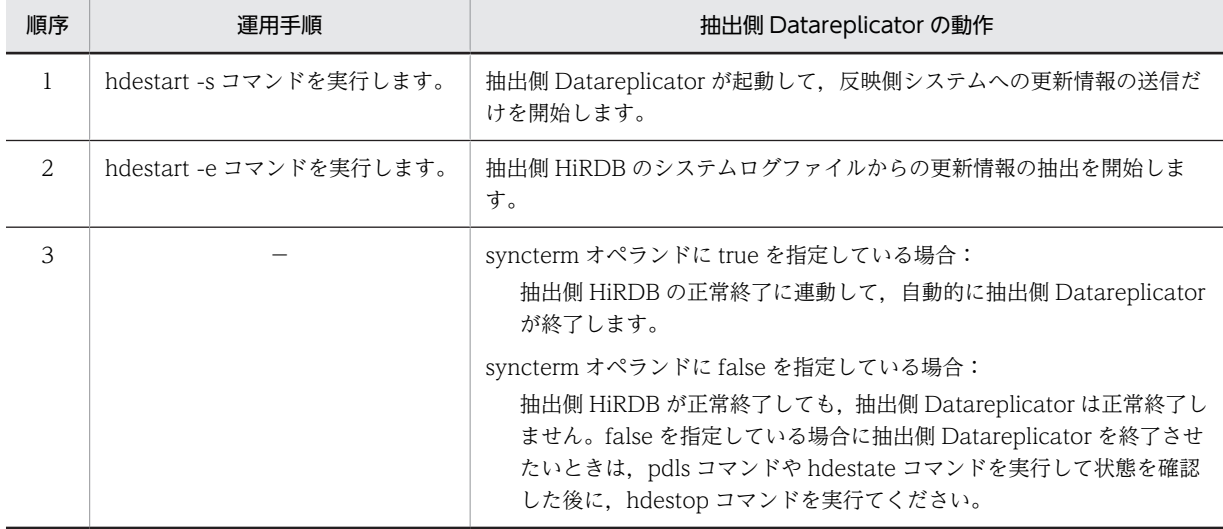

(凡例)

−:操作は必要ありません。

# (4) エラー停止中の一部の送信処理だけを再開始する

エラー停止中の一部の送信処理だけを再開始するには,次のように操作します。

- 1.抽出側システムで hdestate コマンドを実行し,エラー停止している送信処理を調べます。
- 2.抽出側システムで hdestate -s コマンドにエラーになっている送信処理の送信先識別子を指定して、エ ラーの原因を調査します。
- 3.エラーの原因を取り除いた後,抽出側システムで,停止している送信処理の送信先識別子を指定した hdestart -s コマンドを実行します。

前回のモードを引き継いで,指定した送信先識別子の送信処理が開始されます。

### (5) 抽出側 Datareplicator の送信先を追加する

送信先を追加するには,いったんデータ連動を停止して,抽出側又は反映側 Datareplicator 定義を変更し ます。定義を変更した送信先は初期化が必要ですが,部分初期化を実行することもできます。

送信先を追加する手順については,[「6.5.6 抽出側 HiRDB の運用手順」](#page-520-0)を参照してください。

# 6.4.2 抽出側 Datareplicator で使うファイルの運用

抽出側 Datareplicator で使うファイルの運用方法について説明します。

ファイルの内容については,[「3.2.2 抽出処理で使うファイルとプロセス](#page-121-0)」を参照してください。

ファイルの準備については,[「4.6.2 抽出側 Datareplicator で使うファイルの準備」](#page-278-0)を参照してください。

### 1 注意事項

Datareplicator の稼働中/停止中に関係なく,ファイルを入れ替えないでください。Datareplicator が誤動作 するおそれがあります。

## (1) 抽出システム定義ファイルの運用方法

抽出システム定義ファイルの運用方法については,[「5.2.2 定義内容の変更](#page-362-0)」を参照してください。

### (2) 抽出環境定義ファイルの運用方法

抽出環境定義ファイルの運用方法については,[「5.3.2 定義内容の変更](#page-379-0)」を参照してください。

## (3) 送信環境定義ファイルの運用方法

送信環境定義ファイルの運用方法については,[「5.4.2 定義内容の変更](#page-388-0)」を参照してください。

(4) 抽出定義ファイルの運用方法

抽出定義ファイルの運用方法については,[「5.5.2 定義内容の変更](#page-398-0)」を参照してください。

### (5) 抽出定義プリプロセスファイルの運用方法

抽出定義プリプロセスファイルの運用方法について説明します。

### (a) 抽出定義ファイルの再変換

抽出側 HiRDB で抽出対象の表の定義変更をした場合,又は抽出側 Datareplicator の抽出定義を変更した 場合には,抽出定義ファイルを内部形式に再変換する必要があります。抽出定義ファイルを内部形式に再変 換する場合には,次のように操作してください。

- 1.抽出側 Datareplicator を正常終了します。
- 2.抽出対象の表の定義変更,又は抽出定義を変更します。
- 3.抽出側システムで hdeprep コマンドを実行します。
- 4.抽出側 Datareplicator を正常開始します。
(6) 抽出情報キューファイルの運用方法

抽出情報キューファイルの運用方法について説明します。抽出情報キューファイルの満杯時の対処につい ては,「[9.1.2 エラーの対処方法」](#page-798-0)を参照してください。

(a) ファイル名,サイズ,又は個数の変更

抽出情報キューファイルの名称,サイズ,又は個数を変更する場合は,次のように操作します。

UNIX の通常ファイル,又は Windows ファイルの場合の操作

1.抽出側システムを終了します。

2.抽出側 Datareplicator を正常終了します。

3.テキストエディタで、抽出環境定義の対応するオペランドの設定を変更します。

4.抽出側 Datareplicator を初期開始します。

- 5.抽出側 Datareplicator を正常開始します。
- 6.抽出側システムを起動します。

#### UNIX のキャラクタ型スペシャルファイルの場合の操作

- 1.抽出側システムを終了します。
- 2.抽出側 Datareplicator を正常終了します。
- 3.OS のコマンドで、キャラクタ型スペシャルファイル形式の抽出情報キューファイルを再作成しま す。

#### 1 注意事項

HiRDB のサーバ追加,又は削除などによって,ステータスファイルのサイズ変更や Disk 配置の変更が 発生した場合にだけ実施が必要

- 4.テキストエディタで,抽出環境定義の対応するオペランドの設定を,作成した抽出情報キューファ イルに合わせて変更します。
	- 1 注意事項

HiRDB のサーバ追加,又は削除などによって,ステータスファイルのサイズ変更や Disk 配置の変更が 発生した場合にだけ実施が必要

- 5.抽出側 Datareplicator を初期開始します。
- 6.抽出側 Datareplicator を正常開始します。

7.抽出側システムを起動します。

#### (b) 抽出情報キューファイルの構成を変更するコマンド(hdemodq コマンド)

hdemodq コマンドを使うと, 抽出側 Datareplicator を初期開始しなくても, 抽出情報キューファイルの 構成を変更できます。hdemodq コマンドでできる操作を次に示します。

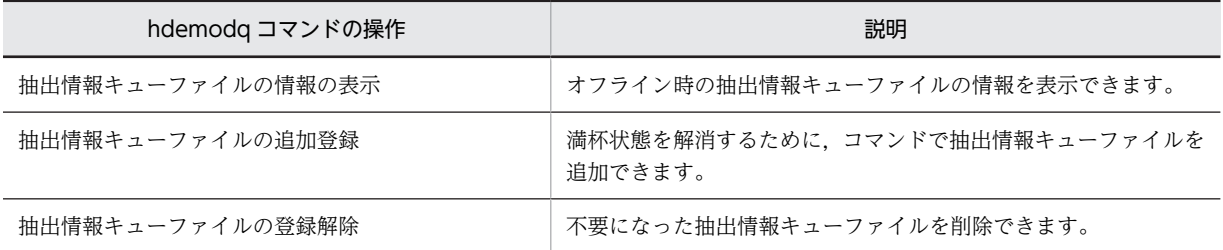

### hdemodq コマンドを実行する前提条件

hdemodq コマンドを実行できる条件を次に示します。

- 抽出側 Datareplicator が停止中。
- 環境変数「HDEPATH」を設定済み。
- 構成を変更する抽出情報キューファイルが,コマンドを実行するノードにある。
- このコマンドを実行するユーザは,UNIX のときは抽出ノードマスタプロセス実行ユーザ (inetd.conf で指定),Windows のときは Administrators 権限があるユーザである。ただし, hdemodq コマンドの-l オプション指定(ファイル情報の表示)に限り、一般ユーザも実行可能。

同じ抽出側システムに対して hdemodq コマンドを多重実行できるのは,情報を表示するときだけで す。追加登録と登録解除は多重実行できません(どれか一つを除いて,KFRB09302-E メッセージを出 力してエラーになります)。

#### • 抽出情報キューファイル情報の表示

抽出情報キューファイルの情報を,標準出力に表示できます。表示形式については,「7. コマンドの文 法」の [hdemodq](#page-617-0) コマンドを参照してください。

## • 抽出情報キューファイルの追加登録

抽出情報キューファイルのサイズ分だけ初期化して,Datareplicator に登録できます。追加登録は,抽 出情報キューファイルへの書き込みでディスク容量オーバー (Disk Full) になったときは適用できませ ん。抽出情報キューファイルは 16 個まで追加できます。

追加できる抽出情報キューファイルの種類は,UNIX の通常ファイル又はキャラクタ型スペシャルファ イル(Windows の場合は,Windows ファイル)です。Datareplicator ファイルシステム領域へは, 抽出情報キューファイルを追加できません。

追加する抽出情報キューファイルのサイズは,割り当て済みの抽出情報キューファイルと同じサイズで なければなりません。

### • 抽出情報キューファイルの登録解除

Datareplicator に登録してある抽出情報キューファイルを解除します。解除できるのは、抽出情報 キューファイルの情報表示で未送信抽出情報の有無が「e」と表示されているファイルだけです。なお, hdemodq コマンドでは登録の解除だけを実行します。抽出情報キューファイル自体は削除しません。 抽出情報キューファイルは,最小で 2 個になるまで解除できます。Datareplicator に登録されている抽 出情報キューファイルが2個のときは、登録を解除できません。

登録を解除できる抽出情報キューファイルの種類は,UNIX の通常ファイル又はキャラクタ型スペシャ ルファイル(Windows の場合は,Windows ファイル),又は Datareplicator ファイルシステム領域 上の抽出情報キューファイルです。

### 注意

hdemodq コマンドで抽出情報キューファイルの構成を変更するときは、次の項目に注意してください。

• 抽出サーバステータスファイルのバックアップ

hdemodq コマンドでは、抽出情報キューファイルの状態を変更するため、抽出サーバステータスファ イルを更新します。コマンド実行時の障害に備えて,コマンド実行前に抽出サーバステータスファイル のバックアップを取得しておいてください。抽出サーバステータスファイルを Datareplicator ファイ ルシステム領域に格納しているときは,その Datareplicator ファイルシステム領域をすべてバック アップしてください。バックアップ方法については,[「6.4.2\(7\)\(b\) 抽出サーバステータスファイルの](#page-506-0) [バックアップ」](#page-506-0)を参照してください。

• 構成変更後の初期化

<span id="page-506-0"></span>hdemodq コマンドを実行して抽出情報キューファイルの構成を変更した後に hdestart -i コマンドを 実行して抽出側 Datareplicator の環境を初期化すると,抽出環境定義に従って環境が再構築されます。 そのため、hdemodq コマンドで変更した構成は無効となるので注意してください。

### (7) 抽出のステータスファイルの運用方法

抽出側 Datareplicator のステータスファイル(抽出マスタステータスファイル,抽出サーバステータスファ イル)の運用方法について説明します。

#### (a) 抽出のステータスファイルの初期化

抽出のステータスファイル(抽出マスタステータスファイル,抽出サーバステータスファイル)を初期化す るときは,次のように操作します。

#### UNIX の通常ファイル,又は Windows ファイルの場合の操作

- 1.抽出側システムを終了します。
- 2.抽出側 Datareplicator を正常終了します。
- 3.抽出側 Datareplicator を初期開始します。
- 4.抽出側 Datareplicator を正常開始します。
- 5.抽出側システムを起動します。
- UNIX のキャラクタ型スペシャルファイルの場合の操作
	- 1.抽出側システムを終了します。
	- 2.抽出側 Datareplicator を正常終了します。
	- 3.OS のコマンドで、前回のステータスファイルを削除します。 HiRDB のサーバ追加,又は削除などによって,ステータスファイルのサイズ変更や Disk 配置の変 更が発生した場合にだけ実施が必要です。
	- 4.OS のコマンドで,キャラクタ型スペシャルファイル形式のステータスファイルを再作成します。 HiRDB のサーバ追加,又は削除などによって,ステータスファイルのサイズ変更や Disk 配置の変 更が発生した場合にだけ実施が必要です。
	- 5.抽出側 Datareplicator を初期開始します。
	- 6.抽出側 Datareplicator を正常開始します。
	- 7.抽出側システムを起動します。

#### (b) 抽出サーバステータスファイルのバックアップ

次の場合,抽出サーバステータスファイルをバックアップしてください。

- hdemodq コマンドで抽出情報キューファイルの構成を変更する場合
- 抽出情報キューファイルが満杯の場合
- 抽出情報キューファイル回復機能を使用する場合

抽出サーバステータスファイルのバックアップを取得するためのコマンドを次の表に示します。

表 6‒4 抽出サーバステータスファイルのバックアップを取得するためのコマンド

| 抽出サーバステータス<br>ファイルの種別     | 使用するコマンド | コマンド実行例                                                                            |  |
|---------------------------|----------|------------------------------------------------------------------------------------|--|
| UNIX の通常ファイル              | cp       | cp \$HDEPATH/sts_sds01 sts_sds01_backup                                            |  |
| UNIX のキャラクタ型<br>スペシャルファイル | dd       | dd if="\$HDEPATH/sts_sds01" of=sts_sds01_backup bs=1024<br>count=sts_sds01 のキロバイト数 |  |
| Windows ファイル              | copy     | copy "%HDEPATH%¥sts_sds01" sts_sds01_backup                                        |  |

#### 注 1

抽出サーバステータスファイル名が sts\_sds01 の場合の例です。各コマンドの詳細については,該当す る OS のマニュアルを参照してください。

#### 注 2

抽出サーバステータスファイルをバックアップから回復する場合は,抽出サーバステータスファイル名 とバックアップファイル名を入れ替えて,コマンドを実行してください。

#### (8) 抽出のエラー情報ファイルの運用方法

抽出のエラー情報ファイル(抽出マスタエラー情報ファイル,抽出ノードマスタエラー情報ファイル)の運 用方法について説明します。

## (a) 最大サイズの変更

抽出のエラー情報ファイルの最大サイズを変更するときは,次のように操作します。

1.抽出側システムを終了します。

2.抽出側 Datareplicator を正常終了します。

3.テキストエディタで、抽出システム定義の対応するオペランドの設定を変更します。

4.抽出側 Datareplicator を正常開始します。

5.抽出側システムを起動します。

#### (b) 抽出のエラー情報ファイルの保存

蓄積の対象になるエラー情報ファイルが満杯になるとスワップされます。スワップ先のエラー情報ファイ ルはスワップ時に再作成されます。再作成される前にエラー情報ファイルの内容を保存したいときは,次の ように操作してください。

1.OS のコマンドで、エラー情報ファイルの更新日時を調べます。

2.更新日時の古いエラー情報ファイルを, OS のコマンドで任意の名称のファイルにコピーします。

Datareplicator の稼働中にエラー情報ファイルがスワップ又はクローズされると,メッセージ (KFRB00051-I,KFRB00052-I)が出力されます。このメッセージを契機に,必要に応じてバックアップ を取得してください。

#### (c) エラー情報の標準出力への出力

蓄積の対象になるエラー情報ファイルが満杯になるとスワップされます。スワップ先のエラー情報ファイ ルはスワップ時に再作成されます。再作成される前にエラー情報ファイルの内容を標準出力に出力したい ときは,次のように操作してください。

1.OS のコマンドで、抽出マスタエラー情報ファイルの更新日時を調べます。

2.更新日時の古い抽出マスタエラー情報ファイルを,OS のコマンドで標準出力に出力します。

(d) エラー情報ファイルの出力例

抽出マスタエラー情報ファイルの出力例を図 6-8 に,抽出ノードマスタエラー情報ファイルの出力例を図 6-9 に示します。

図 6-8 抽出マスタエラー情報ファイルの出力例

```
********************************
1. Fri Mar 29 21:15:39 2002 process: hdemaster (1324) function:hde_mst_main
   errorcode: KFRB00701-E .. 00 Error occurred on node-master process,
\overline{2}hostname = host01, server name = bes01, senderid = snd01, message number = 00703information:
\mathcal{R}*******************************
    Fri Mar 29 21:16:21 2002 process: hdemaster (1301) function: hde_com_main
    errorcode: KFRB00601-E .. 00 Create socket failed, error, errno = 12.
    information
```

```
1. Fri...2002, process, function
  Fri... 2002: エラーが発生した曜日、月日、時分秒、及び西暦です。
  process: :エラーが発生した内部プロセス名とプロセス番号です。
  function : エラーが発生した内部関数名です。
```
- 2. errorcode  $\sim$  message number=00703 エラーメッセージです。メッセージの内容については、「10. メッセージの一覧」を参照して ください。
- 3. information 発生したエラーの詳細情報です。
- 図 6-9 抽出ノードマスタエラー情報ファイルの出力例

```
******************************
1. Fri Mar 29 21:15:39 2002 process: hdcapture(1324) function: hds_com_read
2. serverid: SERVERO1 senderid: SENDERO1<br>3. errorcode: EFRB05011-E aa OO HiRDB overwrites unextracted system-log.
4. information:
    Fri Mar 29 21:16:21 2002 process: hdesender (1301) function: hds com main
    serverid: SERVER01 senderid: SENDER02
     errorcode: EFRB02013-E aa 00 Socket option set error, errno = 12.
     information:
```

```
1. Fri...2002, process, function
  Fri... 2002: エラーが発生した曜日, 月日, 時分秒, 及び西暦です。
  function : エラーが発生した内部関数名です。
```

```
2. serverid, senderid
```
- 3. errorcode  $\sim$  system-log エラーメッセージです。メッセージの内容については、「10. メッセージの一覧」を参照して ください。
- 4. information 発生したエラーの詳細情報です。

(e) ファイル以外への出力

エラー情報ファイルの内容は,エラー情報ファイルの障害回避や自動化運転の情報取得のために,syslog ファイルに出力されます。

syslog ファイルに出力するときには,抽出システム定義の syslogout オペランドを true にする必要があり ます。

抽出マスタエラー情報ファイルの内容の出力先を次の表に示します。

#### 表 6-5 抽出マスタエラー情報ファイルの内容の出力先

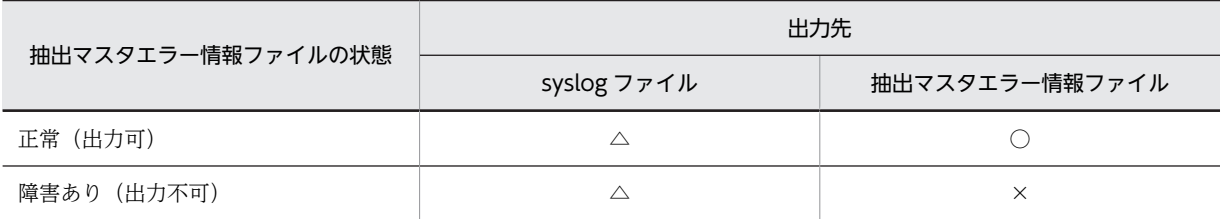

(凡例)

○:出力します。

△:抽出システム定義の syslogout オペランドが true の場合だけ出力します。

×:出力しません。

## (9) 稼働トレースファイルの運用方法

稼働トレースファイル (抽出マスタトレースファイル,抽出ノードマスタトレースファイル)は,hdstrcedit コマンドで編集して参照できます。hdstrcedit コマンドの使い方については,「7. コマンドの文法」の [hdstrcedit](#page-710-0) コマンドを参照してください。

### (10) データ連動用連絡ファイルの運用方法

データ連動用連絡ファイルの運用方法について説明します。

#### (a) データ連動用連絡ファイルの初期化

データ連動用連絡ファイルを初期化する場合には,次のように操作します。

#### UNIX の通常ファイル,又は Windows ファイルの場合の操作

1.抽出側システムを終了します。

- 2.抽出側 Datareplicator を正常終了します。
- 3.抽出側 Datareplicator を初期開始します。
- 4.抽出側 Datareplicator を正常開始します。

5.抽出側システムを起動します。

### UNIX のキャラクタ型スペシャルファイルの場合の操作

1.抽出側システムを終了します。

- 2.抽出側 Datareplicator を正常終了します。
- 3.OS のコマンドで、前回のデータ連動用連絡ファイルを削除します。
- 4.OS のコマンドで,キャラクタ型スペシャルファイル形式のデータ連動用連絡ファイルを再作成しま す。

5.抽出側 Datareplicator を初期開始します。

6.抽出側 Datareplicator を正常開始します。

7.抽出側システムを起動します。

## (11) コマンドログファイルの運用方法

コマンドログファイルの運用方法について説明します。

コマンドログファイルは,Datareplicator のコマンドを実行した履歴を格納するファイルです。 Datareplicator の起動時に自動的に作成されます。コマンドを実行した履歴を確認したいときに,任意に 参照してください。コマンドログに出力される情報については,「7. コマンドの文法」の[「コマンドの概](#page-603-0) [要](#page-603-0)」を参照してください。

コマンドログファイルの内容の例を次の図に示します。

#### 図 6‒10 コマンドログファイルの内容の例

Fri Aug 18 09:36:52 2006 pid=596 SYSTEM hdestart : END : status=0, arg= $-i$ . Fri Aug 18 09:37:15 2006 pid=912 administrator hdeprep : END : status=0, arg= -f extfile.<br>Fri Aug 18 09:40:18 2006 pid=952 SYSTEM hdestart : END : status=0, arg=.

## 6.4.3 抽出側 Datareplicator 運用時の注意

抽出側 Datareplicator を運用するときの注意を次に示します。

- (1) 更新情報についての注意
	- 複数の抽出側システムから同一の反映側システムの表を更新する場合,更新順序は保証されません。更 新順序を制御する必要がある場合には,運用で実行してください。例えば,二つの抽出側システム A, Bから、反映側システムの表 (T1)とをデータ連動する場合, 抽出側システム A のマッピングキーの 値「100」の行に対する更新の次に,抽出側システム B のキー値 100 の行に対する更新が実行されて も,反映側システムのキー値 100 の行の値は抽出側システム B と同一になっていることは保証されま せん。
	- 抽出側システムで抽出定義を変更する場合は,抽出側システムの更新情報がすべて反映側 Datareplicator に送信されたことを確認してから、実行してください。反映側 Datareplicator に送信 する更新情報が残っているまま抽出定義を変更した場合,反映処理中にエラーになることがあります。 この場合反映側 Datareplicator では、エラーを回復できないことがあり、HiRDB Dataextractor を 使った反映側 DB の再作成が必要になることがあります。
	- 抽出側 Datareplicator は,送信間隔内でトランザクションが完結している更新情報を対象に,トラン ザクションのコミット順に更新情報を反映側システムに送信し,反映側システムで反映されます。この ため,送信間隔内で完結していないトランザクションについては,後に発生したトランザクションより も後に,反映側システムに送信されることがあります。このときは,抽出側 DB に対する更新処理の順 序と反映側 DB に対する更新処理の順序が異なることがあります。
	- 抽出側 HiRDB がパラレルサーバの場合,抽出側 Datareplicator はバックエンドサーバ単位に並行し て,更新情報の抽出,送信を実行します。このためバックエンドサーバ間での更新順序は保証されませ ん。ただし、全バックエンドサーバ上のシステムログファイル内の、すべての更新情報が抽出、送信さ れ,さらに反映側 DB での反映が完了した時点で,抽出側 DB と反映側 DB の整合性が保証されます。

476

## (2) 初期開始,部分初期開始についての注意

抽出側システムを初期化した状態で起動したときは,反映側 Datareplicator も hdsstart -i 又は hdsstart i-D で起動してください。部分初期開始時は、部分初期開始の対象にした送信先に対応する反映側 Datareplicator を hdsstart -i 又は hdsstart -i -D で起動してください。

抽出側システムだけを初期状態で起動した場合には,KFRB02003-E(詳細コード 5)でエラーになりま す。

ただし,反映環境定義で extract\_init に nocheck を指定している場合は、反映側 Datareplicator を初期開 始又は部分初期開始する必要はありません。

## (3) イベントコードについての注意

抽出側システムから送信されたイベントのコードが反映環境定義で定義されていない場合,反映処理の動作 には何も影響ありません。ただし,反映側 Datareplicator は,イベントの発生としては認識します。

## (4) 環境変数 HDE\_BIN\_COL\_MAXLEN についての注意

抽出側 Datareplicator の環境変数 HDE\_BIN\_COL\_MAXLEN を指定(単位:キロバイト)すると,定義 長は 2GB 以上でも実際に扱うデータは小さい BLOB 型の列を,表を再定義することなくデータ連動できる ようになります。ただし、環境変数 HDE BIN COL MAXLEN に指定した定義長を超える BLOB 型の列 が検出された場合,抽出側 Datareplicator は次の処理を実施します。

- 該当する BLOB 型の列のデータを NULL 値に置換して,反映側 Datareplicator に反映します。
- NULL 値に置換した更新情報から,マッピングキー列の情報をファイルに出力します。

出力されるファイルについて説明します。

ファイル名及び出力先

「warn\_kevinfo.BES 名.送信先名」という名称で, 抽出側 Datareplicator 運用ディレクトリ (HDEPATH 環境変数に指定したディレクトリ)に作成されます。抽出側 DB が HiRDB/パラレルサー バの場合は、環境変数 HDE\_BIN\_COL\_MAXLEN に指定した定義長を超える BLOB 型の列が検出さ れたバックエンドサーバが存在するマシンの,抽出側 Datareplicator 運用ディレクトリに作成されま す。

#### 出力内容

ファイルに出力される内容の例を次に示します。

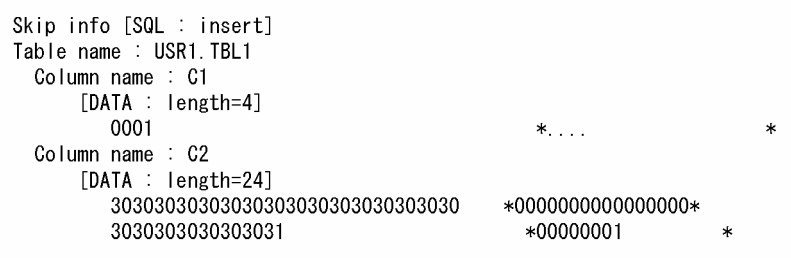

注意事項

• 抽出側 Datareplicator の開始前に上記のファイルを手動で削除してください。抽出側 Datareplicator の運用終了時にファイルが作成されていた場合は,データ連動中に,環境変数 HDE BIN COL MAXLEN に指定した定義長を超える BLOB 型の列が検出されたことを示しま す。

• マッピングキー列の情報は送信処理のタイミングで出力されるため,送信処理中にエラーが発生し た場合,送信処理の再開後に,一度出力したマッピングキー列の情報を再度出力する場合がありま す。

# 6.5 抽出側 HiRDB の運用

HiRDB のデータベースからデータを抽出するときの,抽出側 HiRDB の運用について説明します。

## 6.5.1 HiRDB Datareplicator 連携の開始・終了・中止

## (1) HiRDB Datareplicator 連携の開始と終了

HiRDB Datareplicator 連携は、次のタイミングで開始されて、抽出側 HiRDB の終了時に終了します。

• 抽出側 HiRDB のシステム共通定義での pd\_rpl\_init\_start = Y 指定

正常開始時に引き続き HiRDB Datareplicator 連携を続行するには,抽出側 HiRDB のシステム共通定 義の pd\_rpl\_init\_start オペランドに Y を指定してください。

HiRDB Datareplicator 連携時に pd\_rpl\_init\_start = Y と指定してあれば,抽出側 HiRDB の開始/再 開始に関係なく,前回の抽出側 HiRDB でのシステムログへのデータ連動情報の出力状態と抽出側 Datareplicator でのシステムログの抽出状態を引き継いで実行します。

ただし、次の場合は前回までの状態を引き継がないで、抽出状態を初期化して HiRDB Datareplicator 連携を開始します。このため,抽出側 DB と反映側 DB との間に不整合が発生するので,HiRDB Datareplicator 連携を再開始する前に反映側 DB の再作成が必要です。

- 強制正常開始(pdstart dbdestroy)
- データベースの初期化開始(pdstart -i)
- pdrplstart コマンドの実行

pdrplstart コマンドで HiRDB Datareplicator 連携を開始すると,再開始時には前回までの状態を引き 継ぎますが,正常開始時には引き継ぎません。HiRDB を正常開始した後,再度 pdrplstart コマンドを 実行する必要があります。そのため,抽出側 HiRDB のシステム共通定義の pd\_rpl\_init\_start オペラン ドに Y を指定する運用をお勧めします。

## (2) HiRDB Datareplicator 連携の中止

HiRDB Datareplicator 連携は、次の指定によって中止されます。

- pdrplstop コマンドの実行
- 抽出側 HiRDB のシステム共通定義の pd\_rpl\_init\_start オペランドの変更 (Y から N への変更,又は pd\_rpl\_init\_start オペランドの省略)

HiRDB Datareplicator 連携を中止した場合は,抽出側 DB と反映側 DB との間に不整合が発生するので, HiRDB Datareplicator 連携を再開始する前に反映側 DB の再作成が必要です。pdrplstop コマンドを実 行する場合の運用手順については,[「6.5.6 抽出側 HiRDB の運用手順」](#page-520-0)を参照してください。

pdrplstop コマンドでの HiRDB Datareplicator 連携停止は、再開始時には引き継がれますが,正常開始 時には引き継がれません。

pd\_rpl\_init\_start オペランドの変更によってデータ連動を打ち切る場合は,pd\_rpl\_hdepath オペランドの 指定値は変更しないでください。

## 6.5.2 データ連動用連絡ファイル

抽出側 HiRDB と抽出側 Datareplicator とは、抽出状態の連絡にデータ連動用連絡ファイルを使っていま す。このため,データ連動用連絡ファイルに障害が発生した場合や,データ連動用連絡ファイルを初期化し

た場合は,それまでの抽出側 Datareplicator でのデータ連動の続きからデータ連動を継続できないため, 抽出側 DB と反映側 DB との間に不整合が発生する場合があります。この場合、反映側 DB の再作成が必 要です。反映側 DB を再作成する場合の運用手順については,[「6.5.6 抽出側 HiRDB の運用手順」](#page-520-0)を参照 してください。

抽出側 HiRDB は,シンクポイントダンプ取得時にデータ連動用連絡ファイルの状態を確認し,データ連動 用連絡ファイルが初期化されている場合は、その時点から HiRDB Datareplicator 連携を中止して、抽出 側 HiRDB での処理だけを続行します。

## 6.5.3 システムログファイルの運用

抽出側 HiRDB は、HiRDB Datareplicator 連携を開始するとデータ連動の状態を管理するために、システ ムログファイルの待機の状態に,抽出側 Datareplicator でのシステムログファイルの抽出が完了している かどうかの状態を新たに追加します。この状態を抽出状態といいます。

ここでは、次の項目について説明します。

- システムログファイルの状態
- 抽出状態
- 抽出状態の設定
- 抽出状態の解消
- 抽出未完了状態のためにスワップ先にできない場合の指定
- 抽出未完了状態のために抽出側 HiRDB のユニットが強制停止した場合の処置
- システムログファイルの操作
- (1) システムログファイルの状態

HiRDB Datareplicator 連携機能を使っているときのシステムログファイルの待機状態を次の表に示しま す。システムログファイルの状態は,HiRDB の pdlogls コマンド及び pdls コマンドで確認できます。

| 状態の種類 |              |           | 備考                                 |
|-------|--------------|-----------|------------------------------------|
| 待機    | スワップ先にできる状態  | 上書きできる状態  | すべての状態を満たしている場合にだけ、スワッ<br>プ先にできます。 |
|       |              | アンロード済み状態 |                                    |
|       |              | 抽出完了状態*   |                                    |
|       | スワップ先にできない状態 | 上書きできない状態 | どれか一つの状態であれば、スワップ先にできま<br>せん。      |
|       |              | アンロード待ち状態 |                                    |
|       |              | 抽出未完了状態※  |                                    |

表 6-6 HiRDB Datareplicator 連携機能を使っているときのシステムログファイルの待機状態

注※

#### HiRDB Datareplicator 連携を実行している場合にだけ追加される状態

## 1 注意事項

HiRDB Datareplicator 連携を開始した後,長時間にわたり抽出側 Datareplicator の抽出処理を停止してお くと,HiRDB のシステムログファイルが満杯となり,HiRDB が停止することがあります。そのため,HiRDB の稼働中は,抽出側 Datareplicator の抽出処理を停止しない運用をお勧めします。

## (2) 抽出状態

システムログファイルの抽出状態には,次の二つの状態があります。

#### • 抽出完了状態

抽出側 Datareplicator での抽出が完了している状態です。システムログファイル中のシステムログを 抽出側 Datareplicator がすべて読み込むと,そのシステムログファイルは抽出完了状態になります。 この状態で、上書きできる状態かつアンロード済み状態のシステムログファイルはスワップ先にできま す。

### • 抽出未完了状態

抽出側 Datareplicator での抽出が完了していない状態です。抽出側 Datareplicator でまだシステム ログを抽出していないシステムログファイルと抽出側 Datareplicator でシステムログを抽出中のシス テムログファイルが,抽出未完了状態になります。この状態の場合は,上書きできる状態かつアンロー ド済み状態のシステムログファイルであってもスワップ先にはなりません。抽出未完了状態のシステ ムログファイルを強制的にスワップ先にできる状態にしたり、初期化したりした場合,抽出側 DB の更 新情報の一部が反映側 DB に反映できないため,抽出側 DB と反映側 DB との間に不整合が発生しま す。この場合,反映側 DB の再作成が必要になります。

pdlogls コマンドは、システムログ内に未抽出の更新情報がない場合でも、HiRDB の内部制御のために現 用のファイルグループを抽出未完了状態として出力する場合があります。このため,システムログ内に未抽 出の更新情報があるかどうかを確認する場合は pdls -d rpl -j コマンドを実行して、その出力結果で判定し ます。

出力結果の System Log Extract Point として出力されている「Run ID」,「Gen No」,「Block No」の値 のすべてが System Log Sync info として出力されている同項目の値より大きくなっていれば,システムロ グ内の更新情報はすべて抽出されていることを示します。

## (3) 抽出状態の設定

システムログファイルの抽出状態は、次の指定によって HiRDB Datareplicator 連携が開始されたときに 設定されます。

- 抽出側 HiRDB のシステム共通定義での pd\_rpl\_init\_start = Y
- pdrplstart コマンド

抽出側 HiRDB は,シンクポイントダンプ取得時に各システムログファイルの抽出状態を確認します。シン クポイントダンプ取得時に,抽出側 Datareplicator での抽出が完了しているシステムログファイルの抽出 状態が,抽出未完了状態から抽出完了状態に変更されます。このため,抽出側 Datareplicator での抽出が 完了しているシステムログファイルであっても,シンクポイントダンプ取得時までは抽出完了状態にはなり ません。

## (4) 抽出状態の解消

システムログファイルの抽出状態は,システムログファイルがスワップ先として選択可能な状態になった時 点で解消されます。スワップ先になるまでは抽出状態は解消されないため,pdlogls コマンドで表示した場 合,まだスワップしていないシステムログファイルでは抽出状態が表示されます。また,この状態のシステ ムログファイルは,抽出側 Datareplicator の抽出対象になります。

ただし,次の場合は強制的に抽出状態が解消されます。

- pdrplstop コマンドの実行
- システム共通定義の pd\_log\_rpl\_no\_standby\_file\_opr = continue 指定時に, システムログファイル が抽出未完了状態のためにスワップ先にできない場合
- 抽出側 HiRDB のシステム共通定義の pd\_rpl\_init\_start オペランドの変更(Y から N への変更, 又は pd\_rpl\_init\_start オペランドの省略)
- -i オプション指定の hdestart コマンドの実行
- 抽出未完了状態のシステムログファイルの初期化と抽出未完了状態のシステムログファイルの抽出状 態の強制変更
- データ連動用連絡ファイルの初期化

強制的に抽出状態が解消された場合,次に HiRDB Datareplicator 連携を開始したときに、前回の抽出側 Datareplicator でのデータ連動の続きからデータ連動を継続できないため,抽出側 DB と反映側 DB との 間に不整合が発生する場合があります。この場合,反映側 DB の再作成が必要です。

## (5) 抽出未完了状態のためにスワップ先にできない場合の指定

すべてのシステムログファイルがスワップ先にできない場合に,抽出未完了状態のためにスワップ先にでき ないシステムログファイルがあったときのデータ連動に対する処置について指定できます。

この指定は,抽出側 HiRDB のシステム共通定義で指定します。指定方法を次に示します。

 $pd_log_rpl_no_standby_file_opr = stop$  | continue

システム共通定義での pd\_log\_rpl\_no\_standby\_file\_opr の指定方法については,[「5.6 抽出側 HiRDB の](#page-404-0) [定義](#page-404-0)」を参照してください。

システムログファイルがスワップ先にできない場合の運用手順については,[「6.5.6 抽出側 HiRDB の運用](#page-520-0) [手順](#page-520-0)」を参照してください。

• データ連動を継続して続行するために抽出側 HiRDB の該当ユニットを強制停止する(stop 指定時又は pd\_log\_rpl\_no\_standby\_file\_opr 省略)

データ連動を継続して続行したい場合は,システム共通定義で HiRDB のユニットの強制停止を指定し ます。この場合,抽出未完了状態のためにスワップ先にできるファイルがなくなった時点で,抽出側 HiRDB は該当ユニットを強制停止します。

強制停止した抽出側 HiRDB のユニットを再開始する場合は、抽出側 Datareplicator で抽出中のログ ファイルが別のファイルに移った(抽出完了のファイルが一つ以上できた)ことを確認してから,抽出 側 HiRDB のユニットを再開始してください。

システムログファイルの抽出状態は,pdlogls コマンドでそれぞれのシステムログファイルの状態を確 認してから,pdls -d rpl -j コマンドで抽出がどこまで進んでいるかを確認することで判定できます。

抽出側 HiRDB のユニットの強制停止時に,データ連動を中止して抽出側 HiRDB の処理だけを続行し たい場合については,「(6)抽出未完了状態のために抽出側 HiRDB のユニットが強制停止した場合の処 置」を参照してください。

• データ連動を中止して抽出側 HiRDB での処理だけを続行する(continue 指定)

データ連動を中止して抽出側 HiRDB での処理だけを続行したい場合は,システム共通定義で HiRDB Datareplicator 連携の中止を指定します。この場合,抽出未完了状態のためにスワップ先にできるファ イルがなくなった時点で,抽出側 HiRDB はすべてのバックエンドサーバでの HiRDB Datareplicator 連携を中止し,抽出側 HiRDB だけで運用を続行します。抽出側 HiRDB は、スワップ先にできるファ イルがなくなった時点ですべてのシステムログファイルの抽出状態を解消します。これによって,抽出 未完了状態のためにスワップ先にできなかったシステムログファイルがスワップ先にできる状態にな るため,抽出側 HiRDB の処理が続行できます。

抽出状態を解消した場合は、抽出側 DB と反映側 DB との間に不整合が発生するので、HiRDB Datareplicator 連携を再開始する前に反映側 DB の再作成が必要です。

## (6) 抽出未完了状態のために抽出側 HiRDB のユニットが強制停止した場合の処置

システム共通定義の指定によって,システムログファイルが抽出未完了状態のために抽出側 HiRDB のユ ニットが強制停止した場合に,抽出側 HiRDB の処理を続行するためには次のどちらかを実行してくださ い。

## • データ連動を続行する場合

抽出側 Datareplicator が停止している場合は,抽出側 Datareplicator を起動してください。抽出プロ セス,送信プロセスの両方とも起動している場合は,送信先の反映側 Datareplicator の状態を確認し, 停止している場合は起動してください。

#### • データ連動を中止して,抽出側 HiRDB の処理だけを続行する場合

抽出側 Datareplicator 又は反映側 Datareplicator の障害などによって,システムログファイルが抽出 完了状態にならない場合に抽出側 HiRDB の処理を続行するためには、HiRDB Datareplicator 連携を 中止して抽出側 HiRDB を再開始します。この場合は、次のどちらかを実行してから、抽出側 HiRDB を再開始してください。

- システム共通定義の pd\_log\_rpl\_no\_standby\_file\_opr オペランドの指定を continue に変更しま す。
- pdlogchg コマンドですべてのシステムログファイルのステータスを強制的に抽出完了状態にしま す。

HiRDB Datareplicator 連携を中止した場合は,抽出側 DB と反映側 DB との間に不整合が発生するの で,HiRDB Datareplicator 連携を再開始する前に反映側 DB の再作成が必要です。

抽出側 HiRDB のユニット強制停止時にデータ連動を中止する場合の運用手順については,[「6.5.6 抽](#page-520-0) [出側 HiRDB の運用手順」](#page-520-0)を参照してください。

## (7) システムログファイルの操作

システムログファイルの操作について,データ連動する場合に特に注意が必要な次の項目について説明しま す。

- システムログファイルの抽出状態の確認(pdlogls コマンド)
- システムログファイルの抽出状態の強制変更(pdlogchg コマンド)
- 抽出未完了状態のシステムログファイルの削除(pdlogrm コマンド)

このほかの操作については,マニュアル「HiRDB Version 9 システム運用ガイド」を参照してください。

• システムログファイルの抽出状態の確認(pdlogls コマンド)

システムログファイルの抽出状態は、HiRDB の pdlogls コマンドで確認できます。HiRDB Datareplicator 連携機能を使っている場合は,ファイルグループ,要素ファイル,及び物理ファイルの 状態のアンロード状態の表示に,次の表示が追加されます。

a:アンロード待ち状態, かつ抽出未完了状態

アンロード待ち状態とは,アンロードする必要があるログを含んでいる状態です。

抽出未完了状態とは、HiRDB Datareplicator によるデータ連動情報の抽出が完了していない状態 です。

- u:アンロード待ち状態,かつ抽出完了状態
- e:アンロード済み状態,かつ抽出未完了状態
- −:アンロード済み状態,かつ抽出完了状態

システムログファイルの抽出状態は,抽出側 HiRDB の該当するユニットが停止している場合には変更 されません。この場合に抽出側 Datareplicator での抽出が完了しても、pdlogls コマンドで表示する と,該当するシステムログファイルの状態は抽出未完了状態で表示されます。

このため、該当するユニットが停止している場合にシステムログファイルの抽出状態を確認するとき は,HiRDB の pdls コマンドで,システムログファイルでの抽出側 Datareplicator の抽出状況を確認 してください。

• システムログファイルの抽出状態の強制変更(pdlogchg コマンド)

抽出側 Datareplicator 又は反映側 Datareplicator の障害などによって,システムログファイルが抽出 完了状態にならない場合に抽出側 HiRDB の処理を続行するために、HiRDB の pdlogchg コマンドを 使ってシステムログファイルの抽出状態を強制的に変更します。

pdlogchg コマンドで -R オプションを指定すると,システムログファイルの抽出状態を抽出未完了状態 から抽出完了状態に変更できます。

pdlogchg コマンドで抽出状態を強制的に変更した場合,抽出側 DB と反映側 DB との間に不整合が発 生します。この場合は HiRDB Datareplicator 連携を中止して,反映側 DB を再作成してから, HiRDB Datareplicator 連携を再開始してください。

pdlogchg コマンド実行時の運用手順については,[「6.5.6 抽出側 HiRDB の運用手順](#page-520-0)」を参照してくだ さい。pdlogchg コマンドの -R オプションの指定方法については,「[7. コマンドの文法」](#page-602-0)を参照してく ださい。

### • 抽出未完了状態のシステムログファイルの削除(pdlogrm コマンド)

抽出未完了状態のシステムログファイルを強制的に削除する場合は,HiRDB の pdlogrm コマンドに u オプションを指定します。-u オプションの指定がない場合は、抽出未完了状態のシステムログファイ ルは削除できません。抽出未完了状態のシステムログファイルを削除した場合,抽出側 DB と反映側 DB との間に不整合が発生するので、次に HiRDB Datareplicator 連携を開始する前に反映側 DB の再 作成が必要です。

## 6.5.4 抽出環境定義の extsuppress の指定と,抽出側 HiRDB 及び抽出 側 Datareplicator での処理

抽出環境定義の extsuppress の指定によって,抽出側 HiRDB 及び抽出側 Datareplicator の処理方法が異 なります。抽出環境定義の extsuppress の指定と,抽出側 HiRDB 及び抽出側 Datareplicator での処理を 次の表に示します。

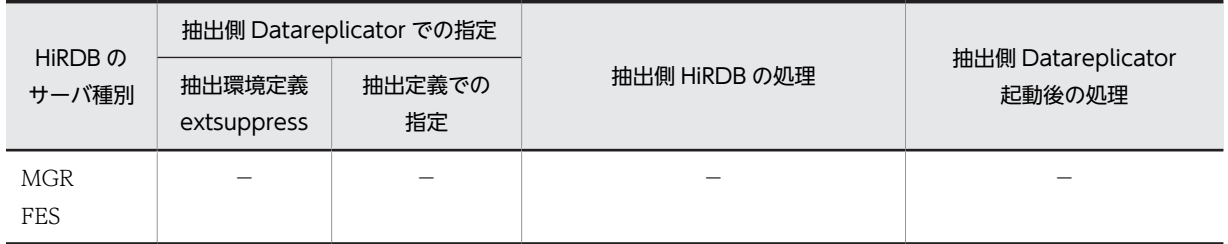

#### 表 6-7 抽出環境定義の extsuppress の指定と,抽出側 HiRDB 及び抽出側 Datareplicator での処理

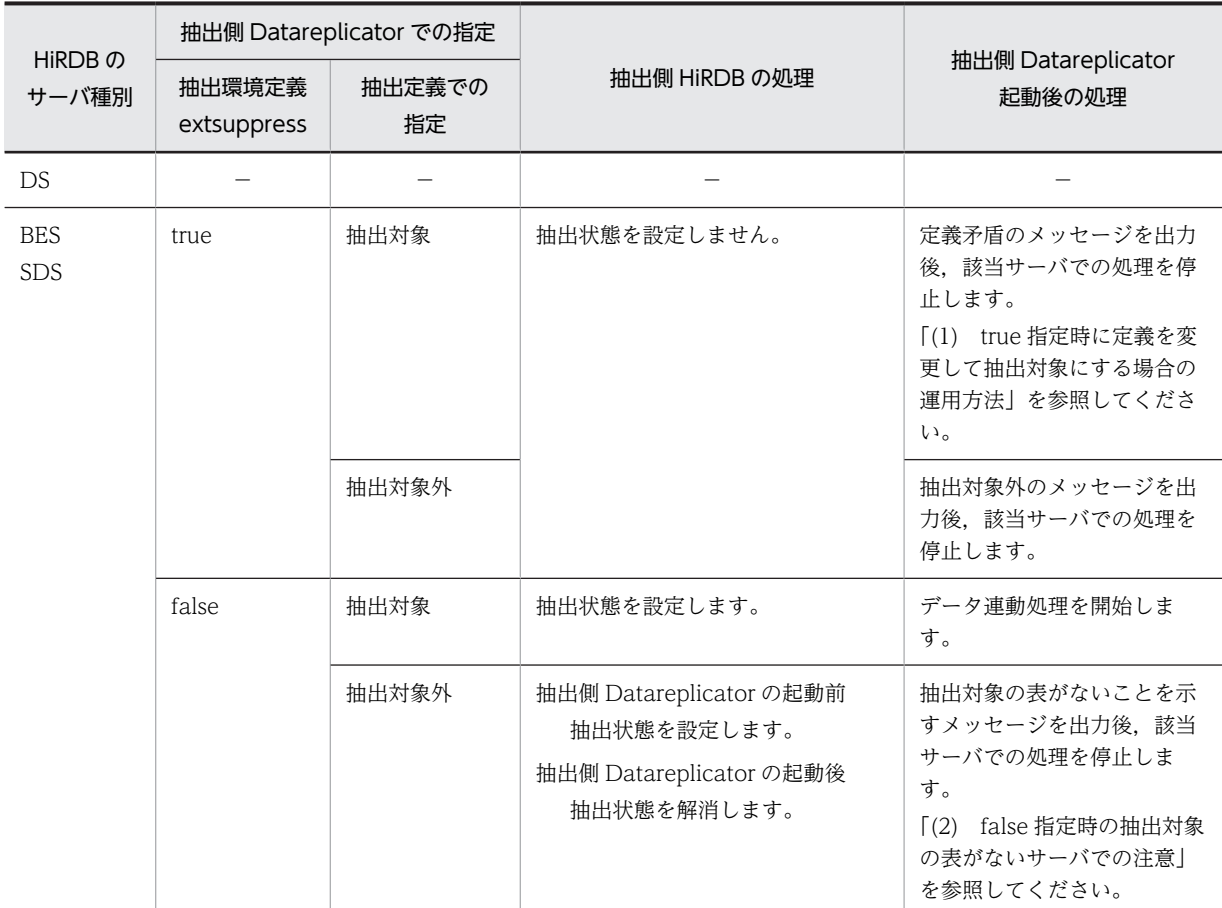

(凡例)

MGR:システムマネジャ FES:フロントエンドサーバ DS:ディクショナリサーバ BES:バックエンドサーバ SDS:シングルサーバ −:該当しない。 抽出対象:該当サーバに,抽出定義で抽出対象に指定した表がある場合 抽出対象外:該当サーバに,抽出定義で抽出対象に指定した表がない場合

## (1) true 指定時に定義を変更して抽出対象にする場合の運用方法

true 指定時に定義矛盾で抽出側 Datareplicator の処理が停止した場合に,定義を変更して抽出対象にした い場合は,抽出環境定義を修正してから,抽出側 Datareplicator を再初期化(hdestart -i コマンド実行) し,その後で抽出側 Datareplicator を起動してください。

ただし,抽出側 Datareplicator の再初期化の前に,抽出側 HiRDB で HiRDB Datareplicator 連携を開始 している場合は、抽出側 DB と反映側 DB との間に不整合が発生します。この場合は、HiRDB Datareplicator 連携を中止して,抽出側 DB を基に反映側 DB を再作成※してから,抽出側 Datareplicator の再初期化をしてください。

<span id="page-520-0"></span>注※

抽出側 HiRDB のデータ連携対象表を更新していない場合は,反映側 DB を再作成する必要はありませ ん。HiRDB Datareplicator 連携を中止して,抽出側 Datareplicator の再初期化をしてください。

## (2) false 指定時の抽出対象の表がないサーバでの注意

false 指定時,抽出側 Datareplicator の初期化後に抽出側 Datareplicator を起動しないで HiRDB Datareplicator 連携機能を実行し続けると,抽出対象の表がないサーバでも,システムログファイルの満 杯が発生する可能性があります。このため,HiRDB Datareplicator 連携を開始する場合は, 必ず抽出側 Datareplicator を起動してください。

抽出対象の表がないサーバで,システムログファイルの満杯が発生した場合のユーザのとる処置は,システ ム共通定義の pd\_log\_rpl\_no\_standby\_file\_opr の指定によって異なります。

指定値ごとのユーザのとる処置を次に示します。

• stop 指定時

抽出対象の表がないサーバでは,抽出側 Datareplicator を起動するとシステムログファイルの抽出状 態が解消されます。このため,抽出側 Datareplicator を起動してから強制停止したサーバを再起動し てください。これによって,ほかのサーバでのデータ連動は続行できます。

• continue 指定時

抽出未完了状態のためにスワップ先にできるファイルがなくなった時点で,抽出側 HiRDB はすべての バックエンドサーバでの HiRDB Datareplicator 連携を中止します。この場合は,抽出側 DB と反映側 DB との間に不整合が発生するので, HiRDB Datareplicator 連携を再開始する前に反映側 DB の再作 成が必要です。

## 6.5.5 HiRDB Datareplicator 連携の実行状況の確認

HiRDB Datareplicator 連携の実行状況は,HiRDB の pdls コマンドで確認できます。表示対象種別に rpl を指定すると,HiRDB Datareplicator 連携の状態を表示します。これによって,HiRDB Datareplicator 連携の次の状況が確認できます。

- HiRDB Datareplicator 連携機能を使っているかどうか
- 抽出側 Datareplicator のシステムログファイルからのシステムログの抽出状況

pdls コマンドの rpl オプションの指定方法については,[「7. コマンドの文法」](#page-602-0)を参照してください。

## 6.5.6 抽出側 HiRDB の運用手順

抽出側 HiRDB の運用手順について説明します。運用手順を運用の目的と状況に分けて説明します。抽出 側 HiRDB の運用手順と参照先を次の表に示します。

#### 表 6-8 抽出側 HiRDB の運用手順と参照先

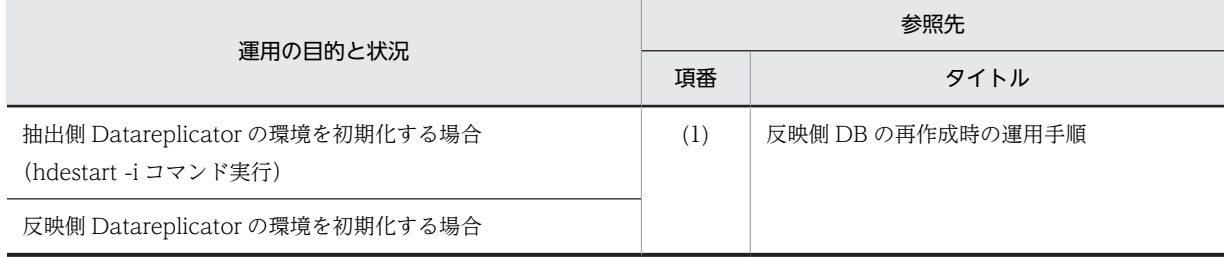

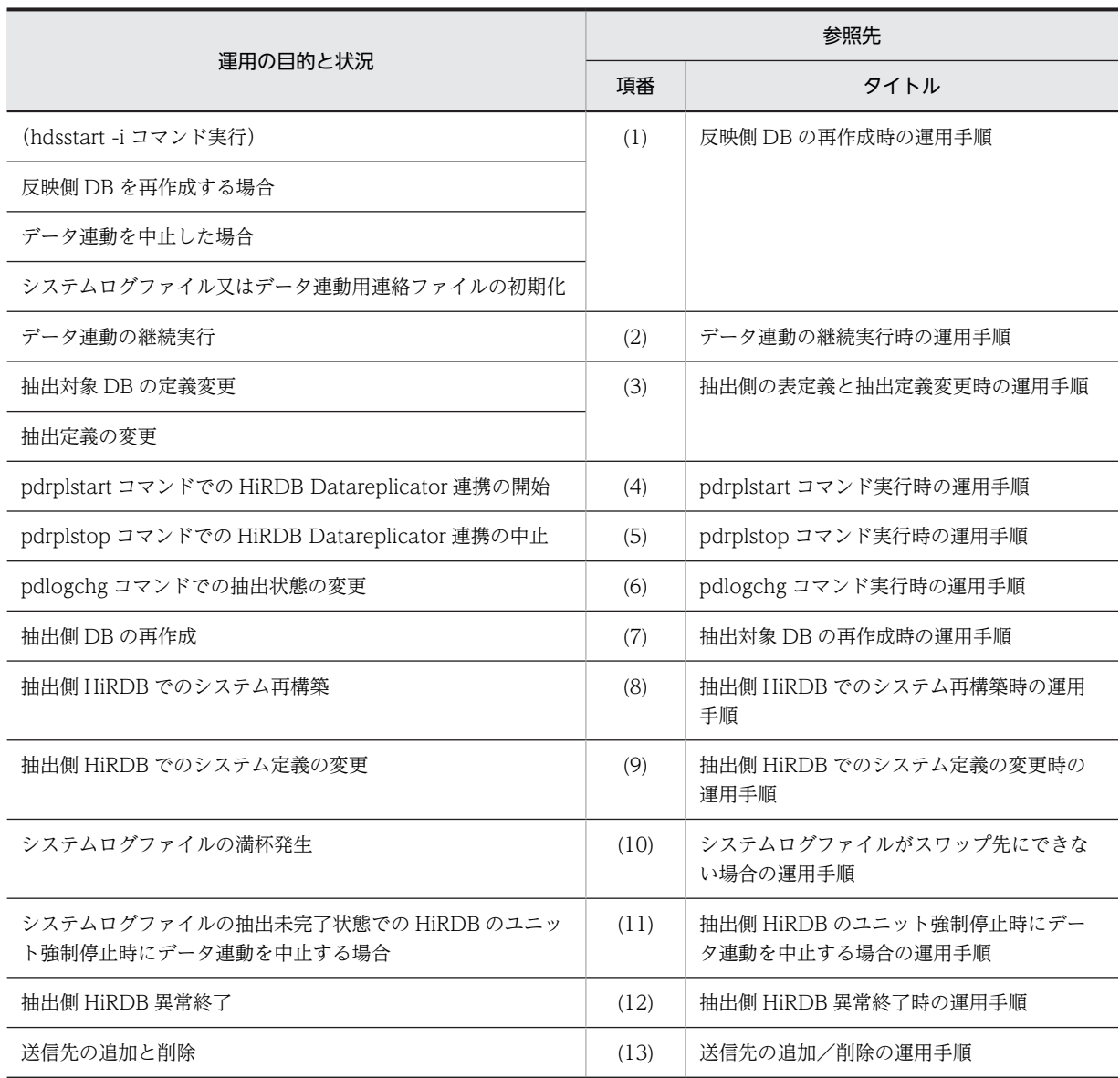

## (1) 反映側 DB の再作成時の運用手順

すべてのデータが連動し終わる前に次の操作をした場合は,抽出側と反映側の両方のデータ連動の環境を同 期を取って初期化し,反映側 DB を再作成してください。

- 抽出側 Datareplicator の環境を初期化(hdestart -i コマンドを実行)
- 反映側 Datareplicator の環境を初期化(hdsstart -i コマンドを実行)
- 反映側 DB を再作成
- データ連動を中止
- システムログファイル又はデータ連動用連絡ファイルを初期化

なお,すべてのデータが連動し終わったことを確認してから初期化する場合で,反映側 DB を再作成する必 要がないときの初期化手順については,[「6.8 HiRDB 及び Datareplicator の構成変更」](#page-553-0)を参照してくだ さい。

#### また,エラーの対処方法については,[「9.2.2 エラーの対処方法](#page-806-0)」を参照してください。

反映側 DB の再作成時の運用手順を次の図に示します。

#### 図 6‒11 反映側 DB の再作成時の運用手順

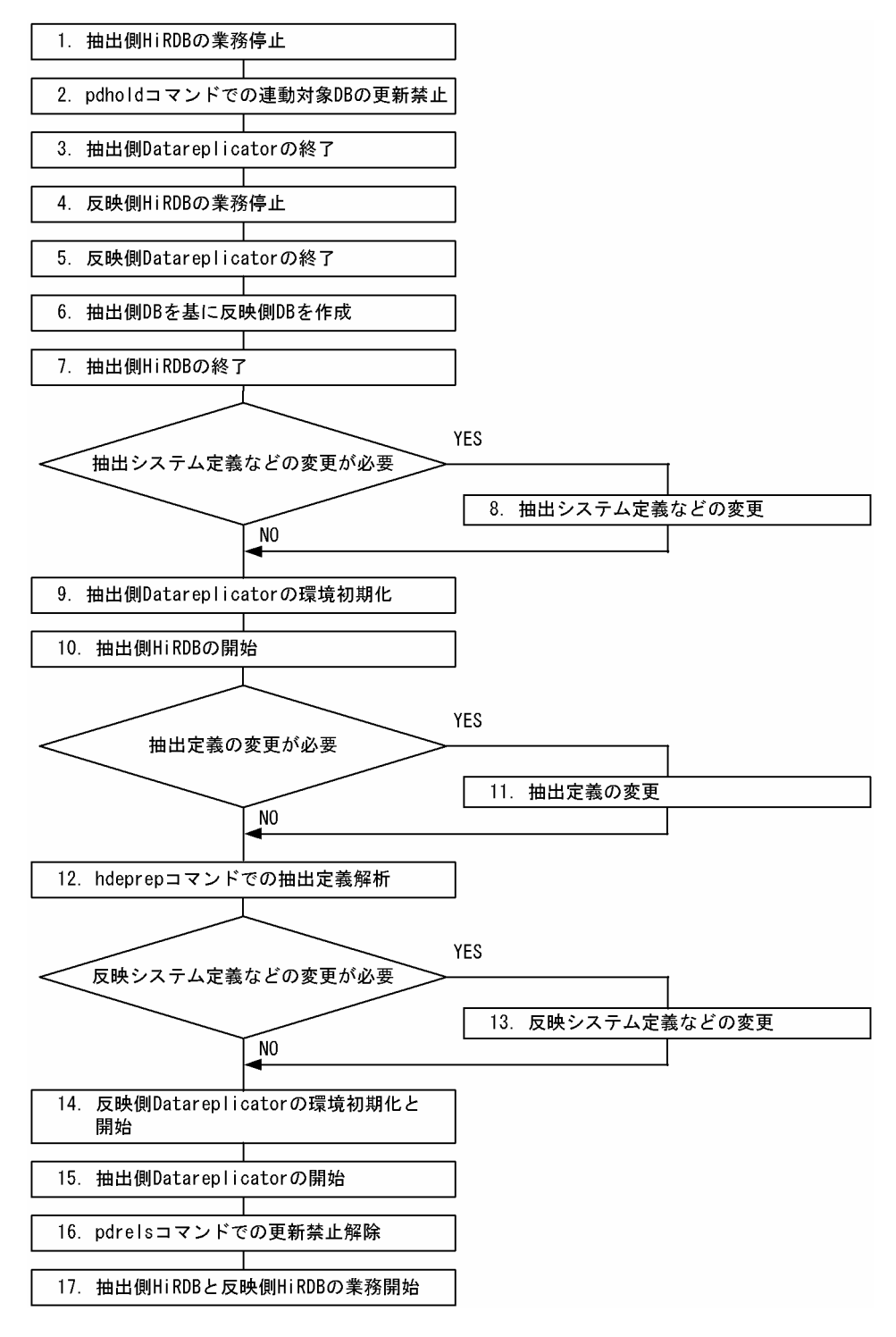

運用手順を図に基づいて説明します。説明の 1.~17. は、図中の番号に対応しています。なお、抽出側 HiRDB がパラレルサーバの場合には,hdeprep コマンド,及び hdestart コマンドは,システムマネジャ のあるサーバから実行してください。

1.連動対象の抽出側 DB と反映側 DB との整合性を保つために,抽出側 HiRDB の業務を停止します。

- 2.抽出側のデータ連動対象 DB を pdhold コマンドで閉塞して、データ連動対象 DB の更新を抑止しま す。
- 3.抽出側 Datareplicator を停止します。
- 4.反映側 HiRDB の業務を停止します。
- 5.反映側 Datareplicator を停止します。
- 6.抽出側 DB を基に反映側 DB を作成します。この場合, HiRDB Dataextractor を使うと, 抽出側 DB から反映側 DB を効率的に作成できます。
- 7.抽出側 HiRDB を停止します。
- 8.次の定義ファイルの変更が必要な場合は変更します。
	- 抽出システム定義ファイル
	- 送信環境定義ファイル
	- 抽出環境定義ファイル

9.抽出側 Datareplicator の環境を初期化します(hdestart -i コマンド実行)。

10.抽出側 HiRDB のシステム共通定義で pd\_rpl\_init\_start = Y を指定して抽出側 HiRDB を起動します。

11.抽出定義の変更が必要な場合は変更します。

12.抽出定義を hdeprep コマンドで解析して、抽出定義プリプロセスファイルを作成します。

- 13.次の定義ファイルの変更が必要な場合は変更します。
	- 反映システム定義ファイル
	- 反映環境定義ファイル
	- 反映定義ファイル
- 14.反映側 Datareplicator の環境を初期化して,反映側 Datareplicator を起動します(hdsstart -i コマン ド実行)。
- 15.抽出側 Datareplicator を起動します。
- 16.抽出側のデータ連動対象 DB の閉塞を pdrels コマンドで解除します。

17.抽出側 HiRDB と反映側 HiRDB の業務を再開します。

## (2) データ連動の継続実行時の運用手順

HiRDB のシステム共通定義に pd\_rpl\_init\_start = Y を指定している場合は,抽出側 HiRDB の開始又は再 開始に関係なく,前回の抽出側 HiRDB でのデータ連動情報のシステムログへの出力状態と抽出側 Datareplicator でのシステムログの抽出状態を引き継いで, HiRDB Datareplicator 連携を実行します。 このため,pd\_rpl\_init\_start = Y 指定時は,抽出側 Datareplicator を hdestart コマンドで起動すると, 前回のデータ連動の続きからデータ連動が継続して実行されます。

ただし,pdrplstop コマンドを実行した場合は抽出状態が取り消されるため,pd\_rpl\_init\_start = Y を指 定していても,DB の再作成が必要になります。

データ連動を継続して実行している場合(システム共通定義に pd\_rpl\_init\_start = Y 指定時)の運用手順 を次に示します。

1.抽出側 HiRDB を起動します(システム共通定義に pd\_rpl\_init\_start = Y を指定)。

2.抽出側 Datareplicator を hdestart コマンドで起動します。

3.必要に応じて、抽出側 HiRDB を終了します。

4.抽出側 Datareplicator は,抽出システム定義で syncterm=true を指定している場合は,抽出側 HiRDB の正常終了時に同期して終了します。この指定がない場合に抽出側 Datareplicator を終了させたいと きは、hdestop コマンドを実行します。

### (3) 抽出側の表定義と抽出定義変更時の運用手順

抽出側 HiRDB の連動対象 DB の表定義と,抽出側 Datareplicator の抽出定義を変更する場合の運用手順 について説明します。連動対象 DB の表定義の内容を変更しなくても,CREATE TABLE をやり直す場合 には,ここで示す手順を実施する必要があります。定義の変更時は,すべての抽出対象のバックエンドサー バで,抽出側 HiRDB のシステムログをすべて抽出して,反映側へ送信する(抽出情報キューファイル中の 更新情報もすべて送信する)ことが必要です。

定義変更時の運用手順には,次の二つの場合があります。それぞれの場合に分けて説明します。

- 抽出システム定義に syncterm=true 指定時で抽出側 HiRDB を正常終了できる場合
- 抽出システム定義で syncterm=true を指定していない場合,及び抽出側 HiRDB を正常終了できない場 合

#### 抽出システム定義に syncterm=true 指定時で抽出側 HiRDB を正常終了できる場合

1.抽出側 HiRDB を正常終了します。

抽出側 Datareplicator は,抽出側 HiRDB のシステムログをすべて抽出して反映側へ送信して,送 信が完了した時点で自動的に終了します。

2.抽出側 HiRDB を正常開始します。

システム共通定義に pd\_rpl\_init\_start = N を指定して正常開始します。この場合, HiRDB Datareplicator 連携を開始する前に,データ連動対象 DB を更新するトランザクションを実行しな いでください。

3.抽出側の定義を変更します。

表定義の場合: ALTER TABLE や、定義系 SQL で定義を変更します。 抽出定義の場合:抽出定義を変更します。

4.抽出側 HiRDB がパラレルサーバの場合に,抽出対象表を追加又は削除したときは,「[5.3.3 オペラ](#page-380-0) [ンドの説明」](#page-380-0)の抽出環境定義の「extsuppress」の指定値を見直してください。

なお,抽出側 HiRDB にある連動対象 DB の表定義を,一つのバックエンドサーバ内だけで変更す る場合には,この手順は必要ありません。

extsuppress の指定を変更した場合は,抽出側 Datareplicator の環境の初期化(hdestart -i コマン ド実行),及び反映側 Datareplicator の環境の初期化 (hdsstart -i コマンド実行)をします。

5.変更した抽出側の定義を hdeprep コマンドを使って解析し、抽出定義プリプロセスファイルを作成 します。

抽出側の表定義だけを変更する場合も,hdeprep コマンドは必ず実行してください。hdeprep コマ ンドは,抽出側 HiRDB 稼働中にだけ実行できます。

6.抽出側 Datareplicator を hdestart コマンドで起動します。

7.一度抽出側 HiRDB を正常終了し,pd\_rpl\_init\_start の指定を N から Y に変更して正常開始しま す。

#### 抽出システム定義で syncterm=true を指定していない場合,又は抽出側 HiRDB を正常終了できない場合

- 1.データ連動対象 DB を pdhold コマンドで閉塞して,データ連動対象 DB の更新を抑止します。
- 2.抽出側 Datareplicator で、抽出側 HiRDB のシステムログをすべて抽出して、反映側へ送信します (抽出情報キューファイル中の更新情報もすべて送信してください)。

抽出状態と送信状態は,次の方法で確認します。

- ・pdls コマンド
- ・hdestate コマンド
- ・抽出側 Datareplicator の出力するメッセージ
- 3.抽出側 HiRDB のすべてのシステムログの抽出完了と送信完了を確認してから,抽出側 Datareplicator を hdestop コマンドで終了します。
	- システムログの抽出完了と送信完了の確認手順については,「[6.8.2 抽出側システムの構成変更](#page-555-0)」 の手順 2 を参照してください。
- 4.次の変更をする場合は,抽出側 HiRDB での HiRDB Datareplicator 連携を pdrplstop コマンドで 中止します。
	- ・抽出対象の表がないバックエンドサーバに抽出対象の表を追加する場合
	- ・抽出対象の表を削除する場合
- 5.抽出側の定義を変更します。

表定義の場合: ALTER TABLE や、定義系 SQL で定義を変更します。 抽出定義の場合:抽出定義を変更します。

6.抽出側 HiRDB がパラレルサーバの場合に,抽出対象表を追加又は削除したときは,[「5.3.3 オペラ](#page-380-0) [ンドの説明](#page-380-0)」の抽出環境定義の「extsuppress」の指定値を見直してください。

なお,抽出側 HiRDB にある連動対象 DB の表定義を,一つのバックエンドサーバ内だけで変更す る場合には,この手順は必要ありません。

extsuppress の指定を変更した場合は,抽出側 Datareplicator の環境の初期化(hdestart -i コマン ド実行),及び反映側 Datareplicator の環境の初期化 (hdsstart -i コマンド実行)をします。

7.変更した抽出側の定義を hdeprep コマンドを使って解析して,抽出定義プリプロセスファイルを作 成します。

抽出側の表定義だけを変更する場合も,hdeprep コマンドは必ず実行してください。hdeprep コマ ンドは,抽出側 HiRDB 稼働中にだけ実行できます。

- 8.抽出側 Datareplicator を hdestart コマンドで起動します。
- 9.抽出側 HiRDB での HiRDB Datareplicator 連携を中止している場合は、pdrplstart コマンドで再 開始します。
- 10.データ連動対象 DB の閉塞を pdrels コマンドで解除します。

## (4) pdrplstart コマンド実行時の運用手順

pdrplstart コマンド実行時の運用手順を次に示します。

- 1. データ連動対象 DB を pdhold コマンドで閉塞して、データ連動対象 DB の更新を抑止します。
- 2.反映側 DB を作成していない場合,又は抽出側 DB と反映側 DB との間に不整合が発生している場合 は,抽出側と反映側の両方のデータ連動の環境を,同期を取って初期化して,抽出側 DB を基に反映側 DB を作成します。詳細は,「(1)反映側 DB の再作成時の運用手順」を参照してください。
- 3.抽出側 HiRDB で, pdrplstart コマンドを実行してデータ連動を開始します。
- 4.抽出側 Datareplicator を hdestart コマンドで起動します。
- 5.データ連動対象 DB の閉塞を pdrels コマンドで解除します。

## (5) pdrplstop コマンド実行時の運用手順

pdrplstop コマンドを実行して、HiRDB Datareplicator 連携を中止する場合の運用手順を次に示します。

- 1.pdrplstop コマンドで HiRDB Datareplicator 連携を中止します。
- 2.抽出側 Datareplicator を hdestop コマンドで終了して,反映側 Datareplicator を hdsstop コマンド で終了します。抽出側と反映側 Datareplicator の終了は,データ連動初期化までの任意の時期に実行 してかまいません。
- 3.抽出側と反映側の両方のデータ連動の環境を,同期を取って初期化して,抽出側 DB を基に反映側 DB を再作成します。詳細は,「(1)反映側 DB の再作成時の運用手順」を参照してください。

## (6) pdlogchg コマンド実行時の運用手順

pdlogchg コマンドを使って,システムログファイルの抽出状態を強制的に変更する場合の運用手順を次に 示します。HiRDB Datareplicator 連携中に pdlogchg コマンドで抽出状態を変更した場合,反映側 DB の 再作成が必要です。

- 1.pdrplstop コマンドで HiRDB Datareplicator 連携を中止します。
- 2.抽出側 Datareplicator を hdestop コマンドで終了して,反映側 Datareplicator を hdsstop コマンド で終了します。抽出側と反映側 Datareplicator の終了は,データ連動初期化までの任意の時期に実行 してかまいません。
- 3.-R オプションを指定した pdlogchg コマンドで,システムログファイルの抽出未完了状態を抽出完了状 態に変更します。抽出側と反映側の両方のデータ連動の環境を,同期を取って初期化して,抽出側 DB を基に反映側 DB を再作成します。詳細は,「(1)反映側 DB の再作成時の運用手順」を参照してくださ い。

#### (7) 抽出対象 DB の再作成時の運用手順

抽出対象 DB の再作成時の運用手順を次に示します。

- 1.pdrplstop コマンドで HiRDB Datareplicator 連携を中止します。
- 2.抽出側 Datareplicator を hdestop コマンドで終了して、反映側 Datareplicator を hdsstop コマンド で終了します。抽出側と反映側 Datareplicator の終了は、データ連動初期化までの任意の時期に実行 してかまいません。
- 3.抽出対象 DB を再作成します。
- 4.データ連動対象 DB を pdhold コマンドで閉塞して,データ連動対象 DB の更新を抑止します。
- 5.抽出側と反映側の両方のデータ連動の環境を,同期を取って初期化して,抽出側 DB を基に反映側 DB を再作成します。詳細は,「(1)反映側 DB の再作成時の運用手順」を参照してください。

#### (8) 抽出側 HiRDB でのシステム再構築時の運用手順

抽出側 HiRDB でのシステム再構築時の運用手順を次に示します。

- 1.抽出側 HiRDB を正常終了します。
- 2.抽出側 Datareplicator を hdestop コマンドで終了して,反映側 Datareplicator を hdsstop コマンド で終了します。抽出側と反映側 Datareplicator の終了は、データ連動初期化までの任意の時期に実行 してかまいません。
- 3.抽出側 HiRDB のシステムを再構築して,システム共通定義に pd\_rpl\_init\_start = N を指定して抽出側 HiRDB を正常開始します (-i オプション指定)。
- 4.抽出側 DB を再作成します。
- 5.抽出側と反映側の両方のデータ連動の環境を,同期を取って初期化して,抽出側 DB を基に反映側 DB を再作成します。詳細は,「(1)反映側 DB の再作成時の運用手順」を参照してください。

## (9) 抽出側 HiRDB でのシステム定義の変更時の運用手順

抽出側 HiRDB でシステム定義を変更するときの運用手順を次に示します。

1.抽出側 HiRDB を正常終了します。

2.抽出側 Datareplicator を hdestop コマンドで終了します。

3.抽出側 HiRDB のシステム定義を変更します。

- 4.抽出側 HiRDB を開始します。
- 5.抽出側 Datareplicator を hdestart コマンドで起動します。

## (10) システムログファイルがスワップ先にできない場合の運用手順

すべてのシステムログファイルがスワップ先にできない場合に,抽出未完了状態のためにスワップ先にでき ないシステムログファイルがあったときの,運用手順について説明します。

すべてのシステムログファイルがスワップ先にできない場合の運用手順を次の図に示します。

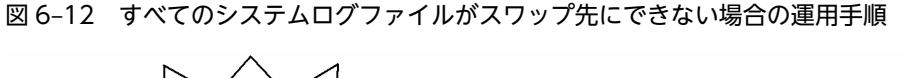

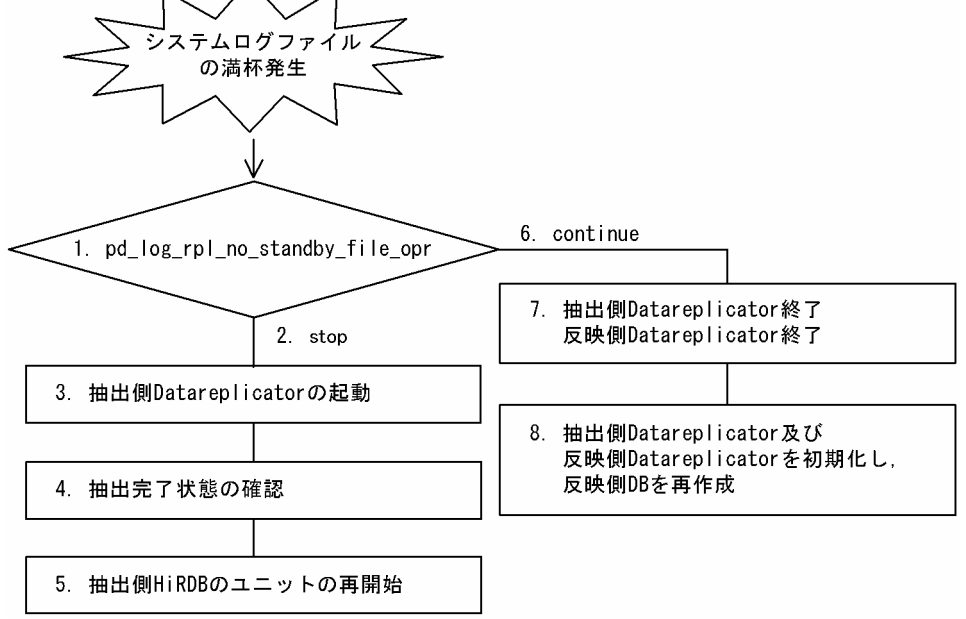

運用手順を図に基づいて説明します。説明の 1.〜8. は,図中の番号に対応しています。

1.抽出側 HiRDB は,システム共通定義の pd\_log\_rpl\_no\_standby\_file\_opr の指定に従って対応します。

- 2.stop 指定時又は pd\_log\_rpl\_no\_standby\_file\_opr 省略時は,抽出側 HiRDB の該当ユニットが強制停 止します。
- 3.抽出側 Datareplicator が停止している場合は起動します。
- 4.抽出側 Datareplicator で抽出中のログファイルが別のファイルに移った(抽出完了のファイルが一つ 以上できた)ことを確認します。システムログファイルの抽出状態は,pdlogls コマンドでそれぞれの システムログファイルの状態を確認してから,pdls -d rpl -j コマンドで抽出がどこまで進んでいるかを 確認すると判定できます。
- 5.抽出側 HiRDB のユニットを再開始します。
- 6.continue 指定時は,HiRDB Datareplicator 連携を中止して抽出側 HiRDB での処理だけを続行しま す。抽出未完了状態のためにスワップ先にできるファイルがなくなった時点で,抽出側 HiRDB は HiRDB Datareplicator 連携を中止して,抽出側 HiRDB だけで運用を続行します。抽出側 HiRDB は, スワップ先にできるファイルがなくなった時点ですべてのシステムログファイルの抽出状態を解消し ます。
- 7.抽出側 Datareplicator を hdestop コマンドで終了して,反映側 Datareplicator を hdsstop コマンド で終了します。抽出側と反映側 Datareplicator の終了は,データ連動初期化までの任意の時期に実行 してかまいません。
- 8.抽出側と反映側の両方のデータ連動の環境を,同期を取って初期化して,抽出側 DB を基に反映側 DB を再作成します。詳細は,「(1)反映側 DB の再作成時の運用手順」を参照してください。

## (11) 抽出側 HiRDB のユニット強制停止時にデータ連動を中止する場合の運用手順

HiRDB のシステム共通定義の指定によって,システムログファイルが抽出未完了状態のために抽出側 HiRDB のユニットが強制停止した場合に,抽出側 Datareplicator を起動しても問題を解決できないとき, データ連動を中止して抽出側 HiRDB の処理だけを続行する運用手順について説明します。

抽出側 HiRDB のユニット強制停止時にデータ連動を中止する場合の運用手順を次の図に示します。

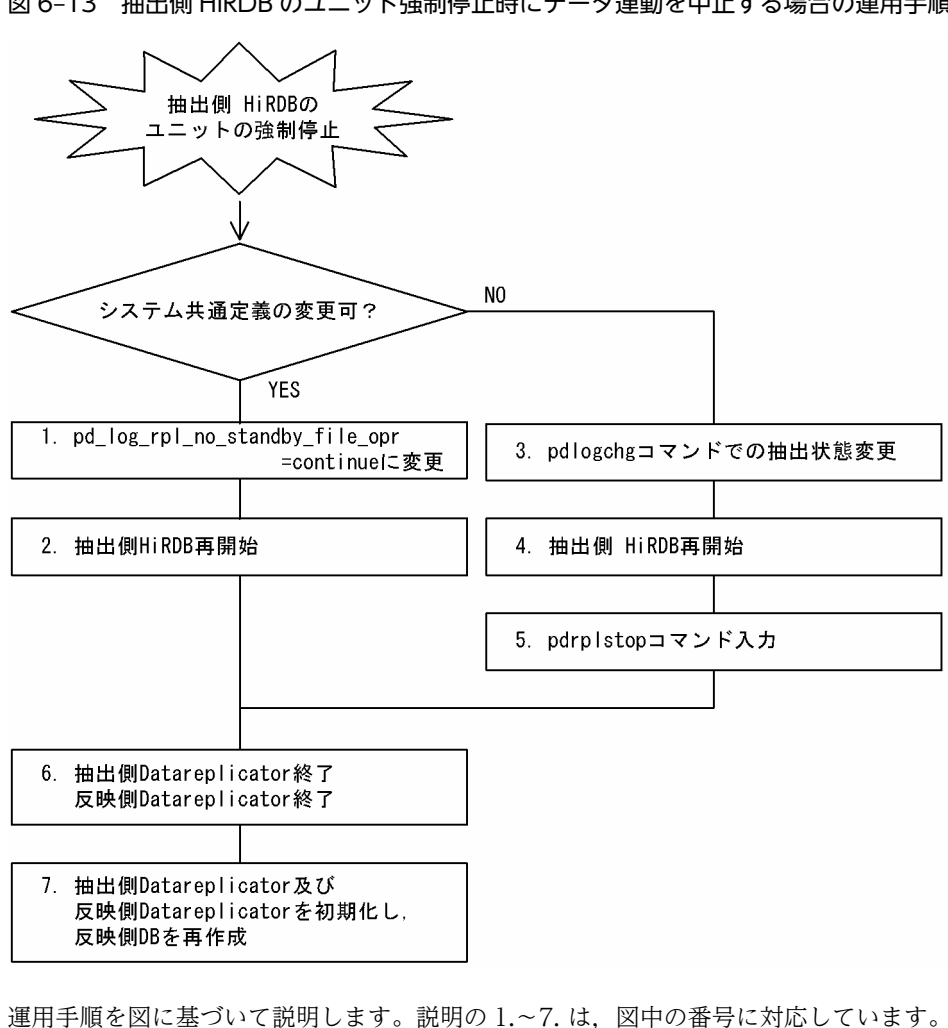

図 6‒13 抽出側 HiRDB のユニット強制停止時にデータ連動を中止する場合の運用手順

- 1.定義を変更できる場合は、システム共通定義の pd\_log\_rpl\_no\_standby\_file\_ opr オペランドの指定を continue に変更します。
- 2.抽出側 HiRDB を再開始します。
- 3.定義を変更できない場合は,-R オプションを指定した pdlogchg コマンドをすべてのログファイルに対 して実行して,抽出未完了状態を抽出完了状態に強制的に変更します。
- 4.抽出側 HiRDB を再開始します。
- 5.pdrplstop コマンドで HiRDB Datareplicator 連携を中止します。
- 6.抽出側 Datareplicator を hdestop コマンドで終了して,反映側 Datareplicator を hdsstop コマンド で終了します。抽出側と反映側 Datareplicator の終了は,データ連動初期化までの任意の時期に実行 してかまいません。
- 7.抽出側と反映側の両方のデータ連動の環境を,同期を取って初期化して,抽出側 DB を基に反映側 DB を再作成します。詳細は,「(1)反映側 DB の再作成時の運用手順」を参照してください。

## (12) 抽出側 HiRDB 異常終了時の運用手順

抽出側 HiRDB が異常終了した場合の運用手順を次の図に示します。

#### 図 6‒14 抽出側 HiRDB が異常終了した場合の運用手順

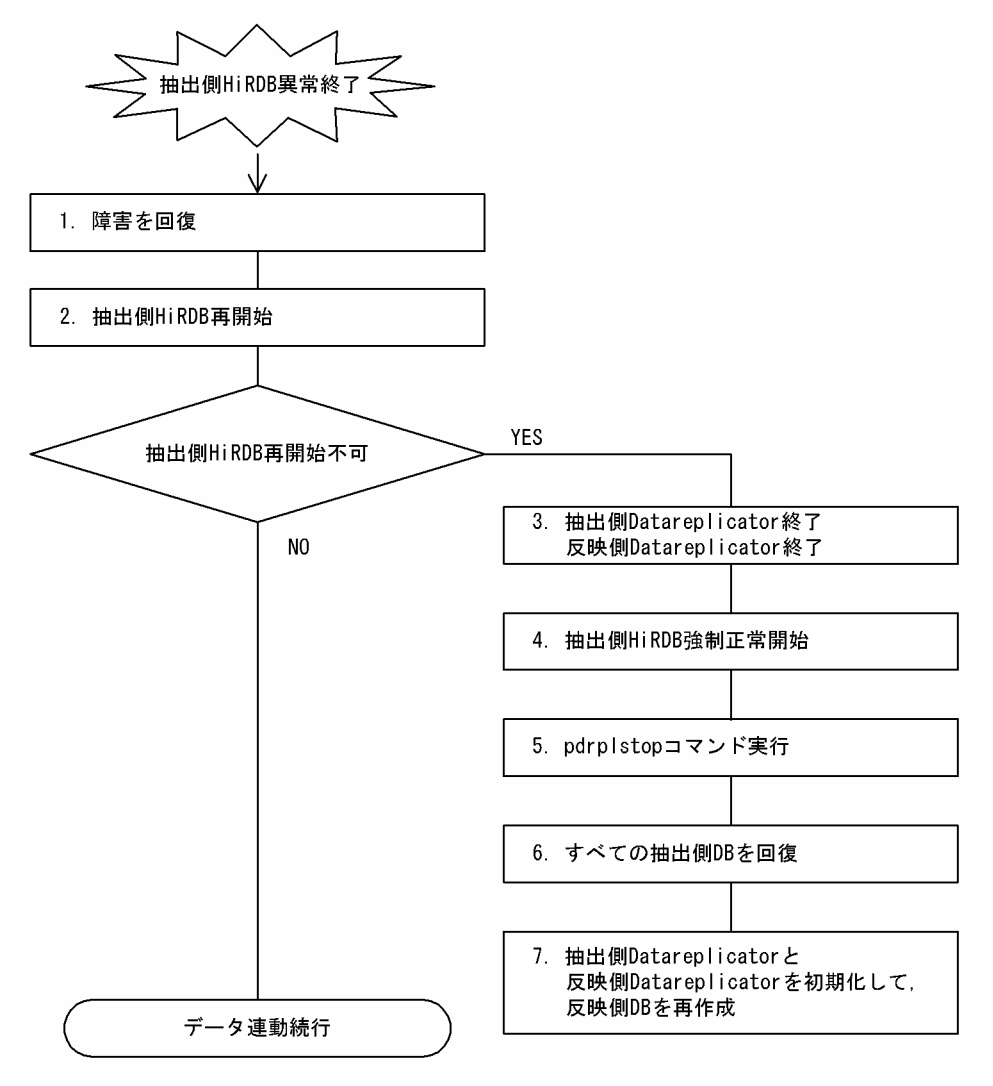

運用手順を図に基づいて説明します。説明の 1.〜7. は,図中の番号に対応しています。

- 1.抽出側 HiRDB の異常終了の原因を取り除きます。
- 2.抽出側 HiRDB を再開始します。
- 3.抽出側 Datareplicator を hdestop コマンドで終了して、反映側 Datareplicator を hdsstop コマンド で終了します。抽出側と反映側 Datareplicator の終了は,データ連動初期化までの任意の時期に実行 してかまいません。
- 4.抽出側 HiRDB を強制正常開始します。
- 5.pdrplstop コマンドで HiRDB Datareplicator 連携を中止します。
- 6.抽出側 DB を再作成します。
- 7.抽出側と反映側の両方のデータ連動の環境を,同期を取って初期化して,抽出側 DB を基に反映側 DB を再作成します。詳細は,「(1)反映側 DB の再作成時の運用手順」を参照してください。

## (13) 送信先の追加/削除の運用手順

抽出側 Datareplicator に対して、送信先を追加又は削除する場合の運用手順を次の図に示します。

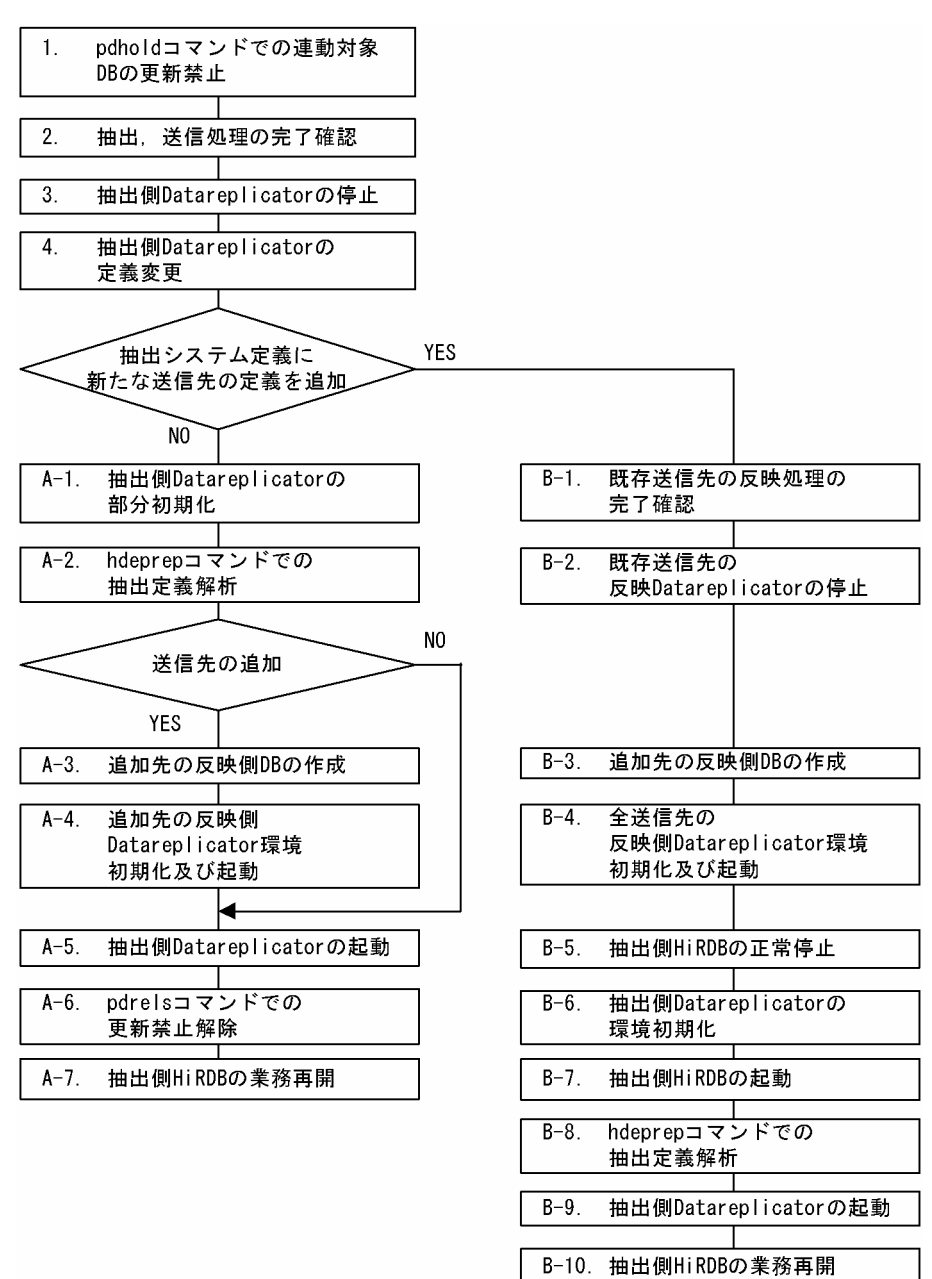

図 6‒15 送信先を追加又は削除するときの運用手順

運用手順を図に基づいて説明します。説明の 1.〜4. は,図中の番号に対応しています。

- 1.データ連動対象 DB を pdhold コマンドで閉塞して,データ連動対象 DB の更新を抑止します。
- 2.抽出側 Datareplicator で,抽出側 HiRDB のシステムログをすべて抽出し,反映側へ送信されているこ とを確認します(抽出情報キューファイル中の更新情報もすべて送信していることを確認してくださ い)。

抽出状態と送信状態は,次の方法で確認します。

- pdls コマンド
- hdestate コマンド
- 抽出側 Datareplicator の出力するメッセージ

3.抽出側 HiRDB のすべてのシステムログの抽出完了と送信完了を確認してから,抽出側 Datareplicator を hdestop コマンドで終了します。

システムログの抽出完了と送信完了の確認手順については,「[6.8.2 抽出側システムの構成変更](#page-555-0)」の手 順 2 を参照してください。

- 4.抽出側の定義を変更します。
	- 送信先を追加する場合

抽出システム定義で送信先の欠番を定義している場合は,欠番になっている定義を追加する送信先 に変更します。欠番を定義していない場合は,新しい送信先に関する定義(sendid オペランド及び senddef オペランド)を追加します。

```
送信先を削除する場合
```
抽出システム定義の送信先定義を,欠番に変更します。

以降の手順は,手順 4 で抽出システム定義に対して新しい送信先を追加(抽出システム定義に対して sendid オペランド及び senddef オペランドを新たに追加)したかどうかで異なります。

新しい送信先を追加しなかった場合は手順 A を,追加した場合は手順 B に従ってください。

手順 A

1.抽出側 Datareplicator に対して定義変更を行った送信先に対する部分初期化を実行します。

2.hdeprep コマンドを実行し、抽出定義プリプロセスを作成します。

- 3.抽出側 DB を基に、追加する送信先の反映側 DB を作成します。
- 4.追加する送信先の反映側 Datareplicator の環境を初期化します。

反映 Datareplicator 環境を初期化する際は,事前に次の定義ファイルを作成しておく必要がありま す。

- ・反映システム定義ファイル
- ・反映環境定義ファイル
- ・反映定義ファイル

5.hdestart コマンドを実行し、抽出側 Datareplicator を起動します。

6.pdrels コマンドを実行し,抽出側のデータ連動対象 DB の閉塞を解除します。

7.抽出側 HiRDB の業務を再開します。

#### 手順 B

1.既存の全送信先の反映側 Datareplicator について,抽出側から送信されたデータがすべて反映され ていることを確認します。

反映情報キューファイルの更新情報がすべて反映されていることを,hdsstate コマンドを実行して 確認してください。hdsstate コマンドを実行して取得したステータス情報の,

<COMMUNICATION INFORMATION>の write position と<REFLECTION

INFORMATION>の read position が同じになっていれば,すべての更新情報が反映されていま す。

- 2.既存の全送信先の反映側 Datareplicator を hdsstop コマンドで終了します。
- 3.抽出側 DB を基に、追加する送信先の反映側 DB を作成します。
- 4.既存の全送信先の反映側 Datareplicator 及び追加する送信先の反映側 Datareplicator の環境を初 期化します。

追加する送信先の反映側 Datareplicator 環境を初期化する際は,事前に次の定義ファイルを作成し ておく必要があります。

- ・反映システム定義ファイル
- ・反映環境定義ファイル
- ・反映定義ファイル

5.pdstop コマンドを実行し、抽出側 HiRDB を正常停止します。

6.hdestart -i コマンドを実行し,抽出側 Datareplicator の環境を初期化します。

7.pdstart コマンドを実行し、抽出側 HiRDB を起動します。

8.hdeprep コマンドを実行し,抽出定義プリプロセスを作成します。

9.hdestart コマンドを実行し、抽出側 Datareplicator を起動します。

10.抽出側 HiRDB の業務を再開します。

## 6.5.7 syncterm=true を設定したときの運用上の注意

抽出システム定義に syncterm=true を設定した場合に,Datareplicator を操作するときの注意について説 明します。

## (1) HiRDB との同期停止前での Datareplicator の停止

syncterm=true を指定すると, Datareplicator は同期点 (HiRDB の正常停止ログ検知)まで処理を続け て,その後自動的に停止します。ただし,抽出対象 HiRDB の構成がパラレルサーバ構成で,かつ Datareplicator が同期点に到達する前にユーザからの停止コマンド実行や異常停止などで停止した場合, 各サーバ間で同期点に到達して停止したものと,同期点に未到達のまま停止したものが混在する場合があり ます。このような状態のまま syncterm=true の指定でデータ連動を再開すると,認識する同期点が各サー バ間で異なって最新の同期点に到達する前に抽出処理を停止してしまう可能性があります。 syncterm=true を指定した場合は,必ず Datareplicator を同期点まで実行させてください (Datareplicator だけを再起動して,全サーバを最新の同期点まで到達させてください)。

## (2) 同期停止後の Datareplicator の再起動

syncterm=true を指定したときに HiRDB と同期して停止した Datareplicator を syncterm=true の指定 で再起動するためには,事前に HiRDB を起動し,HiRDB Datareplicator 連携を開始しておく必要があり ます。HiRDB 側のデータ連動を開始しないまま, Datareplicator を再起動すると, Datareplicator は自 動的に停止します。

## (3) 反映側 Datareplicator との通信未接続時の動作

反映側 Datareplicator との通信が未接続の場合, syncterm=true を指定していると, HiRDB が正常停止 しても抽出情報キューファイル内の更新情報を反映側 Datareplicator に送信できないため,送信プロセス は停止しません。このようなときは、反映側 Datareplicator を起動して通信できる状態にすると,送信プ ロセスは全更新情報を送信完了した後に自動停止します。

## 6.5.8 sendcontrol=sendmst を設定したときの運用上の注意

抽出システム定義で sendcontrol=sendmst を設定した場合の,Datareplicator を操作するときの注意に ついて説明します。

## (1) 反映側 Datareplicator との通信の接続/切断のタイミング

sendcontrol=sendmst を指定した場合は、送信間隔に指定した単位で、反映側 Datareplicator との通信 の接続/切断が実行されます。ただし、送信間隔に到達した時点で、送信する更新情報が存在しない送信先

との接続/切断は実行されません。このため、sendcontrol=nodemst を指定した場合に比べて、次に示す 点で動作が異なります。

### sendcontrol=sendmst を指定したとき

- 送信間隔中(反映側 Datareplicator との通信切断中)に発生した通信回線状態については,反映側 Datareplicator は検知しません。
- 送信処理の開始要求後に一度も更新情報を送信していない状態で送信対象の反映側 Datareplicator に対して正常終了コマンド(hdsstop コマンド)を実行すると、抽出側 Datareplicator の停止を待 たないで反映側 Datareplicator は停止します。

## (2) 送信プロセスの再利用抑止

送信処理中に送信プロセスでメモリ不足などのエラーが発生した場合,その送信先に対する送信処理を中断 するとともに,使っていた送信プロセスの再利用も抑止されます。抑止された送信プロセスを再利用すると きは,抽出側 Datareplicator を再起動してください。

# 6.6 反映側 Datareplicator の起動と終了

反映側 Datareplicator の起動と終了の手順を次の図に示します。

図 6‒16 反映側 Datareplicator の起動と終了の手順

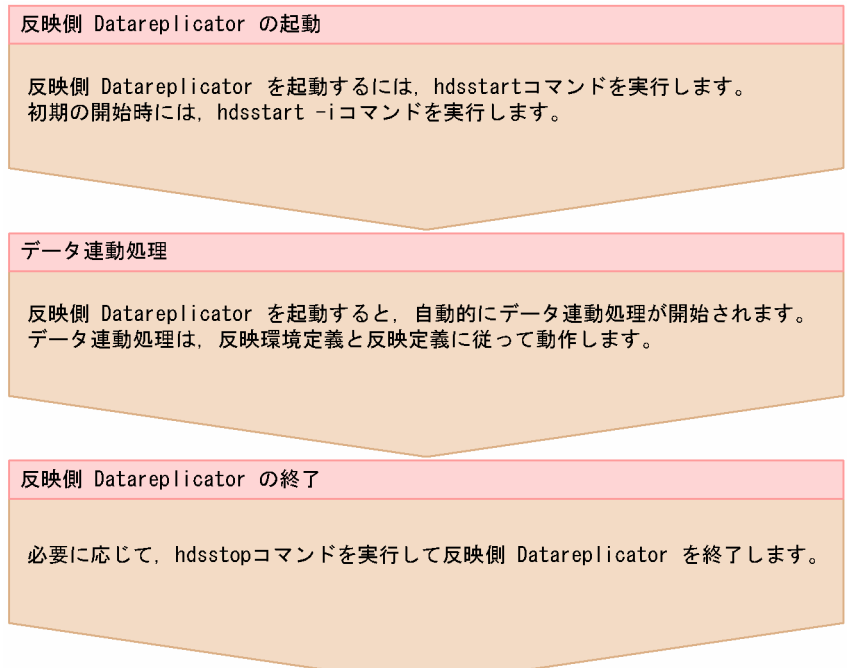

## 6.6.1 反映側 Datareplicator の起動

反映側 Datareplicator の起動方法と開始モードについて説明します。

反映処理の開始方式の詳細については,[「4.7.4 反映処理の開始方式の設計](#page-328-0)」を参照してください。

## (1) 反映側 Datareplicator の起動方法

反映側システムで hdsstart コマンドを実行すると、反映システム定義と反映環境定義に従って反映側 Datareplicator を起動します。Windows 版 Datareplicator の場合は,コマンドプロンプトでコマンドを 実行してください。

hdsstart コマンドを実行する前に,反映システム定義ファイルに反映側 HiRDB に接続するときのパスワー ドを指定しておいてください。指定していないと、hdsstart コマンドを実行したときに、「パスワードな し」として反映側 HiRDB に接続されます。

反映側 Datareplicator の環境を初期化するときは、hdsstart -iコマンド実行します。特定の抽出元に対 する環境だけを初期化したい場合は、hdsstart -i -D コマンドを使って、該当する抽出元の環境だけを初期 化します。

詳細については,「7. コマンドの文法」の [hdsstart](#page-692-0) コマンドを参照してください。

なお, Windows 版 Datareplicator の場合,次の二つの方法でも起動できます。

- 反映サービスを手動で開始する方法
- Windows の起動時に反映サービスを自動で開始する方法

### 反映サービスを手動で開始する方法

- 1. [コントロールパネル]にある [サービス]アイコンを開きます。
- 2.[サービス]から「HiRDB Datareplicator (Target Site)」を選びます。
- 3.[スタートアップパラメータ]に開始時のオプション(hdsstart コマンドのオプション)を指定しま す。
- 4. [開始] ボタンをクリックします。

#### Windows の起動時に反映サービスを自動で開始する方法

Windows を起動したときに,反映サービスを自動で開始する設定にする手順を次に示します。この場 合,開始時のオプション(hdsstart コマンドのオプション)は指定できません。

- 1.[コントロールパネル]にある [サービス] アイコンを開きます。
- 2.[サービス]から「HiRDB Datareplicator (Target Site)」を選びます。
- 3. [スタートアップ]ボタンをクリックします。
- 4. [サービス] ダイアログボックスの [スタートアップの種類]で[自動]を選びます。
- 5. [OK] ボタンをクリックします。
- 6. [閉じる] ボタンをクリックします。

次に Windows を起動したときに,反映サービスが自動で開始します。

## (2) 反映側 Datareplicator の開始モード

反映側 Datareplicator の開始モードには,次の 4 種類があります。

開始モードの詳細については,「7. コマンドの文法」の [hdsstart](#page-692-0) コマンドを参照してください。

#### • 初期開始

前回の稼働時の動作内容を引き継がないで、反映システム定義に従って反映側 Datareplicator が開始 します。初期開始のときは,反映側 Datareplicator は次に示すファイルを初期化します。

- 反映情報キューファイル
- 反映ステータスファイル
- 反映マスタステータスファイル
- 未反映情報ファイル
- 反映エラー情報ファイル
- 反映トレースファイル
- 部分初期開始

指定されたデータ連動識別子に対する反映システム定義に従って,指定されたデータ連動識別子に対す る反映環境だけを初期化し(部分初期化),前回の稼働時の動作内容を引き継がないで反映側 Datareplicator は処理を開始します。

部分初期開始のときは,反映側 Datareplicator は指定されたデータ連動識別子に対する次のファイル を初期化します。

- 反映情報キューファイル
- 反映ステータスファイル
- 未反映情報ファイル

指定されたデータ連動識別子以外に対する反映側 Datareplicator の処理は,正常開始時又は再開始時 と同じです。

• 正常開始

前回の稼働時の動作内容を引き継がないで、反映システム定義に従って反映側 Datareplicator が開始 します。

• 再開始

前回,反映処理がエラーで終了している場合には,抽出側 DB と反映側 DB の整合性を保証するため, 前回の稼働時と同じ動作内容で反映側 Datareplicator が開始します。

## 6.6.2 反映側 Datareplicator の終了

反映側 Datareplicator の終了方法と終了モードについて説明します。

反映処理の停止方式の詳細については,[「4.7.5 反映処理の停止方式の設計](#page-330-0)」を参照してください。

## (1) 反映側 Datareplicator の終了方法

抽出側システムが終了した後に反映側システムで hdsstop コマンドを実行すると、反映環境定義に従って 反映側 Datareplicator が終了します。Windows 版 Datareplicator の場合は,コマンドプロンプトでコマ ンドを実行してください。

なお、反映側 Datareplicator を終了する場合には、必ず hdsstop コマンドを使ってください。OS のコマ ンドでプロセスを消して,反映側 Datareplicator を終了した場合には,動作は保証できません。

Windows 版 Datareplicator の場合は、次の方法でも終了(即時終了)できます。

#### 反映サービスを手動で終了する方法

1. [コントロールパネル]にある [サービス] アイコンを開きます。

2.[サービス]から「HiRDB Datareplicator (Target Site)」を選びます。

3. [停止] ボタンをクリックします。

反映側 Datareplicator の起動中に Windows を停止させると,反映側 Datareplicator は自動的に強制終 了します。また,反映サービスを終了させた後,反映サービスが停止する前に強制終了のコマンドを実行し ても,強制終了は実行できません。

## (2) 反映側 Datareplicator の終了モード

反映側 Datareplicator の終了モードには、次の4種類があります。

終了モードの詳細については,「7. コマンドの文法」の [hdsstop](#page-706-0) コマンドを参照してください。

• 正常終了

hdsstop コマンドの実行後,抽出側システムの稼働単位までの反映処理を終了した時点で反映側 Datareplicator が終了します。抽出側 DB が HiRDB の場合の稼働単位は,抽出側システム全体の正常 開始から正常終了までです。抽出側 DB がメインフレーム側 DB の場合の稼働単位については、マニュ アル「VOS3 XDM データ連動機能 XDM/DS 解説・定義」を参照してください。

• イベント終了

hdsstop コマンドの実行後、最初に抽出側システムから送信されたイベントを反映処理が検知した時点 で反映側 Datareplicator が終了します。ただし,イベントを検知する前に,抽出側システムの稼働単 位までの反映が終了した場合には,イベントを待たないで反映側 Datareplicator が終了します。

## • 即時終了

hdsstop コマンドの実行後,現在反映処理中の更新情報の反映が終了した時点で反映側 Datareplicator が終了します。

## • 強制終了

更新情報の反映状態に関係なく,hdsstop コマンドの実行後,強制的に反映側 Datareplicator が終了 します。同期点処理中の場合には,同期点処理が終了した後に,反映側 Datareplicator が終了します。 強制終了すると反映側 DB と抽出側 DB とで不整合が生じることがあります。ただし、強制終了した場 合には,次回の起動時に開始モードを再開始とすると,反映側 DB が自動的に回復されます。

# 6.7 反映側 Datareplicator の運用

反映側 Datareplicator の運用方法について説明します。

## 6.7.1 反映処理の運用

反映処理の運用方法について説明します。

## (1) 反映側 Datareplicator を同時開始する

反映側 Datareplicator の起動時と同時に,反映処理を開始します。同時開始にすると,更新情報を受信し た順に逐次,反映されます。反映側 Datareplicator を同時開始する場合の運用例を図 6-17 に,同時開始 の場合の運用手順と反映側 Datareplicator の動作を表 6-9 に示します。

## 図 6‒17 反映側 Datareplicator の同時開始の運用例

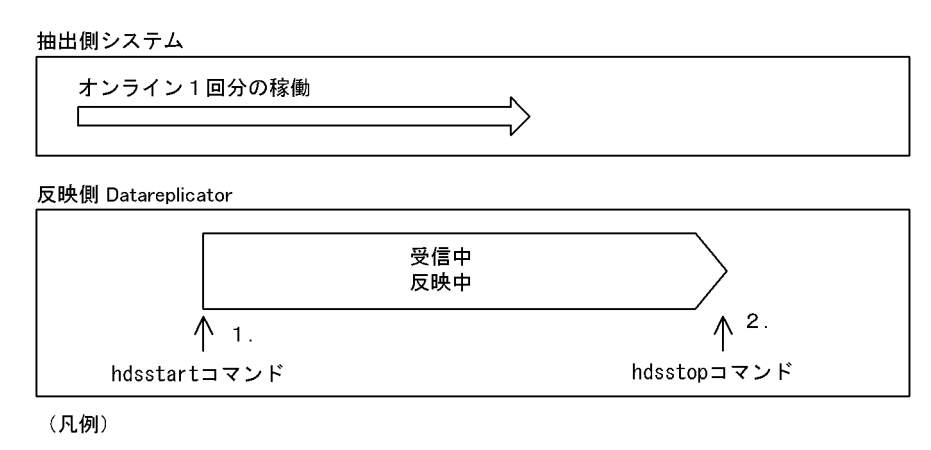

> :受信処理と反映処理の両方が動作中

注 図中の 1,2 は,表 6-9 の順序に対応しています。

### 表 6-9 運用手順と反映側 Datareplicator の動作 (同時開始)

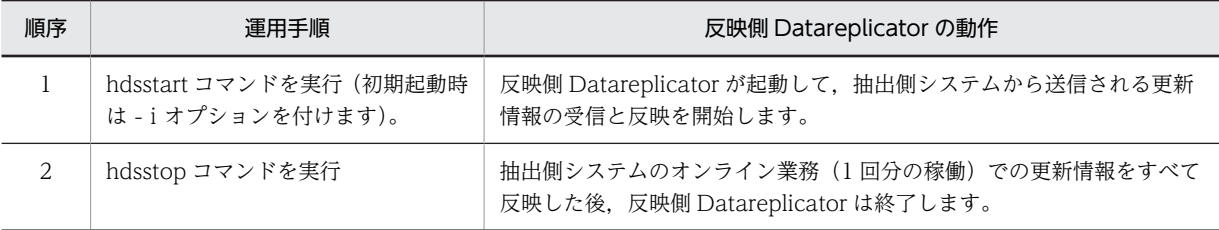

#### 定義例

反映側 Datareplicator を同時開始する場合の反映環境定義の定義例を次に示します。

set startmode=trn

## (2) 反映側 Datareplicator を遅延開始(時間指定開始方式)する

反映側 Datareplicator の起動時からユーザが指定した時間後に反映処理を開始します。反映側 Datareplicator を遅延開始(時間指定開始方式)する場合の運用例を図 6-18 に,遅延開始(時間指定開始 方式)の場合の運用手順と反映側 Datareplicator の動作を表 6-10 に示します。
### 図 6-18 反映側 Datareplicator の遅延開始(時間指定開始方式)の運用例

#### 抽出側システム

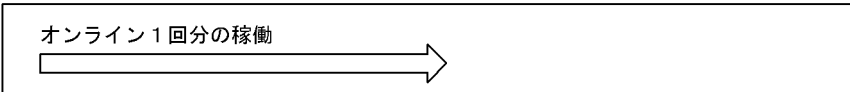

#### 反映側 Datareplicator

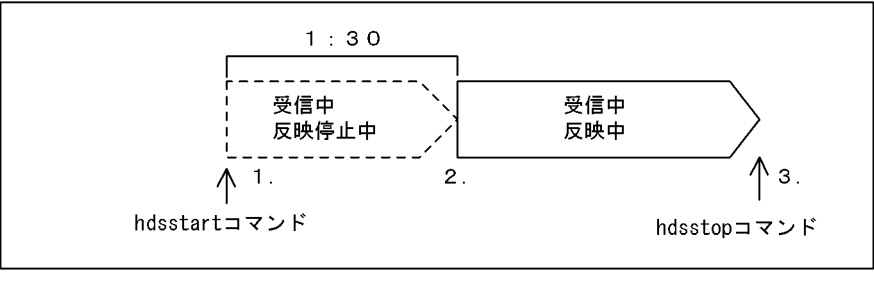

(凡例)

:受信処理と反映処理の両方が動作中 :反映処理だけ停止中  $\begin{CD} \end{CD}$ 

注 図中の 1〜3 は,表 6-10 の順序に対応しています。

### 表 6-10 運用手順と反映側 Datareplicator の動作 (遅延開始 (時間指定開始方式))

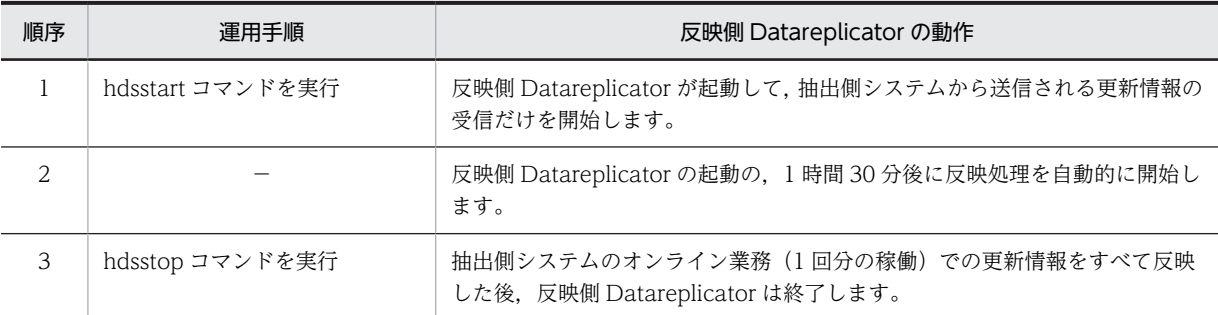

(凡例)

−:操作は必要ありません。

### 定義例

反映側 Datareplicator を遅延開始(時間指定開始方式)する場合の反映環境定義の定義例を次に示し ます。この例では,反映側 Datareplicator が起動してから 1 時間 30 分後に,表単位反映方式で反映処 理が開始されます。

 set startmode=spd set breaktime=01:30 set breakmode=tbl

# (3) 反映側 Datareplicator を遅延開始 (コマンド開始方式) する

抽出側システムでコマンドを実行してから,反映処理を開始します。遅延開始(コマンド開始方式)するに は次のように操作します。

1.反映環境定義の startmode オペランドに spd を指定します。

2. 反映側システムで hdsstart コマンドを実行して、反映側 Datareplicator を起動します。反映環境定義 に従って,受信処理だけが開始されます。

3.反映側システムで hdsrfctl -m trn 又は hdsrfctl -m tbl コマンドを実行します。指定した反映方式で反 映処理が開始されます。

# (4) 反映側 Datareplicator を遅延開始 (イベント開始方式) する

抽出側システムからのイベントを検知した時点で反映処理を開始します。反映側 Datareplicator を遅延開 始(イベント開始方式)する場合の運用例を図 6-19 に、遅延開始(イベント開始方式)の場合の運用手順 と反映側 Datareplicator の動作を表 6-11 に示します。

### 図 6-19 反映側 Datareplicator の遅延開始 (イベント開始方式) 反映の運用例

抽出側システム

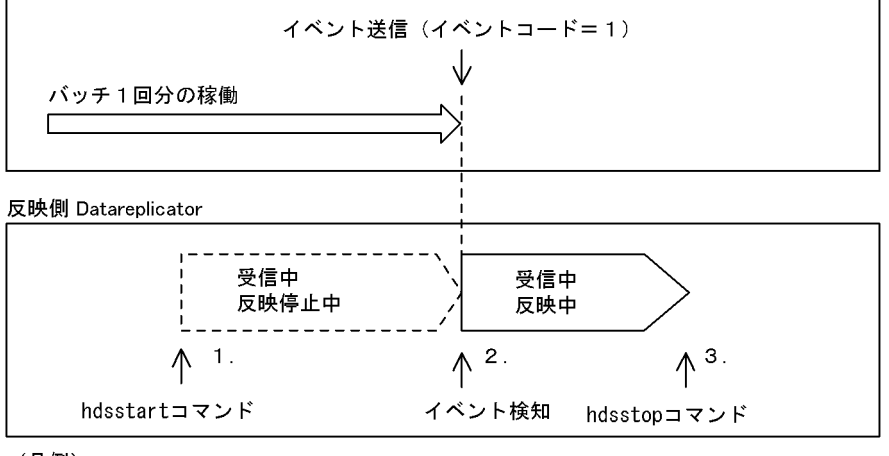

(凡例)

:受信処理と反映処理の両方が動作中

「<sup>-----</sup>〉:反映処理だけ停止中

注 図中の 1〜3 は,表 6-11 の順序に対応しています。

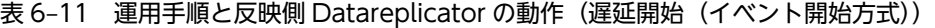

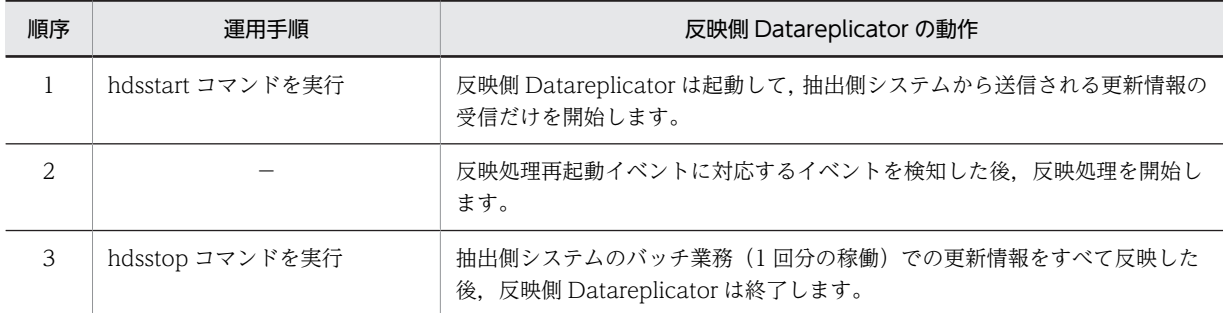

(凡例)

−:操作は必要ありません。

定義例

反映側 Datareplicator を遅延開始(イベント開始方式)する場合の反映環境定義の定義例を次に示し ます。この例では,イベントコード= 1 のイベントを受信した後にトランザクション単位反映方式で反 映処理が開始されます。

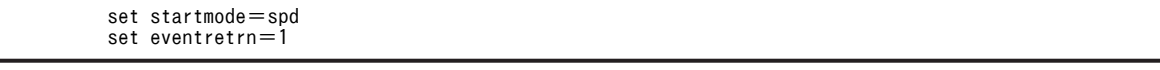

(5) 反映処理を停止する

受信処理を動作させたまま,反映処理だけを停止するには,次のように操作します。

- 1.反映側システムで hdsrfctl -m spd コマンドを実行します。
- 2.抽出側システムで,任意のイベントを発生させます。抽出側システムで発生させたイベントを反映側シ ステムで検知した時点で,反映処理が停止します。抽出側 DB が HiRDB の場合の,抽出側システムで のイベントの発行については,「7. コマンドの文法」の [hdeevent](#page-609-0) コマンド(抽出側 Datareplicator でのイベント発行)の文法を参照してください。抽出側 DB がメインフレーム側 DB の場合の,抽出側 システムでのイベントの発行については,マニュアル「VOS3 XDM データ連動機能 XDM/DS 解 説・定義」を参照してください。

又は反映側システムで hdsrfctl -m immediate コマンドを実行します。

(6) 反映処理方式を指定して停止中の反映処理を再開始する

反映定義エラー,SQL エラーなどによって反映処理が停止している場合,又は起動時に受信処理だけを起 動している場合には,反映処理方式を指定して反映処理だけを再開始できます。反映処理方式を指定して停 止中の反映処理を再開始するには,次のように運用します。

- 1.反映側システムで hdsrfctl -m trn 又は hdsrfctl -m tbl コマンドを実行します。
- 2.抽出側システムで反映環境定義の eventretrn 又は eventretbl オペランドに対応するイベントを発生さ せます。抽出側システムで発生させたイベントを検知した時点で,指定した反映方式で反映処理が再開 始されます。
- (7) 稼働中の反映処理方式を切り替える

反映環境定義に従ってデータ連動処理をしている途中に,反映処理をいったん停止し,その後,任意のタイ ミングで反映処理方式(トランザクション単位反映方式又は表単位反映方式)を切り替えて再開始します。

稼働中の反映処理方式を切り替えるには,次のように操作します。

- 1.反映側システムで hdsrfctl -m spd コマンドを実行して、反映処理を停止します。
- 2.反映側システムで hdsrfctl -m trn 又は hdsrfctl -m tbl コマンドを実行します。
- 3.抽出側システムで,反映環境定義の eventtrn オペランド又は eventtbl オペランドに対応するイベント を発生させます。抽出側システムで発生させたイベントを反映側システムで検知した時点で,反映方式 が変更されます。

反映処理方式の切り替えの運用例を図 6-20 に,反映処理方式を切り替える場合の運用手順と反映側 Datareplicator の動作を表 6-12 に示します。

# 図 6‒20 反映処理方式の切り替えの運用例

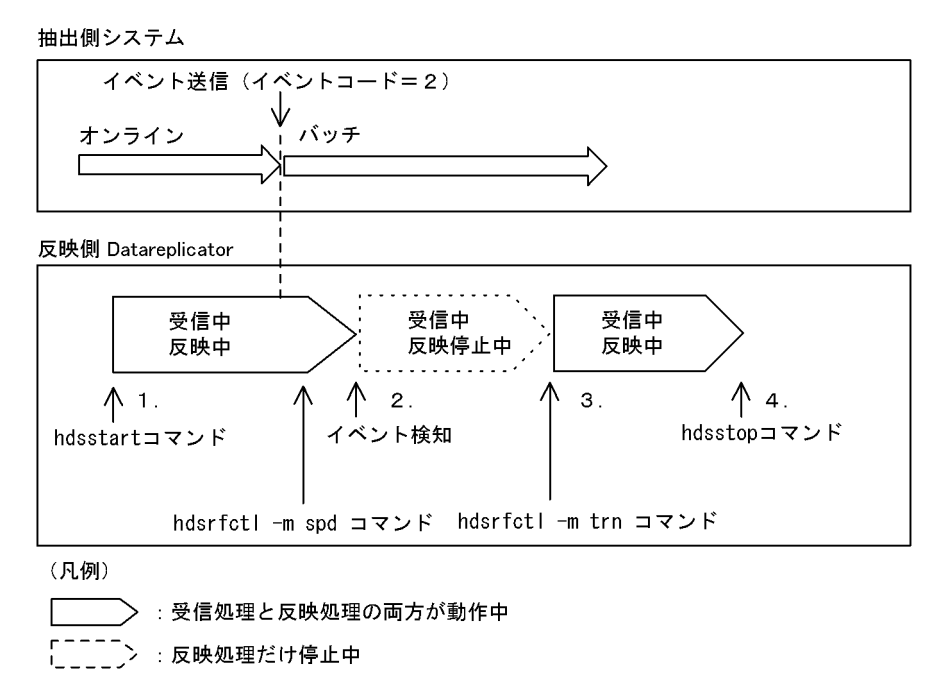

注 図中の 1〜4 は,表 6-12 の順序に対応しています。

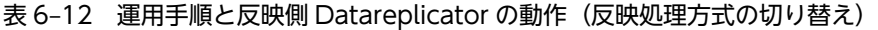

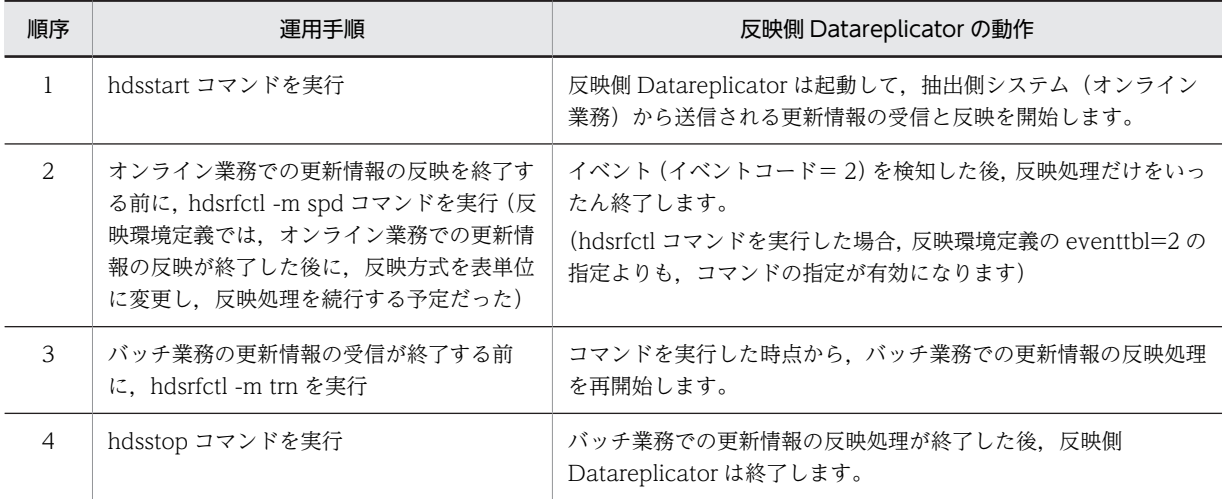

### 定義例

稼働中の反映処理方式を切り替える場合の反映環境定義の定義例を次に示します。この例では, hdsrfctl コマンドで反映処理を制御しているため、反映環境定義の eventtbl は無効になります。

set eventtbl=2

# (8) 稼働中の反映処理方式を変更する

反映側 Datareplicator では、稼働中に反映処理方式を変更できます。

稼働中の反映処理方式を変更するには,次のように操作します。

1.反映側システムで hdsrfctl -m spd コマンドを実行して、反映処理を停止します。

- 2.反映側システムで hdsrfctl -m trn 又は hdsrfctl -m tbl コマンドを実行します。
- 3.抽出側システムで,反映環境定義の eventtrn オペランド又は eventtbl オペランドに対応するイベント を発生させます。抽出側システムで発生させたイベントを反映側システムで検知した時点で,反映方式 が変更されます。

# (9) エラー停止中の一部の反映グループだけを再開始する

反映側 Datareplicator は,一部の反映グループだけを再開始できません。表単位反映方式で反映処理を稼 働している場合に,一部の反映グループが SQL エラーなどで停止した場合には,次のように操作します。

- 1. 反映側システムで hdsrfctl -m immediate コマンド又は hdsstop -t immediate コマンドで, 他で動作 中の反映グループの反映処理を停止します。
- 2.エラーの原因を取り除いた後、反映側システムで hdsrfctl -m tbl コマンド又は hdsstart コマンドを実 行します。前回のモードを引き継いだ反映方式で反映処理全体が開始されます。

# (10) SAM ファイルを使う抽出側 DB からデータ連動する

抽出側システムではファイル転送プログラムを使って,更新情報を格納した SAM ファイルを反映側システ ムに送信します。送信された SAM ファイルは,抽出側システムのファイル転送プログラムが指定した反映 側 Datareplicator のディレクトリに格納されます。

反映側 Datareplicator の操作者は,更新情報を SAM ファイルから反映情報キューファイルに格納するた めに、hdssamqin コマンドを実行します。コマンド実行によって、反映情報キューファイルに更新情報を 格納していきます。反映側システムの反映処理が起動状態であれば,更新情報を反映情報キューファイルか ら読み込んで,反映側 DB を更新します。

# 6.7.2 反映側 Datareplicator で使うファイルの運用

反映側 Datareplicator で使うファイルの運用方法について説明します。

ファイルの内容については,「[3.3.2 反映処理で使うファイルとプロセス」](#page-135-0)を参照してください。

ファイルの準備については,「[4.7.2 反映側 Datareplicator で使うファイルの準備](#page-314-0)」を参照してください。

### 1 注意事項

Datareplicator の稼働中/停止中にかかわらず,ファイルを入れ替えないでください。Datareplicator が誤動 作するおそれがあります。

# (1) 反映システム定義ファイルの運用方法

反映システム定義ファイルの運用方法については,「[5.8.2 定義内容の変更」](#page-408-0)を参照してください。

### (2) 反映環境定義ファイルの運用方法

反映環境定義ファイルの運用方法については,「[5.9.2 定義内容の変更」](#page-423-0)を参照してください。

### (3) 反映定義ファイルの運用方法

反映定義ファイルの運用方法については,「[5.10.3 定義内容の変更](#page-445-0)」を参照してください。

# (4) 反映情報キューファイルの運用方法

反映情報キューファイルの運用方法について説明します。

(a) ファイル名,サイズ,又は個数の変更

反映情報キューファイルの名称,サイズ,又は個数を変更する場合は,次のように操作します。

# UNIX の通常ファイル, 又は Windows ファイルの場合の操作

1.抽出側システムを終了します。

- 2.反映側 Datareplicator を正常終了します。
- 3.テキストエディタで、反映環境定義の対応するオペランドの設定を変更します。
- 4.反映側 Datareplicator を初期開始又は部分初期開始します。
- 5.抽出側システムを起動します。

### UNIX のキャラクタ型スペシャルファイルの場合の操作

- 1.抽出側システムを終了します。
- 2.反映側 Datareplicator を正常終了します。
- 3.OS のコマンドで,キャラクタ型スペシャルファイル形式の反映情報キューファイルを再作成しま す。
- 4.テキストエディタで,反映環境定義の対応するオペランドの設定を,作成した反映情報キューファ イルに合わせて変更します。
- 5.反映側 Datareplicator を初期開始又は部分初期開始します。
- 6.抽出側システムを起動します。

### (5) 反映ステータスファイルの運用方法

反映ステータスファイルの運用方法について説明します。

(a) ファイル名又はサイズの変更

反映ステータスファイルの名称又はサイズを変更する場合には,次のように操作します。

# UNIX の通常ファイル, 又は Windows ファイルの場合の操作

- 1.抽出側システムを終了します。
- 2.反映側 Datareplicator を正常終了します。
- 3.テキストエディタで、反映環境定義の対応するオペランドの設定を変更します。
- 4.反映側 Datareplicator を初期開始又は部分初期開始します。
- 5.抽出側システムを起動します。

### UNIX のキャラクタ型スペシャルファイルの場合の操作

- 1.抽出側システムを終了します。
- 2.反映側 Datareplicator を正常終了します。
- 3.OS のコマンドで、前回の反映側ステータスファイルを削除します。
- 4.OS のコマンドで,キャラクタ型スペシャルファイル形式の反映ステータスファイルを再作成しま す。
- 5.テキストエディタで,反映環境定義の対応するオペランドの設定を,作成した反映ステータスファ イルに合わせて変更します。
- 6.反映側 Datareplicator を初期開始又は部分初期開始します。

7.抽出側システムを起動します。

# (6) 反映マスタステータスファイルの運用方法

反映マスタステータスファイルの運用方法について説明します。

反映マスタステータスファイルは,初期開始時の実行結果を格納するファイルです。Datareplicator の起 動時に自動的に作成されます。

### (7) 反映エラー情報ファイルの運用方法

反映エラー情報ファイルの運用方法について説明します。

(a) 最大サイズの変更

反映エラー情報ファイルの最大サイズを変更する場合には,次のように操作します。

1.抽出側システムを終了します。

2.反映側 Datareplicator を終了します。

3.テキストエディタで,反映システム定義の対応するオペランドの設定を変更します。

4.反映側 Datareplicator を正常開始します。

5.抽出側システムを起動します。

(b) 反映エラー情報ファイルの保存

蓄積の対象になる反映エラー情報ファイルが満杯になるとスワップされます。スワップ先の反映エラー情 報ファイルはスワップ時に再作成されます。再作成される前に反映エラー情報ファイルの内容を保存した い場合には,次のように操作してください。

1.OS のコマンドで、反映エラー情報ファイルの更新日時を調べます。

2.更新日時の古い反映エラー情報ファイルを,OS のコマンドで任意の名称のファイルにコピーします。

Datareplicator の稼働中にエラー情報ファイルがスワップ又はクローズされると,メッセージ (KFRB00051-I,KFRB00052-I)が出力されます。このメッセージを契機に,必要に応じてバックアップ を取得してください。

(c) 反映エラー情報の標準出力への出力

蓄積の対象になる反映エラー情報ファイルが満杯になるとスワップされます。スワップ先の反映エラー情 報ファイルはスワップ時に再作成されます。再作成される前に反映エラー情報ファイルの内容を標準出力 に出力したい場合には,次のように操作してください。

1.OS のコマンドで、反映エラー情報ファイルの更新日時を調べます。

2.更新日時の古い反映エラー情報ファイルを, OS のコマンドで標準出力に出力します。

### (d) 反映エラー情報ファイルの出力例

反映エラー情報ファイルの出力例を次の図に示します。

```
図 6‒21 反映エラー情報ファイルの出力例
```

```
******************************
1. Fri Mar 29 14:33:14 2002 process: hdsreflect [othergrp] (10714)
    function: hds_rfc_comctl
2. errorcode: KFRB03009-1 99 c2 (hdsreflect [othergrp]) 反映プロセスは同期点処理を
   完了しました。理由コード = END OF CONNECTION, ファイル情報 = [0, 5120]
3. information: SQL count = [Insert:4(4), Update:5(5), Delete:4(4), Pure:1(2),timestamp:0(0), Commit:1(2)]
    ******************************
   Fri Mar 29 14:33:14 2002 process: hdsreflect [othergrp] (10714)
    function: hds_rfc_main
    errorcode: KFRB03006-1 99 c2 (hdsreflect [othergrp]) 反映プロセスがイベントを
    検知しました。イベントコード =-1
    information.
    ****************************
```
(説明)

1.Fri...2002, process, function Fri...2002:エラーが発生した曜日,月日,時分秒,及び西暦です。 process :エラーが発生した内部プロセス名とプロセス番号です。 function :エラーが発生した内部関数名です。 2.errorcode:発生したエラーのエラーコードです。 3.information:発生したエラーの詳細情報です。

### (e) ファイル以外への出力

反映エラー情報ファイルの内容は,反映エラー情報ファイルの障害時の回避策,又は自動化運転の情報取得 のために出力されます。

UNIX 版 Datareplicator の場合は、syslog ファイルにも出力されます。ただし、syslog ファイルに出力 する場合には,反映システム定義の syslogout オペランドを true とする必要があります。反映エラー情報 ファイルの内容の出力先を次の表に示します。

### 表 6-13 反映エラー情報ファイルの内容の出力先

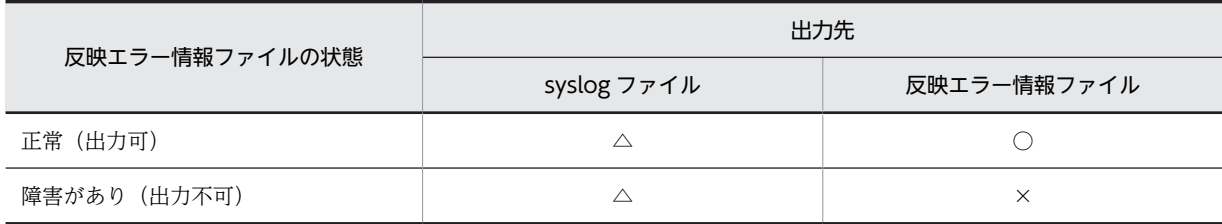

(凡例)

○:出力します。

△:反映システム定義の syslogout オペランドが true の場合だけ出力します。

×:出力しません。

### (8) 稼働トレースファイルの運用方法

稼働トレースファイル(反映トレースファイル)は, hdstrcedit コマンドで編集して参照できます。 hdstrcedit コマンドの使い方については,「7. コマンドの文法」の [hdstrcedit](#page-710-0) コマンドを参照してくださ  $V<sub>o</sub>$ 

# (9) 未反映情報ファイルの運用方法

未反映情報ファイルの運用方法について説明します。

### (a) 最大サイズの変更

未反映情報ファイルの最大サイズを変更する場合には,次のように操作します。

- 1.抽出側システムを終了します。
- 2.反映側 Datareplicator を終了します。
- 3.テキストエディタで、反映環境定義の対応するオペランドの設定を変更します。
- 4.反映側 Datareplicator を初期開始又は部分初期開始します。

5.抽出側システムを起動します。

(b) 未反映情報ファイルの保存

蓄積の対象になる未反映情報ファイルが満杯になるとスワップされます。スワップ先の未反映情報ファイ ルはスワップ時に再作成されます。ファイルが再作成される前に未反映情報ファイルの内容を保存したい 場合には、次のように操作してください。

1. OS のコマンドで、未反映情報ファイルの更新日時を調べます。

2.更新日時の古い未反映情報ファイルを、OS のコマンドで任意の名称のファイルにコピーします。

(c) 未反映の更新情報を標準出力に出力

蓄積の対象になる未反映情報ファイルが満杯になるとスワップされます。スワップ先の未反映情報ファイ ルはスワップ時に再作成されます。ファイルが再作成される前に未反映情報ファイルの内容を標準出力に 出力したい場合には,次のように操作してください。

1.OS のコマンドで、未反映情報ファイルの更新日時を調べます。

2.更新日時の古い未反映情報ファイルを, OS のコマンドで標準出力に出力します。

(d) 未反映情報ファイルの出力例

未反映情報ファイルの出力例を次の図に示します。

### 図 6‒22 未反映情報ファイルの出力例

Fri Mar 29 09:29:38 2002 INSERT INTO "SHINYA"."SNDF1"("CKEY1", "CKEY2", "CKEY3",<br>"CCHAR1", "CNCHAR1", "CMCHAR1", "CINT1", "CSINT1", "CDEC1", "CLDEC1", "CFLT1", "CSFLT1",<br>"CDATE1", "CTIME1", "CIYD1", "CIHS1", "CBLOB1", "CAD NCHAR'. CHAR1 AAAA' 'MCHAR1 AAA', 305419896, 4660, 123456789012345, 12345678901234567890123456789, 1.317774742903815E-82, 1.317774742903815E-82,  $2001-12-24$ ,  $14:55:11$ ,  $+12340102$ ,  $+112233$ ,  $**BLOB (4096) **$ SGMLTEXT (\*\*BLOB (1024) \*\*), ARRAY [10, 20])

出力形式の注意

• 列属性が抽象データ型のときは,コンストラクタ関数を使って反映するため,更新情報値の部分は 次の形式で出力されます。

 $\overline{y}$  /  $\overline{z}$  = FUNC (更新情報値)

FUNC:コンストラクタ関数名

• 列属性が繰返し列で列指定の更新のときは,(実際の更新では ARRAY を使わないで繰返し構造で指 定していますが),表示形式として分かりやすいように ARRAY を使った次の形式で出力されます。

列名= ARRAY [更新情報値, 更新情報値, ..., 更新情報値]

• 列属性が繰返し列で要素指定の更新のときは,次の形式で出力されます。

列名 [要素番号] = 更新情報値

• BLOB 連結演算データの更新のときは,次の形式で出力されます。

列名=列名 | | \*BLOB (データバイト数) \*

• BINARY 連結演算データの更新のときは,次の形式で出力されます。

列名=列名 | | \*BINARY (データバイト数) \*

### (10) コマンドログファイルの運用方法

コマンドログファイルの運用方法について説明します。

コマンドログファイルは,Datareplicator のコマンドを実行した履歴を格納するファイルです。 Datareplicator の起動時に自動的に作成されます。コマンドを実行した履歴を確認したいときに,任意に 参照してください。コマンドログに出力される情報については,[「7. コマンドの文法」](#page-602-0)の「[コマンドの概](#page-603-0) [要」](#page-603-0)を参照してください。

コマンドログファイルの内容の例を次の図に示します。

### 図 6‒23 コマンドログファイルの内容の例

Fri Aug 18 09:36:52 2006 pid=596 SYSTEM hdsstart : END : status=0, arg= -i. Fri Aug 18 09:37:15 2006 pid=912 administrator hdsrfctl : END : status=0, arg= -d 01 -m spd. Fri Aug 18 09:40:18 2006 pid=952 SYSTEM hdsstop : END : status=0, arg= -t force.

# (11) 更新情報定義ファイルの運用方法

更新情報定義ファイルの運用方法について説明します。

### (a) 定義内容の変更

定義内容を変更するときは,次のように操作してください。反映側 Datareplicator の状態に関係なく, hdssamqin コマンドを実行する前に修正できます。

1.テキストエディタで定義内容を変更します。

2.hdssamqin コマンドを実行します。

ただし,前回コマンドが正常終了しなかった場合には,定義内容は変更しないでください。もし変更した場 合には、hdssamqin コマンドに -c オプションを指定して実行してください。

# (12) SAM ファイルの運用方法

SAM ファイルを使うメインフレーム側で作成した SAM ファイルを,反映側 Datareplicator 又は更新情報 入力コマンド(hdssamqin コマンド)を実行できるシステムにファイル転送してください。

# (13) 抽出対象外データ格納ファイルの運用方法

抽出対象外データ格納ファイルの運用方法について説明します。

(a) 抽出対象外データ格納ファイルの確認

抽出対象外データ格納ファイルにデータを格納した場合は,hdssamqin コマンドの終了時にメッセージを 出力します。この場合,ファイルの内容を確認してください。

(b) 抽出対象外データ格納ファイルの保存

抽出対象外データ格納ファイルは,hdssamqin コマンドを実行するたびに再作成されます。ファイルの内 容を保存する場合は、次回 hdssamqin コマンドを実行する前に、OS のコマンドで任意の名称のファイル に退避してください。

(c) 抽出対象外データ格納ファイルの出力例

抽出対象外データ格納ファイルの出力例を次の図に示します。

図 6-24 抽出対象外データ格納ファイルの出力例

```
DBM name = aaa, Dataset name = bbb, SAM file offset = xx, information = Not defined
DBM name = aaa, Dataset name = bbb, SAM file offset = xx, information = Invalid data length
DBM name = aaa, Dataset name = bbb, SAM file offset = xx, information = Not defined
```

```
aaa:DBM名称
bbb: データセット名
xx: SAMファイル中の更新データ位置(ファイルの先頭からのバイト位置)
Not defined:抽出文に指定していないデータセットの更新データ情報
Invalid data length:可変長レコードで抽出できない更新データ情報
```

```
注
 抽出できないデータとは、更新データが定義又は再定義されたフィールドの途中までしかない
 データのことです。
```
# 6.7.3 反映側 Datareplicator 運用時の注意

反映側 Datareplicator を運用するときの注意を次に示します。

- (1) 更新についての注意
	- 反映処理中の表に対して,排他制御をしないでください。反映処理の排他待ちやデッドロックが発生す る場合があります。
	- 複数の抽出側システムから同一の反映側システムの表を更新する場合,更新順序は保証されません。更 新順序を制御する必要がある場合には,運用で実行してください。例えば,二つの抽出側システム A, Bから, 反映側システムの表 (T1)とをデータ連動する場合, 抽出側システム A のマッピングキーの 値「100」の行に対する更新の次に,抽出側システム B のキー値 100 の行に対する更新が実行されて も,反映側システムのキー値 100 の行の値は抽出側システム B と同一になっていることは保証されま せん。
	- 抽出側システムで抽出定義を変更する場合は,抽出側システムの更新情報がすべて反映側 Datareplicator に送信されたことを確認してから、実行してください。反映側 Datareplicator に送信 する更新情報が残っているまま抽出定義を変更した場合,反映処理中にエラーになることがあります。 この場合,反映側 Datareplicator ではエラーを回復できないことがあり,HiRDB Dataextractor など を使ったテーブル再作成が必要になることがあります。

• UOC による反映がある場合,反映処理は常に表単位反映方式で動作します。

# (2) 初期開始,部分初期開始についての注意

- 特定のデータ連動識別子に対する部分だけを初期化する場合は,部分初期開始を実行してください。す べてのデータ連動識別子に対して初期化する場合には,すべてのデータ連動識別子に対する反映処理を 終了させてから,全体に対して初期開始を実行してください。
- 抽出側システムを初期化した状態で起動したときは,反映側 Datareplicator も hdsstart -i 又は hdsstart -i -D で起動してください。 抽出側システムだけを初期状態で起動した場合,KFRB02003-E(詳細コード 5)でエラーになります。 ただし, 反映環境定義で extract\_init に nocheck を指定している場合は, 反映側 Datareplicator を初 期開始又は部分初期開始する必要はありません。

# (3) イベントについての注意

- 抽出側システムから送信されたイベントのコードが反映環境定義で定義されていない場合,反映処理の 動作には何も影響ありません。ただし、反映側 Datareplicator は、イベントの発生としては認識しま す。
- 反映処理が動作している場合にトランザクション単位反映再起動イベント又は表単位反映再起動イベ ントを検知しても,反映側 Datareplicator は無視します。

# (4) WITHOUT ROLLBACK オプションを指定している表についての注意

WITHOUT ROLLBACK オプションを指定している表のデータ連動には,前提条件と制限事項がありま す。

前提条件

次の前提条件をすべて満たす必要があります。前提条件を満たさない場合は,抽出側 DB と反映側 DB で不整合が発生することがあります。

- 抽出側 Datareplicator と反映側 Datareplicator のバージョンが 08-02 以降である
- 抽出側 DB と反映側 DB が共に HiRDB である
- 抽出システム定義の sendcontrol オペランドに nodemst を指定している
- 抽出側 DB と反映側 DB がパラレルサーバの場合は, WITHOUT ROLLBACK オプションを指定 している表とそれに関連する表を,同じバックエンドサーバに格納している

制限事項

WITHOUT ROLLBACK オプションを指定している表のデータ連動には,次の制限事項があります。

- 次の表は WITHOUT ROLLBACK オプションが指定されていると,データ連動できません。
	- ・マージ表
	- ・時系列情報表
	- ・サーバ間横分割表
	- ・イベント制御用テーブル
- データ連動できる SQL は UPDATE 文だけです。INSERT 文はデータ連動できないため,反映側 DB を初期作成するときは HiRDB Dataextractor などを使用してください。
- WITHOUT ROLLBACK オプションを指定している表では,マッピングキーに指定している列を 更新できません。
- 反映時エラーのスキップはできません。SQL コードを指定してスキップしてください。

• データ連動回復機能は使用できません。個別に回復してください。

### (a) 反映側 DB を参照する場合の注意

WITHOUT ROLLBACK オプションを指定している表は,1 回の更新を 1 トランザクションとして扱いま す。このため,WITHOUT ROLLBACK オプションを指定している表と指定していない表を同じトランザ クション内で更新しても,反映側 Datareplicator には別々のトランザクションとして送信・反映されます。 このとき,トランザクションがすべて反映される前に反映側 DB を参照すると,抽出側 DB と反映側 DB で不整合が発生することがあります。このため,反映処理が完了したことを確認※してから,反映側 DB を 参照してください。

また、反映側 Datareplicator で障害が発生してロールバックをする場合, WITHOUT ROLLBACK オプ ションを指定している表では,更新情報の反映処理を実行中に,表の内容が一時的に古くなることがありま す。このため,反映処理が完了したことを確認※してから,反映側 DB を参照してください。

注※

hdsstate コマンドを実行して表示される read position と write position が一致していることを確認 してください。

### (b) 送信環境定義 sendintvl オペランドの指定

WITHOUT ROLLBACK オプションを指定している表は,1 回の更新を 1 トランザクションとして扱うた め、送信環境定義の sendintyl オペランドに 0 (トランザクション単位で更新情報を送信) を指定すると, WITHOUT ROLLBACK オプションを指定している表を更新するたびに送信処理が発生して,送信処理の オーバヘッドが大きくなります。このため,WITHOUT ROLLBACK オプションを指定している表をデー タ連動する場合は,送信環境定義の sendintvl オペランドに 0 以外を指定することをお勧めします。

# (5) COMPRESSED オプションを指定している表についての注意

COMPRESSED オプションを指定している表のデータ連動には,前提条件があります。

前提条件

次の前提条件をすべて満たす必要があります。前提条件を満たさない場合は、抽出側 DB と反映側 DB で不整合が発生する,又は,反映処理で SQL 実行エラーとなることがあります。

- 抽出側 Datareplicator と反映側 Datareplicator のバージョンが 08-06 以降である
- 抽出側 DB と反映側 DB が共に HiRDB である
- 抽出側 DB と反映側 DB のエンディアンが同じである
- 抽出側と反映側の表の圧縮に関する指定が同じである

# 6.8 HiRDB 及び Datareplicator の構成変更

HiRDB 及び Datareplicator の構成を変更する場合の手順について説明します。

Datareplicator では、次の表に示すシステムの構成変更をする場合に、Datareplicator の初期化が必要で す。初期化をしないと,Datareplicator 内で保持している更新情報や構成情報と実体が一致しなくなり, ユーザが意図する反映ができなくなるおそれがあります。

Datareplicator の初期化が必要な構成変更を次の表に示します。

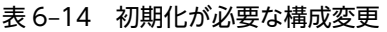

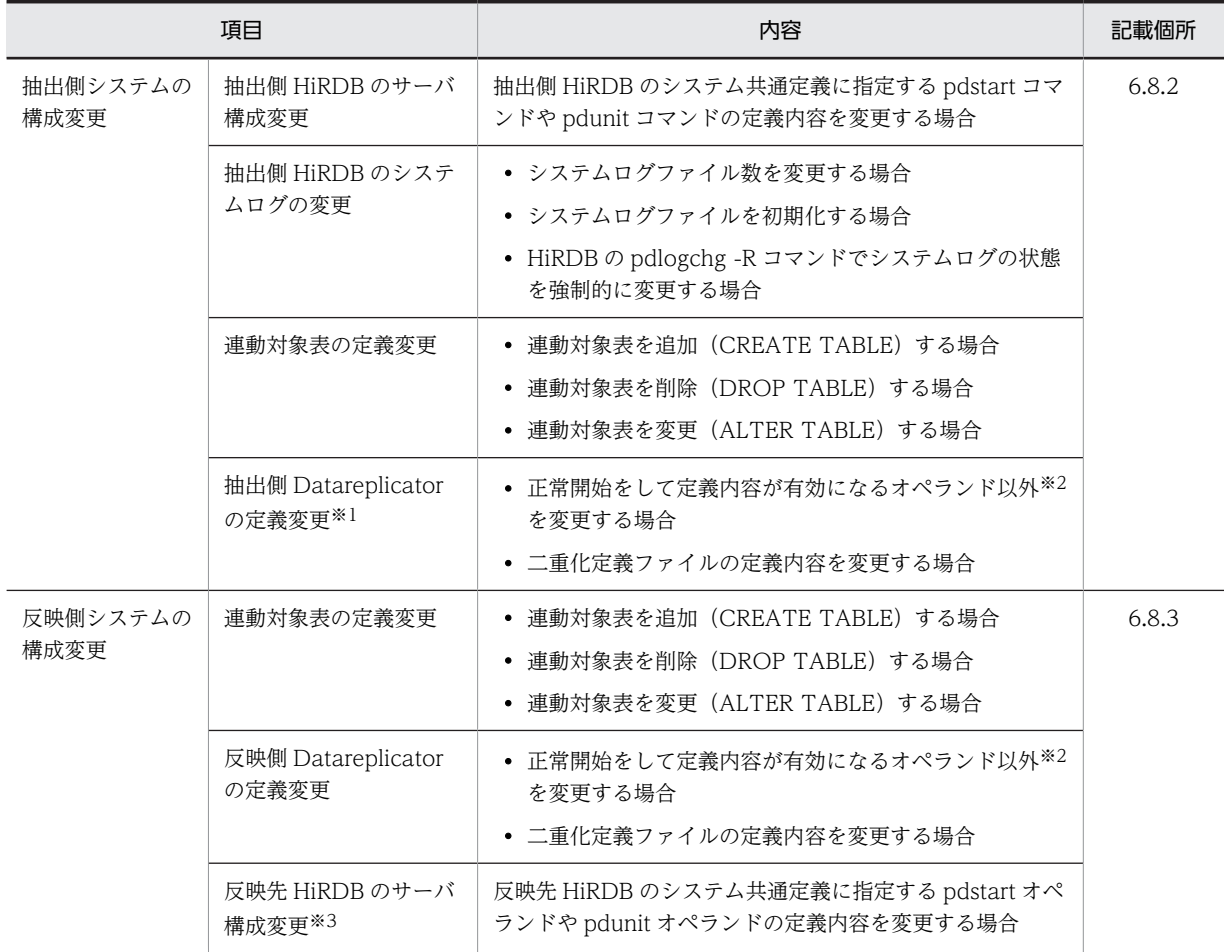

注

反映トランザクション同期機能を使用している場合の構成変更については,[「6.8.4 反映トランザク](#page-560-0) [ション同期機能を使用している場合の構成変更」](#page-560-0)を参照してください。

注※1

hdemodq コマンドによって,抽出情報キューファイルの追加又は削除をする場合には,抽出側 Datareplicator 及び反映側 Datareplicator の初期化は必要ありません。

注※2

詳細なオペランドについては,[「5. 定義](#page-352-0)」の各定義に記載されている「定義内容の変更」を参照してく ださい。

注※3

反映定義の反映グループ定義で,キーレンジ単位分割方式,又はハッシュ分割方式の定義をしている場 合に初期化が必要です。そのほかの場合は初期化する必要はありません。

なお,すべてのデータが連動し終わる前に初期化・反映側 DB を再作成する必要がある場合は,「[6.5.6\(1\)](#page-521-0)  [反映側 DB の再作成時の運用手順](#page-521-0)」を参照してください。

# 6.8.1 連動対象表の定義変更

表の変更内容と Datareplicator 定義の修正内容を次の表に示します。なお,連動対象ではない表を変更す る場合は、Datareplicator の初期化、及び定義の修正は必要ありません。

表 6-15 Datareplicator の初期化が必要となる表の変更内容と定義の修正内容

| 表の変更内容                                  | 抽出定義の修正内容                                                                                                    | 反映定義の修正内容                                                                                                    |
|-----------------------------------------|----------------------------------------------------------------------------------------------------|----------------------------------------------------------------------------------------------------|
| 表を追加する*                                 | extract 文を追加します。                                                                                                    | load 文を追加します。                                                                                                    |
| 表を削除する                                  | extract 文を削除します。                                                                                                    | load 文を削除します。                                                                                                    |
| 表を削除した後,再度同じ<br>表を作成する (テーブル ID<br>の変更) |                                                                                                    |                                                                                                    |
| 非マッピングキーの列を連<br>動対象に追加する                | extract 文の抽出する列の定義に"*"と指定して<br>いる場合:<br>定義の修正は必要ありません。<br>extract 文の抽出する列の定義に列名を指定し<br>ている場合:<br>列名を追加します。                                                                                                    | load 文の反映対象とするフィールドの定<br>義に"*"と指定している、又は load 文を<br>省略している場合:<br>定義の修正は必要ありません。<br>load 文の抽出する列の定義にフィールド<br>名称を指定している場合:<br>フィールド名称を追加します。 |
| マッピングキーの列を連動<br>対象に追加する                 | extract 文の抽出する列の定義に"*"と指定して<br>いる場合:<br>key 句又は ukey 句に追加します。また、送信条<br>件にする場合は, send 文の where 句に追加しま<br>す。<br>extract 文の抽出する列の定義に列名を指定し<br>ている場合:<br>抽出する列の定義に列名を追加し、key 句又は<br>ukey 句にも追加します。また、送信条件にする<br>場合は、send 文の where 句に追加します。 | load 文の反映対象とするフィールドの定<br>義に"*"と指定している、又は load 文を<br>省略している場合:<br>定義の修正は必要ありません。<br>load 文の抽出する列の定義にフィールド<br>名称を指定している場合:<br>フィールド名称を追加します。 |
| 非マッピングキーの列を連<br>動対象から削除する               | extract 文の抽出する列の定義に"*"と指定して<br>いる場合:<br>定義の修正は必要ありません。<br>extract 文の抽出する列の定義に列名を指定し<br>ている場合:<br>列名を削除します。                                                                                                    | load 文の反映対象とするフィールドの定<br>義に"*"と指定している、又は load 文を<br>省略している場合:<br>定義の修正は必要ありません。<br>load 文の抽出する列の定義にフィールド<br>名称を指定している場合:<br>フィールド名称を削除します。 |
| マッピングキーの列を連動<br>対象から削除する                | extract 文の抽出する列の定義に"*"と指定して<br>いる場合:                                                                                                    | load 文の反映対象とするフィールドの定<br>義に"*"と指定している、又は load 文を<br>省略している場合:<br>定義の修正は必要ありません。                                                            |

<span id="page-555-0"></span>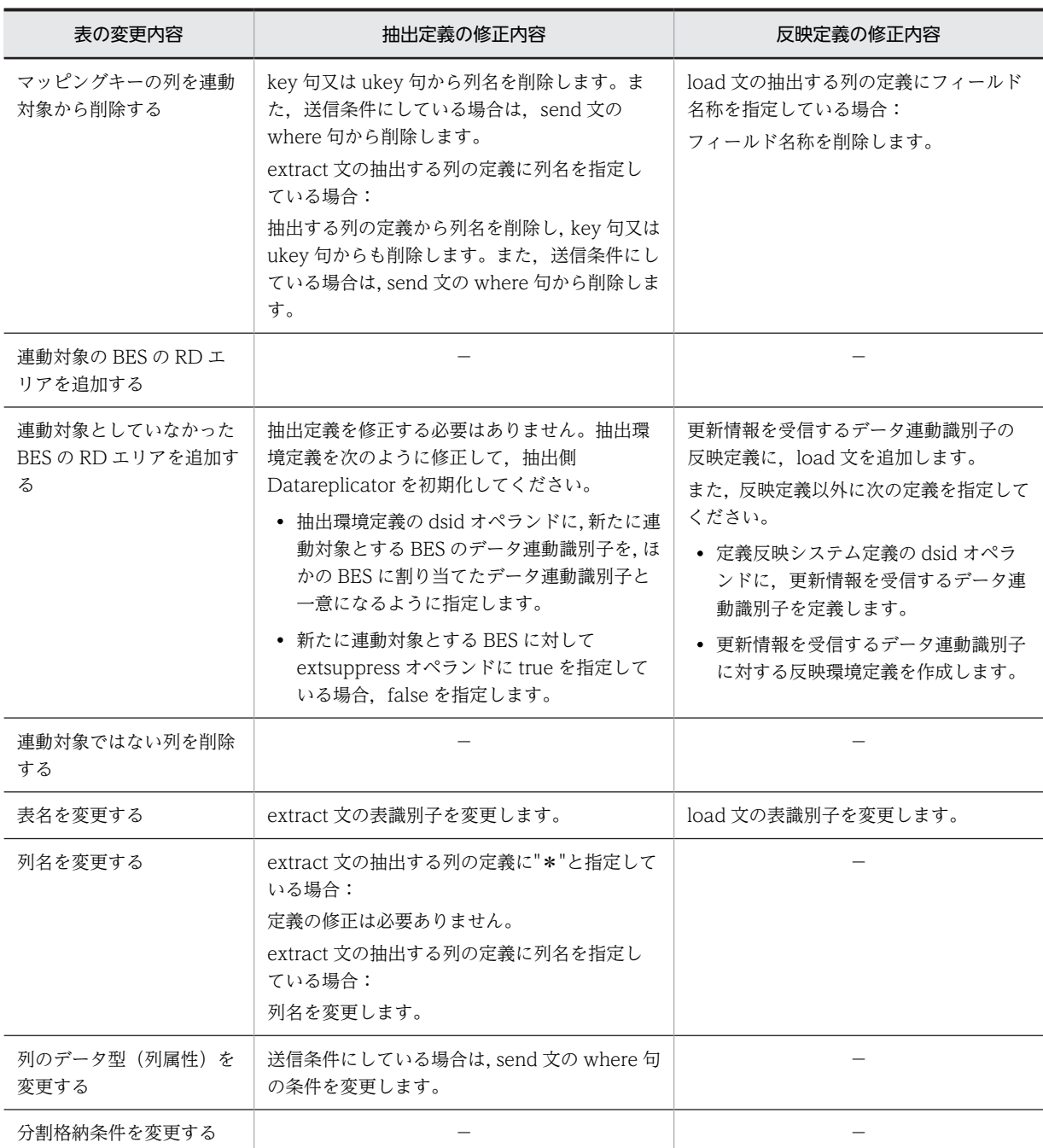

(凡例)

−:定義を修正する必要はありません。

注※

抽出対象表を追加する場合,抽出システム定義の extinfonum オペランドの指定値を見直してくださ い。extinfonum オペランドに, extract 文の数よりも少ない値を指定していると, hdeprep コマンド の実行時にエラーになります。

# 6.8.2 抽出側システムの構成変更

抽出側システムの構成を変更する場合の初期化手順について説明します。なお,抽出側システムと反映側シ ステムの両方の構成を変更する場合も,この項で説明している手順で初期化してください。

手順の流れを次の図に示します。

# 図 6‒25 抽出側システムの構成変更の手順

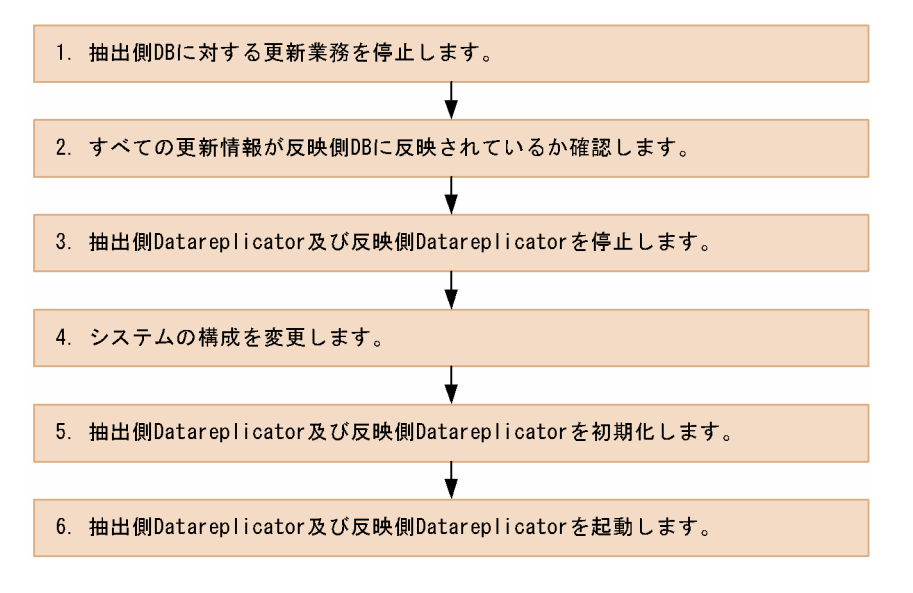

注

手順5以降を実施するには、抽出側 DB 及び反映側 DB を起動してください。

抽出側システムの構成変更の手順を図に基づいて説明します。説明の番号は図中の番号に対応しています。

1.抽出側 DB に対する更新業務を停止します。

2.すべての更新情報が反映側 DB に反映されているか確認します。

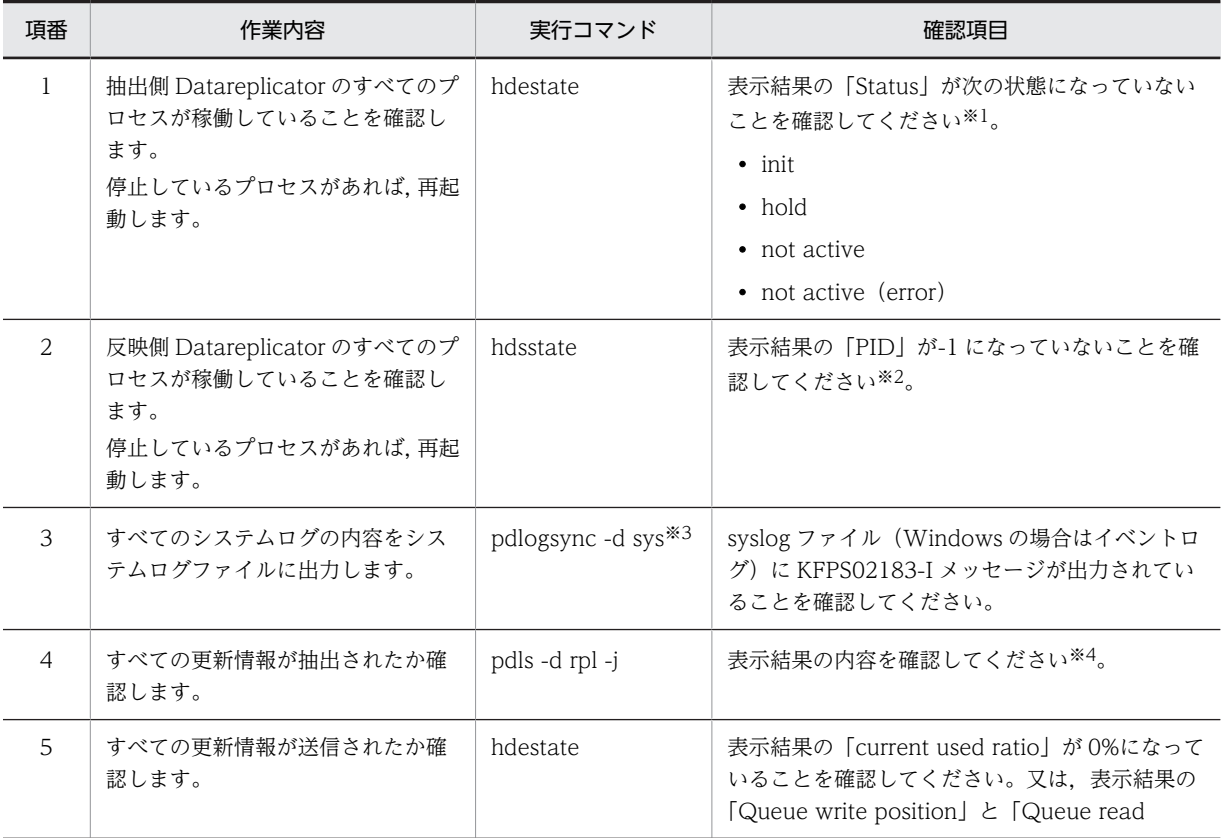

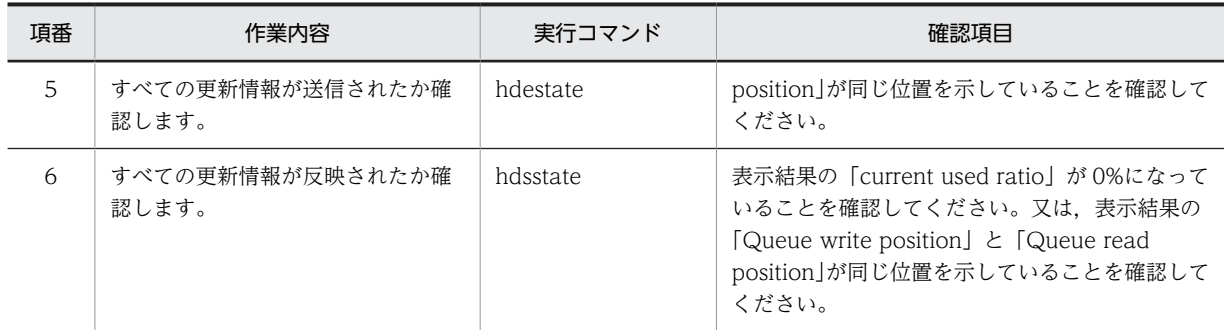

注※1

```
抽出対象外の BES については,「Status」に「not active」と表示されます。
```
注※2

```
抽出システム定義の sendcontrol オペランドに sendmst を指定している場合は,
<COMMUNICATION INFORMATION>の「PID:hdstcpmst」に-1 が表示されることがあり
ます。
```
注※3

HiRDB/パラレルサーバの場合は,-s オプションにサーバ名を指定してください。BES が複数ある 場合は,抽出対象表が存在するすべての BES についてコマンドを実行してください。

注※4

次の例を参考に,表示結果の(2)より(1)の方が大きいことを確認してください。

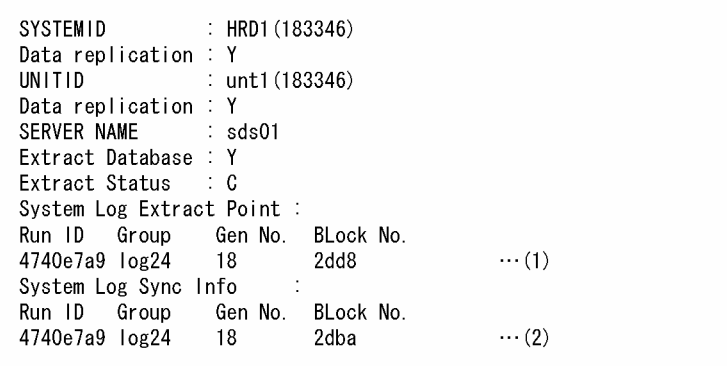

3.抽出側 Datareplicator 及び反映側 Datareplicator を停止します。

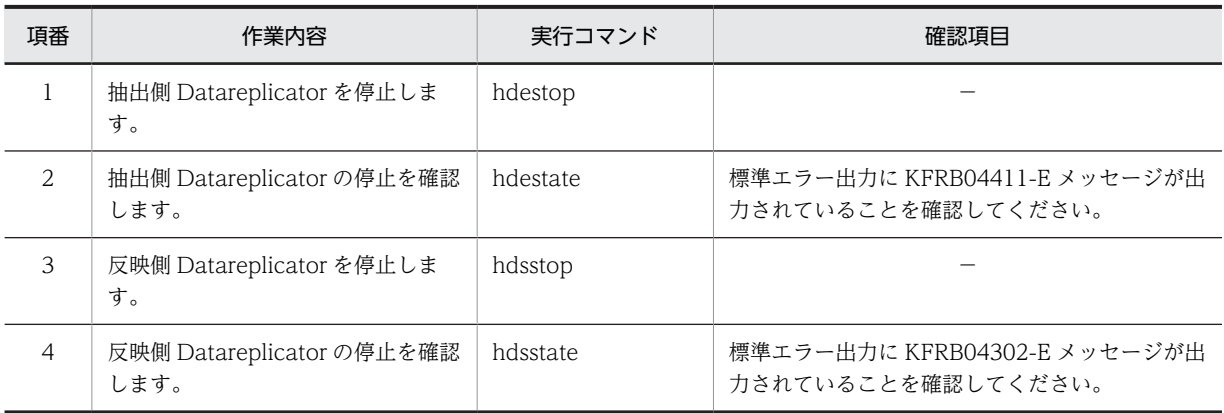

(凡例)

−:特にありません。

- 4.システムの構成を変更します。
- 5.抽出側 Datareplicator 及び反映側 Datareplicator を初期化します。

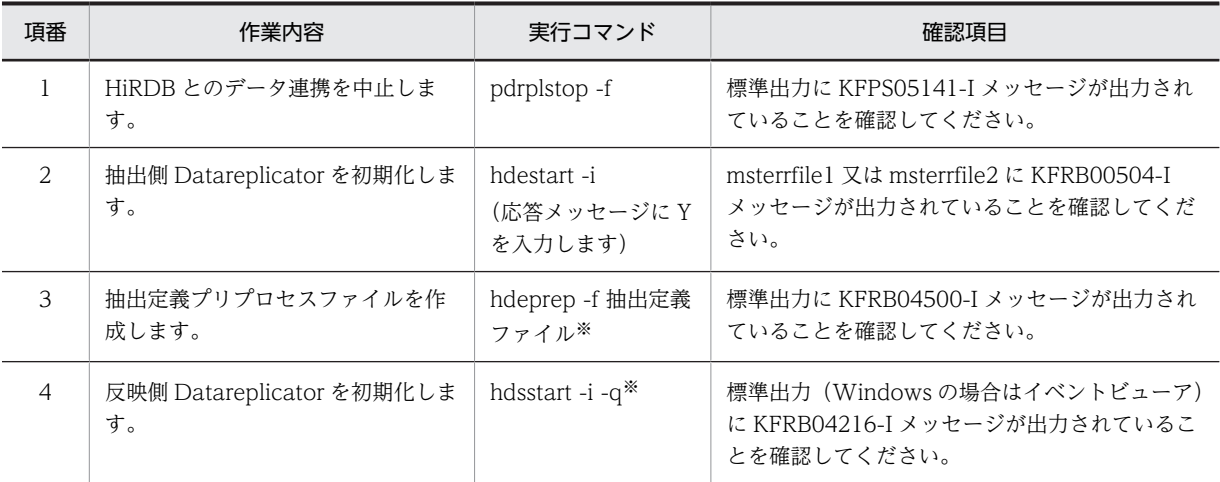

注※

必要に応じてオプションを付けてください。

6.抽出側 Datareplicator 及び反映側 Datareplicator を起動します。

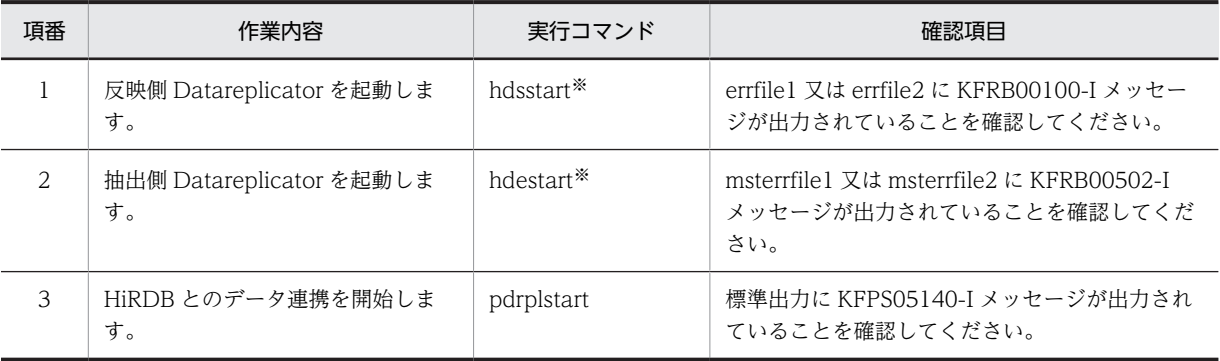

注※

必要に応じてオプションを付けてください。

# 6.8.3 反映側システムの構成変更

反映側システムの構成を変更する場合の初期化手順について説明します。なお,抽出側システムと反映側シ ステムの両方の構成を変更する場合の初期化手順は,[「6.8.2 抽出側システムの構成変更](#page-555-0)」を参照してくだ さい。

手順の流れを次の図に示します。

図 6‒26 反映側システムの構成変更の手順

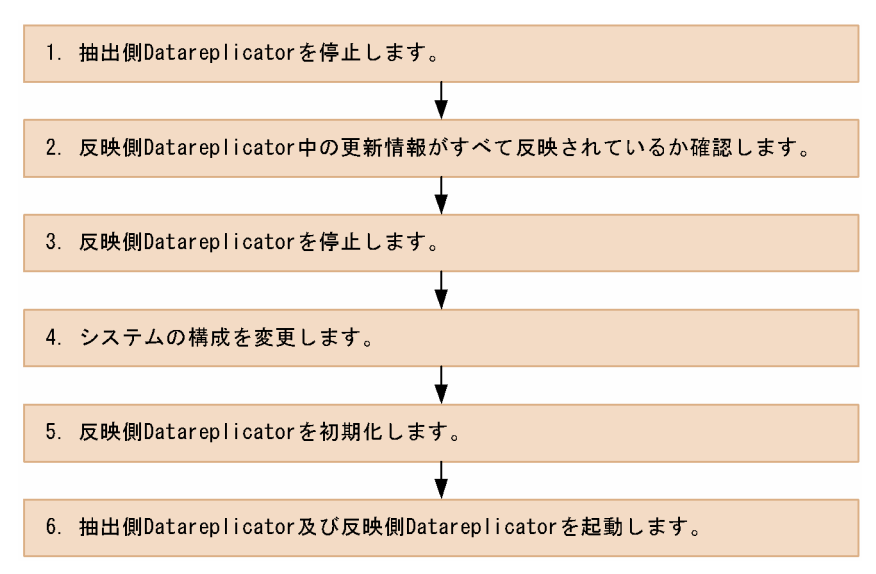

注

手順5以降を実施するには、抽出側 DB及び反映側 DB を起動してください。

反映側システムの構成変更の手順を図に基づいて説明します。説明の番号は図中の番号に対応しています。

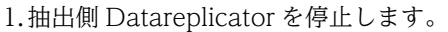

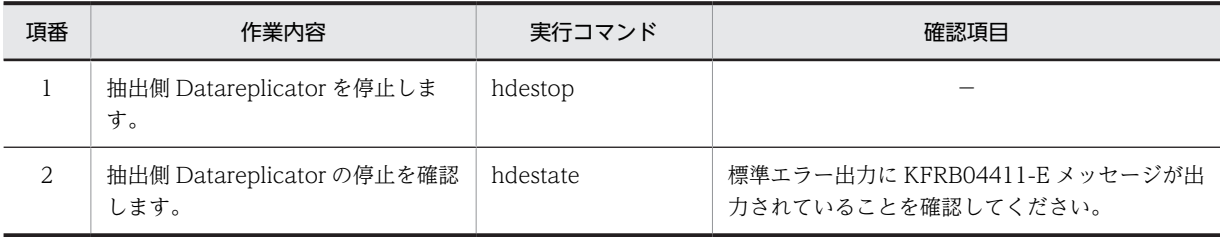

(凡例)

−:特にありません。

# 2.反映側 Datareplicator 中の更新情報がすべて反映されているか確認します。

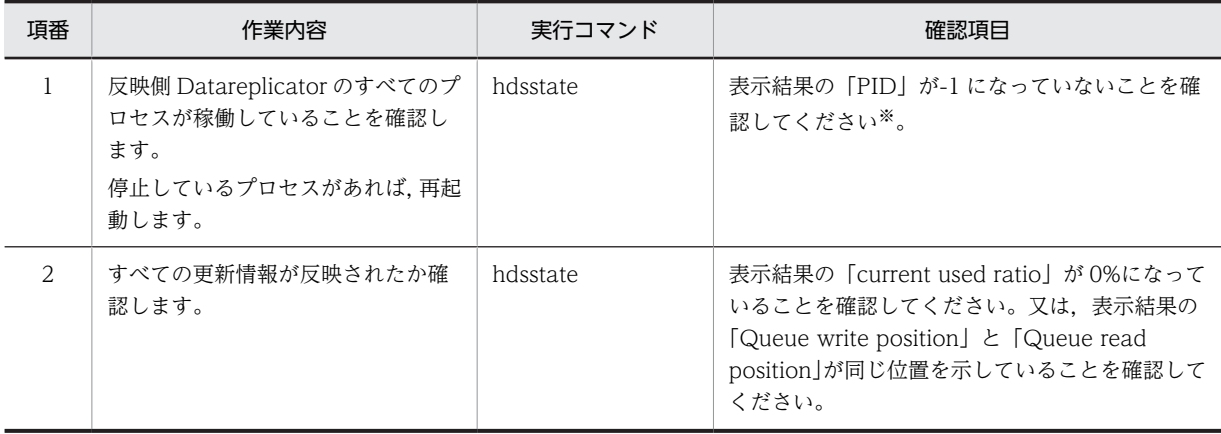

<span id="page-560-0"></span>注※

抽出システム定義の sendcontrol オペランドに sendmst を指定している場合は, <COMMUNICATION INFORMATION>の「PID:hdstcpmst」に-1 が表示されることがあり ます。

3.反映側 Datareplicator を停止します。

| 項番 | 作業内容                              | 実行コマンド   | 確認項目                                               |
|----|-----------------------------------|----------|----------------------------------------------------|
|    | 反映側 Datareplicator を停止しま<br>す。    | hdsstop  |                                                    |
|    | 反映側 Datareplicator の停止を確認<br>します。 | hdsstate | 標準エラー出力に KFRB04302-E メッセージが出<br>力されていることを確認してください。 |

(凡例)

−:特にありません。

4.システムの構成を変更します。

5.反映側 Datareplicator を初期化します。

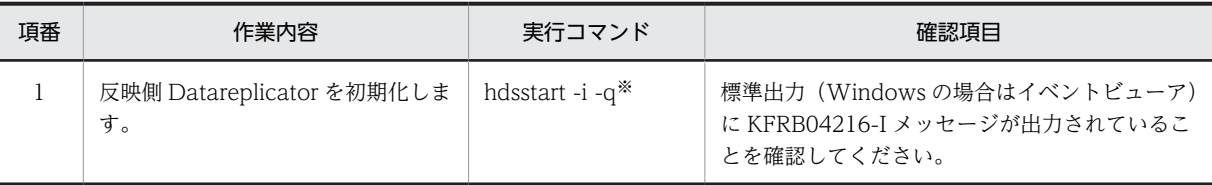

注※

必要に応じてオプションを付けてください。

6.抽出側 Datareplicator 及び反映側 Datareplicator を起動します。

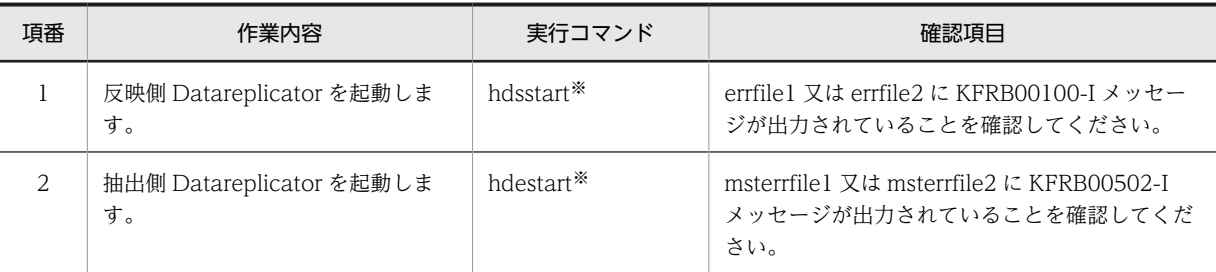

注※

必要に応じてオプションを付けてください。

# 6.8.4 反映トランザクション同期機能を使用している場合の構成変更

反映トランザクション同期機能を使用している場合の初期化手順について説明します。

手順の流れを次の図に示します。

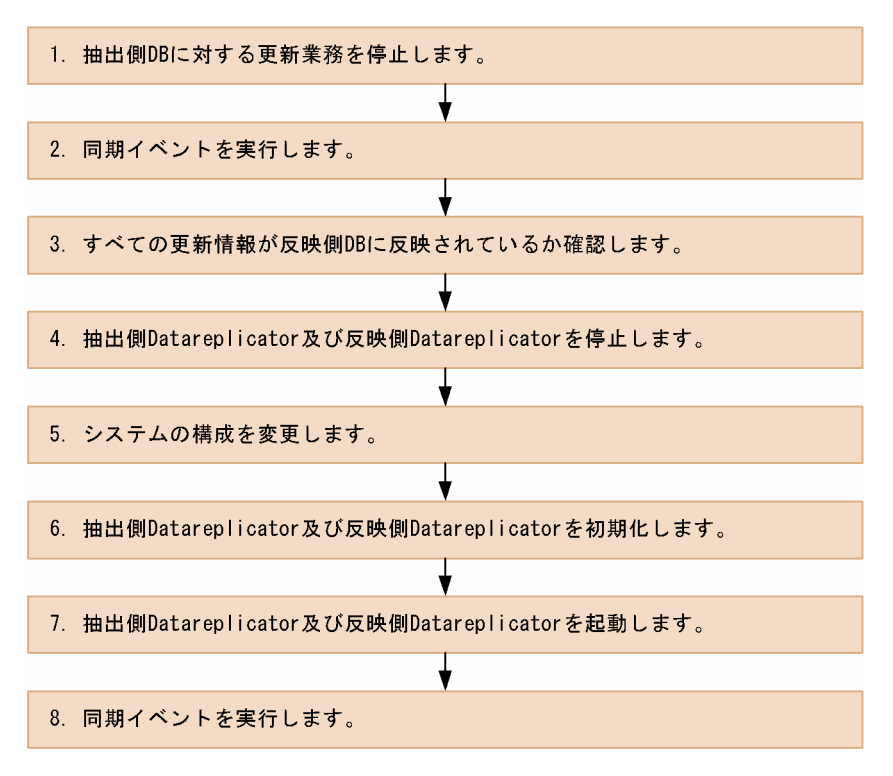

図 6‒27 反映トランザクション同期機能を使用している場合の構成変更の手順

注

手順 6 以降を実施するには、抽出側 DB 及び反映側 DB を起動してください。

反映トランザクション同期機能を使用している場合の構成変更の手順を図に基づいて説明します。説明の 番号は図中の番号に対応しています。

1.抽出側 DB に対する更新業務を停止します。

2.同期イベントを実行します。

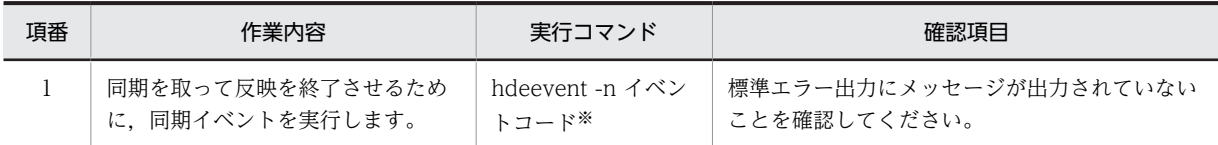

注※

必要に応じてオプションを付けてください。

3.すべての更新情報が反映側 DB に反映されているか確認します。

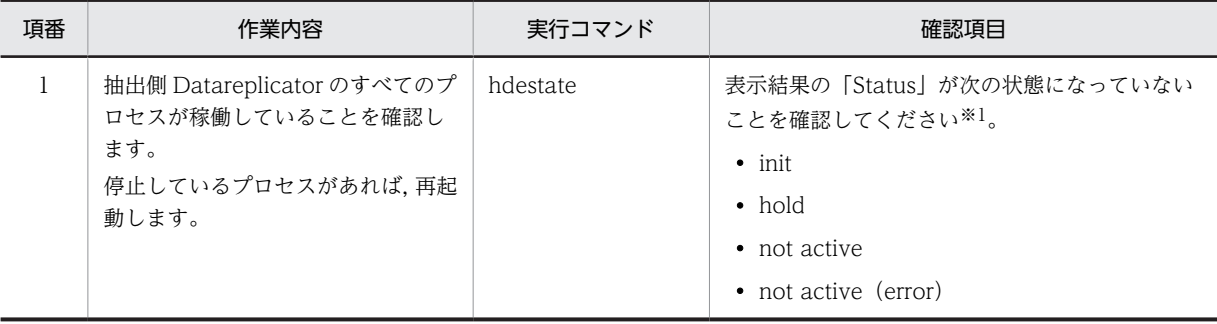

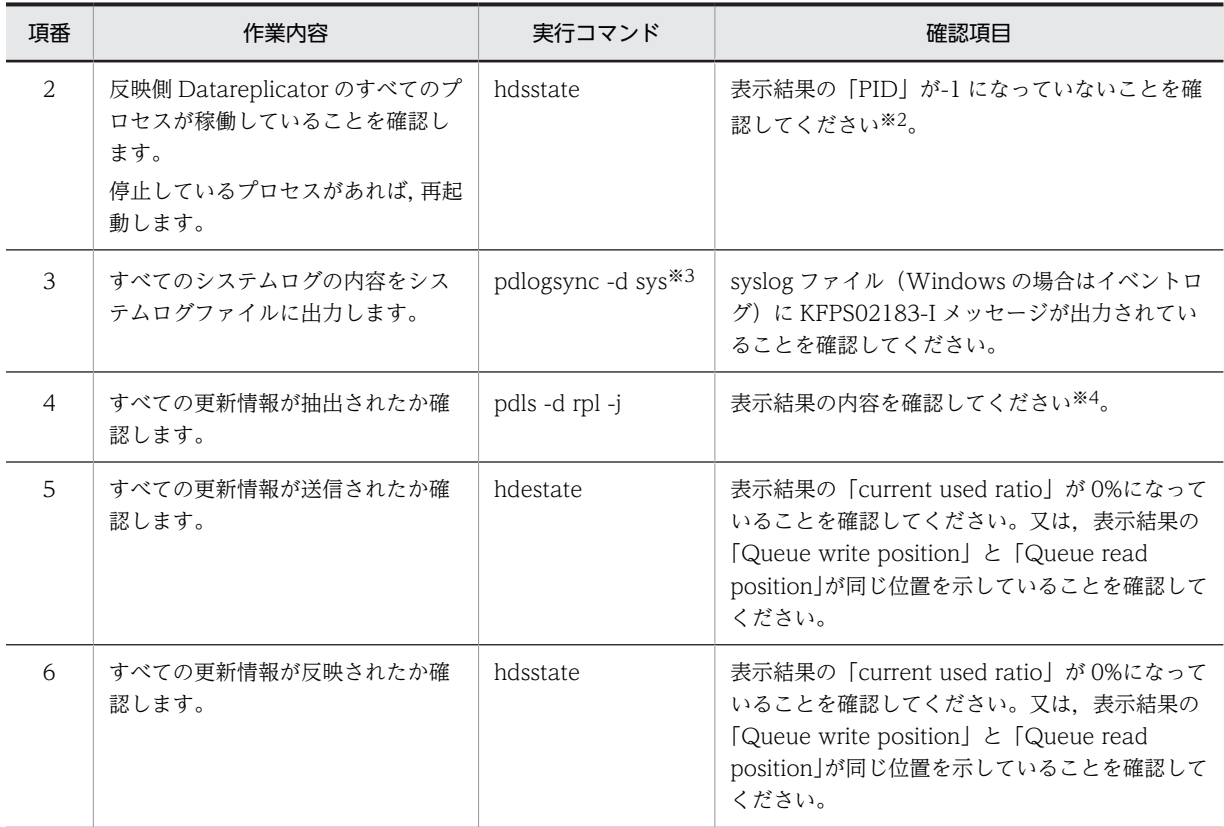

### 注※1

抽出対象外の BES については,「Status」に「not active」と表示されます。

注※2

抽出システム定義の sendcontrol オペランドに sendmst を指定している場合は,

<COMMUNICATION INFORMATION>の「PID:hdstcpmst」に-1 が表示されることがあり ます。

注※3

HiRDB/パラレルサーバの場合は,-s オプションにサーバ名を指定してください。BES が複数ある 場合は,抽出対象表が存在するすべての BES についてコマンドを実行してください。

#### 注※4

次の例を参考に,表示結果の(2)より(1)の方が大きいことを確認してください。

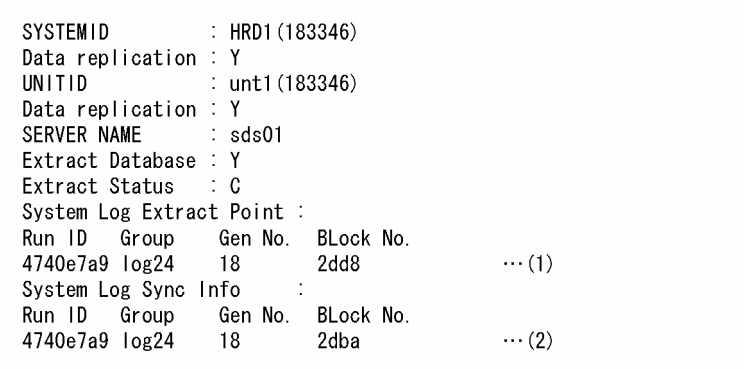

4.抽出側 Datareplicator 及び反映側 Datareplicator を停止します。

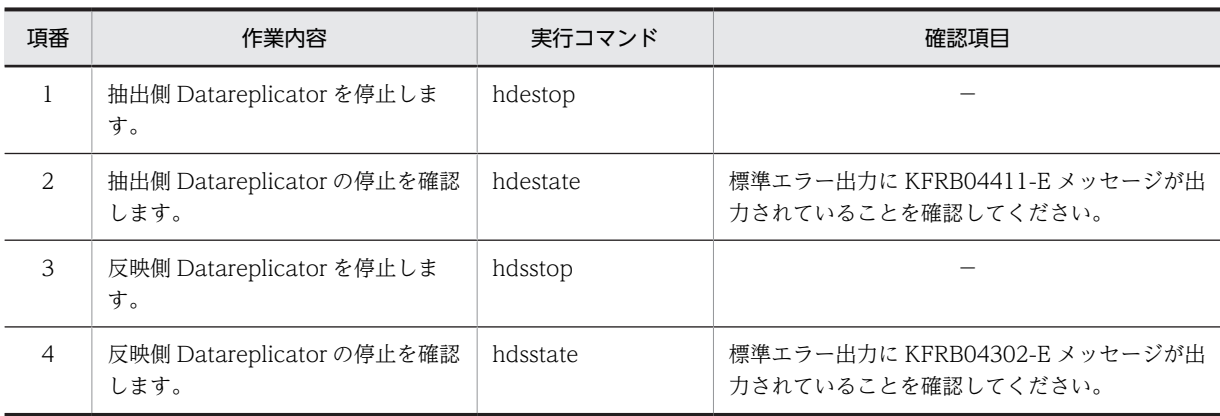

(凡例)

−:特にありません。

5.システムの構成を変更します。

# 6.抽出側 Datareplicator 及び反映側 Datareplicator を初期化します。

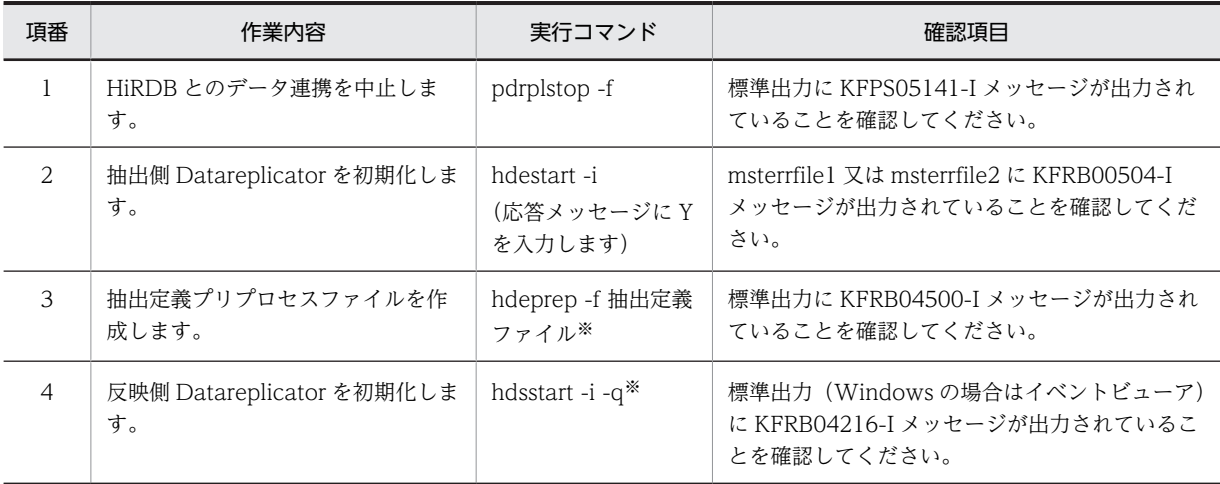

注※

必要に応じてオプションを付けてください。

# 7.抽出側 Datareplicator 及び反映側 Datareplicator を起動します。

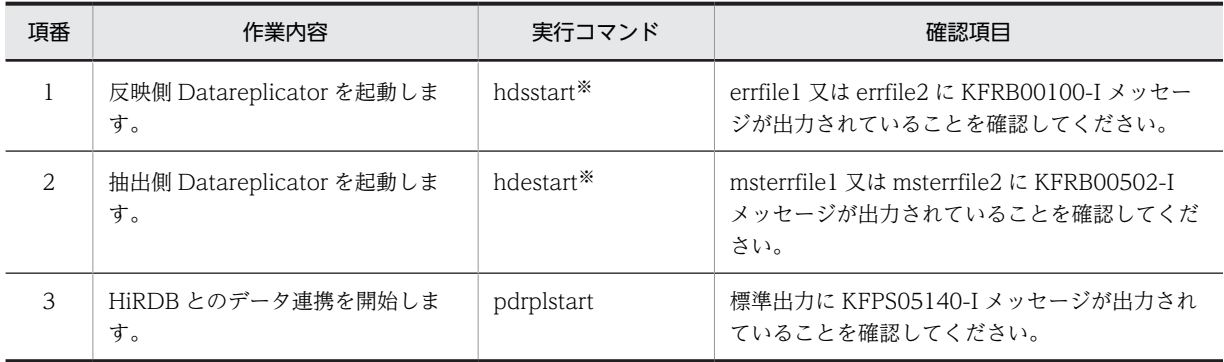

注※

必要に応じてオプションを付けてください。

8.同期イベントを実行します。

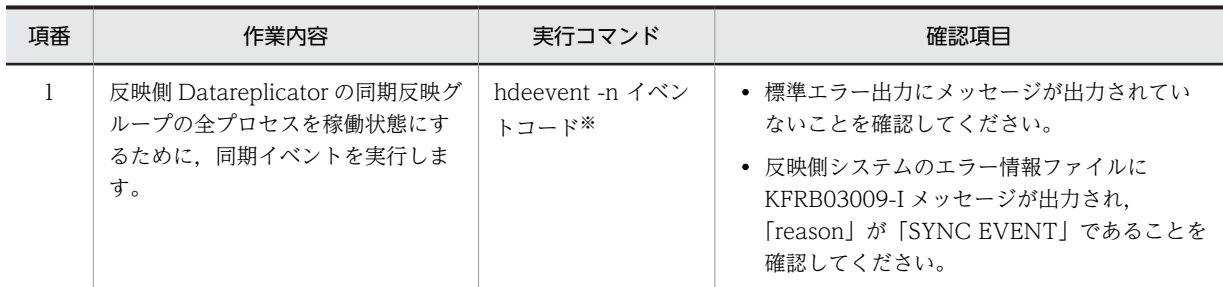

注※

必要に応じてオプションを付けてください。

# 6.9 系切り替え機能を使うときの運用

Datareplicator では HiRDB の連動切り替えを使用して、系切り替えできます。これは、HiRDB の系が切 り替わったときに Datareplicator の系も切り替えるものです。Datareplicator で障害が発生したときに, Datareplicator を単独で系切り替えすることはできません。なお,HiRDB での系切り替え機能の運用につ いては,マニュアル「HiRDB Version 9 システム運用ガイド」を参照してください。

系切り替え機能は,次の表に示すクラスタソフトウェアで使用できます。

# 表 6‒16 サポートしているクラスタソフトウェア

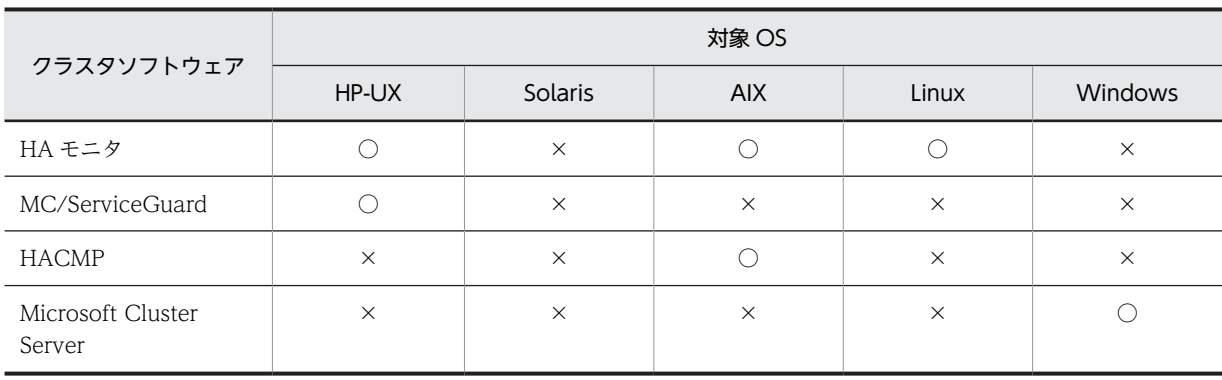

(凡例)

○:使用できます。

×:使用できません。

系切り替え機能を使ったデータ連動システムの形態を次の図に示します。

<span id="page-566-0"></span>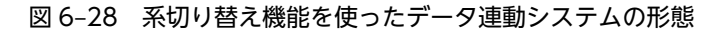

抽出側システム

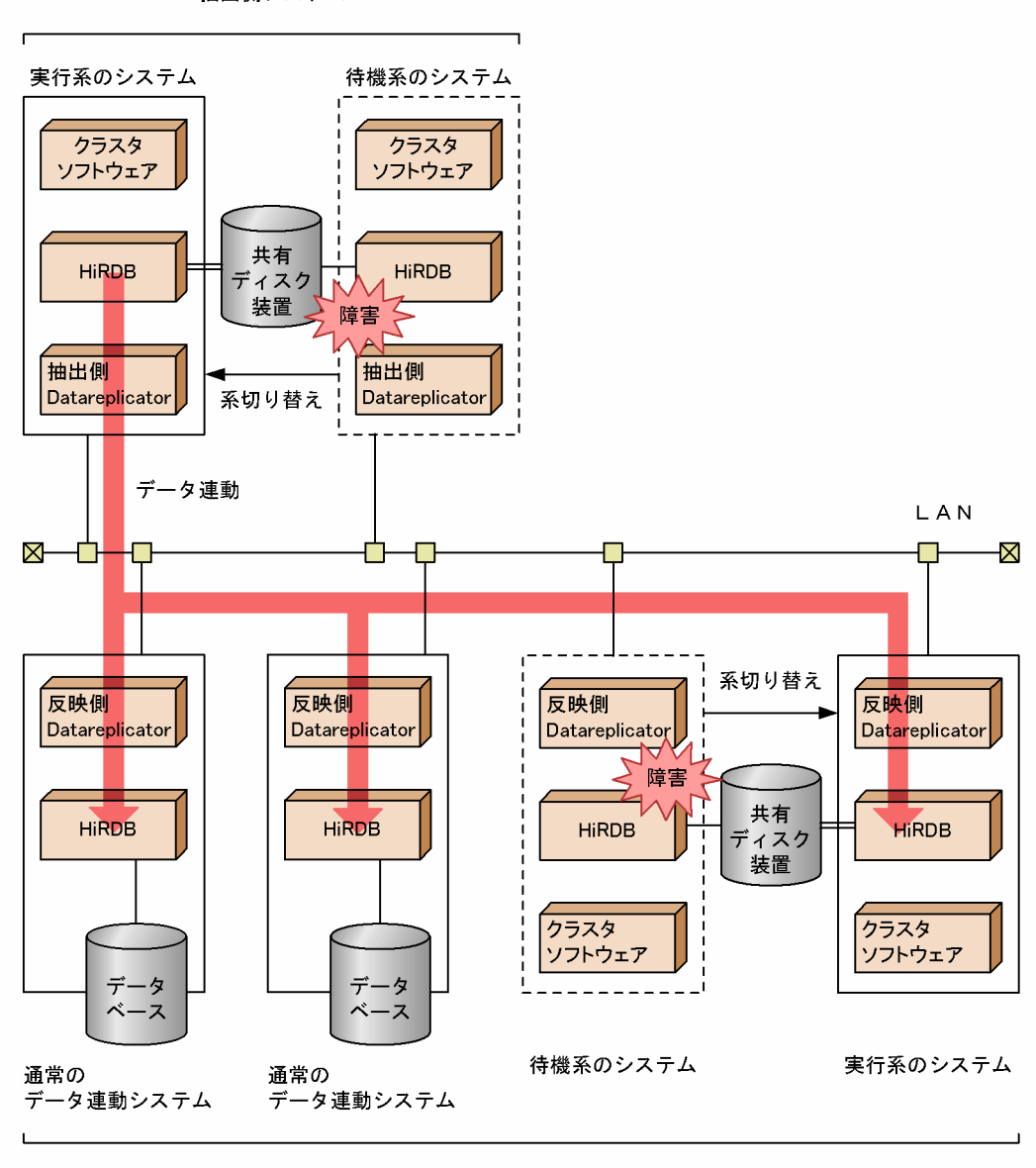

反映側システム

# 6.9.1 系切り替え機能の形態

系切り替え機能の形態について説明します。

(1) 系切り替えの種類

系切り替えをする場合,抽出側 Datareplicator は必ず HiRDB サーバと連動系切り替え (複数の製品をグ ループ化して,一括して切り替えるようにした系切り替え形態)をしてください。反映側は必要に応じて連 動系切り替えをしてください。

HiRDB の系切り替え機能の形態を次に示します。なお、それぞれの系切り替え機能の形態については、関 連するクラスタソフトウェアのマニュアルを参照してください。

### 自動系切り替え

実行系に障害が起こったときに,自動的に系が切り替わる形態です。

### 計画系切り替え

実行系でクラスタソフトウェアのコマンドを実行して,意図的に系を切り替える形態です。

上記のどちらの形態でも連動系切り替えができます。

ほかに,HiRDB の系切り替えの時間短縮のための機能として,高速系切り替え,ユーザサーバホットスタ ンバイ,及びトランザクションキューイングがあります。

### (2) システムの構成

系切り替え機能には,次に示すシステム構成があります。

### 1:1 系切り替え構成

実行系と待機系が 1:1 に対応している構成です。

### 2:1 系切り替え構成

実行系と待機系が 2:1 に対応している構成です。

### 相互系切り替え構成

実行系として動作しながら,同じサーバマシンに互いの待機系を持つ構成です。

上記のシステム形態のうち相互系切り替えで運用するときは,エラー情報ファイル名を固有にするための定 義が必要です。

系切り替えの構成ごとによる説明の参照先を次の表に示します。

### 表 6‒17 系切り替えの構成ごとによる説明の参照先

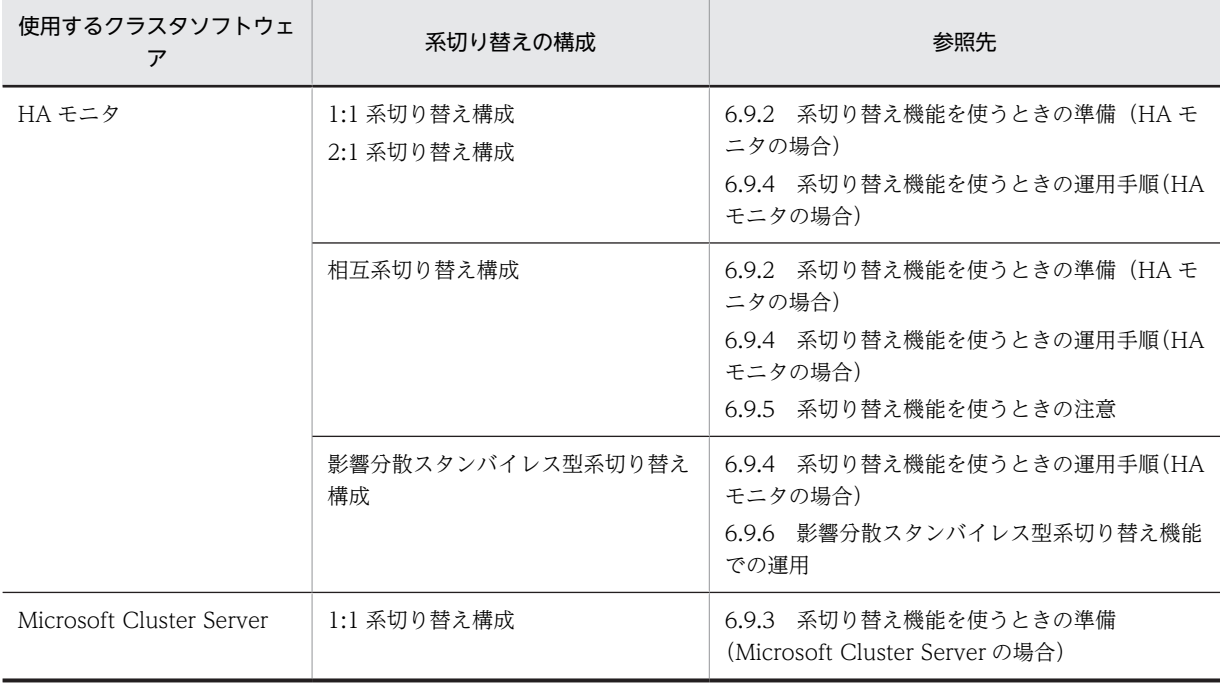

# <span id="page-568-0"></span>6.9.2 系切り替え機能を使うときの準備(HA モニタの場合)

HA モニタによる系切り替え機能を使うときに準備する項目を次に示します。ここで説明している項目は, 「[6.9.1\(1\) 系切り替えの種類](#page-566-0)」で説明した系切り替えすべてで有効です。

HA モニタについては,マニュアル「高信頼化システム監視機能 HA モニタ」を参照してください。

# (1) HA モニタの準備

HA モニタの server 定義文で、Datareplicator の動作環境を設定します。Datareplicator は、HiRDB と 連動して系切り替えを行います。server 定義文の指定例を次に示します。

HA モニタのリソースサーバ機能を使用する場合の定義例

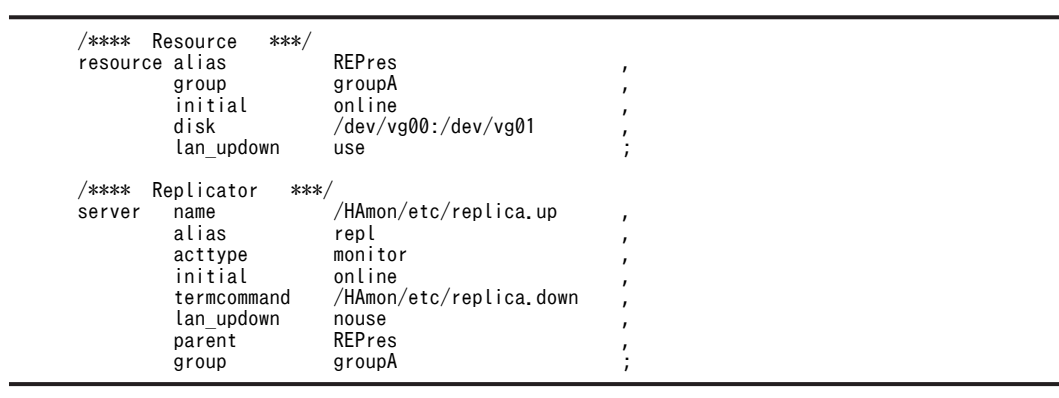

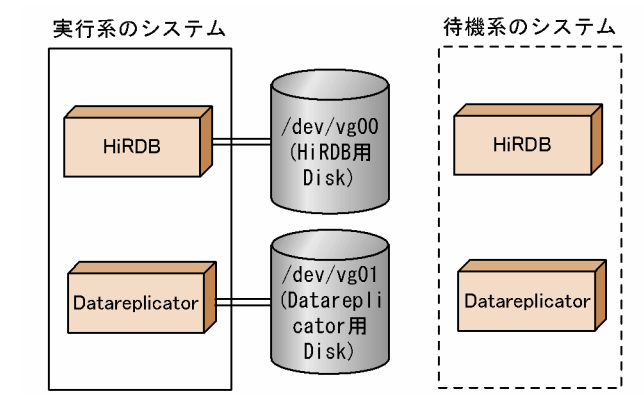

HA モニタのリソースサーバ機能を使用しない場合の定義例

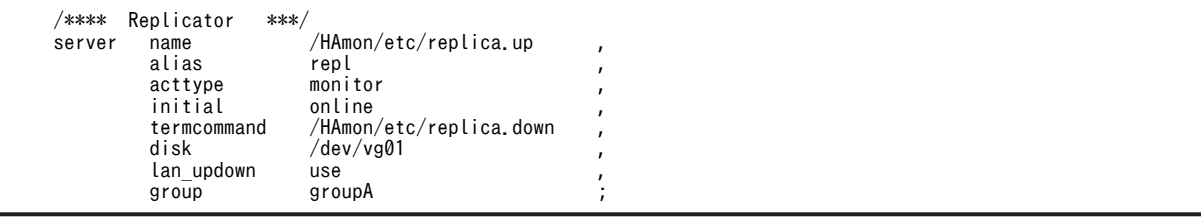

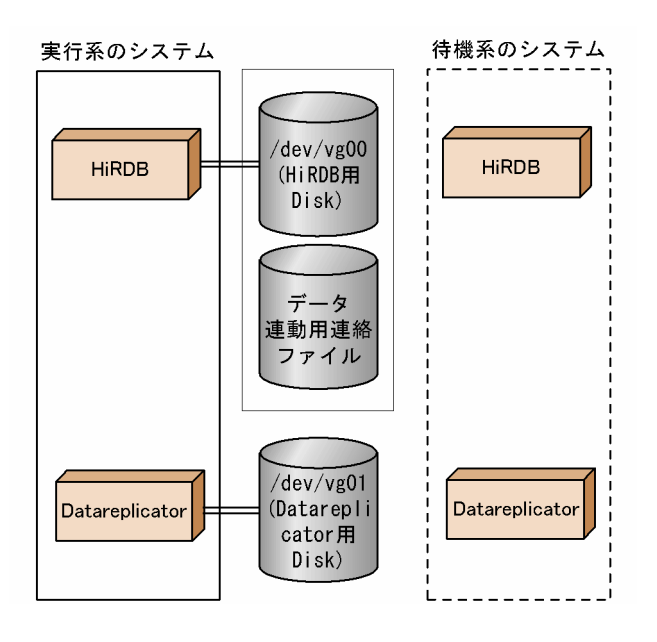

抽出側 Datareplicator の系切り替えでは,データ連動用連絡ファイルを HiRDB 本体と共用しています。 そのため,データ連動用連絡ファイルのボリューム配置や,HiRDB 本体と Datareplicator との起動タイ ミングを調整する必要があります。

HA モニタがリソースサーバ機能をサポートしているバージョンである場合,抽出側 Datareplicator の系 切り替えでは,HA モニタのリソースサーバ機能を使用することで,起動タイミングの調整が不要になりま す。系切り替え環境の構築を簡略化できる,リソースサーバ機能を使用することをお勧めします。

次に,Datareplicator に関する server 定義文の各オペランドの指定について説明します。詳細はマニュア ル「高信頼化システム監視機能 HA モニタ」を参照してください。

### (a) リソースサーバの定義

リソースサーバの定義に関する各オペランドの指定について説明します。

### alias

HA モニタで使うコマンドや,出力するメッセージのためのリソースサーバの識別名を指定します。

### group

HiRDB 本体及び Datareplicator と連動系切り替えをするように,HiRDB 本体及び Datareplicator と 同じサーバグループ名を指定します。

### initial

サーバ起動時の状態を指定します。現用系では online を,予備系では standby を指定します。

### disk

HiRDB 本体及び Datareplicator について、切り替えが必要なファイルを格納した共有ディスク装置 の,ボリュームグループのパス名を指定します。

共有ディスク装置に作成するファイルについては,[「表 6-18 系切り替え機能を使うときのファイルの](#page-572-0) [準備」](#page-572-0)を参照してください。

# lan updown

use を指定します。これは,系切り替え後,抽出側 Datareplicator に抽出マスタプロセスと抽出ノード マスタプロセスとの通信を行うために IP アドレスの切り替えが必要となるためです。

また、上記の IP アドレス切り替えを行うための LAN の状態設定ファイル(サーバ識別名.up ファイ ル,及びサーバ識別名.down ファイル)を作成する必要があります。

#### (b) Datareplicator に関する定義

Datareplicator の定義に関する各オペランドの指定について説明します。

#### name

Datareplicator を開始するコマンドを記述したシェルを絶対パス名で指定します。シェルの記述例を 次に示します。

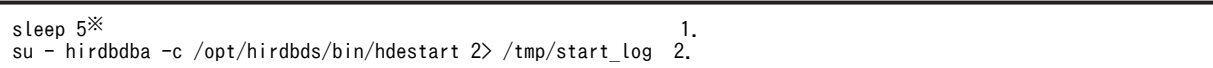

#### 注※

抽出側 Datareplicator 又は反映側 Datareplicator でリソースサーバ機能を使用する場合は, sleep は必要ありません。

- 1.HiRDB 本体と Datareplicator で共用するデータ連動用連絡ファイルのディスクの切り替えは, HiRDB 本体の server 定義文で指定します。そのため,HiRDB 本体の切り替えが完了してデータ連 動用連絡ファイルを参照できるまでのタイムラグを考慮して、Datareplicator を起動する前に 5~ 10 秒程度の待ち時間を設定します。
- 2.シェルは HA モニタからスーパユーザで実行されますが,Datareplicator の起動コマンドは Datareplicator 管理者で実行する必要があるため, su コマンドを使って Datareplicator 管理者 (上 記の例では hirdbdba)で Datareplicator を起動します。 起動コマンドの指定は,抽出側 Datareplicator と反映側 Datareplicator で異なります。 抽出側 Datareplicator の場合:/opt/hirdbds/bin/hdestart 反映側 Datareplicator の場合:/opt/hirdbds/bin/hdsstart なお、起動コマンド実行時のエラーメッセージは、標準エラー出力に対して出力されます。シェル 内で起動コマンドを実行する場合は、標準エラー出力をワークファイル (上記例では/tmp/ start\_log)に出力するようにしてください。

# alias

HA モニタで使うコマンドや、出力するメッセージのための識別名を指定します。

### acttype

monitor を指定します。

### initial

サーバ起動時の状態を指定します。現用系では online を,予備系では standby を指定します。

#### termcommand

HA モニタの monend コマンドだけでシステムを終了させたり,monswap コマンドだけでシステムを 計画切り替えしたりするときに,Datareplicator を停止するコマンドを記述したシェルを絶対パス名で 指定します。

シェルの記述例を次に示します。

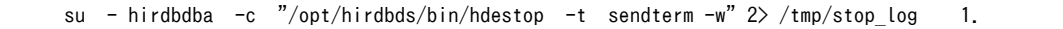

1.Datareplicator が完全に停止するのを確認する必要があるため,hdestop コマンドを-w で実行し ます。シェルは HA モニタからスーパユーザで実行されますが、Datareplicator の停止コマンドは Datareplicator 管理者で実行する必要があるため, su コマンドを使って Datareplicator 管理者(上 記の例では hirdbdba)で Datareplicator を停止します。

停止コマンドの指定は,抽出側 Datareplicator と反映側 Datareplicator で異なります。

抽出側 Datareplicator の場合:/opt/hirdbds/bin/hdestop -t sendterm -w※

反映側 Datareplicator の場合:/opt/hirdbds/bin/hdsstop -t force -w※

 注※ -t sendterm 及び-t force オプションについては,計画系切り替えの場合に-t immediate を指定するなど,目的に応じてオプションの指定を変更してください。

なお,停止コマンド実行時のエラーメッセージは,標準エラー出力に対して出力されます。シェル 内で停止コマンドを実行する場合は、標準エラー出力をワークファイル(上記例では/tmp/ stop\_log)に出力するようにしてください。

### disk

共有ディスク装置に作成するファイルを指定します。共有ディスク装置に作成するファイルについて は,[「表 6-18 系切り替え機能を使うときのファイルの準備」](#page-572-0)を参照してください。

リソースサーバ機能を使用しない場合に,切り替えが必要なファイルを格納した共有ディスク装置のボ リュームグループのパス名を指定します。ただし,データ連動用連絡ファイルを格納するディスクは HiRDB 本体からもアクセスされるため,HiRDB 本体に関する server 定義文の disk オペランドに指定 してください。

リソースサーバ機能を使用する場合,リソースサーバの定義で指定しているので,指定する必要はあり ません。

### lan\_updown

抽出側と反映側のシステムで指定は同じです。

抽出側システム

use を指定します。これは、系切り替え後、抽出マスタプロセスと抽出ノードマスタプロセスとの 通信が行えるように IP アドレスの切り替えが必要となるためです。

また,上記の IP アドレス切り替えを行うための LAN の状態設定ファイル(サーバ識別名.up ファ イル,及びサーバ識別名.down ファイル)を作成する必要があります。LAN の状態設定ファイル で,IP アドレスの切り替え制御を行うホスト名を Datareplicator の抽出システム定義の node\_host オペランドに指定してください。

#### 反映側システム

use を指定します。これは,系切り替え後,抽出側 Datareplicator から再接続できるように IP ア ドレスの切り替えが必要となるためです。

また,上記の IP アドレス切り替えを行うための LAN の状態設定ファイル(サーバ識別名.up ファ イル,及びサーバ識別名.down ファイル)を作成する必要があります。

#### parent

リソースサーバの識別名 (alias オペランドに指定した値)を指定します。

### group

HiRDB 本体と連動系切り替えをするように HiRDB 本体と同じサーバグループ名を指定します。 Datareplicator はモニタモードのため,切り替え種別の指定は必要ありません。

### (2) ハードウェアの準備

系切り替え機能を使うためには,Datareplicator のファイルを共有ディスク装置に割り当てる必要があり ます。割り当てが必要な Datareplicator のファイルについては,「[表 6-18 系切り替え機能を使うときの](#page-572-0) [ファイルの準備」](#page-572-0)を参照してください。

[「表 6-18 系切り替え機能を使うときのファイルの準備](#page-572-0)」で示したファイルを現用系と予備系とで共有する 外付けハードディスク(キャラクタ型スペシャルファイル)に作成し、互いの Datareplicator から同じパ スでこれらのファイルを参照できるように設定してください。なお,共有ディスク装置として, Datareplicator ファイルシステム領域を使えます。

# <span id="page-572-0"></span>(3) ネットワークの準備

次のネットワーク構成は,IP アドレスを引き継ぐ構成にしてください。

- 抽出側 Datareplicator の抽出マスタプロセスと抽出ノードマスタプロセス間
- 抽出側 Datareplicator と反映側 Datareplicator 間

# (4) ファイルの準備

系切り替え機能を使うためには、共有ディスク装置に割り当てなければならないファイルや、現用系と予備 系とで同じディレクトリ名下に複写しておかなければならないファイルがあります。

共有ディスク装置に割り当てるファイルは、現用系及び予備系の HiRDB Datareplicator から同じパス名 で参照できるように,シンボリックリンクを作成しておく必要があります。シンボリックリンクの作成方法 については,「[4.6.2 抽出側 Datareplicator で使うファイルの準備](#page-278-0)」及び[「4.7.2 反映側 Datareplicator](#page-314-0) [で使うファイルの準備](#page-314-0)」を参照してください。

系切り替え機能を使うときのファイルの準備を次の表に示します。

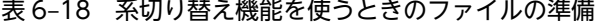

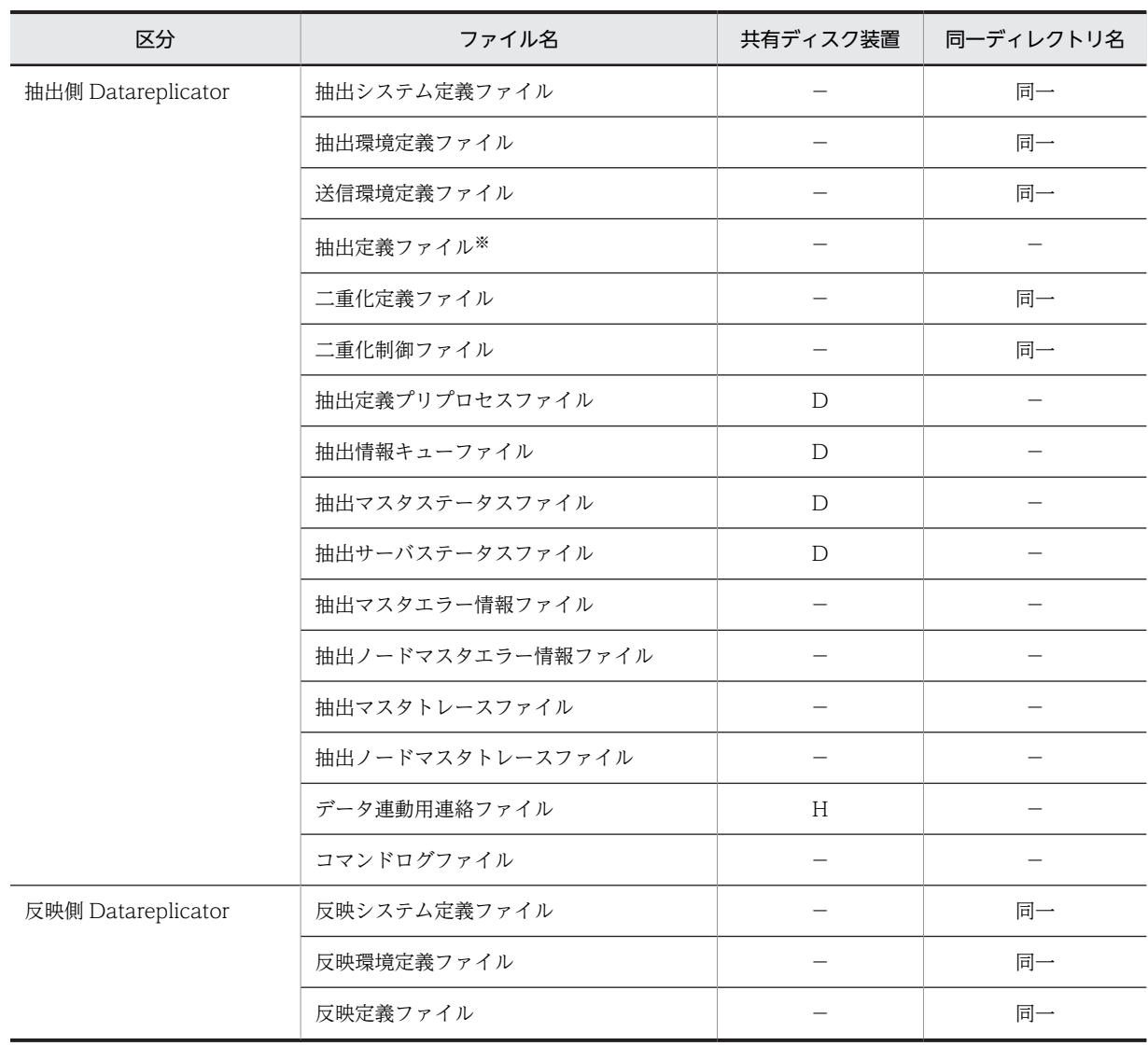

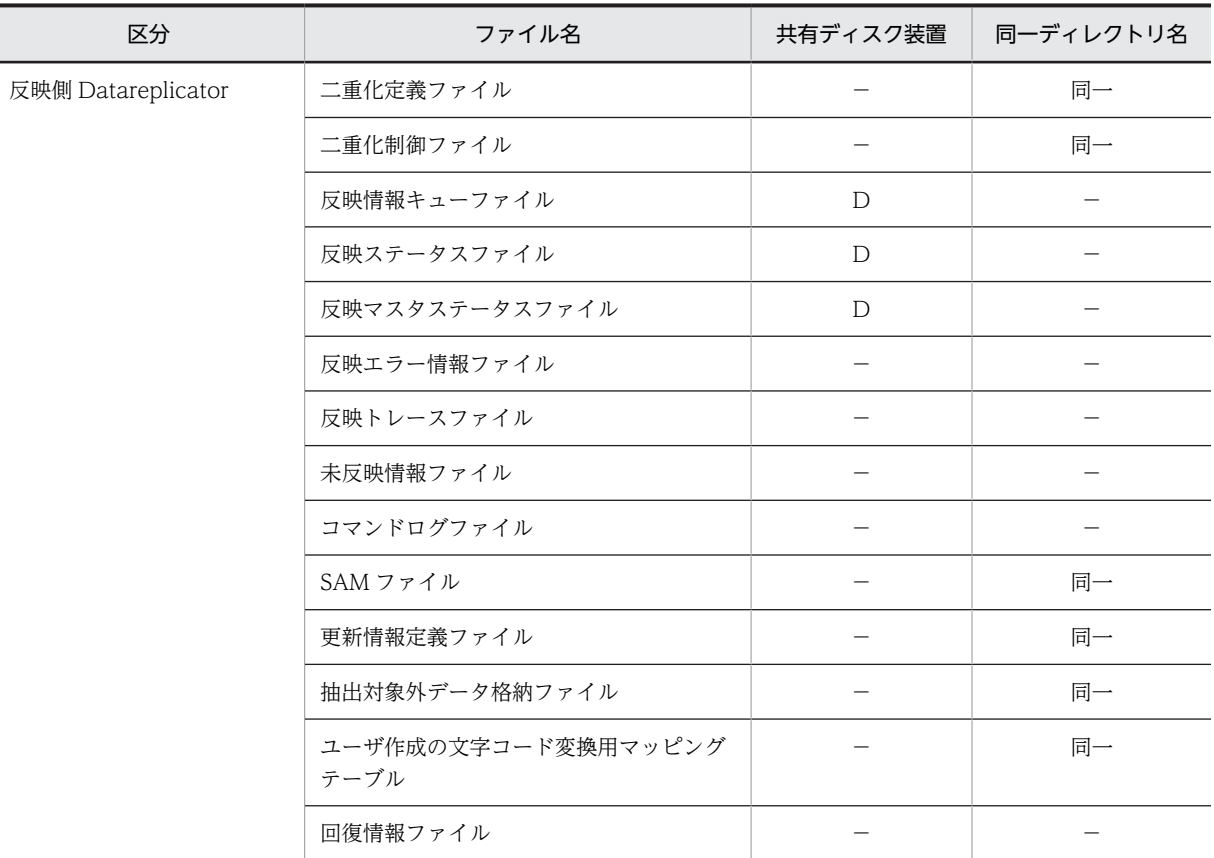

(凡例)

 $D:$ 

共有ディスク装置に割り当てる必要があります。

HiRDB Datareplicator の系切り替えと連動して切り替えることができる共有ディスク装置上のボ リューム・グループに割り当てる必要があります。切り替えタイミングが異なるため、H で示され るファイルとは異なるボリューム・グループに割り当てる必要があります。

また、割り当てたボリューム・グループは、HiRDB Datareplicator の系切り替えと連動して切り 替えられるように HA モニタのサーバ対応環境設定で設定しておく必要があります。

H:

HiRDB の系切り替えと連動して切り替えることができる共有ディスク装置上のボリューム・グルー プに割り当てる必要があります。

切り替えタイミングが異なるため,D で示されるファイルとは異なるボリューム・グループに割り 当てる必要があります。ただし,リソースサーバ機能を使用する場合は,D で示されるファイルと 同じボリューム・グループに割り当ててもかまいません。

また、割り当てたボリューム・グループは、HiRDB の系切り替えと連動して切り替えられるように HA モニタのサーバ対応環境設定で設定しておく必要があります。

同一:

現用系マシン上のファイルを,予備系マシン上の現用系マシンと同じディレクトリ名下にあらかじ め複写しておく必要があります。また,ファイルの内容を更新した場合も,更新後のファイルをあ らかじめ予備系マシンに複写しておく必要があります。

−:

該当しません。

注※

現用系マシン上のファイルを,予備系マシン上にあらかじめ複写しておく必要があります。

### (5) HiRDB で高速系切り替え機能を使う場合の Datareplicator の定義方法

抽出側 Datareplicator では,抽出マスタプロセスから抽出ノードマスタプロセスへの通信用に IP アドレ スを引き継ぐホスト名を割り当てる必要があります。このとき,HiRDB で使用するホスト名とは別のホス ト名を割り当てる必要があります。

抽出側 Datareplicator 用に割り当てた IP アドレスを引き継ぐホスト名は,抽出システム定義の node\_host オペランドに,抽出対象 HiRDB のシステム共通定義の pdstart コマンド,又は pdunit コマン ドの-x で指定したホスト名と対応付けて指定する必要があります。

抽出側システムのサーバと主要なプロセスの関係を次の図に示します。

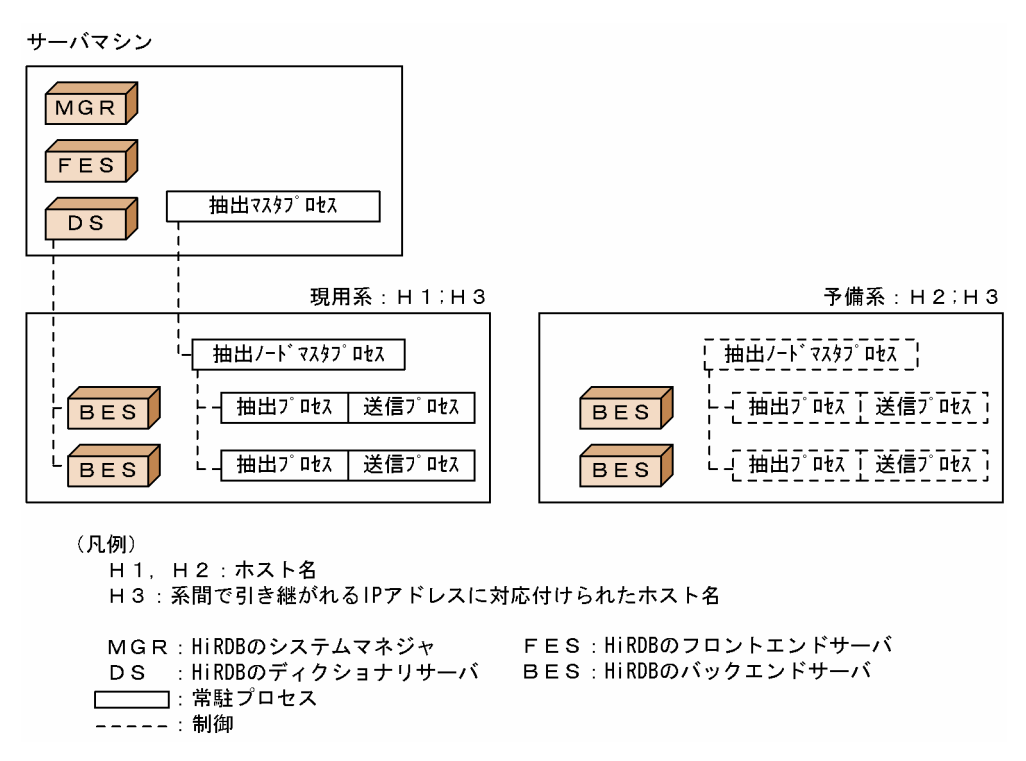

### 図 6-29 抽出側システムのサーバと主要なプロセスの関係

抽出対象 HiRDB のシステム共通定義の pdstart コマンド,又は pdunit コマンドの-x で指定したホスト名 と,抽出ノードマスタプロセスを起動するホスト名との対応付けを定義に指定します。抽出マスタプロセス は,抽出ノードマスタプロセスを起動するホストに対して接続します。

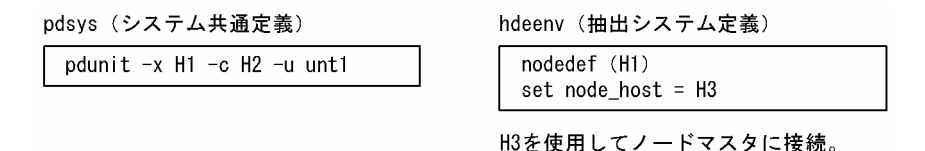

# <span id="page-575-0"></span>6.9.3 系切り替え機能を使うときの準備(Microsoft Cluster Server の 場合)

Microsoft Cluster Server(MSCS)による系切り替え機能を使うときに準備する項目を次に示します。こ こで説明している項目は,[「6.9.1\(1\) 系切り替えの種類」](#page-566-0)で説明した系切り替えすべてで有効です。

MSCS については、MSCS のマニュアルを参照してください。

# (1) 制限事項

MSCS による系切り替え機能では、次の場合,実行系と待機系共に,同時に抽出対象となるユニットは一 つだけです。

- 一つのサーバマシン上で複数の HiRDB のユニットが稼働する場合
- 相互系切り替えの形態で,一つのサーバマシン上で複数の HiRDB のユニットが稼働する可能性がある 場合

### (2) Datareplicator の準備

現用系及び待機系のサーバマシンの HDEPATH 又は HDSPATH に、共用ディスク上のパス名称を指定し てください。共用ディスク上のパス名称及びディレクトリ名称に使用できる文字の制限を次に示します。

- 大文字,小文字の使用を統一してください。
- ディレクトリ名称には半角英数字だけ使用できます。
- 空白,全角文字,及び特殊記号は使用できません。

次に,システム環境変数を指定します。詳細について,次の表に示します。

# 表 6-19 システム環境変数の設定値 (MSCS による系切り替え機能使用時)

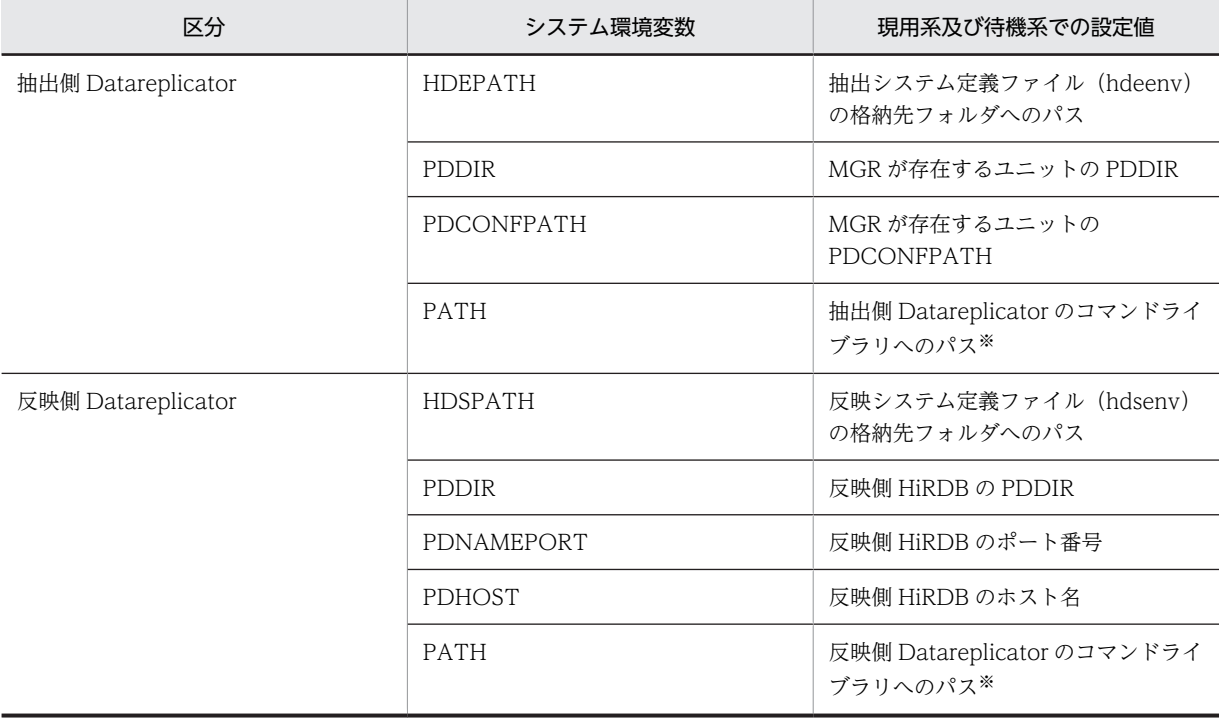
通常は Datareplicator のインストール時に自動設定されますが,PATH 環境変数の長さによって自動 設定がエラーとなった場合,手動で設定してください。

なお,抽出側 Datareplicator で hdeprep コマンド又は hdeevent コマンドを実行するには、クライアン ト環境定義が必要です。クライアント環境定義については,マニュアル「HiRDB Version 9 UAP 開発ガ イド」を参照してください。

# (3) サービスの設定

系切り替え機能を使用するときの, Datareplicator のサービスの設定について次の表に示します。

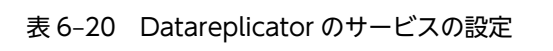

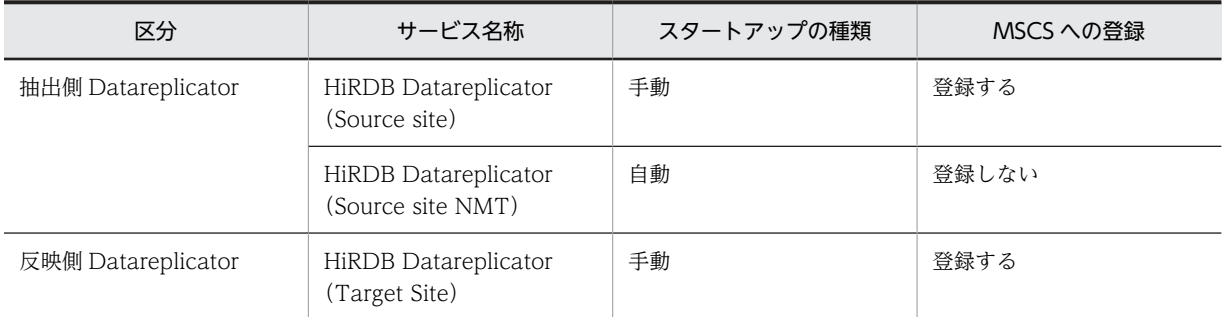

# (4) ハードウェアの準備

系切り替え機能を使うためには,Datareplicator のファイルを共有ディスク装置に割り当てる必要があり ます。

Datareplicator 運用ディレクトリ(HDEPATH 及び HDSPATH 環境変数で指定したディレクトリ)を含 め,「[表 6-18 系切り替え機能を使うときのファイルの準備」](#page-572-0)で示したすべてのファイルを現用系と予備系 とで共有する外付けハードディスクに作成し、互いの Datareplicator から同じパスでファイルを参照でき るように設定してください。

# (5) MSCS の準備

MSCS に登録する資源を次の表に示します。登録手順については MSCS のマニュアルを参照してくださ い。

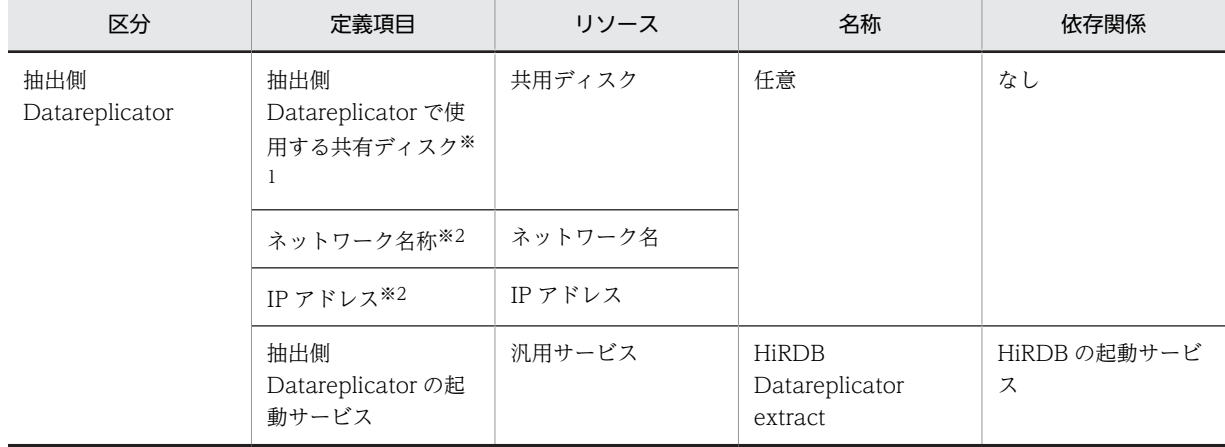

# 表 6‒21 MSCS に登録する資源

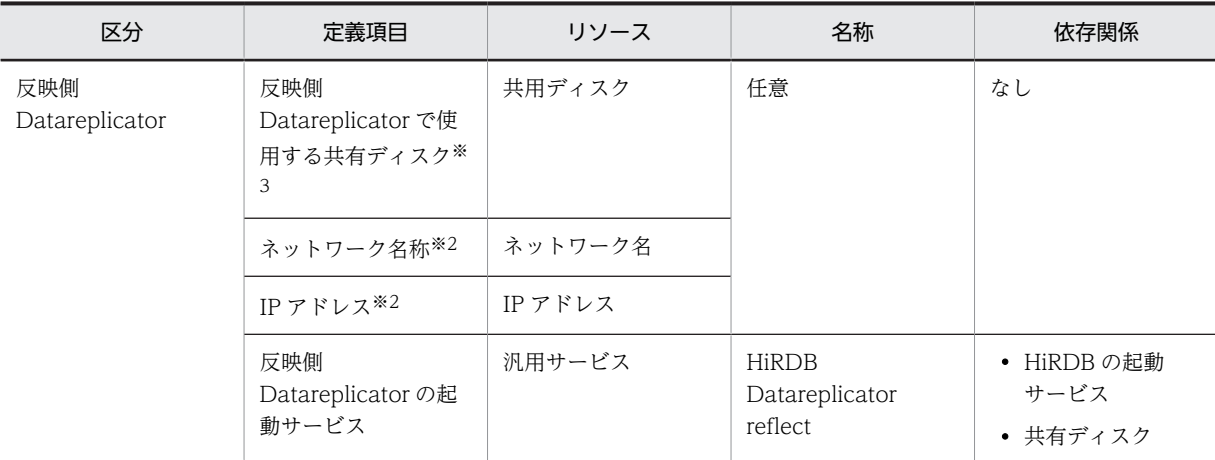

共有ディスクを「HiRDB の起動サービス」の依存関係に追加してください。

注※2

HiRDB で設定したものと同じものを使用してください。

注※3

共有ディスクを「反映側 Datareplicator の起動サービス」の依存関係に追加してください。

# (6) ネットワークの準備

次のネットワーク構成は,IP アドレスを引き継ぐ構成にしてください。

- 抽出側 Datareplicator の抽出マスタプロセスと抽出ノードマスタプロセス間
- 抽出側 Datareplicator と反映側 Datareplicator 間

# 6.9.4 系切り替え機能を使うときの運用手順(HA モニタの場合)

HA モニタによる系切り替え機能を使うときの運用手順を次の図に示します。

MSCS による系切り替え機能を使うときの運用手順については, MSCS のマニュアルを参照してください。

## 図 6‒30 HA モニタによる系切り替え機能を使うときの運用手順

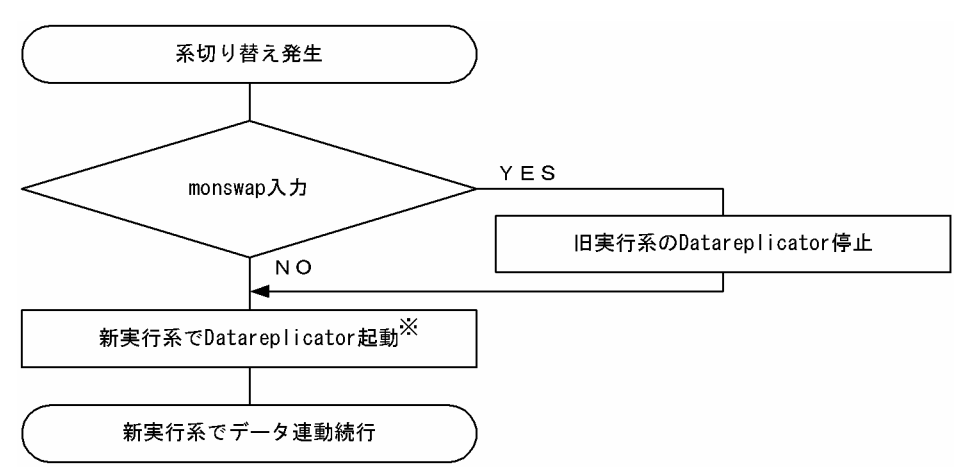

抽出側 Datareplicator のコマンドは,HiRDB のシステムマネジャユニット上で稼働する抽出マスタプ ロセス(hdemaster)に対して発行する必要があります。

このため. 抽出側 HiRDB がパラレルサーバの場合に、非システムマネジャユニットが系切り替えする ときは,Datareplicator の起動コマンド及び停止コマンドが,システムマネジャユニットに対して発行 されるように,リモートシェルをクラスタソフトウェアに登録する必要があります。

# 6.9.5 系切り替え機能を使うときの注意

系切り替え機能を使った HiRDB システムでデータ連動するときの注意について説明します。

# (1) 抽出側 HiRDB がパラレルサーバで相互系切り替えの形態のときの注意

抽出側 HiRDB がパラレルサーバで相互系切り替えの形態にすると,系切り替えで 1 台のサーバマシン上 で,一つの抽出対象 HiRDB に属するノードマスタプロセスが複数稼働する状態になることがあります。こ のとき、各ノードマスタプロセスの運用ディレクトリが一つのサーバマシン上で重複するので、運用ディレ クトリ下のファイル名がノードマスタプロセス間で重複するおそれがあります。

抽出側 HiRDB がパラレルサーバで相互系切り替えの形態の例を図 6-31 に, 図 6-31 のサーバマシン 3 に 着目した場合の,運用ディレクトリ下の重複するファイルを表 6-22 に示します。

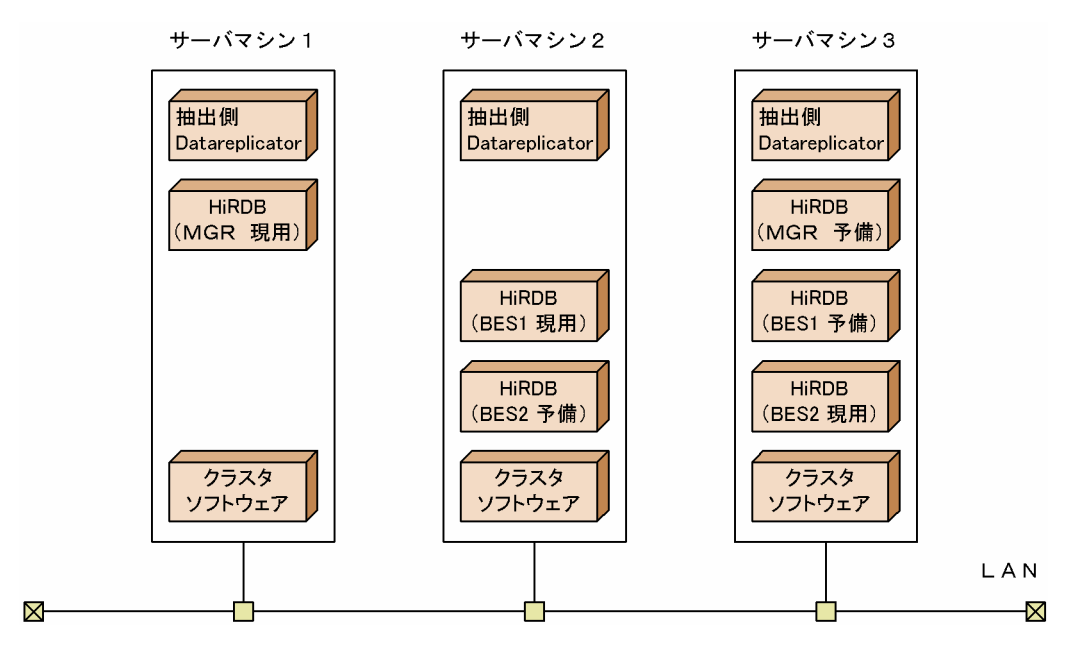

図 6-31 抽出側 HiRDB がパラレルサーバで相互系切り替えの形態の例

表 6‒22 サーバマシン 3 に着目した運用ディレクトリ下の重複するファイル

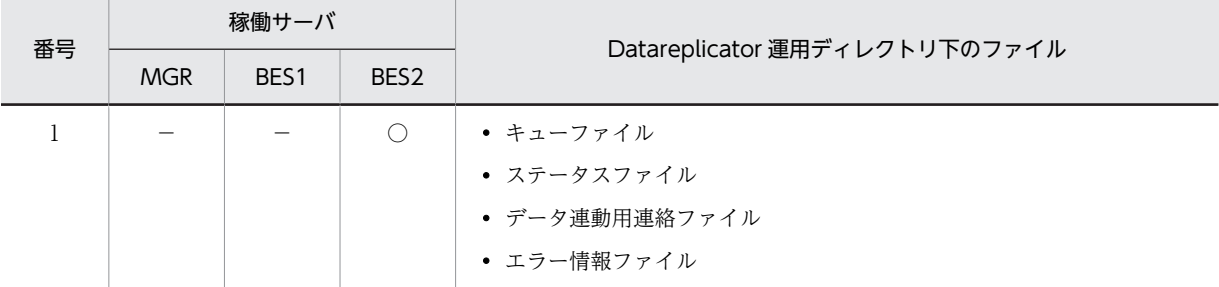

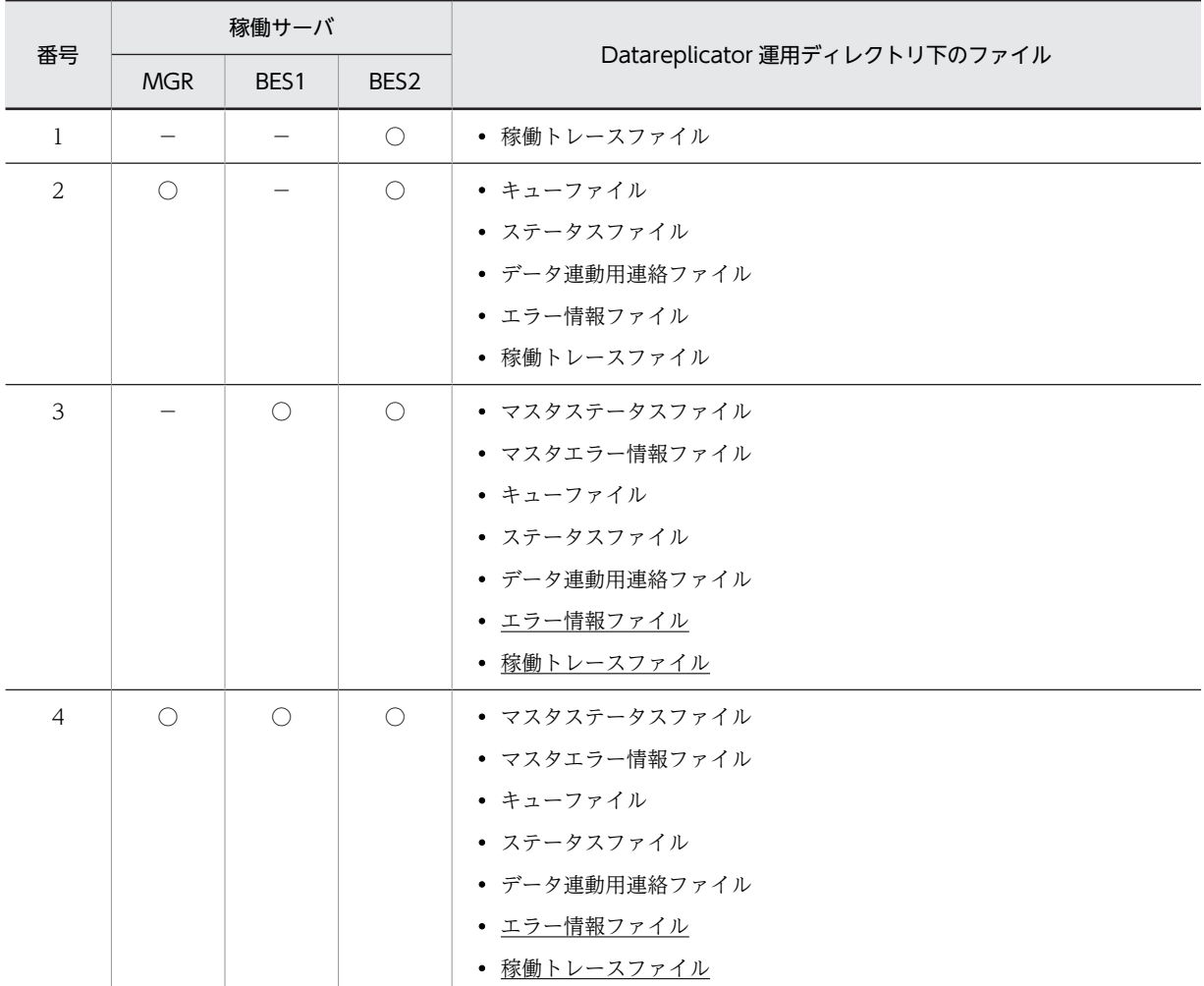

(凡例)

○:稼働しているサーバ

−:稼働していないサーバ

:ノードマスタプロセス間で重複して使うファイル

ノードマスタプロセスが複数稼働すると,エラー情報ファイルと稼働トレースファイルが重複して使われる ことがあります。このような系切り替え構成では,抽出システム定義の errfile\_unique オペランドに true を設定して,エラー情報ファイルと稼働トレースファイルが重複して使われるのを避けるようにしてくださ い。errfile\_unique オペランドに false を指定すると,この形態で系切り替えが実行された後に,待機系の ノードマスタプロセスの再起動がエラーになります。

# (2) Datareplicator の状態を監視するときの注意

Datareplicator の状態を監視する場合は、Datareplicator が出力するメッセージを監視してください。

# (3) 手動でディスクを活性化させる必要がある場合

系切り替えの稼働中,ディスクの活性化及び非活性化はクラスタソフトウェアが制御します。しかし,系切 り替えをいったん停止して初期化するときは,ユーザ自身で活性化させる必要があります。ディスクを初期 化する前には,ディスクを活性化させておいてください。ただし,初期化前にディスクを活性化してアクセ スできるようにしないと,ディスクを初期化できないので注意してください。

(4) マシンの時刻に関する注意

系切り替え構成の場合は、実行系、待機系それぞれのマシンの時刻を合わせてください。実行系、待機系そ れぞれのマシンの時刻が異なると,系切り替えが発生したとき,抽出プロセスがシステムログファイルから 更新情報を抽出できません。

# (5) 抽出対象 HiRDB が一つのサーバ上に複数のユニットが稼働する構成の場合

系切り替えの過程で抽出ノードマスタプロセスが系切り替え元ユニットで再起動し,系切り替え元ユニット でファイル I/O エラー, 又は切り替え先ユニットで起動エラーとなる場合があります。これを回避するた めに,次の設定をしてください。

- 抽出ノードマスタプロセスのユニット系切り替え時,ディスクの切り離しをする前に再度起動された ノードマスタプロセスを hdeshmclean コマンドで強制停止する。
- 切り替え先サーバで Datareplicator が起動エラーになった場合は,再度 Datareplicator を起動する。

# 6.9.6 影響分散スタンバイレス型系切り替え機能での運用

影響分散スタンバイレス型系切り替え機能を使用する場合に注意する点について説明します。

(1) 影響分散スタンバイレス型系切り替え機能でのデータ連動システムの形態

抽出対象 HiRDB が影響分散スタンバイレス型系切り替え構成の場合,バックエンドサーバ単位に系が切り 替わります。このため,抽出側 Datareplicator もバックエンドサーバ単位に系を切り替えるための設定が 必要となります。

影響分散スタンバイレス型系切り替え機能でのデータ連動システムの形態を次の図に示します。

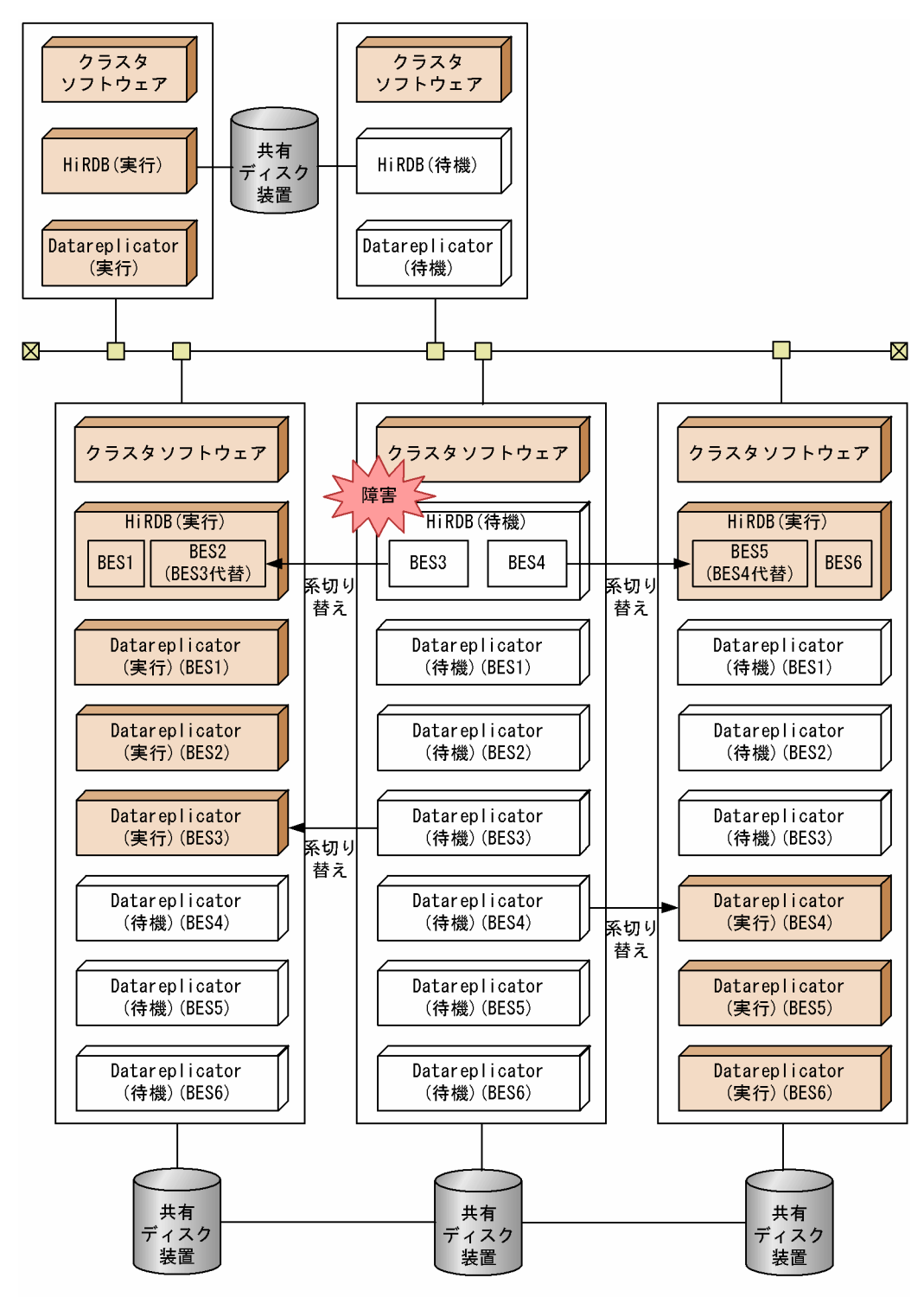

図 6-32 影響分散スタンバイレス型系切り替え機能でのデータ連動システムの形態

# (2) 影響分散スタンバイレス型系切り替え機能を使うときの準備

ここでは,影響分散スタンバイレス型系切り替え機能に関する準備(通常の系切り替え機能を使う場合の準 備と異なる点)について説明します。通常の系切り替え機能を使うときの準備については,[「6.9.2 系切り](#page-568-0) [替え機能を使うときの準備\(HA モニタの場合\)」](#page-568-0)を参照してください。

<span id="page-582-0"></span>(a) HA モニタの準備

通常の系切り替えを行う場合と同様に,HA モニタの server 定義文で Datareplicator の動作環境を定義し ます。ただし,影響分散スタンバイレス型系切り替えの場合は,抽出対象 HiRDB がバックエンドサーバ単 位の切り替えとなるため,HiRDB と連動して系切り替えが行われるように Datareplicator の定義も HiRDB のバックエンドサーバに対応して定義する必要があります。

詳細については,「[6.9.2 系切り替え機能を使うときの準備\(HA モニタの場合\)」](#page-568-0)を参照してください。

(b) 抽出側 Datareplicator のホスト名の割り当て

影響分散スタンバイレス型系切り替え機能を使う場合,次のようにホスト名を割り当ててください。

#### 抽出マスタプロセスが稼働するホスト:

IP アドレス引き継ぎありのホスト名を割り当ててください。なお,割り当てるホスト名は,抽出対象 HiRDB が使用するホスト名とは別に、Datareplicator 用として新たに割り当てる必要があります。

#### 抽出ノードマスタプロセスが稼働するホスト:

HiRDB が使用する IP アドレス引き継ぎなしのホスト名を Datareplicator も使用するため, Datareplicator 用として新たにホスト名を割り当てる必要はありません。

# (c) Datareplicator の起動,及び停止のシェルの作成

現用系 HiRDB の Datareplicator を停止し,待機系 HiRDB の Datareplicator を起動するためのシェルを 作成してください。シェルの作成例を次に示します。

#### 起動のシェル作成例

• システムマネジャがあるユニットの場合

sleep 5※

su -ユーザ名 -c "/opt/hirdbds/bin/hdestart\_n" 2> /tmp/start\_log

• システムマネジャがないユニットの場合

sleep 5※

su -ユーザ名 -c "/opt/hirdbds/bin/hdestart\_n -b BES 名 -x ホスト名 -n サービス名 " 2> /tmp/start\_log

注

起動コマンド実行時のエラーメッセージは,標準エラー出力に対して出力されます。シェル内で起 動コマンドを実行する場合は、標準エラー出力をワークファイル(上記例では/tmp/start\_log)に 出力するようにしてください。

注※

データ連動用連絡ファイルを格納するボリュームを活性化した後(HiRDBの起動が完了した後)に Datareplicator が起動されるよう、sleep で調整してください。ただし、抽出側 Datareplicator の 運用を簡略化する場合は、sleep は必要ありません。抽出側 Datareplicator の運用を簡略化する場 合の詳細については,[「6.9.6\(3\) 抽出側 Datareplicator の運用の簡略化\(HA モニタ限定\)」](#page-583-0)を参 照してください。

- 停止のシェル作成例
	- システムマネジャがあるユニットの場合

su -ユーザ名 -c "/opt/hirdbds/bin/hdestop\_n -w" 2> /tmp/stop\_log

• システムマネジャがないユニットの場合

<span id="page-583-0"></span>su -ユーザ名 -c "/opt/hirdbds/bin/hdestop\_n -b BES 名 -t sendterm -c continue -w" 2> /tmp/stop\_log

#### 注

停止コマンド実行時のエラーメッセージは,標準エラー出力に対して出力されます。シェル内で停 止コマンドを実行する場合は、標準エラー出力をワークファイル(上記例では/tmp/stop\_log)に 出力するようにしてください。

# (d) 抽出システム定義

影響分散スタンバイレス型系切り替え機能を使う場合,次の抽出システム定義のオペランドを設定する必要 があります。

#### nodecontrol=server

影響分散スタンバイレス型系切り替え機能を使う場合,HiRDB はバックエンドサーバ単位で系を切り 替えます。そのため、抽出側 Datareplicator も,HiRDB と同様にバックエンドサーバ単位で系を切り 替えるように設定します。

#### node\_connection\_accept=true

抽出ノードマスタプロセスからの接続要求の受け付け,及び系切り替え時の抽出マスタプロセスと抽出 ノードマスタプロセス間の回線再接続を行うように設定します。

#### connection\_accept\_hostname=抽出ノードマスタプロセスからの接続要求受け付けホスト名

抽出ノードマスタプロセスからの接続要求を受け付けるための,抽出マスタプロセスが稼働するサーバ マシンに割り当てた,IP アドレス引き継ぎありのホスト名を指定します。

connection\_accept\_service=抽出ノードマスタプロセスからの接続要求受け付けサービス名

抽出ノードマスタプロセスからの接続要求を受け付けるためのサービス名を指定します。

#### connection\_accept\_waittime =抽出ノードマスタプロセス接続要求待ち時間

すべての抽出ノードマスタプロセスとの回線が切断した場合,抽出マスタプロセスが抽出ノードマスタ プロセスからの再接続要求を受け付けるための待ち時間を指定します。

### connection\_retry\_time=抽出ノードマスタプロセス再接続処理時間

抽出マスタプロセスとの回線が切断した場合,抽出ノードマスタプロセスが抽出マスタプロセスに対し て回線の再接続処理を行う時間を指定します。

# (3) 抽出側 Datareplicator の運用の簡略化(HA モニタ限定)

次の条件を二つとも満たす場合,HA モニタが提供するユーザコマンドインタフェースを使用できます。

- クラスタソフトウェアが HA モニタである。
- 抽出対象 HiRDB が影響分散スタンバイレス型系切り替え機能を使用している。

HA モニタが提供するユーザコマンドインタフェースを使用すると、HiRDB の系切り替え制御に抽出側 Datareplicator の系切り替え制御が組み込まれるため,系切り替えの準備及び運用が簡略化できます。

簡略化の準備と運用を次に示します。

# (a) 準備

#### 1.ユーザコマンドの作成

HiRDB の系切り替え中に行われる、Datareplicator の起動、停止を実行するためのユーザコマンドを 作成します。ユーザコマンドのインタフェースについては,マニュアル「高信頼化システム監視機能 HA モニタ」を参照してください。

ユーザコマンドの作成例については,下記「ユーザコマンド作成例」を参照してください。

### 2.HA モニタ環境設定に対するユーザコマンドの登録

HiRDB の系切り替え中にユーザコマンドが実行されるように,HA モニタ環境設定の usrcommand オ ペランドに作成したユーザコマンドを登録します。

# 3.共有リソースの割り当て

• IP アドレス引き継ぎありのホスト名の割り当て

稼働中のプロセスと HiRDB が使用するホスト名によって,割り当てるかどうかが異なります。割り 当ての有無について,次に示します。

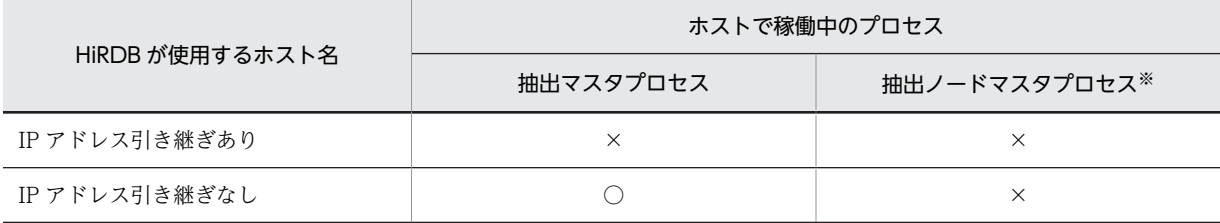

(凡例)

○:Datareplicator 用として,新たに IP アドレス引き継ぎありのホスト名を割り当てる必要があり ます。

×:Datareplicator 用として,新たに IP アドレス引き継ぎありのホスト名を割り当てる必要はあり ません。

注※

抽出側 Datareplicator と反映側 Datareplicator 間のネットワークについては,簡略化しない場合 と同様に,反映側 Datareplicator のホスト名に IP アドレス引き継ぎありのホスト名を割り当てる 必要があります。

• 共有ボリュームの割り当て

データ連動用連絡ファイルだけではなく、すべての Datareplicator 関連ファイルを,HiRDB の系 切り替え制御で切り替えられる共有ボリュームに割り当てる必要があります。

# 4.Datareplicator の起動, 及び停止のシェルの作成

運用を簡略化する場合,Datareplicator の起動,及び停止のシェルをユーザコマンドから実行してくだ さい。シェルの作成の詳細については,「[6.9.6\(2\)\(c\) Datareplicator の起動,及び停止のシェルの作](#page-582-0) [成](#page-582-0)」を参照してください。

# 5.クラスタソフトウェアの定義作成

Datareplicator の切り替え制御は、HiRDB の系切り替え中にユーザコマンドで行われるため, Datareplicator の系切り替えのための HA モニタサーバ定義は作成する必要はありません。

# 6.Datareplicator 定義

運用簡略をしない場合と同じです。

#### ユーザコマンド作成例

- case コマンドの各パターンで指定する値は,御使用になる HA モニタの server 定義に合わせて修 正してください。また,パターンの数も御使用になる HiRDB のサーバ数に合わせて修正してくださ  $V_{\alpha}$
- Datareplicator の起動・停止シェル名は、実際に御使用になるシェル名に修正してください(sh で終わっているコマンドが Datareplicator の起動・停止シェルになります)。
- ユーザコマンドの作成例を次に示します。

```
#!/bin/sh
HA SERVER ID=$2
SERVER_KIND=$4
SERVER_STATUS=$5
START_PARAM=$6
#####################################################################
# convert from HAmonitor's server name to HiRDB's server name #
#####################################################################
case "$HA_SERVER_ID" in
"REPmngr")
 HiRDB_SERVER_ID="MST"
 ;;
"REPb11")
HiRDB SERVER ID="bes11"
 ;;
"REPb12")
 HiRDB_SERVER_ID="bes12"
 ;;
"REPb21")
 HiRDB_SERVER_ID="bes21"
 ;;
"REPb22")
HiRDB_SERVER_ID="bes22"
 ;;
"REPb31")
 HiRDB_SERVER_ID="bes31"
 ;;
"REPb32")
  HiRDB_SERVER_ID="bes32"
 ;;
*)
  exit 0 
 ;;
esac
#####################################################################
# issue HiRDB Datareplicator command #
#####################################################################
if [ $SERVER_KIND = "online" ]
then
 case "$SERVER_STATUS" in
 "-s")
 #####################################################
# CASE : online : Normal Start                   #
 #####################################################
 if [ $START_PARAM = "end" ]
   then
   if [ $HiRDB SERVER ID = "MST" ]
    then
     /HiRDBDS/SH/StartMST_sh
    else
     /HiRDBDS/SH/StartNMT_sh $HiRDB_SERVER_ID "initial"
    fi
   fi
\therefore "-e")
 #####################################################
 # CASE : online : Normal End #
 #####################################################
 if [ $START_PARAM = "start" ]
   then
    if [ $HiRDB_SERVER_ID = "MST" ]
    then
     /HiRDBDS/SH/StopMST_sh
    else
     /HiRDBDS/SH/StopNMT_sh $HiRDB_SERVER_ID "initial"
    fi
   fi
\therefore "-p")
 #####################################################
  # CASE : online : Planning End
```

```
 #####################################################
 if [ $START_PARAM = "start" ]
   then
    if [ $HiRDB_SERVER_ID = "MST" ]
    then
     /HiRDBDS/SH/StopMST_sh
    else
     /HiRDBDS/SH/StopNMT_sh $HiRDB_SERVER_ID "initial"
    fi
   fi
\therefore "-a")
   #####################################################
# CASE : online : Switch by Server down       #
 #####################################################
 if [ $START_PARAM = "start" ]
   then
    if [ $HiRDB_SERVER_ID = "MST" ]
    then
     /HiRDBDS/SH/StopMST_sh
    else
     /HiRDBDS/SH/StopNMT_sh $HiRDB_SERVER_ID "continue" "-t sendterm"
    fi
   fi
\therefore "-w")
 #####################################################
# CASE : online : Switch by Planning        #
 #####################################################
 if [ $START_PARAM = "start" ]
   then
    if [ $HiRDB_SERVER_ID = "MST" ]
    then
     /HiRDBDS/SH/StopMST_sh
    else
     /HiRDBDS/SH/StopNMT_sh $HiRDB_SERVER_ID "continue"
    fi
   fi
   ;;
 esac
else
      "$SERVER_STATUS" in
  -a' #####################################################
# CASE : standby : Switch by Server down       #
 #####################################################
 if [ $START_PARAM = "end" ]
   then
    if [ $HiRDB_SERVER_ID = "MST" ]
    then
     /HiRDBDS/SH/StartMST_sh
    else
     /HiRDBDS/SH/StartNMT_sh $HiRDB_SERVER_ID "continue"
    fi
   fi
\therefore "-w")
   #####################################################
# CASE : standby : Switch by Planning               #
 #####################################################
 if [ $START_PARAM = "end" ]
   then
    if [ $HiRDB_SERVER_ID = "MST" ]
    then
     /HiRDBDS/SH/StartMST_sh
    else
     /HiRDBDS/SH/StartNMT_sh $HiRDB_SERVER_ID "continue"
    fi
   fi
   ;;
  esac
fi
```
(b) 運用

## 1.抽出側 Datareplicator の初期化

抽出側 Datareplicator の初期化手順を次に示します。

- 1.抽出対象 HiRDB を正常終了します。
- 2.HA モニタを終了します。
- 3.HA モニタ環境設定の usrcommand オペランドの, Datareplicator 制御用コマンドの指定を削除 します。
- 4.HA モニタを起動します。
- 5.抽出対象 HiRDB を非連動モード(pd\_rpl\_init\_start=N)で開始します。
- 6.抽出側 Datareplicator の環境の初期化(hdestart -i コマンド)を実行します。
- 7.抽出定義プリプロセスファイルの作成(hdeprep コマンド)を実行します。
- 8.抽出対象 HiRDB を正常終了します。
- 9.HA モニタを終了します。
- 10.HA モニタ環境設定の usrcommand オペランドに,Datareplicator 制御用コマンドを登録します。
- 11.HA モニタを起動します。
- 12.抽出対象 HiRDB を連動モード(pd\_rpl\_init\_start=Y)で開始します。HiRDB の開始と連動して, 抽出側 Datareplicator が起動されます。

## 2.抽出側 Datareplicator の起動, 停止

抽出対象 HiRDB の開始,終了と連動して,抽出側 Datareplicator が起動,停止するため,操作は不要 です。

# 3.HiRDB 終了状態での抽出側 Datareplicator の起動

抽出対象 HiRDB が未抽出ログ満杯などによって開始できない場合,抽出側 Datareplicator だけを起動 することができます。その手順を次に示します。

- 1.Datareplicator の起動に必要な,システムマネジャのユニットの共有リソースを手動で活性化しま す。
- 2.システムマネジャのユニットで抽出マスタプロセスを起動します(hdestart\_n コマンド)。
- 3.起動対象の抽出ノードマスタプロセスに必要な、共有リソースを手動で活性化します。
- 4.バックエンドサーバのユニットで、抽出ノードマスタプロセスを起動します (hdestart\_n -b サーバ 名)。

# 6.10 ファイルの二重化を使うときの運用

ファイルの二重化に関するファイル構成変更の方法について説明します。次の三つの構成変更の手順につ いて説明します。この節では,ファイルの二重化に対して,通常の運用のことをファイルの一重化と表記し ます。

- ファイルの一重化から二重化への変更
- 二重化するファイルの変更
- ファイルの二重化から一重化への変更

なお,Datareplicator Extension を使用している場合の変更については,マニュアル「HiRDB データ連動 拡張機能 HiRDB Datareplicator Extension Version 8」を参照してください。

# 6.10.1 ファイルの一重化から二重化への変更

ファイルの一重化から二重化に変更するときの手順を次に示します。太字部分は、二重化のための変更を 行っている部分です。

# (1) 抽出側 Datareplicator での変更手順

抽出側 Datareplicator での変更手順を次に示します。

- 1.抽出側 HiRDB を正常停止します。
- 2.hdestate コマンドで抽出情報キューファイルの read 位置と write 位置が同じであることを確認しま す。
- 3.hdestop コマンドで Datareplicator を停止します。
- 4.二重化定義ファイルを作成します。
- 5.二重化するファイルの物理ファイルを用意します※。
- 6.二重化するファイルの論理ファイルと同じ名称のファイルが存在する場合,そのファイルを削除しま す。
- 7.hdestart -i コマンドで Datareplicator を初期化します。
- 8.各ノードの\$HDEPATH 下に作成された二重化制御ファイルのバックアップを取得します。
- 9.系切り替え構成の場合,切り替え先の\$HDEPATH 下に二重化制御ファイルをコピーします。
- 10.抽出側 HiRDB を起動します。
- 11.hdeprep コマンドを実行します。
- 12.hdestart コマンドで Datareplicator を起動します。

注※

物理ファイルの用意とは,キャラクタ型スペシャルファイルを使用する場合のパーティション割り当 て,及びシンボリックリンクの作成を意味します。

# (2) 反映側 Datareplicator での変更手順

反映側 Datareplicator での変更手順を次に示します。

抽出側 Datareplicator での変更手順との基本的な違いは,HiRDB を停止する必要がないことです。

1.hdsstate コマンドで反映情報キューファイルの read 位置と write 位置が同じであることを確認しま す。

2.hdsstop コマンドで Datareplicator を停止します。

3.二重化定義ファイルを作成します。

- 4.二重化するファイルの物理ファイルを用意します※。
- 5.二重化するファイルの論理ファイルと同じ名称のファイルが存在する場合、そのファイルを削除しま す。
- 6.hdsstart -i コマンドで Datareplicator を初期起動します。
- 7.\$HDSPATH 下に作成された二重化制御ファイルのバックアップを取得します。
- 8.系切り替え構成の場合,切り替え先の\$HDSPATH 下に二重化制御ファイルをコピーします。

注※

物理ファイルの用意とは,キャラクタ型スペシャルファイルを使用する場合のパーティション割り当 て,及びシンボリックリンクの作成を意味します。

なお,反映情報キューファイルと反映ステータスファイルをキャラクタ型スペシャルファイルで作成し た後に初めて初期化する場合は,反映側 Datareplicator を hdsstart -i -f コマンドで初期開始してくだ さい。2 回目以降は-f オプションを指定する必要はありません。

# 6.10.2 二重化するファイルの変更

二重化するファイルを追加,変更,削除するときの手順を次に示します。太字部分は,二重化のための変更 を行っている部分です。

手順は,基本的にファイルの一重化から二重化への変更と同じです。

# (1) 抽出側 Datareplicator での変更手順

抽出側 Datareplicator での変更手順を次に示します。

- 1.抽出側 HiRDB を正常停止します。
- 2.hdestate コマンドで抽出情報キューファイルの read 位置と write 位置が同じであることを確認しま す。
- 3.hdestop コマンドで Datareplicator を停止します。
- 4.二重化定義ファイルを変更します。
- 5.二重化するファイルの物理ファイルを用意します※。
- 6.未使用になる物理ファイルを削除します。
- 7.二重化するファイルの論理ファイルと同じ名称のファイルが存在する場合,そのファイルを削除しま す。
- 8.hdestart -i コマンドで Datareplicator を初期化します。
- 9.各ノードの\$HDEPATH 下に作成された二重化制御ファイルのバックアップを取得します。
- 10.系切り替え構成の場合、切り替え先の\$HDEPATH 下に二重化制御ファイルをコピーします。
- 11.抽出側 HiRDB を起動します。
- 12.hdeprep コマンドを実行します。
- 13.hdestart コマンドで Datareplicator を起動します。

物理ファイルの用意とは,キャラクタ型スペシャルファイルを使用する場合のパーティション割り当 て,及びシンボリックリンクの作成を意味します。

# (2) 反映側 Datareplicator での変更手順

反映側 Datareplicator での変更手順を次に示します。

抽出側 Datareplicator での変更手順との基本的な違いは,HiRDB を停止する必要がないことです。

- 1.hdsstate コマンドで反映情報キューファイルの read 位置と write 位置が同じであることを確認しま す。
- 2.hdsstop コマンドで Datareplicator を停止します。
- 3.二重化定義ファイルを変更します。
- 4. 二重化するファイルの物理ファイルを用意します※。
- 5.未使用になる物理ファイルを削除します。
- 6.二重化するファイルの論理ファイルと同じ名称のファイルが存在する場合,そのファイルを削除しま す。
- 7.hdsstart -i コマンドで Datareplicator を初期起動します。
- 8.\$HDSPATH 下に作成された二重化制御ファイルのバックアップを取得します。
- 9.系切り替え構成の場合、切り替え先の\$HDSPATH 下に二重化制御ファイルをコピーします。

注※

物理ファイルの用意とは,キャラクタ型スペシャルファイルを使用する場合のパーティション割り当 て,及びシンボリックリンクの作成を意味します。

なお,反映情報キューファイルと反映ステータスファイルをキャラクタ型スペシャルファイルで作成し た後に初めて初期化する場合は,反映側 Datareplicator を hdsstart -i -f コマンドで初期開始してくだ さい。2 回目以降は-f オプションを指定する必要はありません。

# 6.10.3 ファイルの二重化から一重化への変更

ファイルの二重化から一重化に変更するときの手順を次に示します。太字部分は、一重化に戻すための変更 を行っている部分です。

# (1) 抽出側 Datareplicator での変更手順

抽出側 Datareplicator での変更手順を次に示します。

- 1.抽出側 HiRDB を正常停止します。
- 2.hdestate コマンドで抽出情報キューファイルの read 位置と write 位置が同じであることを確認しま す。
- 3.hdestop コマンドで Datareplicator を停止します。
- 4.二重化で使用していた物理ファイルを削除します。
- 5.各ノードの\$HDEPATH 下に作成された二重化制御ファイルを削除します。
- 6. 系切り替え構成の場合, 切り替え先の\$HDEPATH 下の二重化制御ファイルを削除します。
- 7.抽出システム定義からファイル二重化指定を削除します。

8.hdestart -i コマンドで Datareplicator を初期化します。

9.抽出側 HiRDB を起動します。

10.hdeprep コマンドを実行します。

11.hdestart コマンドで Datareplicator を起動します。

# (2) 反映側 Datareplicator での変更手順

反映側 Datareplicator での変更手順を次に示します。

- 1.hdsstate コマンドで反映情報キューファイルの read 位置と write 位置が同じであることを確認しま す。
- 2.hdsstop コマンドで Datareplicator を停止します。
- 3.二重化で使用していた物理ファイルを削除します。
- 4. \$HDSPATH 下に作成された二重化構成定義ファイルを削除します。
- 5.反映システム定義からファイル二重化指定を削除します。
- 6. \$HDSPATH 下に作成された二重化制御ファイルを削除します。
- 7. 系切り替え構成の場合, 切り替え先の\$HDEPATH 下の二重化制御ファイルを削除します。

8.hdsstart -i コマンドで Datareplicator を初期起動します。

# 6.11 ラージファイルの運用

抽出情報キューファイル,及び反映情報キューファイルの最大値を 2GB 以上(ラージファイル)として運 用する方法について説明します。この節では,抽出情報キューファイル,及び反映情報キューファイルを, キューファイルと表記します。

# Windows 版の場合

Windows 版でラージファイルを運用する場合,抽出環境定義の queuesize オペランド,及び反映環境 定義の queuesize オペランドに 2097152(2GB)以上を指定します。

# UNIX 版の場合

UNIX 版でラージファイルを運用する場合,抽出環境定義の queuesize オペランド,及び反映環境定義 の queuesize オペランドに 2097152 (2GB) 以上を指定します。また、OS の設定や Datareplicator ファイルシステム領域の最大長を設定する必要があります。詳細は,「6.11.1 ラージファイル運用の 準備(UNIX 版限定)」を参照してください。

# 1 注意事項

既存のキューファイルのサイズを変更した場合,Datareplicator を初期化する必要があります。そのため, レプリケーションが完了していることを事前に確認してから,ファイルサイズを変更してください。

# 6.11.1 ラージファイル運用の準備(UNIX 版限定)

UNIX 版でラージファイルを運用するための準備について説明します。

# (1) システムで使用できるファイルサイズの最大値の設定

システムで使用できるファイルサイズは OS で制限されています。そのため、次のどちらかの方法で、シス テムで使用できるファイルサイズの最大値をラージファイルに対応させる必要があります。

- Datareplicator のプロセスが使用するファイルサイズの最大値より大きな値にする。
- 最大値を設定しない(無制限にする)。

なお、最大値を変更するために必要な OS のコマンド、及び操作手順については、OS のマニュアル, 及び シェルのマニュアルを参照してください。

特に,AIX 版は,デフォルトのファイルサイズ制限が 1GB のため注意してください。各 OS で使用できる ファイルサイズの最大値は、limit コマンド又は ulimit コマンドで確認できます。詳細については、各 OS のマニュアル、及びシェルのマニュアルを参照してください。

注意

AIX 版では,inetd から起動するプロセスが使用するファイルサイズの最大値は,管理者権限(スーパ ユーザ)と同じになります。抽出マスタプロセスは inetd から起動されるため,次の手順で,管理者権 限(スーパユーザ)の最大値を変更してください。通信設定の詳細については,「[2.5.1 抽出側](#page-88-0) [Datareplicator の通信環境の設定](#page-88-0)」を参照してください。

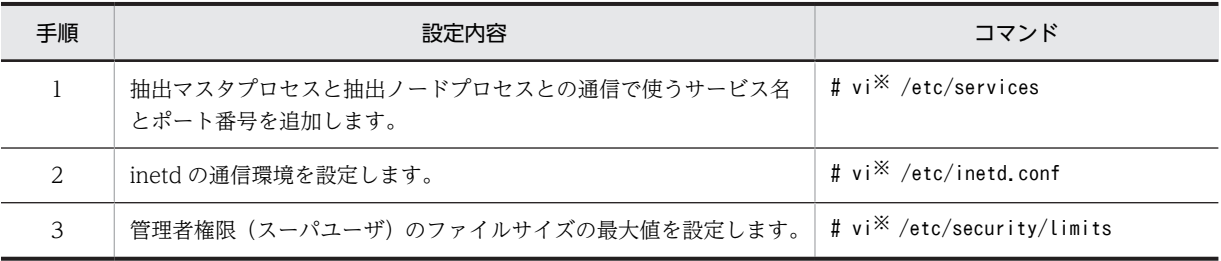

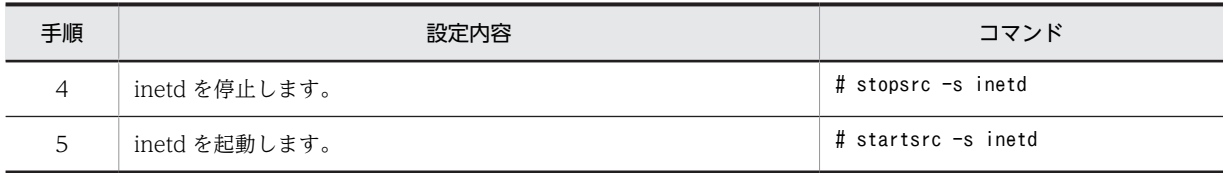

テキストエディタに制限はありません。

# (2) Datareplicator ファイルシステム領域の最大長の設定

2GB 以上のキューファイルを Datareplicator ファイルシステム領域に格納できるようにするために, hdsfmkfs -n コマンドに 2GB 以上の値を設定します。ただし,設定できる最大長が OS ごとに異なるため, 次の表の値を確認してください。

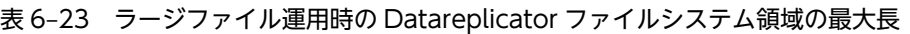

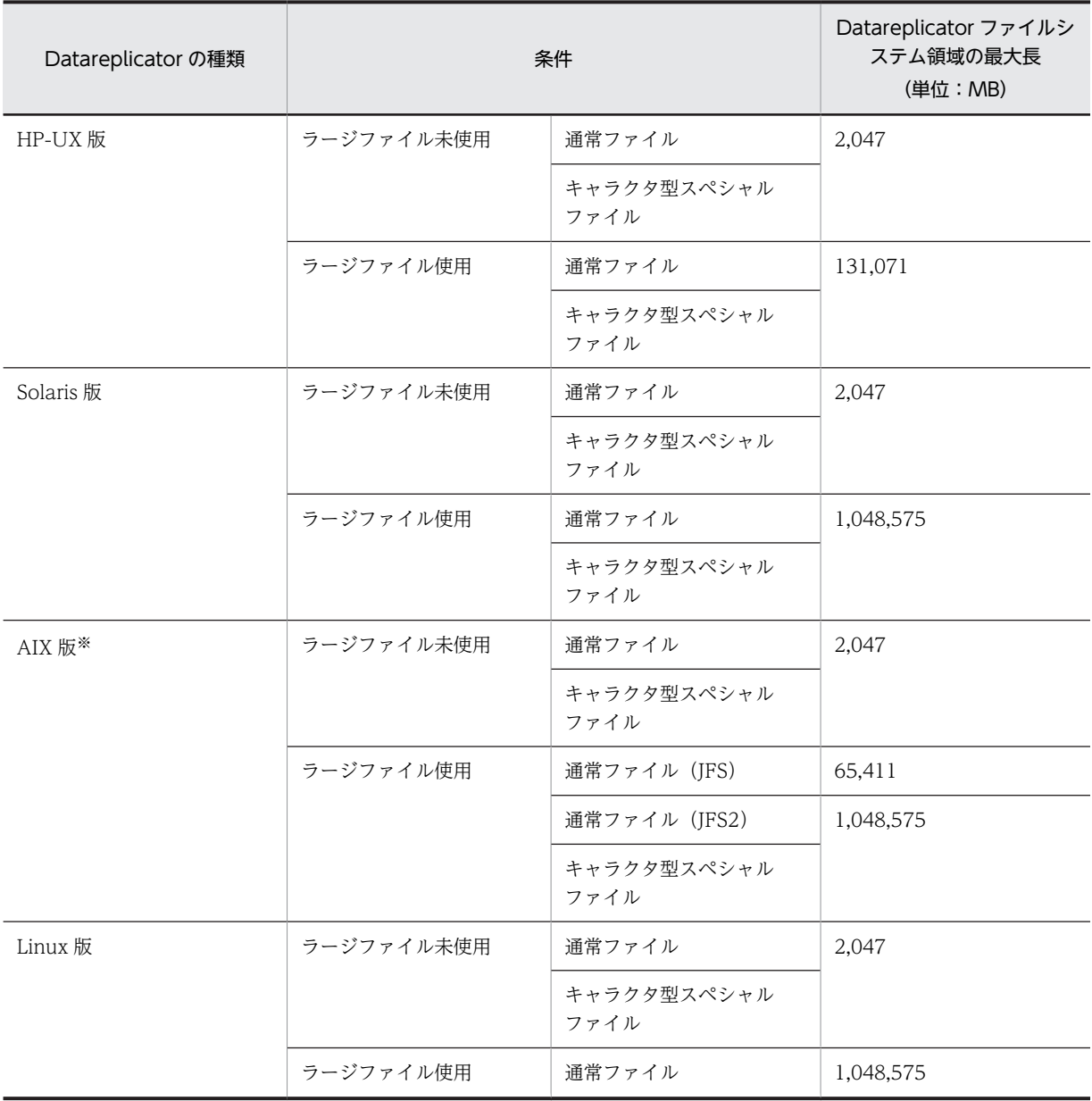

<span id="page-594-0"></span>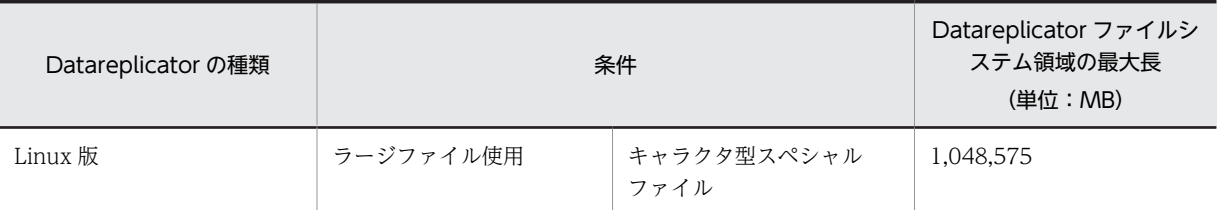

ラージファイルを運用する場合,JFS と JFS2 で Datareplicator ファイルシステム領域として指定でき る最大長が異なります。そのため,smit コマンドで,作成先ファイルシステムでラージファイルを使用 できるように設定してください。

# (3) リンクファイル設定時の注意点

リンク名称を用いてラージファイルを運用する場合,リンクのネストは一つまでしか指定できません。次の 図のように,二つ以上ネストした場合,作成対象ファイルをラージファイルとして作成できません。

Linkname1 Linkname2 REG LARGE

(凡例)

```
→ :シンボリックリンク
Linkname1: リンク名1
Linkname2: リンク名2
```
REG\_LARGE:作成対象ファイル

この例の場合, Linkname1 ではなく, Linkname2 を使用します。

# 6.11.2 ラージファイル運用時のコマンド実行時間の見積もり

キューファイルをラージファイルとして運用すると,次に示すコマンドの実行時間が長くなります。

- hdestart (抽出側 Datareplicator の起動)
- hdemodq(抽出情報キューファイルの構成変更)
- hdsstart (反映側 Datareplicator の起動)
- hdefcopy, hdsfcopy (現用ファイルの複写)

# (1) hdestart (抽出側 Datareplicator の起動)の見積もり式

-i init オプションを指定した場合にコマンド実行時間が長くなります。

```
     抽出情報キューファイル初期作成時間(マイクロ秒) = Σunit(T_UNIT)
T_UNIT = \Sigma svr(T_SVR)T_SVR = \Sigmaque(T_QUE)T_QUE = DiskW \times キューファイルサイズ (KB) ÷ 1024
```
• Σunit

ユニット内の抽出情報キューファイル作成時間の総和

• T\_UNIT

一つのユニット内の全抽出情報キューファイルの初期作成時間

- Σsvr バックエンドサーバの抽出情報キューファイル作成時間の総和
- T\_SVR 一つのバックエンドサーバ用の全抽出情報キューファイルの初期作成時間
- Σque 抽出情報キューファイル作成時間の総和
- T\_QUE 一つの抽出情報キューファイルの初期作成時間
- DiskW

ファイルを配置するディスクに対して,1KB のデータの書き込みに掛かる時間

#### 注意

初期化実行時には,抽出システム定義の通信待ち時間(cmwaittime オペランドに指定した値)に,各 ユニットで算出したユニット内の全抽出情報キューファイル初期作成時間(T\_UNIT)の最大値を指定 してください。

抽出システム定義の通信待ち時間 (cmwaittime オペランドに指定した値)内に処理が終了しないでエ ラー(KFRB00607-E)となる場合は,通信待ち時間を大きくし,コマンドを再実行してください。

# (2) hdemodq(抽出情報キューファイルの構成変更)の見積もり式

-a オプションを指定した場合にコマンド実行時間が長くなります。

抽出情報キューファイル追加登録時間(マイクロ秒) = DiskW × キューファイルサイズ(KB) ÷ 1024

• DiskW

ファイルを配置するディスクに対して,1KB のデータの書き込みに掛かる時間

# (3) hdsstart (反映側 Datareplicator の起動)の見積もり式

-i init オプションを指定した場合にコマンド実行時間が長くなります。

 反映情報キューファイル初期作成時間(マイクロ秒) = Σque(T\_QUE) + Σsts(T\_STS) T\_QUE = DiskW  $\times$  キューファイルサイズ (KB) ÷ 1024 T STS = DiskW × ステータスファイルサイズ (KB) ÷ 1024

• Σque

反映情報キューファイル作成時間の総和

- T\_QUE 一つの反映情報キューファイルの初期作成時間
- Σsts ステータスファイル作成時間の総和
- T\_STS 一つのステータスファイルの初期作成時間
- DiskW ファイルを配置するディスクに対して,1KB のデータの書き込みに掛かる時間

# (4) hdefcopy, hdsfcopy (現用ファイルの複写)の見積もり式

現用ファイル複写時間 (マイクロ秒) = DiskR × 複写元ファイルサイズ (KB) ÷ 1024 + DiskW × 複写先ファイルサイズ (KB) ÷ 1024

# • DiskR

ファイルを配置するディスクから,1KB のデータの読み込みに掛かる時間

• DiskW

ファイルを配置するディスクに対して,1KB のデータの書き込みに掛かる時間

注意

複写されるファイルのサイズは,次のように決まります。

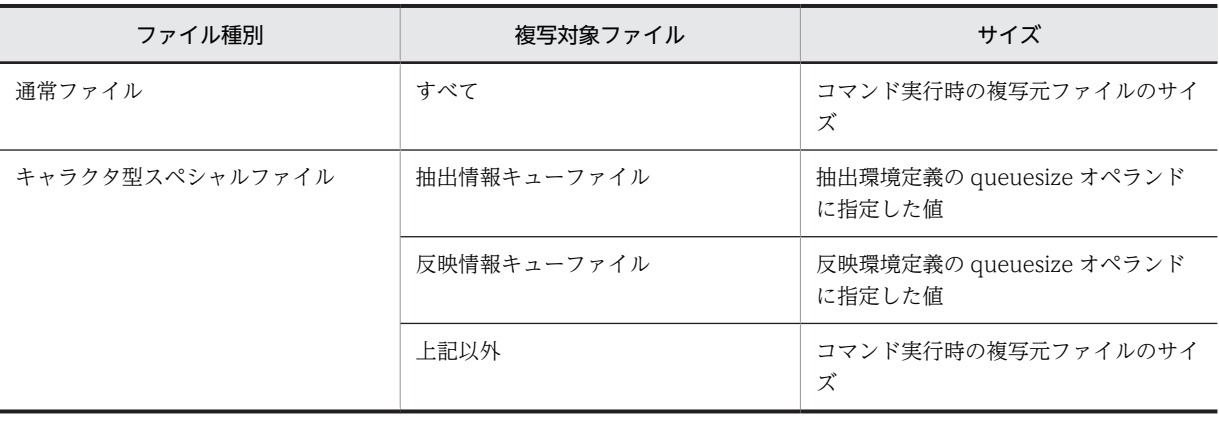

# 6.12 チューニング

Datareplicator のチューニングについて説明します。

# 6.12.1 チューニングの要否

次の観点から,チューニングの要否を判断してください。

- 抽出側 Datareplicator の送信性能
- 反映側 Datareplicator の反映性能

# (1) 抽出側 Datareplicator の送信性能

次のように情報を取得し,送信性能のチューニング要否を判断してください。

- 1.定期的に hdestate コマンドを実行し, Queue write position, 及び Queue read position の情報を 取得してください。
- 2.Queue write position のオフセット位置から Queue read position のオフセット位置を引いた値を 算出してください。
- 3.経過時間に比例して、2.で算出した値が増加している場合は、次のチューニングを検討してください。
	- 送信間隔
	- 更新情報編集バッファサイズ
	- 送信マスタプロセス送信間隔
	- 更新情報編集バッファ長
	- 送信プロセスの抽出情報キューファイル読み込み間隔
	- 抽出情報キュー I/O バッファサイズ

ただし、反映情報キューファイルが満杯の場合や、通信回線に障害が発生した場合も、経過時間に比例 して 2.で算出した値が増加します。その場合は、障害要因を取り除いた後で、再度オフセット位置を取 得し,経過時間とオフセット差分の推移を見直してください。

# (2) 反映側 Datareplicator の反映性能

次のように情報を取得し,反映性能のチューニング要否を判断してください。

- 1. 定期的に hdsstate コマンドを実行し, Queue write position, 及び Queue read position の情報を 取得してください。
- 2.Queue write position のオフセット位置から Queue read position のオフセット位置を引いた値を 算出してください。
- 3.経過時間に比例して, 2.で算出した値が増加している場合は, 次のチューニングを検討してください。
	- SQL の性能
	- 反映処理コミット間隔
	- トランザクション単位反映方式での反映処理コミット間隔
	- 表単位反映方式での反映処理コミット間隔
	- 反映トランザクション内最大更新 SQL 数
	- COMMIT 発行間隔
- 反映処理の同時実行性
- 反映プロセスの反映情報キューファイル読み込み間隔

SQL の性能は,HiRDB の SQL トレースを取得することで判断できます。SQL トレースを取得する場合, 環境変数 PDSQLTRACE を設定する必要があります。環境変数 PDSQLTRACE は、UNIX の場合は反映 側 Datareplicator の環境変数に設定してください。Windows の場合はシステム環境変数又は hirdb.ini に設定してください。PDSQLTRACE の詳細については、マニュアル「HiRDB Version 9 システム定義」 を参照してください。

# 6.12.2 チューニングの方法

チューニングの方法について次の表に示します。どのチューニングが必要か判断した上で方法を選択して ください。

表 6‒24 チューニングの方法

| 処理性能 | チューニングの要素                                                             | チューニングの方法                                                                                                    | 推奨度 |
|------|-----------------------------------------------------------------------|----------------------------------------------------------------------------------------------------|-----|
| 送信性能 | • 送信間隔<br>• 更新情報編集バッファサ<br>イズ<br>• 送信マスタプロセス送信<br>間隔<br>• 更新情報編集バッファ長 | 次のオペランドの値を調整してください。<br>• sendcontrol オペランドに nodemst を<br>指定した場合<br>・sendintyl オペランド<br>・sendintvl_scale オペランド<br>· editbufsize オペランド<br>詳細は, 「5.4 送信環境定義」を参照し<br>てください。<br>• sendcontrol オペランドに sendmst を<br>指定した場合<br>・smt_sendintvl オペランド<br>・smt_sendintvl_scale オペランド<br>・smt_editbufsize オペランド<br>詳細は, 「5.2 抽出システム定義」を参<br>照してください。 | 中   |
|      | • 送信プロセスの抽出情報<br>キューファイル読み込み<br>間隔<br>• 抽出情報キュー I/O<br>バッファサイズ        | 次のオペランドの値を調整してください。<br>• quiosize オペランド<br>• queue_read_wait_interval オペランド<br>quiosize オペランドの詳細は「5.3 抽出環<br>境定義」を, queue_read_wait_interval オ<br>ペランドの詳細は, [5.4 送信環境定義]を<br>参照してください。                                                                                                    | 低   |
| 反映性能 | SQL の性能                                                               | 反映側 HiRDB で次の作業を実施してくだ<br>さい。<br>• 反映対象表に複数のインデクスを定義し<br>ている場合<br>不要なインデクスを削除<br>• 反映処理に掛かる時間が増加した場合<br>反映対象表を格納している RD エリアを<br>再編成                                                                                                    | 高   |

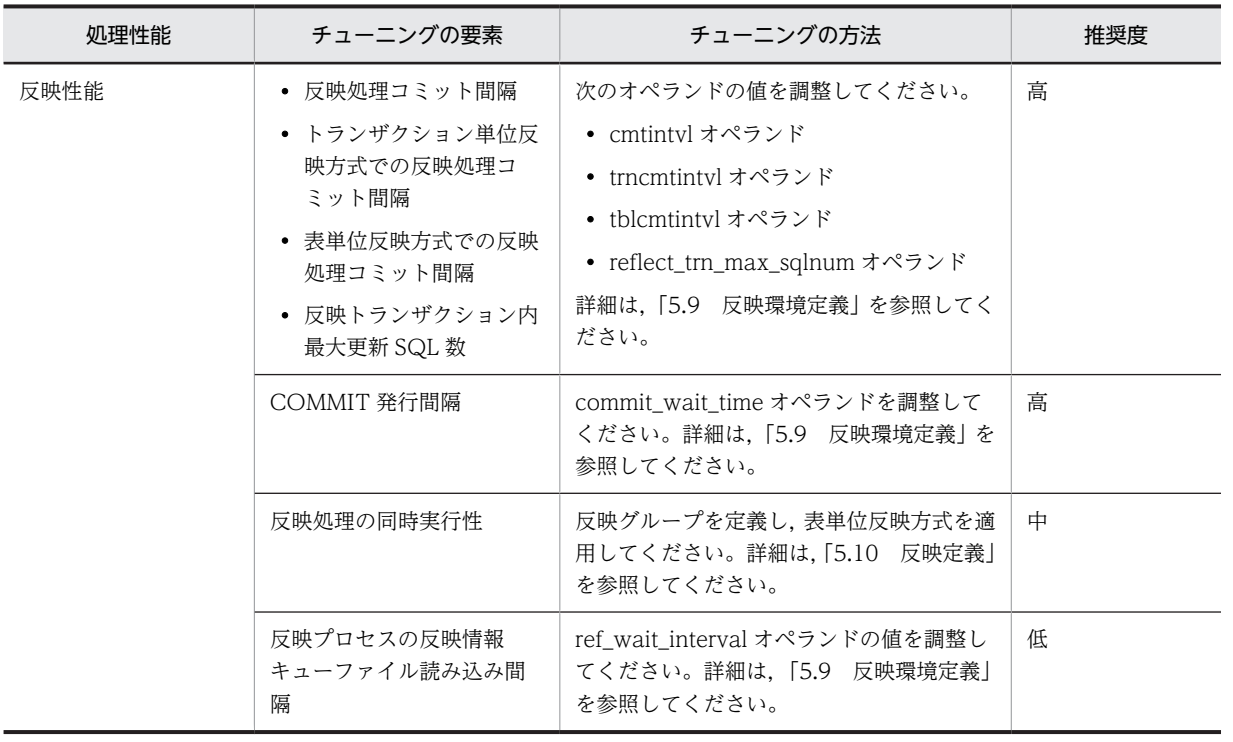

# 6.13 運用時の注意事項

# 6.13.1 OS の時刻変更についての注意事項

HiRDB Datareplicator が稼働しているマシンの OS の時刻を戻した場合,正しく動作できません。OS の 時刻を戻す場合, HiRDB のマニュアル「システム運用ガイド」を参照してください。

# 7 コマンドの文法

この章では,Datareplicator のコマンドの文法について説明します。なお, コマンドはアルファベット順に記載しています。

# コマンドの概要

Datareplicator でデータ連動の業務を実行するときに使うコマンドの文法について説明します。

Datareplicator のコマンドを実行する前に、環境変数を設定する必要があります。設定する必要がある環 境変数については,[「2.4 環境変数の設定\(UNIX\)](#page-81-0)」又は「[2.8 環境変数の設定\(Windows\)](#page-102-0)」を参照し てください。

## Windows Vista, 及び Windows Server 2008 でのコマンドの実行

UAC 機能を利用している場合、Datareplicator でコマンドを実行するとき、「管理者として実行」し たコマンドプロンプトかどうかによって,動作が異なります。詳細については,[「2.10.1 コマンドの](#page-109-0) [実行」](#page-109-0)を参照してください。

Datareplicator でデータ連動するときに使うコマンドの一覧を次の表に示します。また,コマンドログに 出力される情報について「[表 7-2 コマンドログに出力される情報](#page-606-0)」に示します。

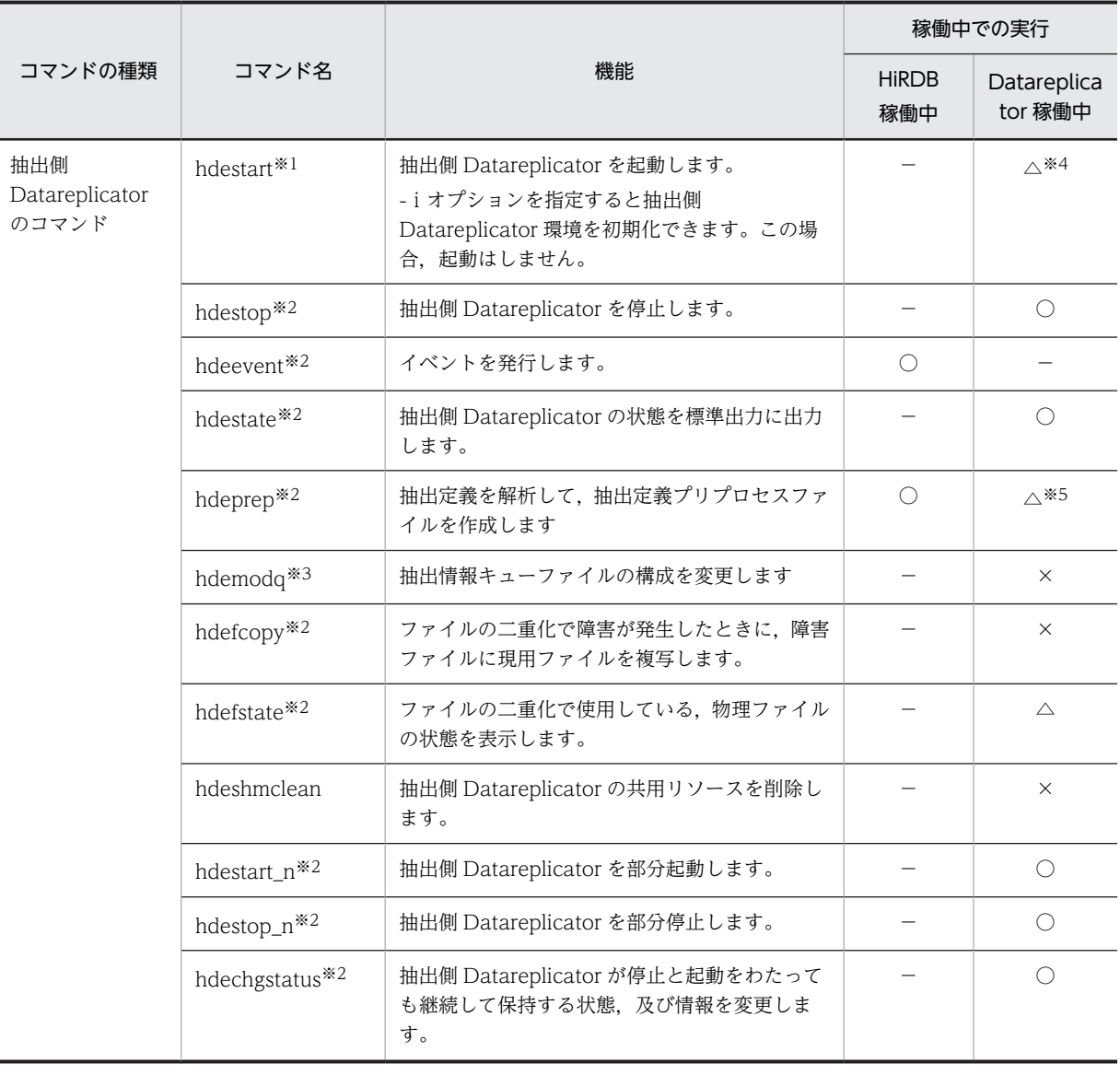

# 表 7-1 Datareplicator でデータ連動するときに使うコマンドの一覧

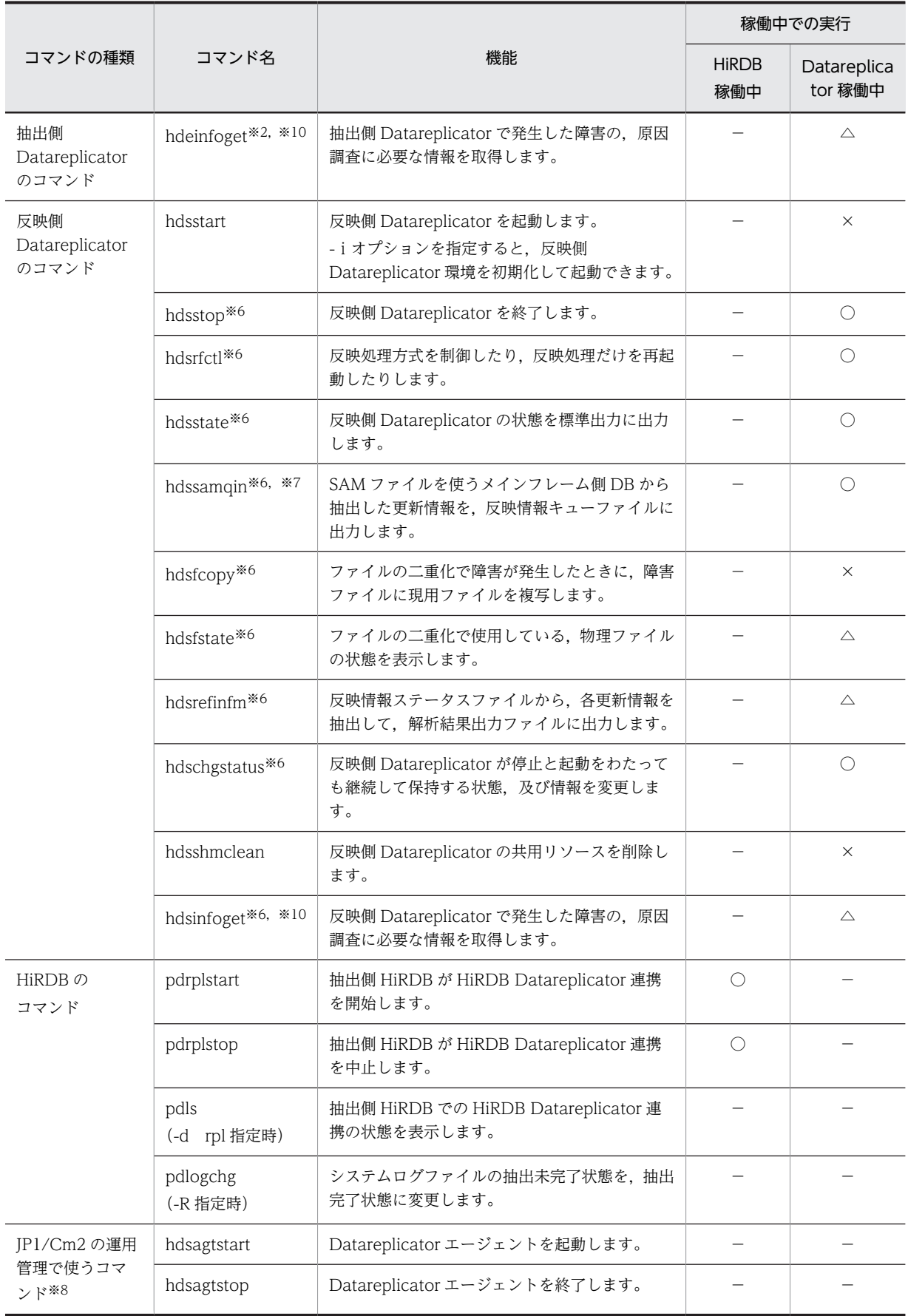

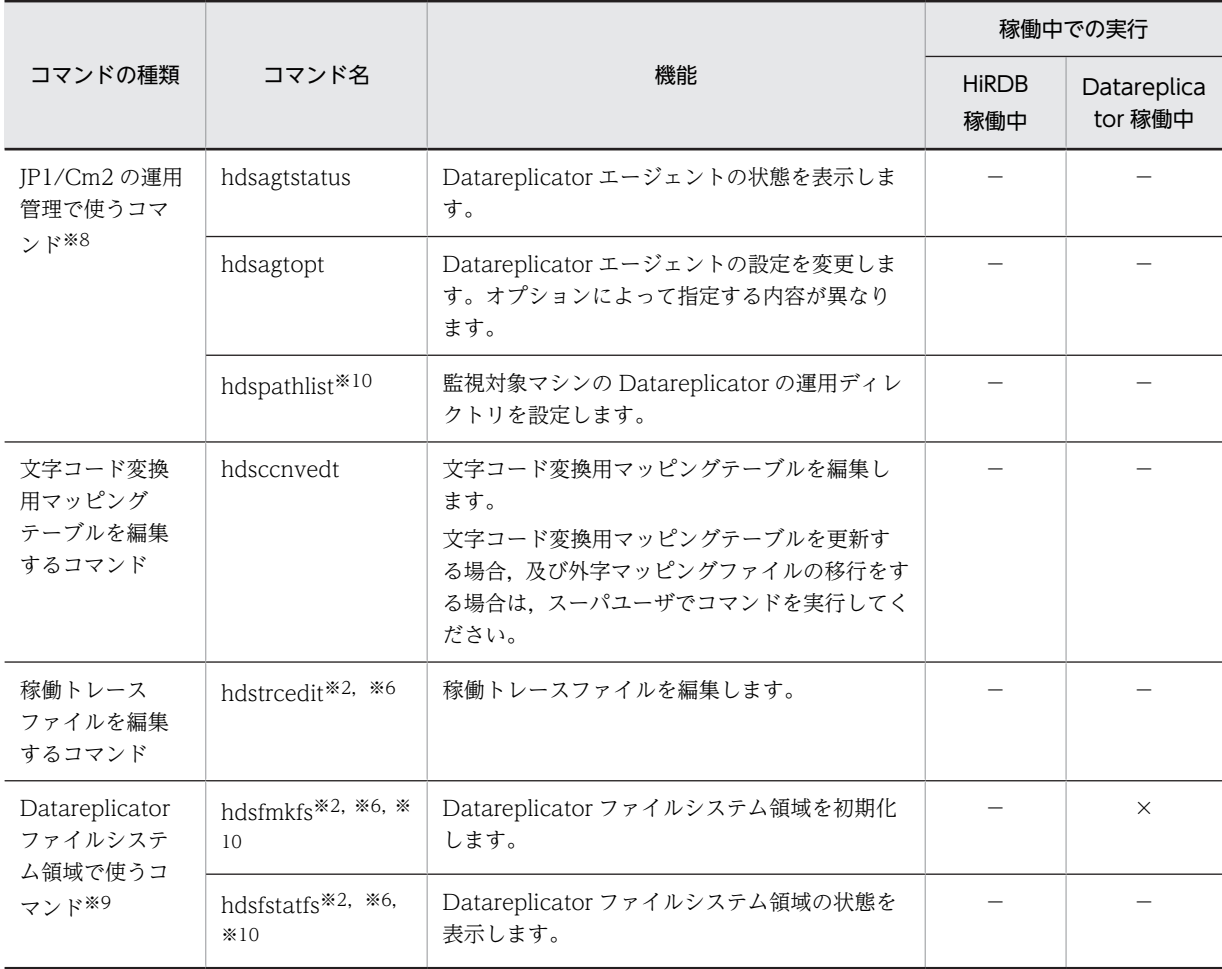

(凡例)

○:稼働中のときだけ実行できます。

×:停止中のときだけ実行できます。

△:停止中のときでも実行できます。

−:関連しません。

# 注※1

HiRDB 管理者と同じユーザグループに属しているユーザ名で実行してください。

# 注※2

抽出側 Datareplicator の初期化(hdestart -i コマンド)を実行したユーザ名で実行してください。

# 注※3

抽出ノードマスタプロセス実行ユーザ(inetd.conf で指定)と同じユーザ名で実行してください。 注※4

-i オプション指定は、抽出側 Datareplicator の稼働中には実行できません。

# 注※5

稼働中に実行しても,コマンドの実行結果が抽出側 Datareplicator に反映されるのは,抽出側 Datareplicator を停止してから,再開始した時点です(コマンド実行中に稼働している抽出側 Datareplicator には反映されません)。

<span id="page-606-0"></span>反映側 Datareplicator の初期化(hdsstart -i コマンド)を実行したユーザ名で実行してください。

# 注※7

抽出側 DB が SAM ファイルを使うときにだけ使うコマンドです。XDM/DS を使ってデータ連動する 場合の反映側 Datareplicator では使いません。

### 注※8

JP1/Cm2 を使った運用管理をする Datareplicator で実行するコマンドです。一部のコマンドは,スー パユーザだけが実行できます。これらのコマンドは,抽出側 Datareplicator と反映側 Datareplicator で共通です。JP1/Cm2 を使った運用管理については,[「3.4 JP1/Cm2 を使った運用管理」](#page-152-0)を参照して ください。

注※9

Datareplicator ファイルシステム領域を設定している Datareplicator で使うコマンドです。スーパ ユーザだけが実行できます。これらのコマンドは,抽出側 Datareplicator と反映側 Datareplicator で 共通です。Datareplicator ファイルシステム領域を使ったファイル管理については,「[3.5](#page-172-0)  [Datareplicator ファイルシステム領域](#page-172-0)」を参照してください。

# 注※10

Windows 版 Datareplicator ではサポートしていないコマンドです。

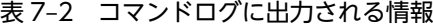

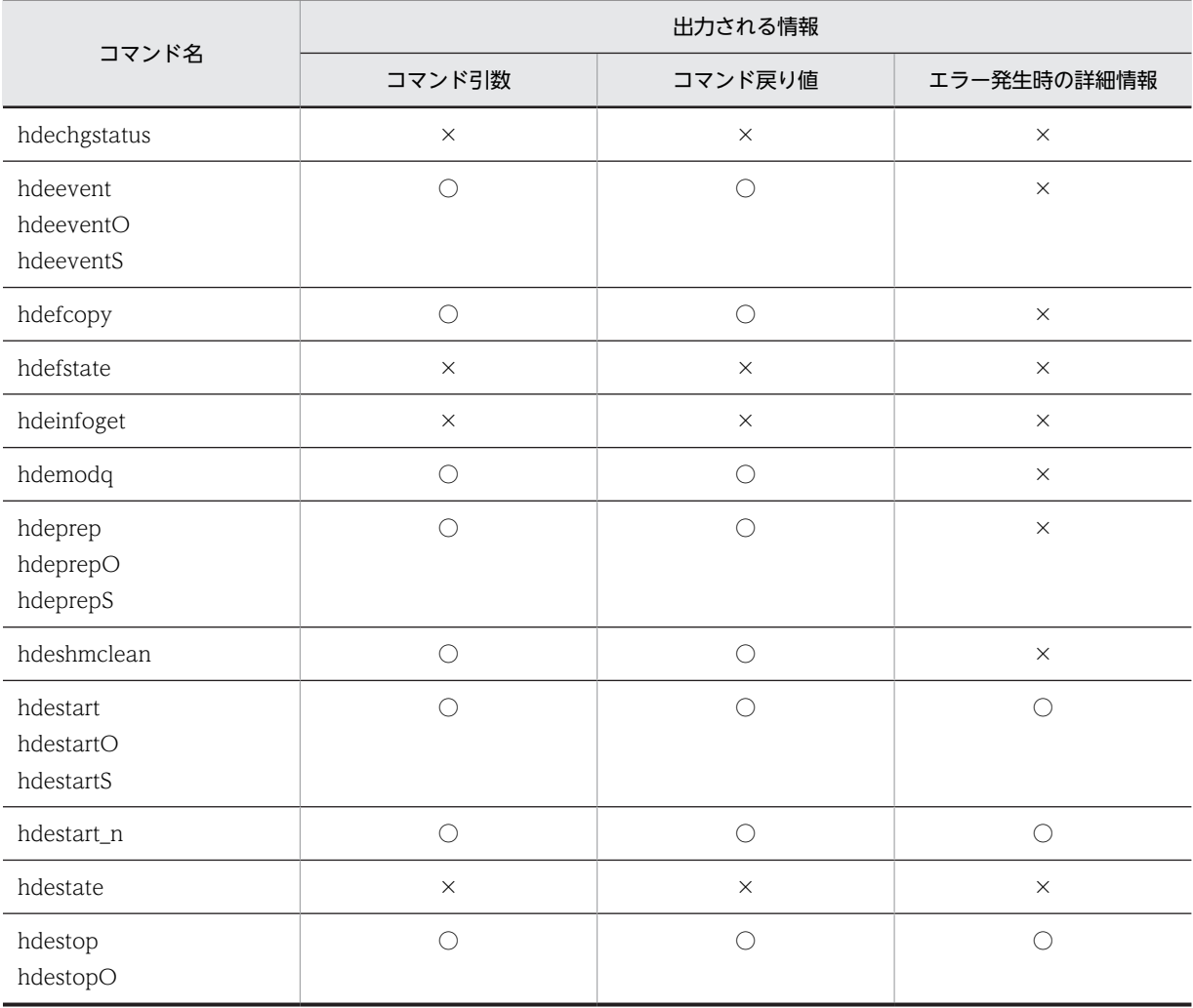

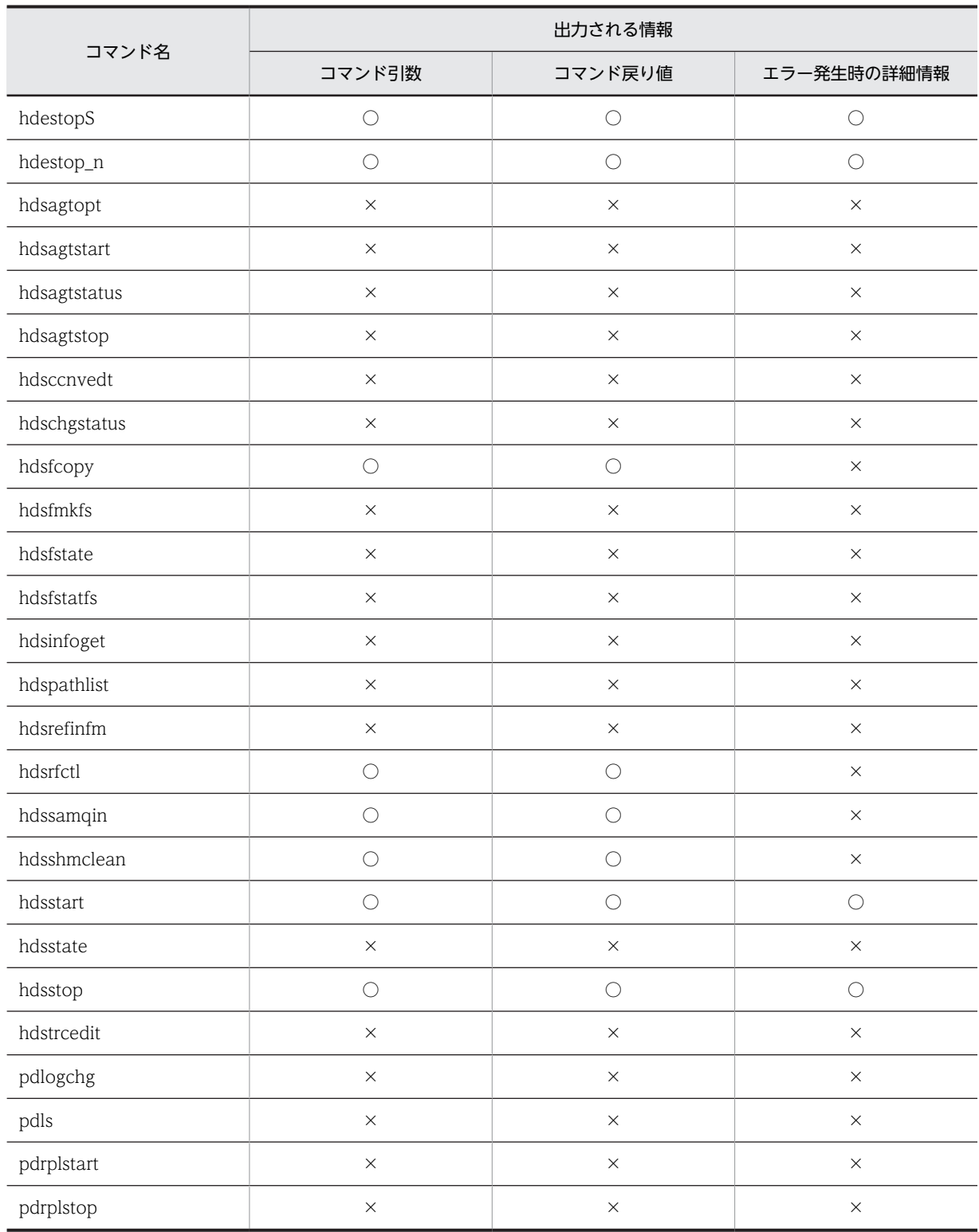

(凡例)

○:出力されます。

×:出力されません。

# <span id="page-608-0"></span>hdechgstatus (抽出側 Datareplicator の状態変更)

# 機能

抽出情報キューファイルの最大使用率を変更します。このコマンドで変更した情報は,抽出側 Datareplicator を停止,又は起動しても保持されます。

# 形式

hdechgstatus -c reset -k max\_ratio

# オプション

• -c reset

-k で指定した情報をリセットするときに指定します。

• -k max\_ratio

抽出情報キューファイルの最大使用率を変更するときに指定します。

# 規則

• hdechgstatus コマンドを実行後,正常終了すると 0 が返されます。異常終了すると 1 が返されます。 また、次の条件を満たした場合は 11 が返されます。

1.抽出環境定義の extsuppress オペランドに true を指定したバックエンドサーバがある。

2.上記バックエンドサーバに抽出対象表が存在する。

3.1.,及び 2.の条件に該当するバックエンドサーバだけで構成されるユニットである。

# 注意

- hdechgstatus コマンドは,抽出側 Datareplicator が稼働中のときだけ実行できます。停止中に実行す ると,エラーになります。
- hdechgstatus コマンド実行時に稼働していないノードがある場合,又は hdechgstatus コマンド実行 中にノードがダウンした場合,稼働中のノードに対してだけ状態を変更します。 変更できなかったノードについては,すべてのノードが稼働している状態で,再度実行してください。

# <span id="page-609-0"></span>hdeevent (抽出側 Datareplicator でのイベント発行)

Windows 版 Datareplicator の場合, HiRDB が 08-02 以降のときは、このコマンドは抽出対象の HiRDB コマンドプロンプトから実行してください。

# 機能

hdeevent のオプションに指定したイベントコードを反映側システムに送信し、反映処理の動作を制御しま す。hdeevent を実行する場合には,イベント制御用テーブルを抽出側 HiRDB に作成する必要がありま す。イベント制御用テーブルについては,[「4.6.7 イベント制御用テーブルの設計](#page-292-0)」を参照してください。

# 形式

 hdeevent -n イベントコード 〔 -u ユーザ ID/パスワード 〕〔 -s 送信先識別子 〕

# オプション

• -n イベントコード

イベントコードを指定します。指定できるイベントコードの範囲は次のとおりです。

 $\Omega$ 

送信プロセスを停止します。

1〜255

指定したイベントコードを反映側 Datareplicator に送信します。

• -u ユーザ ID/パスワード

ユーザ ID 〜〈1〜8 文字の記号名称〉

# パスワード 〜〈1〜28 文字の記号名称〉

イベント制御用テーブルを作成したユーザ ID とパスワードを指定します。ユーザ ID, パスワードとも に大文字, 小文字は区別されます。また, 区切り記号(/) とユーザ ID, パスワードの間に空白を入れ ないでください。ユーザ ID は 8 文字, パスワードは 28 文字までの記号名称で指定してください。 -u オプションを省略すると,抽出側 HiRDB の環境変数 PDUSER の値が仮定されます。PDUSER を設 定していないと、hdeevent の実行時に抽出側 HiRDB との接続処理でエラーになります。

• -s 送信先識別子

イベントの送信先を,送信先識別子で指定します。送信先識別子に\*\*を指定した場合は,引数不正エ ラーとなります。

-s オプションを省略すると,すべての送信先に対してイベントを送信します。

# 規則

- hdeevent コマンドを実行すると,抽出側 HiRDB に作成したイベント制御用テーブルに対して SQL 文 を発行します。ここで発行した SQL 文の更新ログがシステムログファイルに格納されます。抽出側 Datareplicator では,システムログファイルからこの更新情報を抽出し,反映側システムにイベントと して送信します。
- イベントコードと反映処理の動作については,反映側 Datareplicator の反映環境定義で設定します。 反映環境定義で設定されていないイベントコードのイベントを発行した場合には,反映処理の動作に影 響はありません。ただし,反映側システムの syslog ファイルにメッセージが出力されます。
- hdeevent コマンドを実行後、正常終了すると 0 が返されます。異常終了すると 1 が返されます。

• イベントコードが 1∼255 以外のイベントを発行した場合, 反映側 Datareplicator には送信されませ ん。

# 注意

- hdeevent コマンドは,抽出側 HiRDB が稼働中のときだけ実行できます。停止中に実行すると,エラー になります。
- hdeevent コマンドは,抽出側システムでのトランザクション停止時に実行してください。トランザク ション実行中に hdeevent コマンドを実行した場合,どのトランザクションからイベントが有効になる かの判断ができないことがあります。この場合,反映側 Datareplicator のイベント検知時点では, hdeevent コマンド実行時に実行中であったトランザクションは反映されていないことがあります。
- 抽出側 HiRDB がパラレルサーバの場合,システムマネジャの存在するサーバマシンから hdeevent コ マンドを実行してください。システムマネジャの存在しないサーバマシンから hdeevent コマンドを 実行した場合,-s オプションを指定しているときは,エラーが発生して KFRB04001-E メッセージが出 力されます。

また、監査証跡の取得を抑止していた場合、hirdb\_audit\_trail オペランドの指定を無視して監査証跡が 取得されます。

# <span id="page-611-0"></span>hdefcopy(抽出側現用ファイルの複写)

# 機能

抽出側システムのファイルの二重化で障害が発生して一方の物理ファイルが使用できない状態(HOLD 状 態)になった場合,正常なファイルを障害の発生したファイルに複写するコマンドです。

これによって,障害が発生したファイルが使用可能な状態(ACTIVE 状態)に回復します。

# 形式

hdefcopy -f 複写元物理ファイル名 -t 複写先物理ファイル名

# オプション

- -f 複写元物理ファイル名 複写元の(正常な)物理ファイル名を絶対パスで指定します。
- -t 複写先物理ファイル名 複写先の(障害の発生した)物理ファイル名を絶対パスで指定します。

# 規則

- 現用ファイル複写コマンドは,回復対象のファイルが存在するノード上で実行します。
- 現用ファイル複写コマンドは、Datareplicator が停止している時に実行可能です。データ連動用連絡 ファイルを回復する場合には,HiRDB も停止している必要があります。
- 複写元物理ファイル名,又は複写先物理ファイル名に二重化定義で正しく定義されていない場合,コマ ンドエラーになります。
- 複写元の物理ファイルの状態が Active 状態でない場合,コマンドエラーになります※。
- 複写先の物理ファイルの状態が Hold 状態でない場合,コマンドエラーとなります。※
- 複写するファイルをラージファイルとして運用している場合,コマンドの実行時間が長くなることがあ ります。詳細については,[「6.11.2 ラージファイル運用時のコマンド実行時間の見積もり](#page-594-0)」を参照し てください。

注※

物理ファイルの状態は,hdefstate コマンドで確認できます。詳細については[,hdefstate](#page-612-0) コマンド (抽出側二重化ファイルの状態表示)を参照してください。
# hdefstate (抽出側二重化ファイルの状態表示)

## 機能

抽出側システムの二重化したファイル群(物理ファイル)の状態を表示するコマンドです。

形式

hdefstate 〔-f 論理ファイル名〕

## オプション

#### • -f 論理ファイル名

状態を表示する論理ファイル名を絶対パスで指定します。 このオペランドを省略した場合,コマンドを実行したサーバマシン上のすべての二重化ファイルに関す る状態を表示します。

# 出力形式

hdefstate コマンドで抽出情報キューファイルの状態を出力する形式を次に示します。

```
**HiRDB Datareplicator file status information
                                                     ****Sun Aug 25 12:58:52 2002
                                                     **Logical file name = /users/repli/quefile001 bes1
                                                     4.4.4.4.4.4.sys status type Physical file name
                                                     ...... 2
          equ /hd01/hde/qufile001 bes1 1
  a------
\mathbf{a}\mathbf{h}a----- equ /hd01/hde/qufile001_bes1_2
Logical file name = /users/repli/quefile002_bes1
sys status type Physical file name
   a------
          equ /hd01/hde/qufile002_bes1_1
\mathbf{a}h------ equ /hd01/hde/qufile002_bes1_2
\mathsf{h}Number of Logical file Information = 2\cdots \cdots 3.
```
1.論理ファイル名を示します。

2.物理ファイル状態情報を示します。

sys:物理ファイルの系です。

A 系の場合 a,B 系の場合は b が表示されます。

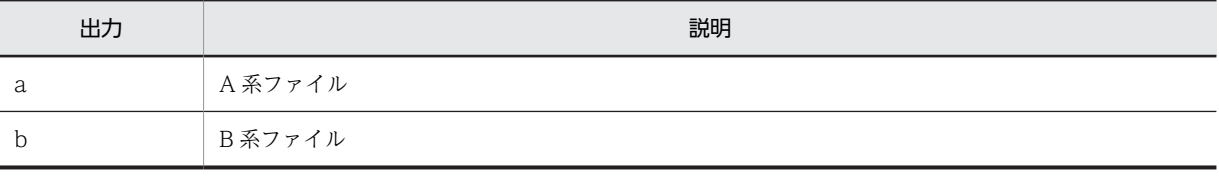

status:物理ファイルの状態です。1 列目の表示から状態を判断します。

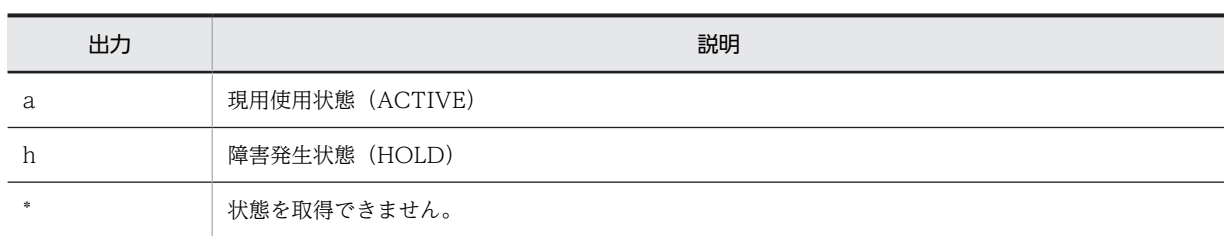

type:物理ファイルの種別コードです。

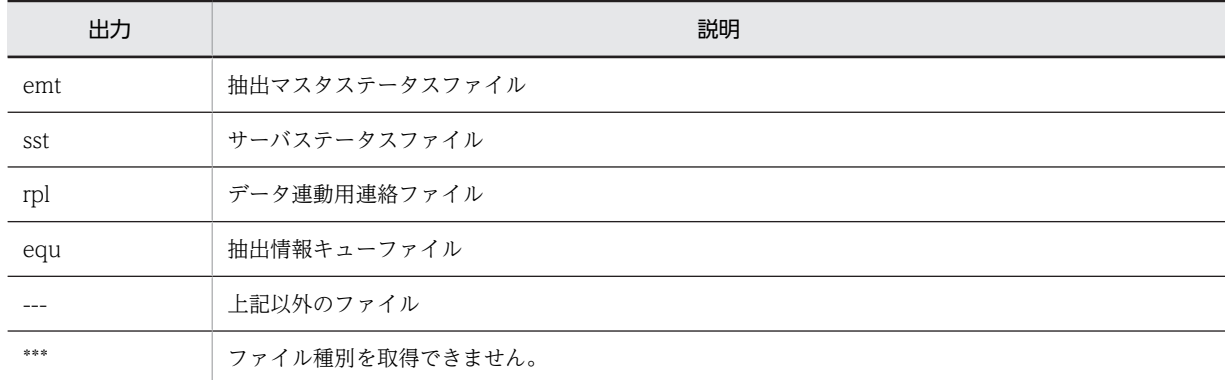

Physical file name:物理ファイル名です。

3.出力された論理ファイル情報の件数を示します。

# hdeinfoget (抽出側障害情報の取得)

## 機能

抽出側 Datareplicator で障害が発生した場合,障害の原因を調査するために定義情報,及び障害情報を取 得します。

UNIX 版 Datareplicator だけで使用できるコマンドです。Windows 版 Datareplicator では使用できま せん。

このコマンドは Datareplicator 管理者が実行してください。

## 形式

#### hdeinfoget 〔 -n 抽出側Datareplicator識別子 〕 -e 初期情報出力先ディレクトリ

### オプション

• -n 抽出側 Datareplicator 識別子

取得対象とする抽出側 Datareplicator 識別子を指定します。

このオプションを省略した場合,サーバマシン上のすべての抽出側 Datareplicator 識別子が取得対象 となります。

• -e 初期情報出力先ディレクトリ

初期情報ファイル(障害原因の切り分けに必要な情報をまとめたファイル)を出力する既存のディレク トリ名を絶対パスで指定します。

指定したディレクトリが存在しない,又は書き込み権限がない場合は,エラーメッセージを出力して処 理を打ち切ります。

初期情報出力先ディレクトリには,初期情報ファイルと取得処理結果ログが出力されます。初期情報 ファイルはアーカイブファイルであり,複数のファイルが格納されています。それぞれのファイル名を 次に示します。

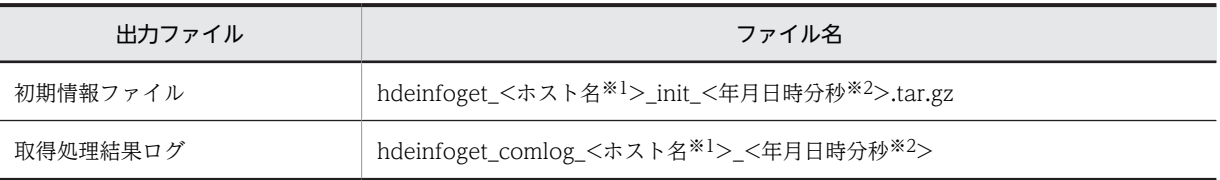

注※1

ホスト名の長さが 32 バイト以上の場合,先頭から 32 バイト分の文字を使用します。

注※2

年月日時分秒は「YYYYMMDDhhmmss」(YYYY:西暦年, MM:月, DD:日, hh:時, mm:分, ss:秒)です。

#### 初期情報ファイルに取得される情報を次に示します。

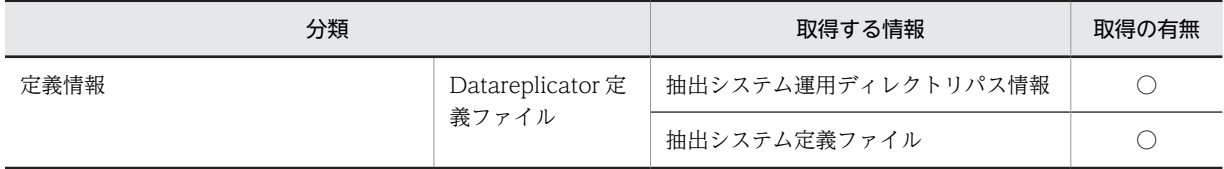

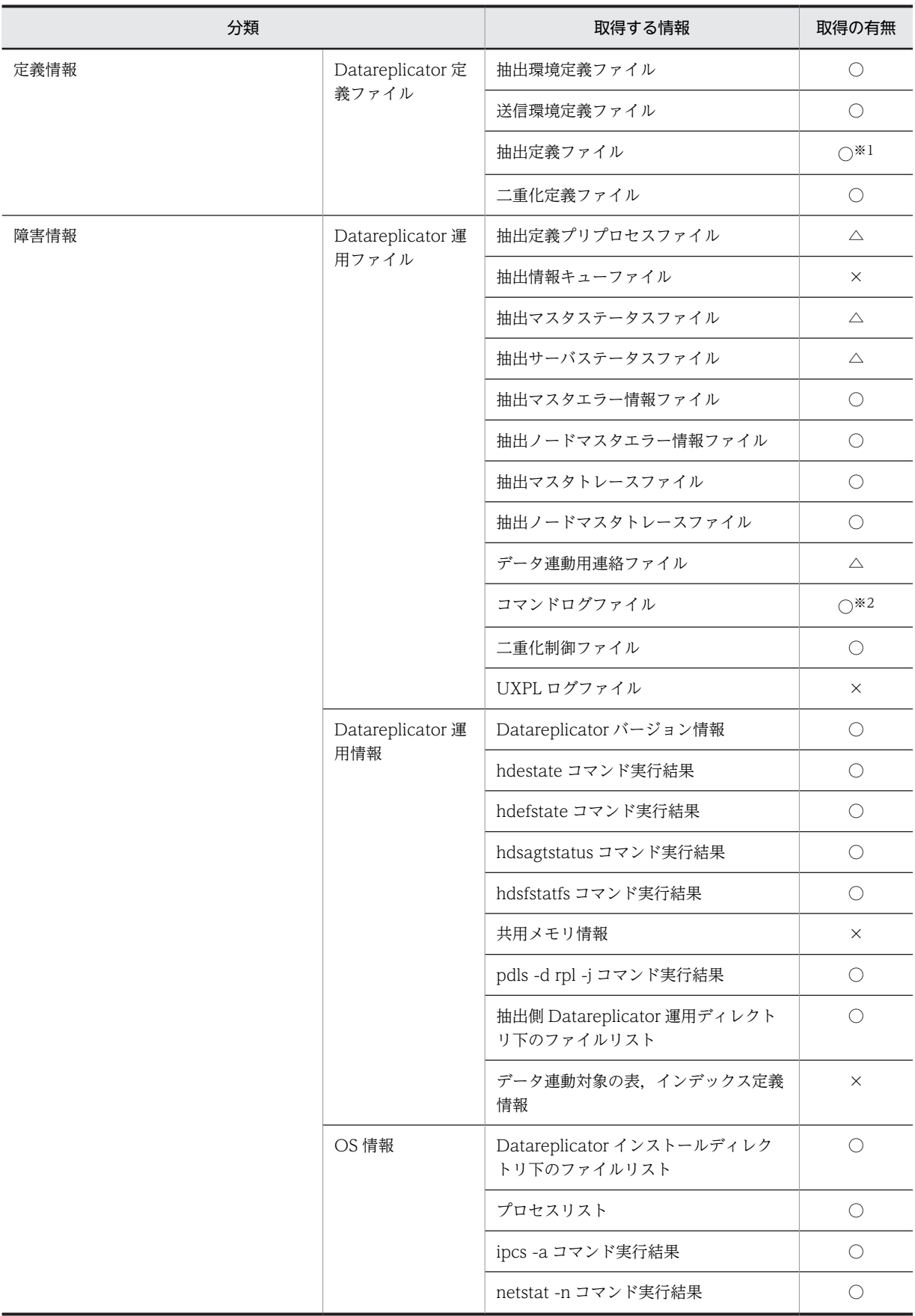

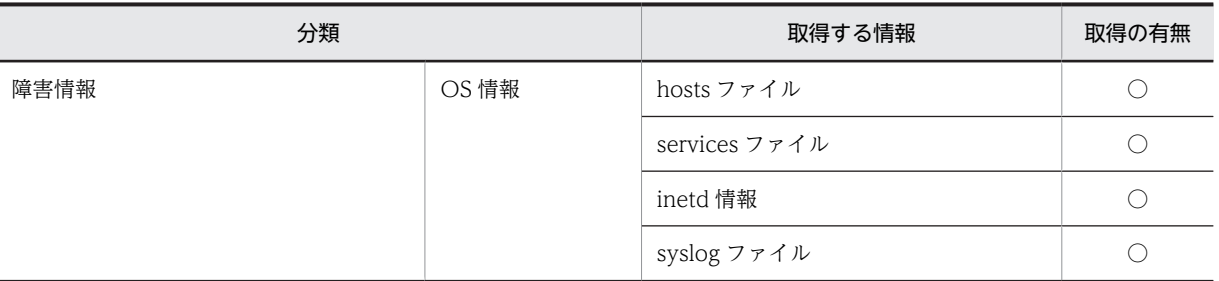

#### (凡例)

○:この情報を取得します。

△: UNIX のキャラクタ型スペシャルファイルである場合は取得しません。レギュラーファイルの場合 だけ取得します。

×:この情報を取得しません。

# 注※1

hdeprep コマンドを実行していないサーバマシンでは取得しません。

注※2

環境変数 hde\_command\_log\_file の指定によって任意のファイル名が付与されている場合は,この情 報を取得しません。

## 規則

- 抽出側 Datareplicator 起動時のファイル格納場所を基に情報を取得します。そのため,抽出側 Datareplicator が正常に起動していない環境では,このコマンドで情報を取得できません。なお,この コマンド実行時に抽出側 Datareplicator が起動している必要はありません。
- コマンドを実行するユーザにアクセス権限がないファイルは取得できません。KFRB09275-W メッ セージを出力して,取得はスキップされます。
- コマンドの結果は,コマンド実行時のリターンコード,又は取得処理結果ログ中のメッセージで確認で きます。リターンコードの意味と対処方法を次に示します。

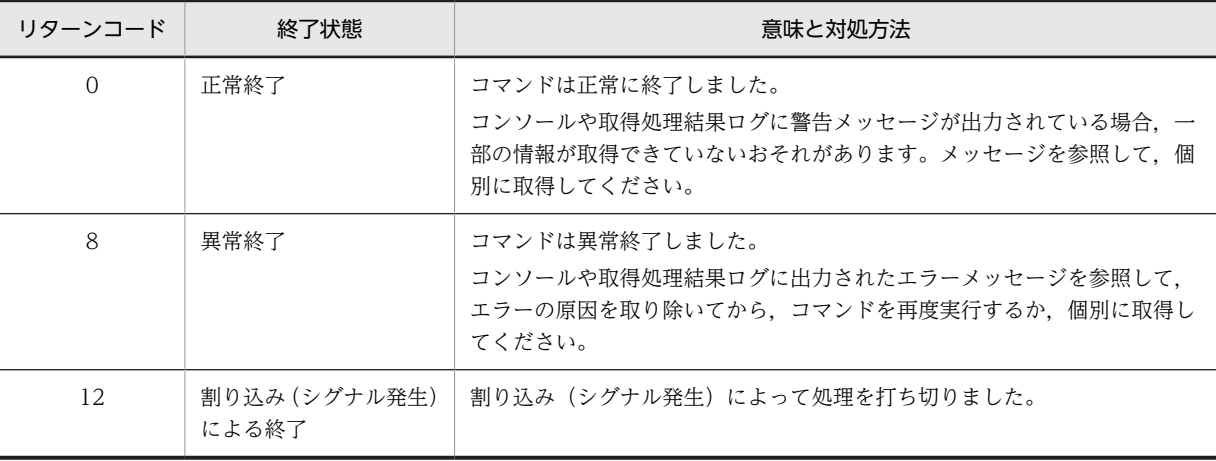

# hdemodq(抽出情報キューファイルの構成変更)

## 機能

抽出情報キューファイルの構成をオフラインで変更します。次の項目を実行できます。

- 抽出情報キューファイルを追加登録
- 不要になった抽出情報キューファイルの登録を解除
- オフラインでの抽出情報キューファイルについての情報を表示

形式

hdemodq [-x ホスト名] -b HiRDB サーバ名  $\left\{ -1 \right\}$  |-a 抽出情報キューファイル名〔-n 追加キュー二重化定義ファイル〕 |-d 抽出情報キューファイル名 }

# オプション

• - x ホスト名 ~ 〈32 文字の記号名称〉

該当するノードのホスト名を指定します。

このオプションの指定の要否は、抽出システム定義の nodecontrol オペランド,及び errfile\_unique オペランドの指定値によって決まります。

抽出システム定義の nodecontrol,及び errfile\_unique オペランドの指定値による-x オプション指定 との関係を次に示します。

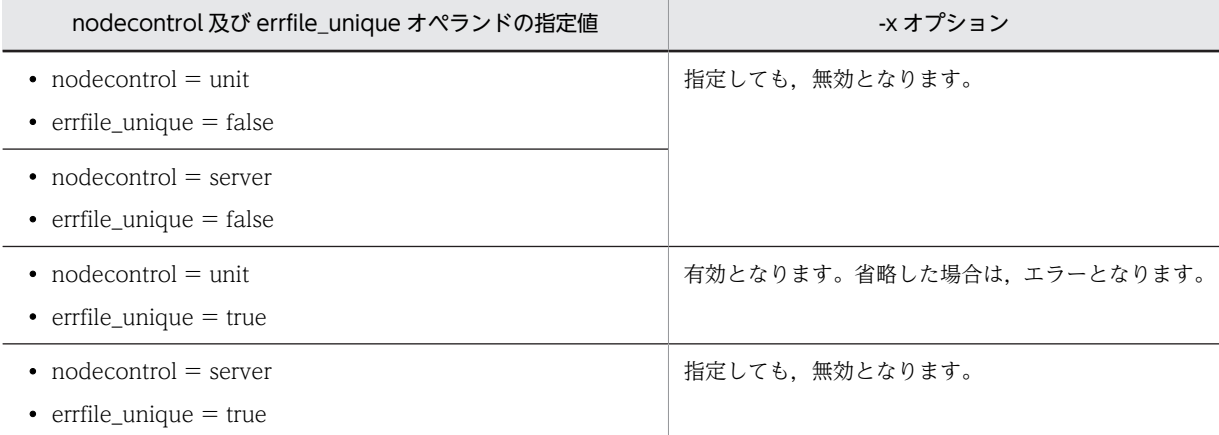

#### • -b HiRDB サーバ名 〜〈8 文字の記号名称〉

hdemodq コマンドの処理対象となる抽出環境を HiRDB サーバ名で指定します。指定したサーバ名に 対応する抽出側 Datareplicator の環境に,キューファイルの情報表示,追加登録,登録解除が実行さ れます。抽出側 HiRDB がシングルサーバの場合も指定してください。

• -l

抽出情報キューファイルの情報を表示するときに指定します。

- -a 抽出情報キューファイル名
	- 抽出情報キューファイルを追加登録するときに,追加する抽出情報キューファイルのファイル名を 絶対パス又は相対パスで指定します。相対パスで指定したときは,「\$HDEPATH/相対パス名」が

絶対パスとして仮定されます。ここには,抽出側システムで一意になる名称を指定してください。 抽出側 HiRDB がパラレルサーバのときは,各バックエンドサーバで一意になる名称を指定してくだ さい。実際の抽出情報キューファイルは,指定した名称に「\_サーバ名」を付けた名称になります。 絶対パスを指定するときは,指定値に「\_サーバ名」を付けた名称が 125 バイト以下になるようにし てください。相対パスを指定するときは、仮定される絶対パス名に「サーバ名」を付けた名称が 125 バイト以下になるようにしてください。

- 追加登録するキューファイルのファイルタイプは、割り当て済みのキューファイルと同じにしてく ださい(UNIX 版の場合,割り当て済みキューファイルが Datareplicator ファイルシステム領域の ときは,キャラクタ型スペシャルファイルにしてください)。ファイル種別が UNIX の通常ファイル 又は Windows ファイルのときは、hdemodq コマンドがファイルを作成します。ファイル種別が UNIX のキャラクタ型スペシャルファイルのときは、hdemodq コマンドの実行前に、あらかじめ ファイルを作成しておいてください。ファイル名は,-a オプションに指定した名称に「\_サーバ名」 を付けた名称で,ファイルサイズは抽出情報キューファイルのファイルサイズ以上にしてください。
- ラージファイル運用時にこのオプションを指定している場合,コマンド実行時間が長くなります。 詳細は「[6.11.2 ラージファイル運用時のコマンド実行時間の見積もり」](#page-594-0)を参照してください。

-n

二重化した抽出情報キューファイルを追加する場合に指定するオペランドです。追加する抽出情報 キューファイルの構成を定義した追加キュー二重化定義ファイル※の名称を絶対パスで指定します。 このオペランドが指定されている場合,-aで指定した抽出情報キューファイル名は論理ファイル名 として認識されます。

注※ 追加キュー二重化定義ファイルの構文は,二重化定義ファイルと同じです。二重化定義ファ イルについては「[5.7 二重化定義\(抽出側\)」](#page-406-0)を参照してください。

二重化したキューファイルの追加/削除を行った場合,コマンド処理の延長で二重化制御ファイル (「[3.9 ファイルの二重化](#page-203-0)」を参照)も更新されます。このため,系切り替え構成の場合はキュー追 加/削除処理を行った後,二重化制御ファイルを待機系にコピーする必要があります。また,今後 行われる Datareplicator の初期化以降もキュー追加/削除を有効としたい場合は,二重化定義に対 しても定義内容を追加/削除しておく必要があります。

```
• -d 抽出情報キューファイル名
```
抽出情報キューファイルの登録を解除するときに,登録を解除する抽出情報キューファイルのファイル 名を絶対パス又は相対パスで指定します。相対パスで指定したときは,\$HDEPATH/相対パス名が絶対 パスとして仮定されます。

実際の抽出情報キューファイルの名称は,指定した名称に「\_サーバ名」を付けた名称になります。

### 出力形式

hdemodq コマンドで抽出情報キューファイルの状態を出力する形式を次に示します。

```
4.4.4.4.4.4.hdeid = fa\cdots 2.
server name = pbes01\cdots \cdots 3.
wrap count = 0\cdots 4status
                       size create date
                                                         file path
qufile001 u------ 8388000 Fri Sep 2 14:25:09 2005 / \cdot \cdot \cdot /extque01 pbes1
qufile002 u------ 8388000 Fri Sep 2 14:25:09 2005 / · · /extque02_pbes1
qufile003 e------ 8388000 Fri Sep 2 14:25:09 2005 / \cdot \cdot \cdot/extque03_pbes1
```
1.抽出側 Datareplicator 識別子を示します。

2.抽出側 HiRDB のサーバ名を示します。

- 3.抽出情報キューファイルのラップアラウンド回数を出力します。wrap count 値は,4294967295 を超 えると 0 に戻ります。
- 4.抽出情報キューファイルの情報を示します。

status:抽出情報キューファイルの状態を表示します。表示内容を次に示します。

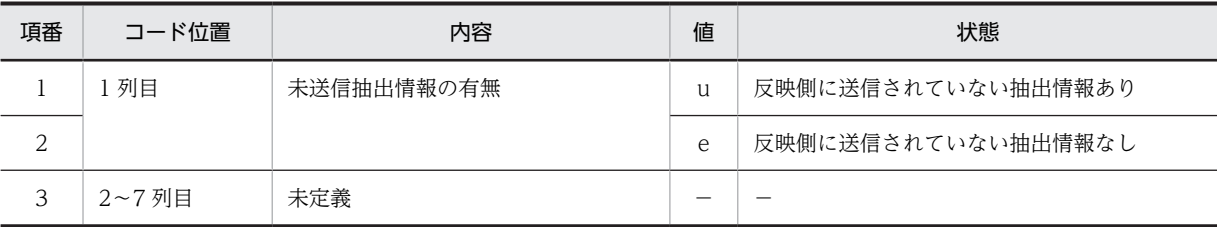

size:抽出情報キューファイルのファイルサイズを KB 単位で表示します。

create date:抽出情報キューファイルの作成日時を表示します。

file path:抽出情報キューファイルのファイルパスを表示します。

注意

抽出ノードマスタエラー情報ファイルが存在しない旨のエラーが発生した場合には,次の点を見直して ください。

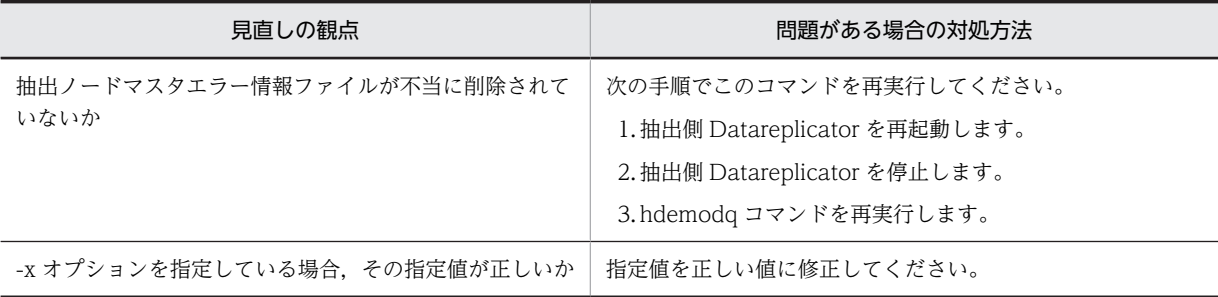

# hdeprep (抽出定義プリプロセスファイルの作成)

Windows 版 Datareplicator の場合, HiRDB が 08-02 以降のときは、このコマンドは抽出対象の HiRDB コマンドプロンプトから実行してください。

## 機能

抽出定義ファイルの内容を解析し,内部形式に変換した抽出定義プリプロセスファイルを作成します。

## 形式

 hdeprep -f 抽出定義ファイル名〔 -u ユーザ ID/パスワード 〕 [ -k {not\_null\_unique | unique | none} ]

## オプション

• -f 抽出定義ファイル名

〜〈1〜64 バイトのパス名〉

抽出定義ファイルの名称を絶対パス名又は相対パス名で指定します。相対パス名で指定した場合は, \$HDEPATH/相対パス名が絶対パス名に仮定されます。この場合、仮定された絶対パス名の長さが 125 バイト以下になるように指定してください。

• -u ユーザ ID/パスワード

ユーザ ID 〜〈8 文字の記号名称〉

パスワード 〜〈28 文字の記号名称〉

抽出側 Datareplicator に対して DBA 権限を持っているユーザの,ユーザ ID とパスワードを指定しま す。ユーザ ID, パスワードともに大文字, 小文字は区別されます。また, 区切り記号(/) とユーザ ID,パスワードの間に空白を入れないでください。ユーザ ID は 8 文字,パスワードは 28 文字までの 記号名称で指定してください。

-u オプションを省略すると,抽出側 HiRDB の環境変数 PDUSER の値が仮定されます。PDUSER を設 定していないと,hdeprep コマンドの実行時に HiRDB との接続処理でエラーになります。

• -k {not\_null\_unique | unique | none}

マッピングキー列に対するユニークチェックを行うときの条件を指定します。

ここで指定する値は,抽出定義で check 句を省略した場合の規定値になります。指定値とチェック内容 は,抽出定義の check 句と同じです。[「5.5 抽出定義」](#page-397-0)のオペランドの説明で,check 句を参照してく ださい。

指定した条件を満たしていない場合,コマンドは異常終了します。このオプションを省略した場合は, not\_null\_unique が仮定されます。

## 規則

- hdeprep コマンドは、hdestart -i コマンドの実行後に実行してください。
- hdeprep コマンドは,抽出側 HiRDB が稼働状態の場合だけ実行できます。また,抽出側 Datareplicator が停止状態の場合に実行してください。抽出側 Datareplicator が稼働中でも hdeprep コマンドは実行できますが,コマンドの実行結果が抽出側 Datareplicator に反映されるのは, 抽出側 Datareplicator を停止してから,再開始した時点です(コマンド実行中に稼働している抽出側 Datareplicator には反映されません)。
- 抽出定義プリプロセスファイルは、\$HDEPATH 下に hde\_prpfile として作成されます。

• hdeprep コマンドを実行後,正常終了すると 0 が返されます。異常終了すると 1 が返されます。

# 注意

- hdeprep コマンドは、次の場合に実行する必要があります。
	- hdestart -i コマンドを実行した場合
	- 抽出側 HiRDB で抽出対象の表の定義変更をした場合
	- 抽出側 Datareplicator の抽出定義変更をした場合
	- イベント制御用テーブルを作成した場合
- 抽出定義の解析時には,抽出システム定義の dblocale オペランドで設定した文字コード体系に従いま す。

# hdeshmclean (抽出側 Datareplicator の共用リソース の削除)

## 機能

抽出側 Datareplicator が異常終了した場合に,抽出側 Datareplicator の共用リソース(プロセス,共用 メモリ,又はセマフォ)が残っているとき,残っている共用リソースを削除します。このコマンドは UNIX 版限定のコマンドです。このコマンドは Datareplicator 管理者が実行してください。

## 形式

```
hdeshmclean [-x ホスト名]
            [-l clean [-q {resp | noresp}] [-w ] [-t {mst | nmt | both}]]
```
# オプション

• - x ホスト名 ~ 〈1~32 文字の識別子〉

削除対象とする共用リソースが存在するホスト名を指定します。このオプションを指定する必要があ る場合を次に示します。

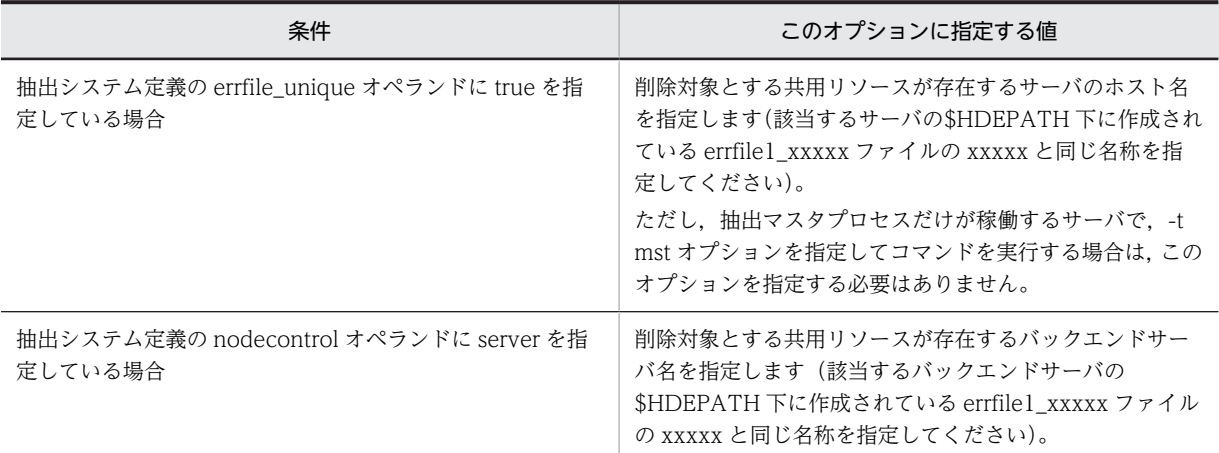

## • -l clean

共用リソースを削除する場合に指定します。このオプションを指定しない場合は、残っている共用リ ソースの表示だけ行います。

• -q {resp | noresp}

共用リソースを削除する前に,削除してよいかを確認する KFRB04331-Q メッセージを出力するかど うかを指定します。

resp

KFRB04331-Q メッセージを出力します。y を入力した場合だけ共用リソースを削除します。

noresp

KFRB04331-Q メッセージを出力しないで、共用リソースを削除します。

• -w

共用リソースの削除が完了するまで,このコマンドの終了を待ち合わせる場合に指定します。このオプ ションを指定しない場合,コマンドが終了した時点で共用リソースの削除も完了しているかは保証でき ません。

• -t {mst | nmt | both}

抽出マスタプロセスと抽出ノードマスタプロセスの両方が稼働しているサーバでコマンドを実行する 場合に,どのリソースを削除対象とするかを指定します。

mst

抽出マスタプロセスが管理するリソースを削除します。

nmt

抽出ノードマスタプロセスが管理するリソースを削除します。

both

抽出マスタプロセスが管理するリソースと,抽出ノードマスタプロセスが管理するリソースの両方 を削除します。

# 出力形式

抽出システム定義の sendcontrol オペランドに nodemst を指定

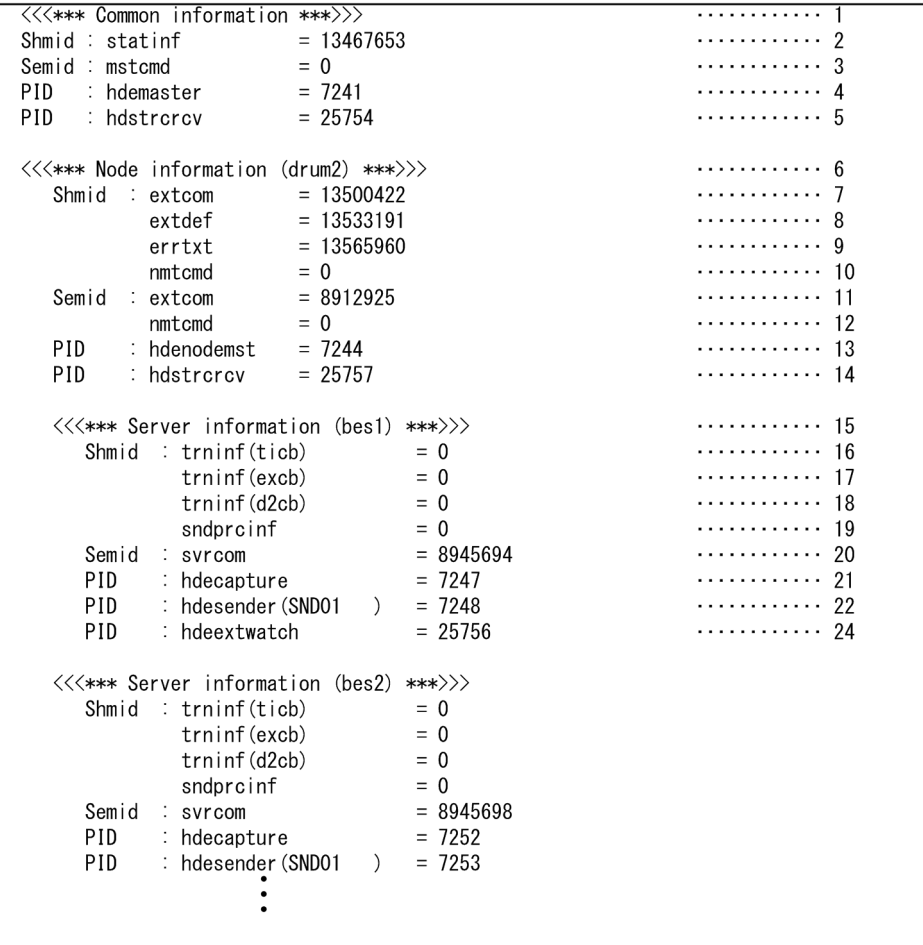

| <<<*** Common information ***>>>                                 |                         |         |
|------------------------------------------------------------------|-------------------------|---------|
| Shmid : statinf                                                  | $= 13467653$            | 2       |
| Semid mstcmd                                                     | $= 0$                   | 3       |
| PID<br>: hdemaster                                               | $= 7241$                | 4       |
| PID<br>: hdstrcrcv                                               | $= 25754$               | .5      |
|                                                                  |                         |         |
| <<<*** Node information (drum2) ***>>>                           | 6                       |         |
| Shmid<br>: extcom                                                | $= 13500422$            | 7       |
| extdef                                                           | $= 13533191$            | 8       |
| errtxt                                                           | $= 13565960$            | g       |
| nmtcmd                                                           | $= 0$                   | 10      |
| Semid<br>: extcom                                                | $= 8912925$             | 11      |
| nmtcmd                                                           | $= 0$                   | 12      |
| PID<br>: hdenodemst                                              | $= 7244$                | 13      |
| PID<br>: hdstrcrcv                                               | $= 25757$               | 14      |
|                                                                  |                         |         |
| <<<*** Server information (bes1) ***>>>                          | .<br>15                 |         |
| : trninf(ticb)<br>Shmid                                          | $= 2333$                | 16<br>. |
| trninf (excb)                                                    | $= 3432$                | 17<br>. |
| trninf (d2cb)                                                    | $= 4522$                | 18      |
| sndprcinf                                                        | $= 1123$                | 19      |
| Semid<br>: svrcom                                                | $= 8945694$             | 20      |
| PID<br>hdecapture                                                | $= 7247$                | 21      |
| PID<br>hdesendmst                                                | $= 7248$                | . 99    |
| PID<br>hdesndprc                                                 | $= 7249$                |         |
| PID<br>hdesndprc                                                 | $= 7250$                | 23      |
| PID<br>hdesndprc                                                 | $= 7251$                |         |
| PID<br>hdeextwatch                                               | $= 25756$               | 24      |
|                                                                  |                         |         |
| <<<*** Server information (bes2) ***>>><br>Shmid<br>trninf(ticb) | $= 344$                 |         |
| trninf (excb)                                                    | $= 566$                 |         |
|                                                                  |                         |         |
| trninf (d2cb)                                                    | $= 879$                 |         |
| sndprcinf                                                        | $= 112$                 |         |
| Semid<br>: svrcom<br>PID                                         | $= 8945698$<br>$= 7252$ |         |
| hdecapture                                                       |                         |         |
| PID<br>hdesendmst                                                | $= 7253$                |         |
|                                                                  |                         |         |
|                                                                  |                         |         |

抽出システム定義の sendcontrol オペランドに sendmst を指定

## 出力情報の説明

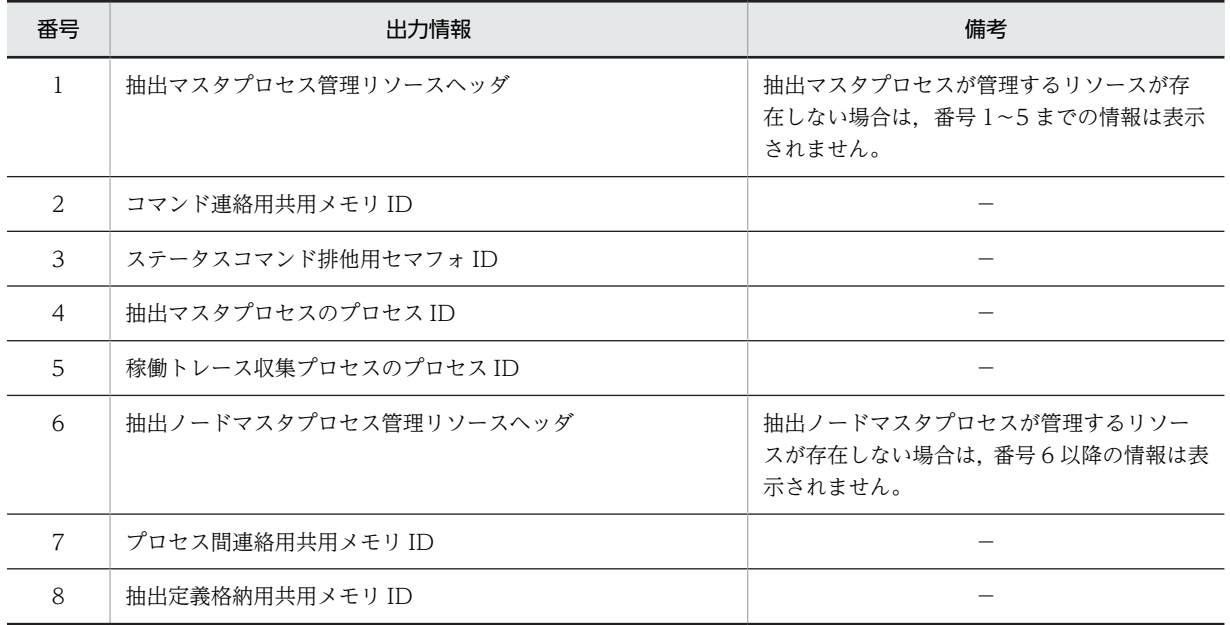

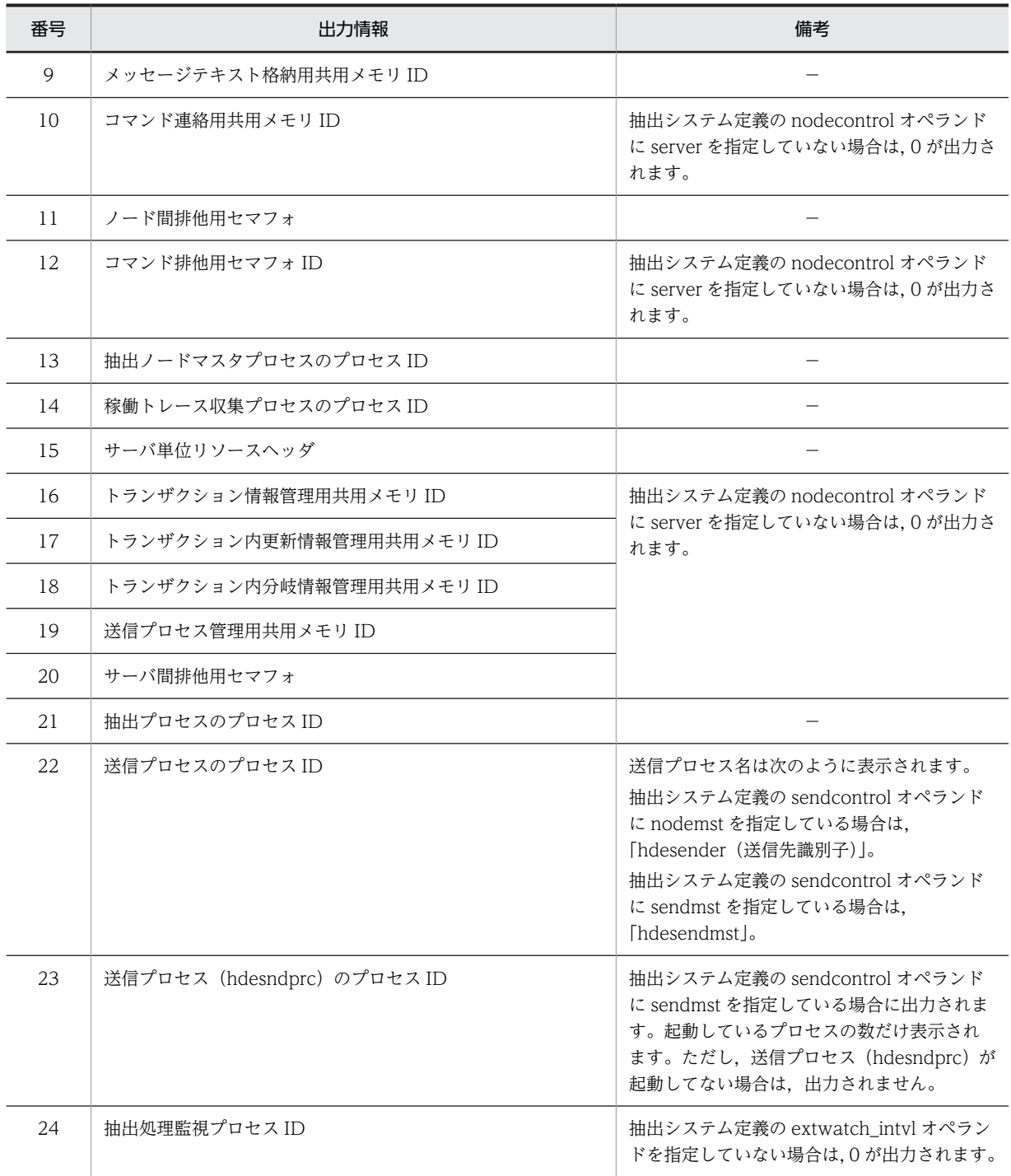

(凡例)

−:特にありません。

# 規則

残った共用リソースが原因で抽出側 Datareplicator を起動できない場合は、hdestop コマンドを実行して 共用リソースを削除してください。hdestop コマンドを実行しても共用リソースを削除できない場合に, このコマンドを実行してください。

# hdestart (抽出側 Datareplicator の起動)

# 機能

抽出システム定義に従って,抽出側 Datareplicator を起動します。抽出システム定義については,「[5.2](#page-360-0)  [抽出システム定義](#page-360-0)」を参照してください。

### 形式

hdestart {[ -i [ init ] [ -S 送信先識別子番号]] | [-e ] [-r ] [-s [送信先識別子 [{{, 送信先識別子}}…]] [-L [-H ]]] | 〔 -R -k queue -b HiRDB サーバ名〕| 〔 -v 〔 -e 〕〔 -r 〕〕}

# オプション

• -i〔 init 〕〔 -S 送信先識別子番号〕

抽出側 Datareplicator の環境を初期化する場合に指定します。-i オプション指定時は,抽出側 Datareplicator は起動しません。

-S オプションを指定した場合は,特定の送信先への送信環境だけを初期化します。

-S オプションを指定しない場合は、次に示すファイルを初期化して、抽出側 Datareplicator の環境全 体を初期化します(-S オプション指定時には、ファイルは初期化されません)。

- 抽出情報キューファイル
- 抽出マスタステータスファイル
- 抽出サーバステータスファイル
- 抽出マスタエラー情報ファイル
- 抽出ノードマスタエラー情報ファイル
- 抽出マスタトレースファイル
- 抽出ノードマスタトレースファイル
- データ連動用連絡ファイル

init

抽出環境定義で指定したすべての抽出情報キューファイルを,抽出環境定義の queuesize オペラン ドに指定したサイズで初期作成します。

ただし,初期作成するファイルのサイズによっては,抽出システム定義の cmwaittime オペランド に指定した通信待ち時間内に処理が終了しないでメッセージ KFRB00607-E でエラーになることが あります。このときには,通信待ち時間を大きくしてから,初期化処理を再実行してください。 このオプションは,-S オプション指定時には無効になります。

ラージファイル運用時にこのオプションを指定している場合,コマンド実行時間が長くなります。 詳細は「[6.11.2 ラージファイル運用時のコマンド実行時間の見積もり」](#page-594-0)を参照してください。

-S 送信先識別子番号

指定した送信先への送信環境の初期化(部分初期化)をします。指定されなかった送信先に対して は何もしません。

送信先は,送信先識別子番号で指定します。送信先識別子番号には,抽出システム定義の送信先識 別子 (sendidxx 又は sendidxxxx) の xx 及び xxxx 部分の数字を指定します。

送信先識別子番号に指定できるのは,前回初期開始した時点で定義されていた送信先識別子番号だ けで,新たに追加した送信先識別子番号は指定できません。 このオプションで部分初期化の対象になるのは,抽出システム定義の sendidxx(又は sendidxxxx) 及び senddefxx(又は senddefxxxx)で指定された送信環境定義です。 部分初期化された送信先識別子の送信プロセスは,次回起動したときに,抽出プロセスが抽出キュー へ書き込んだ更新情報から送信を開始します。 部分初期化以外の定義の変更は、正常開始時と同様に扱います。 部分初期化する送信先識別子以外の定義変更は行なわないでください。複数の送信先識別子の部分 初期化を行う場合,対象の送信先識別子の定義変更→部分初期化を繰り返してください。

• -e

起動時に,送信処理を開始しないで,抽出処理だけを開始する場合に指定します。また,前回の hdestart 指定時に抽出処理を開始していない場合に,抽出処理を開始するときにも指定します。

• -r

抽出側 Datareplicator 起動時に送信データ件数をリセットする場合に指定します。

このオプションは,抽出システム定義の send\_counter\_reset オペランドに false を指定した場合に有 効となります。

#### • -s [ 送信先識別子 [ { {, 送信先識別子 } }… ] [-L [-H] ]

起動時に,抽出処理を開始しないで,送信処理又は更新 SQL 出力処理を開始する場合に指定します。 また,前回の hdestart 指定動時に送信処理を開始していない場合に,送信処理を開始するときにも指定 します。

• 送信先識別子

特定の送信先識別子の送信処理又は更新 SQL 出力処理だけを開始する場合に,抽出システム定義で 指定した送信先識別子を指定します。複数の送信先識別子を指定する場合には,送信先識別子と送 信先識別子の間に,空白を入力しないでください。送信先識別子に\*\*を指定した場合は,引数不 正エラーとなります。

送信先識別子を省略すると,すべての送信先識別子の送信処理又は更新 SQL 出力処理が開始しま す。

• -L

起動時に,更新 SQL 出力処理を開始します。

• -H

このオプションは. -L オプションを指定したときだけ有効です。

更新 SQL 出力処理で CHAR,VARCHAR,MCHAR,MVARCHAR,NCHAR,及び NVARCHAR の列の列値を 16 進形式で出力します。出力する列値の形式や内容については,[「9.8\(2\)更新 SQL](#page-856-0) [ファイル](#page-856-0)」を参照してください。

このオプションは、更新 SQL ファイルに出力された列値が文字データとして読み取れなかった場合 に指定してください。列値に制御コード (OxOO~Ox1F) などの表示できない文字が含まれていた り,列値に文字データではなく 16 進数が格納されていたりすると,文字データとして読み取れませ ん。

• -R

抽出環境を回復します。

• -k queue

抽出情報キューファイル回復機能を使用して,抽出情報キューファイルを回復します。抽出情報 キューファイル回復機能の詳細については,「[9.7 抽出情報キューファイル回復機能](#page-850-0)」を参照して ください。

- -b HiRDB サーバ名 〜〈8 文字の記号名称〉 回復対象とする抽出環境を HiRDB サーバ名で指定します。 抽出側 HiRDB がシングルサーバの場合は,シングルサーバのサーバ名(HiRDB の pdstart -s コマ ンドに指定するサーバ名)を指定してください。 抽出側 HiRDB がパラレルサーバの場合は,回復対象のバックエンドサーバ名を指定してください。 サーバ名は,バックエンドサーバの抽出環境定義に指定しているサーバ名と同じにしてください。 サーバ名が異なる場合は,KFRB00711-E メッセージを出力してエラー終了します。 なお,サーバ名は一つだけ指定してください。回復対象のサーバが複数ある場合は,回復対象のサー バの数だけコマンドを実行してください。
- -v

システムログファイルによるデータ連動回復を実行します。 システムログファイルによるデータ連動回復については,「[9.5 システムログファイルによるデータ連](#page-818-0) [動回復](#page-818-0)」を参照してください。

#### 規則

- hdestart コマンドを実行後,正常終了すると, 0 が返されます。異常終了すると, 1 が返されます。
- 開始モードは,前回の終了モードによって異なります。開始モードと前回の終了モードとの関係を次の 表に示します。

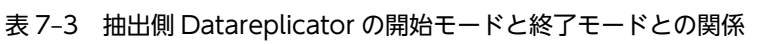

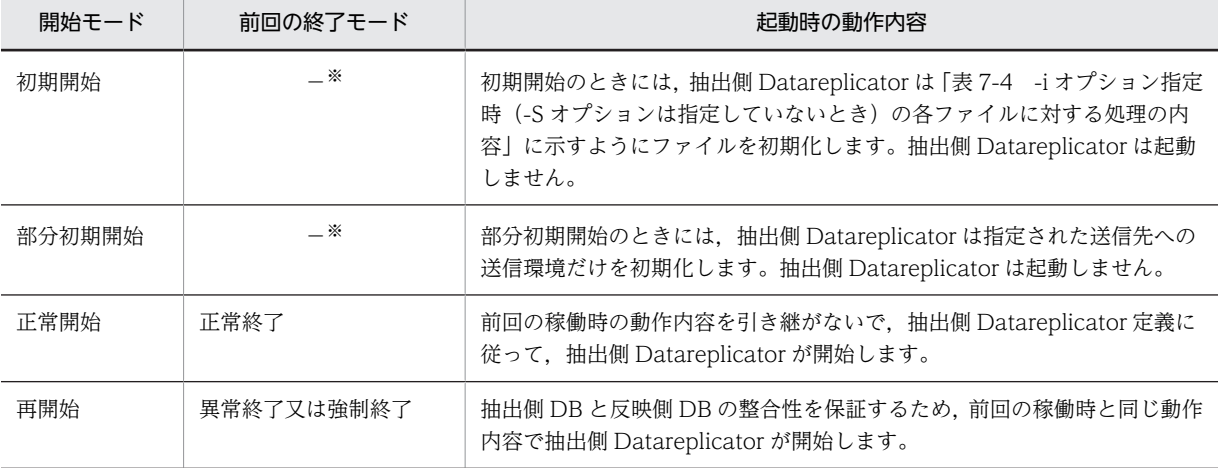

注※

前回の終了モードに関係なく,-i オプションを付けて hdestart コマンドを実行すると,初期開始又は部 分初期開始されます。

• -i オプション指定時(-S オプションは指定していないとき)の各ファイルに対する処理の内容を次の表 に示します。

<span id="page-629-0"></span>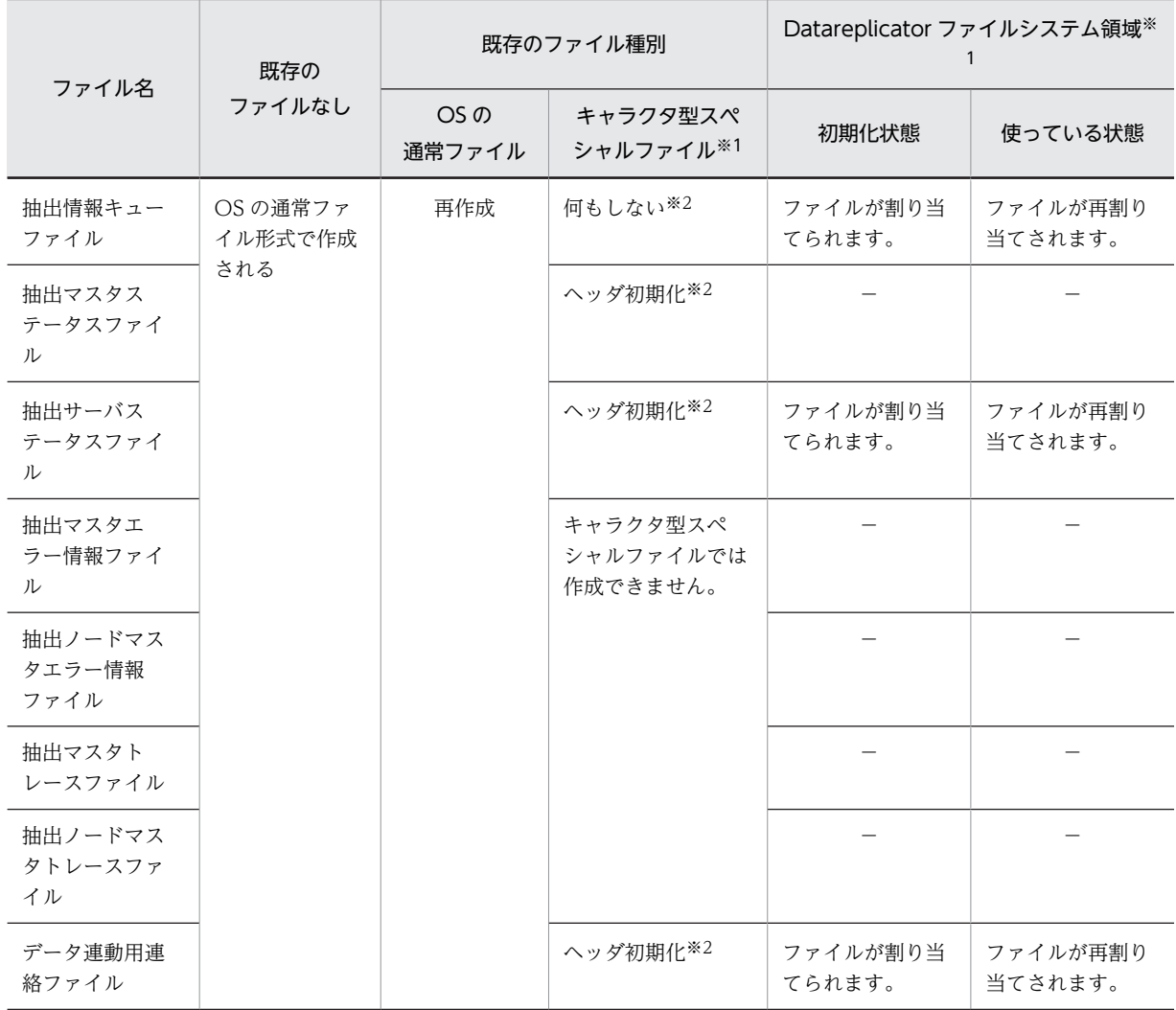

表 7-4 -i オプション指定時(-S オプションは指定していないとき)の各ファイルに対する処理の内容

#### (凡例)

−:Datareplicator ファイルシステム領域に格納できません。

注※1

キャラクタ型スペシャルファイルと Datareplicator ファイルシステム領域は、UNIX 版 Datareplicator で使えます。

Windows 版 Datareplicator では「OS の通常ファイル」で示す処理が実行されます。

注※2

再作成する場合は,OS のコマンドを使ってください。

- -i オプションを指定しないで hdestart コマンドを実行すると,指定したオプションに従って,抽出側 Datareplicator のプロセスが起動します。オプションと起動プロセスの関係については,[「表 7-7 実](#page-631-0) [行する hdestart コマンドの一覧](#page-631-0)」を参照してください。既に抽出側 Datareplicator が稼働している場 合に-i オプションを指定しないで hdestart コマンドを実行すると,指定したオプションに対応するプロ セスのうち,停止しているプロセスだけが起動します。
- 抽出側 Datareplicator の状態によっては、hdestart コマンドを実行できない場合があります。抽出側 Datareplicator の状態と実行できる hdestart コマンドの関係を次の表に示します。

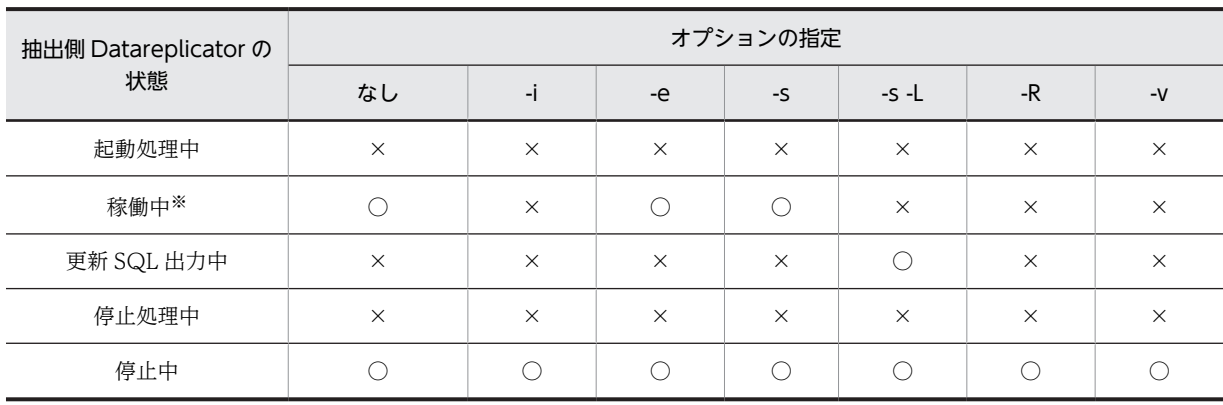

#### 表 7-5 抽出側 Datareplicator の状態と実行できる hdestart コマンドの関係

(凡例)

○:実行できます。

×:実行できません(エラーになります)。

注※

抽出処理,又は送信処理が停止しているときに,hdestart -i 以外の hdestart コマンドを実行した場合, 抽出処理と送信処理は,前回の続きから処理を再開します。

• hdestart コマンドを実行するとき,複数のオプションを組み合わせて指定できます。hdestart コマンド のオプションの組み合わせの関係を次の表に示します。

| コマンドのオプ<br>ション | -i       | $-e$       | $-S$       | $-S - L$  | $-r$       | -R        | -k         | $-V$       |
|----------------|----------|------------|------------|-----------|------------|-----------|------------|------------|
| -i             | $\times$ | $\times$   | $\times$   | $\times$  | $\times$   | $\times$  | $\times$   | $\times$   |
| -e             | $\times$ | $\times$   | $\bigcirc$ | $\times$  | $\bigcirc$ | $\times$  | $\times$   | $\bigcirc$ |
| $-S$           | $\times$ | $\bigcirc$ | $\times$   | $\times$  | $\bigcirc$ | $\times$  | $\times$   | $\times$   |
| $-S - L$       | $\times$ | $\times$   | $\times$   | $\times$  | $\bigcirc$ | $\times$  | $\times$   | $\times$   |
| $-r$           | $\times$ | $\bigcirc$ | $\bigcap$  | $\bigcap$ | $\times$   | $\times$  | $\times$   | $\bigcirc$ |
| $-R$           | $\times$ | $\times$   | $\times$   | $\times$  | $\times$   | $\times$  | $\bigcirc$ | $\times$   |
| -k             | $\times$ | $\times$   | $\times$   | $\times$  | $\times$   | $\bigcap$ | $\times$   | $\times$   |
| -v             | $\times$ | ∩          | $\times$   | $\times$  | $\bigcap$  | $\times$  | $\times$   | $\times$   |

表 7-6 起動コマンドのオプションの組み合わせの関係

(凡例)

○:実行できます。

×:実行できません(エラーになります)。

- 障害が発生して,一部の抽出側のプロセスが停止した場合には,起動時と同じコマンドを実行してくだ さい。起動時と同じコマンドを実行することで,エラーで停止している抽出側のプロセスだけを再起動 できます。この場合,正常に稼働しているプロセスに対しては,何も影響がありません。
- 抽出側 HiRDB がパラレルサーバの場合の,hdestart コマンドによる動作を「[図 7-1 抽出側 HiRDB](#page-631-0) [がパラレルサーバの場合の,hdestart コマンドによる動作](#page-631-0)」に,実行する hdestart コマンドの一覧を 「[表 7-7 実行する hdestart コマンドの一覧」](#page-631-0)に示します。「[図 7-1 抽出側 HiRDB がパラレルサーバ](#page-631-0)

<span id="page-631-0"></span>の場合の, hdestart コマンドによる動作」の数字は,「表 7-7 実行する hdestart コマンドの一覧」の 数字と対応しています。

図 7-1 抽出側 HiRDB がパラレルサーバの場合の, hdestart コマンドによる動作

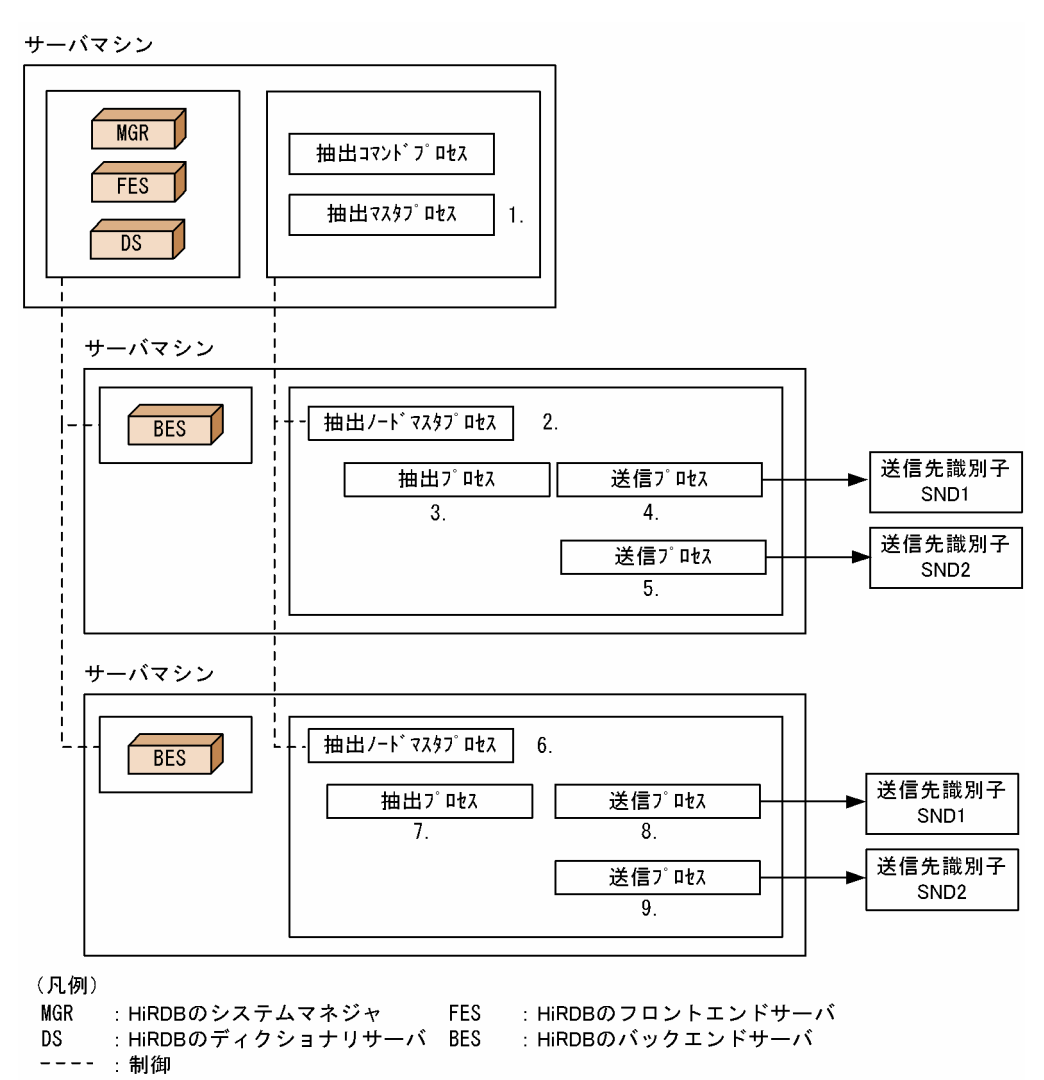

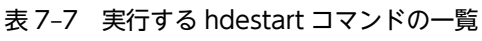

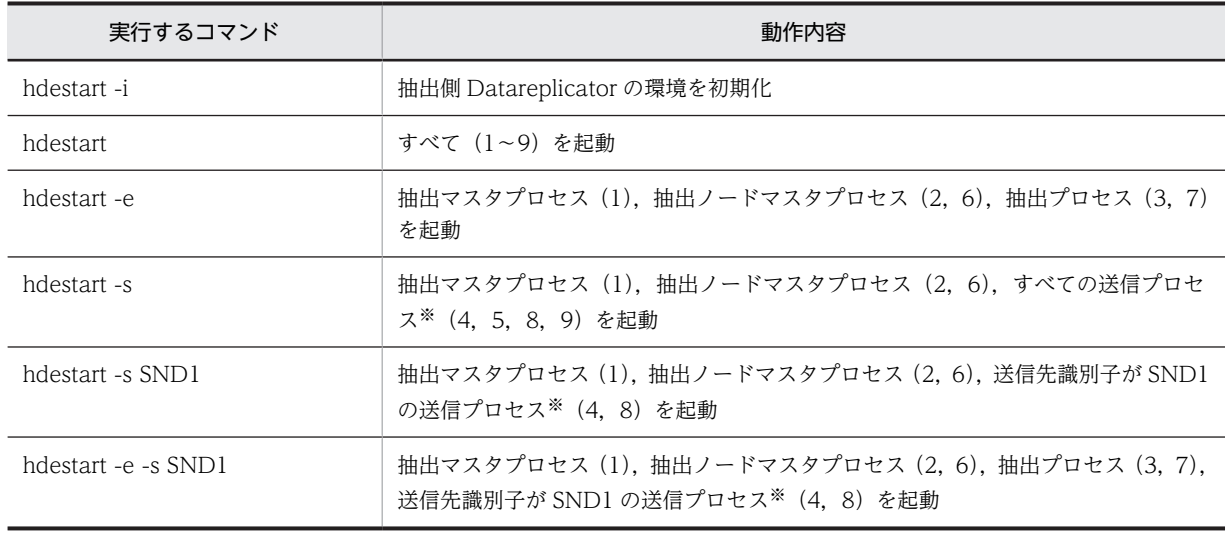

```
注※
```
sendcontrol オペランドに sendmst を指定している場合,送信マスタプロセスと送信プロセスが起動し ます。

### 注意

- -e オプション,又は -s オプションを指定しない場合は,抽出処理と送信処理を連動して実行します。
- hdestart コマンドを実行する前に,/etc/inetd.conf という通信の環境変数を設定する必要があります。 通信環境の設定方法については,「[2.4 環境変数の設定\(UNIX\)](#page-81-0)」又は[「2.8 環境変数の設定](#page-102-0) [\(Windows\)」](#page-102-0)を参照してください。
- 次の場合は,hdestart コマンドを実行する前に hdeprep コマンドを実行する必要があります。
	- 初めてデータ連動を開始する場合
	- hdestart -i コマンドを実行した場合
	- 抽出側の表定義又は抽出定義を変更する場合
- hdestart コマンドの実行ユーザは,抽出側 HiRDB の実行ユーザと同じユーザグループに属している ユーザでなければなりません。
- hdestart -i コマンドは,抽出側 HiRDB が HiRDB Datareplicator 連携を実行していないときに指定し てください。抽出側 HiRDB が HiRDB Datareplicator 連携を実行しているかどうかは,pdls コマンド で確認できます。HiRDB Datareplicator 連携を実行している場合には,pdrplstop コマンドで, HiRDB Datareplicator 連携を中止してください。
- 部分初期開始をしているときにエラーが発生したままの状態で,別の送信先識別子番号を指定した部分 初期開始,抽出定義のプリプロセス,及び正常起動はできません。 部分初期開始のエラー状態を解消するためには,エラーとなった送信先識別子番号を指定した部分初期 開始を,エラーの原因を取り除いた後,再度実行して正常終了させるか,抽出環境全体を初期開始する 必要があります。
- -i オプションの指定(部分初期開始の場合は除きます)で実行した場合には,処理を開始するかどうか の確認を応答する必要があります。
- 部分初期開始を指定できるのは,前回初期開始した時点で定義されていた送信先識別子番号だけで,新 たに追加した送信先識別子番号は指定できません。 あらかじめ送信先が増えることが分かっているときは,将来使用する送信先識別子に\*\*を指定してお くようにします。

部分初期開始時の指定例を次に示します。

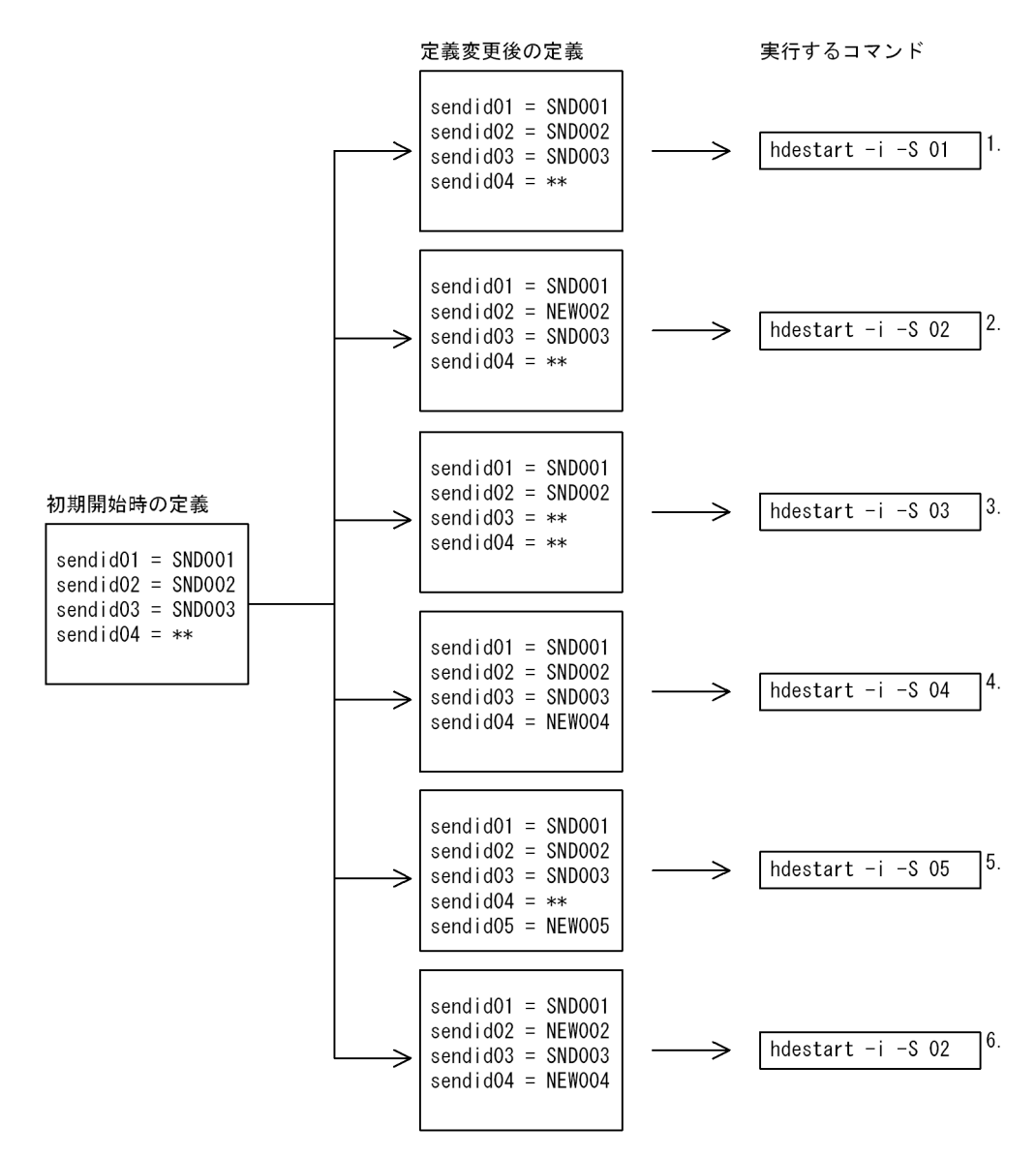

1.送信先識別子番号 01(送信先識別子 SND001)の部分初期開始をします。

2.定義変更後の送信先識別子番号 02(送信先識別子 NEW002)の部分初期開始をします。

- 3.定義変更によって欠番になった送信先識別子番号 03 (送信先識別子\*\*)の部分初期開始をしま す。
- 4.新たに定義された送信先識別子番号 04(送信先識別子 NEW004)の部分初期開始をします。
- 5.定義変更によって追加された送信先識別子番号 05(送信先識別子 NEW005)は、初期開始時に定 義されていないため,コマンドエラーになります。
- 6.指定された送信先識別子番号(送信先識別子 NEW002)以外の送信先識別子番号 004(送信先識 別子 NEW004)が変更されているため、コマンドエラーになります。 2 か所以上の送信先識別子の部分初期開始をする場合は,1 か所ずつ定義の変更をして部分初期開始 をしてください。すべての部分初期化が終了した後,正常開始をしてください。 この例の場合の実行手順を次に示します。

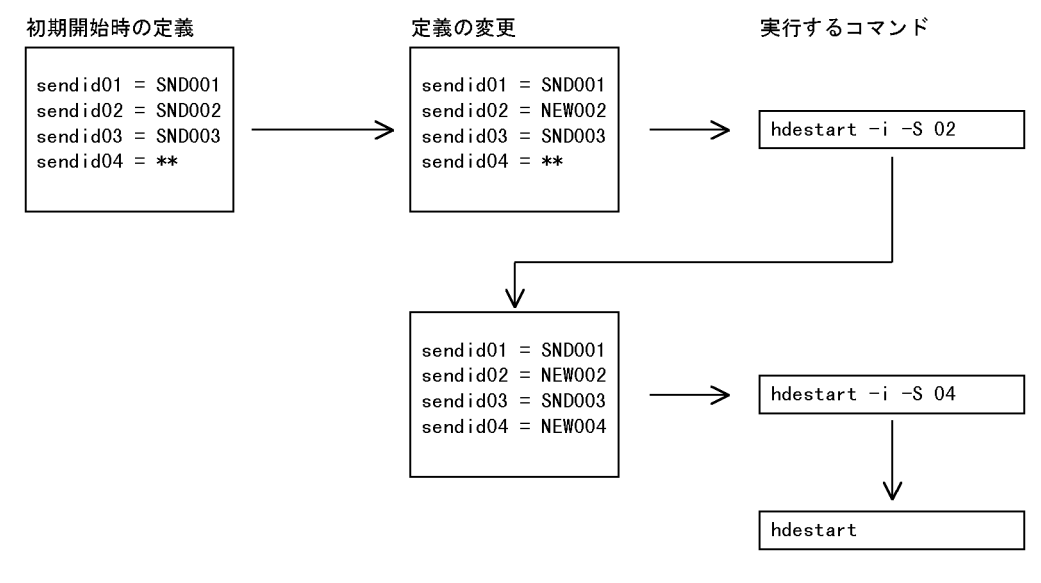

• 部分初期開始時の実行手順を次に示します。

1.抽出側 Datareplicator が停止していることを確認します。

2.テキストエディタで定義内容を変更します。

3.hdestart -i -S コマンドで初期化対象の送信先識別子番号を指定して、部分初期開始をします。

4.hdeprep コマンドを実行します。

5.抽出側 Datareplicator を正常開始します。

- 系切り替え構成の場合,初期化又は起動をする前に HiRDB Datareplicator が使用する資源(共用ディ スク装置,ネットワーク)を活性化しておく必要があります。
- hdestart -i コマンド,及び hdestart コマンドが正常に完了したかどうかは,コマンドのリターンコー ドではなく,抽出マスタエラー情報ファイルに次のメッセージが出力されているかどうかで確認してく ださい。
	- hdestart -i コマンドの場合:KFRB00504-I メッセージ
	- hdestart コマンドの場合:KFRB00502-I メッセージ

# hdestart\_n (抽出側 Datareplicator の部分起動)

# 機能

抽出側 Datareplicator を部分起動します。

このコマンドの動作概要を次に示します。

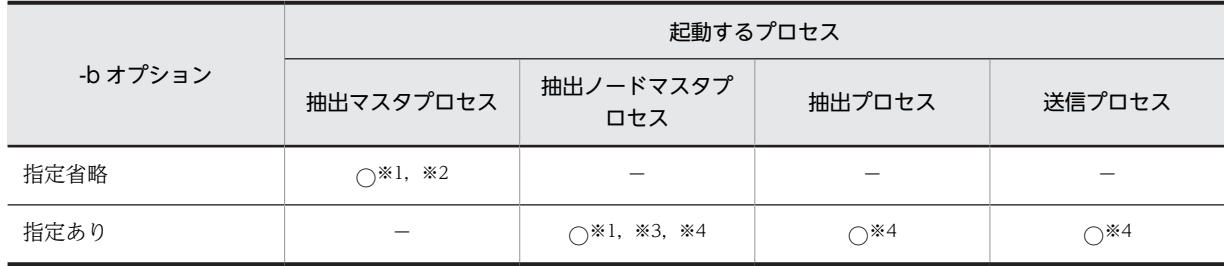

注※1

プロセスが既に稼働中の場合,コマンドは警告メッセージを出力し,正常終了します。

注※2

抽出マスタプロセス起動後に全抽出ノードマスタプロセス未起動状態が待ち時間(-t オプション指定 値)経過した場合,抽出マスタプロセスは自動停止します。

注※3

抽出ノードマスタプロセスは起動後,抽出マスタプロセスと通信が可能になるまで待機します。指定の 待ち時間(-t オプション指定値)の間待機しても抽出マスタプロセスと通信できなかった場合,抽出 ノードマスタプロセスは自動停止します。

#### 注※4

起動するのは、-b オプションに指定したバックエンドサーバに対応した抽出ノードマスタプロセス,及 びその配下の抽出プロセスと送信プロセスです。その他のバックエンドサーバに対応したプロセスに 対しては何もしません。

## 形式

 hdestart\_n 〔 -b サーバ名 -x 抽出マスタプロセス稼働ホスト名 -n サービス名〔 -c initial | continue 〕〔 -r 〕〕 〔 -t 待ち時間 〕

# オプション

# • -b サーバ名 -x 抽出マスタプロセス稼働ホスト名 -n サービス名〔 -c initial | continue 〕 抽出側 Datareplicator の抽出ノードマスタプロセスを起動対象とする場合に指定します。このオプ ションを省略した場合,抽出マスタプロセスが起動対象となります。

-b サーバ名

〜〈1〜8 文字の識別子〉

起動対象とする抽出ノードマスタプロセスに対応するバックエンドサーバ名を指定します。

-x 抽出マスタプロセス稼働ホスト名

〜〈1〜32 文字の識別子〉

抽出マスタプロセスに対して起動要求を発行するため,抽出マスタプロセスが稼働するホスト名(抽 出側 Datareplicator 用に割り当てた IP アドレス引き継ぎありのホスト名)を指定します。指定す るホスト名は,抽出システム定義の connection\_accept\_hostname オペランドで指定したホスト 名と同じにする必要があります。

正しいホスト名を指定していない場合,hdestart n コマンドは正常終了しますが、このコマンドに よって起動した抽出ノードマスタプロセスは通信タイムアウトでエラー終了します。

#### -n サービス名

#### 〜〈1〜64 文字の識別子〉

抽出マスタプロセスと抽出ノードマスタプロセス間で通信をするためのサービス名を指定します。 指定するサービス名は,抽出システム定義の connection\_accept\_service オペランドで指定した サービス名と同じにする必要があります。

異なるサービス名を指定した場合,次に示す動作をします。

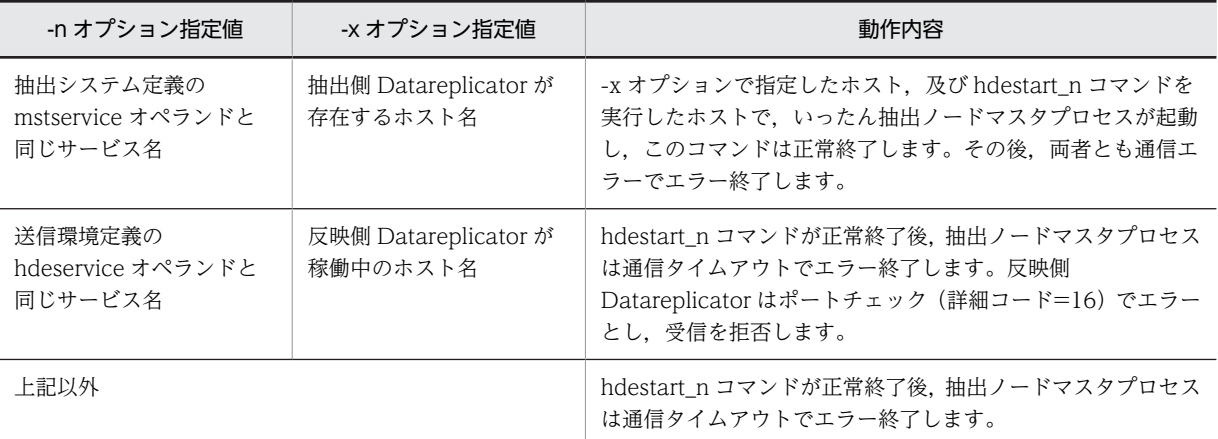

#### -c initial | continue

前回の抽出側 Datareplicator 停止時に,コマンド要求によって稼働状態に合った抽出,送信プロセ スだけを起動する場合に指定します。

#### -c オプション指定による抽出,送信プロセスの動作を次に示します。

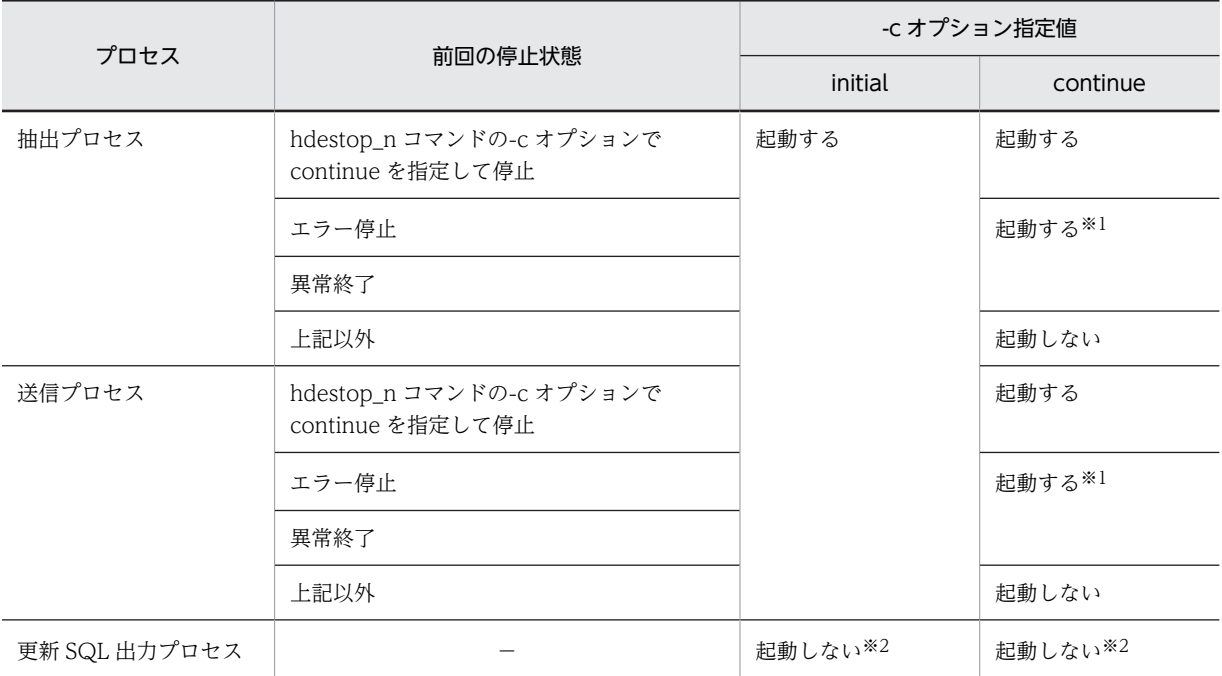

注※1

エラー停止,異常終了については系切り替え処理の過程でエラーとなる場合を考慮し,-c オプショ ンの指定に関係なく起動対象とします。

注※2

更新 SQL 出力プロセスは起動対象としないで、抽出、送信プロセスを起動対象とします。

-r

抽出側 Datareplicator 起動時に送信データ件数をリセットする場合に指定します。

このオプションは, 抽出システム定義の send\_counter\_reset オペランドに false を指定した場合に 有効となります。

• -t 待ち時間

〜〈符号なし整数〉((1〜3600))《300》(単位:秒)

最初の接続を確立するまでの待ち時間を指定します。このオプションは,-b オプションを指定するかど うかで内容が異なります。

-b オプション指定の有無による-t オプションの内容を次に示します。

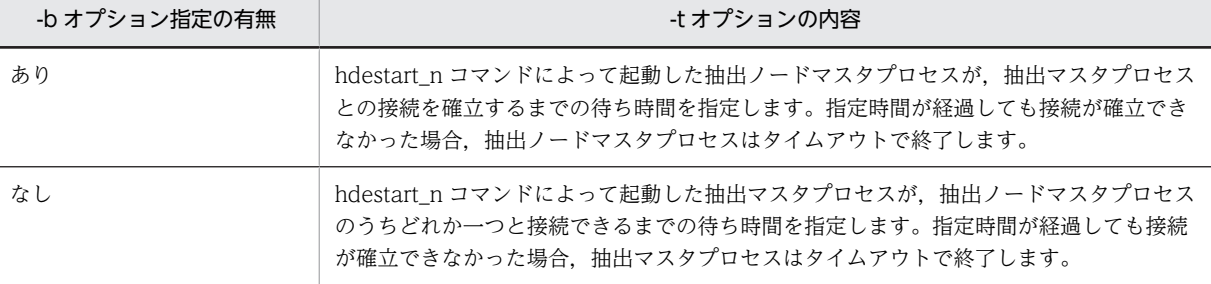

このオプションの指定値は,プロセス起動後の最初の接続時だけ有効となります。接続が完了した後で ほかのプロセスが停止した場合にも接続をリトライしますが,この場合には抽出システム定義の connection\_retry\_time オペランドで指定した時間リトライします。

## 規則

- hdestart n コマンドを実行する場合,抽出システム定義の nodecontrol オペランドで server を指定す る必要があります。nodecontrol オペランドで unit を指定した場合次に示す動作となります。
	- -b オプション指定あり

hdestart\_n コマンドは正常終了しますが、起動した抽出ノードマスタプロセスはタイムアウトで終 了します。この場合、hdestop\_n コマンドを使用することによってタイムアウトまで待たないで. 抽出ノードマスタプロセスを終了させることができます。

• -b オプション指定なし

hdestart\_n コマンドは正常終了しますが、抽出マスタプロセスが定義解析エラーでエラー終了しま す。

- hdestart n コマンドを実行して、正常終了すると 0 が返されます。異常終了すると 1 が返されます。
- -b オプションの指定値と hdestart\_n コマンド実行後の動作を次の表に示します。

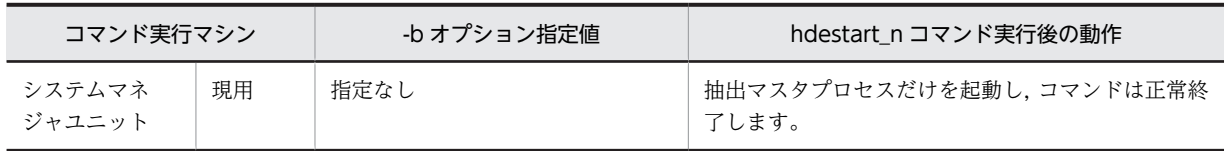

## 表 7‒8 -b オプションの指定値と hdestart\_n コマンド実行後の動作

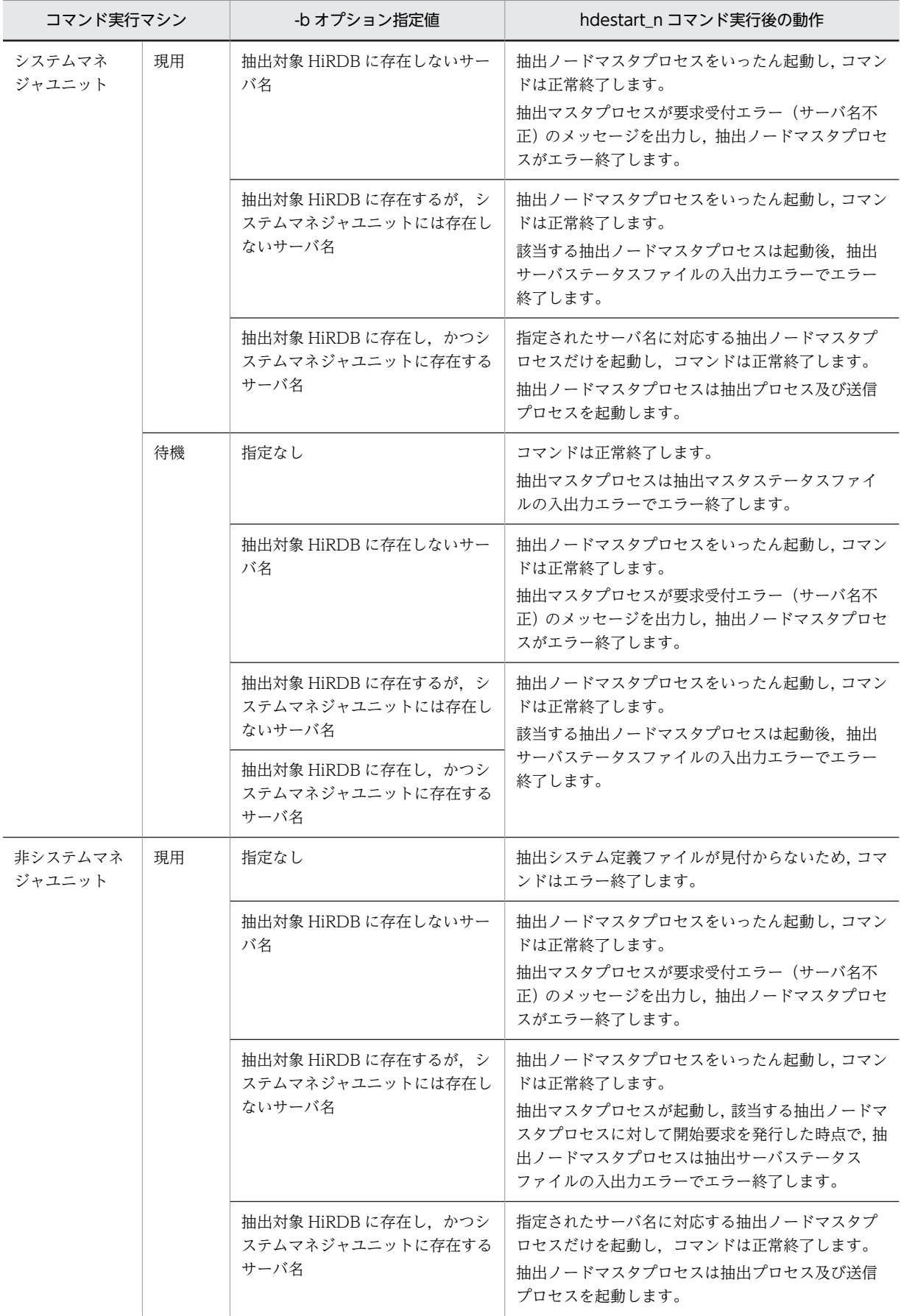

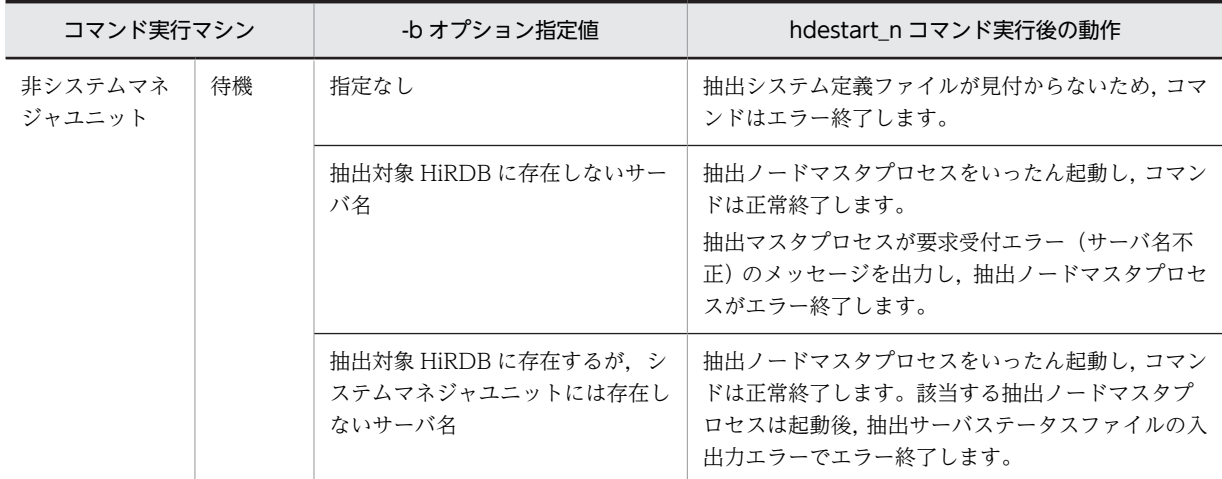

# hdestate (抽出側 Datareplicator のステータス情報の 取得)

## 機能

コマンドを実行した時点の抽出側 Datareplicator の状態を標準出力に出力します。出力される情報は、次 のとおりです。

• 共通情報

抽出側 Datareplicator 識別子,総ノード数,接続ノード数など,共通な情報です。

- ノード情報 ノードホスト名,抽出ノードマスタプロセスの状態など,ノードの状態を表す情報です。
- 抽出情報キューファイル情報 抽出情報キューファイルの使用状態を表す情報です。
- 抽出処理情報 抽出プロセスの状態,抽出情報キューファイルの書き込み位置など,抽出処理の状態を表す情報です。
- 送信処理情報 送信先識別子,送信プロセスの状態など,送信処理の状態を表す情報です。

### 形式

hdestate〔 -b HiRDB サーバ名 〕〔 -s 送信先識別子 〕

#### オプション

• -b HiRDB サーバ名 ~< (8 文字の記号名称)

hdestate コマンドの処理対象となる抽出環境を HiRDB サーバ名で指定します。指定したサーバ名に 対応する抽出側 Datareplicator のステータス情報を取得します。抽出側 HiRDB がシングルサーバの 場合も指定してください。

• -s 送信先識別子

特定の送信先識別子に対する抽出側 Datareplicator のステータス情報を取得する場合に,取得の対象 とする送信先識別子を指定します。送信先識別子に\*\*を指定した場合は,引数不正エラーとなりま す。

特定のサーバ名の中の.特定の送信先識別子に対するステータス情報を取得する場合には、-b オプション と -s オプションの両方を指定します。オプションの指定順序に制限はありません。

オプションをすべて省略すると,すべてのサーバ識別子とすべての送信先識別子に対するステータス情報を 取得します。

# 規則

- hdestate コマンドを実行後,正常終了すると 0 が返されます。異常終了すると 1 が返されます。
- hdestate コマンドは、抽出側 Datareplicator が稼働中のときだけ実行できます。
- 抽出側 Datareplicator では, hdestate コマンドを実行した時点でステータス情報を取得し,標準出力 に出力します。このため出力される情報は、実際の抽出側 Datareplicator の状態とは多少ずれが発生 することがあります。

• 欠番指定された送信先識別子の情報は出力されません。

# 出力形式

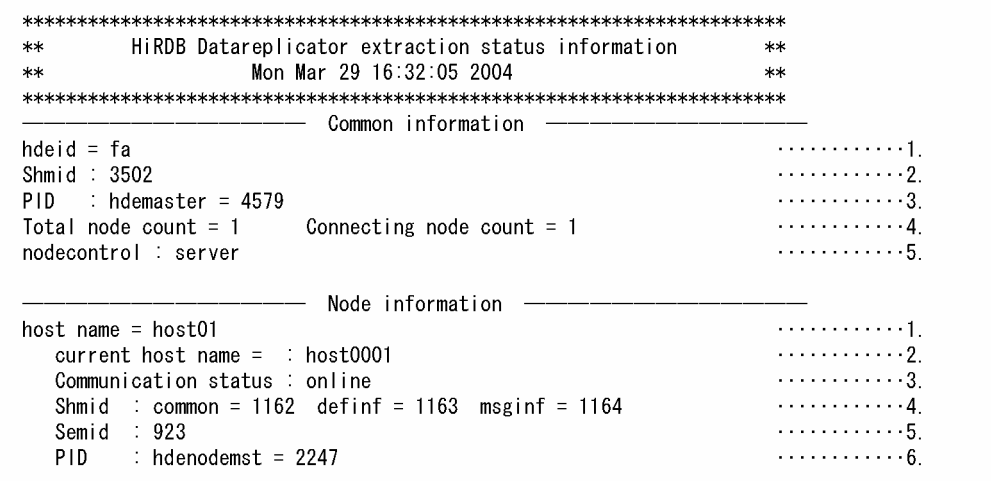

```
- Server information -and an annual p
Server name = pbes01Replication-node id: 01
    Semid
                             : 925<TRANSMISSION QUEUE FILE INFORMATION>
    wrap count = 0. . . . . . . . . . . . 9
    qufile001 status : using<br>qufile002 status : using<br>qufile003 status : using
                                                                                   . . . . . . . . . . . . 3
    qufile004 status : unused
    qufile005 status unused
                                                         70%
    max used ratio : 2005/03/24 09:21:18
                                                                                   . . . . . . . . . . . . 4
                                                                                   \cdots \cdots \cdots \cdots 5current used ratio : 2005/03/24 09:51:18
                                                         10%<EXTRACTION INFORMATION>
                                                                                   1.1.1.1.1.1.1.1.1Status : active
                                                                                   . . . . . . . . . . . . 2
             \therefore hdecapture = 2248
    PID
                                                                                   . . . . . . . . . . . . . 3.
    HiRDB system log overwrite : not overwrite
                                                                                   . . . . . . . . . . . . . 4
    Queue write position : qufile003, offset = 4096
                                                                                   . . . . . . . . . . . . 5
    Extract delay times : 0000:00:05/0000:10:00
   <COMMUNICATION INFORMATION>
                                                                                   . . . . . . . . . . . . 13
    Send name = send01. . . . . . . . . . . . 2
     Status
                      : queue read
                        : hdesender = 2249
                                                                                   \ldots \ldots \ldots \overline{3}PID.
                                                                                   \ldots \ldots \ldots \overset{5}{4}Service name : serv01
      Send host name : shost01
                                                                                   1.1.1.1.1.1.1.1.5Send system id : aa
                                                                                   \ldots \ldots \ldots \bar{7}Send delay times : 0000:00:10/0000:10:00
                                                                                   \cdots \cdots \cdots \cdots 8Send count : 3
      Send data Transmission count :
        transmission transaction count = 50. . . . . . . . . . . . . 0
                                                                                   \cdots \cdots \cdots \cdots 10.transaction count2 = 10\cdots \cdots \cdots \cdots 11.undetermined transaction count = 5\cdots \cdots \cdots \cdots 12.ins = 50, upd = 120, del = 30, purge = 2, event = 0
        skipped update information count
          ins = 0, upd = 0, del = 0, purge = 0, event = 0
                                                                                  ............13\cdots \cdots \cdots \cdots 14.Queue read position : qufile001, offset = 8192
                                                                                   \cdots \cdots \cdots \cdots \overline{15}.
        Queue current pos : qufile001, offset = 12288Transmission inhibition information
                                                                                   1.1.1.1.1.1.1.1.16system id = a1, count = 5
          system id = a2, count = 0
          system id = b1, count = 2
```
#### 共通情報

1. hdeid  $=$  fa

抽出側 Datareplicator 識別子が出力されます。

2. Shmid:3502

共用メモリ id が出力されます。抽出側 HiRDB がパラレルサーバの場合には,システムマネジャ側で取 得した共用メモリ id が出力されます。

 $3.$  PID: hdemaster = 4579

抽出マスタプロセス id が出力されます。

4. Total node count =  $1 \sim$  Connecting node count = 1

Total node count には,抽出マスタプロセスが管理する全サーバマシン数が出力されます。 Connecting node count には,接続中のサーバマシンの数が出力されます。

5. nodecontrol: server

ノードマスタプロセスの制御方式(抽出システム定義の nodecontrol オペランド指定値)が出力されま す。ノードマスタプロセスの制御方式は次のように出力されます。

```
unit:ユニット単位にノードマスタプロセスを起動
server:サーバ単位にノードマスタプロセスを起動
```
#### ノード情報

1. host name  $=$  host01

ノードに対応するホスト名が出力されます。

2. current host name  $=$  host0001

nodecontrol での出力が server の場合だけ,Communication status で出力される通信の状態に従っ て次のように出力されます。

- Communication status の通信の状態が online の場合 current host name:ノードマスタプロセス起動先として現在認識しているホスト名
- Communication status の通信の状態が offline の場合 Server name:サーバ名
- 3. Communication status: online

抽出マスタプロセスと抽出ノードマスタプロセスとの間の通信状態が出力されます。通信の状態は次 のように出力されます。

online:接続中

offline:エラー切断中

状態がエラー切断中の場合には,これ以降の情報は出力されません。

4. Shmid: common =  $1162 \sim$  msginf = 1164

抽出ノードマスタプロセスが取得した共用メモリ id が出力されます。共用メモリ id の種類は次のとお りです。

common:プロセス間連絡用共用メモリ id

definf:定義情報格納用共用メモリ id

msginf:メッセージ情報格納用共用メモリ id

5. Semid:923

抽出ノードマスタプロセスが取得したメッセージ出力排他用セマフォ id が出力されます。

 $6.$  PID: hdenodemst = 2247

抽出ノードマスタプロセスのプロセス id が出力されます。

## 抽出情報キューファイル情報

1. Server name =  $p$ bes01  $\sim$  Semid: 925

Server name には,抽出側 HiRDB のサーバ名が出力されます。Replication-node id には,データ連 動識別子が出力されます。Semid には,抽出ノードマスタプロセスが取得したセマフォ id が出力され ます。

2. wrap count  $= 0$ 

抽出側 Datareplicator の初期開始時から,抽出情報キューファイルを何順したかを出力します。

3.qufile001  $\sim$  status: unused

抽出環境定義の qufile001 〜 016 オペランドで指定した抽出情報キューファイルごとに,使用状況を 出力します。使用状況は次のように出力されます。 using:使用中(更新情報が格納されている場合は常に using) unused:未使用

4. max used ratio:2005/03/24 09:21:18 70%

抽出情報キューファイルの使用率が最大値を示した日時と,その使用率が表示されます。

抽出情報キューファイルを初期化した時点,又は hdechgstatus コマンドで最大使用率をリセットした 時点の表示形式は次のとおりです。

max used ratio : \*\*\*\*/\*\*/\*\* \*\*:\*\*:\*\* 0%

5. current used ratio:2005/03/24 09:51:18 10%

hdestate コマンドを実行した日時と、hdestate コマンドを実行した時点の抽出情報キューファイルの 使用率が表示されます。

すべての送信先が縮退している状態のときは、使用率が「--」と表示されます。

#### 抽出処理情報

1. Status: active

抽出プロセスの状態が出力されます。状態は次のように出力されます。

active:稼働中

not active:停止中

not active (error):エラー停止中

停止中,又はエラー停止中の場合には,抽出処理情報の 2.は出力されません。

- $2.$  PID: hdecapture = 2248 抽出プロセス id が出力されます。
- 3. HiRDB system log overwrite: not overwrite

抽出側 HiRDB のシステムログファイルでの,未抽出ログ上書き発生の有無が出力されます。 overwrite:上書きあり

not overwrite:上書きなし

4. Queue write position:  $\sim$  offset = 1024

抽出情報キューファイルの書き込み位置が出力されます。

qufilexxx には抽出環境定義で指定した qufile001 〜 016 オペランドのうちの,更新情報を書き込んで いる抽出情報キューファイルに対応するものが出力されます。offset には,更新情報の書き込み位置が, ファイルの先頭からのオフセットで出力されます。

#### 5. Extract delay times:0000:00:05/0000:10:00

抽出側の HiRDB でコミットした時点から,その更新データを抽出情報キューファイルに書き込むまで の経過時間,及び抽出定義に指定した値が出力されます。表示形式は次のとおりです。

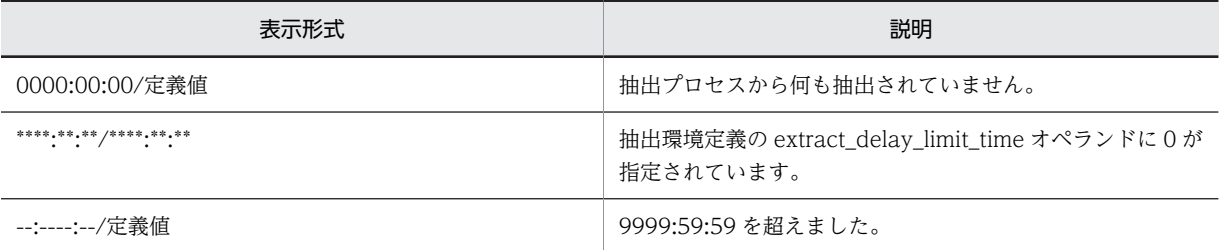

#### 送信処理情報

1. Send name  $=$  send01

抽出システム定義の sendid01 〜 64 オペランドで指定した送信先識別子が出力されます。

2. Status: queue read

送信プロセスの状態が出力されます。状態は次のように出力されます。 init:初期化処理中 queue read:抽出情報キューファイルの読み込み中 data transmission:データ送信中 hold:送信処理閉塞中 not active:停止中 not active (error): エラー停止中 状態が送信処理閉塞中,又はエラー停止中の場合,送信処理情報の 3.は出力されません。

#### $3.$  PID: hdesender = 2249

送信プロセス id が出力されます。ただし,抽出システム定義の sendcontrol オペランドの設定が sendmst の場合は、常に 0 になります。更新 SQL 出力処理が起動している場合には、更新 SQL 出力 プロセス id が出力されます。

### 4. Service name: serv01

送信サービス名が出力されます。

5. Send host name: shost01

送信先ホスト名が出力されます。

#### 6. Send system id: aa

送信先の反映側 Datareplicator 識別子が出力されます。

### 7. Send delay times:0000:00:10/0000:10:00

抽出側の HiRDB でコミットした時点から、その更新データを反映側システムに送信して受信が完了す るまでの経過時間,及び送信定義に指定した値が出力されます。表示形式は次のとおりです。

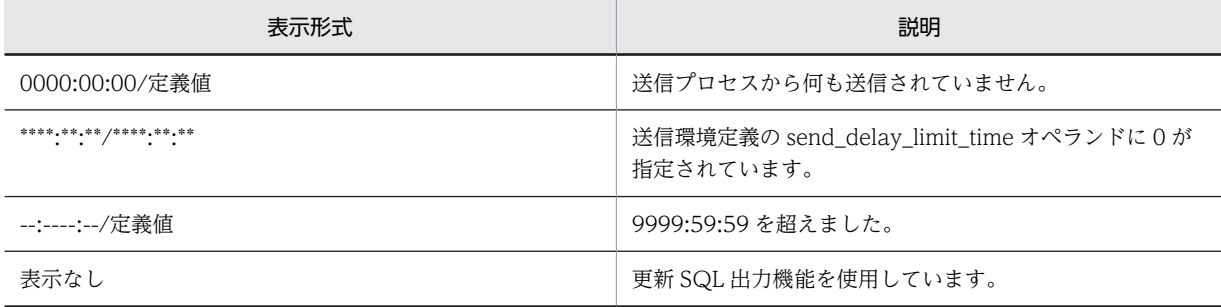

#### 8. send count: 3

送信処理の開始時からの送信処理の回数が出力されます。

#### 9.transmission transaction count = 50

送信処理の開始時からの送信トランザクション数が出力されます。抽出システム定義の send\_sounter\_reset オペランドに false を指定している場合,抽出側 Datareplicator を再開始しても 前回起動時の内容が引き継がれます。

#### 10. transaction count $2 = 10$

抽出側 DB を更新したときのトランザクションとは別に,抽出側 Datareplicator が作成・送信したト ランザクション数が出力されます。transmission transaction count の送信トランザクション数には 含まれません。

例えば、WITHOUT ROLLBACK オプションを指定している表は、1回の更新を1トランザクション として扱います。このため、WITHOUT ROLLBACK オプションを指定している表と指定していない 表を同じトランザクション内で更新しても,反映側 Datareplicator には別々のトランザクションとし

て送信・反映されます。このときに、抽出側 Datareplicator が作成・送信した, WITHOUT ROLLBACK オプションを指定している表のトランザクション数が出力されます。

11. undetermined transaction count  $= 5$ 

送信処理の開始時からの未解決トランザクション数が出力されます。

12. ins =  $50 \sim$  event = 0

送信処理開始時からの操作別の送信データ数が出力されます。抽出システム定義の send\_counter\_reset オペランドに false を指定している場合,抽出側 Datareplicator を再開始しても 前回起動時の内容が引き継がれます。

操作別の送信データ数は、次のように出力されます。

```
ins:insert データ数
```
upd:update データ数

del:delete データ数

purge:purge table データ件数

event:イベント発行数

13 ins  $= 0 \sim$  event  $= 0$ 

WITHOUT ROLLBACK オプションを指定している表のデータ連動時、update 以外の更新について は送信をスキップします。このスキップに関する,送信処理開始時からの操作別のスキップデータ数が 出力されます。

操作別のスキップデータ数は,次のように出力されます。

```
ins:insert データ数
```
upd:update データ数

del:delete データ数

purge:purge table データ件数

event:イベント発行数

#### 14. Queue read position:  $\sim$  offset = 33792

抽出情報キューファイルの読み込み位置が出力されます。

qufilexxx には抽出環境定義で指定した qufile001 〜 016 オペランドのうち,更新情報を読み込んでい る抽出情報キューファイルに対応するものが出力されます。offset には,更新情報の読み込み位置が, ファイルの先頭からのオフセットで出力されます。

更新 SQL 出力処理の場合, Queue read position の値は更新されません。

15. Queue current pos

抽出情報キューファイルの読み込み位置が出力されます。更新 SQL 出力処理が起動中の場合に表示さ れます。

16. system id =  $a1 \sim$  count = 5

更新情報の送信抑止情報が出力されます。system id には,更新情報の受信元システム識別子が出力さ れます。count には,送信抑止データ数が出力されます。

#### 補 足

- 抽出情報キューファイル情報の 2.,送信処理情報の 8.,11.で出力される値は,4294967295 を超える と 0 に戻ります。
- 送信処理情報の 9.,12.,13.で出力される値は,18446744073709551615 を超えると 0 に戻ります。
- 送信処理情報の 7.,8.,9.,11.,15.で出力される情報は,抽出側 Datareplicator の起動単位でリセッ トされます。
- 送信処理情報の 9.,10.,12.,13.で出力される情報は,次の契機でリセットされます。
	- 抽出側 Datareplicator の初期化(部分初期化を含む)又は起動※
	- 送信環境定義の eventcntreset オペランドに指定したイベントの検知 注※ 抽出システム定義の send\_counter\_reset オペランドに false を指定している場合
- 繰返し列に対して,SET 句,ADD 句又は DELETE 句が混在する UPDATE の更新情報を送信すると, 送信処理情報の 12.で出力される update データ数は実際の更新件数よりも多くなります。繰返し列の 場合で、12.で出力される update データ数と実際の更新件数を一致させたいときは、句ごとに分けて UPDATE で更新してください。
# hdestop (抽出側 Datareplicator の終了)

# 機能

抽出側 Datareplicator を強制終了モードで終了します。正常終了モードで終了する場合には,抽出システ ム定義の syncterm オペランドに true を設定します。

## 形式

```
hdestop [ -t sendterm ]
                     〔 -e 〕
                     〔 -s〔 送信先識別子〔{{,送信先識別子 }}…〕〕〕
                     〔 -w 〕
```
## オプション

• -t sendterm

送信処理を停止する場合に,強制的に処理を打ち切って停止するときに指定します。このオプション は,送信処理が稼働中で,かつ稼働中の送信処理の停止を指示するオプション指定の場合(-e 及び -s オプションのどちらの指定もないとき,又は-s オプションの指定があるとき)にだけ有効になります。 -t オプションを省略すると,抽出側 Datareplicator は,送信間隔中に抽出情報キューファイルから読 み込んだ更新情報を送信し終わってから,送信処理を停止します。

• -e

HiRDB システムログファイルからの更新情報の抽出処理だけを停止するときに指定します。

• -s [送信先識別子 [{{, 送信先識別子 }}…)

送信先への送信処理だけを停止するときに指定します。

• 送信先識別子

特定の送信先識別子の送信処理だけを停止するときに,抽出システム定義で指定した送信先識別子 を指定します。複数の送信先識別子を指定する場合には、送信先識別子と送信先識別子の間に、空 白を入力しないでください。送信先識別子に\*\*を指定した場合は,引数不正エラーとなります。 送信先識別子を省略すると,すべての送信先識別子への送信処理が終了します。

 $\bullet$  -VAI

抽出側 Datareplicator のマスタプロセスが停止するまで待った後で、hdestop コマンドの処理を終了 するときに指定します。

計画系切り替えで使用する Datareplicator 停止シェルを使用するときのように Datareplicator 本体 が完全に停止するのを待ってコマンドを終了させる必要がある場合に,このオプションを指定してくだ さい。

-w オプションなしのときは、hdestop コマンドはマスタプロセスに停止要求を送信完了すると終了し ます(マスタプロセスはコマンドと非同期に終了します)。

-w オプションありのときは、hdestop コマンドはマスタプロセスに停止要求を送信完了後、マスタプ ロセスの終了まで待ってから終了します(コマンド終了時には,マスタプロセスも終了しています)。 hdestop コマンドにオプションを複数付けるときに使える組み合わせを次に示します。

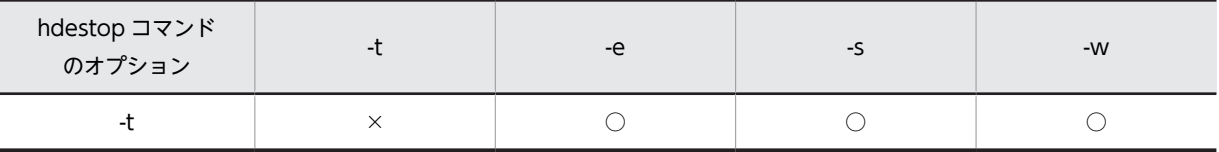

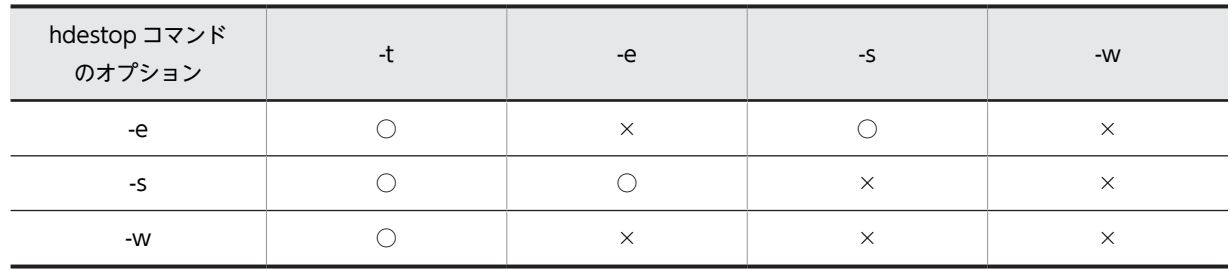

(凡例)

○:オプションを組み合わせて実行できます。

×:オプションを組み合わせて実行できません(エラーメッセージが出力されます)。

規則

• 抽出側 Datareplicator の終了方法には,抽出側 HiRDB の正常終了に連動して自動的に終了する方法 と, hdestop コマンドによって終了する方法の 2 種類があります。抽出側 Datareplicator の終了方法 と終了モードとの関係を次の表に示します。

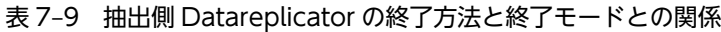

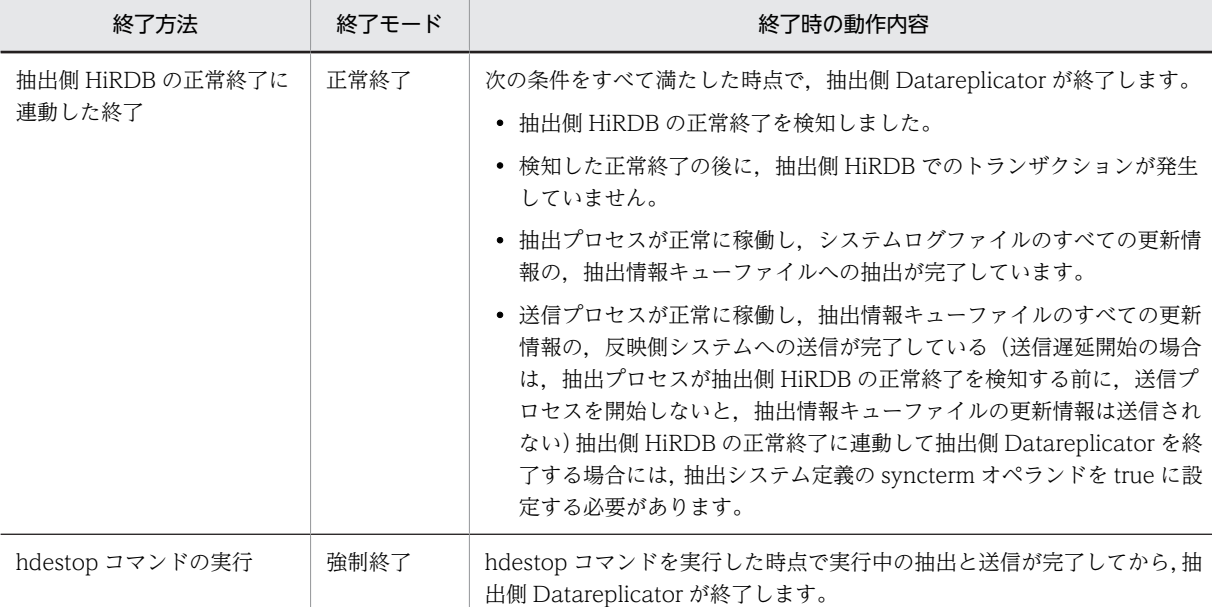

• 抽出システム定義の syncterm オペランドを true と設定している場合に hdestop コマンドを実行する と、抽出側 Datareplicator は hdestop コマンドに従い、強制終了モードで終了します。

- hdestop コマンドは、抽出側 Datareplicator が稼働中のときだけ実行できます。抽出側 Datareplicator が稼働中以外のときに hdestop コマンドを実行すると,エラーになります。
- hdestop コマンドを実行後,正常終了すると 0 が返されます。異常終了すると 1 が返されます。

注意

● 既に停止状態の抽出処理又は送信処理に対して停止要求があった場合,停止処理は実行されないで,稼 働中の抽出処理又は送信処理に対してだけ停止処理が実行されます。なお,この場合 hdestop コマンド は正常終了することとします(ただし,既に停止状態であった内容をエラー情報ファイルに出力しま す)。

- 抽出処理又は送信処理の個別停止を繰り返し実行した結果,すべての抽出処理及び送信処理が停止した 場合は,抽出側 Datareplicator を停止します。
- 抽出システム定義の sendcontrol オペランドで sendmst を指定して,特定の送信先だけの個別停止を した場合,hdestop コマンドの受け付け時点で対象外の送信先に対する送信間隔が打ち切られ,送信処 理を開始します。
- 抽出システム定義の nodecontrol オペランドでの server 指定時,抽出ノードマスタプロセスが稼働中 でかつ抽出マスタプロセスが停止中の場合,hdestop コマンドは KFRB04411-E メッセージを出力し エラー終了します。稼働中の抽出ノードマスタプロセスは停止しません。

# hdestop\_n (抽出側 Datareplicator の部分終了)

# 機能

抽出側 Datareplicator を部分終了します。

このコマンドの動作概要を次に示します。

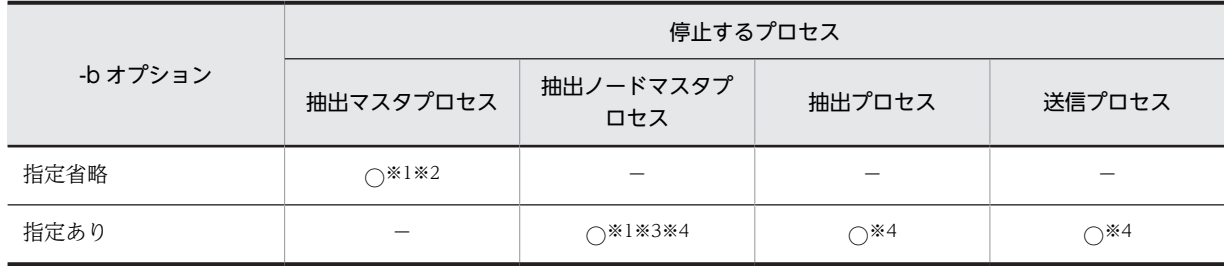

#### 注※1

プロセスが稼働中でない場合,コマンドはエラー終了します。

注※2

抽出マスタプロセス停止後,稼働中の抽出ノードマスタプロセスは,connection\_retry\_time オペラン ドに指定された待ち時間の間,抽出マスタプロセスの再起動を待機します。指定時間経過しても抽出マ スタプロセスとの通信が行えなかった場合,抽出ノードマスタプロセスは自動停止します。

#### 注※3

全抽出ノードマスタプロセスが停止した後,稼働中の抽出マスタプロセスは connection\_accept\_waittime オペランドに指定された待ち時間の間,抽出ノードマスタプロセスの再 起動を待機します。指定時間経過しても,どの抽出ノードマスタプロセスとも通信が行えなかった場 合,抽出マスタプロセスは自動停止します。

#### 注※4

停止するのは,-b オプションに指定したバックエンドサーバに対応した抽出ノードマスタプロセス及び その配下の抽出プロセスと送信プロセスです。その他のバックエンドサーバに対応したプロセスに対 しては何もしません。

## 形式

hdestop\_n [-b サーバ名 [-t sendterm ] [-c initial | continue ]] [-w ]

# オプション

• -b サーバ名〔 -t sendterm 〕〔 -c initial | continue 〕

抽出側 Datareplicator の抽出ノードマスタプロセスを停止対象とする場合に指定します。このオプ ションを省略した場合,抽出マスタプロセスが停止対象となります。

-b サーバ名

#### 〜〈1〜8 文字の識別子〉

停止対象とする抽出ノードマスタプロセスに対応するバックエンドサーバ名を指定します。 停止対象とする抽出マスタプロセス,又は抽出ノードマスタプロセスがない場合,hdestop n コマ ンドはエラー終了します。

```
-t sendterm
```
強制的に送信処理を打ち切って停止するときに指定します。このオプションは、停止対象となる抽 出ノードマスタプロセス配下の送信プロセスが稼働中である場合にだけ有効となります。

このオプションを省略した場合,送信間隔中に抽出情報キューファイルから読み込んだ更新情報の 送信が終了してから停止します。

-c initial | continue

次回の抽出側 Datareplicator 起動時に,現在コマンド要求によって稼働状態にある抽出,送信プロ セスだけを起動する場合にこのオプションを指定して,停止します。

-c オプション指定による抽出、送信プロセスの動作については、hdestart\_n コマンド(抽出側 Datareplicator の部分起動)の-c オプションを参照してください。

• -w

停止対象のプロセスの停止後,hdestop\_n コマンドの処理を終了するときに指定します。

計画系切り替えで使用する Datareplicator 停止シェルを使用するときのように、Datareplicator が完 全に停止してから hdestop\_n コマンドを終了させる場合に指定します。このオプションを指定した場 合, hdestop n コマンド終了時には停止対象のプロセスも終了しています。

このオプションを省略した場合,hdestop\_n コマンドは停止対象のプロセスに停止を要求した直後に終 了します(停止対象のプロセスは、hdestop\_n コマンドとは非同期に終了します)。

## 規則

- hdestop\_n コマンドを実行して、正常終了すると 0 が返されます。異常終了すると 1 が返されます。
- hdestop n コマンドを実行する場合,抽出システム定義の nodecontrol オペランドに server を設定す る必要があります(ただし、正常実行できる場合もあります。詳細については、hdestart\_n コマンド (抽出側 Datareplicator の部分起動)の規則を参照してください)。
- -b オプションの指定値と hdestop\_n コマンド実行後の動作を次の表に示します。

表 7‒10 -b オプションの指定値と hdestop\_n コマンド実行後の動作

| コマンド実行マシン        |    | -b オプション指定値                                       | hdestop_n コマンド実行後の動作                                                      |
|------------------|----|---------------------------------------------------|---------------------------------------------------------------------------|
| システムマネ<br>ジャユニット | 現用 | 指定なし                                              | 抽出マスタプロセスだけを停止し、hdestop_n コマ<br>ンドは正常終了します。                               |
|                  |    | 抽出対象 HiRDB に存在しないサー<br>バ名                         | エラー情報ファイルが見付からないため,hdestop_n<br>コマンドはエラー終了します。                            |
|                  |    | 抽出対象 HiRDB に存在するが,シ<br>ステムマネジャユニットには存在し<br>ないサーバ名 |                                                                           |
|                  |    | 抽出対象 HiRDB に存在し,かつシ<br>ステムマネジャユニットに存在する<br>サーバ名   | 該当する抽出ノードマスタプロセスだけを停止し.<br>hdestop_n コマンドは正常終了します。                        |
|                  | 待機 | 指定なし                                              | 停止対象となる抽出マスタプロセス、又は抽出ノード<br>マスタプロセスが存在しないため, hdestop_n コマ<br>ンドはエラー終了します。 |
|                  |    | 抽出対象 HiRDB に存在しないサー<br>バ名                         | エラー情報ファイルが見付からないため,hdestop_n<br>コマンドはエラー終了します。                            |

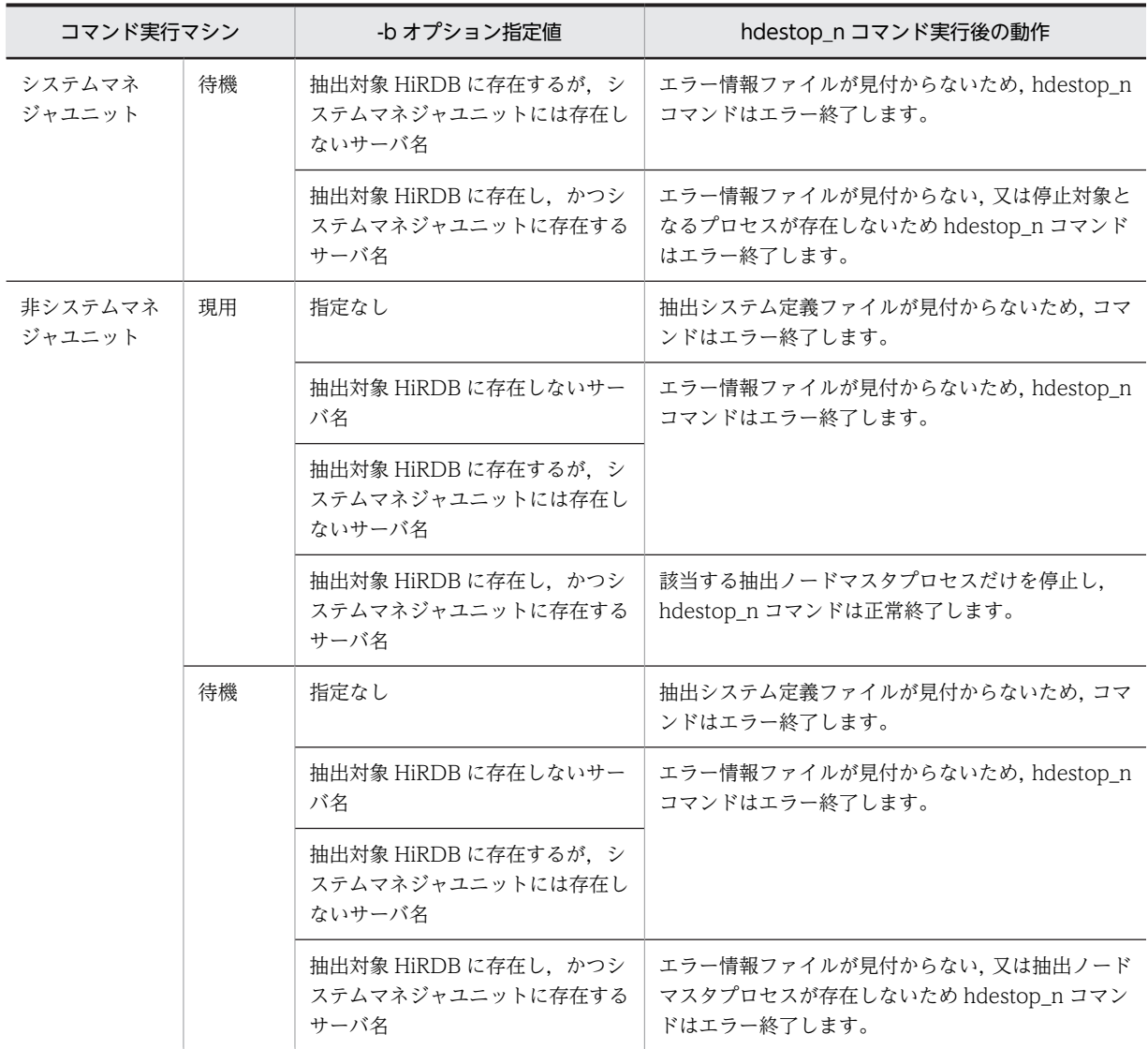

# hdsagtopt (Datareplicator エージェントの設定の変 更)

## 機能

監視対象マシンの Datareplicator エージェントの設定を変更します。hdsagtopt コマンドを実行すると, システムログとイベントログに Datareplicator エージェントのオプションを変更したことを知らせるメッ セージが出力されます。ただし,オプション値に「%」記号を指定しても,システムログとイベントログに は「%」記号は出力されません。

hdsagtopt コマンドは,スーパユーザだけが実行できます。

## 形式

#### 監視時間間隔の変更

hdsagtopt -t 時間値

シンボル表示方法の変更

hdsagtopt -d tree | notree

シンボルモードの変更

hdsagtopt -m { e | j | u }

シンボル名のユーザ指定

hdsagtopt -ss 抽出シンボル名 | -ts 反映シンボル名

### オプション

• hdsagtopt -t 時間値 − 監視時間間隔の変更

状態監視の監視時間間隔を変更します。時間値は,最小 1 〜 最大 3600 の範囲で指定できます(単位: 秒)。初期値は 300(5 分)です。このコマンドを実行したときに 1 回監視して,その後,変更した時 間間隔値で監視します。

監視時間間隔を小さくし過ぎると,Datareplicator コマンドの実行時に排他エラーになるおそれがあり ます。

• hdsagtopt -d tree | notree − シンボル表示方法の変更

シンボルの表示方法を変更します。次に示すコマンド引数を指定します。

tree:

階層表示します。JP1/Cm2/Network Node Manager の SNMP エージェントのバージョン 05-00 以降用。

notree:

階層表示しません。JP1/Cm2/Network Node Manager の SNMP エージェントのバージョン 05-00 未満用。

• hdsagtopt -m { e | j | u } - シンボルモードの変更

シンボル名の先頭文字を変更します。このコマンドを実行すると,旧シンボルを削除して新シンボルを 作成します。初期値は, e です。u を指定すると, ユーザ独自のシンボル名が指定できます。

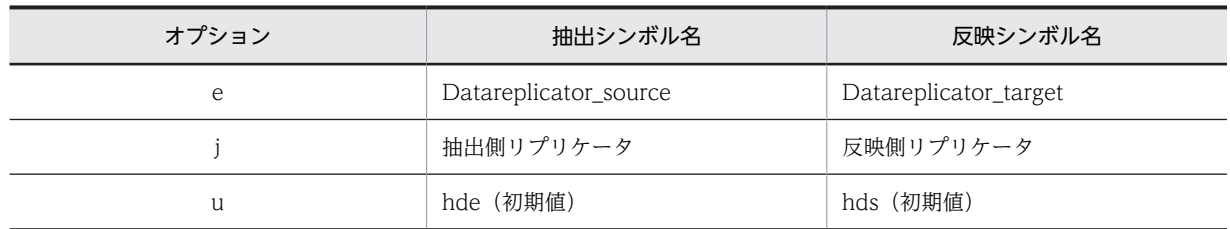

• hdsagtopt -ss 抽出シンボル名 | -ts 反映シンボル名 − シンボル名のユーザ指定

シンボル名をユーザが指定します。「hdsagent -ss 抽出シンボル名」又は「hdsagent -ts 反映シンボル 名」のどちらかの形式で指定します。ユーザシンボル名は、全角文字で 50 文字,半角文字で 100 文字 まで指定できます。

抽出シンボル名と反映シンボル名に,同じ名称は指定できません。指定すると,KFRB06105-E でエ ラーになります。

シンボルモードが u の場合にこのコマンドを実行すると,旧シンボルを削除して新シンボルを作成しま す。

# hdsagtstart (Datareplicator エージェントの起動)

## 機能

監視対象マシンの Datareplicator エージェントを起動します。hdsagtstart コマンドを実行すると、シス テムログ又はイベントログに Datareplicator エージェントを起動したことを知らせるメッセージが出力さ れます。hdsagtstart コマンドは,スーパユーザだけが実行できます。

## 形式

### hdsagtstart

## 規則

- hdsagtstart コマンドは, JP1/Cm2/Network Node Manager の監視マシン (マネージャ) から監視 される Datareplicator で実行してください。
- 既にエージェントを起動している Datareplicator で hdsagtstart コマンドを実行するとエラーになり ます。
- Datareplicator を起動したときに自動的に hdsagtstart コマンドを実行するときは,次に示す準備をし てください。

## UNIX 版 Datareplicator の場合

1.JP1/Cm2/Extensible SNMP Agent の環境変数 \$OV\_BIN を、あらかじめ設定しておきます。

2.hdsagtstart\_sh を, /etc/localrc に登録します。

3./opt/hirdbds/lib/hdsagtstart\_sh を, /etc/localrc に登録します。

## Windows 版 Datareplicator の場合

Windows の[サービス]で HiRDB Datareplicator(Agent)サービスを自動起動に設定します。

# hdsagtstatus (Datareplicator エージェントの状態の 表示)

# 機能

監視対象マシンの Datareplicator エージェントの状態を表示します。

hdsagtstatus コマンドは,一般ユーザも実行できます。

## 形式

hdsagtstatus

# 出力形式

```
HiRDB Datareplicator agent status information
****Fri Mar 29 16:32:07 2002
****agent status : active
interval timer (S) : s
                                     . . . . . . . . . . . . 2.
                                     \cdots \cdots \cdots \cdots 3.
symbol display : tree
                                     . . . . . . . . . . . . . 4.
symbol mode : e
source site symbol id : Datareplicator_source ............. 5.
target site symbol id : Datareplicator_target ............ 6.
```
### (凡例)

```
1.agent status
 Datareplicator エージェントの状態が表示されます。
      starting:起動処理中
    active:稼働中()内にプロセスIDを表示。
      stopping:停止処理中
      stop:停止中
      retry:エラーによってリトライ中
      error stop:詳細情報(詳細情報がないときは,システムログ又はイベントログを参照してくだ
 さい)
           ・Cm2 systemtrap error(NETM*Cm2 のシステムエラー)
           ・Insufficient memory(メモリ不足)
           ・File I/O error(ファイルの入出力エラー)
2.interval timer
 監視時間間隔(単位:秒)が表示されます。
3.symbol display
 シンボル表示方法が表示されます。
      tree:階層表示用
      notree:非階層表示
4.symbol mode
```
シンボルモードが表示されます。

5.source site symbol id

抽出側 Datareplicator のシンボル名(シンボルモードが u のときにユーザが設定したシンボル名) が表示されます。

6.target site symbol id

反映側 Datareplicator のシンボル名(シンボルモードが u のときにユーザが設定したシンボル名) が表示されます。

# hdsagtstop (Datareplicator エージェントの終了)

# 機能

監視対象マシンの Datareplicator エージェントを終了します。hdsagtstop コマンドを実行すると、シス テムログ又はイベントログに Datareplicator エージェントを停止したことを知らせるメッセージが出力さ れます。

hdsagtstop コマンドは,スーパユーザだけが実行できます。

# 形式

hdsagtstop

# 規則

既に SNMP エージェントを終了している Datareplicator で hdsagtstop コマンドを実行するとエラーに なります。

# hdsccnvedt(文字コード変換用マッピングテーブルの編 集)

## 機能

文字コード変換用マッピングテーブルを編集します。外字の変換方法を変更するときに使うコマンドです。 hdsccnvedt コマンドには、次の機能があります。

- 文字コード変換用マッピングテーブルの更新 文字コード変換用マッピングテーブルに定義されている外字の変換方法を変更します。
- 文字コード変換用マッピングテーブルの参照 文字コード変換用マッピングテーブルに定義されている外字の変換方法を出力します。この出力結果 を利用して,文字コード変換用マッピングテーブルを更新できます。
- 外字マッピングファイルの移行 Datareplicator 05-02 以前で作成した外字マッピングファイルの内容を,文字コード変換用マッピン グテーブルに反映します。

## 形式

文字コード変換用マッピングテーブルの更新

 hdsccnvedt -w -f 変換元文字コードセット -t 変換先文字コードセット -d 変換定義ファイル名

文字コード変換用マッピングテーブルの参照

hdsccnvedt -r

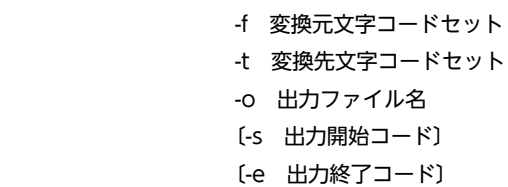

#### 外字マッピングファイルの移行

hdsccnvedt -c

- -f 変換元文字コードセット
- -t 変換先文字コードセット
- -g 外字マッピングファイル名

### オプション

• -w

文字コード変換用マッピングテーブルを更新するときに指定します。

このオプションによって、文字コード変換用マッピングテーブル中の外字に相当する範囲の文字コード の対応を変更できます。

• -r

文字コード変換用マッピングテーブルを参照するときに指定します。

 $\cdot$  -c

既存の外字マッピングファイルの定義内容を,文字コード変換用マッピングテーブルに移行するときに 指定します。Datareplicator 05-02 以前で作成した外字マッピングファイルの内容を,文字コード変 換用マッピングテーブルに反映します。

### • -f 変換元文字コードセット

変換元の文字コードセットを次のニモニックで指定します。 eck78:EBCDIC/KEIS78 eck83: EBCDIC/KEIS83 ekk78:EBCDIK/KEIS78 ekk83:EBCDIK/KEIS83 siis: IIS8/シフト IIS

euc:EUC

ucs2: UCS2<sup>※</sup>

注※ 文字コードセットが UTF-8 の場合は、UCS2 コードセットを指定してください (UTF-8 の 場合,Datareplicator のマッピングテーブルとしては UCS2 コードセットとして管理しています。 UCS2 から UTF-8 へのエンコードは実際のコード変換時に実行します)。

• -t 変換先文字コードセット

変換先の文字コードセットを次のニモニックで指定します。 ekk83:EBCDIK/KEIS83 siis: JIS8/シフト JIS euc:EUC

ucs2:UCS2※

注※ 文字コードセットが UTF-8 の場合は、UCS2 コードセットを指定してください (UTF-8の 場合,Datareplicator のマッピングテーブルとしては UCS2 コードセットとして管理しています。 UCS2 から UTF-8 へのエンコードは実際のコード変換時に実行します)。

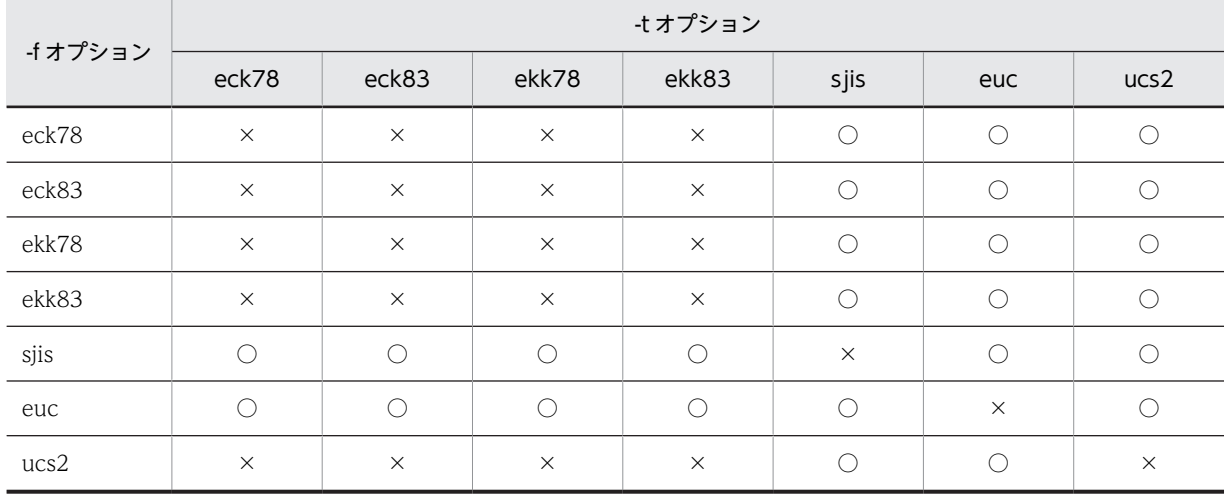

-f オプションと-t オプションで指定できる文字コードセットの組み合わせを次に示します。

(凡例)

○:指定できます。

×:指定できません(指定した場合は,KFRB04104-E メッセージが出力されます)。

• -d 変換定義ファイル名

〜〈1〜127 バイトのパス名〉

文字コード変換用マッピングテーブルの更新内容を定義した変換定義ファイル名を,絶対パス名又は相 対パス名で指定します。相対パス名で指定する場合は,カレントディレクトリからの相対パスとして認 識されます。

変換定義ファイルの定義内容については,「変換定義ファイルの形式」を参照してください。

• -o 出力ファイル名

〜〈1〜127 バイトのパス名〉

文字コード変換用マッピングテーブルの参照結果を出力するファイル名を,絶対パス名又は相対パス名 で指定します。相対パス名で指定する場合は,カレントディレクトリからの相対パスとして認識されま す。

文字コード変換用マッピングテーブルの参照結果は,変換定義ファイルの定義フォーマットと同じ形式 で,変換元文字コードの昇順に出力ファイルに対して出力します。

出力対象は変換先コードが定義されているコードだけとし,変換先が定義されていないコードについて は出力されません。

• -s 出力開始コード

-r オプションを指定したときだけ指定できるオプションで,参照を開始する変換元文字コードを 16 進 数値文字列で指定します。

このオプションを省略した場合は、文字コード変換用マッピングテーブルの先頭から参照を開始しま す。

出力開始コードは,次の規則に従って指定してください。

- 1 バイトコードは 2 文字, 2 バイトコードは 4 文字, 3 バイトコードは 6 文字 (変換元文字コード セットが EUC,又は EUC-HJ の場合だけ)で指定してください。それ以外の文字数の場合はエラー になります。
- 変換元文字コードセットが EUC,又は EUC-HJ の 3 バイトコードを指定するときは、先頭を必ず 8f にしてください。それ以外の文字を指定した場合はエラーになります。
- -e オプションで指定した出力終了コードよりも小さい値を指定してください。出力終了コードより も大きい値を指定した場合はエラーになります。
- -e 出力終了コード

-r オプションを指定したときだけ指定できるオプションで,参照を終了する変換元文字コードを 16 進 数値文字列で指定します。

このオプションを省略した場合は、文字コード変換用マッピングテーブルの終端まで参照します。 出力終了コードは,次の規則に従って指定してください。

- 1 バイトコードは 2 文字, 2 バイトコードは 4 文字, 3 バイトコードは 6 文字(変換元文字コード) セットが EUC の場合だけ)で指定してください。それ以外の文字数を指定した場合はエラーになり ます。
- 3 バイトコードを指定するときは,先頭を必ず 8f にしてください。それ以外の文字を指定した場合 はエラーになります。
- -s オプションで指定した出力開始コードよりも大きい値を指定してください。出力開始コードより も小さい値を指定した場合はエラーになります。
- -g 外字マッピングファイル名

〜〈1〜127 バイトのパス名〉

移行対象とする外字マッピングファイル名を絶対パス名又は相対パス名で指定します。相対パス名で 指定する場合は,カレントディレクトリからの相対パスとして認識されます。

#### 変換定義ファイルの形式

変換定義ファイルには,文字コード変換用マッピングテーブル中の更新したい変換元文字コードと変換先文 字コードを次の形式で定義します。

#### 変換元文字コード,変換先文字コード

変換定義ファイルは、次の規則に従って指定してください。

- 1 行に 1 エントリで定義してください。
- 変換元文字コード及び変換先文字コードは,16 進数値文字列(a〜f については,大文字と小文字のど ちらでも指定できます)で指定してください。
- #以降はコメントとみなされます。変換の定義の後にコメントを書く場合は,定義と#の間に一つ以上 の空白文字,又はタブを入れる必要があります。
- 文字コードの指定は、1 バイトコードは 2 文字, 2 バイトコードは 4 文字, 3 バイトコードは 6 文字 (変 換元文字コードセットが EUC,又は EUC-HJ の場合だけ)で指定してください。それ以外の文字数を 指定した場合はエラーになります。
- 3 バイトコードを指定するときは,先頭を必ず 8f にしてください。それ以外の文字を指定した場合はエ ラーになります。
- 変換先文字コードの指定以降に出現する最初の空白文字以降は無視されます。
- 各コードの前後にある空白文字及びタブは無視されます。

## 規則

- 指定できる外字の範囲は,次のとおりです。
	- KEIS コード:第 1 バイトが 41〜A0,第 2 バイトが A1〜FE
	- シフト JIS コード: 第1バイトが F0~FC, 第2バイトが 40~FC (ただし, 7F を除く)
	- EUC: 第1バイトが 8F, 第2バイトが A1∼FE, 第3バイトが A1∼FE
	- UCS2: 第1バイトが E0∼F8, 第2バイトが 00∼FF
- このコマンドは,スーパユーザで実行してください。
- 同じオプションを複数指定した場合は,オプション指定エラーになります。
- 変換元と変換先に同じ文字コードセットを指定した場合はエラーになり,文字コード変換用マッピング テーブルは更新されません。
- コマンドの実行途中でエラーが発生した場合は,文字コード変換用マッピングテーブルは更新されませ ん。
- 文字コード変換用マッピングテーブルが更新された場合,更新後の文字コード変換用マッピングテーブ ルは,ユーザ作成の文字コード変換用マッピングテーブルとして,インストールディレクトリ/lib/ usermap に格納されます。文字コード変換用マッピングテーブルは削除しないでください。インス トールディレクトリ/lib/usermap 下に文字コード変換用マッピングテーブルがない場合には, Datareplicator は文字コードの変換規則に従って外字コードも変換します。Datareplicator の文字 コードの変換規則については,[「4.3.5 文字コードの対応の設計」](#page-238-0)を参照してください。
- データ連動の開始後に,文字コード変換用マッピングテーブルを更新した場合,更新によってマッピン グキーの文字コードの変換結果が異なるようなときには,反映処理が正常に実行できなくなります。こ

のため,データ連動開始後に文字コード変換用マッピングテーブルを更新する場合には,十分な注意が 必要です。

• 外字マッピングファイルからの移行時(-c オプション)に指定できる変換元及び変換先文字コードセッ トの組み合わせを次の表に示します。これ以外の組み合わせを指定した場合はエラーになります。

# 表 7-11 外字マッピングファイルからの移行時(-c オプション)に指定できる変換元及び変換先文字 コードセットの組み合わせ

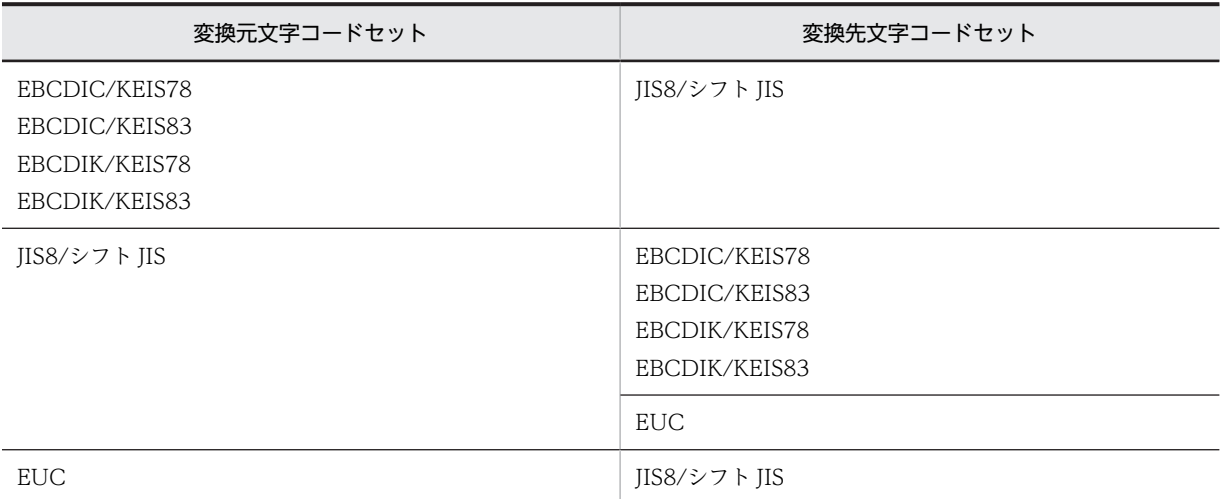

# hdschgstatus (反映側 Datareplicator の状態変更)

# 機能

反映情報キューファイルの最大使用率を変更します。このコマンドで変更した情報は、反映側 Datareplicator を停止, 又は起動しても保持されます。

# 形式

 hdschgstatus -d データ連動識別子 -c reset -k max\_ratio

# オプション

- -d データ連動識別子 変更対象のデータ連動識別子を指定します。
- -c reset -k で指定した情報をリセットするときに指定します。
- -k max\_ratio 反映情報キューファイルの最大使用率を変更するときに指定します。

# 規則

hdschgstatus コマンドを実行後、正常終了すると 0 が返されます。異常終了すると 1 が返されます。

# 注意

hdschgstatus コマンドは、反映側 Datareplicator が稼働中のときだけ実行できます。停止中に実行する とエラーになります。

# hdsfcopy (反映側現用ファイルの複写)

## 機能

反映側システムのファイルの二重化で障害が発生して一方の物理ファイルが使用できない状態(HOLD 状 態)になった場合,正常なファイルを障害の発生したファイルに複写するコマンドです。

これによって,障害が発生したファイルが使用可能な状態(ACTIVE 状態)に回復します。

## 形式

hdsfcopy -f 複写元物理ファイル名 -t 複写先物理ファイル名

### オプション

- - f 複写元物理ファイル名 複写元の(正常な)物理ファイル名を絶対パスで指定します。
- -t 複写先物理ファイル名 複写先の(障害の発生した)物理ファイル名を絶対パスで指定します。

### 規則

- 現用ファイル複写コマンドは,回復対象のファイルが存在するノード上で実行します。
- 現用ファイル複写コマンドは,Datareplicator が停止している時に実行可能です。
- 複写元物理ファイル名,又は複写先物理ファイル名に二重化定義で正しく定義されていない場合,コマ ンドエラーになります。
- 複写元の物理ファイルの状態が Active 状態でない場合,コマンドエラーになります※。
- 複写先の物理ファイルの状態が Hold 状態でない場合,コマンドエラーとなります※。

注※

物理ファイルの状態は,反映側二重化ファイルの状態表示コマンド(hdsfstate)で確認できます。 詳細については、[hdsfstate](#page-669-0) コマンドを参照してください。

• 複写するファイルをラージファイルとして運用している場合,コマンドの実行時間が長くなることがあ ります。詳細については,「[6.11.2 ラージファイル運用時のコマンド実行時間の見積もり」](#page-594-0)を参照し てください。

# hdsfmkfs (Datareplicator ファイルシステム領域の初 期化)

# 機能

Datareplicator ファイルシステム領域を初期化します。

Datareplicator ファイルシステム領域は,UNIX 版 Datareplicator で使えます。Windows 版 Datareplicator ではこのコマンドは使えません。

Datareplicator で使ったキャラクタ型スペシャルファイルを再初期化するときは,再初期化するかどうか を確認するメッセージが表示されます。この確認メッセージに「Y」を入力すると,Datareplicator ファイ ルシステム領域が再初期化されます。「Y」以外を入力すると,コマンド処理は中止されます。初期化して いないキャラクタ型スペシャルファイルを指定してコマンドを実行すると,確認メッセージを表示しないで 初期化します。

## 形式

hdsfmkfs -l 最大ファイル数 -f キャラクタ型スペシャルファイル名

- 〔 -n Datareplicator ファイルシステム領域サイズ〕※
- 〔 -q resp | noresp 〕

注※

このオプションは、HP-UX の場合だけ省略できます。

# オプション

• -l 最大ファイル数

〜〈符号なし整数〉((1〜255))

Datareplicator ファイルシステム領域に格納するファイル数の上限を設定します。

• -f キャラクタ型スペシャルファイル名

〜〈パス名〉

初期化するキャラクタ型スペシャルファイル名を,パス名で設定します。ここに指定したパス名が, Datareplicator ファイルシステム領域名になります。

Datareplicator ファイルシステム領域として使えるファイルサイズは,キャラクタ型スペシャルファイ ルのファイルサイズに依存します。

• -n Datareplicator ファイルシステム領域サイズ

#### $\sim$  〈符号なし整数〉((1~1048575))(単位: MB)

Datareplicator ファイルシステム領域として割り当てる容量を,MB 単位で指定します。-f オプション に指定したキャラクタ型スペシャルファイルの容量よりも大きい値を指定すると、KFRB04001-E (errno = 28:disk に空きがない)でエラーになって,処理が中断されます。

このオプションは,HP-UX の場合にだけ省略できます。HP-UX の場合にこのオプションを省略する と,-f オプションで指定したキャラクタ型スペシャルファイルの全容量が仮定されます。

なお、このオプションに 2048 (2GB)以上を指定する場合は、Datareplicator ファイルシステム領域 を作成するファイルシステムがラージファイルに対応している必要があります。ラージファイルの運 用については,[「6.11 ラージファイルの運用](#page-592-0)」を参照してください。

• -q resp | noresp

```
hdsfmkfs コマンドの動作を指定します。
```
#### resp

確認メッセージを出力します。

## noresp

確認メッセージを出力しません。確認メッセージに「Y」の入力を仮定して動作します。

# 規則

• Datareplicator ファイルシステム領域の状態と hdsfmkfs コマンドのオプションの関係を次に示しま す。

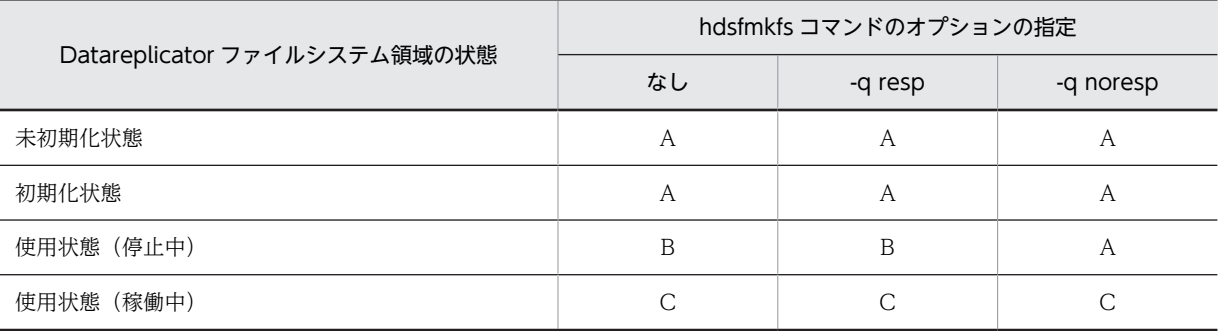

A:確認メッセージを出力しないで,初期化処理を続けます。

B:確認メッセージ KFRB04809-Q が出力されて,「Y」を入力すると初期化処理を続けます。

- C:KFRB04807-E が出力されて,初期化処理が中断されます。
- hdsfmkfs コマンドを実行して,正常終了すると 0 が返されます。異常終了すると 1 が返されます。
- Datareplicator ファイルシステム領域が次に示す状態のときは、hdsfmkfs コマンドの処理が中止され ます。

### 領域が初期化されていないことを示すメッセージが出力される理由:

- 指定したキャラクタ型スペシャルファイルが割り当てられていません。
- キャラクタ型スペシャルファイル以外のファイルを指定しています。
- Datareplicator を実行したユーザに,キャラクタ型スペシャルファイルへの read/write 権限があ りません。

### 領域が使用中であることを示すメッセージが出力される理由:

• Datareplicator の実行中に hdsfmkfs コマンドを実行しています。

## ファイルアクセスエラーのメッセージが出力される理由:

• Datareplicator ファイルシステム領域のディスクに障害が起こりました。

# <span id="page-669-0"></span>hdsfstate (反映側二重化ファイルの状態表示)

## 機能

反映側システムの二重化したファイル群(物理ファイル)の状態を表示するコマンドです。

#### 形式

hdsfstate 〔-f 論理ファイル名〕

# オプション

#### • -f 論理ファイル名

状態を表示する論理ファイル名を絶対パスで指定します。 このオペランドを省略した場合,コマンドを実行したサーバマシン上のすべての二重化ファイルに関す る状態を表示します。

# 出力形式

hdsfstate コマンドで抽出情報キューファイルの状態を出力する形式を次に示します。

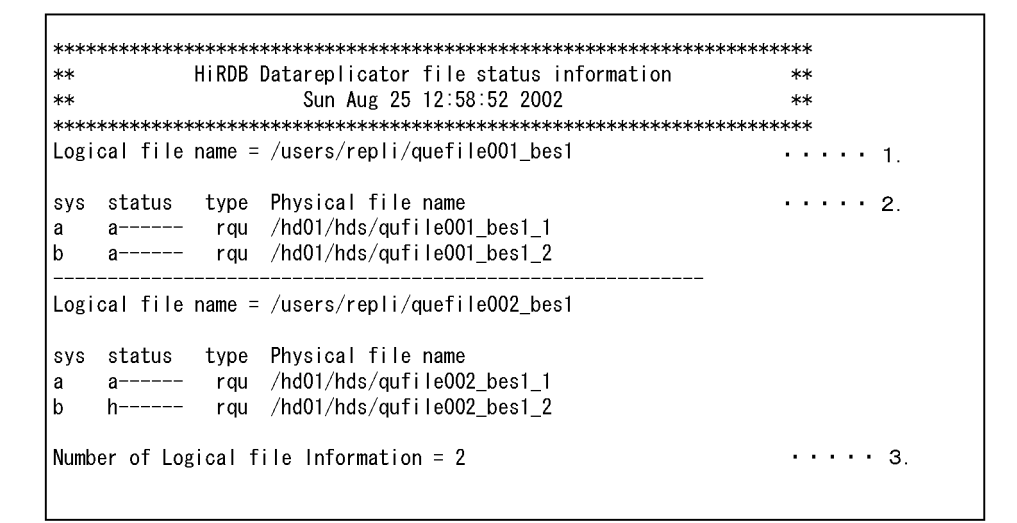

1.論理ファイル名を示します。

2.物理ファイル状態情報を示します。

sys:物理ファイルの系です。

A 系の場合 a,B 系の場合は b が表示されます。

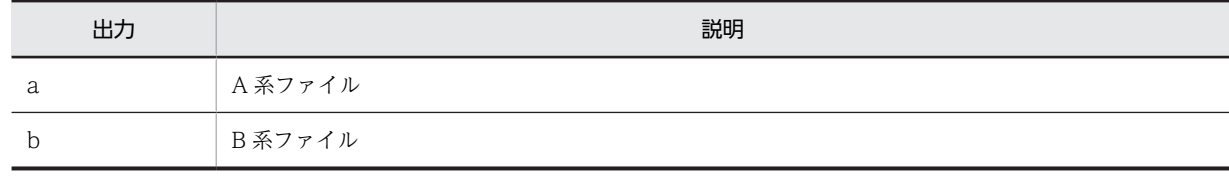

status:物理ファイルの状態です。1 列目の表示から状態を判断します。

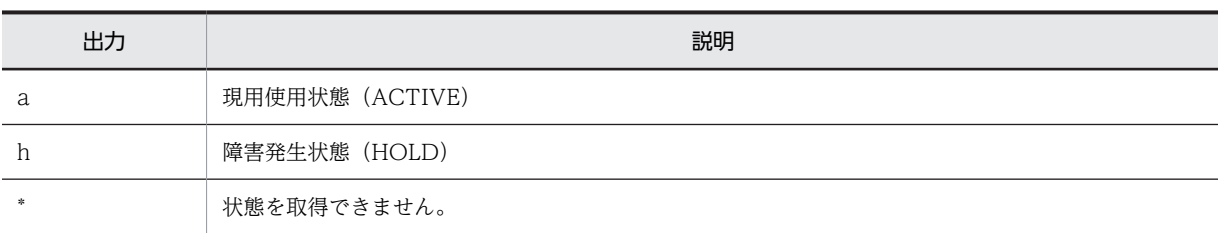

type:物理ファイルの種別コードです。

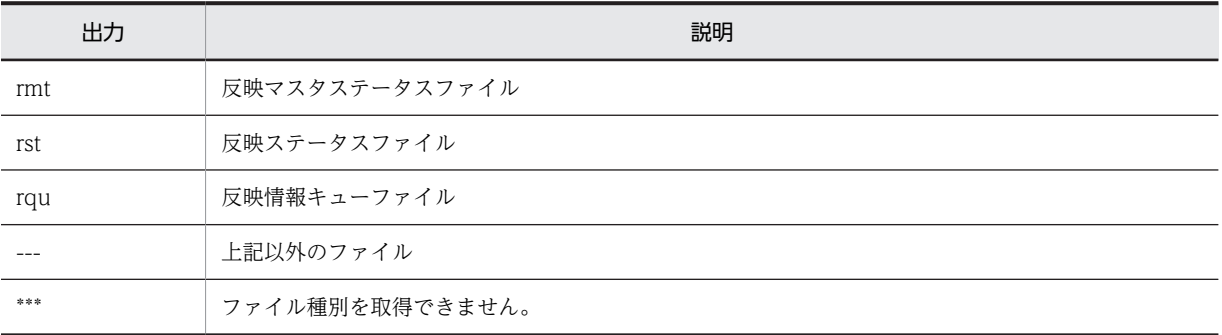

Physical file name:物理ファイル名です。

3.出力された論理ファイル情報の件数を示します。

# hdsfstatfs (Datareplicator ファイルシステム領域の状 態の表示)

# 機能

Datareplicator ファイルシステム領域の状態を表示します。

Datareplicator ファイルシステム領域は,UNIX 版 Datareplicator で使えます。Windows 版 Datareplicator ではこのコマンドは使えません。

hdsfstatfs コマンドは、Datareplicator が起動していても起動していなくても実行できます。ただし, Datareplicator ファイルシステム領域の初期化の実行中にコマンドを実行すると,コマンドを入力した時 点の領域の状態がそのまま表示されます。

# 形式

hdsfstatfs -f Datareplicator ファイルシステム領域名

# オプション

- -f Datareplicator ファイルシステム領域名
	- 〜〈パス名〉

状態を表示する Datareplicator ファイルシステム領域名を指定します。

## 規則

- hdsfstatfs コマンドを実行して、正常終了すると 0 が返されます。異常終了すると 1 が返されます。
- Datareplicator ファイルシステム領域が次に示す状態のときは,hdsfstatfs コマンドの処理が中止され ます。

### 領域が初期化されていないことを示すメッセージが出力される理由:

• Datareplicator ファイルシステム領域が初期化されていません。

## 領域が見付からないことを示すメッセージが出力される理由:

- コマンドに指定した Datareplicator ファイルシステム領域がありません。
- ファイルアクセスエラーのメッセージが出力される理由:
	- Datareplicator ファイルシステム領域のディスクに障害が起こりました。

# 出力形式

コマンドの実行結果は,標準出力に出力されます。出力形式を次に示します。

```
**HiRDB Datareplicator file system area information
                                                                ****Fri Mar 29 16:32:05 2002
                                                                **1.1.1.1.1.1.1.1.1file system area
                             /HiRDBDS/sysfile/sysarea05
                                                             . . . . . . . . . . . . 9
status
                             used
                                                             . . . . . . . . . . . . . 3.
initialize time
                             Mon Oct 22 19:40:01 2001
                             /HiRDBDS/system01/hde
Datareplicator directory
                                                             . . . . . . . . . . . . 4
                                                             . . . . . . . . . . . . 5
Datareplicator type
                             hde
area capacity
                             204800 [KB]
                                                             \cdots \cdots \cdots 6. . . . . . . . . . . . 7
                             44691 [KB]
remain area capacity
                                                             ............81024 [B]
sector size
                                                             ............9available file count
                             20\cdots \cdots \cdots \cdots 10.
used file count
                             18
                                                            1.1.1.1.1.1.1.1.1.1[ 1] file name = /HiRDBDS/system01/hde/sts_bes2
      file kind = DS STATS
                            file size = 77 [KB]\cdots \cdots \cdots \cdots 12.[ 2] file name = /HiRDBDS/system01/hde/sts_bes2.
      file kind = DS HDEFL file size = 9 [KB]
 [ 3] file name = /HiRDBDS/system01/hde/que2/qufile001_bes2.
      file kind = DS_QUEUEfile size = 10001 [KB]
 [ 17] file name = /HiRDBDS/system01/hde/que2/qufile015_bes2
      file kind = DS_QUEUE
                               file size = 10001 [KB]
 [ 18] file name = /HiRDBDS/system01/hde/que2/qufile016_bes2.
      file kind = DS_ QUEUE
                               file size = 10001 [KB]
```
#### (凡例)

```
1.file system area
```
Datareplicator ファイルシステム領域名が表示されます。

#### 2.status

Datareplicator ファイルシステム領域の状態が表示されます。

init:hdsfmkfs コマンドで初期化した状態

used: Datareplicator が使った状態

error: hdsfmkfs コマンドで初期化中に障害が起こった状態

3.initialize time

hdsfmkfs コマンドで初期化した時刻が表示されます。

4.Datareplicator directory

使った Datareplicator 運用ディレクトリ名が表示されます。

5.Datareplicator type

Datareplicator の種類が表示されます。

hde:抽出側 Datareplicator

hds:反映側 Datareplicator

### 6.area capacity

Datareplicator ファイルシステム領域の総容量が表示されます(単位:キロバイト)。

7.remain area capacity

Datareplicator ファイルシステム領域の未使用領域の容量が表示されます(単位:キロバイト)。

8.sector size

Datareplicator ファイルシステム領域のセクタ長が表示されます(単位:キロバイト)。

9.available file count

hdsfmkfs コマンドに指定したシステムファイルの上限が表示されます。

10.used file count

使用中のシステムファイルの数が表示されます。

11. [ nn] file name  $=$  aa...aa:

nn:Datareplicator ファイルシステム領域内でのシステムファイルの位置が表示されます。 aa...aa:システムファイル名が表示されます。

12. file kind = bb...bb file kind =  $cc$ ... $cc$  [KB]

bb...bb:システムファイル種別が表示されます。

DS\_STATS:ステータスファイル

DS\_HDEFL:HiRDB 連絡ファイル

DS\_QUEUE:キューファイル

cc...cc:システムファイル容量が表示されます(単位:キロバイト)。

# hdsinfoget (反映側障害情報の取得)

## 機能

反映側 Datareplicator で障害が発生した場合,障害の原因を調査するために定義情報,及び障害情報を取 得します。

UNIX 版 Datareplicator だけで使用できるコマンドです。Windows 版 Datareplicator では使用できま せん。

このコマンドは Datareplicator 管理者が実行してください。

## 形式

#### hdsinfoget 〔 -n 反映側Datareplicator識別子 〕 -e 初期情報出力先ディレクトリ

## オプション

• -n 反映側 Datareplicator 識別子

取得対象とする反映側 Datareplicator 識別子を指定します。

このオプションを省略した場合,サーバマシン上のすべての反映側 Datareplicator 識別子が取得対象 となります。

• -e 初期情報出力先ディレクトリ

初期情報ファイル(障害原因の切り分けに必要な情報をまとめたファイル)を出力する既存のディレク トリ名を絶対パスで指定します。

指定したディレクトリが存在しない,又は書き込み権限がない場合は,エラーメッセージを出力して処 理を打ち切ります。

初期情報出力先ディレクトリには,初期情報ファイルと取得処理結果ログが出力されます。初期情報 ファイルはアーカイブファイルであり,複数のファイルが格納されています。それぞれのファイル名を 次に示します。

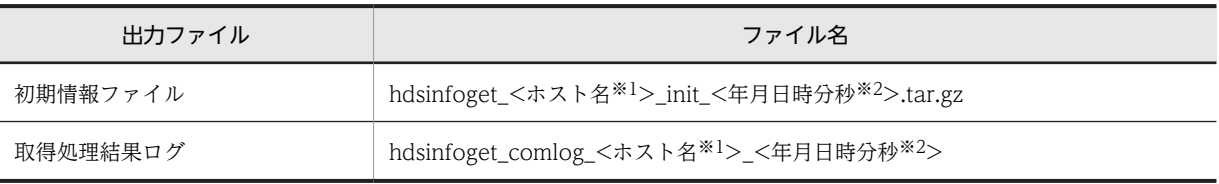

注※1

ホスト名の長さが 32 バイト以上の場合,先頭から 32 バイト分の文字を使用します。

注※2

年月日時分秒は「YYYYMMDDhhmmss」(YYYY:西暦年, MM:月, DD:日, hh:時, mm:分, ss:秒)です。

#### 初期情報ファイルに取得される情報を次に示します。

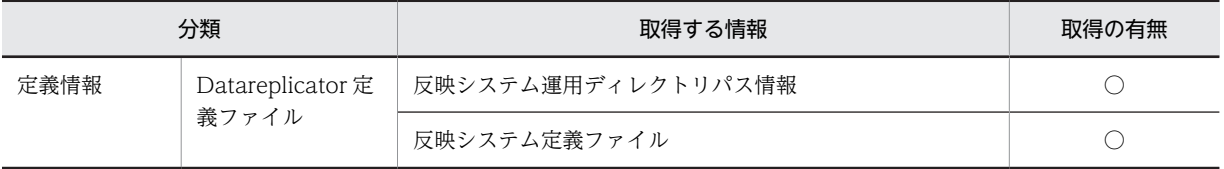

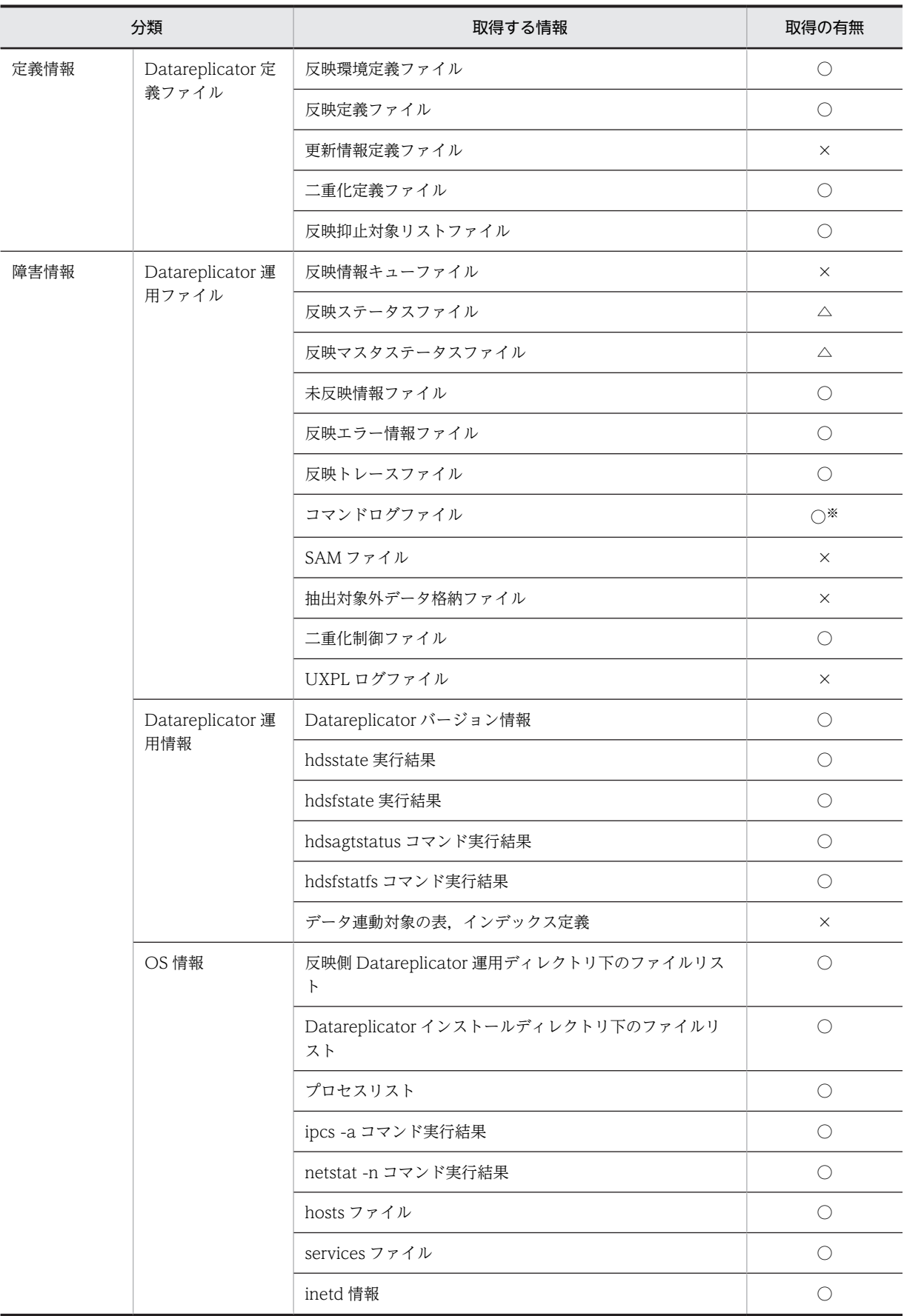

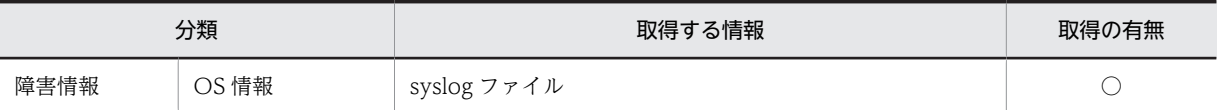

(凡例)

○:この情報を取得します。

△: UNIX のキャラクタ型スペシャルファイルである場合は、取得しません。レギュラーファイルの場 合だけ取得します。

×:この情報を取得しません。

注※

環境変数 hds\_command\_log\_file の指定によって任意のファイル名が付与されている場合は,この情 報を取得しません。

### 規則

- 反映側 Datareplicator 起動時のファイル格納場所を基に情報を取得します。そのため,反映側 Datareplicator が正常に起動していない環境では,このコマンドで情報を取得できません。なお,この コマンド実行時に反映側 Datareplicator が起動している必要はありません。
- コマンドを実行するユーザにアクセス権限がないファイルは取得できません。KFRB09275-W メッ セージを出力して,取得はスキップされます。
- コマンドの結果は,コマンド実行時のリターンコード,又は取得処理結果ログ中のメッセージで確認で きます。リターンコードの意味と対処方法を次に示します。

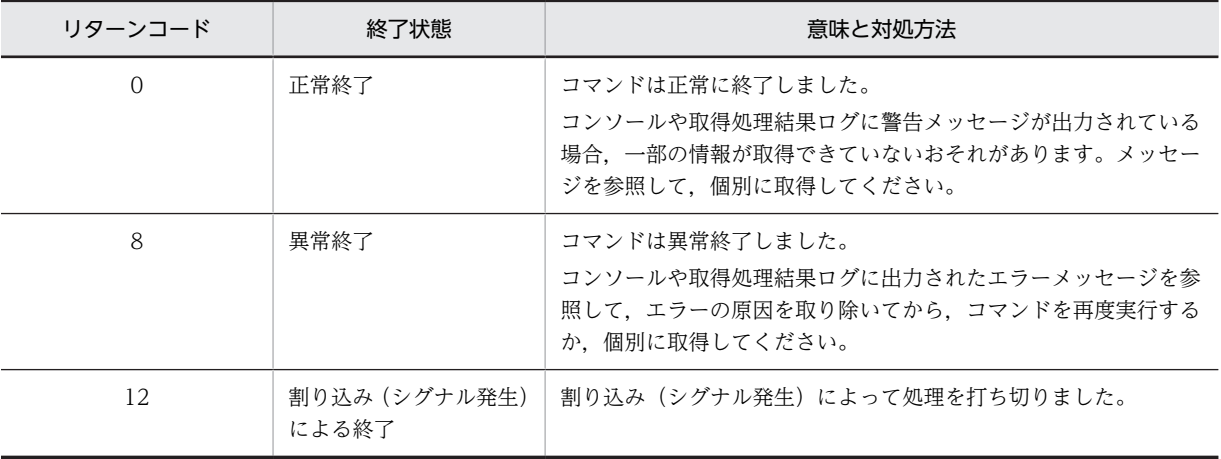

# hdspathlist (監視対象の運用ディレクトリの設定)

## 機能

JP1/Cm2 を使った運用管理を使うときに,監視対象マシンで Datareplicator の運用ディレクトリを設定 します。監視マシンは、hdspathlist コマンドで設定した運用ディレクトリに対応する Datareplicator を 監視します。

hdspathlist コマンドは、スーパユーザだけが実行できます。ただし、hdspathlist -l コマンドに限っては 一般ユーザも実行できます。

運用管理を使わない Datareplicator. 又は Windows 版 Datareplicator の監視対象マシンでは, hdspathlist コマンドを実行する必要はありません。

### 形式

監視対象の運用ディレクトリの初期化

hdspathlist -i

監視対象の運用ディレクトリの確認

hdspathlist -l [ -m hde | hds ]

監視対象の運用ディレクトリの追加/削除

hdspathlist { -a | -d } -m { hde | hds }-p 運用ディレクトリ名

## オプション

• -i

運用ディレクトリ一覧を初期化します。

• -l

監視対象の Datareplicator の運用ディレクトリ一覧を確認します。hdspathlist -l コマンドに限って は,一般ユーザも実行できます。

• -a

監視対象とする Datareplicator の運用ディレクトリを追加します。

• -d

運用ディレクトリ一覧から,監視対象の Datareplicator の運用ディレクトリを削除します。

• -m

確認/追加/削除する Datareplicator の種別を指定します。 hde:抽出側 Datareplicator を示します。 hds:反映側 Datareplicator を示します。

- -p 運用ディレクトリ名
	- 〜〈最大 255 バイトのパス名〉

追加/削除する Datareplicator の運用ディレクトリ名を,絶対パスで指定します。

# 出力形式

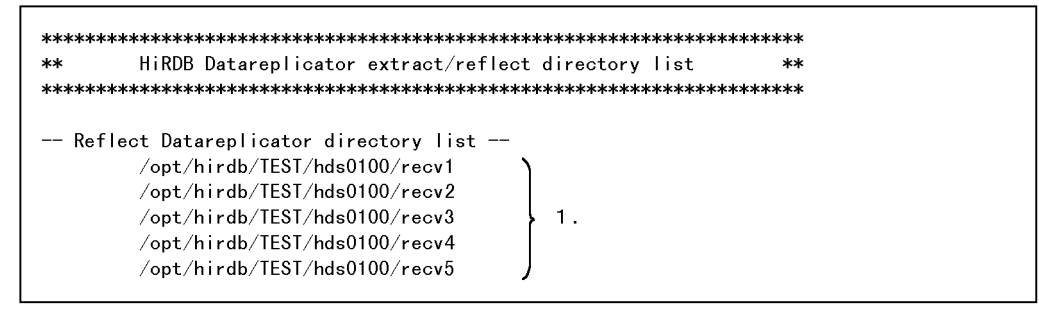

(凡例)

p.<br>1. 監視対象の Datareplicator の運用ディレクトリの一覧<br>(HP-UX 版 Datareplicator の例)

# hdsrefinfm(更新情報内容の確認)

## 機能

反映情報ステータスファイルから,各更新情報を抽出して,解析結果出力ファイルに出力するコマンドで す。次の目的で使用します。

- 反映抑止対象リストファイル中に記述した更新情報識別子が,反映情報キューファイル中に存在するか を確認するために使用します。
- 反映済みの更新情報,又は未反映の更新情報の内容を確認するために使用します。

## 形式

hdsrefinfm -f 反映ステータスファイル名

 {-l 9 | -m trn〔 -t 反映済みトランザクション件数,未反映トランザクション件数 〕} 〔 -g 反映グループ名 | -c 〕 -p 解析結果出力ファイル名〔 -k 出力ファイルの最大値 〕

## オプション

#### 抽出対象を指定するオプション

- -f 反映ステータスファイル名
	- 情報の抽出対象である反映ステータスファイル名を絶対パスで指定します。

#### 更新情報の出力内容を指定するオプション

 $-19$ 

「出力形式 1」に示す形式で出力します。

• -m trn

「出力形式 2」に示す形式で出力します。

• -t 反映済みトランザクション件数,未反映トランザクション件数

#### 〜〈英数字〉((0〜999999999,all))《1,1》

-m trn オプションを指定する場合に,出力する更新情報を抽出側のトランザクション件数で指定し ます。反映済みトランザクションの件数と,未反映トランザクションの件数を,コンマ(,)で区切っ て指定してください。全件出力する場合は,all を指定します。

#### 更新情報出力の基点を指定するオプション

• -g 反映グループ名

更新情報出力の基点を,指定した反映グループの開始位置からに設定します。反映グループ名を絶 対パスで指定してください。

 $\bullet$  -c

更新情報出力の基点を,反映プロセスの開始位置からに設定します。

これらのオプションを省略した場合は,カレントの反映プロセス実行位置を基点とします。

#### 解析結果出力に関するオプション

- -p 解析結果出力ファイル名 結果を出力するファイル名を絶対パスで指定します。
- -k 出力ファイルの最大値

〜〈符号なし整数〉((0〜1048576))《1024》(単位:KB)

解析結果出力ファイルの最大値を指定します。0を指定すると、解析結果出力ファイルの最大値は 制限されません。

なお,解析結果出力ファイルは,このオプションの指定値よりも 1KB 程度大きくなる場合があるた め,注意してください。

## 出力形式 1

hdsrefinfm コマンドの出力形式 (-l 9 オプション指定時) を次に示します。

解析結果出力ファイルの反映情報キューファイル解析結果の項目「Extract-id」に更新情報識別子が, 「Additional Transaction information」に抽出トランザクション情報が表示されます。

なお,「Extract-id」及び「Additional Transaction information」以外の項目については保守情報であり 内容については保証しません。

```
***** HiRDB Datareplicator Reflection Infomation <Fri Nov 21 11:33:34 2003> ****
<Common Information[MINF]>
 Datareplicator-id:01 Target-DB:HiRDB DB-Locale:SJIS
 Communication protocol: TCP/IP
<Replication Node Information[UJMF]>
 ReplicationNode-id:c1 ReplicationType:RECIEVE EventDefinition 1, 2, 5, 3, 4
<Recieving Information[RVST]>
 Port Information[Internal]: (c4c1e3c1d9c5d7d3c9c34040, 2, 01, H.S.S.
   53455149fe78bd3f010000001031121f11312300, ((0,0), (0,0)),
   ((0, 4096), (0, 4096)), ((0, 4096), (0, 4096)), (2097152, 2097152, 0, 280)WriteInformation: ((0,4096), (0,4096)) WrapCount: 0
<Reflect Control Information[FSTS]>
 Read Information: (0, 3072)
 Control Information[Internal] : SJ, SJ, HiR, Sfm, (0, 3072)
<Reflect Entry Information[STAT]>
 HeadInformation:GroupNo=000 RunMode=Y
 Read Information: (0, 4096)
 Group Information: GroupName=trngroup KeyRangeGroup=No
 ReflectStatusInformation:01.00.00.00.00.01
 ReflectDetailInformation:Extract System-id:01 CommitInfo:1(0).1
                        Locale= (SJ. SJ) Source-DB=HiR Format=Sfm
                        Transaction Info=(2, 1) EventInfo=(1, 100)Additional Transaction Info:3fbd771e000000000000000e3
 ReflectSQLexeInformation:SQL-count<ins:1.upd:0.del:0.prg:0.cmt:1.tms:0>
<Definition Information in Status File>
   Schema-name : kxxxxxx
    UpdateInfomation-name : ext01
     Table : id(131504) name(EXT01)
      Column : id(1) name (C1) option (Key, Norm)
              data-type (INTEGER)
      Column : id(2) name(C2) option(Norm, Nullable)
              data-type(INTEGER) char-set(EBCDIK)
<Update Information in Queue File>
 Que-Pos (0.3072) Block-Size (1024) Type (Data)
   Tran-count (2, 1) Block-Type (S) Event (Y, 100)
      Transaction-Info[Internal](53455149fe78bd3f010000001031121f11312300)
     Tran Data(1) UpdDataCount(1)
        FirstExtractDate(1031121F, 11312300)
      Transaction Branch information=(4e4b4442756e30310000003e, 2, 11 21)
      UAP-Info[Internal](48524431, 000000000000000, 00000000000000)
      Additional Transaction information=(Tx, TranInfo, 3fbd771e0000000000000000f)
      Updating Data(1) ExtractDate(1031121F, 11312300)
      Extraction = 3FBD771E000000000000000F:1Table-id(131504) Kind(INSERT) DataType(Col)
        Column-id(1) Data-Info(Key.Norm)
        After Data: 00000001
                                                       *...
                                                                       \astColumn-id(2) Data-Info(Norm)
        After Data : 00000001
                                                       *...
     Tran Data(2) UpdDataCount(0)
      Additional Transaction information=(Tx, TranInfo, 3fbd771e0000000000000003)
Printing Range = (0, 3072) - (0, 4096)Block Information
   Portinfo Definfo Endinfo Datainfo Others
         \overline{0}\overline{\mathbf{0}}\overline{0}-1Transaction Information
   TRNcount DataTotal INScount UPDcount DELcount PRGcount EVTcount
                         \begin{array}{ccccccccccccc}\n1 & 0 & 0 & 0\n\end{array}\overline{2}\overline{1}\Omega
```
# 出力形式 2

hdsrefinfm コマンドの出力形式 (-m trn オプション指定時)を次に示します。

解析結果出力ファイルの反映情報キューファイル解析結果の項目「Extract-id」に更新情報識別子が, 「Additional Transaction information」に抽出トランザクション情報が表示されます。

なお,「Extract-id」及び「Additional Transaction information」以外の項目については保守情報であり 内容については保証しません。

```
***** HiRDB Datareplicator Reflection Infomation <Wed Mar 9 20:49:28 2005> ****
***** Reflected Information
                                                                 ****| Tran Data(-2
                       \rightarrowTransaction Branch information=(4e4b4442756e30310000004f, 1, 00)Additional Transaction information=(Tx, TranInfo, 423a43590000000000000079)
      Updating Data(1) ExtractDate(2005/03/09 20:48:07)Extraction Id = 422E5A8A00000000000011EF:1
      Table (131193, hitachi. T1) Kind (PURGE) DataType (Row)
   | Tran Data(-1
                       \rightarrow\overline{1}Transaction Branch information=(4e4b4442756e303100000053, 1, 00)
      Additional Transaction information=(Tx, TranInfo, 423a4359000000000000008a)
      Updating Data(1) ExtractDate(2005/03/09 20:48:08)
      Extract Id = 422E5A8A0000000000001200:1Table (131193, hitachi. T1) Kind (INSERT) DataType (Col)
       Column (1, C1) Data-Info (Key, Norm)
        After Data : 00000000
                                                    *.
       Column (2. C2) Data-Info (Norm)
        After Data : 30202020 20202020 20202020 20202020 *0
                    20202020 20202020 20202020 20202020 *
                    20202020 20202020 20202020 20202020 *
                    20202020 20202020 20202020 20202020 *
                    20202020 20202020 20202020 20202020 *
                                                                   \ast20202020 20202020 20202020 20202020 *
                    20202020
Transaction Information
                      INScount UPDcount DELcount PRGcount EVTcount
   TRNcount
        \overline{2}\blacksquare 1
                                 \overline{0}\overline{0}\sim -1\overline{0}***** Un-reflect Information
                                                                 *****
| Tran Data(1
                      \rightarrowTransaction Branch information=(4e4b4442756e303100000054, 2, 00 21)
      Additional Transaction information=(Tx, TranInfo, 423a4359000000000000003d)
      Updating Data(1) ExtractDate(2005/03/09 20:48:09)
      Extract Id = 422E5A8A0000000000001204:1Table(131193, hitachi. T1) Kind(UPDATE) DataType(Col)
       Column (1, C1) Data-Info (Key, Norm)
        Before Data : 00000000
                                                    *...
       Column (1, C1) Data-Info (Key, Norm)
        After Data : 00000064
                                                    *...dColumn (2, C2) Data-Info (Norm)
        After Data : 31303020 20202020 20202020 20202020 *100
                    20202020 20202020 20202020 20202020 *
                    20202020 20202020 20202020 20202020 *
                    20202020 20202020 20202020 20202020 *
                    20202020 20202020 20202020 20202020 *
                    20202020 20202020 20202020 20202020 *
                                                                   \ast20202020
```

```
| Tran Data (2
                           \lambdaTransaction Branch information=(4e4b4442756e30310000005a, 2, 00 21)
      Additional Transaction information=(Tx, TranInfo, 423a4359000000000000008e)
      Updating Data(1) ExtractDate(2005/03/09 20:48:10)Extract Id = 422E5A8A0000000000001212:1
       Table (131193, hitachi. T1) Kind (INSERT) DataType (Col)
        Column (1, C1) Data-Info (Key, Norm)
         After Data: 00000001
                                                            *...
        Column (2. C2) Data-Info (Norm)
         After Data : 31202020 20202020 20202020 20202020 *1
                        20202020 20202020 20202020 20202020 *
                        20202020 20202020 20202020 20202020 *
                        20202020 20202020 20202020 20202020 *
                        20202020 20202020 20202020 20202020 *
                        20202020 20202020 20202020 20202020 *
                        20202020
      Updating Data(2) ExtractDate(2005/03/09 20:48:11)
      Extract Id = 422E5A8A0000000000001212:2Table(131193, hitachi. T1) Kind(INSERT) DataType(Col)
        Column (1, C1) Data-Info (Key, Norm)
         After Data : 00000002
                                                            *...
        Column (2, C2) Data-Info (Norm)
         After Data : 32202020 20202020 20202020 20202020 *2
                        20202020 20202020 20202020 20202020 *
                        20202020 20202020 20202020 20202020 *
                        20202020 20202020 20202020 20202020 *
                        20202020 20202020 20202020 20202020 *
                        20202020 20202020 20202020 20202020 *
                        20202020
      Event (201)
     Tran Data (3
                          \left( \right)Transaction Branch information=(4e4b4442756e30310000005b, 2, 00 21)
      Additional Transaction information=(Tx, TranInfo, 423a43590000000000000090)
      Updating Data(1) ExtractDate(2005/03/09 20:48:11)
      Extract Id = 422E5A8A0000000000001216:1Table(131193, hitachi. T1) Kind(DELETE) DataType(Col)
        Column (1, C1) Data-Info (Key, Norm)
         Before Data : 00000001
***** Summary Information ********************************
 Transaction Information
   TRNcount
                          INScount
                                    UPDcount
                                                DELcount
                                                           PRGcount
                                                                      EVTcount
          \overline{3}\overline{2}\blacksquare 1
                                                    \sim 1
                                                                 \overline{0}\blacksquare
```
## 注意

- hdsrefinfm コマンド実行環境の文字コードと抽出システム定義の dblocale オペランドに指定した文 字コードが異なる場合は、環境変数 HDS\_RFI\_ELANG を指定してください。
- hdsrefinfm コマンド実行環境の文字コードと反映システム定義の dblocale オペランドに指定した文 字コードが異なる場合は,環境変数 HDS\_RFI\_PLANG を指定してください。
# hdsrfctl (反映処理の制御)

## 機能

hdsrfctl コマンドには、次の機能があります。

• 反映処理の再開始

停止中の反映処理を,反映方式を指定して再開始できます。hdsrfctl コマンドを実行すると,直ちに反 映処理が再開始されます。

• 反映処理の停止

受信処理は稼働したままで,反映処理だけを停止できます。反映処理の停止タイミングは,指定するオ プションによって異なります。

• 反映方式の変更

稼働中の反映処理の反映方式を変更する場合は,次の手順で変更してください。

1.反映処理を停止します。

2.トランザクション単位反映方式と表単位反映方式のどちらかを指定して,反映処理を再開始します。

• 反映処理のコミット間隔の変更

稼働中の反映処理のコミット間隔を変更します。停止中の反映処理に対しては,コミット間隔を指定し て再開始します。

形式 1

hdsrfctl -d データ連動識別子 -m{trn | tbl | spd | immediate } 〔 -c 反映処理コミット間隔〕

### 形式 2

 hdsrfctl -g 同期反映グループ名 -m{ start | immediate }

## オプション(形式 1)

• -d データ連動識別子

制御の対象とする反映処理に対応する抽出側システムのデータ連動識別子を指定します。データ連動 識別子に\*\*を指定した場合は,引数不正エラーとなります。

抽出側 DB が HiRDB の場合のデータ連動識別子については,「[5.2 抽出システム定義](#page-360-0)」を参照してく ださい。抽出側 DB がメインフレーム側 DB の場合のデータ連動識別子については,マニュアル 「VOS3 XDM データ連動機能 XDM/DS 解説・定義」を参照してください。

• -m { trn | tbl | spd | immediate }

trn

トランザクション単位反映方式で反映処理を実行します。

tbl

表単位反映方式(表単位分割方式,キーレンジ単位分割方式,ハッシュ分割方式)で反映処理を実 行します。

#### spd

コマンドを実行した後に,抽出側システムからの何らかのイベントを反映処理で検知した時点で, 反映処理を停止します。

#### immediate

コマンドを実行したときに処理中の反映処理が終了した時点で,反映処理を停止します。コマンド を実行したときに受信中の更新情報がある場合には,反映情報キューファイルへの格納が完了した 時点で停止します。

• -c 反映処理コミット間隔

#### 〜〈符号なし整数〉《反映環境定義の cmtintvl オペランドの指定値》((1〜32767))

制御の対象とする反映処理が,反映側 HiRDB に対してコミットを発行する間隔を指定します。ここで 指定した値は,hdsrfctl コマンドを実行した後に開始される反映処理から有効になります。hdsstop コ マンドを実行,又は hdsrfctl コマンドを再実行した場合には,-c オプションで前回指定した値は無効に なります。

-c オプションを指定した hdsrfctl コマンドを実行して,反映処理を再開始中又はコミット間隔変更中に エラーになった場合には,指定したコミット間隔は無効になります。

## オプション(形式 2)

• -g 同期反映グループ名

制御の対象とする同期反映グループを指定します。

• -m { start | immediate }

#### start

同期反映グループを起動します。ただし,前回終了時に同期反映グループを解除した状態で起動し た場合は,前回と同様に解除した状態で起動します。

#### immediate

反映処理を停止します。停止方法を次に示します。

- ・トランザクションの処理中に同期イベントを検知した場合,トランザクションを COMMIT して 反映処理を停止します。
- ・トランザクションの処理中に反映情報キューファイルの終端を検知した場合,トランザクション
- をロールバックして反映処理を停止します。
- ・処理中のトランザクションがない場合は即時停止します。

## 規則

- hdsrfctl コマンドは,特定のデータ連動識別子に対する反映処理を対象とするコマンドです。複数の データ連動識別子に対して反映処理を制御する場合は,データ連動識別子ごとに hdsrfctl コマンドを実 行する必要があります。
- hdsrfctl コマンドは,データ連動識別子を指定して抽出側システムごとに実行します。
- hdsrfctl コマンドで反映処理の方式を変更する前には, hdsrfctl -m spd コマンドで, いったんイベント 終了モードで反映処理を終了する必要があります。
- 反映側 Datareplicator はイベントでの要求よりも、hdsrfctl コマンドでの要求を優先します。例えば, 反映処理の方式の変更を要求したイベントを実行しても、hdsrfctl コマンドで反映処理の停止を要求し た場合,コマンドに従って反映処理を停止します。
- hdsrfctl コマンドを実行すると,反映側 Datareplicator はイベント待ち状態になります。このイベント 待ち状態のときに hdsrfctl コマンドを再実行すると,後で実行した hdsrfctl コマンドをイベント待ち状 態の対象とします。
- hdsstop コマンドを実行して反映側 Datareplicator が停止処理中のときは,hdsrfctl コマンドを実行す るとコマンドエラーになります。
- hdsrfctl コマンドを実行してイベント待ち状態のとき,反映処理が異常終了した場合,イベント待ち状 態の hdsrfctl コマンドは取り消されます。
- 遅延時間 (breaktime オペランド) を指定して、反映処理を遅延開始している場合には、hdsrfctl -m spd コマンドを実行すると,指定時間後に反映処理を開始しないように遅延時間を無効とし,遅延開始 を取り消すことができます。
- 表単位反映モードで反映処理を稼働しているときに一部の反映グループだけがエラーで停止している 場合には,エラー停止している一部の反映グループだけを再開始できません。一部の反映グループだけ がエラーで停止しているときの運用方法については,「[6.7.1 反映処理の運用](#page-539-0)」を参照してください。
- hdsrfctl コマンドの -m オプションで spd 又は immediate を指定している場合,-c オプションでコ ミット間隔を指定してもコミット間隔は無視されます。
- hdsstop コマンド又は hdsrfctl を複数回実行した場合の動作は,コマンドに指定しているオプションに よって異なります。hdsstop コマンド又は hdsrfctl を複数回実行した場合の動作については、hdsstop コマンドの文法説明の[「表 7-16 hdsstop コマンド又は hdsrfctl コマンドを複数回実行した場合の動](#page-708-0) [作](#page-708-0)」を参照してください。

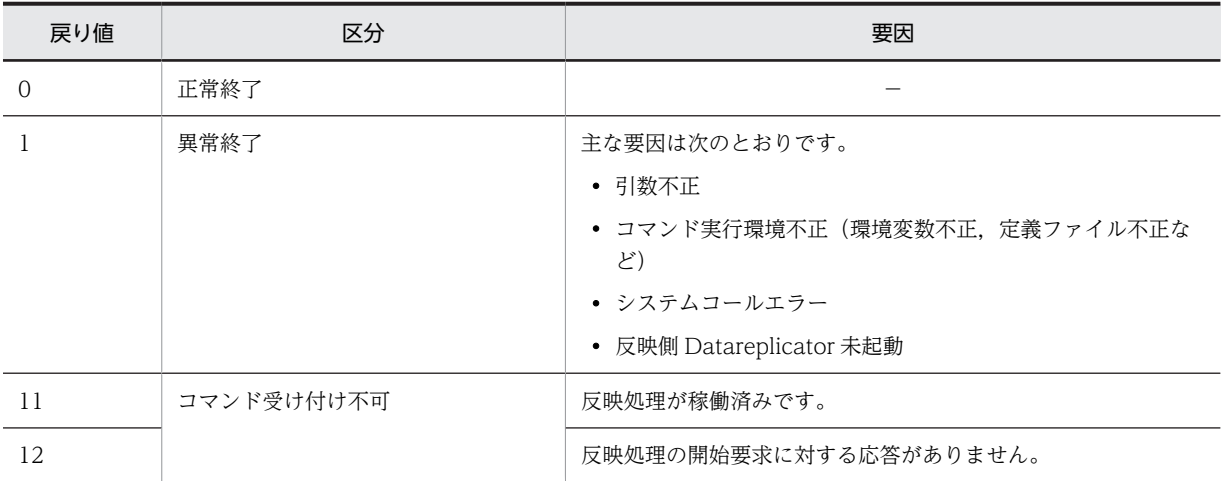

• hdsrfctl コマンドの戻り値,終了区分,及びその要因について次の表に示します。

# hdssamqin (SAM ファイルからの更新情報の抽出)

## 機能

SAM ファイルを使う抽出側 DB (PDMII E2, RDB1 E2) の場合に、転送されてきた SAM ファイルの更 新情報を反映情報キューファイルに蓄積します。蓄積した更新情報は,Datareplicator の反映処理で HiRDB に反映されます。

### 形式

 hdssamqin -d データ連動識別子 -f 入力 SAM ファイル名 -n 更新情報定義ファイル名〔 -l 更新情報編集バッファ長〕 〔 -c 〕〔 -o 〕

## オプション

• -d データ連動識別子

データ連動識別子を指定します。同時に実行する更新情報入力プロセスや受信プロセスと重複しない ように指定してください。データ連動識別子に\*\*を指定した場合は,引数不正エラーとなります。

- -f 入力 SAM ファイル名
	- 〜〈絶対パス名〉

入力する SAM ファイルを指定します。抽出側 DB からバイナリモードで転送した SAM ファイルを指 定してください。ファイル名だけを指定すると,ファイルの場所はコマンドを実行したカレントディレ クトリが仮定されます。

• -n 更新情報定義ファイル名

〜〈絶対パス名〉

データ抽出のための更新情報定義を記述したファイル名を指定します。ファイル名だけを指定すると, ファイルの場所はコマンドを実行したカレントディレクトリが仮定されます。

-n オプションは,PDMII E2 の場合にだけ指定できます。RDB1 E2 の場合は更新情報定義ファイルを 作成する必要がないので、-n オプションは指定できません。

• -l 更新情報編集バッファ長

〜〈符号なし整数〉((1〜2097151))《300》(単位:KB)

PDMII E2 から抽出した更新情報を編集するバッファのサイズを指定します。 -l オプションは, PDMII E2 から抽出された SAM ファイルにだけ有効で, RDB1 E2 から抽出した SAM ファイルには無効です。

 $\bullet$  -c

前回のコマンド実行時に処理した SAM ファイルの情報を無視して処理を続けるときに指定します。前 回の hdssamqin コマンドの実行が正常終了したか異常終了したかに関係なく,コマンドに指定した SAM ファイルを処理します。

 $\cdot$  -o

前回のコマンド実行時に障害が起こった場合に,前回の続きから処理を再開始するときに指定します。

# 規則

hdssamqin コマンドを実行して,正常終了すると 0 が返されます。異常終了すると 1 が返されます。

# 注意

SAM ファイルの入力処理が異常終了して,入力ファイルの処理がすべて終了していない場合は, Datareplicator の初期起動コマンド (hdsstart -i) は実行しないでください。初期起動すると, SAM ファ イル入力の同期点の情報がなくなって正しくデータ連動できなくなります。万一初期起動した場合は, HiRDB の反映対象表を再作成してから hdssamqin コマンドを実行してください。

# hdsshmclean (反映側 Datareplicator の共用リソース の削除)

## 機能

反映側 Datareplicator が異常終了した場合に、反映側 Datareplicator の共用リソース(プロセス,共用 メモリ,又はセマフォ)が残っているとき,残っている共用リソースを削除します。このコマンドは UNIX 版限定のコマンドです。このコマンドは Datareplicator 管理者が実行してください。

## 形式

hdsshmclean [ -l clean [ -q {resp | noresp}] [ -w ]]

# オプション

• -l clean

共用リソースを削除する場合に指定します。このオプションを指定しない場合は、残っている共用リ ソースの表示だけ行います。

• -q {resp | noresp}

共用リソースを削除する前に、削除してよいかを確認する KFRB04331-Q メッセージを出力するかど うかを指定します。

resp

KFRB04331-Q メッセージを出力します。y を入力した場合だけ共用リソースを削除します。

noresp

KFRB04331-Q メッセージを出力しないで,共用リソースを削除します。

• -w

共用リソースの削除が完了するまで,このコマンドの終了を待ち合わせる場合に指定します。このオプ ションを指定しない場合,コマンドが終了した時点で共用リソースの削除も完了しているかは保証でき ません。

## 出力形式

```
. . . . . . . . . . . . 1
 <<<*** Common information ***>>>
                                                                                         . . . . . . . . . . . . 2
Shmid: common = 13467653Semid : common
                                                                                        \cdots \cdots \cdots \overline{3}= 8912925PID : hdsmaster = 7044
                                                                                        \cdots \cdots \cdots 4
PID : hdstrcrcv = 7046<br>PID : hdstcpmst = 7047<br>PID : hdsosimst = 7048
                                                                                        . . . . . . . . . . . . . 5
                                                                                        \ldots \ldots \ldots \stackrel{0}{6}. . . . . . . . . . . . . 7
                                                                                        ............8<<<*** Sync group information(grpname) ***>>>
                                                                                        \ldots \ldots \ldots 9
        Shmid: refsync = 6422538= 66846906684691Shmid: IBI-list\cdots \cdots \cdots \cdots 10Semid : refsync = 0.054090<br>Semid : refsync = 10453040. . . . . . . . . . . . . 12
        PID: hdsrefsync = 22707
                                                                                        \cdots \cdots \cdots \cdots 13
<<<*** Replication information (01) ***>>>
    Shmid : defserv = 13533191<br>PID : hdstcpmst = 27921<br>PID : hdstepmst = 27921
                                                                                        . . . . . . . . . . . . . 14
                                                                                        . . . . . . . . . . . . . 15
                                                                                        \cdots \cdots \cdots \cdots \cdots 16<<<*** Group information (trngroup) ***>>>
                                                                                        178hmid : lobshm = 0<br>PID : hdsreflect = 27958<br>PID : hdsreflect = 27959
                                                                                        . . . . . . . . . . . . . . 18
                                                                                        \cdots \cdots \cdots \cdots 20
<<<*** Replication information (02) ***>>>
    Shmid : defserv = 14254130<br>PID : hdsosimst = 27931<br>PID : hdsdefserv = 27932
    <<<*** Group information (trngroup) ***>>>
        Shmid : lobshm = 0<br>PID : hdsreflect = 27960
        PID
                  : hdssqle = 27963
                             \ddot{\cdot}
```
#### 出力情報の説明

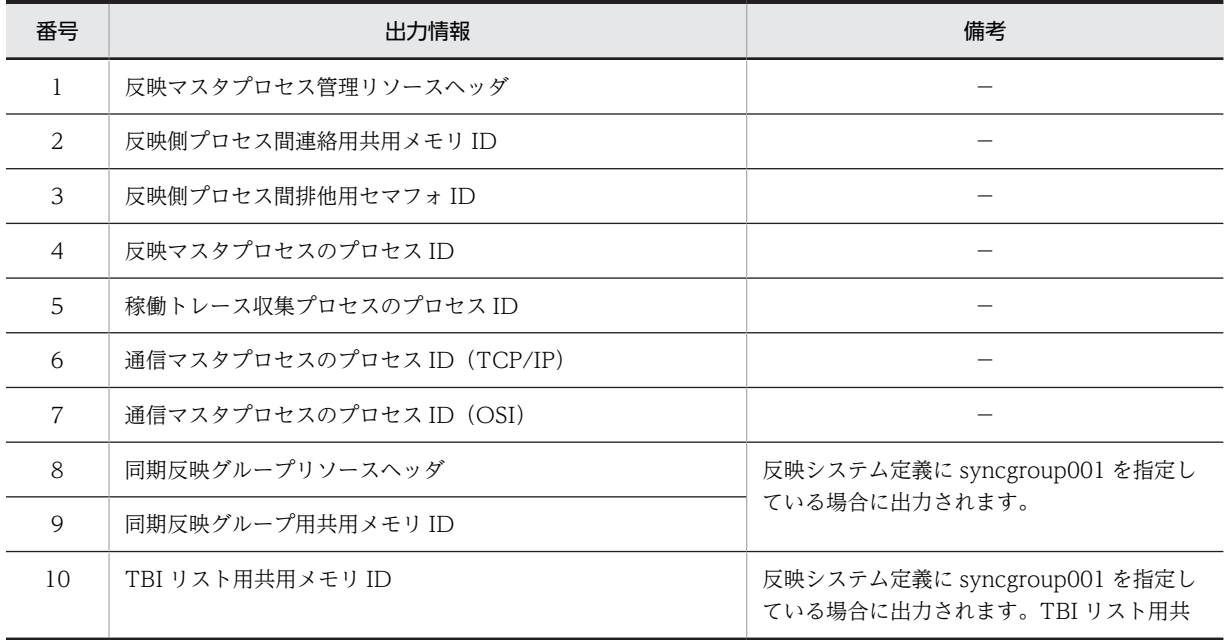

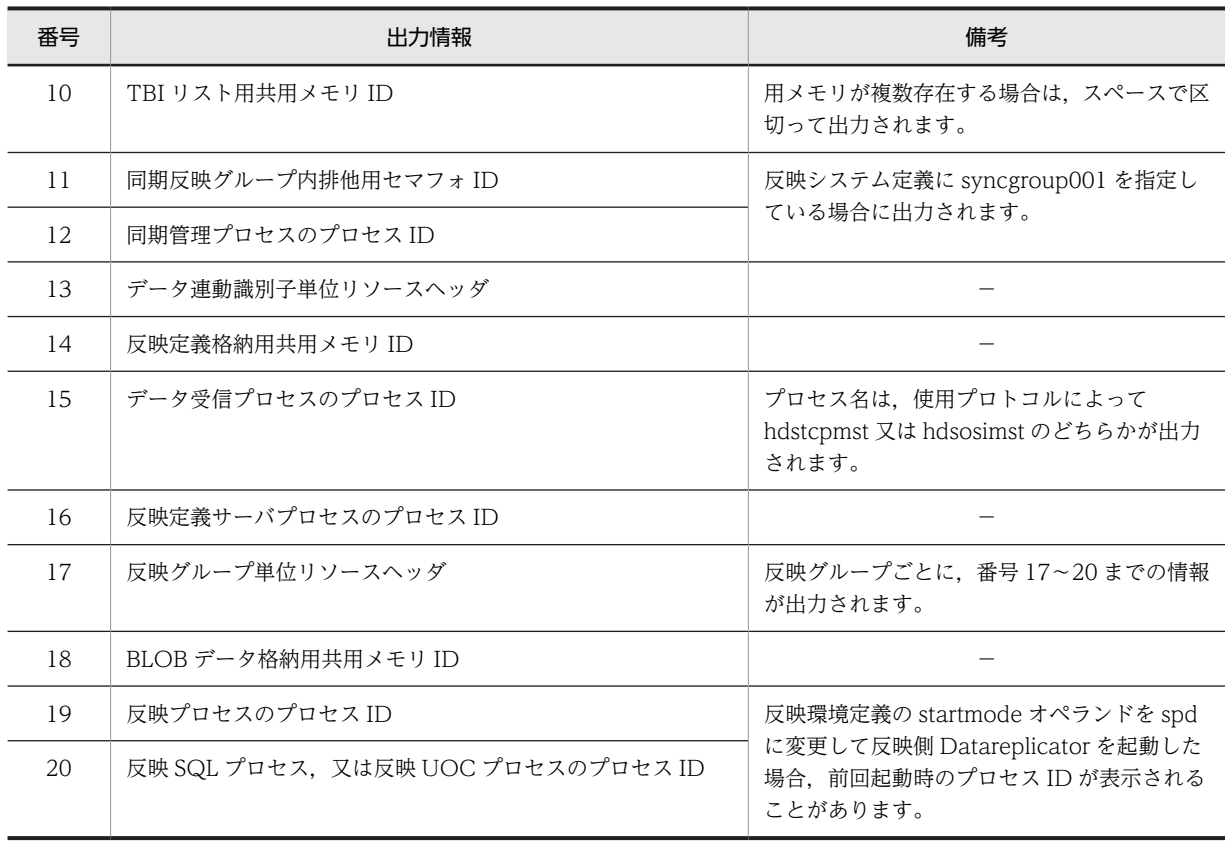

(凡例)

−:特にありません。

## 規則

残った共用リソースが原因で反映側 Datareplicator を起動できない場合は、hdsstop コマンドを実行して 共用リソースを削除してください。hdsstop コマンドを実行しても共用リソースを削除できない場合に,こ のコマンドを実行してください。

# hdsstart (反映側 Datareplicator の起動)

## 機能

反映システム定義に従って,反映側 Datareplicator を起動します。反映システム定義については,「[5.8](#page-407-0)  [反映システム定義](#page-407-0)」を参照してください。

#### 形式

 hdsstart〔 -i〔 init 〕〔 -D データ連動識別子番号〕〔 -f〕〔 -q〕〔 -r〕〕 |-c 同期反映グループ名

## オプション

• -i

反映側 Datareplicator の環境を初期化してから,反映側 Datareplicator を起動(初期開始)する場合 に指定します。

-f オプションを省略した場合,初期化対象の反映環境が既に存在して,その反映環境の反映情報キュー ファイルに反映されていない更新情報が残っていると,エラーになります。

-D オプションを指定した場合は,特定の抽出元に対応する反映環境だけを初期化して,反映側 Datareplicator を起動します。

-D オプションを指定しない場合は、反映システム定義又は反映環境定義で指定した次に示すファイル を初期化し,反映側 Datareplicator の環境全体を初期化して,反映側 Datareplicator を起動します (-D オプション指定時には,指定された抽出元のデータ連動識別子に対応するファイルだけが初期化さ れます)。

- 反映情報キューファイル
- 反映ステータスファイル
- 反映マスタステータスファイル
- 反映エラー情報ファイル
- 反映トレースファイル
- 未反映情報ファイル

init

反映環境定義で指定したすべての反映情報キューファイルと反映ステータスファイルを,反映環境 定義の queuesize, statssize オペランドに指定したそれぞれのサイズで初期作成します。 init を指定してコマンドを実行すると,-i オプションだけを指定したときに比べて初期化処理に時間 が掛かります。この処理時間は,ファイルサイズや個数によって異なります。 ラージファイル運用時にこのオプションを指定している場合,コマンド実行時間が長くなります。 詳細は「[6.11.2 ラージファイル運用時のコマンド実行時間の見積もり」](#page-594-0)を参照してください。 -D オプションを指定した場合は、指定された抽出元のデータ連動識別子に対応するファイルだけを 初期作成します。

-D データ連動識別子番号

指定した抽出元に対応する反映環境に対して初期化(部分初期化)をします。指定されなかった抽 出元に対応する反映環境は通常の起動をします。

初期開始処理でエラーが発生した場合は,処理を中断し,反映側 Datareplicator は起動しません。

抽出元は,データ連動識別子番号で指定します。データ連動識別子番号には,反映システム定義の データ連動識別子 (dsidxxx) の xxx 部分の数字を指定します。

データ連動識別子番号に指定できるのは,前回初期開始した時点で定義されていたデータ連動識別 子番号だけで,新たに追加したデータ連動識別子番号は指定できません。

このオプションで部分初期化の対象になるのは、反映システム定義の dsidxxx, refenvxxx, refenvxxx で指定された反映環境定義,及び反映環境定義の reffile で指定された反映定義です。 部分初期化以外の定義の変更は,正常開始時と同様に扱います。

部分初期化するデータ連動識別子以外の定義変更は行なわないでください。複数のデータ連動識別 子の部分初期化を行う場合,対象のデータ連動識別子の定義変更→部分初期化を繰り返してくださ い。

-f

反映情報キューファイル内に未反映の更新情報が残っているかどうかに関係なく,強制的に初期開 始を実行します。反映情報キューファイル内に未反映の更新情報が残っていた場合,未反映の更新 情報は初期開始によって破棄されるため,このオプションを指定して初期開始する場合は必ず未反 映の更新情報を破棄してよいかどうかを確認してから実行してください。

なお,次のどれかに該当する場合はこのオプションを指定してください。

・hdsstop -t force コマンドによって強制終了した場合

・反映情報キューファイルと反映ステータスファイルをキャラクタ型スペシャルファイルで作成し た後に初めて初期化する場合(2 回目以降は必要ありません)

·反映環境定義の statsfile オペランドに指定したステータスファイルの名称を変更する場合に,変 更するステータスファイルと同じ名称のファイルが既に存在しているとき

-q

初期開始又は部分初期開始した後,反映 Datareplicator を起動しないで終了します。

-r

反映側 Datareplicator 起動時に反映処理数をリセットします。

このオプションは,反映システム定義の reflect\_counter\_reset オペランドで false を指定した場合 に有効になります。

-c 同期反映グループ名

指定した同期反映グループ名の同期反映をキャンセルして,反映側 Datareplicator を正常開始しま す。このオプションは,hdeevent コマンドの実行漏れによって反映トランザクションが COMMIT できなくなったり,反映トランザクションが反映側 DB のリソース不足によって COMMIT できな くなったりした場合に使用します。

キャンセルした同期反映グループを構成していた各データ連動識別子は,以降,データ連動識別子 ごとに反映処理を実行します。また,同期反映グループを指定したことによって無効になっていた オペランドが有効となります。

一度キャンセルした同期反映グループは,初期化するまで再構成できません。定義されていない同 期反映グループ名,又は既にキャンセルした同期反映グループ名を指定した場合,反映側 Datareplicator の正常起動はエラーになります。

#### 規則

- hdsstart コマンドを実行して、正常終了すると 0 が返されます。異常終了すると 1 が返されます。
- 開始モードは,前回の終了モードによって異なります。開始モードと前回の終了モードとの関係を次の 表に示します。

表 7-12 開始モードと前回の終了モードとの関係

| 開始モード  | 前回の終了モード               | 起動時の動作内容                                                                                                    |  |  |
|--------|------------------------|----------------------------------------------------------------------------------------------------|--|--|
| 初期開始   | $ *$ 1                 | 前回の稼働時の動作内容を引き継がないで、反映システム定義に従って反映<br>側 Datareplicator が開始します。<br>初期開始のときには、反映側 Datareplicator は「表 7-13 -i オプションを<br>指定したときの各ファイルに対する処理の内容」に示すようにファイルを初<br>期化します。 |  |  |
| 部分初期開始 | $\mathbb{X}2$          | 部分初期開始のときには、反映側 Datareplicator は指定された抽出元に対<br>応する反映環境だけを初期化して、反映側 Datareplicator が開始します。                                                                          |  |  |
| 正常開始   | 正常終了.イベント終了.又<br>は即時終了 | 前回の稼働時の動作内容を引き継がないで,反映システム定義に従って反映<br>側 Datareplicator が開始します。                                                                                                    |  |  |
| 再開始    | 異常終了又は強制終了             | 抽出側 DB と反映側 DB の整合性を保証するため、反映環境定義の一部のオ<br>ペランド※3の設定内容を無効とし、前回の稼働時と同じ動作内容で反映側<br>Datareplicator が開始します。                                                            |  |  |

注※1

前回の終了モードに関係なく,-iオプションを付けて hdsstart コマンドを実行すると,初期開始モー ドで反映側 Datareplicator が起動されます。

注※2

-D オプションで初期化対象に指定されたデータ連動識別子に対する処理は初期開始になります。それ 以外のデータ連動識別子に対する処理は前回の終了モードによって正常開始又は再開始になります。

注※3

再開始のときには、反映環境定義のオペランドのうち, startmode, breaktime, breakmode, eventspd, eventtrn, eventtbl, cmtintvl, trncmtintvl, tblcmtintvl オペランドの設定内容が無効に なります。ただし, cmtintvl, trncmtintvl, tblcmtintvl オペランドについては、抽出側 DB と反映側 DB の整合性が保証できた時点で,自動的にオペランドの設定内容が有効になります。

• -i オプションを指定したときの各ファイルに対する処理の内容を次の表に示します。

表 7-13 -i オプションを指定したときの各ファイルに対する処理の内容

| ファイル名                  | 既存のファイル<br>なし               | 既存のファイル種別      |                      | Datareplicator ファイルシステム領域※1 |                     |
|------------------------|-----------------------------|----------------|----------------------|-----------------------------|---------------------|
|                        |                             | OS の<br>通常ファイル | キャラクタ型スペ<br>シャルファイル※ | 初期化状態                       | 使っている状態             |
| 反映情報キュー<br>ファイル※2      | OSの通常ファ<br>イル形式で作成<br>されます。 | 再作成されま<br>す。   | 何もしません <sup>※3</sup> | ファイルが割り当て<br>られます。          | ファイルが再割り<br>当てされます。 |
| 反映ステータス<br>ファイル※2      |                             |                | ヘッダ初期化 <sup>※3</sup> | ファイルが割り当て<br>られます。          | ファイルが再割り<br>当てされます。 |
| 反映マスタス<br>テータスファイ<br>ル |                             |                | ヘッダ初期化※3             |                             |                     |
| 未反映情報ファ<br>イル          |                             |                |                      |                             |                     |

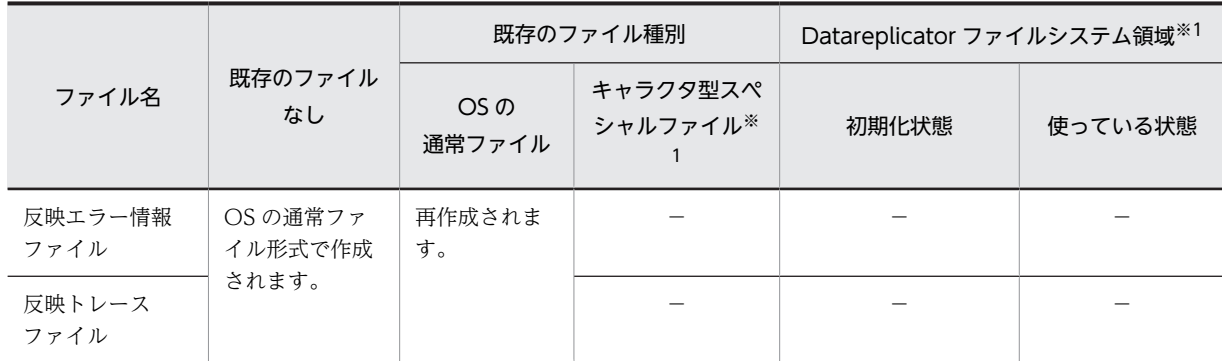

注※1

キャラクタ型スペシャルファイルと Datareplicator ファイルシステム領域は、UNIX 版 Datareplicator で使えます。

Windows 版 Datareplicator では「OS の通常ファイル」で示す処理が実行されます。

注※2

init を付けて hdsstart -i コマンドを実行したときは,指定したサイズで初期作成します。

#### 注※3

再作成する場合は,OS のコマンドを使ってください。

## 注意

- 部分初期開始をしているときにエラーが発生したままの状態で,別のデータ連動識別子番号を指定した 部分初期開始,及び正常起動はできません。 部分初期開始のエラー状態を解消するためには,エラーとなったデータ連動識別子番号を指定した部分 初期開始を,エラーの原因を取り除いた後,再度実行して正常終了させるか,反映環境全体を初期開始
- する必要があります。 • 部分初期開始を指定できるのは,前回初期開始した時点で定義されていたデータ連動識別子番号だけ で,新たに追加したデータ連動識別子番号は指定できません。

あらかじめ送信先が増えることが分かっているときは,将来使用するデータ連動識別子に\*\*を指定し ておくようにします。

部分初期開始時の指定例を次に示します。

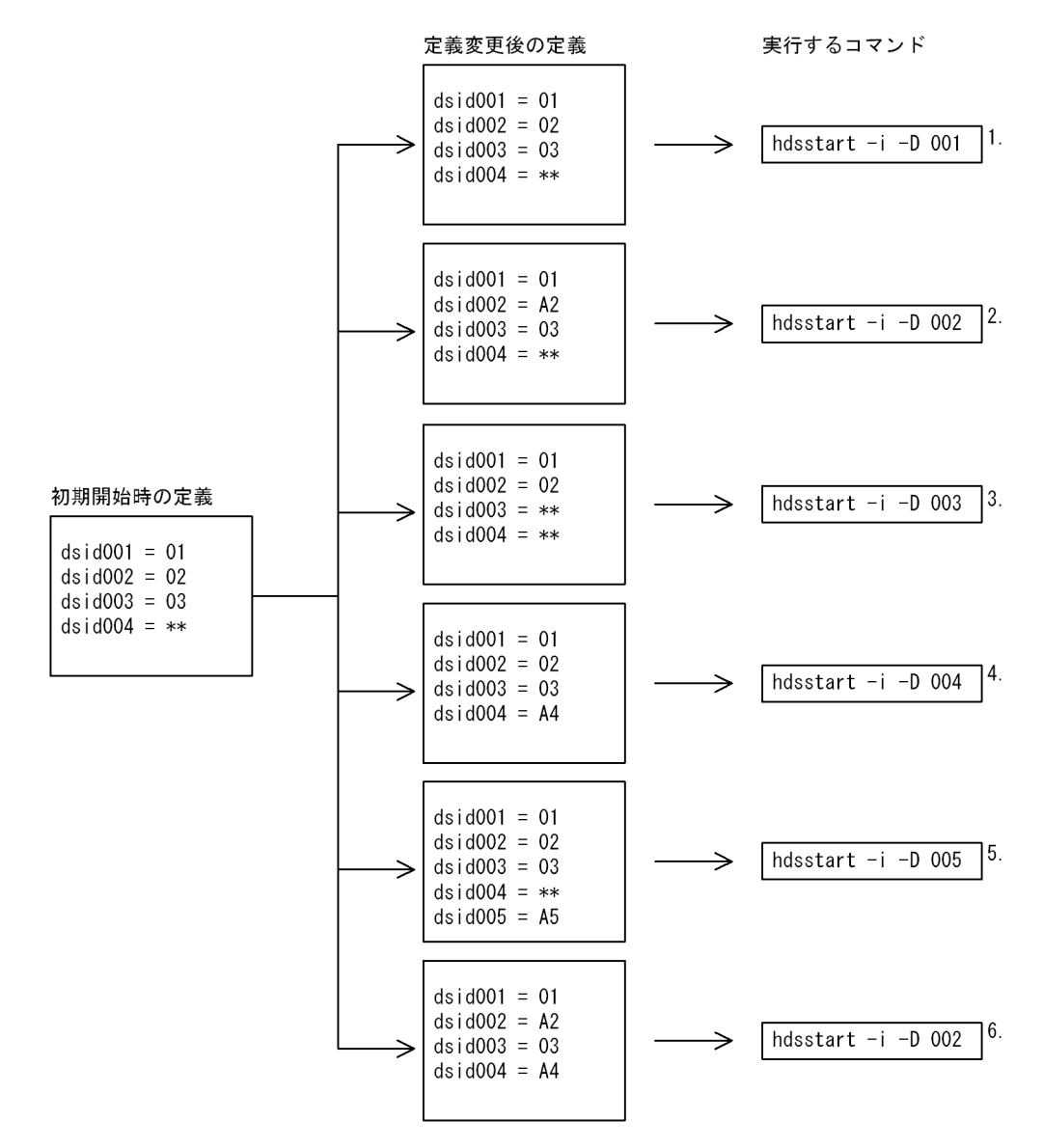

1.データ連動識別子番号 001 (データ連動識別子 01)の部分初期開始をします。

2. 定義変更後のデータ連動識別子番号 002 (データ連動識別子 A2)の部分初期開始をします。

- 3.定義変更によって欠番になったデータ連動識別子番号 003 (データ連動識別子\*\*)の部分初期開 始をします。
- 4.新たに定義されたデータ連動識別子番号 004(データ連動識別子 A4)の部分初期開始をします。
- 5.定義変更によって追加されたデータ連動識別子番号 005 (データ連動識別子 A5)は,初期開始時に 定義されていないため,コマンドエラーになります。
- 6. 指定されたデータ連動識別子番号(データ連動識別子 A2)以外のデータ連動識別子番号 004 (デー 夕連動識別子 A4)が変更されているため、コマンドエラーになります。 2 か所以上のデータ連動識別子の部分初期開始をする場合は,1 か所ずつ定義の変更及び-q オプ ションの指定をして部分初期開始をしてください。すべての部分初期化が終了した後,正常開始を してください。
	- この例の場合の実行手順を次に示します。

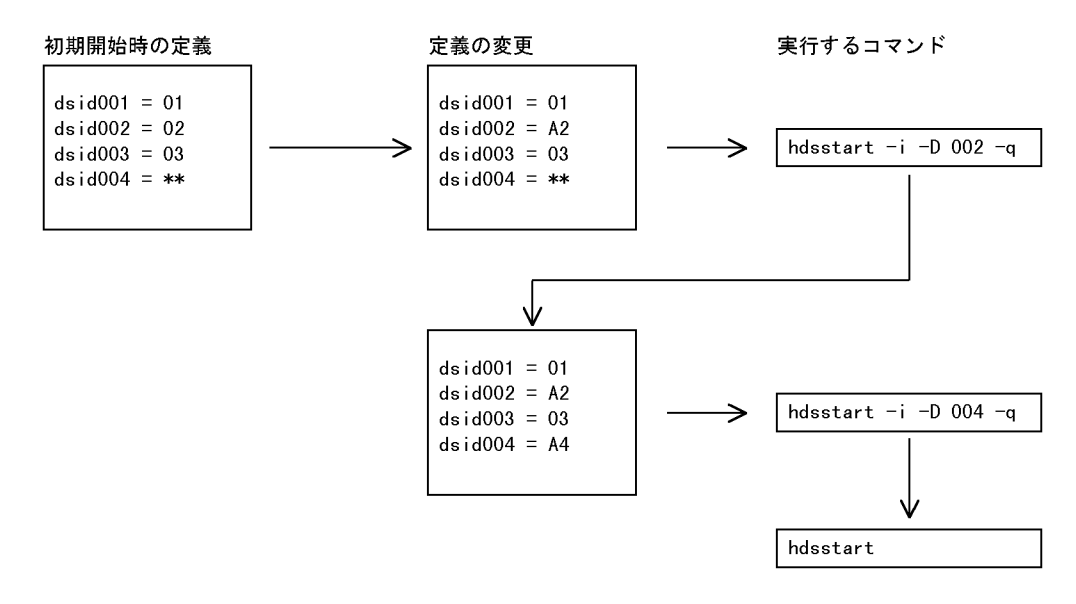

- 部分初期開始時の実行手順を次に示します。
	- 1.反映側 Datareplicator が停止していることを確認します。
	- 2.テキストエディタで定義内容を変更します。

3.hdsstart -i -D コマンドで初期化対象のデータ連動識別子番号を指定して、部分初期開始をします。

• 系切り替え構成の場合,初期化又は起動をする前に HiRDB Datareplicator が使用する資源(共用ディ スク装置)を活性化しておく必要があります。

# hdsstate (反映側 Datareplicator のステータス情報の 取得)

## 機能

コマンドを実行した時点の反映側 Datareplicator の状態を標準出力に出力します。出力される情報は、次 のとおりです。

• 共通情報

反映側システムに対するすべての反映処理に共通な情報です。

- 同期反映グループ情報 同期反映グループに関する情報です。
- 反映情報キューファイル情報 反映情報キューファイルの使用状態を表す情報です。
- 受信処理情報 プロトコル種別,受信イベントの有無など受信処理の状態を表す情報です。
- 反映処理情報

反映処理の動作モード,コミット間隔など反映処理の状態を表す情報です。

## 形式

hdsstate〔-d データ連動識別子|-g 同期反映グループ名〕

#### オプション

• -d データ連動識別子

特定の抽出側システムに対する反映側 Datareplicator のステータス情報を取得する場合に、取得の対 象とする抽出側システムのデータ連動識別子を指定します。データ連動識別子に\*\*を指定した場合 は,引数不正エラーとなります。

抽出側 DB が HiRDB の場合のデータ連動識別子については,「[5.2 抽出システム定義](#page-360-0)」を参照してく ださい。抽出側 DB がメインフレーム側 DB の場合のデータ連動識別子については,マニュアル 「VOS3 XDM データ連動機能 XDM/DS 解説・定義」を参照してください。

-d オプションを省略すると,すべての抽出側システムに対応する反映側 Datareplicator のステータス 情報が取得されます。

• -g 同期反映グループ名

反映トランザクション同期機能使用時,同期反映グループを構成するデータ連動識別子のステータス情 報を取得する場合に,その同期反映グループ名を指定します。 -g オプションを省略すると,すべての抽出側システムに対応する反映側 Datareplicator のステータス

情報が取得されます。

### 規則

- hdsstate コマンドを実行して、正常終了すると 0 が返されます。異常終了すると 1 が返されます。
- hdsstate コマンドは,反映側 Datareplicator が稼働中のときだけ実行できます。
- 反映側 Datareplicator では hdsstate コマンドを実行した時点でステータス情報を取得し,標準出力に 出力します。このため出力される情報は,実際の反映側 Datareplicator の状態とは多少ずれが発生す ることがあります。
- 欠番指定されたデータ連動識別子の情報は出力されません。

# 出力形式

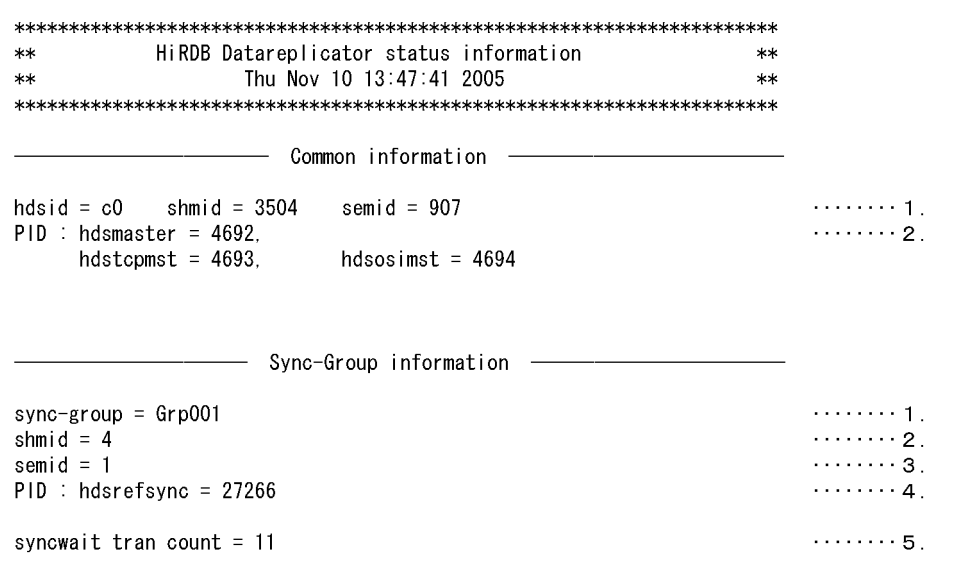

```
- Replication information -
                                                                         ......... +dsid = a1 [sync-group:Grp001]
          <EXTRACTED DATA QUEUE FILE INFORMATION>
          wrap count = 1\cdots \cdots 2.
          qufile001 status using
                                                                         .........3.
          qufile002 status using
          qufile003 status : using
          qufile004 status : unused
          qufile005 status unused
         max used ratio
                           \therefore 2005/11/10 13:47:41
                                                     70%
                                                                         \cdots \cdots 4.
         current used ratio : 2005/11/10 13:47:41
                                                                         1.1.1.1.1.510%
          <COMMUNICATION INFORMATION>
                                                                         \cdots \cdots \cdots 6.
                                   protocol = OSIPID : hdsosimst = 4709\cdots \cdots \overset{\circ}{\mathbf{7}}.
          receiving event = exist\ldots \ldots \overset{\cdots}{\mathbf{8}}.
          write position : qufile003. offset =2048
          <REFLECTION INFORMATION>
         PID: hdsdefserv = 4695
                                                                        \ldots \ldots 9
                                      definition-shmid = 1305
          reflection mode = tb1commit interval = 1.........10.GROUP = AAAAAPID
                                       :hdsreflect = 4712.
                                                                         hds = 4715status
                                       :data-wait1(last event = retbl)
                                                                         .........12\cdots \cdots \cdots 13.DB-status : normal
                                                                         .........14.
                            read transaction = 4read position : qufile003, offset = 1536 \cdots...15.
                            uocname
                                            = none.........16.Reflection count :
                                                                         1.1.1.1.1.17ins = 4, upd = 0, del = 0, purge = 0,
                              commit = 4, timestamp = 0commit(extract transaction) = 4reflect delay times = 0000:00:05/0000:10:00 \cdots ......18.
                            SQL Distribute information:
                                                                         .........19hdssqle[1]:
                              ins = 2, upd = 0, del = 0, purge = 0,
                              commit = 2, timestamp = 0hdssqle[2]:
                              ins = 1, upd = 0, del = 0, purge = 0,
                              commit = 1, timestamp = 0GROUP = BBBBBヴループBBBBBの反映処理情報!
dsid = a2 [sync-group:Grp001]
```
### 共通情報

1. hdsid  $\sim$  semid = 907

hdsid には反映側 Datareplicator 識別子が出力されます。shmid には共用メモリ ID が出力されます。 semid にはセマフォ ID が出力されます。

2. PID: hdsmaster  $\sim$  hdsosimst = 4694

hdsmaster には反映マスタプロセス ID が出力されます。hdstcpmst 又は hdsosimst には,指定した通 信プロトコルに対応する反映通信マスタプロセス ID が出力されます。

反映マスタプロセスが存在しない場合には,hdsstate コマンドを実行したときにエラーになります。反 映通信マスタプロセスが存在しない場合には,反映通信マスタプロセス ID に 0 が出力されます。

#### 同期反映グループ情報

 $1$ . sync-group = Grp001

sync-group には同期反映グループ名称が出力されます。

2. shmid  $= 4$ 

shmid には同期反映グループで使用する共用メモリ ID が出力されます。

 $3.$  semid  $= 1$ 

semid には同期反映グループで使用するセマフォ ID が出力されます。

 $4.$  PID: hdsrefsync = 27266

hdsrefsync には同期管理プロセスのプロセス ID が出力されます。

```
5. syncwait tran count = 11
```
前回のコミット以降,反映中の抽出側トランザクション数が出力されます。

#### 反映情報

#### 反映情報ファイル情報

#### $1.$ dsid = a1 [sync-group:Grp001]

-d オプションで指定したデータ連動識別子が出力されます。指定したデータ連動識別子が存在しない 場合には,hdsstate コマンドを実行したときにエラーになります。

同期反映グループに指定されていないデータ連動識別子の場合の出力形式は次のとおりです。

 $ds$ id=xx

同期反映グループに指定されているデータ連動識別子の場合の出力形式は次のとおりです。

dsid=xx [sync-group:同期反映グループ名]

2. wrap count  $= 1$ 

反映側 Datareplicator の初期開始時から,反映情報キューファイルを何順したかを出力します。

3.qufile001  $\sim$  status: unused

反映環境定義の qufile001 〜 008 オペランドで指定した反映情報キューファイルごとに,使用状況を 出力します。使用状況は次のように出力されます。

using:使用中(更新情報が格納されている場合は常に using)

unused:未使用

4. max used ratio:2005/11/10 13:47:41 70%

反映情報キューファイルの使用率が最大値を示した日時と,その使用率が表示されます。 反映情報キューファイルを初期化した時点,又は hdschgstatus コマンドで最大使用率をリセットした 時点の表示形式は次のとおりです。

max used ratio : \*\*\*\*/\*\*/\*\* \*\*:\*\*:\*\* 0%

5. current used ratio:2005/11/10 13:47:41 10%

hdsstate コマンドを実行した日時と、hdsstate コマンドを実行した時点の反映情報キューファイルの 使用率が表示されます。

受信処理情報

6. PID: hdsosimst  $\sim$  protocol = OSI

hdsosimst には受信プロセス ID が出力されます。protocol には通信プロトコルが出力されます。通 信プロトコルは次のように出力されます。

TCP/IP:TCP/IP プロトコル

OSI:OSI プロトコル

受信プロセスが存在しない場合には,受信プロセス ID には−1 が出力されます。

 $7.$  receiving event  $=$  exist

抽出側システムと接続した受信イベントの有無が出力されます。受信イベントの有無は次のように出 力されます。

exist:受信イベントあり

not exist:受信イベントなし

N/A:該当しない(受信プロセスが停止中のため)

8. write position  $\sim$  offset = 2048

更新情報の書き込み位置が出力されます。

qufilexxx には反映環境定義で指定した qufile001 〜 008 オペランドのうちの,更新情報を書き込んで いる反映情報キューファイルに対応するものが出力されます。offset には,更新情報の書き込み位置が, ファイルの先頭からのオフセットで出力されます。

反映処理情報

9. PID: hdsdefserv  $\sim$  definition-shmid = 1305

hdsdefserv には反映定義サーバプロセス ID が出力されます。definition-shmid には定義情報格納用 共用メモリ ID が出力されます。

反映定義サーバプロセスが存在しない場合,反映定義サーバプロセス ID には−1 が出力されます。

10. reflection mode  $\sim$  commit interval = 1

reflection mode には反映処理モードが出力されます。commit interval には反映処理コミット間隔が 出力されます。反映処理モードは次のように出力されます。

init:反映処理初期化中

trn:トランザクション単位反映方式で処理中

tbl:表単位反映方式で処理中,又は UOC 使用時

spd:反映処理のサスペンド中(この場合 12. 〜 18. は表示されません)

N/A:該当しない(定義サーバプロセスが停止中のため)

反映処理コミット間隔には,コミットを発行する間隔が抽出側システムでのトランザクション数で出力 されます。

反映処理コミット間隔に出力される値は、反映環境定義の cmtintvl, trncmtintvl, tblcmtintvl オペラ ンドの指定値,又は hdsrfctl コマンドの-c オプションの指定値です。ただし,反映プロセスの起動処置 中の場合には,0 が出力されます。

11. GROUP  $\sim$  hdssqle = 4715

GROUP には反映グループ名が出力されます。hdsreflect には反映プロセス ID が出力されます。 hdssqle には反映 SQL プロセス (UOC プロセス)ID が出力されます。ただし、反映処理の停止後は プロセス ID が−1 で表示されます。

反映グループ名に出力される名称は,次のとおり異なります。

trngroup: reflection mode が trn 又は init の場合

反映グループ名:reflection mode が tbl の場合

othergrp:反映グループの指定がない場合

uocxxx: UOC を使っている場合 (xxx は 001 から順に出力されます)

反映 SQL プロセス(UOC プロセス)ID には,反映 SQL プロセスの場合には hdssqle と出力され, 反映 UOC プロセスの場合にはユーザが定義した反映 UOC プロセス名が出力されます。ただし,定義 情報格納用共用メモリが存在しないときには,"uoc[unknown]"と出力されます。

#### 12. status  $\sim$  retbl

status には反映処理の状態が出力されます。last event には反映処理が最後に検知したイベントの種 別が出力されます。

反映処理の状態は次のように出力されます。

run:動作中

definfo-wait:定義情報待ち

data-wait1:更新情報受信待ち(送信終了通知反映前)

data-wait2:更新情報受信待ち(送信終了通知反映後であり, hdsstop コマンドが実行可能)

event-stop:イベント停止

normal-stop:正常停止

abnormal-stop:異常停止

midway-stop:強制停止

イベントの種別は次のように出力されます。

none:イベント未検知

trn:トランザクション単位反映イベント

tbl:表単位反映イベント

spd:反映処理停止イベント

retrn:トランザクション単位反映再起動イベント

retbl:表単位反映再起動イベント

cntreset:反映処理数リセットイベント

end:終了イベント

other:その他

### 13. DB-status: normal

反映側 DB の状態が次のように出力されます。

normal:正常な状態又は反映処理初期化中

critical:反映処理の同期点処理中に,反映処理が異常終了した状態

#### 14. read transaction  $=$  4

反映処理を起動した時点からの,反映情報キューファイルから読み込んだトランザクション数が出力さ れます。

ここで出力される値は,コミットに関係なく,反映情報キューファイルに格納された更新情報の合計値 です。コミットされたトランザクションの件数については,17.に出力されます。

#### 15. read position  $\sim$  1536

更新情報の読み込み位置が出力されます。

qufilexxx には反映環境定義で指定した qufile001 〜 008 オペランドのうちの,更新情報を読み込んで いる反映情報キューファイルに対応するものが出力されます。offset には,更新情報の読み込み位置が, ファイルの先頭からのオフセットで出力されます。

#### $16.$  uocname = none

uoc を使っている場合、UOC 名が出力されます。uoc を使っていない場合には、none が出力されま す。ただし,定義情報格納用共用メモリが存在しないときには,"N/A"と出力されます。

17. Reflection count  $\sim$  commit(extract transaction) = 4

反映処理を起動した時点から実行した反映処理の数が出力されます。これらの値は,反映側 Datareplicator を再開始しても,前回起動時の内容が引き継がれます。 反映処理に UOC を使っている場合には,uoc に引き渡した反映情報数が出力されます。UOC を使わ ない反映処理の場合には,SQL の実行数が出力されます。SQL の実行数は次のように出力されます。 ins:insert 数

upd: update 数

del: delete 数

purge: purge 数 commit: commit 数

timestamp:時系列情報表に対する insert 数

UOC を使っている場合には 0

commit(extract transaction):COMMIT した抽出元のトランザクション数

18.reflect delay times = 0000:00:05/0000:10:00

抽出側の HiRDB でコミットした時点から,その更新データを反映側 HiRDB で反映するまでの経過時 間,及び反映定義に指定した値が出力されます。表示形式は次のとおりです。

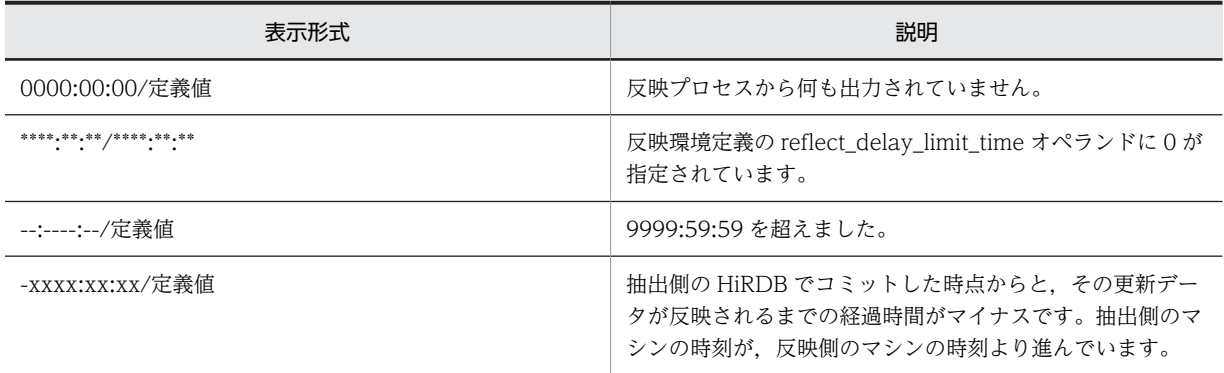

19. SQL distribute information  $\sim$  timestamp = 0

反映処理の SQL プロセスごとの commit 済み反映処理の数が出力されます。

この反映処理の数は,キーレンジ分割やハッシュ分割を実行したときの SQL プロセスの実行数を示し ます。SQL の実行数は次のように出力されます (ins, upd, del, purge, timestamp は, 17. と一致 します)。

ins:insert 数

upd:update 数

del: delete 数

purge: purge 数

commit: commit 数

timestamp:時系列情報表に対する insert 数

上記の値は,反映処理が起動したときだけ 0 に戻ります。

## 補 足

• 共通情報の 1.〜2.は,反映側 Datareplicator が保持するすべての Replication node に共通する情報で す。

- 反映情報の 1.~19.は、データ連動識別子ごとに保持する情報です。このため, hdsstate コマンドの -d オプションを省略すると,すべてのデータ連動識別子の数だけ出力されます。-d オプションでデータ連 動識別子を指定すると,指定したデータ連動識別子の数だけ出力されます。
- 反映情報の 9.~19.は、反映処理のグループの数だけ出力されます。
- 反映情報の 14.は,処理中又は最後に処理したトランザクションを示します。17.は,反映が完了した (反映側 DB に COMMIT した)トランザクション数を示します。
- hdsstart -i コマンドで起動して,かつ reflection mode が spd の場合は, commit interval に 0 が表示 されます。
- SAM ファイルからの更新情報を使ったデータ連動の場合,受信処理情報は次のようになって,反映情 報の 6.〜8.は出力されません。 Communication process not effective
- 反映情報の 19.は,キーレンジ分割やハッシュ分割などの一つの反映プロセスに対して複数の SQL プロ セスが起動するときにだけ出力されます。
- 反映情報の 2.は,値が 2147483647 を超えると 0 に戻ります。
- 反映情報の 14.,17.,19.は,値が 18446744073709551615 を超えると 0 に戻ります。
- 反映情報の 14.,17.,19.で出力される情報は,反映側 Datareplicator の起動単位でリセットされま す。
- 反映情報の 17.及び 19.で出力される情報は,次の契機でリセットされます。
	- 反映側 Datareplicator の初期化(部分初期化を含む)又は起動※
	- 反映環境定義の eventcntreset オペランドに指定したイベントの検知 注※ 反映システム定義の reflect\_counter\_reset に false を指定している場合
- 
- 次の場合,反映処理件数はリセットされます。
	- 前回稼働時の反映処理方式と異なる方式で反映側 Datareplicator を起動した場合
	- 表単位反映方式で,かつ前回稼働時の反映グループについて,次の内容を変更した場合
		- ・反映グループ名
		- ・SQL プロセス数
		- ・分割方式(キーレンジ分割,ハッシュ分割)
		- ・キーレンジ分割の場合,キーレンジグループ数
		- ·ハッシュ分割の場合、ハッシュ分割表の RD エリア数
	- なお,詳細については,反映システム定義の reflect\_counter\_reset オペランドを参照してください。

# hdsstop (反映側 Datareplicator の終了)

## 機能

反映側 Datareplicator を終了します。

#### 形式

hdsstop [ -t { event | immediate | force } | -g 待ち時間〕 〔 -w 〕

## オプション

- $-t$  { event | immediate | force }
	- -t event

イベント終了する場合に指定します。

-t immediate

即時終了する場合に指定します。

-t force

強制終了する場合に指定します。

• -q 待ち時間

〜〈符号なし整数〉((5〜600))(単位:秒)

受信プロセスを終了させ,かつ,受信したデータの分まで反映を完了させて終了したい場合に,受信プ ロセスの終了待ち時間とともに指定します。

このパラメタは,抽出側システムのマシン電源断や通信回線断の発生で受信プロセスが回線の切断を検 知できない場合や,計画系切り替えのために反映側 Datareplicator を強制的に正常終了させたい場合 に指定することを前提としています。このため,正常運用(抽出側システムからの送信完了通知があ り,かつ,送信完了のところまで反映を完了させて終了させる)のシェルなどには,このオプションを 指定しないようにしてください。また,このオプション(-q)を指定して hdsstop コマンドを実行した 後は,-t force オプション以外は指定できなくなります。

なお、このパラメタは、-t オプションと同時に指定できません。

• -w

反映側 Datareplicator のマスタプロセスが停止するまで待った後で、hdsstop コマンドの処理を終了 するときに指定します。

計画系切り替えで使用する Datareplicator 停止シェルを使用するときのような Datareplicator 本体 が完全に停止するのを待ってコマンドを終了させる必要がある場合に,このオプションを指定してくだ さい。

-w オプションなしのときは、hdsstop コマンドはマスタプロセスに停止要求を送信完了すると終了し ます(マスタプロセスはコマンドと非同期に終了します)。

-w オプションありのときは、hdsstop コマンドはマスタプロセスに停止要求を送信完了後、マスタプ ロセスの終了まで待ってから終了します(コマンド終了時には,マスタプロセスも終了しています)。

#### 規則

• hdsstop コマンドを実行して、正常終了すると 0 が返されます。異常終了すると 1 が返されます。

• -t オプションの指定によって,終了モードを選択できます。-t オプションの指定と終了モードとの関係 を次の表に示します。

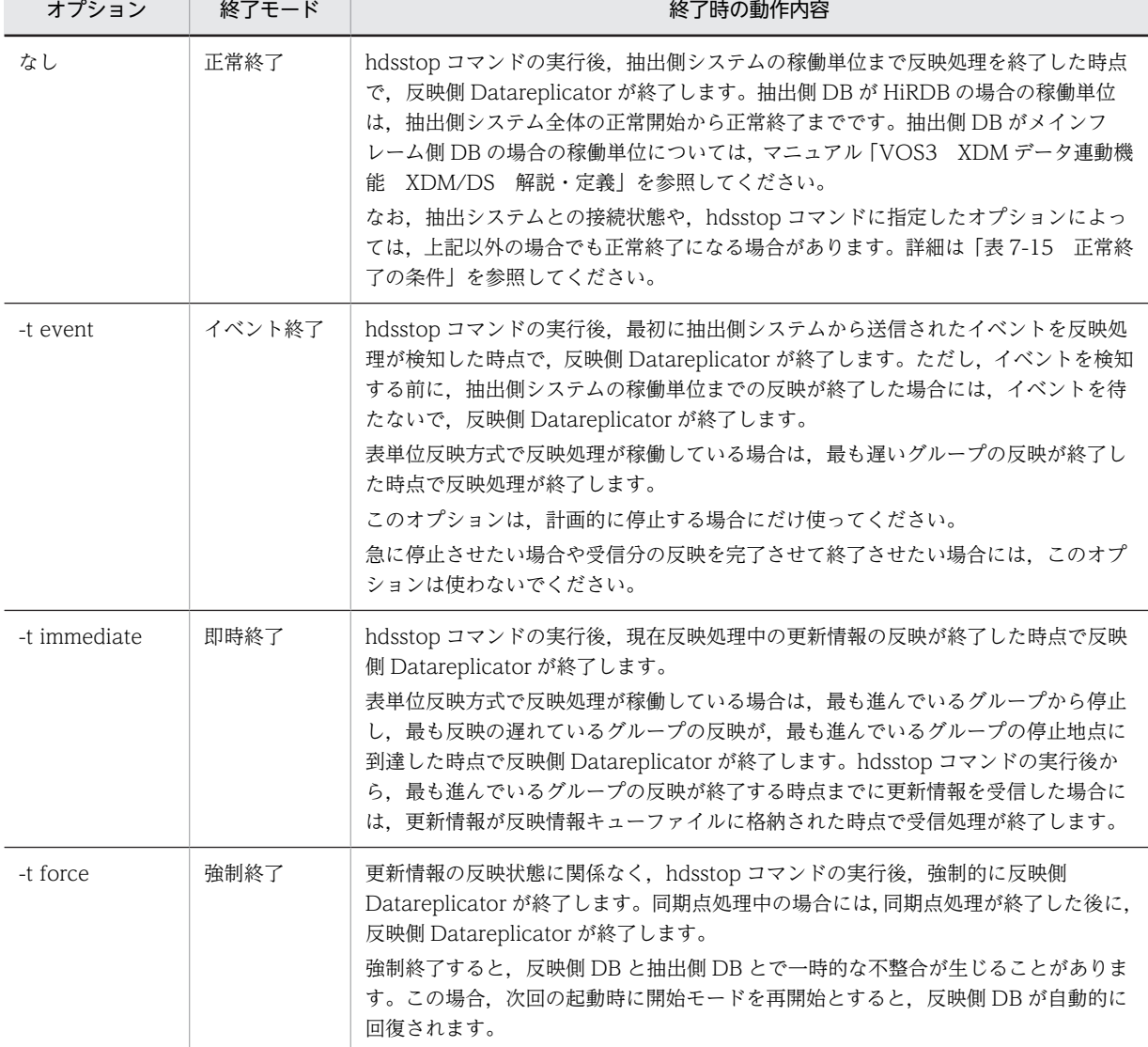

# 表 7‒14 -t オプションと終了モードとの関係

#### 表 7‒15 正常終了の条件

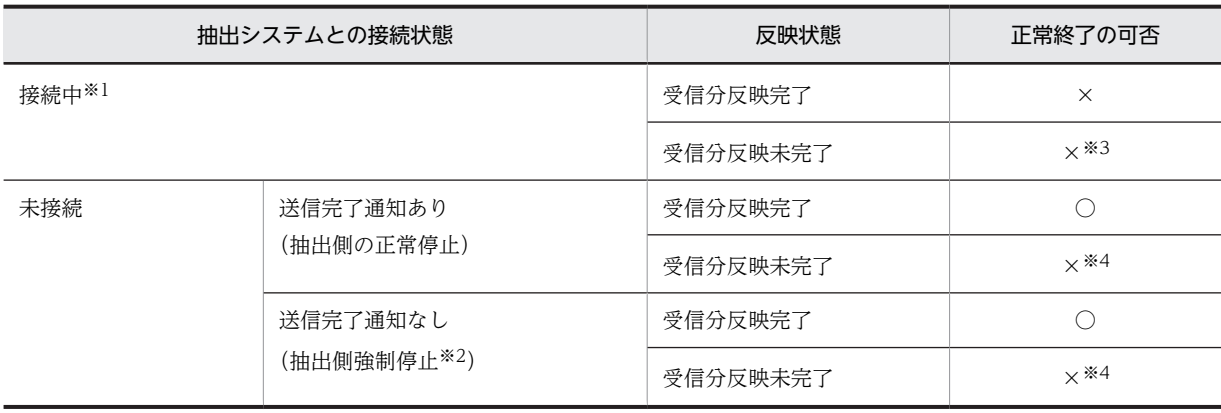

```
(凡例)
```
○:正常終了します。

×:正常終了しません。

注※1

通信障害によって実際には回線切断が発生していても, keep alive 未設定などのために認識できない場 合を含みます。

注※2

抽出側の強制停止(-t force)のほか,pdrplstop による連動中止ログの検知や抽出側のマシン断・通信 障害による通信回線切断を含みます。

注※3

hdsstop コマンドの-q オプションによって、強制的に正常終了できます。この場合、通信回線を強制的 にクローズし,反映未完了分をすべて反映完了させてから停止します。なお,この終了方法は,回線切 断が発生していても受信プロセスが認識できなかった場合に強制的に正常終了させるときに使います。

注※4

反映未完了分をすべて反映完了させた後は,受信分反映完了と同じです。

- 複数の抽出側システムを反映対象にしている場合には,すべての抽出側システムの反映処理を実行した 後,反映側 Datareplicator は終了します。ただし,終了モードが強制終了になっている場合には,直 ちに反映側 Datareplicator は終了します。
- -t オプションの指定に関係なく,抽出側システムからの送信データがない場合で 更新情報の終端まで反 映が完了しているときは,反映側 Datareplicator が終了します。

注意

- hdsstop コマンドを実行して終了処理中のときには,抽出側システムからの接続要求を受け付けませ ん。
- hdsstop コマンドを実行してから終了処理が完了するまでの間に反映側システムが異常終了した場合, 終了前に受け付けた停止コマンドの指示は無効になります。
- 抽出側システムからの更新情報の送信がなく,さらに受信しているすべての更新情報の反映処理が終了 している状態で hdsstop コマンドを実行した場合には,コマンドのオプションの指定に関係なく,反映 側 Datareplicator は終了します。ただし、オプションを指定しない hdsstop コマンド (正常終了)を 実行した場合は,前回の停止が正常終了だった場合だけ,反映側 Datareplicator は終了します。
- hdsstop コマンド又は hdsrfctl を複数回実行した場合の動作は,コマンドに指定しているオプションに よって異なります。hdsstop コマンド又は hdsrfctl を複数回実行した場合の動作を次の表に示します。

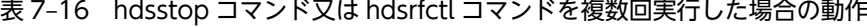

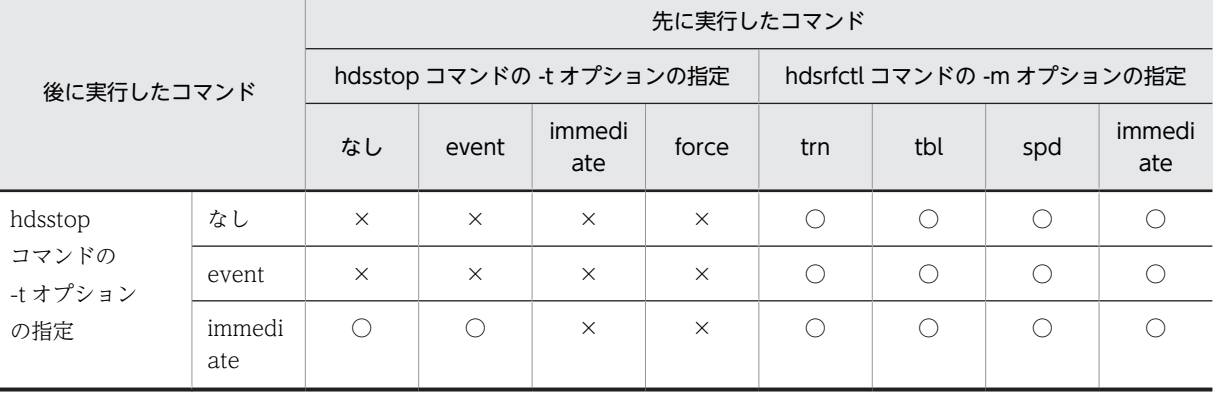

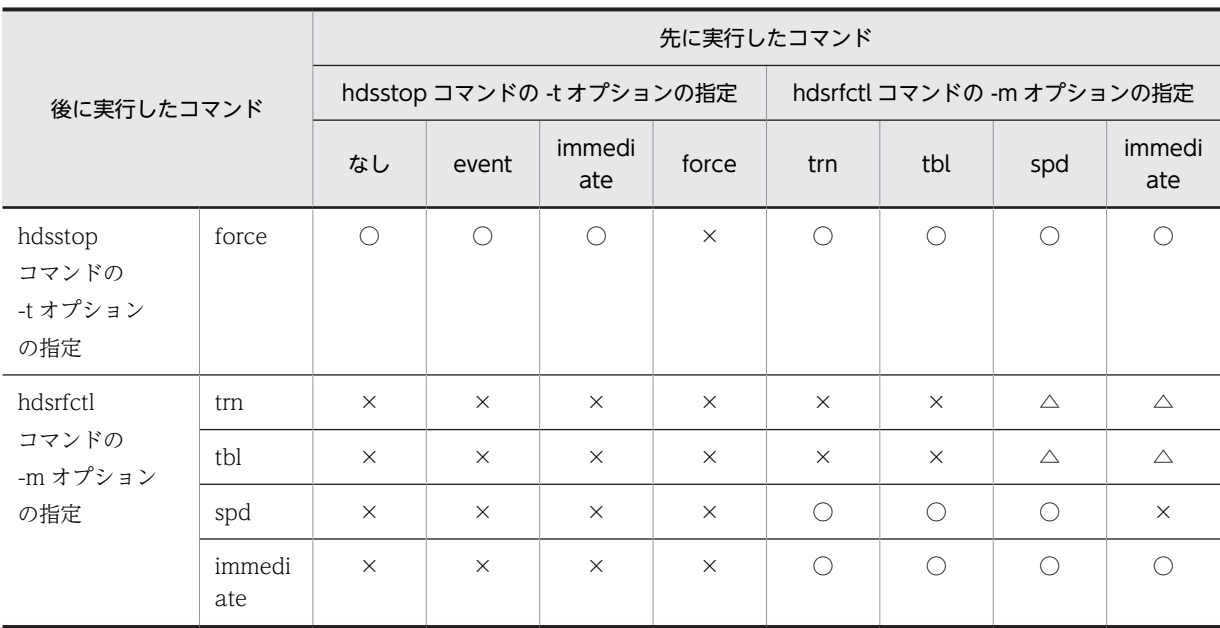

(凡例)

○:先に実行したコマンドの処理を中断して、後に実行したコマンドの処理を開始します。

△:先に実行したコマンドの処理が終了しているときは,後に実行したコマンドの処理が開始します。 先に実行したコマンドの処理が終了していないときは,後のコマンドを実行した時点でエラーになっ て,先に実行したコマンドの処理を続けます。

×:後のコマンドを実行した時点でエラーになって,先に実行したコマンドの処理を続けます。

• Datareplicator のバージョンが 05-02 以前の場合,pdrplstop コマンドを実行して抽出処理を強制終 了,又は通信障害などによって抽出−反映間の通信が切断されているときに,hdsstop コマンドで反映 側 Datareplicator を停止できません。この状態で反映側 Datareplicator を停止するときは, hdsstop -t immediate 又は hdsstop -t force コマンドを実行してください。

# hdstrcedit (稼働トレースファイルの編集)

## 機能

抽出側 Datareplicator/反映側 Datareplicator の稼働中に出力されたトレースファイルを編集して、別 ファイル(又は標準出力)に出力します。オプションの指定に従って,稼働トレースファイルの内容すべて を解析して出力します。

指定したオプションのエラーが複数あるときは,チェックできるだけのエラーメッセージがすべて出力され ます。また、オプションの解析結果は、hdstrcedit コマンドのローカルメモリに保持されます。

#### 形式

```
hdstrcedit -f 稼働トレースファイル名〔,稼働トレースファイル名〕
                〔 -l{ glbl | perf1 | perf2 }〕
                〔 -p プロセス ID〔 -p プロセス ID 〕…〕|〔 -t 開始日時〔,終了日時〕〕
                〔 -o 出力先ファイル名〕〔 -O shortfmt 〕
```
#### オプション

• f 稼働トレースファイル名〔, 稼働トレースファイル名〕

〜〈1〜255 バイトの文字列〉

hdstrcedit コマンドに入力する稼働トレースファイル名を指定します。ここで指定できるのは、次に示 す Datareplicator の稼働トレースファイルだけです。

#### 抽出側 Datareplicator のとき:

抽出マスタトレースファイル,抽出ノードマスタトレースファイル

#### 反映側 Datareplicator のとき:

反映トレースファイル

ファイル名は,相対パス名でも絶対パス名でもかまいません。また,「\$HDSPATH/ファイル名」のよ うに環境変数を使っても指定できます。ただし,相対パス名を指定するときは,コマンドをカレント ディレクトリで実行してください。

ファイル名は、最大 2 個まで指定できます。ファイル名を複数指定するときは、「,」(コンマ)で区切 ります。2個指定するときは、同じ稼働範囲(Datareplicator の開始コマンドから終了コマンドまでの 間で取得した情報)にしてください。ファイル名を 2 個指定するときに,ファイル名とコンマの間 又は コンマと次のファイル名の間に空白を入れると正しく認識できません。ファイルを 2 個指定したとき は,作成日付を比較して古い日付の方から入力を開始します。

次に示す指定をすると,コマンドがエラーになって処理を中止します。

- -f オプションを省略
- -f オプションに指定したファイルが存在しない(ファイルを 2 個指定したときに 1 個だけが存在す るときもエラー)
- 指定した値が 255 バイトを超えた
- -f オプションを複数指定
- -l { glbl | perf1 | perf2 }

#### $\sim$  《glbl》

トレースファイルの編集結果として,どの情報を出力するかを指定します。値は,英小文字で指定して ください。英大文字で指定すると,エラーになります。

-l オプションの指定と出力される情報の関係を次に示します。

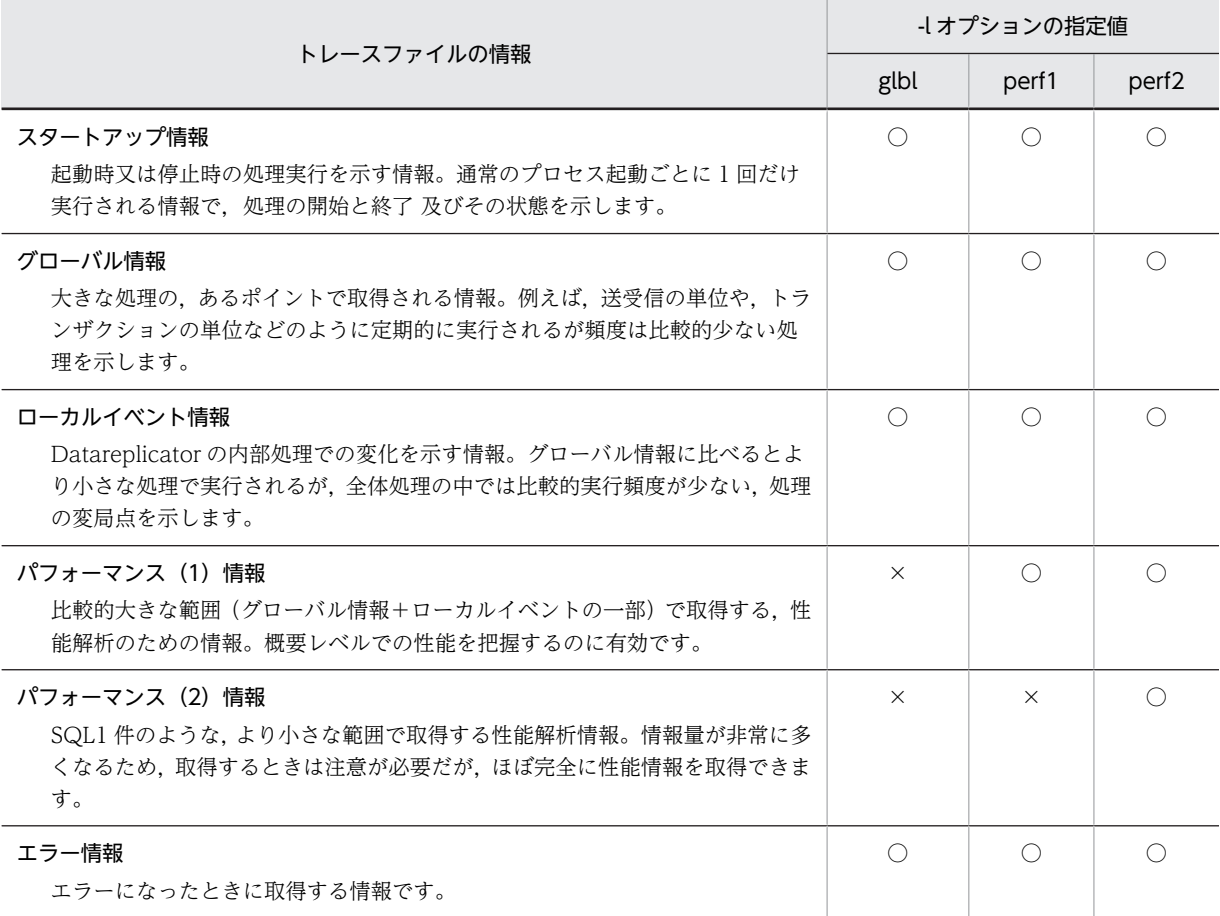

(凡例)

○:出力する情報

×:出力しない情報

ただし、該当する情報を、トレースファイルを採取するときに指定していることが前提です。トレース ファイルを採取するときの指定については,抽出システム定義又は反映システム定義を参照してくださ い。

次に示す指定をすると,コマンドがエラーになって処理を中止します。

- 指定できる値以外の値を指定
- 複数のオプションを指定
- -p プロセス ID〔 -p プロセス ID〕…

#### 〜〈数字の文字列〉

トレースファイルの編集結果を出力する対象のプロセス ID を指定します。-p プロセス ID -p プロセ ス ID …の形式で、最大 8 個まで指定できます。

出力したいプロセスのプロセス ID は,エラー情報ファイルを参照してください。

プロセス ID が妥当かどうかは,コマンドではチェックしません。また,指定値の途中に数字でない文 字があるときは,その直前までの数値がプロセス ID と仮定されます。

繰り返して指定できる最大数を超えてプロセス ID を指定すると,コマンドがエラーになって処理を中 止します。

• -t 開始日時〔,終了日時〕

〜〈YYYYMMDDHHMMSS〉

年(YYYY)最(MM)日(DD)時(HH)分(MM)秒(SS)

《すべてを編集対象》

トレースファイルを編集出力する対象範囲の日時を年(4けた)月(2けた)日(2けた)時(2けた) 分(2けた)秒(2けた)の形式で指定します。指定する順序は、開始日時〔,終了日時〕でなければ なりません。

開始日時を指定するとトレースの採取日時が開始日時以上の情報を,開始日時と終了日時の両方を指定 するとトレースの採取日時が開始日時以上で かつ終了日時以下の情報が,編集の対象になります。この とき,うるう年・うるう秒はチェックしません。

開始・終了日時を両方とも指定するときに,開始日時とコンマの間 又はコンマと終了時刻の間に空白を 入れると正しく認識できません。

次に示す指定をすると,コマンドがエラーになって処理を中止します。

- 指定形式が間違っている
- 開始日時 >= 終了日時である
- -t オプションを複数指定
- -o 出力先ファイル名

#### 〜〈1〜255 バイトの文字列〉《標準出力》

編集したトレースファイルを出力するファイル名を指定します。-o オプションを省略すると,標準出力 に出力されます。ファイル名は存在していても存在していなくてもかまいませんが、存在しているとき はファイルは上書きされます。

ファイル名は,相対パス名でも絶対パス名でもかまいません。また,「\$HDSPATH/ファイル名」のよ うに環境変数を使っても指定できます。ただし,相対パス名を指定するときは,コマンドをカレント ディレクトリで実行してください。

次に示す指定をすると,コマンドがエラーになって処理を中止します。

- 指定した値が 255 バイトを超えた
- -o オプションを複数指定
- -O shortfmt

トレース情報の編集を,1 件 1 行形式の簡略フォーマットで出力することを指定します。 -O オプションに「shortfmt」以外の値を指定すると、指定した値は無視されます(警告メッセージが 出力されます)。

#### 規則

• hdstrcedit コマンドの実行結果は,コマンド実行時の戻り値,又はエラーメッセージの有無で確認して ください。コマンド実行時の戻り値と,その意味を次に示します。

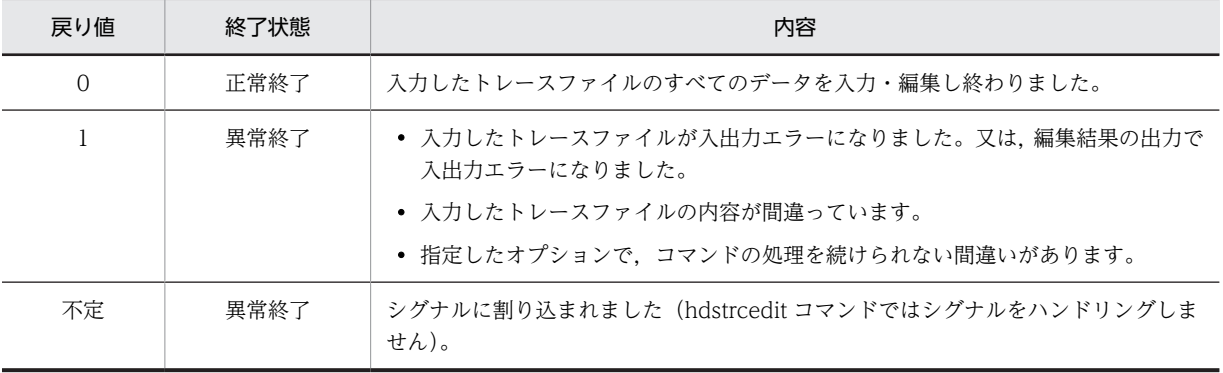

注意

- 入力する稼働トレースファイルの終端がレコードの途中であるときは,次のように編集します。 -f オプションで指定した稼働トレースファイル名が 1 個のとき: 途中のレコードは無視して,データの終了と判断されます。
	- -f オプションで指定した稼働トレースファイル名が 2 個のとき: 途中のレコードは,次のファイルの先頭レコードと連結されます。
- レコードの入力中に OS (システムコール)からエラーが返されたときの動作を次に示します。
	- OS からエラーが返されたとき エラーメッセージを出力して,コマンドは終了します。
- 抽出側 Datareplicator の初期化(hdestart -i コマンド)を実行したユーザ名で実行してください。

### 出力形式

稼働トレースファイルで取得したレコードが正常のときは,編集されて出力されます。トレースファイルの 編集結果の例を次に示します。

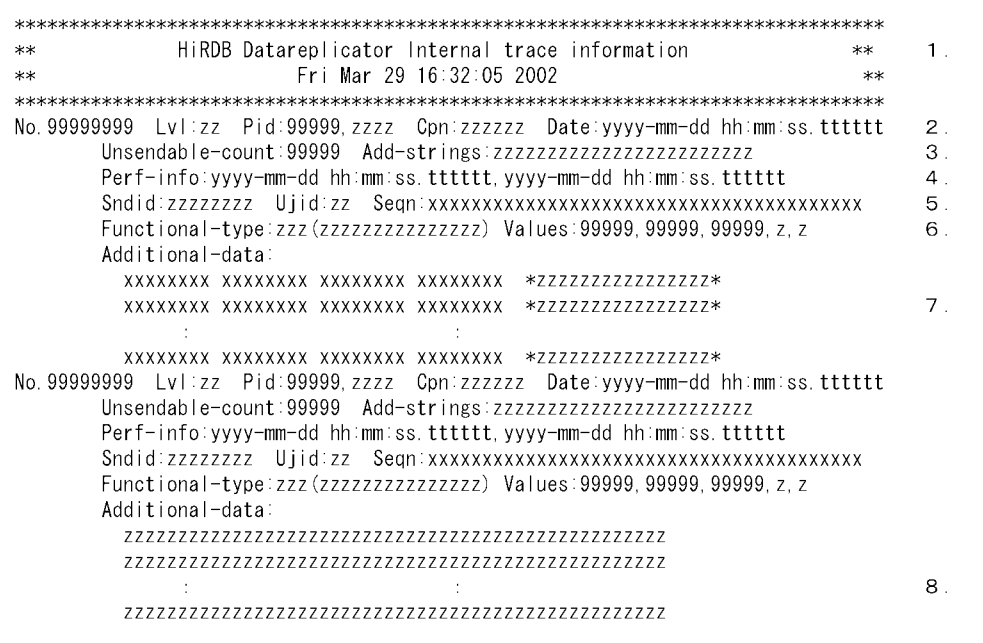

(凡例)

99…9:数字の文字列

zz…z:文字列

xx…x:16 進文字列

#### 出力項目の説明

-O shortfmt オプションを指定したときは,3.〜8.は出力されません。

1.ヘッダ情報(稼働トレースであることを示す文字列とコマンド実行日付)

2.レコード通番,トレースレベル (Lvl), プロセス ID (Pid), 識別名 (Cpn), トレース取得日時 トレースレベル (Lvl) に表示される値 (zz) の意味

ST:スタートアップ情報

GL:グローバル情報

LE:ローカルイベント情報

P1:パフォーマンス(1)情報

P2:パフォーマンス(2)情報

プロセス ID (Pid) に続いて表示されるプロセスコード (, zzzz) の一覧については, 「表 7-17 プロセスコードの一覧」を参照してください。

識別名(Cpn)に表示される値(zzzzzzz)と表示内容の関係については、[「表 7-18 プロセスコー](#page-715-0) [ドと識別名の関係」](#page-715-0)を参照してください。

日時は,年(4 けた)-月(2 けた)-日(2 けた) 時(2 けた,24 時間):分(2 けた):秒(2 け た).マイクロ秒(6けた)の形式で出力されます(以降も同様)。

3.送信できなかった件数,付加文字列情報

Add-strings は,稼働トレースの出力内容を簡易的に示す情報です。稼働トレースの目的,状態,出 力元情報(内部情報)が 24 バイト以内の文字列として表示されます。

4.開始時刻・終了時刻

この情報は,性能についての情報のときだけ出力されます。

- 5.送信先識別子(Sndid),データ連動識別子(Ujid),データシーケンス ID(Seqn) 送信先識別子は,反映側システムのときは「--------」になります。この情報は,性能についての情 報のときだけ出力されます。
- 6.リターン情報

この情報は,関数のリターン情報 又は SQL 実行についての内容が出力されます。関数のリターン 情報の場合にはリターン値が, SQL 実行の場合には SQLCODE 及び SQLWARN6, SQLWARN7 が出力されます。

7.詳細情報があって,バイナリデータ形式のときは,この形式で出力されます。

8.詳細情報があって,文字列形式のときは,この形式で出力されます。

Additional-data は,稼働トレースの出力内容を詳細に示す情報です。これらは内部情報で,障害 が起こったときの資料として参照します。

表 7‒17 プロセスコードの一覧

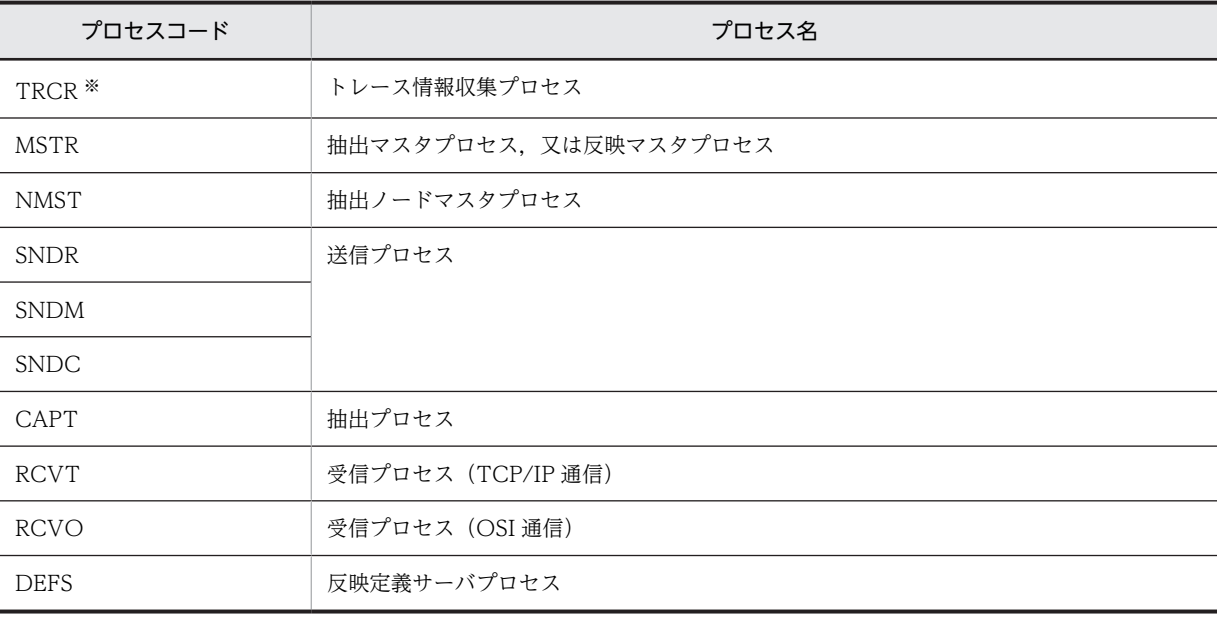

<span id="page-715-0"></span>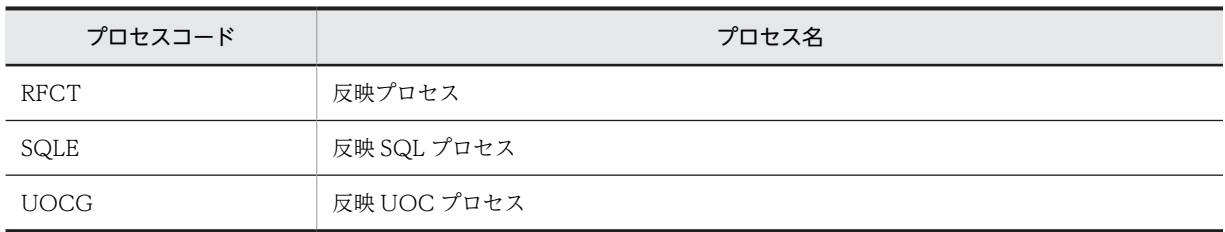

注※

起動直後の 1 回だけ出力されます。

## 表 7-18 プロセスコードと識別名の関係

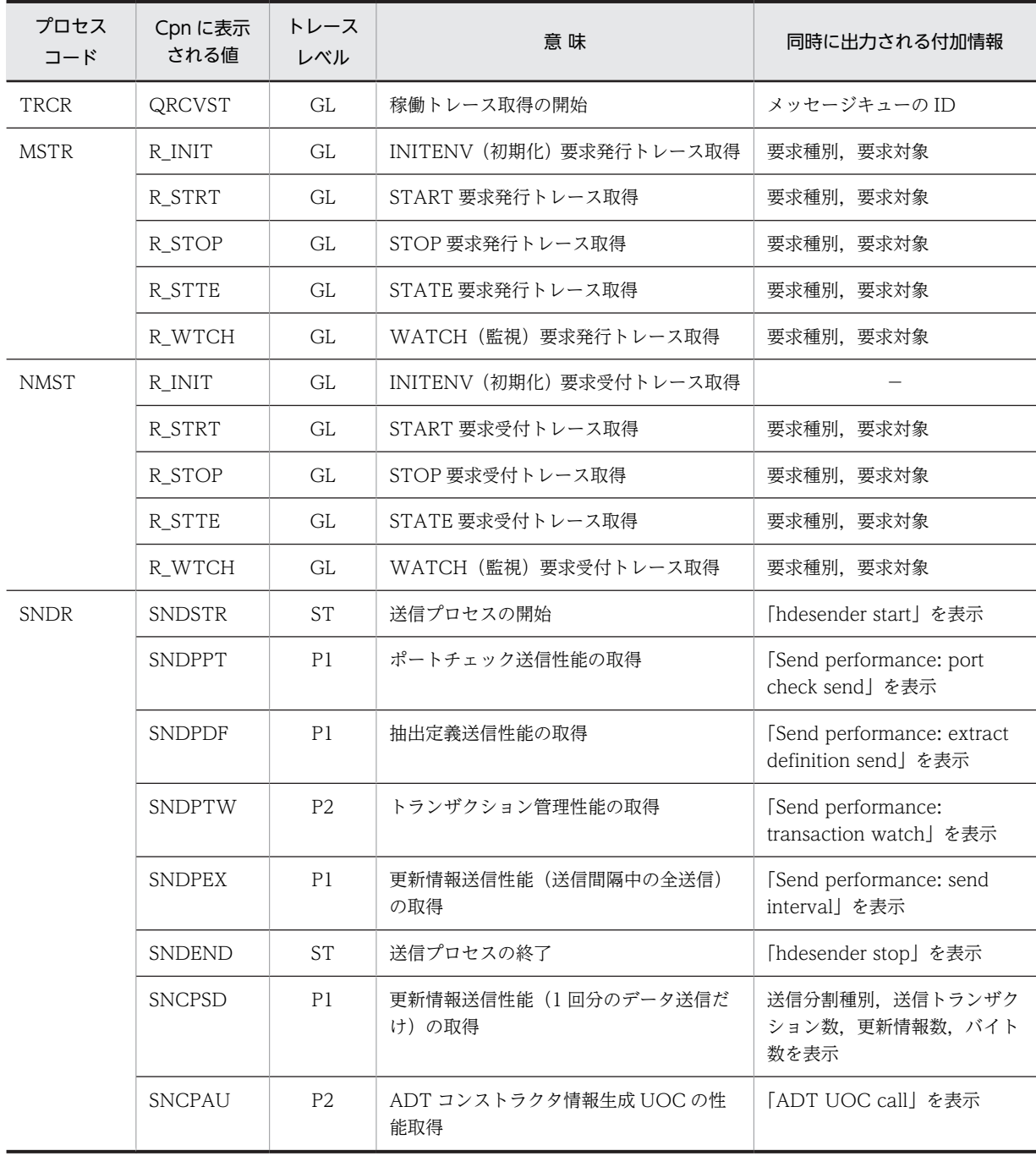

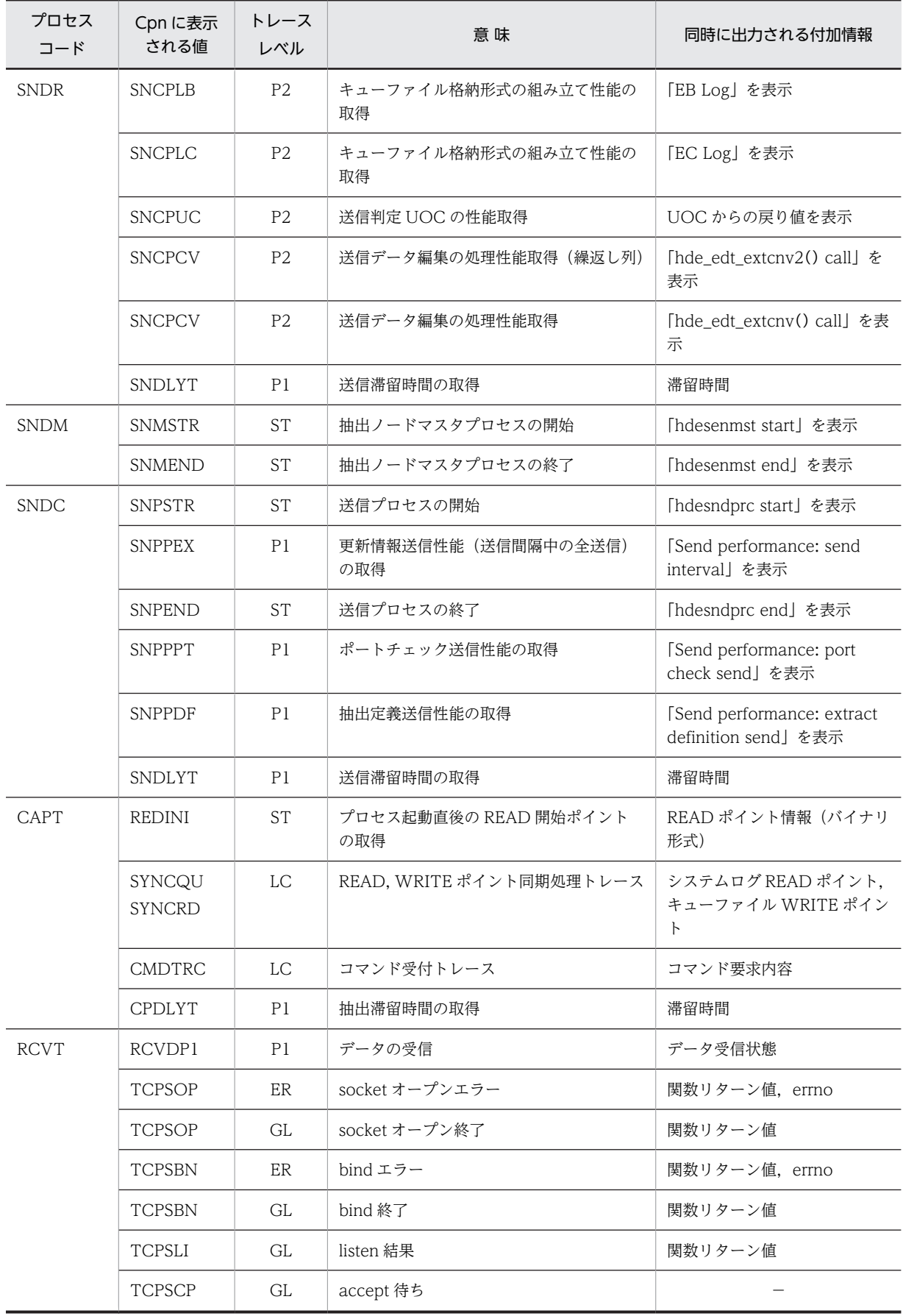

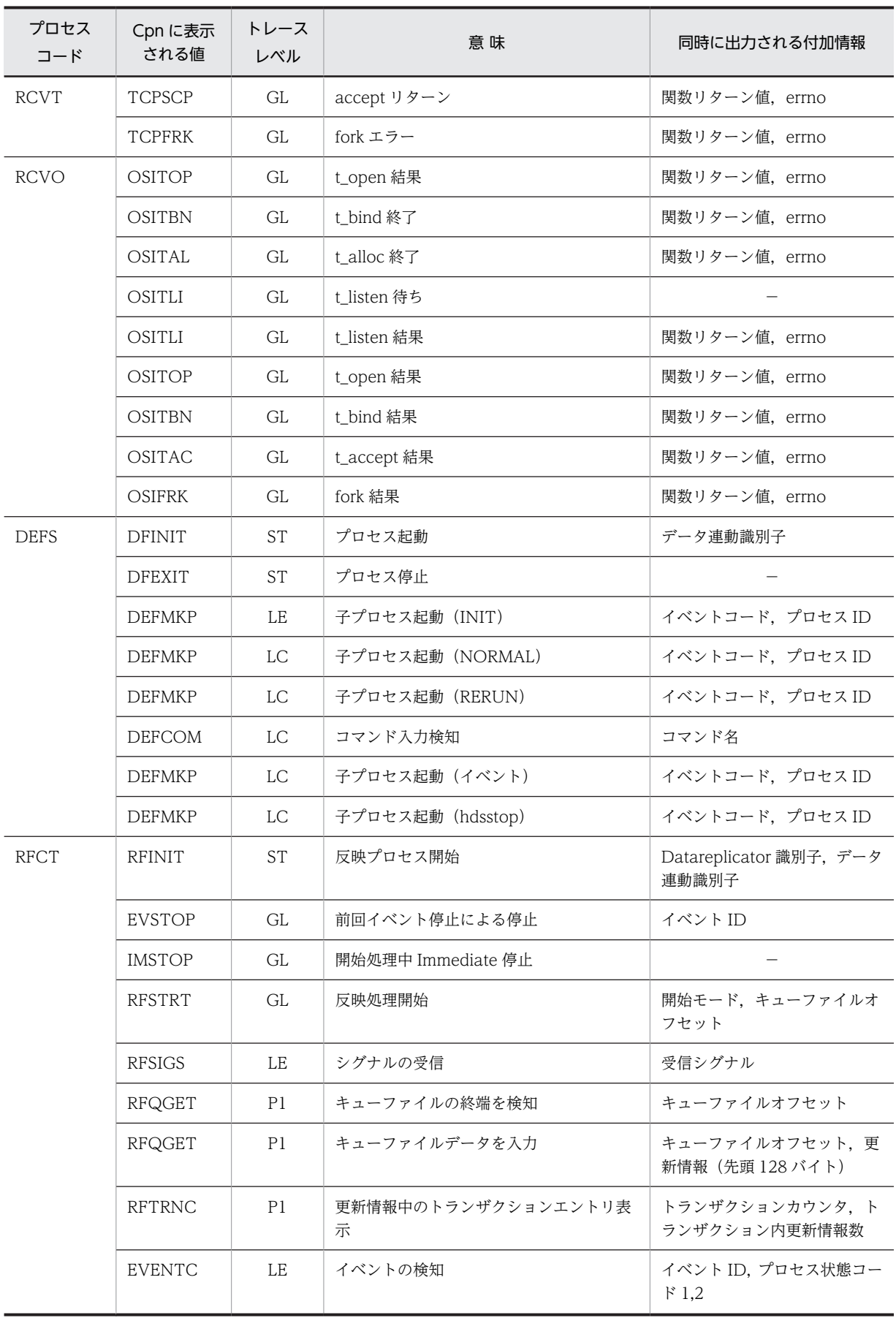

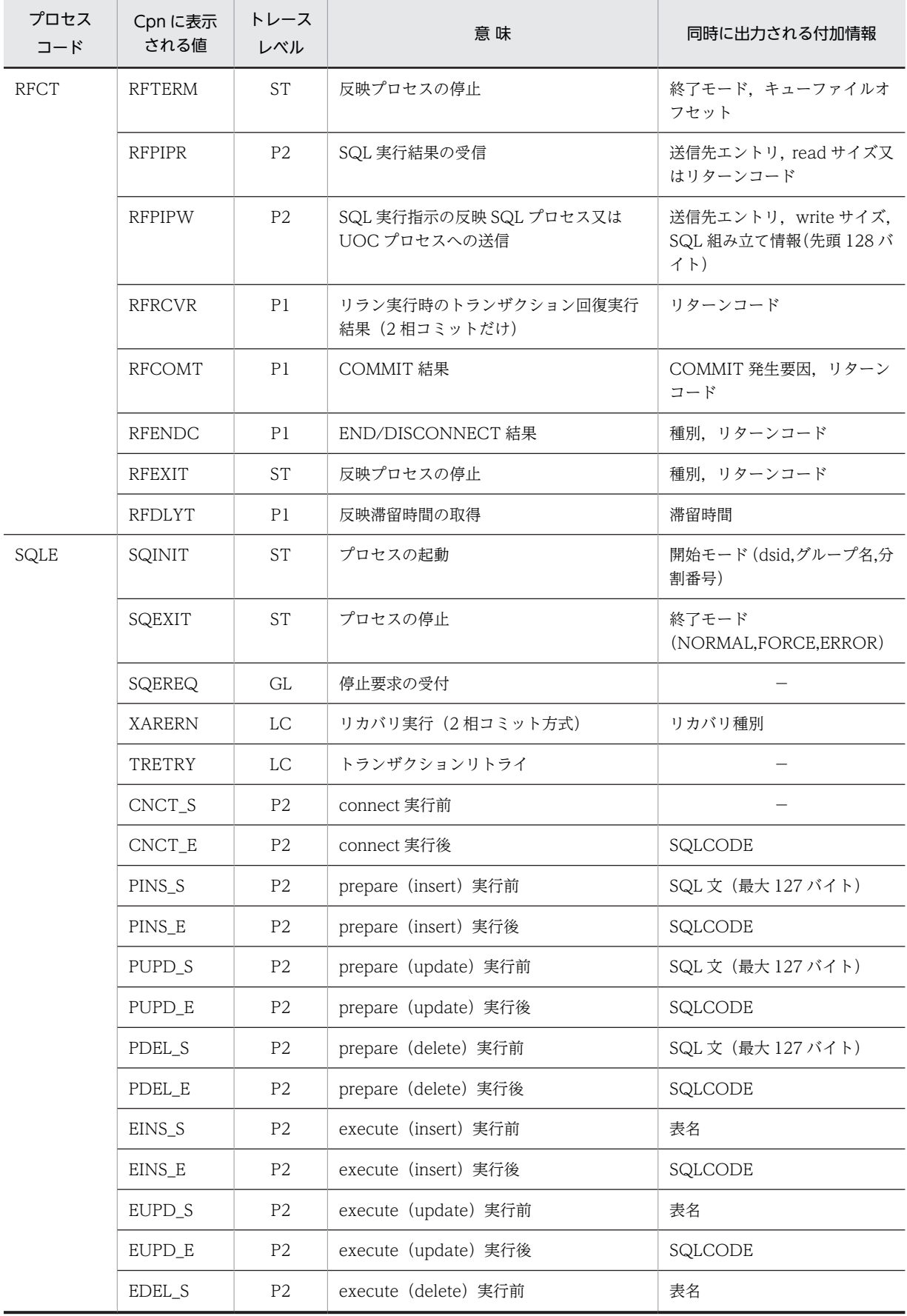

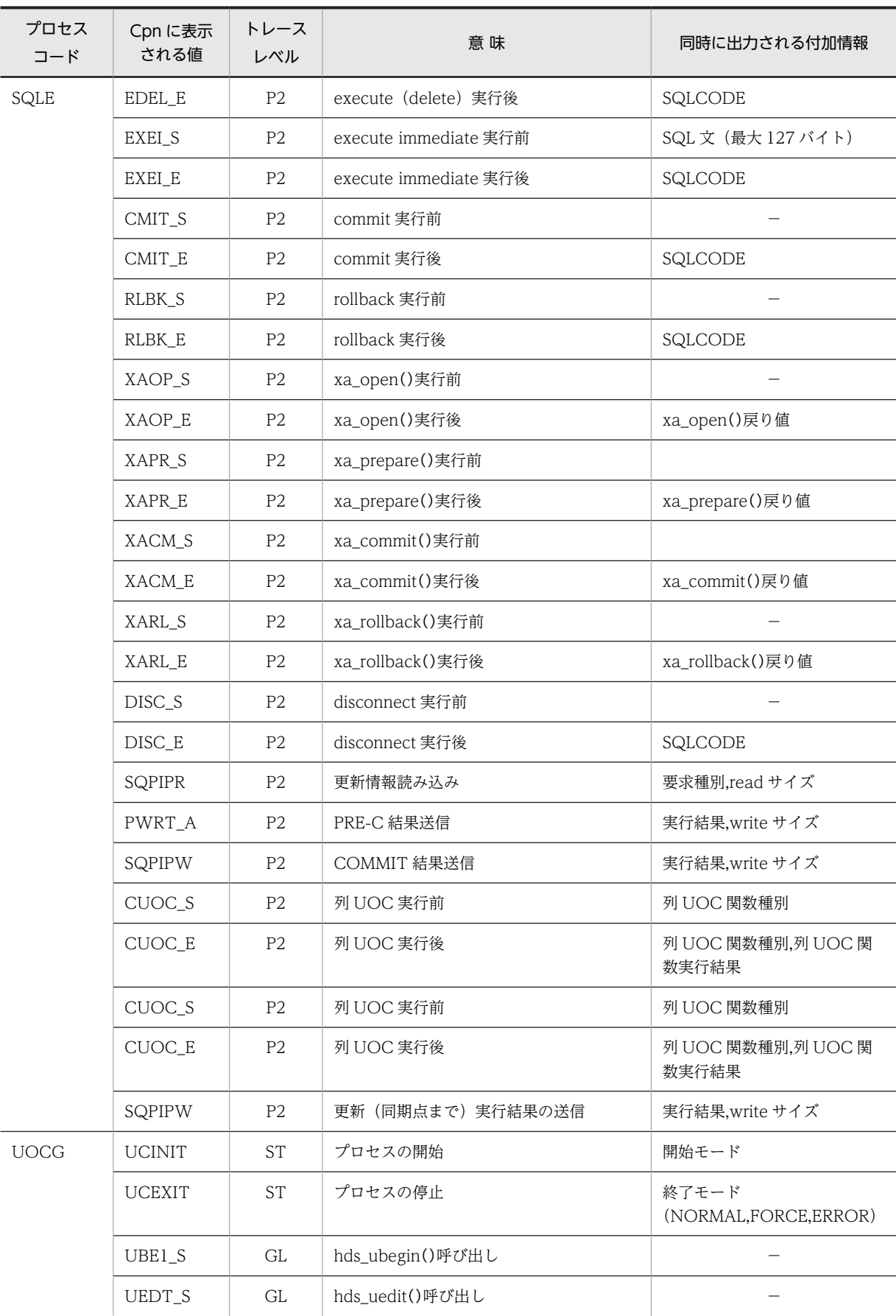
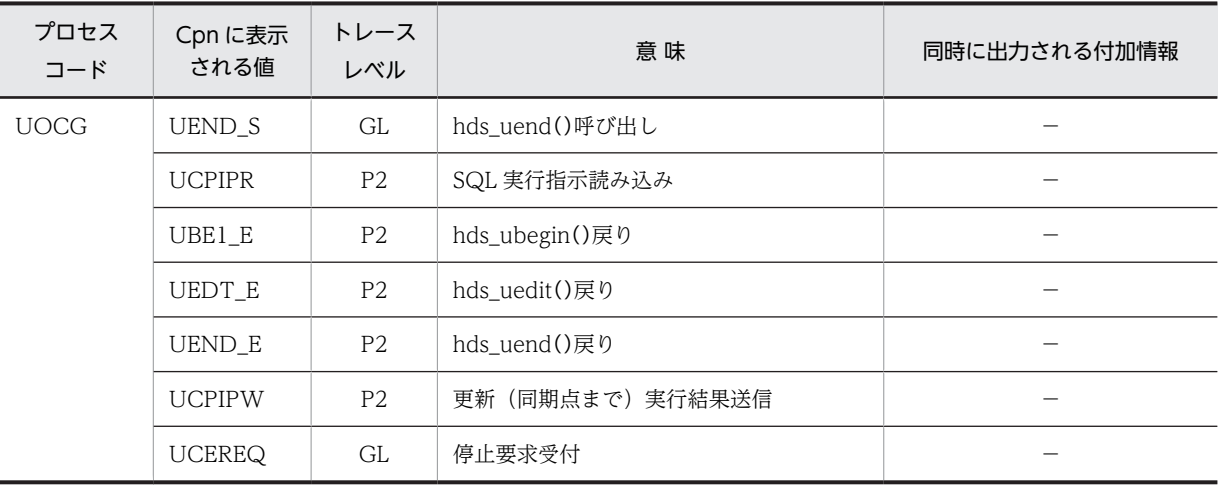

## 出力例

反映側 Datareplicator で稼働トレースを取得した例を次に示します。ここで示す稼働トレースは、次に示 す条件で取得したとします。

- 反映システム定義で,「int\_trc\_lvl = p1」を設定
- •「hdstrcedit -f reftrc.trc1 -l perf1 -o reftrc.res」を実行

HiRDB Datareplicator Internal trace information  $**$  $**$ Fri Mar 29 17:48:09 2002  $**$ \*\* No. 00000001 Lvl:GL Pid:02774. TRCR Cpn:QRCVST Date:2002-03-29 17:38:04.975462 Unsendable-count: 00000 Add-strings: Rcv Start Qid=00118 No. 00000002 Lvl:ST Pid:02776, DEFS Cpn:DFINIT Date:2002-03-29 17:38:05.169038 Unsendable-count:00000 Add-strings:Defserv process start Additional-data: hdsdefserv dsid=BF No. 00000003 Lvl:P1 Pid:02888. RCVT Cpn:RCVDP1 Date:2002-03-29 17:43:39. 776223 Unsendable-count:00000 Add-strings:hds\_rcv\_rcvcnt Perf-info: 2002-03-29 17:43:39. 770903. 2002-03-29 17:43:39. 776223 Additional-data: Recv Data : Port(def) No.00000004 Lvl:P1 Pid:02888, RCVT Cpn:RCVDP1 Date:2002-03-29 17:43:39.781997 Unsendable-count:00000 Add-strings:hds\_rcv\_rcvcnt Perf-info: 2002-03-29 17:43:39. 780873, 2002-03-29 17:43:39. 781997 Additional-data: Recv Data : Definition (Single) No. 00000005 Lvl:P1 Pid:02888. RCVT Cpn:RCVDP1 Date:2002-03-29 17:46:46. 366779 Unsendable-count:00000 Add-strings:hds\_rcv\_rcvcnt Perf-info: 2002-03-29 17:46:45.876897, 2002-03-29 17:46:46.366779 Sndid:------- Ujid:bf Seqn:534551493897eef4000000011000202f17454100 Additional-data: Recv Data : Extract data (Single) No. 00000006 Lvl:LE Pid:02776, DEFS Cpn:DEFMKP Date:2002-03-29 17:47:05.341889 Unsendable-count: 00000 Add-strings: Additional-data reflect start(mode=INIT, id=2896) No. 00000007 Lvl:ST Pid: 02896, RFCT Cpn:RFINIT Date: 2002-03-29 17:47:05.452806 Unsendable-count: 00000 Add-strings: RFCT-PROC STRT (ca, bf) No. 00000008 Lvl:GL Pid:02896, RFCT Cpn:RFSTRT Date:2002-03-29 17:47:05.463339 Unsendable-count: 00000 Add-strings: RFCT Mode=Initial, N Additional-data: Queue file position =  $[0, 0]$ No. 00000009 Lvl:P1 Pid:02896, RFCT Cpn:RFQGET Date:2002-03-29 17:47:05.483200 Unsendable-count: 00000 Add-strings: 0fst (Po)=0, 512 Additional-data: 000000d8 e2000000 000000d8 e2e20000 \*...........  $00000000 00000000 00000001 000000001 * \ldots *$ 00000000 00000000 00000000 000000000  $*$ .................\* 00000000 00000000 No. 00000010 Lvl:P1 Pid:02896, RFCT Cpn:RFQGET Date:2002-03-29 17:47:05.495048 Unsendable-count: 00000 Add-strings: 0fst (Df)=0, 1024 No. 00000011 Lvl:ST Pid:02896, RFCT Cpn:RFTERM Date:2002-03-29 17:47:05.521948 Unsendable-count:00000 Add-strings:Term mode=Defserv Additional-data: Queue file position =  $[0, 1024]$ No. 00000012 Lvl:ST Pid:02896. RFCT Cpn:RFEXIT Date:2002-03-29 17:47:05. 533897 Unsendable-count: 00000 Add-strings: RFCT-PROC EXIT, RTN=0

```
No. 00000013 Lvl:LE Pid:02776, DEFS Cpn:DEFMKP Date:2002-03-29 17:47:06.754307
       Unsendable-count: 00000 Add-strings:
       Additional-data:
         reflect start(mode=NORMAL, id=2897)
No. 00000014 Lyl:ST Pid:02897. RFCT Con:RFINIT Date:2002-03-29 17:47:06. 804736
       Unsendable-count:00000 Add-strings:RFCT-PROC STRT (ca, bf)
No. 00000015 Lvl:GL Pid:02897, RFCT Cpn:RFSTRT Date:2002-03-29 17:47:06.826876
       Unsendable-count: 00000 Add-strings: RFCT Mode=Normal, N
       Additional-data:
         Queue file position = [0, 2048]No. 00000016 Lvl:P1 Pid:02897, RFCT Cpn:RFQGET Date:2002-03-29 17:47:06.827741
       Unsendable-count:00000 Add-strings:0fst(Dt)=0,2048<br>Sndid:------- Ujid:bf Seqn:534551493897eef4000000011000202f17454100
       Additional-data:
         000001a4 e2100000 000001a4 d9e20000 *.. . . . . . . . . . . . *
         53455149 3897eef4 00000001 1000202f *SEQ18........ /*
         00000000 00000000 00000000 000000000  *00000000 00000000
                                            *. . . . . . .
No. 00000017 Lvl:P1 Pid:02897, RFCT Cpn:RFTRNC Date:2002-03-29 17:47:06.827987
       Unsendable-count:00000 Add-strings: Transaction entry loop
       Sndid:------- Ujid:bf Sean:534551493897eef4000000011000202f17454100
       Additional-data:
         Current entry = 0, Data count = 3No. 00000018 Lvl:ST Pid:02898, SQLE Cpn:SQINIT Date:2002-03-29 17:47:07.037222
       Unsendable-count:00000 Add-strings:SQLE process start
       Additional-data:
         hdssqle[trngroup] dsid=BF DistNum=1
No. 00000019 Lvl:P1 Pid:02897, RFCT Cpn:RFCOMT Date:2002-03-29 17:47:07. 616639
       Unsendable-count:00000 Add-strings:Commit, Retrn=1
       Sndid:------- Ujid:bf Sean:534551493897eef4000000011000202f17454100
No. 00000020 Lvl P1 Pid: 02897, RFCT Cpn: RFQGET Date: 2002-03-29 17:47:07. 637376
       Unsendable-count:00000 Add-strings:No data in QUEUE
       Additional-data:
         Queue offset=0, 2560
No. 00000021 Lvl:P1 Pid:02897. RFCT Cpn:RFQGET Date:2002-03-29 17:47:12. 631778
       Unsendable-count:00000 Add-strings:No data in QUEUE
       Additional-data:
         Queue offset=0.2560
No. 00000022 Lvl:P1 Pid:02897, RFCT Cpn:RFQGET Date:2002-03-29 17:47:17.631355
       Unsendable-count:00000 Add-strings:No data in QUEUE
       Additional-data:
         Queue offset=0, 2560
No. 00000023 Lvl:P1 Pid:02897, RFCT Cpn:RFQGET Date:2002-03-29 17:47:22.631228
       Unsendable-count:00000 Add-strings:No data in QUEUE
       Additional-data:
         Queue offset=0, 2560
No. 00000024 Lvl:P1 Pid:02897, RFCT Cpn:RFQGET Date:2002-03-29 17:47:27.631219
       Unsendable-count:00000 Add-strings:No data in QUEUE
       Additional-data:
         Queue offset=0, 2560No. 00000025 Lvl:P1 Pid:02888, RCVT Cpn:RCVDP1 Date:2002-03-29 17:47:28. 302308
       Unsendable-count:00000 Add-strings:hds_rcv_rcvcnt
       Perf-info: 2002-03-29 17:47:28. 126569, 2002-03-29 17:47:28. 302308
       Additional-data:
         Recv Data : End
No. 00000026 Lvl:P1 Pid:02888, RCVT Cpn:RCVDP1 Date:2002-03-29 17:47:28. 305020
       Unsendable-count:00000 Add-strings:hds_rcv_rcvcnt
       Perf-info: 2002-03-29 17:47:28. 304990. 2002-03-29 17:47:28. 305020
       Additional-data:
         Recv Data : Close
```

```
No. 00000027 Lvl:LE Pid:02897, RFCT Cpn:RFSIGS Date:2002-03-29 17:47:31.089582
       Unsendable-count: 00000 Add-strings: Recieve Signal=01
No. 00000028 Lvl:LE Pid:02776, DEFS Cpn:DEFCOM Date:2002-03-29 17:47:31.091007
       Unsendable-count:00000 Add-strings:Command accept
       Additional-data
         command = hdsstop(normal)No. 00000029 Lvl:P1 Pid:02897, RFCT Cpn:RFQGET Date:2002-03-29 17:47:31.091196
       Unsendable-count: 00000 Add-strings: 0fst (En) = 0, 2560
       Additional-data:
        00000040 e2200000
                                           \ast \alphaNo. 00000030 Lv1:P1 Pid:02897, RFCT Cpn:RFQGET Date:2002-03-29 17:47:31.112715
       Unsendable-count: 00000 Add-strings: No data in QUEUE
       Additional-data:
         Queue offset=0.3072
No. 00000031 Lvl ST Pid 02897, RFCT Cpn RFTERM Date 2002-03-29 17:47:31.144381
       Unsendable-count:00000 Add-strings:Term mode=Normal
       Additional-data:
         Queue file position = [0, 2560]No. 00000032 Lvl:P1 Pid:02897, RFCT Cpn:RFENDC Date:2002-03-29 17:47:31. 144612
       Unsendable-count: 00000 Add-strings: End Req. Retrn=1
       No. 00000033 Lyl: GL Pid: 02898. SQLE Cpn: SQEREQ Date: 2002-03-29 17: 47: 31. 144853
       Unsendable-count: 00000 Add-strings: END request accept
No. 00000034 Lvl:ST Pid:02898, SQLE Cpn:SQEXIT Date:2002-03-29 17:47:31.153876
       Unsendable-count:00000 Add-strings:SQLE process end
       Additional-data
         exit code=1
No. 00000035 Lvl:ST Pid:02897, RFCT Cpn:RFEXIT Date:2002-03-29 17:47:31.176136
       Unsendable-count: 00000 Add-strings: RFCT-PROC EXIT, RTN=0
No. 00000036 Lvl:ST Pid:02776, DEFS Cpn:DFEXIT Date:2002-03-29 17:47:32. 204934
       Unsendable-count:00000 Add-strings:Defserv process end
```
(凡例)

No.00000002,00000007,00000014,00000018など

:反映処理で各プロセスが起動されたことを示します。

No.00000003,00000004,00000025,00000026

:受信処理を実行したことを示します。Perf-info で受信動作に入った時刻とデータの受信が完了した 時刻を表示します。

No.00000016, 00000019

:反映キューファイルからデータを読み込んだ時刻と,トランザクションを完結(COMMIT)した時 刻を示します。識別名(Cpn)で反映キューファイルの読み込みを示す「RFQGET」とコミットを示 す「RFCOMT」の間のレコードが,反映処理のトランザクションの範囲です。この時刻の差分が,反 映側システムでのトランザクション処理時間です。

No.00000031 以降

:反映側システムの各プロセスの終了処理を示します。個々のプロセス ID がそれぞれの終了処理の時 刻を示します。

稼働トレース取得レベルに「p2」を指定して、hdstrcedit コマンド実行時に-l perf2 を指定すると,上記 の情報に加えて SQL 単位の発行・完了時刻が出力されます。

# pdlogchg(ログ関係のファイルのステータスの変更)

このコマンドは HiRDB のコマンドです。規則や注意などの詳細については,マニュアル「HiRDB Version 9 コマンドリファレンス」を参照してください。

#### 機能

指定したファイルグループのステータスを強制的にアンロード済み状態又は抽出側 Datareplicator の抽出 完了状態にします。

#### 形式

pdlogchg -d sys [-s サーバ名] -g ファイルグループ名 [-R]

#### オプション

抽出側 Datareplicator でデータ連動する場合に指定できるオプションについて説明します。このほかのオ プションについては,マニュアル「HiRDB Version 9 コマンドリファレンス」を参照してください。

#### $\cdot$  -R

HiRDB Datareplicator 連携をしている場合に、抽出未完了状態のファイルグループを、強制的に抽出 完了状態に変更します。

このオプションを指定すると、抽出状態だけを抽出未完了状態から抽出完了状態に変更します。このオ プションを省略すると,アンロード状態だけをアンロード待ち状態からアンロード済み状態に変更しま す。

# pdls (HiRDB システムの状態の表示)

このコマンドは HiRDB のコマンドです。規則や注意などの詳細については,マニュアル「HiRDB Version 9コマンドリファレンス」を参照してください。

#### 機能

指示した表示対象種別ごとに HiRDB システムの状態を表示します。

#### 形式

pdls -d rpl [ -j ] [ -u ユニット識別子 ] [ -s サーバ名]

#### オプション

#### • -d 表示対象種別

 $\sim$  《svr》

状態を表示する対象種別を指定します。

rpl

HiRDB Datareplicator 連携の状態の表示

HiRDB Datareplicator 連携機能を使っているかどうかを表示します。また,システムログファイルで の抽出側 Datareplicator のシステムログの抽出状況を表示します。

• -j

システムログファイルでの抽出側 Datareplicator のシステムログの抽出状況を表示する場合に指定し ます。このオプションを指定した場合は,次の情報を表示します。

- HiRDB Datareplicator 連携機能を使っているかどうか
- 抽出側 Datareplicator のシステムログファイルからのシステムログの抽出状況
- 抽出側 HiRDB のシステムログファイルへのシステムログの出力状況

このオプションを省略すると、HiRDB Datareplicator 連携機能を使っているかどうかだけを表示しま す。システムログの抽出状況と出力状況は表示されません。

#### • -u ユニット識別子

#### 〜〈4 文字の識別子〉

あるユニットでの,抽出側 Datareplicator のシステムログの抽出状況を表示する場合に,ユニット識 別子を指定します。

-u オプションを省略すると,システム内のすべてのサーバが表示対象になります。-j オプションを省略 して -u オプションを指定すると,システム及びこのユニットが HiRDB Datareplicator 連携機能を 使っているかどうかだけを表示します。

• -s サーバ名

#### 〜〈1〜8 文字の識別子〉

あるサーバでの,抽出側 Datareplicator のシステムログの抽出状況を表示する場合に,サーバ名を指 定します。

-s オプションを省略すると,システム内のすべてのサーバが表示対象になります。

-j オプションを省略して -s オプションを指定すると,システム及びこのサーバの属するユニットが HiRDB Datareplicator 連携機能を使っているかどうかだけを表示します。

# pdrplstart (HiRDB Datareplicator 連携の開始)

このコマンドは HiRDB のコマンドです。規則や注意などの詳細については,マニュアル「HiRDB Version 9 コマンドリファレンス」を参照してください。

### 機能

HiRDB Datareplicator 連携を開始します。

#### 形式

pdrplstart

# pdrplstop (HiRDB Datareplicator 連携の中止)

このコマンドは HiRDB のコマンドです。規則や注意などの詳細については,マニュアル「HiRDB Version 9 コマンドリファレンス」を参照してください。

#### 機能

HiRDB Datareplicator 連携を中止します。

#### 1 注意事項

このコマンドは,Datareplicator によるデータ連動を中止する場合にだけ使います。一時的な中断の目的では使 わないでください。pdrplstop コマンドを実行すると,抽出側 DB と反映側 DB は不整合になります。

#### 形式

pdrplstop 〔-f〕

#### オプション

• -f

HiRDB Datareplicator のシステムログの抽出状況に関係なく、HiRDB Datareplicator 連携を強制終 了する場合に指定します。停止中のユニットがある場合でも,HiRDB Datareplicator 連携を終了しま す。

# 8 ユーザオウンコーディング

ユーザオウンコーディング(UOC)を作成すると,Datareplicator のデータ 連動の業務を補助できます。

この章では,Datareplicator で使えるユーザオウンコーディング (UOC)の 概要,作成方法,関数の文法,及び UOC のサンプルについて説明します。

# 8.1 反映情報編集 UOC

反映情報編集 UOC を作成すると,更新情報を編集して反映側 DB の表に任意に反映できます。反映側 Datareplicator は表単位反映方式で反映処理を実行します。

# 8.1.1 反映情報編集 UOC の概要

反映情報編集 UOC を使って反映側 DB に更新情報を反映する方法には,次の二つがあります。

- SQL の発行
- ワークファイルへの出力

更新情報を反映する手順を次の図に示します。

#### 図 8‒1 更新情報を反映する手順

反映側システム

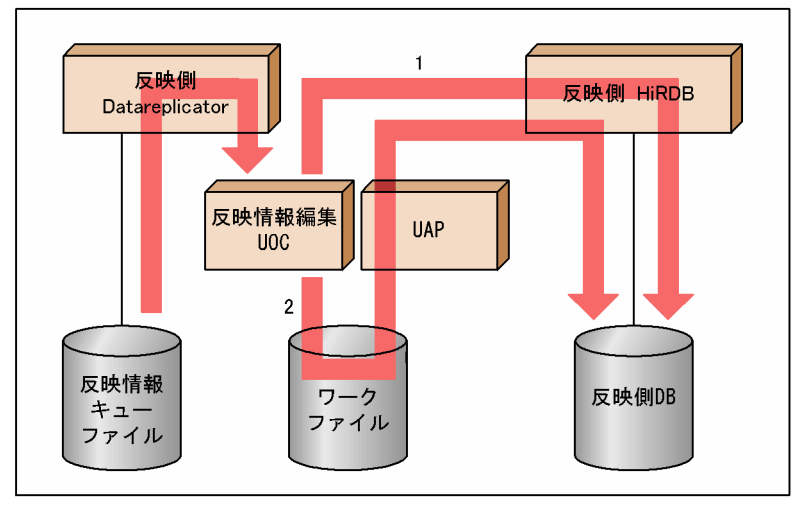

#### 1. SQL の発行

反映側 Datareplicator から受け取った更新情報を基に反映情報編集 UOC で SQL を発行し, 反映側 DB に反映します。

#### 2.ワークファイルへの出力

反映側 Datareplicator から受け取った更新情報を反映情報編集 UOC で編集した後、ワークファイル へ出力します。UAP を使ってワークファイルから更新情報を取り出し,反映側 DB へ反映します。

#### (1) 反映情報編集 UOC の制御の流れ

反映情報編集 UOC と反映側 Datareplicator との制御の流れを次の図に示します。

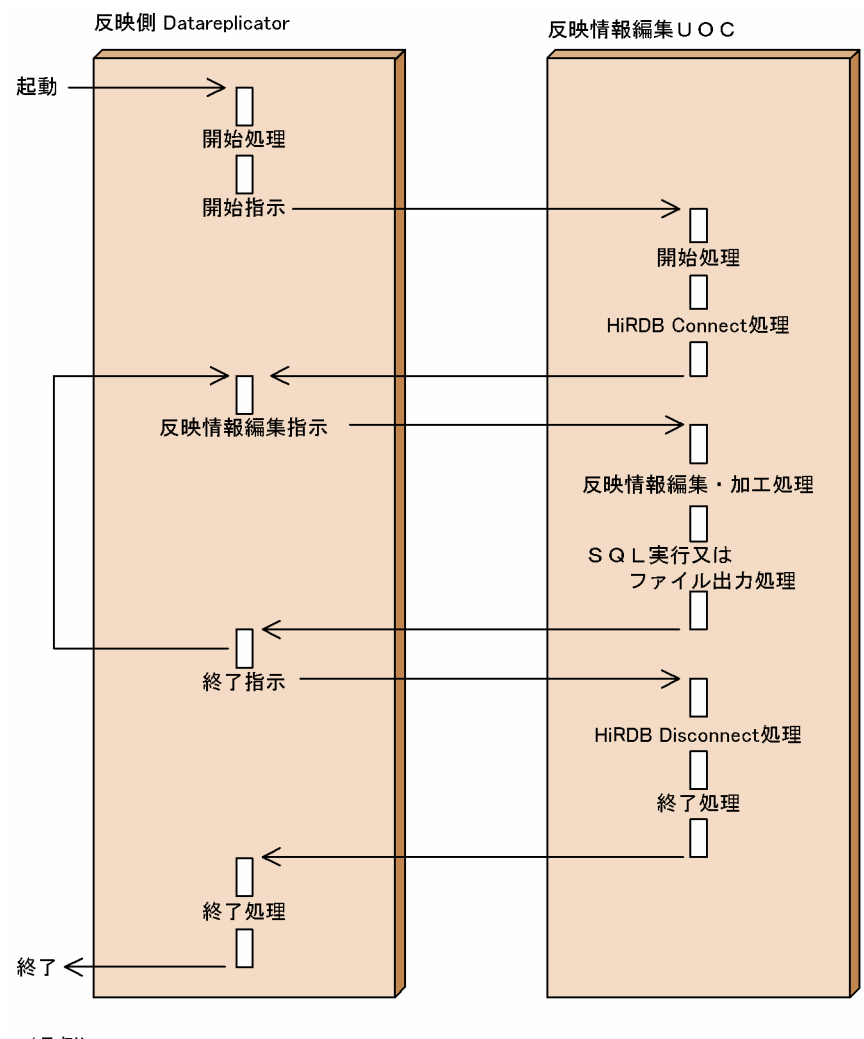

#### 図 8‒2 反映情報編集 UOC の制御の流れ

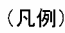

: 処理中を表します。

#### 開始指示

反映側 Datareplicator を起動すると,反映処理起動の延長で UOC に対して開始指示の発行(UOC の hds\_ubegin()の呼び出し)を行います。

#### 反映情報編集指示

抽出側から送られてきた更新情報を反映プロセスが読み込み,読み込んだ更新情報 1 件ごとに更新情報 編集指示の発行(UOC の hds\_uedit()の呼び出し)を行います。

#### 終了指示

反映側 Datareplicator を停止すると,反映処理停止の延長で UOC に対して終了指示の発行(UOC の hds\_uend()の呼び出し)を行います。

反映情報編集 UOC の各関数は、次のタイミングで呼び出されます。

• hds\_ubegin()

反映処理の起動時(hdsstart, hdsrfctl コマンドによる反映プロセスの起動,又は定義変更検知※,モー ド変更イベント検知による反映プロセスの再起動)にだけ呼び出されます。

- hds\_uedit() 更新情報 1 件ごとに呼び出されます。
- hds\_uend()

反映処理の停止時(hdsstop,hdsrfctl コマンドによる反映プロセスの停止,又は定義変更検知※,モー ド変更イベント検知による反映プロセスの一時停止)にだけ呼び出されます。

注※ 定義変更検知は,XDM/DS で選択定義を使用している場合,定義変更していない場合でも,反映側 システムと再接続するたびに定義が送信され hds\_ubegin(), hds\_uend()を呼び出します。

つまり,通常の処理(反映側 Datareplicator を 1 回起動してから停止するまでの間)での各関数の実行回 数は、次のようになります(n は更新回数を表します)。

- hds\_ubegin():  $1 \Box$
- hds  $uedit() : 1 \sim n \Box$
- hds\_uend $() : 1 \square$

#### (2) 更新情報が渡される単位

更新情報は 1SQL 単位で,反映側 Datareplicator から反映情報編集 UOC に渡されます。

同期点処理の COMMIT 要求は,単独で渡されます。

## 8.1.2 反映情報編集 UOC の作成手順 (UNIX)

UNIX 版 Datareplicator で反映情報編集 UOC を作成する手順について説明します。

反映情報編集 UOC では SQL を使う場合,直接コンパイルを実行できません。いったん C コンパイラがコ ンパイルできるソースに変換した後,コンパイルする必要があります。UOC を実行するまでの手順を次の 図に示します。

#### 図 8‒3 反映情報編集 UOC の実行手順

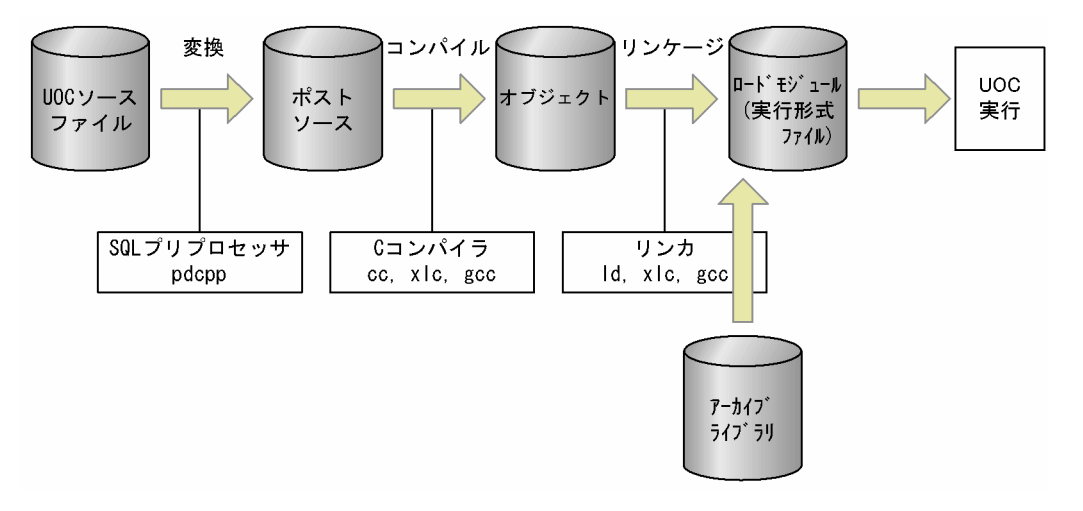

なお,次の表に示すように,Datareplicator の種類によって作成する反映情報編集 UOC のロードモジュー ルの種類は異なります。

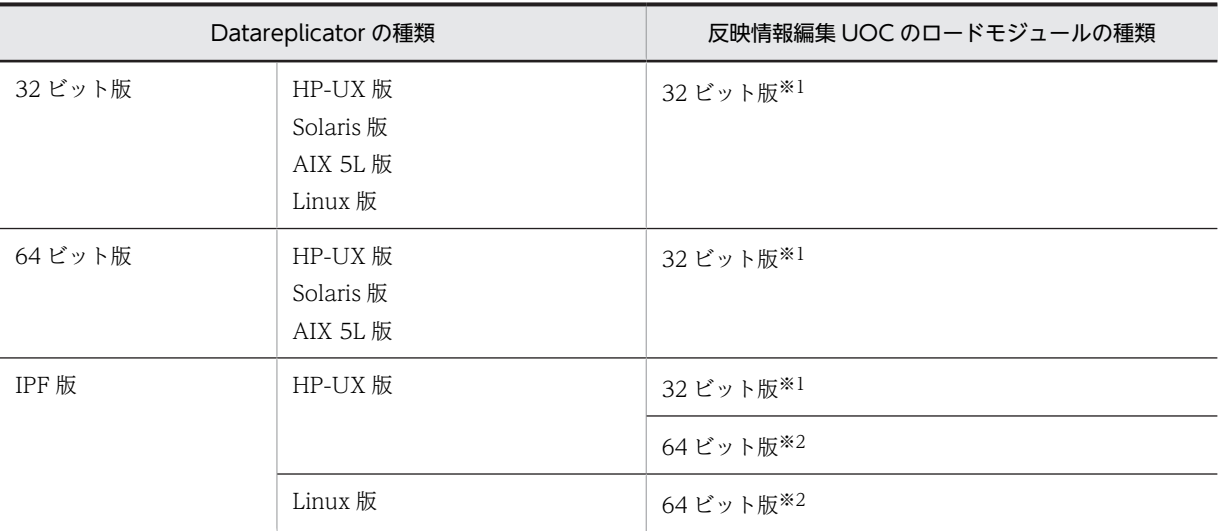

注※1

32 ビットモードで動作する UOC をコーディングしてください。

注※2

64 ビットモードで動作する UOC をコーディングしてください。コーディングでの注意点を次に示し ます。

- long 型は 8 バイトの整数として認識されます。そのため、long 型は int 型に修正してください。
- ポインタは 8 バイトとなります。UOC 内でポインタの長さを特に意識した処理がなければ,修正 の必要はありません。
- 反映情報編集 UOC を作成するときに使用する関数が,32 ビットモードと異なる場合があります。 64 ビットモードで使用できる関数かどうか確認してください。
- long 型を使用した埋込み変数の宣言はできません。埋込み変数の long 型は int 型に修正してくだ さい。

#### (1) 作成方法

反映情報編集 UOC インタフェース共有ライブラリの作成方法を次に示します。

- 1.反映情報編集 UOC インタフェースを使う反映列を決定します。
- 2.反映情報編集 UOC インタフェースの関数を作成します。
- 3.反映情報編集 UOC で SQL を使用する場合, 反映側 HiRDB の SQL プリプロセサを使って, C コンパ イラがコンパイルできるソースファイルに変換します。

SQL プリプロセサについては,マニュアル「HiRDB Version 9 UAP 開発ガイド」を参照してくださ い。

4.反映情報編集 UOC インタフェースの関数をコンパイル/リンケージします。

#### (2) コンパイル及びリンケージ

コンパイル及びリンケージについて OS ごとに説明します。

なお,リンケージの未解決エラーが発生する場合は,リンケージのときに必要なライブラリすべてを指定し てください。

(a) HP-UX 版の場合

• IPF 版の環境での 32 ビット版の UOC のコンパイル方法

cc -c +DD32 -I /HiRDB/include -I /opt/hirdbds/include/32 UOC ソースファイル名

• IPF 版の環境での 64 ビット版の UOC のコンパイル方法

cc -c +DD64 -I /HiRDB/include -I /opt/hirdbds/include UOC ソースファイル名

• 32 ビット版,又は 64 ビット版の環境での UOC のコンパイル方法

cc -c -I /HiRDB/include -I /opt/hirdbds/include UOC ソースファイル名

 $-c$ :

オブジェクト作成オプション

-I /HiRDB/include:

下線部分に,反映側 HiRDB のインストールディレクトリを指定します。

-I /opt/hirdbds/include:

Datareplicator が提供するヘッダファイル格納ディレクトリを指定(/opt/hirdbds/include 固定)。 UOC 自身がほかのヘッダファイルを必要とする場合は,複数指定できます。

UOC ソースファイル名:

SQL プリプロセサを使って,C コンパイラがコンパイルできるソースファイルに変換した名称を指定し ます。

コンパイルコマンドの文法については、該当する OS のリファレンスマニュアルを参照してください。

#### • IPF 版の環境での 32 ビット版の UOC のリンケージ方法

 ld -o UOC 名 -u main UOC オブジェクト名 /opt/hirdbds/lib/32/libhdsuif.a /opt/hirdbds/lib/32/libhdsulb.so /opt/hirdbds/lib/32/libhdscom.so /opt/hirdbds/lib/32/libhdspck.so -lc※

#### • IPF 版の環境での 64 ビット版の UOC のリンケージ方法

 ld -o UOC 名 -u main UOC オブジェクト名 /opt/hirdbds/lib/libhdsuif.a /opt/hirdbds/lib/libhdsulb.so /opt/hirdbds/lib/libhdscom.so /opt/hirdbds/lib/libhdspck.so -lc※

• 32 ビット版,又は 64 ビット版の環境での UOC のリンケージ方法

 ld -o UOC 名 -u main UOC オブジェクト名 /opt/hirdbds/lib/libhdsuif.a /opt/hirdbds/lib/libhdsulb.sl /opt/hirdbds/lib/libhdscom.sl /lib/crt0.o -lc ※

注 1

UOC 名には,実行形式ファイル名を指定します。この実行形式ファイル名を,反映定義に指定します。 UOC の実行時には,実行形式ファイルを格納したディレクトリのパス名を環境変数 PATH に設定して おいてください。

UOC オブジェクト名には,コンパイルして作成したオブジェクトファイル名を指定します。

/opt/hirdbds/lib 下のライブラリは、反映側 Datareplicator が用意しているライブラリです。これら のライブラリは必ず指定してください。

注 2

リンケージのコマンドに指定する実行ファイル名は,hds で始まる名称 又はシステムにインストール済 みのプログラムで禁止している名称を指定しないでください。

注※

UOC 内から SQL を実行するときは,これ以降のコマンド文字列に次に示すライブラリを指定してくだ さい。

・IPF 版で 32 ビット版のロードモジュールを作成する場合

+s -L HiRDBをインストールしたディレクトリ/client/lib -lzcltk

- ・IPF 版で 64 ビット版のロードモジュールを作成する場合
	- +s -L HiRDBをインストールしたディレクトリ/client/lib -lzcltk64
- ・32 ビット版,又は 64 ビット版の場合

+s -L HiRDBをインストールしたディレクトリ/client/lib -lzclt

+sは、反映側 HiRDB のインストールディレクトリと反映側 HiRDB の運用ディレクトリを分けて使 うことを示します。+ s を指定するときは,環境変数 SHLIB\_PATH も指定してください。

-L は、SHLIB\_PATH を省略したときのデフォルトのサーチパスを示します。

-I は、反映側 HiRDB のリンケージライブラリ名を指定します。

- (b) Solaris 版の場合
	- UOC のコンパイル方法

cc -c -I /HiRDB/include -I /opt/hirdbds/include UOC ソースファイル名

-c:

オブジェクト作成オプション

-I /HiRDB/include:

下線部分に,反映側 HiRDB のインストールディレクトリを指定します。

-I /opt/hirdbds/include:

Datareplicator が提供するヘッダファイル格納ディレクトリを指定(/opt/hirdbds/include 固定)。 UOC 自身がほかのヘッダファイルを必要とする場合は,複数指定できます。

UOC ソースファイル名:

SQL プリプロセサを使って,C コンパイラがコンパイルできるソースファイルに変換した名称を指定し ます。

• UOC のリンケージ方法

 /opt/SUNWspro/bin/cc -o UOC 名 -u main UOC オブジェクト名 /opt/hirdbds/lib/libhdsuif.a /opt/hirdbds/lib/libhdscom.so /opt/hirdbds/lib/libhdsulb.so /opt/hirdbds/lib/libhdspck.so -L /HiRDB/libl -R /HiRDB/lib -lzclt -lsocket -lnsl -lc -ldl

#### 注 1

-L オプションの行は,UOC 内から SQL を実行するときに指定するライブラリです。下線で示す部分 には,反映側 HiRDB をインストールしたディレクトリを指定します。

注 2

-R オプションは省略できます。ただし,省略した場合は,LD\_LIBRARY\_PATH に「HiRDB をインス トールしたディレクトリ/lib」を追加しておく必要があります。

#### (c) AIX 版の場合

• UOC のコンパイル方法

xlc -c -I /HiRDB/include -I /opt/hirdbds/include UOC ソースファイル名

 $-c$ :

オブジェクト作成オプション

-I /HiRDB/include:

下線部分に,反映側 HiRDB のインストールディレクトリを指定します。

-I /opt/hirdbds/include:

Datareplicator が提供するヘッダファイル格納ディレクトリを指定(/opt/hirdbds/include 固定)。 UOC 自身がほかのヘッダファイルを必要とする場合は,複数指定できます。

UOC ソースファイル名:

SQL プリプロセサを使って,C コンパイラがコンパイルできるソースファイルに変換した名称を指定し ます。

コンパイルコマンドの文法については、該当する OS のリファレンスマニュアルを参照してください。

• UOC のリンケージ方法

 xlc -o UOC 名 -u main UOC オブジェクト名 /opt/hirdbds/lib/libhdspck.a /opt/hirdbds/lib/libhdsulb.a /opt/hirdbds/lib/libhdscom.a -L /HiRDB/client/lib -Wl,-blibpath:.:/usr/lib:/lib:/HiRDB/client/lib -lzclt /opt/hirdbds/lib/libhdsuif.a -lm -lc

#### 注1

UOC 名には,実行形式ファイル名を指定します。この実行形式ファイル名を,反映定義に指定します。 UOC の実行時には、実行形式ファイルを格納したディレクトリのパス名を環境変数 PATH に設定して おいてください。

UOC オブジェクト名には,コンパイルして作成したオブジェクトファイル名を指定します。 /opt/hirdbds/lib 下のライブラリは、反映側 Datareplicator が用意しているライブラリです。これら のライブラリは必ず指定してください。

#### 注 2

リンケージのコマンドに指定する実行ファイル名は,hds で始まる名称 又はシステムにインストール済 みのプログラムで禁止している名称を指定しないでください。

#### 注3

-L オプションの行は,UOC 内から SQL を実行するときに指定するライブラリです。下線で示す部分 には,反映側 HiRDB をインストールしたディレクトリを指定します。

#### (d) Linux 版の場合

• 32 ビット版又は IPF 版の環境での UOC のコンパイル方法

gcc -c -I /HiRDB/include -I /opt/hirdbds/include UOC ソースファイル名 • EM64T 版の環境での UOC のコンパイル方法 gcc -c -m32 -I /HiRDB/include -I /opt/hirdbds/include UOC ソースファイル名 -c: オブジェクト作成オプション -I /HiRDB/include: 下線部分に,反映側 HiRDB のインストールディレクトリを指定します。 -I /opt/hirdbds/include: Datareplicator が提供するヘッダファイル格納ディレクトリを指定(/opt/hirdbds/include 固定)。 UOC 自身がほかのヘッダファイルを必要とする場合は,複数指定できます。 UOC ソースファイル名: SQL プリプロセサを使って,C コンパイラがコンパイルできるソースファイルに変換した名称を指定し ます。 コンパイルコマンドの文法については、該当する OS のリファレンスマニュアルを参照してください。 • 32 ビット版又は IPF 版の環境での UOC のリンケージ方法 gcc -o UOC 名 -u main UOC オブジェクト名 /opt/hirdbds/lib/libhdsuif.a /opt/hirdbds/lib/libhdsulb.so /opt/hirdbds/lib/libhdscom.so /opt/hirdbds/lib/libhdspck.so -lpthread※1 -ldl -L/HiRDB/client/lib -lzcltk64※2 -Wl,-R/HiRDB/client/lib 注※1 32 ビット版の場合, -lpthread は不要です。 注※2 32 ビット版の場合, -lzcltk64 は-lzclt に読み替えてください。 • EM64T 版の環境での UOC のリンケージ方法 gcc -o UOC 名 -m32 -u main UOC オブジェクト名 /opt/hirdbds/lib/libhdsuif.a /opt/hirdbds/lib/libhdsulb.so /opt/hirdbds/lib/libhdscom.so /opt/hirdbds/lib/libhdspck.so -lpthread -ldl

#### 注 1

-R オプションは省略できます。ただし,省略した場合は,LD\_LIBRARY\_PATH に「HiRDB をインス トールしたディレクトリ/lib」を追加しておく必要があります。

注つ

-I は、反映側 HiRDB のリンケージライブラリ名を指定します。

-L/HiRDB/client/lib -lzclt -Wl,-R/HiRDB/client/lib

注 3

-L オプションの行は,UOC 内から SQL を実行するときに指定するライブラリです。下線で示す部分 には,反映側 HiRDB をインストールしたディレクトリを指定します。

# 8.1.3 反映情報編集 UOC の作成手順(Windows)

Windows 版 Datareplicator で反映情報編集 UOC を作成する手順について説明します。Windows 版 Datareplicator の UOC は, DLL ファイル (xxx.dll) として作成します。

#### (1) 作成方法

Windows 版の場合,反映情報編集 UOC は次の開発環境で作成できます。

- Microsoft Visual C++ Version 5.0 以降(プロセッサ: 32 ビット)
- Platform SDK February 2003 以降(プロセッサ:IPF)
- Visual Studio 2005 以降(プロセッサ:EM64T)

次に示す手順で、DLL ファイルを作成してください。

- 1.反映情報編集 UOC を使う反映表を決定します。
- 2.Windows 版 HiRDB のアプリケーションプログラムを作成する C 言語で反映情報編集 UOC の関数 を作成します。

UOC から SQL を発行するときは、SQL を各言語に展開するために HiRDB のプリプロセサを使いま す。

Datareplicator の UOC 用のヘッダファイルは、Datareplicator のインストール先ディレクトリの下 の ¥include に格納してあります。

3.作成した関数をコンパイル/リンケージして,DLL ファイルを作成します。Datareplicator から UOC を呼び出すため、インタフェース関数は必ず cdecl 呼び出し規約で作成して、エクスポートしてお いてください。

4.反映情報編集 UOC の名称を,反映定義に絶対パス名で指定します。

## (2) コンパイル及びリンケージ

それぞれの開発環境でのコンパイル,及びリンケージ方法について説明します。

#### (a) Microsoft Visual C++ Version 5.0 の場合

Microsoft Visual C++ Version 5.0 を使用してコンパイル, リンケージをする場合, オプションの設定 は,プロジェクトメニューから「設定」を選択します。

「プロジェクトの設定」,又は「設定」で設定する項目を次の表に示します。

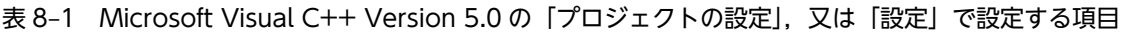

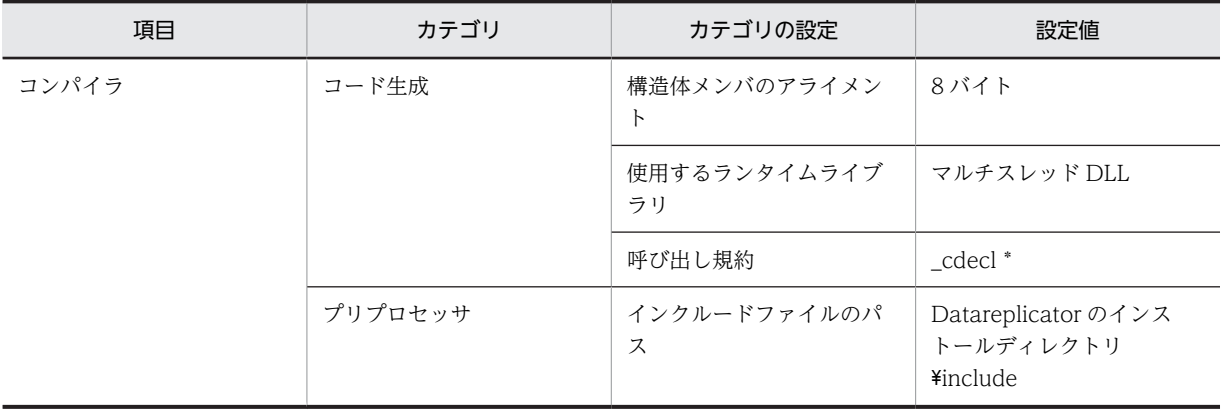

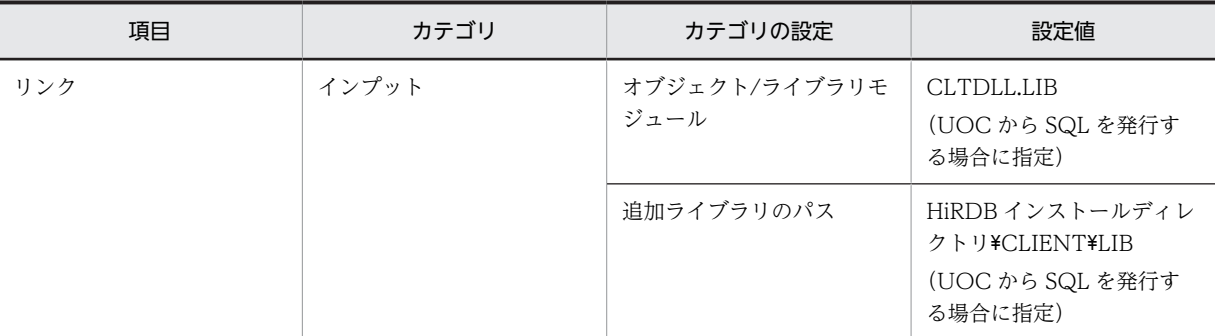

リンケージの未解決エラーが発生する場合は,リンケージのときに必要なライブラリすべてを指定してください。

#### (b) Platform SDK February 2003 の場合

• UOC のコンパイル方法

 cl.exe /c /D\_MT /D\_DLL /MD /D"WINVER=0x0400" /D"\_WIN32\_WINNT=0x0333 /D"\_WINNT" /D"NDEBUG" /D"\_WINDOWS" /D"WIN32" /D"WIN64" /nologo /I Datareplicator インストールディレクトリ\include UOC ソースファイル名〔UOC ソースファイル名〕…

#### • UOC のリンケージ方法

 link.exe /subsystem:console /incremental:no /machine:IA64 /out: 反映情報編集 UOC の DLL 名称 /DLL /DEF:def ファイル UOC オブジェクト名

UOC 内から SQL を発行する場合, 「HiRDB インストールディレクトリ¥CLIENT¥LIB¥CLTDLL.LIB」 のライブラリの指定も必要です。

#### (c) Visual Studio 2005 の場合

Visual Studio 2005 を使用してコンパイル,リンケージをする場合,オプションの設定は,プロジェクト メニューから「プロパティ」を選択します。

設定する項目を次の表に示します。

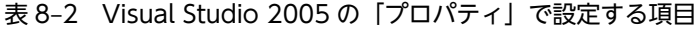

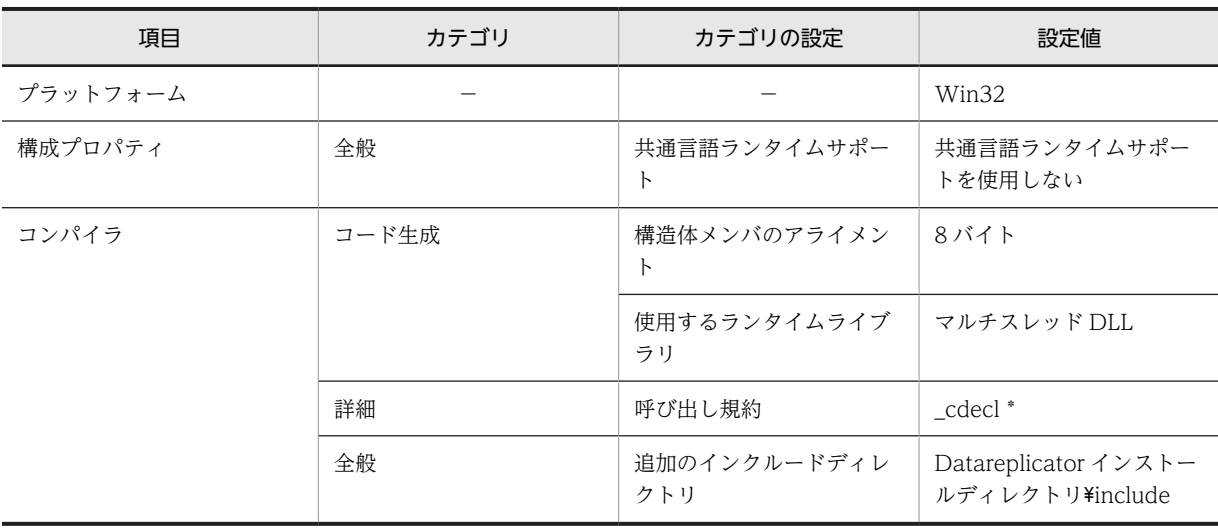

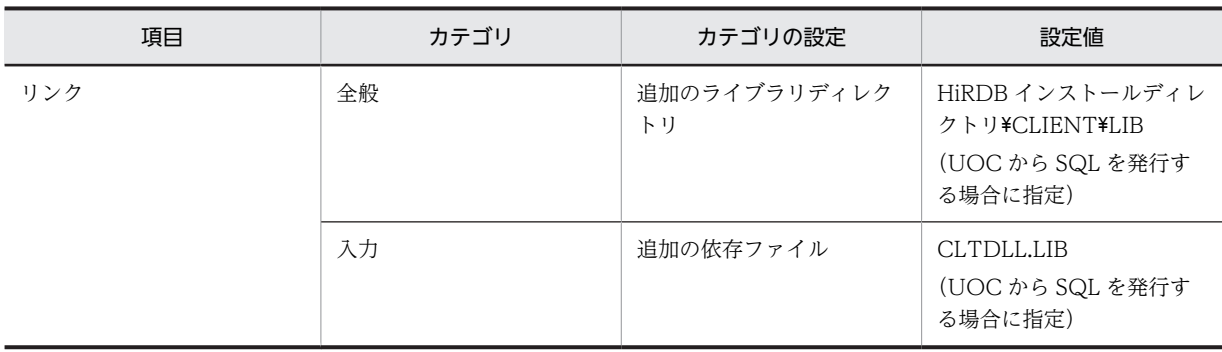

(凡例)

−:該当しません。

リンケージの未解決エラーが発生する場合は,リンケージのときに必要なライブラリすべてを指定してください。

#### (3) 注意事項

- 反映側 Datareplicator 又はほかのシステムで使っているメモリマップトファイルは,UOC では使わな いでください。
- UOC の処理がエラーになったときは,エラーログファイルのプログラム名には DLL ファイルの名称が 出力されます。
- 2 相コミット方式で反映するために UOC からトランザクション制御関数を実行する場合は, Datareplicator が提供する次のインポートライブラリをリンケージしてください。 Datareplicator インストールディレクトリ\lib\hdsuif.lib
- UOC から SQL を発行する場合は,HiRDB が提供するインクルードファイル,インポートライブラリ を,それぞれコンパイル,リンクの際に指定してください。また,トランザクション制御の方式に応じ て,インポートライブラリを選択してください。
	- 1 相コミット方式の場合 cltdll.lib
	- 2 相コミット方式の場合 pdcltx32.lib

# 8.1.4 反映情報編集 UOC で使う関数の文法

反映情報編集 UOC は, C 言語を使ってプログラミングします。反映側 Datareplicator には, 反映情報編 集 UOC を作成するときに使う関数を備えています。

反映情報編集 UOC で使える関数名と機能の概要を次の表に示します。

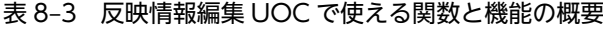

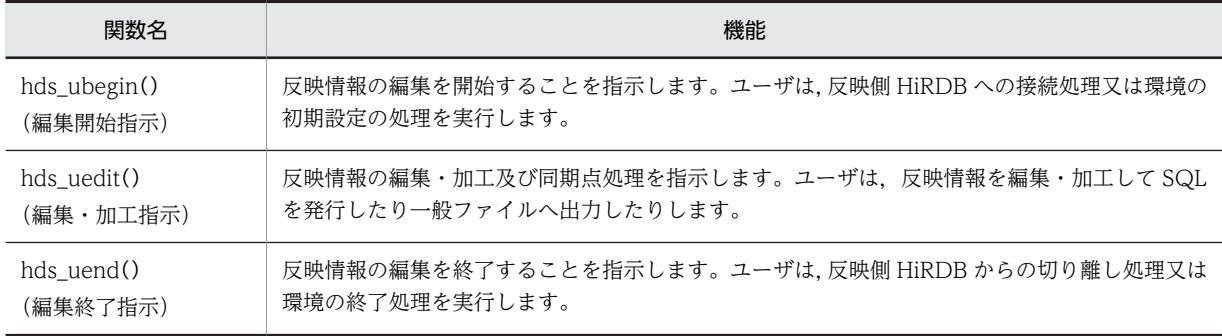

# <span id="page-740-0"></span>(1) hds\_ubegin()(編集開始指示関数)

(a) 関数の形式

 #include<hds\_ucommon.h> #include<hds\_ureflect.h> int hds\_ubegin(UINTERFACE\_BLK \*インタフェースブロック名, long \*ステータス);

#### (b) パラメタの説明

#### • UINTERFACE\_BLK \*インタフェースブロック名

hds\_uedit()関数又は hds\_uend()関数に情報を引き継ぎたい場合に設定する情報を格納するための領 域の名称を指定します。UINTERFACE\_BLK は呼び出し元が確保します。インタフェースブロックの 内容を次の表に示します。

| メンバ名       | 長さ (バ<br>イト)   | 属性      | 領域名                           | 設定者   | 内容                                                                                                    |
|------------|----------------|---------|-------------------------------|-------|----------------------------------------------------------------------------------------------------|
| auth id    | 8              | char    | 認可識別子                         | 呼び出し元 | 反映システム定義で指定した接続認可識別子                                                                                                   |
| password   | 30             | char    | パスワード                         | 呼び出し元 | 反映システム定義で指定したパスワード                                                                                                    |
| exsysid    | 2              | char    | 抽出側<br>Datareplica<br>tor 識別子 | 抽出元   | 抽出側 Datareplicator の抽出システム定義で指定<br>した抽出側 Datareplicator 識別子。小文字の 16<br>進数字が文字列として設定されます。<br>XDM/DS との連動時は、'00'が設定されます。 |
| repid1     | 2              | char    | 識別子 1                         | 呼び出し元 | 反映システム定義で指定したデータ連動識別子                                                                                                  |
| repid2     | $\overline{2}$ | char    | 識別子 2                         | 呼び出し元 | 反映システム定義で指定した反映側<br>Datareplicator 識別子                                                                                 |
| *inherinf1 | $\overline{4}$ | $char*$ | 引き継ぎ情<br>報 1                  | 呼び出し先 | hds_uedit()関数と hds_uend()関数に引き継ぐ領<br>域のアドレス                                                                            |
| inherinf2  | $\overline{4}$ | long    | 引き継ぎ情<br>報2                   | 呼び出し先 | hds_uedit()関数と hds_uend()関数に引き継ぐ情<br>報                                                                                 |
| stopinf    | $\overline{4}$ | long    | 終了モード                         | 呼び出し元 | UOC 終了時の終了モード<br>この領域は、hds_uend()関数の呼び出し時だけ有<br>効です。<br>HDS FLG NORMAL<br>正常終了<br>HDS_FLG_FORCE<br>強制停止                |

表 8-4 インタフェースブロック (UINTERFACE\_BLK)の内容

注 1

反映側 Datareplicator では、UINTERFACE\_BLK のヘッダファイルを用意しているので、それを使っ てください。ヘッダファイルについては,「[表 8-14 反映情報編集 UOC のヘッダファイルの一覧](#page-750-0)」を 参照してください。

#### 注 2

ユーザは,設定者が呼び出し元になっている領域を書き換えないでください。

#### • long \*ステータス

編集開始指示関数の中でエラーを検知した場合,ステータスに値を設定できます。ステータスに値を設 定すると,呼び出し元である Datareplicator からメッセージが出力され,その中にこのステータス値 が表示されます。

#### (c) 戻り値

呼び出し元に戻るときに戻り値を設定します。設定できる戻り値を次の表に示します。

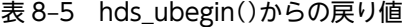

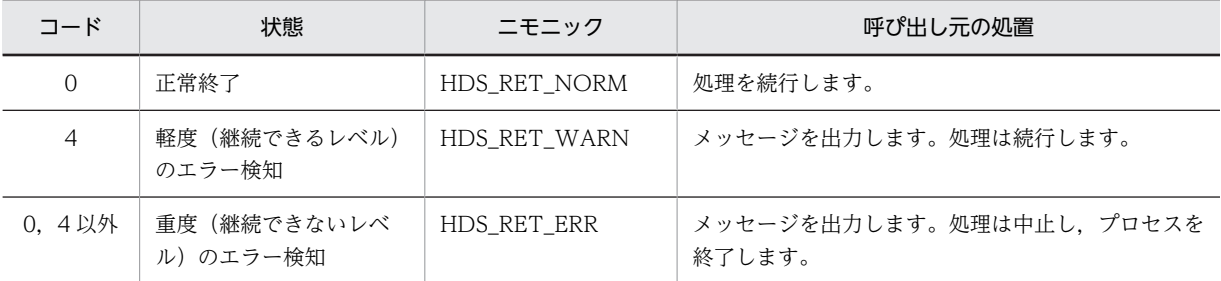

#### (d) 抽出側 Datareplicator を使うときの注意

抽出側 Datareplicator の送信環境定義の nsndidxxx オペランド (xxx は 001∼256 の整数)に,送信抑 止受信元識別子を指定している場合, HiRDB の CONNECT 処理の直前に, HiRDB の環境変数である \$PDCLTAPNAME に,hdssqle で始まり抽出側 Datareplicator 識別子で終わる 20 バイト以内の文字列 を設定してください。

抽出側 Datareplicator 識別子として設定される文字列は,インタフェースブロック内に設定される文字列 と同じです(2 バイトの 16 進数字の文字列)。

#### (2) hds uedit() (編集·加工指示関数)

#### (a) 関数の形式

 #include<hds\_ucommon.h> #include<hds\_ureflect.h> int hds\_uedit(UINTERFACE\_BLK \*インタフェースブロック名, UREFLECT\_BLK \*反映制御ブロック名, UDATA\_BLK \*キー情報ブロック名, UDATA BLK \*反映データブロック名, long \*ステータス);

(b) パラメタの説明

- UINTERFACE\_BLK \*インタフェースブロック名 hds\_begin()関数からの情報を引き継ぎたい場合に設定する情報を格納するための領域の名称を指定し ます。インタフェースブロック名については,[「表 8-4 インタフェースブロック](#page-740-0) [\(UINTERFACE\\_BLK\)の内容」](#page-740-0)を参照してください。
- UREFLECT\_BLK \*反映制御ブロック名

反映情報の共通情報を格納するための領域の名称を指定します。反映制御ブロックは呼び出し元が確 保します。反映制御ブロックの内容を次の表に示します。

| メンバ名     | 長さ (バ<br>イト) | 属性   | 領域名                   | 設定者   | 内容                                                                                                    |
|----------|--------------|------|-----------------------|-------|----------------------------------------------------------------------------------------------------|
| updkind  | 8            | char | 更新種別                  | 呼び出し元 | 抽出側 DB を更新するときの種別。次に種別を示<br>します。種別を示す文字列は、8 バイト固定です。<br>8バイトに満たない部分は、空白で埋められます。<br><b>INSERT</b><br>INSERT を示します。<br><b>UPDATE</b><br>UPDATE を示します。<br><b>DELETE</b><br>DELETE を示します。<br>PURGE<br>PURGE を示します。<br><b>COMMIT</b><br>COMMITを示します。*<br>注※<br>この値の格納時は、認可識別子以降の項目の値<br>は意味がありません。 |
| auth_id  | 30           | char | 認可識別子                 | 呼び出し元 | 抽出側 DB を更新するときの認可識別子                                                                                                    |
| tbl_id   | 30           | char | 表識別子                  | 呼び出し元 | 抽出側 DB を更新するときの表識別子                                                                                                    |
| upd_date | 4            | char | 更新日付                  | 呼び出し元 | 抽出側 DB を更新するときの日付(更新情報を<br>ジャーナルに出力した日付)。日付は10進符号な<br>しパック形式 (YYYYMMDD) で出力します。<br>YYYY: 西暦年<br>$MM: \thetaDD : H$                                                                                                    |
| upd_time | 4            | char | 更新時刻                  | 呼び出し元 | 抽出側 DB 更新時の時刻 (更新情報をジャーナルに<br>出力した時刻)時刻は10進符号なしパック形式<br>(HHMMSSTT) で出力します。<br>HH:時<br>MM:分<br>SS:秒<br>TT: 1/100秒                                                                                                    |
| uapname  | 8            | char | 抽出側の<br>UAP 名         | 呼び出し元 | 抽出側 DB を更新するときのユーザアプリケー<br>ションプログラムの名称                                                                                                    |
| extsysid | 4            | char | 抽出側 DB<br>のシステム<br>ID | 呼び出し元 | 抽出側 DB が HiRDB の場合<br>抽出側 DBの HiRDB 識別子<br>抽出側 DB がメインフレーム (XDM/DS, PDMII<br>E2, RDB1 E2) の場合<br>抽出側 DB のサブシステム ID                                                                                                    |

表 8-6 反映制御ブロック (UREFLECT\_BLK) の内容

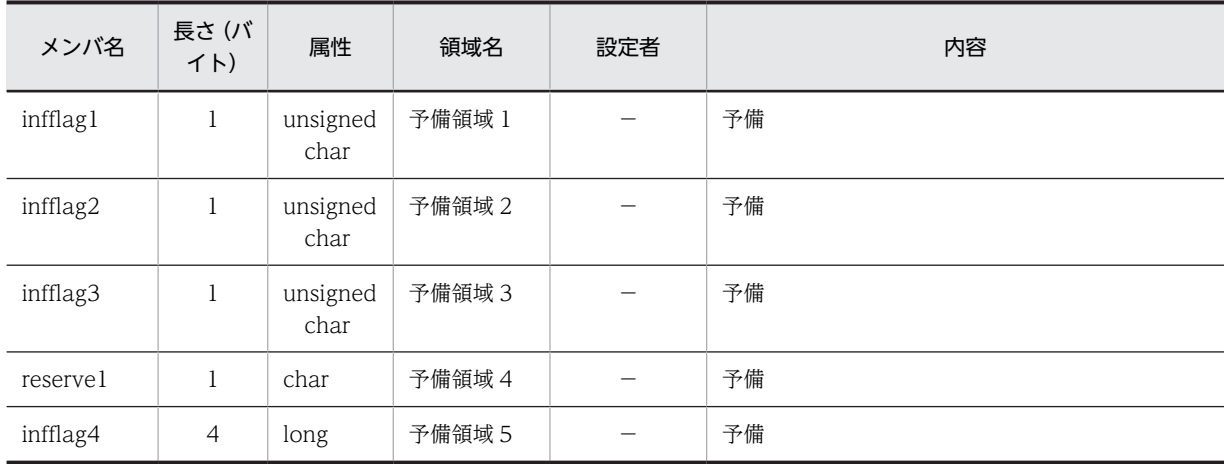

注 1

反映側 Datareplicator では、UREFLECT\_BLK のヘッダファイルを用意しているので、それを使って ください。ヘッダファイルについては,[「表 8-14 反映情報編集 UOC のヘッダファイルの一覧」](#page-750-0)を参 照してください。

注 2

ユーザは,設定者が呼び出し元になっている領域を書き換えないでください。

#### • UDATA\_BLK \*キー情報ブロック名

#### • UDATA\_BLK \*反映データブロック名

反映情報を格納するための領域の名称を指定します。hds\_uedit()の第 3 パラメタのキー情報ブロック と第 4 パラメタの反映データブロックの両方でこの構造体を使います。

キー情報ブロックでは、UDATA BLK にマッピングキーの情報を格納します。反映データブロックで は,UDATA\_BLK に反映データの情報を格納します。

キー情報ブロックは、INSERT, PURGE 及び COMMIT の場合には列数に 0 が設定されます。また, キー値が変更された場合には,キー情報ブロックには更新前のキー値が設定されます。更新後のキー値 及び INSERT 時のキー値は、反映データブロックの中に設定されます。

DELETE, PURGE, COMMIT の場合は、反映データブロックの列数に 0 が設定されます。

キー情報及び反映データ情報は,UDATA\_BLK と UDATA\_BLK からポイントされる構造体(これを UCOLUMN\_BLK といいます)とスカラデータから構成されます。UDATA\_BLK の列数に 0 が設定 されている場合, UCOLUMN\_BLK は参照しないでください。UDATA\_BLK とその関連構造を次の図 に示します。

<span id="page-744-0"></span>図 8‒4 UDATA\_BLK とその関連構造

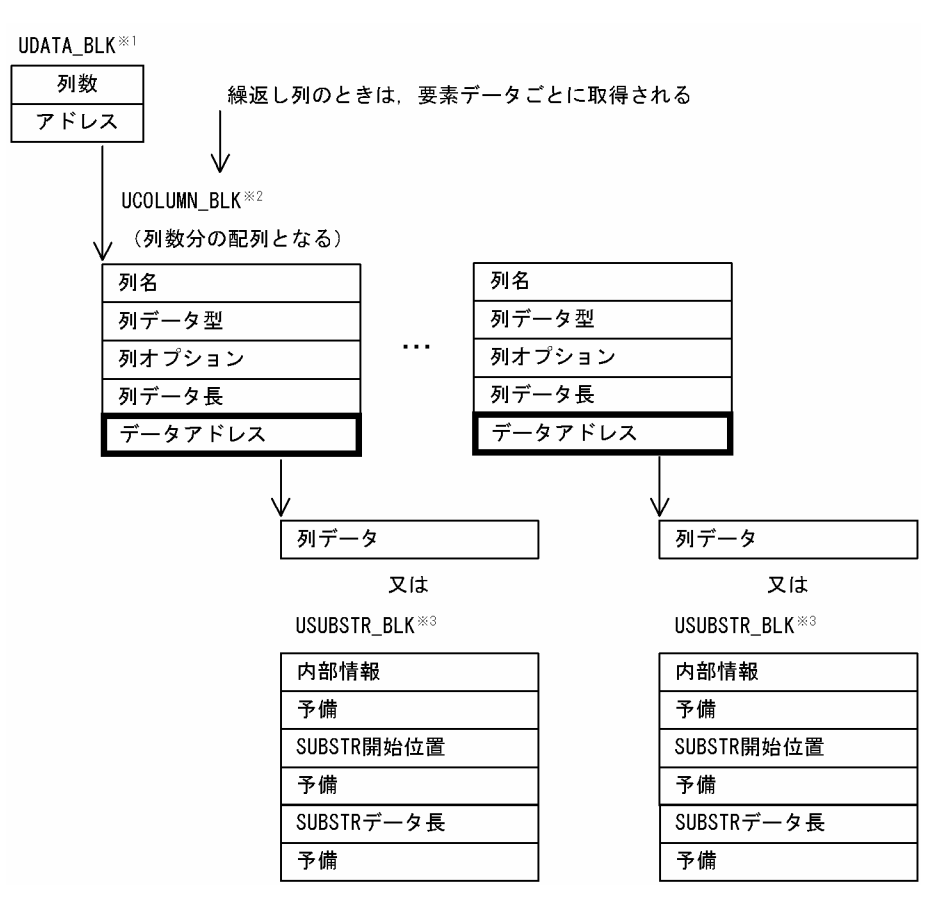

注※1

UDATA BLK の内容については、「表 8-7 UDATA BLK の内容」を参照してください。

注※2

UCOLUMN\_BLK の内容については,「[表 8-8 UCOLUMN\\_BLK の内容」](#page-745-0)を参照してください。

注※3

BLOB 型又は BINARY 型の後方削除更新をしている場合のデータ構造です。USUBSTR\_BLK の内容 については,「[表 8-9 USUBSTR\\_BLK の内容](#page-746-0)」を参照してください。

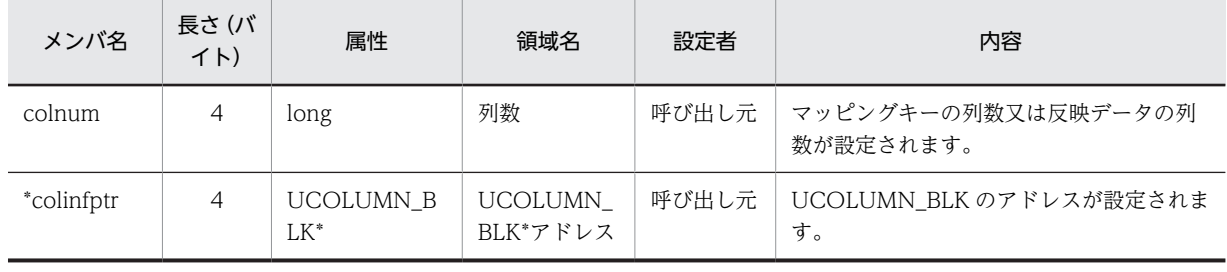

#### 表 8-7 UDATA\_BLK の内容

注

Datareplicator では,UDATA\_BLK のヘッダファイルを用意しているので,それを使ってください。 ヘッダファイルについては,「[表 8-14 反映情報編集 UOC のヘッダファイルの一覧](#page-750-0)」を参照してくだ さい。

<span id="page-745-0"></span>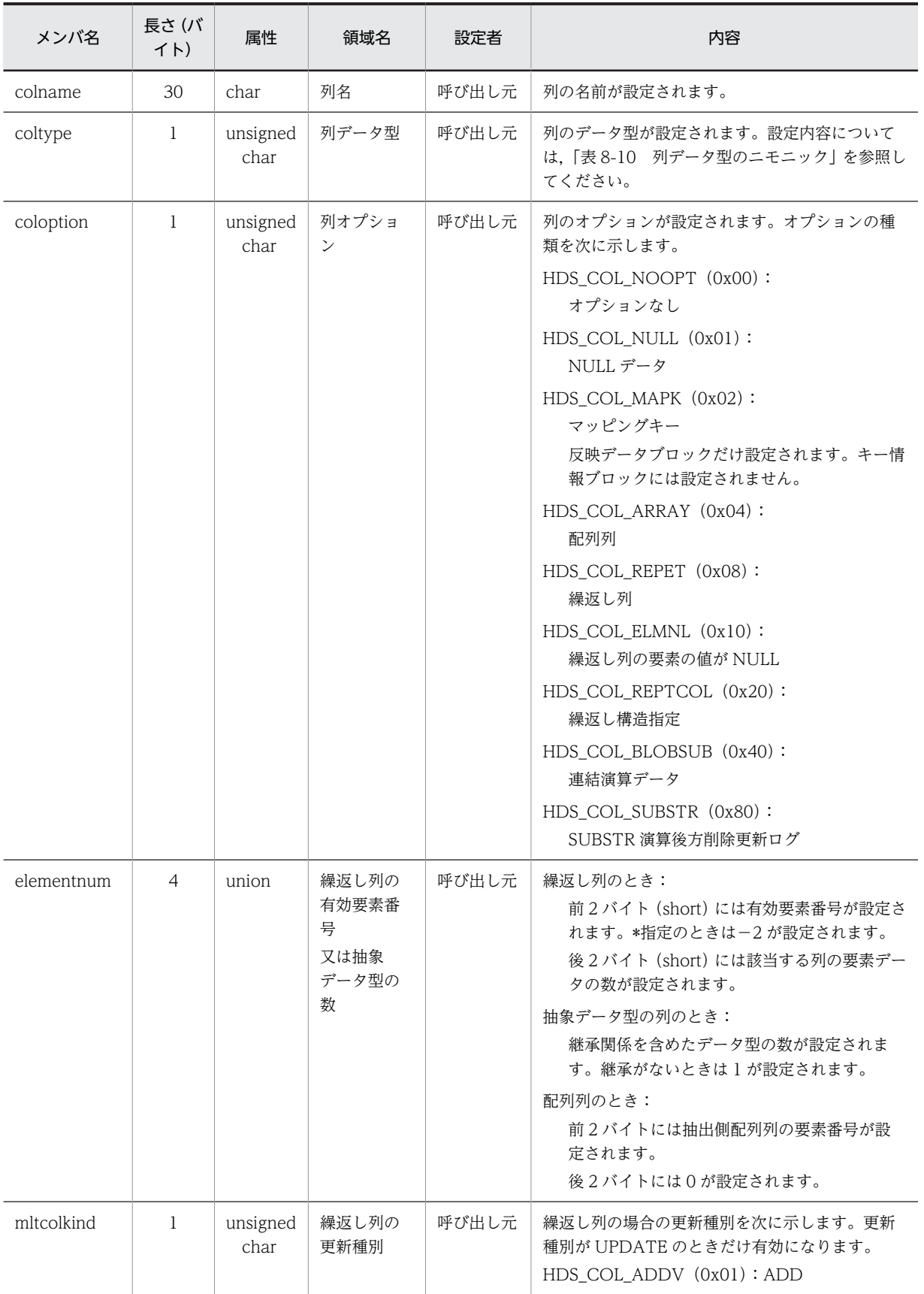

表 8-8 UCOLUMN\_BLK の内容

<span id="page-746-0"></span>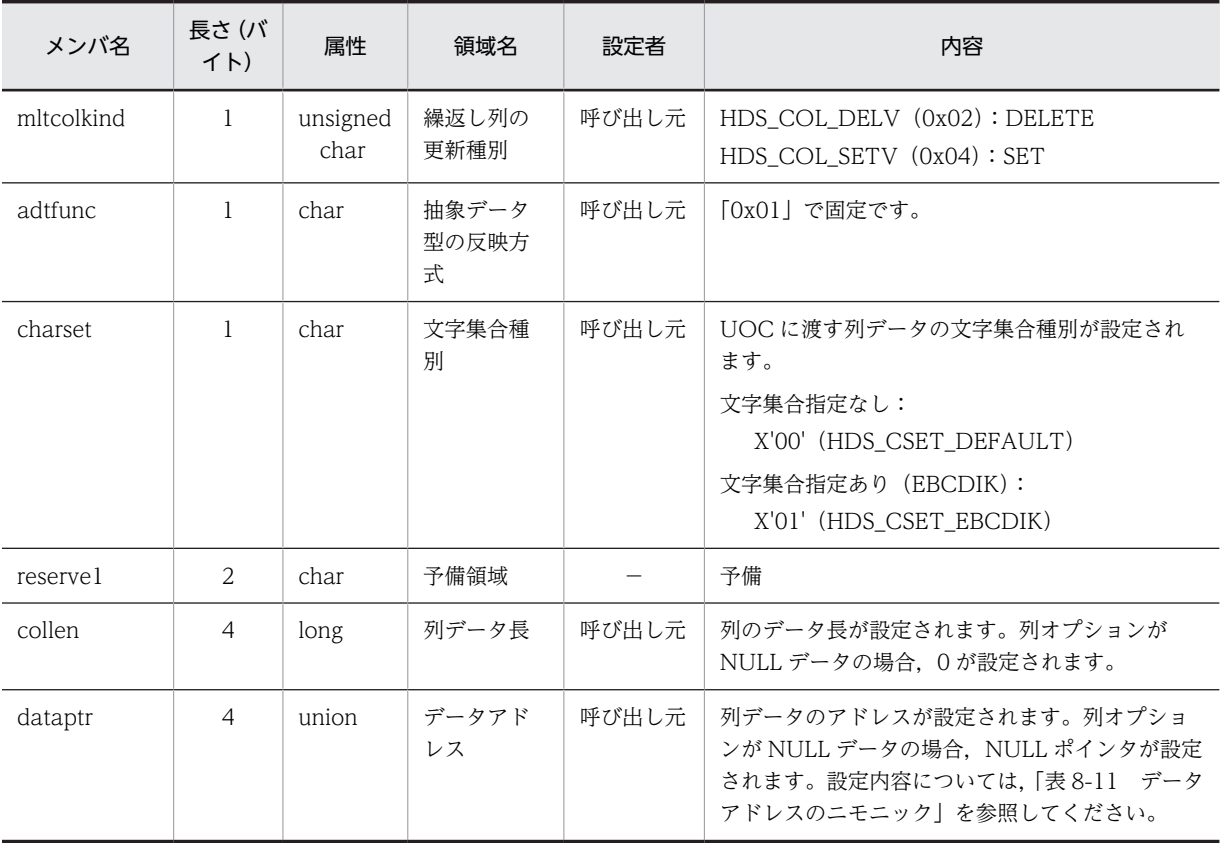

注

反映側 Datareplicator では,UCOLUMN\_BLK のヘッダファイルを用意しているので,それを使って ください。ヘッダファイルについては,「[表 8-14 反映情報編集 UOC のヘッダファイルの一覧](#page-750-0)」を参 照してください。

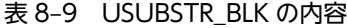

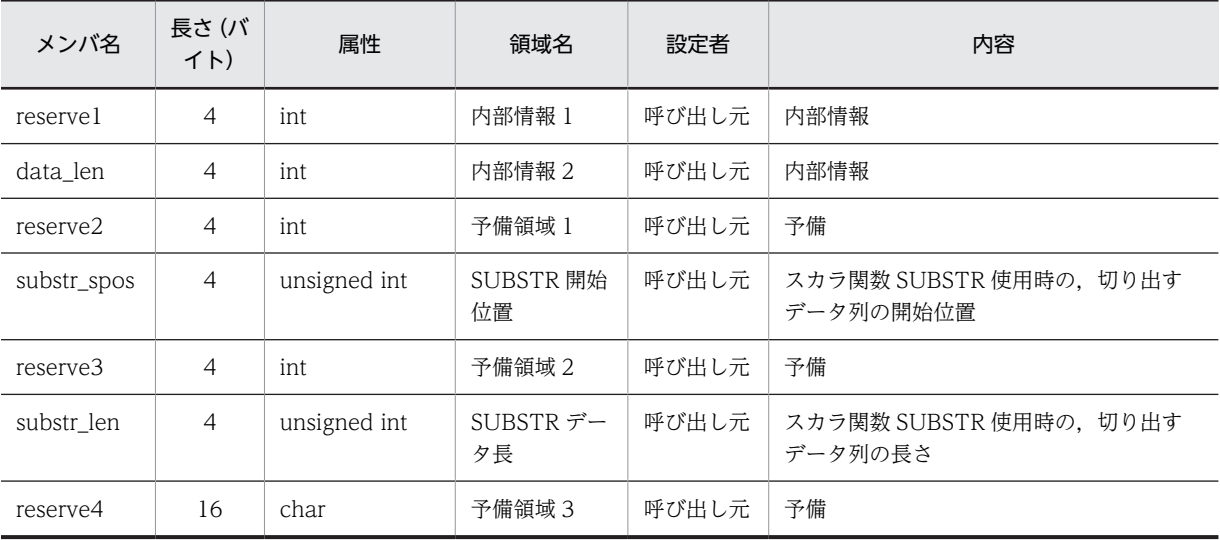

列データ型のニモニックを[「表 8-10 列データ型のニモニック](#page-747-0)」に,データアドレスのニモニックを[「表](#page-747-0) [8-11 データアドレスのニモニック](#page-747-0)」に示します。

<span id="page-747-0"></span>表 8‒10 列データ型のニモニック

| 列データ型                   | ニモニック           | データコード |
|-------------------------|-----------------|--------|
| <b>INTEGER</b>          | HDS_T_INT       | (0xF1) |
| SMALLINT                | HDS_T_SINT      | (0xF5) |
| LARGE DECIMAL           | HDS_T_DEC       | (0xE5) |
| <b>FLOAT</b>            | HDS_T_FLT       | (0xE1) |
| DOUBLE PRECISION        | HDS_T_DBL       | (0xE1) |
| SMALL FLOAT             | HDS_T_SFLT      | (0xE3) |
| <b>REAL</b>             | HDS_T_REAL      | (0xE3) |
| CHARACTER               | HDS_T_CHAR      | (0xC5) |
| VARCHAR                 | HDS_T_VCHAR     | (0xC1) |
| <b>NCHAR</b>            | HDS_T_NCHAR     | (0xB5) |
| <b>NVARCHAR</b>         | HDS_T_NVCHAR    | (0xB1) |
| <b>MCHAR</b>            | HDS_T_MCHAR     | (0xA5) |
| <b>MVCHAR</b>           | HDS_T_MVCHAR    | (0xA1) |
| <b>DATE</b>             | HDS_T_DATE      | (0x71) |
| <b>TIME</b>             | HDS_T_TIME      | (0x79) |
| TIMESTAMP               | HDS_T_TIMESTAMP | (0x7D) |
| INTERVAL YEAR TO DAY    | HDS_T_YTD       | (0x65) |
| INTERVAL HOUR TO SECOND | HDS_T_HTS       | (0x6F) |
| <b>BLOB</b>             | HDS_T_BLOB      | (0x93) |
| <b>BINARY</b>           | HDS_T_BINARY    | (0x91) |
| <b>UNPACK</b>           | HDS_T_UNPACK    | (0xFF) |

#### 表 8‒11 データアドレスのニモニック

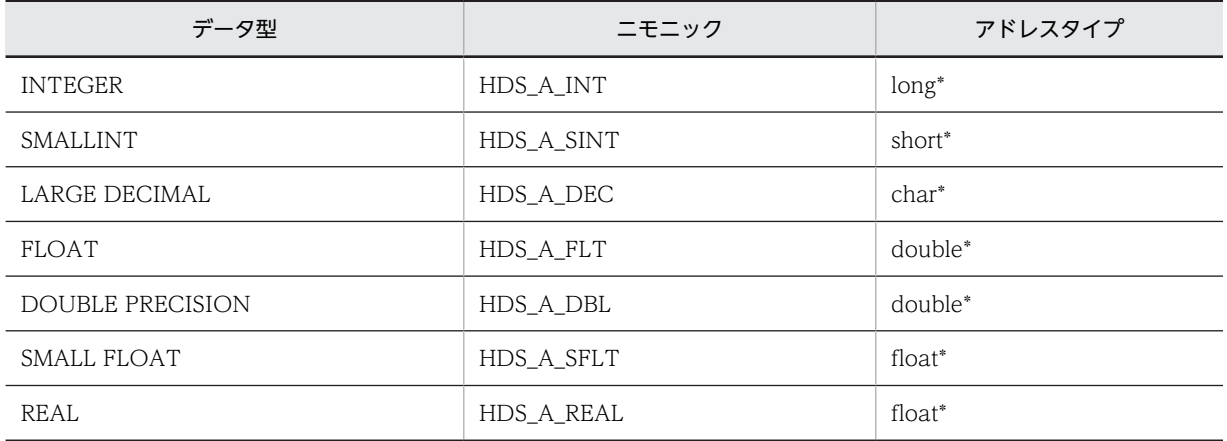

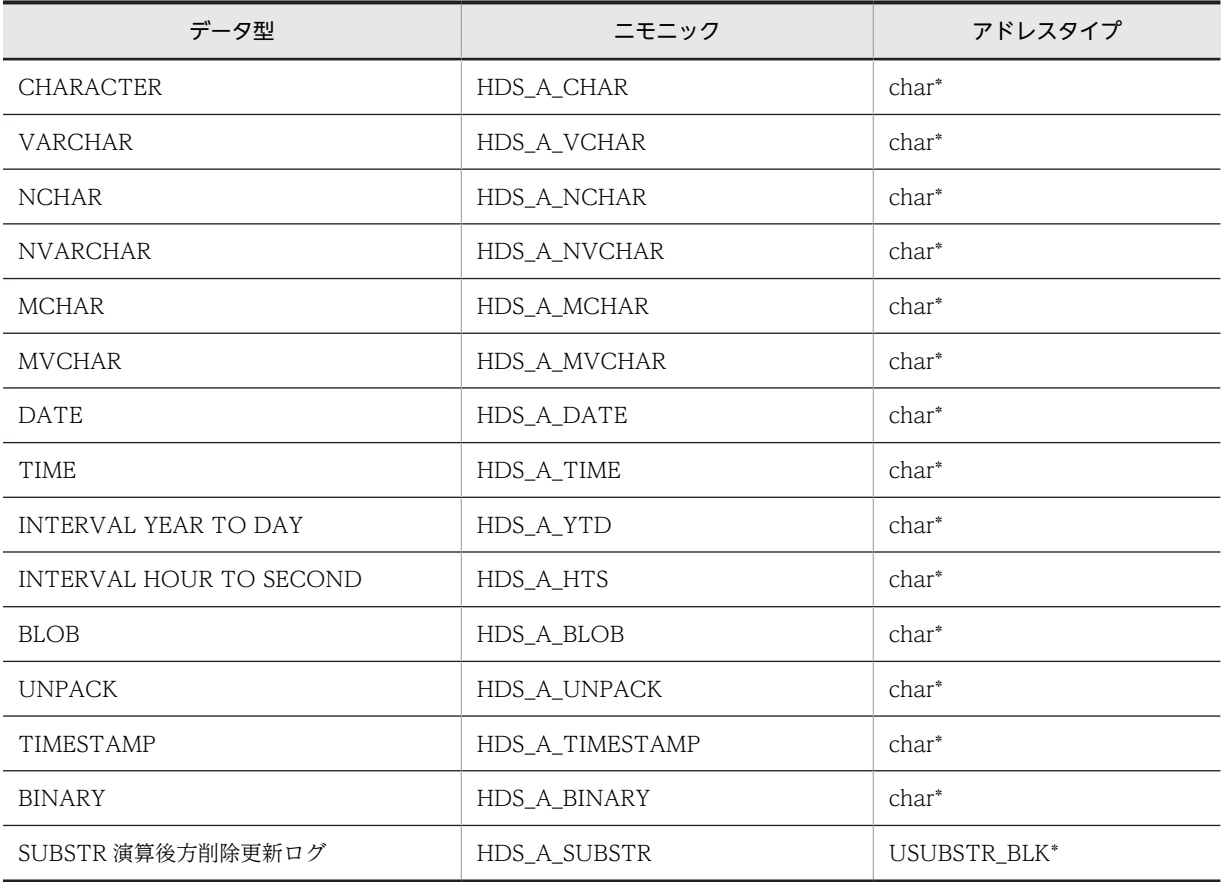

#### • long \*ステータス

編集・加工指示関数の中でエラーを検知した場合,ステータスに値を設定できます。ステータスに値を 設定すると,関数から戻った後に呼び出し元であるインタフェースプロセスからメッセージを出力し, その中にステータス値を表示します。

(c) 戻り値

呼び出し元に戻るときに戻り値を設定します。設定できる戻り値を次の表に示します。

表 8-12 hds\_uedit()からの戻り値

| コード            | 状態                      | ニモニック        | 呼び出し元の処置                            |  |
|----------------|-------------------------|--------------|-------------------------------------|--|
|                | 正常終了                    | HDS RET NORM | 処理を続行します。                           |  |
| $\overline{A}$ | 軽度 (継続できるレベル)<br>のエラー検知 | HDS RET WARN | メッセージを出力します。処理は続行されます。              |  |
| 0. 4以外         | 重度(継続できないレベ<br>ル)のエラー検知 | HDS RET ERR  | メッセージを出力します。処理は中止して、プロセスを<br>終了します。 |  |

## (3) hds\_uend() (編集終了指示関数)

(a) 関数の形式

 #include<hds\_ucommon.h> #include<hds\_ureflect.h>

 int hds\_uend(UINTERFACE\_BLK \*インタフェースブロック名, long \*ステータス);

#### (b) パラメタの説明

• UINTERFACE\_BLK \*インタフェースブロック名

hds begin()関数又は hds edit()関数からの情報を引き継ぎたい場合に設定する情報を格納するため の領域の名称を指定します。インタフェースブロック名については,「[表 8-4 インタフェースブロック](#page-740-0) [\(UINTERFACE\\_BLK\)の内容」](#page-740-0)を参照してください。

hds\_ubegin()関数で動的に領域を割り当てた場合には、hds\_uend()関数の中で解放してください。ま た、オープンしたファイルがある場合にはクローズしてください。hds\_uend()関数から戻った後では, UINTERFACE\_BLK で設定されているユーザ設定項目に対しては何もしないで,構造体の領域を解放 してください。

データベースアクセスしている UOC で終了モードが強制停止のときは,DBMS に ROLLBACK を実 行してから DISCONNECT を実行してください。

• long \*ステータス

編集終了指示関数の中でエラーを検知した場合,ステータスに値を設定できます。ステータスに値を設 定すると、関数から戻った後に呼び出し元であるインタフェースプロセスからメッセージを出力し、そ の中にこのステータス値を表示します。

(c) 戻り値

呼び出し元に戻るときに戻り値を設定します。設定できる戻り値を次の表に示します。

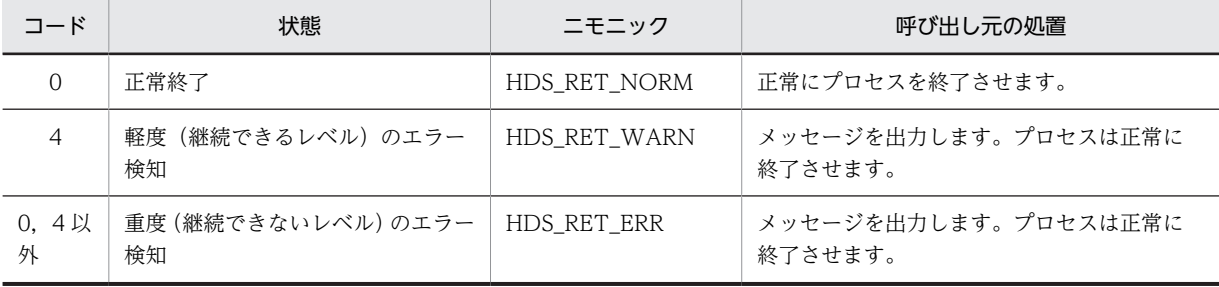

#### 表 8-13 hds uend()関数からの戻り値

#### (4) 反映情報編集 UOC で使うヘッダファイル

反映側 Datareplicator では, hds\_ubegin(), hds\_uedit(), hds\_uend()の関数のインタフェースになる 構造体及びニモニックコードをヘッダファイルで用意しています。

反映情報編集 UOC で使うヘッダファイルは、次に示すディレクトリに格納してあります。

UNIX 版の場合: /opt/hirdbds/include/

Windows 版の場合: Datareplicator をインストールしたディレクトリ¥include¥

反映情報編集 UOC のヘッダファイルの一覧を次の表に示します。

<span id="page-750-0"></span>

| ファイル名          | 内容                               | 反映情報編集 UOC に関連するメンバ                                                                                                |
|----------------|----------------------------------|----------------------------------------------------------------------------------------------------|
| hds ucommon.h  | 反映情報編集 UOC の共通の構造体及びニモ<br>ニックコード | • UINTERFACE BLK<br>• 戻り値のニモニック                                                                                    |
| hds ureflect.h | 反映情報編集 UOC の構造体及びニモニック<br>コード    | • UREFLECT BLK<br>• UREFLECT BLK のニモニック<br>• UDATA BLK<br>$\bullet$ UCOLUMN BLK<br>• データ型のニモニック<br>• データアドレスのニモニック |

表 8-14 反映情報編集 UOC のヘッダファイルの一覧

#### (5) 規則

(a) ファイル

反映情報編集 UOC の関数の中で,操作できるファイルはユーザ独自のファイル(オープンしたファイル) だけです。ファイルの規則を次に示します。

- 標準入力,標準出力,標準エラー出力は,使わないでください。 ただし、反映側 Datareplicator の環境変数 HDS\_MST\_STDCLOSE に「FALSE」を指定した場合は, 標準入力,標準出力,標準エラー出力を使用できます。
- 自身でオープンしたファイル以外を書き込んだり読み込んだりしないでください。
- 反映側 Datareplicator のファイルを操作しないでください。
- (b) 定義との関連
	- UOC に対しては、control\_trigger 指示をしません。このため, UOC で実行する場合には、反映環境 定義の control\_trigger パラメタは無効になります。
	- UOC に対しては,disconnect 指示をしません。このため,UOC で実行する反映の場合には,反映シ ステム定義の discintvl オペランドの指定は無効になります。
	- UOC 内部で使う表の存在チェックをしません。このため、UOC で実行する反映の場合には、反映環 境定義の tblcheck オペランドの指定は無効になります。
	- UOC で反映処理を実行する場合には,反映定義でユーザが作成した UOC の名称を設定します。反映 処理の実行時には,指定した名称の UOC が自動的に起動されます。
	- 反映定義ですべての UOC を使って反映の選択をすると,時系列情報表に対する操作は自動的に実行さ れません。
- (c) SQL 記述領域への設定

SQL 記述領域を使って反映側 DB を更新する場合,必要な内容を UOC インタフェーステーブルから SQL 記述領域に設定して,UOC を作成します。

UOC で直接,UOC インタフェーステーブルの列データを参照する場合は,データ型によっては C 言語の キャストをし,参照する必要があります。UOC インタフェーステーブルの列データアドレスが指すデータ のデータ形式,実データ長と C 言語での表記の関係を次の表に示します。

|                                       | UOC インタフェーステーブル                 | データ領域長                 |                                                                                           |
|---------------------------------------|---------------------------------|------------------------|-------------------------------------------------------------------------------------------|
| ニモニック                                 | 列データ長                           | (バイト)                  | C 言語での表記                                                                                  |
| HDS_T_INT                             | $\overline{4}$                  | $\overline{4}$         | long                                                                                      |
| HDS_T_SINT                            | $\overline{2}$                  | $\overline{2}$         | short                                                                                     |
| HDS_T_DEC                             | 先頭2バイト:精度<br>後ろ2バイト:位取り         | 精度÷2+1                 | char データエリア [実データ長]                                                                       |
| HDS_T_FLT                             | 8                               | 8                      | double                                                                                    |
| HDS_T_DBL                             |                                 |                        |                                                                                           |
| HDS_T_SFLT                            | $\overline{4}$                  | $\overline{4}$         | float                                                                                     |
| HDS_T_REAL                            |                                 |                        |                                                                                           |
| HDS_T_CHAR                            | 文字列長(バイト数)                      | UOC の列データ長             | char データエリア [実データ長]                                                                       |
| HDS_T_MCHAR                           |                                 |                        |                                                                                           |
| HDS_T_VCHAR                           | データ部文字列長(バイト<br>数)              | UOCの列データ長<br>$+2$      | struct {<br>unsigned short 実データ長<br>char データエリア [実データ長]                                   |
| HDS_T_NCHAR                           | 文字列長(文字数)                       | UOCの列データ長<br>$*2$      | char データエリア [実データ長]                                                                       |
| HDS_T_NVCHAR                          | データ部文字列長(文字数)                   | UOC の列データ長<br>$*2 + 2$ | struct {<br>unsigned short 実データ長<br>char データエリア [実データ長]                                   |
| HDS_T_DATE                            | 4                               | $\overline{4}$         | char データエリア [実データ長]                                                                       |
| HDS_T_TIME                            | 3                               | 3                      | char データエリア [実データ長]                                                                       |
| HDS_T_YTD                             | 先頭2バイト:精度 (8)<br>後ろ2バイト:位取り (0) | 5                      | char データエリア [実データ長]                                                                       |
| HDS_T_HTS                             | 先頭2バイト:精度 (6)<br>後ろ2バイト:位取り (0) | $\overline{4}$         | char データエリア [実データ長]                                                                       |
| HDS_T_BLOB<br>(列オプションが 0x80<br>以外の場合) | データ部データ長(バイト<br>数)              | UOCの列データ長<br>$+8$      | struct {<br>long 予備領域<br>unsigned long 実データ長<br>char データエリア [実データ長]<br>☀<br>$\mathcal{E}$ |
| HDS_T_BLOB<br>(列オプションが 0x80<br>の場合)   | 32                              | UOC の列データ長<br>$+8$     | 「表 8-9 USUBSTR_BLK の内容」を参照<br>してください。                                                     |

表 8-15 UOC の列データ型, データ長と C 言語での表記の関係

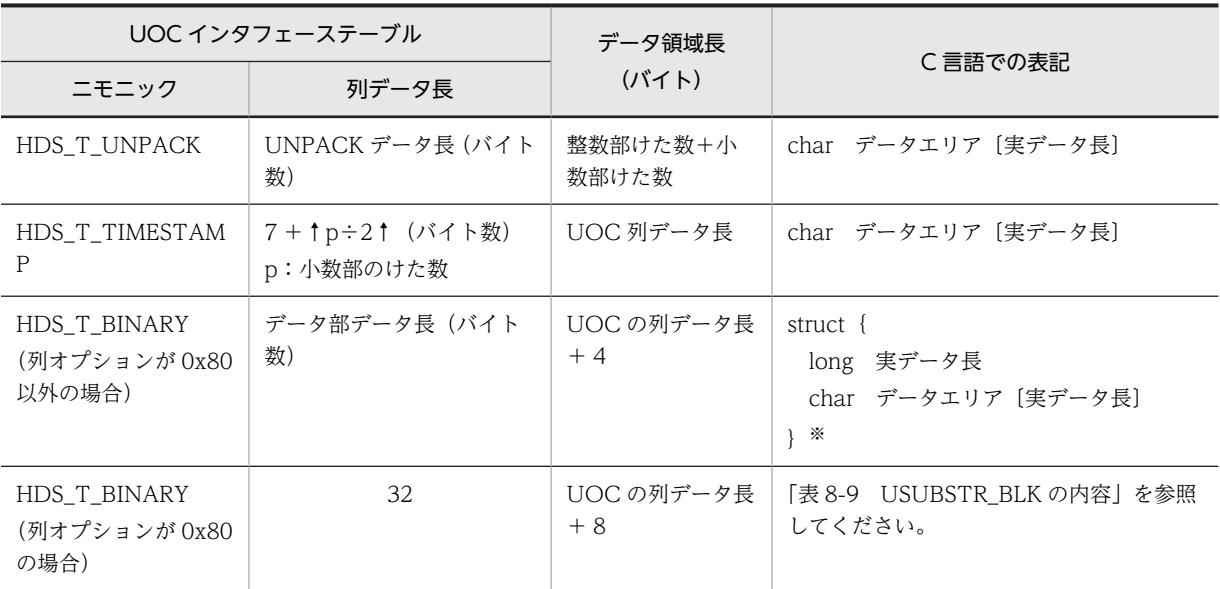

注

繰返し列のデータは,一つの要素のデータ情報が一つの UCOLUMN\_BLK に格納されます。

注※

連結演算のときも受け渡し方法は同じです。

- (d) データ型
	- 抽出側 DB がメインフレーム側 DB の場合,データ変換が必要なときには,データ変換をしたデータが UOC に渡されます。データ変換については,[「4.3.4 データ型の対応の設計](#page-231-0)」を参照してください。
	- DATE 型,TIME 型のデータ形式は,符号なしパック形式で格納されています。SQL 記述領域を使っ た UAP を作成する場合には,データが格納されているエリアのアドレスを,直接 SQL 記述領域に設定 して処理できます。SQL 記述領域を使わない UAP を作成する場合,DATE 型,TIME 型のデータを文 字列の日付データ,時刻データに変換した後,埋込み変数に設定して処理する必要があります。
	- SMALLFLOAT 型のデータは,表現範囲の相違によるオーバフローを回避するため,FLOAT 型のデー タとして渡されます。
	- 抽出列型が UNPACK 型の場合, DECIMAL 型へデータ変換した後に DECIMAL データ形式で UOC に渡します。UNPACK データが DECIMAL 型に変換できない場合は,UNPACK データ形式で UOC に渡します。UOC に渡される UNPACK 型のニモニックについては,「[表 8-10 列データ型のニモ](#page-747-0) [ニック](#page-747-0)」又は[「表 8-11 データアドレスのニモニック」](#page-747-0)を参照してください。

## 8.1.5 反映情報編集 UOC での抽象データ型の扱い

反映情報編集 UOC に抽象データ型を渡す場合,抽象データ型のコンストラクタ関数の入力データは,抽象 データ型の属性データとして渡されます。

抽象データ型の属性データは,抽象データ型固有の情報を含んでいるため,反映情報編集 UOC でも,抽象 データ型のコンストラクタ関数にそのまま反映してください(抽象データ型の更新データを編集及び加工し て反映することはできません)。

#### (1) 抽象データ型のニモニックと列データ構造

抽象データ型のニモニックと列データ構造について説明します。

(a) 抽象データ型のニモニック

抽象データ型のニモニックを「表 8-16 列データ型のニモニック(UCOLUMN\_BLK.coltype)」と「表 8-17 データアドレスのニモニック(UCOLUMN\_BLK.dataptr)」に示します。抽象データ型以外のニモ ニックについては,「[表 8-10 列データ型のニモニック」](#page-747-0)と[「表 8-11 データアドレスのニモニック」](#page-747-0)を参 照してください。

#### 表 8-16 列データ型のニモニック(UCOLUMN\_BLK.coltype)

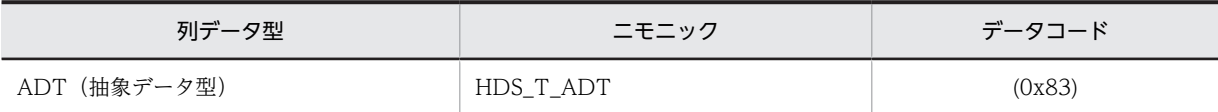

#### 表 8-17 データアドレスのニモニック(UCOLUMN\_BLK.dataptr)

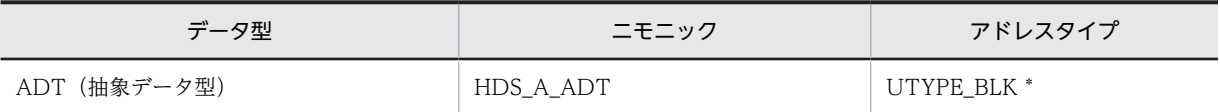

#### (b) 抽象データ型の列データ構造

抽象データ型の列データ構造を次の図に示します。抽象データ型以外の列データ構造については,[「図](#page-744-0) [8-4 UDATA\\_BLK とその関連構造](#page-744-0)」を参照してください。

```
図 8-5 抽象データ型の列データ構造
```
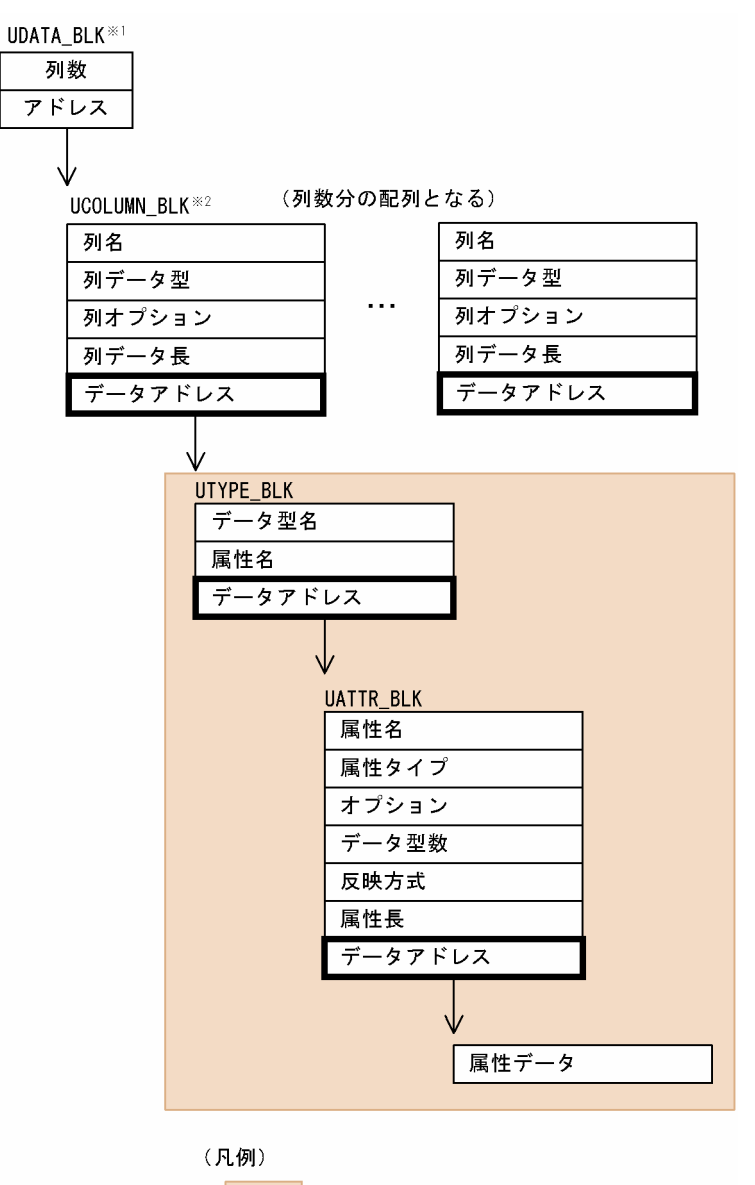

:抽象データ型を扱う場合の構成

注※1

UDATA\_BLK の内容については,[「表 8-7 UDATA\\_BLK の内容](#page-744-0)」を参照してください。

注※2

UCOLUMN\_BLK の内容については,「[表 8-8 UCOLUMN\\_BLK の内容」](#page-745-0)を参照してください。 UTYPE\_BLK(抽象データ型情報)の内容を次の表に示します。

表 8-18 UTYPE\_BLK (抽象データ型情報) の内容

| メンバ名            | 長さ (バ<br>$\Lambda$ $\Lambda$ ) | 属性   | 領域名   | 設定者 | 内容                    |
|-----------------|--------------------------------|------|-------|-----|-----------------------|
| schema_na<br>me | 31                             | char | 認可識別子 | 呼出元 | 抽象データ型の認可識別子(終端記号を含む) |

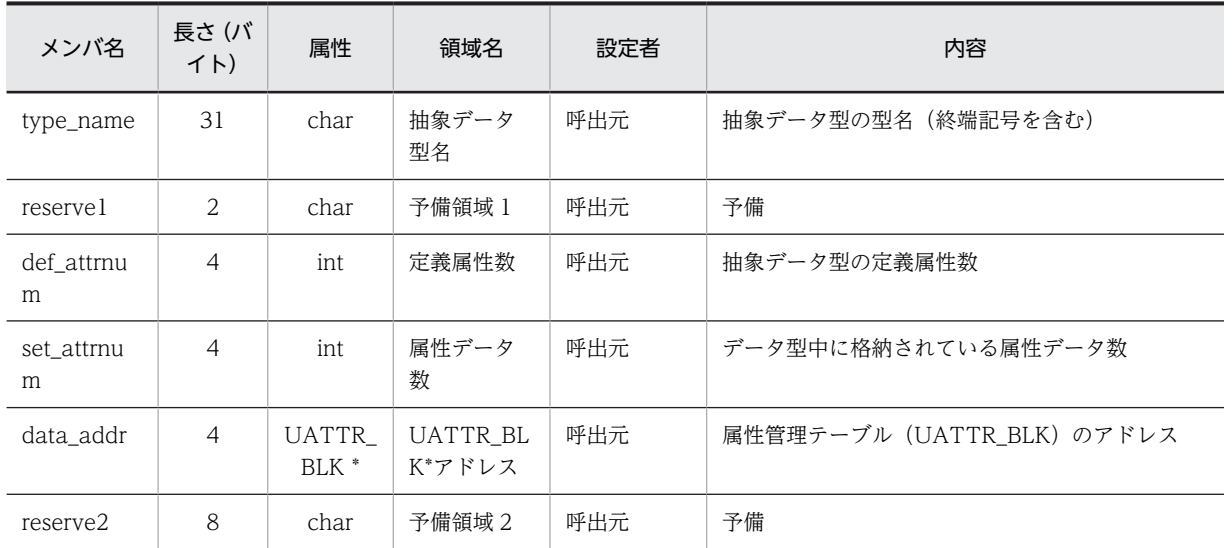

UATTR\_BLK(属性データ情報)の内容を次の表に示します。

表 8-19 UATTR\_BLK (属性データ情報) の内容

| メンバ名      | 長さ(バ<br>イト)    | 属性                 | 領域名                 | 設定者 | 内容                                                                                        |
|-----------|----------------|--------------------|---------------------|-----|-------------------------------------------------------------------------------------------|
| attr_name | 31             | char               | 属性名                 | 呼出元 | 属性名 (終端記号を含む)                                                                             |
| attr_type | $\mathbf{1}$   | unsigned<br>char   | 属性のデー<br>夕型         | 呼出元 | 属性のデータ型<br>データ型のニモニックについては、「表 8-10 列<br>データ型のニモニック」を参照してください。                             |
| null_flag | $\mathbf{1}$   | unsigned<br>char   | 属性の<br>NULL フラ<br>ゲ | 呼出元 | 属性の NULL フラグ<br>• OxO1: NULL 值<br>• 0x00: 非 NULL 值                                        |
| adtfunc   | $\mathbf{1}$   | unsigned<br>char   | 抽象データ<br>型の反映方<br>式 | 呼出元 | 属性抽象データ型反映方式<br>• OxO1:コンストラクタ関数反映方式<br>• OxOO:属性のデータ型が抽象データ型 (Ox83)<br>以外の場合             |
| reservel  | 3              | char               | 予備領域 1              | 呼出元 | 予備                                                                                        |
| attr_len  | $\overline{4}$ | int                | 属性データ<br>長          | 呼出元 | 属性データ長<br>次の場合は0になります。<br>• 属性のデータ型が抽象データ型の場合<br>• 属性の NULL フラグが NULL 値の場合                |
| adtelnum  | $\overline{4}$ | int                | 抽象データ<br>型継承数       | 呼出元 | 属性のデータ型が抽象データ型の場合に、継承関係<br>にあるデータ型数<br>• 1:継承なしの場合<br>• 0:属性のデータ型が抽象データ型 (0x83) 以<br>外の場合 |
| data_addr | $\overline{4}$ | <b>UNION</b><br>s. | 属性データ<br>のアドレス      | 呼出元 | 属性データのアドレス (抽出側で入力した抽象デー<br>夕型のコンストラクタ関数の入力データ)                                           |
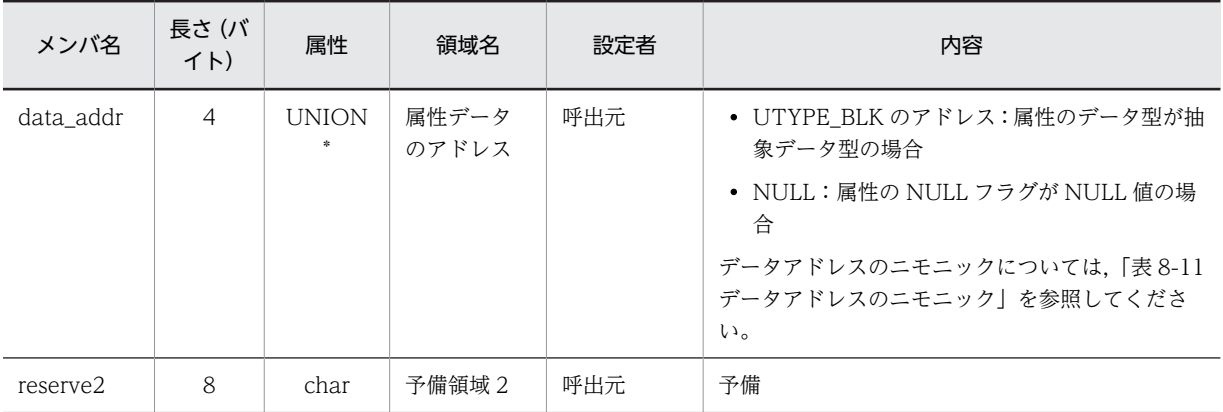

## (c) 各抽象データ型の UTYPE\_BLK と UATTR\_BLK の設定内容

各抽象データ型の UTYPE\_BLK の設定内容を「表 8-20 各抽象データ型の UTYPE\_BLK の設定内容」 に,UATTR\_BLK の設定内容を「表 8-21 各抽象データ型の UATTR\_BLK の設定内容」に示します。

### 表 8-20 各抽象データ型の UTYPE\_BLK の設定内容

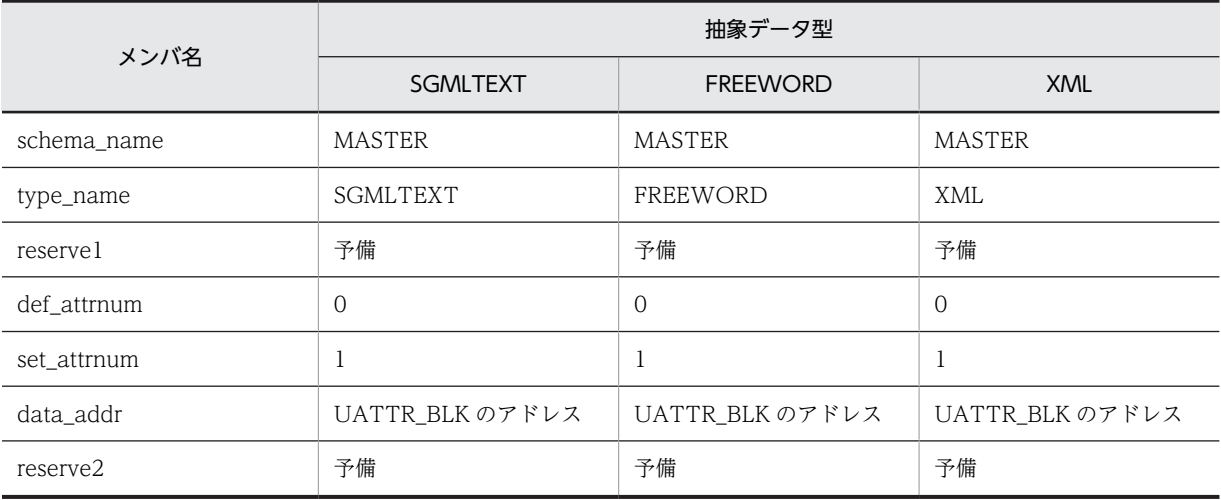

### 表 8‒21 各抽象データ型の UATTR\_BLK の設定内容

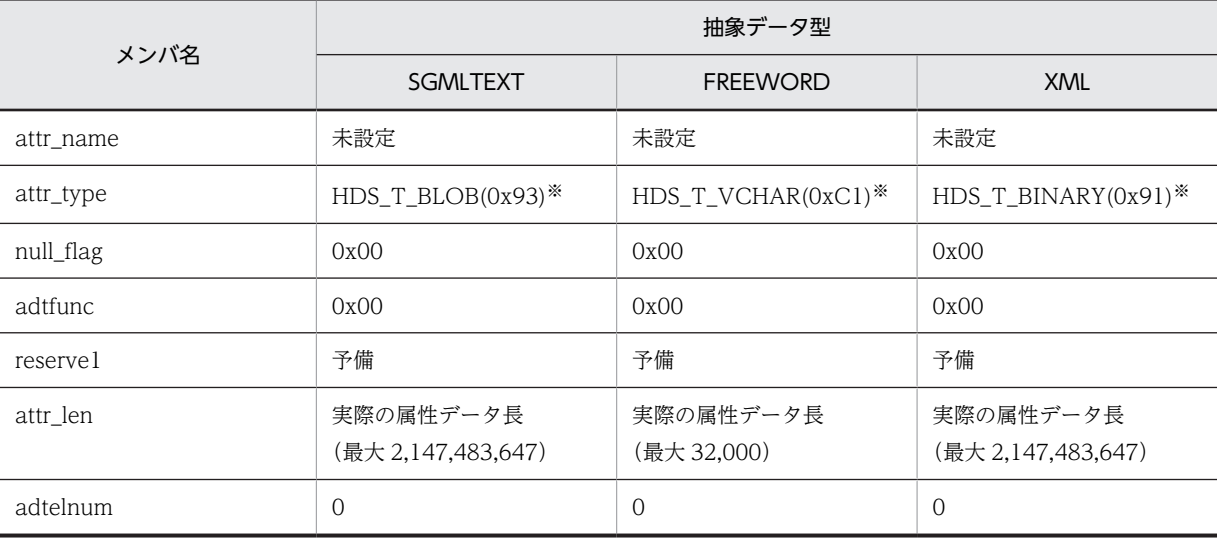

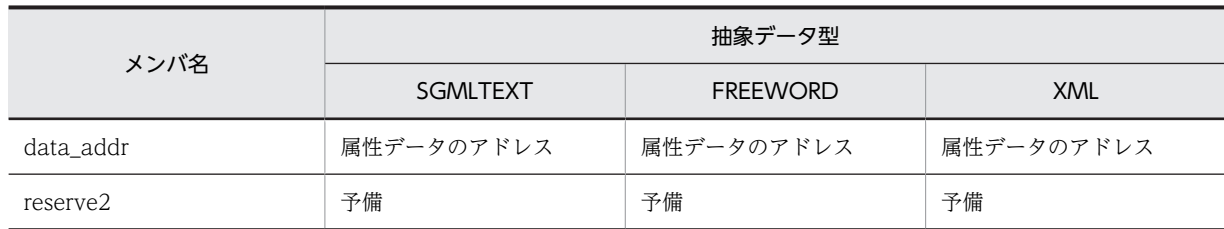

注※

反映情報編集 UOC に渡した抽象データ型の属性データを参照する場合は,通常の列データ型と同じよ うに C 言語のキャストをしてください。属性データのアドレスが指すデータ構造を属性データ型に キャストするときは,[「表 8-15 UOC の列データ型,データ長と C 言語での表記の関係」](#page-751-0)を参照して ください。

#### (2) 抽象データ型を扱うときの注意事項

抽象データ型の場合、反映情報編集 UOC に渡す UCOLUMN BLK の collen メンバ (列データ長)には 値を設定しません。そのため,抽象データ型を扱うときは,UCOLUMN\_BLK の collen メンバの値を参照 しないでください。

## (3) 抽象データ型を扱う反映情報編集 UOC のサンプル

抽出対象表及び反映対象表の構成

抽出対象表の構成を次の図に示します。反映対象表も同じ構成になります。

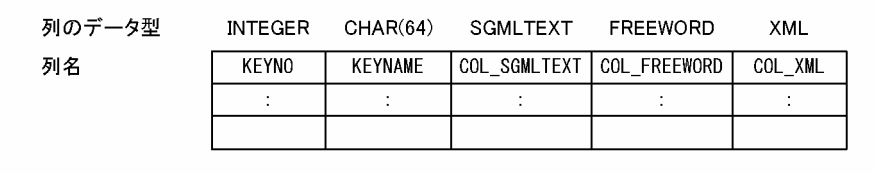

コーディング例

SGMLTEXT 型, FREEWORD 型, 及び XML 型の列を含む表に対して INSERT を実行するコーディ ング例を次の図に示します。

```
図 8‒6 抽象データ型の列を含む表に対して INSERT を実行するコーディング例
```

```
/* 機能
            = 抽象データ型を使った反映情報編集UOCのサンプル
                                                                  \star#include \langlehds_ucommon.h>
#include <hds_ureflect.h>
\frac{1}{4} include \langlestdio.h\rangle#define SQL INSERT
                        "INSERT"
/* 機能 = 編集 · 加工指示
                                                                  *int hds_uedit(
   UINTERFACE_BLK *pstUiBlock,
   UREFLECT_BLK *pstRefBlock,
   UDATA_BLK
                *pstKeyBlock,
   UDATA_BLK
                *pstRefDataBlock,
                 *piStatus)
   long
           /* IPF版の場合は、longではなくint */
\overline{\mathcal{L}}EXEC SQL BEGIN DECLARE SECTION:
                              iKeyNo; /* キー番号(INT) */<br>szKeyName[64]; /* キー名称(CHAR(64)) */
      int
       char
      SCREAM SALTYPE IS BLOB(100000) stSgmltext; /* SGMLTEXT列<br>SQL TYPE IS BINARY(100000) stXml; /* XML列<br>SQL TYPE IS VARCHAR(32000) stFreeWord; /* FREEWORD列
                                                      \mathbb{X}1 \neq\times1 */
                                                         \overline{\times}1 */
                        /* ※1:サイズは、必要サイズ分確保してください */
   EXEC SQL END DECLARE SECTION:
                                /* 当関数リターンコード */<br>/* 列情報        */
   int
                    IRCUCOLUMN BLK
                    *pstColBlk;
                                  /* 列情報
                                                       \ast/if (memcmp(pstRefBlock->updkind, SQL_INSERT, strlen(SQL_INSERT)) == 0) {
       /* KEYNO */
       pstCollk = & (pstRefDataBlock -\text{2}colinfptr[0]);
       iKeyNo = *(pstColBlk->dataptr.intptr);
       /* KEYNAME */
      pstCollk = & (pstRefDataBlock \rightarrow colinfptr[1]):memopy (szKeyName, pstCoIBIk->dataptr.cptr, 64);
       /* COL SGMLTEXT *//* 反映情報編集UOCに渡ってきた更新データをそのまま反映する */
       pstCollk = & (pstRefDataBlock \rightarrow colinfptr[2]);
       pstTypeBlk = (UTYPE_BLK *)pstColBlk->dataptr.adtptr;
       pstattrBlk = (UATTR-BLK *) (pstTypeBlk-)data\_addr)stSgmltext.stSgmltext_reserved = 0;
       stSgmltext.stSgmltext_length =
                                   (pstAttrBlk->data_addr.blobptr + sizeof(long));
              *(unsigned long *)memopy (stSgmltext.stSgmltext_data,
            (pstAttrBlk->data_addr.blobptr + sizeof(long) + sizeof(unsigned long)),
            stSgmltext.stSgmltext_length);
```
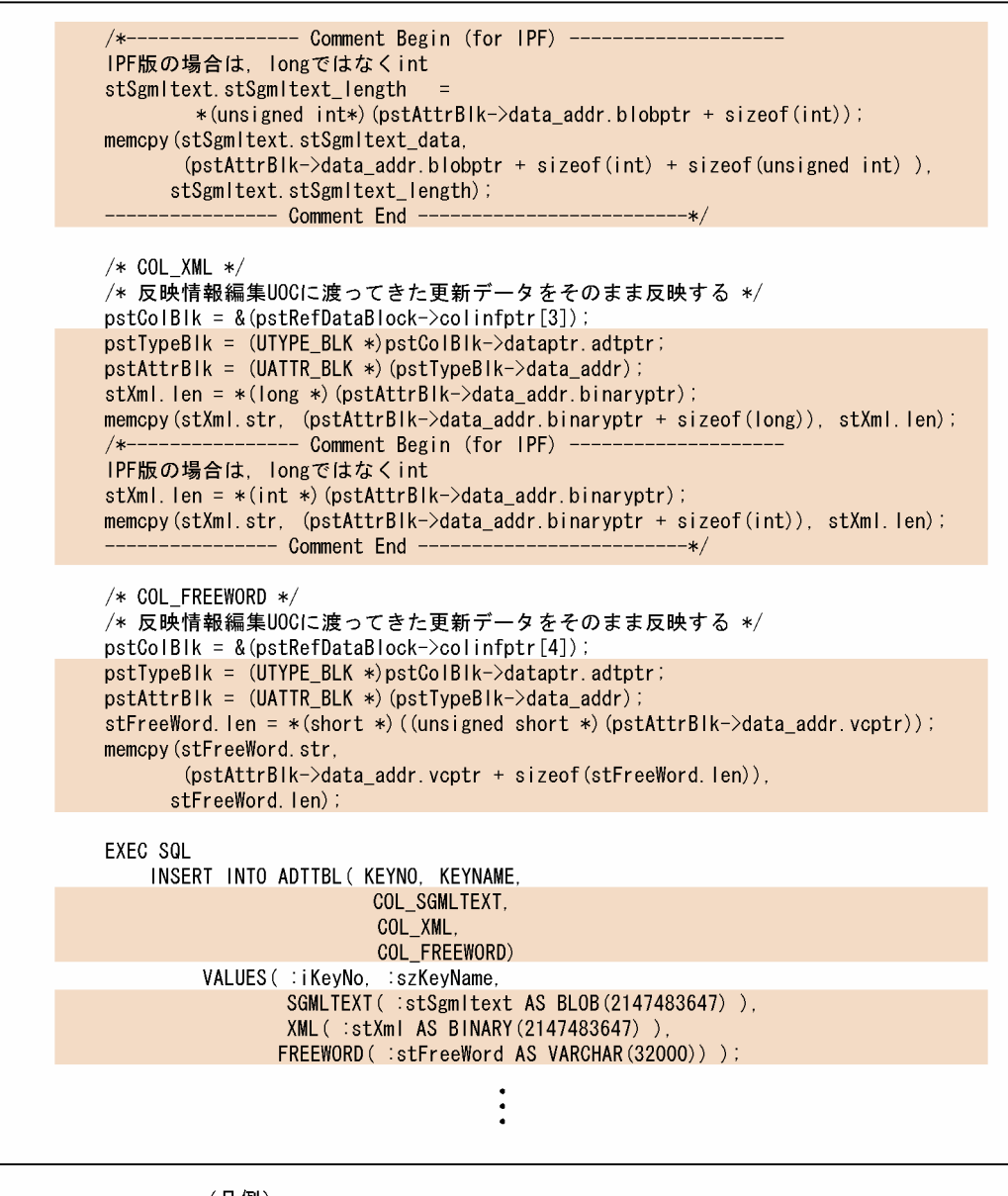

(凡例)

: 抽象データ型の更新データを操作している箇所です。

## 8.1.6 反映情報編集 UOC を作成するときの注意

## (1) シグナルの制限

反映情報編集 UOC の関数の中では,シグナルの操作をしないでください。

## (2) システムコールの制限

- alarm(), pause()のシステムコールを発行しないでください。
- fork(),exec()で子プロセスを生成する場合は,ユーザ側で後処理してください。

### (3) 共用メモリの制限

反映側 Datareplicator 又はほかのシステムと同じ共用メモリを使わないでください。

### (4) 同期点の制限

hds\_uedit()で「COMMIT」を渡し、その戻り値が 0 又は 4 の場合, 1 個の同期点が完結されたものとみ なされます。障害が発生して反映情報編集 UOC のプロセスがアボートした場合,再開始のポイントは,前 回の同期点の次から再実行されます。反映情報編集 UOC の関数の中では,「COMMIT」が渡された場合 に同期点処理をするとともに,途中で異常終了して再開始された場合に二重処理が発生しないように考慮し た作りをしておく必要があります。

### (5) データベースにアクセスする UOC を作成するときの注意

データベースにアクセスする UOC では,編集終了関数 hds\_uend()でインタフェースブロック (UINTERFACE\_BLK)の終了情報フラグ(stopinf)を参照してください。その終了情報が強制終了の場 合は,データベースシステムに対して ROLLBACK を実行した後に DISCONNECT するように UOC を 作成してください。この場合、ROLLBACK しないで DISCONNECT すると、強制停止までの更新が DISCONNECT の自動コミットによってコミットされます。そのため,次回の Datareplicator 再開始時 に,データベースに矛盾が起こって UOC が SQL エラーになります。

#### (6) 反映環境定義との関連

- discintyl (disconnect 発行間隔)は、UOC による反映グループでは無効です。
- 反映対象表にトリガを定義して反映情報編集インタフェースの関数内で HiRDB にアクセスする場合, 反映環境定義の control\_trigger パラメタは無効になります。

## (7) 反映処理に関する監査証跡を取得しない場合の注意

反映情報編集 UOC を新規に作成する場合は,ここで示す注意事項に従って,反映情報編集 UOC を作成 してください。

既存の反映情報編集 UOC を使用する場合は、反映情報編集 UOC の実行形式ファイルを再度リンケージ してください。その場合,既存の反映情報編集 UOC がここで示す注意事項に反していないことを確認して ください。リンケージ方法については[「8.1 反映情報編集 UOC」](#page-729-0)を参照してください。なお,リンケー ジを行わなかった場合は,監査証跡が取得されます。

- 次の規則に従って反映情報編集 UOC を作成してください。
	- hds\_ubegin 関数内で HiRDB への CONNECT を実行する この規則に反した場合. KFRB03094-W メッセージが出力されます。 その後の処理は、反映システム定義の hirdb\_audit\_trail オペランドの指定値に従います。
	- hds\_ubegin 関数内で CONNECT 以外の SQL を実行しない この規則に反した場合,hds\_ubegin 関数内で指定した CONNECT 以外の SQL は,監査証跡が取 得されます。なお,hds\_ubegin 関数内でトランザクションが終了していない場合は、そのトランザ クションに関する監査証跡が取得される場合があります。
	- hds\_uend 関数内で HiRDB への DISCONNECT を実行する この規則に反した場合,DISCONNECT 発行後の監査証跡は取得されます。
- SQL を実行しない反映情報編集 UOC の場合,実行形式ファイル作成時のリンケージコマンドに HiRDB のライブラリを指定しないでください。

その後の処理は,反映システム定義の hirdb\_audit\_trail オペランドの指定値に従います。

- 反映情報編集 UOC によって不正なアクセスが行われることを防ぐため,Datareplicator 管理者は,次 の点を必ず確認してください。
	- 使用する反映情報編集 UOC が DB に対して不正なアクセスをしないこと
	- 使用する反映情報編集 UOC が悪意を持った第三者に改竄されないこと
	- 反映情報編集 UOC ファイルの所有者及びアクセス権が次のように設定されていること

#### 表 8-22 反映情報編集 UOC ファイルの所有者及びアクセス権

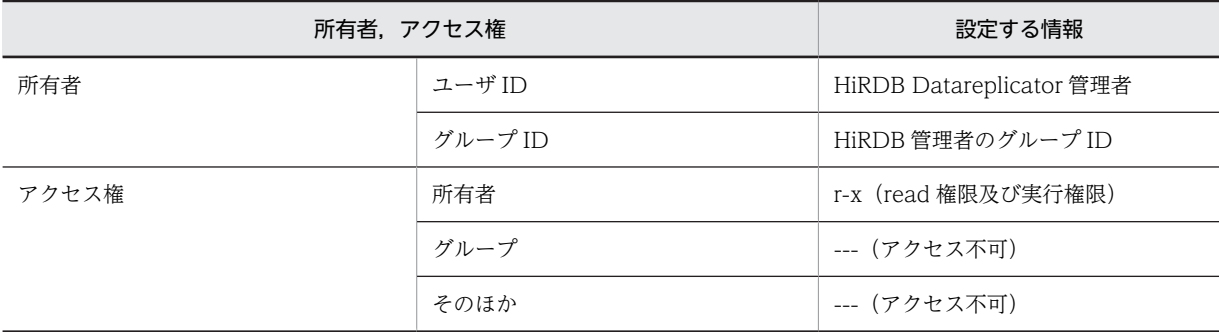

ファイルの書き込み権限がないため、反映情報編集 UOC の実行形式ファイルを再作成する場合は、既存の実行 形式ファイルを削除してから,新しい実行形式ファイルを再作成してください。

### (8) 参照制約が定義されている表をデータ連動するときの注意

反映情報編集 UOC に,参照制約が定義されている表は指定できません。

### (9) 拡張 SYSLOG 機能に関する注意事項

拡張 SYSLOG 機能を使用する場合,[「8.1.2 反映情報編集 UOC の作成手順\(UNIX\)」](#page-731-0)に記載されている リンケージ方法で再度リンケージをしてください。

リンケージしなかった場合,反映情報編集 UOC で出力される syslogfile は,拡張 SYSLOG 機能の対象と なりません。

## (10) 共用メモリのアドレッシングモードに関する注意事項

HP-UX (IPF)版で、64 ビットの反映情報編集 UOC だけを使用し 32 ビットの反映情報編集 UOC を使 用しない場合は、環境変数 HDS\_SHM\_MODE に「64」を指定してください。この指定をしないと,共用 メモリの確保時にメモリ不足が発生することがあります。

## 8.1.7 反映情報編集 UOC のサンプル

反映側 Datareplicator に格納してある UOC のサンプルについて説明します。

## (1) 格納ディレクトリとファイル名

反映側 Datareplicator をインストールすると,サンプルファイルが次のディレクトリに格納されます。

ディレクトリ

UNIX 版の場合:/opt/hirdbds/lib/sample/

Windows 版の場合: Datareplicator をインストールしたディレクトリ¥sample¥

ファイル名 hds\_redit.ec

#### (2) 抽出環境

#### (a) 抽出対象表

抽出対象表の構成を次の図に示します。

図 8‒7 抽出対象表の構成

列のデータ型 INTEGER **INTEGER** CHAR (30)  $CHAR(2)$ 

列名

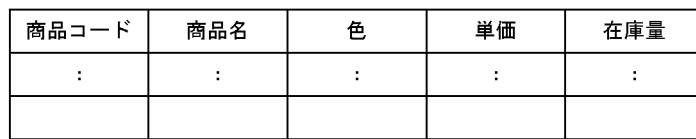

INTEGER

注 更新処理の対象は,「在庫量」だけと想定しています。

#### (b) 抽出処理の内容

サンプルで抽出する処理の内容を次に示します。

- 更新情報名:ZAIKO
- 抽出対象列:すべての列
- 抽出順序:列の構成順
- マッピングキー:「商品コード」の列

#### (3) 反映環境

(a) 反映対象表の内容

反映対象表の構成を次の図に示します。反映対象表名は,「在庫表」としています。

図 8‒8 反映対象表(在庫表)の構成

列のデータ型 INTEGER

列名

CHAR (30) INTEGER INTEGER

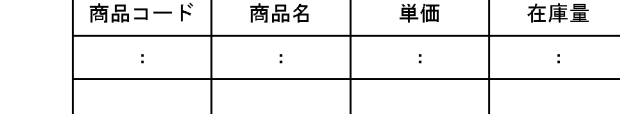

#### (b) 反映定義

反映定義の内容を次に示します。反映定義は次の条件に従っています。

- 抽出対象表の列「色」以外を反映対象とします。
- UOC 名は「/users/replicator/sampleuoc」とします。

format ZAIKO<br>NAME FCODE<br>NAME FNAME NAME FCODE /\* 商品コード \*/ NAME FNAME /\* 商品名 \*/ NAME FCOLOR  $/* 64 + 44$ <br>
NAME FTANKA  $/* 44 + 44$ <br>  $* 44 + 44$ NAME FTANKA  $/* \nexists$   $\#$  価<br>
NAME FZAIKO  $\#$  在庫量 NAME FZAIKO /\* 在庫量 \*/ load FCODE,FNAME,FTANKA,FZAIKO from ZAIKO by '/users/replicator/sampleuoc';

## (4) 処理の内容

編集開始指示関数 (hds ubegin) は、反映側 HiRDB への CONNECT 処理を実行します。編集・加工指 示関数 (hds uedit) は、更新種別に対応して INSERT, UPDATE, DELETE, PURGE, COMMIT を 実行します。

UPDATE, DELETE では、反映対象表に更新対象の行がないエラー (SQLCODE 100)になると,エ ラーになった更新情報を無視して反映処理を継続します。そのほかの SQL 実行エラーが発生した場合,編 集終了指示関数(hds\_uend)で ROLLBACK 処理を実行します。編集終了指示関数(hds\_uend)は、必 要に応じて ROLLBACK し、DISCONNECT を実行します。

#### (a) 編集開始指示関数(hds\_ubegin)

hds\_ubegin 関数のパラメタである UINTERFACE\_BLK から,認可識別子, パスワードを埋込み変数に設 定して,その埋込み変数をパラメタとして反映側 HiRDB に CONNECT を発行します。

#### (b) 編集・加工指示関数(hds\_uedit)

#### • SQL 実行処理

hds\_uedit 関数のパラメタである UREFLECT\_BLK の更新種別で指定された SQL を, 反映側 HiRDB に発行します。

#### INSERT

hds\_uedit 関数のパラメタである反映データブロック (UDATA\_BLK) を基に反映対象表の各列の更 新データアドレスを導き,各データを埋込み変数に設定します。設定した埋込み変数をパラメタとして INSERT を実行します。

#### UPDATE

マッピングキーの列である「商品コード」の更新データアドレスを,hds\_uedit 関数のパラメタである キー情報ブロックを基に導き,その更新データを埋込み変数に設定します。

抽出対象表の更新対象列は、列「在庫量」だけのため、hds uedit 関数のパラメタである反映データブ ロックには,列「在庫量」の更新情報が設定されています。その列「在庫量」の更新データを埋込み変 数に設定します。

列「商品コード」の埋込み変数を UPDATE の探索条件値とし,さらに列「在庫量」の埋込み変数を更 新値として UPDATE を実行します。

#### DELETE

マッピングキーの列「商品コード」の更新データアドレスを hds\_uedit 関数のパラメタであるキー情報 ブロックを基に導き,更新データを埋込み変数に設定します。その埋込み変数を DELETE 文の探索条 件として DELETE を実行します。

#### PURGE

反映対象表の名称「在庫表」を指定し,PURGE TABLE を実行します。

#### **COMMIT**

COMMIT WORK を実行します。

#### • 関数終了処理

SQL の実行結果である SQLCODE によって,リターンコードとステータスコードを決定します。 SQLCODE によるリターンコードとステータスコードを次の表に示します。

| SQLCODE    | SQL の状態                                       | リターンコード                  | ステータスコード |
|------------|-----------------------------------------------|--------------------------|----------|
| $\Omega$   | 正常終了                                          | HDS_RET_NORM<br>(正常終了)   |          |
| 100        | UPDATE, 又は DELETE で反映対象表に, 該当<br>する行が存在しないエラー | HDS_RET_WARN<br>(軽度のエラー) | SQLCODE  |
| 0, 100 以外※ | 反映処理を中断するエラー                                  | HDS RET ERR<br>(重度のエラー)  | SQLCODE  |

表 8-23 SQL コードによるリターンコードとステータスコード

注※

hds\_uend 関数で ROLLBACK を実行するフラグとして、hds\_uedit 関数のパラメタであるインタ フェースブロック(UINTERFACE\_BLK)の引き継ぎ情報 2 に「−1」を設定します。

#### (c) 編集終了指示関数(hds\_uend)

ROLLBACK 及び DISCONNECT を実行します。

ROLLBACK は、hds\_uend 関数のパラメタであるインタフェースブロック (UNITERFACE\_BLK) の引 き継ぎ情報 2 が「−1」のときだけ実行します。

# 8.2 列データ編集 UOC

列データ編集 UOC を作成すると、任意の抽出列データを編集して、反映側 DB に反映できます。

#### IPF 版 Datareplicator で UOC を作成・編集するときの注意

UOC は 64 ビットの環境でプリプロセス/コンパイル/リンケージしてください。32 ビットのライ ブラリを使った実行形式ファイルは使えません。このような UOC を使ったときの動作は保証しませ ん。

IPF 版の場合,この章内ではデータ型の long を int に読み替えてください。

#### IPF 版以外の Datareplicator で UOC を作成するときの注意

UOC は 32 ビットの環境でプリプロセス/コンパイル/リンケージしてください。64 ビットのライ ブラリを使った実行形式ファイルは使えません。このような UOC を使ったときの動作は保証しませ  $h<sub>o</sub>$ 

## 8.2.1 列データ編集 UOC の概要

列データ編集 UOC を作成すると,任意の抽出データ情報を Datareplicator が反映側 DB に反映する前に UOC へ制御が渡されます。Datareplicator は UOC から制御が戻った後に,UOC で編集したデータを反 映側 DB へ反映します。

列データ編集 UOC を作成した場合の更新情報を反映する手順を次の図に示します。

#### 図 8‒9 列データ編集 UOC を使った場合の更新情報を反映する手順

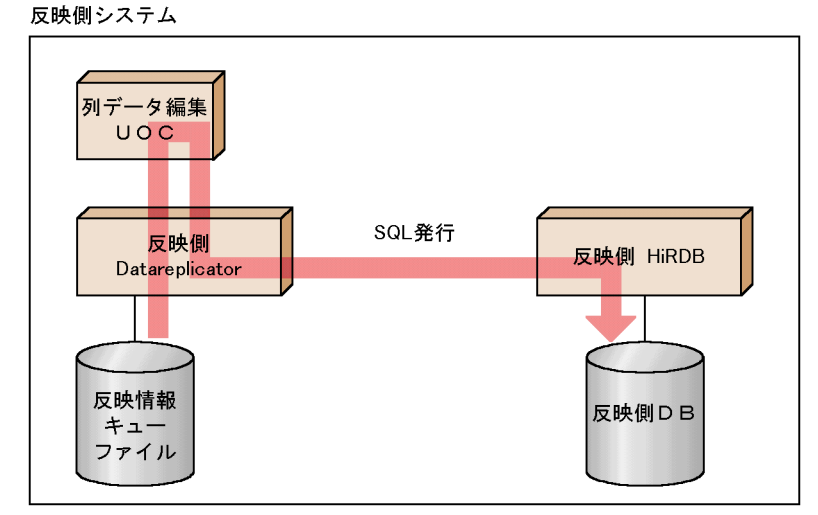

## (1) 列データ編集 UOC が呼び出されるタイミング

列データ編集 UOC は,列データ編集 UOC の対象抽出列を含む表の INSERT と列データ編集 UOC の対 象反映列の UPDATE 反映処理が発生したときに,Datareplicator から呼び出されます。

列データ編集 UOC の制御の流れを次の図に示します。

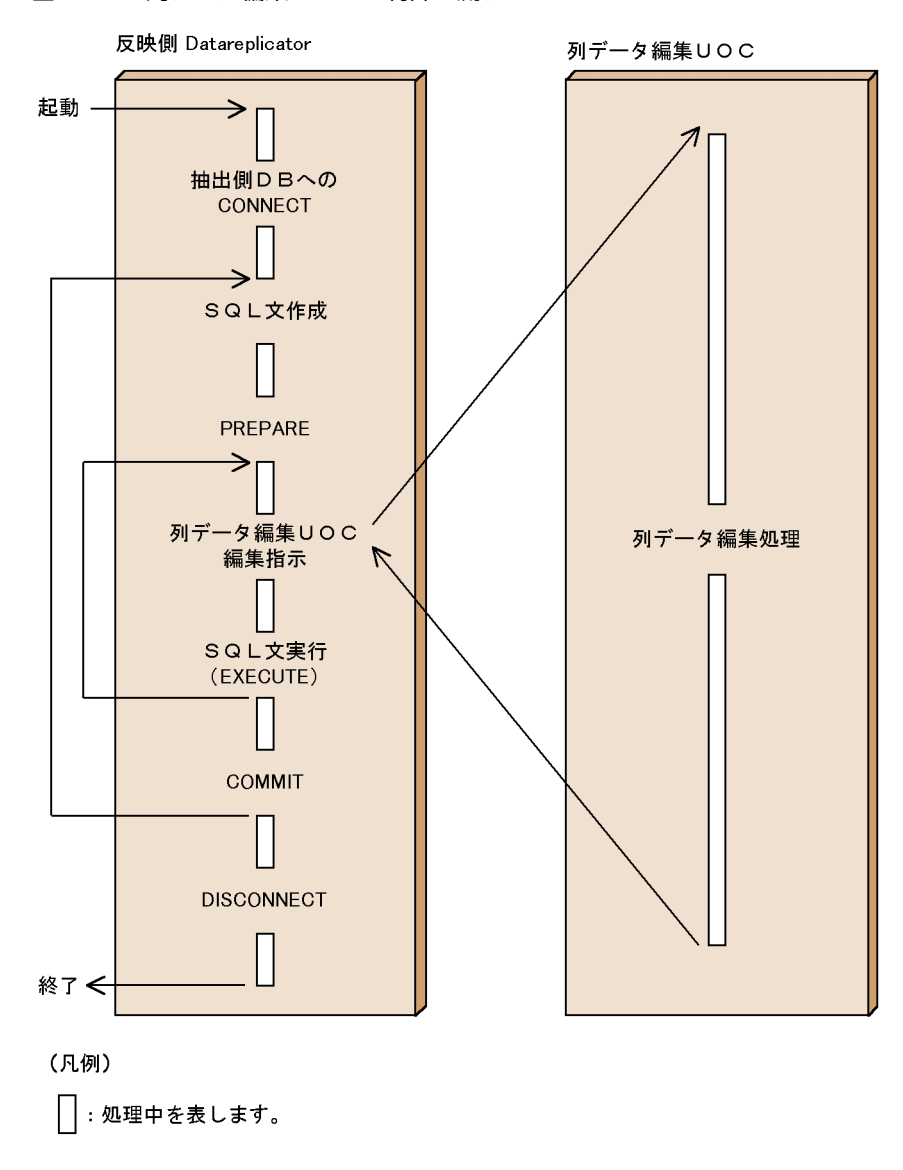

図 8‒10 列データ編集 UOC の制御の流れ

## 8.2.2 列データ編集 UOC の作成手順 (UNIX)

UNIX 版 Datareplicator で列データ編集 UOC を作成する手順について説明します。列データ編集 UOC を実行するまでの手順を次の図に示します。

## 図 8‒11 列データ編集 UOC の実行手順

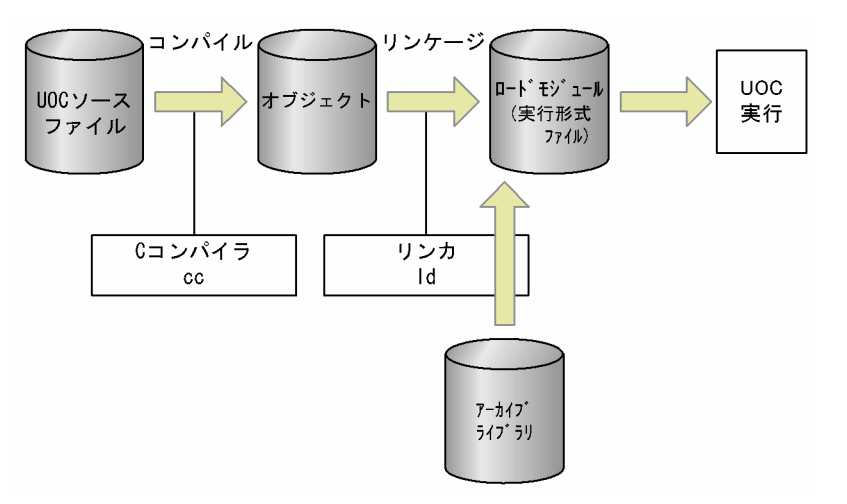

### (1) 作成方法

列データ編集 UOC インタフェース共有ライブラリの作成方法を次に示します。

1.列データ編集 UOC インタフェースを使う反映列を決定します。

2.列データ編集 UOC インタフェースの関数を作成します。

3.列データ編集 UOC インタフェースの関数をコンパイル/リンケージします。

(2) コンパイル及びリンケージ

コンパイル及びリンケージについて OS ごとに説明します。

なお,リンケージの未解決エラーが発生する場合は,リンケージのときに必要なライブラリすべてを指定し てください。

(a) HP-UX 版の場合

• UOC のコンパイル方法

cc -c +z -I/opt/hirdbds/include UOC ソースファイル名〔UOC ソースファイル名〕…

#### • IPF 版の環境での UOC のコンパイル方法

cc -c +DD64 +z -Y -I/opt/hirdbds/include UOC ソースファイル名〔UOC ソースファイル名〕…

 $-c$ :

オブジェクト作成オプション

 $+z$ :

位置独立コード作成オプション

-I:

Datareplicator が提供するヘッダファイル格納ディレクトリを指定(/opt/hirdbds/include 固定)。 UOC 自身がほかのヘッダファイルを必要とする場合は,複数指定できます。

• UOC のリンケージ方法

ld -b -o libhdscuoc.sl UOC オブジェクトファイル名〔UOC オブジェクトファイル名〕…

#### • IPF 版の環境での UOC のリンケージ方法

ld -b -o libhdscuoc.so UOC オブジェクトファイル名〔UOC オブジェクトファイル名〕…

### (b) Solaris 版の場合

• UOC のコンパイル方法

 /opt/SUNWspro/bin/cc -c -KPIC -I/opt/hirdbds/include UOC ソースファイル名〔UOC ソースファイル 名〕…

 $-c$ : オブジェクト作成オプション -KPIC: 位置独立コード作成オプション -I:

Datareplicator が提供するヘッダファイル格納ディレクトリを指定(/opt/hirdbds/include 固定)。 UOC 自身がほかのヘッダファイルを必要とする場合は,複数指定できます。

• UOC のリンケージ方法

 /opt/SUNWspro/bin/cc -G -o libhdscuoc.so UOC オブジェクトファイル名〔UOC オブジェクトファイル 名〕…

#### (c) AIX 版の場合

• UOC のコンパイル方法

xlc -c -I /opt/hirdbds/include UOC ソースファイル名〔UOC ソースファイル名〕…

 $-c$ :

オブジェクト作成オプション

-I:

Datareplicator が提供するヘッダファイル格納ディレクトリを指定(/opt/hirdbds/include 固定)。 UOC 自身がほかのヘッダファイルを必要とする場合は,複数指定できます。

#### • UOC のリンケージ方法

 xlc -bM:SRE -bnoentry -bE:/opt/hirdbds/lib/libhdscuoc.exp -o libhdscuoc.a UOC オブジェクトファイル名〔UOC オブジェクトファイル名〕…

#### (d) Linux 版の場合

#### • 32 ビット版,及び IPF 版の環境での UOC のコンパイル方法

gcc -c -fPIC -I/opt/hirdbds/include UOC ソースファイル名 [UOC ソースファイル名] …

#### • EM64T 版の環境での UOC のコンパイル方法

gcc -c -m32 -fPIC -I/opt/hirdbds/include UOC ソースファイル名 [UOC ソースファイル名] …

 $-c$ :

```
オブジェクト作成オプション
```
 $-FPIC:$ 

```
位置独立コード作成オプション
```
-I:

Datareplicator が提供するヘッダファイル格納ディレクトリを指定(/opt/hirdbds/include 固定)。 UOC 自身がほかのヘッダファイルを必要とする場合は,複数指定できます。

• 32 ビット版の環境での UOC のリンケージ方法

ld -G -o libhdscuoc.so UOC オブジェクトファイル名〔UOC オブジェクトファイル名〕…

• IPF 版の環境での UOC のリンケージ方法

gcc -shared -o libhdscuoc.so UOC オブジェクトファイル名〔UOC オブジェクトファイル名〕…

• EM64T 版の環境での UOC のリンケージ方法

gcc -m32 -shared -o libhdscuoc.so UOC オブジェクトファイル名〔UOC オブジェクトファイル名〕…

## (3) 注意事項

作成した列データ編集 UOC のライブラリは、任意のディレクトリに格納できます。

格納先のディレクトリは SHLIB\_PATH 環境変数で指定してください。

ただし, /opt/hirdbds/lib 下にある libhdscuoc.sl (Solaris 版, Linux 版, 又は HP-UX (IPF)版の場合 は libhdscuoc.so, AIX 版の場合は libhdscuoc.a) とは入れ替えないでください。

## 8.2.3 列データ編集 UOC の作成手順(Windows)

Windows 版 Datareplicator で列データ編集 UOC を作成する手順について説明します。Windows 版 Datareplicator の UOC は, DLL ファイル (xxx.dll) として作成します。

## (1) 作成方法

Windows 版の場合,送信データ UOC は次の開発環境で作成できます。

- Microsoft Visual C++ Version 5.0 以降(プロセッサ:32 ビット)
- Platform SDK February 2003 以降(プロセッサ:IPF)
- Visual Studio 2005 以降(プロセッサ:EM64T)

次に示す手順で、DLL ファイルを作成してください。

- 1.Windows 版 HiRDB のアプリケーションプログラムを作成するC言語で列データ編集 UOC の関数を 作成します。列データ編集 UOC の DLL ファイル名は、hdscuoc.dll にしてください。 Datareplicator の UOC 用のヘッダファイルは, Datareplicator のインストール先ディレクトリの下 の ¥include に格納してあります。
- 2.作成した関数をコンパイル/リンケージして,DLL ファイルを作成します。Datareplicator から UOC を呼び出すため,インタフェース関数は必ず \_ \_cdecl 呼び出し規約で作成して,エクスポートしてお いてください。

## (2) コンパイル及びリンケージ

それぞれの開発環境でのコンパイル,及びリンケージ方法について説明します。

#### (a) Microsoft Visual C++ Version 5.0 の場合

Microsoft Visual C++ Version 5.0 を使用してコンパイル,リンケージをする場合,オプションの設定 は,プロジェクトメニューから「設定」を選択します。

「プロジェクトの設定」,又は「設定」で設定する項目を次の表に示します。

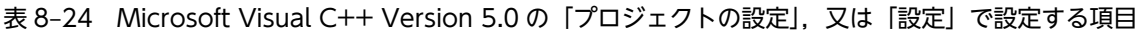

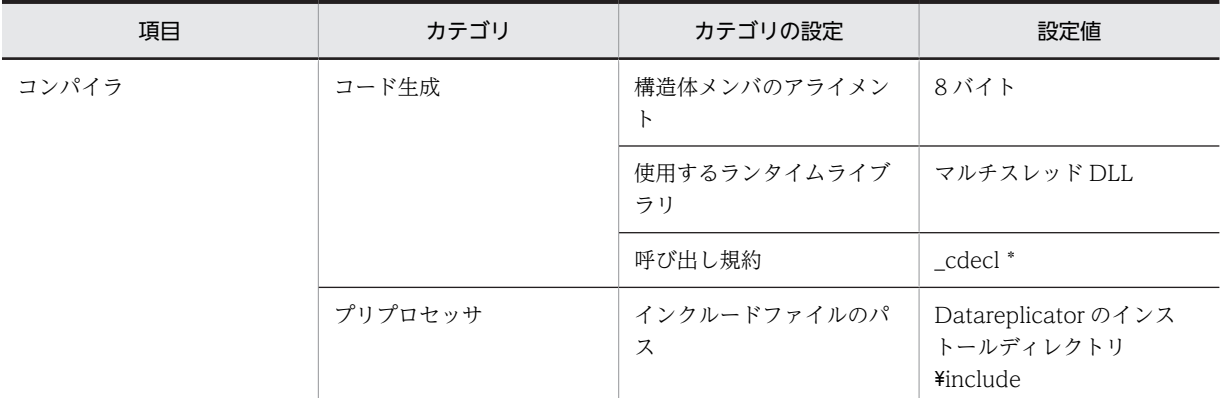

リンケージの未解決エラーが発生する場合は,リンケージのときに必要なライブラリすべてを指定してください。

#### (b) Platform SDK February 2003 の場合

## • UOC のコンパイル方法

 cl.exe /c /D\_MT /D\_DLL /MD /D"WINVER=0x0400" /D"\_WIN32\_WINNT=0x0333 /D"\_WINNT" /D"NDEBUG" /D"\_WINDOWS" /D"WIN32" /D"WIN64" /nologo /I Datareplicator インストールディレクトリ¥include UOC ソースファイル名〔UOC ソースファイル名〕…

## • UOC のリンケージ方法

 link.exe /subsystem:console /incremental:no /machine:IA64 /out: hdscuoc.dll /DLL /DEF:def ファイル UOC オブジェクトファイル名〔UOC オブジェクトファイル名〕…

#### (c) Visual Studio 2005 の場合

Visual Studio 2005 を使用してコンパイル,リンケージをする場合,オプションの設定は,プロジェクト メニューから「プロパティ」を選択します。

設定する項目を次の表に示します。

#### 表 8‒25 Visual Studio 2005 の「プロパティ」で設定する項目

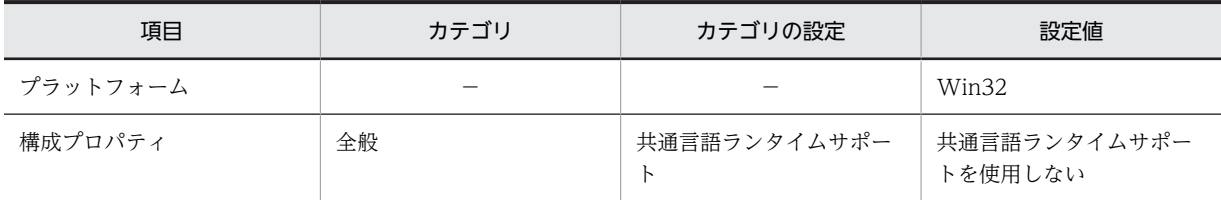

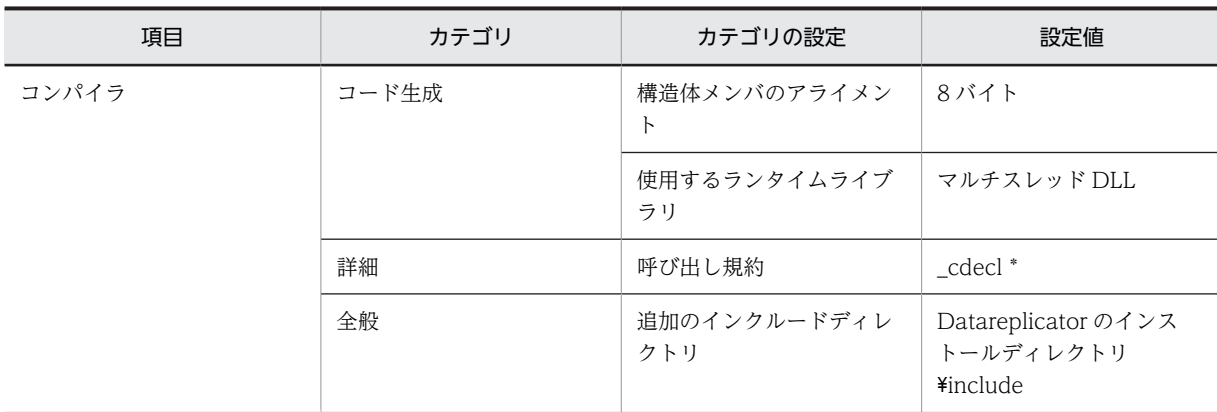

(凡例)

−:該当しません。

リンケージの未解決エラーが発生する場合は,リンケージのときに必要なライブラリすべてを指定してください。

## (3) 列データ編集 UOC を作成するときの注意

- 反映側 Datareplicator 又はほかのシステムで使っているメモリマップトファイルは,UOC では使わな いでください。
- UOC の処理がエラーになったときは,エラーログファイルのプログラム名には DLL ファイルの名称が 出力されます。
- UOC を配置したフォルダをシステム環境変数の path に追加してください。

## 8.2.4 列データ編集 UOC で使う関数の文法

列データ編集 UOC は,C 言語でプログラミングします。反映側 Datareplicator には,列データ編集 UOC を作成するときに使う関数を備えています。

列データ編集 UOC で使える関数名と機能の概要を次の表に示します。

#### 表 8-26 列データ編集 UOC で使える関数と機能の概要

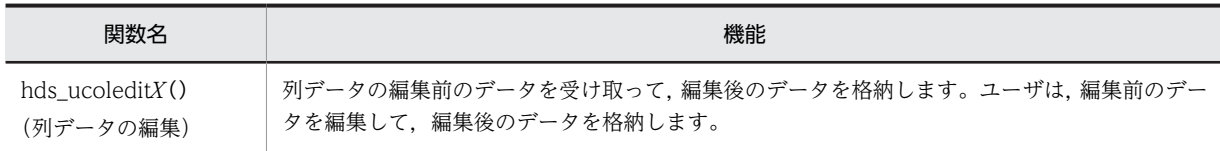

## (1) hds ucoleditX (列データの編集関数)

列データ編集 UOC で使う関数は, hds\_ucoleditX (X は 1~8)です。一つの Datareplicator システム内 に 8 個の UOC 関数を作成できます。

#### (a) 関数の形式

 #include<hds\_ucommon.h> #include<hds\_ureflect.h> int hds\_ucoleditX(UCOLENV\_BLK \*列データ編集インタフェース環境ブロック, UCOLUMN\_BLK \*編集前反映列情報, UCOLUMN\_BLK \*編集後反映列情報, long \*ステータス);

(b) パラメタの説明

パラメタの内容を次に示します。

関数の構造体は,列データ編集 UOC のヘッダファイルで定義しています。構造体の設定者が呼び出し元の 領域は,更新しないでください。ヘッダファイルについては,[「表 8-33 列データ編集 UOC で使うヘッダ](#page-777-0) [ファイルの一覧](#page-777-0)」を参照してください。

• UCOLENV\_BLK

列データ編集インタフェースの環境情報を格納するブロックです。 UCOLENV\_BLK の内容を次の表に示します。

| メンバ名          | 長さ (バ<br>イト) | 属性                        | 領域名             | 設定者   | 内容                |
|---------------|--------------|---------------------------|-----------------|-------|-------------------|
| interface blk | 56           | <b>UINTERFAC</b><br>E BLK | インタフェース<br>ブロック | 呼び出し元 | 反映システム定義の情報       |
| reflect blk   | 96           | UREFLECT<br><b>BLK</b>    | 反映制御ブロッ<br>ク    | 呼び出し元 | 反映データの抽出側 DB 更新情報 |
| auth id       | 8            | char                      | 認可識別子           | 呼び出し元 | 反映側 DB 反映時の認可識別子  |
| tbl id        | 30           | char                      | 表識別子            | 呼び出し元 | 反映側 DB 反映時の表識別子   |
| reserve       | 2            | char                      | 予備              | 呼び出し元 |                   |

表 8-27 UCOLENV BLK の内容

## • UINTERFACE\_BLK, UREFLECT\_BLK

UINTERFACE\_BLK と UREFLECT\_BLK の構造は、反映情報編集 UOC と構造は同じですが,設定 内容や使う領域が異なります。

UINTERFACE\_BLK の内容を「表 8-28 UINTERFACE\_BLK の内容」に, UREFLECT\_BLK の内 容を[「表 8-29 UREFLECT\\_BLK の内容」](#page-773-0)に示します。

| メンバ名     | 長さ (バ<br>イト)   | 属性   | 領域名                          | 設定者   | 内容                                                                                                    |
|----------|----------------|------|------------------------------|-------|----------------------------------------------------------------------------------------------------|
| auth id  | 8              | char | 認可識別子                        | 呼び出し元 | 反映システム定義で指定した接続認可識<br>別子                                                                                                    |
| password | 30             | char | パスワード                        | 呼び出し元 | 反映システム定義で指定したパスワード                                                                                                    |
| exsysid  | $\overline{2}$ | char | 抽出側<br>Datareplicator<br>識別子 | 呼び出し元 | 抽出側 Datareplicator の抽出システム定<br>義で指定した抽出側 Datareplicator 識別<br>子。小文字の 16 進数字が文字列として設<br>定されます。<br>XDM/DS との連動時は、'00'が設定され<br>ます。 |
| repidl   | $\overline{2}$ | char | 識別子 1                        | 呼び出し元 | 反映システム定義で指定したデータ連動<br>識別子                                                                                                    |
| repid2   | $\overline{2}$ | char | 識別子 2                        | 呼び出し元 | 反映システム定義で指定した反映側<br>Datareplicator 識別子                                                                                          |

表 8-28 UINTERFACE\_BLK の内容

<span id="page-773-0"></span>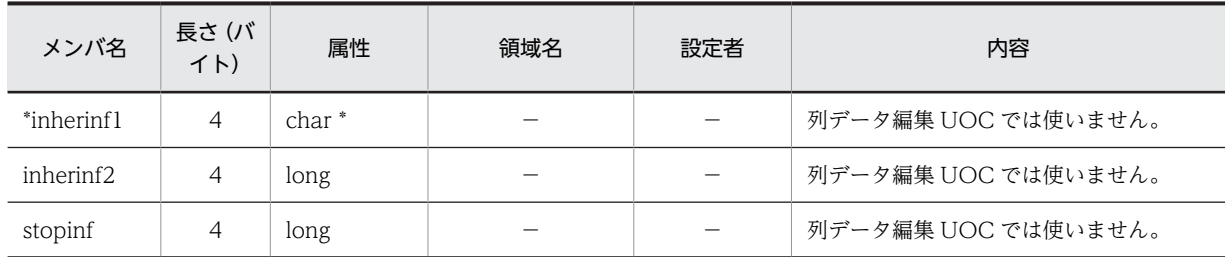

## 表 8-29 UREFLECT\_BLK の内容

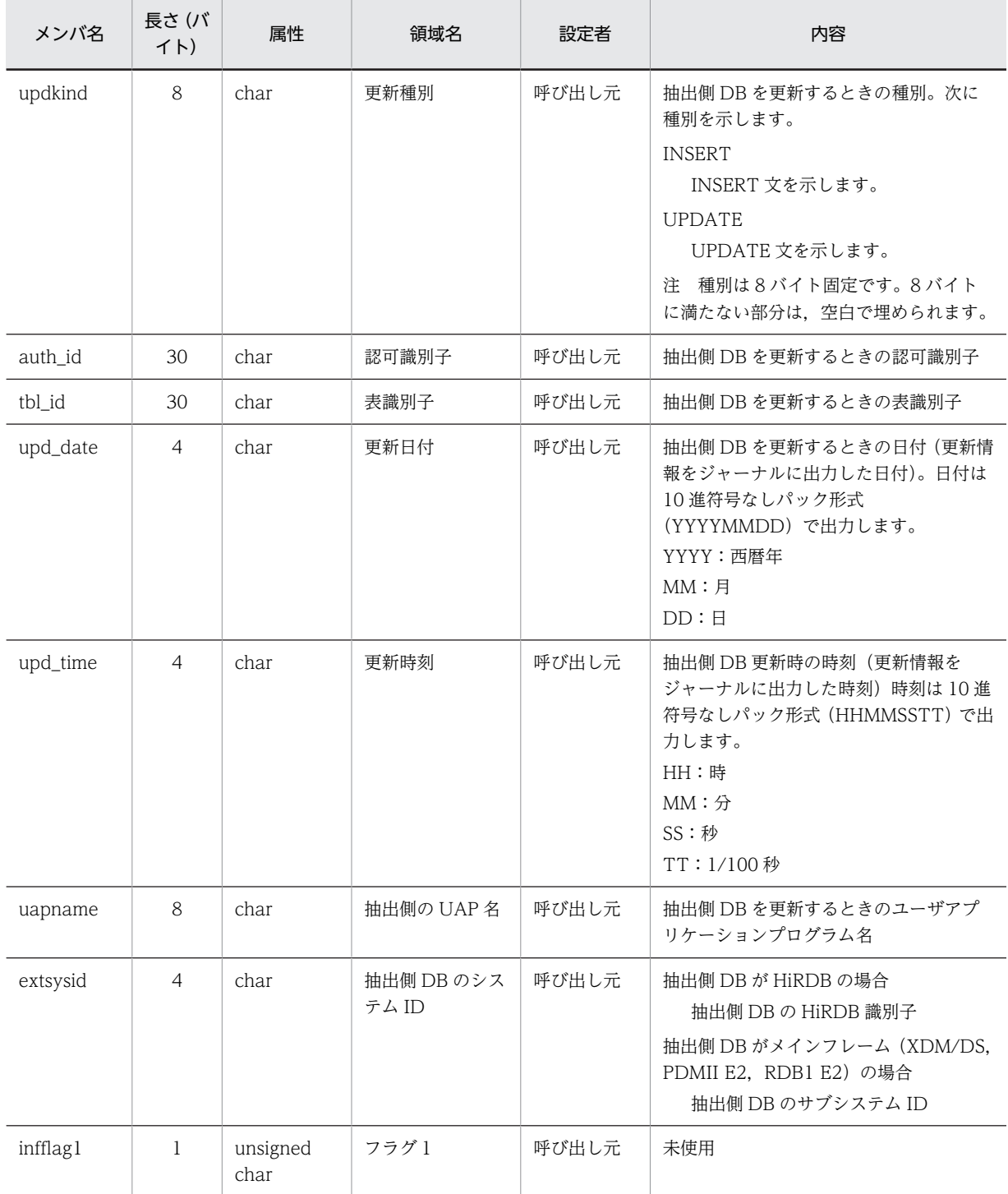

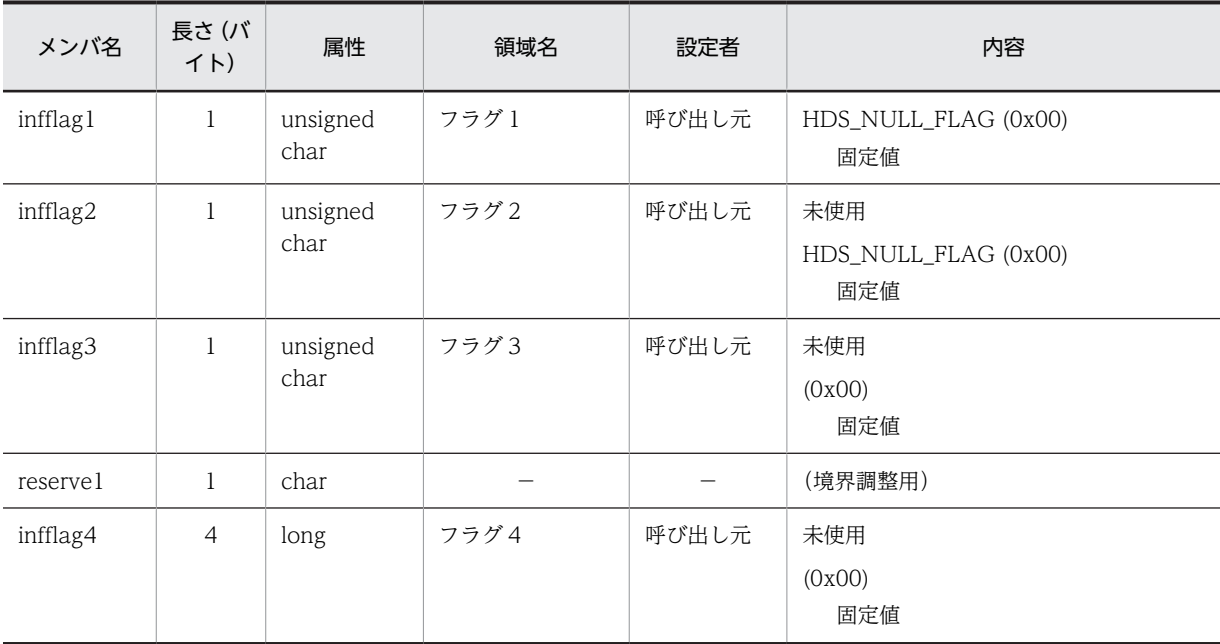

## • UCOLUMN\_BLK

UCOLUMN\_BLK は、列データについての情報を格納する領域です。

編集前反映列情報は,呼び出し元が更新情報の更新データについての情報を格納し,列データ編集 UOC へ渡します。一方,編集後反映列情報は,UOC で編集した情報を格納する領域です。編集後のデータ 型,列オプション(任意),列データ長の設定,編集後のデータは,編集後反映列情報のデータアドレ スが示す領域へ UOC が格納してください。

UCOLUMN\_BLK の内容を次の表に示します。

表 8-30 UCOLUMN\_BLK の内容

| メンバ名      | 長さ (バ<br>イト) | 属性               | 領域名                    | 編集前<br>設定者 | 編集後<br>設定者 | 内容                                                                                                    |
|-----------|--------------|------------------|------------------------|------------|------------|----------------------------------------------------------------------------------------------------|
| colname   | 30           | char             | 列名                     | 呼び出<br>し元  | 呼び出<br>し元  | 編集前反映列情報<br>抽出元表の列名が設定されます。<br>編集後反映列情報<br>反映先表の列名が設定されます。                                                                                                    |
| coltype   | 1            | unsigned<br>char | 列タイプ                   | 呼び出<br>し元  | 呼び出<br>し先  | 編集前反映列情報として、抽出列の列<br>データ型が設定されます。<br>編集後反映列情報として、編集後の列<br>データ型を設定してください。<br>反映情報編集インタフェースと同じニ<br>モニックを使ってください(ただし,<br>編集後反映列情報には、BLOB,<br>BINARY, UNPACK, 及び ADT<br>(SGMLTEXT, FREEWORD, XML)<br>データ型は指定できません)。 |
| coloption | $\mathbf{1}$ | unsigned<br>char | 列オプショ<br>$\mathcal{V}$ | 呼び出<br>し元  | 呼び出<br>し先  | 編集前反映列情報として、抽出列の列<br>オプションが設定されます。<br>編集後反映列情報として、編集後の列<br>オプションを設定してください。                                                                                                    |

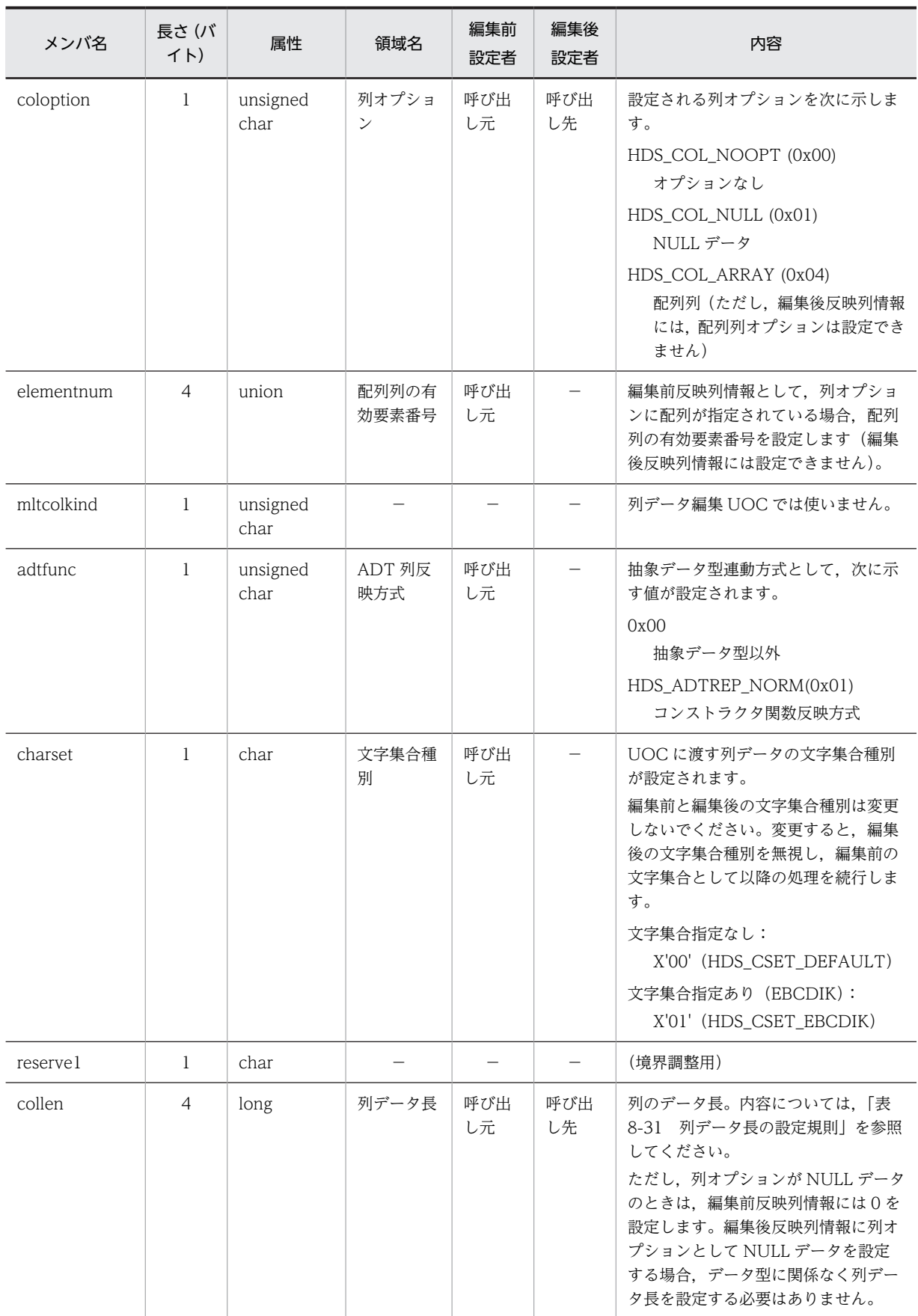

<span id="page-776-0"></span>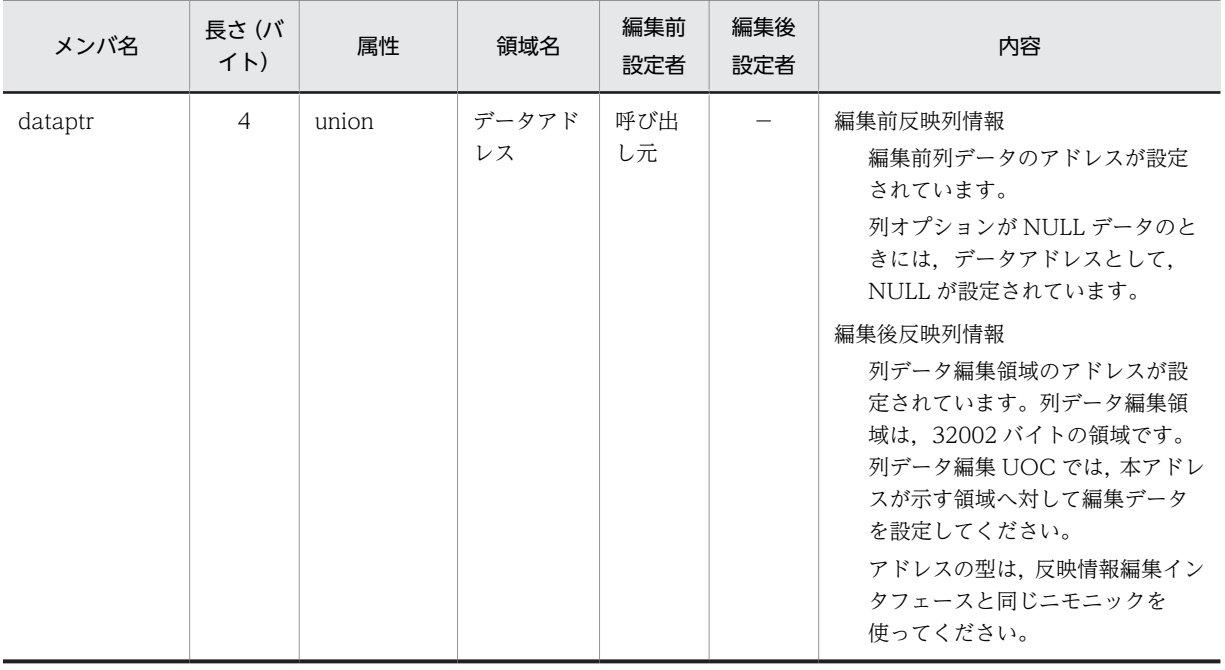

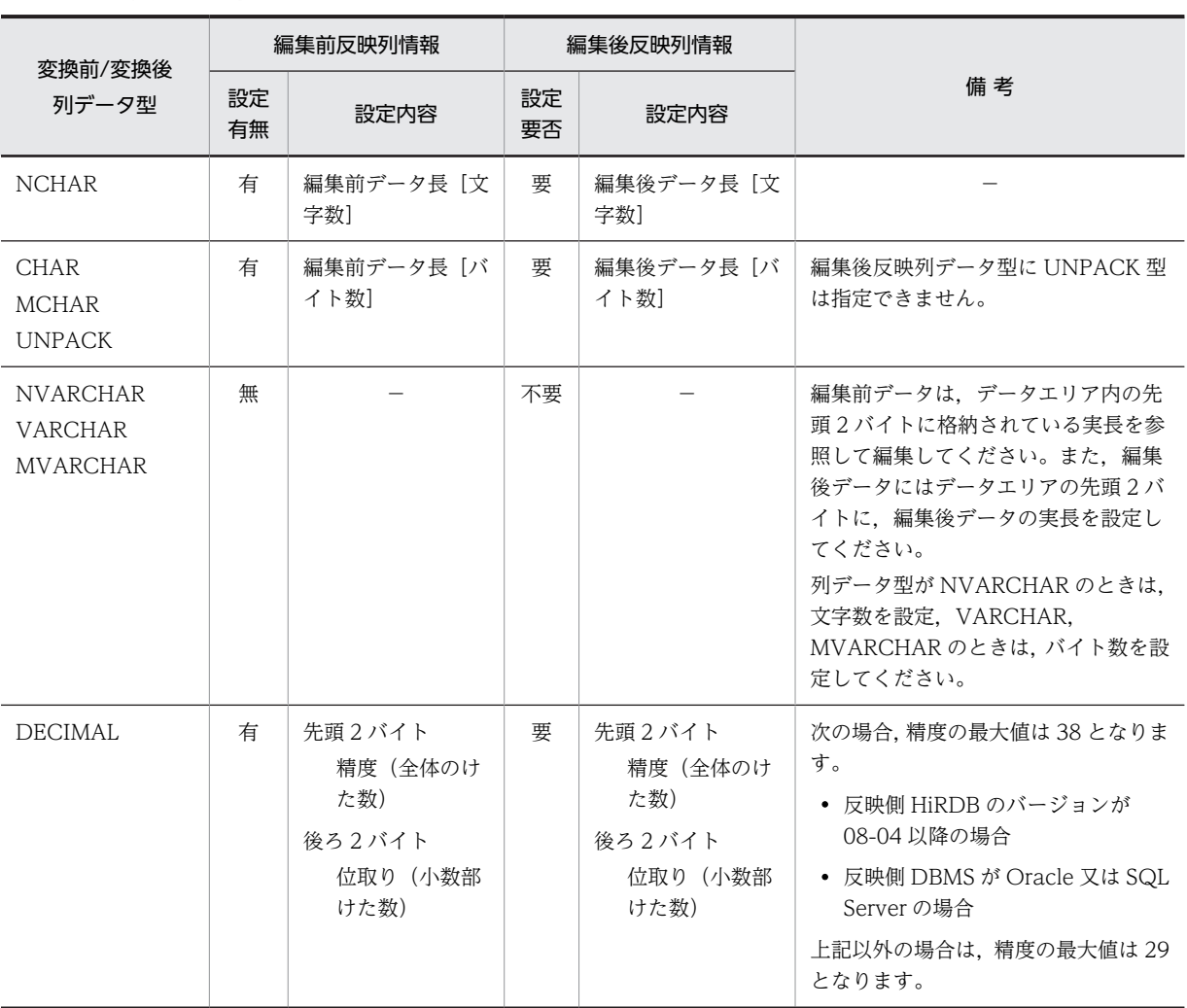

表 8‒31 列データ長の設定規則

<span id="page-777-0"></span>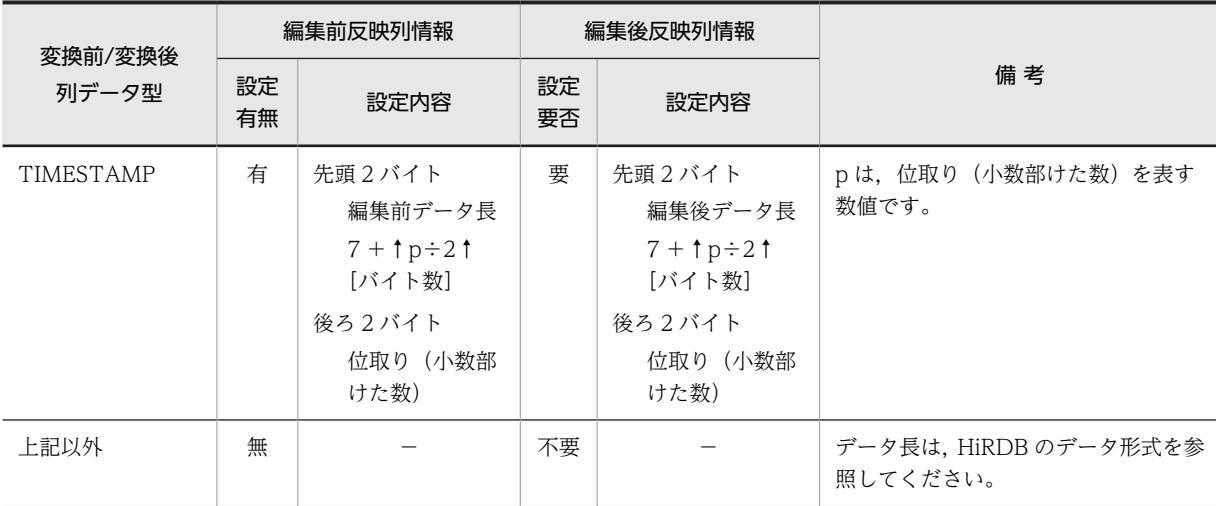

#### (c) ステータス

列データ編集 UOC 関数をエラーリターンする場合に設定できます。

設定したステータス値は,Datareplicator に制御が戻った後に、エラーメッセージとともに出力されます。

(d) 戻り値

列データ編集 UOC 関数では、呼び出し元にリターンするときに戻り値を設定してください。

設定できる列データ編集 UOC からの戻り値を次の表に示します。

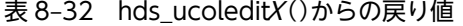

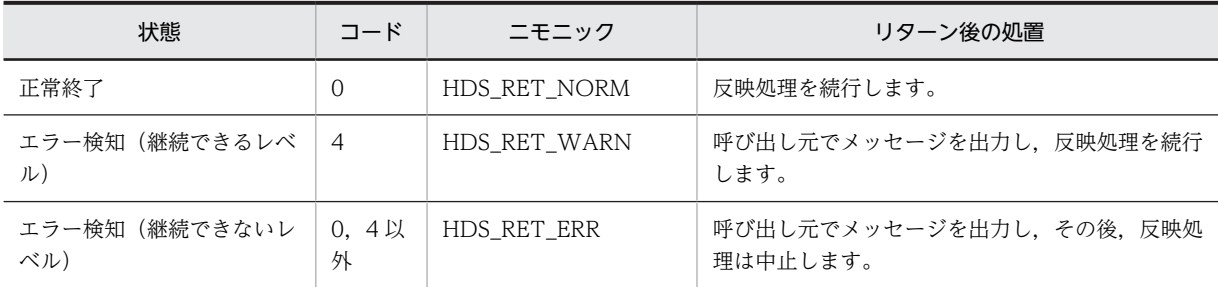

## (2) 列データ編集 UOC で使うヘッダファイル

列データ編集 UOC で使うヘッダファイルは、次に示すディレクトリに格納してあります。

UNIX 版: /opt/hirdbds/include/

Windows 版の場合: Datareplicator をインストールしたディレクトリ¥include

列データ編集 UOC で使うヘッダファイルの一覧を次の表に示します。

表 8-33 列データ編集 UOC で使うヘッダファイルの一覧

| ファイル名         | 内容                               | 列データ編集 UOC に関連するメンバ                  |  |
|---------------|----------------------------------|--------------------------------------|--|
| hds ucommon.h | 列データ編集 UOC の共通の構造体及びニモ<br>ニックコード | $\cdot$ UINTERFACE BLK<br>・戻り値のニモニック |  |

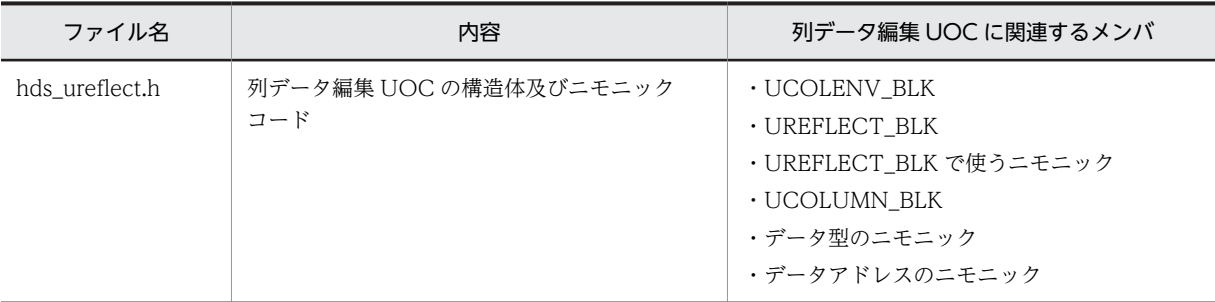

## 8.2.5 列データ編集 UOC を作成するときの注意

列データ編集 UOC 実行時には,環境変数に,共用ライブラリファイルが格納されているディレクトリパス を指定してください。なお,環境変数と共用ライブラリファイルは OS ごとに異なります。OS,環境変数, 及び共用ライブラリファイルの対応を次の表に示します。

表 8-34 OS,環境変数,及び共用ライブラリファイルの対応

| OS                                                                  | 環境変数            | 共用ライブラリファイル   |
|---------------------------------------------------------------------|-----------------|---------------|
| HP-UX (32 ビット版, 又は 64 ビット<br>版)                                     | SHLIB PATH      | libhdscuoc.sl |
| HP-UX (IPF 版), Solaris, 又は Linux<br>(32 ビット版, IPF 版, 又は EM64T<br>版) | LD LIBRARY PATH | libhdscuoc.so |
| <b>AIX</b>                                                          | <b>LIBPATH</b>  | libhdscuoc.a  |

環境変数が指定されていない場合や,環境変数で指定したディレクトリパス下に共用ライブラリファイルが 存在しない場合は,列データ編集 UOC を使わない通常の反映処理が実行されます。

## (1) シグナルの制限

列データ編集 UOC 関数内では,シグナルの操作をしないでください。

(2) ファイルの制限

列データ編集 UOC 関数内で操作できるファイルは、ユーザ独自のファイルだけ(関数内でオープンした ファイルだけ)です。ファイルの規則を次に示します。

- 標準入力,標準出力,標準エラー出力は使わないでください。
- 自らがオープンしたファイル以外を read, write, close しないでください。
- HiRDB と Datareplicator のファイルを操作しないでください。

## (3) 共用メモリの制限

共用メモリは、Datareplicator やほかのシステムと同じ共用メモリを使わないでください。

## (4) データ型の制限

- 次のデータ型の列は,列データ編集 UOC では扱えません。 指定した場合,反映定義の解析でエラーになります。
	- 抽象データ型 (SGMLTEXT, FREEWORD, XML)
- BLOB 型
- BINARY 型
- SMALLFLOAT 型データは FLOAT 型データとして UOC に渡します(表現範囲の相違によるオーバ フローを避けるため)。
- 抽出列型が UNPACK データの場合,DECIMAL 型へデータ変換した後に列データ編集 UOC へデー タを渡します。ただし,UNPACK データが DECIMAL 型変換できない場合は,UNPACK データ形式 で列データ編集 UOC へ渡します。
- (5) SQL の実行の制限

列データ編集 UOC 関数内,又は列データ編集 UOC 関数の延長で、SQL を実行しないでください。この ように SQL を実行すると,Datareplicator のトランザクション管理が不正になることがあります。

(6) AIX 版の場合の注意事項

AIX 版では、hds\_ucoledit1()から hds\_ucoledit8()までの関数のすべてを作成しておいてください。すべ てを作成していない場合,反映処理の実行時にエラーとなります。

## (7) 繰返し列を扱う場合の注意事項

列データ編集 UOC でのデータの受け渡しは要素データごとになります(1 回の列データ編集 UOC 関数の 呼び出しで,一つの要素データを列データ編集 UOC 関数へ渡します)。このため,繰返し列の要素数を列 データ編集 UOC で増やしたり減らしたりすることはできません。

## 8.2.6 列データ編集 UOC のサンプル

反映側 Datareplicator に格納してある UOC のサンプルについて説明します。

## (1) 格納ディレクトリとファイル名

ディレクトリ

UNIX 版の場合:/opt/hirdbds/lib/sample/ Windows 版の場合: Datareplicator をインストールしたディレクトリ¥sample¥

## ファイル名

hds\_cedit.c

# 8.3 送信データ UOC

送信データ UOC を作成すると,抽出した更新情報を反映側システムに送信する前に,送信対象とするかど うかをチェックできます。送信データ UOC は、抽出側 Datareplicator で作成できます。

#### IPF 版 Datareplicator で UOC を作成・編集するときの注意

IPF 版の場合,UOC は 64 ビットの環境でプリプロセス/コンパイル/リンケージしてください。32 ビットのライブラリを使った実行形式ファイルは使えません。このような UOC を使ったときの動作 は保証しません。

なお,IPF 版の場合,この章内ではデータ型の long を int に読み替えてください。

IPF 版以外の Datareplicator で UOC を作成するときの注意

UOC は 32 ビットの環境でプリプロセス/コンパイル/リンケージしてください。64 ビットのライ ブラリを使った実行形式ファイルは使えません。このような UOC を使ったときの動作は保証しませ  $h<sub>o</sub>$ 

## 8.3.1 送信データ UOC の概要

送信データ UOC を作成すると,抽出した更新情報を Datareplicator が反映側システムに送信する前に UOC へ制御が渡されます。Datareplicator は UOC から制御が戻った後に,チェック結果に従って反映 側システムに更新情報を送信します。

送信データ UOC には、次に示すデータが渡されます。

- 抽出定義の send 文の where 句に指定した条件をクリアしたデータ
- ループバック抑止の判定で送信対象になったデータ

送信データ UOC に渡す更新情報は,抽出定義で指定した抽出対象表単位で渡します。したがって,1 表か ら複数の更新情報を抽出するように指定している場合は,マージされた更新情報 1 件を渡します。

送信データ UOC を使う抽出側 Datareplicator には、送信環境定義の senduoc オペランドに use を指定 します。

送信データ UOC を作成した場合の更新情報を送信する手順を次の図に示します。

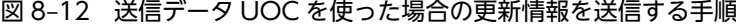

#### 抽出側システム

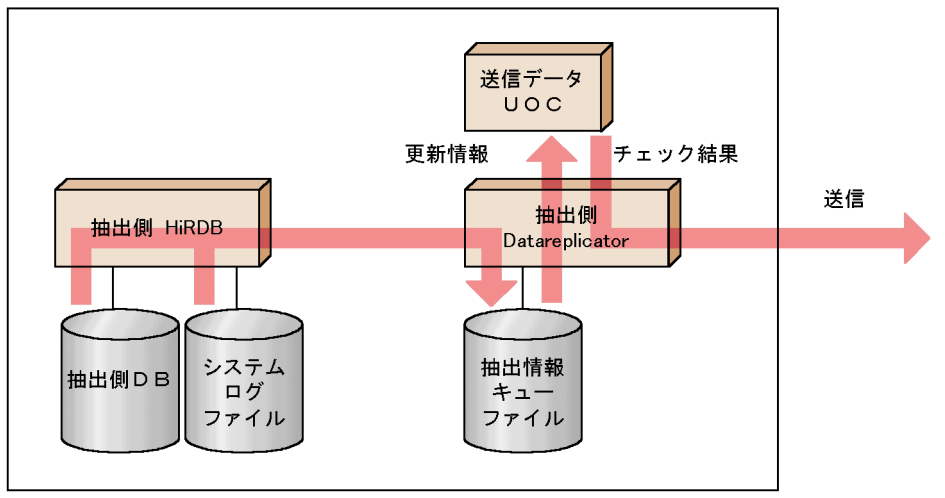

## (1) 送信データ UOC が呼び出されるタイミング

送信データ UOC は、抽出定義の where 句の判定が完了して、ループバック抑止のチェックが完了したと きに,Datareplicator から呼び出されます。

送信データ UOC の制御の流れを次の図に示します。

### 図 8‒13 送信データ UOC の制御の流れ

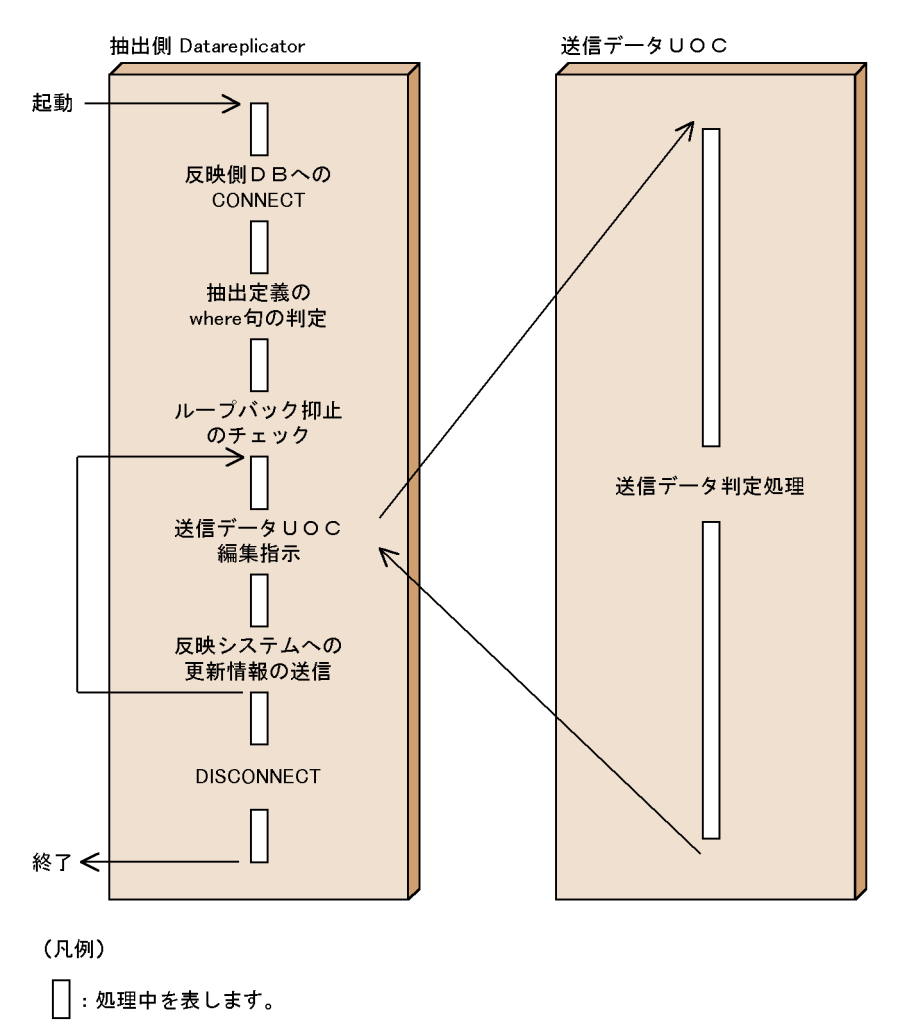

## 8.3.2 送信データ UOC の作成手順 (UNIX)

UNIX 版 Datareplicator で送信データ UOC を作成する手順について説明します。送信データ UOC を 実行するまでの手順を次の図に示します。

図 8‒14 送信データ UOC の実行手順

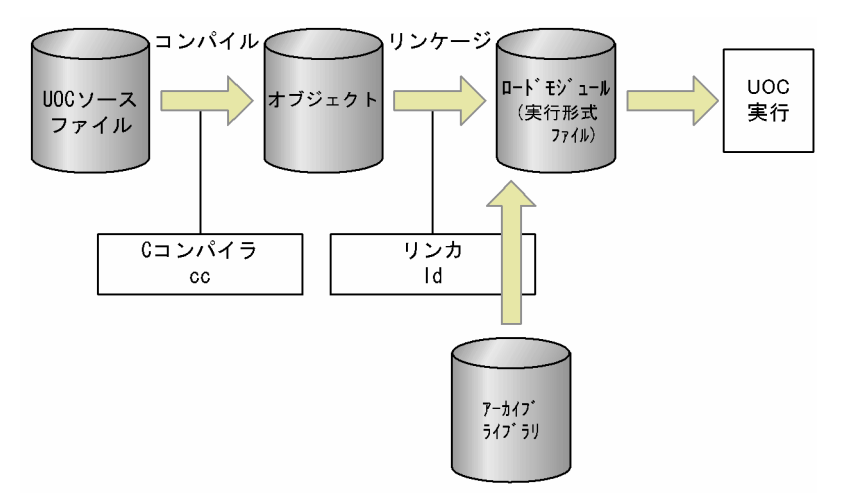

#### (1) 作成方法

送信データ UOC の共有ライブラリの作成方法を次に示します。

1.送信データ UOC でチェックする更新情報を決定します。

2.送信データ UOC の関数を作成します。

3.送信データ UOC の関数をコンパイル/リンケージします。

(2) コンパイル及びリンケージ

コンパイル及びリンケージについて OS ごとに説明します。

なお,リンケージの未解決エラーが発生する場合は,リンケージのときに必要なライブラリすべてを指定し てください。

- (a) HP-UX 版の場合
	- UOC のコンパイル方法
	- cc -c +z -I/opt/hirdbds/include UOC ソースファイル名〔UOC ソースファイル名〕…

#### • IPF 版の環境での UOC のコンパイル方法

cc -c +z -Y -I/opt/hirdbds/include UOC ソースファイル名〔UOC ソースファイル名〕…

 $-c$ :

オブジェクト作成オプション

 $+z$ :

位置独立コード作成オプション

-I:

Datareplicator が提供するヘッダファイル格納ディレクトリを指定(/opt/hirdbds/include 固定)。 UOC 自身がほかのヘッダファイルを必要とする場合は,複数指定できます。

• UOC のリンケージ方法

ld -b -o libhdesuoc.sl UOC オブジェクトファイル名〔UOC オブジェクトファイル名〕…

#### • IPF 版の環境での UOC のリンケージ方法

ld -b -o libhdesuoc.so UOC オブジェクトファイル名〔UOC オブジェクトファイル名〕…

#### (b) Solaris 版の場合

• UOC のコンパイル方法

 /opt/SUNWspro/bin/cc -c -KPIC -I/opt/hirdbds/include UOC ソースファイル名〔UOC ソースファイル 名〕…

 $-c$ :

オブジェクト作成オプション

-KPIC:

位置独立コード作成オプション

-I:

Datareplicator が提供するヘッダファイル格納ディレクトリを指定(/opt/hirdbds/include 固定)。 UOC 自身がほかのヘッダファイルを必要とする場合は,複数指定できます。

• UOC のリンケージ方法

 /opt/SUNWspro/bin/cc -G -o libhdesuoc.so UOC オブジェクトファイル名〔UOC オブジェクトファイル 名〕…

(c) AIX 版の場合

• UOC のコンパイル方法

xlc -c -I /opt/hirdbds/include UOC ソースファイル名〔UOC ソースファイル名〕…

 $-c$ :

オブジェクト作成オプション

-I:

Datareplicator が提供するヘッダファイル格納ディレクトリを指定(/opt/hirdbds/include 固定)。 UOC 自身がほかのヘッダファイルを必要とする場合は,複数指定できます。

• UOC のリンケージ方法

 xlc -bM:SRE -bnoentry -bE:/opt/hirdbds/lib/libhdesuoc.exp -o libhdesuoc.a UOC オブジェクトファイル名〔UOC オブジェクトファイル名〕…

(d) Linux 版の場合

#### • 32 ビット版,又は IPF 版の環境での UOC のコンパイル方法

gcc -c -fPIC -I/opt/hirdbds/include UOC ソースファイル名 [UOC ソースファイル名] …

#### • EM64T 版の環境での UOC のコンパイル方法

gcc -c -m32 -fPIC -I/opt/hirdbds/include UOC ソースファイル名 [UOC ソースファイル名] …

```
 -c:
オブジェクト作成オプション
 -fPIC:
位置独立コード作成オプション
```
-I:

Datareplicator が提供するヘッダファイル格納ディレクトリを指定(/opt/hirdbds/include 固定)。 UOC 自身がほかのヘッダファイルを必要とする場合は,複数指定できます。

• 32 ビット版の環境での UOC のリンケージ方法

ld -G -o libhdesuoc.so UOC オブジェクトファイル名〔UOC オブジェクトファイル名〕…

• IPF 版の環境での UOC のリンケージ方法

gcc -shared -o libhdesuoc.so UOC オブジェクトファイル名〔UOC オブジェクトファイル名〕…

• EM64T 版の環境での UOC のリンケージ方法

gcc -m32 -shared -o libhdesuoc.so UOC オブジェクトファイル名〔UOC オブジェクトファイル名〕…

### (3) 注意事項

作成した送信データ UOC のライブラリは、任意のディレクトリに格納できます。ただし、/opt/hirdbds/ lib 下にある libhdesuoc.sl (Solaris 版及び Linux 版の場合は libhdesuoc.so, AIX 版の場合は libhdesuoc.exp)とは入れ替えないでください。

UOC を実行する前に、抽出システム定義の node\_shlibpath オペランドに送信データ UOC ライブラリ (libhdesuoc.sl 又は libhdesuoc.so) が格納してあるディレクトリを指定しておいてください。 node\_shlibpath オペランドに指定したディレクトリ下に送信データ UOC ライブラリがないときは,全更 新情報を送信対象とします。

## 8.3.3 送信データ UOC の作成手順(Windows)

Windows 版 Datareplicator で送信データ UOC を作成する手順について説明します。Windows 版 Datareplicator の UOC は、DLL ファイル (xxx.dll) として作成します。

## (1) 作成方法

Windows 版の場合,送信データ UOC は次の開発環境で作成できます。

- Microsoft Visual C++ Version 5.0 以降(プロセッサ:32 ビット)
- Platform SDK February 2003 以降(プロセッサ:IPF)
- Visual Studio 2005 以降(プロセッサ:EM64T)

次に示す手順で、DLL ファイルを作成してください。

1.Windows 版 HiRDB のアプリケーションプログラムを作成するC言語で送信データ UOC の関数を作 成します。送信データ UOC の DLL ファイル名は、senduoc.dll にしてください。 Datareplicator の UOC 用のヘッダファイルは、Datareplicator のインストール先ディレクトリの下 の¥include に格納してあります。

2.作成した関数をコンパイル/リンケージして,DLL ファイルを作成します。Datareplicator から UOC を呼び出すため,インタフェース関数は必ず \_ \_cdecl 呼び出し規約で作成して,エクスポートしてお いてください。

## (2) コンパイル及びリンケージ

それぞれの開発環境でのコンパイル,及びリンケージ方法について説明します。

### (a) Microsoft Visual C++ Version 5.0 の場合

Microsoft Visual C++ Version 5.0 を使用してコンパイル,リンケージをする場合,オプションの設定 は,プロジェクトメニューから「設定」を選択します。

「プロジェクトの設定」,又は「設定」で設定する項目を次の表に示します。

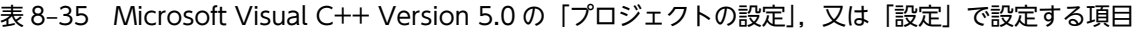

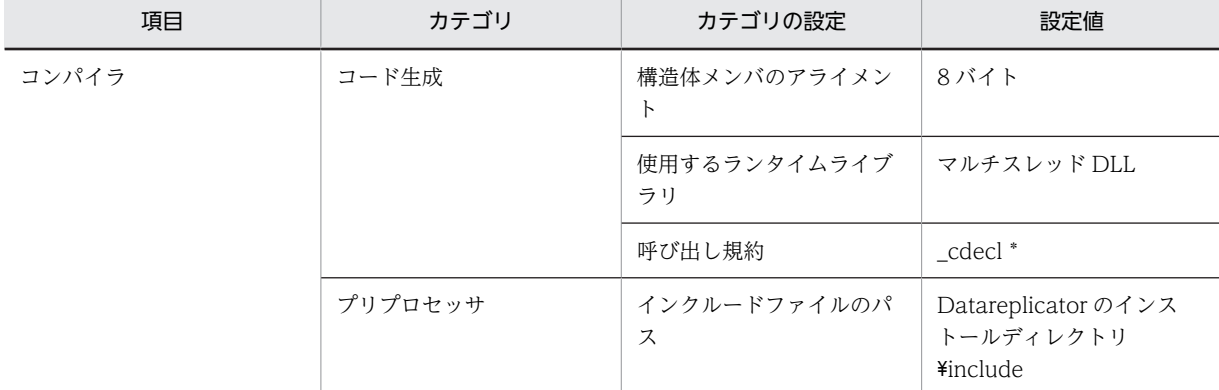

リンケージの未解決エラーが発生する場合は,リンケージのときに必要なライブラリすべてを指定してください。

#### (b) Platform SDK February 2003 の場合

#### • UOC のコンパイル方法

 cl.exe /c /D\_MT /D\_DLL /MD /D"WINVER=0x0400" /D"\_WIN32\_WINNT=0x0333 /D"\_WINNT" /D"NDEBUG" /D"\_WINDOWS" /D"WIN32" /D"WIN64" /nologo /I Datareplicator インストールディレクトリ\include UOC ソースファイル名〔UOC ソースファイル名〕…

#### • UOC のリンケージ方法

 link.exe /subsystem:console /incremental:no /machine:IA64 /out: senduoc.dll /DLL /DEF:def ファイル UOC オブジェクトファイル名〔UOC オブジェクトファイル名〕…

#### (c) Visual Studio 2005 の場合

Visual Studio 2005 を使用してコンパイル,リンケージをする場合,オプションの設定は,プロジェクト メニューから「プロパティ」を選択します。

設定する項目を次の表に示します。

| 項目       | カテゴリ  | カテゴリの設定                      | 設定値                                          |
|----------|-------|------------------------------|----------------------------------------------|
| プラットフォーム |       |                              | Win32                                        |
| 構成プロパティ  | 全般    | 共通言語ランタイムサポー<br>$\mathsf{P}$ | 共通言語ランタイムサポー<br>トを使用しない                      |
| コンパイラ    | コード生成 | 構造体メンバのアライメン<br>$\mathsf{H}$ | 8バイト                                         |
|          |       | 使用するランタイムライブ<br>ラリ           | マルチスレッド DLL                                  |
|          | 詳細    | 呼び出し規約                       | cdecl *                                      |
|          | 全般    | 追加のインクルードディレ<br>クトリ          | Datareplicator のインス<br>トールディレクトリ<br>¥include |

表 8‒36 Visual Studio 2005 の「プロパティ」で設定する項目

(凡例)

−:該当しません。

リンケージの未解決エラーが発生する場合は,リンケージのときに必要なライブラリすべてを指定してください。

### (3) 注意事項

- 抽出側 Datareplicator 又はほかのシステムで使っているメモリマップトファイルは,UOC では使わな いでください。
- UOC の処理がエラーになったときは,エラーログファイルのプログラム名には DLL ファイルの名称が 出力されます。
- UOC を配置したフォルダをシステム環境変数の path に追加してください。

## 8.3.4 送信データ UOC で使う関数の文法

送信データ UOC は, C 言語でプログラミングします。抽出側 Datareplicator には、送信データ UOC を 作成するときに使う関数を備えています。

送信データ UOC で使える関数名と機能の概要を次の表に示します。

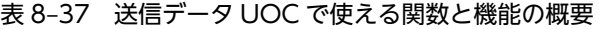

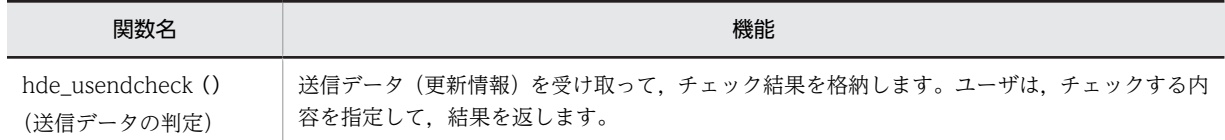

## (1) hde\_usendcheck (送信データの判定)

送信データ UOC で使う関数は,hde\_usendcheck()です。一つの抽出側 Datareplicator システム内に 1 個の UOC 関数を作成できます。

(a) 関数の形式

#include<hde\_usend.h>

int hde\_usendcheck ( HDE\_EXT\_ENVINFO \*envinfo, /\* (IN) 送信環境情報ブロック\*/ HDE\_EXT\_TBLINFO \*tblinfo, /\* (IN) 抽出表情報ブロック \*/ HDE\_EXT\_COLINFO \*colinfo, /\* (IN) 抽出データ情報ブロック\*/ int \*status ); /\*(OUT) 送信 UOC ステータス \*/

## (b) パラメタの説明

パラメタの内容を次に示します。

関数の構造体は,送信データ UOC のヘッダファイルで定義しています。構造体の設定者が呼び出し元の領 域は,更新しないでください。ヘッダファイルについては,「[表 8-45 送信データ UOC のヘッダファイル](#page-793-0) [の一覧」](#page-793-0)を参照してください。

#### • HDE\_EXT\_ENVINFO

送信データ UOC の環境情報を格納するブロックです。 HDE\_EXT\_ENVINFO の内容を次の表に示します。

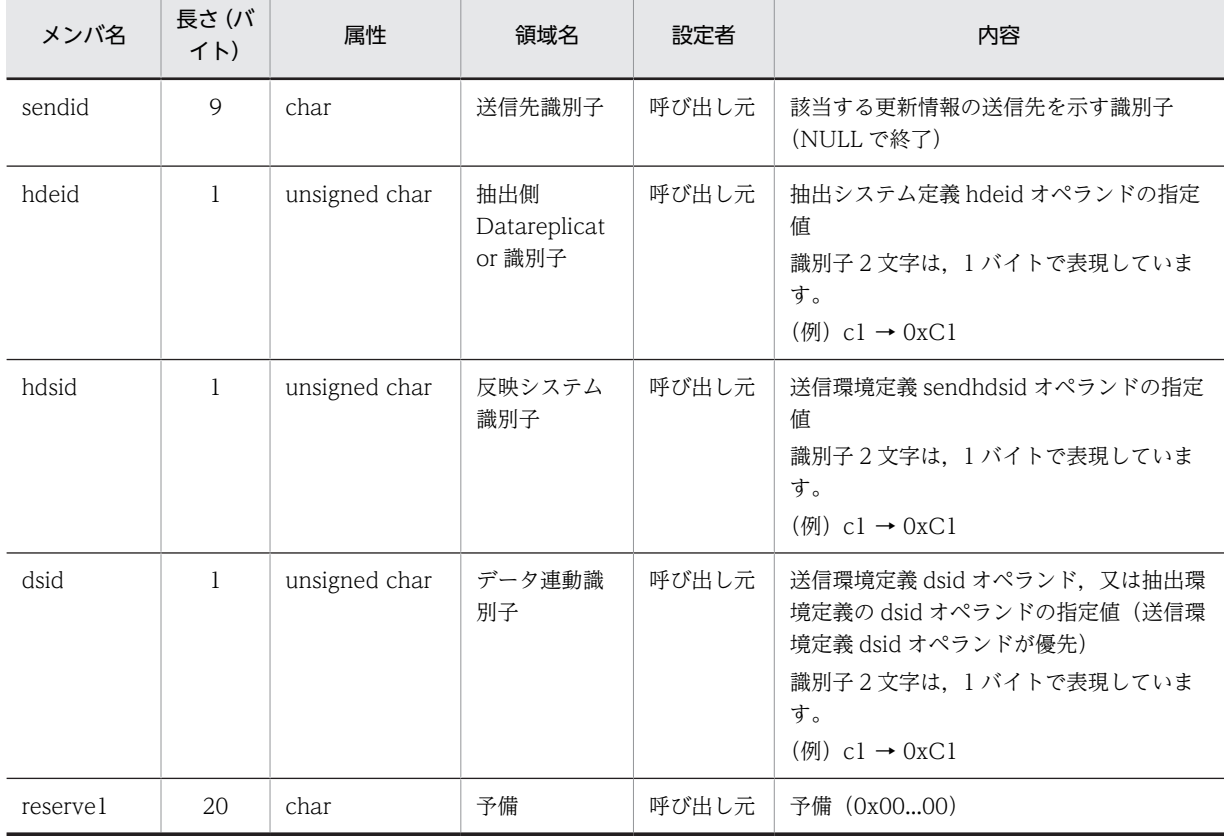

## 表 8-38 HDE EXT ENVINFO の内容

• HDE\_EXT\_TBLINFO

HDE\_EXT\_TBLINFO の内容を次の表に示します。

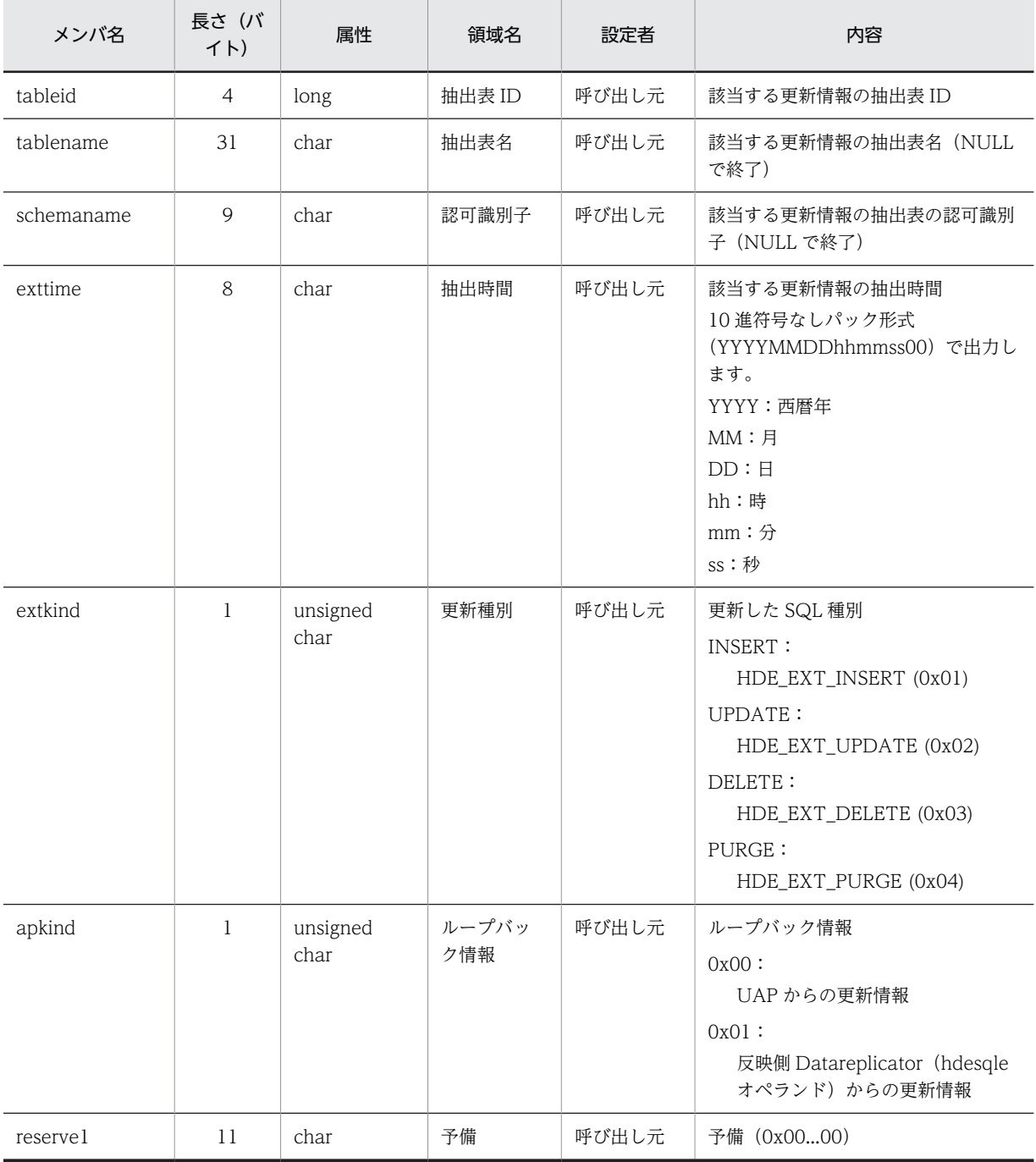

## 表 8-39 HDE\_EXT\_TBLINFO の内容

## • HDE\_EXT\_COLINFO

HDE\_EXT\_COLINFO の内容を[「表 8-40 HDE\\_EXT\\_COLINFO の内容」](#page-789-0)に, HDE\_EXT\_COLINFO から参照できる HDE\_EXT\_DATAINFO の内容を[「表 8-41](#page-789-0)  [HDE\\_EXT\\_DATAINFO の内容](#page-789-0)」に示します。

HDE\_EXT\_TBLINFO の extkind の値が HDE\_EXT\_PURGE のときは, HDE\_EXT\_COLINFO の内 容は NULL 値になって参照できません。

<span id="page-789-0"></span>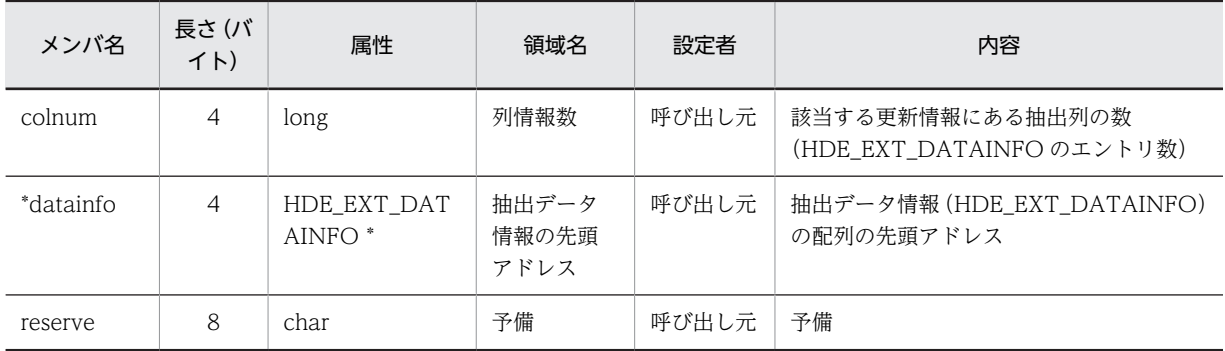

## 表 8-40 HDE\_EXT\_COLINFO の内容

## 表 8-41 HDE\_EXT\_DATAINFO の内容

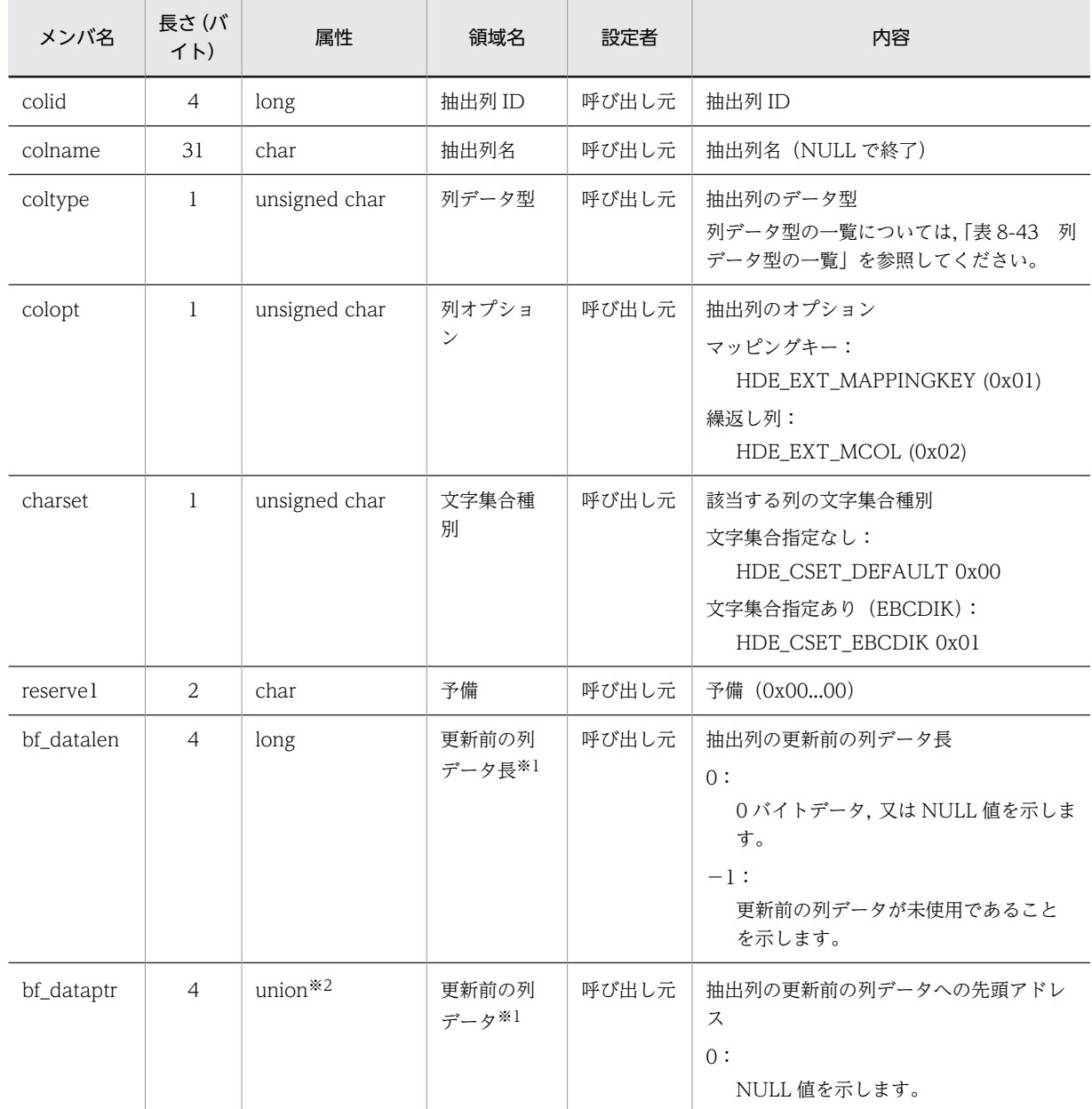

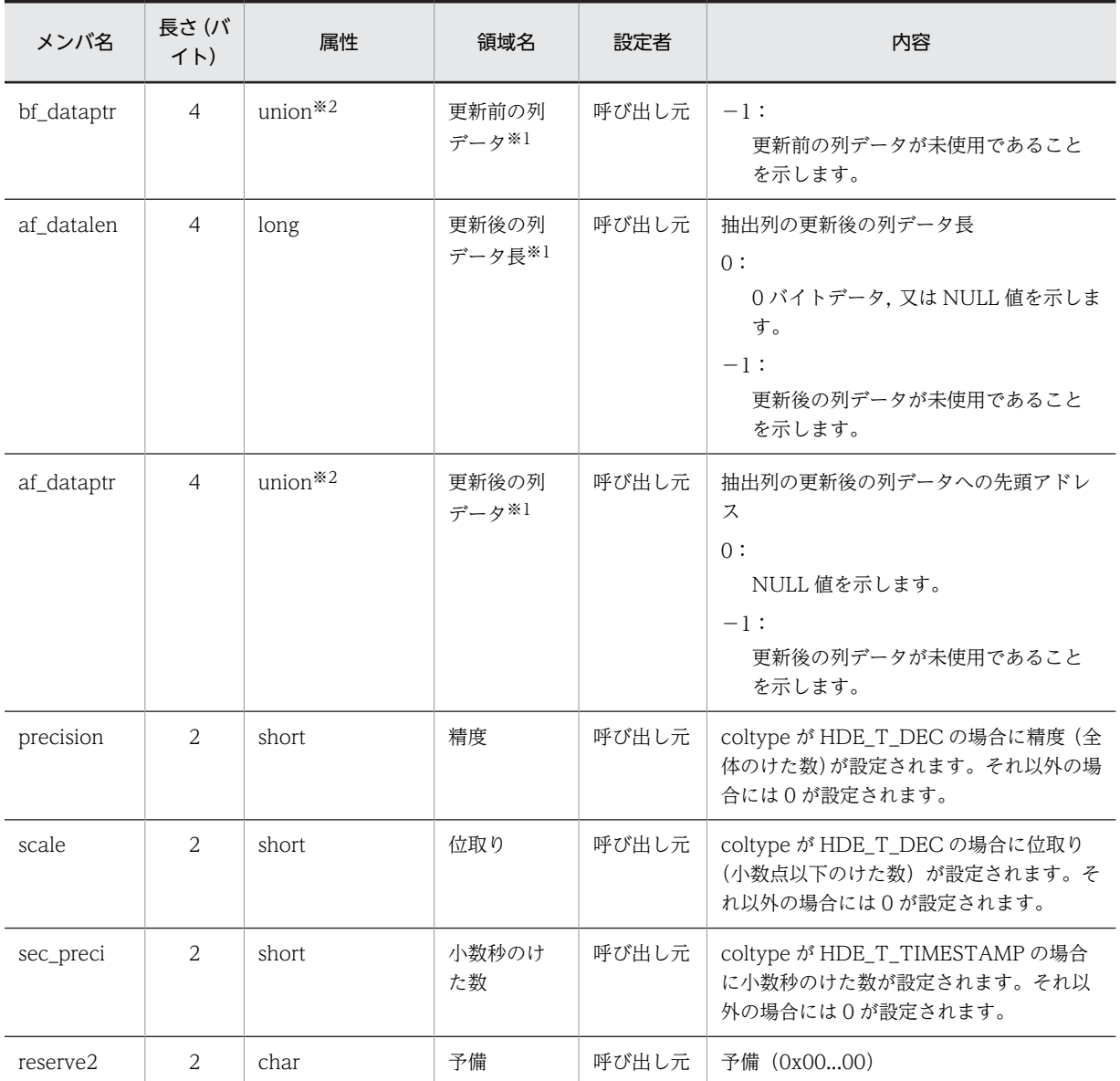

注※1

更新前データと更新後データの組み合わせの一覧を「表 8-42 更新前データと更新後データの組み合 わせ」に示します。DATAINFO の並び (配列)については、INSERT のときにはカラム ID でソー ト, UPDATE, DELETE のときには抽出順になります。

注※2

該当する抽出列の属性が CHAR, 又は VARCHAR の場合,渡されるデータは該当する抽出列の文字集 合となります。

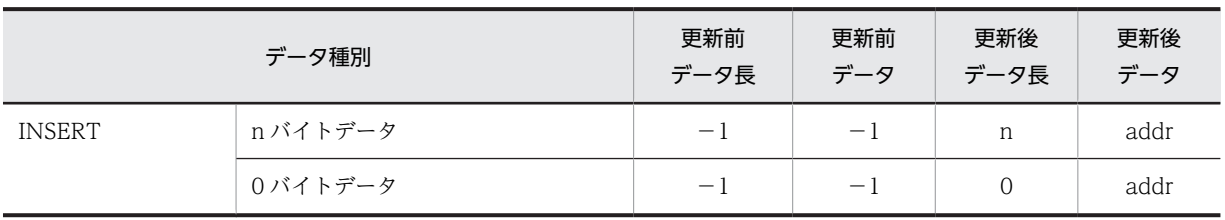

## 表 8‒42 更新前データと更新後データの組み合わせ

<span id="page-791-0"></span>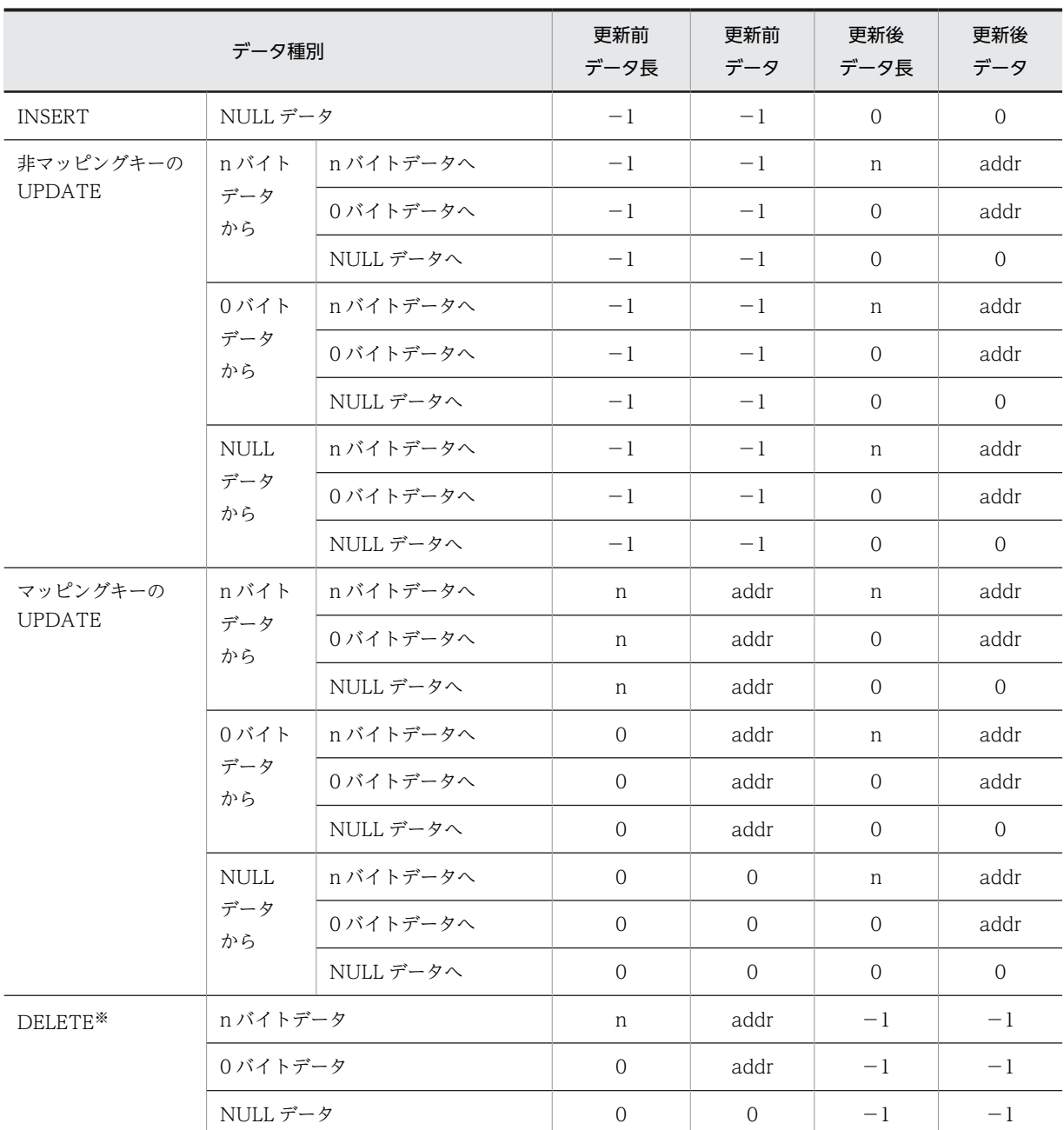

注※

渡されるデータはマッピングキーのデータだけです。可変長データの同値更新,又は非更新の場合,変 更前後のデータ情報はすべて「−1」になります。

列データ型の一覧を次の表に示します。

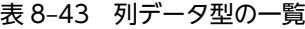

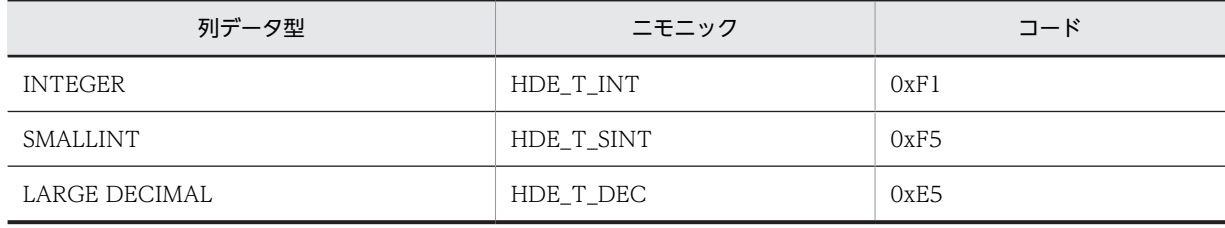
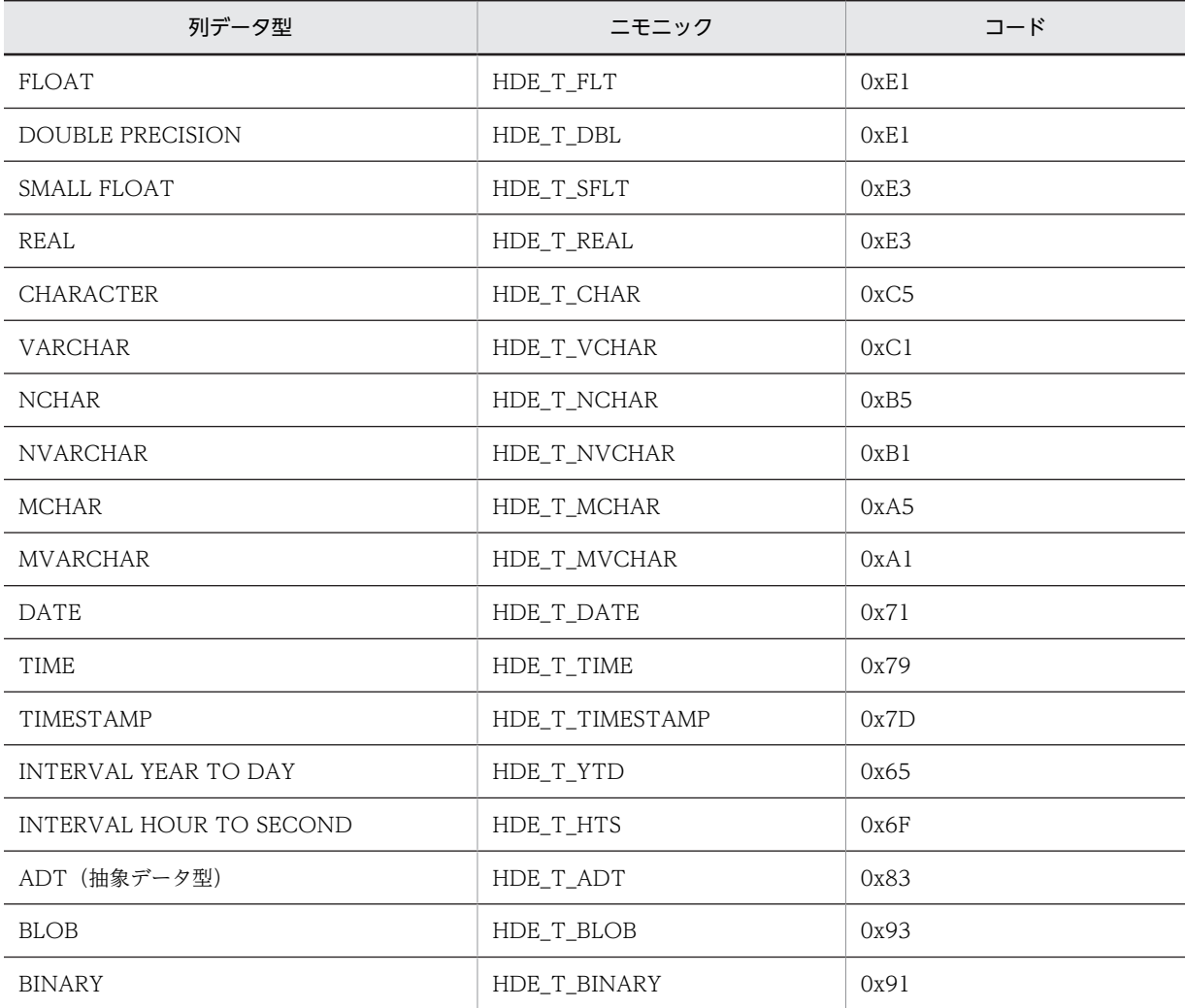

#### • int \*status

UOC の状態コードを示します。UOC 内でエラーが起こったときの状態を表示するために使います。 関数の呼び出し時は,0 で初期化して渡されます。

ここに設定されたコードは、戻り値が HDE\_EXT\_SEND (1), HDE\_EXT\_NOSEND (0) 以外のと きに出力されるエラーメッセージ KFRB02052-E の埋字として表示されますが,設定された値は送信プ ロセスの動作には影響しません。

#### (c) 戻り値

送信データ UOC 関数では,呼び出し元にリターンするときに戻り値を設定してください。

設定できる送信データ UOC からの戻り値を次の表に示します。

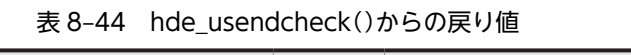

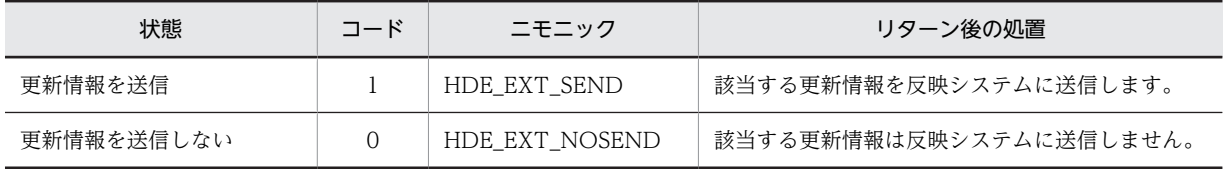

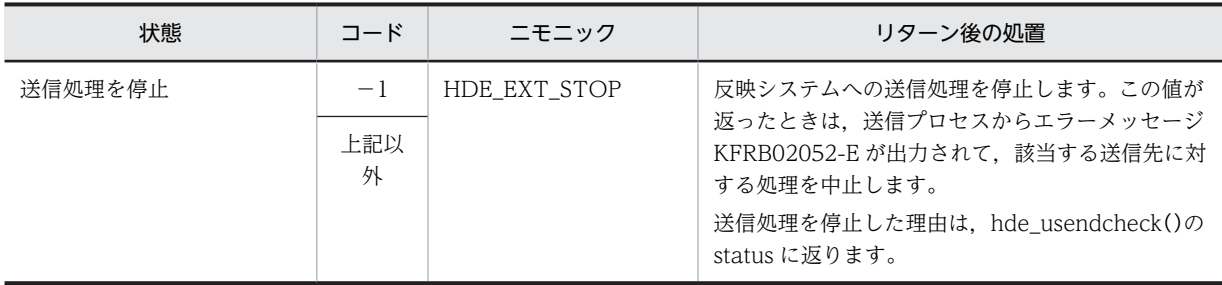

## (2) 送信データ UOC で使うヘッダファイル

送信データ UOC で使うヘッダファイルは、次に示すディレクトリに格納してあります。

UNIX 版の場合:/opt/hirdbds/include/

Windows 版の場合: Datareplicator をインストールしたディレクトリ¥include¥

送信データ UOC のヘッダファイルを次の表に示します。

#### 表 8‒45 送信データ UOC のヘッダファイルの一覧

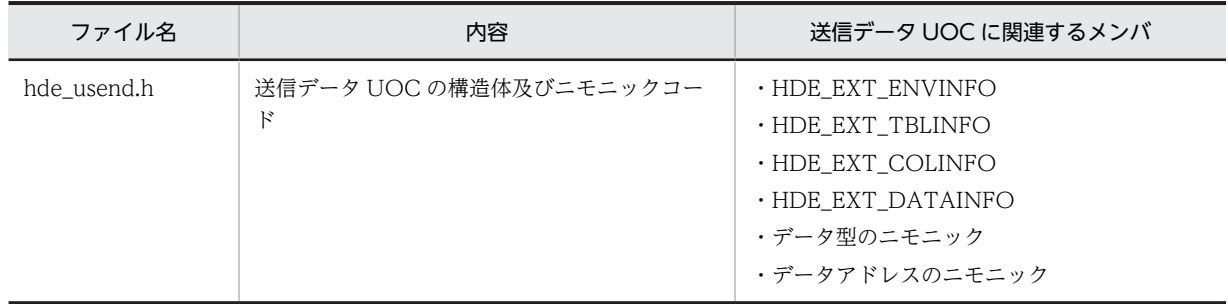

## 8.3.5 送信データ UOC を作成するときの注意

送信データ UOC 実行時には、環境変数 SHLIB\_PATH (Solaris 版及び Linux 版の場合は LD\_LIBRARY\_PATH, AIX 版の場合は LIBPATH) に共用ライブラリファイル (libhdesuoc.sl 又は libhdesuoc.so)が格納されているディレクトリパスを指定してください。

環境変数 SHLIB\_PATH (Solaris 版及び Linux 版の場合は LD\_LIBRARY\_PATH, AIX 版の場合は LIBPATH)が指定されていない場合や、環境変数で指定したディレクトリパス下に共用ライブラリファイ ルが存在しない場合は,送信データ UOC を使わない通常の反映処理が実行されます。

- (1) シグナルの制限
	- 送信データ UOC 関数内では,シグナルの操作をしないでください。
	- プロセスを制御する関数(exit(), abort() など)は使わないでください。
	- 送信データ UOC 内で、HDE EXT DATAINFO 中の更新前の列データ、更新後の列データのアドレ スで free()を実行しないでください。
- (2) ファイルの制限

送信データ UOC 関数内で操作できるファイルは,ユーザ独自のファイルだけ(UOC 関数でオープンした ファイルだけ)です。ファイルの規則を次に示します。

• 標準入力,標準出力,標準エラー出力は使わないでください。

- 自らがオープンしたファイル以外を read, write, close しないでください。
- HiRDB と Datareplicator のファイルを操作しないでください。
- 送信データ UOC に到着したデータを加工しないでください。
- 送信データ UOC 内で確保した資源は,次回の送信データ UOC の呼び出しに引き継げません。

#### (3) 共用メモリの制限

共用メモリは、Datareplicator やほかのシステムと同じ共用メモリを使わないでください。

(4) データ型の制限

次のデータ型の列は、送信データ UOC では扱えません。

- 抽象データ型 (SGMLTEXT, FREEWORD, XML)
- 追加更新をしている BLOB 型及び BINARY 型
- 後方削除更新をしている BLOB 型及び BINARY 型

#### (5) SQL の実行の制限

送信データ UOC 関数内, 又は送信データ UOC 関数の延長で、SQL を実行しないでください。このよう に SQL を実行すると, Datareplicator のトランザクション管理が不正になることがあります。

- (6) そのほかの制限
	- 送信文字コードを EBCDIK 指定にした場合でも,渡されるデータは EBCDIK 変換前の文字コードで渡 します。
	- 同じ送信先に対する処理でも,複数のプロセスに分けて処理されることを考慮して送信データ UOC を 作成してください。
	- 引数で渡す表 ID, 列 ID は hdeprep コマンド実行時 ID が渡されます。そのため, UOC の中でこれら の ID を使っているときに、hdeprep コマンド以降に表を再作成すると UOC の修正も必要になりま す。

## 8.3.6 送信データ UOC のサンプル

Datareplicator に格納してある UOC のサンプルについて説明します。

#### (1) 格納ディレクトリとファイル名

```
ディレクトリ
```
UNIX 版の場合:/opt/hirdbds/lib/sample/

Windows 版の場合: Datareplicator をインストールしたディレクトリ¥sample¥

ファイル名

hde\_uocsample.c

#### (2) ソースファイルの内容

送信データ UOC のサンプルは、次に示す仕様で作成しています。

- 在庫表の商品コードと在庫量をチェックして該当するデータを送信します。
- 条件式は次のとおりで、該当する場合は HDE EXT SEND を戻り値として設定します。

商品コード= 10 でかつ在庫量が 100 以上

又は

商品コード= 20 でかつ在庫量が 50 以上

• 在庫表以外の抽出表のデータは,すべて送信対象とします。

## (3) サンプルのライブラリ作成手順

次に,サンプルのライブラリ作成手順を HP-UX の場合の例で示します。

\$ cc -c +z -I/opt/hirdbds/include hde\_uocsample.c

\$ ld -b -o libhdesuoc.sl hde\_uocsample.o

# 障害時の対処

この章では,抽出側 Datareplicator 又は反映側 Datareplicator を運用中に 障害が発生した場合の対処について説明します。

# <span id="page-797-0"></span>9.1 抽出側 Datareplicator の障害時の対処

抽出側 Datareplicator で障害が起こったときの対処方法について説明します。

反映側システムの障害の対処方法については,HiRDB の反映側システムのときは「[9.2 反映側](#page-805-0) [Datareplicator の障害時の対処](#page-805-0) | を, HiRDB 以外の反映側システムのときは該当するマニュアルを参照し てください。

## 9.1.1 障害の対処の手順

抽出側 Datareplicator の障害に対処する手順について説明します。

#### (1) 対処の手順

1.エラーメッセージの内容を確認します。

syslog ファイル(Windows の場合はイベントログ)にメッセージが出力されます。メッセージの内容 を確認してください。

- 2.次のエラー情報ファイルに, syslog ファイル (Windows の場合はイベントログ)と同じエラーメッ セージが出力されているかどうかを確認します。
	- 抽出マスタエラー情報ファイル
	- 抽出ノードマスタエラー情報ファイル

Datareplicator の稼働中にエラー情報ファイルがスワップ又はクローズされると,メッセージ (KFRB00051-I,KFRB00052-I)が出力されます。このメッセージを契機にバックアップを取得して いるときは,その内容を確認してください。

3.次のトレースファイルを hdstrcedit コマンドで編集し、解析した結果を保存します。

- 抽出マスタトレースファイル
- 抽出ノードマスタトレースファイル
- 4.メッセージの内容を基に,エラーに対処します。

エラーの対処方法については,[「9.1.2 エラーの対処方法」](#page-798-0)を参照してください。

5.エラーの対処後の処置を実行します。

エラーの原因によっては,障害が発生したプロセスに対応した処置をする必要があります。障害が発生 したプロセスごとの処置については,[「9.1.3 エラー対処後の処置」](#page-802-0)を参照してください。

エラーの内容によっては,抽出側 Datareplicator のプロセス又は共用メモリ(Windows 版の場合は メモリマップトファイル)が残っていることがあります。

UNIX 版 Datareplicator の場合は、残ったプロセス又は共用メモリは Datareplicator 再起動時に削除 されます。

Windows 版 Datareplicator の場合は、残ったプロセス又はメモリマップトファイルを次の手順で削 除してください。

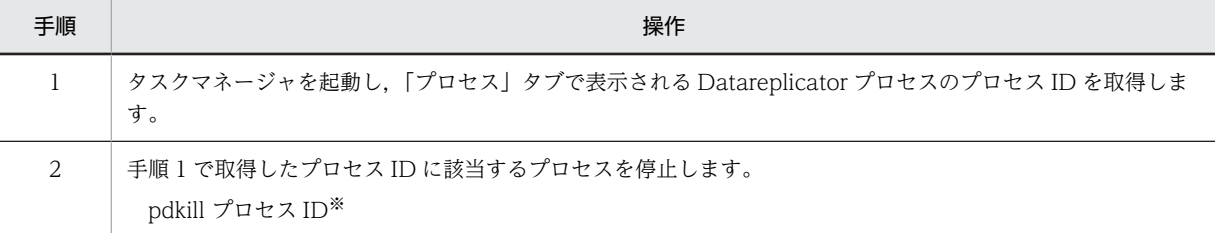

<span id="page-798-0"></span>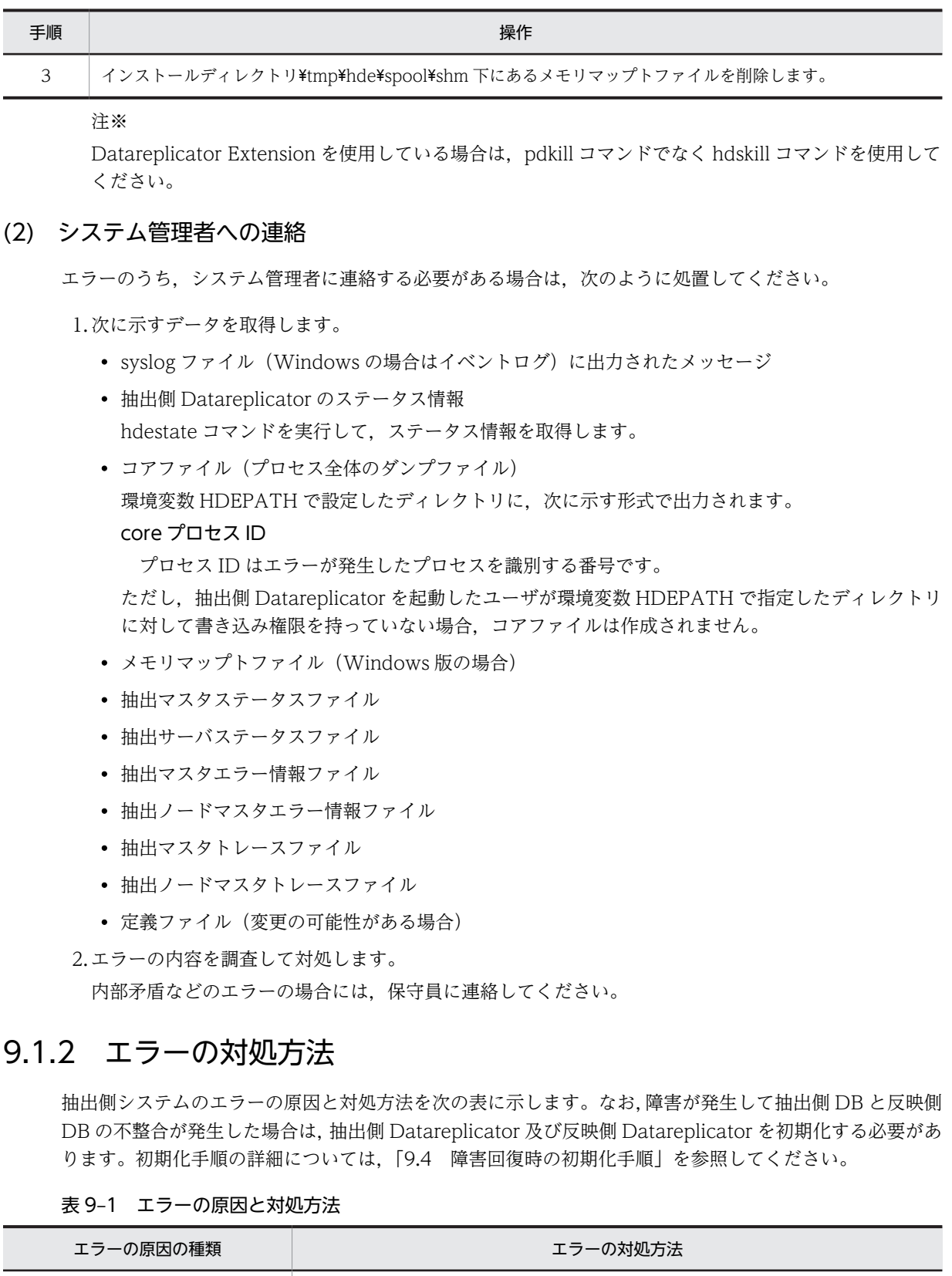

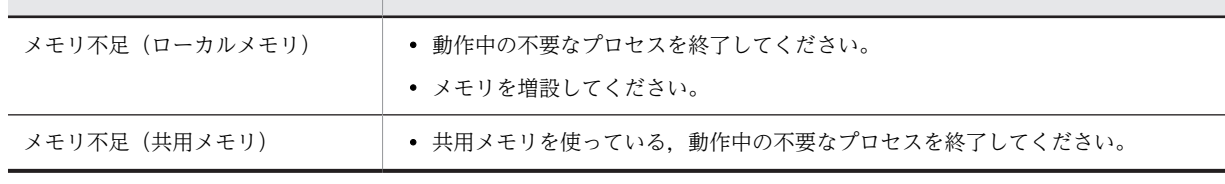

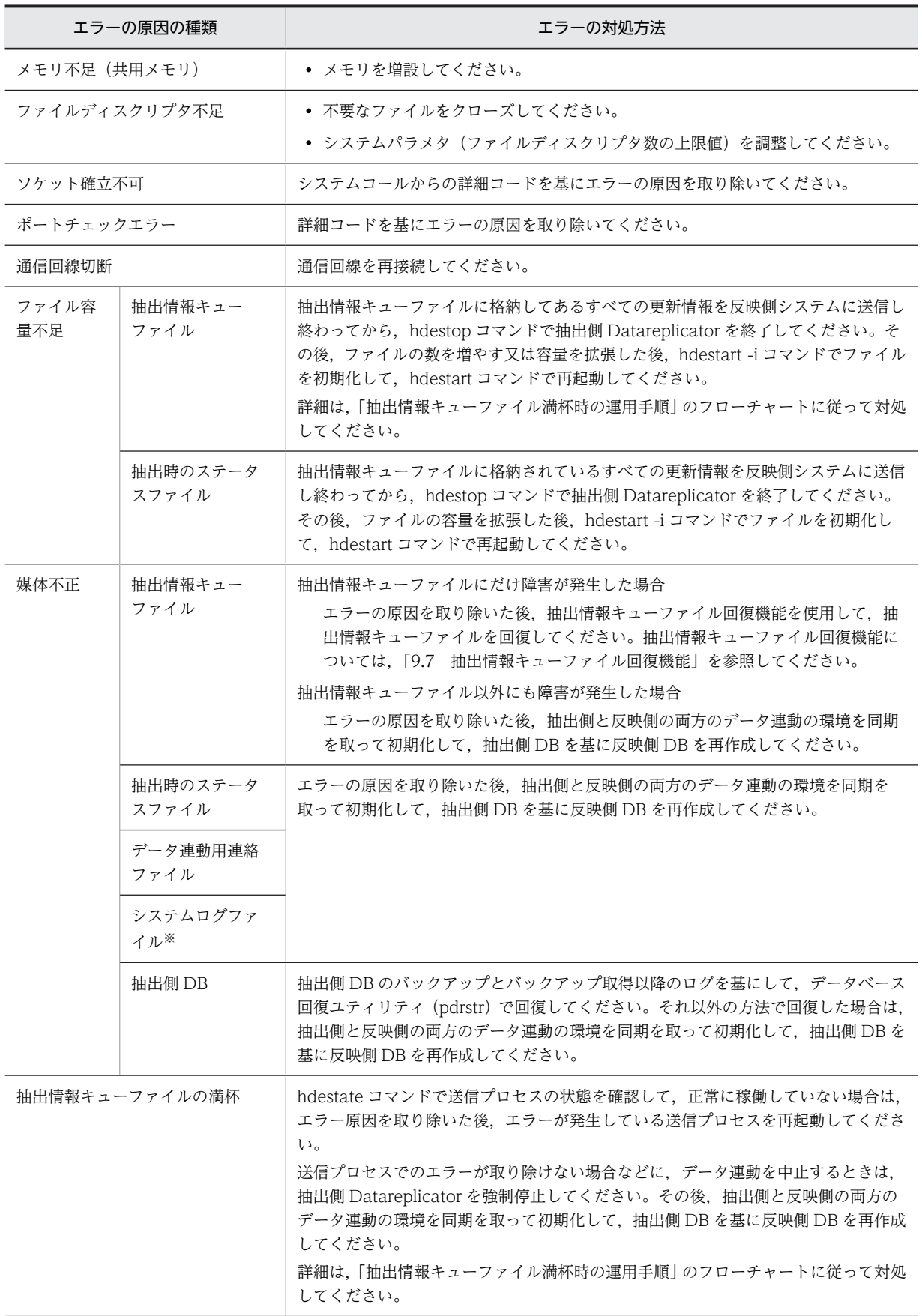

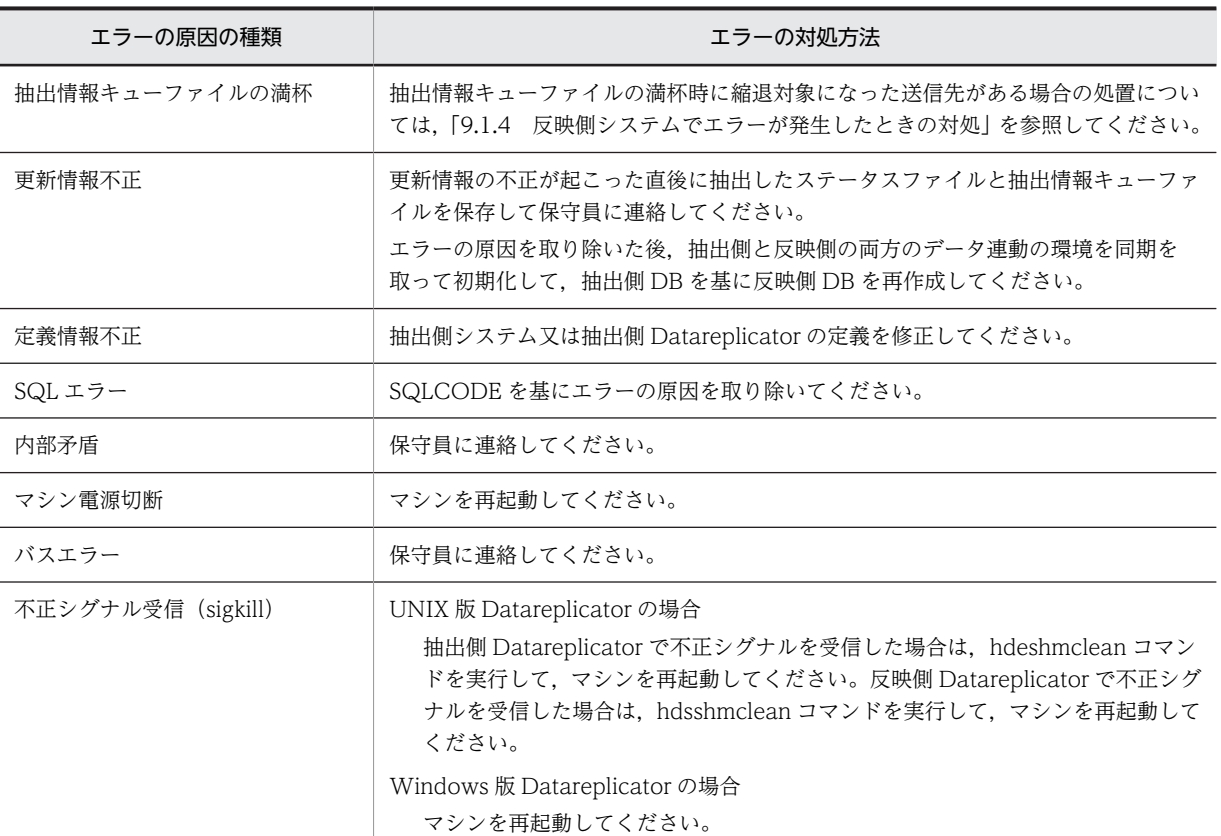

二重化している場合は、両系障害が発生したとき。

#### 抽出情報キューファイル満杯時の運用手順

抽出情報キューファイルが満杯になると,エラーメッセージが出力されます。出力されるメッセージと出力 するプロセスとの関係を次に示します。

- 抽出ノードマスタ:KFRB00042-E
- 抽出マスタ:KFRB00701-E

これらのメッセージが出力された場合の運用手順を次に示します。

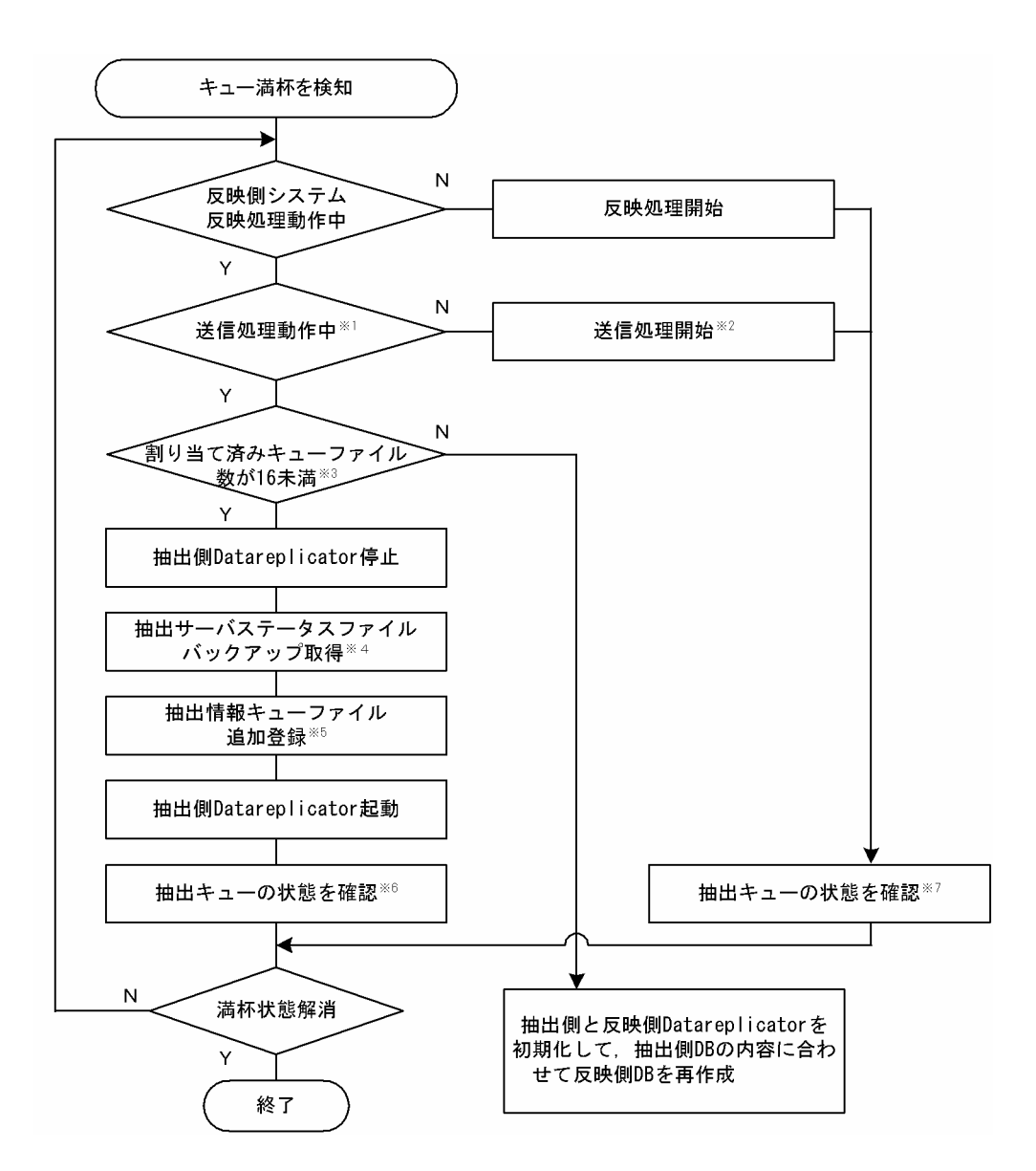

hdestate コマンドを実行して、送信処理が動作中かどうかを確認します。

#### 注※2

必要に応じて停止した要因を取り除いて、hdestart -s コマンドで送信処理を開始します。

#### 注※3

hdestate コマンドの実行結果から、抽出情報キューファイルが幾つ割り当てられているかを確認しま す。

#### 注※4

抽出情報キューファイルの追加登録に失敗したときのために,バックアップを取得してください。バッ クアップ方法については,[「6.4.2\(7\)\(b\) 抽出サーバステータスファイルのバックアップ](#page-506-0)」を参照して ください。

#### 注※5

抽出情報キューファイルは, hdemodq コマンドで追加登録できます。hdemodq コマンドについては, [「6.4.2\(6\)\(b\) 抽出情報キューファイルの構成を変更するコマンド\(hdemodq コマンド\)」](#page-504-0)又は「7. コ マンドの文法」の [hdemodq](#page-617-0) コマンドの文法の説明を参照してください。

<span id="page-802-0"></span>抽出情報キューファイル全体を読み込むのに必要な時間(目安として 1MB 当たり 1 秒)が経過した後, 送信間隔(指定値が0の場合は1分)ごとに数回 hdestate コマンドを実行して抽出情報キューファイ ルへの処理状態を確認します。「Queue read position」が「Queue write position」の次の抽出情報 キューファイル示しているときは満杯状態が解消されていないため,抽出情報キューファイルを追加し ます。

注※7

送信間隔(指定値が 0 の場合は 1 分)が経過した後,送信間隔ごとに数回 hdestate コマンドを実行し て抽出情報キューに対する処理状態を確認します。「Queue read position」が「Queue write position」の次の抽出情報キューファイル示しているときは満杯状態が解消されていないため、抽出情 報キューファイルを追加します。

## 9.1.3 エラー対処後の処置

障害が発生したプロセスごとの抽出側 Datareplicator の処理と,エラー対処後の処置を次の表に示します。

| 障害が発生したプロセス  | 抽出側 Datareplicator の処理                                                                                                    | ユーザが取る処置                                                                        |  |
|--------------|----------------------------------------------------------------------------------------------------|---------------------------------------------------------------------------------|--|
| 抽出マスタプロセス    | 抽出側 Datareplicator を終了する (各バックエ<br>ンドサーバ下の抽出側 Datareplicator も終了<br>します)。<br>エラーメッセージは,抽出マスタエラー情報ファ<br>イルと抽出ノードマスタエラー情報ファイルに<br>出力します。 | エラー対処後、hdestart コマンドで抽<br>出側 Datareplicator を再起動してく<br>ださい。                     |  |
| 抽出ノードマスタプロセス | エラーが発生したサーバマシンでのすべての抽<br>出処理と送信処理を停止します。<br>エラーメッセージは、抽出ノードマスタエラー情<br>報ファイルに出力します。                                                     | エラー対処後、エラーが発生したバッ<br>クエンドサーバのサーバマシンの抽出<br>処理,送信処理を hdestart コマンドで<br>再起動してください。 |  |
| 抽出プロセス       | エラーが発生したバックエンドサーバの抽出処<br>理だけを停止します。<br>エラーメッセージは,抽出ノードマスタエラー情<br>報ファイルに出力します。                                                          | エラー対処後, hdestart -e コマンド<br>で停止している抽出処理を再起動して<br>ください。                          |  |
| 送信プロセス       | エラーが発生した送信処理だけを停止します。<br>エラーメッセージは,抽出ノードマスタエラー情<br>報ファイルに出力します。                                                                        | エラー対処後, hdestart -s コマンド<br>で停止している送信処理を再起動して<br>ください。                          |  |
| 送信マスタプロセス    | 送信処理はすべて停止します。<br>エラーメッセージは,抽出ノードマスタエラー情<br>報ファイルに出力します。                                                                               | エラー対処後, hdestart -s コマンド<br>で停止している送信処理を再起動して<br>ください。                          |  |
| 抽出コマンドプロセス   | メッセージ出力後、コマンドの実行を中止しま<br>す。<br>エラーメッセージは、標準出力に出力します。                                                                                   | エラー対処後、コマンドを再実行して<br>ください。                                                      |  |
| 稼働トレース収集プロセス | エラーになるとメッセージが出力されて, 稼働ト<br>レースは取得されなくなります。<br>Datareplicator の処理は続行します。                                                                | メッセージの内容を参照して、エラー<br>の原因を取り除いてください。                                             |  |

表 9‒2 エラー対処後の処置

## <span id="page-803-0"></span>9.1.4 反映側システムでエラーが発生したときの対処

反映側システムでエラーが発生したときの対処について説明します。ここでは,次の項目について説明しま す。

- 抽出側 DB と反映側 DB との間に不整合が発生した場合
- 複数の反映側システムへ送信している場合の反映側 DB の再作成
- 抽出情報キューファイルの満杯時に縮退対象になった送信先がある場合の処置

#### (1) 抽出側 DB と反映側 DB との間に不整合が発生した場合

反映側システムでの障害のために,抽出側 DB と反映側 DB との間に不整合が発生した場合は,反映側 DB の再作成が必要です。抽出側と反映側の両方のデータ連動の環境を同期を取って初期化し,抽出側 DB を基 に反映側 DB を再作成してください。反映側 DB の再作成については,[「6.5 抽出側 HiRDB の運用](#page-513-0)」を参 照してください。

#### (2) 複数の反映側システムへ送信している場合の反映側 DB の再作成

一つの抽出側システムから複数の反映側システムへ送信している場合に,ある特定の反映側システムで障害 が発生したときは,抽出側システムでは部分初期開始を使用すると,障害が発生した反映側システムに対す る送信処理だけを初期化できます。この場合,障害が発生した反映側システムに対する送信処理だけを部分 初期開始し,障害が発生した反映側システムの反映対象 DB を再作成してください。

この場合の運用手順を次に示します。

- 1.連動対象の抽出側 DB と反映側 DB との整合性を保つために,抽出側 HiRDB の業務を停止します。
- 2.抽出側のデータ連動対象 DB を pdhold コマンドで閉塞して、データ連動対象 DB の更新を抑止しま す。
- 3.抽出側 Datareplicator を hdestop コマンドで終了します。
- 4.反映側 Datareplicator を hdsstop コマンドで終了します。
- 5.抽出側 DB を基に、障害が発生した反映側システムの反映側 DB だけを再作成します。この場合, HiRDB Dataextractor を使うと、抽出側 DB から反映側 DB を効率的に作成できます。
- 6.障害が発生した送信先を指定して,抽出側 Datareplicator を部分初期開始します(hdestart -i -S コマ ンドを実行)。
- 7.障害が発生した反映側システムの反映側 Datareplicator の環境を初期化します(hdsstart -i コマンド を実行)。
- 8.hdestart コマンドで抽出側 Datareplicator を起動します。
- 9.抽出側のデータ連動対象 DB の閉塞を pdrels コマンドで解除します。

10.抽出側 HiRDB の業務を再開します。

#### (3) 抽出情報キューファイルの満杯時に縮退対象になった送信先がある場合の処置

抽出情報キューファイルが満杯になったときに縮退対象になった送信先システムがある場合,縮退対象に なった送信先システムの反映側 DB を再作成する必要があります。

この場合の運用手順は,複数の反映側システムへ送信している場合にある特定の反映側システムで障害が発 生したときの運用手順と同じです。運用手順については,「(2) 複数の反映側システムへ送信している場合 の反映側 DB の再作成」を参照してください。

## 9.1.5 ユーザオウンコーディングの障害時の対処

UOC の稼働中に障害が発生した場合,抽出側 Datareplicator は UOC が設定した戻り値に対応する処置 を実行します。UOC の戻り値については,「[8. ユーザオウンコーディング」](#page-728-0)を参照してください。

UOC が異常終了すると,反映側 Datareplicator はメッセージを出力して異常終了します。

## 9.1.6 ファイルの二重化運用時のファイル障害への対処

ファイルの二重化して運用しているときにファイル障害が発生した場合,ファイルの回復作業が必要になり ます。以降,障害の対処方法を説明します。

#### (1) A 系と B 系の両方に障害が発生した場合

A 系及び B 系のファイルの両方に障害が発生した場合は,Datareplicator を初期化してください。

#### (2) A 系と B 系のどちらかに障害が発生した場合

A 系又は B 系のファイルのどちらかに障害が発生した場合は,障害の発生したファイルによって対処方法 が異なります。

#### Datareplicator が自動的に回復するファイル

次に示すファイルに障害が発生した場合,Datareplicator が自動的に障害を回復します。回復は、障害 発生後のそのファイルを使用するプロセスが起動した時に行われます。

- 抽出マスタステータスファイル
- 抽出サーバステータスファイル
- データ連動用連絡ファイル
- 反映マスタステータスファイル
- 反映ステータスファイル

#### 手動で回復する必要のあるファイル

次に示すファイルに障害が発生した場合、現用ファイル複写コマンド (hdefcopy 又は hdsfcopy)で ファイルを回復する必要があります。コマンドの詳細については,「7. コマンドの文法」の [hdefcopy](#page-611-0) コマンド又は [hdsfcopy](#page-666-0) コマンドを参照してください。

- 抽出情報キューファイル
- 反映情報キューファイル

# <span id="page-805-0"></span>9.2 反映側 Datareplicator の障害時の対処

反映側 Datareplicator で障害が起こったときの対策方法について説明します。

抽出側システムの障害の対処方法については,HiRDB の抽出側システムのときは「[9.1 抽出側](#page-797-0) [Datareplicator の障害時の対処](#page-797-0)」を,HiRDB 以外の抽出側システムのときは該当するマニュアルを参照し てください。

## 9.2.1 障害の対処の手順

反映側 Datareplicator の障害に対処する手順について説明します。

#### (1) 対処の手順

1.エラーメッセージの内容を確認します。

syslog ファイル(Windows の場合はイベントログ)にメッセージが出力されます。メッセージの内容 を確認してください。

2. 反映エラー情報ファイルのエラーログに、syslog ファイル(Windows の場合はイベントログ)と同じ エラーメッセージが出力されているかどうかを確認します。

Datareplicator の稼働中にエラー情報ファイルがスワップ又はクローズされると,メッセージ (KFRB00051-I,KFRB00052-I)が出力されます。このメッセージを契機にバックアップを取得して いるときは,その内容を確認してください。

3.反映トレースファイルを hdstrcedit コマンドで編集し、解析した結果を保存します。

- 4.メッセージの内容を基に,エラーに対処します。 エラーの対処については,[「9.2.2 エラーの対処方法」](#page-806-0)を参照してください。
- 5.エラーの対処後の処置を実行します。

エラーの原因によっては,障害が発生したプロセスに対応した処置をする必要があります。障害が発生 したプロセスごとの処置については,[「9.2.3 エラー対処後の処置」](#page-809-0)を参照してください。

エラーの内容によっては,反映側 Datareplicator のプロセス又は共用メモリ(Windows 版の場合は メモリマップトファイル)が残っていることがあります。

UNIX 版 Datareplicator の場合は、残ったプロセス又は共用メモリは Datareplicator 再起動時に削除 されます。

Windows 版 Datareplicator の場合は、残ったプロセス又はメモリマップトファイルを次の手順で削 除してください。

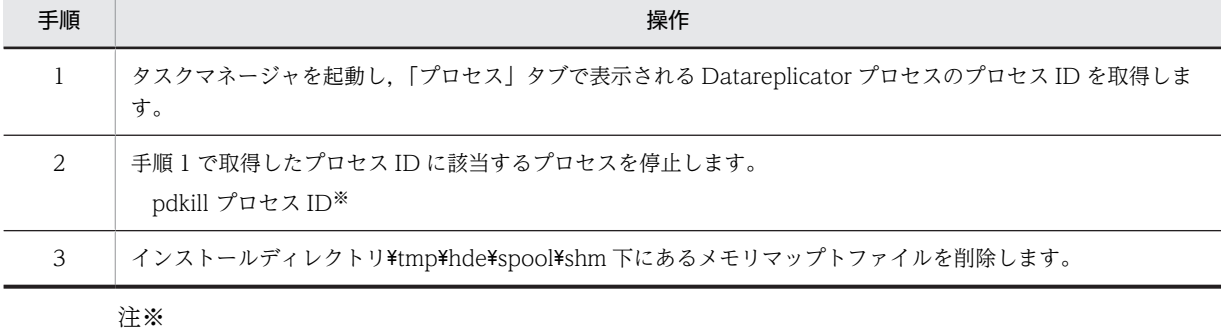

Datareplicator Extension を使用している場合は、pdkill コマンドでなく hdskill コマンドを使用して ください。

#### <span id="page-806-0"></span>(2) システム管理者への連絡

エラーのうち,システム管理者に連絡する必要がある場合は,次のように処置してください。

1.次に示すデータを取得します。

- syslog ファイル(Windows の場合はイベントログ)に出力されたメッセージ
- 反映側 Datareplicator のステータス情報 hdsstate コマンドを実行して,ステータス情報を取得します
- エラー情報を示すバイナリファイル 環境変数 HDSPATH で設定したディレクトリに、次の二つのファイルが出力されます。 ・TCPDMP
	- ・rfc\_core

ただし,反映側 Datareplicator を起動したユーザが環境変数 HDSPATH で指定したディレクトリ に対して書き込み権限を持っていない場合,rfc\_core ファイルは作成されません。

- メモリマップトファイル(Windows 版の場合)
- 反映ステータスファイル
- 反映マスタステータスファイル
- 反映エラー情報ファイル
- 未反映情報ファイル
- 反映トレースファイル
- 定義ファイル(変更の可能性がある場合)
- 2.エラーの内容を調査して対処します。

内部矛盾などのエラーの場合には,保守員に連絡してください。

## 9.2.2 エラーの対処方法

反映側システムのエラーの原因と対処方法を次の表に示します。なお,障害が発生して抽出側 DB と反映側 DB の不整合が発生した場合は,抽出側 Datareplicator 及び反映側 Datareplicator を初期化する必要があ ります。初期化手順の詳細については,「[9.4 障害回復時の初期化手順」](#page-815-0)を参照してください。

| エラーの原因の種類      | エラーの対処方法                               |
|----------------|----------------------------------------|
| メモリ不足(ローカルメモリ) | • 動作中の不要なプロセスを終了してください。                |
|                | • メモリを増設してください。                        |
| メモリ不足(共用メモリ)   | • 反映環境定義の defshmsize オペランドの値を調整してください。 |
|                | • 共用メモリを使っている.動作中の不要なプロセスを終了してください。    |
|                | • メモリを増設してください。                        |
| ファイルディスクリプタ不足  | • 不要なファイルをクローズしてください。                  |
|                | • システムパラメタ(ファイルディスクリプタ数の上限値)を調整してください。 |
| ソケット確立不可       | システムコールからの詳細コードを基にエラーの原因を取り除いてください。    |
| ポートチェックエラー     | 詳細コードを基にエラーの発生原因を取り除いてください。            |

表 9‒3 エラーの原因と対処方法

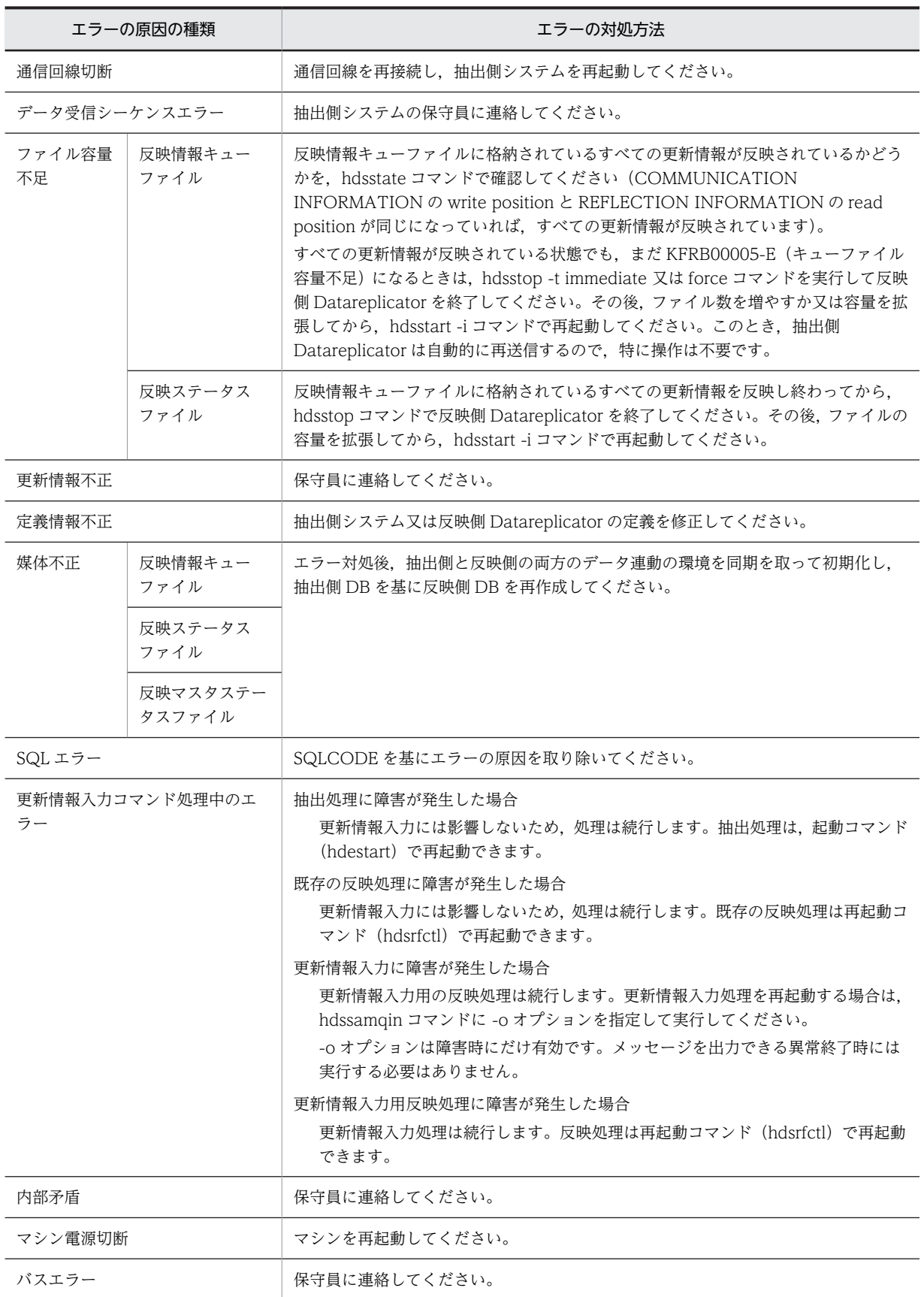

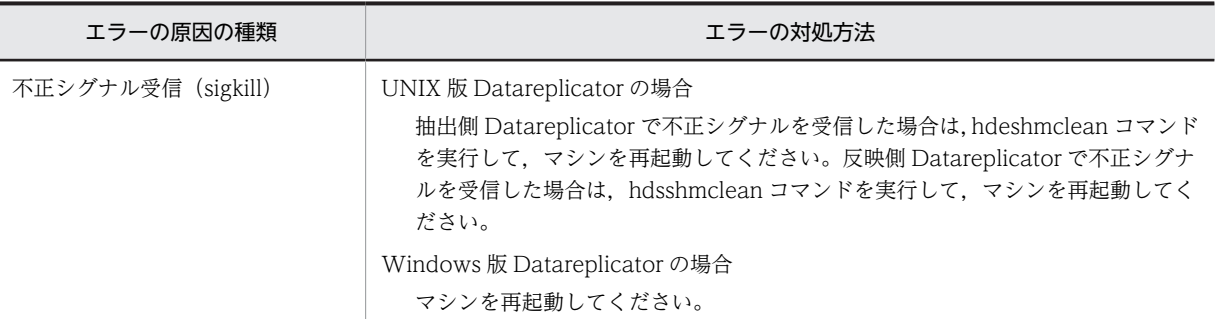

#### 2 相コミット使用時のトランザクション状態の確認

同期点処理要求の実行中に SQL エラーになったときに,同期点処理を 2 相コミット方式にしていると, HiRDB の pdls -d trn -a コマンドを実行して表示される XID から Datareplicator の反映機能で実行 しているトランザクションの状態を検知できます。Datareplicator の反映機能のトランザクションの 情報として,XID に次の形式で出力されます。

#### XID=aaaaaaaabbccdddd,eeeeeeeeffgghhhh

aaaaaaaa:実行プロセス名。UOC のときは「hdsuocg」,UOC でないときは「hdssqle」が表示さ れます。

bb: Datareplicator 識別子 (00∼ff)

cc:データ連動識別子(00〜ff)

dddd:「0000」が表示されます。

eeeeeeee: 反映グループ名が表示されます。

ff:反映グループ順序番号(データ連動識別子ごとの反映グループ通番)

gg:SQL プロセス順序番号(反映グループごとの SQL プロセス通番)

hhhh:「0000」が表示されます。

#### 2 相コミット使用時のトランザクションの決着

2相コミット方式で同期点処理をするときは、連携を中止して初期開始をする場合を除いて、コマンド を使ってトランザクションを決着しないでください。

反映側 Datareplicator のトランザクションは,通常は反映側 Datareplicator を再起動した時点で自動 的に決着されます。ただし,反映先 HiRDB の異常終了によって反映側 Datareplicator が停止した場合 には、トランザクションが決着されないで残るときがあります。このときは、次の手順に従って反映側 Datareplicator を再起動する必要があります。

- 1.hdsstop -t force で反映側 Datareplicator を強制停止させます。
- 2.異常終了の原因を取り除いて,反映側 HiRDB を再開始させます。
- 3.pdls -d trn -a コマンドを実行して,決着していないトランザクションの一覧を取得し,トランザク ションの表示内容に従ってトランザクションを決着させます。その後,反映側 Datareplicator を再 起動します。
	- トランザクションの表示内容とユーザの取る処置を次に示します。

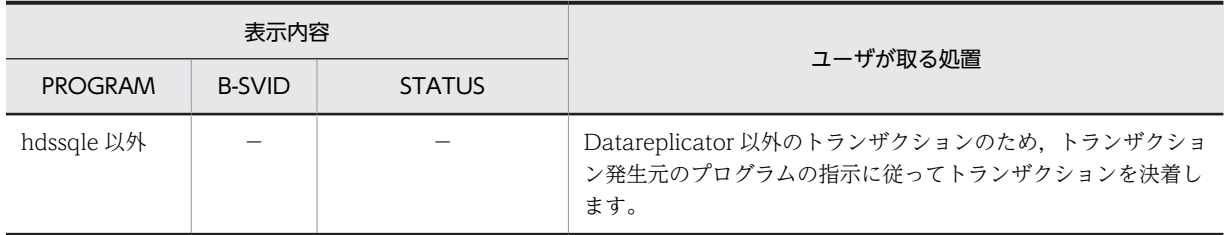

<span id="page-809-0"></span>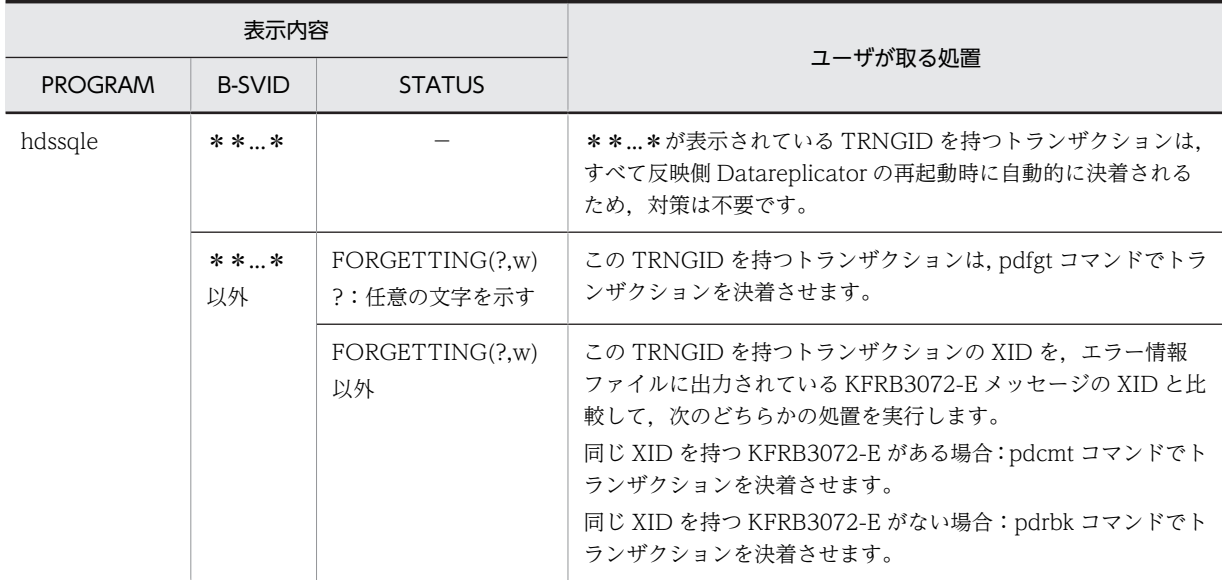

## 9.2.3 エラー対処後の処置

障害が発生したプロセスごとの反映側 Datareplicator の処理と,エラー対処後の処置を次の表に示します。

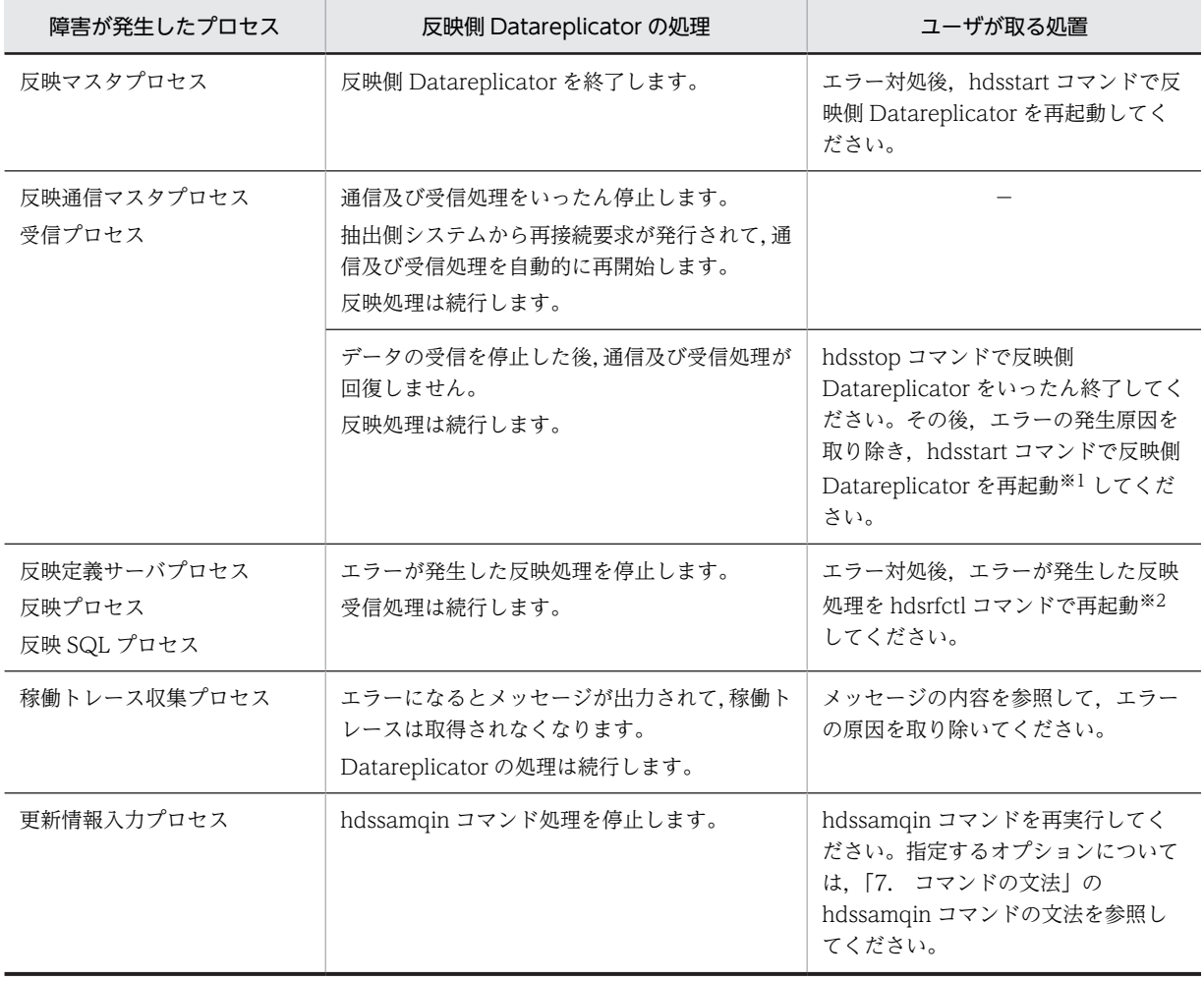

## 表 9‒4 エラー対処後の処置

抽出側 DB と反映側 DB との間に不整合が発生している場合には,抽出側と反映側の両方のデータ連動 の環境を同期を取って初期化して,抽出側 DB を基に反映側 DB を再作成してください。

注※2

抽出側 DB と反映側 DB との間に不整合が発生している場合には、hdsstop コマンドで反映側 Datareplicator を停止してください。その後,抽出側と反映側の両方のデータ連動の環境を同期を取っ て初期化して,抽出側 DB を基に反映側 DB を再作成してください。

## 9.2.4 抽出側システムでエラーが発生したときの対処

抽出側システムでエラーが発生した場合の障害対策について説明します。ここでは,次の項目について説明 します。

- 抽出側 DB と反映側 DB との不整合発生時
- 複数の抽出側システムから反映している場合の反映側 DB の再作成

#### (1) 抽出側 DB と反映側 DB との不整合発生時

抽出側システムでの障害のために,抽出側 DB と反映側 DB との間に不整合が発生した場合は,反映側 DB の再作成が必要です。抽出側と反映側の両方のデータ連動の環境を同期を取って初期化し,抽出側 DB を基 に反映側 DB を再作成してください。

#### (2) 複数の抽出側システムから反映している場合の反映側 DB の再作成

一つの反映側システムで複数の抽出側システムから受信して反映している場合に,ある特定の抽出側システ ムで障害が発生したときは,反映側システムでは部分初期開始を使用すると,障害が発生した抽出側システ ムに対する反映処理だけを初期化できます。この場合,障害が発生した抽出側システムに対する反映処理だ けを部分初期開始し,障害が発生した抽出側システムの反映対象 DB を再作成してください。

この場合の運用手順を次に示します。

- 1.障害が発生した抽出側のデータ連動対象 DB を閉塞して,データ連動対象 DB の更新を抑止します。
- 2.抽出側システムが HiRDB の場合は、抽出側 Datareplicator を hdestop コマンドで終了します。 抽出側システムがメインフレームの場合は,抽出側の XDM/DS を終了します。
- 3.反映側 Datareplicator を hdsstop コマンドで終了します。
- 4.障害が発生した抽出側システムの反映対象 DB だけを,抽出側 DB を基に再作成します。 この場合, HiRDB Dataextractor を使うと, 抽出側 DB から反映側 DB を効率的に作成できます。
- 5.抽出側システムのデータ連動の環境を初期化します。 抽出側システムが HiRDB の場合は,抽出側 Datareplicator の環境を初期化します(hdestart -i コマ ンドを実行)。

抽出側システムがメインフレームの場合は,抽出側の XDM/DS の環境を初期化します。

- 6.障害が発生した抽出側システムを指定して,反映側 Datareplicator を部分初期開始します(hdsstart i -D コマンドを実行)。
- 7.抽出側システムが HiRDB の場合は,抽出側 Datareplicator を hdestart コマンドで起動します。 抽出側システムがメインフレームの場合は,抽出側の XDM/DS を起動します。
- 8.抽出側のデータ連動対象 DB の閉塞を解除します。

# 9.2.5 ユーザオウンコーディングの障害時の対処

UOC の稼働中に障害が発生した場合,反映側 Datareplicator は UOC が設定した戻り値に対応する処置 を実行します。UOC の戻り値については,[「8. ユーザオウンコーディング](#page-728-0)」を参照してください。

UOC が異常終了すると,反映側 Datareplicator はメッセージを出力して異常終了します。

# 9.3 障害回復方法の選択基準

障害発生時の状況に応じて,実行できる回復方法が異なります。障害回復方法の選択基準を次の図に示しま す。

図 9‒1 回復方法の選択基準

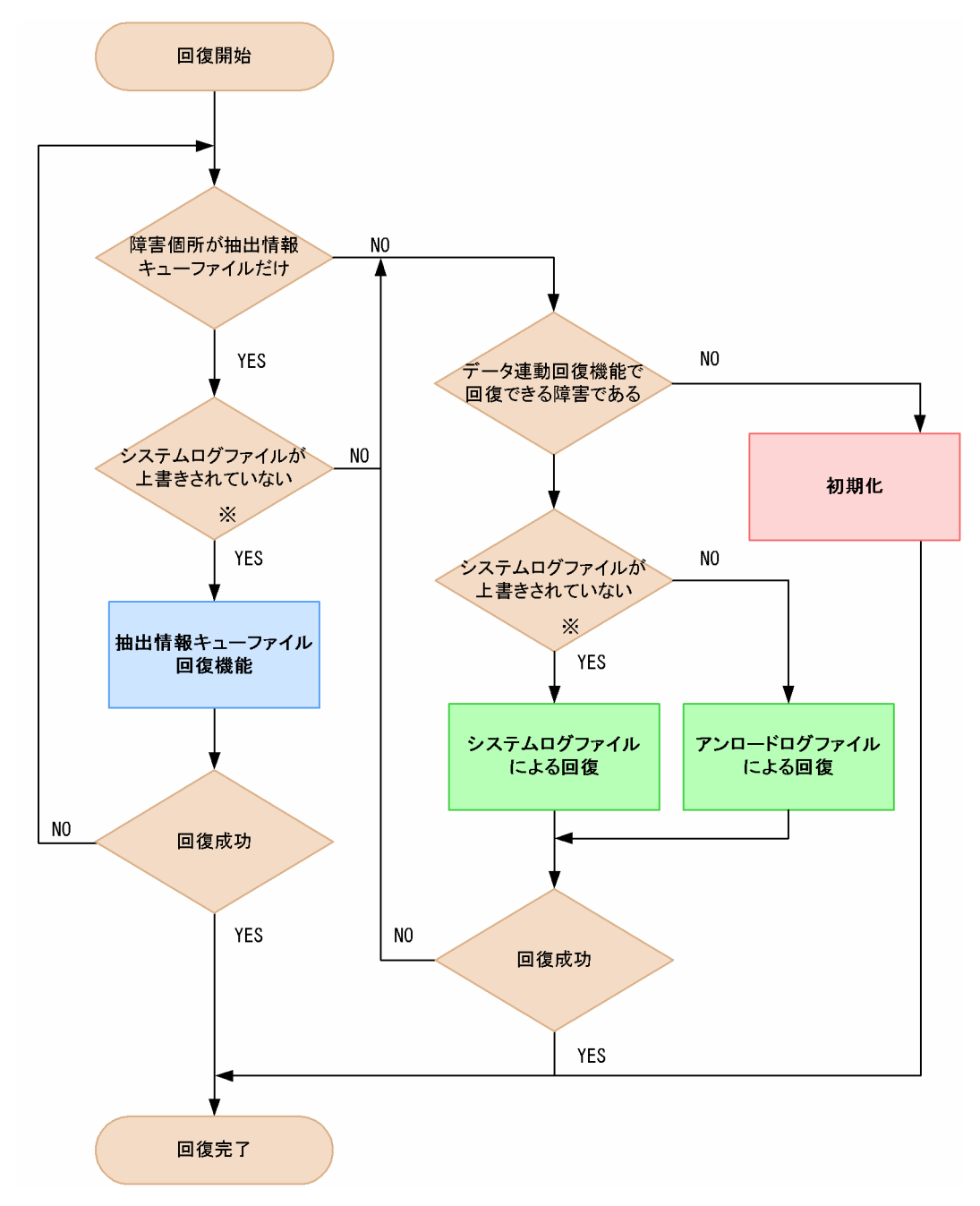

注※

システムログファイルが上書きされているかどうか判断がつかない場合は,一度「YES」に流れ,回復 を実行します。実行時にシステムログファイルの上書きによるエラーになったら,「NO」の分岐から再 実行します。

抽出情報キューファイルにだけ障害が発生した場合は,抽出情報キューファイル回復機能を使用してくださ い。データ連動回復機能を使用すると,抽出側と反映側の両方を回復する必要がありますが,抽出情報 キューファイル回復機能を使用すると,抽出側だけの回復で済みます。

データ連動回復機能で回復できる障害(抽出側システム)を次の表に示します。

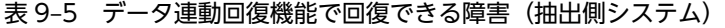

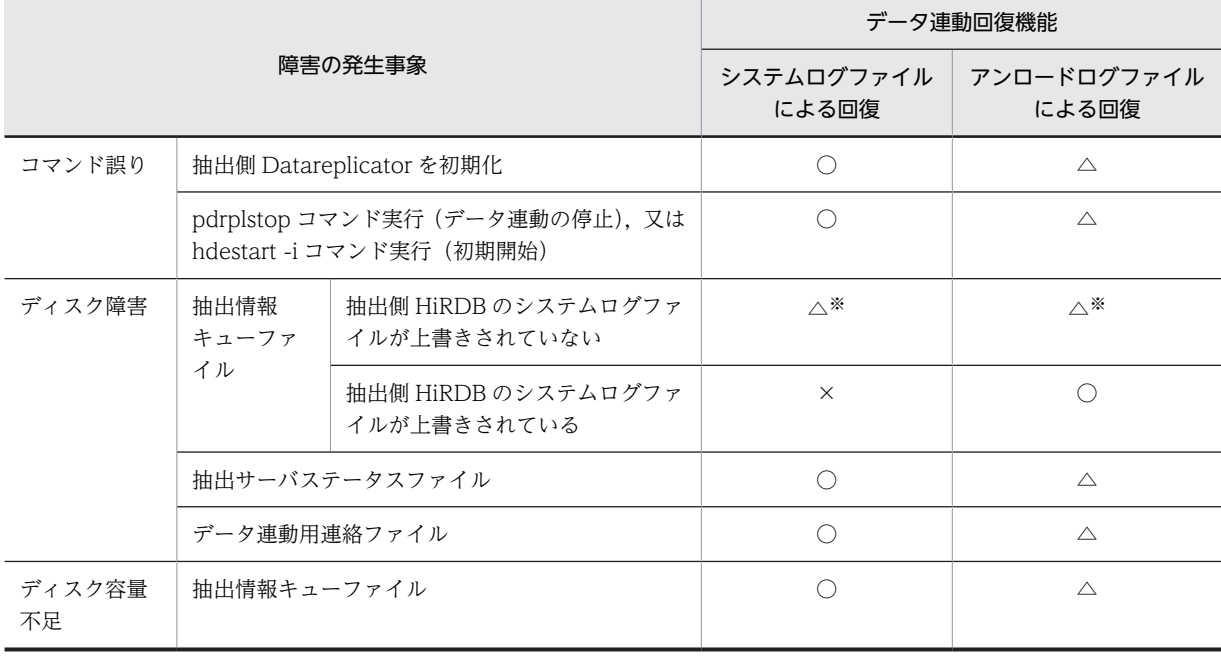

(凡例)

○:回復できます。

△:回復はできますが、この回復方法はお勧めしません。

×:回復できません。

注※

抽出情報キューファイル回復機能を使用してください。

データ連動回復機能で回復できる障害(反映側システム)を次の表に示します。

#### 表 9-6 データ連動回復機能で回復できる障害(反映側システム)

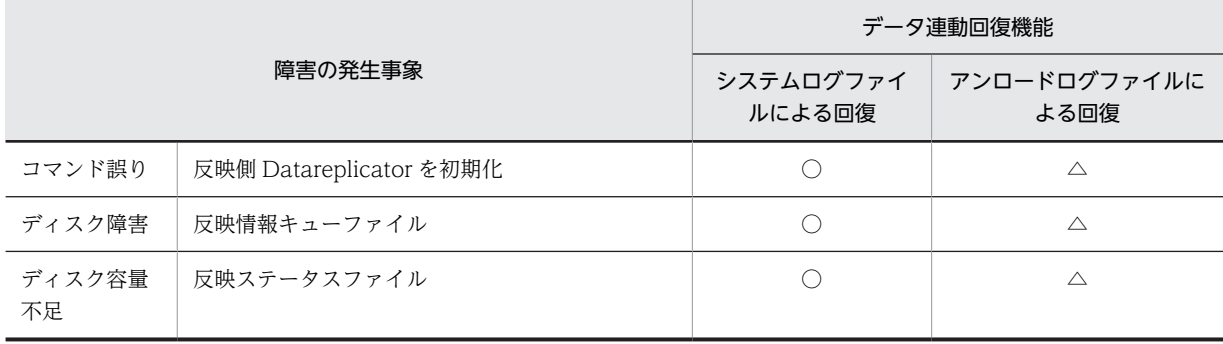

(凡例)

○:回復できます。

△:回復はできますが,○の回復方法をお勧めします。

初期化については,[「9.4 障害回復時の初期化手順](#page-815-0)」を参照してください。

データ連動回復機能の,システムログファイルによる回復については,「[9.5 システムログファイルによる](#page-818-0) [データ連動回復](#page-818-0)」を参照してください。また,アンロードログファイルによる回復については,「[9.6 アン](#page-826-0) [ロードログファイルによるデータ連動回復](#page-826-0)」を参照してください。

抽出情報キューファイル回復機能については,「[9.7 抽出情報キューファイル回復機能](#page-850-0)」を参照してくださ い。

# <span id="page-815-0"></span>9.4 障害回復時の初期化手順

Datareplicator では、障害が発生して抽出側 DB と反映側 DB の不整合が発生した場合,抽出側 Datareplicator 及び反映側 Datareplicator を初期化する必要があります。この節では,抽出側 DB と反映 側 DB の不整合が発生した場合の初期化手順について説明します。

## 9.4.1 Datareplicator を初期化する必要がある障害

抽出側 DB と反映側 DB の不整合が発生する障害を次に示します。次に示す障害が発生した場合は,抽出 側 Datareplicator 及び反映側 Datareplicator を初期化してください。

• 次のファイルでファイル破壊(Disk 破壊,削除など)が発生した

抽出側 Datareplicator のファイル:

抽出マスタステータスファイル 抽出サーバステータスファイル データ連動用連絡ファイル 抽出情報キューファイル 抽出定義プリプロセスファイル 二重化制御ファイル

反映側 Datareplicator のファイル:

反映マスタステータスファイル

反映ステータスファイル 反映情報キューファイル

二重化制御ファイル

- データの重複や Not Found などの,抽出側 DB と反映側 DB の不整合による SQL エラーが発生した
- 不正データの入力によるコード変換エラーが発生した
- 反映側 Datareplicator では未サポートのデータ型を抽出対象列として反映した
- 未抽出データを含むシステムログファイルの上書きが発生した
- pdrplstop コマンドを実行してデータ連動を中止した
- 反映側,又は抽出側のデータベース (RD エリア,システムログファイル)を再作成,又は初期化した。

## 9.4.2 障害回復時の Datareplicator の初期化手順

抽出側 DB と反映側 DB の不整合が発生した場合の初期化手順について説明します。

手順の流れを次の図に示します。

#### 図 9‒2 障害回復時の初期化手順

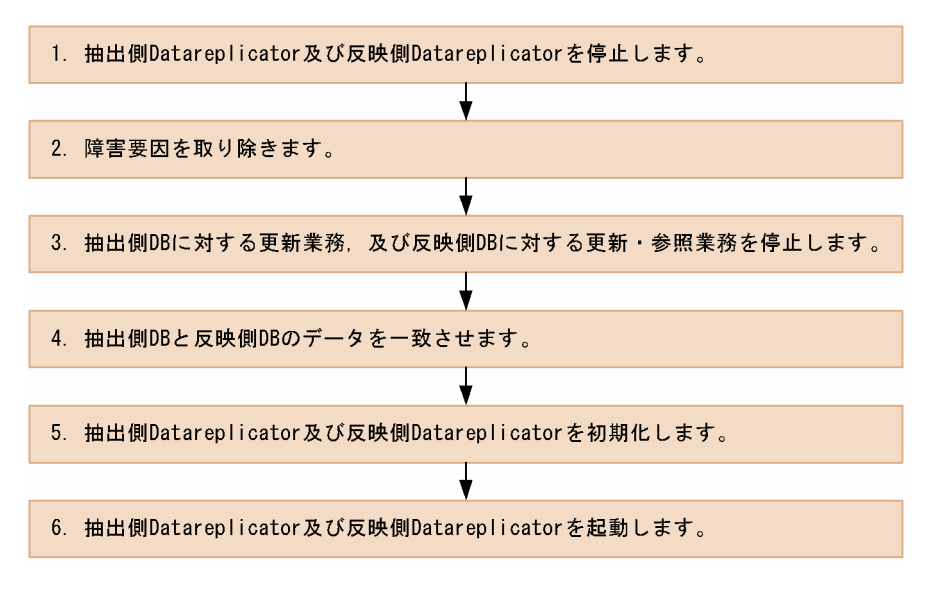

注

- 手順 1, 手順 2, 及び手順 3 は順番を入れ替えることができます。
- 手順 4 以降を実施するには,抽出側 DB 及び反映側 DB を起動してください。

障害回復時の初期化手順を図に基づいて説明します。説明の番号は図中の番号に対応しています。

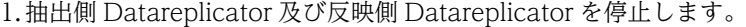

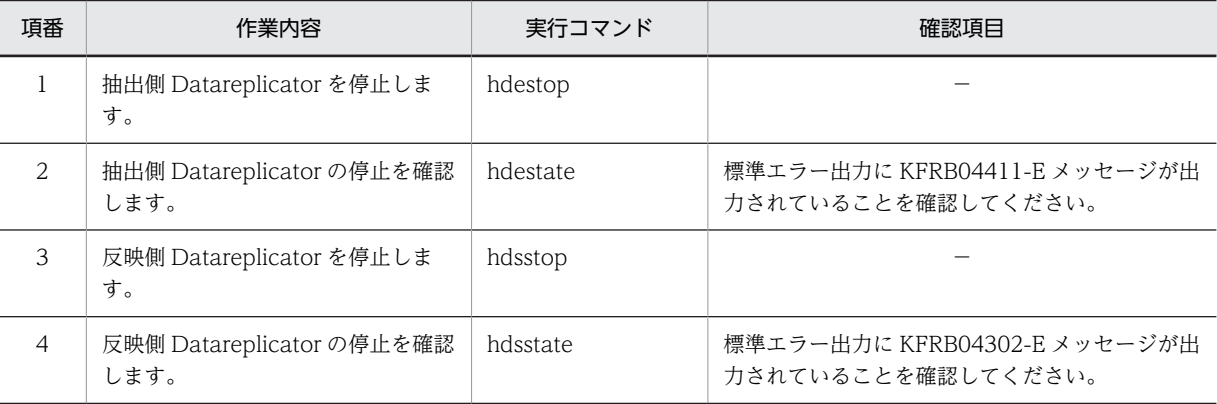

(凡例)

−:特にありません。

- 2.障害要因を取り除きます。
- 3.抽出側 DB に対する更新業務, 及び反映側 DB に対する更新·参照業務を停止します。
- 4.抽出側 DB と反映側 DB のデータを一致させます。

HiRDB Dataextractor などを使用して、抽出対象表から反映対象表へデータの一括複写(データの初 期作成)を行い,抽出側 DB と反映側 DB のデータを一致させてください。

5.抽出側 Datareplicator 及び反映側 Datareplicator を初期化します

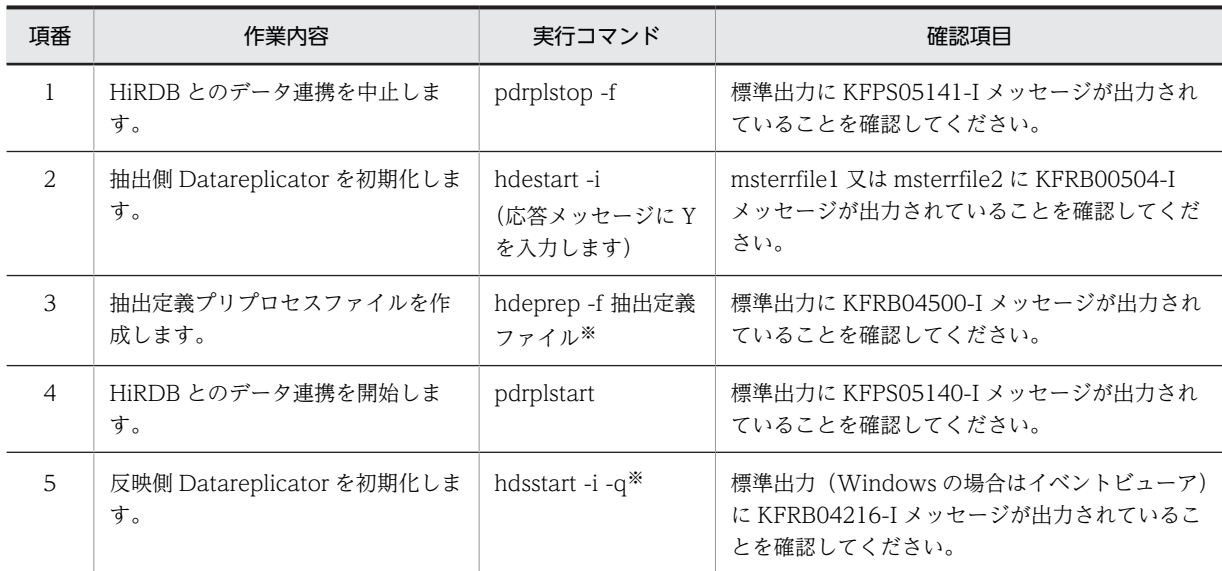

必要に応じてオプションを付けてください。

6.抽出側 Datareplicator 及び反映側 Datareplicator を起動します。

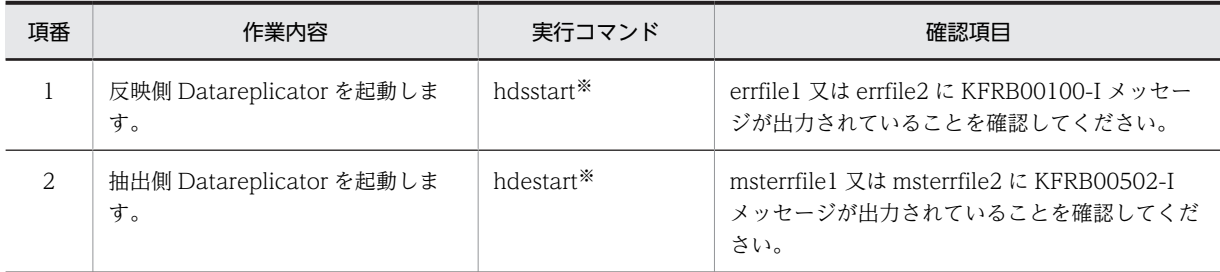

注※

必要に応じてオプションを付けてください。

# <span id="page-818-0"></span>9.5 システムログファイルによるデータ連動回復

データ連動回復機能とは,通常のデータ連動が停止した場合に,障害で消失した未反映の更新情報を再抽出 し,その情報を基に抽出情報キューファイルを回復して反映側に送信することで,データ連動の整合性を回 復できるようにする機能です。

HiRDB Dataextractor で表全体を回復するには数日掛かってしまう大規模システムで,早急にデータ連動 の整合性を回復するときに,データ連動回復機能を使います。

データ連動回復機能には,次の二つの方法があります。

- システムログファイルによる回復
- アンロードログファイルによる回復

ここでは,システムログファイルによるデータ連動回復について説明します。アンロードログファイルによ るデータ連動回復については,「[9.6 アンロードログファイルによるデータ連動回復」](#page-826-0)を参照してくださ い。

#### 1 注意事項

データ連動回復機能は,通常の運用で間違えて実行するとデータ連動不整合を引き起こすおそれがあります。 データ連動の障害発生時に限って使うようにしてください。

## 9.5.1 システムログファイルによるデータ連動回復の概要

システムログファイルによるデータ連動回復には次のメリットがあります。

- 回復手順が容易です。
- 抽出側の業務を停止しないで,次のファイルを回復できます。
	- 抽出マスタステータスファイル
	- データ連動連絡ファイル
	- 抽出サーバステータスファイル
	- 反映マスタステータスファイル
	- 反映情報キューファイル
	- 反映ステータスファイル

ただし,次の点に注意してください。

- システムログファイルが上書きされていると,この回復方法は使用できません。
- 通常の運用時,更新情報に回復情報が付加されて反映側 Datareplicator に送信されるため,送信デー タ量が増加します。

抽出情報キューファイルに障害が起こった場合の,システムログファイルによるデータ連動回復の概要を次 の図に示します。

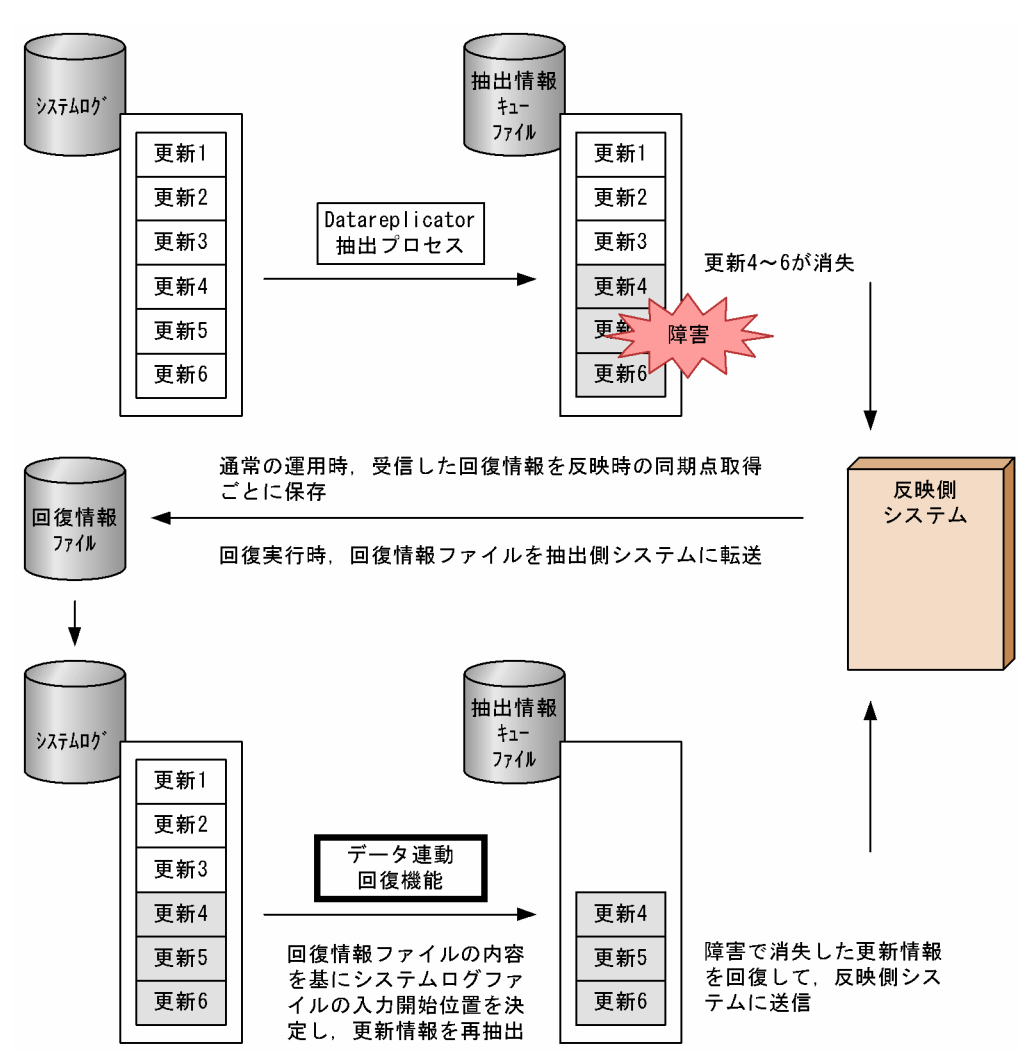

図 9-3 システムログファイルによる回復方法の概要

## 9.5.2 システムログファイルによるデータ連動回復の前提条件

#### (1) サポートするバージョンと製品の組み合わせ

システムログファイルによるデータ連動回復を使えるバージョンと製品の組み合わせを次の表に示します。

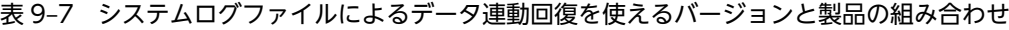

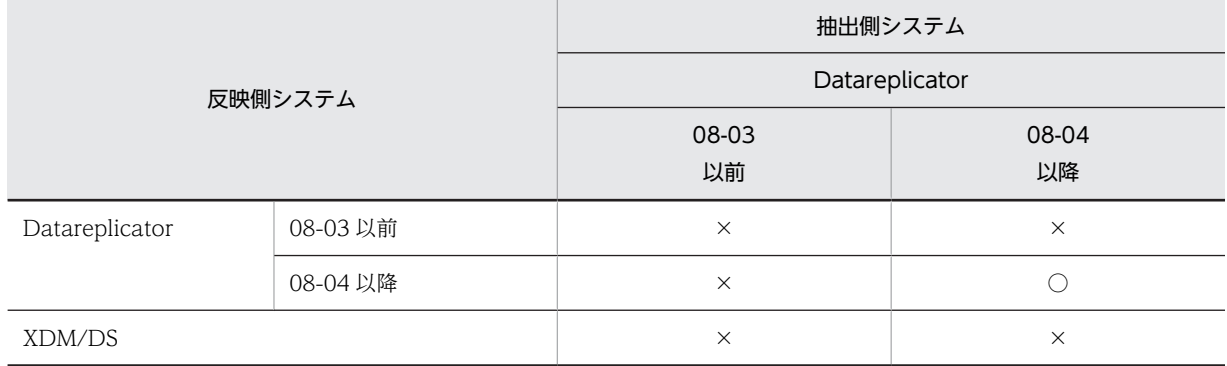

(凡例)

○:システムログファイルによるデータ連動回復を使えます。 ×:システムログファイルによるデータ連動回復を使えません。

#### (2) 前提条件

システムログファイルによるデータ連動回復を使用するための前提条件を次に示します。

- 抽出側 DBMS が HiRDB であること。
- HiRDB のシステムログファイルが上書きされていないこと。
- 抽出システム定義の recover\_info\_send オペランドに true を指定していること。
- 回復情報ファイルが残っていること。

#### (3) システムログファイルによるデータ連動回復を使う前の準備

システムログファイルによるデータ連動回復を使う前には,次の準備をする必要があります。

(a) 回復情報ファイルの作成

抽出システム定義の recover\_info\_send オペランドに true を指定すると,反映側 Datareplicator の \$HDSPATH 下に,回復情報ファイルが作成されます。このファイルには回復情報が格納されます。回復 情報は,回復時にシステムログファイルの入力開始位置を決定するために必要な情報です。回復情報ファイ ルの内容を次に示します。

| 項目      | 内容                                               | 備考                                                                                                    |
|---------|--------------------------------------------------|----------------------------------------------------------------------------------------------------|
| ファイル名   | rcvrfile_xx_yy                                   | xx: 反映側 Detareplicator 識別子 (hdsid)<br>yy:データ連動識別子 (dsidxxx)<br>どちらも 2 けたの 16 進数値文字列で指定します。英字は<br>小文字で指定してください。 |
| 作成場所    | 反映側 Datareplicator の<br>\$HDSPATH下               |                                                                                                    |
| 作成単位    | 反映側 Datareplicator のデータ連<br>動識別子 (dsidxxx) 単位に1個 |                                                                                                    |
| ファイル種別  | 通常ファイル又はキャラクタ型スペ<br>シャルファイル                      | 反映側 Detareplicator が系切り替え環境の場合, キャラク<br>夕型スペシャルファイルを使用してください。                                                  |
| ファイルサイズ | $(1 + n)KB$                                      | 反映処理の方式によって、次のように値が異なります。<br>• トランザクション単位反映方式の場合<br>n:1<br>• 表単位反映方式の場合<br>n:反映グループ数<br>反映グループ単位に回復情報を格納します。   |
| 作成タイミング | ポートチェック情報受信時                                     |                                                                                                    |
| 更新タイミング | 反映同期点取得時(反映ステータス<br>ファイル更新時)                     | 更新情報は蓄積されないで,上書きされます。                                                                                          |

表 9‒8 回復情報ファイルの内容

(凡例)

−:特に備考はありません。

#### 回復情報の送信

回復情報は抽出時のトランザクション単位に反映側 Datareplicator に送信されるため,通常の運用時 に、送信データ量, 及び反映側 Datareplicator の反映情報キューファイルの使用量が増加します。回 復情報を送信する場合に増加するリソースの計算式を次に示します。リソース設計時には,この増加量 を考慮してください。

• 送信データの容量

(↑TRUN\_NUM/SND\_INT↑)×144(単位:バイト)

• 反映情報キューファイルの容量

(↑TRUN\_NUM/SND\_INT↑)×144(単位:バイト)

• 抽出情報キューファイルの容量

144×TRN\_NUM(単位:バイト)

TRN NUM:抽出対象表を更新したトランザクションの数

SND INT:recover info\_send\_interval オペランドに指定した値(省略時は 1)

#### 回復情報送信間隔

通常の運用時での送信データ量の増加を抑えるため,回復情報を送信する間隔を抽出システム定義の recover\_info\_send\_interval オペランドで指定します。

このオペランドには、1~32767 の範囲で,1回の送信間隔(送信環境定義の sendintvl 指定時間)中 に,回復情報が一度は付加されるような値(1 送信間隔中に発生する平均トランザクション数)を指定 することをお勧めします。

recover info\_send\_interval オペランドに 1 以外を指定した場合について説明します。

通常の運用時,送信プロセスの起動後,最初に送信するトランザクションの送信データに回復情報を付 加し、以降は指定した値のトランザクション数ごとに回復情報を送信します。しかし、回復実行時、回 復不要な更新情報も入力及び抽出することになります。

recover\_info\_send\_interval に 5 を指定した場合の,回復情報の送信例を次の図に示します。

#### 図 9‒4 回復情報の送信例

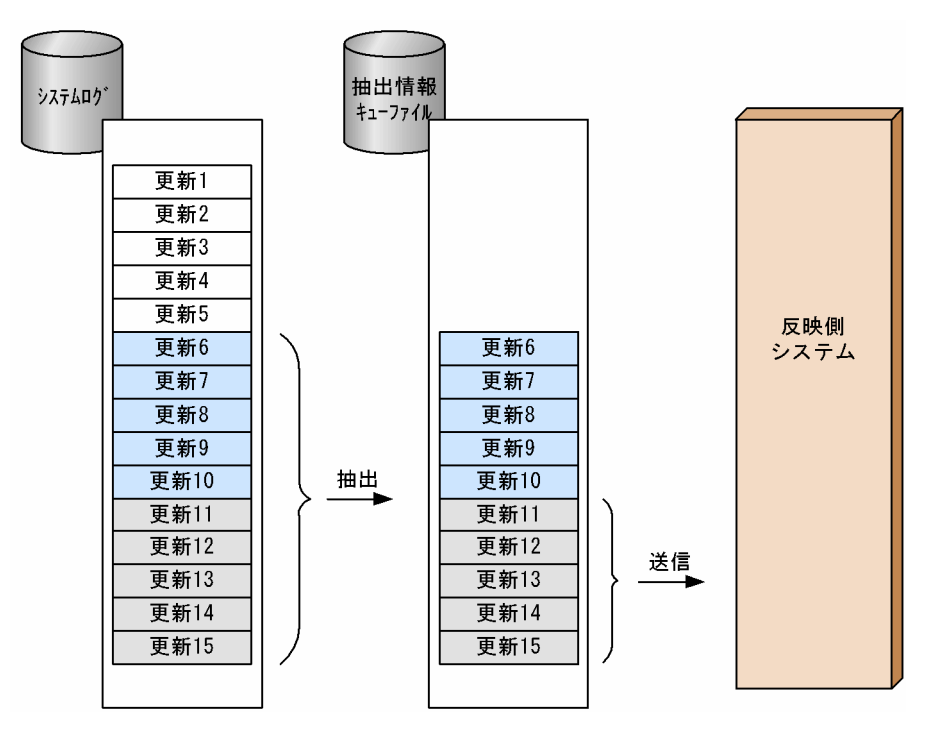

[説明]

障害で消失し,回復が必要な更新情報は「更新 11」から「更新 15」ですが, recover\_info\_send\_interval オペランドを指定しているので, 「更新 6」から入力及び抽出していき ます。不要な更新情報は,入力及び抽出はされますが,送信はされません。

注意

回復不要な更新情報が上書きされている場合,回復を実行できません。

なお,このオペランドの指定値に関係なく,イベント送信時は回復情報を送信します。 recover\_info\_send\_interval に 5 を指定した場合の、イベント送信時の回復情報の送信例を、次の図に 示します。

図 9‒5 イベント送信時の回復情報の送信例

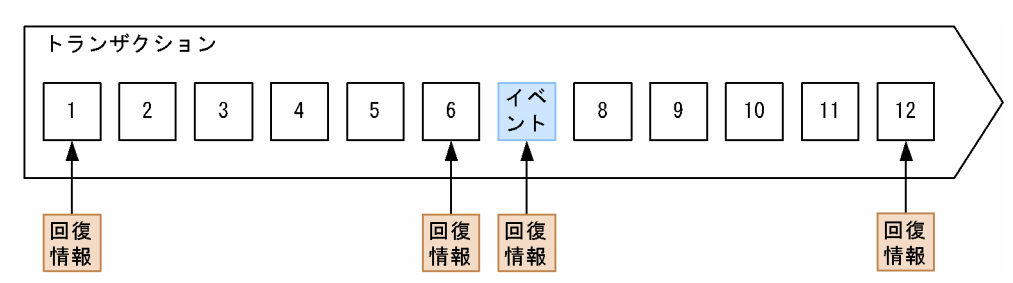

#### (b) システムログファイルの容量の確認

抽出システム定義の recover\_info\_send\_interval オペランドに 1 以外の値を指定した場合,障害発生から 回復完了までに生じるシステムログによって,回復に必要な範囲のシステムログが上書きされないように, システムログファイルの容量を十分確保してください。

## 9.5.3 システムログファイルによる回復手順

システムログファイルによる回復手順の概要を次の図に示します。

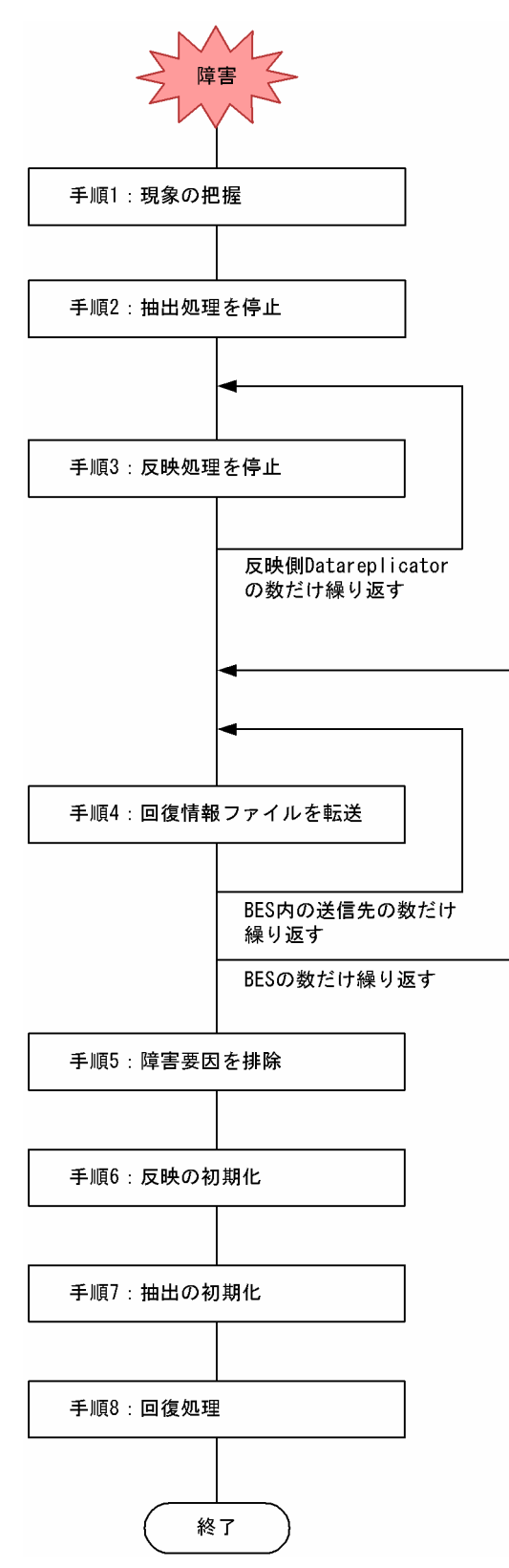

図 9‒6 システムログファイルによる回復手順の概要

システムログファイルによる回復手順の詳細を次の表に示します。

| 項目                           | 対象           | 操作内容とコマンド実行例                                                                                                    | 確認内容 |
|------------------------------|--------------|----------------------------------------------------------------------------------------------------|------|
| 手順1:<br>現象の把握                | 抽出側又は<br>反映側 | 障害要因を特定します。                                                                                                    |      |
| 手順 2:<br>抽出処理を<br>停止         | 抽出側          | 抽出側 Datareplicator を停止します。<br>コマンド実行例:<br>hdestop                                                                                                    |      |
| 手順3:<br>反映処理を<br>停止          | 反映側          | 反映側 Datareplicator を停止します。<br>コマンド実行例:<br>hdsstop -t immediate                                                                                                    |      |
| 手順 4:<br>回復情報<br>ファイルを<br>転送 | 反映側          | 回復情報ファイルを,抽出側へバイナリモードで転送します。<br>抽出側システムに対応する回復情報ファイルが複数ある場合、す<br>べての回復情報ファイルを、それぞれ該当する BES (障害の発生<br>していない BES も含む) の\$HDEPATH 下に転送します。<br>回復情報ファイルが UNIX のキャラクタ型スペシャルファイル<br>の場合, dd コマンドで通常ファイルとしてコピーし、コピーした<br>回復情報ファイルを転送します。<br>コマンド実行例:<br>[回復情報ファイルの転送]<br>\$ cd \$HDSPATH<br>\$ftp抽出側サーバ名<br>ftp> cd 該当する HDEPATH のパス名<br>$ftp$ binary<br>ftp> put 回復情報ファイル名<br>$ftp$ bye<br>[回復情報ファイルのコピー]<br>・AIX の場合<br>\$ dd if=\$HDSPATH/回復情報ファイル名 ¥<br>\$of=任意のパス/回復情報ファイル名¥<br>\$ bs=1024 skip=1 count=回復情報ファイルサイズ (KB)<br>・UNIXの場合<br>\$ dd if=\$HDSPATH/回復情報ファイル名¥<br>\$of=任意のパス/回復情報ファイル名¥<br>\$ bs=1024 count=回復情報ファイルサイズ (KB) |      |
| 手順 5:<br>障害要因を<br>排除         | 抽出側又は<br>反映側 | 障害要因を取り除きます。                                                                                                    |      |
| 手順6:<br>反映の初期<br>化           | 反映側          | 反映側 Datareplicator の初期化を実行します。<br>コマンド実行例:<br>hdsstart -i -f                                                                                                    |      |
| 手順 7:<br>抽出の初期<br>化          | 抽出側          | 抽出側 Datareplicator の初期化を実行します。<br>コマンド実行例:<br>pdrplstop-f<br>hdestart - i                                                                                                    |      |

表 9‒9 システムログファイルによる回復手順の詳細

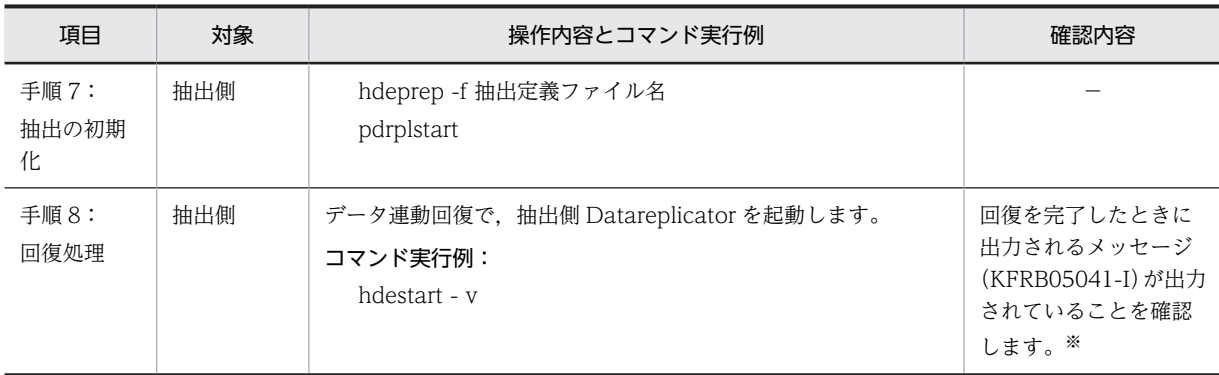

(凡例)

−:特に確認内容はありません。

注 1

回復実行中に障害が発生した場合の Datareplicator の動作は,通常のデータ連動時に障害が発生した 場合と同じです。対処方法については,[「9.1 抽出側 Datareplicator の障害時の対処」](#page-797-0)及び[「9.2 反](#page-805-0) [映側 Datareplicator の障害時の対処」](#page-805-0)を参照してください。

注 2

回復途中の抽出側 Datareplicator を再開する場合,前回稼働時までに回復開始メッセージを出力済み の場合,再開時にメッセージは出力されません。

また,回復情報ファイルが指定されていない場合,又は回復情報ファイルの内容が前回起動時と異なっ ている場合,回復開始のメッセージ出力時に指定されていた回復情報ファイルの内容で動作します。

注3

回復情報ファイルに関して次に示すような障害が発生した場合、hdestart - v コマンドによる起動時に KFRB05007-E メッセージが出力され,エラー終了します。この場合は,アンロードログファイルによ る回復を実行してください。

1.回復情報ファイルへの I/O エラー

2. 反映側 Datareplicator が正常終了していない場合の回復情報ファイルを、回復時に抽出側 Datareplicator に割り当てた場合

1.が発生し、エラーメッセージが出力された後も、処理は続行されます。ただし、その後回復情報は更 新されません。

2.のように、反映側 Datareplicator が正常終了していない場合(異常終了や電源断など)では、回復情 報が正しく更新されていないことがあります。この不完全な回復情報ファイルによって回復を実行し た場合,通常のデータ連動時に反映済みであった更新情報を再度送信して反映することがあります。

注※

メッセージ出力後,抽出側 Datareplicator は通常のデータ連動処理を続行し,更新情報を送信します。

# <span id="page-826-0"></span>9.6 アンロードログファイルによるデータ連動回復

ここでは、アンロードログファイルによるデータ連動回復について説明します。

## 9.6.1 アンロードログファイルによるデータ連動回復の概要

アンロードログファイルによるデータ連動回復では,アンロードログファイル,又は連動回復用バックアッ プファイルから障害で消失した未反映の更新情報を再抽出します。連動回復用バックアップファイルとは, アンロードログ情報が格納されている HiRDB ファイルシステム領域内の HiRDB ファイルを,HiRDB ファイルシステムのバックアップコマンド(pdfbkup)で HiRDB ファイル単位に退避したものです。

抽出情報キューファイルに障害が起こった場合の,アンロードログファイルによるデータ連動回復の概要を 次の図に示します。

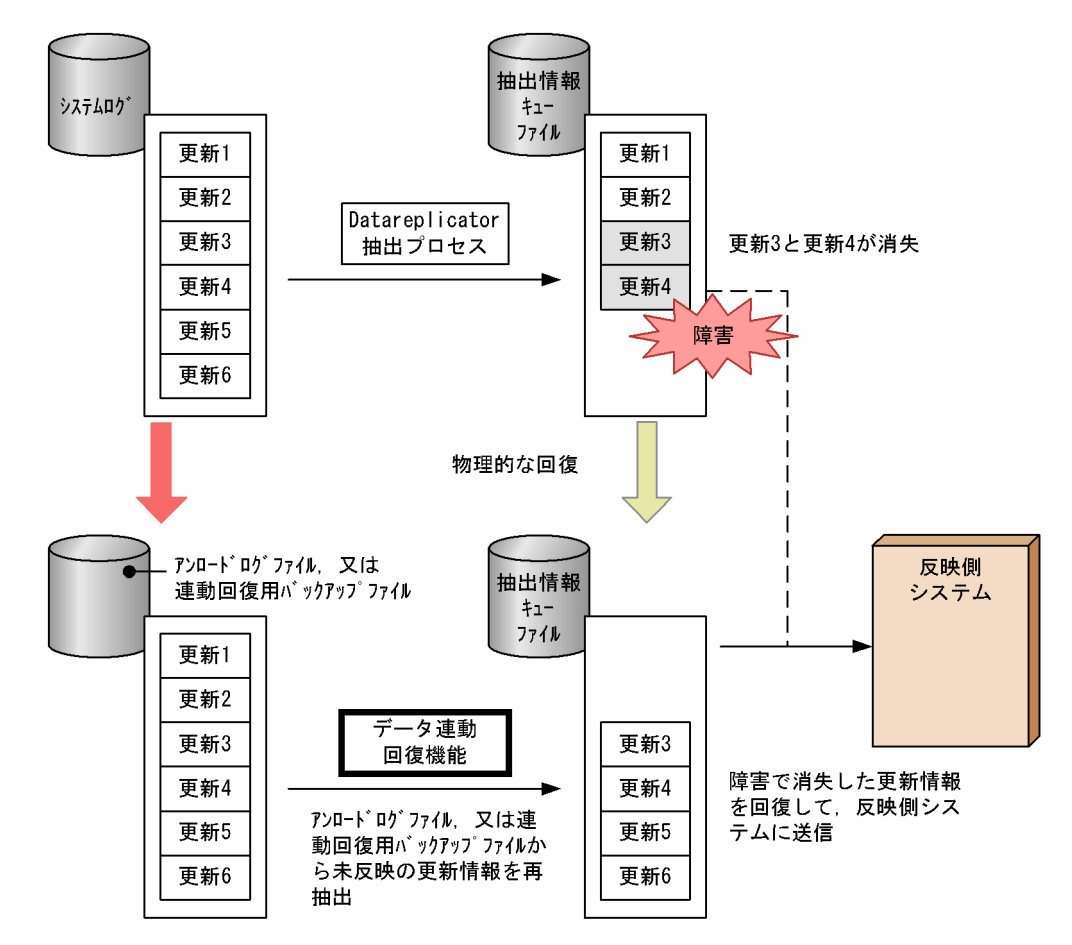

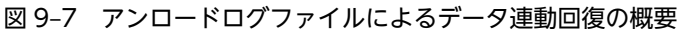

## 9.6.2 アンロードログファイルによるデータ連動回復の前提条件

## (1) サポートするバージョンと製品の組み合わせ

アンロードログファイルによるデータ連動回復を使えるバージョンと製品の組み合わせを次の表に示しま す。なお,抽出側システムが Datareplicator 以外の製品については,各製品の該当するマニュアルを参照 してください。

| 反映側システム        |                       | 抽出側システム        |                     |  |
|----------------|-----------------------|----------------|---------------------|--|
|                |                       | Datareplicator |                     |  |
|                |                       | 06-01<br>以前    | $06-01 - /A$<br>以降※ |  |
| Datareplicator | 04-00-/O 以降           | $\times$       | ◠                   |  |
|                | 05-03-/D 以降           | $\times$       | Ω,                  |  |
|                | 06-01-/A 以降※          | $\times$       | ⌒                   |  |
|                | 07-00 以降, 及び 08-00 以降 | $\times$       | ∩                   |  |
|                | 上記以外                  | $\times$       | $\times$            |  |
| XDM/DS         | $08-00-A$             | $\times$       | 0                   |  |
|                | 08-02 以降              | $\times$       | ◯                   |  |
|                | 上記以外                  | $\times$       | $\times$            |  |

表 9‒10 アンロードログファイルによるデータ連動回復をサポートするバージョンと製品の組み合わせ

#### (凡例)

○:アンロードログファイルによるデータ連動回復を使えます。

×:アンロードログファイルによるデータ連動回復を使えません。

#### 注※

logmrg コマンドの入力対象となる HiRDB のファイルがラージファイルの場合,アンロードログファイ ルによるデータ連動回復が有効な HiRDB Datareplicator のバージョンは,06-02 以降になります。

#### (2) 前提条件

HiRDB のアンロードログファイルを使うため、回復対象のログを含むアンロードログファイルがすべてそ ろっていることが前提条件です。

データ連動に不整合が発生した要因とアンロードログファイルによるデータ連動回復の適用可否(抽出側シ ステム)を、次の表に示します。

| 製品                        | データ連動不整合の発生要因 |                  |                                                                                  | 適用可否  | 回復範囲                                        |
|---------------------------|---------------|------------------|----------------------------------------------------------------------------------|-------|---------------------------------------------|
| 抽出側<br>Datarepli<br>cator | 運用誤り          | 連動停止指示<br>(定義変更) | pd_rpl_init_start オペランドをYから<br>Nに変更                                              | 適用可   | すべての BES                                    |
|                           |               |                  | pd_rpl_hdepath オペランドを無効化                                                         | 適用不可* |                                             |
|                           |               |                  | pd_log_rpl_no_standby_file_opr オペ<br>ランドを continue に設定している状<br>態でのシステムログファイル満杯発生 | 適用可   | 満杯が発生した<br>BES が属する<br>ユニット内の<br><b>BES</b> |

表 9‒11 データ連動に不整合が発生した要因とアンロードログファイルによるデータ連動回復の適用可 否(抽出側システム)
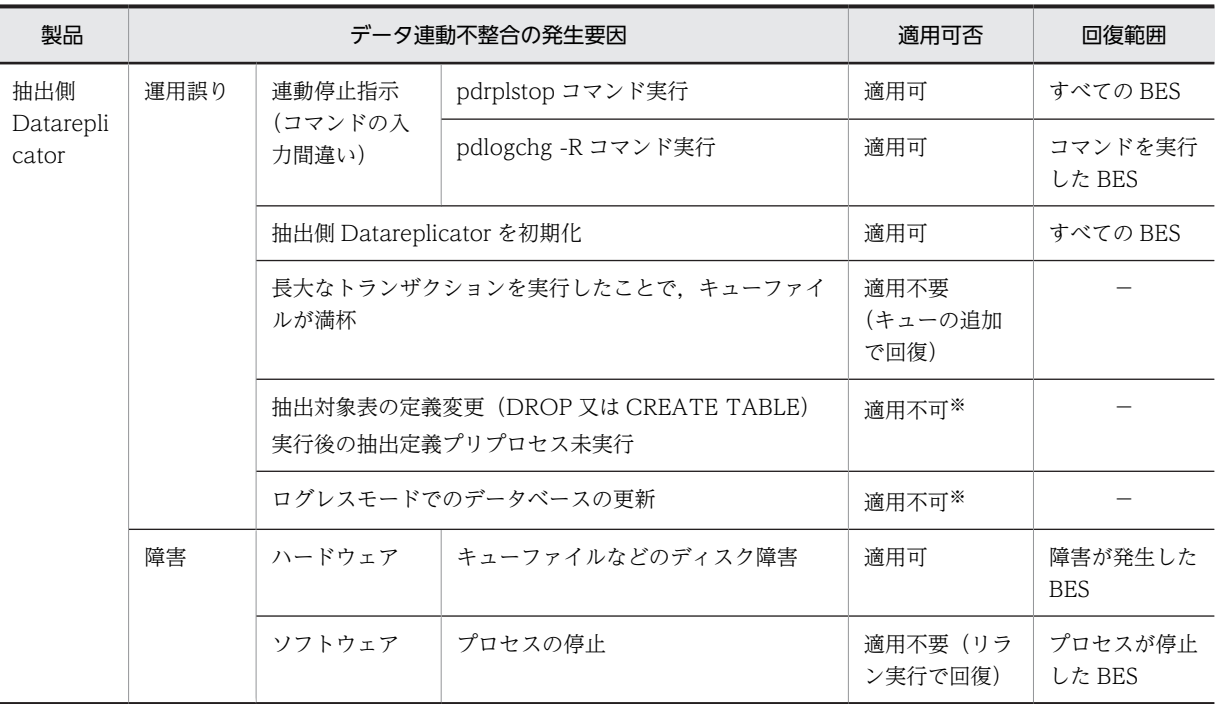

#### 注※

HiRDB Dataextractor, XDM/XT による回復が必要です。

データ連動に不整合が発生した要因とアンロードログファイルによるデータ連動回復の適用可否(反映側シ ステム)を,次の表に示します。

表 9‒12 データ連動に不整合が発生した要因とアンロードログファイルによるデータ連動回復の適用可 否(反映側システム)

| 製品                        |      | データ連動不整合の発生要因                      | 適用可否             | 回復範囲                          |                   |
|---------------------------|------|------------------------------------|------------------|-------------------------------|-------------------|
| 反映側<br>Datarepli<br>cator | 運用誤り | 反映側 Datareplicator 初期化             |                  | 適用可                           | 対応する BES          |
|                           |      | 長大なトランザクションを実行したことで,キューファイ<br>ルが満杯 |                  | 適用不要(初期<br>化によるキュー<br>の追加で回復) |                   |
|                           | 障害   | ハードウェア                             | キューファイルなどのディスク障害 | 適用可                           | 対応する BES          |
|                           |      | ソフトウェア                             | プロセスの停止          | 適用不要(リラ<br>ン実行で回復)            | プロセスが停止<br>した BES |
| 反映側<br>XDM/DS             | 運用誤り | 反映側 XDM/DS 初期化                     |                  | 適用可                           | 対応する BES          |
|                           |      | 長大なトランザクションを実行したことで、キューファイ<br>ルが満杯 |                  | 適用不要(デー<br>タセットを追加<br>して回復)   |                   |
|                           | 障害   | ハードウェア                             | キューファイルなどのディスク障害 | 適用可                           | 対応する BES          |
|                           |      | ソフトウェア                             | プロセスの停止          | 適用不要(リラ<br>ン実行で回復)            |                   |

### (3) 制限事項

アンロードログファイルによるデータ連動回復を適用するときの制限事項を次に示します。

• トランザクションについての制限

データ連動回復機能の入力として指定するアンロードログファイル中に回復対象のトランザクション が完全に含まれていないときは,そのトランザクションは回復対象外になります。回復対象トランザク ションの開始又は終了が入力アンロードログファイル中に含まれていない場合は、回復を実行する過程 で警告ファイル (resfile\_BES 名) が出力されるので,内容を確認して, 必要であれば入力するアンロー ドログファイルを追加してください(詳細については,「[9.6.3\(2\)アンロードログファイルの準備](#page-830-0)」を参 照してください)。

HiRDB 側のデータ連動中止範囲を回復対象外にするときは,その範囲を渡るトランザクションは回復 対象外になります。

- 反映側での反映方式についての制限 次の条件のどちらかを満たすときは,アンロードログファイルによるデータ連動回復は適用できませ ん。HiRDB Dataextractor や XDM/XT で回復してください。
	- ・マッピングキーを更新している。

・表単位反映方式で反映処理をしている。ただし,反映側システムで反映抑止機能をサポートしている バージョンは除きます。反映抑止機能の使用については,[「9.6.8 反映側システムで表単位反映方式で](#page-848-0) [反映処理する場合の反映抑止方法」](#page-848-0)を参照してください。

#### • アンインストールについての制限

アンロードログファイルによるデータ連動回復機能をセットアップした状態で Datareplicator をアン インストールすると,Datareplicator を再インストールしたときにこのデータ連動回復機能をセット アップできなくなります。

Datareplicator のアンインストールは,必ずアンロードログファイルによるデータ連動回復機能をアン セットアップした状態で実行してください。

### (4) 注意事項

- マッピングキー更新を行っている場合,反映側 Datareplicator の最後の反映処理中に COMMIT エ ラー,もしくはシステム障害となった場合,回復する最初のトランザクションで SQL エラー (SQLCODE が 100,もしくは-803)となる場合があります。 この現象が発生した場合、反映環境定義の skip\_sqlcode オペランドを使い、処理を継続可能にするこ とができます。ただし,回復後速やかに,当オペランドを削除してください。
- 反映システム定義に commitment\_method = fxa\_sqle を指定している場合, 反映側 Datareplicator がエラー停止している,もしくは hdsstop -t force で強制停止している場合,HiRDB に未決着のトラ ンザクションが残る場合があります。HiRDB の pdrbk コマンドでトランザクションを決着させた後, 回復作業を実施してください。

# 9.6.3 アンロードログファイルによるデータ連動回復を使う前の準備

アンロードログファイルによるデータ連動回復を使う前には,次の準備をする必要があります。なお,抽出 側 Datareplicator で設定が必要な環境変数は,すべて設定しておいてください。

### (1) 環境変数定義ファイルの作成(障害回復対象のバックエンドサーバのノードに必要)

抽出側 Datareplicator の運用ディレクトリ (\$HDEPATH) 下に、次の環境変数を定義したファイルを hde\_toolenv という名称で作成します。なお、環境変数を省略する場合でも,hde\_toolenv ファイルは空 のファイルとして作成してください。

<span id="page-830-0"></span>[TOOL OUTPUT DIR=データ連動回復機能の実行結果格納ディレクトリ〕

注

環境変数はすべて 1 カラム目から開始してください。

TOOL\_OUTPUT\_DIR には,データ連動回復機能が出力するファイル(トランザクションリストなど) を格納するためのディレクトリを指定します。この環境変数を省略すると、\$HDEPATH が仮定されます。 また、相対パスでディレクトリを指定すると、\$HDEPATH からの相対パスが仮定されます。

### (2) アンロードログファイルの準備

データ連動の回復に使う HiRDB のアンロードログファイルを、該当するバックエンドサーバに用意しま す。現用のシステムログファイルからも,必要に応じて,ログファイルをスワップした後でアンロードログ ファイルを取得してください。

用意した HiRDB アンロードログファイルは同一ディレクトリ下に格納してください。

#### (3) 空きディスク容量の確認(障害回復対象のバックエンドサーバのノードに必要)

次に示す項目について,確認してください。

- アンロードログファイルを配置する場所に,アンロードログファイルと同じ容量の空きディスク容量が あることを確認してください。また,logmrg コマンドの実行時に指定する出力先ディレクトリ下にア ンロードログファイルと同じ容量の空きディスク容量があることを確認してください。
- データ連動回復機能 1 の実行で作成されるトランザクションリスト(抽出 Datareplicator 運用ディレ クトリ下に作成)を格納するための空きディスク容量があることを確認してください。トランザクショ ンリスト容量の算出式は次のとおりです。

トランザクションリスト容量(バイト) = 回復対象トランザクション数 × 64 + 4

回復対象トランザクション数は、回復対象とするすべてのアンロードログファイルに対して、次のコマ ンドを実行した出力結果の総和で求めます。

pdlogcat -s -kp アンロードログファイル名| grep "Record header" | wc -l

• \$HDEPATH ディレクトリ下に,1MB 程度の空きディスク容量があることを確認してください。

## (4) 前回実行時の作成ファイルの削除又は移動(同一バックエンドサーバに対して回復作業 を 2 回以上実施する場合だけ)

アンロードログファイルによるデータ連動回復を実行すると、環境変数定義ファイル (hde\_toolenv)の TOOL\_OUTPUT\_DIR に指定したディレクトリ下に,次のファイルが作成されます。

- tranlist BES 名:回復対象トランザクションリストファイル
- res\_file\_BES 名: 回復区間内未決着トランザクション有無判定ファイル

アンロードログファイルによるデータ連動回復を 2 回以上実行する場合には,前記のファイルが存在して いるかどうかを確認してください。ファイルが存在していた場合には削除又は名称を変更してください。

# 9.6.4 アンロードログファイルによる回復手順の概要

アンロードログファイルによる回復手順の概要を次の図に示します。

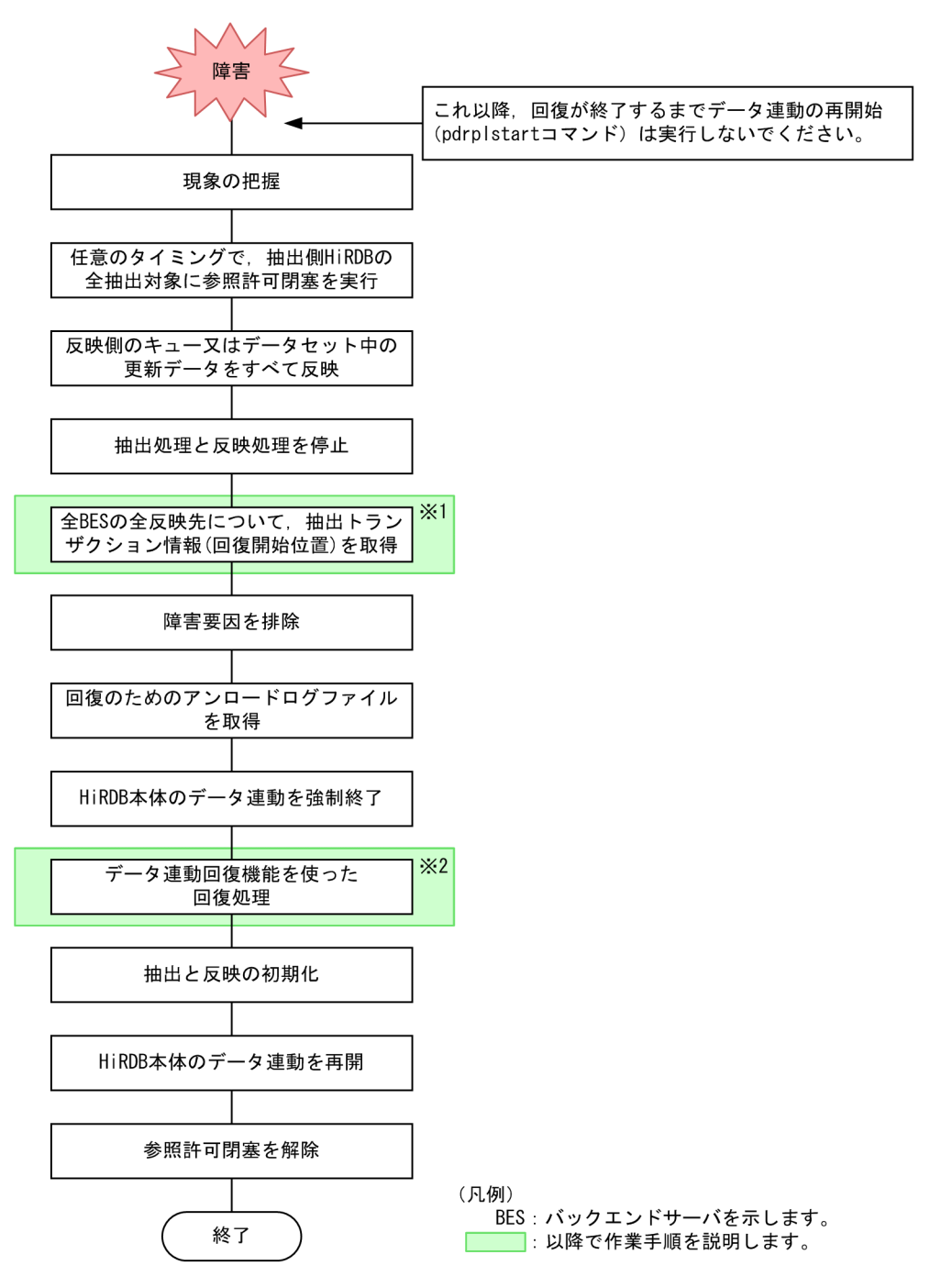

<span id="page-831-0"></span>図 9-8 アンロードログファイルによる回復手順の概要

注※1

[「\(1\)抽出トランザクション情報\(回復 開始位置\)の取得](#page-832-0)」を参照してください。

注※2

[「\(2\)データ連動回復機能を使った回復処理](#page-834-0)」及び[「9.6.5 アンロードログファイルによるデータ連動](#page-834-0) [回復手順の詳細」](#page-834-0)を参照してください。

「図 9-8 アンロードログファイルによる回復手順の概要」中の「全 BES の全反映先について,抽出トラン ザクション情報(回復開始位置)を取得」と「データ連動回復機能を使った回復処理」の手順について説明 します。

# <span id="page-832-0"></span>(1) 抽出トランザクション情報(回復開始位置)の取得

抽出トランザクション情報とは,抽出側 HiRDB で発生したトランザクションを一意に識別するための情報 です。反映処理が反映をすべて完了した時点で出力する抽出トランザクション情報は,抽出側で実行された そのトランザクションまで反映が完了したことを示します。

アンロードログファイルによるデータ連動回復では,アンロードログファイル中のどのトランザクションか ら回復を開始するのかを指定する必要があります。そのとき,反映処理完了時点の抽出トランザクション情 報を指定することで,このトランザクションよりも後に完了したトランザクション(反映側に対して未反映 のトランザクション)を対象に回復します。

#### (a) 反映側が Datareplicator のときの,抽出トランザクション情報の取得方法

反映側が Datareplicator のときの,抽出トランザクション情報の取得方法を次に示します。

- 1.反映情報キューファイルに格納している更新情報をすべて反映した後,反映側 Datareplicator を停止 します。
- 2.エラー情報ファイルの最後に出力されている KFRB03009-I メッセージを検索して,このメッセージの 「Additional Transaction Info =」に出力されている抽出トランザクション情報を取得します。 エラー情報ファイルが上書きされ, KFRB03009-I メッセージの情報がない場合は、次のコマンドを実 行して、実行結果から抽出トランザクション情報を取得します。このコマンドは、反映側 Datareplicator を初期化する前に実行してください。

hdsrefinfm -f 反映ステータスファイル名 -l 9 -p 解析結果出力ファイル名

注 反映ステータスファイル名を相対パスで指定したときは、\$HDSPATH からの相対パスとして認識 します。

### コマンドの出力例と回復開始位置の取得方法

反映モードが trn の場合:

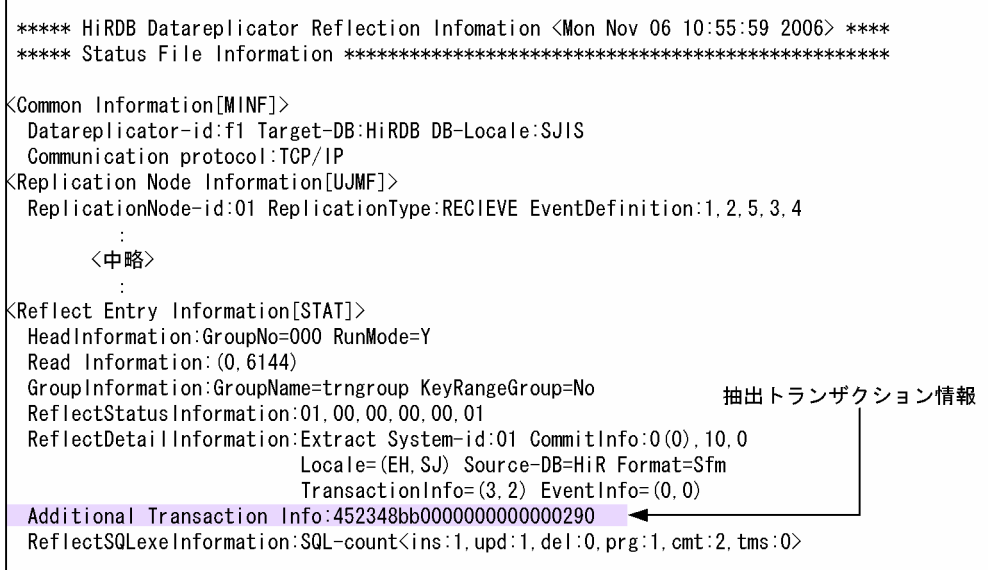

「<Reflect Entry Information[STAT]> HeadInformation:GroupNo=000」の「Additional Transaction Info」の情報が回復開始位置となります。

反映モードが tbl の場合:

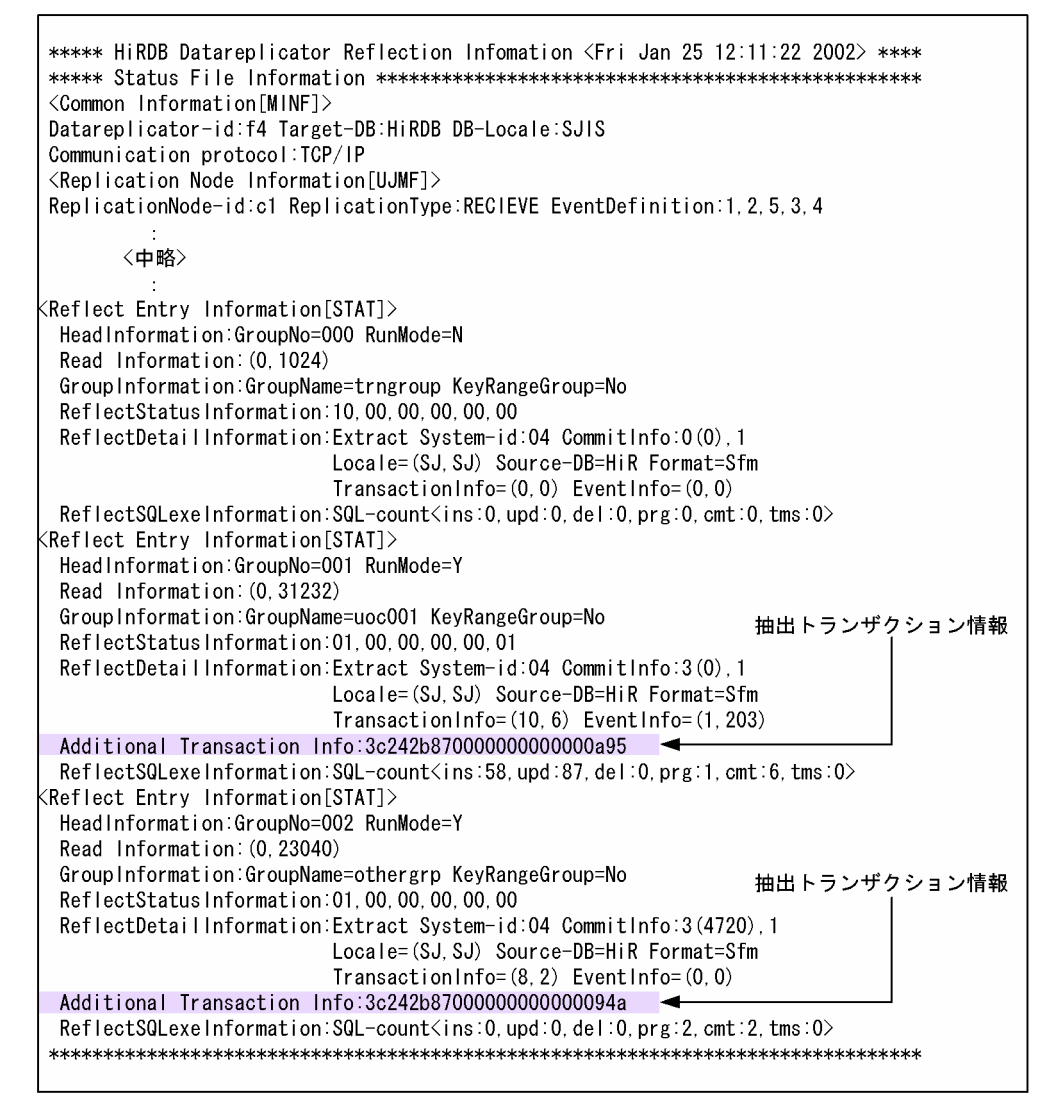

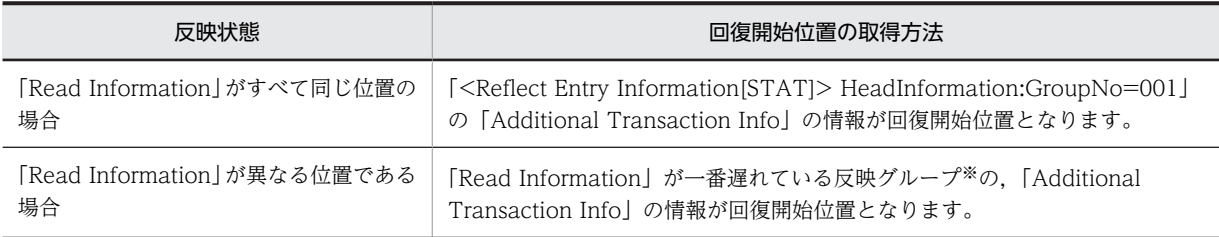

注※

ほかの反映グループについては,反映抑止の制御コードとして SKIP\_TYPE\_UNTIL を使用します。 指定方法については,「[3.3.10\(1\) 反映抑止によるスキップ」](#page-145-0)を参照してください。

### (b) 反映側が XDM/DS のときの,抽出トランザクション情報の取得方法

反映側が XDM/DS のときの,抽出トランザクション情報の取得方法を次に示します。

<span id="page-834-0"></span>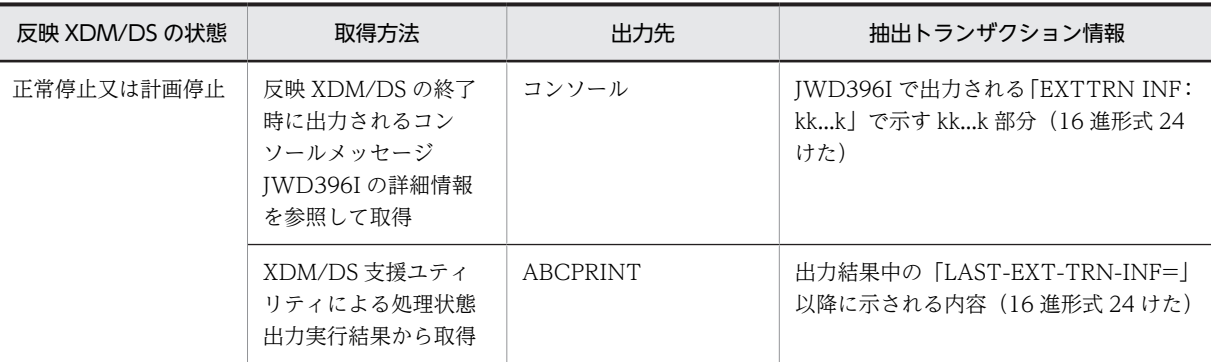

### (2) データ連動回復機能を使った回復処理

「[図 9-8 アンロードログファイルによる回復手順の概要](#page-831-0)」に示す回復手順の「データ連動回復機能を使っ た回復処理」について説明します。

(a) データ連動回復のセットアップ

データ連動回復機能をセットアップします。セットアップを実行すると,Datareplicator の通常の抽出機 能がデータ連動回復機能に置き換えられます。このため,次の点に注意してください。

- データ連動回復機能のセットアップは,抽出側 Datareplicator 停止後に実行してください。
- データ連動回復機能のセットアップ中は,Datareplicator の抽出機能は使えません(データ連動回復の 実行中に抽出対象とする HiRDB に対して実行した更新は抽出できません)。データ連動回復機能の実 行中は,抽出対象表に対して更新はしないでください。

データ連動回復で処理できるのは、更新情報の抽出までです。データ連動回復機能の実行後には、反映側 Datareplicator に再送信して反映までを実行する必要があります。

セットアップでは,次の 2 段階の処理を実行して,データ連動の回復に必要な更新情報を抽出情報キュー ファイルに抽出します。

### • データ連動回復機能 1(トランザクション検索フェーズ)

logmrg コマンドで作成したアンロードログ分割ファイルを入力して、回復対象トランザクション情報 を抽出した後,回復対象トランザクションリストファイルに出力します。

• データ連動回復機能 2 (抽出キュー作成フェーズ)

logmrg コマンドで作成したアンロードログ分割ファイルからデータ連動回復機能 1 で抽出した回復対 象トランザクションに該当する更新情報を抽出した後,抽出情報キューファイルに格納します。

複数のバックエンドサーバから抽出している場合は,バックエンドサーバごとに回復処理を繰り返し実行す る必要があります。

# 9.6.5 アンロードログファイルによるデータ連動回復手順の詳細

アンロードログファイルによる回復手順の詳細について説明します。

### (1) アンロードログファイルによる回復手順

アンロードログファイルによる回復手順を次の図に示します。

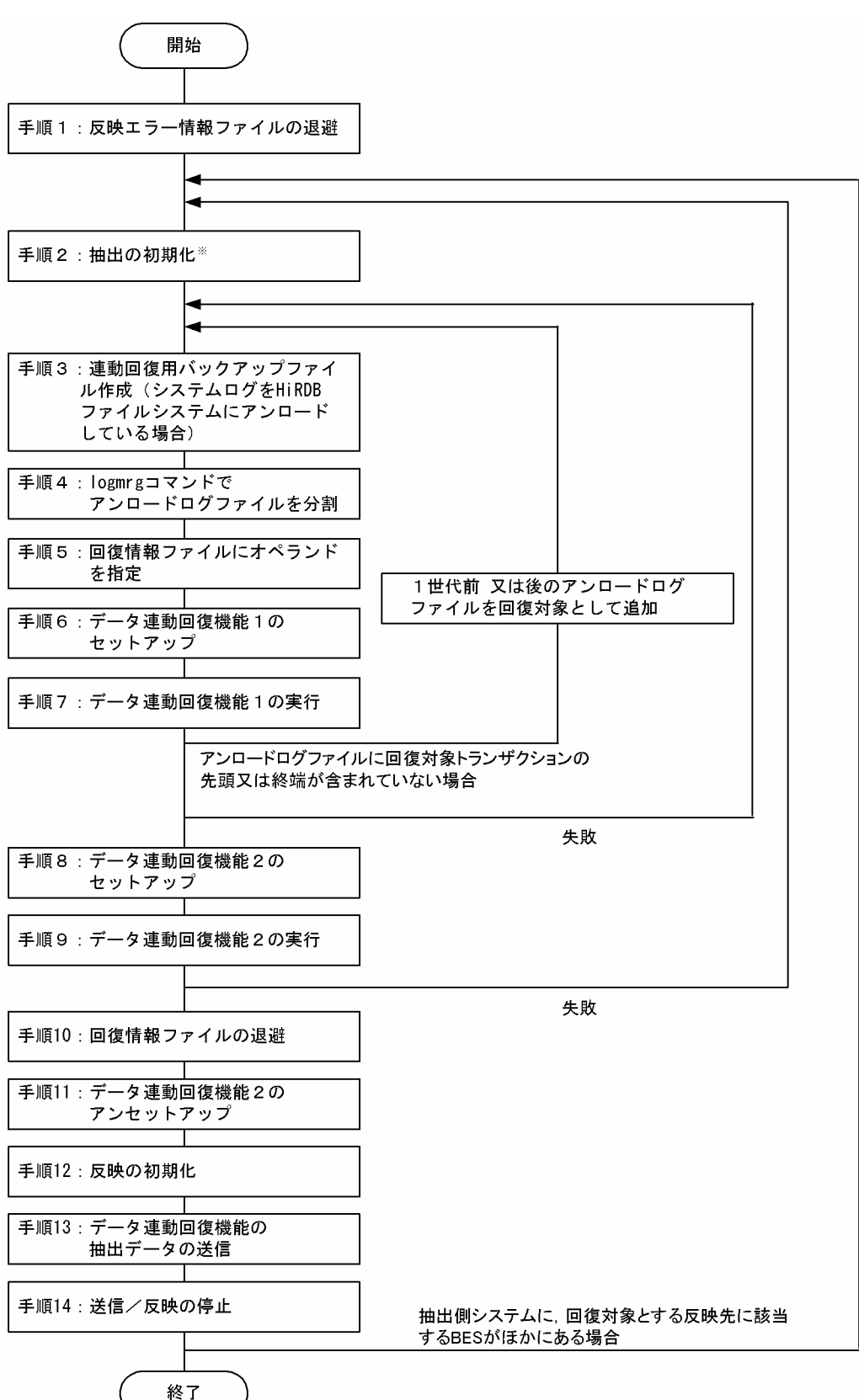

図 9‒9 アンロードログファイルによる回復手順

注※

抽出の初期化手順には,抽出定義プリプロセスも含みます。初期化した後に hdeprep コマンドで抽出 定義のプリプロセスをしてください。抽出定義のプリプロセスをしないと,回復実行エラーになりま す。

アンロードログファイルによる回復手順の詳細を次の表に示します。

「操作内容とコマンド実行例」のコマンド実行例を参照するときは,次のことに注意してください。

- コマンドプロンプトの「\$」は Datareplicator 管理者での操作内容を,「#」はスーパユーザ(Windows 版のときはインストールを実行したユーザ)での操作内容を示します。
- su コマンドは,UNIX のスーパユーザコマンドです。Windows 版では実行しません。
- vi コマンドは, UNIX の vi エディタを示します。Windows 版のときは、メモ帳 (notepad.exe) な どの任意のエディタを使います。

| 項目                                                                                               | 对象                               | 操作内容とコマンド実行例                                                                                                    | 入力と出力                                                                                    | 確認内容                                                                         |
|--------------------------------------------------------------------------------------------------|----------------------------------|----------------------------------------------------------------------------------------------------|------------------------------------------------------------------------------------------|------------------------------------------------------------------------------|
| 手順 1:<br>反映エラー情<br>報ファイルの<br>退避                                                                  | 障害回復<br>対象の<br>バックエ<br>ンドサー<br>バ | 反映エラー情報ファイル中に, ど<br>こまで反映が完了したかを示す<br>抽出トランザクション情報が格<br>納されているので退避します。<br>コマンド実行例:<br>\$ cp \$HDSPATH/<br>errfile1 \$HDSPATH/<br>errfile1.sav<br>\$ cp \$HDSPATH/<br>errfile2 \$HDSPATH/<br>errfile2.sav |                                                                                          |                                                                              |
| 手順 2:<br>抽出の初期化                                                                                  | マネー<br>ジャノー<br>$\mathbf{F}$      | 抽出の初期化を実行します。抽<br>出の初期化には抽出プリプロセ<br>スも含みます。<br>コマンド実行例:<br>\$ hdestart -i<br>\$ hdeprep -f extfile                                                                                                    |                                                                                          |                                                                              |
| 手順 3:<br>連動回復用<br>バックアップ<br>ファイル作成<br>(システムロ<br>グを HiRDB<br>ファイルシス<br>テムにアン<br>ロードしてい<br>る場合) ※1 | 障害回復<br>対象の<br>バックエ<br>ンドサー<br>バ | 世代順に連動回復用バックアッ<br>プファイルを作成します。<br>コマンド実行例<br>\$pdfbkup HiRDB ファイル<br>システム領域名/HiRDB<br>ファイル名 バックアップ<br>ファイル名                                                                                              | 入力ファイル:<br>• アンロードログファイルを<br>格納した HiRDB ファイル<br>システム<br>出力ファイル:<br>• 連動回復用バックアップ<br>ファイル |                                                                              |
| 手順 4:<br>logmrg $\exists \forall$<br>ンドでアン<br>ロードログ                                              | 障害回復<br>対象の<br>バックエ<br>ンドサー<br>バ | logmrg コマンドを実行します。<br>コマンド実行例:<br>\$logmrg バックエンドサー<br>バ名                                                                                                    | 入力ファイル:<br>• アンロードログファイル,<br>又は連動回復用バックアッ<br>プファイル                                       | \$HDEPATH/<br>caplogparm_BES 名の<br>ファイルが作成されて<br>いて、かつ作成日付が<br>logmrg コマンドの実 |

表 9-13 アンロードログファイルによる回復手順の詳細

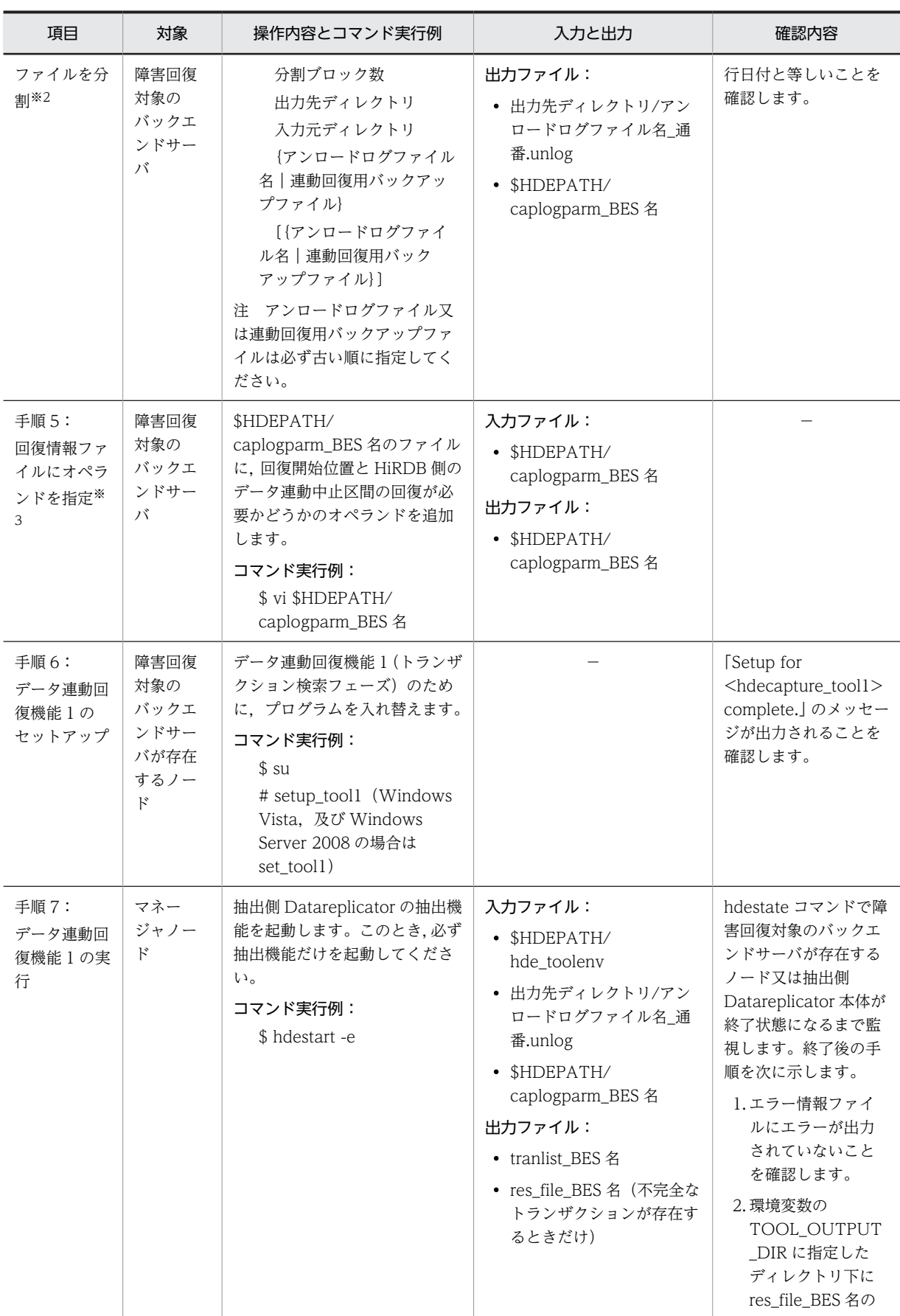

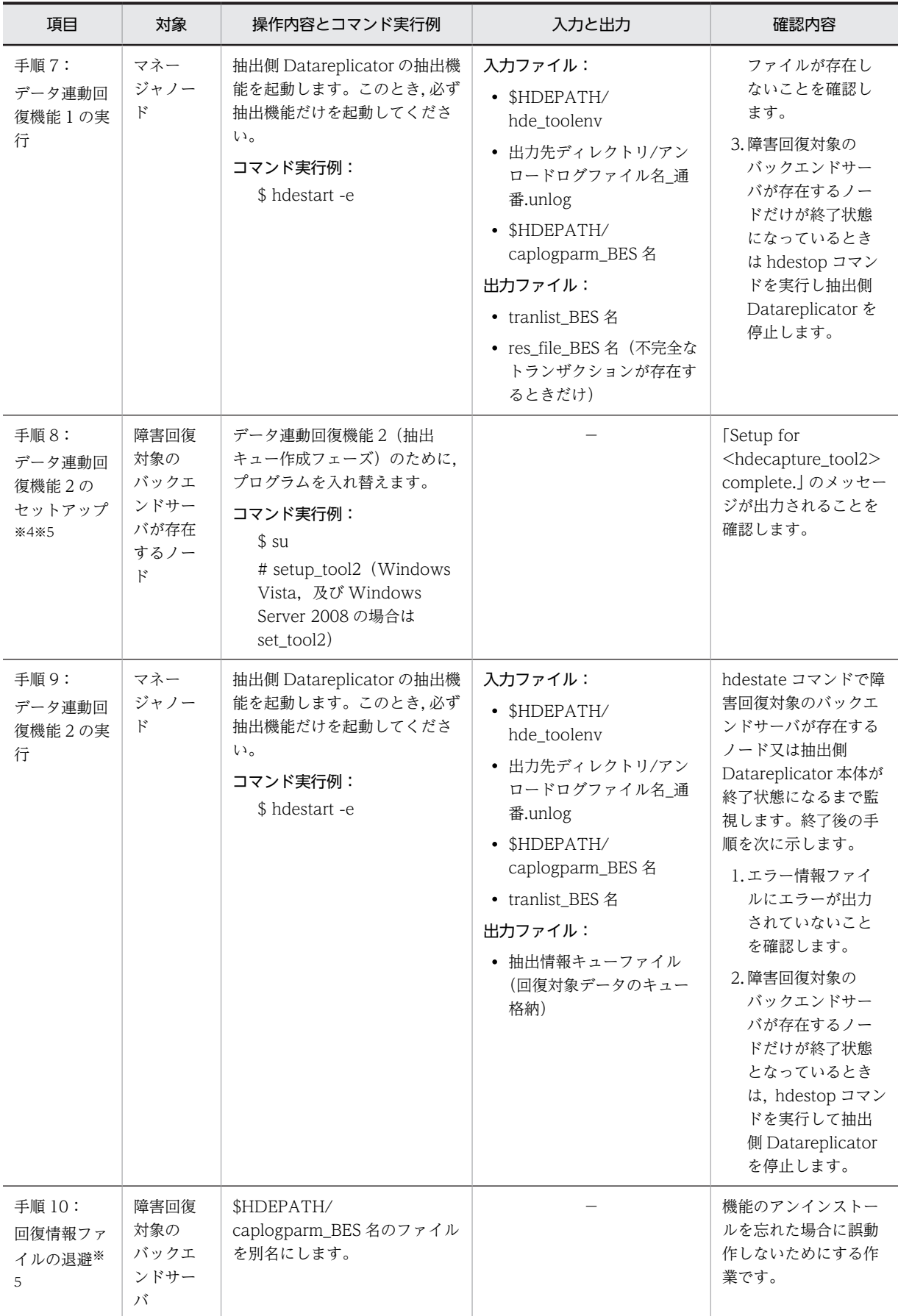

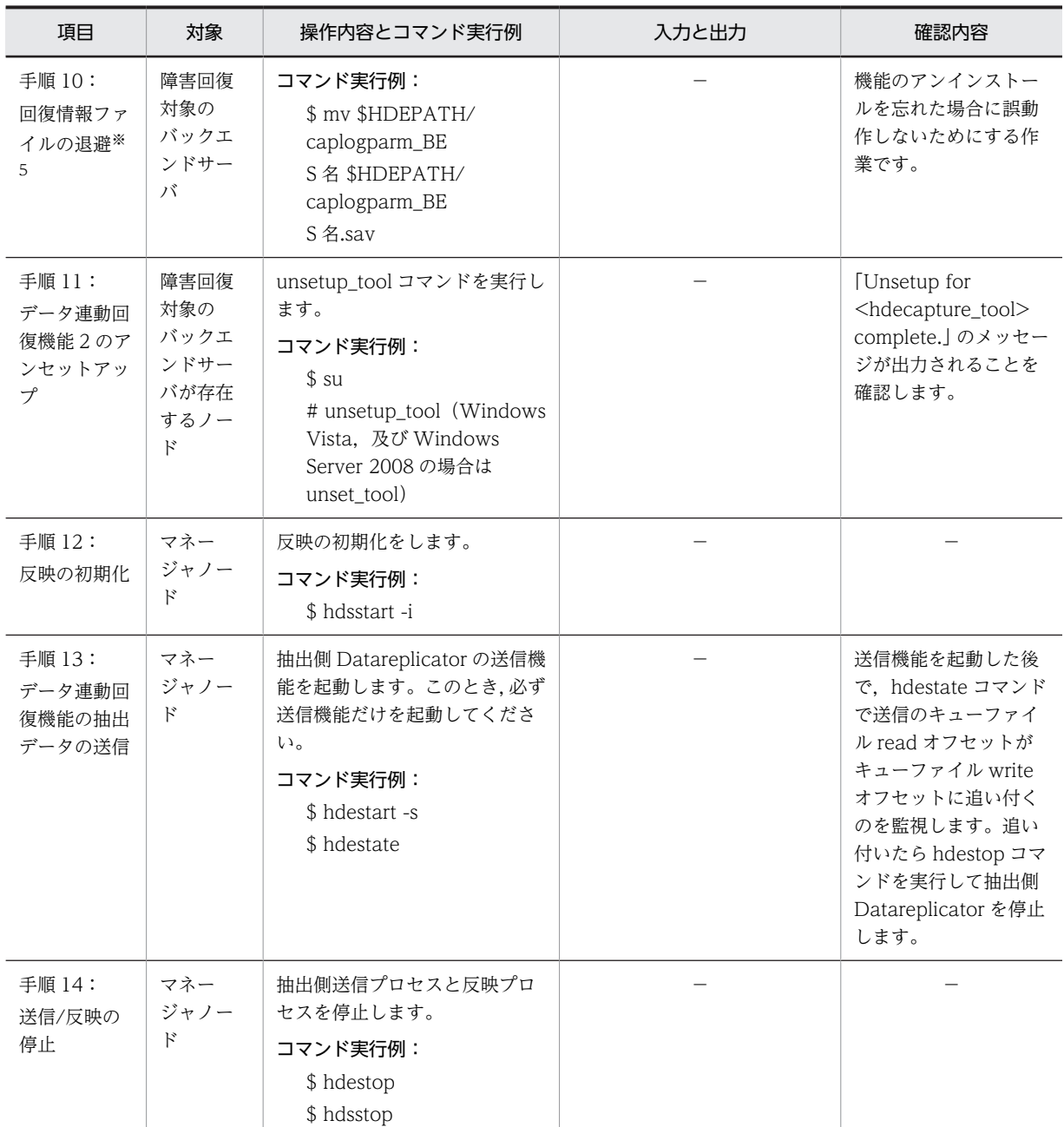

注※1

HiRDB ファイルの日付を確認するときは、次のコマンドを実行します。

## pdlogcat\_s -i バックアップ元 HiRDB ファイル| grep "First use"

バックアップ元 HiRDB ファイルとは,連動回復用バックアップファイルの作成元になった HiRDB ファイルのことです。「HiRDB ファイルシステム領域/HiRDB ファイル名」の形式で指定してくださ  $\mathcal{U}^{\lambda}$ 

注※2

アンロードログファイルの日付を確認するときは,次のコマンドを実行します。 pdlogcat\_s -i アンロードログファイル名

コマンド実行結果の「First use」の行に出力される日付が、該当するアンロードログファイルに実際に 更新ログを格納した日付を示します。logmrg コマンドに指定するアンロードログファイルは,この日 付の古い順に指定してください。

注※3

追加するパラメタは,次の内容に従って,ファイルの最後に追加してください。

| オペランド名       |                  | 区分 | 設定値                                                                                                    | 説明                                                                                                    |
|--------------|------------------|----|----------------------------------------------------------------------------------------------------|----------------------------------------------------------------------------------------------------|
| RCVR_START   | $06 - 02$<br>より前 | 任意 | 指定できる RCVR_START オペランドの数は,<br>4096個までです。<br>形式<br>抽出トランザクション情報<br>• 抽出トランザクション情報<br>~〈24 けたの 16 進文字列〉<br>障害回復の開始位置を示す抽出トランザクショ<br>ン情報を指定します。抽出トランザクション情<br>報の取得方法については、「9.6.4(1)抽出トラン<br>ザクション情報 (回復開始位置) の取得」を参照<br>してください。                                                                                                    | このオペランドを省略する<br>と、最初に入力するアンロー<br>ドログファイルの先頭が障害<br>回復の開始位置と仮定されま<br>す。                                                                                      |
|              | $06 - 02$<br>以降  | 任意 | 指定できる RCVR_START オペランドの数は,<br>4096個までです。<br>形式<br>{送信先識別子  *} [,抽出トランザクション情<br>報〕<br>• 送信先識別子<br>抽出システム定義に指定した送信先識別子を指<br>定します。送信先識別子に「*」を指定すると,<br>すべての送信先が対象になります。このオペラ<br>ンドに送信先識別子だけを指定したときは, 入力<br>アンロードログファイルの先頭を回復開始位置<br>とします。<br>このオペランドの送信先識別子に「*」を指定し<br>たときに、ほかにこのオペランドを指定すると、<br>エラーになります。また,同じ送信先識別子を複<br>数指定すると、エラーになります。<br>• 抽出トランザクション情報<br>~ 〈24 けたの 16 進文字列〉<br>抽出トランザクション情報の取得方法について<br>は、「9.6.4(1)抽出トランザクション情報(回復<br>開始位置)の取得」を参照してください。 | 「障害回復対象となる送信先<br>識別子」と「障害回復の回復<br>位置を示す抽出トランザク<br>ション情報」を送信先ごとに<br>指定します。<br>このオペランドを省略する<br>と、すべての送信先識別子を<br>回復して、入力アンロードロ<br>グファイルの先頭を回復開始<br>位置と解釈されます。 |
| RCVR_RPLSTOP |                  | 任意 | Y:<br>HiRDB 側の連動中止区間を回復対象とします。<br>N 又はY以外の値:<br>HiRDB 側の連動中止区間を回復対象としませ<br>ん。                                                                                                    | 障害回復の範囲に HiRDB 側<br>の連動中止区間が存在してい<br>た場合にこの区間を回復対象<br>とするかどうかを指定しま<br>す。<br>このオペランドを省略する<br>と、Nが仮定されます。                                                    |

### RCVR\_START オペランドを指定するときの注意

マッピングキー更新をしていないときだけ,入力アンロードログファイルを先頭から回復できます (マッピングキー更新をしている場合,回復時の二重更新でデータ連動不整合になる可能性があるた め)。また,反映側で二重更新によるエラーが発生するため,回復に先立って反映環境定義の skip\_sqlcode オペランドにキー不在エラー(100)及びキー重複エラー(−803)の SQLCODE を 設定しておく必要があります。

指定例(下線部が追加したパラメタ)

 $IPUT = /HiRDBDS/hirdbb/HDE/work/unldlog2_1.unlog, 10, UNLDLOG$ INPUT = /HiRDBDS/hirdbb/HDE/work/unldlog2\_2.unlog,10,UNLDLOG INPUT = /HiRDBDS/hirdbb/HDE/work/unldlog2\_3.unlog,10,UNLDLOG BLOCKBUF = 22200 RCVR\_START = SND01,3BA6E5800000000000000015 RCVR\_RPLSTOP = Y

注※4

「res\_file\_BES 名」のファイルが存在する場合には,ファイルの内容を確認して,下記に従って対処し てください(ファイルはテキストファイルです)。

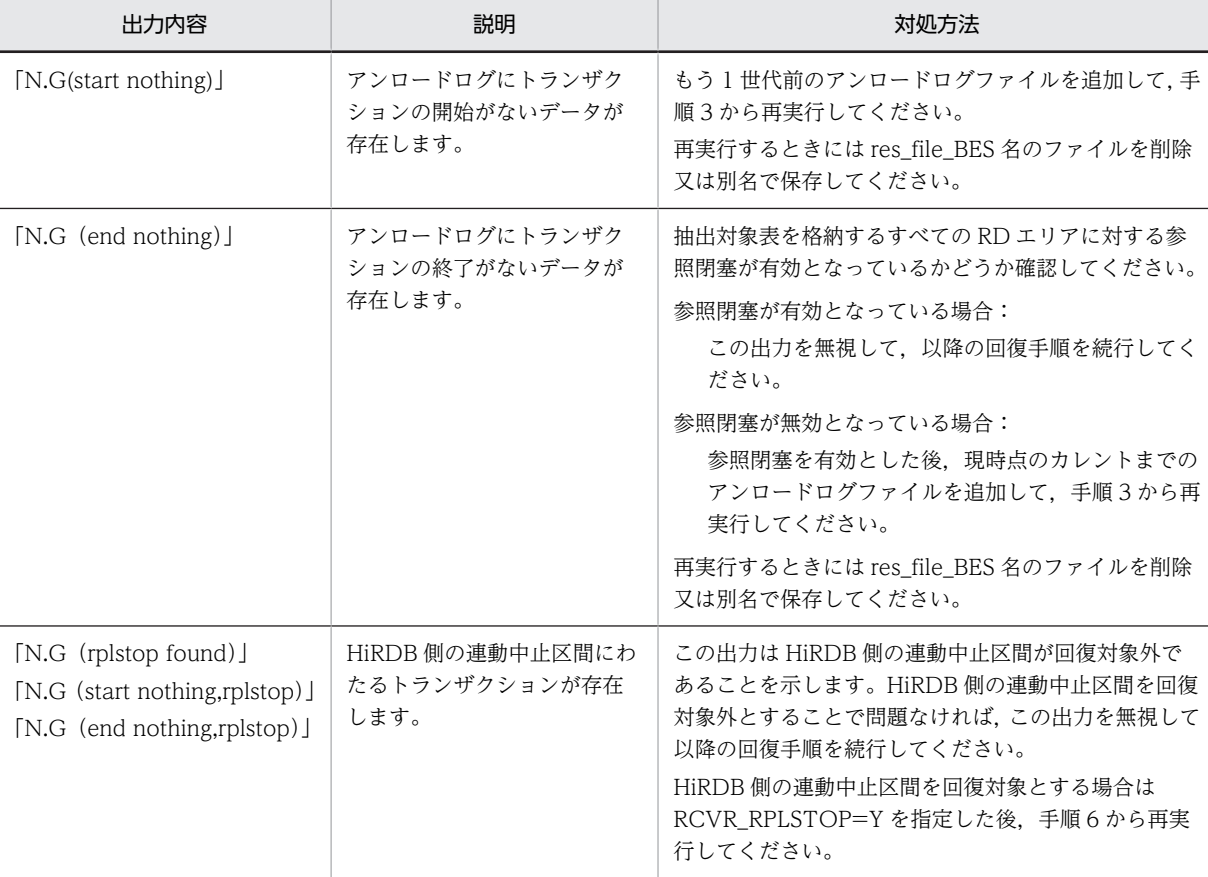

注※5

障害回復対象のバックエンドサーバが存在するノードにそのほかのバックエンドサーバが存在する構 成の場合,これらのバックエンドサーバに対しても回復ツールが実行されることになります。したがっ て,障害回復対象以外のバックエンドサーバについては回復に必要なファイルが存在しないなどのエ ラー(上記の※3 を参照)となりますが,これらのエラーは無視してください。

# (2) アンロードログファイルによるデータ連動回復の実行でエラーとなった場合の対処方法

アンロードログファイルによるデータ連動回復の実行でエラーとなった場合,アンロードログファイルによ るデータ連動回復固有のエラーはすべて KFRB05009-E メッセージのエラー情報ファイルに出力されま す。メッセージ本文の内容は無視して「function:」の部分に出力される情報でエラーの内容を特定してく ださい。「function:」部分の説明を次の表に示します。

| [function:] 部分の内<br>容 | 説明                                                | 対処方法                                                                                                    |
|-----------------------|---------------------------------------------------|----------------------------------------------------------------------------------------------------|
| analyze error         | \$HDEPATH/caplogparm_BES 名ファ<br>イルの解析でエラーが発生しました。 | \$HDEPATH/caplogparm_BES 名が存在するかどう<br>か確認し、存在しない場合は手順 3※から再実行して<br>ください。ファイルが存在するときは、該当するファ<br>イル内に追加したオペランドの指定が間違っていま<br>す。オペランドを修正した後、手順7※から再実行し<br>てください。 |
| env open_error        | 環境変数定義ファイル (hde_toolenv)の<br>オープンでエラーが発生しました。     | 環境変数定義ファイルが\$HDEPATH下に作成され<br>ているかどうかを確認し、作成されていない場合は作<br>成後に手順7※から再実行してください。                                                                                |
| inttrn error          | 回復ツールの初期化処理でエラーが発生<br>しました。                       | このエラーはメモリ不足のときだけ発生します。ほか<br>の稼働中のプログラムを停止させて空きメモリを増や<br>した後、手順7※から再実行してください。                                                                                 |
| open_error            | アンロードログ分割ファイルのオープン<br>処理でエラーが発生しました。              | logmrg コマンドによって作成されるアンロードログ<br>分割ファイルが正しく作成されていない可能性があり<br>ます。手順3※から再実行してください。                                                                               |
| read_error            | アンロードログ分割ファイルの読み込み<br>処理でエラーが発生しました。              | logmrg コマンドによって作成されるアンロードログ<br>分割ファイルが正しく作成されていない可能性があり<br>ます。手順3※から再実行してください。                                                                               |
| trnout error          | トランザクションリストの出力処理でエ<br>ラーが発生しました。                  | トランザクションリストの出力先ディレクトリの容量<br>が不足した可能性があります。出力先ディレクトリを<br>変更後、手順7※から再実行してください。                                                                                 |
| trnget error          | トランザクションリストの入力処理でエ<br>ラーが発生しました。                  | トランザクションリストが正しく作成されていませ<br>ん。手順11 <sup>※</sup> を実行後、手順6 <sup>※</sup> から再実行してくだ<br>さい。                                                                        |
| blk_invalid           | アンロードログファイル中に不正なログ<br>ブロックを検出しました。                | 内部矛盾エラーです。開発元に連絡してください。                                                                                                    |
| start point err       | 抽出トランザクション情報の指定が間<br>違っています。                      | RCVR_START オペランドで指定された抽出トラン<br>ザクション情報が不正又は入力に指定したアンロード<br>ログファイルが不足しています。                                                                                   |
|                       |                                                   | 抽出トランザクション情報指定不正の場合は修正後に<br>手順 7※から、アンロードログファイル指定不足の場<br>合は入力とするアンロードログファイルを追加して手<br>順3※から再実行してください。                                                         |
| seq_invalid           | アンロードログファイル中のログブロッ<br>ク出現順序が間違っています。              | logmrg コマンド実行時に指定したアンロードログ<br>ファイル、又は連動回復用バックアップファイルの順<br>序が不正(ログ出力日付順に昇順となっていない)で                                                                           |

表 9-14 KFRB05009-E メッセージの「function: 」部分の内容

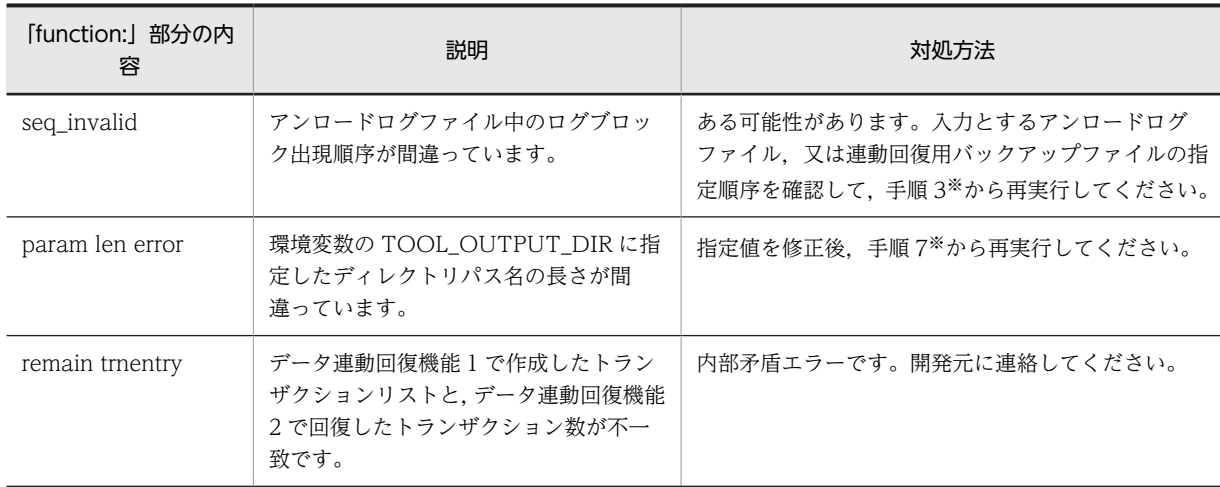

注※

[「\(1\)アンロードログファイルによる回復手順」](#page-834-0)を参照してください。

# 9.6.6 データ連動回復機能のコマンド

アンロードログファイルによるデータ連動回復では,次のコマンドを使います。

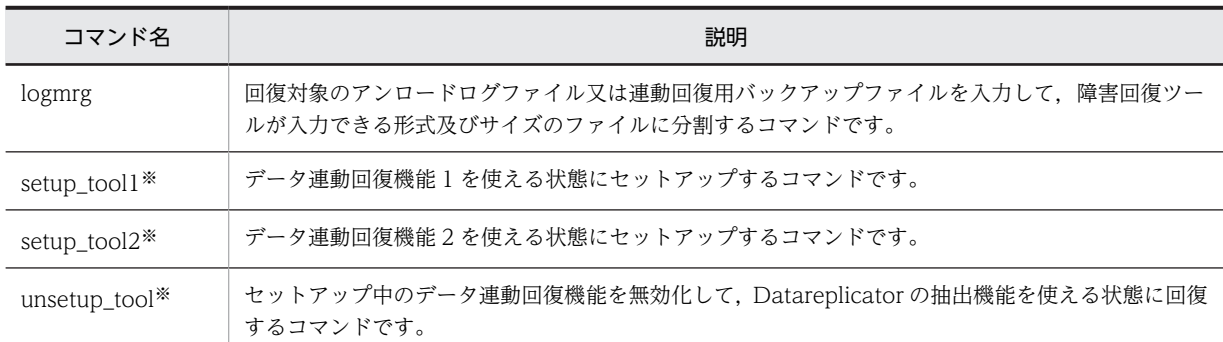

注※

Windows のバージョンによって,コマンド名が異なります。次の表に示すコマンド名で実行してくだ さい。

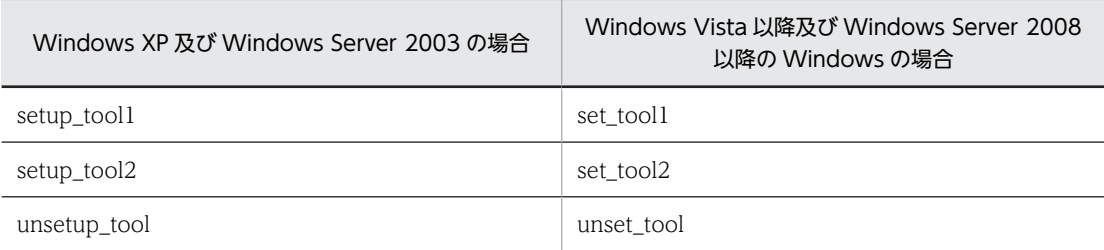

# (1) logmrg コマンド

logmrg コマンドは,ログインユーザがアクセス権を持つディレクトリで実行してください。ログインユー ザにアクセス権がないディレクトリで実行すると,アクセス権エラーになります。

形式

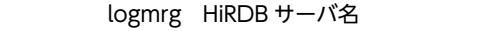

 分割ブロック数 出力先ディレクトリ 入力元ディレクトリ {HiRDB アンロードログファイル名|連動回復用バックアップファイル名} 〔{HiRDB アンロードログファイル名|連動回復用バックアップファイル名}〕

オプション

• HiRDB サーバ名

HiRDB サーバ名を指定します。

• 分割ブロック数

HiRDB アンロードログファイルを分割する単位をブロック数で指定します。ここに指定する値とアン ロードログ分割ファイルの最大サイズとの関連を次に示します。

 アンロードログ分割ファイル最大サイズ(単位:バイト) = 回復対象HiRDBのpd log max data sizeオペランド値 × 分割ブロック数

このオペランドには,100〜1000 の範囲で指定することをお勧めします。

なお,アンロードログ分割ファイルのサイズは,2GB-1 を超えないようにしてください。

• 出力先ディレクトリ

logmrg コマンドの出力ファイル(アンロードログ分割ファイルなど)の格納ディレクトリを絶対パス で指定します。指定できる名称長は 128 バイト以内です。空白を含む名称のディレクトリパスは指定 しないでください。

• 入力元ディレクトリ

入力する HiRDB アンロードログファイル群の格納ディレクトリを指定します。指定できる名称長は 128 バイト以内です。空白を含む名称のディレクトリパスは指定しないでください。

Datareplicator のバージョンが 07-02 以降では,入力するアンロードログファイル又は連動回復用 バックアップファイルとして,ラージファイルを指定できます。ただし,出力するアンロードログ分割 ファイルは,ラージファイルではないファイルである必要があります。

- HiRDB アンロードログファイル名|連動回復用バックアップファイル名
	- 〜〈1〜32 文字の記号名称〉

入力する HiRDB アンロードログファイル名又は連動回復用バックアップファイルを指定します。ファ イル名は世代順に指定してください。なお,アンロードログ分割ファイルは,通常ファイル,又はラー ジファイルではないファイルである必要があるので,注意してください。

アンロードログファイルの日付を確認するには,次のコマンドを実行します。

pdlogcat s -i アンロードログファイル名 | grep "First use"

連動回復用バックアップファイルの日付を確認するには,次のコマンドを実行します。

pdlogcat s -i バックアップ元 HiRDB ファイル | grep "First use"

バックアップ元 HiRDB ファイルとは,連動回復用バックアップファイルの作成元になった HiRDB ファイルのことです。「HiRDB ファイルシステム領域/HiRDB ファイル名」の形式で指定してくださ  $\mathbf{L}$ 

メッセージ

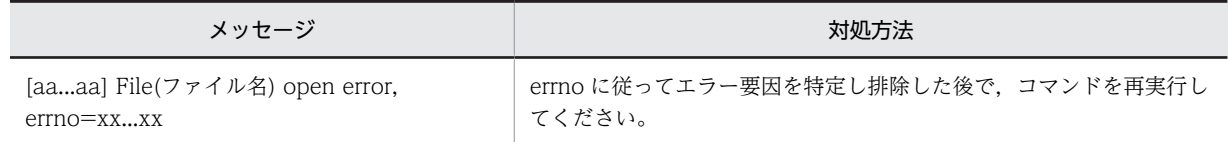

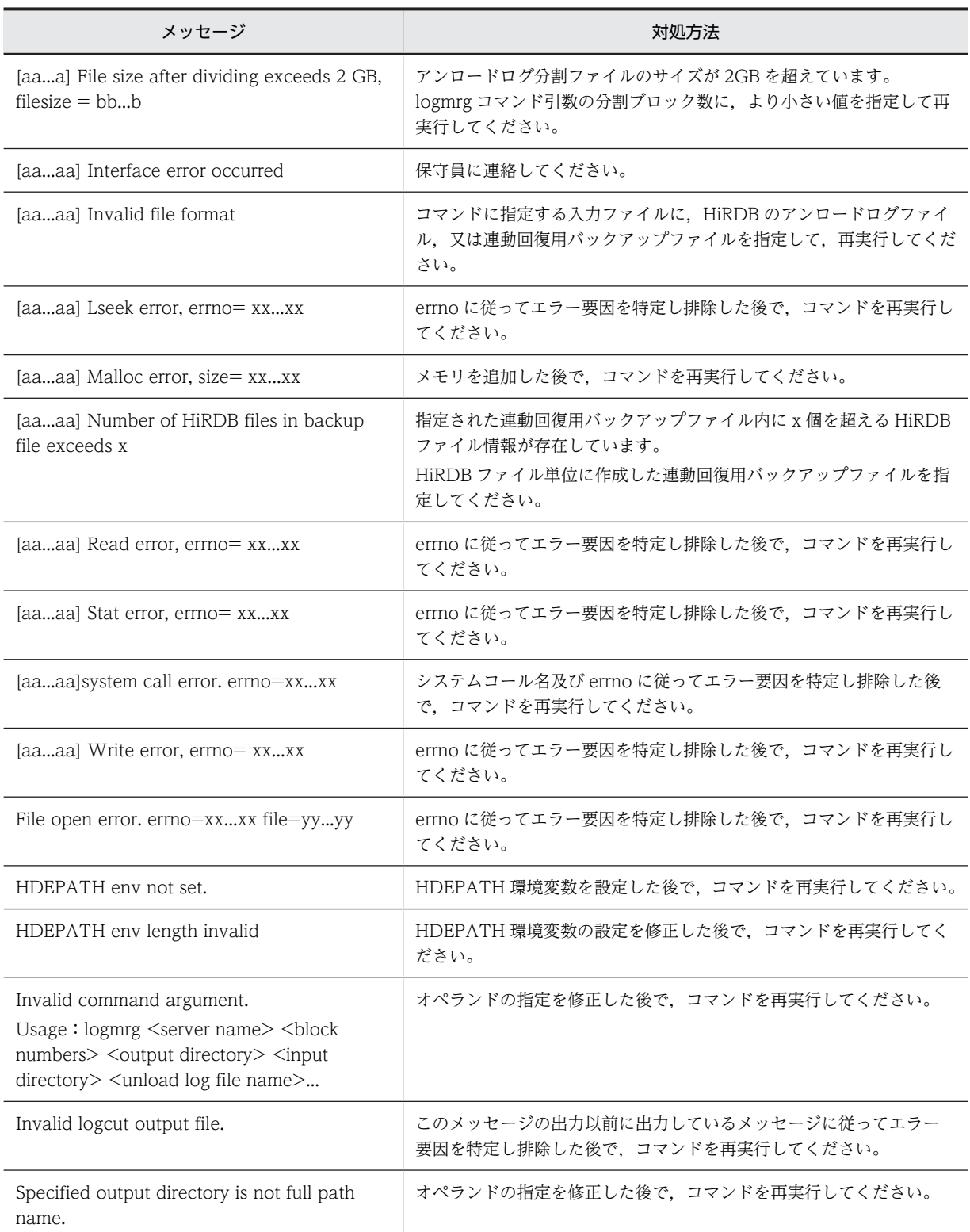

# (2) setup\_tool1 コマンド

setup\_tool1 コマンドは,データ連動回復機能 1 の環境をセットアップするコマンドです。セットアップで は,通常運用時に使用するプログラムをリネームして,データ連動回復機能 1 をコピーします。

setup\_tool1 (Windows Vista, 及び Windows Server 2008 の場合は set\_tool1)

メッセージ

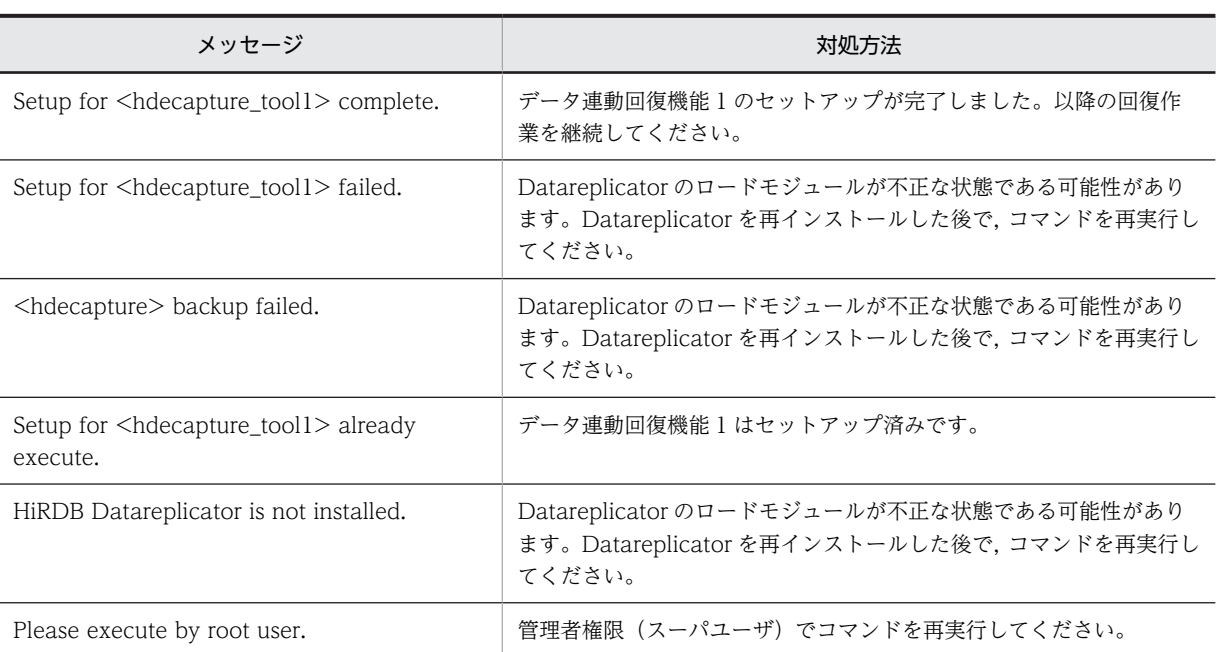

# (3) setup\_tool2 コマンド

setup\_tool2 コマンドは,データ連動回復機能 2 の環境をセットアップします。セットアップでは,データ 連動回復機能 1 をリネームして,データ連動回復機能 2 をコピーします。

形式

setup\_tool2 (Windows Vista, 及び Windows Server 2008 の場合は set\_tool2)

メッセージ

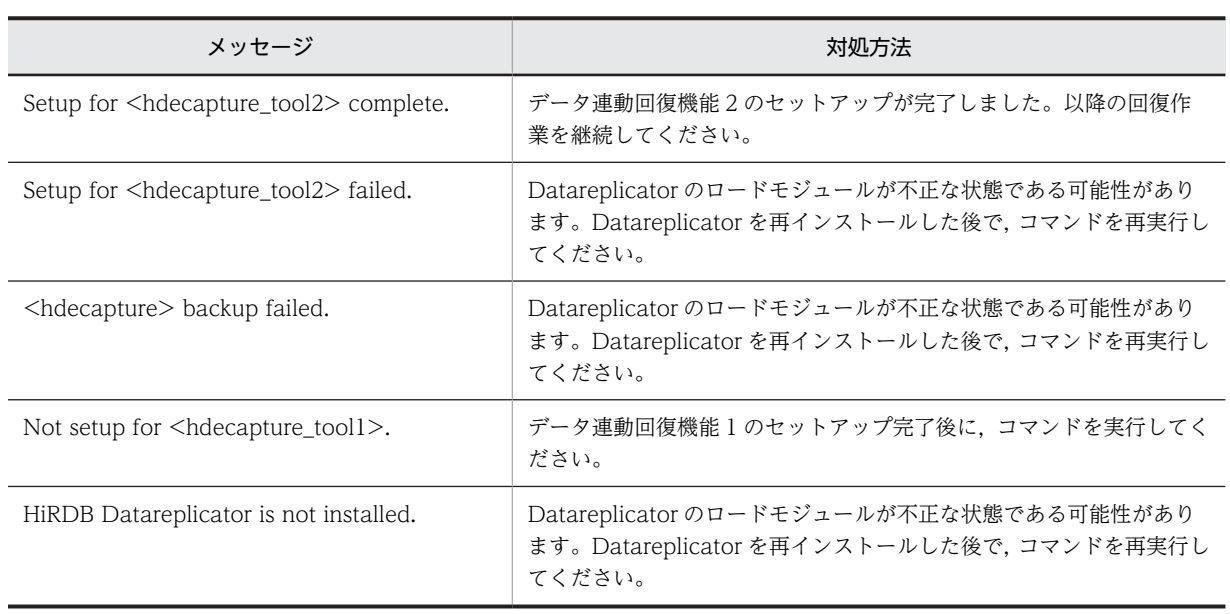

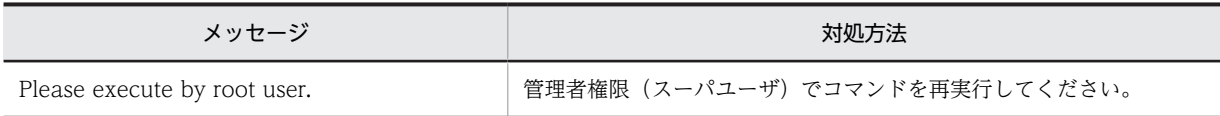

## (4) unsetup tool コマンド

unsetup tool コマンドは、データ連動回復機能 1. 及びデータ連動回復機能 2 の環境をアンセットアップ します。アンセットアップでは,セットアップ済みの機能をリネームして,通常運用時に使用するプログラ ムをコピーして戻します。

形式

unsetup\_tool (Windows Vista, 及び Windows Server 2008 の場合は unset\_tool)

メッセージ

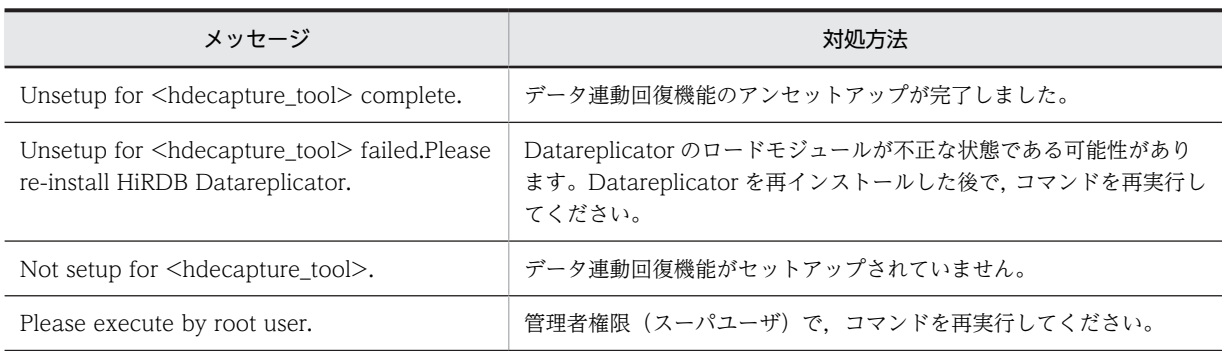

# 9.6.7 データ連動回復機能を実行した後の作業

## (1) 回復完了後の作業

アンロードログファイルによるデータ連動回復での回復作業を完了した後は,次のファイルを削除してくだ さい。

• アンロードログ分割ファイル

logmrg コマンドを実行したときに作成される「出力先ディレクトリ/入力アンロードログファイル名\_ 通番.unlog」と「\$HDEPATH/caplogparm\_BES 名(別名にしてあるときはそのファイル)」を削除し てください。

### • データ連動回復機能関連ファイル

抽出側 Datareplicator 運用ディレクトリ (\$HDEPATH) 下,及び環境変数定義ファイル (hde\_toolenv)の環境変数 TOOL\_OUTPUT\_DIR に指定したディレクトリにある,次のファイルを 削除してください。

• tranlist\_BES 名, res\_file\_BES 名, hde\_toolenv

### (2) データ連動回復の確認

データ連動回復が正しく実行されたかどうかを,下記の項目で確認してください。

### • 抽出表と反映表のデータ件数

抽出表と反映表のデータ件数をそれぞれ取得して,両者に差異がないことを確認してください。

• 抽出表と反映表のデータ内容

抽出表と反映表から回復対象範囲のデータをサンプリングして検索して,両者のデータ内容に差異がな いことを確認してください。

# <span id="page-848-0"></span>9.6.8 反映側システムで表単位反映方式で反映処理する場合の反映抑止 方法

反映側システムでは,表単位反映方式で反映処理を行なっている場合,反映抑止によるエラーのスキップを 使用することでデータ連動回復できます。

反映抑止によるエラーのスキップは次の場合に使用できます。

- 回復中に,トランザクション単位反映イベント,又は表単位反映イベントを使用していない場合
- 抽出定義の変更(hdeprep コマンドの再実行を含む)を行なっていない場合

データ連動回復する場合,反映抑止の制御コードには SKIP\_TYPE\_UNTIL を使用します。反映抑止による エラーのスキップの詳細については,「[3.3.10\(1\) 反映抑止によるスキップ」](#page-145-0)を参照してください。

### (1) 反映抑止対象リストファイルの作成手順

反映抑止対象リストファイルの作成手順を次に示します。

反映情報キューファイルに格納している更新情報をすべて反映したことを確認します。

- 1.反映側 Datareplicator を停止します。
- 2.hdsrefinfm コマンドを実行して,実行結果から各グループごとの抽出トランザクション情報を取得しま す。

hdsrefinfm コマンドは、反映グループ名の指定をしないで、次のように実行します。

hdsrefinfm -f 反映ステータスファイル名 -l 9 -p 解析結果出力ファイル名

3.抽出トランザクション情報を基に、\$HDSPATH 下に反映抑止対象リストファイルを作成します。 hdsrefinfm コマンドの出力と反映抑止制御リストファイルとの対応は次のようになります。この例で は,反映モードは trn とします。

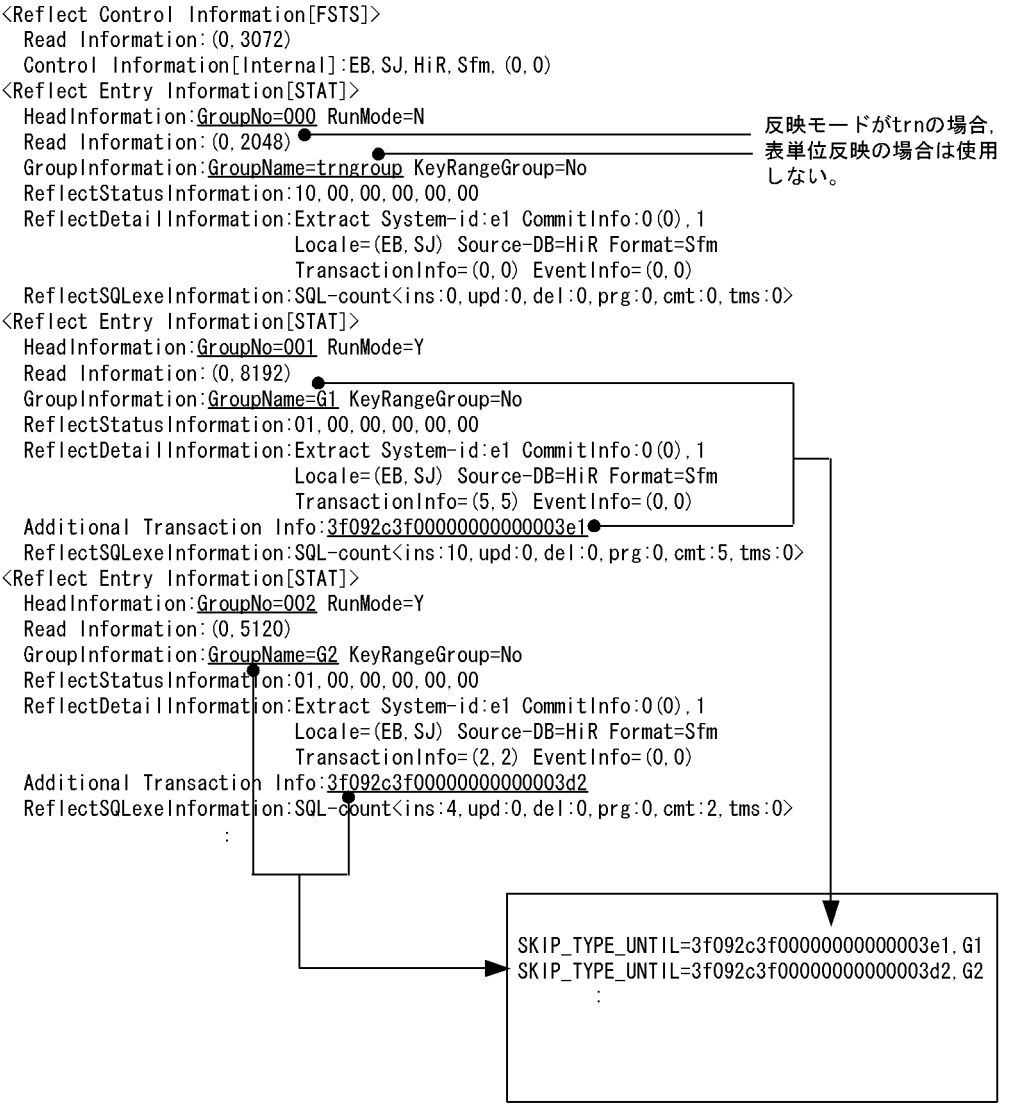

反映抑止制御リストファイル

反映抑止リストファイルを作成するとき,パラメタ RCVR\_START で指定した抽出トランザクション 情報と同じ抽出トランザクション情報を持つグループについては,反映抑止制御リストファイルに記述 しないでください。

4.反映側 Datareplicator を起動します。

### (2) 注意事項

- SKIP TYPE UNTIL を使用して反映抑止を行った後、反映プロセスを停止したときには、この指定は 必ず削除してください。削除しないで反映プロセスを再起動すると,検知するすべての更新情報の反映 が抑止されます。
- SKIP TYPE UNTIL 指定時には、イベントによる反映モードの切り替え、及び抽出側の定義変更を行 なわないでください。反映プロセスが自動停止,起動を行うため,処理済みの SKIP\_TYPE\_UNTIL が 再度有効となり,不当に反映抑止を行なう可能性があります。
- SKIP TYPE UNTIL で抑止された更新情報を,障害回復機能を使って回復することはできません。 HiRDB Dataextractor や XDM/XT による回復が必要となります。

# 9.7 抽出情報キューファイル回復機能

ここでは,抽出情報キューファイル回復機能について説明します。

# 9.7.1 抽出情報キューファイル回復機能の概要

抽出情報キューファイル回復機能とは,ディスク障害などで抽出情報キューファイルだけに障害が発生した 場合に,抽出サーバステータスファイルの情報を基に,抽出情報キューファイルを再作成する機能です。

抽出情報キューファイル回復機能には次のメリットがあります。

- 抽出側の業務(更新業務)を停止する必要がありません。
- 回復手順が容易です。

ただし,システムログファイルが上書きされていると,この機能は使用できません。

抽出情報キューファイル回復機能の概要を次の図に示します。

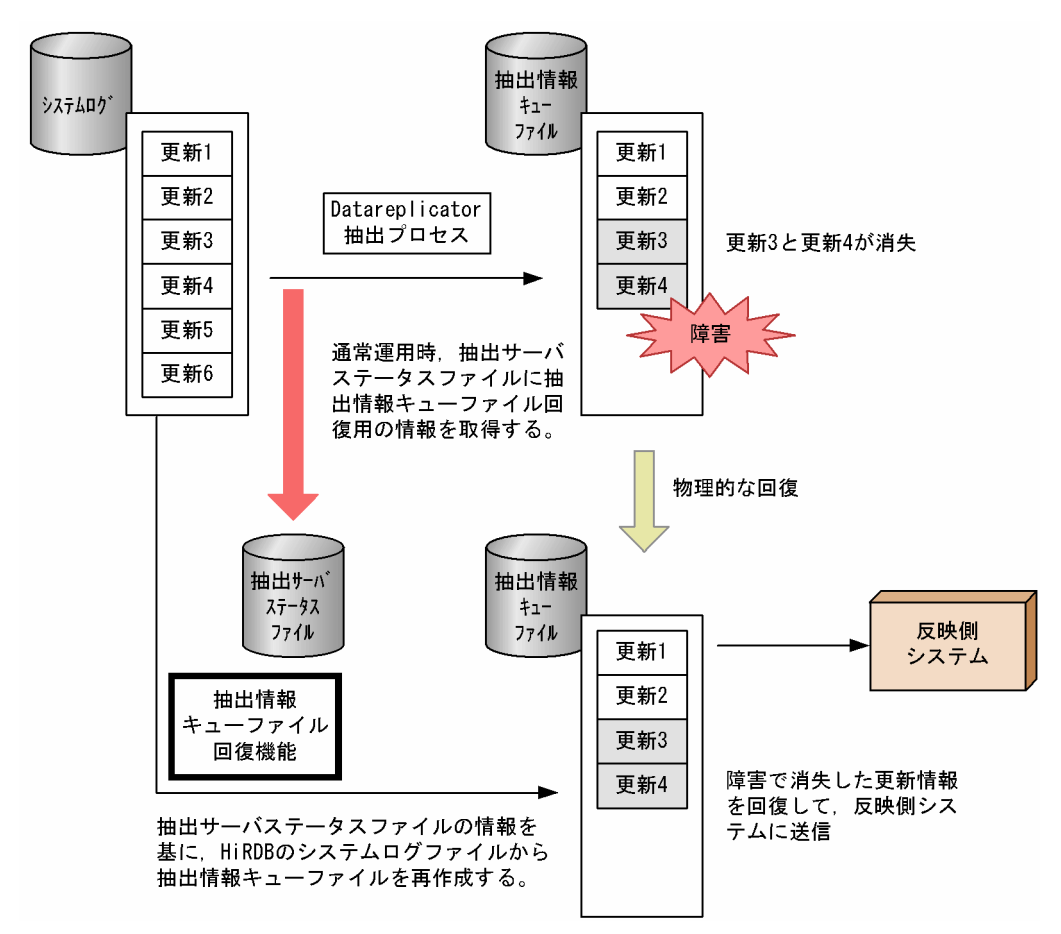

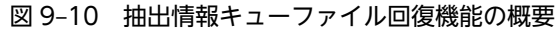

# 9.7.2 抽出情報キューファイル回復機能の前提条件

抽出情報キューファイル回復機能を使用するための条件について説明します。

### (1) 前提条件

次の条件を満たしている必要があります。

- 抽出側 DB が HiRDB であること
- 次のファイルに障害が発生していないこと,またファイルを初期化していないこと
	- 抽出マスタステータスファイル
	- 抽出サーバステータスファイル
	- データ連動用連絡ファイル
- HiRDB のシステムログファイルが上書きされていないこと
- 抽出情報キューファイルが満杯になっていないこと
- 障害が発生する前の抽出処理中に, hdeprep コマンドを実行していないこと
- 回復前の稼働時に、HiRDB の pdrplstop コマンドを実行していないこと
- 抽出システム定義の syncterm オペランドに true を指定していないこと
- Datareplicator ファイルシステム領域を使用していないこと

### (2) 抽出側 Datareplicator の初期開始(バージョンアップ時)

抽出側 Datareplicator を 08-01 より前のバージョンから 08-01 以降にバージョンアップした場合は,抽 出側 Datareplicator を初期開始してください※。

08-01 より前のバージョンの抽出情報キューファイルは,抽出情報キューファイル回復機能では回復でき ません(データ連動回復機能で回復してください)。08-01 より前のバージョンの抽出情報キューファイル が存在する場合は,抽出側 Datareplicator の起動時に,KFRB05037-W メッセージが出力されます。

注※

抽出情報キューファイル回復機能を使用しないシステムの場合は,初期開始は必要ありません。

### (3) Datareplicator ファイルシステム領域を使用している場合の注意

抽出情報キューファイルを Datareplicator ファイルシステム領域に格納している場合,抽出情報キュー ファイルを初期化すると,抽出情報キューファイルと一緒に格納しているほかのファイル(抽出サーバス テータスファイル又はデータ連動用連絡ファイル)も初期化されます。また,抽出情報キューファイル回復 機能を使用している場合に障害が発生したときは,抽出サーバステータスファイルだけをバックアップから 回復する必要があります。

そのため,抽出情報キューファイル,抽出サーバステータスファイル,及びデータ連動用連絡ファイルは, すべて別々の Datareplicator ファイルシステム領域に格納してください。

また、HiRDB/パラレルサーバの場合は、複数のバックエンドサーバの抽出情報キューファイルは、すべて 別々の Datareplicator ファイルシステム領域に格納してください。

### (4) 制限事項

データ連動回復機能を使用しているときに抽出情報キューファイルに障害が発生した場合,抽出情報キュー ファイル回復機能は使用できません。再度,データ連動回復機能で障害を回復してください。

# 9.7.3 抽出情報キューファイル回復機能の回復手順

抽出情報キューファイル回復機能を使った回復手順を次の図に示します。

#### 図 9-11 抽出情報キューファイル回復機能を使った回復手順

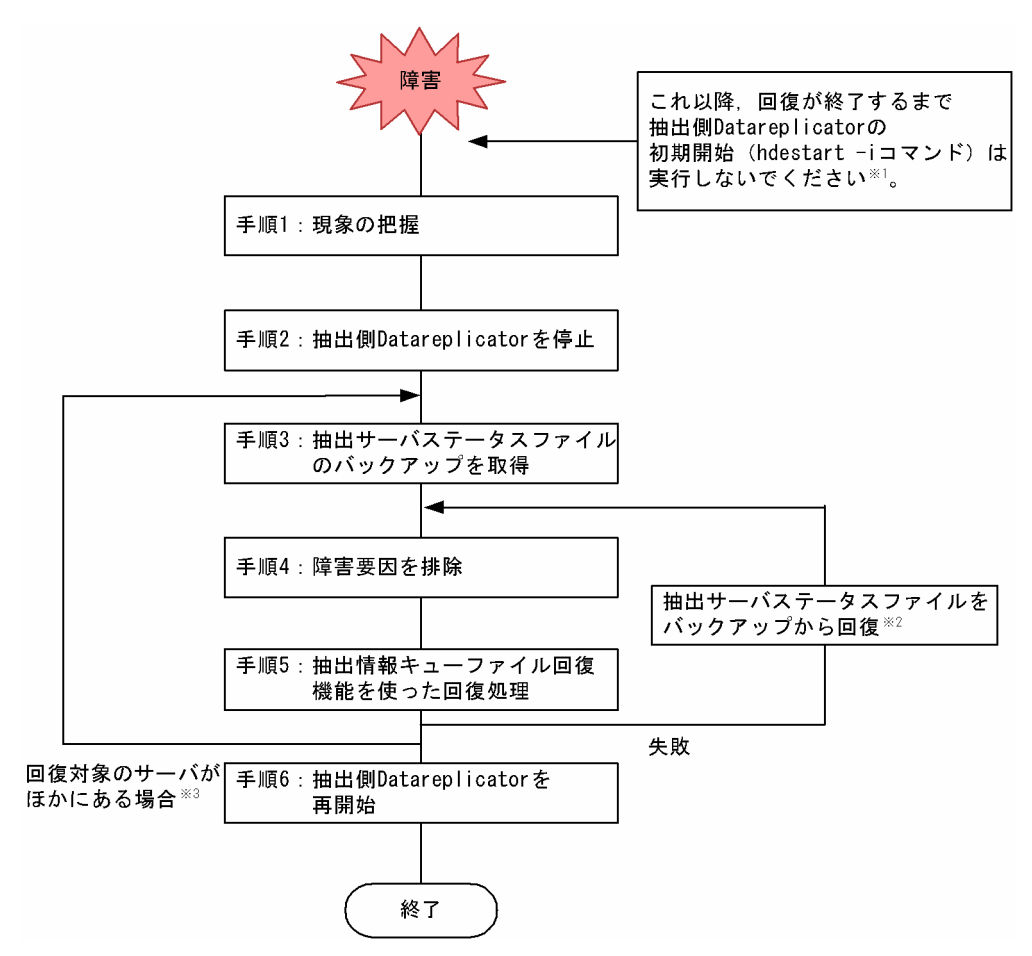

### 注※1

初期開始をするとステータスファイルなどが初期化されるので,抽出情報キューファイル回復機能を使 用できなくなります。初期開始をした場合は、抽出側 DB と反映側 DB でデータの整合性を合わせ、抽 出側 Datareplicator と反映側 Datareplicator を初期開始してください。

### 注※2

抽出サーバステータスファイルだけをバックアップから回復してください。データ連動用連絡ファイ ルは HiRDB が使用しているため、回復しないでください。

注※3

抽出側システムが HiRDB/パラレルサーバの場合,バックエンドサーバ単位で回復します。回復対象の バックエンドサーバが複数あるときは,手順 3 から手順 5 までを回復対象のバックエンドサーバの数だ け繰り返してください。

回復手順の詳細について,次の表に示します。

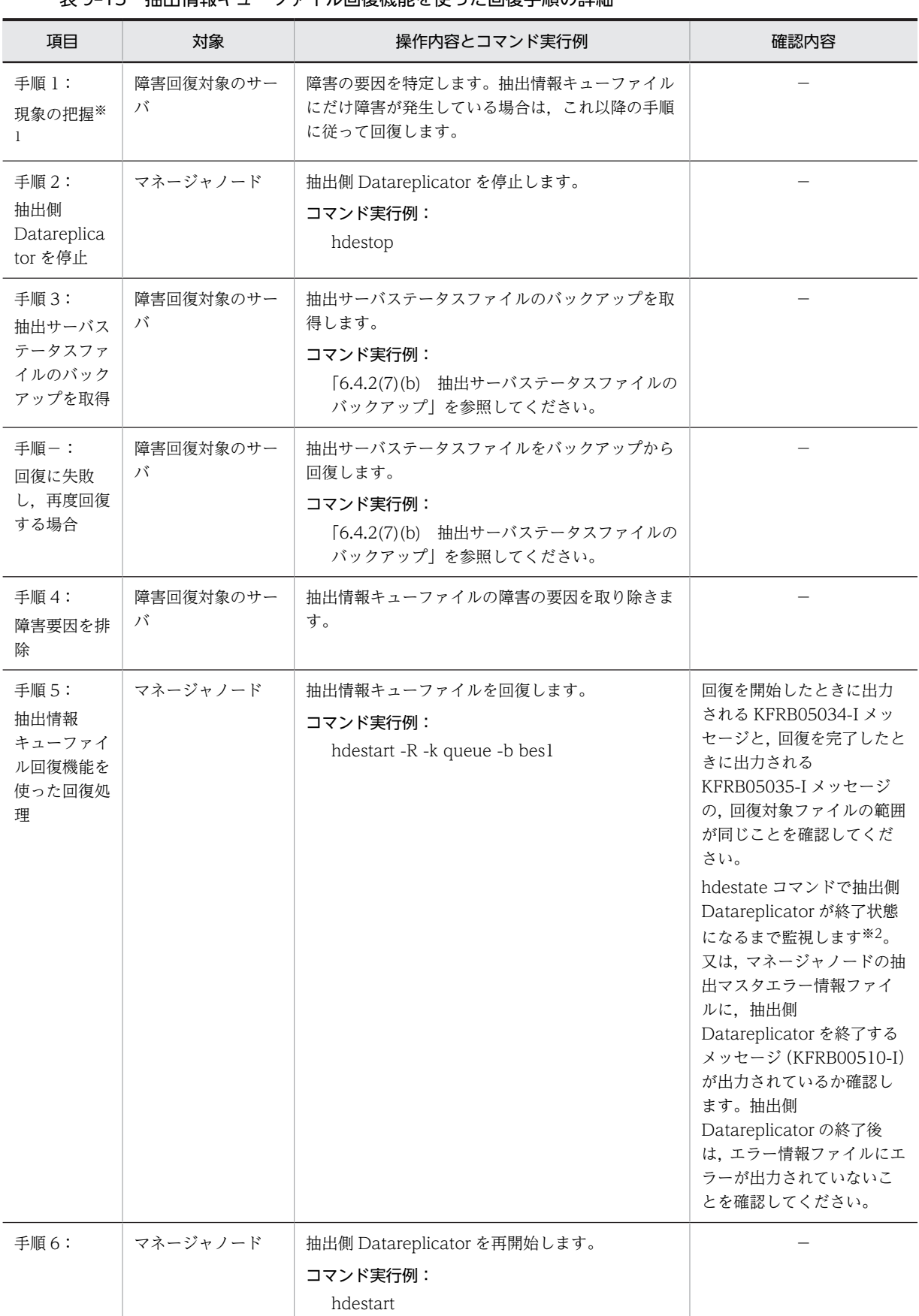

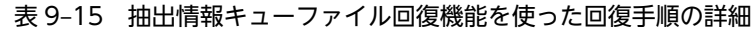

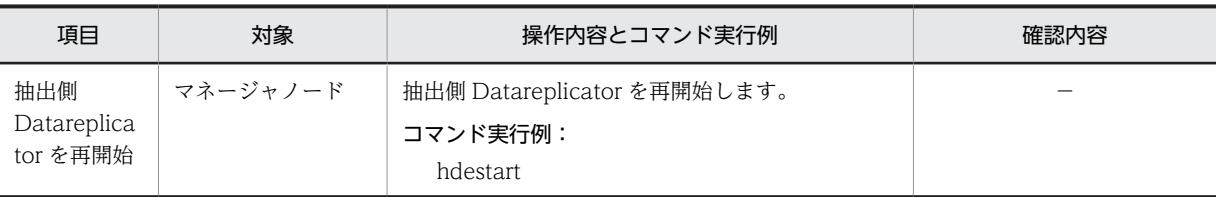

(凡例)

−:確認の必要な項目はありません。

注※1

HiRDB のシステムログファイルがラップアラウンドして、回復に必要なログが上書きされていた場合 は,抽出情報キューファイル回復機能を使用できません(KFRB05011-E メッセージが出力されます)。 データ連動回復機能を使用して回復してください。

注※2

抽出側 Datareplicator が終了するまでは、hdestart コマンドと hdestop コマンドは実行できません。

### (1) 抽出情報キューファイル回復機能を使った回復処理

障害が発生する前に抽出処理が完了していて,反映側 Datareplicator に送信していない更新情報がある場 合に,抽出情報キューファイルを回復します。

抽出情報キューファイルの回復では,抽出サーバステータスファイルの情報を基に,障害が発生する前に抽 出処理が完了していた更新情報をシステムログファイルから抽出して,抽出情報キューファイルに格納しま す。

### (2) 抽出側 Datareplicator を再開始

抽出情報キューファイルを回復した後,抽出側 Datareplicator を再開始します。抽出側 Datareplicator を再開始すると,抽出情報キューファイル回復機能によって再抽出した更新情報が反映側 Datareplicator に送信されます。また,障害が発生した後の更新情報については,抽出処理の続きを実行します。

障害が発生する前に反映側 Datareplicator に更新情報をすべて送信していた抽出情報キューファイルは, 初期化された状態から抽出処理を再開します。

### (3) 抽出情報キューファイルの回復中に障害が発生した場合

抽出情報キューファイルの回復中に障害が発生した場合は,抽出サーバステータスファイルをバックアップ から回復して,[「9.1.2 エラーの対処方法](#page-798-0)」を参照して障害の要因を取り除いてください。障害の要因を取 り除いた後,抽出情報キューファイル回復機能を再度実行してください。

ただし,次のファイルに障害が発生した場合は,抽出情報キューファイル回復機能は使用できなくなりま す。データ連動回復機能を使用して回復してください。

- 抽出マスタステータスファイル
- 抽出サーバステータスファイル
- データ連動用連絡ファイル

# 9.8 反映障害による未送信情報の取得(更新 SQL 出力 機能)

Datareplicator では,抽出側 DB の更新と反映側 DB の更新には時間差があります。したがって,反映処 理の最中に抽出側 DB に障害が発生した場合,抽出側 DB と反映側 DB との間に不整合が発生することが あります。

更新 SQL 出力機能は,このような場合に抽出側 DB からの未送信情報(反映側 DB に反映されていない情 報)を SQL 文にしてファイル出力する機能です。これによって,反映されていない情報を知ることができ ます。

注

更新 SQL 出力機能の使用時に更新情報の抽出,及び反映側システムへの送信はできません。 更新 SQL 出力機能を使用しても,抽出情報キューファイルに格納されている未送信情報がクリアされ ることはありません。

# (1) 使用方法

更新 SQL 出力機能の使用方法について説明します。

### (a) 前提条件

更新 SQL 出力機能を使用する場合,次に示す条件を満たしている必要があります。

- 抽出側 Datareplicator のプロセスが起動可能である(CPU 障害などから回復している)
- 抽出側システムにある次のファイルが正常な状態である(ディスク障害などから回復している)
	- 抽出システム定義ファイル
	- 抽出環境定義ファイル
	- 送信環境定義ファイル
	- 抽出定義ファイル
	- 抽出定義プリプロセスファイル
	- 抽出情報キューファイル
	- 抽出マスタステータスファイル
	- 抽出サーバステータスファイル
	- データ連動用連絡ファイル
	- 二重化制御ファイル
	- HiRDB システムログ
- (b) コマンド

hdestart に-s -L オプションを指定して実行します。コマンドの詳細については、hdestart コマンドを参照 してください。

(c) 使用するプロセス

更新 SQL 出力機能を使用すると,更新 SQL 出力プロセスが起動します。更新 SQL 出力プロセスの詳細を 次に示します。

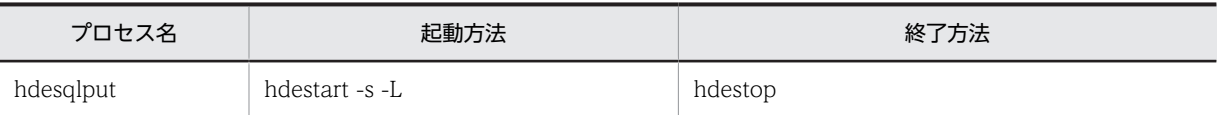

更新 SQL 出力プロセスは,次に示す点を除いて送信プロセスと同じ動作をします。

- 反映側 Datareplicator への接続及び送信を行いません。
- 抽出サーバステータスファイルの更新を行いません。
- HiRDB の正常停止や連動停止ログ(pdrplstop)を検知した場合でも,停止しません。
- hdeevent -n 0 が実行された場合でも停止しません。
- 抽出システム定義の sendcontrol オペランドに sendmst を指定している場合も,nodemst 方式で動作 します。
- 縮退状態の送信先が存在する場合,送信環境定義の overwrite\_continue オペランドに false が指定さ れていても,縮退状態は継続されます。

### (2) 更新 SQL ファイル

更新 SQL 出力機能によって出力される更新 SQL ファイルについて説明します。

(a) 出力先

更新 SQL ファイルの出力先を次に示します。

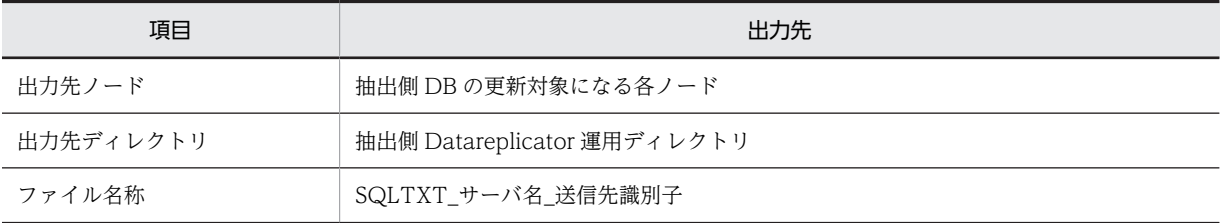

同じ名称のファイルが存在している場合,情報がそのファイルに追加出力されます。

また,抽出情報キューファイルに未送信情報が存在しない場合,更新 SQL ファイルは作成されません。

(b) 出力形式

更新 SQL ファイルには,未送信情報が 1 行 1SQL 文の形式で出力されます。SQL 文として出力される データは COMMIT されたトランザクションのものだけであり,ROLLBACK されたトランザクションの データは出力されません。また,トランザクションは COMMIT された順番に並べ替えて出力されます。 なお,仕掛かり中の更新情報は出力されません。

出力されるデータの形式を次に示します。

INSERT 文

/\* 更新日時 \*/ INSERT INTO 認可識別子.表名(列名,列名,...) VALUES(値<sup>※1</sup>,値,...);

UPDATE 文※2

/\* 更新日時 \*/ UPDATE 認可識別子.表名 SET※3 列名=値※1,列名=値, ... WHERE※4 列名=値 AND 列名=値 ...;

### DELETE 文

/\* 更新日時 \*/ DELETE FROM 認可識別子.表名 WHERE※4 列名=値※1 AND 列名=値 ...;

PURGE TABLE 文※5

/\* 更新日時 \*/ PURGE TABLE 認可識別子.表名;

イベント※6

/\* \*\*\*\*-\*\*-\*\* \*\*:\*\*:\*\* \*/ /\* HDEEVENT イベントコード \*/

トランザクションの終端

/\* \*\*\*\*-\*\*-\*\* \*\*:\*\*:\*\* \*/ COMMIT;

注※1

出力する列値の形式と内容を次の表に示します。なお、繰返し列の場合は、NULL 値/非 NULL 値 に関係なく,列値は\*MCOL\*と出力されます。

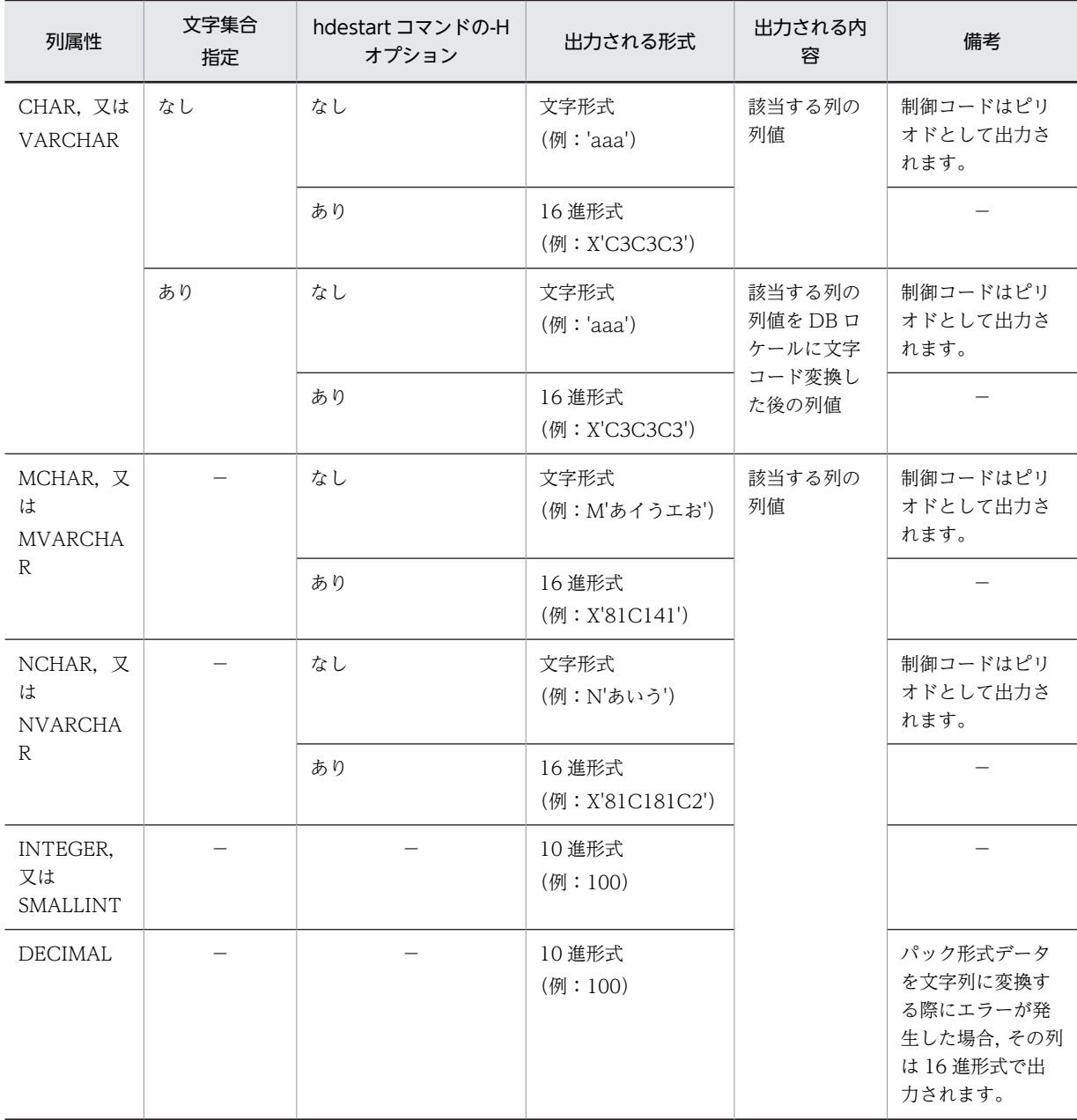

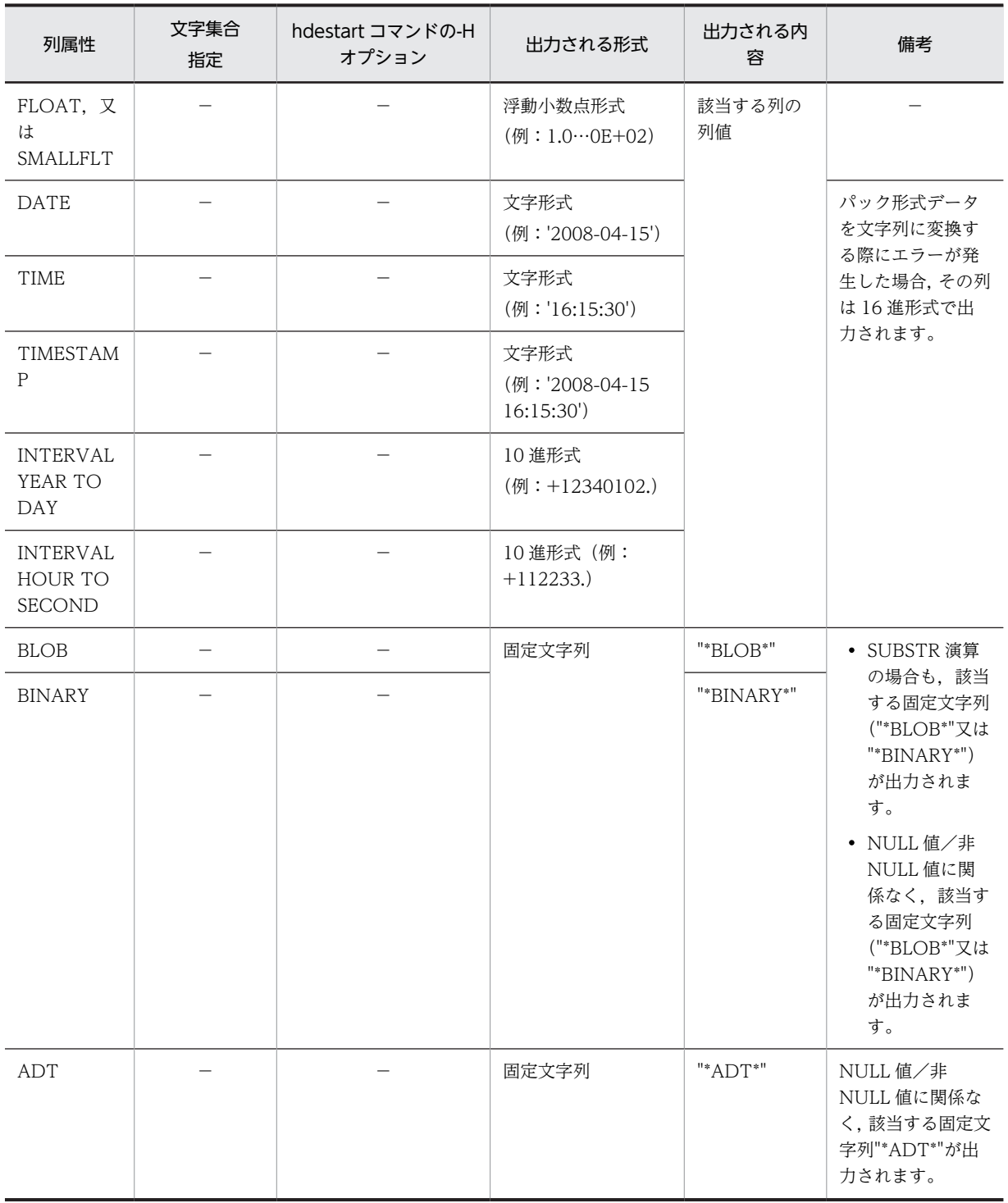

(凡例)

−:該当しません。

注※2

繰返し列に対する更新情報を出力する場合,次の制限があります。

- UPDATE ADD, UPDATE SET, 及び UPDATE DELETE は, すべて UPDATE SET として 出力されます。
- 要素指定による更新の場合でも,列名に対する添え字及び'\*'は出力されません。

### 注※3

定義長が 256 バイト以上の可変長データが非更新の場合,その列は SET 句に出力されません。

注※4

WHERE 句にはマッピングキー列が出力されます。列値が NULL の場合には,「列名 IS NULL」の 形式で出力されます。

注※5

複数サーバにわたる分割表に対する PURGE TABLE の更新情報を検知した場合,送信環境定義の prg\_eventno オペランド指定の有無に従って動作します。指定値による動作の違いを次に示しま す。

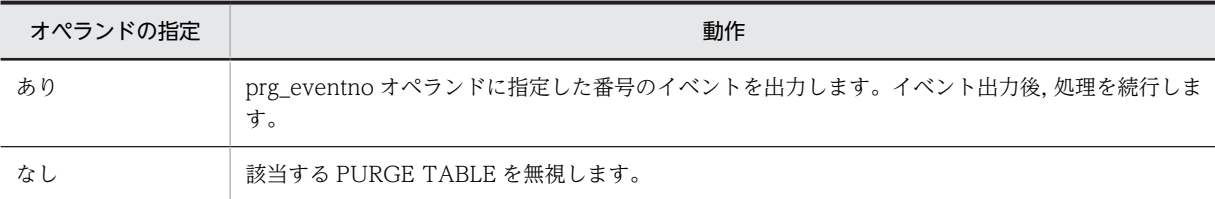

注※6

イベントコード 0 は本来反映側 Datareplicator への送信対象ではありませんが,このファイルには 出力されます。

一つのトランザクション中で複数のイベントが発行された場合,最後に発行されたイベントだけ出 力されます。また,hdeevent コマンドによるイベント発行の場合,イベントが出力された直後に COMMIT が出力されます。

(c) 出力例

更新 SQL ファイルの出力例を次に示します。

```
/* 2004-12-29 19:18:00 */ INSERT INTO "USR1"."T1"("C1","C2") VALUES(1,'a');
/* 2004-12-29 19:18:30 */ UPDATE "USR1"."T1" SET "C1"=2,"C2"='b' WHERE "C1"=2;
/* 2004-12-29 19:19:00 */ DELETE FROM "USR1"."T1" WHERE "C1" IS NULL;
/* 2004-12-29 19:19:30 */ PURGE TABLE "USR1"."T1";
/* ****-**-** **:**:** */ /* HDEEVENT 200 */
\frac{1}{7} ****-**-** **:**:** */ COMMIT;
```
(3) 操作手順

更新 SQL 出力を実行するには、次のように操作します。

1.反映側 Datareplicator が起動している場合, 停止します。

これは,項番 3 又は項番 6 でオプションを誤って指定した場合に反映側システムに接続してしまうのを 防ぐための操作です。

hdsstop -t immediate

2.送信環境定義の overwrite オペランドに true を指定している場は,抽出側 Datareplicator を停止した 後、false に変更します。

これは,項番 3 で抽出情報キューファイルが満杯になった場合に縮退してしまうのを防ぐための操作で す。

3.抽出側 Datareplicator の抽出処理を開始します。

hdestart -e

4.次に示す方法で,システムログのすべての更新情報を抽出したことを確認します。

• 抽出側 Datareplicator のエラー情報ファイルに KFRB00042-E(抽出情報キューファイルが満杯) が出ていないことを確認します。

KFRB00042-E が出ている場合,抽出情報キューファイルを追加した後,抽出処理を再開してくだ さい※。

#### hdemodq

#### 注※

抽出情報キューファイルの最大数は 16 個です。16 個存在する状態で満杯になった場合,一部の更 新情報は出力されません。

• HiRDB システムログの抽出状況から,必要な更新情報の抽出が終了していることを確認します。 pdlogls コマンドの実行結果と pdls -d rpl -j コマンド実行結果の System Log Extract Point を比 較し,前者を後者が追い越していることを確認します。次に例を示します。

pdlogls の出力例

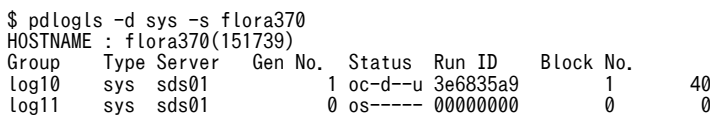

#### pdls の出力例

\$ pdls -d rpl -j -s flora370 HRD1 (150621) Data replication :<br>UNITID : unt1(150621) Data replication : Y<br>SERVER NAME : sds01 SERVER NAME Extract Database : Y<br>Extract Status : C Extract Status System Log Extract Point : Run ID Group Gen No. BLock No. 3e6835a9 log10 1 41 System Log Sync Info : Run ID Group Gen No. BLock No.  $3e6835a9$   $log10$  1 13

> pdlogls の結果では最終ブロック番号が log10 の 40 ブロック目となっていますが,pdls では現在 抽出中のシステムログブロック番号が log10の41 ブロック目となっています。これによって, 必 要な更新情報の抽出処理が終了していることが分かります。

5.抽出側 Datareplicator を停止します。

#### hdestop

6.すべての更新 SQL ファイルを削除した後,抽出側 Datareplicator の更新 SQL 出力処理を開始します。

### hdestart -s -L

7.hdestate コマンドを実行して,Queue write position と Queue current pos の値が等しくなったこ とを確認します。

Queue current pos については [hdestate](#page-640-0) コマンドを参照してください。

8.抽出側 Datareplicator を停止します。

#### hdestop

9.テキストエディタなどで更新 SQL ファイルを開き,未送信データを確認してください。 未送信データを反映側へ送信する必要がある場合には,送信処理を開始してください。送信する必要が ない場合には,抽出情報キューファイルに格納されている未送信データを削除するために,抽出側

Datareplicator を部分初期化又は初期化してください。

# (4) 注意事項

- Datareplicator で出力されるメッセージでは,送信プロセスも出力プロセスも同じく「Sender process」と表記されます(日本語メッセージ中では「送信プロセス」)。出力されたメッセージが送信 プロセス/出力プロセスのどちらに対するものなのかは,メッセージ中に記述されているメッセージ出 力プロセス名で判断してください。
- 抽出システム定義の nodecontrol オペランドに server を指定している場合,更新 SQL 出力機能実行中 に系切り替えが発生すると,Datareplicator は次の表のような動作をします。

表 9-16 更新 SQL 出力機能実行中に系切り替えが発生した場合の Datareplicator の動作

| 系切り替えの発生状況                | Datareplicator の動作                                                                                      |
|---------------------------|----------------------------------------------------------------------------------------------------|
| MST が存在するホストで系切り替えが発<br>牛 | 系切り替え完了後、MST はいったん起動されますが、更新 SQL 出力状態で稼<br>働中の NMT からの接続要求を拒否します。その結果、すべての NMT 及び<br>MST が停止します。        |
| NMT が存在するホストで系切り替えが発<br>牛 | 系切り替え完了後、NMT はいったん起動されますが※、更新 SQL 出力状態で<br>稼働中の MST は、NMT からの接続要求を拒否します。その結果、系切り替<br>えが発生した NMT は停止します。 |

(凡例)

MST:抽出マスタプロセス

NMT:抽出ノードマスタプロセス

注※

NMT は hdestart\_n コマンドで起動されるため,抽出プロセスと送信プロセスが起動されます。

メッセージの一覧

この章では,メッセージの出力形式と対処方法について説明します。

# 10.1 メッセージの概要

Datareplicator が出力するメッセージについて説明します。

HiRDB が出力するメッセージについては,「HiRDB Version 9 メッセージ」を参照してください。

# 10.1.1 メッセージの出力先

Datareplicator のメッセージの出力先を次に示します。

# (1) UNIX (HP-UX, Solaris, AIX, Linux) の場合

UNIX 版 Datareplicator のメッセージの出力先を次に示します。

- 標準エラー出力
- エラー情報ファイル

抽出側 Datareplicator の場合:

抽出マスタエラー情報ファイル,抽出ノードマスタエラー情報ファイル

反映側 Datareplicator の場合:

反映エラー情報ファイル

• syslog ファイル

### (2) Windows の場合

Windows 版 Datareplicator のメッセージの出力先を次に示します。

• 標準エラー出力

Datareplicator のコマンドを実行した画面です。

• エラー情報ファイル

抽出側 Datareplicator の場合:

抽出マスタエラー情報ファイル,抽出ノードマスタエラー情報ファイル

反映側 Datareplicator の場合:

反映エラー情報ファイル

• イベントログ

UNIX 版 Datareplicator で syslog ファイルに出力されるメッセージが, Windows のイベントログに 出力されます。

# 10.1.2 メッセージの出力形式

メッセージの出力形式を,出力先別に説明します。

(1) 出力先が標準エラー出力, syslog ファイル又はイベントログの場合

Datareplicator が出力するメッセージの形式を次に示します。

KFRBnnnnn - T XX YY (ZZ...ZZ) MM...MM
KFRBnnnnn - T

メッセージ ID(英数字 11 文字)

XX

抽出側 Datareplicator 識別子 又は反映側 Datareplicator 識別子(2 けたの 16 進文字)

ただし、次の状態のときには、抽出側 Datareplicator 識別子及び反映側 Datareplicator 識別子を表示 できません。このため,識別子の代わりに「..」を表示します。

- コマンドからのエラー出力
- 共用メモリアタッチ以前のエラー出力
- メッセージファイルオープン以前のエラー出力

YY

データ連動識別子(2 けたの 16 進文字)

ただし,次の状態のときには,データ連動識別子を表示できません。このため,データ連動識別子の代 わりに「..」を表示します。

- コマンドからのエラー出力
- 共用メモリアタッチ以前のエラー出力
- メッセージファイルオープン以前のエラー出力
- データ連動識別子の単位に依存しない処理でのエラー出力

ZZ...ZZ

#### メッセージ出力プロセス名,及び反映グループ名

反映グループ名は,反映プロセス以降の処理でのエラー出力の場合だけ表示します。

#### MM...MM

メッセージテキスト(最大 242 けた)

## (2) 出力先がエラー情報ファイルの場合

Datareplicator では,システム内で発生したエラーのログをエラー情報ファイルの中に蓄積します。抽出 側 Datareplicator のエラー情報ファイルの出力形式と運用方法については,「[6.4.2 抽出側](#page-503-0) [Datareplicator で使うファイルの運用」](#page-503-0)を参照してください。反映側 Datareplicator のエラー情報ファイ ルの出力形式と運用方法については,「[6.7.2 反映側 Datareplicator で使うファイルの運用」](#page-544-0)を参照して ください。

# 10.1.3 メッセージの記述形式

このマニュアルでメッセージを説明する形式を次に示します。

#### (1) 記述形式

KFRBnnnnn - T

英文メッセージテキスト (Y)

和文メッセージテキスト

メッセージの意味を説明しています。

(S)メッセージを出力した後に,Datareplicator がする処置を示します。

(O)メッセージを受け取ったオペレータが取る処置を示します。

[対策]メッセージを受け取った Datareplicator の管理者が取る処置を示します。

注

- メッセージ中で使用する「保守員に連絡してください。」とは,当社社員,又は当社営業担当部署に 連絡することを示します。
- 英文メッセージテキストだけで、和文メッセージテキストがないメッセージもあります。

#### (2) メッセージの記号の説明

メッセージ ID の記号の意味を次に示します。

KFRB

Datareplicator が出力するメッセージであることを示すコードです。

nnnnn

メッセージ番号を示します。

 $\tau$ 

メッセージの重要度を示します。

E:エラーメッセージ

機能を実行できないエラーが起こったことを示します。

W:警告メッセージ

リソースの使用状況などについての警告,又はコマンドの指定が間違っているが,値を仮定して処 理を続けることを示します。

I:情報メッセージ

上記の E, W に該当しない, 単純な動作状況を示します。

Q:応答待ちメッセージ

出力したメッセージに対するユーザの応答を待っていることを示します。

Y

メッセージの出力先種別を示します。

一つのメッセージが複数の出力先種別を持つ場合は,出力される可能性のある種別を「+」でつないで 記述します。

 $C: \bot$ ラー情報ファイル,及び syslog ファイル<sup>※1</sup>

S:標準エラー出力

L:syslog ファイル※1

E:エラー情報ファイル又はイベントログ(Windows の場合)

T:標準出力※2

注※1

Windows の場合は,イベントログに出力されます。

注※2

hdeinfoget, 及び hdsinfoget コマンドが標準出力へ出力するメッセージだけが該当します。

#### (3) メッセージテキストの説明

(a) メッセージテキストで記述している内容

メッセージの意味,現象,及び挿入文字の説明を記述しています。

メッセージテキストの中に使っている記号の意味を次に示します。

{ }

{ }で囲んだ複数のテキストは、そのうちのどれかが出力されます。また, { }内の |は区切りを示 します。

出力例

{認可識別子|パスワード}

 $\begin{bmatrix} 1 & 1 \end{bmatrix}$ 

- [ ]で囲んだテキストは,出力されないことがあります。
- (b) 英文メッセージテキストと和文メッセージテキストの切り替え

Datareplicator のメッセージテキストは、英文と和文の2種類で記述しています。英文と和文は. 抽出シ ステム定義又は反映システム定義の msglocale オペランドで切り替えます。

英文と和文の切り替えができるのは,エラー情報ファイル及び syslog ファイルに出力されるメッセージで す。標準出力に出力されるメッセージ,及び英文/和文の切り替えができなかったメッセージは,英文で出 力されます。これらのメッセージについては,和文メッセージテキストを記述していません。

(4) 詳細情報の説明

エラー情報ファイルに出力するときに,一部のエラーメッセージに対して付加される詳細情報を記述してい ます。

(a) 抽出トランザクション情報

抽出トランザクション情報は,データ連動回復機能を使用する場合に入力とする情報で,トランザクション を一意に示します。

#### 抽出トランザクションが出力されない場合

Datareplicator Extension を使って反映する場合,抽出トランザクション情報は出力されません。

#### 抽出トランザクションを詳細情報として出力するメッセージ番号

次に示すメッセージ番号の詳細情報として抽出トランザクション情報を出力します。 03004,03006,03009,03010,03021,03022,03023,03024,03025,03027,03028, 03029,03031,03032,03033,03034,03036,03038,03040,03041,03042,03043, 03044,03045,03046,03047,03048,03049,03051,03052,03053,03056,03057, 03058,03070,03071,03074,03080,03081,03083,03084,03085,03086,03087, 03088,03089,03090,03091,03092,03101,03102,03103,03104,03105,03106

抽出トランザクション情報の出力形式

<テキスト> Additional Transaction Info = nn...nn.

メッセージ番号が 03009 以外のときは,処理中のトランザクション情報になります。03009 のときは, 同期点発行前に処理した最後のトランザクションについての情報です。nn...nn には,次に示す情報が 出力されます。

XDM/DS が送信元で,抽出元 DBMS が TMS-4V/SP 以外のとき:

アクティビティ ID を 16 進文字形式で出力します。

XDM/DS が送信元で,抽出元 DBMS が TMS-4V/SP のとき:

APJ ジャーナル ID を [a-] bbbbbbbb-cccccccc-ddd の形式で出力します。

a:DMS-ID。ただし,0x00 のときは出力しません。

bbbbbbbb: ラン ID (16 進文字形式) cccccccc:中央処理通番(16 進文字形式) ddd:JSQ(10 進文字形式)

#### (b) 更新情報識別子

更新情報識別子は,反映抑止機能を使用する場合に入力とする情報で,更新情報を一意に示します。

#### 更新情報識別子の出力条件

更新情報識別子は,次の条件を満たしている場合に出力されます。

• 送信元が次の表に示すバージョンの場合

表 10-1 メッセージに詳細情報を追加出力するプログラムとそのバージョン

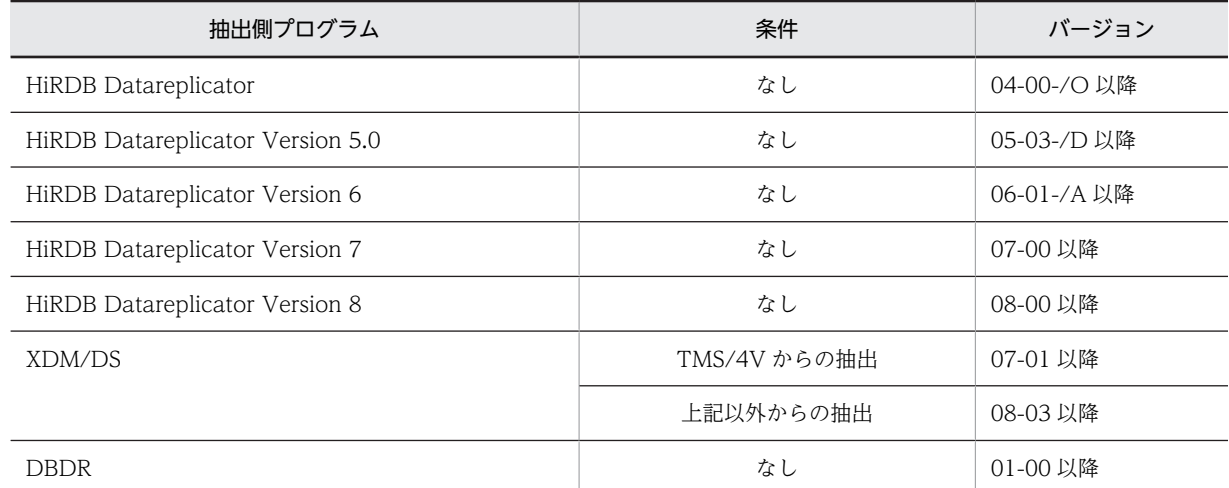

• Datareplicator Extension を使用しないで反映する場合

#### 更新情報識別子を詳細情報として出力するメッセージ番号

次に示すメッセージ番号の詳細情報として更新情報識別子を出力します。

03004,03010,03028,03029,03031,03032,03033,03034,03036,03038,03040, 03041,03042,03043,03044,03045,03046,03047,03048,03049,03051,03052, 03053,03056,03057,03058,03070,03071,03074,03080,03081,03083,03084, 03085,03086,03087,03088,03089,03090,03091,03092,03101,03102,03103, 03104,03105,03106

#### 更新情報識別子の出力形式

<テキスト> ExtractID = nn...nn.

# 10.2 メッセージの詳細

# KFRB00001-E

File(pipe) open error, file name  $=$  aa...aa, errno  $=$  xx...xx.  $(C)$ 

ファイル又はパイプのオープン処理中にエラーが発生しました。ファイル名 = aa...aa, エラー番号 = xx...xx.

#### aa...aa:ファイル名

- ファイル名には実際の名称ではなく,次のキーワードが出力される場合があります。
- StatusFile:抽出サーバステータスファイル
- RECEIVING QUEUE FILE:反映情報キューファイル
- STATUS FILE:反映ステータスファイル
- ERRORLOG FILE:エラー情報ファイル
- UNREFLECTED DATA FILE:未反映情報ファイル
- START UP PARAMETER FILE:反映システム定義
- REFLECT ENVIRONMENT FILE:反映環境定義
- REFLECT DEFINITION FILE:反映定義
- PIPE:プロセス間連絡用 PIPE
- SOCKET:通信用ソケット

xx...xx:errno に設定されたエラー番号

- (S)処理を中断します。
- (O)エラーの原因を取り除いた後,再実行してください。

エラー番号については、errno.h 又は OS のマニュアルを参照してください。

# KFRB00002-E

File(pipe) read error, file name  $=$  aa...aa, errno  $=$  xx...xx.  $(C)$ 

ファイル又はパイプからの読み込み処理中にエラーが発生しました。ファイル名 = aa...aa,エラー番号 = xx...xx.

aa...aa:ファイル名

ファイル名には実際の名称ではなく,次のキーワードが出力される場合があります。

- StatusFile:抽出サーバステータスファイル
- RECEIVING QUEUE FILE:反映情報キューファイル
- STATUS FILE:反映ステータスファイル
- ERRORLOG FILE:エラー情報ファイル
- UNREFLECTED DATA FILE:未反映情報ファイル
- START UP PARAMETER FILE:反映システム定義
- REFLECT ENVIRONMENT FILE:反映環境定義
- REFLECT DEFINITION FILE:反映定義
- PIPE:プロセス間連絡用 PIPE
- SOCKET:通信用ソケット
- xx...xx:errno に設定されたエラー番号
- (S)処理を中断します。
- (O)エラーの原因を取り除いた後,再実行してください。
	- エラー番号については、errno.h 又は OS のマニュアルを参照してください。
	- エラー番号が 0 の場合は,ファイルの内容が不正です。

## KFRB00003-E

File(pipe) write error, file name  $=$  aa...aa, errno  $=$  xx...xx.  $(C)$ 

ファイル又はパイプへの書き込み処理中にエラーが発生しました。ファイル名 = aa...aa,エラー番号 = xx...xx.

aa...aa:ファイル名

ファイル名には実際の名称ではなく,次のキーワードが出力される場合があります。

- StatusFile:抽出サーバステータスファイル
- RECEIVING QUEUE FILE:反映情報キューファイル
- STATUS FILE:反映ステータスファイル
- ERRORLOG FILE:エラー情報ファイル
- UNREFLECTED DATA FILE:未反映情報ファイル
- START UP PARAMETER FILE:反映システム定義
- REFLECT ENVIRONMENT FILE:反映環境定義
- REFLECT DEFINITION FILE:反映定義
- PIPE:プロセス間連絡用 PIPE
- SOCKET:通信用ソケット

xx...xx:errno に設定されたエラー番号

(S)処理を中断します。

(O)エラーの原因を取り除いた後,再実行してください。

エラー番号については、errno.h 又は OS のマニュアルを参照してください。

エラー番号が 0 の場合は、ディスク容量が不足しています。

# KFRB00004-E

File(pipe) close error, file name  $=$  aa...aa, errno  $=$  xx...xx.  $(C)$ 

ファイル又はパイプのクローズ処理中にエラーが発生しました。ファイル名 = aa...aa,エラー番号 = xx...xx.

aa...aa:ファイル名

- ファイル名には実際の名称ではなく,次のキーワードが出力される場合があります。
- StatusFile:抽出サーバステータスファイル
- RECEIVING QUEUE FILE:反映情報キューファイル
- STATUS FILE:反映ステータスファイル
- ERRORLOG FILE:エラー情報ファイル
- UNREFLECTED DATA FILE:未反映情報ファイル
- START UP PARAMETER FILE:反映システム定義
- REFLECT ENVIRONMENT FILE:反映環境定義
- REFLECT DEFINITION FILE:反映定義
- PIPE:プロセス間連絡用 PIPE
- SOCKET:通信用ソケット

xx...xx:errno に設定されたエラー番号

(S)処理を中断します。

(O)エラーの原因を取り除いた後,再実行してください。

エラー番号については、errno.h 又は OS のマニュアルを参照してください。

#### KFRB00005-E

Unable to find update queue file. (C)

空き反映情報キューファイルがないため,更新データは書き込めません。

(S)受信処理を中断します。 (O)「[表 9-3 エラーの原因と対処方法](#page-806-0)」の項目「ファイル容量不足(反映情報キューファイル)」を参照 してください。

# KFRB00006-E

Insufficient memory,  $size = aa...aa$ , info = bb...bb.  $(C)$  $\chi$ モリ不足が発生しました。要求サイズ = aa...aa,詳細 = bb...bb. aa...aa: 要求サイズ (システムコール内部処理でメモリ不足になったときは,-1) bb...bb:付加情報 (S)処理を中断します。 (O)原因を取り除いた後,再実行してください。

#### KFRB00007-E

Failed to generate process,  $code = xx$ .  $(C)$ プロセスの生成に失敗しました。詳細コード = xx. xx:発生したプロセス名を示す詳細コード 00:反映マスタプロセス 01:反映通信マスタプロセス 02:受信プロセス 03:反映定義サーバプロセス 04:反映プロセス 05:反映 SQL プロセス (S)処理を中断します。

(O)再実行してください。その結果,同じエラーが発生した場合には,保守員に連絡してください。

#### KFRB00008-E

Parent process disappeared, process name  $=$  aa...aa.  $(C)$ 何らかの原因で親プロセスが消滅しました。プロセス名 = aa...aa. aa...aa:消滅したプロセス名

(S)処理を中断します。 (O)再実行してください。正常に動作しない場合は,hdsstart -i コマンドで再実行してください。

#### KFRB00009-E

Internal error, function name = aa...aa,  $code = xx.$   $(S+L+E)$ 内部矛盾が発生しました。関数名 = aa...aa, 詳細コード = xx. aa...aa:発生関数名 xx:詳細コード (S)処理を中断します。 (O)保守員に連絡してください。

#### KFRB00010-E

Read/write pointer set error (lseek), file name  $=$  aa...aa, errno  $=$  xx...xx.  $(C)$ リードポインタ又はライトポインタの設定に失敗しました(シーク)。ファイル名 = aa...aa,エラー番号 = xx...xx. aa...aa:ファイル名

xx...xx:errno に設定されたエラー番号 (S)処理を中断します。 (O)エラーの原因を取り除いた後,再実行してください。 エラー番号については、errno.h 又は OS のマニュアルを参照してください。

## KFRB00011-I

No log data in update queue file. (C) 反映情報キューファイルの中にデータがありません。 (S)処理を続行します。

#### KFRB00012-E

Update queue file is full. (C) 反映情報キューファイルに空きがありません。

(S)受信処理を中断します。

(O)反映処理が終了した後,データを蓄積するのに十分な容量の反映情報キューファイルを指定して, hdsstart -i コマンドで再起動してください。反映情報キューファイルの容量の見積もりについては,「[4.](#page-206-0)  [システム設計」](#page-206-0)を参照してください。

## KFRB00013-W

Syslog file write error. (C)

syslog ファイルの書き込みに失敗しました。

(S)処理を続行します。

ただし、syslog ファイルヘメッセージは出力されません。

#### KFRB00014-W

Reflect information file write error, function name  $=$  aa...aa, errno  $=$  xx...xx.  $(C)$ 

```
反映エラー情報ファイルの書き込み処理中にエラーが発生しました。関数名 = aa...aa,エラー番号 = xx...xx.
```

```
aa...aa:エラーが発生した関数名
```
xx...xx:errno に設定されたエラー番号

(S)処理を続行します。

ただし,反映エラー情報ファイルへメッセージは出力されません。

(O)出力されたメッセージを参照してエラーの原因を取り除いた後,再実行してください。 エラー番号については、errno.h 又は OS のマニュアルを参照してください。

#### KFRB00015-W

Unreflected data file write error, function name  $=$  aa...aa, errno  $=$  xx...xx.  $(C)$ 

未反映情報ファイルの書き込み処理中にエラーが発生しました。関数名 = aa...aa,エラー番号 = xx...xx.

aa...aa:エラー発生関数名

xx...xx:errno に設定されたエラー番号

(S)処理を続行します。

ただし,未反映情報は,ファイルに出力されません。

(O)出力されたメッセージを参照してエラーの原因を取り除いた後,再実行してください。

エラー番号については、errno.h 又は OS のマニュアルを参照してください。

# KFRB00016-W

Reflect information /unreflected data file initialize error, function name  $=$  aa...aa, errno  $=$  xx...xx.  $(C)$ 

反映エラー情報ファイル又は未反映情報ファイルの初期設定に失敗しました。関数名 = aa...aa, エラー番号 = xx...xx.

```
aa...aa:エラー発生関数名
xx...xx:errno に設定されたエラー番号
(S)処理を続行します。
 ただし,反映エラー情報ファイル又は未反映情報ファイルへ情報は出力されません。
(O)出力されたメッセージを参照してエラーの原因を取り除いた後,再実行してください。
 エラー番号については、errno.h 又は OS のマニュアルを参照してください。
```
## KFRB00017-W

Reflect information /unreflected data file open error, function name =  $a$ a... $a$ a, errno = xx... $xx$ . (C) 反映エラー情報ファイル又は未反映情報ファイルのオープン処理中にエラーが発生しました。関数名 = aa...aa, エラー番号 = xx...xx.

aa...aa:エラー発生関数名 xx...xx:errno に設定されたエラー番号 (S)反映エラー情報ファイルのオープン処理中にエラーが発生した場合,処理を続行します。未反映情報 ファイルのオープン処理中にエラーが発生した場合,処理を中断します。反映エラー情報ファイル又は未反 映情報ファイルへ情報は出力されません。

(O)出力されたメッセージを参照してエラーの原因を取り除いた後,再実行してください。 エラー番号については、errno.h 又は OS のマニュアルを参照してください。

# KFRB00018-E

Exec error,  $program = aa...aa$ ,  $errno = xx...xx$ .  $(C)$ 

プログラムのローディングに失敗しました。プログラム名 = aa...aa,エラー番号 = xx...xx.

- aa...aa:プログラム名
- xx...xx:errno に設定されたエラー番号
- (S)処理を中断します。
- (O)エラーの原因を取り除いた後,再実行してください。
	- エラー番号については、errno.h 又は OS のマニュアルを参照してください。

#### KFRB00019-E

Fork error, process = aa...aa, errno =  $xx...xx$ .  $(C)$  $\mathcal{T}$ ロセスの生成に失敗しました。プロセス名 = aa...aa,エラー番号 = xx...xx. aa...aa:プロセス名

- xx...xx:errno に設定されたエラー番号
- (S)処理を中断します。
- (O)エラーの原因を取り除いた後,再実行してください。

エラー番号については、errno.h 又は OS のマニュアルを参照してください。

## KFRB00020-E

Malloc error, errno = xx...xx, size = aa...aa, info = bb...bb.  $(C)$ 領域確保処理中にメモリ不足が発生しました。エラー番号 = xx...xx, 要求サイズ = aa...aa, 詳細 = bb...bb. xx...xx:errno に設定されたエラー番号

- aa...aa:要求サイズ
- bb...bb:詳細情報
- 
- (S)処理を中断します。
- (O)エラーの原因を取り除いた後,再実行してください。
	- エラー番号については、errno.h 又は OS のマニュアルを参照してください。

#### KFRB00021-E

Semaphore delete error,  $\text{errno} = \text{xx...xx.}$  (C) セマフォの消去処理に失敗しました。エラー番号 = xx...xx. xx...xx:errno に設定されたエラー番号 (S)処理を中断します。

```
(O)エラーの原因を取り除いた後,再実行してください。
 エラー番号については、errno.h 又は OS のマニュアルを参照してください。
```
#### KFRB00022-E

Semaphore id get error, errno = xx...xx, Key = aa...aa.  $(C)$ セマフォの割り当てに失敗しました。エラー番号 = xx...xx,セマフォキー = aa...aa. xx...xx:errno に設定されたエラー番号 aa...aa:セマフォキー (S)処理を中断します。 (O)エラーの原因を取り除いた後,再実行してください。 エラー番号については,errno.h 又は OS のマニュアルを参照してください。

## KFRB00023-E

Semaphore lock or unlock error,  $\text{errno} = \text{xx...xx.}$  (C) セマフォのロック又はアンロック処理に失敗しました。エラー番号 = xx...xx. xx...xx:errno に設定されたエラー番号 (S)処理を中断します。 (O)エラーの原因を取り除いた後,再実行してください。 エラー番号については、errno.h 又は OS のマニュアルを参照してください。

# KFRB00024-E

File information get error (stat),  $\text{errno} = \text{xx...xx.}$  (C+S) ファイルステータス情報の取得に失敗しました。エラー番号 = xx...xx. xx...xx:errno に設定されたエラー番号 (S)処理を中断します。 (O)エラーの原因を取り除いた後,再実行してください。 エラー番号については、errno.h 又は OS のマニュアルを参照してください。

# KFRB00025-E

Unable to attach shared memory, shared memory type = aa...aa, errno =  $xx...xx$ , ID = bb...bb.  $(C)$ 共用メモリのアタッチに失敗しました。共用メモリ種別 = aa...aa, エラー番号 = xx...xx, 共用メモリ ID = bb...bb.

aa...aa:共用メモリ種別 COMMON(反映共通共用メモリ) DEFSERV (反映定義解析共用メモリ) ERRTXT (メッセージテキスト共用メモリ) EXTCOM(抽出共通共用メモリ) EXTDEF(抽出定義解析共用メモリ) LOBSHM (BLOB 反映用共用メモリ) NMTCMD(抽出ノードマスタ−コマンド間連絡用共用メモリ)

STATINF(ステータス情報共用メモリ) SYNCINF (同期反映グループ用共用メモリ) TBILIST(トランザクションブランチ情報管理リスト用共用メモリ) xx...xx:errno に設定されたエラー番号 bb...bb:共用メモリ ID (S)処理を中断します。 (O)エラーの原因を取り除いた後,再実行してください。 エラー番号については、errno.h 又は OS のマニュアルを参照してください。

#### KFRB00026-E

Unreflected data file is full.  $(C)$ 

未反映情報ファイルが満杯です。

(S)処理を中断します。

(O)反映環境定義の unreffilesz オペランドの設定値を大きくした後,反映処理を再起動してください。

#### KFRB00027-E

Unable to establish language environment. (C)

文字コード環境の設定に失敗しました。

(S)処理を中断します。

(O)コードマッピングテーブルファイルを読み込むのに十分なメモリを確保してもメッセージが出力され る場合は,コードマッピングテーブルを再作成してください。

#### KFRB00028-E

Unable to set up signal handler,  $\text{errno} = \text{xx...xx.}$  (C) シグナルハンドラの登録に失敗しました。エラー番号 = xx...xx. xx...xx:errno に設定されたエラー番号 (S)システムを終了します。 (O)内部エラーです。保守員に連絡してください。

# KFRB00029-E

Unable to allocate shared memory, shared memory type  $=$  aa...aa, errno  $=$  xx...xx, Key  $=$  bb...bb, size  $=$  cc...cc.  $(C)$ 共用メモリの割り当てに失敗しました。共用メモリ種別 = aa...aa,エラー番号 = xx...xx,共用メモリキー = bb...bb. 要求サイズ = cc...cc. aa...aa:共用メモリ種別 COMMON(反映共通共用メモリ) DEFSERV(反映定義解析共用メモリ) ERRTXT (メッセージテキスト共用メモリ) EXTCOM (抽出共通共用メモリ) EXTDEF(抽出定義解析共用メモリ) LOBSHM (BLOB 反映用共用メモリ)

NMTCMD(抽出ノードマスタ−コマンド間連絡用共用メモリ) STATINF(ステータス情報共用メモリ) SYNCINF(同期反映グループ用共用メモリ) TBILIST(トランザクションブランチ情報管理リスト用共用メモリ) TRNINF(トランザクション管理共用メモリ) xx...xx:errno に設定されたエラー番号 bb...bb:共用メモリキー cc...cc:要求サイズ (S)処理を中断します。 (O)エラーの原因を取り除いた後,再実行してください。 エラー番号については、errno.h 又は OS のマニュアルを参照してください。

# KFRB00030-E

No error message data in message text file, message  $id = nn...nn$ .  $(C)$ 

メッセージファイルの中にメッセージテキストがありません。 nn...nn:メッセージ ID (S)処理を続行します。 (O)内部エラーです。保守員に連絡してください。

#### KFRB00031-E

Update queue file sequence error. (C)

反映情報キューファイルの順番が正しくありません。 反映情報キューファイルの順番が正しくないか,又は反映情報キューファイルの内容が不正です。 (S)処理を中断します。 (O)内部エラーです。保守員に連絡してください。

# KFRB00032-E

Error occurred in getting file status, file name  $=$  aa...aa, errno  $=$  xx...xx.  $(C)$ 

ファイルのステータス取り出し処理中にエラーが発生しました。ファイル名 = aa...aa, エラー番号 = xx...xx.

aa...aa:ファイル名 xx...xx:errno に設定されたエラー番号 (S)処理を中断します。 (O)エラーの原因を取り除いた後,再実行してください。 エラー番号については、errno.h 又は OS のマニュアルを参照してください。

## KFRB00033-E

Invalid transmission queue file, file name  $=$  aa...aa.  $(C+S)$ 抽出情報キューファイルの内容が不正です。ファイル名 = aa...aa. aa...aa:ファイル名 (S)処理を中断します。

(O)シンボリックリンクを使用している場合は,指定内容が別のファイルと重複していないか確認してくだ さい。そのほかの場合は,保守員に連絡してください。

#### KFRB00034-E

Invalid extract status file, file name  $=$  aa...aa.  $(C+S)$ 

抽出時のステータスファイルの内容が不正です。ファイル名 =aa...aa.

aa...aa:ファイル名

(S)処理を中断します。

(O)シンボリックリンクを使用している場合は,指定内容が別のファイルと重複していないか確認してくだ さい。そのほかの場合は,保守員に連絡してください。

#### KFRB00035-E

Error occurred in getting file-disk information, file name  $=$  aa...aa.  $(C)$ ファイルディスク情報の取得に失敗しました。ファイル名 = aa...aa,エラー番号 = xx...xx. aa...aa:ファイル名 xx...xx:errno に設定されたエラー番号 (S)処理を中断します。 (O)エラーの原因を取り除いた後,再実行してください。 エラー番号については、errno.h 又は OS のマニュアルを参照してください。

#### KFRB00036-W

Extract master information file initialization error, function name  $=$  aa...aa, errno  $=$  xx...xx.  $(C)$ 抽出マスタエラー情報ファイルの初期設定に失敗しました。関数名 = aa...aa, エラー番号 = xx...xx. aa...aa:関数名

xx...xx:errno に設定されたエラー番号 (S)処理を続行します。ただし,抽出マスタエラー情報ファイルへ情報は出力されません。 (O)出力されたメッセージを参照してエラーの原因を取り除いた後,再実行してください。 エラー番号については、errno.h 又は OS のマニュアルを参照してください。

#### KFRB00037-W

Extract slave information file initialization error, function name  $=$  aa...aa, errno  $=$  xx...xx.  $(C)$ 抽出ノードマスタエラー情報ファイルの初期設定に失敗しました。関数名 = aa...aa, エラー番号 = xx...xx. aa...aa:関数名

xx...xx:errno に設定されたエラー番号 (S)処理を続行します。ただし,抽出ノードマスタエラー情報ファイルへ情報は出力されません。 (O)出力されたメッセージを参照してエラーの原因を取り除いた後,再実行してください。 エラー番号については、errno.h 又は OS のマニュアルを参照してください。

# KFRB00038-W

Extract master information file open error, function name  $=$  aa...aa, errno  $=$  xx...xx.  $(C)$ 

抽出マスタエラー情報ファイルのオープン処理中にエラーが発生しました。関数名 = aa...aa,エラー番号 = xx...xx.

aa...aa:関数名 xx...xx:errno に設定されたエラー番号 (S)処理を続行します。ただし,抽出マスタエラー情報ファイルへ情報は出力されません。 (O)出力されたメッセージを参照してエラーの原因を取り除いた後,再実行してください。 エラー番号については、errno.h 又は OS のマニュアルを参照してください。

#### KFRB00039-W

Extract slave information file open error, function name  $=$  aa...aa, errno  $=$  xx...xx.  $(C)$ 抽出ノードマスタエラー情報ファイルのオープン処理中にエラーが発生しました。関数名 = aa...aa, エラー番号  $=$  xx $...xx$ .

aa...aa:関数名 xx...xx:errno に設定されたエラー番号 (S)処理を続行します。ただし,抽出ノードマスタエラー情報ファイルへ情報は出力されません。 (O)出力されたメッセージを参照してエラーの原因を取り除いた後,再実行してください。 エラー番号については、errno.h 又は OS のマニュアルを参照してください。

## KFRB00040-W

Extract master information file write error, function name  $=$  aa...aa, errno  $=$  xx...xx.  $(C)$ 抽出マスタエラー情報ファイルの書き込み処理中にエラーが発生しました。関数名 = aa...aa,エラー番号 = xx...xx.

aa...aa:関数名 xx...xx:errno に設定されたエラー番号 (S)処理を続行します。ただし,抽出マスタエラー情報ファイルへ情報は出力されません。 (O)出力されたメッセージを参照してエラーの原因を取り除いた後,再実行してください。 エラー番号については、errno.h 又は OS のマニュアルを参照してください。

# KFRB00041-W

Extract slave information file write error, function name  $=$  aa...aa, errno  $=$  xx...xx.  $(C)$ 抽出ノードマスタエラー情報ファイルの書き込み処理中にエラーが発生しました。関数名 = aa...aa,エラー番号  $=$  xx $...xx$ .

aa...aa:関数名 xx...xx:errno に設定されたエラー番号 (S)処理を続行します。ただし,抽出ノードマスタエラー情報ファイルへ情報は出力されません。 (O)出力されたメッセージを参照してエラーの原因を取り除いた後,再実行してください。 エラー番号については,errno.h 又は OS のマニュアルを参照してください。

#### KFRB00042-E

Transmission queue file is full. (C) 抽出情報キューファイルに空きがありません。 (S)空きができるまで,蓄積処理を一定間隔でリトライします。 (O)送信処理が停止している場合は,送信処理を再起動してください。

#### KFRB00043-I

No log data in transmission queue file. (C) 抽出情報キューファイル中に更新情報がありません。

(S)処理を続行します。

#### KFRB00044-E

Unable to set up signal handler, kind =  $a$ a... $a$ a, errno = xx... $xx$ . (C) シグナルハンドラの登録に失敗しました。シグナル種別 = aa...aa,エラー番号 = xx...xx. aa...aa:シグナル種別 xx...xx:errno に設定されたエラー番号 (S)処理を中断します。 (O)エラーの原因を取り除いた後,再実行してください。 エラー番号については、errno.h 又は OS のマニュアルを参照してください。

# KFRB00045-E

Invalid extract master status file. (C)

抽出マスタステータスファイルの内容が不正です。

(S)処理を中断します。

(O)内部エラーです。保守員に連絡してください。

#### KFRB00046-E

Ftok error, file name = aa...aa, errno =  $xx...xx$ .  $(C+S)$ ファイルからのキーの作成に失敗しました。ファイル名 = aa...aa,エラー番号 = xx...xx. aa...aa:ファイル名 xx...xx:errno に設定されたエラー番号 (S)処理を中断します。 (O)エラーの原因を取り除いた後,再実行してください。 エラー番号については、errno.h 又は OS のマニュアルを参照してください。

#### KFRB00047-E

File lock/unlock error, file name = aa...aa, errno = xx...xx.  $(C+S)$ ファイルのロック/アンロックに失敗しました。ファイル名 = aa...aa,エラー番号 = xx...xx. aa...aa:ファイル名 xx...xx:errno に設定されたエラー番号 (S)処理を中断します。

(O)エラーの原因を取り除いた後,再実行してください。 エラー番号については、errno.h 又は OS のマニュアルを参照してください。

## KFRB00048-E

Process terminated due to node-master abnormal termination. (C)

抽出ノードマスタプロセスが異常終了したため,停止します。

(S)処理を中断します。 (O)抽出ノードマスタプロセスのエラーの原因を確認してください。

## KFRB00049-E

Invalid extract coordinate file. (C)

データ連動用連絡ファイルが不正です。

(S)処理を中断します。

(O)内部エラーです。保守員に連絡してください。

## KFRB00050-E

Extract data exceeds 32000byte, table id = aa...aa.  $(C+S)$ 

更新情報が 32000 バイトを超えました。表 ID = aa...aa.

更新情報が 32000 バイトを超えました。反映側 Datareplicator のバージョンが 02-00 より前のバージョ ンの場合は,32000 バイトを超える更新情報を送信できません。

(S)処理を中断します。

(O)更新情報が 32000 バイト以下になるように抽出定義などを修正してください。hdeprep コマンドで エラーが発生した場合は,修正後,再実行してください。送信プロセスでエラーが発生した場合は,HiRDB Datareplicator 連携を再開始する前に,抽出側と反映側の両方のデータ連動の環境を同期を取って初期化 し,抽出側 DB を基に反映側 DB を再作成してください。

## KFRB00051-I

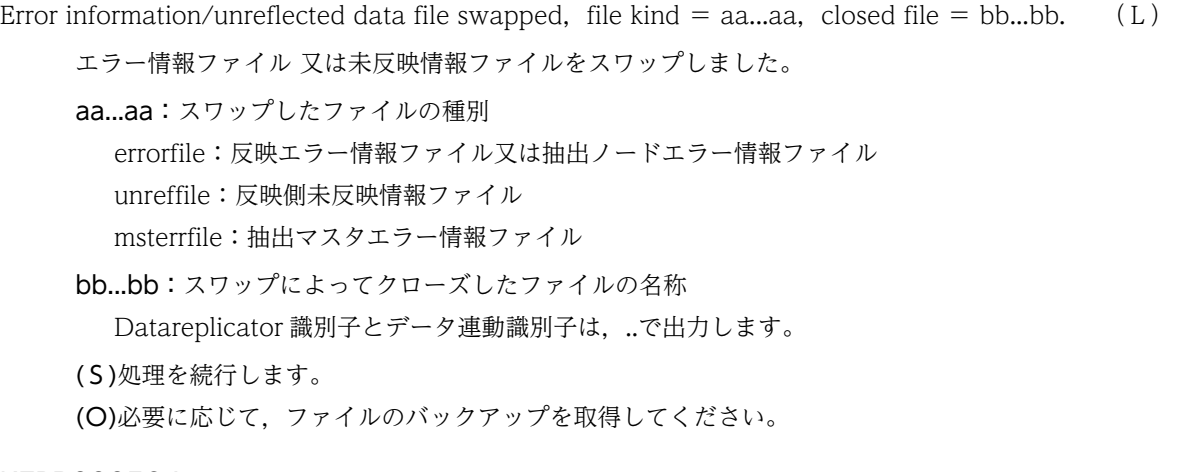

## KFRB00052-I

Error information/unreflected data file closed, file kind = aa...aa, closed file = bb...bb.  $(L)$ 

エラー情報ファイル 又は未反映情報ファイルをクローズしました。

aa...aa:クローズしたファイルの種別

errorfile:反映エラー情報ファイル 又は抽出ノードエラー情報ファイル

unreffile:反映側未反映情報ファイル msterrfile:抽出マスタエラー情報ファイル

bb...bb:クローズしたファイルの名称

Datareplicator 識別子とデータ連動識別子は、..で出力します。

(S)処理を続行します。

(O)必要に応じて,ファイルのバックアップを取得してください。

# KFRB00053-W

Error occurred in troubleshooting, process  $=$  aa...aa, resource  $=$  bb...bb, func  $=$  cc...cc, errno  $=$  $dd...dd.$   $(C)$ 

トラブルシュート処理でエラーが発生しました。処理種別 = aa...aa, リソース名 = bb...bb, 関数名 = cc...cc, エ ラー番号 = dd...dd

トラブルシュート処理でエラーが発生しました。このエラーによってトラブルシュート情報の収集ができ ません。トラブルシュート情報を収集するためには,エラーの要因を取り除いてから,エラーとなったコマ ンドを再度実行してください。

aa...aa: 処理種別

Collect:トラブルシュート情報収集処理 Delete:前回のトラブルシュート情報削除処理 Check:ファイル状態取得処理

bb...bb:リソース名

aa...aa が Collect の場合:トラブルシュート情報ファイル名 aa...aa が Delete の場合:トラブルシュート情報格納ディレクトリ名 aa...aa が Check の場合:次のどれかが表示されます。

- 抽出マスタステータスファイル名
- 抽出定義プリプロセスファイル名
- 抽出サーバステータスファイル名
- データ連動用連絡ファイル名
- 反映マスタステータスファイル名
- 反映ステータスファイル名

cc...cc:エラーが発生した関数名

dd...dd:errno に設定されたエラー番号

(S)処理を続行します。

[対策]エラーが発生した関数名称, 及び errno の値から原因を調査し、対策してください。

次に代表的なエラーを示します。

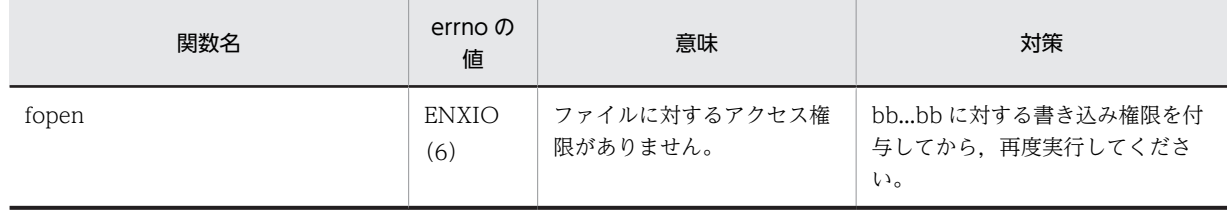

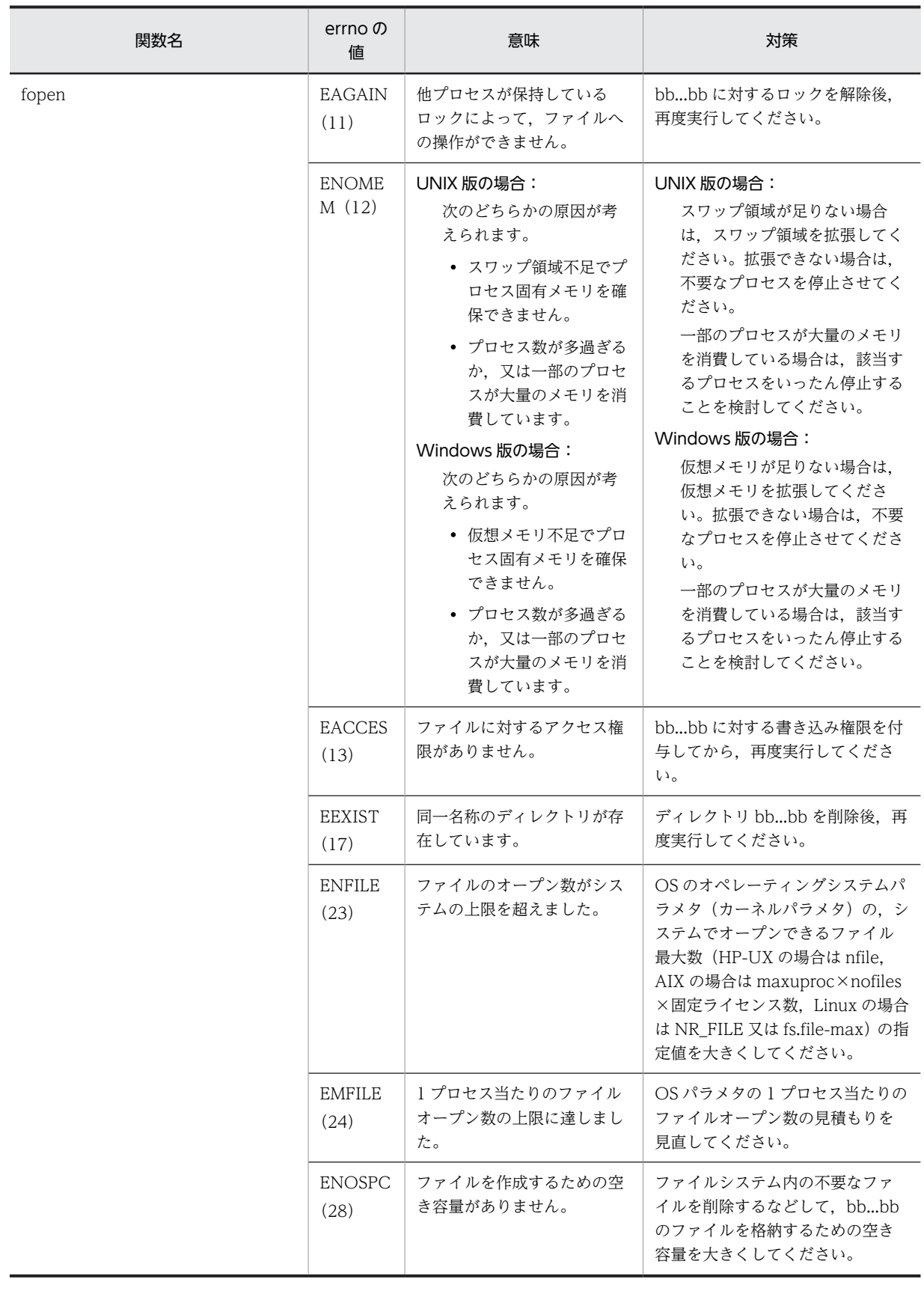

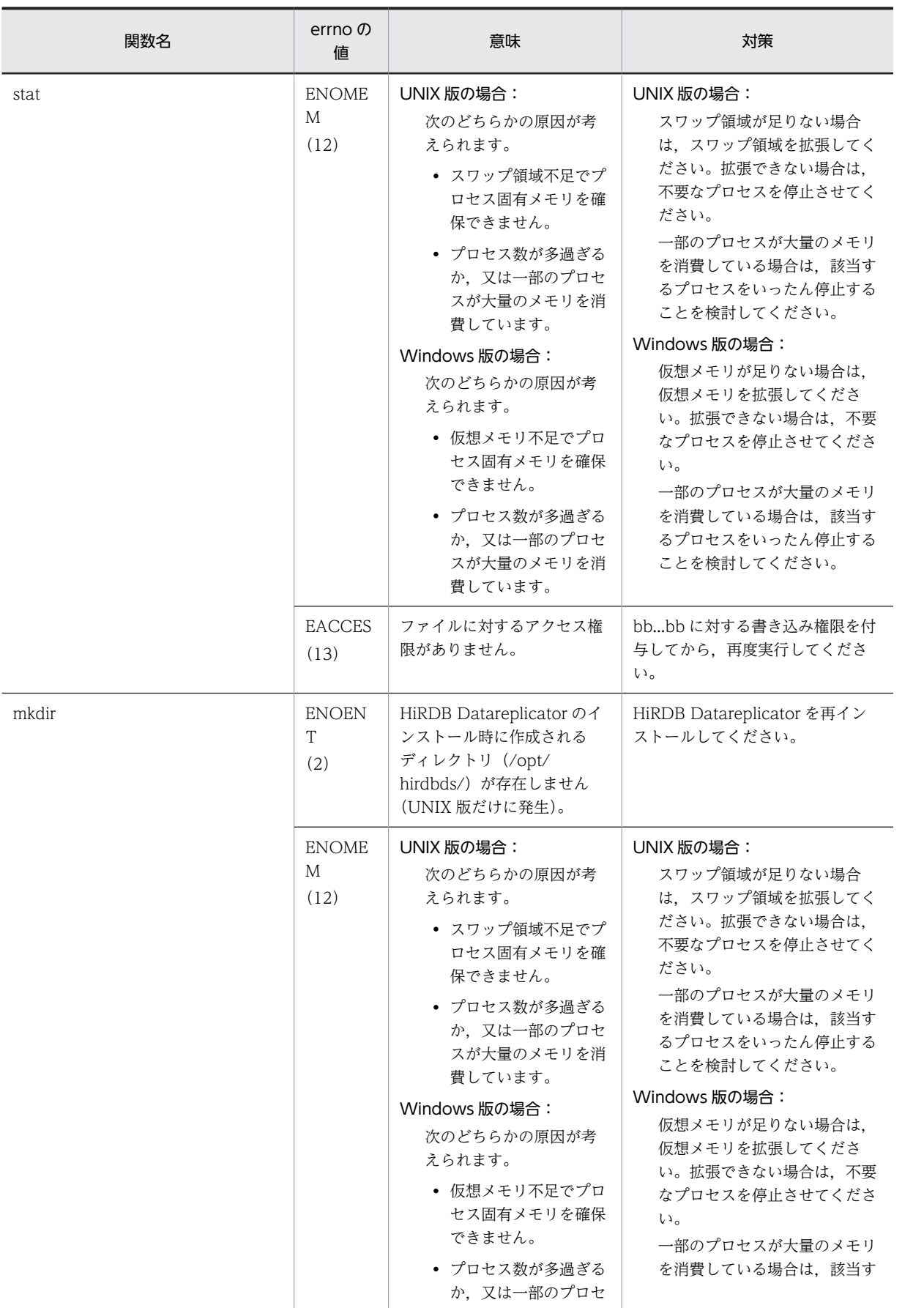

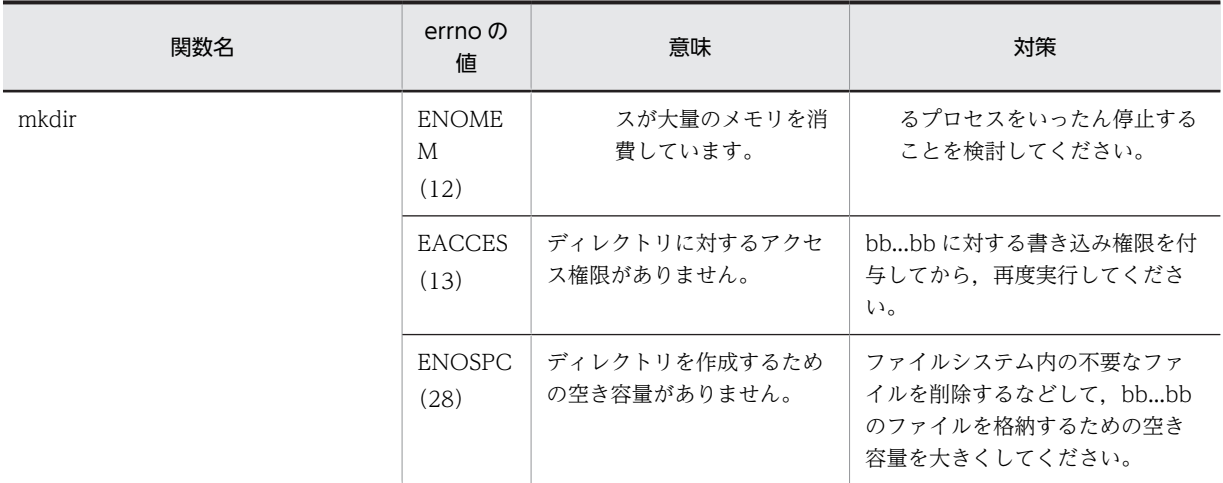

## KFRB00060-E

Error occurred in Oracle Call Interface function, func  $=$  aa...aa, return  $=$  bb...bb, errcode  $=$  cc...cc,  $info = dd...dd.$   $(C+S)$ 

OCI 関数内でエラーが発生しました。関数名 = aa...aa, 戻り値 = bb...bb, エラーコード = cc...cc, 詳細情報  $=$  dd...dd.

aa...aa:OCI 関数名 bb...bb:関数戻り値 cc...cc:Oracle エラーコード dd...dd:付加情報 (S)処理を終了します。 (O)Oracle エラーコードを参照して,エラーの原因を取り除いた後,再実行してください。なお,Oracle エラーコードが 1422 の場合,抽出対象 Oracle 上に複数のイベント制御用テーブル (hde\_dtbl)が存在し ている可能性があります。イベント制御用テーブルが抽出対象 Oracle 上に一つだけ存在するように,残り のイベント制御用テーブルを削除してください。

# KFRB00061-E

Unmatch extract DBMS kind, initial = aa...aa, current = bb...bb.  $(C+S)$ 

抽出対象 DBMS が不一致です。初期化時 = aa...aa,実行時 = bb...bb.

aa...aa:初期化時の DBMS 種別コード 0:HiRDB 1:Oracle 2:SQL Server bb...bb:実行時の DBMS 種別コード 0:HiRDB 1:Oracle 2:SQL Server (S)処理を終了します。 (O)初期化時の DBMS に対応するコマンドで再実行してください。

#### KFRB00062-E

Failed to load library, library name  $=$  aa...aa.  $(E)$ ライブラリのロードに失敗しました。ライブラリ名 = aa...aa aa...aa:ライブラリ名 (S)処理を終了します。 (O)information に出力されるエラー情報を基に,エラーの原因を取り除いてください。information に出 力される文字列の最大長は 254 バイトです。これを超えた場合,文字列の後ろから 254 バイトが出力され ます。

# KFRB00063-E

Failed to get procedure address, library name  $=$  aa...aa, procedure name  $=$  bb...bb.  $(E)$ 

ライブラリのロードに失敗しました。ライブラリ名 = aa...aa,関数名 = bb...bb

関数アドレスの取得に失敗しました。 aa...aa:ライブラリ名 bb...bb:関数名 (S)処理を終了します。 (O)information に出力されるエラー情報を基に,エラーの原因を取り除いてください。information に出 力される文字列の最大長は 254 バイトです。これを超えた場合,文字列の後ろから 254 バイトが出力され ます。

## KFRB00064-E

Operation directory access error occurred, operation  $= \text{nn...nn}$ , directory  $= \text{aa...aa}$ , errno  $= \text{xx...xx}$ .  $(S+L)$ 

運用ディレクトリにアクセスできません。操作種別= nn...nn,運用ディレクトリ名= aa...aa,エラー番号= xx...xx

nn...nn:操作種別(システムコール名)

aa...aa:運用ディレクトリ名

xx...xx:エラー番号

(S)処理を終了します。

(O)次の対処をしてください。

- エラー番号が 2 の場合 環境変数 HDEPATH,又は HDSPATH に設定されている運用ディレクトリ名を見直してください。
- エラー番号が13の場合 運用ディレクトリのアクセス権を見直してください。 その他のエラー番号については,errno.h 又は OS のマニュアルを参照してください。

# KFRB00065-E

Shared memory operation failure, type =  $a$ ... $a$ a, ID = bb...bb, operation = cc...cc, errno = xx...xx.  $(C+L)$ 

共用メモリ操作に失敗しました。共有メモリ種別= aa...aa, 共有メモリ ID = bb...bb, 操作種別= cc...cc, エ ラー番号= xx...xx.

aa...aa:共有メモリ種別

COMMON(反映共通共用メモリ) DEFSERV(反映定義解析共用メモリ) EXTCOM(抽出共通共用メモリ) EXTDEF(抽出定義解析共用メモリ) ERRTXT (メッセージテキスト共用メモリ) LOBSHM (BLOB 反映用共用メモリ) NMTCMD(抽出ノードマスタ-コマンド間連絡用共用メモリ) STATINF(ステータス情報共用メモリ) bb...bb:共有メモリ ID cc...cc:操作種別

xx...xx:errno に設定されたエラー番号

(S)処理を中断します。

(O)エラー番号を errno.h 又は使用している OS のマニュアルを参照して,エラーの原因を取り除き,再度 実行してください。

## KFRB00066-W

Delay time exceeded definition value of aa...aa, bb...bb.  $(C + E)$ 滞留時間は,定義の aa...aa 値を超えました。詳細 = bb...bb 滞留時間が定義値を超えました。 aa...aa:定義オペランド extract\_delay\_limit\_time:抽出滞留時間 send\_delay\_limit\_time:送信滞留時間 reflect\_delay\_limit\_time:反映滞留時間 bb...bb:滞留時間 DelayTime[xxxx(時):xx(分):xx(秒)]の形式で出力します。 (S)処理を続行します。 (O)aa...aa に出力された情報に合わせた対処をしてください。 • extract delay limit time (抽出滞留時間) の場合 滞留時間が大きい場合は,システムログ I/O バッファ,又は抽出用の抽出情報キュー I/O バッファ を拡張してください。 • send delay limit time (送信滞留時間) の場合 滞留時間が大きい場合は,抽出用の抽出情報キュー I/O バッファ,又は送信用の抽出情報キュー I/

> • reflect delay limit time (反映滞留時間) の場合 滞留時間が大きい場合は,抽出側の更新データ量を圧縮してください。

# KFRB00067-W

Delay time returned into the definition value of aa...aa.  $(C + E)$ 遅延時間は、定義の aa…aa 値内に戻りました。

滞留時間は,定義値内に戻りました。

O バッファを拡張してください。

```
aa...aa:定義オペランド
```
extract\_delay\_limit\_time:抽出滞留時間

send\_delay\_limit\_time:送信滞留時間

reflect\_delay\_limit\_time:反映滞留時間

(S) 処理を続行します。

(O) KFRB00066-W メッセージに従って対処してください。

#### KFRB00068-E

Process check operation failure, operation  $=$  aa...aa, errno  $=$  bb...bb, process  $=$  cc...cc, pid  $=$  $dd...dd.$   $(C)$ 

プロセスの存在確認に失敗しました。操作種別= aa...aa, エラー番号= bb...bb, プロセス名= cc...cc, プロセス  $ID = dd...dd$ 

aa...aa:操作種別 waitpid kill bb...bb:errno に設定されたエラー番号 cc...cc:プロセス名 dd...dd:プロセス ID (S)チェックしたプロセスは停止しているものとみなして,処理を続行します。

## KFRB00069-E

File size exceeded limit, file name  $=$  aa...aa, code  $=$  bb.  $(S+L)$ 

指定したファイルのサイズは、ファイルシステムの制限値を超えました。ファイル名 = aa…aa,詳細コード = bb

指定したファイルのサイズは,ファイルシステムの制限値を超えました。

aa…aa:ファイル名

- bb:詳細コード
	- 1:指定したファイルのサイズは 2GB 以上ですが,ファイルシステムがラージファイルシステムになっ ていません。

2:ファイルサイズの最大値を超えています。

(S)処理を中断します。

(O)詳細コードに従った対処をしてください。

- 詳細コード:1 指定したファイルのファイルシステムがラージファイルに対応しているかどうかを,OS のシステム 管理コマンドで確認してください。ラージファイルに対応していない場合,ラージファイルに対応 するように設定するか,又はファイルサイズの最大値を 2GB 未満に設定してください。 OS のシステム管理コマンドについては、OS のマニュアルを参照してください。
- 詳細コード:2

指定したファイルのサイズが,ファイルシステムで設定されている最大値を超えないように設定し てください。設定できる最大値は OS ごとに異なるため,「[6.11 ラージファイルの運用」](#page-592-0)で確認し て設定してください。

#### KFRB00071-W

Message classification set error, information = aa...aa,  $code = xx...xx$ .  $(C)$ 

メッセージ種別の設定に失敗しました。

aa...aa:保守情報 1

xx...xx:保守情報 2

注

インストール時に作成されるインストールディレクトリ下のファイルが壊れている場合に,このメッ セージが出力されます。

(S)システムログのプログラム ID,又はイベントログのソース名に HiRDB Datareplicator を仮定して, 処理を続行します。

(O)HiRDB Datareplicator を再インストールしてください。

#### KFRB00080-W

Recover information file access error, function name  $=$  aa...aa, file name  $=$  bb...bb, errno  $=$  xx...xx.  $(C)$ 

回復情報ファイルへのアクセスエラーが発生しました。関数名 = aa...aa, ファイル名 = bb...bb,エラー番号 = xx...xx

aa...aa:エラー発生関数名 bb...bb:ファイル名 xx...xx:errno にセットされたエラー番号 (S)処理を続行します。ただし,回復情報は出力されません。 (O)出力されたメッセージを参照してエラーの原因を取り除いた後,再実行してください。 エラー番号については、errno.h 又は OS のマニュアルを参照してください。

#### KFRB00081-W

Semaphore operation failure, function name  $=$  aa...aa, sem-id  $=$  bb...bb, errno  $=$  xx...xx.  $(C)$ 排他処理の操作に失敗しました。関数名 = aa...aa, セマフォ ID = bb...bb,エラー番号 = xx...xx

aa...aa:エラー発生関数名 bb...bb:セマフォ ID xx...xx:errno にセットされたエラー番号 (S)処理を続行します。ただし,回復情報は出力されません。 (O)出力されたメッセージを参照してエラーの原因を取り除いた後,再実行してください。 エラー番号については、errno.h 又は OS のマニュアルを参照してください。

#### KFRB00082-W

Memory allocate error, function name  $=$  aa...aa, size  $=$  bb...bb, errno  $=$  xx...xx.  $(C)$ 領域確保処理中にメモリ不足が発生しました。関数名 = aa...aa, 確保領域サイズ = bb...bb,エラー番号 = xx...xx

aa...aa:エラー発生関数名 bb...bb:確保領域サイズ

xx...xx:errno にセットされたエラー番号

(S)処理を続行します。ただし,回復情報は出力されません。

(O)出力されたメッセージを参照してエラーの原因を取り除いた後,再実行してください。 エラー番号については、errno.h 又は OS のマニュアルを参照してください。

#### KFRB00083-E

Unable to load compression library, name  $=$  aa...aa, return code  $=$  bb...bb, errno  $=$  cc...cc.  $(C)$ 圧縮ライブラリがロードできません。ライブラリ名 = aa...aa, リターンコード = bb...bb, エラーコード = cc...cc.

aa...aa:圧縮ライブラリ名称

• PDZLIB

bb...bb:リターンコード

4:表定義時に圧縮ライブラリ名で指定したライブラリ aa・a が HiRDB にインストールされていませ  $h_{\alpha}$ 

8:圧縮ライブラリ aa・a のロード時にエラーが発生しました。

12:圧縮ライブラリのロードに成功しましたが,シンボルの解決でエラーが発生しました。

cc...cc:エラー番号(errno)

bb...bb が 4 の場合: \*\*\*\*

bb...bb が 8 の場合:圧縮ライブラリのロード時の errno

bb...bb が 12 の場合:圧縮ライブラリのシンボル解決時の errno

(S)処理を中断します。

(O)リターンコード,エラー番号を参照して,エラー原因を取り除き,再度コマンドを実行してください。 エラー番号については,errno.h 及びユーザが使用する OS のマニュアルを参照してください。エラー 原因を取り除けない場合は,保守員に連絡してください。

#### KFRB00084-E

aa...aa return with invalid code bb...bb. (C)

圧縮ライブラリ aa...aa から不正な戻り値 bb...bb が返却されました。

aa...aa:圧縮ライブラリ名称

• PDZLIB

bb...bb:戻り値

圧縮ライブラリ aa...aa の戻り値

(S)処理を中断します。

(O)保守員に連絡してください。

#### KFRB00085-E

Length of Expand data aa...aa bb...bb, compression library name  $=$  cc...cc.  $(C)$ 圧縮ライブラリでエラーが発生しました。エラー情報 = Length of Expand data aa...aa bb...bb, 圧縮ライブラ  $\cup$  名 = cc...cc.

aa...aa

- 伸張後データ長
- lager than
- 伸張後データ長 less than compressed data length

bb...bb

- Invalid
- 伸張後データ格納領域サイズ
- 伸張前データ長

cc...cc:圧縮ライブラリ名称

• PDZLIB

(S)処理を中断します。

(O)保守員に連絡してください。

#### KFRB00086-E

Expand processing error occurred, library = aa...aa, errinf = bb...bb.  $(C)$ 

圧縮ライブラリ aa...aa の伸張処理で bb...bb で示すエラーが発生しました。

aa...aa:圧縮ライブラリ名称

- PDZLIB
- bb...bb:エラー情報

圧縮ライブラリ aa...aa の伸張処理で発生したエラー情報

(S)処理を中断します。

(O)下記のエラー情報に基づいてエラー原因を取り除き,再度コマンドを実行してください。エラー原因を 取り除けない場合は,保守員に連絡してください。

- -1000 より小さい値(-1nnn)の場合 -1000 より小さい値: - (エラー情報 + 1000)の値 (nnn) を errno (1~151) として errno.h 及 びユーザが使用している OS のマニュアルを参照し,エラー原因を取り除き再度コマンドを実行し てください。 代表的な errno については,マニュアル「HiRDB Version 9 メッセージ」を参照してください。
- -4 の場合 圧縮ライブラリの実行に必要なメモリ約 260KB を追加し,再度コマンドを実行してください。
- 上記以外の場合 保守員に連絡してください。

#### KFRB00100-I

Target site Datareplicator start completed. (C)

反映側 Datareplicator の起動を完了しました。

(S)処理を続行します。

## KFRB00101-I

Reflection restart event was accepted. (C) 反映処理再起動イベントを受け付けました。 (S)処理を続行します。

# KFRB00102-I

Command request was accepted. (C) コマンド要求を受け付けました。 (S)処理を続行します。

#### KFRB00103-I

Accepted target site Datareplicator stop request. Requiring child processes to terminate. (C) 反映側 Datareplicator の終了処理を受け付けました。子プロセスに停止要求を行います。

(S)処理を続行します。

# KFRB00104-I

Target site Datareplicator termination completed. (C)

反映側 Datareplicator の終了処理を完了しました。

(S)反映側 Datareplicator を終了します。

# KFRB00150-E

Target site Datareplicator start error. (C)

反映側 Datareplicator の起動に失敗しました。

(S)反映側 Datareplicator を終了します。

(O)エラーの原因を取り除いた後,反映側 Datareplicator を再起動してください。

# KFRB00151-E

Illegal replication node-id was specified. (C)

不正なデータ連動識別子が指定されました。

(S)コマンド要求を無視します。

(O)正しいデータ連動識別子を指定したコマンドを再実行してください。

# KFRB00152-E

Unable to restore communication master process status, protocol =  $a$ a... $a$ a.  $(C)$ 反映通信マスタプロセスの状態を回復できません。プロトコル種別 = aa...aa.

aa...aa:プロトコル種別

(S)該当する反映通信マスタプロセスの起動をスキップして,処理を続行します。

(O)反映ステータスファイルからの回復情報を読み込める状態にした後,システムを再起動してください。 ただし,媒体に障害が発生した場合には,媒体を再び初期設定してください。

# KFRB00153-E

Communication master process not exist, protocol =  $a$ a... $a$ a.  $(C)$ 反映通信マスタプロセスがありません。プロトコル種別 = aa...aa. aa...aa:プロトコル種別

(S)反映通信マスタプロセスを再起動します。 (O)再起動が失敗した場合は,反映通信マスタプロセスが起動できない要因を排除した後,反映側 Datareplicator を再起動してください。

# KFRB00154-E

Definition server process not exist. (C)

反映定義サーバプロセスがありません。

(S)処理を続行します。

(O)反映処理を再起動してください。

# KFRB00155-E

Communication master process retry started, protocol  $=$  aa...aa.  $(C)$ 反映通信マスタプロセスの再起動を開始しました。プロトコル種別 = aa...aa.

aa...aa:プロトコル種別 (S)処理を続行します。

# KFRB00156-E

Communication master process retry error, protocol  $=$  aa...aa.  $(C)$ 

反映通信マスタプロセスの再起動に失敗しました。プロトコル種別 = aa...aa.

aa...aa:プロトコル種別 (S)処理を続行します。 (O)反映通信マスタプロセスが起動できない要因を排除した後,反映側 Datareplicator を再起動してくだ さい。

# KFRB00157-E

Reflection restart event acceptance error. (C)

反映処理再起動イベントの受け付けに失敗しました。

(S)イベントを無視します。 (O)内部エラーです。このメッセージの直前に出力されたエラーメッセージを参照してください。エラー メッセージが出力されていない場合は,保守員に連絡してください。

# KFRB00158-E

Command acceptance error. (C)

コマンド要求の受け付けに失敗しました。

(S)要求を無視します。

(O)内部エラーです。このメッセージの直前に出力されたエラーメッセージを参照してください。エラー メッセージが出力されていない場合は,保守員に連絡してください。

#### KFRB00159-E

Definition server process is running. (C)

反映定義サーバプロセスは稼働中です。

(S)要求を無視します。

# KFRB00160-E

Definition server process has been suspended. (C)

反映定義サーバプロセスは停止中です。

(S)要求を無視します。

# KFRB00161-E

Failed to initialize the process, function name  $=$  aa...aa, errno  $=$  xx...xx (L) プロセスの初期化に失敗しました。 aa...aa:関数名 xx...xx:errno に設定されたエラー番号 (S)処理を中断します。

(O)エラーの原因を取り除いた後,再実行してください。

エラー番号については、errno.h 又は OS のマニュアルを参照してください。

# KFRB00162-W

Synchronous reflection group is running, group name  $=$  aa...aa.  $(C)$ 

同期反映グループは稼動中です。グループ名 = aa…aa

aa...aa:同期反映グループ名

(S)処理を続行します。

(O)hdsstate コマンドで同期管理プロセス(hdsrefsync)の稼働状態を確認して,同期管理プロセスが停 止中の場合にだけ hdsrfctl コマンドを実行してください。

# KFRB00163-W

Synchronous reflection group is not running, group name  $=$  aa...aa.  $(C)$ 同期反映グループは稼動していません。グループ名 = aa…aa aa...aa:同期反映グループ名 (S)処理を中断します。 (O)hdsstate コマンドで同期管理プロセス(hdsrefsync)の稼働状態を確認して,同期管理プロセスが stop 又は not active の場合にだけ hdsrfctl コマンドを実行してください。

## KFRB00164-E

Synchronous reflection group doesn't exist or is canceled, group name  $=$  aa...aa.  $(C)$ 

同期反映グループは存在しない、もしくはキャンセルされています。グループ名 = aa…aa

次のどれかの理由によって、hdsrfctl コマンドを受け付けられません。

- syncgroup001 オペランドを指定していない。
- syncgroup001 オペランドに指定していない同期反映グループ名を指定した。
- 指定した同期反映グループは,hdsstart -c コマンドによってキャンセルされている。

aa ...aa: hdsrfctl に指定された同期反映グループ名

(S)処理を続行します。ただし、hdsrfctl コマンドは中断します。

(O)syncgroup001 オペランドに指定していない同期反映グループ名を指定した場合は,hdsrfctl コマンド の同期反映グループ名の指定をし直して,再度実行してください。

# KFRB00400-E

Failed to connect service control manager,  $\text{code} = \text{aa} \dots \text{aa}$ , errno = xx...xx.  $(E)$ 

```
サービス制御マネージャへの接続に失敗しました。コード = aa...aa,エラー番号 = xx...xx.
```
aa...aa: コード

xx...xx:GetLastError()で取得したエラー番号

(S)処理を中止します。

(O)エラーの原因を取り除いた後,再実行してください。

エラー番号については、errno.h 又は OS のマニュアルを参照してください。

なお, HiRDB Datareplicator Extension の Oracle 抽出機能, 又は SQLServer 抽出機能をインストー ルした場合は、既にインストールされている HiRDB Datareplicator の抽出サービスが無効になりま す。その状態で hdestart コマンドを実行した場合, code=3, errno=1058 を出力します。

上記要因でこのエラーが発生した場合は,次にのように対処してください。

- Oracle 抽出機能又は SQL Server 抽出機能を起動する場合 hdestart コマンドではなく,Oracle 抽出機能使用時は hdestartO を,SQL Server 抽出機能使用時 は hdestartS コマンドを実行してください。
- HiRDB 抽出機能を起動する場合 「HiRDB Datareplicator(Source site)」サービスのスタートアップの種別を「手動」に戻すか, 又は HiRDB Datareplicator Extension をアンインストールしてください。

## KFRB00401-E

Failed to register service handler function,  $\text{errno} = \text{xx...xx.}$  (E) サービスコントロールハンドラの登録に失敗しました。エラー番号 = xx...xx. xx...xx:GetLastError()で取得したエラー番号 (S)処理を中止します。 (O)エラーの原因を取り除いた後,再実行してください。 エラー番号については、errno.h 又は OS のマニュアルを参照してください。

# KFRB00402-E

Failed to create event object, function name  $=$  aa...aa, event name  $=$  bb...bb, errno  $=$  xx...xx.  $(E)$ イベントオブジェクトの作成に失敗しました。関数名 = aa...aa,イベント名 =bb...bb,エラー番号 = xx...xx.

aa...aa:関数名

bb...bb:イベント名

xx...xx:GetLastError()で取得したエラー番号

(S)処理を中止します。

(O)エラーの原因を取り除いた後,再実行してください。

エラー番号については、errno.h 又は OS のマニュアルを参照してください。

#### KFRB00403-E

Failed to open event object, function name = aa...aa, event name = bb...bb, errno =  $xx...xx$ .  $(E)$ イベントのオープンに失敗しました。関数名 = aa...aa,イベント名 = bb...bb,エラー番号 = xx...xx.

aa...aa:関数名 bb...bb:イベント名 xx...xx:GetLastError()で取得したエラー番号 (S)処理を中止します。 (O)エラーの原因を取り除いた後,再実行してください。 エラー番号については、errno.h 又は OS のマニュアルを参照してください。

# KFRB00404-E

Failed to set state of event object to signaled, function name  $=$  aa...aa, event name  $=$  bb...bb, errno  $=$  $XX...XX$ .  $(E)$ 

イベントの設定に失敗しました。関数名 = aa...aa,イベント名 = bb...bb,エラー番号 = xx...xx.

aa...aa:関数名 bb...bb:イベント名 xx...xx:GetLastError()で取得したエラー番号 (S)処理を中止します。 (O)エラーの原因を取り除いた後,再実行してください。 エラー番号については、errno.h 又は OS のマニュアルを参照してください。

#### KFRB00405-E

Failed to create thread to watch master,  $\text{errno} = \text{xx...xx.}$  (E) マスタ監視スレッドの作成に失敗しました。エラー番号 = xx...xx. xx...xx:GetLastError()で取得したエラー番号 (S)処理を中止します。 (O)エラーの原因を取り除いた後,再実行してください。 エラー番号については、errno.h 又は OS のマニュアルを参照してください。

## KFRB00406-E

Failed to create thread to watch receive master,  $\text{errno} = \text{xx...xx.}$  (E) 受信マスタ監視スレッドの作成に失敗しました。エラー番号 = xx...xx. xx...xx:GetLastError()で取得したエラー番号

(S)処理を中止します。 (O)エラーの原因を取り除いた後,再実行してください。 エラー番号については、errno.h 又は OS のマニュアルを参照してください。

#### KFRB00407-E

Failed to create thread to watch definition server,  $\text{errno} = \text{xx...xx.}$  (E) 定義サーバ監視スレッドの作成に失敗しました。エラー番号 = xx...xx. xx...xx:GetLastError()で取得したエラー番号 (S)処理を中止します。 (O)エラーの原因を取り除いた後,再実行してください。 エラー番号については、errno.h 又は OS のマニュアルを参照してください。

#### KFRB00408-E

Failed to watch master,  $\text{errno} = \text{xx...xx.}$  (E) マスタの監視に失敗しました。エラー番号 = xx...xx. xx...xx:GetLastError()で取得したエラー番号 (S)処理を中止します。 (O)エラーの原因を取り除いた後,再実行してください。

エラー番号については、errno.h 又は OS のマニュアルを参照してください。

## KFRB00409-E

Failed to watch receive master,  $\text{errno} = \text{xx...xx.}$  (E) 受信マスタの監視に失敗しました。エラー番号 = xx...xx. xx...xx:GetLastError()で取得したエラー番号 (S)処理を中止します。 (O)エラーの原因を取り除いた後,再実行してください。 エラー番号については、errno.h 又は OS のマニュアルを参照してください。

## KFRB00410-E

Failed to watch definition server,  $\text{errno} = \text{xx...xx.}$  (E) 定義サーバの監視に失敗しました。エラー番号 = xx...xx. xx...xx:GetLastError()で取得したエラー番号 (S)処理を中止します。 (O)エラーの原因を取り除いた後,再実行してください。 エラー番号については、errno.h 又は OS のマニュアルを参照してください。

# KFRB00411-E

Failed to duplicate handle,  $\text{errno} = \text{xx...xx.}$  (E) ハンドルの複製に失敗しました。エラー番号 = xx...xx.

xx...xx:GetLastError()で取得したエラー番号 (S)処理を中止します。 (O)エラーの原因を取り除いた後,再実行してください。 エラー番号については、errno.h 又は OS のマニュアルを参照してください。

#### KFRB00412-E

Failed to create named pipe, pipe name  $=$  aa...aa, errno  $=$  xx...xx.  $(E)$ 名称付きパイプの作成に失敗しました。パイプ名 = aa...aa, エラー番号 = xx...xx. aa...aa: パイプ名 xx...xx:GetLastError()で取得したエラー番号 (S)処理を中止します。 (O)エラーの原因を取り除いた後,再実行してください。 エラー番号については、errno.h 又は OS のマニュアルを参照してください。

#### KFRB00413-E

Failed to connect named pipe, pipe name  $=$  aa...aa, errno  $=$  xx...xx.  $(E)$ 名称付きパイプの接続に失敗しました。パイプ名 = aa...aa, エラー番号 = xx...xx.

aa...aa:パイプ名 xx...xx:GetLastError()で取得したエラー番号 (S)処理を中止します。 (O)エラーの原因を取り除いた後,再実行してください。 エラー番号については、errno.h 又は OS のマニュアルを参照してください。

#### KFRB00414-E

Failed to open named pipe, pipe name  $=$  aa...aa, errno  $=$  xx...xx.  $(E)$ 名称付きパイプのオープンに失敗しました。パイプ名 = aa...aa, エラー番号 = xx...xx.

aa...aa:パイプ名 xx...xx:GetLastError()で取得したエラー番号 (S)処理を中止します。 (O)エラーの原因を取り除いた後,再実行してください。 エラー番号については、errno.h 又は OS のマニュアルを参照してください。

## KFRB00415-E

Target Site HiRDB Datareplicator service start failed. (S)

HiRDB Datareplicator Reflect サービスの起動に失敗しました。

反映サービスの開始に失敗しました。

(S)処理を中止します。

(O)エラーの原因を取り除いた後,反映サービスを再開始してください。

## KFRB00416-E

Invalid setup information. (E)

セットアップ情報が不正です。 (S)処理を中止します。 (O)Datareplicator を再インストールしてください。

# KFRB00417-E

Failed to wait for event object, function name = aa...aa, event name = bb...bb, errno =  $xx...xx$ . (E)

イベントの待ちに失敗しました。 aa...aa:関数名 bb...bb:イベント名 xx...xx:GetLastError()で取得したエラー番号 (S)処理を中止します。 (O)Datareplicator を再インストールしてください。

# KFRB00418-E

Failed to retrieve the process termination status, process name  $=$  aa...aa, errno  $=$  xx...xx.  $(E)$ 

プロセスの終了ステータスの取得に失敗しました。 aa...aa:プロセス名 xx...xx:GetLastError()で取得したエラー番号 (S)処理を中止します。 (O)エラーの原因を取り除いた後,再実行してください。 エラー番号については、errno.h 又は OS のマニュアルを参照してください。

# KFRB00419-E

Failed to get master process handle,  $\text{errno} = \text{xx...xx.}$  (E) 抽出マスタプロセス,又は反映マスタプロセスのハンドルの取得に失敗しました。 xx...xx:GetLastError()で取得したエラー番号 (S)処理を中止します。 (O)エラーの原因を取り除いた後,再実行してください。 エラー番号については,errno.h 又は OS のマニュアルを参照してください。

# KFRB00420-E

Source Site HiRDB Datareplicator service start failed. (S)

抽出サービスの開始に失敗しました。 (S)処理を中止します。 (O)エラーの原因を取り除いた後,抽出サービスを再開始してください。

# KFRB00421-E

Failed to load library, library name = aa...aa, errno =  $xx...xx$ . (C)

ライブラリのロードに失敗しました。ライブラリ名 = aa...aa,エラー番号 = xx...xx. LoadLibrary()でのライブラリのロードに失敗しました。 aa...aa:ライブラリ名 xx...xx:GetLastError()で取得したエラー番号 (S)処理を中止します。 (O)エラーの原因を取り除いた後,再実行してください。 エラー番号については、errno.h 又は OS のマニュアルを参照してください。

#### KFRB00422-E

Failed to get procedure address, procedure name  $=$  aa...aa, errno  $=$  xx...xx.  $(S)$ 

関数アドレスの取得に失敗しました。関数名 = aa...aa,エラー番号 = xx...xx.

GetProcAdress()での関数アドレスの取得に失敗しました。

aa...aa:関数名

xx...xx:GetLastError()で取得したエラー番号

(S)処理を中止します。

(O)エラーの原因を取り除いた後,再実行してください。

エラー番号については, errno.h 又は OS のマニュアルを参照してください。

# KFRB00423-E

Failed to generate Target Site HiRDB Datareplicator service stop process, errno =  $xx...xx$ . (S)

反映側 Datareplicator の停止プロセスの生成でエラーが起こりました。

xx...xx:GetLastError()で取得したエラー番号

(S)処理を中止します。

(O)エラーの原因を取り除いた後,再実行してください。

エラー番号については、errno.h 又は OS のマニュアルを参照してください。

## KFRB00424-E

Failed to generate Source Site HiRDB Datareplicator service stop process, errno =  $xx...xx$ . (S)

抽出側 Datareplicator の停止プロセスの生成でエラーが起こりました。

xx...xx:GetLastError()で取得したエラー番号

(S)処理を中止します。

(O)エラーの原因を取り除いた後,再実行してください。

エラー番号については、errno.h 又は OS のマニュアルを参照してください。

## KFRB00425-E

Failed to create child process, process name=aa...aa, errno =  $xx...xx$ . (C)

子プロセスの作成に失敗しました。 aa...aa:プロセス名 xx...xx:GetLastError()で取得したエラー番号 (S)処理を続行します。
(O)エラーの原因を取り除いた後,再実行してください。 エラー番号については、errno.h 又は OS のマニュアルを参照してください。

## KFRB00426-E

Failed to create trace receive thread,  $\text{errno} = \text{xx...xx.}$  (C) 稼働トレース受信スレッドの作成に失敗しました。 xx...xx:GetLastError()で取得したエラー番号 (S)処理を中止します。 (O)エラーの原因を取り除いた後,再実行してください。 エラー番号については、errno.h 又は OS のマニュアルを参照してください。

## KFRB00427-E

Failed to create timer watch thread,  $\text{errno} = \text{xx...xx.}$  (C) タイマ監視スレッドの作成に失敗しました。 xx...xx:GetLastError()で取得したエラー番号 (S)処理を続行します。 (O)エラーの原因を取り除いた後,再実行してください。 エラー番号については、errno.h 又は OS のマニュアルを参照してください。

## KFRB00428-E

Failed to watch trace receive thread,  $\text{errno} = \text{xx...xx.}$  (C) 稼働トレース受信スレッドの監視に失敗しました。 xx...xx:GetLastError()で取得したエラー番号 (S)処理を中止します。 (O)エラーの原因を取り除いた後,再実行してください。 エラー番号については、errno.h 又は OS のマニュアルを参照してください。

### KFRB00429-W

Activity trace collection process check failure, function name  $=$  aa...aa, errno  $=$  xx...xx.  $(C)$ 

稼働トレース収集プロセスの存在の確認に失敗したため,このメッセージの出力以降,稼働トレース情報を 取得できません。 aa...aa:エラーになった関数名 xx...xx:GetLastError()で取得したエラー番号 (S)処理を続行します。 (O)稼働トレース情報を取得したい場合は Datareplicator を停止し,エラーになった関数名と GetLastError()で取得したエラー番号を基に,OS のマニュアルを参照してエラー原因を調査してくださ い。エラー原因を取り除いた後,Datareplicator を再起動してください。

## KFRB00430-W

Activity trace collection process does not exist. (C)

稼働トレース収集プロセスが存在しないため,このメッセージの出力以降,稼働トレース情報を取得できま せん。

(S)処理を続行します。

(O)このメッセージより前に稼働トレース収集プロセスでエラーメッセージが出力されている場合は,その エラーの対処法に従って対処してください。このメッセージより前に稼働トレース収集プロセスでエラー メッセージが出力されていない場合は,保守員に連絡してください。

## KFRB00499-E

Fatal error occurred. xx...xx. (C)

致命的なエラーが発生しました。

xx...xx:エラー情報

(S)処理を中止します。

(O)エラーの原因を取り除いた後,再実行してください。

エラー番号については、errno.h 又は OS のマニュアルを参照してください。

# KFRB00501-I

Command request was accepted. request  $=$  aa...a.  $(C)$ 

コマンド要求を受け付けました。 要求種別 = aa...a

aa...a:要求種別

INIT:初期化要求 START:起動要求 NODE\_START:ノード単位起動要求 STOP:停止要求 NODE\_STOP:ノード単位停止要求 STATE:状態取得要求 CHG\_STATUS:状態更新要求 (S)処理を続行します。

#### KFRB00502-I

Source site Datareplicator start completed. (C)

抽出側 Datareplicator の起動処理を完了しました。

(S)処理を続行します。

## KFRB00503-I

Source site Datareplicator termination completed. (C) 抽出側 Datareplicator の終了処理を完了しました。

(S)抽出側 Datareplicator を終了します。

## KFRB00504-I

Source site Datareplicator initialization completed. (C) 抽出側 Datareplicator の初期化処理を完了しました。

(S)抽出側 Datareplicator を終了します。

# KFRB00505-I

Command request completed. (C)

コマンド要求処理を完了しました。

(S)処理を続行します。

## KFRB00506-W

Source site Datareplicator start is incomplete. (C)

抽出側 Datareplicator の起動処理が不完全です。

(S)処理を続行します。

(O)起動していないユニットのエラー情報を確認してエラーの原因を取り除いた後,再起動してください。

## KFRB00507-W

Source site Datareplicator termination is incomplete. (C)

抽出側 Datareplicator の終了処理が不完全です。

(S)処理を続行します。 (O)正常に終了できなかったユニットのエラー情報を確認してください。

## KFRB00508-W

Source site Datareplicator initialization is incomplete. (C)

抽出側 Datareplicator の初期化処理が不完全です。

(S)抽出側 Datareplicator を終了します。 (O)初期化が完了していないユニットのエラー情報を確認してエラーの原因を取り除いた後,hdestart -i コ マンドを再び初期化してください。

# KFRB00509-W

Command request is incomplete. (C)

コマンド要求処理が不完全です。

(S)処理を続行します。 (O)コマンドの要求を完了していないユニットのエラー情報を確認してエラーの原因を取り除いた後,再実 行してください。

## KFRB00510-I

Terminate source site Datareplicator. (C)

抽出側 Datareplicator を終了します。

(S)抽出側 Datareplicator を終了します。

## KFRB00511-I

```
Preprocess file format conversion started, old format version = aa...aa, new format version =bb...bb. (C)プリプロセスファイルのフォーマット変換を開始しました。旧フォーマットバージョン = aa...aa,新フォーマッ
トバージョン = bb...bb.
    aa...aa:旧フォーマットバージョン
    bb...bb:新フォーマットバージョン
    (S)処理を続行します。
```
## KFRB00512-W

```
-S option value of hdestart command is invalid, value = aa...aa. (C)hdestart コマンドの-S オプションで指定した値が不正です。
    aa...aa:-S オプションで指定した送信先識別子番号
    (S)処理を中止します。
    (O)現在定義されている送信先数より大きい値が指定されているため,値を変更した後に再実行してくださ
    い。
```
# KFRB00513-W

-S option value of hdestart command is not equal to send number of incomplete initialization, previous value  $=$  aa...aa, current value  $=$  bb...bb.  $(C)$ 

hdestart コマンドの-S オプションで指定した値は、未完了となった部分初期化で指定されていた送信先識 別子番号と異なります。 aa...aa:前回指定した送信先識別子番号 bb...bb:今回指定した送信先識別子番号 (S)処理を中止します。 (O)前回指定した送信先識別子番号を指定して部分初期化を再実行するか,抽出側 Datareplicator 全体を 初期化してください。

### KFRB00514-I

Connection request from Node-master process was accepted. (C)

抽出ノードマスタプロセスからの接続要求を受け付けました。 (S)処理を続行します。

## KFRB00515-W

Unable to get connection information from Node-master process. (C)

抽出ノードマスタプロセスからの接続情報の取得に失敗しました。

このメッセージの出力する時点では、抽出ノードマスタプロセスから接続ホスト名を取得していないため、 前後に出力する送受信エラーメッセージのホスト名は"UNKNOWN HOST"を表示します。 (S)処理を続行します。 (O)このメッセージの直前に出力されている受信エラーメッセージに従って対処してください。

## KFRB00516-W

Invalid connection information from Node-master process, hostname  $=$  aa...aa, reason  $=$  bb...bb.  $(C)$ 

抽出ノードマスタプロセスからの接続要求が不正です。

aa...aa:接続ホスト名

- bb...bb:理由コード
	- 1.nodecontrol オペランドで指定している抽出ノードマスタプロセスの制御単位と接続要求のあった 抽出ノードマスタプロセスの制御単位が不一致です。
	- 2.存在しない接続対象名で、抽出ノードマスタプロセスから接続要求がありました。
	- 3.抽出マスタプロセスが送信プロセス起動要求によって起動されたにもかかわらず、抽出ノードマス タプロセスから更新 SQL 出力プロセス起動での接続要求がありました。
	- 4.抽出マスタプロセスが更新 SQL 出力プロセス起動要求によって起動されたにもかかわらず、抽出 ノードマスタプロセスから送信プロセス起動での接続要求がありました。
	- 5.抽出ノードマスタプロセスとの接続状態チェック処理でエラーを検出しました。
	- 6.ノード単位初期化処理でエラーを検出しました。

7.抽出ノードマスタプロセスに対する定義情報送信処理でエラーを検出しました。

(S)処理を続行します。

(O)次に示す表に従って対処してください。

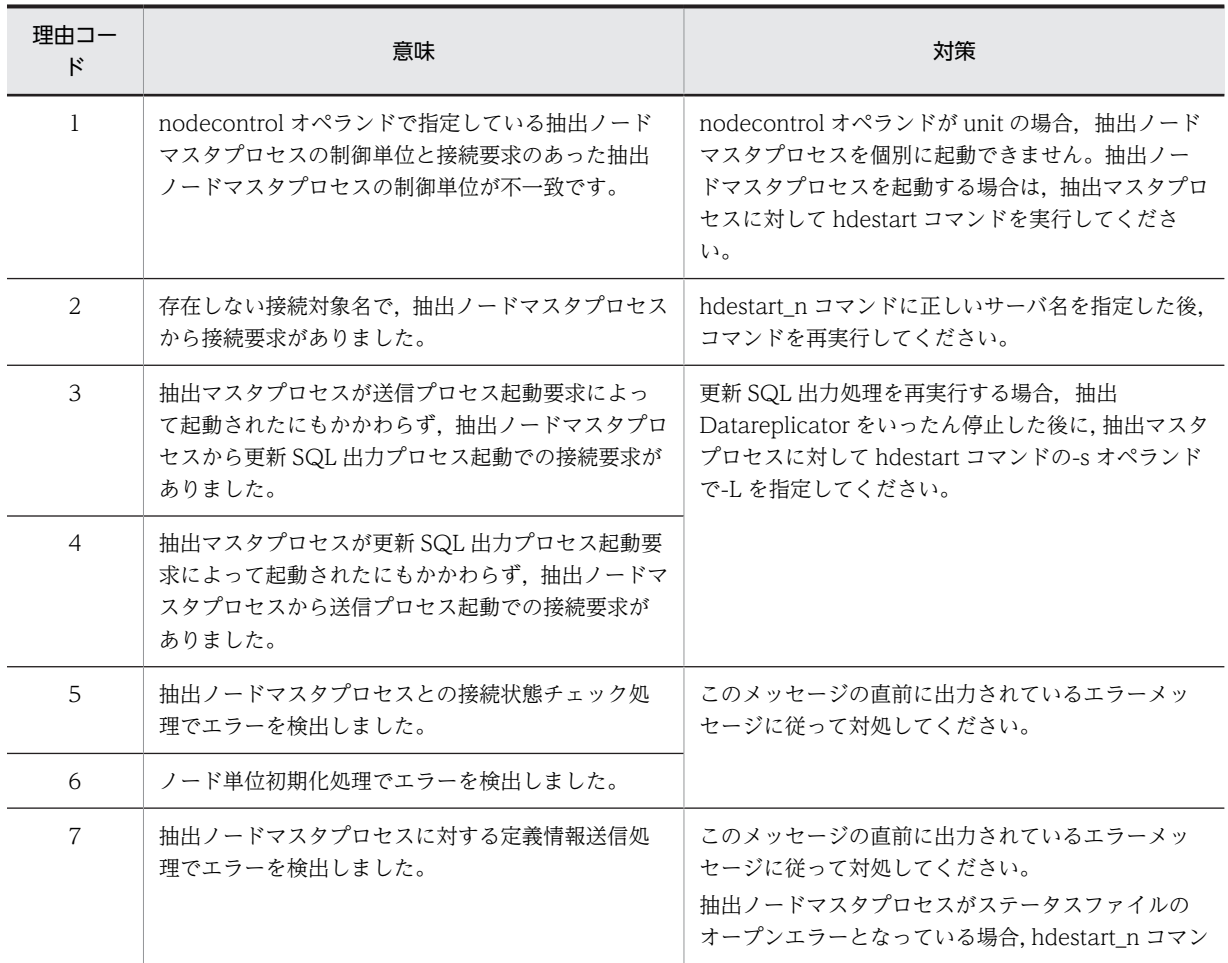

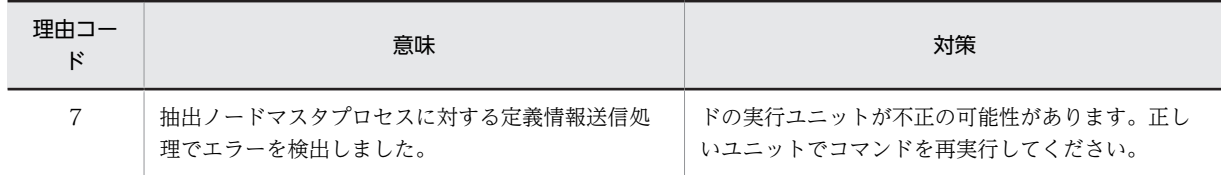

## KFRB00517-W

Node-master process is already connected, target  $=$  aa...aa, current hostname  $=$  bb...bb, request hostname  $=$  cc...cc.  $(C)$ 

接続要求のあった抽出ノードマスタプロセスは既に接続済みです。 aa...aa:接続対象名 bb...bb:現時点で接続中のホスト名 cc...cc:新たに接続要求のあったホスト名 (S)処理を続行します。

# KFRB00518-I

Terminate Extract master process,because connection wait time from Node-master process was  $over. (C)$ 

抽出ノードマスタプロセスからの接続待ち時間に達したため,抽出マスタプロセスを終了します。 (S)システムを終了します。

# KFRB00519-I

Connection request completed, target = aa...aa, connect hostname = bb...bb.  $(C)$ 

抽出ノードマスタプロセスからの接続処理を完了しました。 aa...aa:接続対象名 bb...bb:接続中ホスト名 (S)処理を続行します。

## KFRB00551-I

Extract master process request was accepted, request  $=$  aa...a.  $(C)$ 抽出マスタプロセスからの要求を受け付けました。 要求種別 = aa...a

aa...a:要求種別 INITENV:環境作成要求 START:起動要求 STOP:停止要求 STATE:状態取得要求 CHG\_STATUS:状態更新要求 (S)処理を続行します。

### KFRB00552-I

Node-master process start completed. (C) 抽出ノードマスタプロセスの起動を完了しました。

(S)処理を続行します。

# KFRB00553-I

Node-master process termination completed. (C) 抽出ノードマスタプロセスの終了処理を完了しました。 (S)処理を続行します。

### KFRB00554-I

Node-master process initialization completed. (C) 抽出ノードマスタプロセスの初期化処理を完了しました。

(S)該当するノードの処理を終了します。

## KFRB00555-I

Extract master process request completed. (C) 抽出マスタプロセスの要求処理を完了しました。 (S)処理を続行します。

## KFRB00556-W

Extract master process request is incomplete. (C)

抽出マスタプロセスの要求処理が不完全です。

(S)処理を続行します。 (O)事前に出力されているメッセージの情報を確認してください。

# KFRB00557-I

Terminate node-master process. (C)

抽出ノードマスタプロセスを終了します。

(S)該当するノードの処理を終了します。

## KFRB00558-W

```
Connection was closed, Node-master process retry connect to Extract master process. (C+L)回線が切断されました。抽出マスタプロセスへの回線の再接続を行います。
```
(S)処理を続行します。 (O)通信エラーとなった理由を,事前に出力されているメッセージによって確認してください。また,抽出 マスタプロセスの状態を確認し,必要であれば抽出マスタプロセスを再起動してください。

# KFRB00559-W

Connection wait time to Extract master process was over.  $(C+L)$ 

抽出マスタプロセスへの接続待ち時間に到達しました。

(S)該当するノードの処理を中断します。

(O)接続エラーとなった理由を,事前に出力されているメッセージによって確認してください。

## KFRB00560-E

Connection request to Extract master process was not accepted, message number  $=$  nnnnn.  $(C +$  $L)$ 

抽出マスタプロセスへの接続要求が受け付けられませんでした。メッセージ番号 = nnnnn.

nnnnn:抽出マスタプロセスで発生したエラーのメッセージ番号

nnnnn は, Datareplicator が出力するメッセージ ID の KFRBnnnnn-T に対応します。

(S)該当するノードの処理を中断します。

(O)メッセージ番号 nnnnn に対応するメッセージ KFRBnnnnn-T の説明を参照してください。

### KFRB00561-E

Node-master process connected to Extract master process, host name  $=$  aa...aa, port number  $=$ bb...bb.  $(C+L)$ 

抽出マスタプロセスへの接続処理を完了しました。接続ホスト名 = aa...aa,ポート番号 = bb...bb.

aa...aa:接続ホスト名 bb...bb:-ポート番号 (S)処理を続行します。

## KFRB00562-I

aa...aa Function applied,  $code = xx$ .  $(C)$ 

aa...aa 機能を適用します。

aa...aa:次に示すどちらかの適用する機能

High-availability:

syslogfile の信頼性向上

High-availability and Code conversion:

syslogfile の信頼性向上, 及び syslogfile の文字コード変換 (SJIS を UTF-8 に変換)

xx:詳細コード

01:syslogfile の信頼性向上,及び syslogfile の文字コード変換(SJIS を UTF-8 に変換)機能を使用 します。

02:次のどちらかの理由で, syslogfile の文字コード変換を使用しないで, syslogfile の信頼性向上だ けを実現します。

- 日立コード変換がインストールされていません。
- 日立コード変換の初期化に失敗しました。メモリ不足のおそれがあります。

03: Datareplicator の抽出システム定義,又は反映システム定義の dblocale オペランド,及び msglocale オペランドに指定した値は適切ですが,拡張 SYSLOG 機能がコード変換機能に対応してい ないため, syslogfile の文字コード変換を使用しません。syslogfile の信頼性向上だけを実現します。 04: Datareplicator の抽出システム定義,又は反映システム定義の dblocale オペランド,及び msglocale オペランドに指定した値が,コード変換機能で指定できる組み合わせではないため, syslogfile の文字コード変換を使用しません。syslogfile の信頼性向上だけを実現します。

(S)処理を続行します。

### [対策]

syslogfile の文字コード変換に対応している OS で, syslogfile の文字コード変換を使用したい場合の, 詳細コードと対処方法を次に示します。

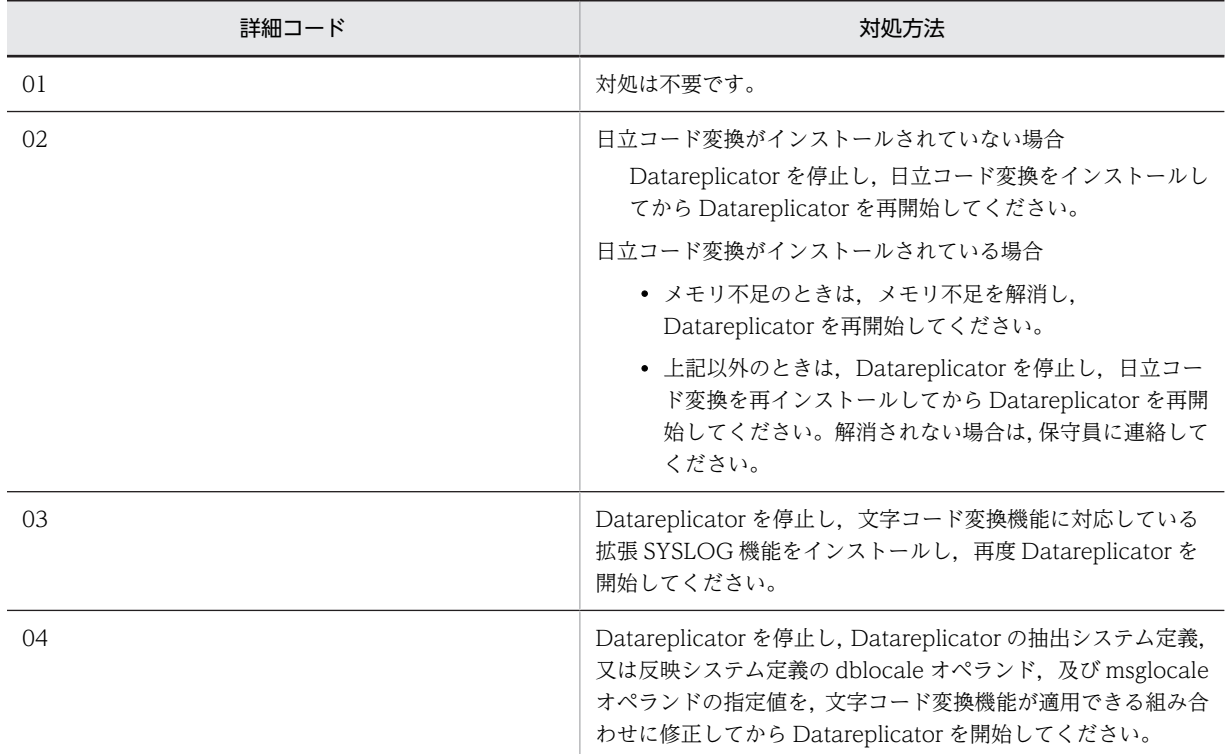

## KFRB00581-I

Interrupted request of forceful termination. (C)

強制終了要求に割り込まれました。

(S)強制終了処理で抽出側 Datareplicator を終了します。

# KFRB00582-I

Communicable node-master process not exist. (C)

通信可能な抽出ノードマスタプロセスが存在しません。

(S)抽出側 Datareplicator を終了します。

# KFRB00583-I

Capture process and Sender process not exist. (C)

抽出プロセス及び送信プロセスが存在しません。

(S)抽出ノードマスタプロセスを終了します。

# KFRB00584-I

Status update completed, server name  $=$  aa...a  $(C)$ 状態の更新に成功しました。 サーバ名 = aa...a

メッセージ中に出力されているサーバに関する状態の更新に成功しました。 aa...aa:サーバ名 (S)処理を続行します。

### KFRB00601-E

Create socket failed,  $\text{errno} = \text{xx...xx.}$  (C) ソケットの生成に失敗しました。エラー番号 = xx...xx. xx...xx:errno に設定されたエラー番号 (S)該当するノードの処理を中断します。 (O)エラーの原因を取り除いた後,再実行してください。 エラー番号については、errno.h 又は OS のマニュアルを参照してください。

#### KFRB00602-E

Unable to get host-information, hostname  $=$  aa...aa, h\_errno  $=$  xx...xx.  $(C)$ 

ホスト情報の取得に失敗しました。ホスト名 = aa...aa,エラー番号 = xx...xx.

aa...aa:ホスト名 xx...xx:errno に設定されたエラー番号 (S)該当するノードの処理を中断します。 (O)aa...aa のサービスが,OS の services ファイルに正しく登録されていることを確認してください。

#### KFRB00603-E

Connection failed, hostname =  $a$ a...aa, errno = xx...xx.  $(C)$ コネクション要求に失敗しました。ホスト名 = aa...aa,エラー番号 = xx...xx. aa...aa:ホスト名 xx...xx:errno に設定されたエラー番号 (S)該当するノードの処理を中断します。 (O)エラーの原因を取り除いた後,再実行してください。 エラー番号については、errno.h 又は OS のマニュアルを参照してください。

### KFRB00604-E

Send error, hostname  $=$  aa...aa, errno  $=$  xx...xx.  $(C)$ 送信処理に失敗しました。ホスト名 = aa...aa,エラー番号 = xx...xx. aa...aa:ホスト名 xx...xx:errno に設定されたエラー番号 (S)該当するノードの処理を中断します。 (O)エラーの原因を取り除いた後,再実行してください。 エラー番号については. errno.h 又は OS のマニュアルを参照してください。

## KFRB00605-E

Receive error, hostname =  $a$ a...aa, errno = xx...xx.  $(C)$ 

受信処理に失敗しました。ホスト名 = aa...aa,エラー番号 = xx...xx.

- aa...aa:ホスト名
- xx...xx:errno に設定されたエラー番号
- (S)該当するノードの処理を中断します。
- (O)エラーの原因を取り除いた後,再実行してください。
	- エラー番号については、errno.h 又は OS のマニュアルを参照してください。

## KFRB00606-E

Send timeout, hostname  $=$  aa...aa.  $(C)$ 

通信待ち時間内に送信できませんでした。ホスト名 = aa...aa.

aa...aa:ホスト名 (S)該当するノードの処理を中断します。 (O)抽出ノードマスタプロセスが起動しているか,又はホスト間の通信に問題が発生していないかを確認し てください。

## KFRB00607-E

Receive timeout, hostname  $=$  aa...aa.  $(C)$ 

通信待ち時間内に受信できませんでした。ホスト名 = aa...aa.

aa...aa:ホスト名 (S)該当するノードの処理を中断します。 (O)抽出ノードマスタプロセスが起動しているか,又はホスト間の通信に問題が発生していないかを確認し てください。

# KFRB00608-E

Found end of transmission, hostname  $=$  aa...aa.  $(C)$ 

通信終了を検知しました。ホスト名 = aa...aa.

aa...aa:ホスト名 (S)該当するノードの処理を中断します。 (O)抽出ノードマスタプロセスが起動しているか,又はホスト間の通信に問題が発生していないかを確認し てください。

#### KFRB00609-E

Unable to get service-information, service name  $=$  aa...aa, errno  $=$  xx...xx.  $(E)$ 

サービス情報を取得できません。 サービス名 = aa...aa, エラー番号 = xx...xx

aa...aa:サービス名

xx...xx:errno に設定されたエラー番号

- (S)処理を中止します。
- (O)エラーの原因を取り除いた後,再実行してください。

エラー番号については、errno.h 又は OS のマニュアルを参照してください。

### KFRB00610-E

Bind system call error,  $\text{errno} = \text{xx...xx.}$  (E) bind システムコールでエラーが発生しました。 エラー番号 = xx...xx xx...xx:errno に設定されたエラー番号 (S)処理を中止します。 (O)エラーの原因を取り除いた後,再実行してください。 エラー番号については、errno.h 又は OS のマニュアルを参照してください。

## KFRB00611-E

Listen system call error,  $\text{errno} = \text{xx...xx.}$  (C) listen システムコールでエラーが発生しました。 エラー番号 = xx...xx xx...xx:errno に設定されたエラー番号 (S)処理を中止します。 (O)エラーの原因を取り除いた後,再実行してください。 エラー番号については、errno.h 又は OS のマニュアルを参照してください。

# KFRB00612-E

Accept system call error,  $\text{errno} = \text{xx...xx.}$  (C) accept システムコールでエラーが発生しました。 エラー番号 = xx...xx xx...xx:errno に設定されたエラー番号 (S)処理を中止します。 (O)エラーの原因を取り除いた後,再実行してください。 エラー番号については、errno.h 又は OS のマニュアルを参照してください。

# KFRB00613-E

Setsockopt system call error,  $\text{errno} = \text{xx...xx.}$  (C) ソケットオプションの設定でエラーが発生しました。 エラー番号 = xx...xx setsockopt システムコールでエラーが発生しました。 xx...xx:errno に設定されたエラー番号 (S)処理を中止します。 (O)エラーの原因を取り除いた後,再実行してください。 エラー番号については、errno.h 又は OS のマニュアルを参照してください。

## KFRB00614-E

Select system call error,  $\text{errno} = \text{xx...xx.}$  (C) select システムコールでエラーが発生しました。 エラー番号 = xx...xx. xx...xx:errno に設定されたエラー番号 (S)処理を中止します。

(O)エラーの原因を取り除いた後,再実行してください。 エラー番号については、errno.h 又は OS のマニュアルを参照してください。

### KFRB00700-W

Warning occurred on node-master process, hostname  $=$  aa...aa, server name  $=$  bb...bb, senderid  $=$ cc...cc, message number = nnnnn.  $(C+E)$ 

抽出ノードマスタプロセスで警告が発生しています。ホスト名 = aa...aa, サーバ名 = bb...bb, 送信先識別子 = cc...cc,メッセージ番号 = nnnnn

抽出ノードマスタプロセスで警告が発生しています。

aa...aa:ホスト名

bb...bb:サーバ名

cc...cc:送信先識別子

nnnnn:抽出ノードマスタプロセスで発生した警告のメッセージ番号

nnnnn は、Datareplicator が出力するメッセージ ID の KFRBnnnnn-T に対応します。

(S) メッセージ番号 nnnnn に対応するメッセージ KFRBnnnnn-T の説明を参照してください。

(O) メッセージ番号 nnnnn に対応するメッセージ KFRBnnnnn-T の説明を参照してください。

### KFRB00701-E

Error occurred on node-master process, hostname  $=$  aa...aa, server name  $=$  bb...bb, senderid  $=$ cc...cc, message number  $=$  nnnnn.  $(C)$ 

抽出ノードマスタプロセスでエラーが発生しています。ホスト名 = aa...aa, サーバ名 = bb...bb, 送信先識別子 = cc...cc,メッセージ番号 = nnnnn.

aa...aa:ホスト名 bb...bb:サーバ名 cc...cc:送信先識別子 nnnnn:抽出ノードマスタプロセスで発生したエラーのメッセージ番号 nnnnn は, Datareplicator が出力するメッセージ ID の KFRBnnnnn-T に対応します。 (S) メッセージ番号 nnnnn に対応するメッセージ KFRBnnnnn-T の説明を参照してください。 (O) メッセージ番号 nnnnn に対応するメッセージ KFRBnnnnn-T の説明を参照してください。

#### KFRB00702-E

Missing necessary file, file name  $=$  aa...aa, file-kind  $=$  bb...bb.  $(C)$ 必要なファイルが存在しません。ファイル名 = aa...aa,ファイル種別 = bb...bb. aa...aa:ファイル名 bb...bb:ファイル種別 EXTDEF(抽出定義プリプロセスファイル) MSTSTATFILE(抽出マスタステータスファイル) NMTSTATFILE(抽出サーバステータスファイル) ERRFILE(抽出側のエラー情報ファイル) ERRTXT(メッセージテキストファイル) (S)処理を中断します。

(O)ファイルを用意して,再実行してください。 メッセージテキストファイルはインストール時に作成されるファイルです。この場合,再インストール が必要です。

# KFRB00703-E

File initialization error, file name = aa...aa, file-kind = bb...bb, errno = xx...xx.  $(C+S)$ ファイル初期化処理中にエラーが発生しました。ファイル名 = aa...aa, ファイル種別 = bb...bb, エラー番号 = xx...xx. aa...aa:ファイル名 bb...bb:ファイル種別

MSTSTATFILE(抽出マスタステータスファイル) NMTSTATFILE(抽出サーバステータスファイル) QUEFILE(抽出情報キューファイル) CNCTFILE(データ連動用連絡ファイル) xx...xx:errno に設定されたエラー番号 (S)処理を中断します。 (O)エラーの原因を取り除いた後,再実行してください。 エラー番号については、errno.h 又は OS のマニュアルを参照してください。

### KFRB00704-E

Invalid process communication, hostname  $=$  aa...aa.  $(C)$ 不正なプロセスと通信しています。ホスト名 = aa...aa. aa...aa:ホスト名 (S)該当するノードの処理を中断します。 (O)ネットワークの設定に誤りがないか確認してください。

## KFRB00705-E

Node-master process is running. (C)

抽出ノードマスタプロセスは稼働中です。

(S)要求を無視します。

## KFRB00706-E

Invalid request was accepted, hostname  $=$  aa...aa.  $(C)$ 

不正な要求を受け付けました。ホスト名 = aa...aa.

aa...aa:ホスト名 (S)該当するノードの処理を中断します。 (O)内部エラーです。保守員に連絡してください。

## KFRB00708-E

Process terminated due to inner error,  $process = aa...aa$ .  $(C)$ 

プロセスが異常終了しています。プロセス名 = aa...aa. aa...aa:プロセス名

> (S)該当するノードの処理を中断します。 (O)内部エラーです。保守員に連絡してください。

## KFRB00709-E

Missing necessary environment variable value, variable name  $=$  aa...aa.  $(C)$ 環境変数値が取得できません。環境変数名 = aa...aa.

aa...aa:環境変数名 (S)処理を中断します。 (O)環境変数を設定してください。

## KFRB00710-E

Invalid environment variable value, variable name  $=$  aa...aa.  $(C)$ 

環境変数値が不正です。環境変数名 = aa...aa.

aa...aa:環境変数名 (S)処理を中断します。 (O)環境変数の設定値を確認して,修正してください。

## KFRB00711-E

Invalid server name specification, server name  $=$  aa...aa.  $(C)$ コマンドで不正なサーバ名を指定しています。サーバ名 = aa...aa. aa...aa:サーバ名 (S)不正なサーバ名に対する処理だけを中断します。 (O)引数を正しく指定して,再実行してください。

# KFRB00712-E

Invalid sender-id specification, sender-id =  $aa...aa$ .  $(C)$ コマンドで不正な送信先識別子を指定しています。送信先識別子 = aa...aa. aa...aa: 送信先識別子 (S)不正な識別子に対する処理だけを中断します。 (O)引数を正しく指定して,再実行してください。

# KFRB00713-E

Unable to load preprocess file of extract definition, because preprocess file is older than extract master status file.  $(C)$ 

抽出定義プリプロセスファイルが抽出マスタステータスファイルよりも古いため,抽出定義プリプロセスファイル を読み込むことができません。

(S)処理を中断します。

(O)hdeprep コマンドを実行して,抽出定義プリプロセスファイルを再作成してください。

## <span id="page-915-0"></span>KFRB00714-E

Unable to use file system, file system =  $a$ a... $a$ a, errcode = bb... $b$ b. (L)

ファイルシステム領域を使用できません。ファイルシステム領域名 = aa...aa,詳細コード = bb...bb.

aa ... aa: Datareplicator ファイルシステム領域名

bb...bb: Datareplicator ファイルシステム領域のアクセスエラー詳細コード

(S)処理を中断します。

(O)Datareplicator ファイルシステム領域に指定したファイルが初期化済みかどうかを確認した後,再実行 してください。

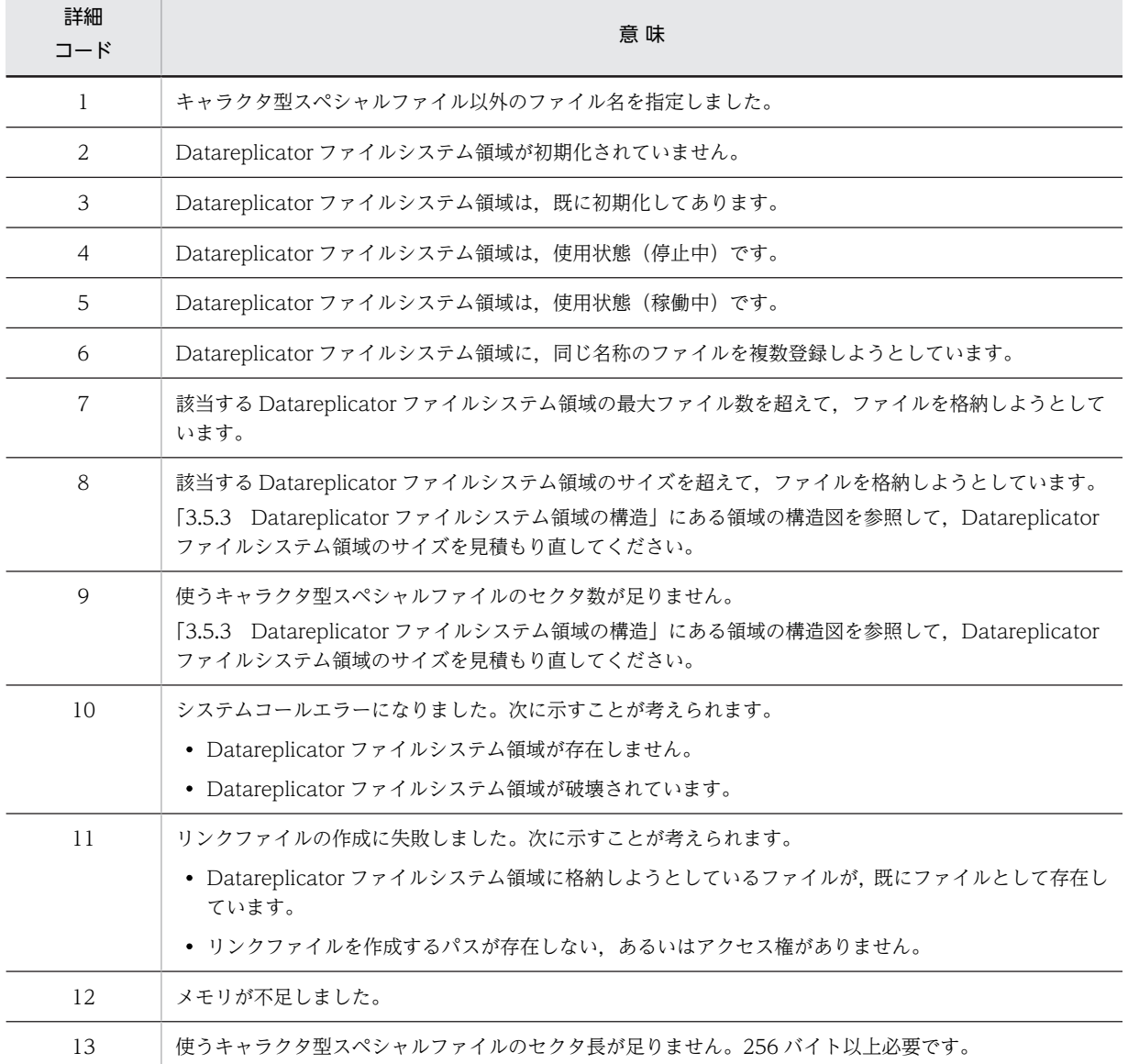

Datareplicator ファイルシステム領域のアクセスエラー詳細コードを次に示します。

#### KFRB00715-E

Unable to initialize file system, file system  $=$  aa...aa, errcode  $=$  bb...bb.  $(L)$ 

ファイルシステム領域の初期化に失敗しました。ファイルシステム領域名 = aa...aa,詳細コード = bb...bb.

aa ... aa: Datareplicator ファイルシステム領域名 bb...bb: Datareplicator ファイルシステム領域のアクセスエラー詳細コード (S)処理を中断します。 (O)Datareplicator ファイルシステム領域に指定したファイルを hdsfmkfs コマンドで初期化した後,再実 行してください。 Datareplicator ファイルシステム領域のアクセスエラー詳細コードについては[,KFRB00714-E](#page-915-0) の説明 を参照してください。

## KFRB00716-E

Unable to prepare file system, file system  $=$  aa...aa, errcode  $=$  bb...bb.  $(L)$ 

ファイルシステム領域の準備に失敗しました。ファイルシステム領域名 = aa...aa,詳細コード = bb...bb.

aa ... aa: Datareplicator ファイルシステム領域名

bb...bb:Datareplicator ファイルシステム領域のアクセスエラー詳細コード

(S)処理を中断します。

(O)Datareplicator ファイルシステム領域に指定したファイルが使えるかどうかを確認した後,再実行して ください。

Datareplicator ファイルシステム領域のアクセスエラー詳細コードについては[,KFRB00714-E](#page-915-0) の説明 を参照してください。

## KFRB00717-E

Unable to add file system, file system = aa...aa, add file = bb...bb, add size = cc...cc, errcode =  $dd...dd.$   $(L)$ 

ファイルシステム領域にファイルを追加できません。ファイルシステム領域名 = aa...aa, 追加ファイル名 = bb...bb, 追加ファイルサイズ = cc...cc, 詳細コード = dd...dd.

aa ... aa: Datareplicator ファイルシステム領域名

bb...bb: Datareplicator ファイルシステム領域に追加するファイル名

cc...cc:追加するファイルのサイズ

dd...dd: Datareplicator ファイルシステム領域のアクセスエラー詳細コード

(S)処理を中断します。

(O)Datareplicator ファイルシステム領域に格納するファイルのサイズを確認した後,再実行してくださ い。

Datareplicator ファイルシステム領域のアクセスエラー詳細コードについては[,KFRB00714-E](#page-915-0) の説明 を参照してください。

#### KFRB00718-E

Unable to use both UNIX regular file and Character special file. (S)

UNIX ファイルとキャラクタスペシャルファイルを混在して使用することはできません。

(S)処理を中断します。

(O)ファイル種別の混在を修正した後,再実行してください。

## KFRB00719-E

Source site database is not supported HiRDB, HiRDB =  $a$ a... $a$ a, Datareplicator = bb...bb. (L)

抽出元データベースは前提ではない HiRDB です。HiRDB = aa...aa, Datareplicator = bb...bb. aa...aa:抽出元 HiRDB のアドレスモード bb...bb:抽出側 Datareplicator のアドレスモード (S)処理を中断します。 (O)抽出元になる HiRDB を前提とする Datareplicator がインストールされているかどうかを確認してく ださい。

## KFRB00720-E

Failed to get information of source site database, function name  $=$  aa...aa, errno  $=$  bb...bb.  $(L)$ 抽出元データベースの情報取得に失敗しました。関数名 = aa...aa,エラー番号 = bb...bb.

aa...aa:関数名 bb...bb:エラー番号 (S)処理を中断します。 (O)内部エラーです。エラーの原因を取り除いた後,再実行してください。エラー番号については,errno.h 又は OS のマニュアルを参照してください。

## KFRB00721-E

Unable to get current host name, target name  $=$  aa...aa, information  $=$  bb...bb.  $(C)$ 現用ホスト名の取得に失敗しました。 対象 = aa...aa, 情報 = bb...bb

aa...aa:対象名

bb...bb:エラー情報

(S)処理を中断します。

(O)エラー情報で原因を取り除いた後,再実行してください。

なお,エラー情報に"Unable to get host name. rtncode =- 1854"が出力されている場合は、抽出対象 HiRDB を起動した後、再実行してください。

## KFRB00722-E

Command request is invalid, reason  $=$  aa...aa.  $(C)$ 

コマンド要求が不正です。 理由 = aa...aa

aa...aa: 理由コード

Unmatch nodecontrol operand:nodecontrol オペランドとコマンドが不一致です。

(S)処理を中断します。

(O)nodecontrol オペランドが unit の場合, hdestart\_n コマンドで抽出マスタプロセスを起動できませ ん。この場合、hdestart コマンドで抽出マスタプロセスを起動してください。

## KFRB00723-E

Unable to access shared memory, because the exclusion could not get, type =  $a$ ... $a$  $(C+L)$ 排他を取得できなかったため,共有メモリにアクセスできません。共有メモリ種別 = aa...aa.

aa...aa:共有メモリ種別 COMMON(反映共通共用メモリ) DEFSERV (反映定義解析共用メモリ)

EXTCOM(抽出共通共用メモリ) STATINF(ステータス情報共用メモリ) EXTDEF(抽出定義解析共用メモリ) ERRTXT (メッセージテキスト共用メモリ) LOBSHM (BLOB 反映用共用メモリ) NMTCMD(抽出ノードマスタ-コマンド間連絡用共用メモリ) (S)処理を中断します。 (O)抽出側システムで実行中のコマンドがある場合,そのコマンド終了後に,抽出ノードマスタプロセスを 再起動してください。

# KFRB00724-W

Status update is incompleted, host name  $=$  aa...aa.  $(C)$ 

状態の更新に失敗しました。 ホスト名 = aa...aa

メッセージ中に出力されているホスト名に該当するノードの状態更新に失敗しました。

aa...aa:ホスト名

(S)処理を続行します。

(O)このメッセージの直前に出力されているエラーメッセージに従って対処してください。エラーメッ セージが出力されていない場合は,該当するノードの抽出ノードマスタエラー情報ファイルに出力されてい る KFRB00725-W メッセージに従って対処してください。

### KFRB00725-W

```
Status update is incompleted, server name = aa...aa. (C)状態の更新に失敗しました。 サーバ名 = aa...aa
    メッセージ中に出力されているサーバに関する状態の更新に失敗しました。
    aa...aa:サーバ名
    (S)処理を続行します。
    (O)このメッセージの直前に出力されているエラーメッセージに従って対処してください。
```
#### KFRB00726-E

Invalid operand pd\_rpl\_reflect\_mode of source HiRDB. (C) 抽出側HiRDBのオペランド pd\_rpl\_reflect\_mode が不正です。

反映トランザクション同期機能を使用する場合,抽出側 HiRDB のシステム定義には pd\_rpl\_reflect\_mode=uap を指定します。 (S)処理を中断します。 (O)HiRDB のシステム定義に pd\_rpl\_reflect\_mode=uap を指定し,HiRDB を再起動してください。

## KFRB00801-E

Invalid HiRDB Datareplicator-id, id = aa, definition file = bb...bb.  $(C)$ 

抽出側 Datareplicator 識別子の指定が不正です。抽出側 Datareplicator 識別子= aa,抽出システム定義ファイ  $\nu$ 名 = bb...bb.

aa:抽出側 Datareplicator 識別子

bb...bb:抽出システム定義ファイル名 (S)処理を中断します。 (O)抽出システム定義ファイル内の変数の値を確認して,修正してください。

#### KFRB00802-E

Invalid extract environment statement file name in definition file, file name  $=$  aa...aa, definition file  $=$  $bb...bb$   $(C)$ 

抽出環境定義ファイル名が不正です。抽出環境定義ファイル名 = aa...aa,抽出システム定義ファイル名 = bb...bb.

aa...aa:抽出環境定義ファイル名 bb...bb:抽出システム定義ファイル名 (S)処理を中断します。 (O)抽出システム定義ファイル内の変数の値を確認して,修正してください。

#### KFRB00803-E

Invalid replication sender-id in definition file, sender-id = aa...aa, definition file = bb...bb.  $(C)$ 送信先識別子が不正です。送信先識別子 = aa...aa, 抽出システム定義ファイル名 = bb...bb.

aa...aa:送信先識別子 bb...bb:抽出システム定義ファイル名 (S)処理を中断します。 (O)抽出システム定義ファイル内の変数の値を確認して,修正してください。

#### KFRB00804-E

Duplicate replication sender-id in definition file, sender-id = aa...aa, definition file = bb...bb.  $(C)$ 送信先識別子が重複しています。送信先識別子 = aa...aa,抽出システム定義ファイル名 = bb...bb.

aa...aa:送信先識別子 bb...bb:抽出システム定義ファイル名 (S)処理を中断します。 (O)抽出システム定義ファイル内の変数の値を確認して,修正してください。

#### KFRB00805-E

Missing transmission environment statement file in definition file, definition file  $=$  aa...aa.  $(C)$ 送信環境定義ファイルがありません。抽出システム定義ファイル名 = aa...aa.

aa...aa:抽出システム定義ファイル名 (S)処理を中断します。 (O)抽出システム定義ファイル内の変数の値を確認して,修正してください。

## KFRB00806-E

Invalid transmission environment statement file name in definition file, file name  $=$  aa...aa, definition  $file = bh...bh.$   $(C)$ 

送信環境定義ファイル名が不正です。送信環境定義ファイル名 = aa...aa,抽出システム定義ファイル名 = bb...bb.

aa...aa:送信環境定義ファイル名 bb...bb:抽出システム定義ファイル名 (S)処理を中断します。 (O)抽出システム定義ファイル内の変数の値を確認して,修正してください。

### KFRB00807-E

Missing replication node-id in definition file, definition file  $=$  aa...aa.  $(C)$ データ連動識別子が指定されていません。抽出環境定義ファイル名 = aa...aa. aa...aa:抽出環境定義ファイル名 (S)処理を中断します。 (O)抽出環境定義ファイル内の変数の値を確認して,修正してください。

#### KFRB00808-E

Service name is not found in services file, service name  $=$  aa...aa, definition file  $=$  bb...bb. (C) サービス名が登録されていません。サービス名 = aa...aa,定義ファイル名 = bb...bb.

aa...aa:サービス名 bb...bb:抽出システム定義ファイル名又は送信環境定義ファイル名 (S)処理を中断します。 (O)サービス名を登録するか,登録されているサービス名を指定してください。

### KFRB00809-E

Missing extract environment statement file in definition file, definition file  $=$  aa...aa.  $(C)$ 抽出環境定義ファイルがありません。抽出システム定義ファイル名 = aa...aa.

aa...aa:抽出システム定義ファイル名 (S)処理を中断します。 (O)抽出システム定義ファイル内の変数の値を確認して,修正してください。

## KFRB00813-E

Duplicate transmission queue file name in definition file, file name  $=$  aa...aa, definition file  $=$  $hh...hh.$   $(C)$ 抽出情報キューファイル名が重複しています。抽出情報キューファイル名 = aa...aa, 抽出環境定義ファイル名 = bb...bb. 抽出情報キューファイル名が重複しています。 aa...aa:抽出情報キューファイル名 bb...bb:抽出環境定義ファイル名 (S)処理を中断します。

#### KFRB00814-E

Invalid file name in definition file, file name  $=$  aa...aa, definition file  $=$  bb...bb.  $(C)$ ファイル名が不正です。不正なファイル名 = aa...aa,定義ファイル名 = bb...bb. aa...aa:不正なファイル名 bb...bb:定義ファイル名 (S)処理を中断します。 (O)定義ファイル内の変数の値を確認して,修正してください。

#### KFRB00815-E

Transmission queue file must be more than two in definition file, definition file  $=$  aa...aa.  $(C)$ 抽出情報キューファイルが 2 個以上指定されていません。抽出環境定義ファイル名 = aa...aa.

aa...aa:抽出環境定義ファイル名 (S)処理を中断します。 (O)抽出環境定義ファイル内で抽出情報キューファイルを 2 個以上指定してください。

## KFRB00818-E

Invalid service name in definition file, service name  $=$  aa...aa, definition file  $=$  bb...bb.  $(C)$ サービス名が不正です。サービス名 = aa...aa,定義ファイル名 = bb...bb.

aa...aa:サービス名 bb...bb:抽出システム定義ファイル名 又は送信環境定義ファイル名 (S)処理を中断します。 (O)抽出システム定義ファイル 又は送信環境定義ファイル内の変数の値を確認して,修正してください。

## KFRB00819-E

Invalid host name in definition file, host name  $=$  aa...aa, definition file  $=$  bb...bb.  $(C)$ ホスト名が不正です。ホスト名 = aa...aa, 定義ファイル名 = bb...bb.

aa...aa:ホスト名 bb...bb:抽出システム定義ファイル名又は送信環境定義ファイル名 (S)処理を中断します。 (O)定義ファイル内のホスト名を確認して,修正してください。

#### KFRB00820-E

Invalid nsnd-id, nsnd-id = aa, definition file = bb...bb.  $(C)$ 

送信抑止受信元識別子の指定が不正です。送信抑止受信元識別子 = aa,送信環境定義ファイル名 = bb...bb.

aa:送信抑止受信元識別子 bb...bb:送信環境定義ファイル名 (S)処理を中断します。 (O)送信環境定義ファイル内の変数の値を確認して,修正してください。

### KFRB00821-E

Duplicate nsnd-id in definition file, definition file  $=$  aa...aa.  $(C)$ 

送信抑止受信元識別子が重複しています。送信環境定義ファイル名 = aa...aa.

aa...aa:送信環境定義ファイル名

(S)処理を中断します。

(O)送信環境定義ファイル内の変数の値を確認して,修正してください。

## KFRB00822-E

Missing HiRDB Datareplicator-id, definition file  $=$  aa...aa.  $(C)$ 

抽出側 Datareplicator 識別子が指定されていません。抽出システム定義ファイル名 = aa...aa.

aa...aa:抽出システム定義ファイル名

(S)処理を中断します。

(O)抽出システム定義ファイル内の変数の値を確認して,修正してください。

#### KFRB00823-E

Queue file I/O buffer size in definition file exceeds transmission queue file size, definition file  $=$ aa...aa. (C)

抽出情報キューファイル I/O バッファサイズが抽出情報キューファイルサイズより大きいです。抽出環境定義 ファイル名 = aa...aa.

aa...aa:抽出環境定義ファイル名 (S)処理を中断します。 (O)抽出環境定義ファイル内の変数の値を確認して,修正してください。

## KFRB00824-E

Variable was changed in definition file after last information, definition file  $=$  aa...aa, variable  $=$  $bb...bb$   $(C)$ 

再起動時に定義ファイル内の内容が変更されています。定義ファイル名 = aa...aa, 変数名 = bb...bb.

aa...aa:定義ファイル名

定義ファイル名に「nodenum」が出力される場合は,HiRDB システム共通定義の pdunit の指定値が 変更されています。

bb...bb:変数名

(S)処理を中断します。

(O)hdestart -i コマンドで初期化するか,又は定義ファイルの内容を戻してから,再起動してください。2 か所以上の送信先識別子又はデータ連動識別子の部分初期化をする場合,1 か所ずつ定義変更をして部分初 期化してください。

#### KFRB00831-E

Server Common definition get error, definition file  $=$  aa...aa, errno  $=$  xx...xx.  $(C)$ 共通定義部の切り出しに失敗しました。定義ファイル名 = aa...aa,エラー番号 = xx...xx.

aa...aa: 定義ファイル名

- xx...xx:errno に設定されたエラー番号
- (S)処理を中断します。
- (O)エラーの原因を取り除いた後,再実行してください。
	- エラー番号については、errno.h 又は OS のマニュアルを参照してください。

### KFRB00832-E

Server local definition get error, definition file =  $a$ a... $a$ a, errno = xx... $xx$ . (C) 個別定義部の切り出しに失敗しました。定義ファイル名 = aa...aa,エラー番号 = xx...xx.

aa...aa:定義ファイル名 xx...xx:errno に設定されたエラー番号 (S)処理を中断します。 (O)エラーの原因を取り除いた後,再実行してください。 エラー番号については、errno.h 又は OS のマニュアルを参照してください。

#### KFRB00833-E

Missing sender-id in definition file, definition file  $=$  aa...aa.  $(C)$ 送信先識別子が指定されていません。抽出システム定義ファイル名 = aa...aa.

aa...aa:抽出システム定義ファイル名

(S)処理を中断します。

(O)抽出システム定義ファイル内の変数の値を確認して,修正してください。

## KFRB00834-E

Missing sender system-id in definition file, definition file  $=$  aa...aa.  $(C)$ 相手システム識別子が指定されていません。送信環境定義ファイル名 = aa...aa. aa...aa:送信環境定義ファイル名 (S)処理を中断します。 (O)送信環境定義ファイル内の変数の値を確認して,修正してください。

## KFRB00835-E

Invalid header in definition file, definition file  $=$  aa...aa.  $(C)$ ヘッダの書き方が不正です。定義ファイル名 = aa...aa. aa...aa:定義ファイル名

- (S)処理を中断します。
- (O)定義ファイル内のヘッダの記述を確認して,修正してください。

## KFRB00837-E

Product of maxtran and maxtrandata exceeds maximum value, definition file  $=$  aa...aa.  $(C)$ 同時実行最大トランザクション数とトランザクション内最大更新情報数の積が最大値を超えています。送信環境 定義ファイル名 = aa...aa.

aa...aa:送信環境定義ファイル名

(S)処理を中断します。 (O)送信環境定義ファイル内の変数の値を確認して,修正してください。

#### KFRB00838-E

```
Invalid server name in definition file, server name = aa...aa, definition file = bb...bb. (C)個別定義のヘッダに不正なサーバ名を設定しています。サーバ名 = aa...aa, 定義ファイル名 = bb...bb.
    aa...aa:サーバ名
    bb...bb:抽出環境定義ファイル名又は送信環境定義ファイル名
    (S)処理を中断します。
    (O)個別定義部のサーバ名を確認して,修正してください。
```
## KFRB00841-E

Invalid Tselector in definition file, Tselector = aa...aa, definition file = bb...bb.  $(S)$  $T t \cup T$ タが不正です。T セレクタ = aa...aa, 定義ファイル名 = bb...bb. aa...aa:T セレクタ

bb...bb:定義ファイル名 (S)処理を中止します。 (O)エラーの原因を取り除いた後,再実行してください。

#### KFRB00842-E

Invalid NSAP address in definition file, NSAP address  $=$  aa...aa, definition file  $=$  bb...bb.  $(S)$ NSAP アドレスが不正です。NSAP アドレス = aa...aa, 定義ファイル名 = bb...bb.

aa...aa:NSAP アドレス bb...bb:定義ファイル名 (S)処理を中止します。 (O)エラーの原因を取り除いた後,再実行してください。

### KFRB00843-E

Cannot specify OSI protocol, definition file  $=$  aa...aa.  $(S)$ 通信プロトコルに OSI を指定できません。定義ファイル名 = aa...aa. aa...aa:定義ファイル名

(S)処理を中断します。 (O)エラーの原因を取り除いた後,再実行してください。

## KFRB00844-E

Invalid operand value, definition file = aa...aa, operand = bb...bb, value = cc...cc.  $(S)$ オペランド値が不正です。定義ファイル名 = aa...aa, オペランド名 = bb...bb, 値 = cc...cc.

aa...aa:定義ファイル名 bb...bb:オペランド名 cc...cc:オペランド値

(S)処理を中断します。 (O)エラー原因を取り除いた後,再実行してください。

#### KFRB00845-E

Not specified Necessary operand, definition file  $=$  aa...aa, operand  $=$  bb...bb.  $(S)$ 必須オペランドが指定されていません。 定義ファイル名 = aa...aa,オペランド名 = bb...bb. aa...aa:定義ファイル名 bb...bb:オペランド名 (S)処理を中断します。 (O)エラー原因を取り除いた後,再実行してください。

### KFRB00846-E

Duplicate port number, port number =  $a$ a...aa, definition file = bb...bb. (S) ポート番号が重複しています。ポート番号 = aa...aa, 定義ファイル名 = bb...bb aa...aa:ポート番号 bb...bb:定義ファイル (S)処理を中断します。 (O)抽出システム定義の mstservice オペランド,及び connection\_accept\_service オペランドに指定した サービス名に該当するポート番号が重複しています。異なるポート番号に定義を修正した後,再実行してく ださい。

## KFRB00847-E

Combination of operand aa...a and bb...b is illegal.  $(C + S)$ 

aa...a と bb...b オペランドの組合せが不正です。

反映トランザクション同期機能では使用できないオペランドの組み合わせを検知しました。 aa...a:オペランド名 bb...b:オペランド名 (S)処理を中断します。 (O)オペランドの設定を修正した後,再度初期化してください。

#### KFRB00848-E

Event code not unique in definition file, definition file =  $a$ a ...aa, operand = bb...bb, cc...cc.  $(L + E)$ 定義ファイル中のイベントコードが一意ではありません。定義ファイル名 = aa...aa, オペランド名 = bb...bb, cc...cc. イベントコードが重複しています。 aa...aa:定義ファイル名

bb...bb:オペランド名 cc...cc:オペランド名 (S)処理を中断します。 (O)定義ファイル aa...aa の bb...bb オペランドと cc...cc オペランドに指定したイベントコードが重複し ています。異なるイベントコードとなるように定義を修正した後,再実行してください。

#### KFRB00849-E

Number of the servers which have extraction tables exceeds 128. (C)

抽出対象表の存在するサーバ数が 128 を超えています。

反映トランザクション同期機能を使用する場合に,抽出対象表の存在するサーバ数が上限を超えています。 (S)処理を中断します。

(O)反映トランザクション同期機能を使用する場合,すべての抽出対象表が存在するバックエンドサーバの 合計は,一つの反映側 Datareplicator で受信できる最大数となります(反映側システムが UNIX の場合は 128,Windows の場合は 63)。バックエンドサーバ数が上限を超えないように抽出定義を修正した後, hdeprep コマンドを実行し、hdestart コマンドを再実行してください。

#### KFRB00851-E

Missing command-option in definition file, definition file  $=$  aa...aa, command  $=$  bb...bb, option  $=$  $cc...cc.$   $(C)$ 

HiRDB のシステム共通定義で必要なコマンドオプションが指定されていません。定義ファイル = aa...aa, コマ  $\triangleright$  ド名 = bb...bb, オプション名 = cc...cc.

aa...aa:定義ファイル bb...bb:コマンド名 cc...cc:オプション名 (S)処理を中断します。 (O)HiRDB の定義ファイルの内容を確認して,修正してください。

#### KFRB00861-E

Duplicate file kind appointed in definition file, server name  $=$  aa...aa, operand  $=$  bb...bb, definition file  $=$  cc...cc.  $(C)$ 

ファイルシステム領域への割り当てファイル種別が重複して指定されました。サーバ名 = aa...aa, オペランド名 = bb...bb, 定義ファイル名 = cc...cc.

aa...aa:サーバ名 bb...bb:オペランド名 cc...cc:定義ファイル名 (S)処理を中断します。 (O)抽出環境定義ファイルの内容を確認して,修正してください。

#### KFRB00862-E

Invalid file kind appointed in definition file, file kind = aa...aa, definition file = bb...bb.  $(C)$ 

ファイルシステム領域への割り当てファイル種別指定が不正です。割り当てファイル種別 = aa...aa,定義ファイ  $\n *W*$   $\n *W*$   $\n *W*$   $\n *W*$   $\n *W*$   $\n *W*$   $\n *W*$   $\n *W*$   $\n *W*$   $\n *W*$   $\n *W*$   $\n *W*$   $\n *W*$   $\n *W*$   $\n *W*$   $\n *W*$   $\n *W*$   $\n *W*$   $\n <$ 

aa ... aa: 割り当てファイル種別 bb...bb:定義ファイル名 (S)処理を中断します。 (O)抽出環境定義ファイルの内容を確認して,修正してください。

#### KFRB00863-E

Duplicate file system appointed in definition file, file system =  $a$ a... $a$ a, definition file = bb... $b$ b. (C) ファイルシステム領域名称が重複して指定されました。ファイルシステム領域名 = aa...aa, 定義ファイル名 = bb...bb.

aa ...aa: Datareplicator ファイルシステム領域名 bb...bb:定義ファイル名 (S)処理を中断します。 (O)抽出環境定義ファイルの内容を確認して,修正してください。

#### KFRB00864-W

System-call(aa...aa) error, param = bb...bb, detail = cc...cc.  $(L)$ システムコールエラーが発生しました。 aa...aa:システムコール名 bb...bb:パラメタ情報※ cc...cc:システムコールエラー文字列 (S)処理を中止します。 (O)エラーの原因を取り除いてから,コマンドを再実行してください。 注※ パラメタ情報とシステムコールエラーの関連については,[「10.3 システムコールエラー一覧](#page-1089-0)」を参照し てください。

# KFRB00865-E

System-call(aa...aa) error, param = bb...bb, errno = cc...cc.  $(L)$ システムコール(aa...aa)でエラーが発生しました。パラメタ = bb...bb, エラー番号 = cc...cc aa...aa:システムコール名 bb...bb:パラメタ情報※ cc...cc:エラー番号 (S)処理を中止します。 (O)エラー番号に基づいてエラーの原因を取り除き,再度実行してください。エラー番号については, error.h 又は各 OS のマニュアルを参照してください。 注※ パラメタ情報とシステムコールエラーの関連については,[「10.3 システムコールエラー一覧](#page-1089-0)」を参照し てください。

### KFRB00866-E

Changed table definition after executed hdeprep, table name  $=$  aa...aa, table-id  $=$  bb...bb. (C) hdeprep コマンド実行後に、抽出対象表の表定義が変更されています。表名 = aa...aa, 表 ID = bb...bb

aa...aa:表名 bb...bb:表 ID (S)処理を中断します。 (O)表示された表に対して表構造の変更を行なってない場合, hdeprep コマンドを実行した後, hdestart を再実行してください。表構造の変更を行った場合,抽出−反映間の DB の整合性を確保した後,抽出側及 び反映側 Datareplicator を初期開始してください。

## KFRB00868-W

Not check effectivity of hde prpfile, reason  $=$  aa...a,bb...bb.  $(C)$ hde\_prpfile の有効性チェックを行ないません。理由コード = aa...aa, bb...bb aa ...aa: 理由コード 1 HiRDB CONNECT の場合, HiRDB に接続できないため、表定義変更をチェックしないで起動しま す。 bb...bb: 理由コード 2 (CONNECT 発行時の SQLCODE を表示) (S)処理を続行します。

## KFRB00869-E

Unable to allocate several server's files into same file system, server name  $=$  aa...aa, operand  $=$ bb...bb, definition file = cc...cc.  $(C)$ 

同じファイルシステム領域に複数サーバのファイルを割り当てることはできません。 サーバ名 = aa...aa, オペラ ンド名 = bb...bb, 定義ファイル名 = cc...cc

aa...aa:サーバ名 bb...bb:オペランド名 cc...cc:定義ファイル (S)処理を中止します。 (O)抽出システム定義の nodecontrol オペランドが server の場合,同じファイルシステム領域に複数の サーバのファイルを格納できません。 ファイルシステム領域内に同じサーバのファイルだけを格納するように定義ファイルを修正した後、再 実行してください。

## KFRB00870-E

Error occurred by the command execution, command  $=$  aa...a, code  $=$  bb...b.  $(C)$ 

コマンド実行エラーが発生しました。コマンド名 = aa...a, リターンコード = bb...b.

Datareplicator で実行するコマンドでエラーが発生しました。 aa...a:コマンド名 bb...b:コマンドのリターンコード (S)処理を中断します。 (O)エラーとなったコマンドが実行可能な環境かどうかを確認してください。エラーの原因を取り除いた 後,再実行してください。

## KFRB00915-E

Unable to open analysis file, analysis file = aa...aa, errno = xx...xx.  $(S+C)$ 

定義情報を解析するために使う解析ファイルがオープンできません。

aa...aa:解析ファイル名

抽出システム定義ファイル,抽出環境定義ファイル,又は送信環境定義ファイルの場合は,解析時に一 時的に作成するワークファイルのファイル名(定義ファイル名\_tmp)が出力されます。

xx...xx:エラー番号

エラー番号が0の場合には、パス名に誤りがあります。

(S)処理を中止します。

[対策]システム管理者に連絡して、正しくインストールされているかどうかを確認してください。

#### KFRB00916-E

Incorrect variable, file = aa...aa, line = bb...bb, variable = cc...cc.  $(S+C)$ 

定義ファイルに記述されている変数の指定値に誤りがあります。

aa...aa:定義ファイル名

抽出システム定義ファイル,抽出環境定義ファイル,又は送信環境定義ファイルの場合は,解析時に一 時的に作成するワークファイルのファイル名(定義ファイル名\_tmp)が出力されます。

bb...bb:エラーが発生した行

cc...cc:変数名

(S)処理を中止します。

[対策]定義ファイルに記述されている変数の指定値を確認して,修正してください。

#### KFRB00917-E

Command name invalid, file = aa...aa, line = bb...bb, command = cc...cc.  $(S+C)$ 

定義ファイルに記述されているコマンドが解析できません。

aa...aa:定義ファイル名

抽出システム定義ファイル,抽出環境定義ファイル,又は送信環境定義ファイルの場合は,解析時に一 時的に作成するワークファイルのファイル名(定義ファイル名\_tmp)が出力されます。

bb...bb:エラーが発生した行 cc...cc:コマンド名

(S)処理を中止します。

[対策]定義ファイルに記述されているコマンドを確認して,修正してください。

### KFRB00918-E

Operand name in definition file invalid, file = aa...aa, line = bb...bb, operand = cc...cc.  $(S+C)$ 

定義ファイルに記述されているオペランド名に誤りがあります。

aa...aa:定義ファイル名

抽出システム定義ファイル,抽出環境定義ファイル,又は送信環境定義ファイルの場合は,解析時に一 時的に作成するワークファイルのファイル名(定義ファイル名\_tmp)が出力されます。

bb...bb:エラーが発生した行

cc...cc:オペランド名

(S)処理を中止します。

[対策]定義ファイルに記述されているオペランド名を確認して,修正してください。

#### KFRB00919-E

```
Command argument invalid, file = aa...aa, line = bb...bb, command = cc...cc. (S+C)
```
コマンドの引数に誤りがあります。

aa...aa:定義ファイル名 抽出システム定義ファイル,抽出環境定義ファイル,又は送信環境定義ファイルの場合は,解析時に一 時的に作成するワークファイルのファイル名(定義ファイル名 tmp)が出力されます。

bb...bb:エラーが発生した行

cc...cc:コマンド名

(S)処理を中止します。

[対策]定義ファイルに記述されているコマンドの引数を確認して、修正してください。

### KFRB00920-E

Operand argument invalid, file = aa...aa, line = bb...bb, operand = cc...cc.  $(S+C)$ 

オペランドの引数に誤りがあります。

aa...aa:定義ファイル名

抽出システム定義ファイル,抽出環境定義ファイル,又は送信環境定義ファイルの場合は,解析時に一 時的に作成するワークファイルのファイル名(定義ファイル名\_tmp)が出力されます。

bb...bb:エラーが発生した行

cc...cc:オペランド名

(S)処理を中止します。

[対策]定義ファイルに記述されているオペランドの引数を確認して、修正してください。

# KFRB00921-E

Unable to analyze definition file due to insufficient memory, memory requirement  $=$  aa...aa.  $(S +$  $\overline{C}$ )

定義ファイルの解析処理でメモリが不足しました。 aa...aa:エラー発生時の要求メモリ量 (S)処理を中止します。 [対策]エラーの原因を取り除いた後,再実行してください。

# KFRB00922-E

Number of nests in definition file exceeds the limit, file = aa...aa, line = bb...bb.  $(S+C)$ 

定義ファイルのネスト数が最大ネスト数を超えました。

aa...aa:定義ファイル名

抽出システム定義ファイル,抽出環境定義ファイル,又は送信環境定義ファイルの場合は,解析時に一 時的に作成するワークファイルのファイル名(定義ファイル名 tmp)が出力されます。

bb...bb:エラーが発生した行

(S)処理を中止します。

[対策]定義ファイルのネスト数を確認して、修正してください。

#### KFRB00923-E

Operand aa...aa specified twice, file = bb...bb, line = cc...cc.  $(S+C)$ オペランドの指定が重複しています。 aa...aa:オペランド名 bb...bb:定義ファイル名 抽出システム定義ファイル,抽出環境定義ファイル,又は送信環境定義ファイルの場合は,解析時に一 時的に作成するワークファイルのファイル名(定義ファイル名\_tmp)が出力されます。 cc...cc:エラーが発生した行 (S)処理を中止します。

[対策]定義ファイルに記述されているオペランドを確認して、修正してください。

#### KFRB00940-E

Unable to set environment variable, file = aa...aa, line = bb...bb.  $(S+C)$ 

環境変数に設定されている変数の指定値に誤りがあります。

aa...aa:定義ファイル名

抽出システム定義ファイル,抽出環境定義ファイル,又は送信環境定義ファイルの場合は,解析時に一 時的に作成するワークファイルのファイル名(定義ファイル名\_tmp)が出力されます。

bb...bb:エラーが発生した行

(S)処理を中止します。

[対策]定義ファイルに記述されている環境変数を確認して,修正してください。

### KFRB00941-E

I/O error occurred, file  $=$  aa...aa.  $(S+C)$ 

定義を解析するためのファイル読み出しで入出力エラーが発生しました。

aa...aa: 定義ファイル名

抽出システム定義ファイル,抽出環境定義ファイル,又は送信環境定義ファイルの場合は,解析時に一 時的に作成するワークファイルのファイル名(定義ファイル名\_tmp)が出力されます。

(S)処理を中止します。

[対策]定義ファイルの内容を確認して,修正してください。

## KFRB00942-E

Unable to open definition file, definition file = aa...aa, errno = xx...xx.  $(S+C)$ 

定義ファイルをオープンできません。

aa...aa:定義ファイル名

抽出システム定義ファイル,抽出環境定義ファイル,又は送信環境定義ファイルの場合は,解析時に一 時的に作成するワークファイルのファイル名(定義ファイル名 tmp)が出力されます。

xx...xx:errno に設定されたエラー番号

エラー番号が 0 の場合には、パス名に誤りがあります。

(S)処理を中止します。

[対策]定義ファイルの内容を確認して,修正してください。

#### KFRB00943-E

Record length exceeds the limit, file = aa...aa, line = bb...bb.  $(S+C)$ 

定義ファイルの記述情報のレコード長が 80 バイトを超えています。

aa...aa:定義ファイル名

抽出システム定義ファイル,抽出環境定義ファイル,又は送信環境定義ファイルの場合は,解析時に一 時的に作成するワークファイルのファイル名(定義ファイル名 tmp)が出力されます。

bb...bb:エラーが発生した行

(S)処理を中止します。

[対策]定義ファイルの内容を確認して,修正してください。

## KFRB00944-E

Variable name specified wrong, file = aa...aa, line = bb...bb.  $(S+C)$ 

指定した変数に,次に示す誤りがあります。

- 変数名の記述がありません。
- 変数名が誤っています。
- aa...aa:定義ファイル名

抽出システム定義ファイル,抽出環境定義ファイル,又は送信環境定義ファイルの場合は,解析時に一 時的に作成するワークファイルのファイル名 (定義ファイル名\_tmp) が出力されます。

bb...bb:エラーが発生した行

(S)処理を中止します。

[対策]定義ファイルの内容を確認して、修正してください。

#### KFRB00945-E

Unable to open definition file specified with include, file  $=$  aa...aa, line  $=$  bb...bb, definition file  $=$ cc...cc,  $\text{errno} = \text{xx...xx.}$   $(S+C)$ include で指定したファイルをオープンできません。 aa...aa:ファイル名 bb...bb:エラーが発生した行 cc...cc:定義ファイル名 抽出システム定義ファイル,抽出環境定義ファイル,又は送信環境定義ファイルの場合は,解析時に一 時的に作成するワークファイルのファイル名(定義ファイル名\_tmp)が出力されます。

xx...xx:errno に設定されたエラー番号 (S)処理を中止します。 [対策]定義ファイルの内容を確認して,修正してください。

### KFRB00946-E

Definition aa...aa described wrong, file = bb...bb, line = cc...cc.  $(S+C)$ オペランドの引数に誤りがあります。 aa...aa:オペランド名

bb...bb:定義ファイル名

抽出システム定義ファイル,抽出環境定義ファイル,又は送信環境定義ファイルの場合は,解析時に一 時的に作成するワークファイルのファイル名(定義ファイル名\_tmp)が出力されます。

cc...cc:エラーが発生した行

(S)処理を中止します。

[対策]定義ファイルの内容を確認して,修正してください。

## KFRB00947-E

Command aa...aa invalid.  $(S+C)$ コマンド名に誤りがあります。 aa...aa:コマンド名 (S)処理を中止します。 [対策]定義ファイルの内容を確認して,修正してください。

### KFRB00948-E

Operand name in aa...aa command invalid.  $(S+C)$ 

コマンド名に誤りがあります。 aa...aa:コマンド名 (S)処理を中止します。 [対策]定義ファイルの内容を確認して,修正してください。

## KFRB00949-E

Command argument invalid, command  $=$  aa...aa.  $(S+C)$ コマンドの引数に誤りがあります。 aa...aa:コマンド名 (S)処理を中止します。 [対策]定義ファイルの内容を確認して,修正してください。

# KFRB00950-E

Operand argument invalid, operand  $=$  aa...aa.  $(S+C)$ オペランドの引数に誤りがあります。 aa...aa:オペランド名 (S)処理を中止します。 [対策]定義ファイルの内容を確認して,修正してください。

## KFRB00951-E

Operand specified twice, command =  $a$ a... $a$ a.  $(S+C)$ 指定したオペランドが重複しています。 aa...aa:コマンド名 (S)処理を中止します。 [対策]定義ファイルの内容を確認して,修正してください。

#### KFRB00955-E

Specified file size exceeds a size of Character special file, file name = aa...aa, file size = bb...bb, specified size  $=$  cc...cc.  $(S)$ 

オペランドに指定したファイルサイズがキャラクタ型スペシャルファイルの実際のサイズを超えています。 aa...aa:ファイル名 bb...bb:キャラクタ型スペシャルファイルのサイズ cc...cc:オペランドに指定したファイルサイズ (S)処理を中止します。 [対策]エラーとなったファイルについて、該当するオペランドの指定値を修正するか、キャラクタ型スペ シャルファイルのサイズを変更した後,再実行してください。

## KFRB01000-E

 $\leq$  extract definition  $\geq$  expansion error or  $\leq$  reflect definition  $\geq$  parsing error. (C)

抽出定義の展開又は反映定義の解析に失敗しました。

#### 詳細情報

詳細情報:エラーの発生した行番号が出力されます。

事前に KFRB01203-E メッセージが出力された場合:

load 文の to 句に, check オプション及び with lock オプションの両方を指定していない場合は, エラーの発生した行番号に 1 を加算した値が出力されます。

(S)反映処理を中断します。

(O)反映定義ファイルの内容を修正して,反映処理を再起動してください。

## KFRB01001-E

Information for update queue file is not  $\leq$  extract definition $\geq$ .  $(C)$ 

反映情報キューファイルから読み込んだ情報は抽出定義ではありません。

(S)反映処理を中断します。

(O)内部エラーです。保守員に連絡してください。

### KFRB01002-E

Insufficient shared memory for parse. (C) 定義解析結果格納用の共用メモリ不足が発生しました。

(S)反映処理を中断します。

(O)反映環境定義の defshmsize オペランドの設定値を大きくした後,反映処理を再起動してください。

### KFRB01003-E

 $\leq$ extract definition $>$  could not convert to target database language.  $\left(\circ\right)$ 

抽出定義を反映側 DB の文字コードに変換できません。

抽出定義をサーバマシン上の文字コードに変換できません。

(S)反映処理を中断します。

(O)文字コード環境の設定が正しいかどうかを確認してください。

#### KFRB01004-E

 $\leq$ reflect definition $>$  file not specified.  $(C)$ 

```
反映定義ファイルが指定されていません。
```
反映定義ファイルが指定されていません。反映環境定義の defmerge オペランドの指定が false の場合, reffile オペランドの指定は省略できません。 (S)反映処理を中断します。 (O)反映定義ファイルを作成して,reffile オペランドに反映定義ファイルの所在を指定してください。

#### KFRB01005-E

 $\le$ load statement $>$  not specified in  $\le$ reflect definition $>$  file.  $\quad$  (C)

反映定義ファイル内に load 文の指定がありません。

反映定義ファイル内に load 文の指定がありません。defmerge オペランドの指定が false の場合,少なく とも一つは load 文の指定が必要です。

(S)反映処理を中断します。

(O)反映定義ファイル内に load 文の指定を追加してください。

# KFRB01100-E

 $\leq$ extracted data name $\geq$  in  $\leq$  format clause $\geq$  in  $\leq$  format statement $\geq$  is invalid.  $\leq$  (C)

format 文の format 句に指定した更新情報名が不正です。

(S)反映処理を中断します。

(O)正しい更新情報名に変更した後,反映処理を再起動してください。

# KFRB01101-E

<extracted data name> in <format clause> in <format statement> is duplicate,<extracted data name $>$  = aa...aa. (C)

format 文の format 句に指定した更新情報名が重複しています。更新情報名 = aa...aa.

aa...aa:更新情報名 (S)反映処理を中断します。 (O)更新情報名の重複を取り除いた後,反映処理を再起動してください。

## KFRB01102-E

<extracted data name> aa...aa in <format clause> in <format statement> is not specified in <extract definition>. (C)

format 文の format 句に指定した更新情報名 aa...aa は抽出定義内で定義されていません。

aa...aa:更新情報名 (S)反映処理を中断します。 (O)抽出定義内で定義されている更新情報名に変更した後,反映処理を再起動してください。

# KFRB01103-E

 $\leq$  statement in  $\leq$  in  $\leq$  and  $\leq$  in  $\leq$  format statement is invalid.  $\leq$  (C)
format 文の name 句に指定したフィールド名が不正です。

(S)反映処理を中断します。

(O)正しいフィールド名に変更した後,反映処理を再起動してください。

#### KFRB01104-E

 $\leq$ field name> in  $\leq$ name clause> in  $\leq$ format statement> is duplicate,  $\leq$ field name> = aa...aa. (C) format 文の name 句に指定したフィールド名が重複しています。フィールド名 = aa...aa.

aa...aa:フィールド名 (S)反映処理を中断します。 (O)フィールド名の重複を取り除いた後,反映処理を再起動してください。

### KFRB01105-E

 $\leq$  field name $\geq$  in  $\leq$  name clause $\geq$  in  $\leq$  format statement $\geq$  exceeds maximum value.  $\leq$  (C)

format 文の name 句に指定したフィールド名の数が最大数を超えました。

(S)反映処理を中断します。 (O)フィールド名の数を減らした後,反映処理を再起動してください。

### KFRB01106-E

Number of  $\leq$  extracted data> fields is not equal to number of  $\leq$  name clause>.  $\qquad$  (C)

更新情報のフィールド数と name 句の数が一致しません。

(S)反映処理を中断します。 (O)更新情報のフィールド数と name 句の数(const 句を指定した name 句は除く)を一致させた後,反映 処理を再起動してください。なお,name 句に指定するフィールド名称が不正な場合にも,このメッセージ が出力される場合があります。更新情報のフィールド数と name 句の数が一致している場合は、name 句 に指定したフィールド名称が正しいかどうか確認してください。

## KFRB01107-E

Initial value in  $\langle$  const clause $>$  in  $\langle$  format statement $>$  is invalid.  $\langle$  (C)

format 文の const 句に指定した初期値が不正です。

(S)反映処理を中断します。

(O)初期値を正しく修正した後,反映処理を再起動してください。

# KFRB01108-E

Number of  $\leq$  format statement  $\geq$  exceeds maximum value.  $\left(\circ\right)^{2}$ 

反映定義ファイル内に指定した format 文の数が最大数を超えました。

(S)反映処理を中断します。

(O)反映定義ファイル内の format 文の指定数が指定最大数以下になるように削除してください。

### KFRB01109-E

 $\leq$ column data UOC identifier $>$  in  $\leq$  by clause $>$  in  $\leq$  format statement $>$  is invalid.  $\lt$  (C)

format 文の by 句に指定した列データ編集 UOC 識別子が不正です。

(S)反映処理を中断します。

(O)正しい列データ編集 UOC 識別子に変更した後,反映処理を再起動してください。

#### KFRB01110-E

 $\langle$  nocodecnv $>$  is specified for field that is mapping key column.  $($  C $)$ 

マッピングキーに対応するフィールドに対して,nocodecnv オプションが指定されています。

(S)反映処理を中断します。

(O)nocodecnv オプションの指定対象を確認・変更した後,反映処理を再起動してください。

### KFRB01111-E

Column data UOC is specified for field that is aa...aa type extraction column. (C) aa...aa 型の抽出列データタイプに対応するフィールドに対して,列データ編集 UOC が指定されています。 aa...aa:データ型名

BLOB:BLOB 型 BINARY:BINARY 型

(S)反映処理を中断します。

(O)列データ編集 UOC の指定対象を確認・変更した後,反映処理を再起動してください。

## KFRB01112-E

Column data UOC is specified for field that is mapping key column. (C)

マッピングキーに対応するフィールドに対して,列データ編集 UOC が指定されています。

(S)反映処理を中断します。

(O)列データ編集 UOC の指定対象を確認・変更した後,反映処理を再起動してください。

### KFRB01113-E

 $\langle$  nocodecny is specified for field that is not character column.  $(C)$ 

文字列属性でない列に対応するフィールドに対して,nocodecnv オプションが指定されています。

(S)反映処理を中断します。

(O)nocodecnv オプションの指定対象を確認・変更した後,反映処理を再起動してください。

#### KFRB01114-E

Column data UOC is specified for field that is Abstract Data Type extraction column. (C) 抽象データ型抽出列データタイプに対応するフィールドに対して,列データ編集 UOC が指定されています。

(S)反映処理を中断します。

(O)列データ編集 UOC の指定対象を確認・変更した後,反映処理を再起動してください。

#### KFRB01115-E

Unknown Abstract Data Type found,  $\langle$ type name $\rangle$  = aa...aa. (C) 未サポートの抽象データ型に対する抽出定義を検知しました。抽象データ型名 = aa...aa. aa ...aa: 抽象データ型名

(S)終了処理を開始します。

(O)Datareplicator でサポートしている抽象データ型かどうかを,「[1.4.2 抽象データ型を使った表のデー](#page-55-0) [タ連動](#page-55-0)」を参照して確認してください。

Datareplicator でサポートしていない抽象データ型の場合:

ディクショナリ表を検索して、未サポートの抽象データ型の列を特定します。列を特定したら、抽 出定義から該当する列を削除し,抽出側 Datareplicator 及び反映側 Datareplicator を初期化して ください。

ディクショナリ表の検索方法についてはマニュアル「HiRDB Version 9 UAP 開発ガイド」を参照 してください。

Datareplicator でサポートしている抽象データ型の場合:

HiRDB 及び Datareplicator のバージョンを、該当する抽象データ型がサポートされているバー ジョンにバージョンアップしてください。バージョンアップの注意事項については,リリースノー トを確認してください。

## KFRB01200-E

 $\leq$  field name  $\geq$  in  $\leq$  load clause  $\geq$  in  $\leq$  load statement  $\geq$  is invalid. (C)

load 文の load 句に指定したフィールド名が不正です。

(S)反映処理を中断します。

(O)正しいフィールド名に変更した後,反映処理を再起動してください。

## KFRB01201-E

<field name> aa...aa in <load clause> in <load statement> is not specified in <format statement>. (C)

load 文の load 句に指定したフィールド名 aa...aa は format 文で定義されていません。

aa...aa:フィールド名 (S)反映処理を中断します。 (O)format 文で定義されているフィールド名に変更した後,反映処理を再起動してください。

### KFRB01202-E

 $\leq$  field name> in  $\leq$ load clause> in  $\leq$ load statement> exceeds maximum value.  $(C)$ 

load 文の load 句に指定したフィールド名の数が最大数を超えました。

(S)反映処理を中断します。

(O)フィールド名の数を減らした後,反映処理を再起動してください。

### KFRB01203-E

Number of <field name> in <load clause> in <load statement> is not equal to <reflect table> columns. (C)

load 文の load 句に指定したフィールド名の数と反映表の列数が一致しません。

(S)反映処理を中断します。

(O)フィールド名の数と反映表の列数を一致させた後,反映処理を再起動してください。

#### KFRB01204-E

 $\leq$  extracted data name in  $\leq$  in clause in  $\leq$  in  $\leq$  bad statement is invalid.  $\leq$  (C)

load 文の from 句に指定した更新情報名が不正です。

(S)反映処理を中断します。

(O)正しい更新情報名に変更した後,反映処理を再起動してください。

#### KFRB01205-E

 $\leq$ extracted data name $\geq$  aa...aa in  $\leq$  from clause $\geq$  in  $\leq$  load statement $\geq$  is not specified in  $\leq$ extract definition>. (C)

load 文の from 句に指定した更新情報名 aa...aa は抽出定義内で定義されていません。

aa...aa:更新情報名 (S)反映処理を中断します。 (O)抽出定義内で定義されている更新情報名に変更した後,反映処理を再起動してください。

#### KFRB01206-E

 $\leq$  reflect table  $\geq$  existence check failed,  $\leq$  table name  $\geq$  = aa...aa. (C) 反映対象の表の存在チェックに失敗しました。表名 = aa...aa.

#### 詳細情報

aa...aa:表名 詳細情報:エラーが発生した理由を示す HiRDB のメッセージが出力されます。 (S)反映処理を中断します。 (O)詳細情報に出力している SQL コードを参照して,エラー要因を排除してください。

### KFRB01207-E

 $\lt$ table name> in  $\lt$ to clause> in  $\lt$ load statement> is not real table,  $\lt$ table name> = aa...aa. (C) load 文の to 句に指定した表名は実表ではありません。表名 = aa...aa.

aa...aa:表名 (S)反映処理を中断します。 (O)実表に変更した後,反映処理を再起動してください。

# KFRB01208-E

 $\leq$  authorization identifier  $\geq$  in  $\leq$  clause  $\geq$  in  $\leq$  load statement  $\geq$  is invalid. (C) load 文の to 句に指定した認可識別子が不正です。

(S)反映処理を中断します。

(O)正しい認可識別子に変更した後,反映処理を再起動してください。

#### KFRB01209-E

 $\lt$ table identifier  $\gt$  in  $\lt$ to clause  $\gt$  in  $\lt$ load statement  $\gt$  is invalid. (C) load 文の to 句に指定した表識別子が不正です。

(S)反映処理を中断します。 (O)正しい表識別子に変更した後,反映処理を再起動してください。

#### KFRB01210-E

 $\langle \text{uoc name} \rangle$  in  $\langle \text{by clause} \rangle$  in  $\langle \text{load statement} \rangle$  is invalid.  $\langle \text{C} \rangle$ load 文の by 句に指定した uoc 名が不正です。

(S)反映処理を中断します。

(O)正しい UOC 名に変更した後,反映処理を再起動してください。

# KFRB01211-E

Not specified all  $\langle \text{mapping key}\rangle$  field in  $\langle \text{load clause}\rangle$  in  $\langle \text{load statement}\rangle$ . (C) load 文の load 句にマッピングキーに該当するすべてのフィールドが指定されていません。

(S)反映処理を中断します。

(O)マッピングキーに該当するフィールドを追加した後,反映処理を再起動してください。

# KFRB01212-E

Duplicate  $\langle$  mapping key  $>$  field in  $\langle$  load clause  $>$  in  $\langle$  load statement  $>$ . (C)

load 文の load 句にマッピングキーに該当するフィールドが重複して指定されています。

(S)反映処理を中断します。

(O)マッピングキーに該当するフィールドの重複を排除した後,反映処理を再起動してください。

### KFRB01213-E

Number of  $\triangleleft$  cload statement $\geq$  exceeds maximum value.  $\qquad$  (C)

反映定義ファイル内に指定した load 文の数が最大数を超えました。

(S)反映処理を中断します。

(O)反映定義ファイル内の load 文の指定数が暗黙的な反映対象の表(load 文の明示的な指定がなく,抽出 対象の表の名称が仮定された反映対象の表)の数を含めて指定最大数以下になるように削除してください。

#### KFRB01214-E

Unable to specified  $\leq$  constant field $\geq$ .  $(C)$ 

定数フィールドを指定することはできません。

UOC を使うときは、load 句に定数フィールドは指定できません。

(S)反映処理を中断します。

(O)load 句に指定した定数フィールドを取り除いた後,反映処理を再起動してください。

## KFRB01215-E

Unable to reflect multi-value column reflect to timestamp table, extract data name  $=$  aa...aa, field no  $=$  bb...bb.  $(C)$ 

繰返し列を時系列情報表に反映することはできません。更新情報名 = aa...aa, フィールド番号 = bb...bb

aa...aa:更新情報名

bb...bb:load 句に指定したフィールド名称の順序番号(繰返し列のフィールドが複数指定されていても出 力するのは一つだけです) (S)反映処理を中断します。 (O)load 句に指定した繰返し列に対応するフィールド名称を削除するか,to 句に指定した timestamp を削 除した後,反映処理を再起動してください。

#### KFRB01216-E

Failed to get information of unique check of mapping key,  $SQLCDDE = aa... aa$ . (C) マッピングキー列のユニークチェックに使用する情報の取得に失敗しました。

aa...aa: SQLCODE

(S)処理を中止します。

(O)詳細情報を参照してエラーの原因を取り除いた後,反映処理を再起動してください。

#### KFRB01217-E

Mapping key column does not satisfy condition of unique check, table name  $=$  aa...aa, code  $=$ bb...bb.  $(C)$ 

マッピングキー列がユニークチェックの条件を満たしていません。

aa...aa:反映対象表名

bb...bb:要因コード

UNIQUE:反映対象表に,ユニークチェックの条件を満たすインデクスが定義されていません。 NOT NULL: ユニークチェックの条件を満たすインデクスの構成列に, NOT NULL 属性ではない列 が含まれています。

(S)処理を中止します。

(O)マッピングキーに対応する列に間違いがないか見直しを行い,間違いがある場合は定義を修正してくだ さい。指定に間違いがない場合は,要因コードに従い処置してください。処置ができない場合は,反映環境 定義の mapping\_key\_check 又は反映定義のチェック句の指定値を変更した後,反映処理を再実行してく ださい。

- UNIQUE 反映対象表に,ユニークチェックの条件を満たすインデクスを定義してください。
- NOT NULL ユニークチェックの条件を満たすインデクスの構成列を,NOT NULL 属性にしてください。

#### KFRB01300-E

 $\langle$  stroup name in  $\langle$  stroup clause in  $\langle$  group statement is invalid.  $\langle C \rangle$ group 文の group 句に指定したグループ名が不正です。

(S)反映処理を中断します。

(O)正しいグループ名に変更した後,反映処理を再起動してください。

## KFRB01301-E

 $\langle$ group name> in  $\langle$ group clause> in  $\langle$ group statement> is duplicate,  $\langle$ group name> = aa...aa.  $(C)$ 

group 文の group 句に指定したグループ名が重複しています。グループ名 = aa...aa.

aa...aa: グループ名 (S)反映処理を中断します。 (O)グループ名の重複を取り除いた後,反映処理を再起動してください。

## KFRB01302-E

 $\leq$  authorization identifier  $>$  in  $\leq$  by clause  $>$  in  $\leq$  proup statement  $>$  is invalid.  $\lt$  (C) group 文の by 句に指定した認可識別子が不正です。

(S)反映処理を中断します。

(O)正しい認可識別子に変更した後,反映処理を再起動してください。

## KFRB01303-E

 $\lt$ table identifier > in  $\lt$ by clause > in  $\lt$ group statement > is invalid. (C)

group 文の by 句に指定した表識別子が不正です。

(S)反映処理を中断します。

(O)正しい表識別子に変更した後,反映処理を再起動してください。

## KFRB01304-E

 $\lt$ table name $>$  in  $\lt$ by clause $>$  in  $\lt$ group statement $>$  is not  $\lt$ reflect table $>$ ,  $\lt$ table name $>$  = aa...aa. (C)

group 文の by 句に指定した表名は反映対象の表ではありません。表名 = aa...aa.

aa...aa:表名 (S)反映処理を中断します。 (O)反映対象の表に変更した後,反映処理を再起動してください。

## KFRB01305-E

 $\langle$  group name> in  $\langle$  group clause> in  $\langle$  group statement> exceeds maximum value.  $\langle C \rangle$ group 文の group 句に指定したグループ名の数が最大数を超えました。

(S)反映処理を中断します。

(O)グループ名の数を減らした後,反映処理を再起動してください。

#### KFRB01306-E

 $\lt$ table name> in  $\lt$ by clause> in  $\lt$ group statement> is duplicate,  $\lt$ table name> = aa...aa. (C) group 文の by 句に指定した表名が重複しています。表名 = aa...aa.

aa...aa:表名 (S)反映処理を中断します。 (O)表名の重複を取り除いた後,反映処理を再起動してください。

#### KFRB01307-E

Column is not mapping key in  $\langle$  having clause> or  $\langle$  hash-divide key>,  $\langle$  column name> = aa...aa. (C)

group 文の having 句に指定した列名又はハッシュの分割キー列がマッピングキーではありません。列名 = aa...aa.

aa...aa: 列名

(S)反映処理を中断します。

(O)条件文の列にマッピングキーを指定した後,反映処理を再起動してください。ハッシュ分割のときは, マッピングキーとハッシュ分割キーを一致させてから,反映処理を再起動してください。

#### KFRB01308-E

Column name is not exist in  $\langle$ having clause $\rangle$ ,  $\langle$ column name $\rangle$  = aa...aa. (C)

group 文の having 句に存在しない列が指定されました。列名 = aa...aa.

aa...aa:列名

(S)反映処理を中断します。

(O)条件文に表が持つ列の名称を指定した後,反映処理を再起動してください。

## KFRB01309-E

Column type and constant type is not matched in  $\langle$ having clause $\rangle$ ,  $\langle$ column name $\rangle$  = aa...aa. (C) group 文の having 句で指定した列と定数のデータ型の対応がとれません。列名 = aa...aa.

aa...aa:列名 (S)反映処理を中断します。 (O)条件文を変更した後,反映処理を再起動してください。

#### KFRB01310-E

Number of key range overflow in  $\langle$ group clause $\rangle$ ,  $\langle$ group name $\rangle$  = aa...aa. (C) group 文に指定されたキーレンジが最大数を超えました。グループ名 = aa...aa.

aa...aa:反映グループ名 (S)反映処理を中断します。 (O)グループ名のキーレンジ数を上限以下とした後,反映処理を再起動してください。

#### KFRB01311-E

Number of range condition overflow in  $\langle$ having clause $\rangle$ ,  $\langle$ group name $\rangle$  = aa...aa. (C) group 文の having 句に指定された条件文が最大数を超えました。グループ名 = aa...aa.

aa...aa:反映グループ名 (S)反映処理を中断します。 (O)キーレンジの条件文数を上限以下とした後,反映処理を再起動してください。

# KFRB01312-E

Decimal data overflow in  $\langle$ having clause>,  $\langle$ decimal data> = aa...aa.  $(C)$ 

group 文の having 句に指定した 10 進データがオーバフローしました。10 進データ値 = aa...aa. aa...aa:10 進データ値 (S)反映処理を中断します。 (O)条件文に指定した 10 進データを変更した後,反映処理を再起動してください。

## KFRB01313-E

Invalid data format in  $\langle$ having clause $\rangle$ ,  $\langle$ constant data $\rangle$  = aa...aa.  $\langle$  C $\rangle$ group 文の having 句に指定した定数の値が不正です。定数値 = aa...aa.

```
aa...aa:定数値
(S)反映処理を中断します。
(O)条件文に指定した定数を変更した後,反映処理を再起動してください。
```
### KFRB01314-E

Invalid date format in  $\langle$ having clause $\rangle$ ,  $\langle$ date data $\rangle$  = aa...aa.  $\langle$  C $\rangle$ group 文の having 句で指定した外部形式の日付データが不正です。日付データ = aa...aa. aa...aa: 日付データ (S)反映処理を中断します。 (O)条件文の日付データを変更した後,反映処理を再起動してください。

### KFRB01315-E

```
Invalid time format in \langlehaving clause\rangle, \langletime data\rangle = aa...aa. \langle C\ranglegroup 文の having 句で指定した外部形式の時間データが不正です。時間データ = aa...aa.
      aa ...aa: 時間データ
```
(S)反映処理を中断します。 (O)条件文の時間データを変更した後,反映処理を再起動してください。

## KFRB01316-E

Invalid FES name in  $\langle$  in clause  $\rangle$ .  $\langle$ FES name  $\rangle$  = aa...aa. (C) group 文の in 句で反映先 FES の指定が不正です。反映先 FES = aa...aa. aa...aa:反映先 FES のサーバ名 (S)反映処理を中断します。 (O)反映先 FES のサーバ名を変更した後,反映処理を再起動してください。

### KFRB01317-E

Invalid FES number in  $\langle$ in clause>,  $\langle$ FES number> = aa...aa. (C) group 文の in 句で指定された反映先 FES 数が不正です。反映先 FES 数 = aa...aa. aa...aa:反映先 FES 数 (S)反映処理を中断します。 (O)反映先 FES の指定数を変更した後,反映処理を再起動してください。

#### KFRB01318-E

Not exist hash function library, library name  $=$  aa...aa.  $(C)$ ハッシュ関数ライブラリが存在しません。ライブラリ名 = aa...aa. aa...aa:ライブラリ名 (S)反映処理を中断します。 (O)HiRDB のハッシュ関数ライブラリをインストールした後,反映処理を再起動してください。

## KFRB01319-E

Failed to load hash function library, library name  $=$  aa...aa, errno  $=$  bb...bb.  $(C)$ ハッシュ関数ライブラリのロードに失敗しました。ライブラリ名 = aa...aa,エラー番号 = bb...bb. aa...aa:ライブラリ名 bb...bb:エラー番号 (S)反映処理を中断します。 (O)エラー番号を errno.h 又は使用している OS のマニュアルを参照して,エラーの原因を取り除いた後, 反映処理を再起動してください。

#### KFRB01320-E

Table is not hash-divided in  $\langle$ group clause $\rangle$ ,  $\langle$ table name $\rangle$  = aa...aa. (C)

group 文で指定された表はハッシュ分割されていません。表名 = aa...aa.

aa...aa:表名 (S)反映処理を中断します。 (O)反映先の表定義を変更した後,反映処理を再起動してください。

## KFRB01321-E

Not support hash function in  $\langle$ group clause $\rangle$ ,  $\langle$ table name $\rangle$  = aa...aa. (C) group 文で指定された表のハッシュ分割に対応していません。表名 = aa...aa.

aa...aa:表名 (S)反映処理を中断します。 (O)反映先の表定義を変更した後,反映処理を再起動してください。

#### KFRB01322-E

Failed to get hash-divided table information,  $\lt$  table name  $>$  = aa...aa. (C)

ハッシュ分割表の情報取得に失敗しました。表名 = aa...aa.

aa...aa:表名 (S)反映処理を中断します。 (O)エラーファイルに出力した詳細情報を参照してエラーの原因を取り除いた後,反映処理を再起動してく ださい。

### KFRB01323-E

Hash key column type mapping error,  $\leq$ column name $\geq$  = aa...aa.  $(C)$ 

ハッシュキー列のデータ型が抽出側と一致していません。列名 = aa...aa.

aa...aa:列名

(S)反映処理を中断します。

(O)反映先の表定義を変更した後,反映処理を再起動してください。

## KFRB01324-E

Invalid divide number in  $\langle$  divide clause  $\rangle$ ,  $\langle$  divide number  $\rangle$  = aa...aa. (C) group 文の divide 句で指定された分割数が不正です。分割数 = aa...aa.

aa...aa:分割数 (S)反映処理を中断します。 (O)ハッシュの分割数を変更した後,反映処理を再起動してください。

## KFRB01325-E

Decimal data overflow in  $\langle$  divide clause $\rangle$ ,  $\langle$  decimal data $\rangle$  = aa...aa. (C)

group 文の divide 句に指定された 10 進データ値がオーバフローしました。10 進データ値 = aa...aa.

aa...aa:10 進データ値 (S)反映処理を中断します。 (O)ハッシュの分割数を変更した後,反映処理を再起動してください。

### KFRB01326-E

 $\langle \rangle$  <rdarea name> in  $\langle \rangle$  rdarea\_list clause> in  $\langle \rangle$  statement> is invalid. (C) group 文のハッシュ分割定義で指定した RD エリア名が不正です。

(S)反映処理を中止します。 (O)正しい RD エリア名に変更した後,反映処理を再起動してください。

## KFRB01327-E

 $\langle \rangle$  and  $\langle \rangle$  in  $\langle \rangle$  reads  $\langle \rangle$  is clause  $\langle \rangle$  in  $\langle \rangle$  are statement  $\rangle$  is duplicate,  $\langle \rangle$  reads name  $\langle \rangle$  = aa...aa. (C)

group 文のハッシュ分割定義で指定した RD エリア名が重複しています。RD エリア名 = aa...aa.

aa...aa:RD エリア名 (S)反映処理を中止します。 (O)RD エリア名の重複を取り除いた後,反映処理を再起動してください。

## KFRB01328-E

FES, which includes RDareas and not, coexist error in  $\langle$  hash\_fes\_clause $\rangle$ ,  $\langle$  table name $\rangle$  = aa...aa.  $(C)$ 

group 文のハッシュ分割定義で RD エリア指定のある FES 指定と RD エリア指定のない FES 指定が混在してい ます。表名 = aa...aa.

aa...aa:表名 (S)反映処理を中止します。 (O)RD エリア名の指定有無の混在を修正した後,反映処理を再起動してください。

### KFRB01329-E

Invalid timestamp format in  $\langle$ having clause $\rangle$ ,  $\langle$ timestamp data $\rangle$  = aa...aa. (C) group 文の having 句で指定された外部形式の時刻印データが不正です。

aa ...aa: 時刻印データ (S)処理を中止します。 (O)条件文の時刻印データを変更した後,反映処理を再実行してください。

#### KFRB01401-E

Dual file definition has a mistake, file = aa...aa, line = bb...bb, code = cc...cc.  $(C+S+L)$ 二重化定義の記述に誤りがあります。ファイル = aa...aa, 行番号 = bb...bb, 詳細コード = cc...cc

aa...aa:二重化定義ファイル名 bb...bb:行番号 cc...cc:要因コード (S)処理を中止します。 (O)二重化定義の誤りを修正した後,システムを再起動してください。要因コードについては[「10.4 要因](#page-1091-0) [コード一覧」](#page-1091-0)を参照してください。

### KFRB01402-E

Unable to use dual file function, code = aa...aa, info = bb...bb.  $(C+S+L)$ エラーが発生したため、ファイル二重化機能を使用することができません。詳細コード = aa...aa, 詳細情報 = bb...bb

aa...aa:要因コード bb...bb:詳細情報 (S)処理を中止します。 (O)要因コードに基づいてエラーの原因を取り除いた後,システムを再起動してください。要因コードにつ いては「[10.4 要因コード一覧」](#page-1091-0)を参照してください。

#### KFRB01403-E

Operand combination error, definition file = aa...aa, operand = bb...bb, definition file = cc...cc,  $operand = dd...dd.$  (C) オペランドの組み合わせが不正です。 aa...aa:定義ファイル名

bb...bb:オペランド名

cc...cc:定義ファイル名

dd...dd:オペランド名

(S)処理を中止します。

(O)オペランドの組み合わせを確認し修正した後,コマンドを再実行してください。

## KFRB02001-E

Invalid data of reflect status file. (C)

反映ステータスファイルの内容が不正です。

(S)処理を中断します。 (O)hdsstart -i コマンドで再実行してください。

## KFRB02002-E

Socket connection error,  $\text{errno} = \text{xx...xx.}$  (C)

ソケットの確立に失敗しました。エラー番号 = xx...xx.

xx...xx:errno に設定されたエラー番号

(S)処理を中断します。

(O)エラーの原因を取り除いた後,再実行してください。

エラー番号については、errno.h 又は OS のマニュアルを参照してください。

## KFRB02003-E

Port check error,  $code = yy, zz...zz.$  (C)

ポートチェックでエラーを検知しました。詳細コード = yy, zz...zz.

yy:詳細コード

zz...zz:詳細コードごとの情報(yy が 3,4,5,7,11,12,13,14,15 のときだけ,zz...zz が出力さ れます)

(S)処理を中断します。

(O)次に示す表に従って対策してください。

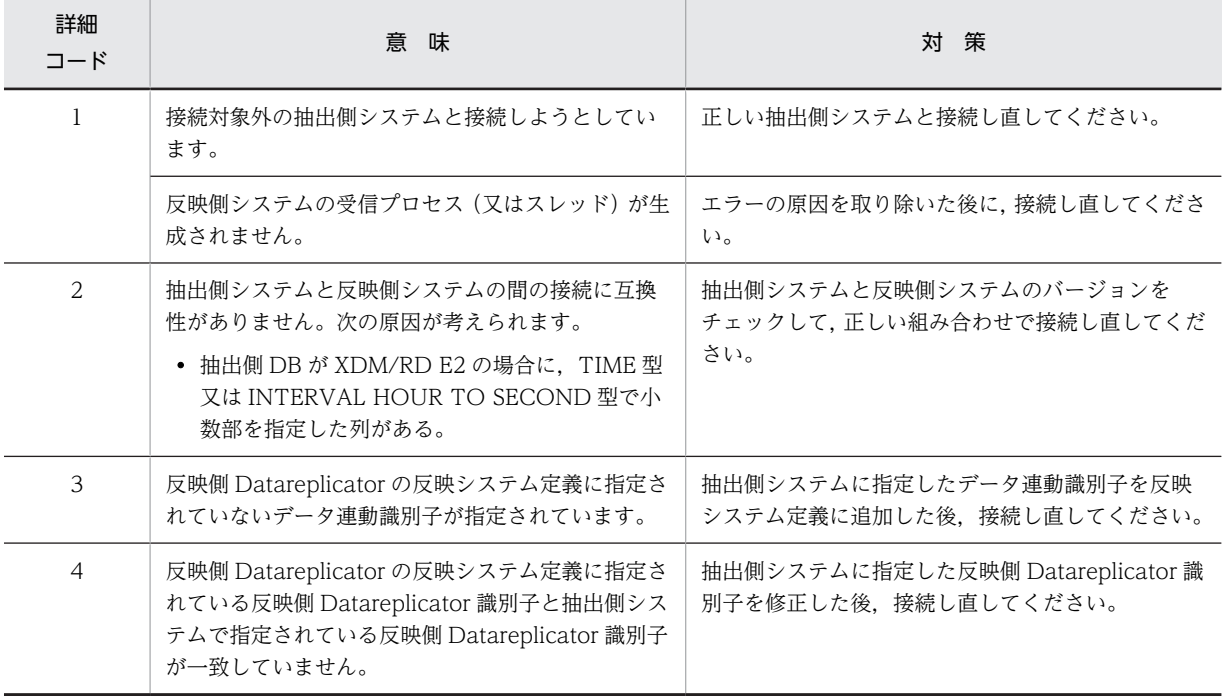

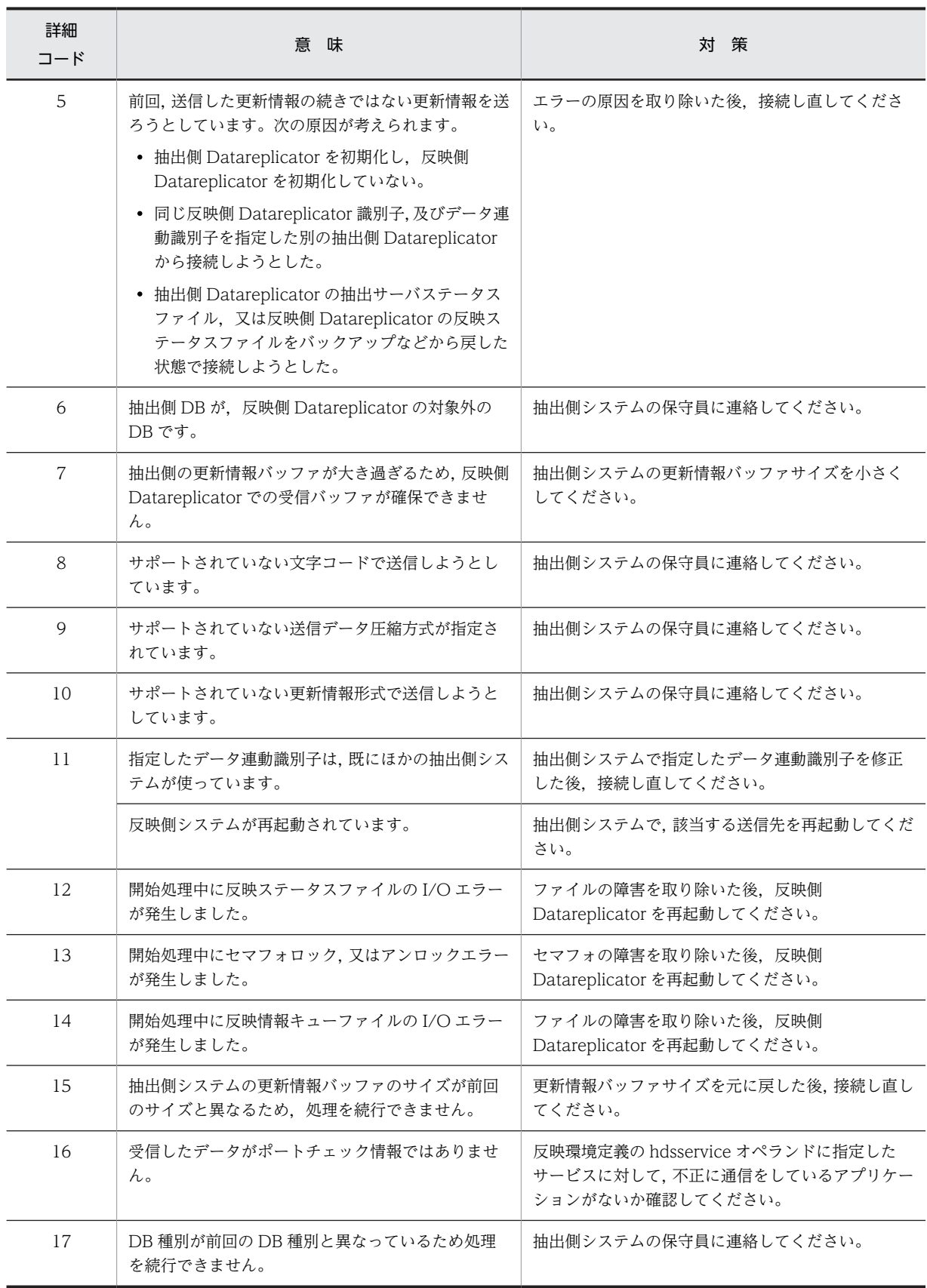

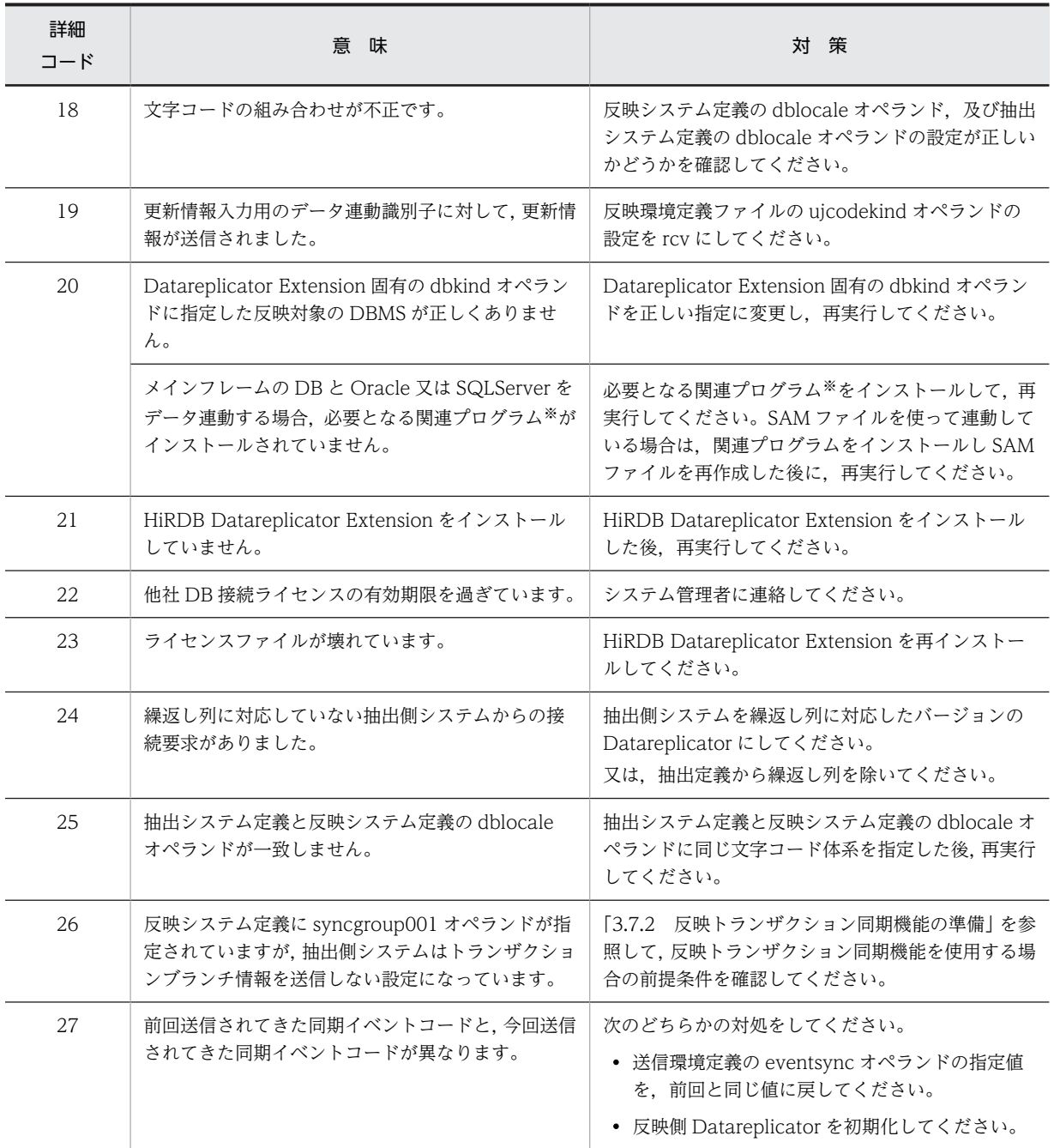

注※

メインフレームの DB と Oracle 又は SQLServer をデータ連動する場合に必要となる関連プログラム を次に示します。

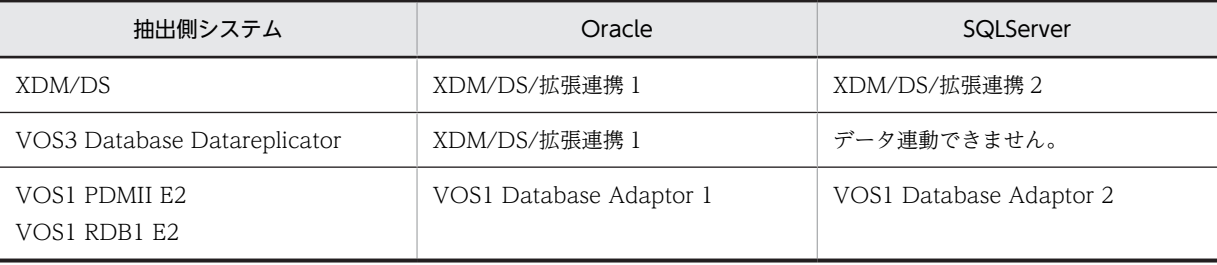

### KFRB02004-E

Connection was closed. (C)

通信回線が切断されました。

(S)処理を中断します。

(O)エラーの原因を取り除いた後,再実行してください。

#### KFRB02005-E

Extracted data is invalid.  $(C)$ 

更新情報が正しくありません。

(S)処理を中断します。

(O)内部エラーです。保守員に連絡してください。

## KFRB02006-E

Received data sequence is invalid. (C)

受信したデータのシーケンスが正しくありません。

(S)処理を中断します。

(O)内部エラーです。保守員に連絡してください。

## KFRB02007-E

Unable to save extract definition in reflect status file, because reflect status file is insufficient, necessary statssize is xx...xx. (C)

反映ステータスファイルのサイズが小さいため,抽出定義を格納できません。必要な statssize は xx...xx です。

xx...xx:statssize が必要とするサイズ(バイト)

(S)処理を中断します。

(O)反映環境定義の statssize オペランドの値を大きくした後,hdsstart -i コマンドで再起動してください。

## KFRB02008-E

Connection count exceed maximum value. (C)

最大接続数を超えてデータ連動しようとしています。

(S)処理を中断します。 (O)接続しようとしているデータ連動識別子が反映システム定義に指定されているか確認してください。 必要ならば修正した後,再実行してください。

#### KFRB02009-E

Data send error,  $\text{errno} = \text{xx...xx.}$  (C)

抽出側システムへのデータ送信でエラーが発生しました。エラー番号 = xx...xx.

xx...xx:errno に設定されたエラー番号

(S)処理を中断します。

(O)エラーの原因を取り除いた後,再実行してください。 エラー番号については、errno.h 又は OS のマニュアルを参照してください。

### KFRB02010-E

Data receive error,  $\text{errno} = \text{xx...xx.}$  (C)

抽出側システムからのデータ受信でエラーが発生しました。エラー番号 = xx...xx.

xx...xx:errno に設定されたエラー番号

(S)処理を中断します。

(O)エラーの原因を取り除いた後,再実行してください。

エラー番号については、errno.h 又は OS のマニュアルを参照してください。

## KFRB02011-E

Receive unknown data. (C)

受信対象外のデータを受信しました。

(S)処理を中断します。 (O)内部エラーです。保守員に連絡してください。

## KFRB02012-E

Connection accept error,  $\text{errno} = \text{xx...xx.}$  (C)

コネクションの受付中にエラーが発生しました。エラー番号 = xx...xx.

xx...xx:errno に設定されたエラー番号

(S)処理を中断します。

(O)エラーの原因を取り除いた後,再実行してください。

エラー番号については、errno.h 又は OS のマニュアルを参照してください。

#### KFRB02013-E

Socket option set error,  $\text{errno} = \text{xx...xx.}$  (C) ソケットオプションの設定中にエラーが発生しました。エラー番号 = xx...xx. xx...xx:errno に設定されたエラー番号 (S)処理を中断します。 (O)エラーの原因を取り除いた後,再実行してください。 エラー番号については、errno.h 又は OS のマニュアルを参照してください。

#### KFRB02014-E

Select system call error,  $\text{errno} = \text{xx...xx.}$  (C) select システムコールでエラーが発生しました。エラー番号 = xx...xx. xx...xx:errno に設定されたエラー番号 (S)処理を中断します。 (O)エラーの原因を取り除いた後,再実行してください。 エラー番号については、errno.h 又は OS のマニュアルを参照してください。

### KFRB02015-E

Receive data exceed maximum receive data length. (C)

受信しようとしているデータが受信最大長より大きくなっています。

(S)処理を中断します。

(O)内部エラーです。保守員に連絡してください。

#### KFRB02016-E

Receive data extension failed. (C)

受信データの伸長に失敗しました。

(S)処理を中断します。

(O)内部エラーです。保守員に連絡してください。

## KFRB02017-E

Receive data length is 0 byte. (C) 受信しようとしているデータ長が 0 バイトです。 (S)処理を中断します。 (O)内部エラーです。保守員に連絡してください。

## KFRB02018-E

Specified service name not found in services file, service name  $=$  aa...aa.  $(C)$ 指定したサービス名が services ファイルの中にありません。サービス名 = aa...aa. aa...aa:サービス名 (S)処理を中断します。 (O)services ファイルに指定したサービス名を追加するか,services ファイルの中にあるサービス名を指定

してください。

## KFRB02019-I

Communication master process started, protocol =  $a$ a... $a$ a.  $(C)$ 反映通信マスタプロセスを起動しました。プロトコル種別 = aa...aa.

aa...aa:プロトコル種別 (S)処理を続行します。

# KFRB02020-I

Communication master process ended, protocol  $=$  aa...aa.  $(C)$ 反映通信マスタプロセスを終了しました。プロトコル種別 = aa...aa.

aa...aa:プロトコル種別

(S)処理を続行します。

#### KFRB02021-I

Extracted data receipt started. (C) 更新情報の受信を開始しました。 (S)処理を続行します。

## KFRB02022-I

Extracted data receipt ended. (C) 更新情報の受信を終了しました。 (S)処理を続行します。

### KFRB02023-I

Accepted stop request in receiver, request kind  $=$  aa...aa.  $(C)$ 

受信処理において停止要求を受け付けました。要求種別 = aa...aa.

aa...aa:要求種別を示します。

Normal:

hdsstop コマンドを受け付けたため、送信終了通知の受信を完了した後、処理を終了します。

Event:

hdsstop -t event コマンドを受け付けたため、これ以降最初に出現するイベントを受信した後、処 理を終了します。

Immediate:

hdsstop -t immediate コマンドを受け付けたため受信処理を終了します。

Force:

hdsstop -t force コマンドを受け付けたため受信処理を終了します。

(S)処理を続行します。

## KFRB02024-E

OSI function call error. function name  $=$  aa...aa. errno  $=$  xx...xx.  $(C)$  $OSI$ の関数呼び出しでエラーが発生しました。関数名 = aa...aa,エラー番号 = xx...xx. aa...aa:エラーが発生した OSI の関数 xx...xx:OSI の関数が返したエラー番号 (S)処理を中断します。 (O)エラーの原因を取り除いた後,再実行してください。 エラー番号については、tiuser.h 又は OS のマニュアルを参照してください。

## KFRB02025-E

OSI communication program is not installed. (C)

OSI 通信に必要なプログラムがインストールされていません。

(S)処理を中断します。

(O)OSI 通信に必要なプログラムをインストールした後,反映側 Datareplicator を再起動してください。

#### KFRB02026-E

OSI communication program is not active. (C)

OSI 通信に必要なプログラムが稼働していません。

(S)処理を中断します。

(O)OSI 通信に必要なプログラムを稼働した後,反映側 Datareplicator を再起動してください。

#### KFRB02027-E

Sender process was held. (E)

送信プロセスが閉塞されました。

(S)処理を中断します。

(O)抽出側 DB と反映側 DB の整合性をとった後,送信プロセスを起動してください。

### KFRB02028-E

Connect system call error,  $\text{errno} = \text{xx...xx}$ , host name = aa...aa, service name = bb...bb. (E) Connect システムコールでエラーが発生しました。エラー番号 = xx...xx,ホスト名 = aa...aa,サービス名 = bb...bb.

xx...xx:errno に設定されたエラー番号 aa...aa:ホスト名 bb...bb:サービス名 (S)処理を中断します。 (O)エラーの原因を取り除いた後,再実行してください。 エラー番号については、tiuser.h 又は OS のマニュアルを参照してください。

## KFRB02029-E

Missing specified host name in hosts file, host name  $=$  aa...aa.  $(E)$ 指定したホスト名が hosts ファイルの中にありません。ホスト名 = aa...aa.

aa...aa:ホスト名 (S)処理を中断します。 (O)hosts ファイルにホスト名を正しく設定して,再実行してください。

## KFRB02030-E

Error occurred on target system, message number  $=$  nnnnn.  $(C)$ 

反映側システムでエラーが発生しました。メッセージ番号 = nnnnn.

nnnnn:反映側システムで発生したエラーのメッセージ番号

nnnnn は、Datareplicator が出力するメッセージ ID の KFRBnnnnn-T に対応します。

(S)処理を中断します。

(O)反映側システムで発生したエラーを取り除いた後,再実行してください。

## KFRB02031-I

Sender process started. (E)

送信プロセスを起動しました。 (S)処理を続行します。

# KFRB02032-I

Sender process ended, status  $=$  aa...aa.  $(E)$ 送信プロセスを終了しました。終了ステータス = aa...aa. aa...aa:終了ステータス Auto-Normal:停止ログによる正常停止 Manual-Normal:コマンドによる正常停止 Event:イベント検知停止 Auto-Force:停止ログによる強制停止 Manual-Force:コマンドによる強制停止 Hold:縮退による停止 Error:エラー検知による停止 (S)処理を続行します。

### KFRB02033-I

Sender process sent log data.(transaction (xx...xx, yy...yy): insert (xx...xx, yy...yy): update (xx...xx,  $yy...yy$ ): delete (xx...xx, yy...yy): purge (xx...xx, yy...yy) ) (E) 更新情報を送信しました。(transaction (xx...xx,yy...yy):insert (xx...xx,yy...yy):update (xx...xx,  $yy...yy$ : delete  $(xx...xx, yy...yy)$ ) 操作した SQL 数が次のように出力されます。 transaction:更新情報の中のトランザクション数 insert:insert 文の発行回数 update:update 文の発行回数 delete:delete 文の発行回数 purge:purge 文の発行回数 xx...xx:更新情報中に含まれる件数 yy...yy:送信した更新情報の累計

#### KFRB02034-I

(S)処理を続行します。

Sender process connected to target system, host name  $=$  aa...aa, service name  $=$  bb...bb.  $(E)$ 反映側システムと接続しました。ホスト名 = aa...aa,サービス名 = bb...bb. aa...aa:ホスト名 bb...bb:サービス名 (S)処理を続行します。

#### KFRB02035-W

Target system is not active, host name  $=$  aa...aa, services name  $=$  bb...bb.  $(E)$ 反映側システムが起動していません。ホスト名 = aa...aa,サービス名 = bb...bb. aa...aa:ホスト名 bb...bb:サービス名

(S)処理を続行します。

(O)反映側システムを起動してください。

## KFRB02036-I

Sender process sent event data, event code =  $xx...xx$ .  $(E)$ イベントデータを送信しました。イベントコード = xx...xx. xx...xx:イベントコード

(S)処理を続行します。

### KFRB02037-I

Sender process accepted stop request, request kind  $=$  aa...aa.  $(E)$ 送信処理において停止要求を受け付けました。要求種別 = aa...aa.

aa...aa:要求種別を示します。 Normal:正常停止要求 (S)処理を続行します。

#### KFRB02038-E

Value of editbufsize operand must be more than  $a$ a... $a$ a.  $(E)$ 

editbufsize オペランドの設定値は aa...aa より大きくなければなりません。

aa...aa:必要なバッファ長

(S)処理を中断します。

(O)送信環境定義ファイルの editbufsize オペランドの値を大きくした後,再実行してください。

### KFRB02039-E

No response from target system, host name  $=$  aa...aa, service name  $=$  bb...bb.  $(E)$ 反映側システムが応答しません。ホスト名 = aa...aa,サービス名 = bb...bb. aa...aa:ホスト名 bb...bb:サービス名 (S)処理を中断します。 (O)反映側システムで異常が発生していないかを確認してください。

## KFRB02040-I

Connection close request from source site system accepted. (C) 抽出側システムからの送信終了要求を受け付けました。

(S)処理を続行します。

## KFRB02041-W

Halfway end of multi-byte character code found in data, substitute space code.  $(E)$ 

コード変換対象データが複数バイト文字の途中で終了しているため,空白に置き換えます。

(S)処理を続行します。

### KFRB02042-E

Log data is inconsistency with extract definition. (C)

抽出した更新情報と抽出定義の間に矛盾があります。

抽出情報キューファイル中の更新情報がすべて送信されていない状態で抽出定義が変更された可能性があ ります。

(S)処理を中断します。

(O)データ連動を再開始する前に,抽出側と反映側の両方のデータ連動の環境を同期を取って初期化して, 抽出側 DB を基に反映側 DB を再作成してください。

## KFRB02043-E

Insufficient buffer occurred while editing log data. (E)

更新情報の編集中に更新情報バッファが不足しました。

(S)処理を中断します。 (O)更新情報編集バッファサイズの見積もり式に従って妥当なバッファサイズを設定した後,再実行してく ださい。

### KFRB02046-I

Sender process ended. (E) 送信プロセスを終了しました。 (S)処理を終了します。

KFRB02047-E

Target system is stopping now. (E)

反映側システムは停止処理中です。

(S)処理を終了します。

(O)反映側 Datareplicator を再起動してください。抽出側 Datareplicator は,送信環境定義で指定した回 数だけリトライします。送信プロセス(送信処理)が終了した場合は,送信プロセスを再起動してくださ い。

### KFRB02048-I

Sender process connected to target system, NSAP address  $=$  aa...aa, Tselector  $=$  bb...bb.  $(E)$ 反映側システムと接続しました。NSAP アドレス = aa...aa, T セレクタ = bb...bb.

aa...aa:NSAP アドレス値

bb...bb:T セレクタ値 (S)処理を続行します。

#### KFRB02049-W

Target system is not active, NSAP address = aa...aa, Tselector = bb...bb.  $(E)$ 反映側システムが起動していません。NSAP アドレス = aa...aa, T セレクタ = bb...bb.

aa...aa: NSAP アドレス値 bb...bb:T セレクタ値 (S)処理を続行します。 (O)反映側システムを起動してください。

#### KFRB02050-E

No response from target system, NSAP address =  $aa...aa$ , Tselector =  $bb...bb$ .  $(E)$ 反映側システムが応答しません。NSAP アドレス = aa...aa, T セレクタ = bb...bb. aa...aa: NSAP アドレス値 bb...bb:T セレクタ値 (S)処理を中断します。 (O)反映先システムで異常がないかどうかを確認してください。

#### KFRB02051-E

Fail to convert address for osi. (E) OSI 通信で使用するアドレスの変換でエラーが発生しました。

(S)処理を中断します。 (O)NSAP アドレス又は T セレクタの指定が間違っていないかどうかを確認してください。

### KFRB02052-E

Error occurred in send-uoc, status =  $xx...xx$ .  $(E)$ 送信 UOC でエラーが発生しました。ステータス = xx...xx. xx...xx:UOC が設定したステータスコード (S)処理を中断します。 (O)ステータスコードを参照して,対処を決定してください。

## KFRB02053-W

Connection was closed. Sender process retry connect to target system, reason  $=$  aa...aa.  $(E)$ 回線が切断されました。回線の再接続を行います。理由 = aa...aa.

aa...aa:回線切断理由

Close:close パケットを検知 Econnreset:返信通知待ちで反映側システムのデータ受信プロセス停止を検知 Epipe:データ送信時に反映システムのデータ受信プロセス停止を検知 Que-full:反映システムのキューファイル満杯を検知

other:上記以外のエラーを検知

(S)回線を再接続した後,処理を続行します。

## KFRB02054-E

No received data in specified time. (C)

指定時間内にデータが送信されてきませんでした。

(S)処理を中断します。

(O)通信相手システムに異常がないかどうかを確認してください。このメッセージが抽出側システムで出 力された場合は、該当する送信先を再起動してください。

### KFRB02055-E

No sent data in specified time. (E)

指定時間内にデータを送信できませんでした。

(S)処理を中断します。

(O)通信相手システムに異常がないかどうかを確認してください。このメッセージが抽出システムで出力 された場合は,該当する送信先を再起動してください。

# KFRB02056-E

In spite of reach maximum retry times, unable to connect to target system, host name  $=$  aa...aa, service name = bb...bb, reason = cc...cc.  $(E)$ 

最大リトライ回数に達したにもかかわらず, 反映側システムと接続できませんでした。ホスト名 = aa...aa, サー ビス名 = bb...bb, 理由 = cc...cc.

aa...aa:ホスト名 bb...bb:サービス名 cc...cc:errno にセットされたエラー番号 (S)処理を中断します。 (O)反映側システムを起動した後, 該当する送信先を再起動してください。

### KFRB02057-E

In spite of reach maximum retry times, unable to connect to target system, NSAP address  $=$  aa...aa, Tselector = bb...bb, reason = cc...cc.  $(E)$ 

最大リトライ回数に達したにもかかわらず、反映側システムと接続できませんでした。NSAP アドレス = aa...aa,  $T \ttext{ } t \nu / 9$  = bb...bb. 理由 = cc...cc.

aa...aa:NSAP アドレス値 bb...bb:T セレクタ値 cc...cc:OSI の関数が返したエラー番号 (S)処理を中断します。 (O)反映側システムを起動した後, 該当する送信先を再起動してください。

### KFRB02058-W

Log data is PURGE TABLE of partitioned table. This log data is no out. table name  $=$  aa...aa.  $(E)$ 

更新情報は分割表の PURGE TABLE です。この更新情報は無視します。テーブル名称 = aa...aa.

aa...aa:テーブル名 (S)処理を続行します。 (O)反映側 DB との間に不整合が発生します。反映側 DB との同期を取ってください。

#### KFRB02059-W

Log data is PURGE TABLE of partitioned table. This log data change to event data. event code  $=$ aa...aa, table name  $=$  bb...bb.  $(E)$ 

更新情報は分割表の PURGE TABLE です。イベントデータに変更します。イベントコード = aa...aa, テーブル  $4\pi$  = bb...bb.

aa...aa:イベントコード bb...bb:テーブル名 (S)処理を続行します。

### KFRB02060-W

Undetermined transaction deleted, count  $= xx...xx$ .  $(E)$ 未解決トランザクションを削除します。未解決トランザクション数 = xx...xx. xx...xx:削除した未解決トランザクション数 (S)処理を続行します。

### KFRB02061-E

UOC for obtain ADT input data returned error status, UOC name  $=$  aa...aa, information  $=$  bb...bb. (E)

抽象データ型入力データ取得 UOC からエラーレベルのステータスが返されました。UOC 名 = aa...aa,付加情  $\frac{1}{3}$  = bb...bb.

aa...aa: UOC 名 bb...bb:付加情報 (S)処理を中断します。 (O)付加情報を参照して問題を解決した後,該当する送信先を再起動してください。

#### KFRB02062-W

UOC for obtain ADT input data returned warning status, UOC name  $=$  aa...aa, information  $=$  $bb...$ bb.  $(E)$ 

```
抽象データ型入力データ取得 UOC から警告レベルのステータスが返されました。UOC 名 = aa...aa,付加情報
= bb...bb.
```
aa...aa:UOC 名 bb...bb:付加情報 (S)処理を続行します。

## KFRB02063-W

Cannot accept restart event while processing restart event, rejected event  $=$  aa...aa.  $(C)$ 

再起動イベント処理中のため再起動イベントは受け付けられません。イベントコード = aa...aa.

aa...aa:イベントコード

(S)処理を続行します。

#### KFRB02064-W

Stop request accepted from other process. (C) 他プロセスからの停止要求を受け付けました。

(S)終了処理を開始します。

## KFRB02065-W

Unable to start data transmission for <send identifier: aa...aa>, because reduction status is continued. (E)

縮退状態継続のため送信先識別子 aa...aa の送信処理を開始できません。

aa...aa:送信先識別子

(S)該当する送信先への送信処理を中断します。

(O)送信処理を再開する場合は,縮退状態の継続を解除した後に該当する送信先を再起動してください。

## KFRB02066-W

DSID was not synchronized reflection group in target system. (C)

反映側システムでデータ連動識別子が同期反映グループになっていません。

次のどちらかの理由で,送信環境定義の reflect\_mode オペランドを無効とします。

- 反映側システムでデータ連動識別子が同期反映グループになっていません。
- 反映側システムが同期反映グループをサポートしていません。

(S)反映トランザクション同期機能を使用しないで,処理を続行します。

(O)反映トランザクション同期機能を使用する場合は,反映側システムでデータ連動識別子を同期反映グ ループとして定義してください。反映側システムが同期反映グループをサポートしていない場合,反映側シ ステムを同期反映グループをサポートしているバージョンにバージョンアップした後,同期反映グループを 定義してください。

## KFRB02072-E

Invalid extract data format for target system, extract data format kind  $=$  aa...aa, table name  $=$  $hh...hh.$   $(C)$ 

反映側システムでサポートしていない不正な更新情報形式を検知しました。更新情報形式 = aa...aa, 表名 = bb...bb

aa...aa:更新情報形式の種別

1:スカラ関数 SUBSTR 使用時の, BLOB 型又は BINARY 型の後方削除更新ログ形式

bb...bb:抽出対象表の表名

付加情報としてマッピングキー値が出力されます。

(S)処理を続行します。

#### [対策]

付加情報として出力されるマッピングキー値の行で,スカラ関数 SUBSTR(後方削除更新)を使用した BLOB 型又は BINARY 型のデータが,抽出側 DB と反映側 DB で不整合になっています。次の手順で 不整合を解消してください。

- 1.抽出側 DB の更新業務を停止し、抽出された更新情報を反映側 DB にすべて反映します。
- 2.反映側 Datareplicator を正常停止します。
- 3. 反映側 Datareplicator を, BLOB 型又は BINARY 型の後方削除更新をデータ連動できるバージョ ン (08-01 以降)にバージョンアップします。

反映側 Datareplicator を 08-01 以降にバージョンアップできない場合は,HiRDB を正常停止した 後に,HiRDB のシステム共通定義の pd\_rpl\_func\_control オペランドに指定している BACKWARD\_CUTOFF\_UPDATE を削除してください。その後,HiRDB を正常開始します。

- 4.このメッセージの付加情報として出力されるマッピングキー値を参考にして,抽出側 DB と反映側 DB で不整合となっている行を特定します。
- 5.手順 4 で特定した抽出側 DB の行を反映側 DB の行に反映し,不整合を解消します。
- 6.反映側 Datareplicator を正常開始します。

#### KFRB02080-W

Detected invalid extract data, extract data kind  $=$  aa...aa, SQL kind  $=$  bb...bb, table name  $=$  cc...cc.  $(C)$ 

サポートしていない不正な更新情報を検知しました。更新情報種別 = aa...aa, SQL 種別 = bb...bb, 表名 = cc...cc

aa...aa:更新情報の形式種別

1:WITHOUT ROLLBACK オプションを指定している表を UPDATE 文以外で更新

- bb...bb:SQL 種別
- cc...cc:抽出対象表の表名
	- 付加情報としてマッピングキー値が出力されます。
- (S)処理を続行します。

[対策]aa...aa が 1 の場合,抽出側 DB と反映側 DB で不整合が発生しています。次の手順で回復してくだ さい。

- 1.抽出側 DB の更新業務を停止して、抽出された更新情報をすべて反映します。
- 2.反映側システムを正常停止します。
- 3.このメッセージの付加情報として出力されるマッピングキー値を基に,抽出側 DB と反映側 DB で 不整合となっている行を特定します。
- 4.手順 3.で特定した抽出側 DB の行を反映側 DB に反映して,抽出側 DB と反映側 DB の同期を取り ます。

5.反映側システムを正常開始します。

### KFRB02500-I

Send-master process started. (E)

送信マスタプロセスを起動しました。

(S)処理を続行します。

#### KFRB02501-I

Send-master process ended, status  $=$  aa...aa.  $(E)$ 送信マスタプロセスを終了しました。終了ステータス = aa...aa. aa...aa:終了ステータス Normal:正常停止 No-Process:使える送信プロセスがないために停止 Signal:シグナル受信による停止 Error:エラー検知による停止 (S)処理を終了します。

## KFRB02502-I

Data transmission for  $\le$ send identifier: aa...aa $>$ ended, status = bb...bb. (E) 送信先識別子 aa...aa への送信処理を終了しました。終了ステータス = bb...bb. aa...aa:送信先識別子 bb...bb:終了ステータス Auto-Normal:停止ログ検知による正常停止 Manual-Normal:コマンドによる正常停止 Event:イベント検知停止 Auto-Force:停止ログ検知による強制停止 Manual-Force:コマンドによる強制停止 Hold:縮退による停止 Error:エラー検知による停止 (S)該当する送信処理を中断します。

## KFRB02506-E

Found abnormal termination of sender process. (E) 送信プロセスの異常終了を検知しました。

> (S)異常が発生した送信プロセスの処理を中断します。 (O)内部エラーです。このメッセージの直前に出力されたエラーメッセージを参照してください。エラー メッセージが出力されていない場合は,保守員に連絡してください。

## KFRB02507-E

```
Unable to begin data transmission for \leqsend identifier : aa...aa> (E)
送信先識別子 aa...aa への送信処理を開始できません。
    aa...aa:送信先識別子
    (S)処理を中断します。
    (O)直前に出力されているメッセージの対処に従って,要因を取り除いてください。
```
# KFRB02508-I

Transmission started for  $\le$ send identifier : aa...a $\ge$ . (E)

送信先識別子 aa...aa への送信処理を開始します。

aa...aa:送信先識別子

(S)処理を続行します。

## KFRB02601-W

Warning from SQL output function,  $info = "aa...aa"$ .  $(E)$ 

更新 SQL 出力処理で警告を検知しました。詳細情報 = "aa...aa"

更新 SQL 出力処理の過程で警告を検知しました。1 行分の SQL 出力過程で複数の警告を検出した場合に は,最後に検知した警告に対するメッセージだけが出力されます。

aa...aa:詳細情報

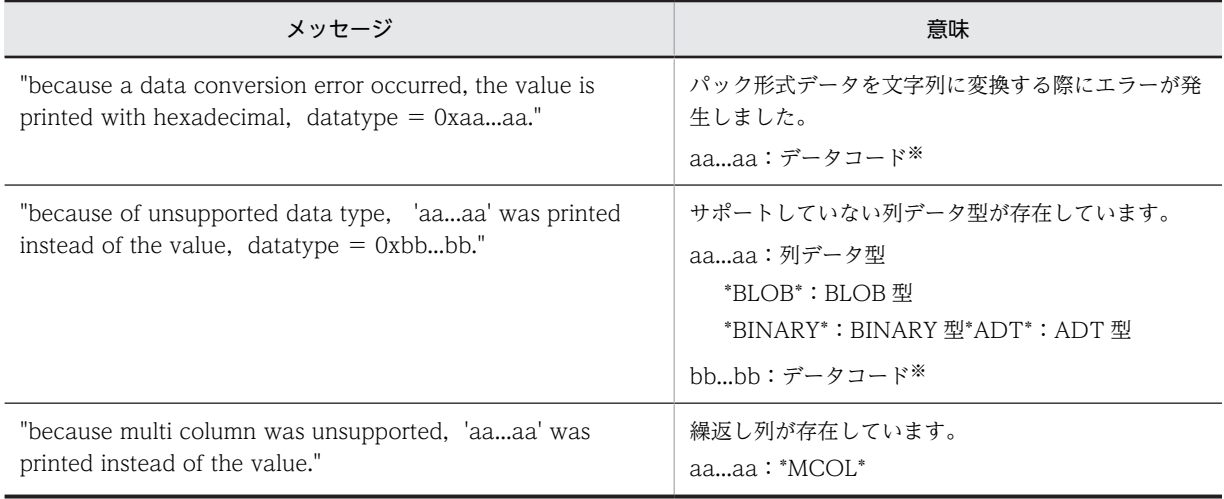

注※

- データコードが示す列データ型は次のようになります。
- 0x65:INTERVAL YEAR TO DAY
- 0x6F:INTERVAL HOUR TO SECOND
- $•$  0x71 : DATE
- $Ox79 : TIME$
- 0x7d: TIMESTAMP
- 0x83:ADT
- 0x91: BINARY
- $•$  0x93 : BLOB
- 0xE5:DECIMAL
- (S)処理を続行します。

# KFRB02602-E

Error occurred in SQL output function, info  $=$  "aa...aa".  $(E)$ 

更新 SQL 出力処理でエラーを検知しました。詳細情報 = "aa...aa"

更新 SQL 出力処理の過程でエラーを検知しました。

aa...aa:詳細情報

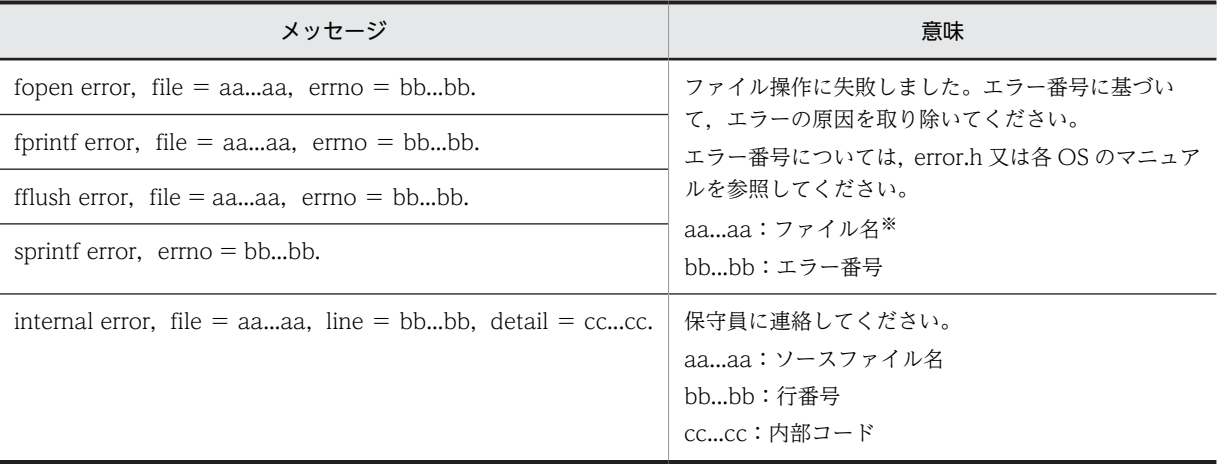

注※

抽出側 Datareplicator の運用ディレクトリからの相対パスです。

(S)処理を中断します。

(O)詳細情報に基づいて問題を解決した後,送信先を再起動してください。

## KFRB02603-I

SQL statement is printed.( transaction(aa...aa, bb...bb) : insert(aa...aa, bb...bb) : update(aa...aa,  $bb...bb)$  : delete(aa...aa, bb...bb) : purge(aa...aa, bb...bb))  $(E)$ 

SQL 文を出力しました。(transaction (aa...aa, bb...bb): insert (aa...aa, bb...bb): update (aa...aa, bb...bb): delete (aa...aa, bb...bb): purge (aa...aa, bb...bb))

出力した SQL 数が次のように出力されます。 aa...aa:今回出力した件数 bb...bb:出力件数の累計 (S)処理を続行します。

# KFRB02604-I

Event statement is printed, event code =  $a$ a... $a$ a.  $(E)$ イベント文を出力しました。イベントコード = aa...aa イベント文を出力しました。 aa...aa:イベントコード (S)処理を続行します。

# KFRB02605-W

Reduction status of  $\leq$ send identifier: aa...aa $\geq$  is continued. (E) 送信先識別子 aa...aa の縮退状態を継続します。

送信先識別子 aa...aa の縮退状態を継続します。 aa...aa:送信先識別子 (S)該当する送信先に対する更新 SQL 出力処理を中断します。

### KFRB03001-I

Reflect process initialization started. (C)

反映プロセスの初期化処理を開始します。

(S)処理を続行します。

## KFRB03002-I

Reflect process is now starting database update, mode =  $[nn...nn, xx...x, m]$ .  $(C)$ 反映プロセスは反映側 DB の更新処理を開始します。開始モード = [nn...nn, xx...x, m]. nn...nn:開始モード種別 1 Initial:初期開始 Normal:通常開始 Recover:リラン開始 xx...x:反映抑止機能使用有無 Skip:反映抑止機能を使用している。 表示なし:反映抑止機能を使用していない。 m:開始モード種別 2 N:通常状態からの開始 C:クリティカル状態からの開始 (S)処理を続行します。

### KFRB03004-W

INSERT operation might occur DB contradiction, table name  $=$  aa...aa.  $(C)$ 

クリティカルセッション中の INSERT 操作により同一行が 2 行反映された可能性があります。表名 = aa...aa. クリティカル状態での再開始の INSERT 操作によって,同一行が二重に挿入された可能性があります。 aa...aa:表名 (S)処理を続行します。 [対策]未反映情報ファイルを参照して,表の内容が正しいかどうかを確認してください。

## KFRB03005-I

Reflect process ended critical session. Changing normal session. (C)

反映プロセスのクリティカルセッションを完了しました。

反映プロセスがクリティカル状態での反映処理を終了しました。通常状態での反映処理に推移します。 (S)処理を続行します。

## KFRB03006-I

Reflect process caught event, event id  $=$  nn...nn.  $(C)$ 反映プロセスはイベントを検知しました。イベントコード = nn...nn. nn...nn:イベントコード イベントコードに「−1」が出力される場合は,抽出側システムからの稼働単位の終了要求を検知した ことを示します。 (S)処理を続行します。

#### KFRB03007-W

Reflect process found automatically rollback transaction. Retrying the transaction. (C)

反映プロセスは暗黙的にロールバックされたトランザクションを検知しました。トランザクションを再実行しま す。

(S)処理を続行します。 [対策]排他が競合しています。参照系プログラムを調査して、排他が不要なときは無排他検索などに変更し てください。

#### KFRB03008-I

Reflect process reached the end point of received data, file information =  $[mm...mm,nn...nn]$ .  $(C)$ 反映プロセスは受信した更新情報の終端に到達しました。ファイル情報 = [mm...mm, nn...nn].

反映プロセスは受信した更新情報の終端まで読み込みを完了しました。 mm...mm:ファイル ID nn...nn:ファイルオフセット (S)処理を続行します。 次のデータを受信するまで,監視状態になります。

#### KFRB03009-I

Reflect process completed commitment, reason  $=$  aa...aa, file information  $=$  [mm...mm, nn...nn].  $(C)$ 反映プロセスは同期点処理を完了しました。理由コード = aa...aa, ファイル情報 =[mm...mm,nn...nn]

# 詳細情報

aa...aa:同期点処理を実行した理由

COMMIT INTERVAL:cmtintvl 指定値に達した DISCONNECT INTERVAL:discintvl 指定値に達した MAX SQL NUMBER: reflect\_trn\_max\_sqlnum 指定値に達した EVENT INFORMATION:イベントを検知した END OF CONNECTION:抽出システムとの 1 回の送信単位終了を検知した END POINT OF QUEUE:更新情報の終端を検知した PURGE TABLE REQUEST: PURGE TABLE を検知した※ AFTER PURGE TABLE:PURGE TABLE を検知した(PURGE TABLE 実行後) DEFINITION REQUEST:定義変更を検知した COMMAND REQUEST:コマンド停止を検知した SYNC EVENT:同期イベントを検知した 注※

同期点処理は,契機となった PURGE TABLE を実行する前までの更新を対象とするため,このメッ セージで出力される更新件数に PURGE TABLE は含まれません。

mm...mm:ファイル ID nn...nn:ファイルオフセット 詳細情報: Read transaction count  $= xx...xx(yy...yy)$  $SQL$  count = [Insert:xx...xx(yy...yy), Update:xx...xx(yy...yy), Delete:xx...xx(yy...yy), Purge:xx...xx(yy...yy), timestamp:xx...xx(yy...yy), Commit:xx...xx(yy...yy)] Additional Transaction Info = zz...zz. Read transaction count:入力されたトランザクション数 xx...xx:前回の同期点処理から入力されたトランザクション数 yy...yy:反映プロセスの起動時から入力されたトランザクション数 SQL count:SQL 文の発行回数 Insert:Insert 文の発行回数 Update:Update 文の発行回数 Delete:Delete 文の発行回数 Purge:Purge 文の発行回数 timestamp:時系列情報表への Insert 文の発行回数 Commit:Commit 文の発行回数 xx...xx:前回の同期点処理からの発行回数 yy...yy:反映プロセスの起動時からの発行回数 Additional Transaction Info:抽出トランザクション情報 (zz...zz) (S)処理を続行します。

同期点処理発行までの SQL 発行数を詳細情報に出力します。

#### KFRB03010-W

No row satisfying search condition in reflect table. Then the SQL statement skipped, table name  $=$ aa...aa, SQLKIND = bb...bb, database status = cc...cc.  $(C)$ 条件にあう行が反映表の中にないので、当該 SQL を無視しました。表名 = aa...aa, SQL 種別 = bb...bb, デー タベース状態 = cc...cc. 条件に合致する行が反映対象の表の中に存在しないため、該当する SQL を無視しました。 aa...aa:表名 bb...bb:SQL 種別 cc...cc:データベース状態 NORMAL:通常状態 CRITICAL:クリティカル状態 (S)処理を続行します。 [対策]未反映情報ファイルを参照して、表の内容が正しいかどうかを確認してください。

#### KFRB03011-I

Reflect process is now terminating database update, mode  $=$  nn...nn.  $(C)$ 反映プロセスの終了処理を開始します。終了モード = nn...nn.

<span id="page-970-0"></span>nn...nn:終了モードを示します。 Normal:正常終了 Immediate:即時停止要求による終了 Event:イベント検知終了 Force:強制終了 Defserv:定義検知による終了 (S)処理を続行します。

## KFRB03012-I

Reflect process terminated. (C) 反映プロセスを終了します。 (S)処理を終了します。

## KFRB03013-I

Reflect process terminated abnormally. (C) 反映プロセスは,エラーを検知したため異常終了します。

(S)処理を終了します。

# KFRB03014-I

Reflect process aborted due to unexpected extract data received, additional information  $=$  [n, nn...nn, nn...nn].  $(C)$ 

反映プロセスは、更新情報の異常を検知したため異常終了します。付加情報 = [n, nn...nn, nn...nn]

n, nn...nn, nn...nn: ファイルオフセット (内部情報) (S)処理を中止します。 (O)コアダンプなど必要な資料を取得して,保守員に連絡してください。

## KFRB03015-E

Unable to continue Reflect process due to abnormal termination of child process. (C)

子プロセスの終了を検知したため反映プロセスを続行できません。

(S)処理を終了します。 (O)SQL 実行プロセス又は UOC 実行プロセスで出力されたメッセージを確認してください。また,コア ダンプなどがあれば,取得して保守員に連絡してください。

# KFRB03016-E

Can not change number of group on rerun mode. (C)

リランモードではキーグループの変更はできません。

(S)処理を終了します。

[対策]反映定義を前回の実行時と同様に戻して,反映処理を再実行してください。

#### KFRB03017-I

Reflect process completed transaction recovery, kind  $=$  aa...aa, file information  $=$  [bb...bb, cc...cc].  $(C)$ 

反映プロセスはトランザクション回復を完了しました。種別 = aa...aa, ファイル情報 =[bb...bb,cc...cc]

aa...aa:回復種別 COMMIT:コミット回復 COMMIT & RESTART:コミット回復とロールバック回復が混在 ROLLBACK:ロールバック回復

bb...bb 及び cc...cc:キューファイル情報

(S)処理を続行します。コミット回復だけのときは次のトランザクションから,そうでないときは前回実行 中のトランザクション再実行から始めます。

#### KFRB03021-E

Bad extracted data received, data kind  $= n.$  (C)

更新情報の異常を検知しました。不正内容種別 = n.

n:更新情報種別(内部情報)

(S)処理を終了します(引き続き [KFRB03014-I](#page-970-0) を出力します)。

## KFRB03022-W

Not found Table-id in reflect definition. Table-id  $=$  nn...nn.  $(C)$ 

反映定義にない表の更新情報を検知しました。表 ID = nn...nn.

nn...nn:テーブル ID(内部情報)

(表単位反映方式で実行中の場合には,複数の反映プロセスのうち,どれか一つから出力します)

(S)処理を継続します。

[対策]反映環境定義で defmerge=false 指定時は無視してください。defmerge=true 指定時は抽出定義と 更新情報の不一致です。反映側 Datareplicator を停止して,抽出側と反映側の両方のデータ連動の環境を 同期を取って初期化して,抽出側 DB を基に反映側 DB を再作成してください。

#### KFRB03023-E

Row length between extracted data and extract definition unmatched, table name  $=$  aa...aa.  $(C)$ 抽出定義と行の長さが一致していない更新情報を検知しました。表名 = aa...aa.

aa...aa:表名

(S)終了処理を開始します。 [対策]抽出定義と更新情報の不一致です。反映側 Datareplicator を停止して,抽出側と反映側の両方の データ連動の環境を同期を取って初期化して,抽出側 DB を基に反映側 DB を再作成してください。また, 抽出側システムの運用に誤りがなかったかどうかを確認してください。

#### KFRB03024-E

Bad column type found in extract definition, table name  $=$  aa...aa.  $(C)$ 抽出定義の列属性不正を検知しました。表名 = aa...aa.
aa...aa:表名

(S)終了処理を開始します。

[対策]抽出定義と更新情報の不一致です。反映側 Datareplicator を停止して,抽出側と反映側の両方の データ連動の環境を同期を取って初期化して,抽出側 DB を基に反映側 DB を再作成してください。また, 抽出側システムの運用に誤りがなかったかどうかを確認してください。

### KFRB03025-E

Could not convert to target database language, table name  $=$  aa...aa.  $(C)$ 更新情報を反映側 DB の文字コードに変換できません。表名 = aa...aa.

aa...aa:表名

(S)終了処理を開始します。

[対策]反映処理を再実行してください。続けてこのメッセージが出力される場合は,保守員に連絡してくだ さい。

# KFRB03026-E

Number of extracted column data is not equal to extract definition, table name  $=$  aa...aa.  $(C)$ 更新に必要な列が揃っていない更新情報を検知しました。表名 = aa...aa.

INSERT に必要な列の情報がそろっていない更新情報を検知しました。

aa...aa:表名

(S)終了処理を開始します。

[対策]抽出定義と更新情報の不一致です。反映側 Datareplicator を停止して,抽出側と反映側の両方の データ連動の環境を同期を取って初期化して,抽出側 DB を基に反映側 DB を再作成してください。また, 抽出側システムの運用に誤りがなかったかどうかを確認してください。

#### KFRB03027-E

Multi-value/Array column data found, table name  $=$  aa...aa.  $(C)$ 

繰返し列又は配列列を含む更新情報を検知しました。表名 = aa...aa.

aa...aa:表名

(S)終了処理を開始します。

[対策]繰返し列(05-02 よりも前のバージョンのとき)/配列列は反映できません。反映側 Datareplicator を停止して,抽出側と反映側の両方のデータ連動の環境を同期を取って初期化して,抽出側 DB を基に反映 側 DB を再作成してください。

繰返し列 又は配列列は,抽出定義から該当列を削除するか,又は UOC を作成して反映定義を変更して ください。

## KFRB03028-W

Data convert error occurred. Reflect process set null value and continue, extract data name = aa...aa, reflect table name = bb...bb, reflect column name = cc...cc.  $(C)$ 

データ変換エラーが発生しました。反映プロセスは,不正な抽出データへ null 値を設定し処理を続行します。更 新情報名 =  $a$  $a$ ... $a$  $a$ , 反映表名 =  $b$  $b$ ... $b$  $b$ , 反映列名 =  $c$  $c$ ... $c$  $c$ .

aa...aa:更新情報名 bb...bb:反映対象の表名 cc...cc:反映対象の列名

(S)処理を続行します。

[対策]未反映情報ファイルを参照して,抽出データを特定して確認してください。必要であれば,手動で データを更新してください。

## KFRB03029-E

Data convert error occurred, extract data name  $=$  aa...aa, reflect table name  $=$  bb...bb, reflect column  $name = cc...cc.$  (C)

データ変換エラーが発生しました。更新情報名 = aa...aa, 反映表識別子 = bb...bb, 反映列名 = cc...cc.

aa...aa:更新情報名

bb...bb:反映対象の表名

cc...cc:反映対象の列名

(S)処理を中断します。

[対策]反映側 Datareplicator を停止して,抽出側と反映側の両方のデータ連動の環境を同期を取って初期 化して,抽出側 DB を基に反映側 DB を再作成してください。

このエラーが発生した列を未反映情報ファイルを参照して特定して、反映対象から削除するか、又は UOC で反映してください。

## KFRB03030-W

Could not convert to target database language. Reflect process skipped this extract data, table name  $=$ aa...aa, column name  $=$  bb...bb.  $(C)$ 

更新情報を反映側 DB の文字コードに変換できません。当該更新情報を無視して反映処理を継続します。表名 = aa...aa, 列名 = bb...bb.

詳細情報

aa...aa:抽出表名 bb...bb:抽出列名 詳細情報:文字コード変換エラーが発生したデータの先頭 50 バイトが,16 進数文字列で出力されます。 (S)処理を続行します。 (O)詳細情報を参照して、コード変換エラーの原因を調査してください。必要であれば,該当する抽出表を 基に影響のあった反映表を再作成してください。

#### KFRB03031-E

HiRDB data base CONNECT error occurred, authorization id = aa...aa,  $SQLCDDE = nn...nn$ . (C) HiRDBへの CONNECT 処理でエラーが発生しました。認可識別子 = aa...aa, SQLCODE = nn...nn.

詳細情報

HiRDB への CONNECT がエラーになりました。 aa...aa:認可識別子 nn...nn:SQL コード 詳細情報:エラーが発生した理由を示す HiRDB のメッセージが出力されます。 (S)処理を中止します。 [対策]原因を取り除いた後,反映処理を再実行してください。

# KFRB03032-E

HiRDB data base PREPARE error occurred, table name  $=$  aa...aa, SQLCODE  $=$  nn...nn.  $(C)$ SQL の PREPARE 時にエラーが発生しました。表名 = aa...aa, SQLCODE = nn...nn. 詳細情報 HiRDB への PREPARE がエラーになりました。 aa...aa:表名 nn...nn:SQL コード 詳細情報:マッピングキーの情報及びエラーが発生した理由を示す HiRDB のメッセージが出力されます。 (S)処理を中止します。

[対策]原因を取り除いた後,反映処理を再実行してください。

## KFRB03033-E

HiRDB data base EXECUTE error occurred, table name  $=$  aa...aa, SQLCODE  $=$  nn...nn.  $(C)$ 

SQL の EXECUTE 時にエラーが発生しました。表名 = aa...aa, SQLCODE = nn...nn.

#### 詳細情報

HiRDB への EXECUTE がエラーになりました。 aa...aa:表名 nn...nn:SQL コード 詳細情報:マッピングキーの情報及びエラーが発生した理由を示す HiRDB のメッセージが出力されます。 (S)処理を中止します。

[対策]原因を取り除いた後,反映処理を再実行してください。

次の表に対処例を示します。

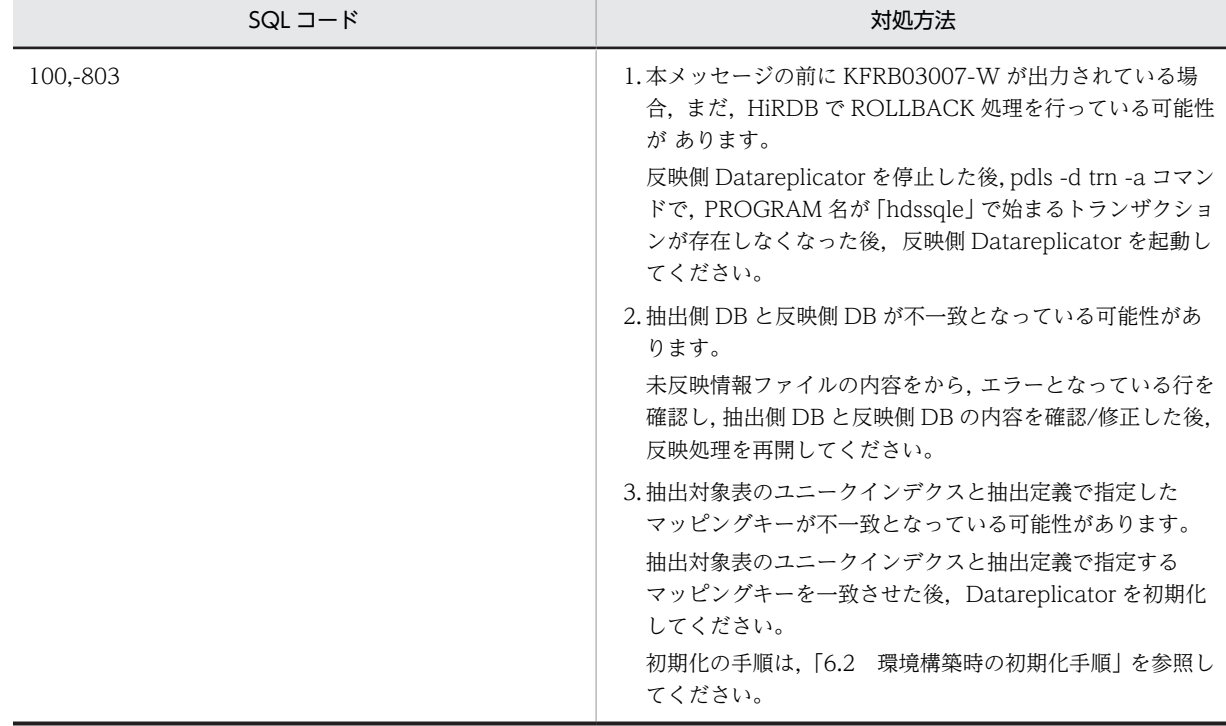

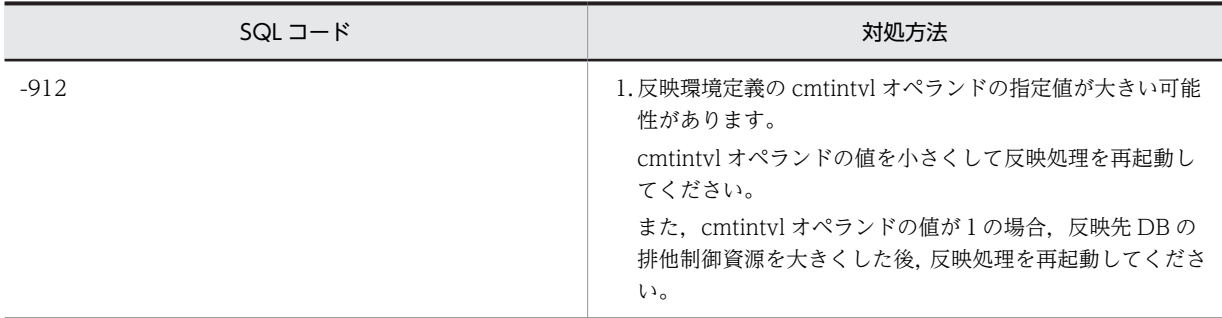

# KFRB03034-E

HiRDB data base EXECUTE IMMEDIATE error occurred, table name  $=$  aa...aa, SQLCODE  $=$ nn...nn.  $(C)$ 

```
SQL の EXECUTE IMMEDIATE 時にエラーが発生しました。表名 = aa...aa, SQLCODE = nn...nn.
```
#### 詳細情報

HiRDB への EXECUTE IMMEDIATE がエラーになりました。 aa...aa:表名  $nn...nn: SOLZ-F$ 詳細情報:マッピングキーの情報及びエラーが発生した理由を示す HiRDB のメッセージが出力されます。 (S)処理を中止します。 [対策]原因を取り除いた後,反映処理を再実行してください。

### KFRB03035-E

HiRDB data base COMMIT error occurred,  $SQLCDDE = nn...nn.$  (C)

HiRDB の COMMIT 処理でエラーが発生しました。SQLCODE = nn...nn.

#### 詳細情報

HiRDB への COMMIT がエラーになりました。 nn...nn:SQL コード 詳細情報:エラーが発生した理由を示す HiRDB のメッセージが出力されます。 (S)処理を中止します。 [対策]原因を取り除いた後,反映処理を再実行してください。

## KFRB03036-E

HiRDB data base DISCONNECT error occurred,  $SQLCODE = nn...nn.$  (C) HiRDB の DISCONNECT 処理でエラーが発生しました。SQLCODE = nn...nn. 詳細情報 HiRDB への DISCONNECT がエラーになりました。 nn...nn:SQL コード 詳細情報:エラーが発生した理由を示す HiRDB のメッセージが出力されます。 (S)処理を中止します。 [対策]原因を取り除いた後,反映処理を再実行してください。

### KFRB03037-E

HIRDB data base ROLLBACK error occurred,  $SQLCDDE = nn...nn$ .  $(C)$ HiRDB の ROLLBACK 処理でエラーが発生しました。SQLCODE = nn...nn. 詳細情報 HiRDB への ROLLBACK がエラーになりました。 nn...nn:SQL コード 詳細情報:エラーが発生した理由を示す HiRDB のメッセージが出力されます。 (S)処理を中止します。 [対策]原因を取り除いた後、反映処理を再実行してください。

### KFRB03038-W

Update data for reflect column not exist in update information, extracted name  $=$  aa...aa, reflect table  $name = bb...bb.$  (C)

更新情報中に反映対象列の更新データが存在しません。更新情報名 = aa...aa,反映表識別子 = bb...bb.

aa...aa:更新情報名 bb...bb:反映対象の表名 (S)反映列に対してデータを変更しない更新のため,この更新情報の反映をスキップして処理を続行しま す。

[対策]必要であれば,抽出定義,反映定義に誤りがないかどうかを確認してください。

# KFRB03039-E

HiRDB data base SQL error occurred,  $SQLKIND = aa...aa$ . (C)

HiRDB への SQL 処理でエラーが発生しました。

aa...aa:SQL 種別

"TRG":トリガ処理 "AUD":監査証跡処理

(S)処理を中止します。

#### [対策]

エラーの原因を取り除いた後,再実行してください。

SQL 種別が AUD の場合

抽出システム定義, 又は反映システム定義の hirdb\_audit\_trail オペランドの値を確認してくださ い。監査証跡を取得する場合は,オペランドの指定値を変更してください

hirdb\_audit\_trail オペランドの指定に問題がない場合は、HiRDB のメッセージを確認してエラーの原 因を取り除いてください。

#### KFRB03040-W

Reflect user own coding function returned warning code, process name  $=$  aa...aa, status  $=$  nn...nn.  $(C)$ 

反映情報編集 UOC から警告レベルのステータスが返されました。プロセス名 = aa...aa, ステータスコード = nn...nn.

aa...aa:反映 UOC プロセス名 nn...nn:UOC からのステータスコード (S)処理を続行します。 [対策]反映情報編集 UOC の処理内容を調査して対策してください。

# KFRB03041-E

Reflect user own coding function returned error code, process name  $=$  aa...aa, status  $=$  nn...nn.  $(C)$ 反映情報編集 UOC からエラーレベルのステータスが返されました。プロセス名 = aa...aa, ステータスコード = nn...nn.

aa...aa:反映 UOC プロセス名 nn...nn:UOC からのステータスコード (S)処理を中止します。 [対策]原因を取り除いた後,反映処理を再実行してください。

### KFRB03042-W

HiRDB data base EXECUTE error occurred. Reflect process skip this SQL and continue, table name  $=$ nn...nn,  $SQLCODE = aa...aa.$  (C)

SQL の EXECUTE 時にエラーが発生しましたが,この SQL をスキップして処理を続行します。表名 = nn...nn,  $SQLCDDE = aa...aa$ .

nn...nn:反映表名 aa...aa:SQL コード (S)処理を続行します。

# KFRB03043-W

HiRDB data base EXECUTE IMMEDIATE error occurred. Reflect process skip this SQL and continue, table name  $=$  nn...nn, SQLCODE  $=$  aa...aa.  $(C)$ 

SQL の EXECUTE IMMEDIATE 時にエラーが発生しましたが,この SQL をスキップして処理を続行します。  $\overline{\text{R}}$   $\overline{\text{R}}$  = nn...nn, SQLCODE = aa...aa.

nn...nn:反映表名 aa...aa:SQL コード (S)処理を続行します。

### KFRB03044-E

Column data UOC function returned error code, UOC function name  $= xx...xx$ , reflection table name  $=$  mm...mm, reflection column name  $=$  nn...nn, status  $=$  aa...aa.  $(C)$ 

列データ編集 UOC 関数からエラーレベルのステータスが返されました。UOC 関数名 = xx...xx, 反映表名 = mm...mm, 反映列名 = nn...nn, ステータスコード = aa...aa.

xx...xx:列データ編集 UOC 関数名 mm...mm:反映表名 nn...nn:反映列名 aa...aa:列データ編集 UOC からのステータス (S)処理を中止します。

[対策]原因を取り除いた後,反映処理を再実行してください。

# KFRB03045-E

Invalid column data type set in column data UOC function, UOC function name  $= xx...xx$ , reflection table name  $=$  mm...mm, reflection column name  $=$  nn...nn.  $(C)$ 

```
列データ編集 UOC 関数で不正な列データタイプが設定されました。UOC 関数名 = xx...xx,反映表名 =
mm...mm, 反映列名 = nn...nn.
```
xx...xx:列データ編集 UOC 関数名 mm...mm:反映表名 nn...nn:反映列名 (S)処理を中止します。 [対策]原因を取り除いた後,反映処理を再実行してください。

### KFRB03046-E

Invalid column data length set in column data UOC function, UOC function name  $= xx...xx$ , reflection table name = mm...mm, reflection column name = nn...nn.  $(C)$ 

列データ編集 UOC 関数で不正なデータ長が設定されました。UOC 関数名 = xx...xx, 反映表名 = mm...mm, 反映列名 = nn...nn.

xx...xx:列データ編集 UOC 関数名 mm...mm:反映表名 nn...nn:反映列名 (S)処理を中止します。 [対策]原因を取り除いた後,反映処理を再実行してください。

### KFRB03047-W

HiRDB data base PREPARE error occurred. Reflect process skip this  $SQL$  and continue, table name = nn...nn,  $SQLCDDE = aa...aa$ .  $(C)$ 

SQL の PREPARE 時にエラーが発生しましたが,この SQL をスキップして処理を続行します。表名 = nn...nn,  $SQLCDDE = aa...aa$ .

nn...nn:反映表名 aa...aa:SQL コード (S)処理を続行します。

## KFRB03048-E

```
HiRDB data base set 'W' in SQLWARN7, table name = nn...nn. (C)SQL 実行時に SQLWARN7 に'W'が設定されました。表名 = nn...nn.
[詳細情報]:マッピングキー情報
    繰返し列への反映時に,対象行の繰返し列に指定した要素が存在しないため,反映が無視されました。
    nn...nn:反映表名
    (S)処理を中止します。
    [対策]原因を取り除いて,反映処理を再実行してください
```
#### KFRB03049-W

HiRDB data base set 'W' in SQLWARN7. Reflect process skipped this SQL and continue, table name  $=$ nn...nn.  $(C)$ 

SQL 実行時に SQLWARN7 に'W'が設定されましたが、この SQL をスキップして処理を続行します。表名 = nn...nn.

[詳細情報]:マッピングキー情報

繰返し列への反映時に,対象行の繰返し列に指定した要素が存在しないため反映が無視されましたが,この SQL をスキップして処理を続けます。 nn...nn:反映表名 (S)処理を続行します。

#### KFRB03051-E

Data base CONNECT error occurred, data base  $=$  aa...aa, authorization id  $=$  nn...nn, error code  $=$ bb...bb.  $(C)$ 

DBMS への CONNECT 処理でエラーが発生しました。DBMS 種別 = aa...aa, 認可識別子 = nn...nn, DBMS エラーコード = bb...bb.

aa...aa:DBMS 種別 nn...nn:認可識別子 bb...bb:DBMS エラーコード (S)処理を中止します。 [対策]DBMS のマニュアルを参照してエラーの原因を取り除いてから,反映処理を再実行してください。

#### KFRB03052-E

Data base PREPARE error occurred, data base  $=$  aa...aa, table name  $=$  nn...nn, error code  $=$  $bb...bb$   $(C)$ 

DBMS で SQL 文解析エラーが発生しました。DBMS 種別 = aa...aa, 表名 = nn...nn, DBMS エラーコード = bb...bb.

aa...aa: DBMS 種別 nn...nn:認可識別子.表名 bb...bb:DBMS エラーコード (S)処理を中止します。 [対策]DBMS のマニュアルを参照してエラーの原因を取り除いてから,反映処理を再実行してください。

#### KFRB03053-E

Data base EXECUTE error occurred, data base  $=$  aa...aa, table name  $=$  nn...nn, error code  $=$  $bb...bb$   $(C)$ 

DBMS への SQL 実行処理でエラーが発生しました。DBMS 種別 = aa...aa, 表名 = nn...nn, DBMS エラーコー  $F = bb...bb.$ 

aa...aa: DBMS 種別 nn...nn:認可識別子.表名 bb...bb:DBMS エラーコード (S)処理を中止します。 [対策]DBMS のマニュアルを参照してエラーの原因を取り除いてから,反映処理を再実行してください。

#### KFRB03054-E

Data base ROLLBACK error occurred, data base  $=$  aa...aa, error code  $=$  bb...bb.  $(C)$ DBMSへの ROLLBACK 処理でエラーが発生しました。DBMS 種別 = aa...aa, DBMS エラーコード = bb...bb. aa...aa: DBMS 種別 nn...nn:認可識別子 bb...bb:DBMS エラーコード (S)処理を中止します。 [対策]DBMS のマニュアルを参照してエラーの原因を取り除いてから,反映処理を再実行してください。

### KFRB03055-E

Data base COMMIT error occurred, data base  $=$  aa...aa, error code  $=$  bb...bb.  $(C)$ DBMS への COMMIT 処理でエラーが発生しました。DBMS 種別 = aa...aa, DBMS エラーコード = bb...bb. aa...aa: DBMS 種別 bb...bb:DBMS エラーコード (S)処理を中止します。 [対策]DBMS のマニュアルを参照してエラーの原因を取り除いてから,反映処理を再実行してください。

## KFRB03056-E

Data base DISCONNECT error occurred, data base  $=$  aa...aa, error code  $=$  bb...bb.  $(C)$ DBMS への DISCONNECT 処理でエラーが発生しました。DBMS 種別 = aa...aa, DBMS エラーコード = bb...bb.

aa...aa: DBMS 種別 bb...bb:DBMS エラーコード (S)処理を中止します。 [対策]DBMS のマニュアルを参照してエラーの原因を取り除いてから,反映処理を再実行してください。

#### KFRB03057-W

Data base EXECUTE error occurred, Reflect process skip this SQL and continue, data base  $=$  aa...aa, table name  $=$  bb...bb, error code  $=$  cc...cc.  $(C)$ 

DBMS への SQL 実行処理でエラーが発生しましたが,この SQL をスキップして処理を続行します。DBMS 種別  $=$  aa...aa, 反映表識別子 = bb...bb, DBMS エラーコード = cc...cc.

aa...aa: DBMS 種別 bb...bb:表名 cc...cc:DBMS エラーコード (S)処理を続行します。

#### KFRB03058-W

Data base CONNECT error occurred. Retry connection to database, data base  $=$  aa...aa, authorization  $id = bb...bb$ , error code = cc...cc.  $(C)$ 

DBMS への CONNECT 処理でエラーが発生しました。再度 CONNECT 処理を行ないます。DBMS 種別 = aa...aa, 認可識別子 = bb...bb, DBMS エラーコード = cc...cc.

aa...aa: DBMS 種別 bb...bb:認可識別子 cc...cc:DBMS エラーコード (S)処理を続行します。

### KFRB03060-W

Reflect process terminated because HiRDB data base set 'W' in SQLWARN6, table name  $=$  nn...nn,  $SQLCODE = aa...aa.$  (C)

スキップ対象の SQLCODE の SQL エラーが発生しましたが、SQLWARN6 (暗黙的ロールバック)が発生した ため,処理を停止します。

nn...nn:反映表名 aa...aa:SQL コード (S)処理を中止します。 (O)SQL エラーの原因を取り除いて反映処理を再実行してください。

### KFRB03061-E

Reflect process terminated, reason  $=$  during rollback.  $(C)$ 

直前に実行したトランザクションはロールバック中のおそれがあるため、処理を停止します。

スキップ対象の SQL エラーが発生しましたが、HiRDB が暗黙的ロールバック中のおそれがあります。

- ロールバック中に反映処理を再実行すると抽出側 DB と反映側 DB の不整合が発生するおそれがあるた め,処理を停止します。
- スキップ対象の SQL エラーは次に示すエラーです。
- 反映環境定義の skip\_sqlcode オペランドに指定した SQLCODE の SQL エラー
- (S)処理を中止します。
- (O) pdls -d trn コマンドで PROGRAM が「hdssqle」で始まるトランザクションが存在しなくなったこと を確認し,反映処理を起動してください。

# KFRB03070-E

Error occurred in XA mode start. (C)

XA モードの開始でエラーが発生しました。

(S)処理を中断します。

(O)反映先 HiRDB のメッセージを確認して,エラーの原因を取り除いた後,再実行してください。

#### KFRB03071-E

Commitment prepare error occurred in transaction,  $XID = aa...aa$ . (C)

トランザクションのコミット準備でエラーが発生しました。XID = aa...aa. aa...aa:トランザクション識別子 (S)処理を中断します。 (O)反映先 HiRDB のメッセージを確認して,エラーの原因を取り除いた後,再実行してください。

# KFRB03072-E

Commitment error occurred in transaction,  $XID = aa...aa$ .  $(C)$ トランザクションのコミットでエラーが発生しました。XID = aa...aa. aa...aa:トランザクション識別子 (S)処理を中断します。 (O)反映先 HiRDB のメッセージを確認して,エラーの原因を取り除いた後,再実行してください。

# KFRB03073-E

Rollback error occurred in transaction,  $XID = aa...aa$ . (C) トランザクションのロールバックでエラーが発生しました。XID = aa...aa. aa...aa:トランザクション識別子 (S)処理を中断します。

(O)反映先 HiRDB のメッセージを確認して,エラーの原因を取り除いた後,再実行してください。

### KFRB03074-E

Error occurred in HiRDB interface function, function =  $a$ a... $a$ a, value = bb... $b$ bb. (C) HiRDB インタフェース関数でエラーが発生しました。関数名 = aa...aa, 戻り値 = bb...bb. aa...aa:関数名称 bb...bb:関数の戻り値

(S)処理を中断します。 (O)保守員に連絡してください。

#### KFRB03075-E

HiRDB don't support 2 phase commitment. (C)

反映先 HiRDB は 2 相コミット方式に対応していません。

反映システム定義で commit\_method に fxa\_sqle 又は fxa\_all を指定していますが, 反映先 HiRDB は 2 相コミットをサポートしていません。環境変数の PATH, SHLIB\_PATH が正しく指定されていなかった り,メモリ不足でライブラリをローディングできなかったりした可能性もあります。 (S)処理を中断します。 (O)HiRDB のバージョンと commit\_method の指定,環境変数 PATH, SHLIB\_PATH の指定を確認した 後,再実行してください。

# KFRB03076-W

HiRDB cannot accept the recovery request of the transaction. Retrying the recovery request,  $XID =$ aa...aa, function name  $=$  bb...bb, return  $=$  cc...cc.  $(C)$ 

HiRDB がトランザクションの回復要求を受け付けられませんでした。回復要求を再実行します。XID = aa...aa, 関数名 = bb...b, 戻り値 = cc...cc

aa...aa:トランザクション識別子 bb...bb:関数名称 cc...cc:関数の戻り値 (S)処理を続行します。

#### KFRB03077-I

HiRDB accepted the recovery request of the transaction,  $XID = aa...aa$ , function name  $= bb...bb$ , return  $=$  cc...cc.  $(C)$ 

HiRDB がトランザクションの回復要求を受け付けました。XID = aa...aa, 関数名 = bb...bb, 戻り値 = cc...cc

aa...aa:トランザクション識別子 bb...bb:関数名称 cc...cc:関数の戻り値 (S)処理を続行します。

## KFRB03078-E

In spite of reach maximum retry times, HiRDB cannot accept the recovery request of the transaction,  $XID = aa...aa$ , function name = bb...bb, return = cc...cc, retry count = dd...dd.  $(C)$ 

最大リトライ回数に達したにもかかわらず, HiRDB がトランザクションの回復要求を受け付けられませんでした。 XID = aa...aa, 関数名 = bb...bb, 戻り値 = cc...cc, リトライ回数 = dd...dd

aa...aa:トランザクション識別子 bb...bb:関数名称 cc...cc:関数の戻り値 dd...dd:リトライ回数 (S)処理を中断します。 [対策]反映環境定義の xa\_recovery\_retry\_count オペランド,及び xa\_recovery\_retry\_interval オペラン ドの指定値を大きくしてください。その後,反映側 HiRDB が開始してから,反映処理を再開始してくださ い。

# KFRB03080-E

Environment handle allocation error occurred. (C)

ODBC 環境ハンドル設定中にエラーが発生しました。

(S)処理を中止します。

[対策]ODBC のマニュアルを参照してエラーの原因を取り除いた後,反映処理を再実行してください。

## KFRB03081-E

Connection handle allocation error occurred.  $SOLSTATE = aa...aa$ .  $(C)$ 

ODBC 接続ハンドル設定中にエラーが発生しました。SQLSTATE = aa...aa.

aa...aa: SQLSTATE (S)処理を中止します。 [対策]ODBC のマニュアルを参照してエラーの原因を取り除いた後,反映処理を再実行してください。

# KFRB03082-E

Statement handle allocation error occurred.  $SQLSTATE = aa...aa$ . (C) ODBC ステートメントハンドル設定中にエラーが発生しました。SQLSTATE = aa...aa. aa...aa: SQLSTATE (S)処理を中止します。 [対策]ODBC のマニュアルを参照してエラーの原因を取り除いた後,反映処理を再実行してください。

# KFRB03083-E

```
Unable to get information of ODBC driver, SQLSTATE = aa...aa. (C)
ODBC ドライバの情報が読み込めませんでした。SQLSTATE = aa...aa.
```
aa...aa: SQLSTATE (S)処理を中止します。 [対策]ODBC のマニュアルを参照してエラーの原因を取り除いた後,反映処理を再実行してください。

### KFRB03084-E

Unable to set attributes of connections, Attribute  $=$  aa...aa, Value  $=$  bb...bb, SQLSTATE  $=$  cc...cc.  $(C)$ 

ODBC 接続属性の変更ができませんでした。属性 = aa...aa, 値 = bb...bb, SQLSTATE = cc...cc.

Connect 属性の設定ができませんでした。 aa...aa:属性 bb...bb:値 cc...cc:SQLSTATE (S)処理を中止します。 [対策]ODBC のマニュアルを参照してエラーの原因を取り除いた後,反映処理を再実行してください。

# KFRB03085-W

```
ODBC function returned warning code, function name = aa...aa, SQLSTATE = bb...bb. (C)ODBC 関数で警告が発生しました。ODBC 関数名 = aa...aa, SQLSTATE = bb...bb.
```
ODBC 関数が警告メッセージを返しました。 aa...aa:ODBC 関数名 bb...bb: SQLSTATE (S)処理を続行します。

## KFRB03086-E

Data base CONNECT error occurred, datasource = aa...aa, authorization id = bb...bb, SQLSTATE = cc...cc, error code = dd...dd.  $(C)$ 

ODBCへの CONNECT 処理でエラーが発生しました。データソース名 = aa...aa,認可識別子 = bb...bb.  $SQLSTATE = cc...cc, SQLCODE = dd...dd.$ 

aa...aa:データソース名

bb...bb:認可識別子 cc...cc:SQLSTATE dd...dd:DBMS エラーコード (S)処理を中止します。 [対策]ODBC のマニュアルを参照してエラーの原因を取り除いた後,反映処理を再実行してください。

#### KFRB03087-E

Invalid ODBC version of ODBC driver, version  $=$  aa...aa.  $(C)$ ODBC ドライバの ODBC バージョンが不正です。ODBC バージョン = aa...aa. aa...aa:ODBC のバージョン (S)処理を中止します。 [対策]使っている ODBC ドライバのサポートバージョンを確認してください。

## KFRB03088-E

Invalid ODBC API conformance level of ODBC driver, conformance level  $=$  aa...aa.  $(C)$ ODBC ドライバの ODBC 合致レベルが不正です。ODBC 合致レベル = aa...aa.

aa...aa:合致レベル (S)処理を中止します。 [対策]使っている ODBC ドライバの合致レベルを確認してください。

#### KFRB03089-E

ODBC statement handle free error occurred,  $SQLSTATE = aa...aa$ , OPTION = bb...bb.  $(C)$ ODBC ステートメントハンドル開放中にエラーが発生しました。SQLSTATE = aa...aa, OPTION = bb...bb. aa...aa: SQLSTATE bb...bb:SQLFreeStmt()のオプション (S)処理を中止します。 [対策]ODBC のマニュアルを参照してエラーの原因を取り除いた後,反映処理を再実行してください。

#### KFRB03090-E

ODBC function returned error code, function name  $=$  aa...aa, SQLSTATE  $=$  bb...bb.  $(C)$ ODBC 関数でエラーが発生しました。ODBC 関数名 = aa...aa, SQLSTATE = bb...bb. aa...aa:ODBC 関数名 bb...bb:SQLSTATE (S)処理を中止します。 [対策]ODBC のマニュアルを参照してエラーの原因を取り除いた後,反映処理を再実行してください。

# KFRB03091-W

Unable to set ODBC timeout,  $SQLSTATE = aa...aa$ .  $(C)$ 

ODBC へのタイムアウト時間設定を失敗しました。SQLSTATE = aa...aa.

ODBC 関数のタイムアウト時間を設定できません。

aa...aa: SQLSTATE (S)デフォルトの動作(タイムアウトなし)で処理を続行します。

#### KFRB03092-W

Data base CONNECT error occurred, Retry connection to database, datasource  $=$  aa...aa, authorization  $id = bb...bb$ , SQLSTATE = cc...cc, error code = dd...dd.  $(C)$ 

ODBC への CONNECT 処理でエラーが発生しました。再度 CONNECT 処理を行ないます。データソース名  $=$  aa...aa, 認可識別子 = bb...bb, SQLSTATE = cc...cc, SQLCODE = dd...dd.

aa...aa:データソース名 bb...bb:認可識別子 cc...cc:SQLSTATE dd...dd:エラーコード (S)処理を続行します。

#### KFRB03094-W

HiRDB data base SQL error occurred,  $SQLKIND = aa...aa.$  (C)

HiRDB への SQL 処理でエラーが発生しました。SQLKIND = aa...aa.

HiRDB への SQL 処理でエラーが発生しましたが,このエラーを無視して処理を続行します。

aa...aa:SQL 種別

"AUD":監査証跡処理

(S)処理を続行します。

[対策]

エラーの原因を取り除いた後,再実行してください。

SQL 種別が AUD の場合

- 反映システム定義の hirdb\_audit\_trail オペランドの値を確認してください。監査証跡を取得す る場合は,オペランドの指定値を none\_cont,又は none\_stop 以外に変更してください
- 反映情報編集 UOC で HiRDB へ SQL を発行しない場合,反映システム定義の hirdb\_audit\_trail オペランドの値を none\_cont,又は none\_stop 以外に変更するか,反映情報 編集 UOC の実行ファイル作成時に HiRDB のライブラリをリンクしないでください。
- 反映情報編集 UOC で HiRDB へ SQL を発行する場合,作成規則に反した SQL が発行されてい ないかどうか確認し,必要に応じて反映情報編集 UOC を修正してください。

上記に問題がない場合は,HiRDB のメッセージを確認してエラーの原因を取り除いてください。

#### KFRB03095-W

Column data UOC function returned warning code, UOC function name  $= xx...xx$ , reflection table name = mm...mm, reflection column name = nn...nn, status = aa...aa.  $(C)$ 

列データ編集 UOC 関数から警告レベルのステータスが返されました。UOC 関数名 = xx...xx, 反映表名 = mm...mm, 反映列名 = nn...nn, ステータスコード = aa...aa.

xx...xx:列データ編集 UOC 関数名 mm...mm:反映表名 nn...nn:反映列名

```
aa...aa:列データ編集 UOC からのステータス
(S)処理を続行します。
[対策]列データ編集 UOC の処理内容を調査して対策してください。
```
### KFRB03101-W

Row not found at UPDATE request and now changing INSERT, extracted name  $=$  aa...aa, reflect table  $name = bb...bb.$  (C)

UPDATE 対象の行が存在しません。INSERT に変換します。更新情報名 = aa...aa,反映表名 = bb...bb.

aa...aa:更新情報名

bb...bb:反映対象表名

付加情報としてマッピングキー値を出力します。

(S)処理を続行します。

## KFRB03102-W

Row already exists at INSERT request and now changing UPDATE, extracted name  $=$  aa...aa, reflect  $table name = bb...bb.$  (C)

INSERT 対象の行は既に存在します。UPDATE に変換します。更新情報名 = aa...aa,反映表名 = bb...bb.

aa...aa:更新情報名

bb...bb:反映対象表名

付加情報としてマッピングキー値を出力します。

(S)処理を続行します。

### KFRB03103-W

Change DELETE request to UPDATE (NULL value) because table merge option, extracted name  $=$ aa...aa, reflect table name  $=$  bb...bb.  $(C)$ 

マージ表オプションにより、DELETE を UPDATE (NULL 値)に変換します。更新情報名 = aa...aa, 反映表 名 = bb...bb.

aa...aa:更新情報名

bb...bb:反映対象表名 付加情報としてマッピングキー値を出力します。

(S)処理を続行します。

## KFRB03104-E

Conversion failed from INSERT to UPDATE statement, extracted name  $=$  aa...aa, reflect table name  $=$  bb...bb.  $(C)$ 

INSERT 対象行を UPDATE に変換できません。更新情報名 = aa...aa,反映表名 = bb...bb.

aa...aa:更新情報名

bb...bb:反映対象表名

付加情報としてマッピングキー値を出力します。また,HDSPATH ディレクトリ下に簡易ダンプを出 力します。

(S)処理を終了します。 (O)簡易ダンプを保存した後,保守員に連絡してください。

### KFRB03105-E

Conversion failed from DELETE to UPDATE statement, extracted name  $=$  aa...aa, reflect table name  $=$  bb...bb.  $(C)$ 

DELETE 対象行を UPDATE に変換できません。更新情報名 = aa...aa, 反映表名 = bb...bb.

aa...aa:更新情報名

bb...bb:反映対象表名

付加情報としてマッピングキー値を出力します。また,HDSPATH ディレクトリ下に簡易ダンプを出 力します。

(S)処理を終了します。

(O)簡易ダンプを保存した後,保守員に連絡してください。

# KFRB03106-W

Though the DELETE request was changed to UPDATE(NULL value) request, the UPDATE(NULL value) request was skipped because of no row satisfying search condition, extracted name = aa...aa, reflect table name  $=$  bb...bb.  $(C)$ 

DELETE を UPDATE (NULL 値)に変換しましたが、条件に合う行が反映表の中にないので、UPDATE (NULL 値)を無視しました。更新情報名 = aa...aa,反映表名 = bb...bb

マージ表の sqlconvopt2 オプションが指定されたため,DELETE を NULL 値の UPDATE に変換して SQL を発行しました。しかし,条件に合う行が反映表の中になかったため,この SQL を無視しました。 aa...aa:更新情報名

bb...bb:反映対象表名 付加情報としてマッピングキー値を出力します。 (S)処理を続行します。

# KFRB03110-W

Log data is ADT attribute data specified INSERT. Reflect process set null value and continue, extract data name = aa...aa, reflect table name = bb...bb, reflect column name = cc...cc.  $(C)$ 

更新情報は抽象データ型の属性データを指定した INSERT です。反映プロセスは,不正な抽出データへ null 値を 設定し処理を続行します。更新情報名 = aa...aa,反映表名 = bb...bb,反映列名 = cc...cc.

時系列情報表やマージ表オプションの指定によって,抽象データ型の属性指定による INSERT が実行され ました。反映プロセスは不正な抽出データへ null 値を設定した後,反映処理を続行します。

aa...aa:更新情報名

bb...bb:反映対象表名

cc...cc:反映列名

(S)処理を終了します。

(O)反映エラー情報ファイルを参照して抽出データを特定した後,抽出データを確認してください。必要で あれば手動でデータを更新してください。

### KFRB03111-E

Not exist hash function library, library name  $=$  aa...aa.  $(C)$ ハッシュ関数ライブラリが存在しません。ライブラリ名 = aa...aa. aa...aa:ライブラリ名 (S)処理を終了します。 [対策]エラーファイルなど必要な資料を取得した後,保守員に連絡してください。

# KFRB03112-E

Failed to load hash function library, library name  $=$  aa...aa, errno  $=$  bb...bb.  $(C)$ ハッシュ関数ライブラリのロードに失敗しました。ライブラリ名 = aa...aa,エラー番号 = bb...bb. aa...aa:ライブラリ名 bb...bb:エラー番号 (S)処理を終了します。 [対策]エラーファイルなど必要な資料を取得した後,保守員に連絡してください。

### KFRB03113-E

Failed to find hash function symbol, function name  $=$  aa...aa, errno  $=$  bb...bb.  $(C)$ ハッシュ関数のシンボル取得に失敗しました。関数名 = aa...aa, エラー番号 = bb...bb.

aa...aa:関数名 bb...bb:エラー番号 (S)処理を終了します。 [対策]エラーファイルなど必要な資料を取得した後,保守員に連絡してください。

# KFRB03114-E

Hash function error occurred, return code =  $a$ a... $a$ a.  $(C)$ 

ハッシュ関数がエラー終了しました。リターンコード = aa...aa.

aa...aa:リターンコード (S)処理を終了します。 [対策]エラーファイルなど必要な資料を取得した後,保守員に連絡してください。

# KFRB03115-E

Invalid hash value returned from hash function, RDAREA number  $=$  aa...aa, RDAREA index  $=$  $bb...bb$   $(C)$ 

ハッシュ関数が不正な RD エリア指定順序を返しました。RD エリア数 = aa...aa, RD エリア指定順序 = bb...bb.

aa...aa:RD エリア数 bb...bb:RD エリア指定順序 (S)処理を終了します。 [対策]エラーファイルなど必要な資料を取得した後,保守員に連絡してください。

#### KFRB03116-W

Null value set in hash key column, hash key column name  $=$  aa...aa.  $(C)$ ハッシュのキー列に NULL 値が設定されました。ハッシュキー列名称 = aa...aa. aa...aa:ハッシュキー列名称 (S)該当する更新情報は反映させないで,処理を続行します。

## KFRB03117-E

Failed to get hash key column data, hash key column name  $=$  aa...aa.  $(C)$ ハッシュのキー列の値の取得に失敗しました。ハッシュキー列名称 = aa...aa. aa...aa:ハッシュキー列名称 (S)処理を終了します。

[対策]エラーファイルなど必要な資料を取得した後,保守員に連絡してください。

# KFRB03201-I

Definition Server process started. mode  $=$  nn...nn.  $(C)$ 反映定義サーバプロセスを開始します。開始モード = nn...nn. nn...nn:開始モードの種別 Initial:初期開始 Normal:通常開始 Recover:リラン開始 (S)処理を続行します。

# KFRB03202-I

```
Definition Server process terminated, status = nn...nn, addinfo = xx...xx. (C)反映定義サーバプロセスを終了します。ステータス = nn...nn,詳細情報 = xx...xx.
    nn...nn:終了ステータス
      Initial:初期状態(再起動時には初期化から開始します)
      Normal:正常終了状態
      Immediate:即時終了状態
      Event:イベント終了状態
      Error:エラー終了状態(再起動時にはリランを実行します)
    xx...xx:詳細情報(内部情報)
    (S)処理を終了します。
    [対策]終了ステータスが Initial 又は Error の場合は,エラーが発生している可能性があります。先に出力さ
    れているエラーメッセージを確認してください。エラーが発生しているときには,原因を取り除いた後,反
    映処理を再実行してください。
```
# KFRB03203-E

Definition Server process terminated abnormally, module  $=$  aa...aa, line  $=$  nn...nn, addinfo  $=$  $XX...XX$ .  $(C)$ 

反映定義サーバプロセスの異常検知により終了します。モジュール名 = aa...aa, 行番号 = nn...nn, 詳細情報 = xx...xx.

aa...aa:モジュール名 nn...nn:行番号 xx...xx:詳細情報(内部情報) (S)処理を中止します。 (O)コアダンプなど必要な資料を取得した後,保守員に連絡してください。

KFRB03204-I

Now, watching reflect process.  $(C)$ 

反映プロセスを監視します。

(S)処理を続行します。

### KFRB03205-I

Found abnormal termination of Reflect process, group name  $=$  aa...aa.  $(C)$ 反映プロセスの異常終了を検知しました。グループ名 = aa...aa.

aa...aa:グループ名 (S)処理を続行します。

### KFRB03206-E

Reflection-env file parsing error occurred. (C)

反映環境定義ファイルを解析中にエラーが発生しました。

(S)終了処理を開始します。 [対策]反映環境定義ファイルに指定しているオペランドを修正してください。

## KFRB03207-E

Internal error occurred in definition server, factor code =  $a$  a... $a$ a, addinfo =  $[mm...mn, nn...nn]$ . (C) 反映定義サーバプロセスで内部エラーが発生しました。要因コード = aa...aa, 詳細情報 = [mm...mm, nn...nn].

aa...aa:要因コード mm...mm, nn...nn:詳細情報(内部情報) (S)処理を終了します。 [対策]反映エラー情報ファイルなどの必要な資料を取得した後,保守員に連絡してください。

## KFRB03208-I

Defer start of reflection, deferred time  $=$  aa...aa minutes, reflect mode  $=$  nn...nn.  $(C)$ 反映処理の開始を遅延します。遅延時間 = aa...aa 秒, 遅延開始後反映処理モード = nn...nn.

aa...aa: 遅延時間

(0 分の場合,反映処理の再起動要求まで遅延します)

nn...nn: 遅延開始後の反映処理の方式

TBL:表単位反映方式

TRN:トランザクション単位反映方式 SPD:未決状態 (breaktime, breakmode オペランドが指定されていないため,反映処理の再起動を 要求したときに決定します)

(S)処理を続行します。

## KFRB03209-I

Initialization completed in reflection. (C) 反映処理の初期化を完了しました。

(S)処理を続行します。

# KFRB03210-I

Accepted stop request in reflector, request kind  $=$  aa...aa.  $(C)$ 

反映処理において停止要求を受け付けました。要求種別 = aa...aa.

aa...aa:要求種別

Normal:

hdsstop コマンドを受け付けたため、最終の送信終了通知までの反映を完了した後、処理を終了し ます。

Event:

hdsstop -t event コマンドを受け付けたため,これ以降最初に出現するイベントまで反映した後, 処理を終了します。

Force:

hdsstop -t force コマンドを受け付けたため, データベースの整合が取れるまで反映した後,処理 を終了します。

Spd:

hdsrfctl -m spd コマンドを受け付けたため、これ以降最初に出現するイベントまで反映した後、処 理を終了します。

S-Immediate:

hdsstop -t immediate コマンドを受け付けたため,反映プロセスの終了を待ちます。

R-Immediate:

hdsrfctl -d データ連動識別子 -m immediate コマンドを受け付けたため,反映プロセスの終了を待 ちます。

G-Immediate:

hdsrfctl -g 同期反映グループ名 -m immediate コマンドを受け付けたため,反映プロセスの終了を 待ちます。

(S)処理を続行します。

# KFRB03211-I

All reflect process caught event, event-id  $=$  aa...aa.  $(C)$ 

全ての反映プロセスがイベントに到達しました。イベント ID = aa...aa.

aa...aa:イベント ID (S)処理を続行します。

## KFRB03213-W

Reflection skip information, extract id  $=$  aa...aa.  $(C)$ 指定された更新情報の反映を抑止しました。更新情報識別子 = aa...aa aa...aa:反映を抑止した更新情報識別子 (S)処理を続行します。

## KFRB03214-E

Reflection skip list file definition error, file name  $=$  aa...aa, line no  $=$  bb...bb, reason  $=$  cc...cc.  $(C)$ 反映抑止対象リストファイルの定義エラーを検知しました。ファイル名 = aa...aa, 行番号 = bb...bb

aa...aa:反映抑止対象リストファイル名 bb...bb:エラー行番号 cc...cc:理由コード 11:解析エラー 12:登録重複エラー 13:未サポート制御コード検出 (S)処理を終了します。 (O)反映抑止対象リストファイルを修正してください。

# KFRB03301-I

Synchronization control process started. (C) 同期管理プロセスを起動しました。 (S)処理を続行します。

### KFRB03302-I

Synchronization control process ended.  $(C)$ 同期管理プロセスを終了しました。 (S)処理を続行します。

# KFRB03303-E

Exceeded limit time or transaction count of processing, detail =  $aa \cdot a$ . (C) 同期監視処理の限界時間,あるいは限界トランザクション数を超えました。詳細 = aa…aa 同期待ち限界時間,又は同期待ち限界トランザクション数を超えました。 aa...aa:限界を超えた要因 time:同期待ち限界時間 transaction count:同期待ち限界トランザクション数 (S)処理を中断します。 (O)次の対処をしてください。 aa...aa が time の場合:

次のどちらかの対策をしてください。

- エラー情報ファイルなどを調査して,処理時間が長くなる原因を取り除いた後,反映処理を再起 動してください。
- 反映システム定義の syncwait\_limit\_time オペランドの指定値を大きくした後,反映側 Datareplicator を再起動してください。

aa...aa が transaction count の場合:

反映システム定義の syncwait\_limit\_tran\_count オペランドの指定値を大きくした後,反映側 Datareplicator を再起動してください。

これらの対処によっても改善されない場合には,反映側 Datareplicator の同期反映グループを解除 (hdsstart -c 同期反映グループ名)して再起動してください。

## KFRB03304-E

Unable to specified dsid of Synchronization control process, group name  $=$  aa...aa, dsid  $=$  bb,  $command = cc...cc.$  (C)

同期反映グループを構成するデータ連動識別子は指定できません。同期反映グループ名 = aa...aa, データ連動識  $[III]$ 子 = bb, コマンド = cc...cc

同期反映グループを構成するデータ連動識別子に対する操作はできません。 aa...aa:同期反映グループ名 bb:データ連動識別子 cc...cc:コマンド名

(S)処理を続行します。ただし,コマンドは受け付けられません。

(O)同期反映グループ名を指定して,再度コマンドを実行してください。

#### KFRB03311-E

Unable to continue Reflect process due to abnormal termination of Synchronized control process.  $(C)$ 

同期管理プロセスの停止を検知したため反映プロセスを続行できません。

同期管理プロセスの停止を検知しました。同期反映グループを構成するすべての反映処理を停止します。 (S)処理を中断します。

(O)このメッセージの直前に出力されたメッセージからエラー原因を取り除き,hdsstart コマンド又は hdsrfctl コマンドで同期反映グループを再起動してください。

### KFRB03312-E

Detected illegal extract data. (C)

不正な更新情報を検知しました。

反映トランザクション同期機能で使用できない更新情報を検知しました。抽出側 HiRDB の pd\_rpl\_reflect\_mode オペランドの値が変更された可能性があります。

(S)処理を中断します。

(O)hdsstop コマンドで反映側 Datareplicator を停止した後,同期反映グループを解除(hdsstart -c 同期 反映グループ名)して再起動してください。

#### KFRB03314-W

Executed purge table, table name  $=$  aa...a.  $(C)$ 

Purge Table を実行しました。table name = aa...a

Purge table の実行によって反映トランザクションの一部がコミットされました。これ以降,同期イベント を検知するまで,反映トランザクションの同期は保証されません。

aa...a: Purge table を実行した抽出表名

表名の後ろが 30 バイトまで空白になった名称が出力されます。

(S)処理を続行します。

(O)これ以降,同期イベントを検知するまで,反映トランザクションの同期は保証されません。抽出側シス テムで,直ちに同期イベントを実行してください。

#### KFRB03315-E

UOC cannot be executed. (C)

UOC は実行する事ができません。

反映トランザクション同期機能では,反映情報編集 UOC は使用できません。

(S)処理を中断します。

(O)反映定義の load 文から by 'uoc 名'の指定を削除してください。

### KFRB03316-W

Detected illegal event code, event code  $=$  aa...a.  $(C)$ 

不正なイベントコードを検知しました。イベントコード = aa...a

反映トランザクション同期機能では,eventsync で指定したイベントコード以外は扱えません。 aa...a:検知したイベントコード

(S)該当するイベントコードを無視して,処理を続行します。

## KFRB03317-E

Detected illegal extract definition. (C)

不正な抽出定義を検知しました。

反映トランザクション同期機能使用中は,抽出定義の変更はできません。

(S)処理を中断します。

(O)hdsstop コマンドで反映側 Datareplicator を停止した後,同期反映グループを解除(hdsstart -c 同期 反映グループ名)して再起動してください。

## KFRB04001-E

File access error was occurred, operation = nnnnn, file =  $a$ a... $a$ a, errno = xx... $x$ x. (S)

ファイル操作でエラーを検知しました。 nnnnn:操作種別(システムコール名) aa...aa:ファイル名 xx...xx:エラー番号 エラー番号が 0の場合は、次のことを示します。 操作種別が open : 初期化されていないか、初期化処理がエラー 操作種別が read :ファイルの内容不正 操作種別が write:ディスク容量不足

(S)処理を中止します。

(O)エラーの原因を取り除いた後,再実行してください。

# KFRB04002-E

Necessary file not found, file  $=$  aa...aa.  $(S)$ 

必要なファイルがありません。

aa...aa:ファイル名

(S)処理を中止します。

(O)実行したコマンド名,及び aa...aa に出力されているファイル名を基に,次に示す表を参照して対策し てください。

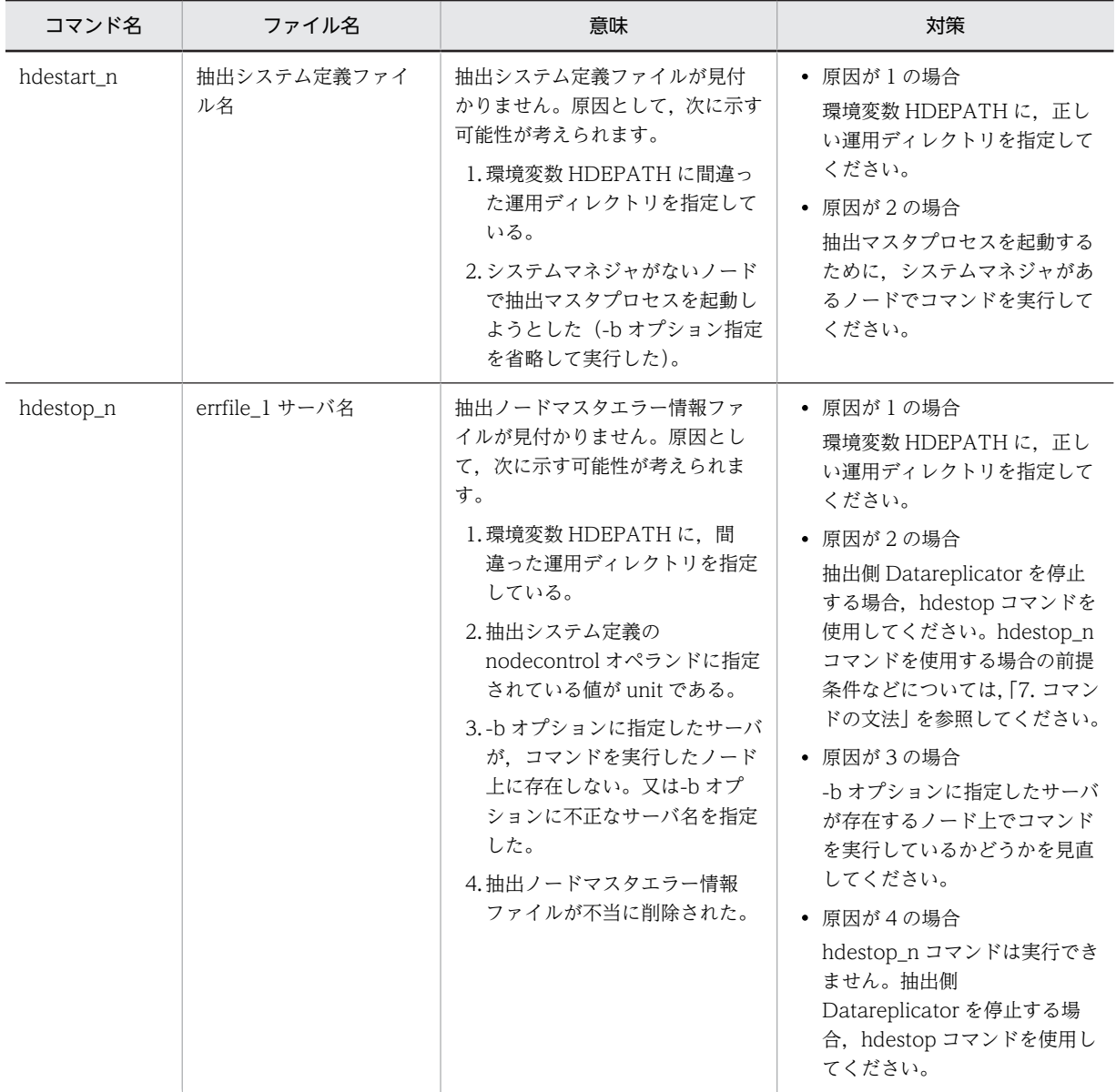

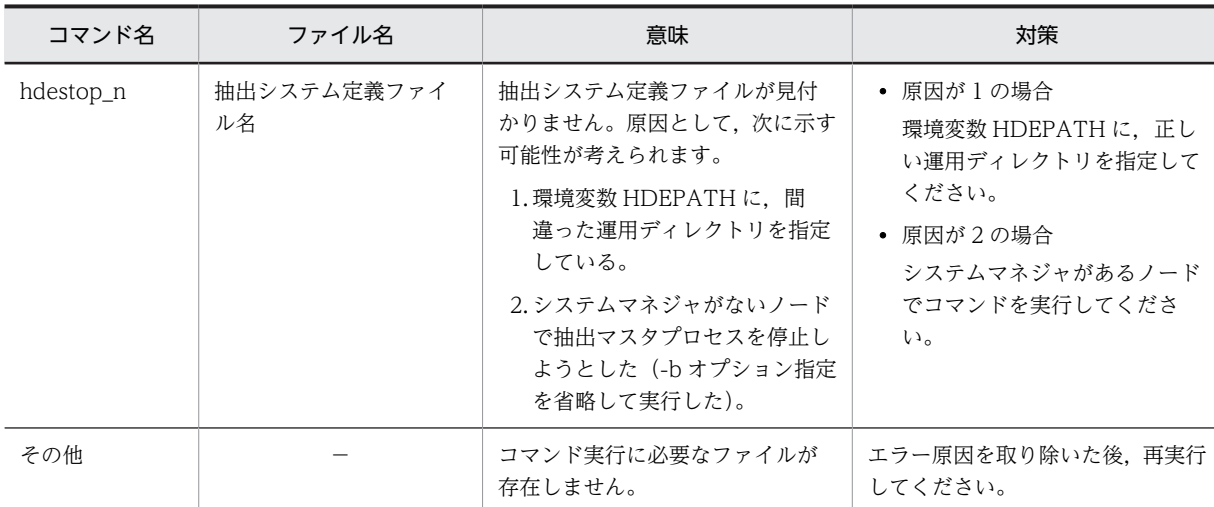

# KFRB04003-E

Invalid file size, file = nn...nn, size = aa...aa.  $(S)$ ファイルのサイズが不正です。 nn...nn:ファイル名 aa...aa:ファイルのサイズ (S)処理を中止します。 (O)エラーの原因を取り除いた後,再実行してください。

# KFRB04004-E

Invalid file type, file  $=$  aa...aa.  $(S)$ ファイルの種別が不正です。 aa...aa:ファイル名 (S)処理を中止します。 (O)エラーの原因を取り除いた後,再実行してください。

# KFRB04005-E

Invalid file data, file  $=$  aa...aa.  $(S)$ ファイルの内容が不正です。 aa...aa:ファイル名 (S)処理を中止します。 (O)エラーの原因を取り除いた後,再実行してください。

# KFRB04006-E

Unable to use both UNIX regular file and Character special file. (S)

UNIX の通常ファイルとキャラクタ型スペシャルファイルを混在して使えません。

(S)処理を中断します。

(O)[「4.6.2 抽出側 Datareplicator で使うファイルの準備](#page-278-0)」,又は「[4.7.2 反映側 Datareplicator で使](#page-314-0) [うファイルの準備」](#page-314-0)を参照して,ファイル種別の混在を修正した後,再実行してください。

#### KFRB04007-E

Necessary directory not found, directory =  $a$ a... $a$ a.  $(S+L)$ 

必要なディレクトリが存在しません。

aa...aa:ディレクトリ名

(S)処理を中止します。

(O)実行したコマンド名, 及び aa...aa に出力されているディレクトリ名を基に, 次に示す表を参照して対 策してください。

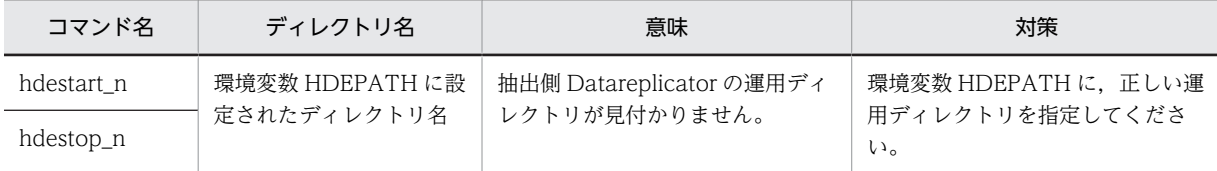

## KFRB04011-E

Semaphore operation failure, sem-id = aa...aa, kind = nn...nn, errno = xx...xx.  $(S)$ 

排他処理の操作に失敗しました。 aa...aa:セマフォ ID nn...nn:排他種別 xx...xx:errno に設定されたエラー番号 (S)処理を中止します。 (O)エラーの原因を取り除いた後,再実行してください。

# KFRB04012-E

Unable to allocate semaphore, sem-key  $=$  aa...aa, size  $=$  bb...bb, errno  $=$  cc...cc.  $(S)$ 

セマフォの割り当てに失敗しました。 aa...aa:セマフォキー bb...bb:セマフォ割り当てサイズ cc...cc:errno にセットされたエラー番号 (S)処理を中止します。 (O)エラーの原因を取り除いた後,再実行してください。

## KFRB04021-E

Signal operation failure, process-id = aa...aa, kind = bb...bb, errno = xx...xx.  $(S)$ 

シグナルの操作に失敗しました。 aa...aa:相手プロセスの ID bb...bb:送信しようとしたシグナル xx...xx:errno に設定されたエラー番号 (S)処理を中止します。 (O)エラーの原因を取り除いた後,再実行してください。 JP1/Cm2 から Datareplicator を起動しているときは,スーパユーザで再実行してください。 errno=1の場合、相手プロセスを起動したユーザと同じユーザで再実行してください。

#### KFRB04031-E

Cannot exec child process, process name  $=$  aa...aa, errno  $=$  xx...xx.  $(C)$ 子プロセスを実行できません。 aa...aa:子プロセス名 xx...xx:errno に設定されたエラー番号 (S)処理を中止します。 (O)エラーの原因を取り除いた後,再実行してください。

# KFRB04032-E

Cannot fork child process,  $\text{errno} = \text{xx...xx.}$  (S) 子プロセスを生成できません。 xx...xx:errno に設定されたエラー番号 (S)処理を中止します。 (O)エラーの原因を取り除いた後,再実行してください。

### KFRB04033-E

Timeout occurred in Source site Datareplicator start, waiting time = aa...aasecond, process name =  $hh$   $(S)$ 

抽出側 Datareplicator の起動が aa…aa 秒以内に完了しませんでした。 aa...aa:起動完了待ち時間 bb...bb:起動対象のプロセス名 (S)処理を中止します。 (O)保守員に連絡し,hdestart コマンドを実行したディレクトリ下に出力されているコアダンプを取得して ください。

# KFRB04034-E

Found abnormal termination process, pid =  $a$ ... $a$ a, process name =  $bb...bb$  (S)

プロセスの異常終了を検知しました。

aa...aa:異常終了した子プロセスのプロセス ID

bb...bb:起動対象のプロセス名

(S)処理を中止します。

(O)syslogfile, 又は msterrfile1, msterrfile2 に出力されているメッセージを参照し,エラー原因を取り除 いて hdestart コマンドを再実行してください。メッセージが出力されていない場合は,保守員に連絡して ください。

# KFRB04041-E

Shared memory operation failure, type = mm...mm, shm-id = aa...aa, kind = nn...nn, errno =  $XX...XX$ .  $(S)$ 

共用メモリの操作に失敗しました。 mm...mm:共用メモリ種別 aa...aa:共用メモリ ID

nn...nn:操作種別 xx...xx:errno に設定されたエラー番号 (S)処理を中止します。 (O)エラーの原因を取り除いた後,再実行してください。

# KFRB04042-E

Unable to allocate shared memory, type = mm...mm, shm-key =  $a$ a...aa, size = bb...bb, errno =  $cc$ <sub>cc</sub>.  $(S)$ 

共用メモリの割り当てに失敗しました。 mm...mm:共用メモリ種別 aa...aa:共用メモリキー bb...bb:共用メモリ割り当てサイズ cc...cc:errno にセットされたエラー番号 (S)処理を中止します。 (O)エラーの原因を取り除いた後,再実行してください。

## KFRB04051-E

Insufficient memory, type = mm...mm, size = nn...nn, errno = xx...xx.  $(S)$ 

メモリが不足しています。 mm...mm:詳細コード nn...nn:メモリ割り当てサイズ xx...xx:errno に設定されたエラー番号 (S)処理を中止します。 (O)エラーの原因を取り除いた後,再実行してください。

# KFRB04061-E

Necessary environment variable value cannot get, variable name  $=$  aa...aa.  $(S)$ 

操作に必要な環境変数が設定されていません。

aa...aa:環境変数名 (S)処理を中止します。

(O)エラーの原因を取り除いた後,再実行してください。

# KFRB04062-E

Environment variable value invalid, variable name  $=$  aa...aa.  $(S)$ 

環境変数に指定した値が不正です。 aa...aa:環境変数名 (S)処理を中止します。 (O)エラーの原因を取り除いた後,再実行してください。

# KFRB04071-E

Standard input not terminal. (S)

標準入力が端末ではありません。 (S)処理を中止します。 (O)エラーの原因を取り除いた後,再実行してください。

# KFRB04101-E

Invalid command argument. (S)

コマンドの引数の指定に誤りがあります。

(S)処理を中止します。

(O)エラーの原因を取り除いた後,再実行してください。

## KFRB04102-E

Invalid option specified, option name  $=$  aa...aa.  $(S)$ 指定できないコマンドオプションを検知しました。 aa...aa:コマンドオプション (S)処理を中止します。 (O)エラーの原因を取り除いた後,再実行してください。

## KFRB04103-E

Necessary option not specified, option name  $=$  aa...aa.  $(S)$ 必要なコマンドオプションが指定されていません。 aa...aa:コマンドオプション (S)処理を中止します。 (O)エラーの原因を取り除いた後,再実行してください。

# KFRB04104-E

Option value is invalid, option name  $=$  aa...aa.  $(S)$ コマンドオプションに指定された値が不正です。 aa...aa:コマンドオプション (S)処理を中止します。 (O)エラーの原因を取り除いた後,再実行してください。

# KFRB04105-E

Options can not specify simultaneously, option name  $=$  aa...aa and bb...bb.  $(S)$ コマンドオプションとして,同時に指定できないものがあります。 aa...aa 及び bb...bb:コマンドオプション (S)処理を中止します。 (O)エラーの原因を取り除いた後,再実行してください。

## KFRB04201-E

Invalid User-id found. (S) ユーザ ID が不正です。

(S)処理を中止します。 (O)エラーの原因を取り除いた後,再実行してください。

## KFRB04202-E

Invalid Password found. (S) パスワードが不正です。 (S)処理を中止します。 (O)エラーの原因を取り除いた後,再実行してください。

# KFRB04203-E

Invalid Time range in definition file, definition file  $=$  aa...aa.  $(S)$ 

定義ファイルで指定した時間が不正です。 aa...aa:反映システム定義ファイル名 又は反映環境定義ファイル名 (S)処理を中止します。 (O)エラーの原因を取り除いた後,再実行してください。

# KFRB04204-E

Invalid HiRDB Datareplicator-id found in definition file, definition file  $=$  aa...aa.  $(S)$ 

定義ファイルで指定した反映側 Datareplicator 識別子が不正です。 aa...aa:反映システム定義ファイル名 又は反映環境定義ファイル名 (S)処理を中止します。 (O)エラーの原因を取り除いた後,再実行してください。

# KFRB04205-E

Invalid replication node-id found in definition file, definition file  $=$  aa...aa.  $(S)$ 

定義ファイルで指定したデータ連動識別子が不正です。 aa...aa:反映システム定義ファイル名 又は反映環境定義ファイル名 (S)処理を中止します。 (O)エラーの原因を取り除いた後,再実行してください。

# KFRB04206-E

Invalid service name found in definition file, definition file  $=$  aa...aa.  $(S)$ 

定義ファイルで指定したサービス名が不正です。

aa...aa:反映システム定義ファイル名 又は反映環境定義ファイル名 (S)処理を中止します。

(O)エラーの原因を取り除いた後,再実行してください。

# KFRB04207-E

Invalid file name found in definition file, file name  $=$  aa...aa, definition file  $=$  bb...bb.  $(S)$ 

定義ファイルで指定したファイル名が不正です。 aa...aa:指定したファイル名

bb...bb:反映システム定義ファイル名 又は反映環境定義ファイル名 (S)処理を中止します。 (O)エラーの原因を取り除いた後,再実行してください。

### KFRB04208-E

Invalid T-SELECTOR found in definition file, definition file  $=$  aa...aa.  $(S)$ 定義ファイルで指定した T セレクタが不正です。 aa...aa:反映システム定義ファイル名 (S)処理を中止します。 (O)エラーの原因を取り除いた後,再実行してください。

#### KFRB04211-E

Sector size is larger than queuesize, sector size  $=$  aa...aa, queuesize  $=$  bb...bb.  $(S)$ 反映情報キューファイルサイズよりも,セクタ長の方が大きくなっています。

aa...aa:セクタ長 bb...bb:キューファイルサイズ (S)処理を中止します。 (O)エラーの原因を取り除いた後,再実行してください。

### KFRB04212-E

Sector size is larger than statssize, sector size =  $a$ a...aa, statssize = bb...bb.  $(S)$ 反映ステータスファイルのサイズよりも,セクタ長の方が大きいです。 (S)処理を中止します。 (O)エラーの原因を取り除いた後,再実行してください。

#### KFRB04213-E

Command option value is not equal to dsid number of incomplete initialization, previous value  $=$ aa...aa. current value  $=$  bb...bb.  $(S)$ 

指定したデータ連動識別子番号は,未完了となった部分初期化で指定されていたデータ連動識別子番号と異 なります。 aa...aa:前回指定したデータ連動識別子番号 bb...bb:今回指定したデータ連動識別子番号 (S)処理を中止します。 (O)前回指定したデータ連動識別子番号を指定して部分初期化を再実行するか,反映側 Datareplicator 全 体を初期化してください。

# KFRB04214-E

The initializing which designated dsid was incomplete, dsid no=  $a$ a... $a$ a.  $(S)$ 

部分初期化が完了していません。 aa...aa:前回の部分初期化で指定したデータ連動識別子番号 (S)処理を中止します。

(O)前回指定したデータ連動識別子番号を指定して部分初期化を再実行するか,反映側 Datareplicator 全 体を初期化してください。

# KFRB04215-E

Target site Datareplicator is not initialized. (S)

反映側 Datareplicator が初期化されていません。

(S)処理を中止します。

(O)反映側 Datareplicator 全体を初期化してください。

# KFRB04216-I

Target site Datareplicator initialization completed. (C)

反映側 Datareplicator の初期化が完了しました。

(S)システムを終了します。

## KFRB04217-E

Unable to initialize target site Datareplicator, because there are data to be reflected.  $(S)$ 

反映環境を初期化できません。

(S)処理を中断します。

(O)反映側 Datareplicator の状況に応じて対処してください。

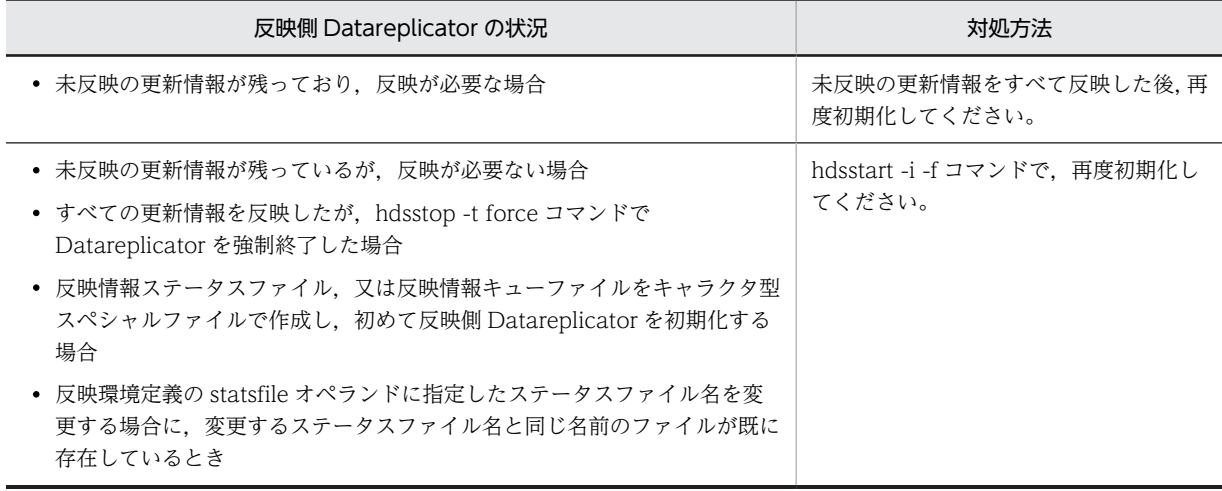

## KFRB04218-I

Command request was ignored because process is running, process = aa...aa, pid = bb...bb.  $(S+L)$ 

起動しようとしたプロセスは既に稼働中のため,起動要求を無視します。

aa...aa:プロセス種別 hdemaster:抽出マスタプロセス hdenodemst:抽出ノードマスタプロセス bb...bb:プロセス ID (S)処理を中止します。

# KFRB04219-E

Command request was ignored because process is not running, process = aa...aa.  $(S+L)$ 

停止しようとしたプロセスは稼働中ではないため,停止要求を無視します。

```
aa...aa:プロセス種別
```
hdemaster:抽出マスタプロセス

hdenodemst:抽出ノードマスタプロセス

注

次に示すすべての条件が重なる環境下で hdestop\_n コマンドを実行した場合, 抽出ノードマスタプロ セスが稼働中であってもコマンドの実行結果としてこのメッセージが出力されます。

- 抽出システム定義の nodecontrol オペランドの指定値が unit である。
- 運用ディレクトリ下に errfile1\_サーバ名というファイルが存在する。
- hdestop\_n コマンドを-b オプション指定で実行する。

この場合,抽出側 Datareplicator を停止するためには hdestop コマンドを使用してください。 hdestop\_n コマンドを使用するための前提条件などについては,「[7. コマンドの文法」](#page-602-0)を参照してくだ さい。

(S)処理を中止します。

# KFRB04220-E

Unable to execute aa...aa command because of definition, info  $=$  "bb...bb".  $(S+L)$ 

コマンドを実行するための前提条件を Datareplicator の定義が満たしていないため,コマンドの実行がで きません。

aa...aa:コマンド名

bb...bb:オペランド情報

(S)処理を中止します。

(O)コマンド名及びオペランド情報を基に,次に示す表を参照して対策してください。

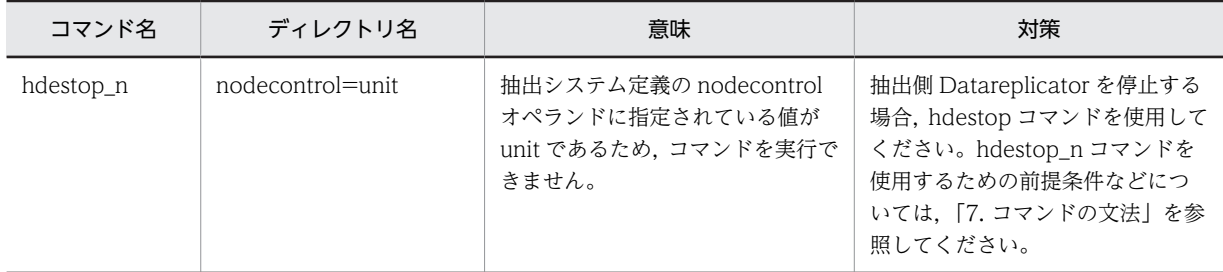

## KFRB04221-E

Command request acceptance error was occurred, command  $=$  aa ...aa, reason  $=$  bb...bb.  $(S)$ 

コマンド要求の受け付けエラーが発生しました。 aa...aa:コマンド名 bb...bb: 理由コード (S)処理を中止します。

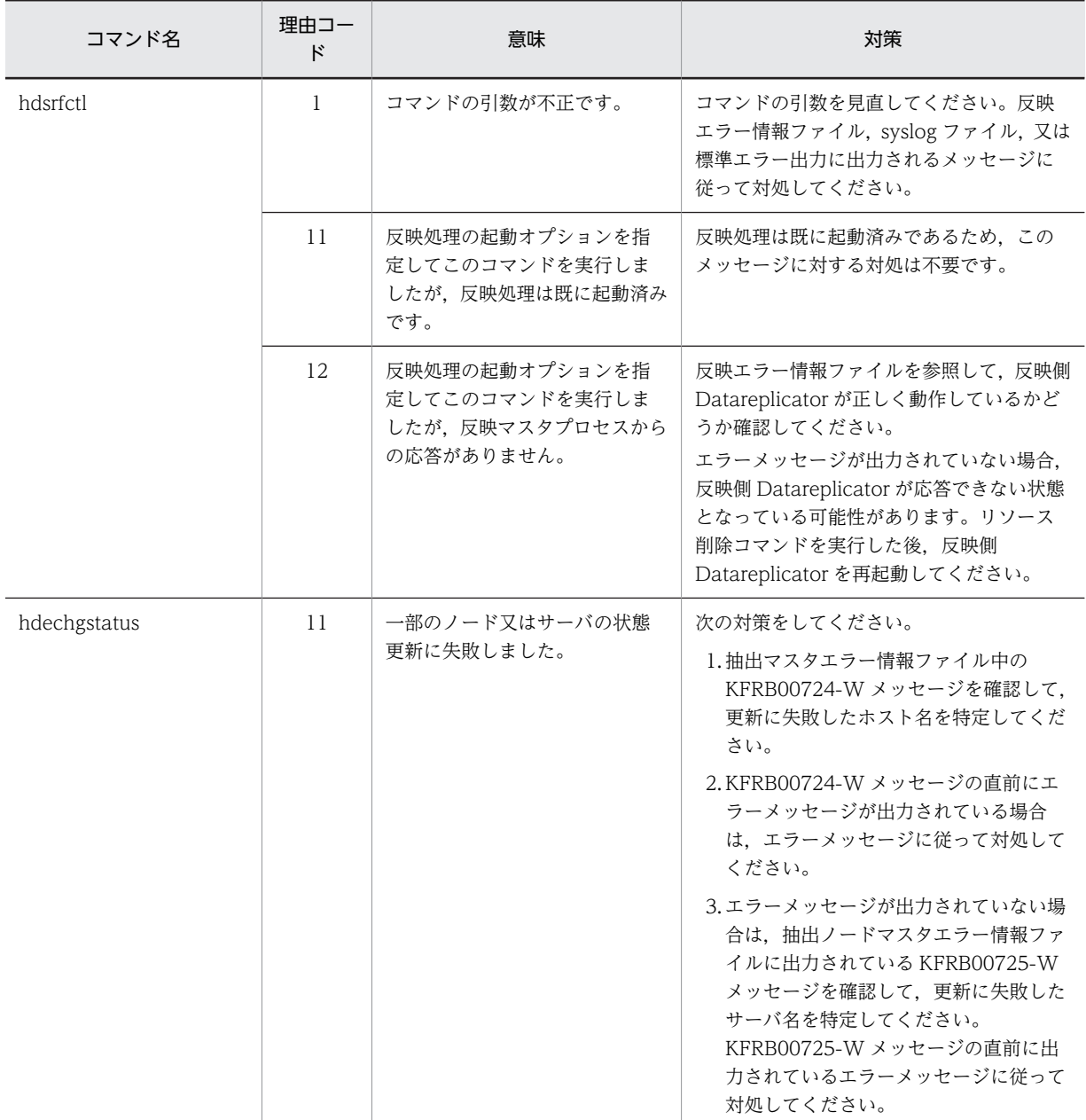

(O)コマンド名及び理由コードを基に,次に示す表を参照して対策してください。

# KFRB04301-E

Target site Datareplicator is already started. (S)

反映側 Datareplicator は既に起動されています。

(S)処理を中止します。

(O)エラーの原因を取り除いた後,再実行してください。

# KFRB04302-E

Target site Datareplicator is not started. (S)

反映側 Datareplicator は起動されていません。

(S)処理を中止します。 (O)エラーの原因を取り除いた後,再実行してください。

#### KFRB04303-E

Same type command was already accepted. This command was ignored, accepted command  $=$ aa...aa. (S)

既に同系統のコマンドが実行されています。このコマンドは無効にします。 aa...aa:受け付け済みのコマンド (S)処理を中止します。

# KFRB04304-E

After HiRDB Datareplicator initialized, operand changed in definition file, operand  $=$  aa...aa, definition  $file = bb...bb.$  (S) Datareplicator を初期化した後に,定義ファイル内のオペランドが変更されました。 aa...aa:オペランド名 オペランド名が refenv001〜refenv128 の場合,そのオペランドで指定した反映処理環境ファイルの中 の statsfile オペランドが変更された可能性もあります。 bb...bb:定義ファイル名 (S)処理を中止します。 (O)エラーの原因を取り除いた後,再実行してください。

#### KFRB04305-E

Update queue file must be more than two in definition file, definition file  $=$  aa...aa.  $(S)$ 

反映情報キューファイルは 2 個以上必要です。 aa...aa:定義ファイル名 (S)処理を中止します。 (O)エラーの原因を取り除いた後,再実行してください。

# KFRB04306-E

Replication node-id not specified in definition file, definition file  $=$  aa...aa.  $(S)$ 

データ連動識別子が指定されてません。 aa...aa:定義ファイル名 (S)処理を中止します。 (O)エラーの原因を取り除いた後,再実行してください。

# KFRB04307-E

Protocol not specified in definition file, definition file  $=$  aa...aa.  $(S)$ 

プロトコルが指定されてません。 aa...aa:定義ファイル名 (S)処理を中止します。 (O)エラーの原因を取り除いた後,再実行してください。
#### KFRB04308-E

Unreflected data file must be two in definition file, definition file  $=$  aa...aa.  $(S)$ 

未反映情報ファイルは 2 個必要です。 aa...aa:定義ファイル名 (S)処理を中止します。

(O)エラーの原因を取り除いた後,再実行してください。

# KFRB04309-E

Reflect status file not specified in definition file, definition file  $=$  aa...aa.  $(S)$ 

反映ステータスファイルが指定されてません。 aa...aa:定義ファイル名 (S)処理を中止します。 (O)エラーの原因を取り除いた後,再実行してください。

# KFRB04310-E

Reflect environment file not specified for replication node-id in definition file, definition file  $=$ aa...aa. (S)

```
データ連動識別子に対応する反映環境定義ファイルが指定されてません。
aa...aa:反映環境定義ファイル名
(S)処理を中止します。
(O)エラーの原因を取り除いた後,再実行してください。
```
# KFRB04311-E

File size not specified in definition file, file kind = aa...aa, definition file = bb...bb  $(S)$ 

ファイルサイズが指定されてません。 aa...aa:ファイル種別 bb...bb:定義ファイル名 (S)処理を中止します。 (O)エラーの原因を取り除いた後,再実行してください。

# KFRB04312-E

Shared memory size not specified in definition file, definition file  $=$  aa...aa.  $(S)$ 

定義情報格納用の共用メモリサイズが指定されてません。 aa...aa:定義ファイル名 (S)処理を中止します。

(O)エラーの原因を取り除いた後,再実行してください。

# KFRB04313-E

Cannot accept command while processing command, rejected command  $=$  aa...aa.  $(S)$ 

コマンド処理中のためコマンドは受け付けられません。

aa...aa:コマンド名 (S)処理を中止します。 (O)エラーの原因を取り除いた後,再実行してください。

# KFRB04314-E

File name not unique in definition file, file name  $=$  aa...aa.  $(S)$ 定義ファイル中のファイル名称が一意ではありません。 aa...aa:ファイル名 (S)処理を中止します。 (O)エラーの原因を取り除いた後,再実行してください。

#### KFRB04315-E

Replication node-id not unique in definition file, definition file  $=$  aa...aa.  $(S)$ 定義ファイル中のデータ連動識別子が一意ではありません。 aa...aa:定義ファイル名 (S)処理を中止します。 (O)エラーの原因を取り除いた後,再実行してください。

#### KFRB04316-E

Event code not unique in definition file, definition file  $=$  aa...aa.  $(S)$ 定義ファイル中のイベントコードが一意ではありません。 aa...aa:定義ファイル名 (S)処理を中止します。 (O)エラーの原因を取り除いた後,再実行してください。

#### KFRB04317-E

T-SELECTOR not specified in definition file, definition file  $=$  aa...aa.  $(S)$ T セレクタを指定していません。 aa...aa:反映システム定義ファイル名 (S)処理を中止します。

#### (O)エラーの原因を取り除いた後,再実行してください。

# KFRB04318-E

Invalid SQLCODE found in skip\_sqlcode, definition file = nn...nn.  $(S)$ skip\_sqlcode に不正な SQLCODE が指定されています。

nn...nn:定義ファイル (S)処理を中止します。 (O)エラーの原因を取り除いた後,再実行してください。

# KFRB04319-E

oracleusr not specified in definition file, definition file  $=$  aa...aa.  $(S)$ 

反映システム定義ファイルに oracleusr を指定していません。 aa...aa:反映システム定義ファイル名 (S)処理を中止します。 (O)エラーの原因を取り除いた後,再実行してください。

# KFRB04320-E

odbcusr not specified in definition file, definition file =  $a$ a... $a$ a. (S) 反映システム定義ファイルに odbcusr を指定していません。

aa...aa:反映システム定義ファイル名 (S)処理を中止します。 (O)エラーの原因を取り除いた後,再実行してください。

# KFRB04321-E

datasource not specified in definition file, definition file  $=$  aa...aa.  $(S)$ 反映システム定義ファイルに datasource を指定していません。 aa...aa:反映システム定義ファイル名 (S)処理を中止します。 (O)エラーの原因を取り除いた後,再実行してください。

### KFRB04322-E

Duplicate file kind appointed in definition file, operand =  $a$ ... $a$ a, definition file =  $bb...bb$ . (S) Datareplicator ファイルシステム領域への割り当てファイル種別を重複して指定しています。 aa...aa:オペランド名 bb...bb:定義ファイル名 (S)処理を中止します。 (O)エラーの原因を取り除いた後,再実行してください。

## KFRB04323-E

Invalid file kind appointed in definition file, file kind = aa...aa, definition file = bb...bb.  $(S)$ Datareplicator ファイルシステム領域への割り当てファイル種別を重複して指定しています。 aa ... aa: 割り当てファイルの種別 bb...bb:定義ファイル名 (S)処理を中止します。 (O)エラーの原因を取り除いた後,再実行してください。

# KFRB04324-E

Unable to use file system, file system  $=$  aa...aa, error code  $=$  bb...bb.  $(S)$ Datareplicator ファイルシステム領域が使えません。 aa ...aa: Datareplicator ファイルシステム領域名 bb...bb:Datareplicator ファイルシステム領域のアクセスエラー詳細コード (S)処理を中止します。

975

(O)Datareplicator ファイルシステム領域に指定したファイルが初期化済みかどうかを確認した後,再実行 してください。 Datareplicator ファイルシステム領域のアクセスエラー詳細コードについては[,KFRB00714-E](#page-915-0) の説明 を参照してください。

# KFRB04325-E

Failed to initialize file system, file system  $=$  aa...aa, error code  $=$  bb...bb.  $(S)$ 

Datareplicator ファイルシステム領域が使えません。 aa ... aa: Datareplicator ファイルシステム領域名 bb...bb: Datareplicator ファイルシステム領域のアクセスエラー詳細コード (S)処理を中止します。 (O)Datareplicator ファイルシステム領域に指定したファイルを hdsfmkfs コマンドで初期化した後,再実 行してください。 Datareplicator ファイルシステム領域のアクセスエラー詳細コードについては[,KFRB00714-E](#page-915-0) の説明 を参照してください。

# KFRB04326-E

Failed to prepare file system, file system =  $a$ a... $a$ a, error code = bb... $b$ b. (S)

Datareplicator ファイルシステム領域が使えません。

aa ... aa: Datareplicator ファイルシステム領域名

bb...bb:Datareplicator ファイルシステム領域のアクセスエラー詳細コード

(S)処理を中止します。

(O)Datareplicator ファイルシステム領域に指定したファイルが使えるかどうかを確認した後,再実行して ください。

Datareplicator ファイルシステム領域のアクセスエラー詳細コードについては[,KFRB00714-E](#page-915-0) の説明 を参照してください。

### KFRB04327-E

Unable to add file system, file system = aa...aa, add file = bb...bb, add size = cc...cc, error code = dd...dd. (S)

Datareplicator ファイルシステム領域が使えません。 aa ...aa: Datareplicator ファイルシステム領域名 bb...bb:追加ファイル名 cc...cc:追加ファイルサイズ dd...dd: Datareplicator ファイルシステム領域のアクセスエラー詳細コード (S)処理を中止します。 (O)Datareplicator ファイルシステム領域に格納するファイルのサイズを確認した後,再実行してくださ

い。

Datareplicator ファイルシステム領域のアクセスエラー詳細コードについては[,KFRB00714-E](#page-915-0) の説明 を参照してください。

#### KFRB04328-E

HiRDB don't support 2 phase commitment. (S)

反映システム定義で commit\_method に fxa\_sqle 又は fxa\_all を指定していますが, 反映先 HiRDB は 2 相コミットをサポートしていません。環境変数の PATH, SHLIB\_PATH が正しく指定されていなかった り,メモリ不足でライブラリをローディングできなかったりした可能性もあります。

(S)処理を中止します。

(O)HiRDB のバージョンと commit\_method の指定,環境変数 PATH, SHLIB\_PATH の指定を確認した 後,再実行してください。

# KFRB04329-E

Unable to share the file system with another dsid, file system  $=$  aa...aa, definition file  $=$  bb...bb.  $(S)$ 

部分初期化をする場合は,ほかの dsid との間で Datareplicator ファイルシステム領域名を共有できませ ん。

aa...aa: Datareplicator ファイルシステム領域名

bb...bb:定義ファイル名

(S)処理を中止します。

(O)エラーの原因を取り除いた後,再実行してください。

# KFRB04330-E

Insufficient status file size. (S)

反映ステータスファイルサイズが不足しています。

(S)処理を中止します。

(O)見積もり式に従って反映環境定義の statssize オペランドの設定値を十分な値に変更した後,再実行し てください。なお,Datareplicator 06-03 以降では最低サイズが 165KB なので注意してください。

# KFRB04331-Q

Do you really want to clean up all resources  $(y \text{ or } n)$ ?  $(S)$ 

Datareplicator の共用リソースを削除するかどうかを応答してください。

- •「y」を応答:Datareplicator の共用リソースを削除します。
- •「n」を応答:Datareplicator の共用リソースの削除をキャンセルして終了します。

(S)応答を待ちます。

(O)Datareplicator の共用リソースを削除する場合は「y」を入力してください。Datareplicator の共用リ ソースの削除をキャンセルする場合は「n」を入力してください。

# KFRB04332-I

All resources were cleaned up successfully. (S)

Datareplicator の共用リソースを削除しました。

(S)処理を終了します。

# KFRB04333-I

There are no resources. (S)

Datareplicator の共用リソースはありません。 (S)処理を終了します。

#### KFRB04334-E

There is not host-name or server-name resource. (S)

ホスト名またはサーバ名のリソースがありません

hdeshmclean コマンドの-x オプションに指定したホスト名,又はサーバ名のリソースがありません。 (S)処理を中断します。

(O)hdeshmclean コマンドの-x オプションに指定したホスト名,又はサーバ名を見直してください。

# KFRB04335-E

Invalid combination of startmode operand in Synchronization reflection group. (S)

同期反映グループ間の startmode オペランドの組合せが不正です。

(S)処理を中断します。

(O)同期反映グループ内での startmode オペランドの組み合わせを以下のどちらかに修正した後,再度 hdsstart を実行してください。

- (a) trn,もしくは tbl だけの組み合わせとする。
- (b) すべて spd で統一する。

#### KFRB04336-E

Dsid specified as Synchronization reflection group does not exist. (S)

同期反映グループに指定したデータ連動識別子は存在しません。

(S)処理を中断します。 (O)dsidxxx オペランドに定義したデータ連動識別子を指定してください。修正後,初期化を実行してくだ さい。

### KFRB04337-E

Invalid dsid specified as Synchronization reflection group. (S)

同期反映グループに指定したデータ連動識別子が不正です。

(S)処理を中断します。

(O)データ連動識別子を,次の点に注意して見直してください。修正後,初期化を実行してください。

- 1 文字,又は 3〜8 文字を指定している。
- 0~9. A~F 以外の文字を指定している。

### KFRB04338-E

Synchronization reflection group name does not exist. (S)

指定した同期反映グループ名は存在しません。

(S)処理を中断します。

(O)同期反映グループ名を,次の点に注意して見直してください。修正後,初期化を実行してください。

• syncgroup001 オペランドで指定した名称と異なる。

• syncgroup001 オペランドの指定がない。

# KFRB04339-E

Duplicate dsid specified as Synchronization reflection group. (S)

同期反映グループに指定したデータ連動識別子が重複しています。

(S)処理を中断します。 (O)重複したデータ連動識別子を見直してください。修正後,初期化を実行してください。

#### KFRB04343-W

Synchronous reflection group canceled, group name  $=$  nn...n.  $(S)$ 

同期反映グループはキャンセルされました。これ以降,該当する同期反映グループでの反映トランザクショ ン同期機能は機能しません。 nn...n:同期反映グループ名 (S)処理を続行します。

# KFRB04344-E

Invalid Synchronization reflection group name. (S)

同期反映グループが不正です。 (S)処理を中断します。 (O)同期反映グループを修正してください。

## KFRB04345-E

Not specified dsid as Synchronization reflection group. (S) 同期反映グループのデータ連動識別子番号は部分初期化できません。 (S)処理を中断します。

(O)同期反映グループ以外のデータ連動識別子番号を指定してください。

# KFRB04400-E

HiRDB access error occurred,  $SQL$  kind = aa...aa,  $SQLCODE = nn...nn.$  (S)

HiRDB へのアクセスエラーが発生しました。

aa...aa:SQL のアクセス種別

nn...nn: SQLCODE

(S)処理を中止します。

(O)エラーの原因を取り除いた後,再実行してください。

SQLCODE については,マニュアル「HiRDB Version 9 メッセージ」を参照してください。なお, SQLCODE が-449 の場合,抽出対象 HiRDB 上に複数のイベント制御用テーブル (hde\_dtbl) が存在 している可能性があります。イベント制御用テーブルが抽出対象 HiRDB 上に一つだけ存在するよう に,残りのイベント制御用テーブルを削除してください。

## KFRB04401-E

Invalid send system identifier, identifier  $=$  aa...aa.  $(S)$ 

送信先識別子が不正です。 aa...aa:送信先識別子 (S)処理を中止します。 (O)エラーの原因を取り除いた後,再実行してください。

### KFRB04402-E

Invalid server name, server name  $=$  aa...aa.  $(S)$ サーバ名が不正です。 aa...aa:サーバ名 (S)処理を中止します。 (O)エラーの原因を取り除いた後,再実行してください。

# KFRB04410-E

Source site Datareplicator is already started. (S) 抽出側 Datareplicator は既に起動されています。 (S)処理を中止します。 (O)エラーの原因を取り除いた後,再実行してください。

### KFRB04411-E

Source site Datareplicator is not started. (S)

抽出側 Datareplicator は起動されていません。 (S)処理を中止します。 (O)エラーの原因を取り除いた後,再実行してください。

# KFRB04412-I

Source site Datareplicator initialization is interrupted. (S)

抽出側 Datareplicator の初期化処理を中断します。

(S)処理を終了します。

# KFRB04413-Q

Please confirm HiRDB is not running in replication mode and there is no need to use queue file recovery function, do you really want to continue initialization (y or n)? (S)

初期化を実行して問題ないか,次のことを確認してから初期化処理を続行するかどうかを応答してくださ い。

- 抽出側 HiRDB が HiRDB Datareplicator 連携を使っているか
- 抽出情報キューファイル回復機能を使用する必要があるか
- 「y」を応答:初期化処理を実行します。
- 「n」を応答:初期化処理をキャンセルして終了します。

抽出側 HiRDB が HiRDB Datareplicator 連携を使っている場合:

「y」を応答すると,抽出側 DB と反映側 DB との間に不整合が発生することがあります。不整合が発生 した場合は、抽出側と反映側の両方のデータ連動の環境の初期化,及び反映側 DB の再作成が必要で す。

抽出情報キューファイル回復機能を使用する必要がある場合:

「n」を応答してください。「y」を応答すると,抽出情報キューファイル回復機能を使用できなくなりま す。

(S)応答を待ちます。

(O)初期化処理を実行する場合は「y」を入力してください。初期化処理をキャンセルする場合は「n」を入 力してください。

### KFRB04414-Q

Extracted data may be lost by initialization, do you really want to continue initialization (y or n) ?  $(S)$ 

初期化を実行して問題ないかどうかを確認してから,初期化処理を続行するかどうかを応答してください。

- •「y」を応答:初期化処理を実行します。
- •「n」を応答:初期化処理をキャンセルして終了します。

(S)応答を待ちます。

(O)初期化処理を実行する場合は「y」を入力してください。初期化処理をキャンセルする場合は「n」を入 力してください。

## KFRB04415-E

SQL output processing can not start while extraction processing or transmission processing is working.  $(S+E)$ 

抽出処理又は送信処理が起動しているため,更新 SQL 出力処理を開始できません。

(S)処理を中断します。

(O)抽出側 Datareplicator を停止した後,コマンドを再実行してください。

## KFRB04416-E

Extraction processing or transmission processing can not start while SQL output processing is working.  $(S+E)$ 

更新 SQL 出力処理が起動しているため,抽出処理又は送信処理を開始できません。

(S)処理を中断します。

(O)抽出側 Datareplicator を停止した後,コマンドを再実行してください。

#### KFRB04500-I

```
hdeprep command terminated normally. (S)
    hdeprep コマンドは正常に終了しました。
```
(S)処理を終了します。

# KFRB04501-E

Specified <table name> in <extract clause> in <extract statement> is not defined in HiRDB system, lineno = aa...aa, table name = bb...bb. cc...cc.  $(S)$ 

extract 文の extract 句に指定された表名は HiRDB システム内で定義されていません。 aa...aa:抽出定義ファイル内の行番号 bb...bb:認可識別子 cc...cc:表識別子 (S)処理を中止します。 (O)認可識別子.表識別子の指定を修正した後,再実行してください。

#### KFRB04502-E

Specified <column name> in <extract clause> in <extract statement> is not defined in HiRDB system, lineno =  $aa...aa$ , column name =  $bb...bb$ . (S)

extract 文の extract 句に指定された列名は HiRDB システム内で定義されていません。

aa...aa:抽出定義ファイル内の行番号

bb...bb:列名

(S)処理を中止します。

(O)列名を修正又は削除後,再実行してください。

# KFRB04503-E

Unable to specified  $\langle$ where clause $\rangle$  for forward matching log data name, lineno = aa...aa. (S) 前方一致の更新情報名に対して where 句は指定できません。 aa...aa:抽出定義ファイル内の行番号 (S)処理を中止します。 (O)from 句の更新情報名を全名称で指定するか,又は where 句を削除した後で,再実行してください。

# KFRB04504-E

Condition constant value is invalid, lineno  $=$  aa...aa.  $(S)$ 

送信行選択条件の比較定数値が不正です。 aa...aa:抽出定義ファイル内の行番号 (S)処理を中止します。 (O)定数値を修正した後で,再実行してください。

# KFRB04505-E

Number of condition in  $\langle$  where clause $\rangle$  exceeds maximum value.  $(S)$ 

where 句に指定した送信行選択条件の数か上限(256)を超えました。 (S)処理を中止します。 (O)送信行選択条件を見直して修正した後で,再実行してください。

### KFRB04506-E

Unable to specified  $\leq$ where clause $\geq$  for one of log data names from same table, lineno = aa...aa, log data name  $=$  bb...bb.  $(S)$ 

同一表からの複数の更新情報名の一つに対して where 句は指定できません。 aa...aa:抽出定義ファイル内の行番号 bb...bb:更新情報名 (S)処理を中止します。 (O)送信行選択の対象とする更新情報名を見直して修正した後,再実行してください。

# KFRB04507-E

```
Condition column type is invalid, lineno = aa...aa, column name = bb...bb. (S)送信行選択条件列の属性が不正です。
```
aa...aa:抽出定義ファイル内の行番号

bb...bb:送信行選択条件列名

(S)処理を中止します。

(O)送信行選択条件列の属性を見直して修正した後,再実行してください。

# KFRB04508-E

Duplicate  $\le$ send system identifier $>$  in  $\le$ extract control statement file $>$ , send system id = aa...aa. (S)

抽出システム定義内の送信先識別子が重複しています。 aa...aa:送信先識別子 (S)処理を中止します。 (O)送信先識別子の重複を排除した後,再実行してください。

# KFRB04509-E

Missing value for operand, operand name  $=$  aa...aa.  $(S)$ オペランドの値の指定がありません。 aa...aa:オペランド名 (S)処理を中止します。 (O)必要なオペランドに値を指定した後,再実行してください。

# KFRB04510-E

Invalid sendidxx operand in definition file, definition file  $=$  aa...aa.  $(S)$ sendidxx オペランドが不正です。 aa...aa:抽出システム定義ファイル名 (S)処理を中止します。 (O)抽出システム定義ファイルのオペランドの指定値を修正した後,再実行してください。

# KFRB04511-E

 $\leq$ system table name> is specified in  $\leq$ extract clause> in  $\leq$ extract statement>, lineno = aa...aa. (S)

データディクショナリ表は抽出対象にできません。 aa...aa:行番号 (S)処理を中止します。 (O)extract 文を削除した後,再実行してください。

### KFRB04512-E

Number of <extract statement> exceeds value of extinfonum operand. (S)

extract 文の数が抽出システム定義ファイルの extinfonum オペランドで指定された値を超えました。 (S)処理を中止します。 (O)extract 文の数が extinfonum オペランドに指定した値以下になるように修正した後,再実行してくだ さい。

# KFRB04513-E

Only mapping key column is specified in  $\leq$  extract clause $>$  in  $\leq$  extract statement $>$ , lineno = aa...aa. (S)

マッピングキーだけの抽出指定はできません。 aa...aa:抽出定義ファイル内の行番号 (S)処理を中止します。 (O)マッピングキーを見直すか又は extract 文を削除した後,再実行してください。

### KFRB04514-E

Specified user has no DBA privilege. (S)

指定されたユーザは DBA 権限を持っていません。

(S)処理を中止します。

(O)エラーの原因を取り除いた後,再実行してください。

### KFRB04515-E

Number of  $\langle$ mapping key $>$  exceeds maximum value, lineno = aa...aa. (S)

指定できるマッピングキーの数が上限(16)を超えています。

aa...aa:抽出定義ファイル内の行番号

(S)処理を中止します。

(O)マッピングキーを見直して修正した後,再実行してください。

#### KFRB04516-E

 $\leq$  event table name> is specified in  $\leq$  extract clause> in  $\leq$  extract statement>, lineno = aa...aa. (S)

イベント制御用テーブルは抽出対象にできません。 aa...aa:抽出定義ファイル内の行番号 (S)処理を中止します。 (O)extract 文を削除した後,再実行してください。

#### KFRB04517-E

Invalid  $\langle \log \theta \rangle$  data name  $\langle \log \theta \rangle$  in  $\langle \log \theta \rangle$  in  $\langle \log \theta \rangle$  at  $\langle \log \theta \rangle$  and  $\langle \log \theta \rangle$  and  $\langle \log \theta \rangle$  and  $\langle \log \theta \rangle$  and  $\langle \log \theta \rangle$  are  $\langle \log \theta \rangle$  and  $\langle \log \theta \rangle$  are  $\langle \log \theta \rangle$  and  $\langle \log \theta \rangle$  are  $\langle \log \theta \rangle$  and bb...bb.  $(S)$ 

extract 文の to 句に指定した更新情報名が不正です。 aa...aa:抽出定義ファイル内の行番号 bb...bb:更新情報名 (S)処理を中止します。 (O)更新情報名を修正した後,再実行してください。

#### KFRB04518-E

Invalid  $\langle \log \theta \rangle$  has  $\langle \log \theta \rangle$  in  $\langle \sin \theta \rangle$  in  $\langle \sin \theta \rangle$  is statements, lineno = aa...aa, log data name = bb...bb.  $(S)$ 

send 文の from 句に指定した更新情報名が不正です。 aa...aa:抽出定義ファイル内の行番号 bb...bb:更新情報名 (S)処理を中止します。 (O)更新情報名を修正した後,再実行してください。

## KFRB04519-E

Invalid <schema name> in <extract clause> in <extract statement>, lineno = aa...aa, schema name =  $bb...bb$   $(S)$ 

extract 文の extract 句に指定したスキーマ名が不正です。 aa...aa:抽出定義ファイル内の行番号 bb...bb:スキーマ名 (S)処理を中止します。 (O)スキーマ名を修正した後,再実行してください。

# KFRB04520-E

Invalid  $\lt$ table name $\gt$  in  $\lt$ extract clause $\gt$  in  $\lt$ extract statement $\gt$ , lineno = aa...aa, table name =  $bh<sub>th</sub>$   $(5)$ 

extract 文の extract 句に指定した表名が不正です。 aa...aa:抽出定義ファイル内の行番号 bb...bb:表名 (S)処理を中止します。 (O)表名を修正した後,再実行してください。

# KFRB04521-E

Invalid <column name> in <extract clause> in <extract statement>, lineno = aa...aa, column name = bb...bb.  $(S)$ 

extract 文の extract 句に指定した列名が不正です。 aa...aa:抽出定義ファイル内の行番号

bb...bb:列名 (S)処理を中止します。 (O)列名を修正するか又は削除した後,再実行してください。

# KFRB04522-E

Invalid <send system identifier> in <send clause> in <send statement>, lineno = aa...aa, send system identifier  $=$  bb...bb.  $(S)$ 

send 文の send 句に指定した送信先識別子が不正です。 aa...aa:抽出定義ファイル内の行番号 bb...bb:送信先識別子 (S)処理を中止します。 (O)送信先識別子を修正した後,再実行してください。

#### KFRB04523-E

Specified table name is not base table name, lineno  $=$  aa...aa, table name  $=$  bb...bb.  $(S)$ 

指定された表名は実表ではありません。 aa...aa:抽出定義ファイル内の行番号 bb...bb:表名 (S)処理を中止します。 (O)表名及び列名を実表のものに修正した後,再実行してください。

#### KFRB04524-E

Syntax error in  $\leq$  extract definition file $>$ , lineno = aa...aa. (S) 抽出定義ファイル内の文法エラーです。 aa...aa:抽出定義ファイル内の行番号 (S)処理を中止します。 (O)エラーの原因を取り除いた後,再実行してください。

## KFRB04525-E

Number of <extract statement> exceeds maximum value. (S) extract 文の数が最大値を超えました。 (S)処理を中止します。 (O)extract 文を減らした後,再実行してください。

## KFRB04526-E

Number of  $\leq$ column name $\geq$  exceeds maximum value.  $(S)$ 

列名の指定数が最大値を超えました。

(S)処理を中止します。

(O)抽出対象列を見直して減らした後,再実行してください。

#### KFRB04527-E

Invalid  $\langle$ mapping key $>$  column length in  $\langle$ key clause $>$  in  $\langle$ extract statement $>$ , lineno = aa...aa, column name  $=$  bb...bb.  $(S)$ 

マッピングキーを構成する列の中に,マッピングキーの最大長(255 バイト)を超えているものがあります。 aa...aa:抽出定義ファイル内の行番号 bb...bb:列名 (S)処理を中止します。 (O)該当する列をマッピングキーから除外した後,再実行してください。

# KFRB04528-E

Duplicate  $\langle$ mapping key> column in  $\langle$ key clause> in  $\langle$ extract statement>, lineno = aa...aa, column  $name = bb...bb.$  (S)

extract 文の key 句に指定されたマッピングキー列名が重複しています。 aa...aa:抽出定義ファイル内の行番号 bb...bb:列名 (S)処理を中止します。 (O)重複を排除した後,再実行してください。

### KFRB04529-E

 $\langle$ mapping key> column is not specified in  $\langle$ extract clause> in  $\langle$ extract statement>, lineno = aa...aa, column name  $=$  bb...bb.  $(S)$ 

extract 文の extract 句にマッピングキー列が指定されていません。 aa...aa:抽出定義ファイル内の行番号 bb...bb:列名 (S)処理を中止します。 (O)マッピングキー列(一意になる列)を定義した後,再実行してください。

# KFRB04530-E

 $\le$ send system identifier $>$  in  $\le$ send clause $>$  in  $\le$ send statement $>$  does not define in  $\le$ extract control statement file>, lineno = aa...aa, send system identifier = bb...bb.  $(S)$ 

send 文の send 句に指定された送信先識別子が抽出システム定義内で定義されていません。 aa...aa:抽出定義ファイル内の行番号 bb...bb:送信先識別子 (S)処理を中止します。 (O)送信先識別子を修正した後,再実行してください。

# KFRB04531-E

Number of  $\le$ send statement $\ge$  exceeds maximum value.  $(S)$ 

send 文の数が最大値を超えました。 (S)処理を中止します。 (O)send 文の数を減らした後,再実行してください。

#### KFRB04532-W

Event table is not defined. (S)

イベント制御用テーブルが定義されていません。

(S)処理を続行します。ただし,イベントは発行できません。

(O)イベントを使う場合は,イベント制御用テーブル作成後,hdeprep コマンドを再実行してください。

### KFRB04533-E

Specified  $\langle \log \theta \rangle$  data name is not defined in  $\langle \sqrt{\theta} \rangle$  statement  $\rangle$ , lineno = aa...aa, log data name =  $bb...bb$   $(S)$ 

指定された更新情報名は extract 文で定義されていません。 aa...aa:抽出定義ファイル内の行番号 bb...bb:更新情報名 (S)処理を中止します。 (O)extract 文を追加するか,又は更新情報名を対応の取れた名称に修正した後,再実行してください。

## KFRB04534-E

Duplicate <log data name> in <to clause> in <extract statement>, lineno = aa...aa, log data name =  $bb...bb$   $(S)$ 

extract 文の to 句に指定された更新情報名が重複しています。 aa...aa:抽出定義ファイル内の行番号 bb...bb:更新情報名 (S)処理を中止します。 (O)重複している名称を削除するか又は変更した後,再実行してください。

#### KFRB04535-E

Event table must be a fix table.  $(S)$ 

イベント制御用テーブルが FIX 属性の表として定義されていません。

(S)処理を中止します。

(O)イベント制御用テーブルを再作成(DROP TABLE 及び CREATE TABLE の実行)後,再実行してく ださい。

# KFRB04536-E

Invalid column numbers of event table. (S)

イベント制御用テーブルの列数が正しくありません。 (S)処理を中止します。 (O)イベント制御用テーブルの構造を見直して,イベント制御用テーブルを再作成(DROP TABLE 及び CREATE TABLE の実行)後、再実行してください。

## KFRB04537-E

Invalid column of event table. (S)

イベント制御用テーブルの列属性(データ型・長さ・名称)が正しくありません。

(S)処理を中止します。 (O)イベント制御用テーブルの構造を見直して,イベント制御用テーブルを再作成(DROP TABLE 及び CREATE TABLE の実行)後,再実行してください。

### KFRB04538-E

Unable to decide target system for  $\langle \log \text{data name} \rangle$ , log data name = aa...aa.  $(S)$ 

更新情報名に対する送信先システムが特定できません。 aa...aa:更新情報名 (S)処理を中止します。 (O)送信先システムとの対応を見直して修正した後,再実行してください。

### KFRB04539-E

Unsupported data type was found, lineno  $=$  aa...aa, column name  $=$  bb...bb.  $(S)$ このデータ型は抽出できません。 aa...aa:抽出定義ファイル内の行番号 bb...bb:列名 (S)処理を中止します。 (O)対象の列を抽出定義から削除した後,再実行してください。

## KFRB04540-E

Extraction master process not exist. (S)

抽出マスタプロセスが存在しません。

(S)処理を中止します。

(O)抽出側 Datareplicator を起動した後,再実行してください。

## KFRB04541-E

Condition column length is invalid, lineno  $=$  aa...aa, column name  $=$  bb...bb.  $(S)$ 送信行選択条件列の長さが不正です。 aa...aa:抽出定義ファイル内の行番号 bb...bb:送信行選択条件列名 (S)処理を中止します。 (O)送信行選択条件列の長さを見直して修正した後,再実行してください。

# KFRB04542-E

Number of constant value in  $\langle \sin \theta$  condition  $\rangle$  exceeds maximum value, lineno = aa...aa. (S)

in 条件に指定した定数値の数が上限(16)を超えています。

(S)処理を中止します。

(O)定数値の数を見直して修正した後,再実行してください。

## KFRB04543-E

Constant value length is invalid, lineno  $=$  aa...aa.  $(S)$ 

送信行選択条件列の比較定数の長さが不正です。 aa...aa:抽出定義ファイル内の行番号 (S)処理を中止します。 (O)定数値の長さを見直して修正した後,再実行してください。

#### KFRB04544-E

Constant value type is invalid, lineno  $=$  aa...aa.  $(S)$ 送信行選択条件列の比較定数の属性が不正です。 aa...aa:抽出定義ファイル内の行番号 (S)処理を中止します。 (O)定数値の長さを見直して修正した後,再実行してください。

# KFRB04545-E

Condition column is not mapping key, lineno  $=$  aa...aa, column name  $=$  bb...bb.  $(S)$ 送信行選択条件列がマッピングキーではありません。 aa...aa:抽出定義ファイル内の行番号 bb...bb:送信行選択条件列名 (S)処理を中止します。 (O)送信行選択条件列を見直して修正した後,再実行してください。

### KFRB04546-E

Not found condition column in log data, lineno = aa...aa, column name = bb...bb.  $(S)$ 更新情報内に送信行選択条件列がありません。 aa...aa:抽出定義ファイル内の行番号 bb...bb:送信行選択条件列名 (S)処理を中止します。 (O)送信行選択条件列を見直して修正した後,再実行してください。

# KFRB04547-E

Constant value is larger than condition column value range, lineno  $=$  aa...aa.  $(S)$ 送信行選択条件の比較定数値が,条件列の値範囲を超えています。 aa...aa:抽出定義ファイル内の行番号 (S)処理を中止します。 (O)定数値を見直して修正した後,再実行してください。

# KFRB04548-E

Duplicate <send system identifier> / <log data name> in <send statement>, lineno = aa...aa, send system identifier = bb...bb, log data name = cc...cc.  $(S)$ 

send 文に指定した送信先識別子/更新情報名の組み合わせが重複しています。 aa...aa:抽出定義ファイル内の行番号 bb...bb:送信先識別名

cc...cc:更新情報名 (S)処理を中止します。 (O)send 文の間での送信先識別子と更新情報名との組み合わせの重複を見直して修正した後,再実行して ください。

# KFRB04549-E

Unable to specified  $\leq$  flike condition > for numerical column, lineno = aa...aa, column name =  $bb...bb$   $(S)$ 

数値属性列に対して flike 条件は指定できません。 aa...aa:抽出定義ファイル内の行番号 bb...bb:送信行選択条件列名 (S)処理を中止します。 (O)送信行選択条件列を見直して修正した後,再実行してください。

#### KFRB04550-E

Starting offset in  $\leq$  flike condition $\geq$  is invalid, lineno = aa...aa. (S) flike 条件の比較開始オフセット値が不正です。 aa...aa:抽出定義ファイル内の行番号 (S)処理を中止します。 (O)比較開始オフセットを見直して修正した後,再実行してください。

#### KFRB04551-E

Starting offset in  $\langle$  flike condition $\rangle$  is larger than condition column definition length, lineno = aa...aa. (S) flike 条件の比較開始オフセット値が,条件列の定義長を超えています。 aa...aa:抽出定義ファイル内の行番号 (S)処理を中止します。 (O)比較開始オフセットを見直して修正した後,再実行してください。

# KFRB04552-E

```
Recovery type of BLOB column is not 'all', lineno = aa...aa, column name = bb...bb. (S)BLOB 属性列の列回復制約が ALL ではありません。
    aa...aa:抽出定義ファイル内の行番号
    bb...bb:抽出対象列名
    (S)処理を中止します。
    (O)抽出対象列の列回復制約を ALL に変更した後,再実行してください。
```
# KFRB04553-E

BLOB column length is invalid, lineno  $=$  aa...aa, column name  $=$  bb...bb.  $(S)$ BLOB 属性列の定義長が不正です。 aa...aa:抽出定義ファイル内の行番号

bb...bb:抽出対象列名 (S)処理を中止します。 (O)抽出対象列の定義長を見直して修正した後,再実行してください。

## KFRB04554-E

Unable to specified BLOB column for mapping key, lineno  $=$  aa...aa, column name  $=$  bb...bb.  $(S)$ マッピングキーに対して BLOB 属性列は指定できません。 aa...aa:抽出定義ファイル内の行番号 bb...bb:抽出対象列名 (S)処理を中止します。 (O)マッピングキー列を見直して修正した後,再実行してください。

# KFRB04555-E

Unable to specified Abstract Data Type column for mapping key, lineno  $=$  aa...aa, column name  $=$  $bb...bb$   $(S)$ 

マッピングキーに対しては,抽象データ型列は指定できません。 aa...aa:抽出定義ファイル内の行番号 bb...bb:抽出対象列名 (S)処理を中止します。 (O)マッピングキー列を見直して修正した後,再実行してください。

#### KFRB04556-E

Number of  $\leq$  adt statement $\geq$  exceeds maximum value.  $(S)$ adt 文の数が最大値を超えました。

(S)処理を中止します。 (O)send 文の数を減らした後,再実行してください。

# KFRB04557-E

Invalid  $\le$ schema name $>$  in  $\le$ adt clause $>$  in  $\le$ adt statement $>$ , lineno = aa...aa, schema name =  $bb...bb$   $(S)$ adt 文の adt 句に指定したスキーマ名が間違っています。 aa...aa:抽出定義ファイル内の行番号 bb...bb:スキーマ名 (S)処理を中止します。 (O)スキーマ名を修正した後,再実行してください。

#### KFRB04558-E

Invalid <data type name> in <adt clause> in <adt statement>, lineno = aa...aa, data type name = bb...bb.  $(S)$ 

adt 文の adt 句に指定したデータ型名が間違っています。 aa...aa:抽出定義ファイル内の行番号

bb...bb:データ型名 (S)処理を中止します。 (O)データ型名を修正した後,再実行してください。

#### KFRB04559-E

Invalid  $\langle$  UOC name $>$  in  $\langle$  by clause $>$  in  $\langle$  adt statement $>$ , lineno = aa...aa, UOC name = bb...bb.  $(S)$ 

adt 文の by 句に指定した UOC 名が不正です。 aa...aa:抽出定義ファイル内の行番号 bb...bb: UOC名 (S)処理を中止します。 (O)UOC 名を修正した後,再実行してください。

# KFRB04560-E

Invalid  $\leq$ UOC library name $>$  in  $\leq$ lib clause $>$  in  $\leq$ adt statement $>$ , lineno = aa...aa, UOC library name  $=$  bb...bb.  $(S)$ 

adt 文の lib 句に指定した UOC ライブラリ名が間違っています。 aa...aa:抽出定義ファイル内の行番号 bb...bb:UOC ライブラリ名 (S)処理を中止します。 (O)UOC ライブラリ名を修正した後,再実行してください。

# KFRB04561-E

Not exist UOC library specified by  $\leq$ adt statement $>$ , lineno = aa...aa, UOC library name = bb...bb.  $(S)$ adt 文に指定した UOC ライブラリが存在しません。

aa...aa:抽出定義ファイル内の行番号 bb...bb:UOC ライブラリ名 (S)処理を中止します。 (O)UOC ライブラリを作成した後,再実行してください。

### KFRB04562-E

Not exist UOC function into UOC library, lineno  $=$  aa...aa, UOC function name  $=$  bb...bb, UOC library  $name = cc...cc.$  (S)

UOC ライブラリ中に UOC 関数が存在しません。 aa...aa:抽出定義ファイル内の行番号 bb...bb:UOC 関数名 cc...cc:UOC ライブラリ名 (S)処理を中止します。 (O)UOC ライブラリを再作成した後,再実行してください。

#### KFRB04563-E

Specified data type is not nest unit Abstract data type of extract target, lineno  $=$  aa...aa, schema name  $=$  bb...bb, data type name  $=$  cc...cc.  $(S)$ 

指定したデータ型は,抽出対象のネスト単位の抽象データ型ではありません。 aa...aa:抽出定義ファイル内の行番号 bb...bb:スキーマ名 cc...cc:データ型名 (S)処理を中止します。 (O)データ型名を修正した後,再実行してください。

#### KFRB04564-E

Duplicate  $\leq$ adt statement $>$  for same data type, lineno = aa...aa, schema name = bb...bb, data type  $name = cc...cc.$  (S) 同じデータ型に対して,adt 文を重複して指定しています。 aa...aa:抽出定義ファイル内の行番号

bb...bb:スキーマ名 cc...cc:データ型名 (S)処理を中止します。 (O)adt 文の重複を修正した後,再実行してください。

#### KFRB04565-E

 $\leq$  adt statement is not defined for this Abstract data type, schema name = aa...aa, data type name =  $bb...bb$   $(S)$ 

この抽象データ型に対して、adt 文が定義されていません。 aa...aa:スキーマ名 bb...bb:データ型名 (S)処理を中止します。 (O)すべての抽象データ型に対して adt 文を定義した後,再実行してください。

#### KFRB04566-E

Unsupported Abstract data type was found, lineno  $=$  aa...aa, type name  $=$  bb...bb.  $(S)$ この抽象データ型は,抽出できません。 aa...aa:抽出定義ファイル内の行番号 bb...bb:抽象データ型名 (S)処理を中止します。 (O)対象の抽象データ型を抽出定義から削除した後,再実行してください。

#### KFRB04567-E

Unable to specify  $\leq$  adt statement  $\geq$  for this Abstract data type, lineno = aa...aa, type name =  $bb...bb$   $(S)$ 

この抽象データ型に対して、adt 文は指定できません。

aa...aa:スキーマ名 bb...bb:データ型名 (S)処理を中止します。 (O)不要な adt 文を削除した後,再実行してください。

## KFRB04568-E

Unable to extract multi-value column, lineno  $=$  aa...aa, column name  $=$  bb...bb.  $(S)$ 

繰返し列を抽出できません。 aa...aa:抽出定義ファイル内の行番号 bb...bb:抽出対象列名 (S)処理を中止します。 (O)繰返し列を抽出列から削除するか,又は抽出対象 HiRDB を 05-05 以降に変更した後,再実行してくだ さい。

#### KFRB04569-E

Unable to specify multi-value column for mapping key, lineno  $=$  aa...aa, column name  $=$  bb...bb.  $(S)$ 

マッピングキーには繰返し列を指定できません。 aa...aa:抽出定義ファイル内の行番号 bb...bb:抽出対象列名 (S)処理を中止します。 (O)マッピングキー列を見直して修正した後,再実行してください。

## KFRB04570-E

Unable to specify each data type for same column,  $\lim_{n \to \infty} \frac{1}{n}$  aa...aa, table name = bb...bb, column  $name = cc...cc.$  (S)

同一列に対して異なるデータ型を指定できません。 aa...aa:抽出定義ファイル内の行番号 bb...bb:抽出対象表名 cc...cc:抽出対象列名 (S)処理を中止します。 (O)同一列に対する,異なる抽出データ型の指定を取り除いた後,再実行してください。

#### KFRB04572-E

Unable to specified BINARY column for mapping key, lineno  $=$  aa...aa, column name  $=$  bb...bb.  $(S)$ 

マッピングキーに対して BINARY 属性列を指定することはできません。 aa... aa:抽出定義ファイル内行番号 bb...bb:抽出対象列名 (S)処理を中止します。 (O)マッピングキーに対応する列に間違いがないか見直しを行い,間違いがある場合は修正してから再実行 してください。

#### KFRB04573-E

Failed to get information of unique check of mapping key,  $SQLCDDE = aa...aa$ ,  $SQL = bb...bb$  (S) マッピングキー列のユニークチェックに使用する情報の取得に失敗しました。

aa... aa:SQLCODE bb...bb:SQL 文 (S)処理を中止します。 (O)詳細情報を参照してエラーの原因を取り除いた後,コマンドを再実行してください。

#### KFRB04574-E

Mapping key column does not satisfy condition of unique check, table name  $=$  aa...aa, mapping key  $=$ bb...bb,  $code = cc...cc.$  (S)

マッピングキー列がユニークチェックの条件を満たしていません。

aa...aa:抽出対象表名

bb...bb:マッピングキー構成列名

cc...cc:要因コード

UNIQUE:抽出対象表に,ユニークチェックの条件を満たすインデクスが定義されていません。 NOT NULL: ユニークチェックの条件を満たすインデクスの構成列に, NOT NULL 属性ではない列 が含まれています。

(S)処理を中止します。

(O)マッピングキーに対応する列に間違いがないか見直しを行い,間違いがある場合は定義を修正してくだ さい。指定に間違いがない場合は,要因コードに従い処置してください。処置ができない場合は,抽出定義 のチェック句の指定値を変更した後か,コマンド実行時の-k オプションの指定値を変更して,hdeprep コ マンドを再実行してください。

- UNIQUE 抽出対象表に,ユニークチェックの条件を満たすインデクスを定義してください。
- NOT NULL ユニークチェックの条件を満たすインデクスの構成列を,NOT NULL 属性にしてください。

# KFRB04575-E

Extract data size exceeds maximum value, lineno  $=$  aa...aa, log data name  $=$  bb...bb.  $(S+L)$ 

更新情報サイズが最大値を超えました。

aa...aa:行番号

bb...bb:更新情報名

(S)処理を中止します。

(O)更新情報長が最大値(256MB)になるように抽出定義を修正した後、コマンドを再実行してください。

### KFRB04579-E

Invalid extraction environment for extraction table that is specified without rollback option, lineno = aa...aa. reason  $=$  bb...bb.  $(S)$ 

WITHOUT ROLLBACK オプションを指定した表を抽出対象とする場合の条件を満たしていません。 aa...aa:抽出定義ファイル内の行番号

bb...bb:理由コード

(S)処理を中止します。

[対策]理由コードごとに次のように対策してください。

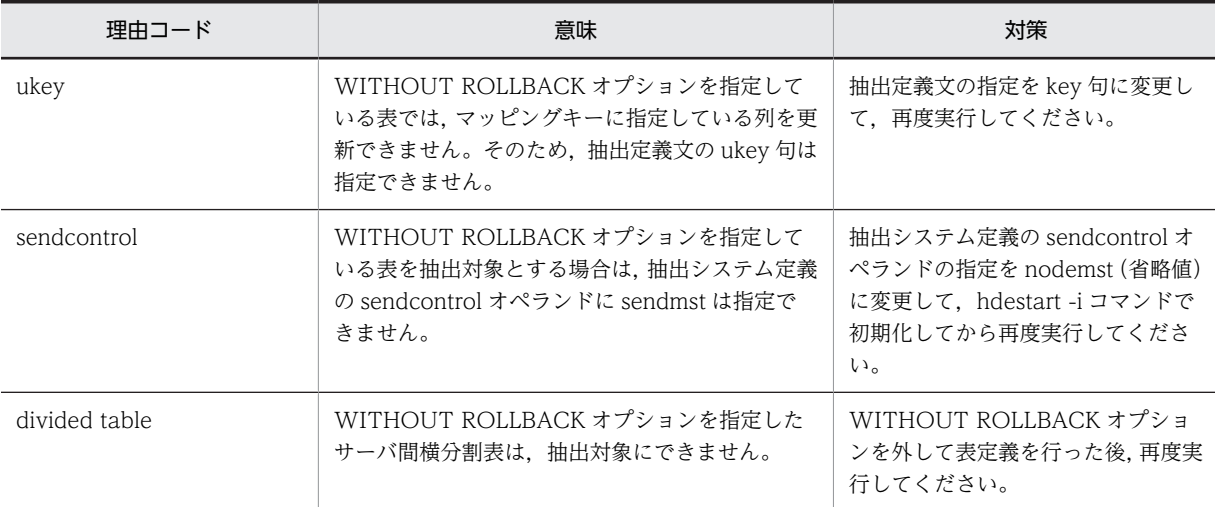

# KFRB04580-E

Without rollback option is unable to specify for event table. (S)

イベント制御用テーブル (hde\_dtbl) には、WITHOUT ROLLBACK オプションを指定できません。 (S)処理を中止します。

[対策]イベント制御用テーブルの WITHOUT ROLLBACK オプションを外して表定義を行った後,再度実 行してください。

# KFRB04601-E

Duplicate <dataset name> in <restruct clause> in <restruct statement> or in <extract clause> in  $\leq$  extract statement>, lineno = nn...nn, dataset name = aa...aa.  $(S+L)$ 

restruct 句 又は extract 句に指定しているデータセット名称が重複しています。 nn...nn:更新情報定義ファイル内の行番号 aa...aa:データセット名 (S)処理を中止します。 (O)エラーの原因を取り除いた後,再実行してください。

#### KFRB04602-E

Duplicate <field name> in <field clause> in <festruct statement> or in <extract statement> in  $\leq$  extract statement>, lineno = nn...nn, field name = aa...aa.  $(S+L)$ 

field 句 又は extract 句に指定しているフィールド名称が重複しています。 nn...nn:更新情報定義ファイル内の行番号 aa...aa:フィールド名 (S)処理を中止します。 (O)エラーの原因を取り除いた後,再実行してください。

#### KFRB04603-E

Invalid field data position in  $\leq$  position clause $\geq$  in  $\leq$  restruct statement $\geq$ , lineno = nn...nn.  $(S+L)$ position 句のデータ開始位置に指定した値が間違っています。 nn...nn:更新情報定義ファイル内の行番号 (S)処理を中止します。 (O)エラーの原因を取り除いた後,再実行してください。

# KFRB04604-E

Invalid field type length in  $\langle$ attr clause $\rangle$  in  $\langle$ restruct statement $\rangle$ , lineno = nn...nn.  $(S+L)$ attr 句の再定義フィールド属性の長さに指定した値が間違っています。 nn...nn:更新情報定義ファイル内の行番号 (S)処理を中止します。 (O)エラーの原因を取り除いた後,再実行してください。

# KFRB04605-E

Invalid <DBM name> in <restruct clause> in <restruct statement> or in <extract clause> in <extract statement>, lineno = nn...nn, DBM name = aa...aa.  $(S+L)$ 

restruct 句 又は extract 句に指定している DBM 名称が間違っています。 nn...nn:更新情報定義ファイル内の行番号 aa...aa:DBM 名称 (S)処理を中止します。 (O)エラーの原因を取り除いた後,再実行してください。

### KFRB04606-E

Invalid <dataset name> in <restruct clause> in <restruct statement> or in <extract clause> in  $\leq$  extract statement $\geq$ , lineno = nn...nn, dataset name = aa...aa.  $(S+L)$ 

restruct 句 又は extract 句に指定しているデータセット名称が間違っています。 nn...nn:更新情報定義ファイル内の行番号 aa...aa:データセット名 (S)処理を中止します。 (O)エラーの原因を取り除いた後,再実行してください。

# KFRB04607-E

Invalid <field name> in <field clause> in <restruct statement>, lineno = nn...nn,field name = aa...aa.  $(S+L)$ 

field 句に指定しているフィールド名称が不正です。 nn...nn:更新情報定義ファイル内の行番号 aa...aa:フィールド名称 (S)処理を中止します。 (O)エラーの原因を取り除いた後,再実行してください。

#### KFRB04608-E

Cannot specify asterisk as all columns in  $\leq$  extract clause $>$  in  $\leq$  extract statement $>$ , lineno = nn...nn.  $(S+L)$ 

extract 句でアスタリスクの指定はできません。 nn...nn:更新情報定義ファイル内の行番号 (S)処理を中止します。 (O)フィールド名称を指定した後,再実行してください。

#### KFRB04609-E

Invalid uoc file name length in  $\leq$ uocname statement $\geq$ , lineno = nn...nn.  $(S+L)$ 

```
UOC ファイル名が間違っています。
nn...nn:更新情報定義ファイル内の行番号
(S)処理を中止します。
(O)エラーの原因を取り除いた後,再実行してください。
```
### KFRB04610-E

Cannot specify not null option in  $\leq$  attr clause $>$  in  $\leq$  restruct statement $>$ , lineno = nn...nn, field name = aa...aa.  $(S+L)$ 

```
attr オペランドの not null オプションは指定できません。
nn...nn:更新情報定義ファイル内の行番号
aa...aa:フィールド名称
(S)処理を中止します。
(O)エラーになった行の not null オプションを削除した後,再実行してください。
```
#### KFRB04611-E

Specified dsid is not for hdssamqin command, dsid = xx.  $(S+L)$ 

更新情報入力コマンド(hdssamqin コマンド)で指定したデータ連動識別子の種別が間違っています。 xx:データ連動識別子 (S)処理を中止します。 (O)エラーの原因を取り除いた後,再実行してください。

# KFRB04612-E

hdssamqin command is already in use.  $(S + L)$ 

更新情報入力コマンド (hdssamqin コマンド)は既に使用中です。

(S)処理を中止します。

(O)実行中のコマンドが終了するのを待ってから再実行してください。実行中のコマンドが存在しない場 合,前回のコマンド処理が異常終了している可能性があります。その場合は,コマンドに -o オプションを 付けて実行してください。

### KFRB04613-E

Invalid update kind in log data file, read position = aa...aa, update kind = bb...bb.  $(S+L)$ 

更新情報ファイル中の更新種別が間違っています。 aa...aa:更新データの読み込み位置 bb...bb:更新種別 (S)処理を中止します。 (O)エラーの原因を取り除いた後,再実行してください。

## KFRB04614-E

Failed to convert numeric data, read position  $=$  aa...aa, field name  $=$  bb...bb, error code  $=$  nn...nn.  $(S+L)$ 

数値データの変換に失敗しました。 aa...aa:更新データの読み込み位置 bb...bb:変換に失敗したフィールド名称 nn...nn:エラーコード 1:データけた数のオーバフロー 2:データ値不正 (S)処理を中止します。 (O)エラーの原因を取り除いた後,再実行してください。

### KFRB04615-E

Update queue file write error,  $\text{errno} = \text{xx...xx.}$  (S+L) 反映情報キューファイルへの格納でエラーが発生しました。 xx...xx:errno にセットされたエラー番号 (S)処理を中止します。 (O)エラー番号を errno.h 又は OS のマニュアルを参照してエラーの原因を取り除いた後,再実行してくだ さい。

### KFRB04616-E

Invalid kind of queue data, error code = nn...nn.  $(S+L)$ キュー形式入力ファイルのデータが不正です。 nn...nn:エラーコード 1:先頭がポート情報でない(キュー形式データでない) 2:データ連動識別子が不一致 3:抽出元 DBMS 不正 4:送信シーケンス ID 不正 5:抽出定義情報が存在しない 6:更新情報が存在しない 7:更新情報分割コード不正 (S)処理を中止します。

(O)エラーの原因を取り除いた後,再実行してください。

#### KFRB04617-E

Internal error, function name = aa...aa, code = nn.  $(S+L)$ 内部エラーが発生しました。 aa...aa:関数名 nn:終了コード (S)処理を中止します。 (O)保守員に連絡してください。

# KFRB04618-I

Log data file replication completed successfully.  $(S + L)$ 更新情報ファイルの入力が完了しました。 (S)処理を終了します。

#### KFRB04619-E

Invalid data start position, DBM name  $=$  aa...aa, dataset name  $=$  bb...bb, field name  $=$  cc...cc. (S  $+L$ )

データ開始位置が間違っています。 aa...aa:DBM 名称 bb...bb:データセット名 cc...cc:フィールド名称 (S)処理を中止します。 (O)更新情報定義ファイルの restruct 文を見直してエラーの原因を取り除いた後,再実行してください。

### KFRB04620-E

hdssamqin command caught signal nn...nn.  $(S + L)$ 更新情報入力コマンドがシグナルを受信しました。 nn...nn:受信したシグナル (S)処理を中止します。 (O)エラーの原因を取り除いた後,再実行してください。

# KFRB04621-E

First log data is not 'PH' log.  $(S+L)$ 先頭ログがログヘッダ情報(ログ識別:'PH')でありません。 (S)処理を中止します。 (O)エラーの原因を取り除いた後,再実行してください。

# KFRB04622-E

Invalid runid or file number of log data file, the last time runid = xxxx, file number = mm...mm, the present runid = yyyy, file number = nn...nn, endinfo = aa...aa.  $(S+L)$ 

ラン ID 又はファイルの順序番号が間違っています。

xxxx:最終ラン ID mm...mm:最終ファイル番号 yyyy:現在のラン ID nn...nn:現在のファイル番号 aa...aa:前回実行時の終了情報 (S)処理を中止します。 (O)エラーの原因を取り除いた後,再実行してください。

### KFRB04623-E

Used PDMII user change routine.  $(S+L)$ 

PDMII のユーザ変換ルーチンを使った更新情報データは入力できません。 (S)処理を中止します。 (O)エラーの原因を取り除いた後,再実行してください。

### KFRB04624-E

Failed to get update data from PDMII log file, read position  $=$  aa...aa, field name  $=$  bb...bb, field position = mm...mm, field length = nn...nn, total data size = xx...xx.  $(S + L)$ 

PDMII E2 のログファイルから更新データを取得できませんでした。 aa...aa:更新データの読み込み位置 bb...bb:フィールド名称 mm...mm:フィールド位置 nn...nn:フィールドの長さ xx...xx:全データサイズ (S)処理を中止します。 (O)エラーの原因を取り除いた後,再実行してください。

# KFRB04625-E

No dataset name in 'ED' log, DBM name = aa...aa, dataset name = bb...bb.  $(S+L)$ 更新抽出定義情報(ED ログ)に更新情報定義ファイルで指定したデータセット名称が存在しません。 aa...aa:DBM 名称 bb...bb:データセット名 (S)処理を中止します。 (O)エラーの原因を取り除いた後,再実行してください。

### KFRB04626-E

No DBM name in 'ED' log, DBM name  $=$  aa...aa.  $(S+L)$ 更新抽出定義情報(ED ログ)に更新情報定義ファイルで指定した DBM 名称が存在しません。 aa...aa:DBM 名称 (S)処理を中止します。 (O)エラーの原因を取り除いた後,再実行してください。

## KFRB04627-E

Invalid log data.  $(S+L)$ 

ログデータが不正です。更新抽出定義情報(ED ログ)取得前に更新ログが出力されています。 (S)処理を中止します。 (O)エラーの原因を取り除いた後,再実行してください。

# KFRB04628-E

Duplicate 'ED' log data.  $(S + L)$ 更新抽出定義情報(ED ログ)は既に取得しています。 (S)処理を中止します。 (O)エラーの原因を取り除いた後,再実行してください。

#### KFRB04629-E

No 'ED' log data.  $(S+L)$ 更新抽出定義情報(ED ログ)が未取得です。 (S)処理を中止します。 (O)エラーの原因を取り除いた後,再実行してください。

## KFRB04630-E

Invalid mapping key field name, field name  $=$  aa...aa.  $(S+L)$ 

更新情報定義ファイルで指定したマッピングキーフィールド名称が不正です。 aa...aa:フィールド名称 (S)処理を中止します。 (O)エラーの原因を取り除いた後,再実行してください。

# KFRB04631-E

Update queue file is full.  $(S + L)$ 反映情報キューファイルが満杯です。 (S)処理を中止します。 (O)反映処理の実行によって反映情報キューファイルが空くのを待った後,再実行してください。

## KFRB04632-I

Log data file read information, read position = nn...nn.  $(S+L)$ 更新情報ファイル処理済み位置情報です。 nn...nn:読み込み位置(反映情報キューファイルの反映済み位置) (S)処理を中止します。 (O)以前に出力されているエラーメッセージを参照してエラーの原因を取り除いた後,再実行してくださ  $V_{\alpha}$ 

#### KFRB04633-E

Extract field is all mapping key, DBM name  $=$  aa...aa, dataset name  $=$  bb...bb.  $(S+L)$ 更新情報定義ファイルで指定した抽出フィールドが,すべてマッピングキーです。 aa...aa:DBM 名称 bb...bb:データセット名 (S)処理を中止します。 (O)エラーの原因を取り除いた後,再実行してください。

# KFRB04634-E

Name data convert error occurred, aa...aa name = bb...bb,  $code = nn...nn$ .  $(S + L)$ 

DBM 名称,データセット名称,フィールド名称,更新情報名のコード変換でエラーが発生しました。 aa...aa:エラーになった名称の種別 DBM:DBM 名称 dataset:データセット名 field:フィールド名称 update:更新情報名 bb...bb:エラーになった名称 nn...nn:変換エラーコード (S)処理を中止します。 (O)エラーになった名称を修正した後,再実行してください。

#### KFRB04635-E

Mapping key field is not a lowest lank field, DBM name  $=$  aa...aa, dataset name  $=$  bb...bb, mapping key field = cc...cc.  $(S+L)$ 更新情報定義ファイルの extract 句で指定したマッピングキーフィールドが,最下位フィールドレベルの フィールドではありません。 aa...aa:DBM 名称 bb...bb:データセット名 cc...cc:マッピングキーフィールド名称 (S)処理を中止します。 (O)更新情報定義ファイルを修正した後,再実行してください。

# KFRB04636-E

No extract field name in 'ED' log, DBM name  $=$  aa...aa, dataset name  $=$  bb...bb, field name  $=$ cc...cc.  $(S+L)$ 更新抽出定義情報(ED ログ)に,更新情報定義ファイルの extract 句で指定したフィールド名称が存在し ません。 aa...aa:DBM 名称 bb...bb:データセット名 cc...cc:フィールド名称 (S)処理を中止します。

(O)エラーの原因を取り除いた後,再実行してください。

# KFRB04637-I

Unextracted data is in output file, file name  $=$  aa...aa.  $(S+L)$ 

更新情報入力ファイルからの未抽出データを未抽出情報ファイルに出力します。 aa...aa:未抽出情報ファイル名 (S)処理を中止します。 (O)未抽出情報ファイルに出力された更新情報を反映する場合は,更新情報定義ファイルの未抽出情報に該 当するデータセット名称だけの定義を作成して,-c オプションを指定して hdssamqin コマンドを再実行し てください。

## KFRB04638-E

Field length too large for reflect column, DBM name  $=$  aa...aa, dataset name  $=$  bb...bb, field name  $=$ cc...cc.  $(S+L)$ 

フィールド長が反映列に指定できる最大長を超えています。 aa...aa:DBM 名称 bb...bb:データセット名 cc...cc:フィールド名称 (S)処理を中止します。 (O)更新情報定義ファイルを修正した後,コマンドを再実行してください。

## KFRB04639-E

Invalid use of length information field, DBM name  $=$  aa...aa, dataset name  $=$  bb...bb, field name  $=$ cc...cc.  $(S+L)$ 可変長データのレコード長格納フィールドは,抽出文に指定できません。 aa...aa:DBM 名称 bb...bb:データセット名 cc...cc:フィールド名称 (S)処理を中止します。 (O)更新情報定義ファイルを修正した後,コマンドを再実行してください。

#### KFRB04640-E

Invalid kind of log data file.  $(S+L)$ 更新情報ファイルの種別が不正です。 (S)処理を中止します。 (O) -c オプションを付けて,コマンドを再実行してください。

## KFRB04641-E

DBMS license check error, status =  $a$ a...aa.  $(S+L)$ DBMS ライセンスチェックエラーが発生しました。 aa...aa:詳細コード

(S)処理を中止します。

(O)次に示す表に従って対策した後,コマンドを再実行してください。

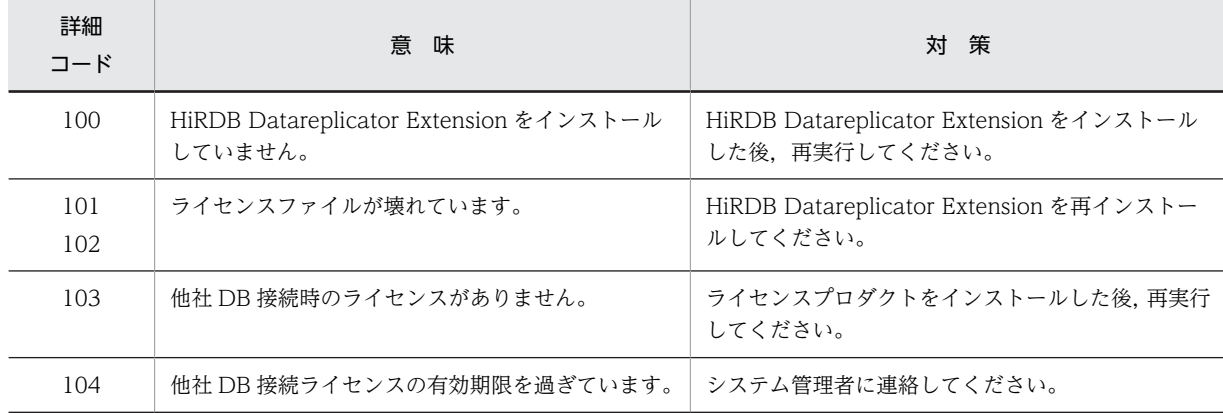

#### KFRB04642-E

Invalid log data file, file name  $=$  aa...aa.  $(S+L)$ 

更新情報ファイルが不正です。 aa...aa:更新情報ファイル名 (S)処理を中止します。 (O)更新情報ファイルを再作成した後,コマンドを再実行してください。

### KFRB04643-W

Insufficient buffer occurred while editing log data, record size =  $a$ a... $a$ a.  $(S + L)$ 

更新情報編集バッファが不足です。更新レコード長 = = aa...aa.

aa...aa:更新レコード長 (S)処理を中止します。 (O)hdssamqin コマンドの -l オプションで更新レコード長以上の更新情報編集バッファサイズを指定し て,コマンドを再実行してください。

# KFRB04701-E

Unable to get directory path list, function = aa...aa, errno = bb...bb.  $(S+L)$ 運用ディレクトリファイルから監視対象一覧を取得する処理でエラーが発生しました。 aa...aa:エラーが発生した関数名 bb...bb:errno に設定されたエラー番号 (S)処理を中止します。 (O)エラーの原因を取り除いた後,再実行してください。 エラー番号については、errno.h 又は OS のマニュアルを参照してください。

### KFRB04702-E

Invalid operation in MIB file. operation  $=$  aa...aa.  $(S+L)$ 

MIB ファイルで指定したコマンドが間違っています。 aa...aa:MIB ファイルで指定したオペレーション

(S)処理を中止します。

(O)エラーが発生したマシンの MIB ファイルの内容が更新された可能性があります。MIB ファイルを Datareplicator をインストールした時点の内容に戻した後,再実行してください。

## KFRB04703-E

Memory allocate error, errno = aa...aa, size = bb...bb.  $(L)$ 監視対象の情報取得中にメモリ領域を確保できませんでした。 aa...aa:errno に設定されたエラー番号 bb...bb:領域取得サイズ (S)処理を中止します。 (O)エラーの原因を取り除いた後,再実行してください。 エラー番号については,errno.h 又は OS のマニュアルを参照してください。

#### KFRB04704-E

Shared memory access error, path = aa...aa, function = bb...bb, errno = cc...cc.  $(L)$ 監視対象の情報取得中に共用メモリへのアクセスに失敗しました。 aa...aa:運用ディレクトリ名 bb...bb:エラーが発生した関数名 cc...cc:errno に設定されたエラー番号 (S)処理を中止します。 (O)エラーの原因を取り除いた後,再実行してください。 エラー番号については、errno.h 又は OS のマニュアルを参照してください。

## KFRB04705-W

Unable to access shared memory for exclusion, path  $=$  aa...aa.  $(L)$ 

ほかのコマンドからの排他制御によって,Datareplicator の情報を取得できませんでした。 aa...aa:運用ディレクトリ名

(S)情報を取得できない Datareplicator をスキップして,次の Datareplicator 情報を取得する処理に移り ます。

# KFRB04706-E

Remote control operation format error, operation  $=$  aa...aa.  $(L)$ 

MIB ブラウザから指定された遠隔操作処理のオペレーションのフォーマットが間違っています。 aa...aa: MIB ブラウザで指定された遠隔操作のオペレーション (S)処理を中止します。 (O)MIB ブラウザの SNMP 設定値で指定された遠隔操作処理オペレーションのフォーマットを確認した 後,再実行してください。

# KFRB04707-E

Remote control operation index error, index  $=$  aa...aa.  $(L)$ 

MIB ブラウザから指定された遠隔操作処理のオペレーションのインデクス値が間違っています。

aa...aa: MIB ブラウザで指定された遠隔操作の対象になる Datareplicator のインデクス (S)処理を中止します。 (O)MIB ブラウザの SNMP 設定値で指定された遠隔操作処理オペレーションのインデクスを確認した後, 再実行してください。

## KFRB04708-I

Remote control operation start, operation =  $a$ a... $a$ a, bb... $b$  = cc...cc. (L) MIB ブラウザから指定された遠隔操作処理を開始します。 aa...aa:MIB ブラウザで指定された遠隔操作の対象になる Datareplicator のオペレーション bb...bb: Datareplicator の種別 HDEPATH:抽出側 Datareplicator HDSPATH:反映側 Datareplicator cc...cc:運用ディレクトリ名 (S)処理を続行します。

#### KFRB04709-E

Unable to execute remote control operation, command name  $=$  aa...aa, errno  $=$  bb...bb.  $(L)$ 

MIB ブラウザから指定された遠隔操作処理を実行できません。

aa...aa: MIB ブラウザで指定された遠隔操作処理のオペレーションのコマンド名

bb...bb:errno に設定されたエラー番号

(S)処理を中止します。

(O)エラーの原因を取り除いた後,再実行してください。

#### KFRB04751-E

Duplicate  $\leq$  directory path $>$  in  $\leq$  directory file $>$ , directory path = aa...aa. (S) 監視対象に追加しようとした運用ディレクトリは,登録済みです。 aa...aa:指定した運用ディレクトリ名 (S)処理を中止します。 (O)登録済みの運用ディレクトリを確認した後,再実行してください。

## KFRB04752-E

Not exist  $\langle$  directory path $>$  in  $\langle$  directory file $>$ , directory path = aa...aa. (S) 監視対象から削除しようとした運用ディレクトリは,登録されていません。 aa...aa:指定した運用ディレクトリ名 (S)処理を中止します。 (O)登録済みの運用ディレクトリを確認した後,再実行してください。

### KFRB04753-E

Not exist authorization to access  $\leq$  directory file $\geq$ . (S) 運用ディレクトリファイルへのアクセス権限がありません。 (S)処理を中止します。
(O)root ユーザで再実行してください。

## KFRB04801-E

command format error. (S)

Datareplicator ファイルシステム領域の初期化コマンド 又は表示コマンドの形式が間違っています。 (S)処理を中止します。 (O)正しいコマンド形式で再実行してください。

### KFRB04802-E

Invalid -l operand, file number must be  $1 - 255$ .  $(S)$ 

オペランド(-l)の指定が間違っています。ファイル数は 1 個から 255 個までです。

(S)処理を中止します。

(O)オペランド(-l)の指定を確認した後,再実行してください。

## KFRB04803-E

Invalid -f operand, max file path length must be under  $127$  bytes.  $(S)$ 

オペランド(-f)の指定が間違っています。Datareplicator ファイルシステム領域名は 127 文字までです。 (S)処理を中止します。

(O)オペランド(-f)の指定内容を確認した後,再実行してください。

## KFRB04804-Q

 $a$ aa... $aa = bb$ ... $bb$  is active.

Force initialization for file system area, do you want to continue initialization  $(y \text{ or } n)$  ?.  $(S)$ Datareplicator ファイルシステム領域を強制初期化します。初期化するときは「y」を応答してください。 初期化しないときは「n」を応答してください。 このメッセージは、hdsfmkfs コマンドに -r force を指定したときに出力されます。 aa...aa:抽出側システムのときは「HDEPATH」,反映側システムのときは「HDSPATH」 bb...bb: Datareplicator 運用ディレクトリ名 (S)応答を待ちます。 (O)初期化するときは「y」を,初期化しないときは「n」を応答してください。

## KFRB04805-E

Specified system file area is not initialized, please initialize by hdsfmkfs command, file system area  $=$ aa...aa. (S)

指定した Datareplicator ファイルシステム領域は初期化されていません。hdsfmkfs コマンドで初期化し てください。 aa ... aa: Datareplicator ファイルシステム領域名 (S)処理を中止します。 (O)hdsfmkfs コマンドでファイルシステム領域を初期化した後,再実行してください。

#### KFRB04806-E

Specified file is not character device, file system area  $=$  aa...aa.  $(S)$ 指定した Datareplicator ファイルシステム領域はキャラクタ型スペシャルファイルではありません。 aa ...aa: Datareplicator ファイルシステム領域名 (S)処理を中止します。 (O)正しいキャラクタ型スペシャルファイル名を指定して再実行してください。

## KFRB04807-E

Specified file is already used by another user,  $a_{\text{a}...a}$  = bb...bb, file system area = cc...cc. (S) 指定した Datareplicator ファイルシステム領域は,ほかの Datareplicator が使っています。 aa...aa:抽出側システムのときは「HDEPATH」,反映側システムのときは「HDSPATH」 bb...bb:使用中の Datareplicator 運用ディレクトリ名 cc...cc:Datareplicator ファイルシステム領域名 (S)処理を中止します。 (O)領域を使っている Datareplicator が停止した後に再実行してください。

## KFRB04808-E

Invalid -l operand, shortage number of sectors, device sector =  $a$ a...aa, minimum need sector =  $bb...bb$   $(S)$ オペランド (-l) の指定が間違っています。指定したファイル数ではセクタ数が不足します。 aa...aa: Datareplicator ファイルシステム領域のセクタ数 bb...bb:指定したファイル数で必要な最小のセクタ数 (S)処理を中止します。 (O)オペランド(-l)で指定するシステムファイル数を正しく計算した後,再実行してください。

## KFRB04809-Q

This area is already used by  $aa...aa = bb...bb$ .

```
Initialization for file system area, do you want to continue initialization (y or n) ?. (S)
```
Datareplicator ファイルシステム領域を初期化します。初期化するときは「y」を応答してください。初期 化しないときは「n」を応答してください。 このメッセージは,Datareplicator が使った Datareplicator ファイルシステム領域を初期化するときに出 力します。 aa...aa:抽出側システムのときは「HDEPATH」,反映側システムのときは「HDSPATH」 bb...bb: Datareplicator 運用ディレクトリ名 (S)応答を待ちます。 (O)初期化するときは「y」を,初期化しないときは「n」を応答してください。

#### KFRB04810-E

Current path get error occurred,  $\text{errno} = \text{aa} \cdot \text{aa}$ . (S) カレントパスの取得(getcwd)がエラーになりました。

aa ...aa:errno に設定されたエラー番号

(S)処理を中止します。 (O)エラーの原因を取り除いた後,再実行してください。又は,Datareplicator ファイルシステム領域名を 絶対パスで指定してください。

### KFRB04811-E

I/O error occurred, type = aa...aa, file system area = bb...bb, errno = cc...cc.  $(S)$ 

Datareplicator ファイルシステム領域の入出力がエラーになりました。 aa...aa:入出力の種類 bb...bb:エラーになった Datareplicator ファイルシステム領域名 cc...cc:errno に設定されたエラー番号 (S)処理を中止します。 (O)入出力エラーの原因を取り除いた後,再実行してください。

## KFRB04812-E

Link I/O error occurred, type = aa...aa, file system area = bb...bb, link name = cc...cc, errno = dd...dd. (S)

Datareplicator ファイルシステム領域のリンクで入出力エラーになりました。 aa...aa:リンクの種類 bb...bb: Datareplicator ファイルシステム領域名 cc...cc:リンク名 dd...dd:errno に設定されたエラー番号 (S)処理を中止します。 (O)エラーの原因を取り除いた後,再実行してください。

#### KFRB04813-E

Insufficient memory, size = aa...aa, errno = bb...bb, table = cc...cc.  $(S)$ メモリが不足しました。 aa...aa:確保しようとしたメモリサイズ bb...bb:errno に設定されたエラー番号 cc...cc:メモリ上に作成しようとしたテーブル名 (S)処理を中止します。 (O)メモリ不足を解消した後,再実行してください。

## KFRB04814-E

Duplicate file name, system file name  $=$  aa...aa.  $(S)$ システムファイル名が重複しています。 aa...aa:システムファイル名 (S)処理を中止します。 (O)正しいシステムファイル名に変更した後,再実行してください。

#### KFRB04815-E

File number over flow, file system area =  $a$ a... $a$ a, max file number = bb... $b$ b. (S) hdsfmkfs コマンドで指定したファイル数の上限値を超えました。 aa...aa: Datareplicator ファイルシステム領域名 bb...bb:ファイル数の上限値 (S)処理を中止します。 (O)hdsfstatfs コマンドでファイルシステム領域の状態を確認した後、hdsfmkfs コマンドで指定するシス テムファイル数を増加するか,別のファイルシステム領域にシステムファイルを割り当てた後,再実行して ください。

## KFRB04816-E

Shortage of file size, file system area = aa...aa, area size = bb...bb.  $(S)$ 

Datareplicator ファイルシステム領域のサイズが不足しました。

aa ...aa: Datareplicator ファイルシステム領域名

bb...bb: Datareplicator ファイルシステム領域サイズ

(S)処理を中止します。

(O)hdsfstatfs コマンドでファイルシステム領域の状態を確認した後、別のファイルシステム領域にシステ ムファイルを割り当ててから,再実行してください。

#### KFRB04817-E

Too small sector size, file system area  $=$  aa...aa, sector size  $=$  bb...bb.  $(S)$ 

キャラクタ型スペシャルファイルのセクタ長が小さ過ぎます。セクタ長は 256 バイト以上必要です。 aa ...aa: Datareplicator ファイルシステム領域名 bb...bb:セクタ長 (S)処理を中止します。 (O)セクタ長を大きくした後,再実行してください。

### KFRB04818-E

Exist specified file as character special file, file system area  $=$  aa...aa, storage file  $=$  bb...bb.  $(S)$ 

Datareplicator ファイルシステム領域に格納しようとするファイルが既にキャラクタ型スペシャルファイ ルとして存在しています。 aa...aa: Datareplicator ファイルシステム領域名 bb...bb:格納しようとするファイル名 (S)処理を中止します。 (O)格納しようとするファイルを削除するか,又は格納しようとするファイル名を変更した後,再初期化し てください。

## KFRB04819-E

Invalid -q operand. (S) オペランド (-g) の指定が間違っています。 (S)処理を中止します。

(O)オペランド(-q)の指定を確認した後,再実行してください。

## KFRB04820-E

Invalid -n operand. (S) オペランド (-n) の指定が間違っています。 (S)処理を中止します。 (O)オペランド(-n)の指定を確認した後,再実行してください。

#### KFRB04821-W

Ignore aa...a request, reason = bb...b, kind = cc...c, inf = dd...d.  $(C)$ aa...a 要求を無視します。理由 = bb...b, 種別 = cc...c, 対象 = dd...d bb...b のため、aa...a 要求を無視します。 aa...a:リセット要求 send\_counter\_reset:送信データ件数のリセット reflect\_counter\_reset:反映処理数のリセット bb...b:リセット要求を無視した理由 process\_starting:プロセス起動中 cc...c:識別子の種別 send\_id:送信先識別子 ds\_id:データ連動識別子 dd...d:識別子 (S)処理を続行します。 (O)送信データ件数をリセットする場合,次のどちらかの方法でリセットしてください。 • 抽出側の送信プロセスを停止後,-r オプションを指定して,再度送信プロセスを起動する。 • 送信環境定義に eventcntreset パラメタを指定している場合は、該当するイベントを発行する。 また,反映処理数をリセットする場合,次のどちらかの方法でリセットしてください。 • 反映側 Datareplicator を停止後,-r オプションを指定して,反映側 Datareplicator を再起動する。 • 反映環境定義に eventcntreset パラメタを指定している場合は,該当するイベントを発行する。 KFRB04822-I It reset the number of the aa...a, kind = bb...b, inf = cc...c.  $(C)$ aa...a のリセットを行いました。種別 = bb...b, 対象 = cc...c aa...a をリセットしました。 aa...a:リセットした項目 send\_counter: 送信データ件数 reflect\_counter:反映処理数 bb...b:識別子の種別 send\_id:送信先識別子 ds\_id:データ連動識別子

cc...c:識別子 (S)処理を続行します。

#### KFRB04901-E

Definition format error, file =  $a$ a... $a$ a, line =  $bb...bb$  (S) 変換定義ファイルの定義フォーマットが不正です。 aa...aa:変換定義ファイル名 bb...bb:行番号 (S)処理を中止します。 (O)変換定義ファイル内の行番号が示す行の定義内容を修正した後,再実行してください。

#### KFRB04902-E

Invalid character code, file = aa...aa, line = bb...bb, kind = cc...cc, reason = dd...dd.  $(S)$ 文字コードが不正です。 aa...aa:変換定義ファイル名 bb...bb:行番号 cc...cc:種別 before:変換元文字コード after:変換先文字コード dd...dd:不正理由 (S)処理を中止します。 (O)変換定義ファイル内の行番号が示す行に,定義した文字コードを不正理由に従って修正した後,再実行 してください。

#### KFRB04951-E

Command(aa...aa) execution error,  $code = bb...bb$ , info = cc...cc.  $(S)$ 

現用ファイル複写コマンドでエラーが発生しました。

aa...aa:コマンド名 抽出側:hdefcopy 反映側:hdsfcopy

bb...bb:エラーコード

cc...cc:エラーコードごとの詳細情報(出力情報がない場合, \*\*を表示します)

(S)処理を中止します。

(O)エラーコードごとに、次のように対処してください。

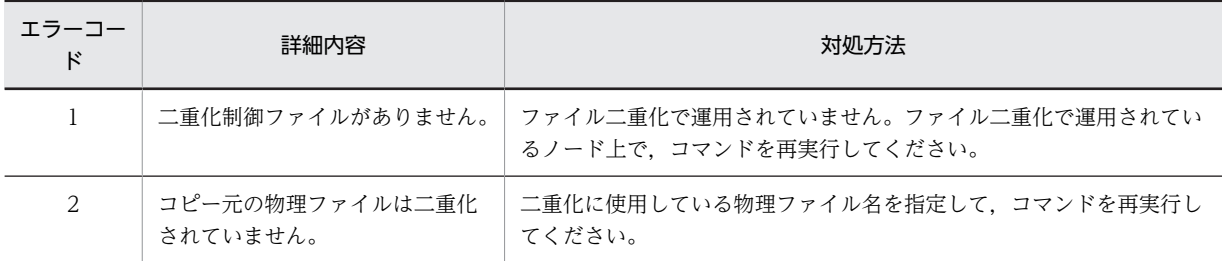

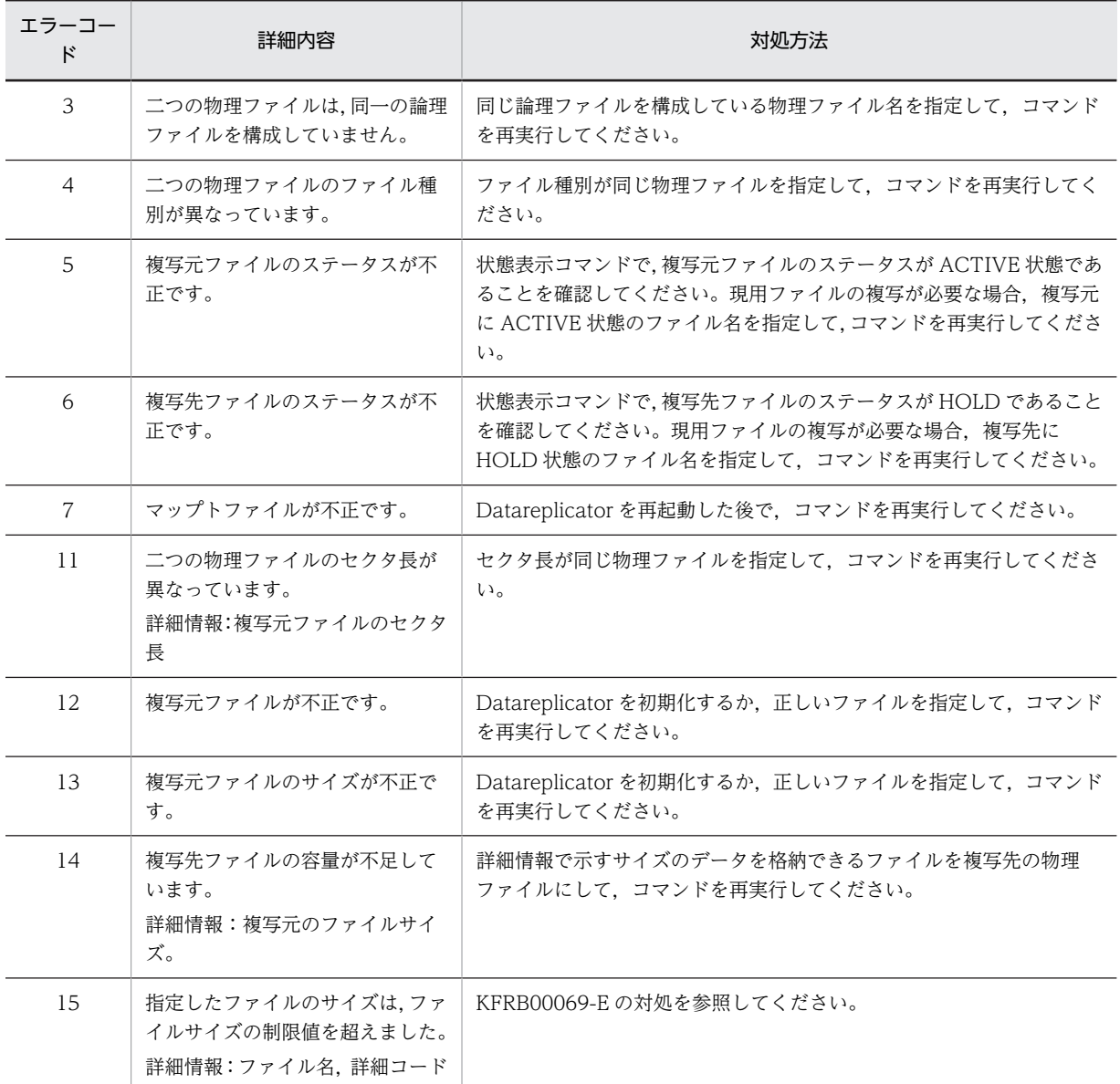

## KFRB04953-E

Command(aa...aa) execution error,  $code = bb...bb$ . (S) 二重化ファイル状態表示コマンドでエラーが発生しました。 aa...aa:コマンド名 抽出側:hdefstate 反映側:hdsfstate bb...bb:エラーコード (S)処理を中止します。

(O)エラーコードごとに、次のように対処してください。

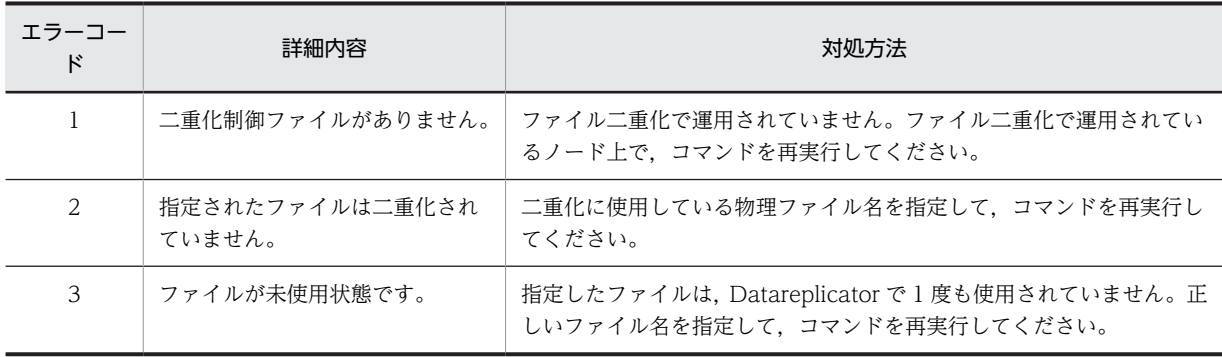

## KFRB04954-I

Command(aa...aa) execution success. (S)

コマンドが完了しました。 aa...aa:コマンド名 (S)処理を続行します。

## KFRB05001-I

Capture process started. (E)

抽出プロセスを開始します。

抽出プロセスを開始します。

(S)処理を続行します。

## KFRB05002-I

Capture process terminated. (E)

抽出プロセスを終了します。

抽出プロセスを終了します。 (S)処理を終了します。

## KFRB05003-E

```
Capture process terminated abnormally, module = aa...aa, line = bb...bb. (E)
抽出プロセスを異常終了します。モジュール名 = aa...aa,行番号 = bb...bb.
    aa...aa:モジュール名(内部情報)
    bb...bb:行番号(内部情報)
    (S)処理を中止します。
    (O)コアダンプ・共用メモリダンプを採取した後,保守員に連絡してください。
```
## KFRB05004-E

Internal error occurred in capture process, addinfo =  $[aa...aa]$ , runid = xx...xx, blkno = yy...yy, recno  $=$  zz...zz.  $(E)$ 

抽出プロセスにおいて内部矛盾を検知しました。詳細情報 = [aa...aa],ラン ID = xx...xx,ブロック番号 = yy...yy,レコード番号 = zz...zz.

aa...aa:エラー番号 xx...xx:ラン ID yy...yy:システムログブロック番号 zz...zz:システムログレコード番号 (S)処理を中止します。 (O)[「10.4 要因コード一覧](#page-1091-0)」を参照して,出力されたエラー番号に該当するユーザ対処に従ってください。

## KFRB05005-E

This data-type is unable to be extracted, data-type  $=$  aa...aa.  $(E)$ 

抽出不可能なデータ型です。データ型 = aa...aa.

aa...aa:データ型

(S)処理を中止します。

(O)共用メモリダンプ・HiRDB システムログファイル・システムログファイル・データ連動用連絡ファイ ルを採取した後,保守員に連絡してください。

## KFRB05006-E

Error occurred in analyzing HiRDB log file, addinfo = [aa...aa, bb...bb], runid = xx...xx, blkno = yy...yy,  $recho = zz...zz.$  (E)

HiRDB システムログファイルを解析中にエラーが発生しました。詳細情報 = [aa...aa, bb...bb], ラン ID = xx...xx,ブロック番号 = yy...yy,レコード番号 = zz...zz.

aa...aa:詳細情報 1(内部情報) bb...bb:詳細情報 2(内部情報) xx...xx:ラン ID yy...yy:システムログブロック番号 zz...zz:システムログレコード番号 (S)処理を中止します。詳細情報に内部情報が出力されます。 (O)共用メモリダンプ・HiRDB システムログファイル・システムログファイル・データ連動用連絡ファイ ルを採取した後,保守員に連絡してください。

#### KFRB05007-E

Error occurred in reading HiRDB log file, addinfo = [aa...aa], runid = xx...xx, blkno = yy...yy, recno = zz...zz. (E)

HiRDB システムログファイルの入力処理中にエラーが発生しました。詳細情報 = [aa...aa],ラン ID = xx...xx, ブロック番号 = yy...yy,レコード番号 = zz...zz.

aa...aa:エラー番号 xx...xx:ラン ID yy...yy:システムログブロック番号 zz...zz:システムログレコード番号 (S)処理を中止します。 (O)[「10.4 要因コード一覧](#page-1091-0)」を参照して,出力されたエラー番号に該当するユーザ対処に従ってください。

#### KFRB05008-I

Accepted stop request, request kind  $=$  aa...aa.  $(E)$ 抽出プロセスにおいて停止要求を受け付けました。要求種別 = aa...aa. aa...aa:要求種別を示します。 Normal:正常停止要求 (S)終了処理を開始します。

## KFRB05009-E

Invalid version, HiRDB Datareplicator not compatible with HiRDB. (E)

HiRDB と HiRDB Datareplicator のバージョンがあっていません。

```
(S)処理を中止します。
```
(O)

データ連動回復機能を使用していない場合:

各システムのバージョンを合わせてください。

データ連動回復機能を使用している場合:

データ連動回復機能固有のエラーは,すべて KFRB05009-E メッセージのエラー情報ファイルに出 力されます。メッセージ本文の内容は無視して「function:」の部分に出力される情報でエラー内 容を特定してください。詳細については,「[9.6.5\(2\) アンロードログファイルによるデータ連動回](#page-842-0) [復の実行でエラーとなった場合の対処方法](#page-842-0)」を参照してください。

#### KFRB05010-E

Unable to access communication file due to permanent lock error. (E)

データ連動用連絡ファイルへの排他が解除されないため,アクセスができません。

(S)処理を中止します。 (O)共用メモリダンプ・システムログファイル・データ連動用連絡ファイルを採取した後,保守員に連絡し てください。

## KFRB05011-E

HiRDB overwrites unextracted system-log. (E)

抽出対象の HiRDB システムログへの上書きが発生しました。

(S)処理を中止します。

(O)データ連動を再開始する場合は、HiRDB Datareplicator 連携を再開始する前に、抽出側と反映側の両 方のデータ連動の環境を同期を取って初期化して,抽出側 DB を基に反映側 DB を再作成してください。

## KFRB05012-I

Replication-start-log of HiRDB captured, runid =  $xx...xx$ , blkno = yy...yy, recno =  $zz...zz$ . (E) HiRDB のデータ連動開始ログを検知しました。ラン ID = xx...xx,ブロック番号 = yy...yy,レコード番号 = zz...zz.

HiRDB のデータ連動開始ログ (HiRDB Datareplicator 連携の開始ログ)を検知しました。 xx...xx:ラン ID

yy...yy:システムログブロック番号 zz...zz:システムログレコード番号 (S)処理を続行します。

#### KFRB05013-I

Replication-end-log of HiRDB captured, runid = xx...xx, blkno = yy...yy, recno = zz...zz.  $(E)$ HiRDB のデータ連動終了ログを検知しました。ラン ID = xx...xx,ブロック番号 = yy...yy,レコード番号 = zz...zz.

HiRDB のデータ連動終了ログ(HiRDB Datareplicator 連携の終了ログ)を検知しました。 xx...xx:ラン ID yy...yy:システムログブロック番号 zz...zz:システムログレコード番号 (S)処理を中止します。 (O)データ連動を再開始する場合は,HiRDB Datareplicator 連携を再開始する前に,抽出側と反映側の両 方のデータ連動の環境を同期を取って初期化して,抽出側 DB を基に反映側 DB を再作成してください。

### KFRB05014-E

Unable to read HiRDB system-log, because the value of logiosize operand is smaller than pd\_log\_max\_data\_size operand of HiRDB,  $logiosize = aa...aa$ .  $(E)$ 

抽出環境定義ファイルの logiosize オペランドの値が HiRDB の pd\_log\_max\_data\_size の値より小さいため, HiRDB システムログを入力することができません。logiosize = aa...aa.

aa...aa: logiosize の値 (S)処理を中止します。 (O)抽出環境定義ファイルの logiosize オペランドの値を修正した後,再起動してください。

#### KFRB05015-I

Normal termination process started, found normal termination log of HiRDB, runid =  $xx...xx$ , blkno = yy...yy,  $recho = zz...zz.$  (E)

HiRDB の正常停止ログ (EOF) を検知したため、抽出プロセスは正常停止処理を行います。ラン ID = xx...xx, ブロック番号 = yy...yy,レコード番号 = zz...zz.

xx...xx:ラン ID yy...yy:システムログブロック番号 zz...zz:システムログレコード番号 (S)処理を終了します。

### KFRB05016-E

HiRDB replication function is terminated. (E)

HiRDB の HiRDB Datareplicator 連携機能が停止もしくは中断しています。

(S)処理を中止します。

(O)データ連動を再開始する場合は,HiRDB Datareplicator 連携を再開始する前に,抽出側と反映側の両 方のデータ連動の環境を同期を取って初期化して,抽出側 DB を基に反映側 DB を再作成してください。

#### KFRB05017-I

Table to be extracted is not defined in this server, server name  $=$  aa...aa.  $(E)$ 本サーバでは抽出対象の表が定義されていません。サーバ名 = aa...aa. aa...aa:サーバ名

(S)処理を終了します。

#### KFRB05018-I

Found the end of HiRDB system-log, runid = xx...xx, blkno = yy...yy, recno = zz...zz.  $(E)$ HiRDB システムログの終端を検知しました。ラン ID = xx...xx,ブロック番号 = yy...yy,レコード番号 = zz...zz.

xx...xx:ラン ID yy...yy:システムログブロック番号 zz...zz:システムログレコード番号 (S)処理を続行します。

### KFRB05019-E

Read point in HiRDB system-log skipped, runid = xx...xx, blkno = yy...yy, recno = zz...zz.  $(E)$ HiRDB システムログのリードポインタがスキップしました。ラン ID = xx...xx, ブロック番号 = yy...yy, レコー ド番号 = zz...zz.

HiRDB の抽出プロセスが抽出を完了する前に pdrplstop と pdrplstart が実行された可能性があります。 xx...xx:ラン ID yy...yy:システムログブロック番号 zz...zz:システムログレコード番号 (S)処理を中止します。

(O)データ連動を再開始する場合は,HiRDB Datareplicator 連携を再開始する前に,抽出側と反映側の両 方のデータ連動の環境を同期を取って初期化して,抽出側 DB を基に反映側 DB を再作成してください。 HiRDB のシステム共通定義に pd\_rpl\_init\_start = N を指定している場合,抽出側 Datareplicator を 起動する前に pdrplstart コマンドを実行してください。

## KFRB05020-I

The value of extsuppress operand is true, extraction suppressed in this server, server name  $=$ aa...aa. (E)

本サーバは抽出除外指定されています。サーバ名 = aa...aa.

aa...aa:サーバ名 (S)処理を続行します。

### KFRB05021-W

Ignored event-command because Event-table is not FIX-TABLE, runid  $= xx...xx$ , blkno  $= yy...yy$ , recno  $=$  zz...zz.  $(E)$ 

イベント制御用テーブルが FIX 表として作成されていないため,イベントは無視します。ラン ID = xx...xx,ブ ロック番号 = yy...yy,レコード番号 = zz...zz.

xx...xx:ラン ID yy...yy:システムログブロック番号 zz...zz:システムログレコード番号 (S)処理を続行します。ただし,イベント情報は取得しないため,イベントは使えません。 (O)イベントを使わない運用に切り替えてください。 [対策]抽出処理の完了後,抽出側 Datareplicator を停止して,イベント制御用テーブルを再作成した後, hdeprep コマンドを再実行してください。その後、抽出処理を再起動してください。

#### KFRB05022-W

EOF block is not the last block of read blocks, runid = xx...xx, blkno = yy...yy, recno = zz...zz.  $(E)$ EOF ブロックが読み込みブロックの最終ブロックではありません。ラン ID = xx...xx,ブロック番号 = yy...yy, レコード番号 = zz...zz.

このメッセージは、HiRDB のシステムログにデータ連動で抽出できないログを検知したときに出力しま す。 xx...xx:ラン ID yy...yy:システムログブロック番号 zz...zz:システムログレコード番号 (S)処理を続行します。

## KFRB05023-W

Ignored column-log, runid = xx...xx, blkno = yy...yy, recno = zz...zz.  $(E)$ 

列単位ログのため無視します。ラン ID = xx...xx, ブロック番号 = yy...yy, レコード番号 = zz...zz.

このメッセージは、HiRDB のシステムログにデータ連動用ではない列単位のログを検知したときに出力し ます。 xx...xx:ラン ID yy...yy:システムログブロック番号 zz...zz:システムログレコード番号 (S)処理を続行します。

### KFRB05025-E

Definition inconsistent, the value of extsuppress operand is true, but table of this server is defined in extract definition, server name  $=$  aa...aa.  $(E)$ 

本サーバは抽出除外指定されているにもかかわらず,本サーバの表が抽出定義に抽出対象表として定義されていま す。サーバ名 = aa...aa.

aa...aa:サーバ名 (S)処理を中止します。 (O)データ連動を再開始する場合は,HiRDB Datareplicator 連携を再開始する前に,抽出側と反映側の両 方のデータ連動の環境を同期を取って初期化して,抽出側 DB を基に反映側 DB を再作成してください。

## KFRB05026-I

Normal termination process started, found planned termination log of HiRDB, runid =  $xx...xx$ , blkno = yy...yy,  $recno = zz...zz.$  (E)

HiRDB の計画停止ログ (EOF) を検知したため、抽出プロセスは正常停止処理を行います。ラン ID = xx...xx, ブロック番号 = yy...yy,レコード番号 = zz...zz.

xx...xx:ラン ID yy...yy:システムログブロック番号 zz...zz:システムログレコード番号 (S)処理を終了します。

#### KFRB05027-W

Ignored event-command because specified send identifier is wrong, event code  $=$  aa...aa, send identifier  $=$  bb...bb.  $(E)$ 

指定された送信先識別子が不正なため、イベントは無視します。イベントコード = aa...aa,送信先識別子 = bb...bb.

aa...aa:イベントコード bb...bb:送信先識別子 (S)該当するイベントを無視して処理を続行します。

#### KFRB05028-E

Exception data were detected, exception data  $=$  aa...aa, message-id  $=$  bb...bb.  $(E)$ 

例外データを検出しました。例外データ = aa...aa,メッセージ ID = bb...bb.

aa...aa:例外データ bb...bb:アドバンストキュー内のメッセージ ID (S)処理を終了します。 (O)データ連動できるデータへの置換を指定した後,抽出処理を再起動してください。

### KFRB05029-W

Exception data were detected, exception data = aa...aa, extraction data type = bb...bb, substitution  $type = cc...cc$ , message-id = dd...dd.  $(E)$ 例外データを検出しました。例外データ = aa...aa. 抽出データ型 = bb...bb. 置換型 = cc...cc, メッセージ ID  $= dd...dd.$ aa...aa:例外データ

bb...bb:抽出データ型 cc...cc:置換パターン null:ナル値置換 high:最大値置換 low:最小値置換 dd...dd:アドバンストキュー内のメッセージ ID (S)処理を続行します。

## KFRB05030-E

Extract data does not belong to extraction target were detected. table-id  $=$  aa...aa.  $(E)$ 抽出対象表以外の更新情報を検出しました。テーブル ID = aa...aa.

aa...aa:表 ID (S)処理を終了します。 (O)再度データ連動する場合は,データ連動のリセットが必要です。

### KFRB05031-W

The number of vacant transmission queue files decreased to dd..dd. (C) 空いている抽出情報キューファイルの数が dd..dd になりました。

dd...dd:抽出情報キューファイルの数 (S)処理を続行します。 (O)送信処理が開始されているかどうかを確認し,開始されてないときは開始してください。

## KFRB05034-I

Queue file recovery started, first file =  $a$ a... $a$ a, last file =  $bb...$ 

抽出情報キューファイルの回復を開始します。先頭ファイル = aa...aa,最終ファイル = bb...bb

aa...aa:回復をする抽出情報キューファイルの先頭のファイル名(qufile001〜qufile016)。 bb...bb:回復をする抽出情報キューファイルの最終のファイル名(qufile001〜qufile016)。 (S)処理を続行します。

### KFRB05035-I

Queue file recovery completed, first file  $=$  aa...aa, last file  $=$  bb...bb  $(C)$ 

抽出情報キューファイルの回復を完了しました。先頭ファイル = aa...aa,最終ファイル = bb...bb aa...aa:回復をした抽出情報キューファイルの先頭のファイル名 (qufile001~qufile016)。 bb...bb:回復をした抽出情報キューファイルの最終のファイル名(qufile001〜qufile016)。 (S)処理を続行します。 (O)回復を開始したときに出力される KFRB05034-I メッセージと,回復対象ファイルの範囲が同じことを 確認してください。

## KFRB05037-W

Queue file that was formatted in an old version exists. (C)

古いバージョンの HiRDB Datareplicator で初期化された抽出情報キューファイルがあります。

古いバージョンの HiRDB Datareplicator で初期化された抽出情報キューファイルがあるため、抽出情報 キューファイル回復機能は使用できません。 (S)処理を続行します。 (O)抽出情報キューファイル回復機能復を使用するシステムの場合は,抽出側 Datareplicator を初期開始 してください。抽出情報キューファイル回復機能を使用しないシステムの場合は,初期開始は必要ありませ ん。

## KFRB05038-W

All of queue files are in an initial state. (C)

すべての抽出情報キューファイルが初期状態のため、抽出情報キューファイル回復機能を実行する必要はありませ ん。

(S)処理を中止します。

## KFRB05039-E

Unable to execute queue file recovery function, reason  $=$  aa...aa.  $(C)$ 

抽出情報キューファイル回復機能による回復を行うことができません。理由コード = aa...aa

抽出情報キューファイル回復機能の使用条件を満たしていません。

aa...aa:理由コード

syncterm:

抽出システム定義の syncterm オペランドに true を指定している場合は,抽出情報キューファイル 回復機能を使用できません。

(S)処理を中止します。

(O)データ連動回復機能を使用して回復してください。

### KFRB05040-I

Datareplicator recovery function started. (C)

データ連動回復機能(システムログ方式)による回復を開始します。

(S)処理を続行します。

## KFRB05041-I

Skip of update information for Datareplicator recovery function completed, additional transaction info  $=$  aa…aa.  $(C)$ 

データ連動回復機能(システムログ方式)での反映済み更新情報のスキップ処理が完了しました。抽出トランザク ション情報 = aa…aa

データ連動回復機能による回復が完了しました。以降は通常のデータ連動として処理を続行し,更新情報の 送信を行います。

aa...aa:最後にスキップした更新情報の抽出トランザクション情報 (S)処理を続行します。

### KFRB05042-E

```
Recover information file is invalid, file name = aa…aa, reason = bb…bb. (C)
```
回復情報ファイルが不正です。ファイル名 = aa…aa, 理由コード = bb…bb

aa...aa:ファイル名

bb...bb:理由コード

file not found:

環境変数 HDEPATH で指定したディレクトリの下に回復情報ファイルがありません。

invalid file format:

回復情報ファイルのフォーマットが不正です。

invalid recover information condition:

回復情報ファイル内の回復情報の同期が取れていないため,この回復情報を使用した回復を実行で きません。

(S)処理を中断します。

(O)次に示す表に従って対処してください。

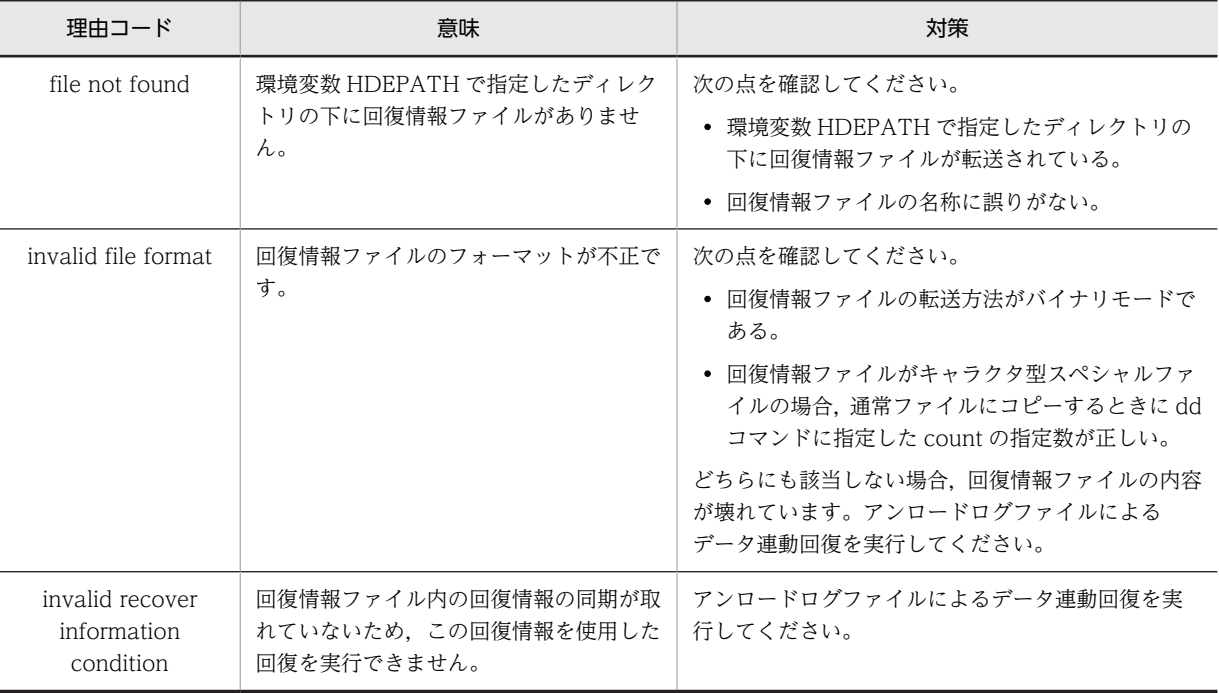

## KFRB05043-I

Now, watching capture process, interval =  $nn...nn$ , server  $name = aa...aa$ . (L)

抽出処理の監視を開始しました。 nn...nn:監視間隔時間(分) aa...aa:監視対象のサーバ名 (S)処理を続行します。

### KFRB05044-W

Extraction process stopped, server name  $=$  aa…aa. (L)

抽出処理の停止を検知しました。 aa...aa:監視対象のサーバ名 (S)処理を続行します。

## KFRB05045-I

Stop watching capture process, server name  $=$  aa…aa. (L)

抽出処理の監視を停止しました。 aa...aa:監視対象のサーバ名 (S)処理を続行します。

## KFRB06001-I

Agent process started. (L)

エージェントを開始しました。 (S)処理を続行します。

#### KFRB06002-I

Agent process terminated. (L) エージェントを終了しました。 (S)処理を終了します。

## KFRB06003-I

Variable of agent option is changed. (L)

エージェントの設定が変更されました。

(S)処理を続行します。

## KFRB06004-E

Agent process is already started.  $(S+L)$ 

エージェントは起動済みです。

(S)起動処理を中止します。

## KFRB06005-E

Agent process is not started.  $(S+L)$ 

エージェントは起動されていません。 (S)停止処理を中止します。

## KFRB06006-E

Agent process start failed. (S)

エージェントの開始処理でエラーが発生しました。

(S)起動処理を中止します。

(O)直前のエラーメッセージを参照してエラーの原因を取り除いた後,再実行してください。

## KFRB06007-W

Collector process's output is invalid, process name  $=$  aa...aa.  $(L)$ 

情報収集プロセスの出力が不正です。

aa...aa:プロセス名

(S)監視時間間隔で 5 回まで処理を続行して,エラーがなくならない場合は処理を終了します。 (O)インストールの不正が原因と考えられます。その場合は再インストールした後,再起動してください。 そのほかの原因のときは,保守員に連絡してください。

## KFRB06008-W

Collector process error occurred, process name  $=$  aa...aa, exit code  $=$  bb...bb.  $(L)$ 情報収集プロセスでエラーが発生しました。

aa...aa:プロセス名 bb...bb:プロセスの終了コード (S)監視時間間隔で 5 回まで処理を続行して,エラーがなくならない場合は処理を終了します。 (O)エラーの原因を取り除いてください。

### KFRB06009-W

Cm2 systemtrap command error occurred, info  $=$  aa...aa.  $(L)$ 

JP1/Cm2 の systemtrap コマンドでエラーが発生しました。

aa ... aa: systemtrap コマンドのエラーメッセージ

systemtrap コマンドのメッセージが 255 バイトを超えるときは,255 バイト目以降は出力されません。

(S)監視時間間隔で 5 回まで処理を続行して,エラーがなくならない場合は処理を終了します。

(O)JP1/Cm2 の systemtrap コマンドがエラーになった原因を取り除いてください。環境変数 \$OV\_BIN の設定が間違っているときは、SOV BIN を正しく設定した後、再起動してください。

## KFRB06010-E

Other process is changing agent option.  $(S + L)$ 

ほかのプロセスがエージェントの設定を更新中です。 (S)設定更新処理を中止します。 (O)しばらく待った後,再実行してください。

## KFRB06011-I

Command request was accepted, command  $=$  aa...aa.  $(L)$ 

コマンド要求を受け付けました。 aa...aa:コマンドライン (S)処理を続行します。

#### KFRB06012-E

File access error was occurred, operation = aa...aa, file = bb...bb, errno = cc...cc.  $(S+L)$ 

ファイル操作でエラーを検知しました。 aa...aa:操作種別 bb...bb:ファイル名 cc...cc:errno に設定されたエラー番号 エラー番号が 0 の場合は次のことを示します。 read:ファイル内容不正 write:ディスク容量不足 (S)処理を中止します。 (O)エラー番号を errno.h 又は使用している OS のマニュアルを参照して,エラーの原因を取り除いてくだ さい。

## KFRB06013-E

Failed to connect service control manager, code =  $a$ a...a, errno = bb...bb.  $(S + L)$ 

```
サービス制御マネージャへの接続に失敗しました。
aa...aa:コード
bb...bb:GetLastError()で取得したエラー番号
(S)処理を中止します。
(O)エラー番号を errno.h 又は使用している OS のマニュアルを参照して,エラーの原因を取り除いてくだ
さい。
```
## KFRB06014-E

Failed to set state of event object to signaled, function name  $=$  aa...aa, event name  $=$  bb...bb, errno  $=$  cc...cc.  $(S+L)$ イベントの設定に失敗しました。 aa...aa:関数名 bb...bb:イベント名 cc...cc:GetLastError()で取得したエラー番号 (S)処理を中止します。 (O)エラー番号を errno.h 又は使用している OS のマニュアルを参照して,エラーの原因を取り除いてくだ さい。

## KFRB06015-E

Invalid setup information.  $(S + L)$ 

セットアップ情報が不正です。 (S)処理を中止します。 (O)Datareplicator を再インストールしてください。

### KFRB06016-E

Failed to regist service handler function,  $\text{errno} = \text{aa} \cdot \text{aa}$ . (L) サービスコントロールハンドラの登録に失敗しました。 aa ...aa: GetLastError()で取得したエラー番号 (S)処理を中止します。 (O)エラー番号を errno.h 又は使用している OS のマニュアルを参照して,エラーの原因を取り除いてくだ さい。

## KFRB06017-E

Failed to create event object, function name  $=$  aa...aa, event name  $=$  bb...bb, errno  $=$  cc...cc.  $(L)$ イベントオブジェクトの作成に失敗しました。 aa...aa:関数名 bb...bb:イベント名 cc...cc:GetLastError()で取得したエラー番号 (S)処理を中止します。 (O)エラー番号を errno.h 又は使用している OS のマニュアルを参照して,エラーの原因を取り除いてくだ さい。

### KFRB06018-E

Agent process terminated abnormally, error code =  $a$ a... $a$ a.  $(L)$ 

エージェントが異常終了しました。 aa...aa:エラーコード (S)処理を中止します。 (O)マニュアルでエラーコードに対応したメッセージを参照して,エラーの原因を取り除いてください。

## KFRB06101-E

Signal operation failure, process-id = aa...aa, kind = bb...bb, errno = cc...cc.  $(S + L)$ 

シグナル操作に失敗しました。 aa...aa:相手プロセスの ID bb...bb:送ろうとしたシグナル cc...cc:errno に設定されたエラー番号 (S)処理を中止します。 (O)エラー番号を errno.h 又は使用している OS のマニュアルを参照して,エラーの原因を取り除いてくだ さい。

## KFRB06102-E

Cannot exec child process, process name  $=$  aa...aa, errno  $=$  bb...bb.  $(S+L)$ 

子プロセスを実行できません。 aa...aa:子プロセス名 bb...bb:errno に設定されたエラー番号 (S)処理を中止します。 (O)エラー番号を errno.h 又は使用している OS のマニュアルを参照して,エラーの原因を取り除いてくだ さい。

## KFRB06103-E

Cannot fork child process,  $\text{errno} = \text{aa} \cdot \text{aa}$ .  $(S+L)$ 子プロセスを生成できません。 aa ...aa: errno に設定されたエラー番号 (S)処理を中止します。 (O)エラー番号を errno.h 又は使用している OS のマニュアルを参照して,エラーの原因を取り除いてくだ さい。

## KFRB06104-E

Invalid command argument.  $(S+L)$ 

コマンドの引数指定に誤りがあります。 (S)処理を中止します。

(O)コマンドの引数をマニュアルで確認して,再実行してください。

#### KFRB06105-E

Option value is invalid, option name =  $a$ a... $a$ a.  $(S+L)$ コマンドオプションに指定された値が不正です。 aa...aa:コマンドオプション (S)処理を中止します。 (O)コマンドオプションの値の範囲をマニュアルで確認して,再実行してください。

## KFRB06106-E

Insufficient memory, type = aa...aa, size = bb...bb, errno = cc...cc.  $(L)$ メモリが確保できません。 aa...aa:詳細コード bb...cc:メモリ割り当てサイズ cc...cc:errno に設定されたエラー番号 (S)処理を中止します。 (O)エラー番号を errno.h 又は使用している OS のマニュアルを参照して,エラーの原因を取り除いてくだ さい。

## KFRB06201-E

Install directory not found. (L)

Datareplicator のインストールディレクトリが取得できません。レジストリ情報が間違っています。 (S)処理を中止します。 (O)Datareplicator を再インストールしてください。

### KFRB06202-E

Insufficient memory for SNMP request, size =  $a$ a...aa, errno = bb...bb.  $(L)$ 

SNMP エージェントで,監視側から要求された情報取得 又は遠隔操作を実行するためのメモリが確保でき ません。

aa...aa:メモリ割り当てサイズ

bb...bb:errno に設定されたエラー番号

(S)要求された情報取得又は遠隔操作を中止します。

(O)使用している OS のマニュアルを参照して,エラー番号からエラーの原因を取り除いてください。その 後,監視側で情報取得 又は遠隔操作を再実行してください。

# KFRB06203-E

Insufficient memory for MIB analyze, size = aa...aa, errno = bb...bb.  $(L)$ 

SNMP エージェントで、MIB ファイルを解析するためのメモリが確保できません。

aa...aa:メモリ割り当てサイズ

bb...bb:errno に設定されたエラー番号

- (S)SNMP エージェントを停止します。
- (O)使用している OS のマニュアルを参照して,エラー番号からエラーの原因を取り除いてください。その 後,SNMP サービスを再起動してください。

#### KFRB06204-E

Invalid command in MIB file, object id  $=$  aa...aa.  $(L)$ 

SNMP エージェントで,MIB ファイルの解析中に間違ったコマンドを発見しました。MIB ファイルが破壊 されているおそれがあります。 aa...aa:間違ったコマンドを指定しているオブジェクト ID (S)SNMP エージェントを停止します。 (O)Datareplicator をインストールし直して MIB ファイルを回復した後,SNMP サービスを再起動してく ださい。

## KFRB06205-E

Collector process time over for 10 sec, process  $=$  aa...aa.  $(L)$ 

SNMP エージェントで,情報収集プロセスが 10 秒経過しても,情報を取得できません。

aa...aa:情報収集プロセスの詳細情報

(S)情報収集プロセスを打ち切ります。

(O)情報収集プロセスが出力しているメッセージに従って対処した後,監視側から情報取得を再実行してく ださい。

## KFRB06206-E

Collector process error occurred, process  $=$  aa...aa.  $(L)$ 

SNMP エージェントで,情報収集プロセスでエラーが起こりました。

aa...aa:情報収集プロセスの詳細情報

(S)情報収集プロセスを終了します。

(O)情報収集プロセスが出力しているメッセージに従って対処した後,監視側から情報取得を再実行してく ださい。

## KFRB06207-E

Invalid SNMP request type, request type  $=$  aa...aa.  $(L)$ 

SNMP エージェントで,情報取得 又は遠隔操作で要求したオブジェクト ID の属性が間違っています。 SNMP エージェントが処理できる属性は、INTEGER, Counter, DisplayString です。 aa...aa:オブジェクト ID の属性コード (S)要求した情報取得 又は遠隔操作を終了します。 (O)監視側で要求したオブジェクト ID の属性を確認した後,監視側から情報取得又は遠隔操作を再実行し

てください。

## KFRB06208-E

Invalid SNMP request code, request code =  $a$ a... $a$ a.  $(L)$ 

SNMP エージェントで,情報取得 又は遠隔操作の要求コードが間違っています。SNMP エージェントが処 理できる要求コードは、GET, GETNEXT, SET です。

aa...aa:要求コード

(S)要求した情報取得 又は遠隔操作を終了します。

(O)監視側の要求コードを確認した後,監視側から情報取得 又は遠隔操作を再実行してください。

#### KFRB06209-E

Invalid SNMP specified value size, value size  $=$  aa...aa.  $(L)$ 

SNMP エージェントで,遠隔操作で指定したパラメタの文字列長が間違っています。

aa...aa:指定されたパラメタの文字列長

(S)要求した遠隔操作を終了します。

(O)遠隔操作で指定したパラメタの文字列長を確認した後,監視側から遠隔操作を再実行してください。

### KFRB06210-E

Invalid SNMP specified value, value  $=$  aa...aa.  $(L)$ 

SNMP エージェントで、遠隔操作で指定した数値パラメタが間違っています。

aa...aa:指定した数値

(S)要求した遠隔操作を終了します。

(O)遠隔操作で指定した数値の最大値と最小値を確認した後,監視側から遠隔操作を再実行してください。

#### KFRB06211-E

Process create error occurred, process = aa...aa, error code = bb...bb.  $(L)$ 

SNMP エージェントで,情報取得 又は遠隔操作のための情報収集プロセスを作成できません。

aa...aa:作成しようとしたプロセス情報

bb...bb:CreateProcess 関数で発生したエラー番号

(S)情報取得 又は遠隔操作を中止します。

(O)使用している OS のマニュアルを参照して,エラー番号からエラーの原因を取り除いた後,監視側から 情報取得 又は遠隔操作を再実行してください。

#### KFRB06212-E

Wait for process failed, process = aa...aa, error code = bb...bb.  $(L)$ SNMP エージェントで,情報取得のための情報収集プロセスの完了を待てません。 aa...aa:完了待ちしようとしたプロセス情報 bb...bb:WaitForSingleObject 関数で返ったエラー番号 (S)情報取得を中止します。 (O)使用している OS のマニュアルを参照して,エラー番号からエラーの原因を取り除いた後,監視側から 情報取得又は遠隔操作を再実行してください。

#### KFRB06213-E

Unable to get a process exit code, process = aa...aa, error code = bb...bb.  $(L)$ 

SNMP エージェントで,情報収集プロセスの終了コードを取得できません。 aa...aa:終了コードを得ようとしたプロセス情報 bb...bb:GetExitCodeProcess 関数で返ったエラー番号 (S)情報取得を中止します。 (O)使用している OS のマニュアルを参照して,エラー番号からエラーの原因を取り除いた後,監視側から 情報取得 又は遠隔操作を再実行してください。

## KFRB06501-E

Specified DSN name is not for SQL Server.  $(C+S)$ 

SQL Server への DNS が指定されていません。

不正な DSN が指定されました。DSN 名は SQL Server 用ではありません。

(S)処理を中止します。

(O)次のどれかに不正な DSN 名を指定しています。

- 抽出システム定義
- hdeprepS -D
- hdeeventS -D
- hderesstateS -D
- 正しい DSN 名を指定して,再実行してください。

## KFRB06503-E

Error occurred in object creation, object type  $=$  aa...aa, object name  $=$  bb...bb, errcode  $=$  cc...cc, info  $=$  $dd...dd$   $(C+S)$ 

SQL Server オブジェクトの作成が失敗しました。object type = aa...aa, object name = bb...bb, errcode =  $cc...cc$ , info  $= dd...dd$ 

```
aa...aa:オブジェクト種別
  Index:インデックス
  Table:テーブル
  Trigger:トリガ
bb...bb:オブジェクト名
cc...cc:SQLSTATE
dd...dd:SQL Server エラーメッセージ
(S)処理を中止します。
[対策]SQL Server のマニュアルを参照し, SQLSTATE 及び SQL Server エラーメッセージを基にエラー
の原因を取り除き、再実行してください。
```
### KFRB06504-E

Object does not exists, object type =  $a$ a... $a$ a, object name =  $b$ b... $b$ b, errcode =  $c$ ... $c$ c, info = dd...dd  $(C+S)$ SQL Server オブジェクトが存在しません。object type = aa...aa, object name = bb...bb, errcode = cc...cc,  $info = dd...dd$ aa...aa:オブジェクト種別 Table:表 bb...bb:オブジェクト名 cc...cc:SQLSTATE dd...dd:SQL Server エラーメッセージ (S)処理を中止します。

[対策]SQL Server のマニュアルを参照し, SQLSTATE 及び SQL Server エラーメッセージを基にエラー の原因を取り除き、再実行してください。

#### KFRB06505-E

SQL Server error, func = aa...aa, return = bb...bb, errcode = cc...cc, info = dd...dd  $(C + S)$ 

SQL Server でエラーが発生しました。関数名 = aa...aa, 戻り値 = bb...bb, errcode = cc...cc, info = dd...dd

aa...aa:関数名 bb...bb:戻り値 cc...cc:SQLSTATE dd...dd: SQL Server エラーメッセージ (S)処理を中止します。 [対策]SQL Server のマニュアルを参照し, SQLSTATE 及び SQL Server エラーメッセージを基にエラー の原因を取り除き、再実行してください。

#### KFRB06506-E

SQL Server version error. This SQL Server version is not supported.  $(C+S)$ 

SQL Server がサポート対象外のバージョンです。

(S)処理を中止します。 [対策]Datareplicator Extension のマニュアルを参照し,サポート対象バージョンの SQL Server を使用 してください。

#### KFRB06507-E

QUEUE\_ID value in the queue table has exceeded aa...aa (99% of its maximum value). (C)

RPL\_EXT\_QUEUETBL の QUEUE\_ID の値が aa...aa(最大値の 99%)を超えました。

aa...aa:QUEUE\_ID の最大値の 99%の値 (S)処理を中止します。 [対策]抽出側 Datareplicator を初期開始してください。

### KFRB06508-W

"hderesstateS" command may show previous/default value as resource operand table could not be updated with aa...aa, func = bb...bb, return = cc...cc, errcode = dd...dd, info = ee...ee  $(C)$ 

RPL EXT\_RESOPDTBL の値を aa...aa に更新できませんでした。hderesstateS コマンドは前回, もしくはデ フォルト値を表示します。関数名 = bb...bb, 戻り値 = cc...cc, errcode = dd...dd, info = ee...ee

aa...aa:抽出システム定義の sqls\_msgkeeptime オペランドで指定した時間を秒単位に変換した値 bb...bb:関数名 cc...cc:戻り値 dd...dd:SQLSTATE ee...ee:SQL Server エラーメッセージ (S)処理を続行します。 [対策]SQL Server のマニュアルを参照し, SQLSTATE 及び SQL Server エラーメッセージを基にエラー の原因を取り除き,一度抽出側 Datareplicator を停止した後,再実行してください。

### KFRB09084-E

Specified group name not found, aa...a.  $(S+L)$ 

指定した反映グループ名が見つかりません。

aa...a:反映グループ名

(S)処理を中断します。

[対策]コマンドオプションに正しいグループ名を指定してください。

### KFRB09087-E

Output information exceeds the limits  $aa.a[KB]$ .  $(S+L)$ 

解析結果出力ファイルのサイズが上限(-k オプション指定値)を超えるため,情報の出力を中止します。 aa...a:解析結果出力ファイルサイズの上限(-k オプション指定値)

(S)処理を中断します。

[対策]hdsrefinfm コマンドの-k オプションに指定するサイズを増やすか,又は-t オプションに指定する件 数を減らしてください。

## KFRB09088-W

The information at requested number can't be output, kind  $=$  aa...a, req-num  $=$  bb...b, out-num  $=$  cc...c,  $reason = dd...d.$   $(S+L)$ 

要求された件数(-t オプション指定値)のトランザクション情報を出力することができません。コマンド は,cc...c に示す出力可能な件数分の情報だけを出力します。

aa...a:トランザクション情報種別 un-reflect:未反映トランザクション情報

reflected:反映済みトランザクション情報

bb...b:要求件数(-t オプション指定値)

cc...c:出力可能な件数

dd...d:理由コード

no more data exist in queue file:

反映情報キューファイル中には cc...c 件を超える情報が格納されていないか,又は情報が格納され ていた反映情報キューファイルが既に上書きされています。

definition change was detected:

定義変更を検知したため,これより古い反映済みトランザクション情報を出力できません。

maximum number:

出力可能な最大件数(2,000,000,000 件)に達しました。

(S)処理を続行します。

## KFRB09089-E

Option value is invalid, Option =  $aa.$  (S + L)

コマンドオプションに指定された値が不正です。 aa:コマンドオプション (S)処理を中断します。

[対策]コマンドオプションに正しい値を指定してください。

## KFRB09090-W

Length of the character string exceed 45 bytes, resource  $=$  aa...a, id  $=$  bb...b.  $(S + L)$ 

認可識別子/表識別子/列名の長さが 45 バイトを超えました。hdsrefinfm コマンドの出力結果には,こ れらの名称は出力されません(表 ID/列 ID だけが出力されます)。

aa..a: リソース種別 TableName:認可識別子又は表識別子

ColumnName:列名

bb...b:表 ID 又は列 ID (S)処理を続行します。

### KFRB09091-E

Invalid environment variable value, variable name  $=$  aa...a.  $(S+L)$ 

環境変数 aa...a に,不正な値が指定されました。

aa...a:環境変数名

HDS\_RFI\_ELANG:抽出側 DB の文字コード

HDS\_RFI\_PLANG:反映側システムの文字コード

(S)処理を中止します。

[対策]環境変数に正しい値を設定してください。

## KFRB09092-E

The option requires an argument, Option  $=$  aa.  $(S+L)$ コマンドオプション aa には,オプション引数が必要です。 aa:コマンドオプション (S)処理を中断します。 [対策]正しいコマンドオプションを指定してください。

## KFRB09093-E

System call error(function=fstat), Filename=aa...a, errno=bb...b.  $(S + L)$ 

fstat システムコールでエラーが返されました。 aa...a: ファイル名 bb...b:エラー番号 (S)処理を中断します。 [対策]エラー番号を基に,使用している OS のマニュアルを参照して,エラーの原因を取り除いてくださ  $V_{\alpha}$ 

## KFRB09094-E

Internal error, aa...a.  $(S + L)$ 内部矛盾が発生しました。 aa...a:保守情報

(S)処理を終了します。 [対策]保守員に連絡してください。

#### KFRB09200-E

Insufficient memory [aa...aa], require size = bb...bb.  $(S+L)$ メモリが確保できません。 aa...aa:確保しようとしたメモリの種別 bb...bb:要求サイズ (S)処理を中止します。 [対策]不要なプロセス又はコマンドを終了させた後,再実行してください。

#### KFRB09201-E

Duplicate option specified, Option name  $=$  aa...aa.  $(S)$ パラメタ(オプション)を重複して指定しています。 aa ...aa: 重複したパラメタ (オプション) 名称 (S)処理を中止します。 [対策]重複しているパラメタ(オプション)の一方を削除した後,再実行してください。

### KFRB09202-E

Exceeds max number of option, Option name  $=$  aa...aa.  $(S)$ パラメタ(オプション)の指定数が上限を超えています。 aa...aa:上限を超えたパラメタ(オプション)名称 (S)処理を中止します。 [対策]指定するパラメタ(オプション)数を減らした後,再実行してください。

#### KFRB09203-E

Unrecognized option specified. (S) 指定できないパラメタ(オプション)を指定しています。 (S)処理を中止します。 [対策]不要なパラメタ(オプション)を削除した後,再実行してください。

### KFRB09204-E

```
Necessary option not specified, Option name = aa...aa. (S)必要なパラメタ(オプション)を指定していません。
    aa...aa: パラメタ (オプション) 名
    (S)処理を中止します。
    [対策]必要なパラメタ(オプション)を指定した後,再実行してください。
```
## KFRB09205-E

Specified value is out of range, Option name  $=$  aa...aa.  $(S)$ 

パラメタ(オプション)の指定値は,指定できる範囲(値)ではありません。

aa...aa: パラメタ (オプション) 名 (S)処理を中止します。 [対策]パラメタ(オプション)の値を修正した後,再実行してください。

## KFRB09206-E

Conflict options are specified, Option name  $=$  aa...aa and bb...bb.  $(S)$ 排他的関係にあるパラメタ(オプション)を同時に指定しています。 aa...aa, bb...bb: パラメタ (オプション) 名 (S)処理を中止します。 [対策]パラメタ(オプション)の指定をどちらか一方だけにした後、再実行してください。

#### KFRB09207-W

Unrecognized value specified, ignore this.  $(S)$ 

パラメタ(オプション)の指定値は,指定できる範囲(値)ではありませんが,これを無視します。 (S)処理を続行します。結果は想定していないものとなることがあります。 [対策]次回の実行までにパラメタ(オプション)の指定内容を見直してください。

#### KFRB09208-E

Unanalyzable option specified, argc count  $=$  aa...aa,analyze parameter count  $=$  bb...bb.

パラメタ(オプション)をすべて解析できません。 aa...aa:指定したパラメタ数 bb...bb:解析したパラメタ数 (S)処理を中止します。 [対策]パラメタ(オプション)の指定形式を見直してください。

#### KFRB09209-E

Too long path name, Option name  $=$  aa...aa.  $(S)$ パラメタ(オプション)に指定したファイルのパス長が 255 バイトを超えています。 aa...aa: パラメタ (オプション) 名 (S)処理を中止します。 [対策]パラメタ(オプション)の指定内容を見直してください。255 バイトを超えるときは,カレントディ レクトリを移動してください。

### KFRB09210-E

Specified value format error, Option name  $=$  aa...aa.  $(S)$ パラメタ(オプション)に指定した形式が間違っています。 aa...aa: パラメタ (オプション) 名 (S)処理を中止します。 [対策]指定形式を修正した後,再実行してください。

### KFRB09211-E

End-date is smaller than start-date, Option name  $=$  aa...aa.  $(S)$ 終了日時が開始日時よりも前になっています。 aa ...aa: パラメタ (オプション) 名 (S)処理を中止します。 [対策]日付の指定を修正した後、再実行してください。

## KFRB09212-I

Usage: hdstrcedit -f Input-file [, Input-file] [-o Output-file] [-l Level] [-p pid [, -p pid ...] ...] [-t YYYYMMDDHHMMSS [, YYYYMMDDHHMMSS] [-O Options] (S)

コマンドパラメタ(オプション)一覧を表示します。 (S)処理を中止します(ここで表示されたパラメタ(オプション)のどれかのエラーに引き続いて出力され るメッセージです)。

## KFRB09213-E

System call error (function = aa...aa), errno = bb...bb.  $(S+L)$ システムコールがエラーになりました。 aa...aa:エラーになったシステムコール名 bb...bb:システムコールから返されたエラー番号 (S)処理を中止します。 [対策]エラーの原因を調査,除去した後、再実行してください。

#### KFRB09214-E

Specified file not found, file name  $=$  aa...aa.  $(S)$ ファイルが存在しません。 aa...aa:ファイル名 (S)処理を中止します。 [対策]パラメタ(オプション)を修正した後,再実行してください。

## KFRB09215-E

No access permission, file name  $=$  aa...aa.  $(S)$ ファイルにアクセスできません(権限がありません)。 aa...aa:ファイル名 (S)処理を中止します。 [対策]ファイルに権限を与えるか,権限を持ったユーザで実行してください。

## KFRB09216-E

No record in file, file name  $=$  aa...aa.  $(S)$ ファイルは空です。 aa...aa:ファイル名

(S)処理を中止します。 [対策]正しいファイル名を指定した後,再実行してください。

#### KFRB09217-E

Invalid contents in file, file name  $=$  aa...aa.  $(S)$ ファイルの形式が正しくありません。 aa...aa:ファイル名 (S)処理を中止します。 [対策]正しいファイル名を指定した後,再実行してください。

### KFRB09250-E

Internal error, function name  $=$  aa...aa, code  $=$  bb...bb, information  $=$  cc...cc. (S) 内部矛盾が発生しました。関数名 = aa...aa, 詳細コード = bb...bb, 保守情報 = cc...cc. aa...aa:関数名 bb...bb:詳細コード 0401:未定義メッセージ ID 0402:未定義出力先区分 0801:未定義プラットフォーム cc...cc:保守情報 (S)詳細コードが 0401,又は 0402 の場合は,処理を続行します。 詳細コードが 0801 の場合は、処理を終了します。

[対策]保守員に連絡してください。

## KFRB09253-I

hdeinfoget started. (T) hdeinfoget コマンドを開始しました。 (S)処理を続行します。

#### KFRB09254-I

hdeinfoget terminated, return code  $=$  aa...aa.  $(T)$ hdeinfoget コマンドが終了しました。終了コード = aa...aa. aa...aa:終了コード 0:正常終了 8:異常終了 12:割り込み(シグナル発生)によって終了 (S)処理を終了します。 (O)終了コードが 0 以外の場合は,このメッセージの前に出力されたメッセージを参照して,対策してくだ さい。

## KFRB09256-E

Invalid option, option =  $a$ a... $a$ a, reason code =  $bb...bb$ . (S) オプションの指定に誤りがあります。オプション名 = aa...aa,理由コード = bb...bb. aa...aa:オプション名 -e:初期情報出力先ディレクトリ指定オプション -k:取得情報種別指定オプション -n:取得対象 Datareplicator 識別子指定オプション その他:引数指定された未定義オプション bb...bb: 理由コード required option:必須オプション未指定 duplicate option:オプション重複指定 not specified value:指定値の不足 undefined option:未定義オプション (S)処理を終了します。 (O)usage を確認し、正しい引数を指定して実行してください。

## KFRB09257-I

hdsinfoget started. (T) hdsinfoget コマンドを開始しました。 (S)処理を続行します。

## KFRB09258-I

hdsinfoget terminated, return code  $=$  aa...aa.  $(T)$ hdsinfoget コマンドが終了しました。終了コード = aa...aa. aa...aa:終了コード 0:正常終了 8:異常終了 12:割り込み(シグナル発生)によって終了 (S)処理を終了します。 (O)終了コードが 0 以外の場合は,このメッセージの前に出力されたメッセージを参照して,対策してくだ さい。

## KFRB09259-E

Invalid directory, option  $= -e$ , reason code  $= aa...aa$ , directory  $= bb...bb$  (S)

```
指定されたディレクトリが不正です。オプション名 = -e,理由コード = aa...aa,オプション指定ディレク
トリパス = bb...bb.
aa...aa: 理由コード
  not exist:存在しない
  write access denied:書き込み権限なし
  not absolute path:絶対パスで指定されていない
```
bb...bb:オプション指定ディレクトリパス (S)処理を終了します。 (O)コマンドの実行ユーザが書き込み可能な既存ディレクトリを,絶対パスで指定してください。

## KFRB09263-E

Failed to create directory, reason code  $=$  aa...aa, pathname  $=$  bb...bb.  $(S)$ ディレクトリ作成に失敗しました。理由コード = aa...aa,ディレクトリパス = bb...bb. aa...aa:理由コード already exists: pathname が既に存在する other:その他 bb...bb:ディレクトリパス (S)処理を終了します。  $(O)$ 理由コードが already exists の場合 同一サーバマシンにおいて、同じ初期情報出力先ディレクトリを指定し、同時(秒単位)に2回以 上コマンドを実行できません。初期情報出力先ディレクトリ,又は実行タイミングを変更して再度 実行してください。 理由コードが other の場合 エラー原因を取り除いた後,再度実行してください。想定されるエラー原因を次に示します。 • ディスク容量不足 • 権限不足

#### KFRB09264-E

Failed to create file, reason code =  $a$ a... $a$ a, pathname =  $bb...bb$  (S)

ファイル作成に失敗しました。理由コード = aa...aa,ファイルパス = bb...bb.

aa ... aa : 理由コード

already exists: pathname が既に存在する

other:その他

bb...bb:ファイルパス

(S)処理を終了します。

(O)

理由コードが already exists の場合

同一サーバマシンにおいて、同じ初期情報出力先ディレクトリを指定し、同時(秒単位)に2回以 上コマンドを実行できません。初期情報出力先ディレクトリ,又は実行タイミングを変更して再度 実行してください。

理由コードが other の場合

エラー原因を取り除いた後,再度実行してください。想定されるエラー原因を次に示します。

- ディスク容量不足
- 権限不足

#### KFRB09265-E

Not found hdeid in system, hdeid  $=$  aa...aa.  $(S)$ 

サーバマシン上に情報取得対象となる抽出側 Datareplicator 識別子が見つかりません。情報取得対象抽出 側 Datareplicator 識別子 = aa...aa.

aa...aa:情報取得対象抽出側 Datareplicator 識別子

-n オプション指定時は,その指定値。

-n オプション省略時は,"any"。

(S)処理を終了します。

(O)情報取得対象となる抽出側 Datareplicator 識別子で HiRDB Datareplicator の動作実績がない場合, 該当する抽出側 Datareplicator 識別子を検出できません。HiRDB Datareplicator を起動した後,コマン ドを再度実行してください。

#### KFRB09266-E

Not found hdsid in system, hdsid  $=$  aa...aa.  $(S)$ 

サーバマシン上に情報取得対象となる反映側 Datareplicator 識別子が見つかりません。情報取得対象反映 側 Datareplicator 識別子 = aa...aa.

aa...aa:情報取得対象反映側 Datareplicator 識別子

-n オプション指定時は,その指定値。

-n オプション省略時は,"any"。

(S)処理を終了します。

(O)情報取得対象となる反映側 Datareplicator 識別子で HiRDB Datareplicator の動作実績がない場合, 該当する反映側 Datareplicator 識別子を検出できません。HiRDB Datareplicator を起動した後,コマン ドを再度実行してください。

## KFRB09267-I

Collection of Datareplicator information is started, hdeid  $=$  aa...aa.  $(T)$ 

抽出側 Datareplicator 情報の取得を開始しました。抽出側 Datareplicator 識別子 = aa...aa. aa...aa: 抽出側 Datareplicator 識別子

(S)処理を続行します。

### KFRB09268-I

Collection of Datareplicator information is terminated, hdeid  $=$  aa...aa.  $(T)$ 

抽出側 Datareplicator 情報の取得が終了しました。抽出側 Datareplicator 識別子 = aa...aa. aa...aa:抽出側 Datareplicator 識別子 (S)処理を続行します。

## KFRB09269-W

Character special file is not collected, file  $=$  aa...aa.  $(5)$ 

キャラクタ型スペシャルファイルは収集されません。ファイルパス = aa...aa. aa...aa:ファイルパス (S)処理を続行します。

[対策]手作業で aa...aa ファイルを取得してください。

## KFRB09270-I

Collection of OS information is started. (T) OS 情報の取得を開始しました。

(S)処理を続行します。

## KFRB09271-I

Collection of OS information is terminated. (T)

OS 情報の取得が終了しました。 (S)処理を続行します。

#### KFRB09272-I

Collection of Datareplicator information is started, hdsid =  $a$ . aa.  $(T)$ 

反映側 Datareplicator 情報の取得を開始しました。反映側 Datareplicator 識別子 = aa...aa. aa...aa:反映側 Datareplicator 識別子 (S)処理を続行します。

## KFRB09273-I

Collection of Datareplicator information is terminated, hdsid =  $a$ a... $a$ a. (T)

反映側 Datareplicator 情報の取得が終了しました。反映側 Datareplicator 識別子 = aa...aa. aa...aa:反映側 Datareplicator 識別子 (S)処理を続行します。

### KFRB09274-W

Failed to read Troubleshooting file, file  $=$  aa...aa.  $(S)$ トラブルシュート情報ファイルの読み込みに失敗しました。トラブルシュート情報ファイルパス = aa...aa. aa...aa:トラブルシュート情報ファイルパス (S)処理を続行します。 [対策]このコマンドが取得対象とする情報をマニュアルで確認し,手動で取得してください。

## KFRB09275-W

Failed to copy file, source  $=$  aa...aa.  $(S)$ ファイルのコピー取得に失敗しました。取得対象ファイルパス = aa...aa. aa...aa:取得対象ファイルパス (S)処理を続行します。 (O)手作業でファイルを取得してください。

## KFRB09276-W

Failed to execute command, command  $=$  aa  $\ldots$  aa. (S)
コマンドの実行結果ファイル出力に失敗しました。コマンド = aa...aa. aa...aa:コマンド (S)処理を続行します。 (O)手作業でコマンドを実行し,実行結果を取得してください。

## KFRB09277-W

Unable to complete archive, directory  $=$  aa...aa.  $(S)$ 

取得情報格納ディレクトリのアーカイブ,又は圧縮処理が完了しませんでした。取得情報格納ディレクトリ  $\mathcal{N} \mathcal{Z} =$  aa...aa. aa...aa:取得情報格納ディレクトリパス (S)処理を続行します。 (O)情報取得処理は完了しています。aa...aa ディレクトリを手作業で取得してください。なお、aa...aa ディレクトリは自動的には削除されないため,取得後手動で削除してください。

## KFRB09278-I

Complete archive, file  $=$  aa...aa.  $(T)$ 

取得情報のアーカイブが完了しました。取得情報アーカイブファイルパス = aa...aa. aa...aa:取得情報アーカイブファイルパス (S)処理を続行します。

# KFRB09301-E

```
Specified file not found, file-type = aa...aa, file name = bb...bb. (S)
指定されたファイルが見付かりません。
aa...aa:ファイル種別
  NMTSTATFILE:環境変数 HDEPATH 又は-b オプションに指定したサーバ名に誤りがあります。
bb...bb:ファイル名
(S)処理を中止します。
(O)正しい値を指定して,再実行してください。
```
# KFRB09302-E

Unable to execute, because other command is not stopped.  $(S)$ ほかのコマンドが実行中なので,このコマンドを実行できません。 (S)処理を中止します。 (O)実行中のほかのコマンドが終了してから,このコマンドを再実行してください。

# KFRB09303-E

Source site Datareplicator is not stopped. (S)

抽出側 Datareplicator が動作中です。 (S)処理を中止します。 (O)抽出側 Datareplicator を停止した後,再実行してください。

## KFRB09304-E

Specified queue file is in use, file name  $=$  aa...aa.  $(S)$ 指定されたキューファイルは使用中状態であるため,登録解除できません。 aa...aa:ファイル名 (S)処理を中止します。

(O)抽出情報キューファイルが未使用状態になってから,再実行してください。

# KFRB09305-E

Transmission queue file cannot be added any more, because nn...nn queue files already exist.  $(S)$ 既に最大数の抽出情報キューファイルが登録されているため,これ以上追加登録できません。 nn...nn:登録されている抽出情報キューファイル数 (S)処理を中止します。

## KFRB09306-E

Specified file is already in use, file-type =  $a$ a...aa, file name = bb...bb.  $(S)$ 指定されたファイルは,既に抽出情報キューファイルとして登録されています。 aa...aa:ファイル種別 QUEFILE:抽出情報キューファイル bb...bb:ファイル名 (S)処理を中止します。 (O)別のファイル名を指定してください。

# KFRB09307-E

No more transmission queue files can be removed, because at least nn...nn queue files are required.  $(S)$ 

抽出情報キューファイルをこれ以上登録解除できません。 nn...nn:登録されている抽出情報キューファイル数 (S)処理を中止します。

## KFRB09308-I

Transmission queue file was added successfully. (S) 抽出情報キューファイルの追加登録を完了しました。 (S)コマンドを終了します。

# KFRB09309-I

Transmission queue file was removed successfully. (S) 抽出情報キューファイルの登録解除を完了しました。 (S)コマンドを終了します。

# KFRB09310-E

Specified file not found in source site system, file-type =  $a$ a... $a$ a, file name = bb... $b$ b. (S)

指定されたファイルは,抽出側システムに登録されていません。

aa...aa:ファイル種別 EXTQUEFILE:環境変数 HDEPATH 又は-d オプションに指定した抽出情報キューファイル名に誤り があります。 bb...bb:ファイル名 (S)処理を中止します。 (O)指定誤りを見直して,再実行してください。

# KFRB09311-E

Specified file was not found, the file must exist as a character special file, filename  $=$  aa...aa.  $(S)$ 

-a オプションに指定したファイルは存在しません。割り当て済みのキューファイルはキャラクタ型スペ シャルファイルであるか,又は Datareplicator ファイルシステム領域に格納されているため,-a オプショ ンに指定するファイルはキャラクタ型スペシャルファイルとして作成済みである必要があります。 aa...aa:-a オプションに指定したファイル名 (S)処理を中止します。 (O)追加登録するキューファイル用のキャラクタ型スペシャルファイルを作成してからコマンドを再実行 してください。

# KFRB09312-E

Dualing information for queue file was not found in the specified dual file definition, filename  $=$ aa...aa. (S)

-n オプションで指定された二重化定義ファイル中に,-a オプションで指定されたキューファイルの二重化 情報がありません。 aa...aa:-a オプションに指定したファイル名 (S)処理を中止します。 (O)追加登録するキューファイル用の二重化定義ファイルに,キューファイルの情報を記述してからコマン ドを再実行してください。

# KFRB09313-E

Datareplicator is not use file duplicate function. (S)

Datareplicator はファイル二重化機能を使用していません。キューファイルを二重化で追加することはで きません。 (S)処理を中止します。 (O)追加登録するキューファイルを二重化しないで(-n オプションを指定しないで)コマンドを再実行して

ください。

## KFRB10001-I

The copy command of active-file was executed, file(aa...aa).  $(L)$ 

現用ファイル複写コマンドが実行されました。

aa...aa:ファイル名 (S)処理を続行します。

## KFRB10002-E

The mapped-file is broken, file(aa...aa).Please restart Datareplicator. (L) マップトファイルが壊れました。 aa...aa:論理ファイル名 (S)起動処理を中止します。 (O)HiRDB Datareplicator を再起動してください。

# KFRB10003-E

An active file does not exist.logicalfile =  $aa...aa(A:bb...bb,B:c...cc).$  (L) 現用可能なファイルが存在しません。 aa...aa:論理ファイル名 bb...bb:A 系状態 cc...cc:B 系状態 (S)起動処理を中止します。 (O)データ連動回復機能を使用して回復した後,初期化して再実行してください。

## KFRB10004-I

A state of a file was changed. aa...aa->bb...bb(cc...cc). (L) ファイルの状態が変更されました。 aa...aa:変更前状態 bb...bb:変更後状態 cc...cc:ファイル名 (S)処理を続行します。

# KFRB10005-I

A file was opened. logicalfile =  $a a \cdot a a (A:b \cdot b \cdot b b \cdot b b \cdot b c \cdot c \cdot c)$ . (L) ファイルがオープンされました。 aa...aa:論理ファイル名 bb...bb:A 系状態 cc...cc:B 系状態 (S)処理を続行します。

## KFRB10006-W

A process is downing in writing file. logicalfile  $=$  aa...aa(A:bb...bb, B:cc...cc).  $(L)$ 

ファイル書き込み中にプロセスが終了しました。 aa...aa:論理ファイル名 bb...bb:A 系状態 cc...cc:B 系状態

(S)処理を続行します。

## KFRB10007-I

File copy from aa...aa to bb...bb completed.  $(S+L)$ ファイルコピーが完了しました。 aa...aa:コピー元(正常なファイル) bb...bb:コピー先(異常なファイル) (S)処理を続行します。

# KFRB10008-W

The sector length of a file is different, file(aa...aa, bb...bb), sector-size:cc...cc.  $(L)$ 

ファイルのセクタ長が異なっています。 aa...aa:コピー元(正常なファイル) bb...bb:コピー先(異常なファイル) cc...cc:セクタ長 (S)処理を続行します。 (O)コピー先の RAW デバイスのセクタ長をコピー元と同じにしてください。

## KFRB10009-W

The source copying file is invalid, file(aa...aa).  $(L)$ コピー元のファイルが不正です。 aa...aa:コピー元(正常なファイル) (S)処理を続行します。 (O)コピー元のファイルが不正です。現用可能なファイルが存在していない場合に出力されます。データ 連動回復機能を使用して回復した後,初期化して再実行してください。

# KFRB10010-W

The file size of a copying file is invalid, file(aa...aa).  $(L)$ 

コピー元のファイルサイズが不正です。 aa...aa:コピー元(正常なファイル) (S)処理を続行します。 (O)コピー元のファイルが不正です。現用可能なファイルが存在していない場合に出力されます。データ 連動回復機能を使用して回復した後,初期化して再実行してください。

# KFRB10011-W

The disk capacity of a copy place is insufficient, file(aa...aa), copy-size:bb...bb.  $(L)$ 

コピー先のディスク容量が不足しています。 aa...aa:コピー先(異常なファイル) bb...bb:コピー元のファイルサイズ (S)処理を続行します。 (O)コピー先のディスク容量を増やしてください。

## KFRB10012-I

The copy of file started, file(aa...aa).  $(L)$ ファイルコピーを行います。 aa...aa:ファイル名 (S)処理を続行します。

# KFRB10013-W

The copy of file failed, file(aa...aa).  $(L)$ ファイルコピーに失敗しました。 aa...aa:ファイル名 (S)処理を続行します。

# KFRB10014-W

The kind of file is invalid, file(aa...aa).  $(L)$ ファイル種別が無効です。 aa...aa:ファイル名 (S)処理を続行します。

# KFRB10015-W

A block of file was broken, file(aa...aa).  $(L)$ ファイルのブロックが壊れています。 aa...aa:ファイル名 (S)処理を続行します。

# KFRB10016-W

A size of file was zero, file(aa...aa).  $(L)$ ファイルサイズが 0 バイトです。 aa...aa:ファイル名 (S)処理を続行します。

## KFRB10017-W

A copy of file was failed, file(aa...aa).  $(L)$ ファイルのコピーに失敗しました。 aa...aa:ファイル名 (S)処理を続行します。

## KFRB10018-E

The program unable to continue. Please restart this program, file(aa...aa).  $(L)$ プログラムは,続行できません。プログラムを再起動してください。 aa...aa:ファイル名

(S)処理を停止します。 (O)HiRDB Datareplicator を再起動してください。障害ファイルを回復しておくことを推奨します。

## KFRB10019-W

The status of file is hold at last time, file(aa...aa).  $(L)$ 現用チェックで,ファイルヘッダのステータスが前回 HOLD でした。 aa...aa:ファイル名 (S)処理を続行します。

# KFRB10020-W

The last write time of file is different, file(aa...aa).  $(L)$ 

最終更新時刻が異なります。 aa...aa:ファイル名 (S)処理を続行します。

# KFRB10021-I

A file problem has occurred.Stopping usage of the file. (L)

ファイル障害が発生しました。切り替え処理を行います。 (S)処理を続行します。

# KFRB10022-I

Stopping usage of file completed. (L) 切り替え処理が完了しました。 (S)処理を続行します。

# KFRB10023-W

Stopping usage of file failed. (L) 切り替え処理が失敗しました。 (S)処理を続行します。

# KFRB10024-E

The logical file name is different,  $A(aa...aa, bb...bb)$ ,  $B(cc...cc, dd...dd)$ .  $(L)$ 

A 系ファイルのヘッダ内に設定されている論理ファイル名と,B 系ファイルのヘッダ内に設定されている論 理ファイル名が不一致です。 aa...aa:A 系ファイルの物理ファイル名 bb...bb:A 系ファイルのヘッダ内に設定されている論理ファイル名 cc...cc:B 系ファイルの物理ファイル名 dd...dd:B 系ファイルのヘッダ内に設定されている論理ファイル名 (S)処理を中止します。

(O)メッセージに出力されている A 系,B 系ファイルの物理ファイル名と論理ファイル名との対応が,二重 化定義ファイルの設定内容と一致しているかどうか確認してください。

一致していない場合は,物理ファイル名として作成したシンボリックリンクのリンク先が不正となって いる可能性があります。リンク先が不正であった場合は,正しいリンク先となるようにシンボリックリ ンクを再作成した後、Datareplicator を再起動してください。

# KFRB11001-E

Invalid command argument.

Usage :  $aa...aa$   $(S)$ コマンドラインが不正です。 aa...aa:コマンド指定方法 (S)処理を中止します。 (O)コマンドラインの指定を修正した後,再実行してください。

### KFRB11002-E

Environment variable value invalid, variable name  $=$  aa...aa.  $(S)$ 

環境変数の指定が不正です。 aa...aa:環境変数名 (S)処理を中止します。 (O)環境変数の指定を修正した後,再実行してください。

## KFRB11003-E

Error occurred in aa...aa command. (S)

Datareplicator が起動するコマンドの処理中にエラーが発生しました。

aa...aa:起動するコマンド名

hdestart:抽出環境の初期化処理に失敗しました。 hdeprep:抽出定義プリプロセスファイルの作成処理に失敗しました。 pddef:HiRDB データベース定義ユティリティでエラーが発生しました。 pdload:HiRDB データベース作成ユティリティでエラーが発生しました。 (S)処理を中止します。

(O)起動するコマンドが出力するエラー情報を基にエラーの原因を取り除いた後,再実行してください。

## KFRB11004-E

Time out error occurred. (S)

タイムアウトが発生したため抽出環境の初期化に失敗しました。

(S)処理を中止します。

(O)hdestart コマンドが出力するエラー情報を基にタイムアウトエラーの原因を調査した後,再実行してく ださい。

# KFRB11005-E

MSTERRFILE1 exclusion error occurred. (S)

抽出マスタエラー情報ファイル (msterrfile1) の入出力処理中に排他エラー, 又はタイムアウトが発生し たため抽出環境の初期化に失敗しました。

(S)処理を中止します。

(O)次の見直しをした後,再実行してください。

- 排他エラーに関する見直し コマンド実行者権限、及び抽出マスタプロセスの実行者権限を見直してください。
- タイムアウトに関する見直し hdestart コマンドが出力するエラー情報を基にタイムアウトエラーの原因を調査してください。

# 10.3 システムコールエラー一覧

システムコールでエラーになった場合に出力される KFRB00864-W メッセージ及び KFRB00865-E メッ セージ中のシステムコール名とパラメタ情報の関係を,次の表に示します。なお,パラメタ情報として出力 する必要がある情報がない場合,「\*\*」が出力されます。

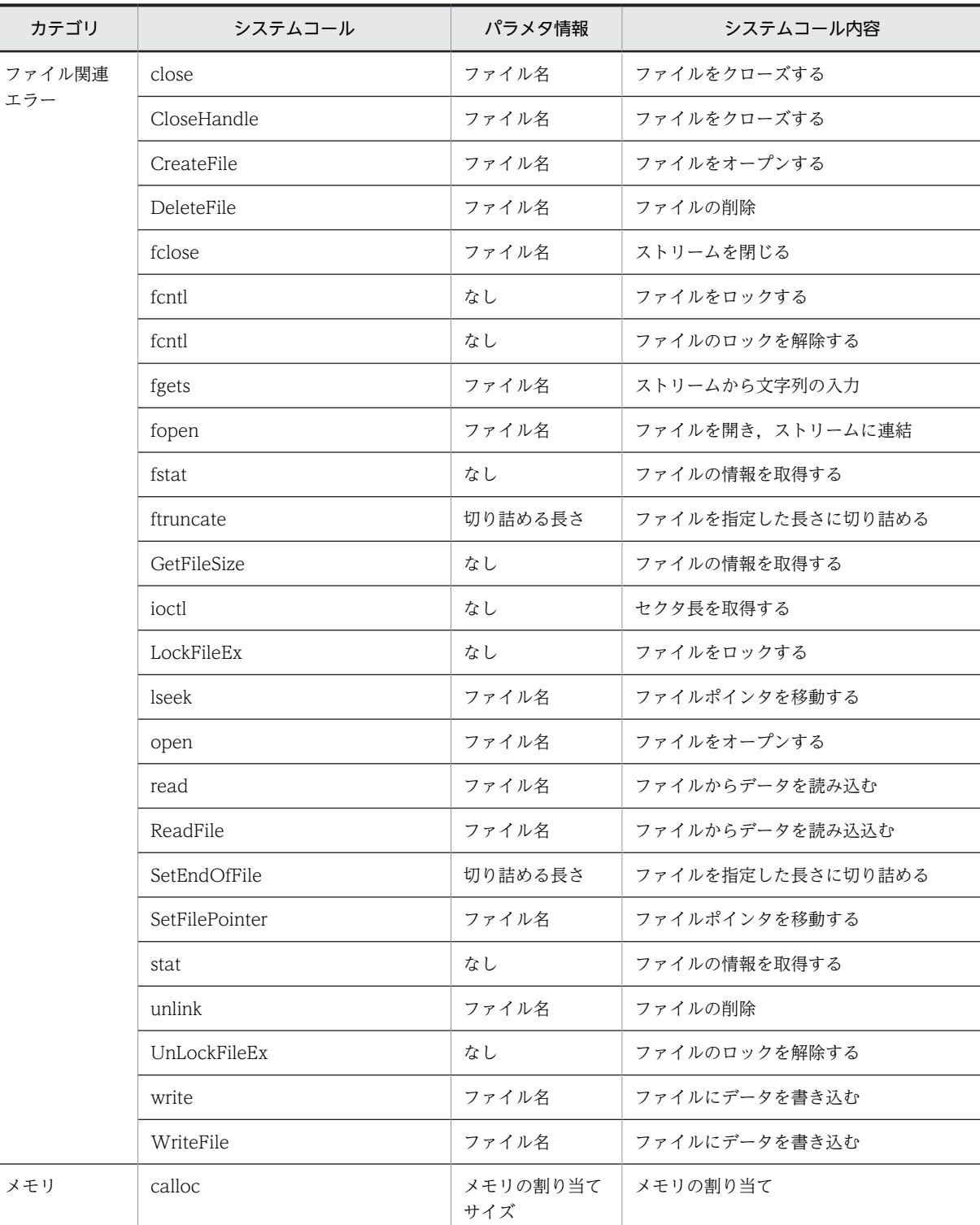

### 表 10‒2 システムコールエラー一覧

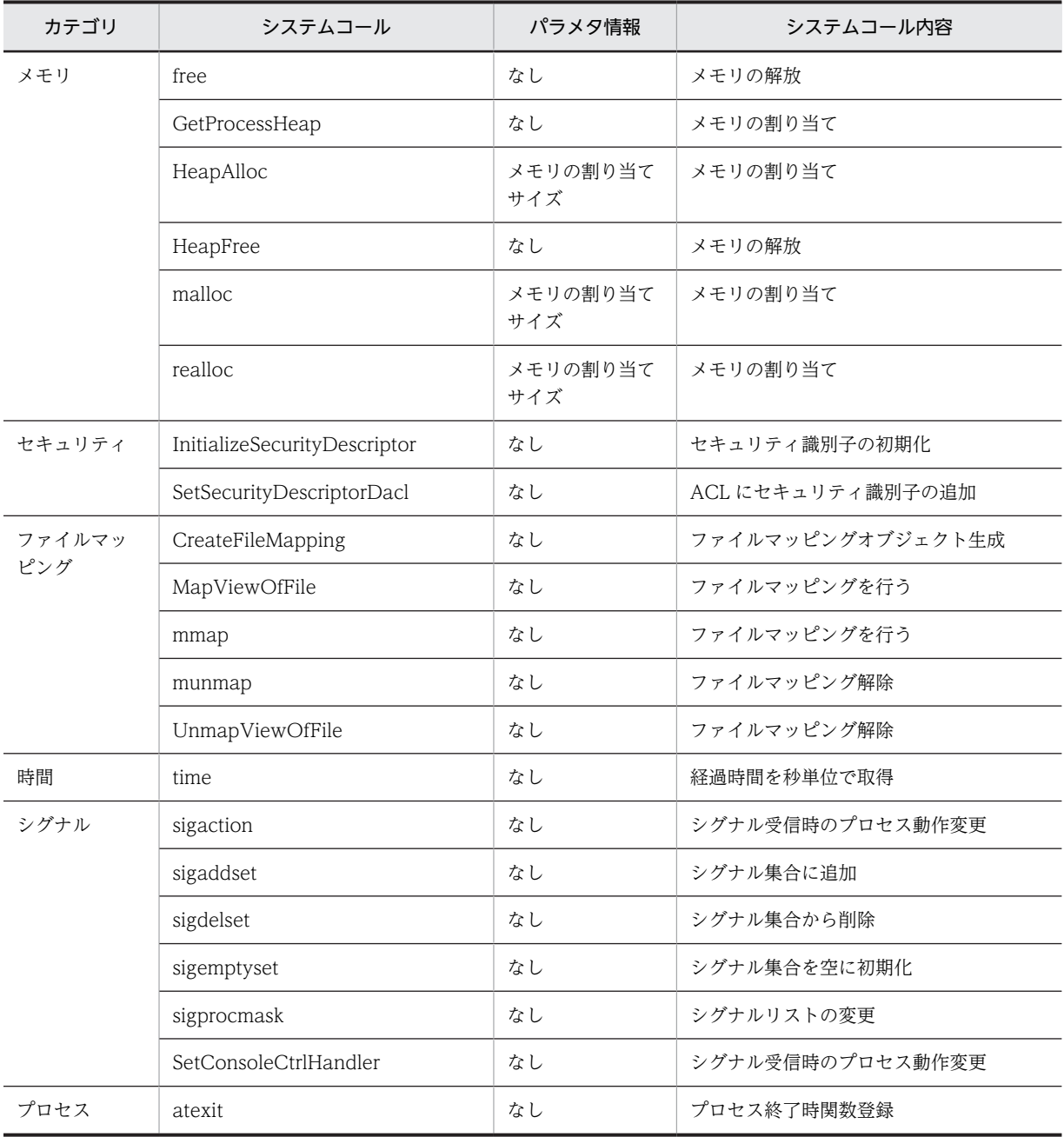

# 10.4 要因コード一覧

ファイルの二重化に関するメッセージで表示される要因コード一覧を表 10-3 に,ログ入力エラーによる メッセージで表示される要因コード一覧を表 10-4 に,そのほかの要因コード一覧を表 10-5 に示します。

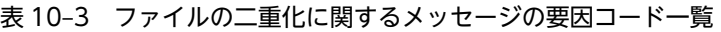

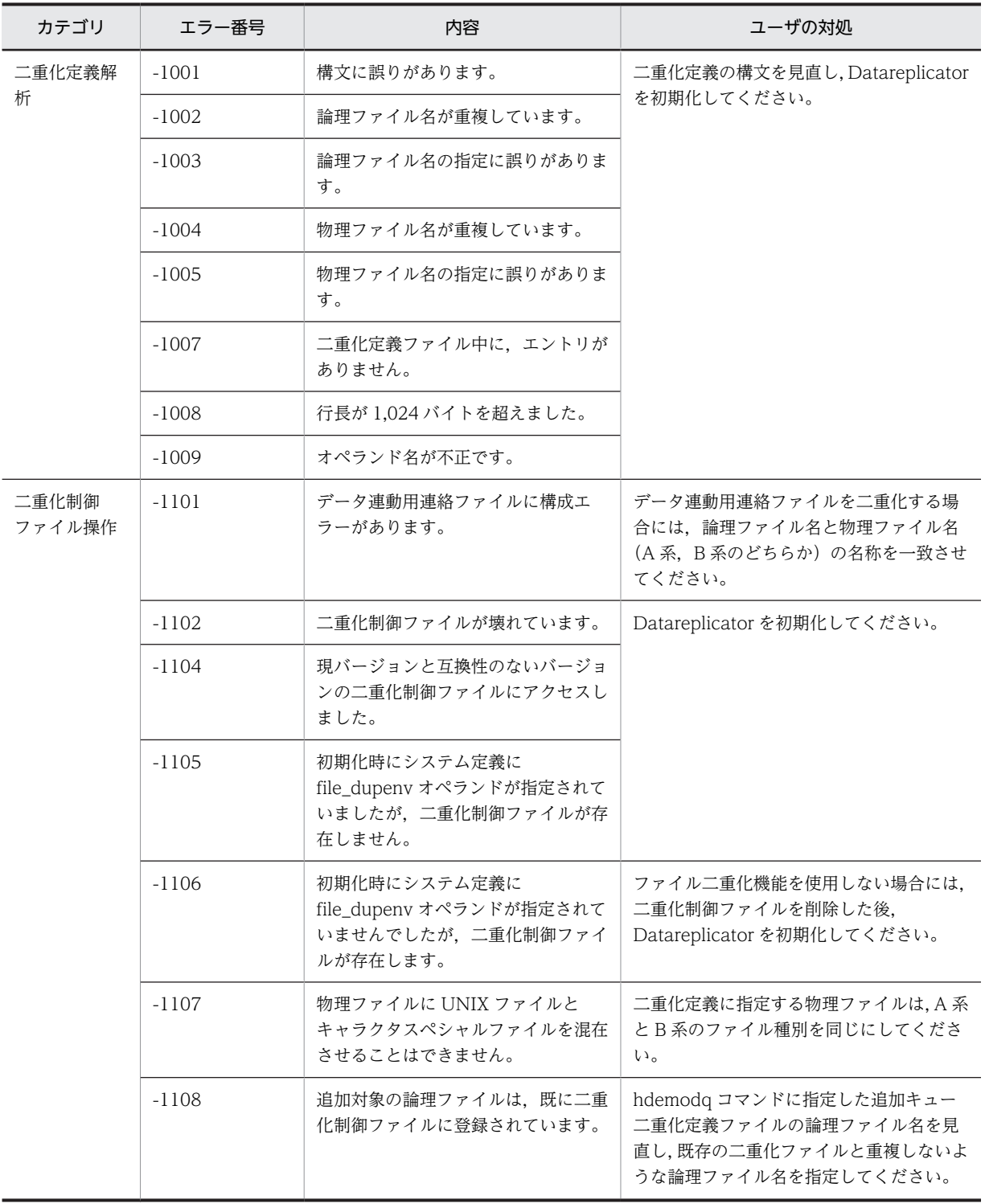

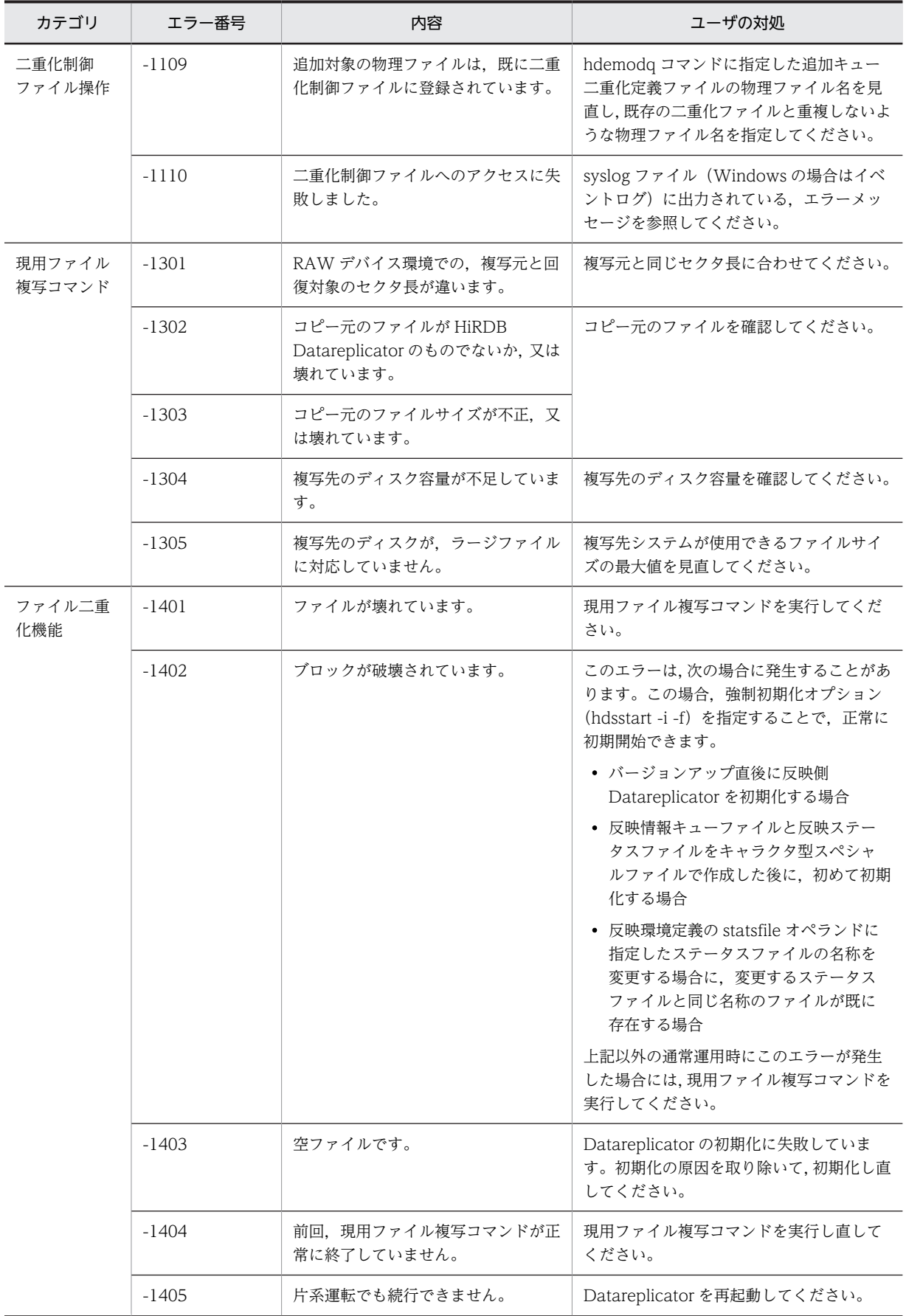

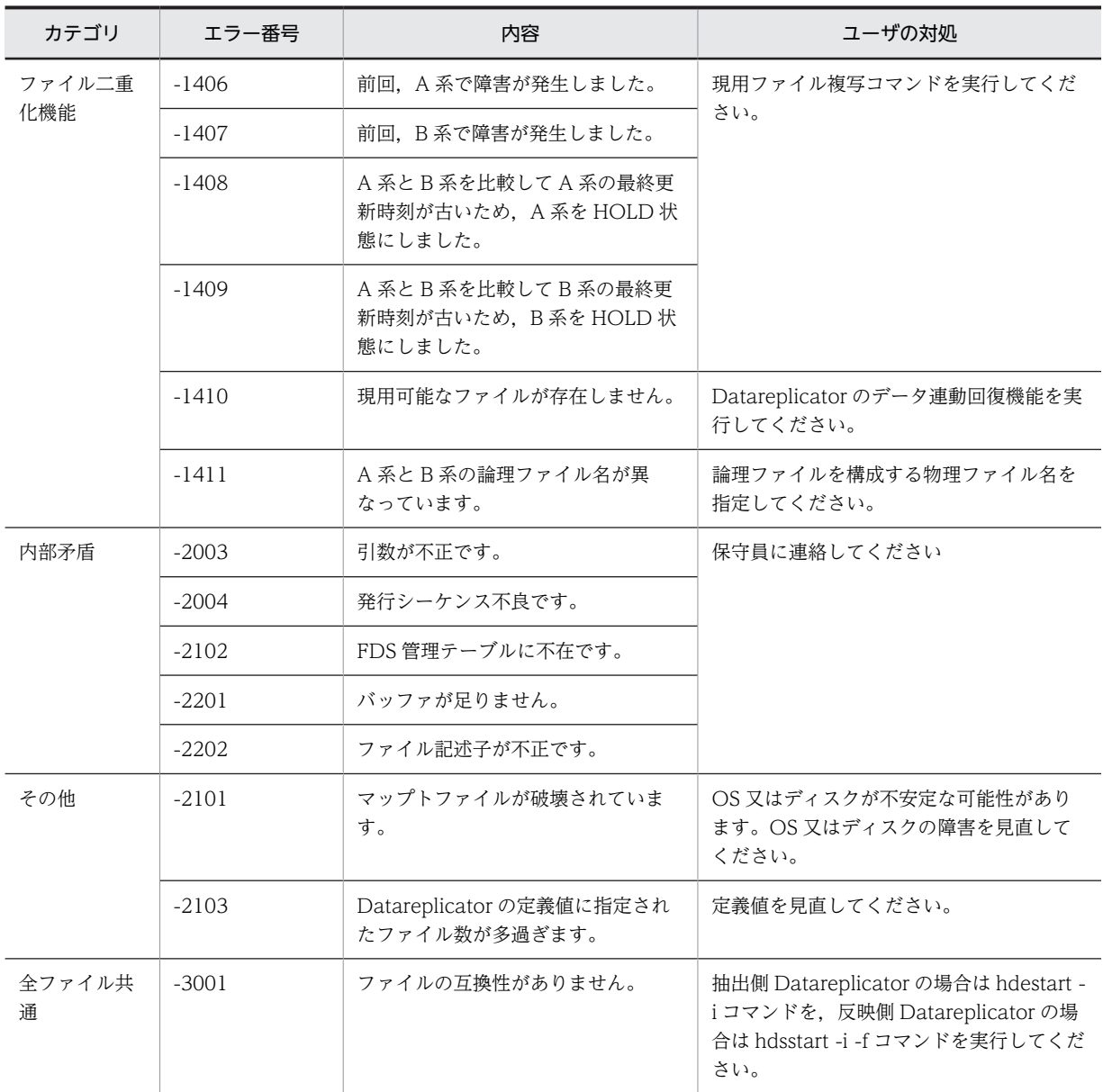

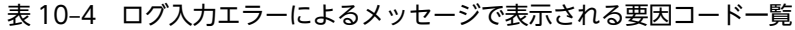

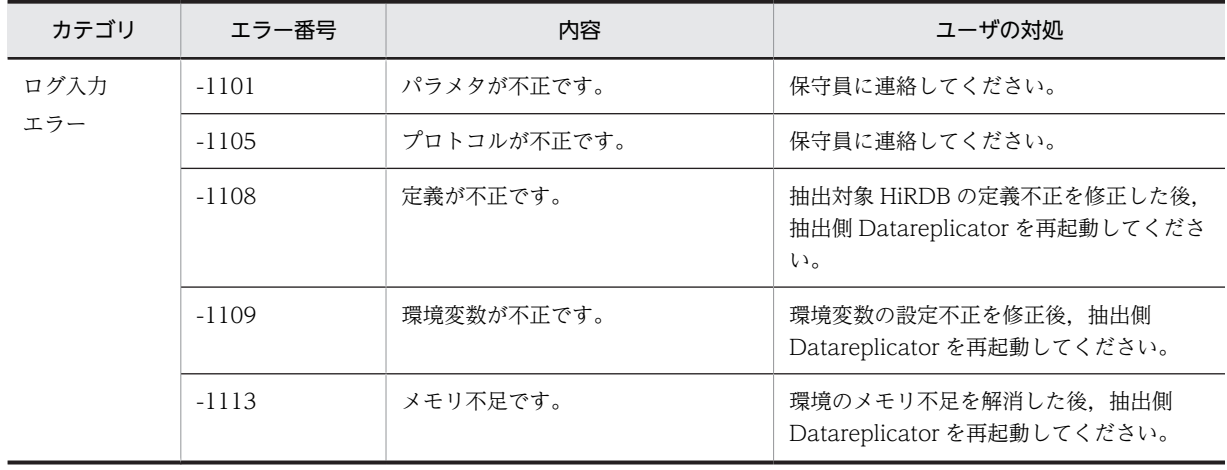

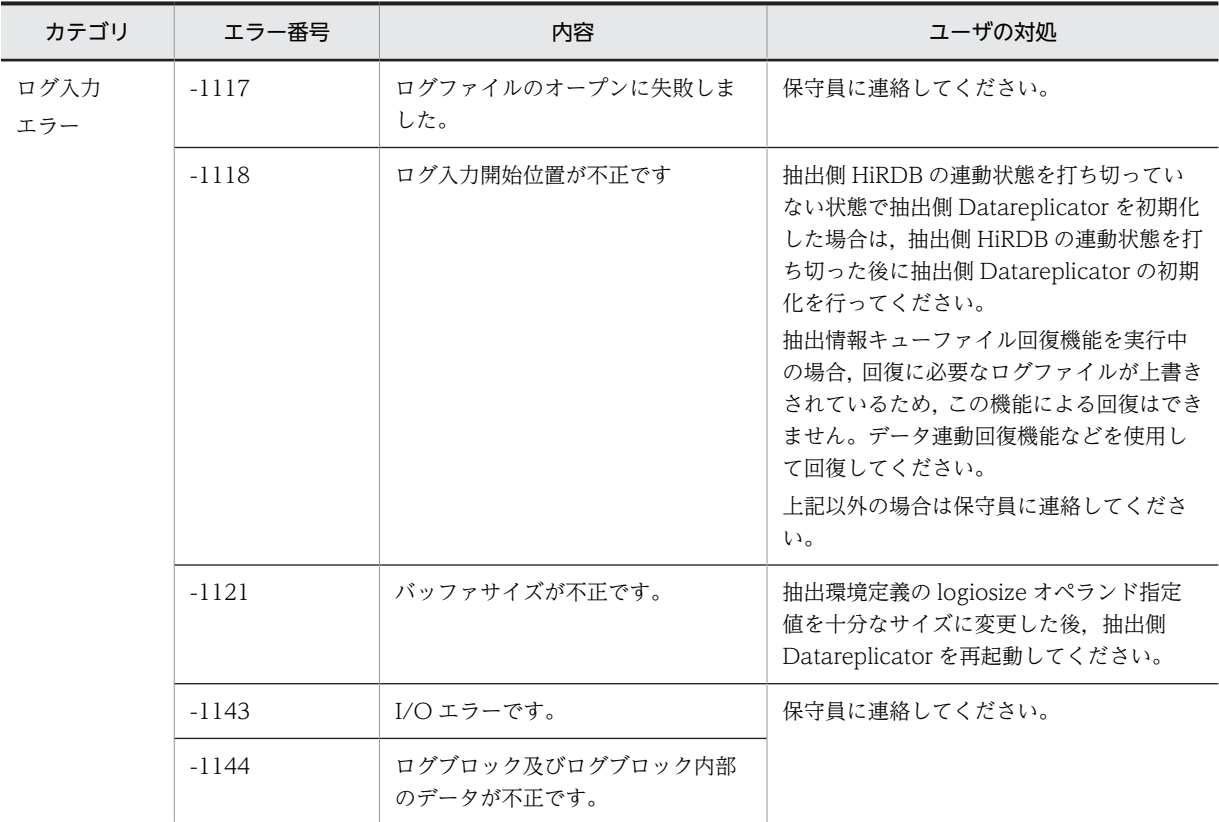

# 表 10‒5 そのほかの要因コード一覧

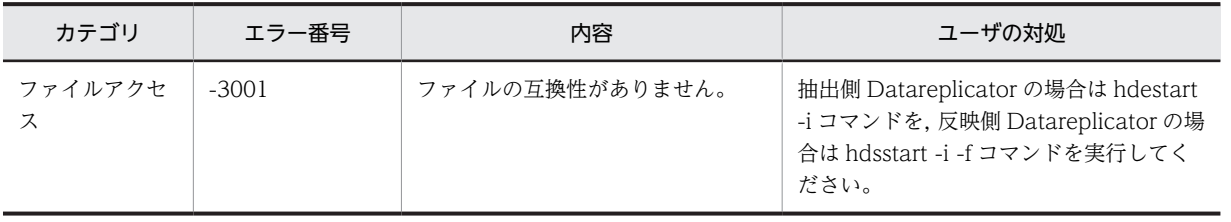

付録

# 付録 A HiRDB との対応状況

HiRDB の適用 OS と使用できる Datareplicator のバージョン, 及び HiRDB の機能と Datareplicator で のサポート状況について説明します。

# 付録 A.1 HiRDB の適用 OS と使用できる Datareplicator のバージョ ン

HiRDB の適用 OS と使用できる Datareplicator のバージョンを次の表に示します。

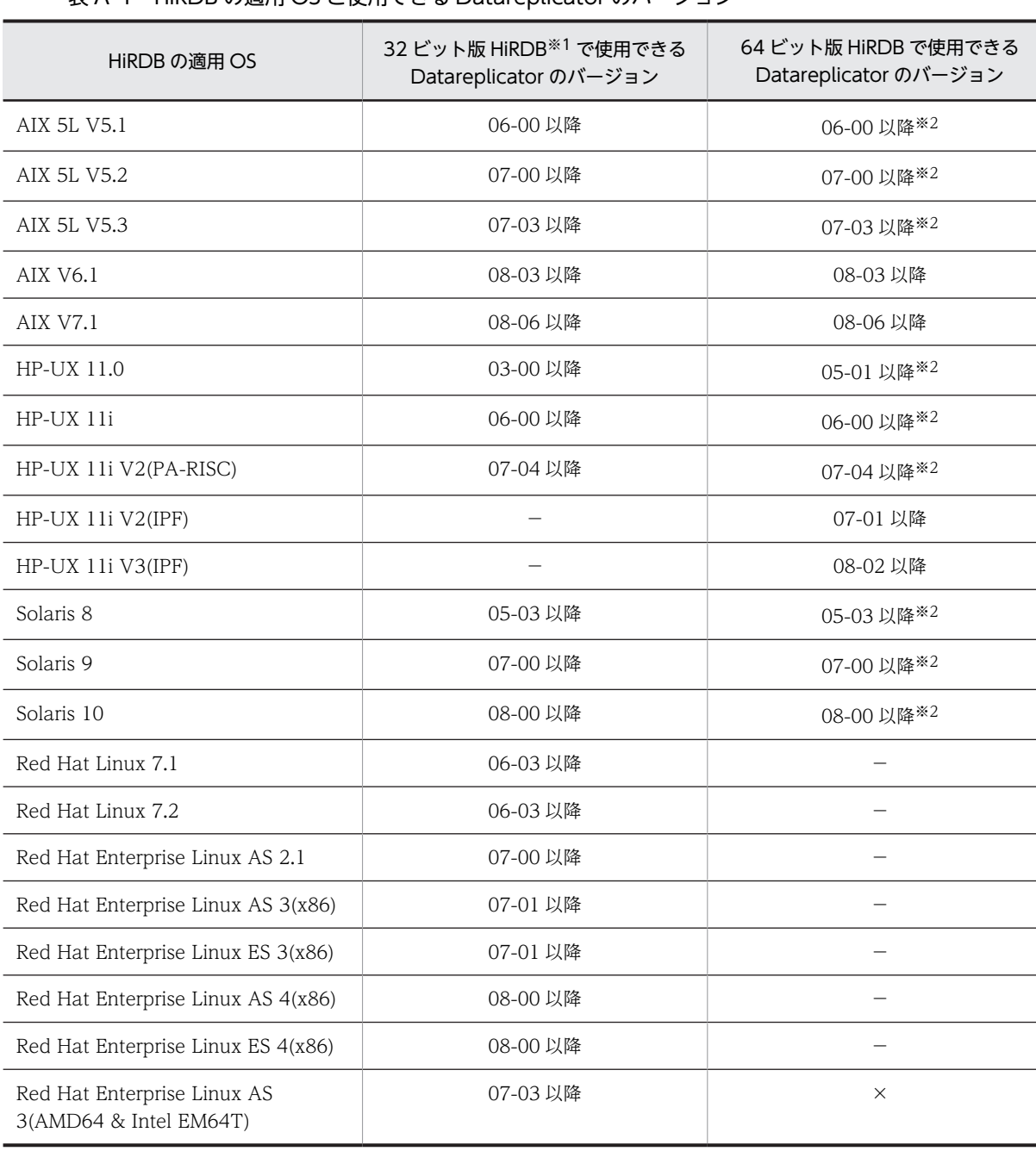

J.

 $\overline{\phantom{0}}$ 

表 A‒1 HiRDB の適用 OS と使用できる Datareplicator のバージョン

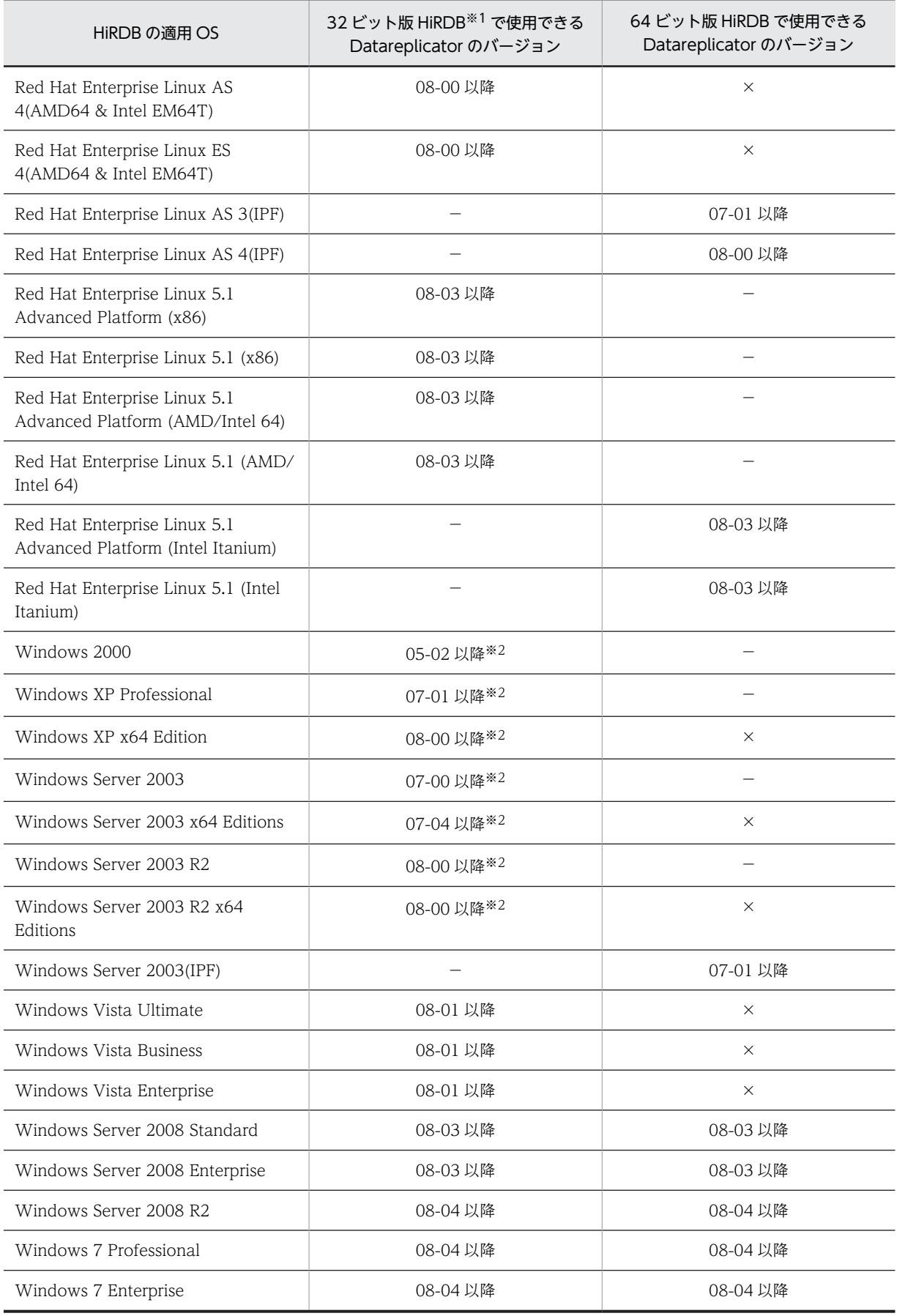

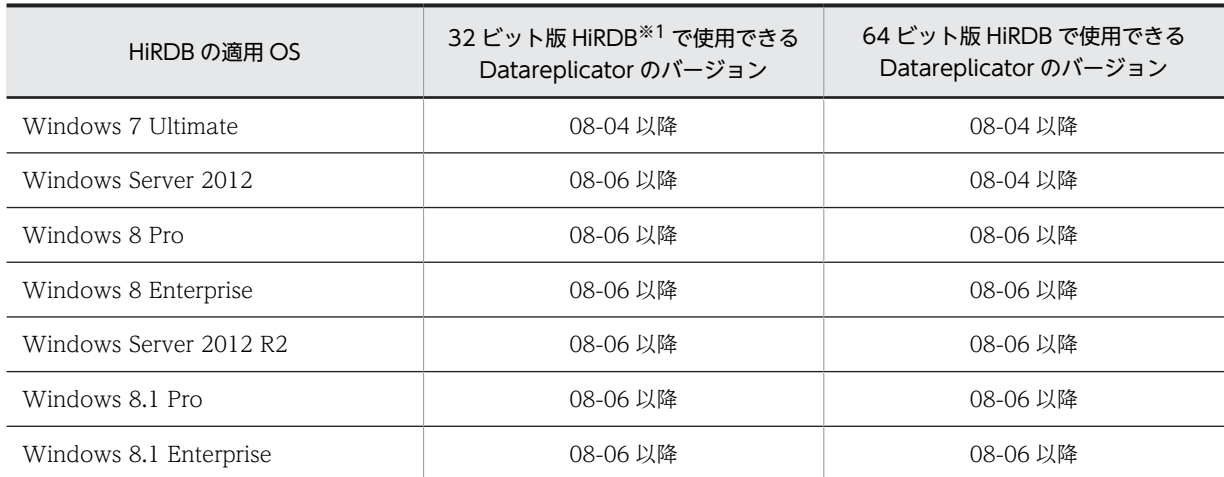

(凡例)

−:HiRDB の適用 OS ではありません。

×:Datareplicator は使用できません。

注

HiRDB/シングルサーバ. 及び HiRDB/パラレルサーバ共通の内容です。

注※1

32 ビット版 HiRDB は、POSIX ライブラリ版を含みます。

注※2

HiRDB のバージョンが 08-02 以降の場合,使用できる Datareplicator のバージョンは 08-01 以降に なります。

# 付録 A.2 HiRDB の機能と Datareplicator でのサポート状況

HiRDB がサポートしている機能のうち,Datareplicator の動作に影響がある機能とDatareplicator での サポート状況を,次の表に示します。

なお,次の表は HiRDB 08-03 及び Datareplicator 08-02 時点の状況です。最新の情報については、次の サイトで公開しているオンラインマニュアルを参照してください。

http://www.hitachi.co.jp/Prod/comp/soft1/manual/common/hirdb.htm

## 表 A-2 HiRDB の機能と Datareplicator でのサポート状況

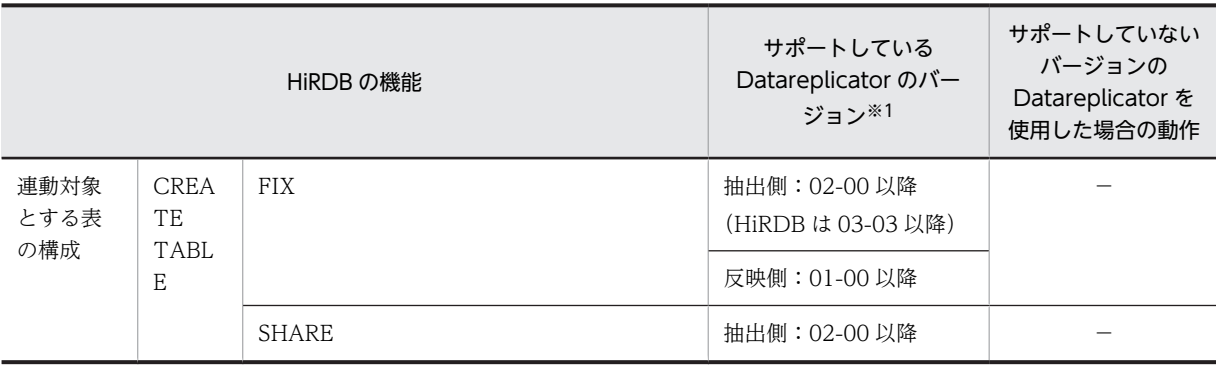

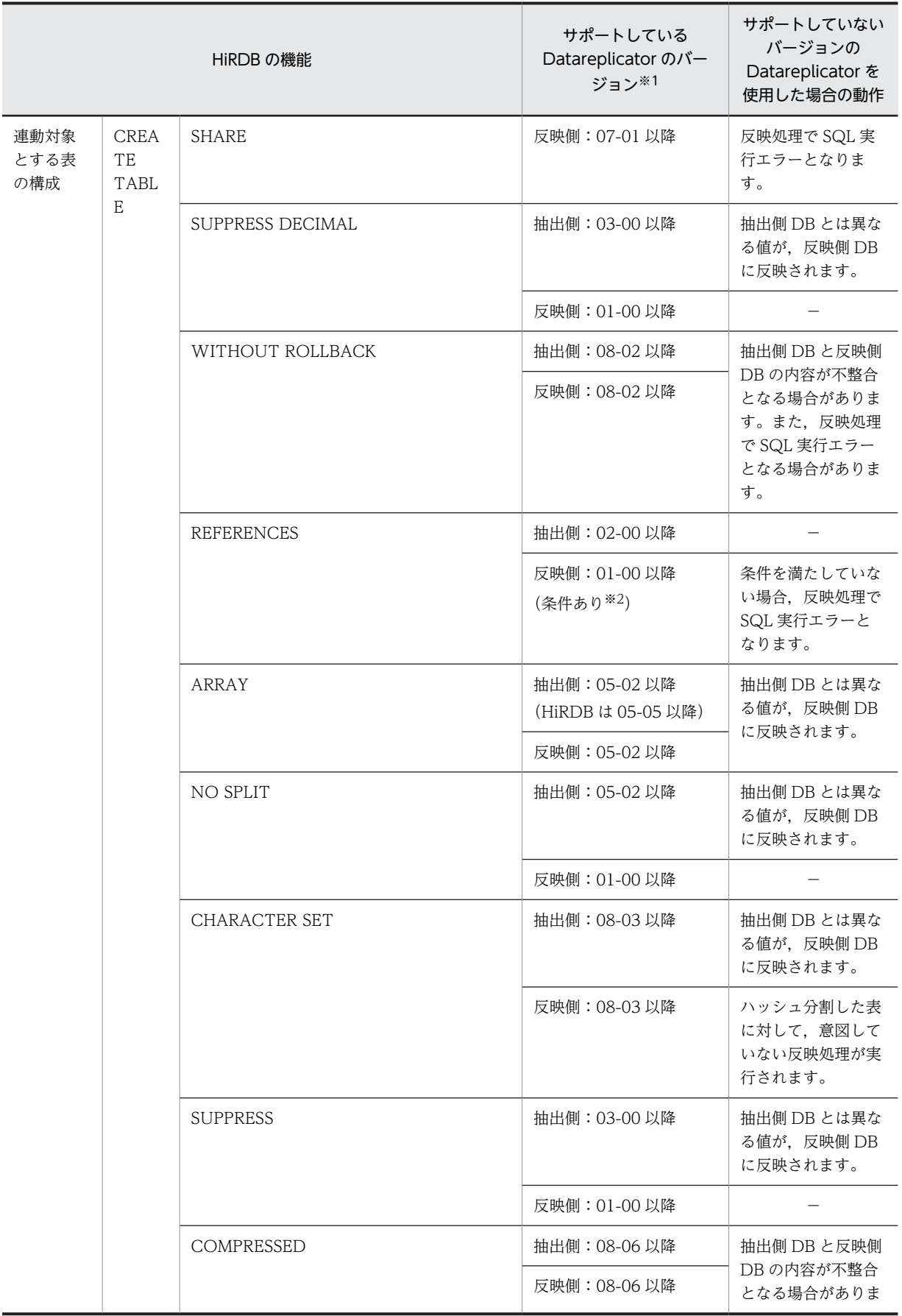

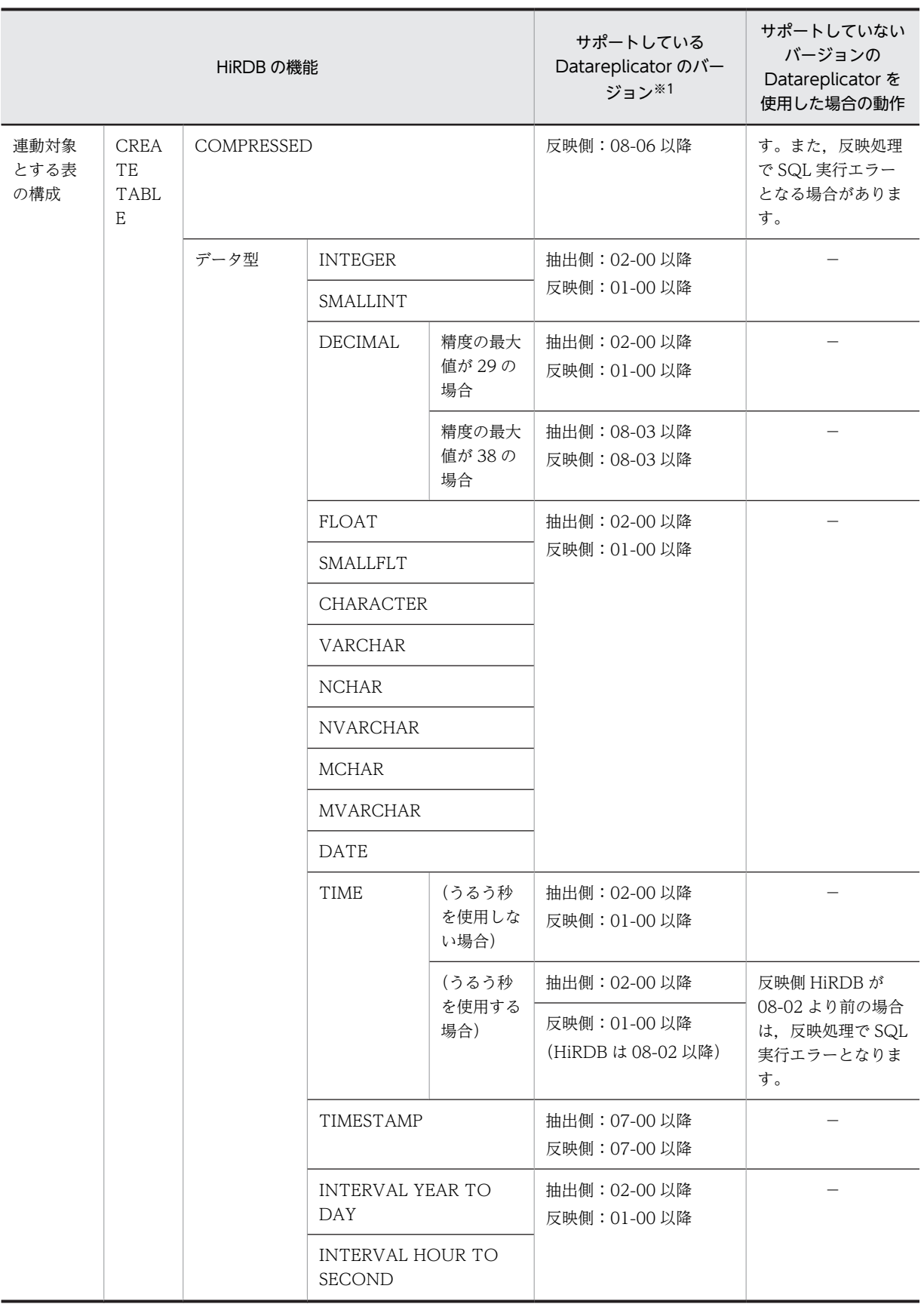

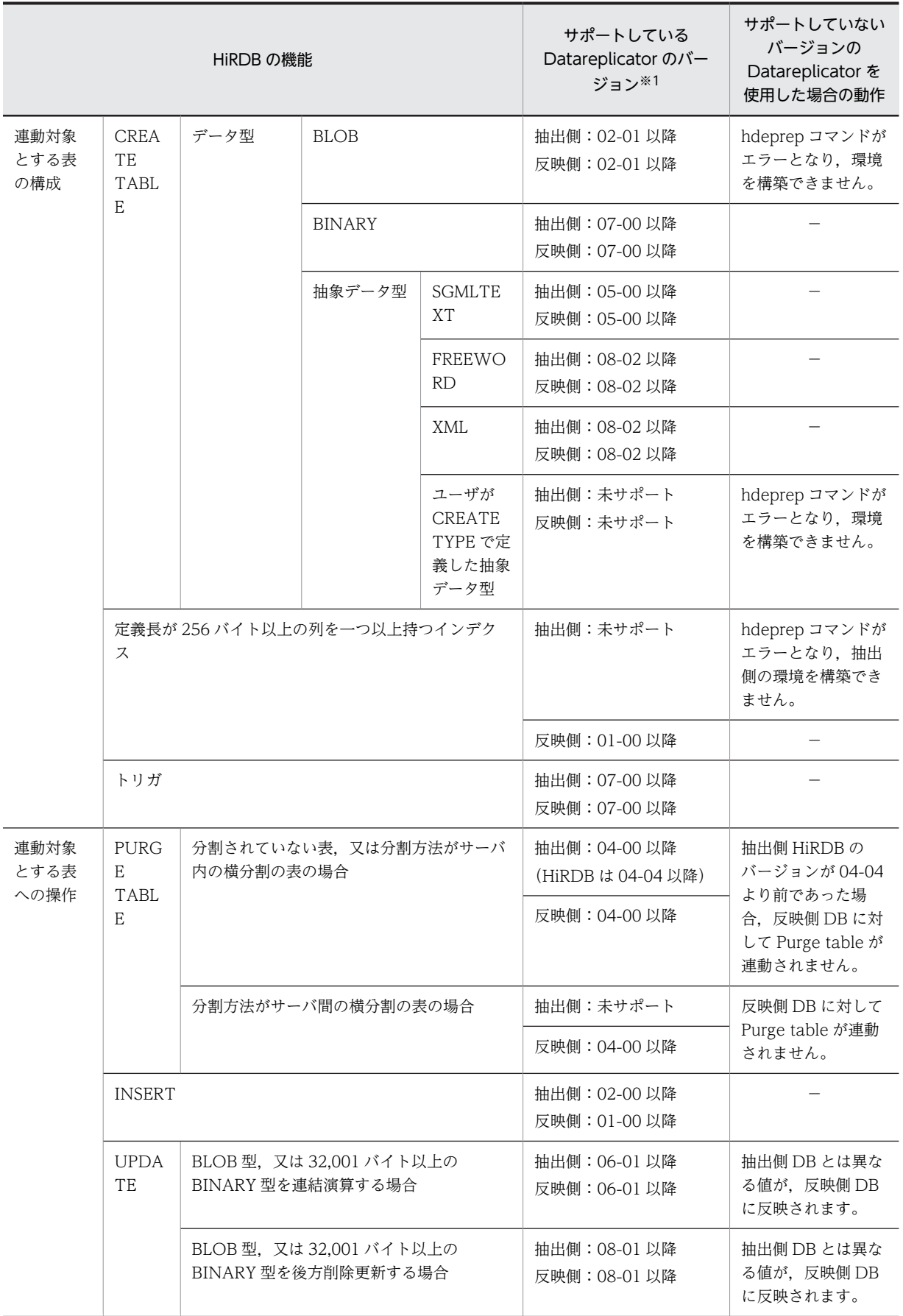

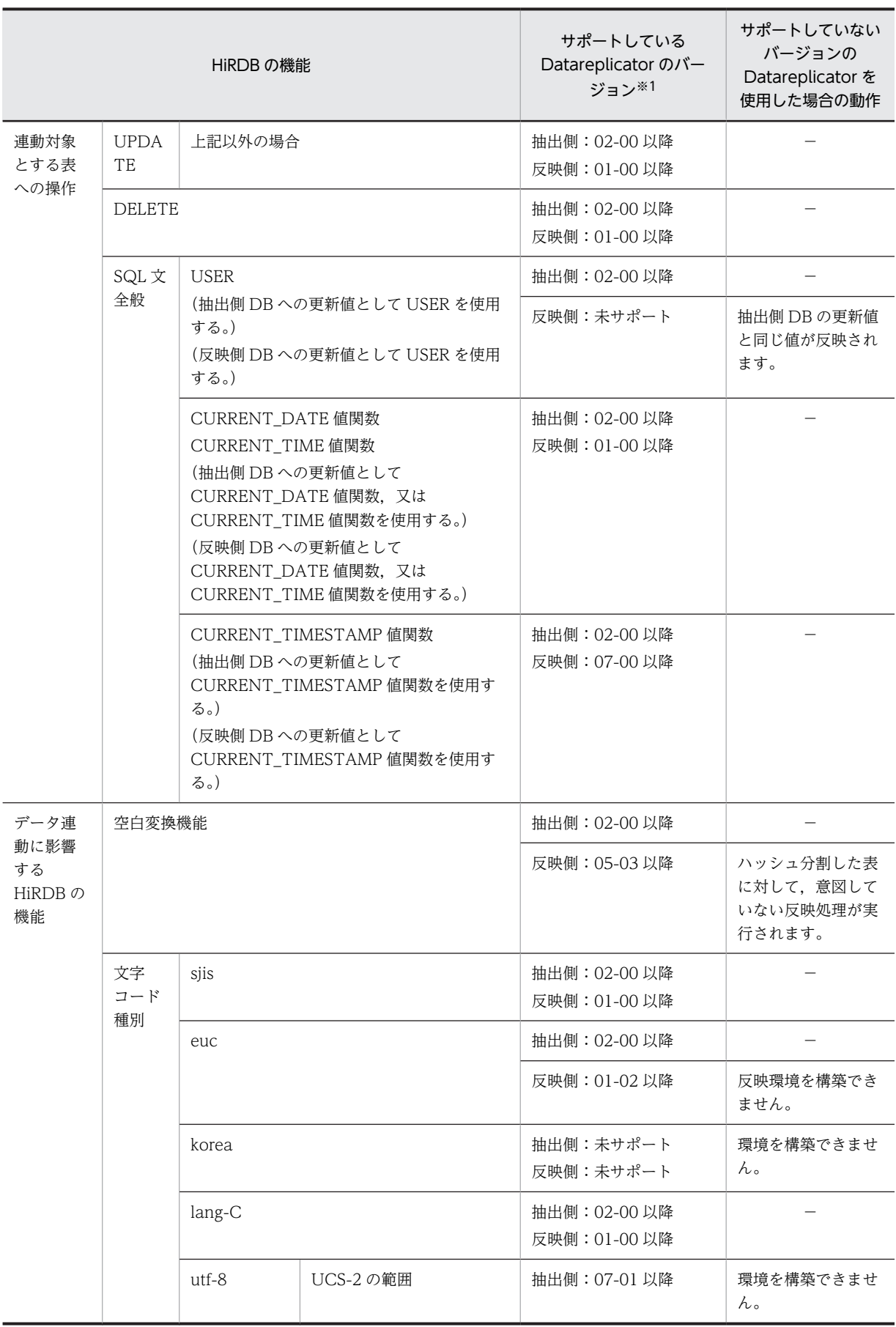

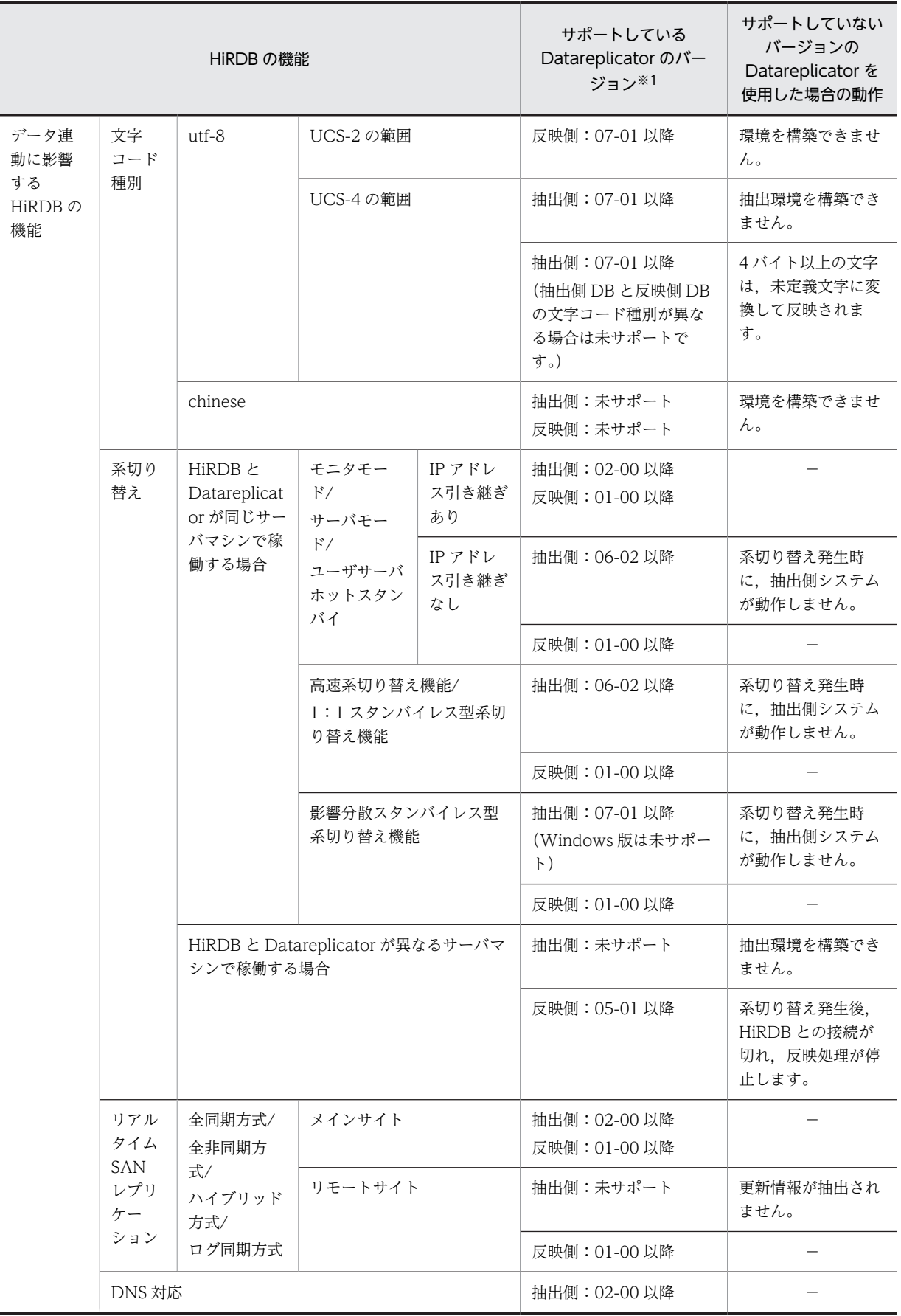

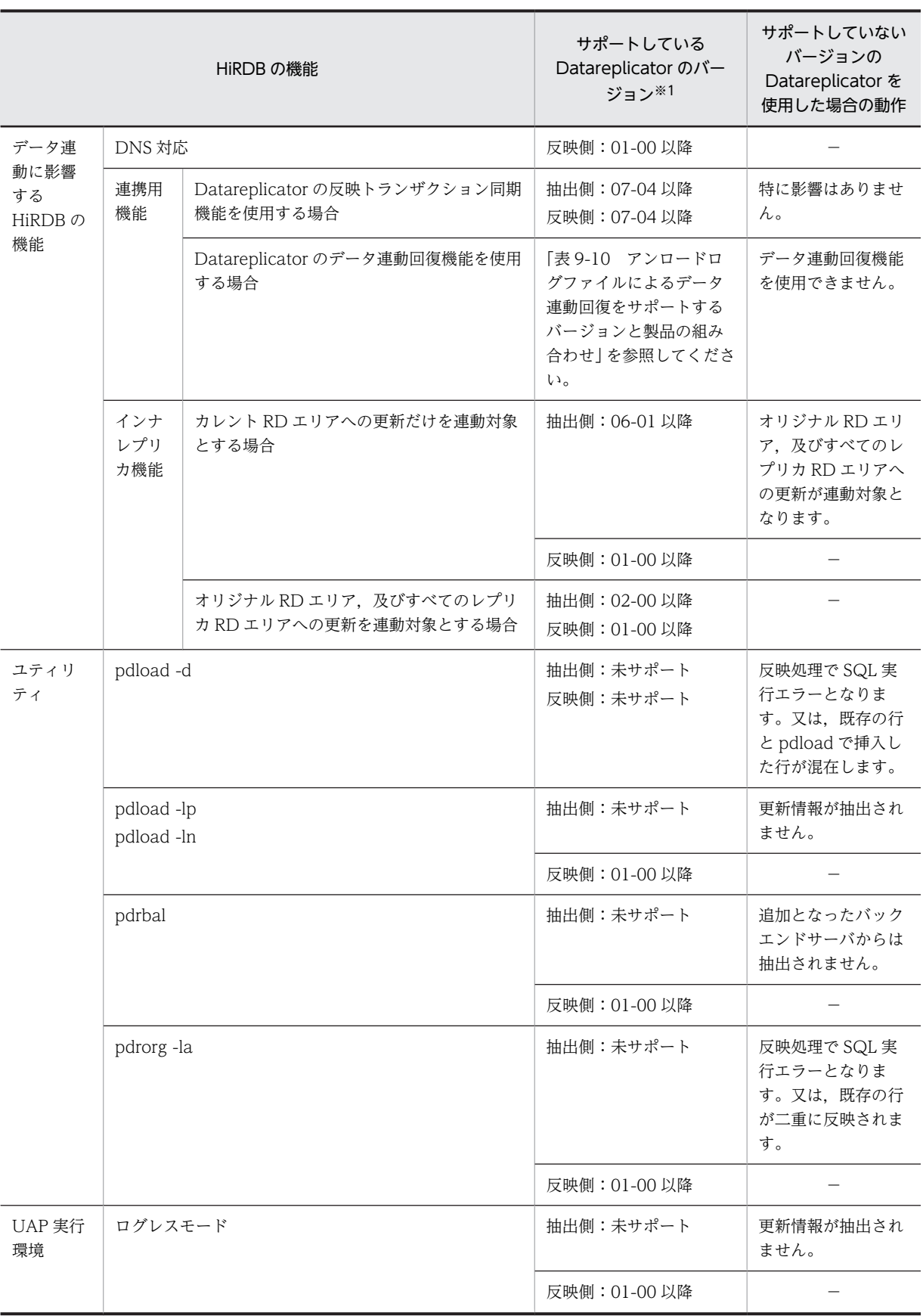

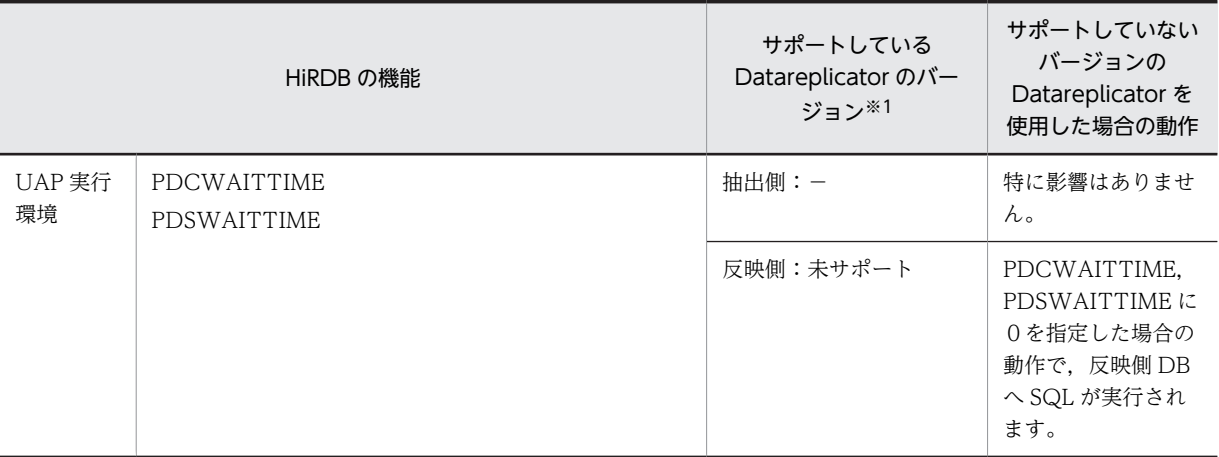

(凡例)

−:未対応のバージョンはありません。

注※1

サポートバージョンが記載されている場合は,記載されているバージョン以降のすべてのバージョンで 抽出,又は反映できます。ただし,条件が記載されている場合は,条件が優先されます。

注※2

反映方式がトランザクション単位反映方式であり,抽出側 DB への更新が,参照表,被参照表の順序で 更新されている必要があります。

# 付録 B Datareplicator 定義の予約語

Datareplicator 定義の予約語を次の表に示します。ここに示す予約語は、大文字/小文字,又は大文字と 小文字の混在のすべてが予約語になります。さらに,Datareplicator 抽出定義,Datareplicator 反映定 義,更新情報定義のオペランド名も予約語となります。

これらの文字列を,抽出側 Datareplicator の定義, 反映側 Datareplicator の定義, 及び更新情報定義で 使うときは,文字列を「 " 」(ダブルクォーテーション)で囲んで指定してください。

|                                              | 予約語                              | 抽出側 Datareplicator の定<br>義の予約語 | 反映側 Datareplicator の定<br>義の予約語 | 更新情報定義の予約語               |
|----------------------------------------------|----------------------------------|--------------------------------|--------------------------------|--------------------------|
| $<\!\!A\!\!>$                                | adt                              | $\bigcirc$                     | $\bigcirc$                     | $\bigcirc$               |
|                                              | and                              | $\bigcirc$                     |                                |                          |
|                                              | attr                             |                                |                                | $\bigcirc$               |
| $<$ B $>$                                    | binary                           | $\overline{\phantom{0}}$       |                                | $\bigcirc$               |
|                                              | by                               | $\bigcirc$                     | $\bigcirc$                     |                          |
| $<\infty$                                    | char                             |                                |                                | $\bigcirc$               |
|                                              | check                            | $\bigcirc$                     | $\bigcirc$                     | $\overline{\phantom{0}}$ |
|                                              | comp                             | $\overline{\phantom{0}}$       |                                | $\bigcirc$               |
|                                              | const                            |                                | $\bigcirc$                     |                          |
|                                              | construct                        | $\bigcirc$                     | $\bigcirc$                     | $\bigcirc$               |
| $<$ D>                                       | divide                           | $\overline{\phantom{m}}$       | $\bigcirc$                     |                          |
| ${ <\hspace{-1.5pt}{\rm E}\hspace{-1.5pt}>}$ | extract                          | $\bigcirc$                     |                                | $\bigcirc$               |
|                                              | extract_date                     |                                | $\bigcirc$                     |                          |
|                                              | extract_time                     | —                              | $\bigcirc$                     | $\overline{\phantom{0}}$ |
| ${ <\hspace{-1.5pt}{\rm F}\hspace{-1.5pt}>}$ | field                            |                                |                                | $\bigcirc$               |
|                                              | filetype                         |                                |                                | $\bigcirc$               |
|                                              | flike                            | $\bigcirc$                     |                                |                          |
|                                              | float                            | $\overline{\phantom{m}}$       |                                | $\bigcirc$               |
|                                              | format                           | $\overline{\phantom{0}}$       | $\bigcirc$                     |                          |
|                                              | from                             | $\bigcirc$                     | $\bigcirc$                     |                          |
| $\text{<}G\text{>}$                          | group                            | $\overline{\phantom{0}}$       | $\bigcirc$                     |                          |
| $\rm{<}H\rm{>}$                              | hash                             | $\overline{\phantom{0}}$       | $\bigcirc$                     |                          |
|                                              | having                           |                                | $\bigcirc$                     |                          |
|                                              | $\operatorname{hdsdefserv^{*l}}$ |                                | $\bigcirc$                     |                          |

表 B‒1 Datareplicator の予約語の一覧

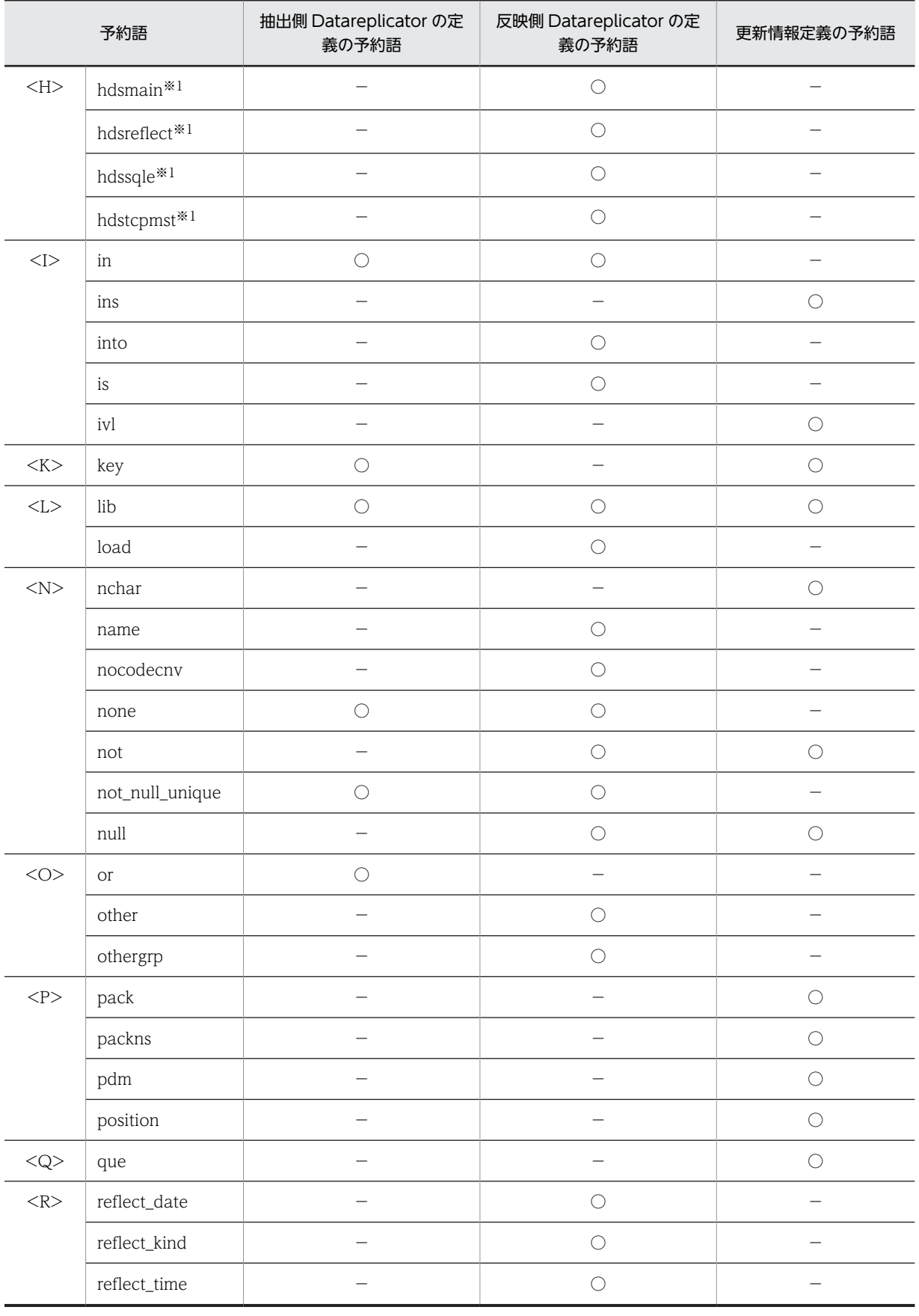

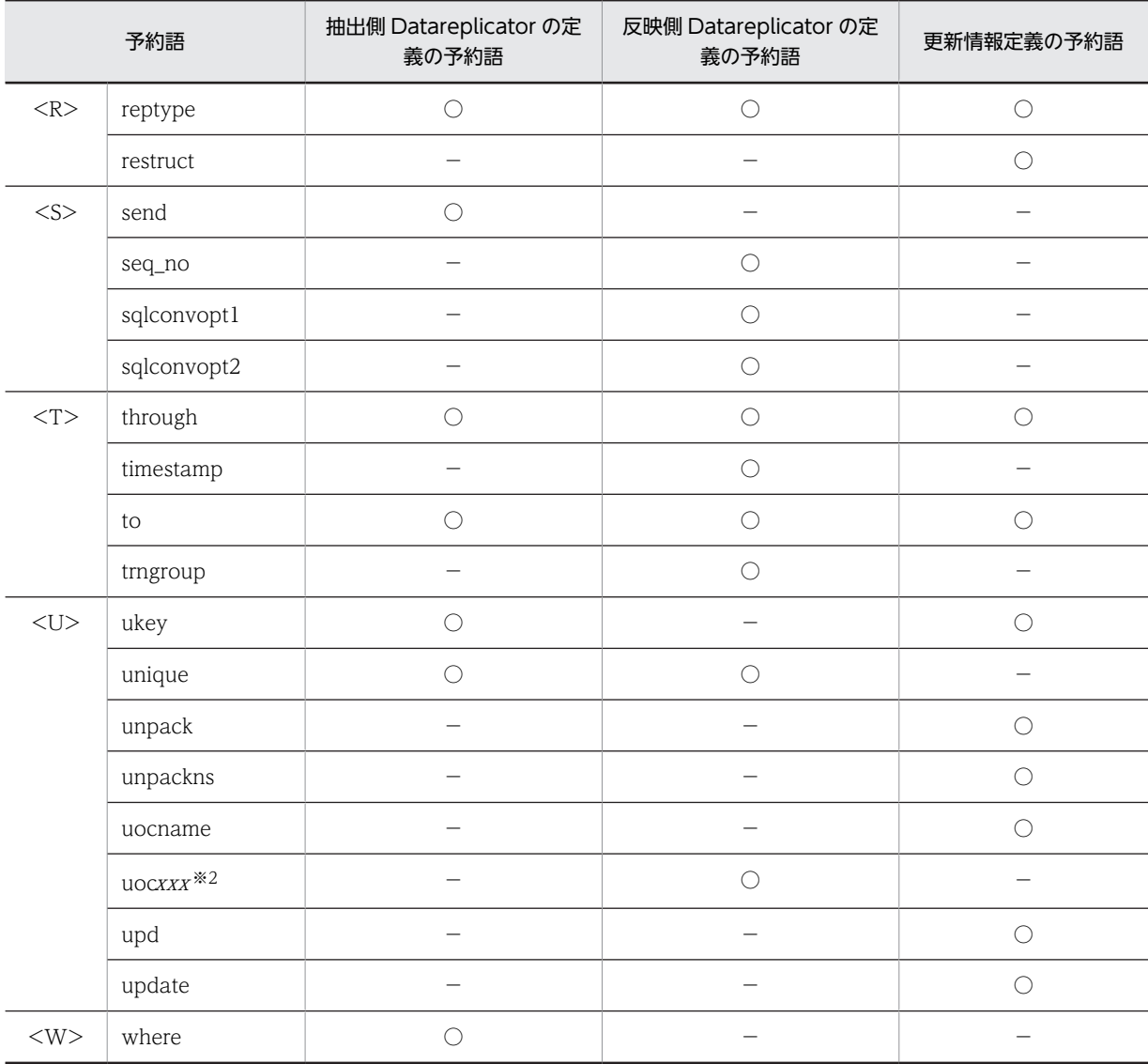

(凡例)

○:予約語であることを示します。

−:予約語に該当しないことを示します。

注

注※1で説明している予約語以外は、大文字、小文字と、それらの組み合わせがすべて予約語です。例 えば, by の場合は by, bY, By, 及び BY が予約語です。

# 注※1

すべてが小文字の場合だけ予約語です。

注※2

xxx は,3 けたの符号なし整数を表します。

# 付録 C UNIX 版 Datareplicator と Windows 版 Datareplicator の機能差

UNIX 版 Datareplicator と Windows 版 Datareplicator で異なる機能を次の表に示します。

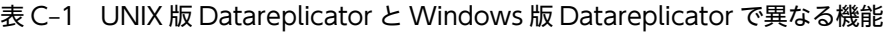

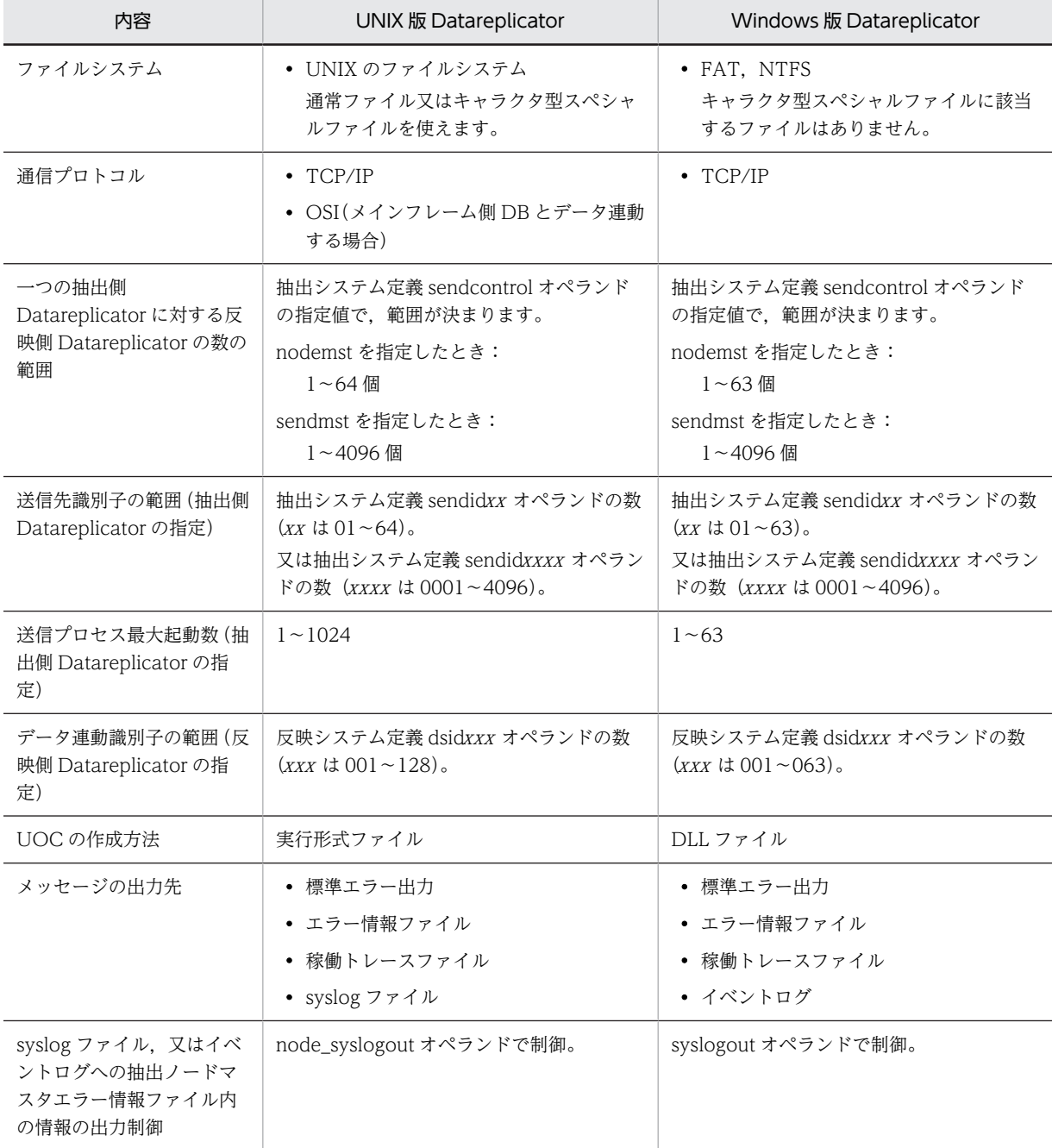

# 付録 D Datareplicator のバージョンダウン

Datareplicator をバージョンダウンする方法について説明します。

# 付録 D.1 製品形名によるバージョンダウン手順の違い

Datareplicator はバージョン (例: Version 8 と Version 7) によって製品形名が異なります。HiRDB/パ ラレルサーバで Datareplicator を使うときは,システムマネジャ及びすべてのバックエンドサーバの Datareplicator でバージョンを合わせてください。

# 付録 D.2 バージョンダウンの手順

Datareplicator をバージョンダウンする手順について説明します。

- 1.抽出側 Datareplicator, 及び反映側 Datareplicator の抽出, 反映が完了していること(未抽出及び未 反映のデータが残っていないこと)を確認します。
- 2.HiRDB と Datareplicator を正常終了します。HiRDB/パラレルサーバのときは,すべてのサーバを正 常終了してください。
- 3.Datareplicator をアンインストールします。
- 4.バージョンダウンする Datareplicator をインストールします。
- 5.次に示す Datareplicator の項目をバージョンアップ時に変更していた場合、バージョンアップ前の状 態に戻します。
	- 各種定義ファイル
	- 外字マッピングテーブル
	- UOC

6.Datareplicator を初期化します。

7.HiRDB 及び Datareplicator を起動します。

なお,この方法でバージョンダウンできない場合は,[「6.5.6\(1\) 反映側 DB の再作成時の運用手順」](#page-521-0)で示 す手順に従って初期化した上でバージョンダウンしてください。

# 付録 D.3 バージョンダウン後の注意

バージョンダウン後に注意することを次に示します。

- バージョンダウンする前と後の製品形名が異なる場合,又は「[2.11.3 バージョンアップ時の注意」](#page-111-0)に 示すファイル互換性がない場合は,バージョンダウン後に初めて Datareplicator を開始するときに必 ず初期開始を実行してください。
- UNIX の場合, 64 ビット版 Datareplicator にバージョンダウンしたときでも, UOC は 32 ビットの 環境でプリプロセス,コンパイル,及びリンケージしてください。64 ビットのライブラリを使った実 行形式ファイルは使えません。このような UOC を使ったときの動作は保証しません。

# 付録 E 用語解説

# (英字)

ADT(Abstract Data Type)

→ 「[抽象データ型](#page-1115-0)」を参照してください。

## BES (Back End Server)

→ 「[バックエンドサーバ](#page-1116-0)」を参照してください。

#### BLOB (Binary Large OBject)

文書,画像,音声などの長大なデータのことです。

### DS (Dictionary Server)

→ 「[ディクショナリサーバ](#page-1115-0)」を参照してください。

## FES (Front End Server)

→ 「[フロントエンドサーバ](#page-1117-0)」を参照してください。

## FIX 属性の表

行の長さが固定長の表のことです。

## FREEWORD 型

→ 「[抽象データ型](#page-1115-0)」を参照してください。

### JP1

バッチジョブ運用,システムの自動運転,帳票出力制御,及びファイルのバックアップの機能を備えた製品群の総称です。 JP1 を使うと,システム運用を自動化,省力化できます。JP1 には,システムの運用を自動化する JP1/Automatic Operation Monitor,プログラムが発行するイベントを管理する JP1/System Event Service などの製品があります。

## LOB データ

文書,画像,音声などの長大な可変長データのことです。LOB データは,ユーザ LOB 用 RD エリアに格納します。LOB 列 構成基表を格納したユーザ用 RD エリアとは別にデータロード,及びデータベースの再編成ができます。

### MGR (System Manager)

→ 「[システムマネジャ](#page-1114-0)」を参照してください。

## $RD$   $/ - K$

分散データベース機能で,ネットワーク上の位置で区別する各 DBMS のことです。分散ネットワーク上の接続先サーバ DBMS を指定するためのノード名のことは RD ノード名称といいます。RD ノード名称は、OSI-RDA プロトコルではリ ソース名称のことです。

## SGMLTEXT 型

→ 「[抽象データ型](#page-1115-0)」を参照してください。

### TCP/IP

米国国防総省高等研究計画局(DARPA)のプロジェクトである ARPANET が開発したプロトコルのことです。TCP/IP プ ロトコルは,主に LAN で使われます。

## UAP (User Application Program)

業務をプログラムとして作成したものです。アプリケーションプログラムともいいます。

#### XML 型

→ 「[抽象データ型](#page-1115-0)」を参照してください。

# (ア行)

#### アソシエーション

OSI プロトコルを使って通信するための,論理的な通信路のことです。

### アドバンストキュー

Oracle が提供するメッセージキューイング機能です。詳細については,Oracle のマニュアルを参照してください。

#### アプリケーション

HiRDB の業務処理の総称です。アプリケーションとして作成するプログラムをアプリケーションプログラム(又はユーザア プリケーションプログラム UAP)といいます。

#### アンロード統計ログファイル

統計ログファイルの内容をアンロードして作成したファイルのことです。

## アンロードログファイル

システムログファイルの内容をアンロードして作成したファイルのことです。

#### インタフェース領域

HiRDB と UAP との間で情報をやり取りするための領域のことです。

## インデクス

データ検索の処理速度を上げるため,表中の特定の列の値を基に作成した索引のことです。表を検索するためのキーとして 列に付けた索引のことで,キーとキー値から構成されます。キーとは列の内容を示した列名のことで,キー値とは列の値の ことです。インデクスには、単一列インデクスと複数列インデクスがあります。単一列インデクスとは、表の一つの列に作 成した一つのインデクスのことです。また,複数列インデクスとは,表の複数の列で作成した一つのインデクスのことです。

#### 埋込み型 UAP

高級言語(C 言語又は COBOL 言語)で記述されたソースプログラムに,直接 SQL を記述する UAP のことです。

# (カ行)

### キーレンジ分割

表を横分割する方法のことで,表を構成する列のうち,特定の列が持つ値の範囲を条件として表を横分割することです。表 を横分割するときの条件にした特定の列を分割キーといいます。

## クライアント/サーバ

プログラムやので通信する場合の関係を示す用語です。業務処理を依頼する方をクライアント,要求を受けて業務 を実行する方をサーバといいます。クライアント/サーバとは,プログラム間の相対的な関係を示します。クライアント/ サーバはプログラムを示すこともあれば,ワークステーションやパーソナルコンピュータなどのマシンを示すこともありま す。

### クラスタキー

特定の列の値の昇順又は降順に行を格納するためのキーとして指定した列のことです。

### <span id="page-1114-0"></span>繰返し列

リレーショナルデータベースで扱う表で,一つのセルに複数の要素を持つ列のことです。複数の要素を一つのセルに格納で きるため,従来は複数の表に分けていた情報を一つの表で表現できます。

Datareplicator を使ったデータ連動では,繰返し列を一つの列として扱います。繰返し列の要素単位でのデータ連動はでき ません。

# グローバルバッファ

HiRDB 本体と HiRDB ファイルとの,データの入出力に使うバッファです。

### グローバルバッファプール

同じ大きさのグローバルバッファの集まりです。ディスク上の RD エリアに格納されているデータを入出力するためのバッ ファの集まりのことで,共用メモリ上に確保されます。RD エリア又はインデクスには,必ずグローバルバッファプールを割 り当てます。

## 更新情報

抽出側 DB の行に対して行われた更新内容を示す情報のことです。

# (サ行)

## サーバ

HiRDB のマニュアルでは、HiRDB システムを構成する機能の単位のことを示します。

### 作業表用ファイル

SQL 文を実行するときに必要とする一時的な情報を格納するファイルのことです。

## システムファイル

次に示す HiRDB のファイルを総称してシステムファイルといいます。

- システムログファイル
- シンクポイントダンプファイル
- ステータスファイル

## システムマネジャ(System Manager)

HiRDB/パラレルサーバの構成要素の一つです。主にコマンドやユティリティの実行を制御します。

#### システム用 RD エリア

次に示す RD エリアの総称です。

- マスタディレクトリ用 RD エリア
- データディレクトリ用 RD エリア
- データディクショナリ用 RD エリア

### システムログファイル

データベースの更新履歴情報を格納するファイルのことです。

## シンクポイントダンプファイル

HiRDB を再開始するとき,又はデータベースを回復するときに必要な HiRDB 管理情報を格納するファイルのことです。一 定の時間間隔でシステムログをシンクポイントで区切り,区切った時点での HiRDB 管理情報を保存します。障害が起こった ときは最新のシンクポイントダンプの情報とそれ以降のシステムログ情報を参照してシステムを回復します。取得したシス テムログを最初から読み込まなくて済むので,システムの回復時間を短縮できます。

## <span id="page-1115-0"></span>スーパユーザ(superuser)

UNIX OS の最高権限を持つユーザのことです。UNIX ファイルシステムのすべてのファイルに対してアクセス権を持ちま す。スーパユーザの利用者名称は root です。

### ステータスファイル

HiRDB を再開始するときに必要なシステムステータス情報を格納するファイルのことです。

# (タ行)

### 抽象データ型(Abstract Data Type)

マルチメディアデータや空間データなどの複雑で大容量のデータを,任意で定義したデータ型のことです。SQL3 をオブ ジェクト指向に拡張した規格に従ったデータ型です。抽象データ型として,複雑な構造を持つデータや操作をユーザが独自 に定義して使えます。

Datareplicator がデータ連動の対象にできる HiRDB の抽象データ型は、SGMLTEXT 型、FREEWORD 型、及び XML 型 です。SGMLTEXT 型及び FREEWORD 型を使うときは,HiRDB Text Search Plug-in 又は HiRDB XML Extension が 必要です。XML 型を使うときは、HiRDB XML Extension が必要です。

## 通常ファイル

UNIX の単純な動的ファイルのことです。生成や削除が UNIX のコマンドでできるので、テスト用にデータベースを作成す る際に利用するのに適しています。

## ディクショナリサーバ(Dictionary Server)

HiRDB/パラレルサーバの構成要素の一つで,データディクショナリを管理するサーバです。

## データウェアハウス(Data Warehouse)

データウェアハウスとは,基幹系システムのデータを,情報系システムで,エンドユーザが利用しやすい形にしていつでも 利用できるように管理する仕組みのことをいいます。

基幹系業務のデータベースは,データの更新処理を効率的かつ高速に実行するために作成されています。しかし,情報系業 務のデータベースでは,処理の効率性や高速性よりも,エンドユーザの目的に応じたデータを,使いやすい形で管理するこ とが求められます。データウェアハウスは,このような,情報系業務でのデータの有効活用のための仕組みです。データウェ アハウスを構築すると,基幹系業務で蓄積されたデータを,エンドユーザの意思決定支援や業務分析などの情報系業務で有 効に活用できます。また,更新されたデータを時系列順に蓄積するデータベース(時系列データベース)を作成すると,情 報の変化の動向や傾向を分析することもできます。

Datareplicator と HiRDB Dataextractor のレプリケーション機能を使って,HiRDB サーバをデータウェアハウスのデータ ベースとして活用できます。

## データ操作言語

適用業務プログラムがデータベースを操作するときの,データベース操作を規定する言語のことです。

## データ定義言語

データベースの構成や内容を定義する言語です。

## データディクショナリ

データベース・テーブル構造,列定義,インデクス定義などを含むデータベース設計仕様を格納したディクショナリのこと です。一つのデータベースは実際上は複数のサーバに分割格納されていて (HiRDB/パラレルサーバの場合),これらを統括 管理します。

## データディクショナリ LOB 用 RD エリア

ストアドプロシジャを格納する RD エリアのことです。ストアドプロシジャの定義ソース格納用と、オブジェクト格納用の 二つがあります。
#### <span id="page-1116-0"></span>デッドロック

複数のトランザクションが複数の資源を確保しようとして,互いのトランザクションが資源を解放するのを待ち続けて処理 が止まってしまう状態のことです。

#### 同期点

トランザクション処理の区切りのことです。トランザクション処理が正常終了したことを示す同期点処理をコミット,トラ ンザクション処理がうまくいかなかったため無効にする同期点処理をロールバックといいます。

#### 統計ログファイル

HiRDB が出力する統計情報(統計ログ)を格納するファイルです。

#### トランザクション

ファイルからデータを読み出して,変更したデータを書き込む処理(更新処理)では,データの一貫性を保持するため,途 中で分けられません。このような処理の単位をトランザクションといいます。トランザクションの処理結果は,有効にする か無効にするかのどちらかに必ず決められます。

#### トリガ

ある表への操作(更新,挿入,削除)を契機に,自動的に SQL が実行される動作のことです。トリガを使用すれば,ある表 が更新されたときに,その更新を契機に関連するほかの表も自動的に更新するなどの運用ができます。

### (ナ行)

#### ナル値

値が設定されていないことを示す値のことです。

#### ノード

分散システムでネットワークを構成するそれぞれの通信制御本体,及びそれにつながるシステムのことです。ホスト又は HiRDB システムを意味します。

### (ハ行)

#### バックエンドサーバ(Back End Server)

HiRDB/パラレルサーバの構成要素の一つです。データベースへのアクセスや排他制御を実行する機能と,ソートマージの仕 事をほかのバックエンドサーバから依頼され実行する機能を持ちます。

#### ビュー表

実際にある表(実表)から特定の行や列を選択して,新たに定義した仮想の表のことです。

#### プラグイン

HiRDB のデータ管理を拡張する機能のことです。HiRDB の抽象データ型を使って,多様なデータを検索できます。HiRDB のプラグインには,次に示す種類があります。

- 日本語全文検索プラグイン(HiRDB Text Search Plug-in)
- 画像検索プラグイン(HiRDB Image Search Plug-in)
- 空間検索プラグイン(HiRDB Spatial Search Plug-in)

#### フレキシブルハッシュ分割

表を横分割する方法のことで、表を構成する列が持つ値をハッシュ関数を使って、均等に RD エリアに格納して、表を横分 割することです。表を横分割するときの条件にした特定の列を分割キーといいます。

### <span id="page-1117-0"></span>プロセス

UAP 又は HiRDB などのアプリケーションソフトが OS で稼働すると生成される作業領域で,プログラムの実行単位のこと です。各プロセス単位に仮想空間や時分割された CPU 資源が割り当てられます。

#### フロントエンドサーバ(Front End Server)

HiRDB/パラレルサーバの構成要素の一つです。クライアントとの接続や,バックエンドサーバへの処理の分配と処理結果の 収集をします。

#### 分割キーインデクス

表を横分割するときに格納条件を指定した列(分割キー)を第1構成列とするインデクスのことで、次のインデクスのこと です。

- 分割キーに作成した単一列インデクス
- 分割キーを先頭とする複数の列に作成した複数列インデクス

分割キーインデクス以外のインデクスを非分割キーインデクスといいます。

#### ポート番号

ネットワーク上で利用できるサービスに割り当てられる番号です。

#### ホスト

ネットワークにつながれた、HiRDB が稼働する一つの計算機(マシン)のことです。HiRDB/パラレルサーバの場合は、複 数のホストにサーバを分散して配置します。マルチ HiRDB の場合は,複数の HiRDB から構成される一つのホストになりま す。

#### ボリューム

セグメントを格納するための割り当て単位です。

## (マ行)

#### マルチ HiRDB

一つのホストに複数の HiRDB がある形態です。それぞれの HiRDB は個別に運用できます。それぞれの HiRDB ごとに, 別々の HiRDB 管理者を登録してください。

## (ヤ行)

#### ユーザ LOB 用 RD エリア

BLOB データ(文書,画像,又は音声などの長大なデータ)を格納するための RD エリアです。

#### 横分割

一つの表,インデクス,又は LOB 列を,複数のユーザ用 RD エリア,又はユーザ LOB 用 RD エリアに分割して格納するこ とを横分割といいます。表を横分割する場合,この表に作成するインデクスも,横分割する表に対応させて横分割できます。 また、表に LOB 列が含まれる場合,横分割する表に対応して複数のユーザ LOB 用 RD エリアに分割して格納できます。

### (ラ行)

#### レプリケーション機能

メインフレームと HiRDB, 又は HiRDBと HiRDB を連携して、あるデータベースの情報をほかのシステムのデータベース に反映する機能です。HiRDB のレプリケーション機能には、データ連動機能(HiRDB Datareplicator)とデータ抽出・反 映サービス機能(HiRDB Dataextractor)があります。

## <span id="page-1118-0"></span>連動回復用バックアップファイル

アンロードログ情報が格納されている HiRDB ファイルシステム領域内の HiRDB ファイルを, HiRDB ファイルシステムの バックアップコマンド(pdfbkup)で HiRDB ファイル単位に退避したものです。データ連動回復機能で使用するファイルで す。

# 索引

## 記号

/etc/hirdbds [38](#page-73-0) /etc/hosts [53](#page-88-0) /etc/inetd.conf [53](#page-88-0) /etc/services [53](#page-88-0), [55](#page-90-0) /opt/hirdbds/lib/sample/ [435,](#page-470-0) [437](#page-472-0)

### 数字

1:1 系切り替え構成 [532](#page-567-0) 1 表からn表にデータ連動するパターン [81](#page-116-0), [182](#page-217-0) 2:1 系切り替え構成 [532](#page-567-0) 2 相コミット使用時のトランザクション状態の確認 [773](#page-808-0) 2相コミット使用時のトランザクションの決着 [773](#page-808-0)

## A

ADM [8,](#page-43-0) [28,](#page-63-0) [229](#page-264-0) ADM の場合のマッピングキーの指定方法 [195](#page-230-0) ADT〔用語解説〕 [1077](#page-1112-0) attr 再定義フィールド属性(長さ)〔更新情報定義〕 [428](#page-463-0)

### B

besdef (サーバ名) [324](#page-359-0) BES〔用語解説〕 [1077](#page-1112-0) BLOB〔用語解説〕 [1077](#page-1112-0) breakmode〔反映環境定義〕 [392](#page-427-0) breaktime〔反映環境定義〕 [392](#page-427-0) by 句 列データ編集 UOC 関数識別子〔反映定義〕 [413](#page-448-0) by 'uoc 名'〔反映定義〕 [419](#page-454-0)

### C

check\_pending〔反映環境定義〕 [404](#page-439-0) check〔抽出定義〕 [364](#page-399-0) Cluster Server [532](#page-567-0) cm errno check [抽出システム定義] [341](#page-376-0) Cm2/Extensible SNMP Agent [34](#page-69-0) cmtintvl〔反映環境定義〕 [394](#page-429-0) cmwaittime〔抽出システム定義〕 [333](#page-368-0) commit\_wait\_time〔反映環境定義〕 [402](#page-437-0) commit\_wait\_time〔反映システム定義〕 [383](#page-418-0) commitment method [反映システム定義] [379](#page-414-0) COMMIT 発行間隔〔反映環境定義〕 [402](#page-437-0) COMMIT 発行間隔〔反映システム定義〕 [383](#page-418-0) commondef [323,](#page-358-0) [324](#page-359-0) COMPRESSED オプションを指定している表につい ての注意 [517](#page-552-0) connection\_accept\_hostname〔抽出システム定義〕 [339](#page-374-0) connection\_accept\_service〔抽出システム定義[〕339](#page-374-0) connection\_accept\_waittime〔抽出システム定義〕 [340](#page-375-0) connection\_retry\_time〔抽出システム定義〕 [340](#page-375-0) const 初期値〔反映定義〕 [412](#page-447-0) control\_reference\_trigger〔反映環境定義〕 [403](#page-438-0) control\_trigger〔反映環境定義〕 [403](#page-438-0)

# D

Datareplicator エージェント [118](#page-153-0) Datareplicator エージェントの起動〔コマンドの文 法〕 [621](#page-656-0) Datareplicator エージェントの起動と停止 [129](#page-164-0) Datareplicator エージェントの終了〔コマンドの文 法〕 [624](#page-659-0) Datareplicator エージェントの状態の表示 [129](#page-164-0) Datareplicator エージェントの状態の表示〔コマンド の文法〕 [622](#page-657-0) Datareplicator エージェントの設定〔UNIX〕 [124](#page-159-0) Datareplicator エージェントの設定〔Windows[〕125](#page-160-0) Datareplicator エージェントの設定の変更 [129](#page-164-0) Datareplicator エージェントの設定の変更〔コマンド の文法〕 [619](#page-654-0) Datareplicator エージェントの操作 [128](#page-163-0) Datareplicator 定義の予約語 [1072](#page-1107-0) Datareplicator で使えるデータ型 [19](#page-54-0) Datareplicator のアンインストール〔UNIX〕 [38](#page-73-0) Datareplicator のアンインストール〔Windows〕 [60](#page-95-0) Datareplicator のインストール(UNIX) [37](#page-72-0) Datareplicator のインストール(Windows) [57](#page-92-0) Datareplicator の定義の概要 [318](#page-353-0) Datareplicator の定義の構成 [318](#page-353-0) Datareplicator の定義例 [432](#page-467-0) Datareplicator のバージョンダウン [1076](#page-1111-0) Datareplicator の目的 [2](#page-37-0) Datareplicator ファイルシステム領域 [137](#page-172-0) Datareplicator ファイルシステム領域の状態の表示 〔コマンドの文法〕 [636](#page-671-0)

Datareplicator ファイルシステム領域の初期化〔コマ ンドの文法〕 [632](#page-667-0) Datareplicator ファイルシステム領域名〔抽出環境定 義〕 [348](#page-383-0) Datareplicator ファイルシステム領域名〔反映環境定 義〕 [400](#page-435-0) db\_connect\_retry\_interval〔反映環境定義〕 [399](#page-434-0) db\_connect\_retry\_number〔反映環境定義〕 [399](#page-434-0) dblocale〔抽出システム定義〕 [332](#page-367-0) dblocale〔反映システム定義〕 [378](#page-413-0) DBM [15](#page-50-0) DBM 名称 [428](#page-463-0) DBM 名称〔更新情報定義〕 [429](#page-464-0) DB コネクトリトライ回数〔反映環境定義〕 [399](#page-434-0) DB コネクトリトライ間隔〔反映環境定義〕 [399](#page-434-0) defmerge〔反映環境定義〕 [393](#page-428-0) defshmsize〔反映環境定義〕 [395](#page-430-0) devicexx〔抽出環境定義〕 [348](#page-383-0) devicexx〔反映環境定義〕 [400](#page-435-0) discintvl〔反映環境定義〕 [402](#page-437-0) discintvl〔反映システム定義〕 [379](#page-414-0) disconnect 発行間隔〔反映環境定義〕 [402](#page-437-0) disconnect 発行間隔〔反映システム定義〕 [379](#page-414-0) divide into SQL プロセス分割数〔反映定義〕 [423](#page-458-0) DLL ファイル [702](#page-737-0), [734](#page-769-0), [749](#page-784-0) dsidxxx〔反映システム定義〕 [376](#page-411-0) dsid〔抽出環境定義〕 [345](#page-380-0) DS〔用語解説〕 [1077](#page-1112-0)

# E

ebcdic\_type〔反映環境定義〕 [395](#page-430-0) EBCDIC/KEIS [203](#page-238-0) EBCDIK [204](#page-239-0) EBCDIK/KEIS [203](#page-238-0) EBCDIK/KEIS から EUC への文字コードの変換規則 [206](#page-241-0) EBCDIK/KEIS から JIS8/シフト JIS への文字コード の変換規則 [205](#page-240-0) EBCDIK から JIS8 への文字コードの変換規則 [209](#page-244-0) editbufsize〔送信環境定義〕 [359](#page-394-0) errfile\_unique 「抽出システム定義」 [331](#page-366-0) errfilesz〔抽出システム定義〕 [331](#page-366-0) errfilesz〔反映システム定義〕 [377](#page-412-0) EUC [204](#page-239-0) EUC から JIS8/シフト JIS への変換規則 [211](#page-246-0) EUC コード体系 [332,](#page-367-0) [378](#page-413-0) eventcntreset〔送信環境定義〕 [361](#page-396-0) eventcntreset〔反映環境定義〕 [393](#page-428-0) eventretbl〔反映環境定義〕 [393](#page-428-0)

eventretrn〔反映環境定義〕 [393](#page-428-0) eventspd〔反映環境定義〕 [393](#page-428-0) eventsync〔送信環境定義〕 [361](#page-396-0) eventtbl〔反映環境定義〕 [393](#page-428-0) eventtrn〔反映環境定義〕 [393](#page-428-0) except suppress [抽出システム定義] [334](#page-369-0) except\_suppress〔反映システム定義〕 [379](#page-414-0) ext\_wait\_interval〔抽出環境定義〕 [347](#page-382-0) extdef〔抽出システム定義〕 [329](#page-364-0) extinfonum〔抽出システム定義〕 [333](#page-368-0) extract\_delay\_limit\_time〔抽出環境定義〕 [348](#page-383-0) extract\_init〔反映環境定義〕 [399](#page-434-0) extract\_level〔抽出環境定義〕 [347](#page-382-0) extract\_tselector〔送信環境定義〕 [356](#page-391-0) extract DBM 名称.データセット名〔更新情報定義〕 [429](#page-464-0) extract 認可識別子.表識別子〔抽出定義〕 [363](#page-398-0) EXTSHM [47](#page-82-0), [50](#page-85-0) extsuppress〔抽出環境定義〕 [347](#page-382-0) extwatch\_intvl〔抽出システム定義〕 [342](#page-377-0)

# F

FES〔用語解説〕 [1077](#page-1112-0) field 再定義フィールド名称〔更新情報定義〕 [428](#page-463-0) file\_dupenv〔抽出システム定義〕 [338](#page-373-0) file\_dupenv〔反映システム定義〕 [383](#page-418-0) filetype〔更新情報定義〕 [427](#page-462-0) FIX 属性の表〔用語解説〕 [1077](#page-1112-0) format 更新情報名〔反映定義〕 [411](#page-446-0) FREEWORD 型〔用語解説〕 [1077](#page-1112-0) from 更新情報名〔抽出定義〕 [366](#page-401-0) from 更新情報名〔反映定義〕 [414](#page-449-0)

# G

group 反映グループ名〔反映定義〕 [419](#page-454-0)

# H

hash〔反映定義〕 [421](#page-456-0) having other〔反映定義〕 [421](#page-456-0) having キーレンジ分割条件文〔反映定義〕 [421](#page-456-0) HA モニタ [532](#page-567-0) HDE\_BIN\_COL\_MAXLEN [47](#page-82-0), [68](#page-103-0) HDE\_BIN\_COL\_MAXLEN についての注意 [476](#page-511-0) hde\_usend.h [758](#page-793-0) hde\_usendcheck()からの戻り値 [757](#page-792-0) hde usendcheck (送信データの判定) [751](#page-786-0) hdechgstatus〔コマンドの文法〕 [573](#page-608-0) hdeevent〔コマンドの文法〕 [574](#page-609-0)

hdefcopy〔コマンドの文法〕 [576](#page-611-0) hdefstate〔コマンドの文法〕 [577](#page-612-0) hdehost〔送信環境定義〕 [355](#page-390-0) hdeid〔抽出システム定義〕 [329](#page-364-0) hdeinfoget〔コマンドの文法〕 [579](#page-614-0) hdemaster [55](#page-90-0) hdemodq〔コマンドの文法〕 [582](#page-617-0) hdenmserv [59](#page-94-0) HDEPATH [46,](#page-81-0) [67](#page-102-0) hdeprep〔コマンドの文法〕 [585](#page-620-0) hdeservice〔送信環境定義〕 [354](#page-389-0) hdeshmclean〔コマンドの文法〕 [587](#page-622-0) hdestart [460](#page-495-0) hdestart n [コマンドの文法] [600](#page-635-0) hdestart [コマンドの文法] [591](#page-626-0) hdestate〔コマンドの文法〕 [605](#page-640-0) hdestop [462](#page-497-0) hdestop\_n [コマンドの文法] [616](#page-651-0) hdestop [コマンドの文法] [613](#page-648-0) HDS\_MST\_STDCLOSE [49](#page-84-0), [69](#page-104-0) HDS\_RFI\_ELANG [49,](#page-84-0) [69](#page-104-0) HDS\_RFI\_PLANG [49,](#page-84-0) [69](#page-104-0) HDS\_SHM\_MODE [50](#page-85-0) hds\_ubegin() (編集開始指示関数) [705](#page-740-0) hds\_ubegin()からの戻り値 [706](#page-741-0) hds\_ucoleditX()からの戻り値 [742](#page-777-0) hds ucoleditX (列データの編集関数) [736](#page-771-0) hds\_ucommon.h [715,](#page-750-0) [742](#page-777-0) hds\_uedit()(編集・加工指示関数) [706](#page-741-0) hds\_uedit()からの戻り値 [713](#page-748-0) hds\_uend() (編集終了指示関数) [713](#page-748-0) hds uend()関数からの戻り値 [714](#page-749-0) hds\_ureflect.h [715,](#page-750-0) [743](#page-778-0) hdsagtopt〔コマンドの文法〕 [619](#page-654-0) hdsagtstart [コマンドの文法] [621](#page-656-0) hdsagtstatus〔コマンドの文法〕 [622](#page-657-0) hdsagtstop〔コマンドの文法〕 [624](#page-659-0) hdsccnvedt〔コマンドの文法〕 [625](#page-660-0) hdschgstatus [コマンドの文法] [630](#page-665-0) HDSCLTWAITTIME [49,](#page-84-0) [69](#page-104-0) hdsfcopy [コマンドの文法] [631](#page-666-0) hdsfmkfs〔コマンドの文法〕 [632](#page-667-0) hdsfstate〔コマンドの文法〕 [634](#page-669-0) hdsfstatfs〔コマンドの文法〕 [636](#page-671-0) hdsid〔反映システム定義〕 [375](#page-410-0) hdsinfoget〔コマンドの文法〕 [639](#page-674-0) hdsMIB [122](#page-157-0) HDSPATH [49,](#page-84-0) [68](#page-103-0) hdspathlist [123](#page-158-0)

hdspathlist [コマンドの文法] [642](#page-677-0) hdsrefinfm〔コマンドの文法〕 [644](#page-679-0) hdsrfctl〔コマンドの文法〕 [649](#page-684-0) hdssamqin〔コマンドの文法〕 [652](#page-687-0) hdsservice〔反映システム定義〕 [376](#page-411-0) hdsshmclean〔コマンドの文法〕 [654](#page-689-0) hdsstart [500](#page-535-0) hdsstart〔コマンドの文法〕 [657](#page-692-0) hdsstate [コマンドの文法] [663](#page-698-0) hdsstop [502](#page-537-0) hdsstop [コマンドの文法] [671](#page-706-0) hdstrcedit〔コマンドの文法〕 [675](#page-710-0) HiRDB [8,](#page-43-0) [25](#page-60-0) hirdb audit trail [抽出システム定義] [340](#page-375-0) hirdb audit trail [反映システム定義] [377](#page-412-0) HiRDB/Parallel Server [34](#page-69-0) HiRDB/Single Server [34](#page-69-0) HiRDB Dataextractor [2](#page-37-0) HiRDB Datareplicator [2](#page-37-0) HiRDB Datareplicator 連携機能 [315](#page-350-0) HiRDB Datareplicator 連携の開始 [コマンドの文法] [691](#page-726-0) HiRDB Datareplicator 連携の開始指定 [315](#page-350-0) HiRDB Datareplicator 連携の開始・終了・中止 [478](#page-513-0) HiRDB Datareplicator 連携の実行状況の確認 [485](#page-520-0) HiRDB Datareplicator 連携の中止 [478](#page-513-0) HiRDB Datareplicator 連携の中止 [コマンドの文法] [692](#page-727-0) hirdbds/ [39](#page-74-0) HiRDB Text Search Plug-in [34](#page-69-0) hirdbusr〔反映システム定義〕 [375](#page-410-0) HiRDB XML Extension [34](#page-69-0) HiRDB から HiRDB へデータ連動する場合の設計 [221](#page-256-0) HiRDB から HiRDB へデータ連動する場合のソフト ウェア構成 [25](#page-60-0) HiRDB から HiRDB へのデータ連動 [8](#page-43-0) HiRDB からメインフレーム側 DB へデータ連動する 場合の設計 [226](#page-261-0) HiRDB からメインフレーム側 DB へデータ連動する 場合のソフトウェア構成 [27](#page-62-0) HiRDB からメインフレーム側 DB へのデータ連動 [9](#page-44-0) HiRDB システムの状態の表示〔コマンドの文法〕[690](#page-725-0) HiRDB システムログファイル [86](#page-121-0) HiRDB 接続認可識別子〔反映システム定義〕 [375](#page-410-0) HiRDB との対応状況 [1062](#page-1097-0) HiRDB 認可識別子 [225](#page-260-0) HiRDB の機能と Datareplicator でのサポート状況 [1064](#page-1099-0)

HiRDB の適用 OS と使用できる Datareplicator の バージョン [1062](#page-1097-0)

# I

info\_message\_out〔抽出システム定義〕 [334](#page-369-0) info\_message\_out〔反映システム定義〕 [379](#page-414-0) int trc filesz [抽出システム定義] [336](#page-371-0) int\_trc\_filesz〔反映システム定義〕 [381](#page-416-0) int\_trc\_getl〔反映環境定義〕 [399](#page-434-0) int\_trc\_getv〔送信環境定義〕 [359](#page-394-0) int trc getv [抽出環境定義] [347](#page-382-0) int trc\_lvl [抽出システム定義] [334](#page-369-0) int\_trc\_lvl〔反映システム定義〕 [380](#page-415-0) int\_trc\_rintvl〔抽出システム定義〕 [336](#page-371-0) int\_trc\_rintvl〔反映システム定義〕 [382](#page-417-0) IP アドレス [53](#page-88-0)

## J

JIS8/シフト JIS [204](#page-239-0) JIS8/シフト JIS コード体系 [332,](#page-367-0) [378](#page-413-0) JIS8/シフト JIS 又は EUC から,EBCDIK/KEIS への 文字コードの変換規則 [209](#page-244-0) JIS8 から EBCDIK への文字コードの変換規則 [209](#page-244-0) JP1 [332](#page-367-0), [377](#page-412-0) JP1/Cm2/Extensible Agent [118](#page-153-0) JP1/Cm2/Extensible SNMP Agent [34](#page-69-0), [118](#page-153-0) JP1/Cm2/Extensible SNMP Agent の設定 [124](#page-159-0) JP1/Cm2/Network Node Manager [118](#page-153-0) JP1/Cm2/SNMP System Observer [118](#page-153-0) JP1/Cm2 を使った運用管理 [117](#page-152-0) JP1〔用語解説〕 [1077](#page-1112-0)

# K

keepalive〔送信環境定義〕 [357](#page-392-0) keepalive〔反映システム定義〕 [377](#page-412-0) key フィールド名称|再定義フィールド名称〔更新 情報定義〕 [430](#page-465-0) key 列名〔抽出定義〕 [364](#page-399-0)

## L

LANG [46,](#page-81-0) [49](#page-84-0) LDR\_CNTRL [47](#page-82-0), [50](#page-85-0) load〔反映定義〕 [414](#page-449-0) LOB データ〔用語解説〕 [1077](#page-1112-0) logiosize〔抽出環境定義〕 [346](#page-381-0) logmrg コマンド〔データ連動回復機能のコマンド〕 [808](#page-843-0)

## M

mapping key check [反映環境定義] [403](#page-438-0) maxtrandata〔送信環境定義〕 [359](#page-394-0) maxtran〔送信環境定義〕 [358](#page-393-0) MGR〔用語解説〕 [1077](#page-1112-0) MIB の詳細情報 [130](#page-165-0) MIB のロード [123](#page-158-0) MIB ファイル [122,](#page-157-0) [129](#page-164-0) msglocale〔抽出システム定義〕 [332](#page-367-0) msglocale〔反映システム定義〕 [378](#page-413-0) mstservice〔抽出システム定義〕 [333](#page-368-0)

# N

name フィールド名称〔反映定義〕 [411](#page-446-0) nocodecnv〔反映定義〕 [413](#page-448-0) node\_connection\_accept〔抽出システム定義〕 [338](#page-373-0) node\_host〔抽出システム定義〕 [342](#page-377-0) node\_pdconfpath〔抽出システム定義〕 [342](#page-377-0) node\_pddir〔抽出システム定義〕 [342](#page-377-0) node\_shlibpath〔抽出システム定義〕 [342](#page-377-0) node\_syslogout〔抽出システム定義〕 [340](#page-375-0) nodecontrol〔抽出システム定義〕 [338](#page-373-0) nodedef(ホスト名) [323](#page-358-0) nodemst 方式 [90](#page-125-0) NODISCLAIM [47](#page-82-0), [50](#page-85-0) none〔抽出定義〕 [364](#page-399-0) none〔反映定義〕 [416](#page-451-0) not\_null\_unique〔抽出定義〕 [364](#page-399-0) not\_null\_unique〔反映定義〕 [416](#page-451-0) nsap\_address〔送信環境定義〕 [356](#page-391-0) NSAP アドレス〔送信環境定義〕 [356](#page-391-0) nsndidxxx〔送信環境定義〕 [357](#page-392-0) n表から1表にデータ連動するパターン [82,](#page-117-0) [185](#page-220-0)

# O

OSI プロトコル [55,](#page-90-0) [230](#page-265-0) overwrite\_continue〔送信環境定義〕 [358](#page-393-0) overwrite〔送信環境定義〕 [358](#page-393-0)

# P

PATH [46,](#page-81-0) [48](#page-83-0), [67](#page-102-0), [68](#page-103-0) pd\_log\_rpl\_no\_standby\_file\_opr〔HiRDB の定義〕 [370](#page-405-0) pd\_rpl\_func\_control [23](#page-58-0) pd\_rpl\_hdepath〔HiRDB の定義〕 [370](#page-405-0) pd rpl init start [HiRDB の定義] [369](#page-404-0) PDCONFPATH [46,](#page-81-0) [67](#page-102-0)

pddef [192](#page-227-0) PDDIR [46](#page-81-0), [49,](#page-84-0) [67](#page-102-0), [68](#page-103-0) PDHOST [46,](#page-81-0) [49](#page-84-0), [67](#page-102-0), [68](#page-103-0) PDLANG [46,](#page-81-0) [49](#page-84-0) pdload [192](#page-227-0) pdlogchg〔コマンドの文法〕 [689](#page-724-0) pdls〔コマンドの文法〕 [690](#page-725-0) PDMII E2 [8](#page-43-0), [28,](#page-63-0) [30](#page-65-0), [229](#page-264-0) PDMII E2 の場合のマッピングキー [196](#page-231-0) PDMII E2 の場合のマッピングキーの指定方法 [195](#page-230-0) PDMII E2 ログ形式 SAM ファイル [426](#page-461-0) pdmod [192](#page-227-0) PDNAMEPORT [46,](#page-81-0) [49,](#page-84-0) [67](#page-102-0), [68](#page-103-0) pdrbal [193](#page-228-0) pdrorg [192](#page-227-0) pdrplstart〔コマンドの文法〕 [691](#page-726-0) pdrplstop〔コマンドの文法〕 [692](#page-727-0) pdrstr [192](#page-227-0) PDUSER [46](#page-81-0), [67](#page-102-0) position データ開始位置〔更新情報定義〕 [428](#page-463-0) prg\_eventno〔送信環境定義〕 [359](#page-394-0) protocol1〔反映システム定義〕 [375](#page-410-0) protocol2〔反映システム定義〕 [375](#page-410-0) protocol〔送信環境定義〕 [355](#page-390-0) PSALLOC [47](#page-82-0), [50](#page-85-0)

# Q

queue\_read\_wait\_interval〔送信環境定義〕 [360](#page-395-0) queuesize〔抽出環境定義〕 [346](#page-381-0) queuesize〔反映環境定義〕 [390](#page-425-0) qufilexxx〔抽出環境定義〕 [346](#page-381-0) qufilexxx〔反映環境定義〕 [390](#page-425-0) qufullwarn〔抽出環境定義〕 [348](#page-383-0) quiosize〔抽出環境定義〕 [346](#page-381-0)

# R

RDB1 E2 [8](#page-43-0), [30](#page-65-0) RDB1 E2 の場合のマッピングキー [196](#page-231-0) RD ノード〔用語解説〕 [1077](#page-1112-0) readbufnum〔送信環境定義〕 [359](#page-394-0) recover\_info\_send\_interval〔抽出システム定義[〕341](#page-376-0) recover\_info\_send〔抽出システム定義〕 [341](#page-376-0) recvwatchtime〔送信環境定義〕 [360](#page-395-0) ref\_data\_backspace〔反映環境定義〕 [396](#page-431-0) ref\_wait\_interval〔反映環境定義〕 [402](#page-437-0) ref\_wait\_interval〔反映システム定義〕 [382](#page-417-0) refenvxxx〔反映システム定義〕 [376](#page-411-0) reffile〔反映環境定義〕 [391](#page-426-0)

reflect\_counter\_reset〔反映システム定義〕 [384](#page-419-0) reflect delay limit time [反映環境定義] [404](#page-439-0) reflect\_mode〔送信環境定義〕 [361](#page-396-0) reflect\_trn\_max\_sqlnum〔反映環境定義〕 [406](#page-441-0) reflect tselector [反映システム定義] [376](#page-411-0) resource chk err [抽出システム定義] [341](#page-376-0) resource chk err [反映システム定義] [385](#page-420-0) restartmode〔反映環境定義〕 [392](#page-427-0) restruct DBM 名称.データセット名〔更新情報定義〕 [428](#page-463-0) retry\_interval〔送信環境定義〕 [358](#page-393-0) retrynum〔送信環境定義〕 [357](#page-392-0)

# S

SAM ファイル [12](#page-47-0) SAM ファイルからの更新情報の抽出〔コマンドの文 法〕 [652](#page-687-0) SAM ファイルの運用方法 [514](#page-549-0) SAM ファイル〔反映側 Datareplicator で使うファイ ルの作成〕 [281](#page-316-0) SAM ファイル〔反映側 Datareplicator で使うファイ ルの設定〕 [283](#page-318-0) SAM ファイル〔反映側 Datareplicator のディスク資 源の一覧〕 [300](#page-335-0) SAM ファイル〔反映処理で使うファイルとプロセス〕 [101](#page-136-0) SAM ファイルを使った,メインフレーム側 DB から HiRDB へのデータ連動 [12](#page-47-0) SAM ファイルを使って,メインフレーム側 DB から HiRDB へデータ連動する場合の運用手順 [454](#page-489-0) SAM ファイルを使って,メインフレーム側 DB から HiRDB へデータ連動する場合の設計 [231](#page-266-0) SAM ファイルを使って,メインフレーム側 DB から HiRDB へデータ連動する場合のソフトウェア構成  $30$ send\_counter\_reset〔抽出システム定義〕 [340](#page-375-0) send delay limit time [送信環境定義] [360](#page-395-0) sendcontrol〔抽出システム定義〕 [329](#page-364-0) senddefxxxx〔抽出システム定義〕 [331](#page-366-0) senddefxx〔抽出システム定義〕 [330](#page-365-0) sendhdsid〔送信環境定義〕 [354](#page-389-0) sendidxxxx〔抽出システム定義〕 [330](#page-365-0) sendidxx〔抽出システム定義〕 [330](#page-365-0) sendintvl\_scale〔送信環境定義〕 [356](#page-391-0) sendintvl〔送信環境定義〕 [356](#page-391-0) sendmst 方式
90 sendprocnum〔抽出システム定義〕 [336](#page-371-0) senduoc〔送信環境定義〕 [356](#page-391-0) send 送信先識別子〔抽出定義〕 [365](#page-400-0)

services ファイル [59,](#page-94-0) [71](#page-106-0) services ファイルに指定する内容 [71](#page-106-0) set\_tool1 コマンド〔データ連動回復機能のコマンド〕 [811](#page-846-0) set\_tool2 コマンド [データ連動回復機能のコマンド] [811](#page-846-0) setup\_tool1 コマンド〔データ連動回復機能のコマン ド〕 [810](#page-845-0) setup\_tool2 コマンド〔データ連動回復機能のコマン ド〕 [811](#page-846-0) set 形式の定義の規則 [322](#page-357-0) SGMLTEXT 型〔用語解説〕 [1077](#page-1112-0) shiftspace\_cnv〔反映環境定義〕 [396](#page-431-0) SHLIB\_PATH [46](#page-81-0), [49](#page-84-0) skip\_codecnv\_error [反映環境定義] [399](#page-434-0) skip\_mvcelmwarn〔反映環境定義〕 [397](#page-432-0) skip\_sqlcode〔反映環境定義〕 [397](#page-432-0) SMALLFLT, FLOAT 型の抽出列 [196](#page-231-0) smt\_editbufsize [抽出システム定義] [337](#page-372-0) smt\_queue\_read\_wait\_interval〔抽出システム定義〕 [337](#page-372-0) smt readbufnum [抽出システム定義] [337](#page-372-0) smt\_sendintvl\_scale〔抽出システム定義〕 [337](#page-372-0) smt\_sendintvl〔抽出システム定義〕 [337](#page-372-0) SNMP エージェントプロセス [123](#page-158-0) SNMP サービスの設定 [125](#page-160-0) SQL [24](#page-59-0) sql\_lockerr\_retrynum〔反映環境定義〕 [404](#page-439-0) sqlconvopt1〔反映定義〕 [415](#page-450-0) sqlconvopt2〔反映定義〕 [415](#page-450-0) sqlerr\_during\_retry〔反映環境定義〕 [398](#page-433-0) sqlerr\_skip\_info [反映環境定義] [398](#page-433-0) SQL エラーのスキップ [112](#page-147-0) startmode〔反映環境定義〕 [391](#page-426-0) statsfile〔反映環境定義〕 [391](#page-426-0) statssize〔反映環境定義〕 [391](#page-426-0) syncgroup001〔反映システム定義〕 [383](#page-418-0) syncgrp\_discintvl〔反映システム定義〕 [384](#page-419-0) syncterm〔抽出システム定義〕 [333](#page-368-0) syncwait\_limit\_time〔反映システム定義〕 [384](#page-419-0) syncwait\_limit\_tran\_count〔反映システム定義〕[384](#page-419-0) syslog\_message\_suppress〔抽出システム定義〕 [332](#page-367-0) syslog\_message\_suppress〔反映システム定義〕 [378](#page-413-0) syslogfile の信頼性向上 [77](#page-112-0) syslogfile の信頼性向上と文字コード変換 [77](#page-112-0) syslogfile の文字コード変換 [77](#page-112-0) syslogout〔抽出システム定義〕 [331](#page-366-0) syslogout〔反映システム定義〕 [377](#page-412-0)

# T

tblcheck〔反映環境定義〕 [395](#page-430-0) tblcmtintvl〔反映環境定義〕 [394](#page-429-0) TCP/IP〔用語解説〕 [1077](#page-1112-0) Terminal Service の使用 [72](#page-107-0) termlevel〔抽出システム定義〕 [334](#page-369-0) timestamp〔反映定義〕 [414](#page-449-0) TMS-4V/SP [8,](#page-43-0) [28](#page-63-0), [229](#page-264-0) TMS-4V/SP の場合のマッピングキーの指定方法[196](#page-231-0) to 更新情報名〔更新情報定義〕 [429](#page-464-0) to 更新情報名〔抽出定義〕 [363](#page-398-0) trncmtintvl〔反映環境定義〕 [394](#page-429-0) TZ [46,](#page-81-0) [49](#page-84-0), [67,](#page-102-0) [68](#page-103-0) T セレクタ [230](#page-265-0) T セレクタ〔送信環境定義〕 [356](#page-391-0) T セレクタ値 [55](#page-90-0) T セレクタ〔反映システム定義〕 [376](#page-411-0)

# U

UAC [74](#page-109-0) UAP 実行時の注意 [191](#page-226-0) UAP〔用語解説〕 [1078](#page-1113-0) UCE 名 [55](#page-90-0) UCS2 [204](#page-239-0) ujcodekind〔反映環境定義〕 [402](#page-437-0) ukey 列名〔抽出定義〕 [364](#page-399-0) undefcode\_cnv〔反映環境定義〕 [396](#page-431-0) unique〔抽出定義〕 [364](#page-399-0) unique〔反映定義〕 [416](#page-451-0) UNIX 版 Datareplicator と Windows 版 Datareplicator の機能差 [1075](#page-1110-0) unreffile1〔反映環境定義〕 [391](#page-426-0) unreffile2〔反映環境定義〕 [391](#page-426-0) unreffilesz〔反映環境定義〕 [391](#page-426-0) unset\_tool コマンド〔データ連動回復機能のコマン ド〕 [812](#page-847-0) unsetup\_tool コマンド〔データ連動回復機能のコマン ド〕 [812](#page-847-0) UOC [93,](#page-128-0) [109](#page-144-0) use\_convertlib〔反映システム定義〕 [382](#page-417-0) user1 [55](#page-90-0) User Account Control [74](#page-109-0) UTF-8 [204](#page-239-0) utf-8 コード体系 [332](#page-367-0) UTF-8 文字コード体系 [378](#page-413-0)

# W

watchintvl〔抽出システム定義〕 [333](#page-368-0)

where 句〔抽出定義〕 [366](#page-401-0) Windows Vista, 及び Windows Server 2008 の場 合の動作環境 [74](#page-109-0) WITHOUT ROLLBACK オプションを指定している 表についての注意 [516](#page-551-0)

## X

xa\_recovery\_retry\_count〔反映環境定義〕 [405](#page-440-0) xa\_recovery\_retry\_interval〔反映環境定義〕 [405](#page-440-0) XDM/DS [10](#page-45-0) XDM/DS からデータ連動機能を使う場合のループ バック抑止について [240](#page-275-0) XDM/DS と反映側 Datareplicator との対応 [229](#page-264-0) XDM/DS と反映側 DB との対応 [228](#page-263-0) XDM/RD E2 [27](#page-62-0), [28,](#page-63-0) [226,](#page-261-0) [229](#page-264-0) XDM/RD E2〔データ連動システムの組み合わせ〕 [8](#page-43-0) XDM/RD E2 の場合のマッピングキーの指定方法 [195](#page-230-0) XDM/SD E2 [8,](#page-43-0) [28](#page-63-0), [229](#page-264-0) XDM/SD E2 の場合のマッピングキーの指定方法 [195](#page-230-0) XDM/XT [2](#page-37-0) XID [773](#page-808-0) XML 型〔用語解説〕 [1078](#page-1113-0) XNF/H/BASE [34](#page-69-0) XNF のネットワーク定義 [55](#page-90-0)

### あ

アイコン〔Windows〕 [59](#page-94-0) 相手システム識別子〔送信環境定義〕 [354](#page-389-0) アソシエーション〔用語解説〕 [1078](#page-1113-0) アドバンストキュー〔用語解説〕 [1078](#page-1113-0) アプリケーション〔用語解説〕 [1078](#page-1113-0) アンインストール〔UNIX〕 [38](#page-73-0) アンインストール〔Windows〕 [60](#page-95-0) アンロード統計ログファイル〔用語解説〕 [1078](#page-1113-0) アンロードログファイルによるデータ連動回復 [791](#page-826-0) アンロードログファイル〔用語解説〕 [1078](#page-1113-0)

### い

イベント開始方式 [294](#page-329-0), [506](#page-541-0) イベント機能 [162](#page-197-0) イベントコード [163](#page-198-0) イベントコード〔hdeevent コマンドの文法〕 [574](#page-609-0) イベントコードの指定範囲 [257](#page-292-0) イベントコードの定義 [163](#page-198-0) イベント終了 [502](#page-537-0) イベント制御用テーブルの構成 [258](#page-293-0)

イベント制御用テーブルの条件 [257](#page-292-0) イベント制御用テーブルの設計 [257](#page-292-0) イベント制御用テーブルの例 [258](#page-293-0) イベントの発行 [162](#page-197-0) イベント番号〔送信環境定義〕 [359](#page-394-0) インストール時に登録されるサービス〔Windows[〕59](#page-94-0) インストールするサーバマシン〔UNIX〕 [37](#page-72-0) インストールするサーバマシン〔Windows〕 [57](#page-92-0) インストールの実行〔UNIX〕 [37](#page-72-0) インストールの実行〔Windows〕 [57](#page-92-0) インストール前の準備〔UNIX〕 [37](#page-72-0) インストール前の準備〔Windows〕 [57](#page-92-0) インタフェースブロック名 [705,](#page-740-0) [706,](#page-741-0) [714](#page-749-0) インタフェース領域〔用語解説〕 [1078](#page-1113-0) インデクス〔用語解説〕 [1078](#page-1113-0) インナレプリカ機能を使った RD エリアのデータ連動 [95](#page-130-0) インナレプリカのデータ連動の定義 [96](#page-131-0)

# う

埋込み型 UAP〔用語解説〕 [1078](#page-1113-0) 運用管理のプロセス構成 [123](#page-158-0) 運用の概要 [452](#page-487-0)

# え

影響分散スタンバイレス型系切り替え機能での運用 [545](#page-580-0) 英文メッセージテキストと和文メッセージテキストの 切り替え [831](#page-866-0) エージェントプロセス [123](#page-158-0) エラー監視間隔〔抽出システム定義〕 [333](#page-368-0) エラー情報ファイル [87](#page-122-0), [101](#page-136-0) エラー情報ファイルの運用方法〔抽出側 Datareplicator〕 [472](#page-507-0) エラー情報ファイルの運用方法〔反映側 Datareplicator] [511](#page-546-0) エラー対処後の処置〔抽出側 Datareplicator〕 [767](#page-802-0) エラー対処後の処置〔反映側 Datareplicator〕 [774](#page-809-0) エラーの対処方法〔抽出側 Datareplicator〕 [763](#page-798-0) エラーの対処方法〔反映側 Datareplicator〕 [771](#page-806-0) 遠隔操作 [121](#page-156-0) 遠隔操作の実行方法 [127](#page-162-0) エントリ [53](#page-88-0)

# か

開始モード〔抽出側 Datareplicator〕 [461](#page-496-0) 開始モード〔反映側 Datareplicator〕 [501](#page-536-0) 階層型システムへの応用形態の設計 [234](#page-269-0)

稼働環境定義文〔更新情報定義〕 [427](#page-462-0) 稼働統計解析ユティリティ(PDMJANL) [102](#page-137-0) 稼働トレース収集プロセス [90](#page-125-0), [104](#page-139-0) 稼働トレース情報取得間隔〔抽出システム定義〕 [336](#page-371-0) 稼働トレース情報取得間隔〔反映システム定義〕 [382](#page-417-0) 稼働トレースの取得〔抽出側 Datareplicator〕 [91](#page-126-0) 稼働トレースの取得〔反映側 Datareplicator〕 [109](#page-144-0) 稼働トレースファイル [87](#page-122-0), [101](#page-136-0), [281,](#page-316-0) [283](#page-318-0) 稼働トレースファイルの運用方法〔抽出側 Datareplicator<sup>1</sup> [474](#page-509-0) 稼働トレースファイルの運用方法〔反映側 Datareplicator] [512](#page-547-0) 稼働トレースファイルの編集〔コマンドの文法〕 [675](#page-710-0) 環境構築時の初期化手順 [456](#page-491-0) 環境の設定 [33](#page-68-0) 環境変数の設定 (UNIX) [46](#page-81-0) 環境変数の設定(Windows) [67](#page-102-0) 監視対象運用ディレクトリの設定 [123](#page-158-0) 監視対象の運用ディレクトリの設定〔コマンドの文法〕 [642](#page-677-0) 監視対象マシン [117](#page-152-0) 監視対象マシンの設定 [123,](#page-158-0) [125](#page-160-0) 監視対象マシンの操作 [129](#page-164-0) 監視マシン [117](#page-152-0) 監視マシンの設定 [123](#page-158-0) 監視マシンの操作 [125](#page-160-0) 関連する製品 [34](#page-69-0)

# き

キー情報ブロック名 [708](#page-743-0) キーレンジ単位分割方式 [105,](#page-140-0) [106,](#page-141-0) [284](#page-319-0) キーレンジ分割条件文〔反映定義〕 [421](#page-456-0) キーレンジ分割〔用語解説〕 [1078](#page-1113-0) キーレンジ分割を指定するときの規則 [423](#page-458-0) 起動方法〔抽出側 Datareplicator〕 [460](#page-495-0) 起動方法〔反映側 Datareplicator〕 [500](#page-535-0) 行 [16](#page-51-0) 強制終了 [463,](#page-498-0) [503](#page-538-0) 共通定義部 [323,](#page-358-0) [324](#page-359-0)

# く

空白文字の変換規則 [206,](#page-241-0) [207](#page-242-0) クライアント/サーバ〔用語解説〕 [1078](#page-1113-0) クラスタキー〔用語解説〕 [1078](#page-1113-0) 繰返し列 [21](#page-56-0) 繰返し列の設計 [217](#page-252-0) 繰返し列〔用語解説〕 [1079](#page-1114-0) グローバルバッファプール〔用語解説〕 [1079](#page-1114-0) グローバルバッファ〔用語解説〕 [1079](#page-1114-0)

## け

計画系切り替え [532](#page-567-0) 系切り替え機能を使うときの運用 [530](#page-565-0) 現用ファイルの複写〔コマンドの文法〕 [576](#page-611-0), [631](#page-666-0)

## こ

更新 SQL 出力機能 [820](#page-855-0) 更新 SQL ファイル [821](#page-856-0) 更新情報 [8](#page-43-0), [13](#page-48-0) 更新情報定義〔定義の文法〕 [426](#page-461-0) 更新情報定義ファイル [101](#page-136-0), [280](#page-315-0), [282,](#page-317-0) [300](#page-335-0) 更新情報定義ファイルの運用方法 [514](#page-549-0) 更新情報定義ファイル名〔hdssamqin コマンドの文 法〕 [652](#page-687-0) 更新情報データセット [10,](#page-45-0) [12](#page-47-0) 更新情報内容の確認〔コマンドの文法〕 [644](#page-679-0) 更新情報入力プロセス [104](#page-139-0) 更新情報の履歴を時系列順に取得するパターン [83,](#page-118-0) [189](#page-224-0) 更新情報フィールド定義 [411](#page-446-0) 更新情報編集バッファ [251](#page-286-0) 更新情報編集バッファサイズ〔送信環境定義〕 [359](#page-394-0) 更新情報編集バッファサイズの指定 [251](#page-286-0) 更新情報編集バッファ長〔抽出システム定義〕 [337](#page-372-0) 更新情報名〔更新情報定義〕 [429](#page-464-0) 更新情報名〔反映定義〕 [414](#page-449-0) 更新情報〔用語解説〕 [1079](#page-1114-0) 更新情報読み込み用 I/O バッファ数〔抽出システム定 義〕 [337](#page-372-0) 構成変更 [518](#page-553-0) 構成要素 [16](#page-51-0) 構造型 [14](#page-49-0) 構造型データベース [13](#page-48-0) 高速系切り替え機能を使う場合の Datareplicator の 定義方法 [539](#page-574-0) 構文形式の定義の規則 [322](#page-357-0) コネクションリトライ回数 [252](#page-287-0) コネクションリトライ回数〔送信環境定義〕 [357](#page-392-0) コネクションリトライ時のリトライ間隔〔送信環境定 義〕 [358](#page-393-0) 個別定義部 [323](#page-358-0), [324](#page-359-0) コマンド開始方式 [294](#page-329-0), [505](#page-540-0) コマンドの一覧 [568](#page-603-0) コマンドログファイル [281](#page-316-0), [283](#page-318-0), [300](#page-335-0) コマンドログファイル〔抽出側 Datareplicator で使う ファイルの作成〕 [244](#page-279-0)

コマンドログファイル〔抽出側 Datareplicator で使う ファイルの設定〕 [247](#page-282-0) コマンドログファイル〔抽出側 Datareplicator のディ スク資源の一覧〕 [261](#page-296-0) コマンドログファイル〔抽出処理で使うファイル〕 [88](#page-123-0) コマンドログファイルの運用方法〔抽出側 Datareplicator〕 [475](#page-510-0) コマンドログファイルの運用方法〔反映側 Datareplicator] [514](#page-549-0) コマンドログファイル〔反映処理で使うファイル[〕101](#page-136-0)

### さ

サーバマシンごとの定義 [322](#page-357-0) サーバ〔用語解説〕 [1079](#page-1114-0) サービス〔Windows〕 [59](#page-94-0) サービス名 [53,](#page-88-0) [55](#page-90-0), [228,](#page-263-0) [230](#page-265-0) サービス名〔HiRDB から HiRDB へデータ連動する場 合の設計〕 [224](#page-259-0) サービス名〔送信環境定義〕 [354](#page-389-0) サービス名の登録〔Windows〕 [71](#page-106-0) サービス名〔反映システム定義〕 [376](#page-411-0) 再開始 [462](#page-497-0), [502](#page-537-0) 最大更新情報名数〔抽出システム定義〕 [333](#page-368-0) 再定義フィールド属性〔更新情報定義〕 [428](#page-463-0) 再定義フィールドに指定できるフィールド属性と長さ [428](#page-463-0) 再定義フィールド名称 [428](#page-463-0) 作業表用ファイル〔用語解説〕 [1079](#page-1114-0)

#### し

時間指定開始方式 [294](#page-329-0), [504](#page-539-0) 識別子の定義例 [225](#page-260-0) 時系列情報の取得 [108](#page-143-0) 時系列情報表の作成 [219](#page-254-0) 時系列情報を取得する表の定義 [219](#page-254-0) システム共通定義〔HiRDB の定義〕 [369](#page-404-0) システムコールエラー一覧 [1054](#page-1089-0) システム設計 [171](#page-206-0) システムの対応とファイルの構成例 [432](#page-467-0) システムファイル〔用語解説〕 [1079](#page-1114-0) システムマネジャ〔用語解説〕 [1079](#page-1114-0) システム用 RD エリア〔用語解説〕 [1079](#page-1114-0) システムログ I/O バッファ [247,](#page-282-0) [248](#page-283-0) システムログ I/O バッファサイズ〔抽出環境定義〕 [346](#page-381-0) システムログファイル [8](#page-43-0) システムログファイルによるデータ連動回復 [783](#page-818-0) システムログファイルの運用 [479](#page-514-0)

システムログファイルの操作 [482](#page-517-0) システムログファイル〔用語解説〕 [1079](#page-1114-0) 自動系切り替え [532](#page-567-0) 終了方法〔抽出側 Datareplicator〕 [462](#page-497-0) 終了方法〔反映側 Datareplicator〕 [502](#page-537-0) 終了モード〔抽出側 Datareplicator〕 [462](#page-497-0) 終了モード〔反映側 Datareplicator〕 [502](#page-537-0) 受信 [99](#page-134-0) 受信プロセス [103](#page-138-0) 取得できる時系列情報 [219](#page-254-0) 障害回復時の初期化手順 [780](#page-815-0) 障害時の対処 [761](#page-796-0) 障害の対処の手順〔抽出側 Datareplicator〕 [762](#page-797-0) 障害の対処の手順〔反映側 Datareplicator〕 [770](#page-805-0) 状態監視 [118](#page-153-0) 状態監視サービス [59](#page-94-0) 状態監視の実行方法 [125](#page-160-0) 情報収集プロセス [123](#page-158-0) 情報取得 [119](#page-154-0) 情報取得の実行方法 [127](#page-162-0) 初期化 [456,](#page-491-0) [518](#page-553-0) 初期開始 [461,](#page-496-0) [501](#page-536-0) シンクポイントダンプファイル〔用語解説〕 [1079](#page-1114-0)

## す

スーパユーザ〔用語解説〕 [1080](#page-1115-0) スキーマ [15](#page-50-0) ステータス情報の取得〔抽出側 Datareplicator〕 [91](#page-126-0) ステータス情報の取得〔反映側 Datareplicator〕 [109](#page-144-0) ステータスファイル [87](#page-122-0), [100](#page-135-0) ステータスファイルの運用方法〔抽出側 Datareplicator<sup>1</sup> [471](#page-506-0) ステータスファイルの運用方法〔反映側 Datareplicator] [510](#page-545-0) ステータスファイル〔用語解説〕 [1080](#page-1115-0) スワップ [100](#page-135-0)

### せ

正常開始 [462,](#page-497-0) [502](#page-537-0) 正常終了 [462,](#page-497-0) [502](#page-537-0) セグメント [16](#page-51-0) セグメントオカレンス [16](#page-51-0) 接続単位終了イベント [163](#page-198-0) 選択条件に指定できる定数 [367](#page-402-0) 選択条件列属性と定数との関連 [367](#page-402-0)

## そ

相互系切り替え [532,](#page-567-0) [543](#page-578-0)

相互系切り替え構成 [532](#page-567-0) 送信 [86](#page-121-0), [91](#page-126-0) 送信間隔 [251](#page-286-0) 送信環境定義〔定義の文法〕 [352](#page-387-0) 送信環境定義の単位の設計 [253](#page-288-0) 送信環境定義の例 [436](#page-471-0) 送信環境定義ファイル [87](#page-122-0), [243](#page-278-0), [246,](#page-281-0) [260](#page-295-0) 送信環境定義ファイルの運用方法 [468](#page-503-0) 送信環境定義ファイル名〔抽出システム定義〕 [330](#page-365-0) 送信行を選択してデータ連動するパターン [82](#page-117-0), [187](#page-222-0) 送信先識別子 [223](#page-258-0) 送信先識別子〔hdeevent コマンドの文法〕 [574](#page-609-0) 送信先識別子〔hdestart コマンドの文法〕 [592](#page-627-0) 送信先識別子〔hdestate コマンドの文法〕 [605](#page-640-0) 送信先識別子〔hdestop コマンドの文法〕 [613](#page-648-0) 送信先識別子〔抽出システム定義〕 [330](#page-365-0) 送信先識別子〔抽出定義〕 [366](#page-401-0) 送信先ホスト名〔送信環境定義〕 [355](#page-390-0) 送信先を追加する [468](#page-503-0) 送信処理の縮退の設計 [252](#page-287-0) 送信処理の送信間隔の設計 [251](#page-286-0) 送信滞留時間 [143](#page-178-0) 送信遅延開始 [254,](#page-289-0) [465](#page-500-0) 送信データ UOC [93](#page-128-0), [745](#page-780-0) 送信データ UOC の作成手順(UNIX) [746](#page-781-0) 送信データ UOC の作成手順(Windows) [749](#page-784-0) 送信データ UOC のサンプル [759](#page-794-0) 送信データ UOC を作成するときの注意 [758](#page-793-0) 送信データ件数リセットイベント [163](#page-198-0) 送信プロセス [90](#page-125-0) 送信プロセス最大起動数〔抽出システム定義〕 [336](#page-371-0) 送信プロセス数の制御 [92](#page-127-0) 送信プロセスの抽出情報キューファイル読み込み間隔 〔送信環境定義〕 [360](#page-395-0) 送信プロセスの抽出情報キューファイル読み込み間隔 〔抽出システム定義〕 [337](#page-372-0) 送信文の指定と送信される更新情報 [365](#page-400-0) 送信方法の設計 [249](#page-284-0) 送信マスタプロセス [90](#page-125-0), [92](#page-127-0) 送信マスタプロセス送信間隔〔抽出システム定義[〕337](#page-372-0) 送信抑止受信元識別子〔送信環境定義〕 [357](#page-392-0) 双方向更新システム [233](#page-268-0) 双方向更新システムの階層型システムへの応用形態 [234](#page-269-0) 即時終了 [503](#page-538-0) ソフトウェア構成 [25](#page-60-0)

# た

第 3 水準・第 4 水準の文字 [75](#page-110-0)

滞留監視機能 [143](#page-178-0) 滞留時間 [143](#page-178-0) 単一方向更新システム [233](#page-268-0) 単一方向更新システムの階層型システムへの応用形態 [234](#page-269-0) 単独停止 [298](#page-333-0)

## ち

遅延開始 [294](#page-329-0) チャネル接続 [230](#page-265-0) 抽出 [85,](#page-120-0) [91](#page-126-0) 抽出側 Datareplicator [3](#page-38-0) 抽出側 Datareplicator 運用ディレクトリ名〔HiRDB の定義〕 [370](#page-405-0) 抽出側 Datareplicator が使うディレクトリ名の指定 [315](#page-350-0) 抽出側 Datareplicator 識別子 [224](#page-259-0) 抽出側 Datareplicator 識別子〔抽出システム定義〕 [329](#page-364-0) 抽出側 Datareplicator で使うファイルの運用 [468](#page-503-0) 抽出側 Datareplicator でのイベント発行〔コマンドの 文法〕 [574](#page-609-0) 抽出側 Datareplicator と XDM/DS との対応 [227](#page-262-0) 抽出側 Datareplicator と反映側 Datareplicator と の対応 [223](#page-258-0) 抽出側 Datareplicator の運用 [464](#page-499-0) 抽出側 Datareplicator の環境変数〔UNIX〕 [46](#page-81-0) 抽出側 Datareplicator の環境変数〔Windows〕 [67](#page-102-0) 抽出側 Datareplicator の起動〔コマンドの文法〕[591](#page-626-0) 抽出側 Datareplicator の起動と終了 [460](#page-495-0) 抽出側 Datareplicator の共用リソースの削除〔コマン ドの文法〕 [587](#page-622-0) 抽出側 Datareplicator の終了〔コマンドの文法〕[613](#page-648-0) 抽出側 Datareplicator の障害時の対処 [762](#page-797-0) 抽出側 Datareplicator の状態変更〔コマンドの文法〕 [573](#page-608-0) 抽出側 Datareplicator のステータス情報の取得〔コマ ンドの文法〕 [605](#page-640-0) 抽出側 Datareplicator の設計 [241](#page-276-0) 抽出側 Datareplicator の抽出処理 [85](#page-120-0) 抽出側 Datareplicator の定義の一覧 [319](#page-354-0) 抽出側 Datareplicator の定義のテンプレート [434](#page-469-0) 抽出側 Datareplicator の定義の例 [434](#page-469-0) 抽出側 Datareplicator のディレクトリ構成〔UNIX〕 [40](#page-75-0) 抽出側 Datareplicator のディレクトリ構成 〔Windows〕 [62](#page-97-0) 抽出側 Datareplicator を使うために必要な HiRDB の定義 [369](#page-404-0)

抽出側 DB [3](#page-38-0) 抽出側 DB が ADM の場合のデータ型の対応 [201](#page-236-0) 抽出側 DB が ADM の場合のマッピングキー [195](#page-230-0) 抽出側 DB が HiRDB の場合のデータ型の対応 [197](#page-232-0) 抽出側 DB が HiRDB の場合のマッピングキー [194](#page-229-0) 抽出側 DB が PDMII E2 の場合のデータ型の対応 [201](#page-236-0) 抽出側 DB が PDMII E2 の場合のマッピングキー [195](#page-230-0) 抽出側 DB が RDB1 E2 の場合のデータ型の対応 [203](#page-238-0) 抽出側 DB が RDB1 E2 の場合のマッピングキー [196](#page-231-0) 抽出側 DB が TMS-4V/SP の場合のデータ型の対応  $203$ 抽出側 DB が TMS-4V/SP の場合のマッピングキー [196](#page-231-0) 抽出側 DB が XDM/RD E2 の場合のデータ型の対応 [200](#page-235-0) 抽出側 DB が XDM/RD E2 の場合のマッピングキー [195](#page-230-0) 抽出側 DB が XDM/SD E2 の場合のデータ型の対応 [198](#page-233-0) 抽出側 DB が XDM/SD E2 の場合のマッピングキー [195](#page-230-0) 抽出側 DB と XDM/DS との対応 [229](#page-264-0) 抽出側 DB と反映側 DB との対応 [13](#page-48-0) 抽出側 DB と反映側 DB との対応の設計 [191](#page-226-0) 抽出側 DB と反映側 DB の文字コードの対応 [204](#page-239-0) 抽出側 DB の条件 [191](#page-226-0) 抽出側 HiRDB [3](#page-38-0) 抽出側 HiRDB と抽出側 Datareplicator との対応 [222](#page-257-0) 抽出側 HiRDB の運用 [478](#page-513-0) 抽出側 HiRDB の運用手順 [485](#page-520-0) 抽出側 HiRDB の設計 [315](#page-350-0) 抽出側 HiRDB の定義 [369](#page-404-0) 抽出側システム [3](#page-38-0) 抽出側システムでエラーが発生したときの対処 [775](#page-810-0) 抽出側システムとの通信で使うサービス名 [72](#page-107-0) 抽出側システムと反映側システムとの対応の設計 [221](#page-256-0) 抽出側システムと反映側システムの形態 [26](#page-61-0), [28,](#page-63-0) [29](#page-64-0), [31](#page-66-0) 抽出側システムと反映側システムの対応 [25](#page-60-0), [27,](#page-62-0) [29](#page-64-0),  $30$ 抽出側障害情報の取得〔コマンドの文法〕 [579](#page-614-0) 抽出環境定義〔定義の文法〕 [344](#page-379-0) 抽出環境定義の単位の設計 [249](#page-284-0) 抽出環境定義の例 [435](#page-470-0) 抽出環境定義ファイル [87,](#page-122-0) [243,](#page-278-0) [246](#page-281-0), [260](#page-295-0) 抽出環境定義ファイルの運用方法 [468](#page-503-0)

抽出環境定義ファイル名〔抽出システム定義〕 [329](#page-364-0) 抽出完了状態 [480](#page-515-0) 抽出コマンドプロセス [89](#page-124-0) 抽出サーバステータスファイル [87](#page-122-0), [244](#page-279-0), [246,](#page-281-0) [261](#page-296-0) 抽出サービス [59](#page-94-0) 抽出再定義文〔更新情報定義〕 [427](#page-462-0) 抽出システム定義〔定義の文法〕 [325](#page-360-0) 抽出システム定義の例 [435](#page-470-0) 抽出システム定義ファイル [87](#page-122-0), [243](#page-278-0), [246,](#page-281-0) [260](#page-295-0) 抽出システム定義ファイルの運用方法 [468](#page-503-0) 抽出終端検知後の抽出再開始間隔〔抽出環境定義[〕347](#page-382-0) 抽出状態 [480](#page-515-0) 抽出情報キュー I/O バッファサイズ〔抽出環境定義〕 [346](#page-381-0) 抽出情報キュー I/O バッファ〔送信用〕 [251](#page-286-0) 抽出情報キュー I/O バッファ〔抽出用〕 [248](#page-283-0) 抽出情報キューファイル [86](#page-121-0), [244](#page-279-0), [246,](#page-281-0) [260](#page-295-0) 抽出情報キューファイル回復機能 [815](#page-850-0) 抽出情報キューファイル回復機能の回復手順 [817](#page-852-0) 抽出情報キューファイル回復機能の前提条件 [815](#page-850-0) 抽出情報キューファイルサイズ〔抽出環境定義〕 [346](#page-381-0) 抽出情報キューファイル〔データ連動の仕組み〕 [8](#page-43-0), [9](#page-44-0) 抽出情報キューファイルの運用方法 [469](#page-504-0) 抽出情報キューファイルの構成変更〔コマンドの文法〕 [582](#page-617-0) 抽出情報キューファイルへのデータの格納方法 [86](#page-121-0) 抽出情報キューファイル名〔抽出環境定義〕 [345](#page-380-0) 抽出処理 [8,](#page-43-0) [85](#page-120-0) 抽出処理監視プロセス [90](#page-125-0) 抽出処理で使うファイル [86](#page-121-0) 抽出処理の運用 [464](#page-499-0) 抽出処理のエラー監視間隔の設計 [249](#page-284-0) 抽出処理の開始方式の設計 [254](#page-289-0) 抽出処理の単位 [90](#page-125-0) 抽出処理の停止方式の設計 [255](#page-290-0) 抽出処理のプロセス構成 [88](#page-123-0) 抽出対象外データ格納ファイル [102](#page-137-0), [281](#page-316-0), [283](#page-318-0), [300](#page-335-0) 抽出対象外データ格納ファイルの運用方法 [515](#page-550-0) 抽出対象の SQL [191](#page-226-0) 抽出対象の UAP [191](#page-226-0) 抽出対象のデータ型 [191](#page-226-0) 抽出対象の表 [191](#page-226-0) 抽出対象のユティリティ [192](#page-227-0) 抽出滞留時間 [143](#page-178-0) 抽出遅延開始 [255,](#page-290-0) [466](#page-501-0) 抽出定義 [13](#page-48-0) 抽出定義〔定義の文法〕 [362](#page-397-0) 抽出定義と反映定義の例 [439](#page-474-0) 抽出定義ファイル [87](#page-122-0), [243](#page-278-0), [246,](#page-281-0) [260](#page-295-0)

抽出定義ファイルの運用方法 [468](#page-503-0) 抽出定義ファイルの再変換 [468](#page-503-0) 抽出定義ファイル名〔hdeprep コマンドの文法〕 [585](#page-620-0) 抽出定義プリプロセスファイル [87](#page-122-0), [244](#page-279-0), [246,](#page-281-0) [260](#page-295-0) 抽出定義プリプロセスファイルの運用方法 [468](#page-503-0) 抽出定義プリプロセスファイルの作成〔コマンドの文 法〕 [585](#page-620-0) 抽出定義プリプロセスファイルの有効性チェック [88](#page-123-0) 抽出ノードマスタエラー情報ファイル [87,](#page-122-0) [244,](#page-279-0) [247,](#page-282-0) [261](#page-296-0) 抽出ノードマスタトレースファイル [87](#page-122-0), [244](#page-279-0), [247,](#page-282-0) [261](#page-296-0) 抽出ノードマスタプロセス [90](#page-125-0) 抽出プロセス [90](#page-125-0) 抽出文〔更新情報定義〕 [429](#page-464-0) 抽出方法の設計 [247](#page-282-0) 抽出マスタエラー情報ファイル [87](#page-122-0), [244](#page-279-0), [247,](#page-282-0) [261](#page-296-0) 抽出マスタステータスファイル [87](#page-122-0), [244](#page-279-0), [246,](#page-281-0) [260](#page-295-0) 抽出マスタトレースファイル [87](#page-122-0), [244](#page-279-0), [247,](#page-282-0) [261](#page-296-0) 抽出マスタプロセス [90](#page-125-0) 抽出マスタプロセスと抽出ノードマスタプロセスとの 通信で使うサービス名 [71](#page-106-0) 抽出未完了状態 [480](#page-515-0) 抽象データ型 [20](#page-55-0) 抽象データ型〔用語解説〕 [1080](#page-1115-0) チューニング [562](#page-597-0)

# つ

通常ファイル〔用語解説〕 [1080](#page-1115-0) 通信環境の設定(UNIX) [53](#page-88-0) 通信環境の設定(Windows) [71](#page-106-0) 通信プロトコル [230](#page-265-0) 通信待ち時間〔抽出システム定義〕 [333](#page-368-0)

# て

定義内容の変更〔送信環境定義〕 [353](#page-388-0) 定義内容の変更〔抽出環境定義〕 [344](#page-379-0) 定義内容の変更〔抽出システム定義〕 [327](#page-362-0) 定義内容の変更〔抽出定義〕 [363](#page-398-0) 定義内容の変更〔反映環境定義〕 [388](#page-423-0) 定義内容の変更〔反映システム定義〕 [373](#page-408-0) 定義内容の変更〔反映定義〕 [410](#page-445-0) 定義の規則 [321](#page-356-0) 定義の体系 [318](#page-353-0) 定義例 [432](#page-467-0) ディクショナリサーバ〔用語解説〕 [1080](#page-1115-0) 停止イベント [163](#page-198-0) ディスク資源の設計 [260,](#page-295-0) [299](#page-334-0)

ディレクトリ構成(UNIX) [39](#page-74-0) ディレクトリ構成(Windows) [61](#page-96-0) データウェアハウス〔用語解説〕 [1080](#page-1115-0) データ型 [19](#page-54-0) データセット [16](#page-51-0) データセット名 [428](#page-463-0) データセット名〔更新情報定義〕 [429](#page-464-0) データ操作言語〔用語解説〕 [1080](#page-1115-0) データ定義言語〔用語解説〕 [1080](#page-1115-0) データディクショナリ LOB 用 RD エリア〔用語解説〕 [1080](#page-1115-0) データディクショナリ〔用語解説〕 [1080](#page-1115-0) データベース [15](#page-50-0) データベース回復ユティリティ [192](#page-227-0) データベース構成変更ユティリティ [192](#page-227-0) データベース再編成ユティリティ [192](#page-227-0) データベース作成ユティリティ [192](#page-227-0) データベース抽出・反映サービス機能 [2](#page-37-0) データベース定義ユティリティ [192](#page-227-0) データベースの種類 [13](#page-48-0) データベースの種類とデータ連動の関係 [14](#page-49-0) データベース用語の対応 [15](#page-50-0) データ連動 [2](#page-37-0) データ連動回復機能 [783](#page-818-0) データ連動回復機能 1(トランザクション検索フェー ズ) [799](#page-834-0) データ連動回復機能 2(抽出キュー作成フェーズ[\)799](#page-834-0) データ連動回復機能のコマンド [808](#page-843-0) データ連動回復機能を実行した後の作業 [812](#page-847-0) データ連動機能 [2](#page-37-0), [79](#page-114-0) データ連動識別子 [224](#page-259-0) データ連動識別子〔hdsrfctl コマンドの文法〕 [649](#page-684-0) データ連動識別子〔hdssamqin コマンドの文法〕[652](#page-687-0) データ連動識別子〔hdsstate コマンドの文法〕 [663](#page-698-0) データ連動識別子〔抽出環境定義〕 [345](#page-380-0) データ連動識別子〔反映システム定義〕 [376](#page-411-0) データ連動システム [2](#page-37-0), [4](#page-39-0) データ連動システムの運用手順 [452](#page-487-0) データ連動システムの組み合わせ [8](#page-43-0) データ連動システムの形態の種類 [233](#page-268-0) データ連動システムの形態の設計 [233](#page-268-0) データ連動システムの構築手順 [32](#page-67-0) データ連動システムのソフトウェア構成 [25](#page-60-0) データ連動システムの用語 [3](#page-38-0) データ連動システムの利点 [3](#page-38-0) データ連動できるシステム [4](#page-39-0) データ連動できるデータベース [13](#page-48-0) データ連動で使える表 [17](#page-52-0)

データ連動について [8](#page-43-0)

データ連動の仕組み [8](#page-43-0) データ連動用連絡ファイル [87](#page-122-0), [244,](#page-279-0) [247,](#page-282-0) [261,](#page-296-0) [478](#page-513-0) データ連動用連絡ファイルの運用方法 [474](#page-509-0) データ連動を適用できる業務システム [4](#page-39-0) デッドロック〔用語解説〕 [1081](#page-1116-0) テンプレート [434](#page-469-0), [437](#page-472-0)

#### と

同一形式の表にデータ連動するパターン [80,](#page-115-0) [174](#page-209-0) 同期イベント [163](#page-198-0) 同期管理プロセス [104](#page-139-0) 同期点処理 [114](#page-149-0) 同期点〔用語解説〕 [1081](#page-1116-0) 同期反映グループ [154](#page-189-0) 同期反映グループ名〔hdsstate コマンドの文法〕 [663](#page-698-0) 統計ログファイル「用語解説] [1081](#page-1116-0) 同時開始 [254](#page-289-0), [293](#page-328-0), [464,](#page-499-0) [504](#page-539-0) 同時停止 [255](#page-290-0), [296](#page-331-0) トランザクション管理情報バッファ [250](#page-285-0) トランザクション単位反映イベント [163](#page-198-0) トランザクション単位反映イベントコード〔反映環境 定義〕 [393](#page-428-0) トランザクション単位反映再起動イベント [163](#page-198-0) トランザクション単位反映再起動イベントコード〔反 映環境定義〕 [393](#page-428-0) トランザクション単位反映方式 [104](#page-139-0), [284](#page-319-0) トランザクションの決着 [773](#page-808-0) トランザクションブランチ情報 [152](#page-187-0) トランザクション〔用語解説〕 [1081](#page-1116-0) トリガが定義されている表のデータ連動 [107](#page-142-0) トリガ〔用語解説〕 [1081](#page-1116-0)

#### な

ナル値〔用語解説〕 [1081](#page-1116-0)

#### に

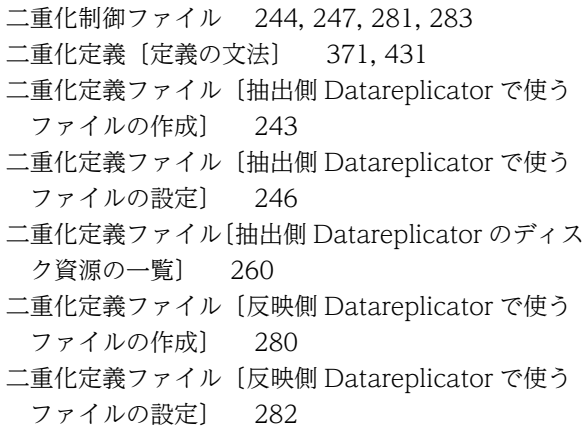

二重化定義ファイル〔反映側 Datareplicator のディス ク資源の一覧〕 [300](#page-335-0) 二重化ファイルの状態表示〔コマンドの文法〕 [577,](#page-612-0) [634](#page-669-0) 日本語漢字コード [204](#page-239-0) 認可識別子〔抽出定義〕 [363](#page-398-0) 認可識別子〔反映定義〕 [415,](#page-450-0) [420](#page-455-0)

### の

ノードマスタプロセス起動サービス [59](#page-94-0) ノード〔用語解説〕 [1081](#page-1116-0)

### は

バージョンアップ [76](#page-111-0) パスワード [225](#page-260-0) パスワード〔反映システム定義〕 [375](#page-410-0) バックエンドサーバごとの定義 [323](#page-358-0) バックエンドサーバ〔用語解説〕 [1081](#page-1116-0) ハッシュ分割方式 [106,](#page-141-0) [285](#page-320-0) バッファの設計 [247,](#page-282-0) [249](#page-284-0) 反映 [99](#page-134-0) 反映 SQL プロセス [103](#page-138-0) 反映 UOC プロセス [104](#page-139-0) 反映エラー情報ファイル [280,](#page-315-0) [283,](#page-318-0) [300](#page-335-0) 反映エラー情報ファイルサイズ〔反映システム定義〕 [377](#page-412-0) 反映側 Datareplicator [3](#page-38-0) 反映側 Datareplicator 識別子 [224](#page-259-0) 反映側 Datareplicator 識別子〔反映システム定義〕 [375](#page-410-0) 反映側 Datareplicator で使うファイルの運用 [509](#page-544-0) 反映側 Datareplicator での/etc/services の設定例 [56](#page-91-0) 反映側 Datareplicator での文字コードの変換 [204](#page-239-0) 反映側 Datareplicator と反映側 HiRDB との対応 [225](#page-260-0) 反映側 Datareplicator の環境変数〔UNIX〕 [48](#page-83-0) 反映側 Datareplicator の環境変数〔Windows〕 [68](#page-103-0) 反映側 Datareplicator の起動〔コマンドの文法〕[657](#page-692-0) 反映側 Datareplicator の起動と終了 [500](#page-535-0) 反映側 Datareplicator の共用リソースの削除〔コマン ドの文法〕 [654](#page-689-0) 反映側 Datareplicator の終了〔コマンドの文法〕[671](#page-706-0) 反映側 Datareplicator の障害時の対処 [770](#page-805-0) 反映側 Datareplicator の状態変更〔コマンドの文法〕 [630](#page-665-0) 反映側 Datareplicator のステータス情報の取得〔コマ ンドの文法〕 [663](#page-698-0)

反映側 Datareplicator の設計 [279](#page-314-0) 反映側 Datareplicator の通信環境の設定例 [55](#page-90-0) 反映側 Datareplicator の定義の一覧 [319](#page-354-0) 反映側 Datareplicator の定義のテンプレート [437](#page-472-0) 反映側 Datareplicator の定義の例 [437](#page-472-0) 反映側 Datareplicator のディレクトリ構成〔UNIX〕 [43](#page-78-0) 反映側 Datareplicator のディレクトリ構成 〔Windows〕 [64](#page-99-0) 反映側 Datareplicator の反映処理 [99](#page-134-0) 反映側 DB [3](#page-38-0) 反映側 HiRDB [3](#page-38-0) 反映側システム [3](#page-38-0) 反映側システムでエラーが発生したときの対処 [768](#page-803-0) 反映側システムで表単位反映方式で反映処理する場合 の反映抑止方法 [813](#page-848-0) 反映側システムとの通信で使うサービス名 [71](#page-106-0) 反映側システムとの通信で使うホスト名 [72](#page-107-0) 反映側障害情報の取得〔コマンドの文法〕 [639](#page-674-0) 反映環境定義〔定義の文法〕 [386](#page-421-0) 反映環境定義の例 [438,](#page-473-0) [439](#page-474-0) 反映環境定義ファイル [101,](#page-136-0) [280,](#page-315-0) [282](#page-317-0), [300](#page-335-0) 反映環境定義ファイルの運用方法 [509](#page-544-0) 反映環境定義ファイル名〔反映システム定義〕 [376](#page-411-0) 反映グループ [104](#page-139-0) 反映グループ定義 [419](#page-454-0) 反映グループ定義による反映グループ分け [423](#page-458-0) 反映グループ名〔反映定義〕 [419](#page-454-0) 反映コマンドプロセス [103](#page-138-0) 反映サービス [59](#page-94-0) 反映時エラーのスキップ [109](#page-144-0) 反映システム定義〔定義の文法〕 [372](#page-407-0) 反映システム定義の例 [438](#page-473-0) 反映システム定義ファイル [101,](#page-136-0) [280,](#page-315-0) [282](#page-317-0), [300](#page-335-0) 反映システム定義ファイルの運用方法 [509](#page-544-0) 反映障害による未送信情報の取得 [820](#page-855-0) 反映情報キューファイル [280,](#page-315-0) [283,](#page-318-0) [300](#page-335-0) 反映情報キューファイルサイズ〔反映環境定義〕 [390](#page-425-0) 反映情報キューファイル〔データ連動の仕組み〕 [8,](#page-43-0) [11](#page-46-0), [12](#page-47-0) 反映情報キューファイルの運用方法 [509](#page-544-0) 反映情報キューファイル〔反映処理で使うファイル〕 [100](#page-135-0) 反映情報キューファイル〔反映処理の概要〕 [99](#page-134-0) 反映情報キューファイル名〔反映環境定義〕 [390](#page-425-0) 反映情報編集 UOC [109,](#page-144-0) [694](#page-729-0) 反映情報編集 UOC で使う関数の文法 [704](#page-739-0) 反映情報編集 UOC の作成手順(UNIX) [696](#page-731-0) 反映情報編集 UOC の作成手順(Windows) [702](#page-737-0)

反映情報編集 UOC のサンプル [726](#page-761-0) 反映情報編集 UOC のヘッダファイルの一覧 [714](#page-749-0) 反映情報編集 UOC を作成するときの注意 [724](#page-759-0) 反映処理 [8](#page-43-0), [99](#page-134-0) 反映処理コミット間隔〔反映環境定義〕 [394](#page-429-0) 反映処理数リセットイベント [163](#page-198-0) 反映処理数リセットイベントコード〔反映環境定義〕 [393](#page-428-0) 反映処理停止イベントコード〔反映環境定義〕 [393](#page-428-0) 反映処理で使うファイル [100](#page-135-0) 反映処理に関する監査証跡を取得しない場合の注意 [725](#page-760-0) 反映処理の COMMIT 発行間隔の設計 [290](#page-325-0) 反映処理の DISCONNECT 発行間隔の設計 [288](#page-323-0) 反映処理の運用 [504](#page-539-0) 反映処理の開始方式の設計 [293](#page-328-0) 反映処理のコミット間隔の変更〔hdsrfctl コマンドの 文法〕 [649](#page-684-0) 反映処理の再開始〔hdsrfctl コマンドの文法〕 [649](#page-684-0) 反映処理の制御〔コマンドの文法〕 [649](#page-684-0) 反映処理の単位 [107](#page-142-0) 反映処理の停止〔hdsrfctl コマンドの文法〕 [649](#page-684-0) 反映処理の停止方式の設計 [295](#page-330-0) 反映処理の同期点処理 [114](#page-149-0) 反映処理のプロセス構成 [102](#page-137-0) 反映処理の方式 [104](#page-139-0) 反映処理の方式の設計 [284](#page-319-0) 反映処理方式の切り替えの設計 [298](#page-333-0) 反映ステータスファイル [99,](#page-134-0) [280,](#page-315-0) [283](#page-318-0), [300](#page-335-0) 反映ステータスファイルサイズ〔反映環境定義〕 [391](#page-426-0) 反映ステータスファイル名〔反映環境定義〕 [391](#page-426-0) 反映制御ブロック名 [706](#page-741-0) 反映対象表の作成 [193](#page-228-0) 反映対象表の作成方法 [193](#page-228-0) 反映対象表の条件 [193](#page-228-0) 反映滞留時間 [144](#page-179-0) 反映通信マスタプロセス [103](#page-138-0) 反映定義 [13](#page-48-0) 反映定義サーバプロセス [103](#page-138-0) 反映定義〔定義の文法〕 [408](#page-443-0) 反映定義ファイル [101](#page-136-0), [280](#page-315-0), [282,](#page-317-0) [300](#page-335-0) 反映定義ファイルの運用方法 [509](#page-544-0) 反映定義ファイル名〔反映環境定義〕 [391](#page-426-0) 反映定義を省略したときに仮定される値 [408](#page-443-0) 反映データブロック名 [708](#page-743-0) 反映トランザクション [152](#page-187-0) 反映トランザクション同期機能 [147](#page-182-0) 反映トランザクション同期機能を使用している場合の 構成変更 [525](#page-560-0)

反映トレースファイル [101](#page-136-0), [281](#page-316-0), [283,](#page-318-0) [300](#page-335-0) 反映表定義 [413](#page-448-0) 反映プロセス [103](#page-138-0) 反映プロセスの反映情報キューファイル読み込み間隔 〔反映環境定義〕 [402](#page-437-0) 反映プロセスの反映情報キューファイル読み込み間隔 〔反映システム定義〕 [382](#page-417-0) 反映方式の変更〔hdsrfctl コマンドの文法〕 [649](#page-684-0) 反映方法の設計 [284](#page-319-0) 反映マスタステータスファイル [100,](#page-135-0) [280,](#page-315-0) [283,](#page-318-0) [300](#page-335-0) 反映マスタステータスファイルの運用方法〔反映側 Datareplicator] [511](#page-546-0) 反映マスタプロセス [103](#page-138-0) 反映抑止対象リストファイル [102](#page-137-0) 反映抑止によるスキップ [110](#page-145-0)

#### ひ

ビュー表〔用語解説〕 [1081](#page-1116-0) 表 [16](#page-51-0) 表識別子〔抽出定義〕 [363](#page-398-0) 表識別子〔反映定義〕 [415](#page-450-0), [420](#page-455-0) 表単位反映イベント [163](#page-198-0) 表単位反映イベントコード〔反映環境定義〕 [393](#page-428-0) 表単位反映再起動イベント [163](#page-198-0) 表単位反映再起動イベントコード〔反映環境定義[〕393](#page-428-0) 表単位反映方式 [104](#page-139-0), [284](#page-319-0) 表単位分割方式 [105](#page-140-0), [284](#page-319-0)

### ふ

ファイル構成〔抽出側 Datareplicator〕 [241](#page-276-0) ファイル構成〔反映側 Datareplicator〕 [279](#page-314-0) ファイル転送プログラム [12](#page-47-0) ファイル独自の形式の定義の規則 [322](#page-357-0) ファイルの二重化 [168](#page-203-0) ファイルの二重化運用時のファイル障害への対処〔抽 出側 Datareplicator〕 [769](#page-804-0) ファイルの二重化を使うときの運用 [553](#page-588-0) フィールド [16](#page-51-0) フィールド名称〔更新情報定義〕 [429](#page-464-0) フィールド名称〔反映定義〕 [412](#page-447-0), [414](#page-449-0) 複数システム間でのデータ連動システムの注意 [235](#page-270-0) 複数の抽出対象表を反映側で一つにまとめ,一つの表 に反映 [185](#page-220-0) 不整合が発生した場合の初期化手順 [780](#page-815-0) 部分初期開始 [462](#page-497-0), [501](#page-536-0) プラグイン〔用語解説〕 [1081](#page-1116-0) フレキシブルハッシュ分割〔用語解説〕 [1081](#page-1116-0) プロセス〔用語解説〕 [1082](#page-1117-0)

フロントエンドサーバ〔用語解説〕 [1082](#page-1117-0) 分割キーインデクス〔用語解説〕 [1082](#page-1117-0)

## へ

別形式の表にデータ連動するパターン [80](#page-115-0), [177](#page-212-0) ヘッダファイルの一覧 [715,](#page-750-0) [742,](#page-777-0) [758](#page-793-0)

#### ほ

ポート番号 [53](#page-88-0), [55](#page-90-0) ポート番号〔用語解説〕 [1082](#page-1117-0) ホスト名 [53](#page-88-0), [224](#page-259-0), [228](#page-263-0) ホスト名の登録〔Windows〕 [72](#page-107-0) ホスト〔用語解説〕 [1082](#page-1117-0) ボリューム〔用語解説〕 [1082](#page-1117-0)

## ま

マージ表の作成 [113](#page-148-0) マッピングキー [13](#page-48-0), [193](#page-228-0) マッピングキーの対応の設計 [193](#page-228-0) マネージャ [117](#page-152-0) マルチ FES 機能 [106](#page-141-0) マルチ FES 機能に対応した反映方式 [106](#page-141-0) マルチ FES 機能を使う場合の反映グループ定義の例 [445](#page-480-0) マルチ FES 機能を使う場合の反映処理の方式の設計 [285](#page-320-0) マルチ HiRDB〔用語解説〕 [1082](#page-1117-0)

## み

三つ以上のシステムの間で双方向更新をするデータ連 動システム [238](#page-273-0) 未反映情報ファイル [101,](#page-136-0) [280,](#page-315-0) [283](#page-318-0), [300](#page-335-0) 未反映情報ファイルサイズ〔反映環境定義〕 [391](#page-426-0) 未反映情報ファイルの運用方法 [513](#page-548-0) 未反映情報ファイル名 (セカンダリ) [反映環境定義] [391](#page-426-0) 未反映情報ファイル名(プライマリ)[反映環境定義] [391](#page-426-0)

# め

メインフレーム側 DB [3,](#page-38-0) [229](#page-264-0) メインフレーム側 DB から HiRDB へデータ連動する 場合の設計 [229](#page-264-0) メインフレーム側 DB から HiRDB へデータ連動する 場合のソフトウェア構成 [28](#page-63-0) メインフレーム側 DB から HiRDB へのデータ連動 [10](#page-45-0)

メインフレーム側 DB と反映側 Datareplicator との 対応 [231](#page-266-0) メッセージ出力の抑止〔抽出側 Datareplicator〕 [93](#page-128-0) メッセージ出力の抑止〔反映側 Datareplicator〕 [115](#page-150-0) メッセージの一覧 [827](#page-862-0) メッセージの概要 [828](#page-863-0) メッセージの記述形式 [829](#page-864-0) メッセージの出力形式 [828](#page-863-0) メッセージの出力先 [828](#page-863-0) メモリ資源の設計 [267,](#page-302-0) [304](#page-339-0)

## も

文字コードの種類 [203](#page-238-0) 文字コードの対応の設計 [203](#page-238-0) 文字コードの変換 [204](#page-239-0) 文字コード変換用マッピングテーブルの編集〔コマン ドの文法〕 [625](#page-660-0) 戻り値 [706](#page-741-0)

### ゆ

ユーザ LOB 用 RD エリア〔用語解説〕 [1082](#page-1117-0) ユーザオウンコーディング [93](#page-128-0), [109](#page-144-0), [693](#page-728-0) ユーザオウンコーディングの障害時の対処〔抽出側 Datareplicator<sup>1</sup> [769](#page-804-0) ユーザオウンコーディングの障害時の対処〔反映側 Datareplicator] [776](#page-811-0) ユーザオウンコーディングを使った更新情報の加工 [109](#page-144-0) ユーザオウンコーディングを使ってデータ連動するパ ターン [83](#page-118-0), [188](#page-223-0) ユーザ権限の確認〔UNIX〕 [37](#page-72-0) ユーザ権限の確認〔Windows〕 [57](#page-92-0) ユティリティ実行時の注意 [192](#page-227-0) ユニット識別子〔pdls コマンドの文法〕 [690](#page-725-0) ユニット制御情報定義〔HiRDB の定義〕 [370](#page-405-0)

## よ

要因コード一覧 [1056](#page-1091-0) 用語解説 [1077](#page-1112-0) 横分割〔用語解説〕 [1082](#page-1117-0) 予約語 [1072](#page-1107-0)

## ら

ラージファイルの運用 [557](#page-592-0)

### り

リソースの設計〔抽出側 Datareplicator〕 [260](#page-295-0)

リソースの設計〔反映側 Datareplicator〕 [299](#page-334-0) リソースの設計〔反映側 HiRDB〕 [292](#page-327-0) リバランスユティリティ [193](#page-228-0) リレーショナル型 [14](#page-49-0) リレーショナル型データベース [13](#page-48-0)

## る

ループバック [236](#page-271-0) ループバックの抑止 [236](#page-271-0)

## れ

レコード [16](#page-51-0) レコード型 [16](#page-51-0) レコード実現値 [16](#page-51-0) 列 [16](#page-51-0) 列データ編集 UOC [109](#page-144-0), [730](#page-765-0) 列データ編集 UOC 関数識別子〔反映定義〕 [413](#page-448-0) 列データ編集 UOC で使う関数の文法 [736](#page-771-0) 列データ編集 UOC で使うヘッダファイルの一覧 [742](#page-777-0) 列データ編集 UOC の作成手順(UNIX) [731](#page-766-0) 列データ編集 UOC の作成手順(Windows) [734](#page-769-0) 列データ編集 UOC のサンプル [744](#page-779-0) 列データ編集 UOC を作成するときの注意 [743](#page-778-0) 列名〔抽出定義〕 [363](#page-398-0) レプリケーション機能 [2](#page-37-0) レプリケーション機能〔用語解説〕 [1082](#page-1117-0) 連結演算による更新データの連動 [94](#page-129-0) 連動回復用バックアップファイル [791](#page-826-0) 連動回復用バックアップファイル〔用語解説〕 [1083](#page-1118-0) 連動系切り替え [531](#page-566-0) 連動パターン [80](#page-115-0) 連動パターンの設計 [174](#page-209-0)

## ろ

ログ関係のファイルのステータスの変更〔コマンドの 文法〕 [689](#page-724-0)

### わ

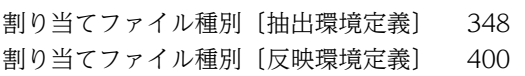